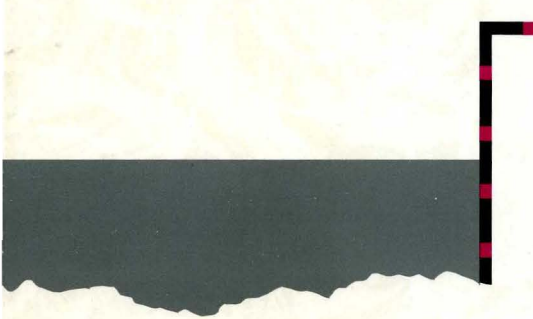

**UNIX®** SYSTEM V Release 4

# System Calls and Library Functions Reference Manual

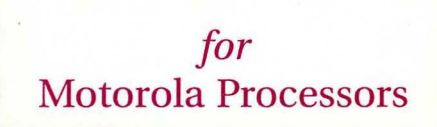

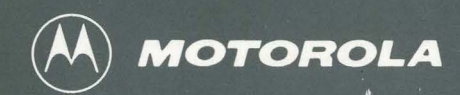

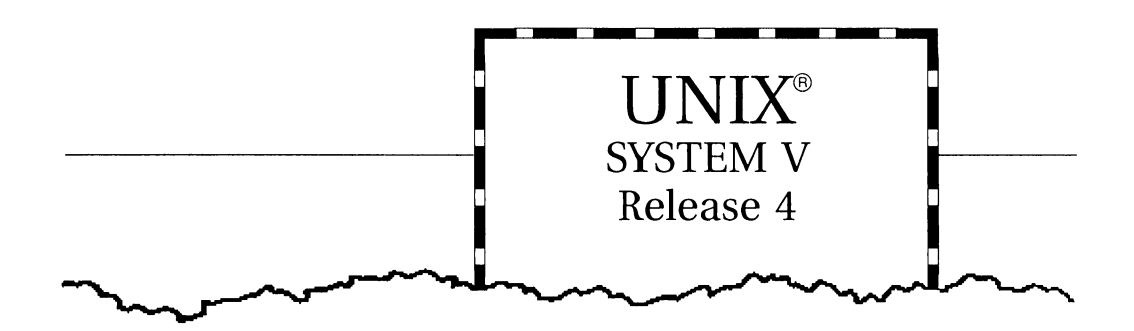

# System Calls and Library Functions Reference Manual

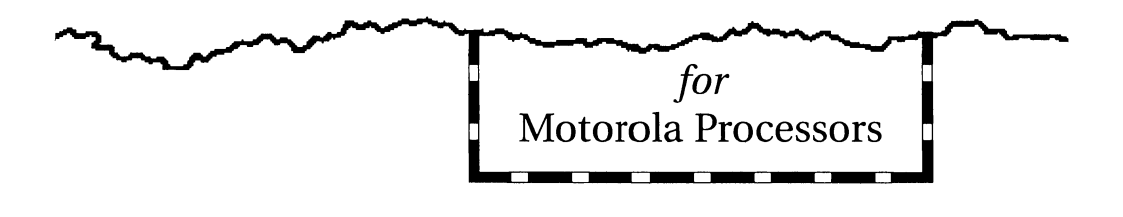

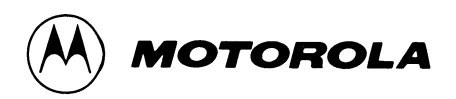

#### © COPYRIGHT MOTOROLA 1993 ALL RIGHTS RESERVED Printed in the United States of America.

© Copyright 1983, 1984, 1985, 1986, 1987, 1988, 1989, 1990 AT&T © Copyright 1991, 1992 UNIX System Laboratories, Inc. ALL RIGHTS RESERVED Printed in the United States of America.

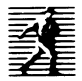

Published by PTR Prentice-Hall, Inc. A Simon & Schuster Company Englewood Cliffs, New Jersey 07632

#### OWNERSHIP

Portions of this documentation product(s) were contributed and copyrighted by Motorola, Inc.

## REPRODUCTION/USE/DISCLOSURE

This documentation is copyrighted material. Making unauthorized copies is prohibited by law. No part of this material may be reproduced or copied in man- or machine-readable form in any tangible medium, or stored in a retrieval system, or transmitted in any form, or by any means, radio, electronic, mechanical, photocopying, recording or facsimile, or otherwise, without the prior written permission of Motorola, Inc.

### NOTICE REGARDING DISCLAIMER OF WARRANTIES

The following does not apply where such provisions are inconsistent with local law; some states do not allow disclaimers of express or implied warranties in certain transactions - therefore, this statement may not apply to you. UNLESS OTHERWISE PROVIDED BY WRITTEN AGREEMENT WITH MOTOROLA, INC., THIS PUBLICATION IS PROVIDED "AS IS" WITHOUT WARRANTY OF ANY KIND, EITHER EXPRESSED OR IMPLIED, INCLUDING, BUT NOT LIMITED TO, THE IMPLIED WARRANTIES OF MERCHANTABILITY OR FITNESS FOR A PARTICULAR PURPOSE.

## ERRORS/CHANGES (MOTOROLA)

While reasonable efforts have been made to assure the accuracy of this documentation, Motorola, Inc. assumes no liability resulting from any omissions in this documentation or from the use of the information contained therein. Motorola reserves the right to revise this documentation and to make changes from time to time in the content hereof without obligation to notify any person of such revision or changes.

10987654321

ISBN 0-13-035841-X

## **IMPORTANT NOTE TO USERS (USL)**

While every effort has been made to ensure the accuracy of all information in this documentation, UNIX System Laboratories, Inc. (USL) assumes no liabilities to any party for any loss or damage caused by errors or omissions or by statements of any kind in this documentation, its updates, supplements, or special editions, whether such errors are omissions or statements resulting from negligence, accident, or any other cause. USL further assumes no liability arising out of the application or use of any product or system described herein, nor any liability for incidental or consequential damages arising from the use of this documentation. USL disclaims all warranties regarding the information contained herein, whether expressed, implied, or statutory, *including implied warranties of merchantability or fitness for a particular purpose.* USL makes no representation that the interconnection of products in the manner described herein will not infringe on existing or future patent rights, nor do the descriptions contained herein imply the granting of any license to make, use or sell equipment constructed in accordance with such descriptions. USL reserves the right to make changes without further notice to any products herein to improve reliability, function, or design.

## PRODUCT AVAILABILITY

It is possible that this publication may contain reference to, or information about Motorola products (machines and programs), programming, or services that are not announced in your country. Such references or information must not be construed to mean that Motorola intends to announce such Motorola products, programming, or services in your country.

#### GNU C COMPILER

The GNU C compiler is a product of the Free Software Foundation, Inc. and is subject to the GNU General Public License as published by the Free Software Foundation. You should have received a copy of the GNU General Public License along with the GNU C compiler product; if not, contact:

> Free Software Foundation 675 Massachusetts Ave. Cambridge, Massachusetts 02139 U.S.A.

THIS PROGRAM IS PROVIDED WITHOUT ANY WARRANTY, INCLUDING THE IMPLIED WARRANTY OF MERCHANTABILITY OR FITNESS FOR A PARTICULAR PURPOSE. See the GNU General Public License for more details.

Under the General Public License for GNU C you have the freedom to distribute copies of GNU C, obtain source code if you want it, change the software, or use pieces of it in new free programs.

The GNU C compiler has been modified by Motorola, Inc.

## RESTRICTED RIGHTS LEGEND

Use, duplication, or disclosure by the Government is subject to restrictions as set forth in subparagraph (c)(l)(ii) of the Rights in Technical Data and Computer Software Clause at DFARS 252.227-7013.

> MOTOROLA, INC. Computer Group 2900 South Diablo Way Tempe, Arizona 85282

## **TRADEMARKS**

Motorola and the Motorola logo are registered trademarks of Motorola, Inc. in the U.S.A. and in other countries. DeltaPRO, DeltaSeries, DeltaSERVER, M88000, SYSTEM V /68, and SYSTEM V /88 are trademarks of Motorola, Inc. in the U.S.A. All other marks are trademarks or registered trademarks of their respective holders.

UNIX is a registered trademark of UNIX System Laboratories, Inc. in the U.S.A. and other countries.

OSF /Motif is a trademark of The Open Software Foundation Inc.

GNU C is a trademark of the Free Software Foundation.

## **Table of Contents**

## System Calls(2), Functions(3), and Miscellaneous Facilities(5)

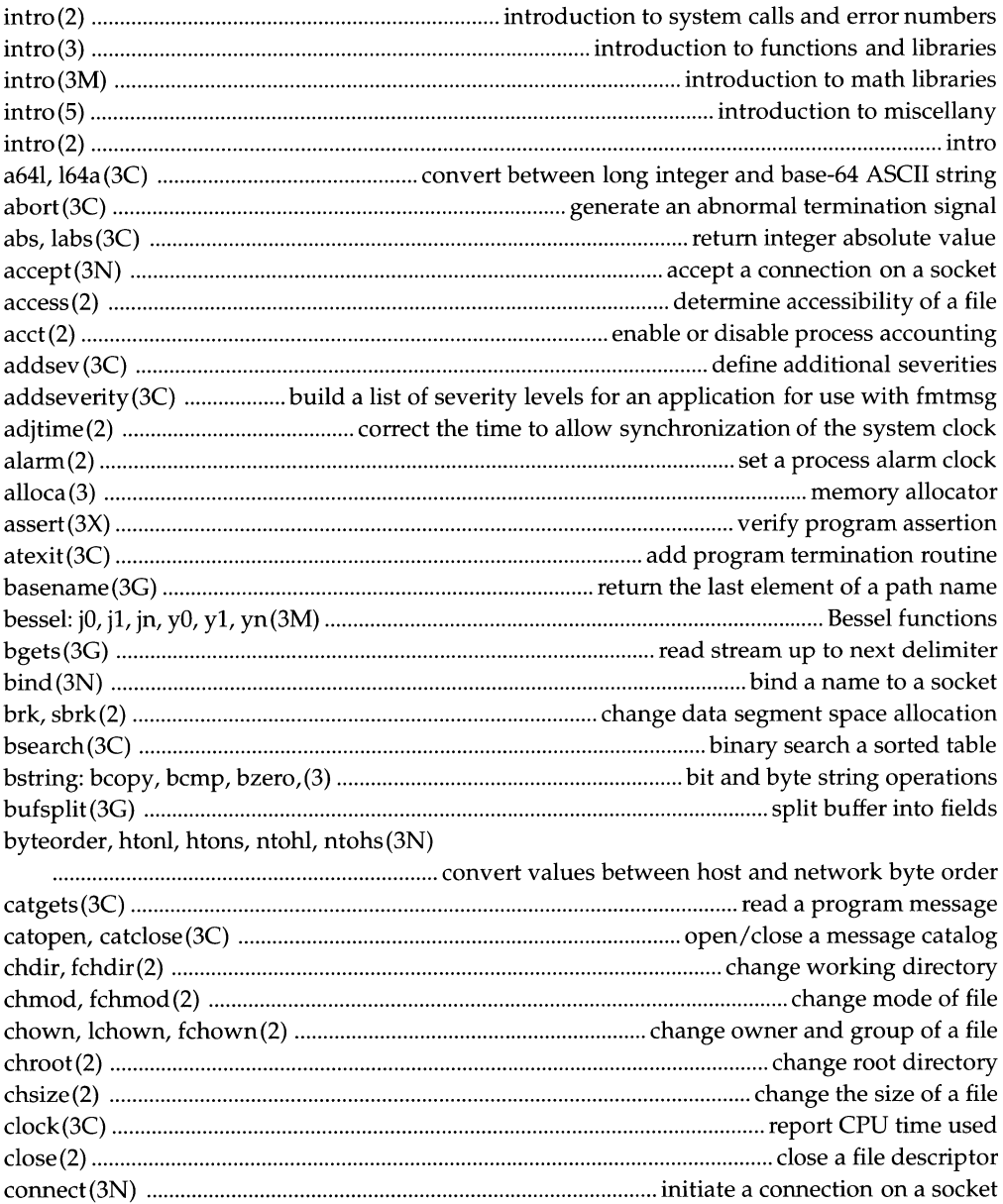

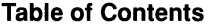

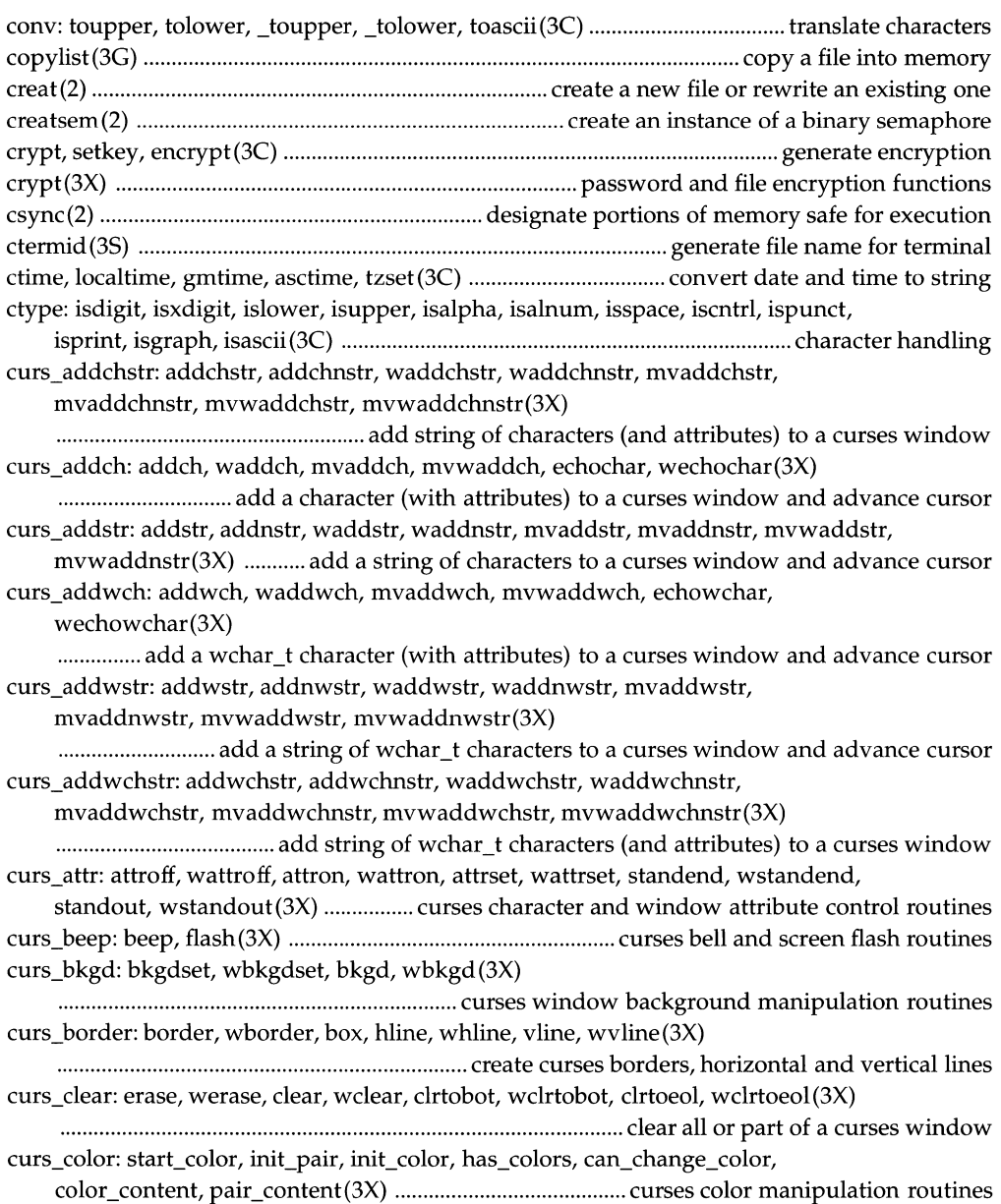

 $\bar{\phantom{a}}$ 

 $\overline{1}$ 

curs\_delch: delch, wdelch, mvdelch, mvwdelch(3X) .......................................................................... delete character under cursor in a curses window curs\_deleteln: deleteln, wdeleteln, insdelln, winsdelln, insertln, winsertln(3X) ........................................................................................ delete and insert lines in a curses window curs\_getch: getch, wgetch, mvgetch, mvwgetch, ungetch(3X) ...................................................... get (or push back) characters from curses terminal keyboard curs\_getstr: getstr, getnstr, wgetstr, wgetnstr, mvgetstr, mvgetnstr, mvwgetstr, mvwgetnstr(3X) ....................................... get character strings from curses terminal keyboard curs\_getwch: getwch, wgetwch, mvgetwch, mvwgetwch, ungetwch(3X) ...................................... get (or push back) wchar\_t characters from curses terminal keyboard curs\_getwstr: getwstr, getnwstr, wgetwstr, wgetnwstr, mvgetwstr, mvgetnwstr, mvwgetwstr, mvwgetnwstr(3X) ...................................................... get wchar\_t character strings from curses terminal keyboard curs\_getyx: getyx, getparyx, getbegyx, getmaxyx(3X) ....................................................................................... get curses cursor and window coordinates curs inch: inch, winch, mvinch, mvwinch(3X) ................................................................ get a character and its attributes from a curses window curs\_inchstr: inchstr, inchnstr, winchstr, winchnstr, mvinchstr, mvinchnstr, mvwinchstr, mvwinchnstr(3X) ................................................ get a string of characters (and attributes) from a curses window curs initscr: initscr, newterm, endwin, isendwin, set\_term, delscreen(3X) .................................................................. curses screen initialization and manipulation routines curs\_inopts: cbreak, nocbreak, echo, noecho, halfdelay, intrflush, keypad, meta, nodelay, notimeout, raw, noraw, noqiflush, qiflush, timeout, wtimeout, typeahead(3X) ...................................................... curses terminal input option control routines curs insch: insch, winsch, mvinsch, mvwinsch(3X) ............................ insert a character before the character under the cursor in a curses window curs\_instr: insstr, insnstr, winsstr, winsnstr, mvinsstr, mvinsnstr, mvwinsstr, mvwinsnstr(3X) ............. insert string before character under the cursor in a curses window curs\_instr: instr, innstr, winstr, winnstr, mvinstr, mvinnstr, mvwinstr, mvwinnstr(3X) ................................................. get a string of characters from a curses window curs\_inswch: inswch, winswch, mvinswch, mvwinswch(3X) ............ insert a wchar\_t character before the character under the cursor in a curses window curs\_instr: inswstr, insnwstr, winswstr, winsnwstr, mvinswstr, mvinsnwstr, mvwinswstr, mvwinsnwstr(3X) ............................ insert wchar\_t string before character under the cursor in a curses window curs inwch: inwch, winwch, mvinwch, mvwinwch(3X) ................................................ get a wchar\_t character and its attributes from a curses window curs\_inwchstr: inwchstr, inwchnstr, winwchstr, winwchnstr, mvinwchstr, mvinwchnstr, mvwinwchstr, mvwinwchnstr(3X) ................................ get a string of wchar\_t characters (and attributes) from a curses window curs\_inwstr: inwstr, innwstr, winwstr, winnwstr, mvinwstr, mvinnwstr, mvwinwstr, mvwinnwstr(3X) ............................. get a string of wchar\_t characters from a curses window curs kernel: def prog\_mode, def\_shell\_mode, reset\_prog\_mode, reset\_shell\_mode, resetty, savetty, getsyx, setsyx, ripoffline, curs set, napms(3X) ....................................................................................................................... low-level curses routines curs\_move: move, wmove (3X) ................................................................ move curses window cursor curs\_outopts: clearok, idlok, idcok immedok, leaveok, setscrreg, wsetscrreg, scrollok, nl, nonl (3X) ......................................................... curses terminal output option control routines curs\_overlay: overlay, overwrite, copywin(3X) ................................................................... overlap and manipulate overlapped curses windows curs\_pad: newpad, subpad, prefresh, pnoutrefresh, pechochar, pechowchar(3X) ............................................................................................................. create and display curses pads curs\_printw: printw, wprintw, mvprintw, mvwprintw, vwprintw(3X) ....................................................................................... print formatted output in curses windows curs\_refresh: refresh, wrefresh, wnoutrefresh, doupdate, redrawwin, wredrawln(3X) ........................................................................................................ refresh curses windows and lines curs\_scanw: scanw, wscanw, mvscanw, mvwscanw, vwscanw(3X) .............................................................................. convert formatted input from a curses window curs scr\_dump: scr\_dump, scr\_restore, scr\_init, scr\_set(3X) ........................................................................................ read (write) a curses screen from (to) a file curs\_scroll: scroll, srcl, wscrl(3X) ...................................................................... scroll a curses window curs slk: slk\_init, slk\_set, slk\_refresh, slk\_noutrefresh, slk\_label, slk\_clear, slk\_restore, slk\_touch, slk\_attron, slk\_attrset, slk\_attroff(3X) ........ curses soft label routines curs\_termattrs: baudrate, erasechar, has\_ic, has\_il, killchar, longname, termattrs, termname(3X) ......................................................................... curses environment query routines curs termcap: tgetent, tgetflag, tgetnum, tgetstr, tgoto, tputs(3X) ........................................................................ curses interfaces (emulated) to the termcap library curs\_terminfo: setupterm, setterm, set\_curterm, del\_curterm, restartterm, tparm, tputs, putp, vidputs, vidattr, mvcur, tigetflag, tigetnum, tigetstr(3X) ................................................................................................ curses interfaces to terminfo database curs touch: touchwin, touchline, untouchwin, wtouchln, is\_linetouched, is\_ wintouched (3X) ......................................................................... curses refresh control routines curs\_util: unctrl, keyname, filter, use\_env, putwin, getwin, delay\_output, flushinp(3X) .......................................................................... miscellaneous curses utility routines curs\_ window: newwin, delwin, mvwin, subwin, derwin, mvderwin, dupwin, wsyncup, syncok, wcursyncup, wsyncdown(3X) ................................ create curses windows curses (3X) ................................................................. CRT screen handling and optimization package

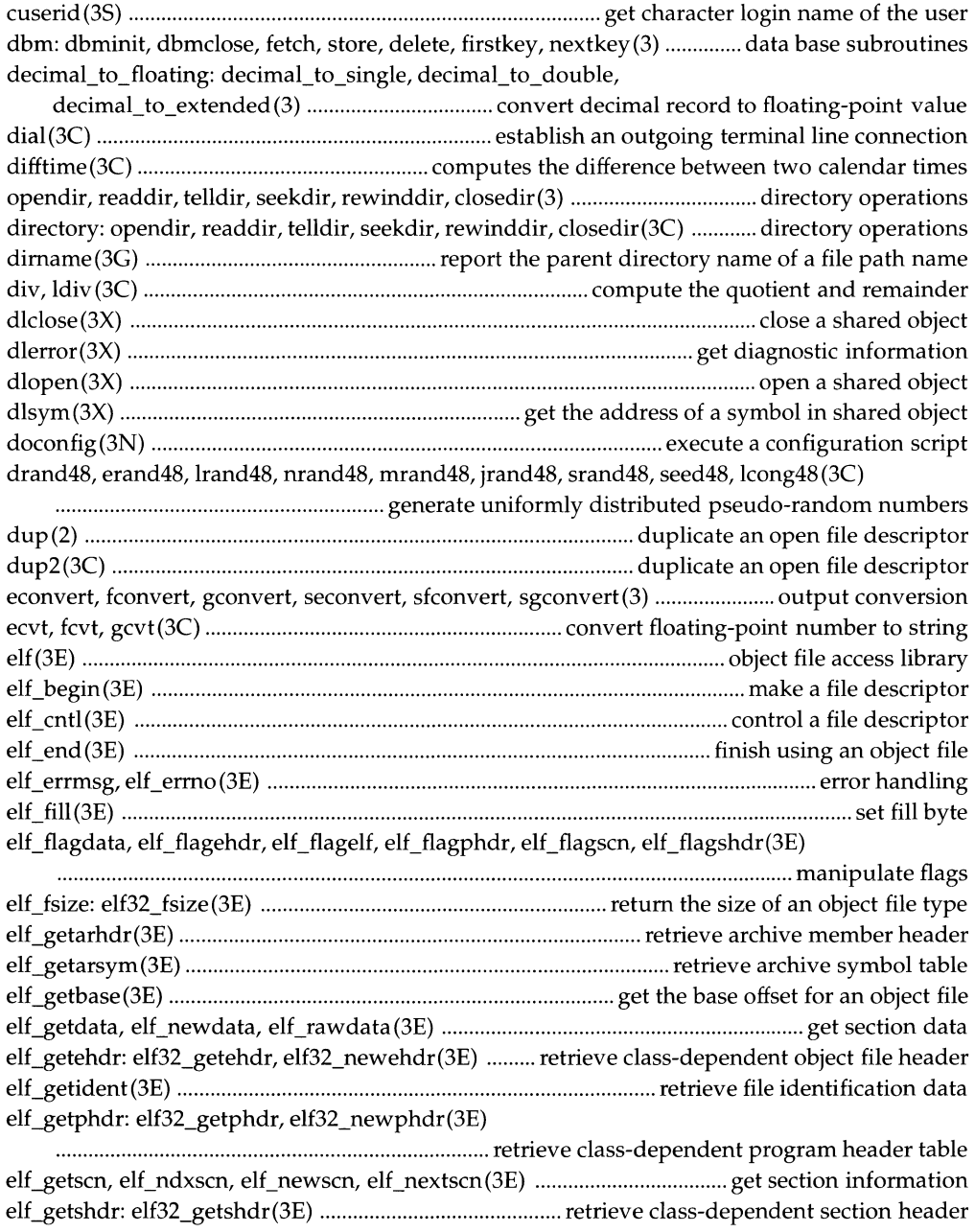

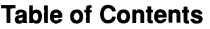

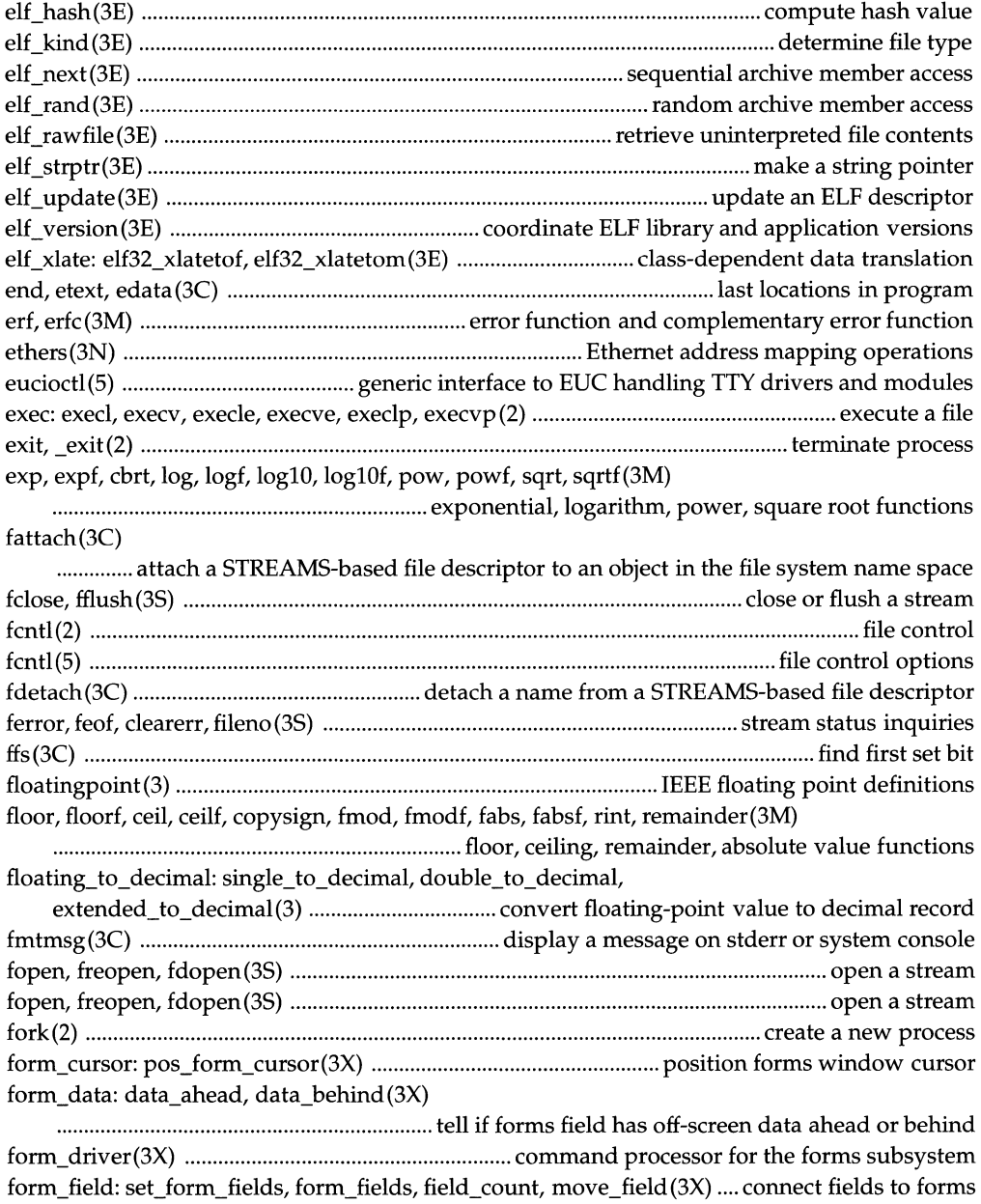

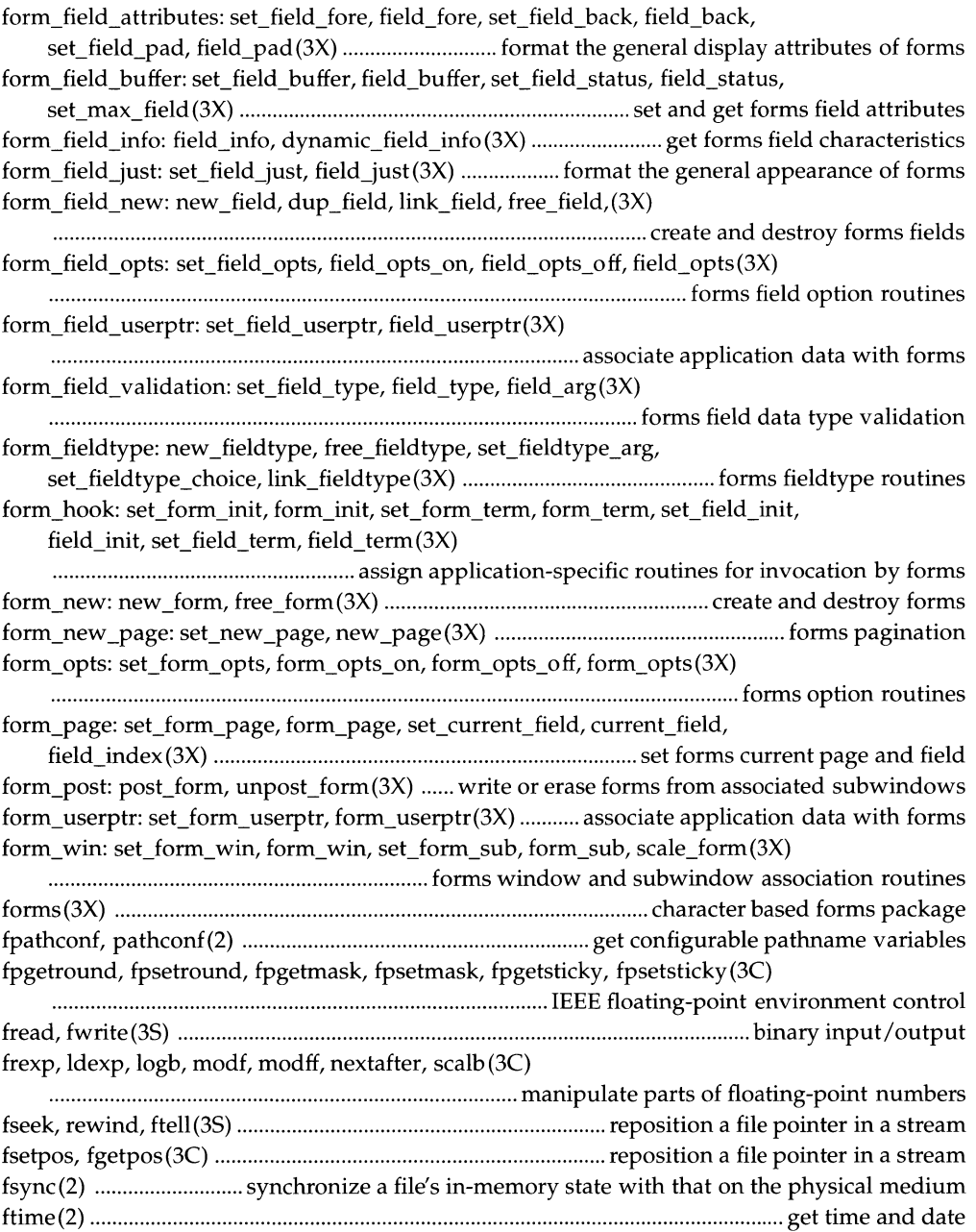

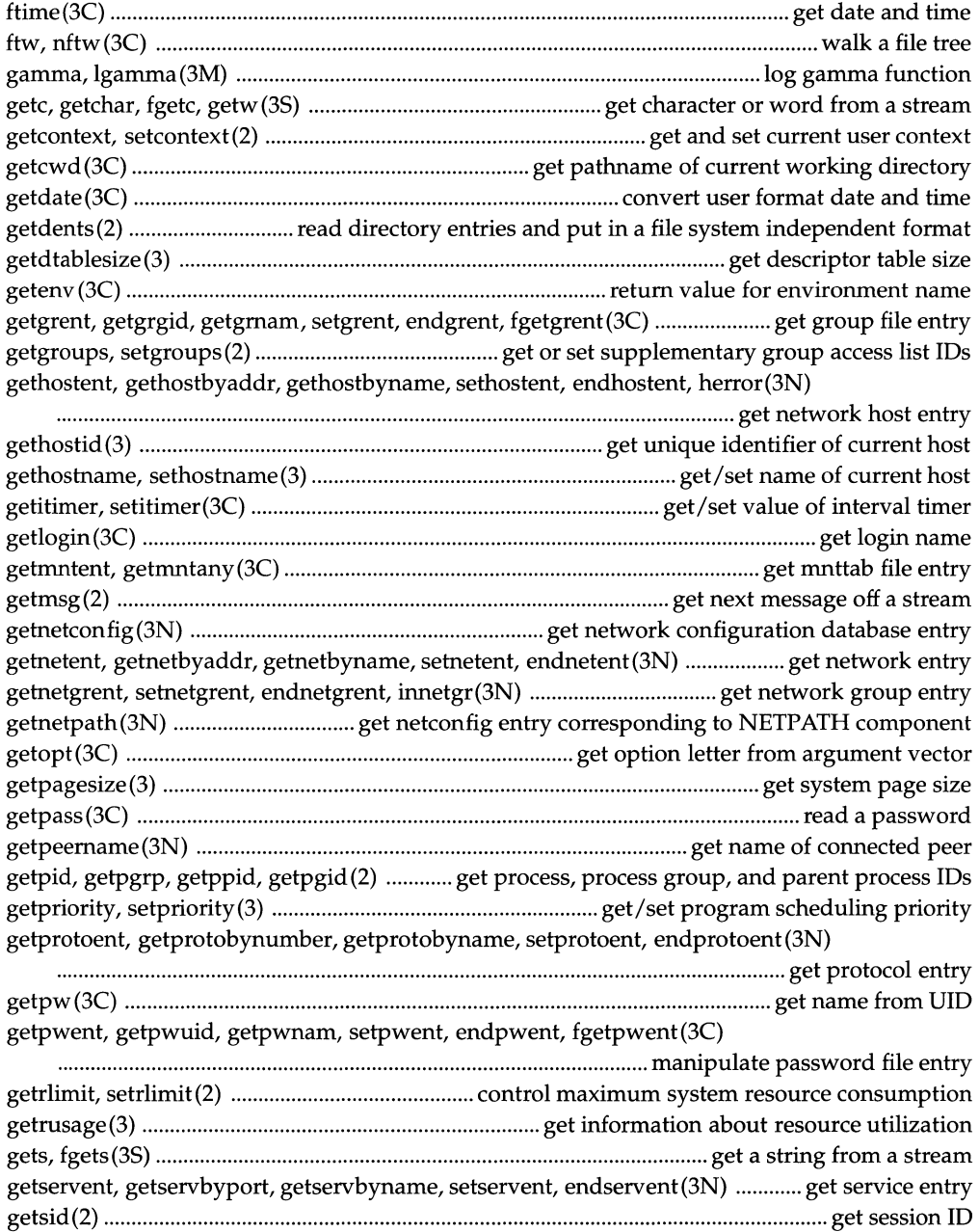

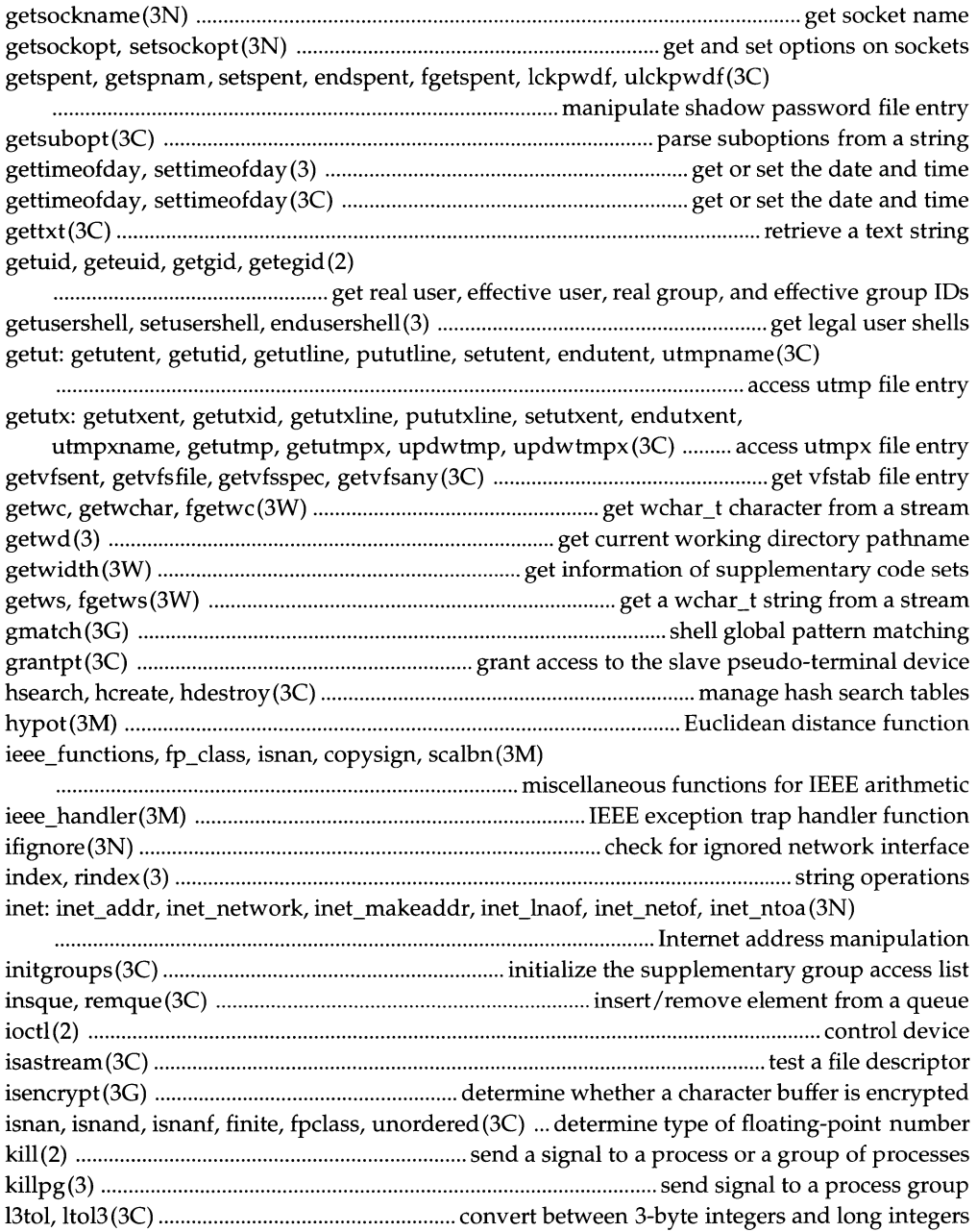

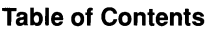

lfmt(3C)

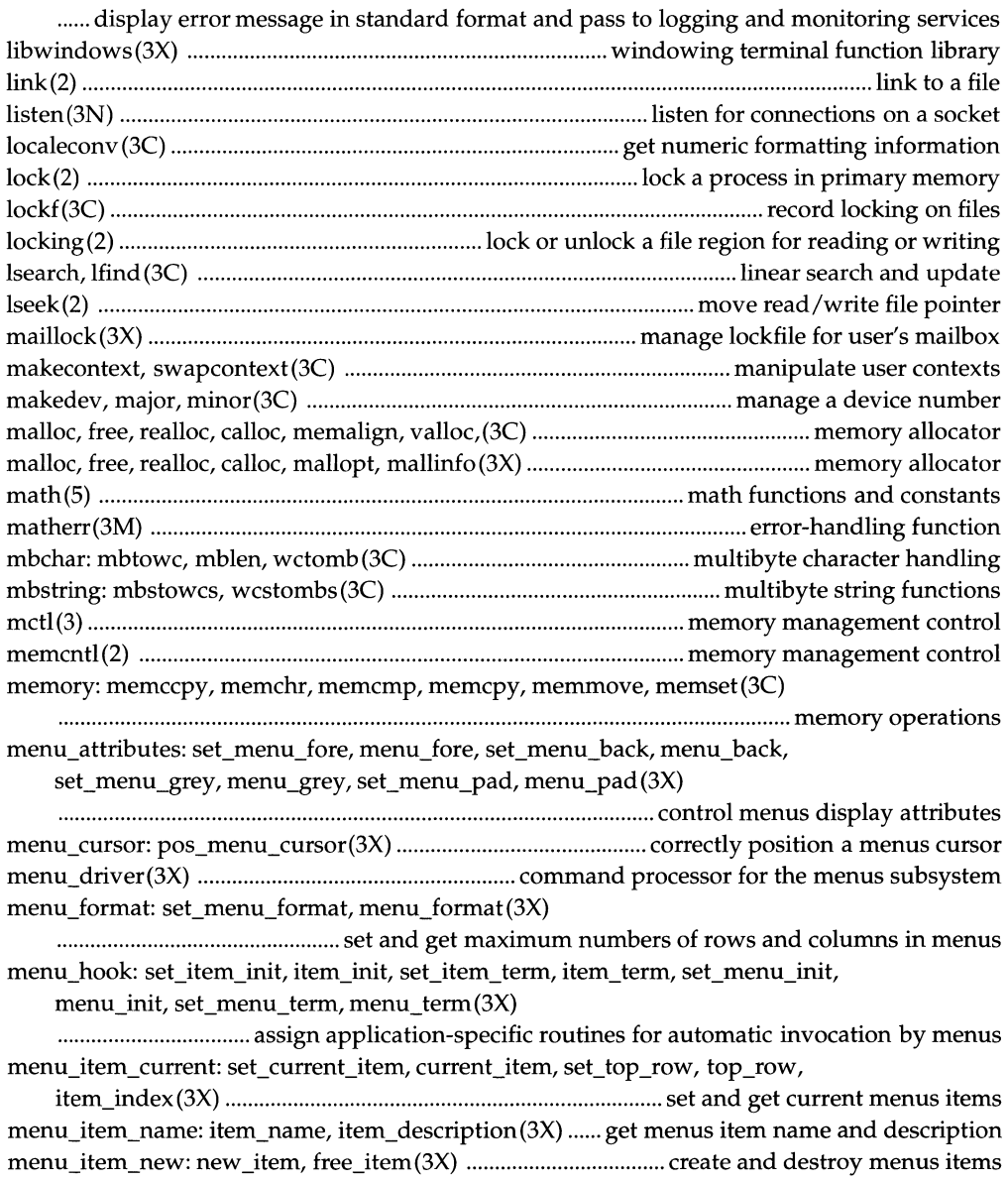

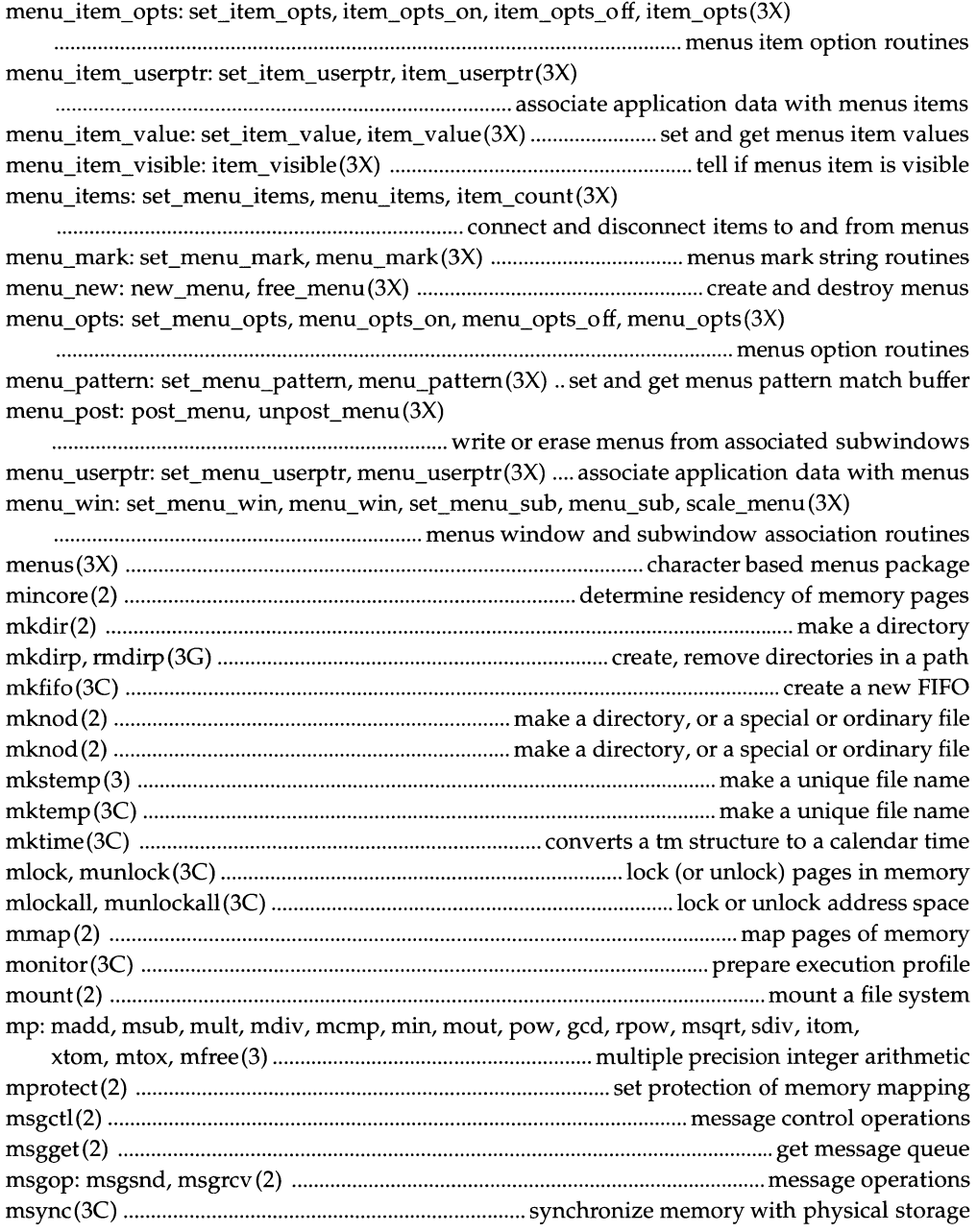

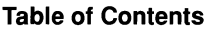

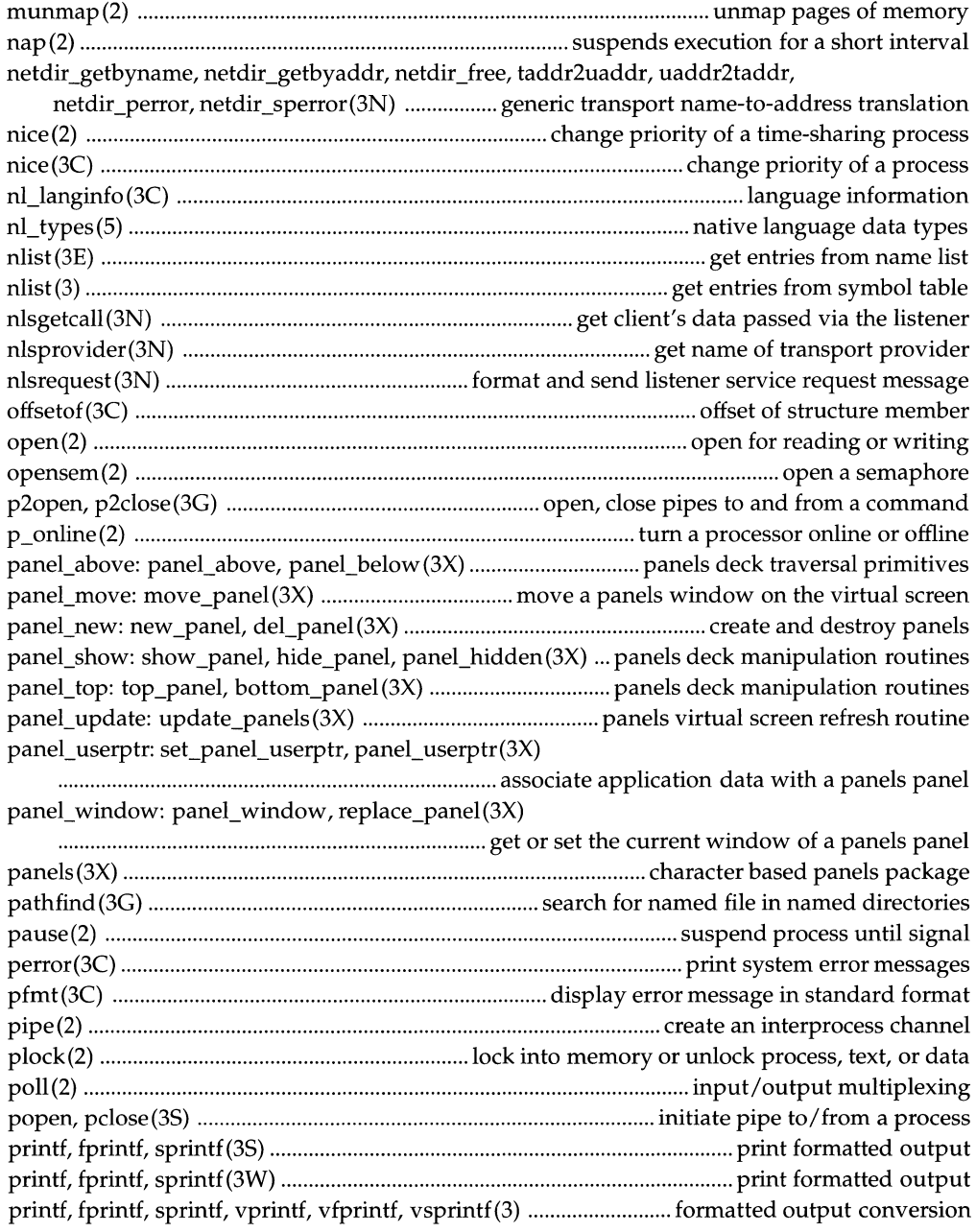

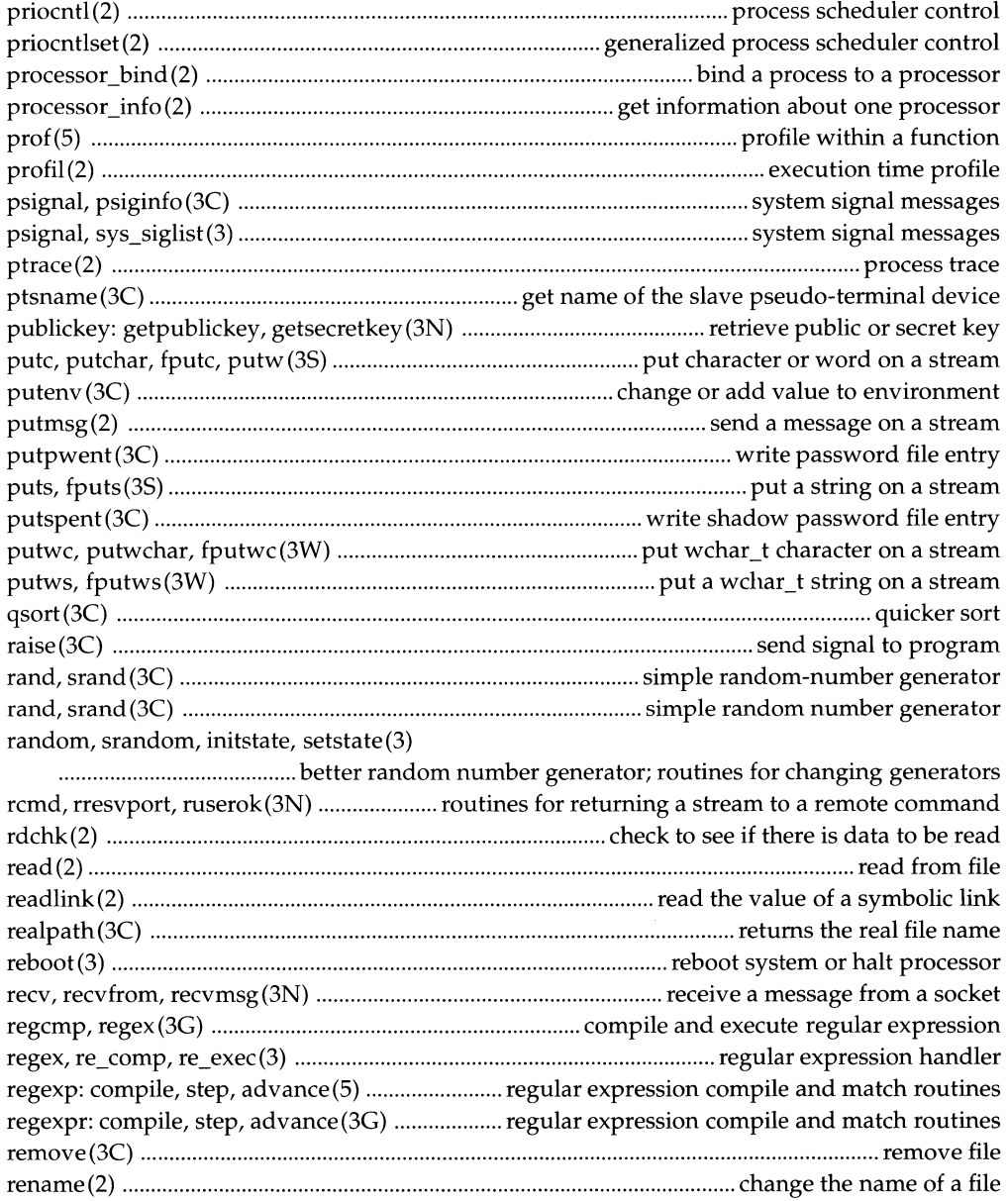

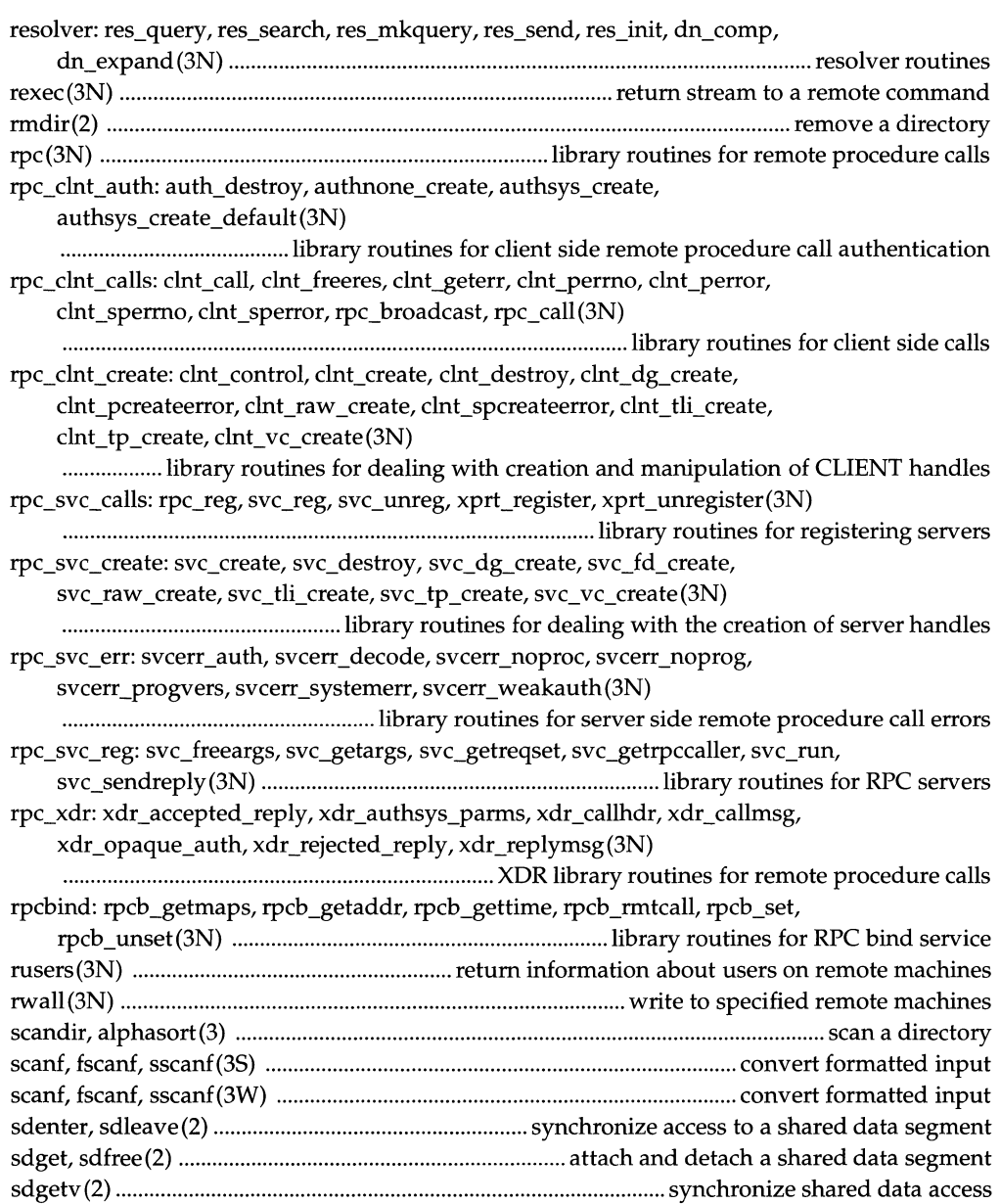

secure rpc: authdes seccreate, authdes getucred, getnetname, host2netname, key \_decryptsession, key \_encryptsession, key \_gendes, key \_setsecret, netname2host, netname2user, user2netname(3N) .......................................................................... library routines for secure remote procedure calls select(3C) ................................................................................................. synchronous I/O multiplexing semctl(2) .................................................................................................... semaphore control operations semget(2) ................................................................................................................... get set of semaphores semop (2) .................................................................................................................. semaphore operations send, sendto, sendmsg(3N) .................................................................... send a message from a socket setbuf, setvbuf(3S) ....................................................................................... assign buffering to a stream setbuf, setbuffer, setlinebuf, setvbuf(3S) ................................................ assign buffering to a stream setbuffer, setlinebuf(3S) .............................................................................. assign buffering to a stream setcat (3C) .................................................................................................................. define default catalog setjmp, longjmp (3C) ............................................................................................................ non-local goto setjmp, longjmp, \_setjmp, \_longjmp, sigsetjmp, siglongjmp(3) ................................ non-local goto setlabel(3C) ................................................................................... define the label for pfmt() and lfmt() setlocale(3C) ................................................................................. modify and query a program's locale setpgid (2) .................................................................................................................... set process group ID setpgrp(2) ................................................................................................................... set process group ID setregid(3) ............................................................................................... set real and effective group IDs setreuid(3) ................................................................................................... set real and effective user IDs setsid (2) .................................................................................................................................... set session ID setuid, setgid(2) ..................................................................................................... set user and group IDs shmctl(2) ........................................................................................... shared memory control operations shmget(2) .................................................................................... get shared memory segment identifier shmop: shmat, shmdt(2) .............................................................................. shared memory operations shutdown(3N) ................................................................. shut down part of a full-duplex connection sigaction(2) ................................................................................................... detailed signal management sigaltstack(2) ............................................................................ set or get signal alternate stack context sigblock, sigmask(3) ............................................................................................................... block signals sigfpe(3) ............................................................................... signal handling for specific SIGFPE codes siginfo (5) .................................................................................................... signal generation information siginterrupt(3) ............................................................................ allow signals to interrupt system calls signal, sigset, sighold, sigrelse, sigignore, sigpause(2) ................... simplified signal management signal(3) ............................................................................................ simplified software signal facilities signal(S) ....................................................................................................................................... base signals sigpause(3) ............................................. automically release blocked signals and wait for interrupt sigpending(2) .............................................................. examine signals that are blocked and pending sigprocmask(2) ...................................................................................... change or examine signal mask sigsem(2) ................................................................................ signal a process waiting on a semaphore

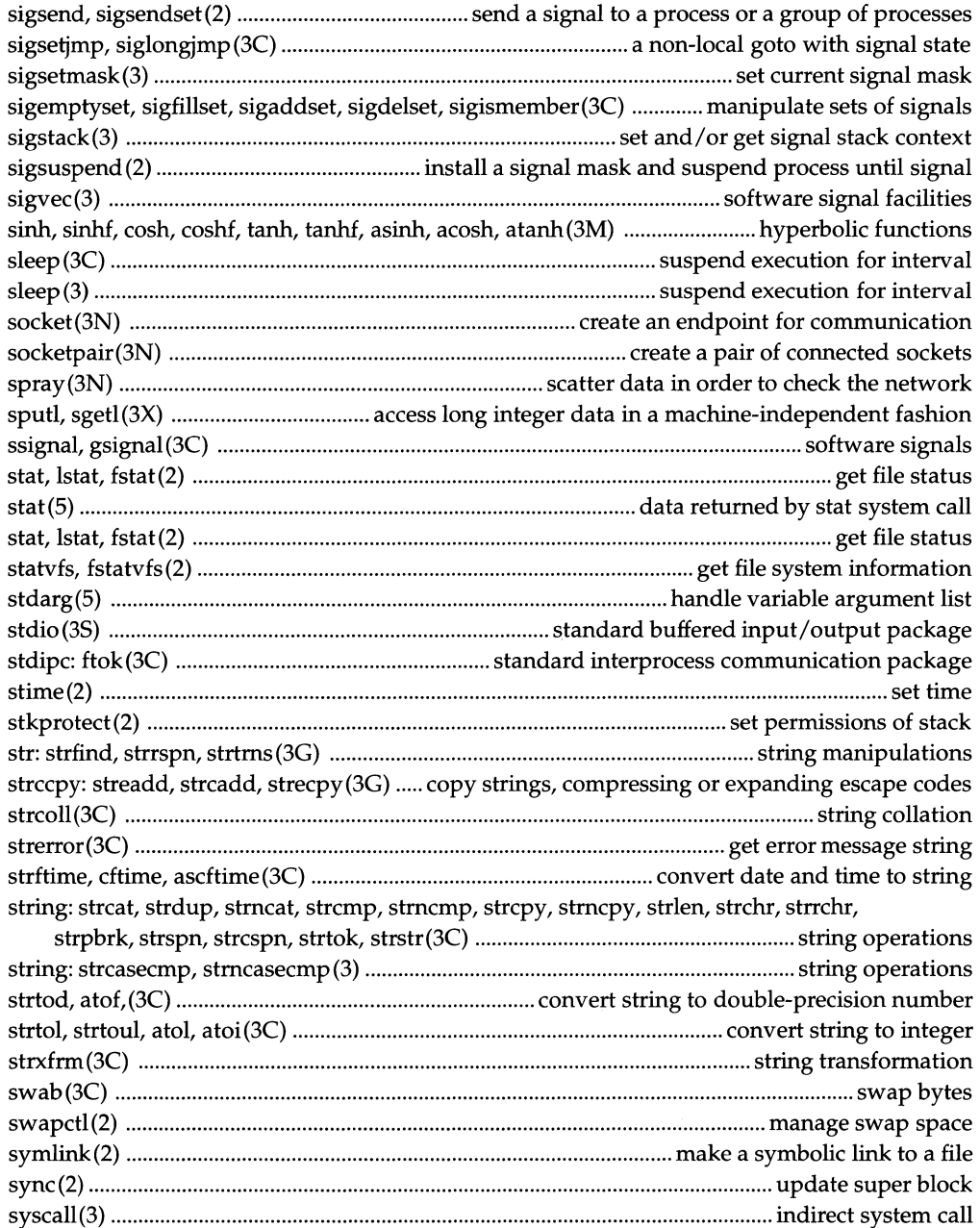

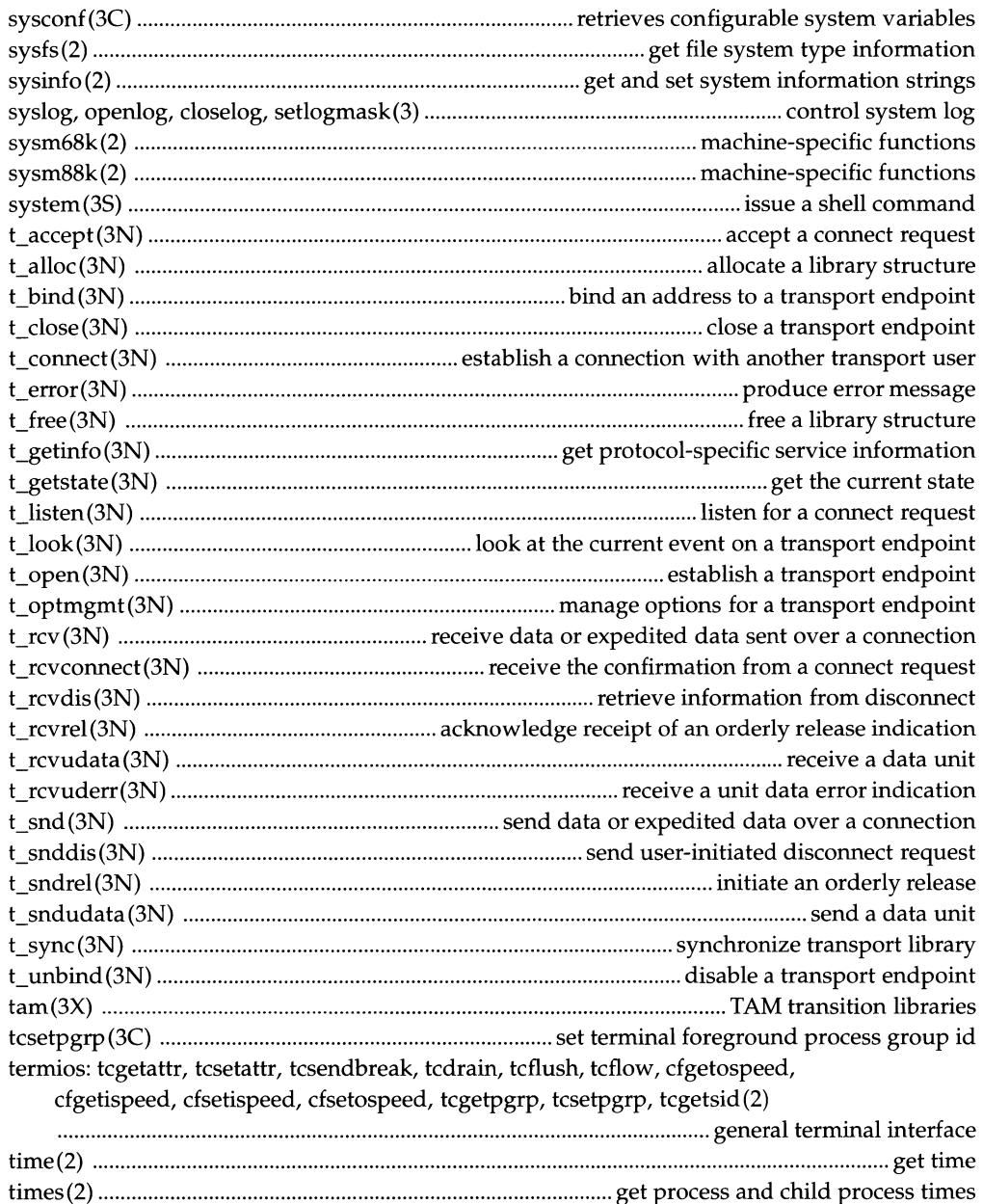

times(3C) ........................................................................................................................... get process times

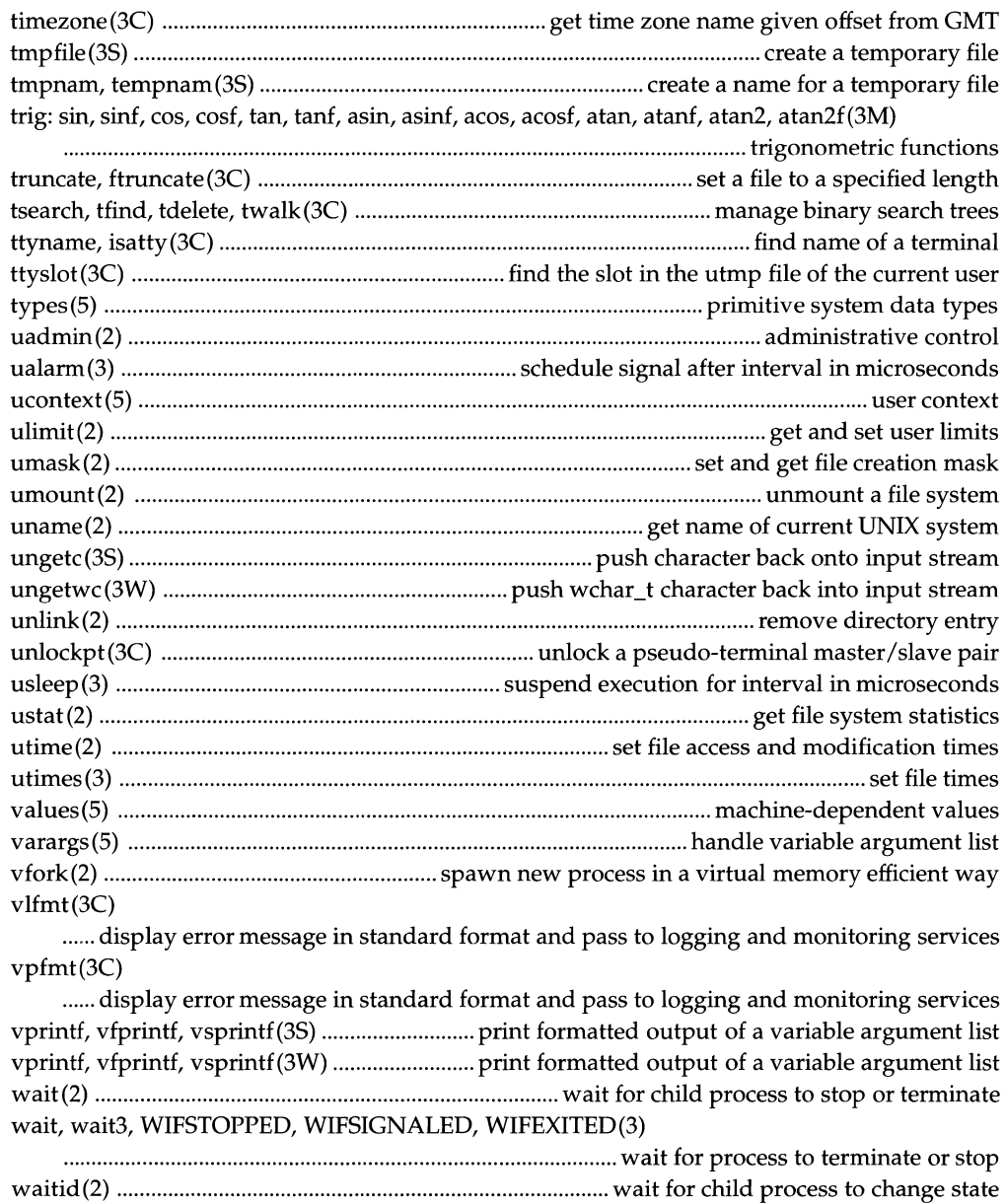

waitpid(2) .................................................................................... wait for child process to change state waitsem, nbwaitsem(2) ............. await and check access to a resource governed by a semaphore

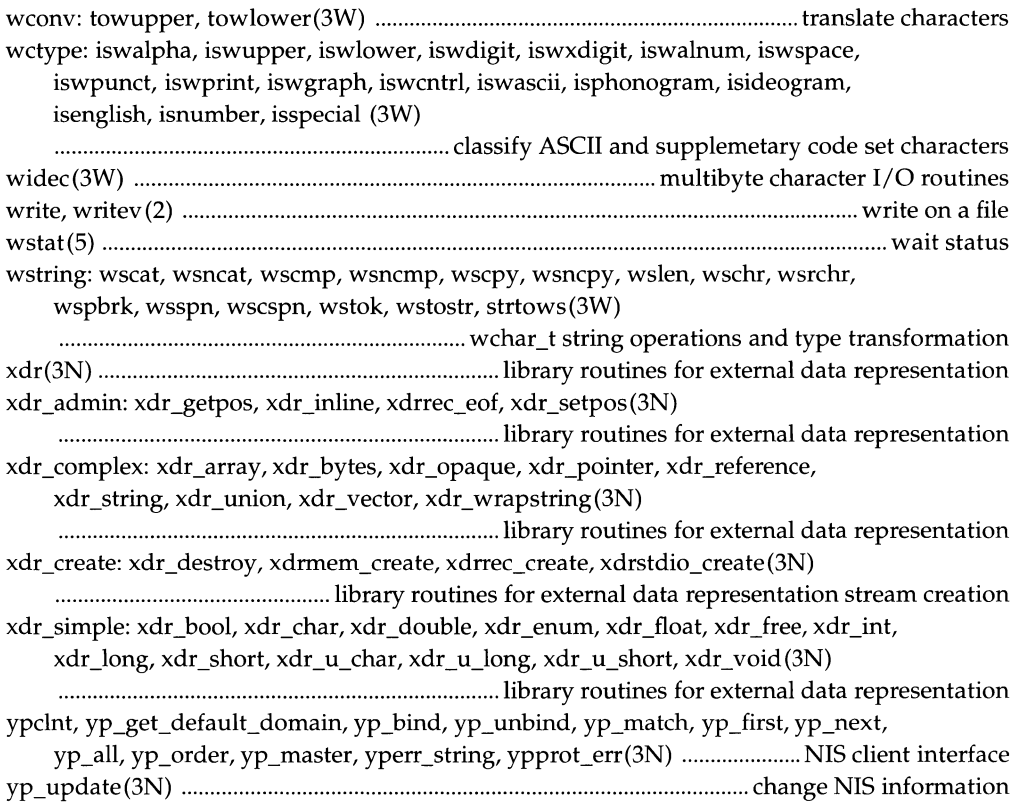

Table of Contents **Contents Contents Contents Contents Contents Contents Contents Contents Contents Contents Contents Contents Contents Contents Contents Contents Contents Contents Conte** 

# **Introduction**

## **Reference Manuals**

**Description** Manual pages provide technical reference information about the interfaces and execution behavior of each UNIX SYSTEM V Release 4 component.

**Organization** The *type* of component being described is indicated by the numerical section suffix. Within each section there may be subsections indicated by a single letter. Related sections are organized into reference manuals and alphabetized by name. The following table shows the contents of the reference manuals and their section suffixes.

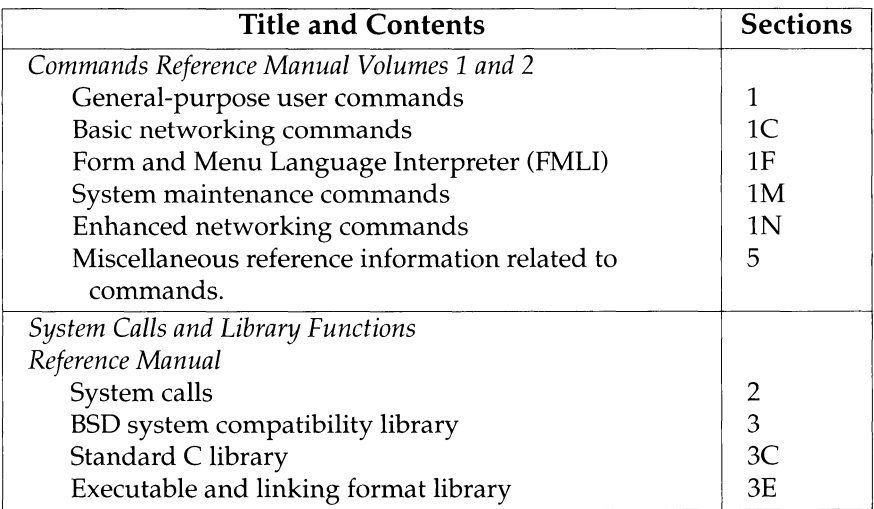

*Continued on next page* 

# **Reference Manuals, Continued**

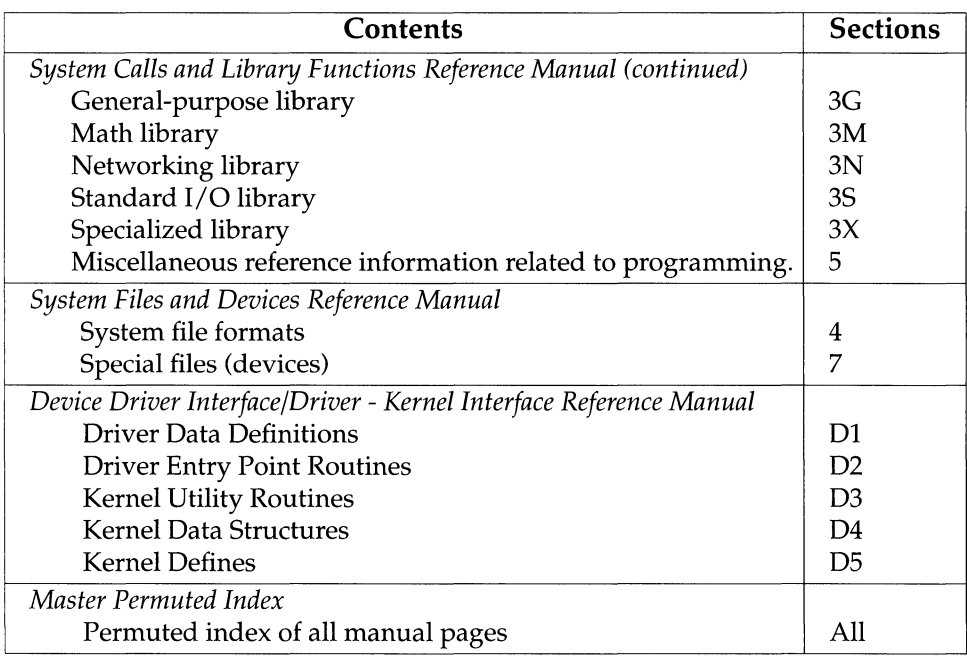

## **Retitled Reference Manuals**

**Background** Four reference manuals for this release have been restructured and/ or retitled to more accurately describe their contents. The following table shows these changes.

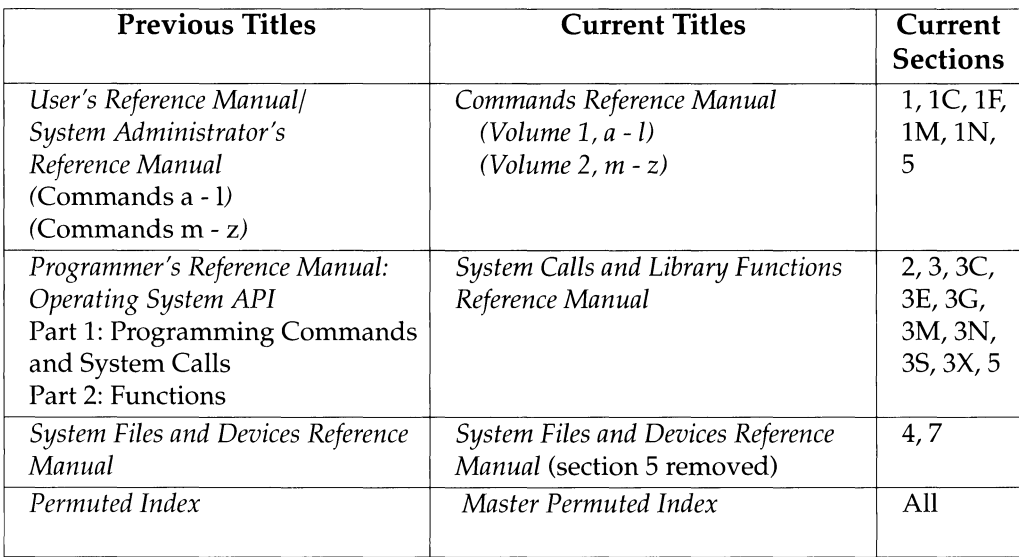

# **Manual Page Format**

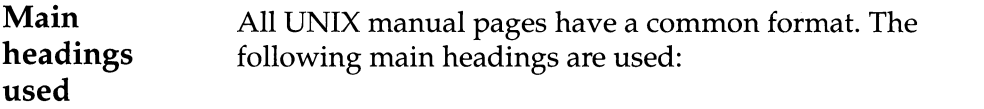

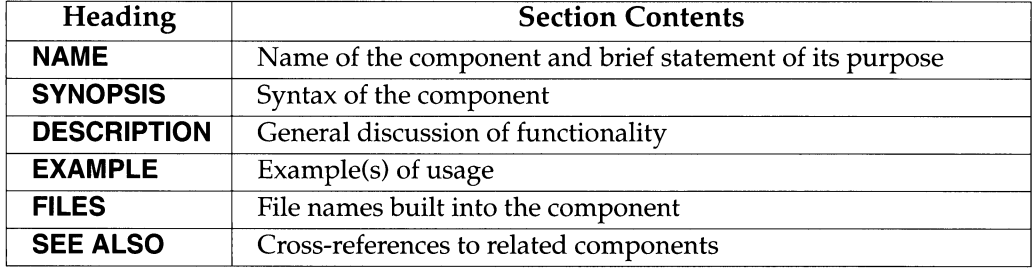

Note: Not all manual pages use all headings.

# **Typographical Conventions**

**Style and conventions used**  The following typographical and formatting conventions are used.

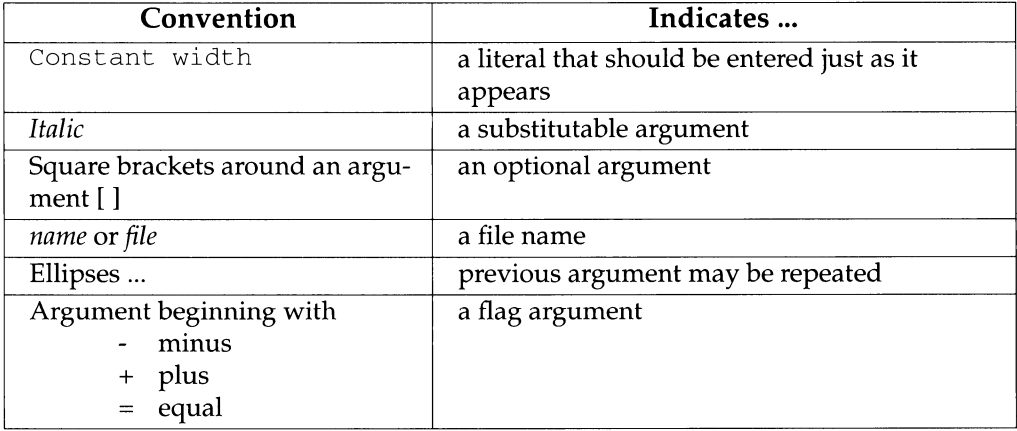

## **Permuted Index**

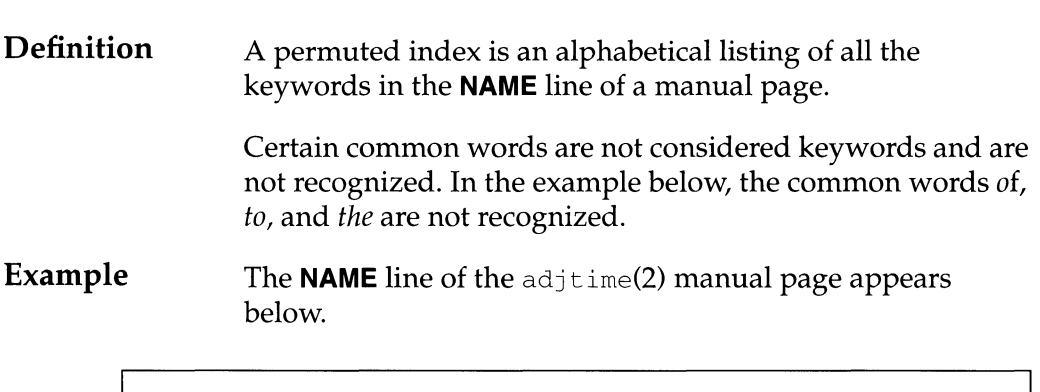

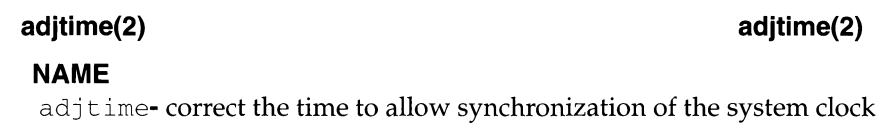

The adjtime(2) entries from the permuted index are shown below. These entries appear in the a, c, and s sections of the permuted index respectively.

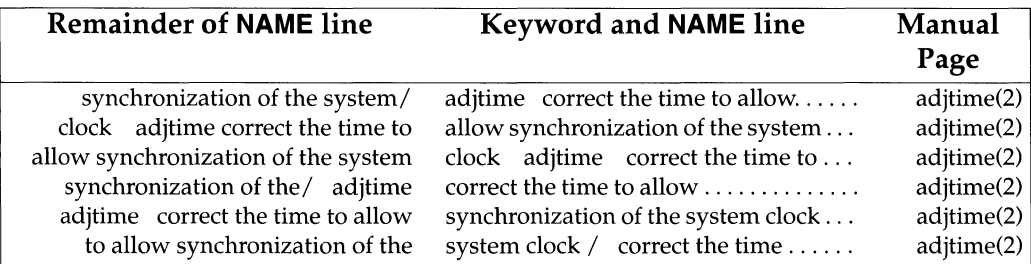

*Continued on next page* 

# **Permuted Index, Continued**

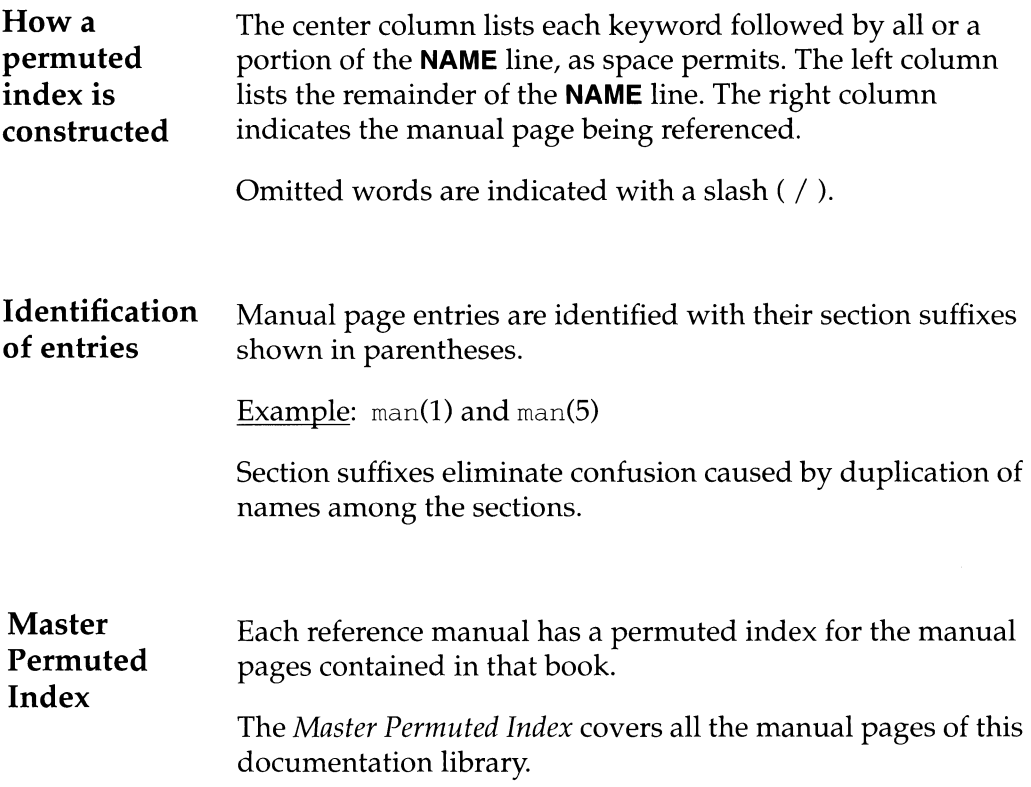

# **Request for Comment**

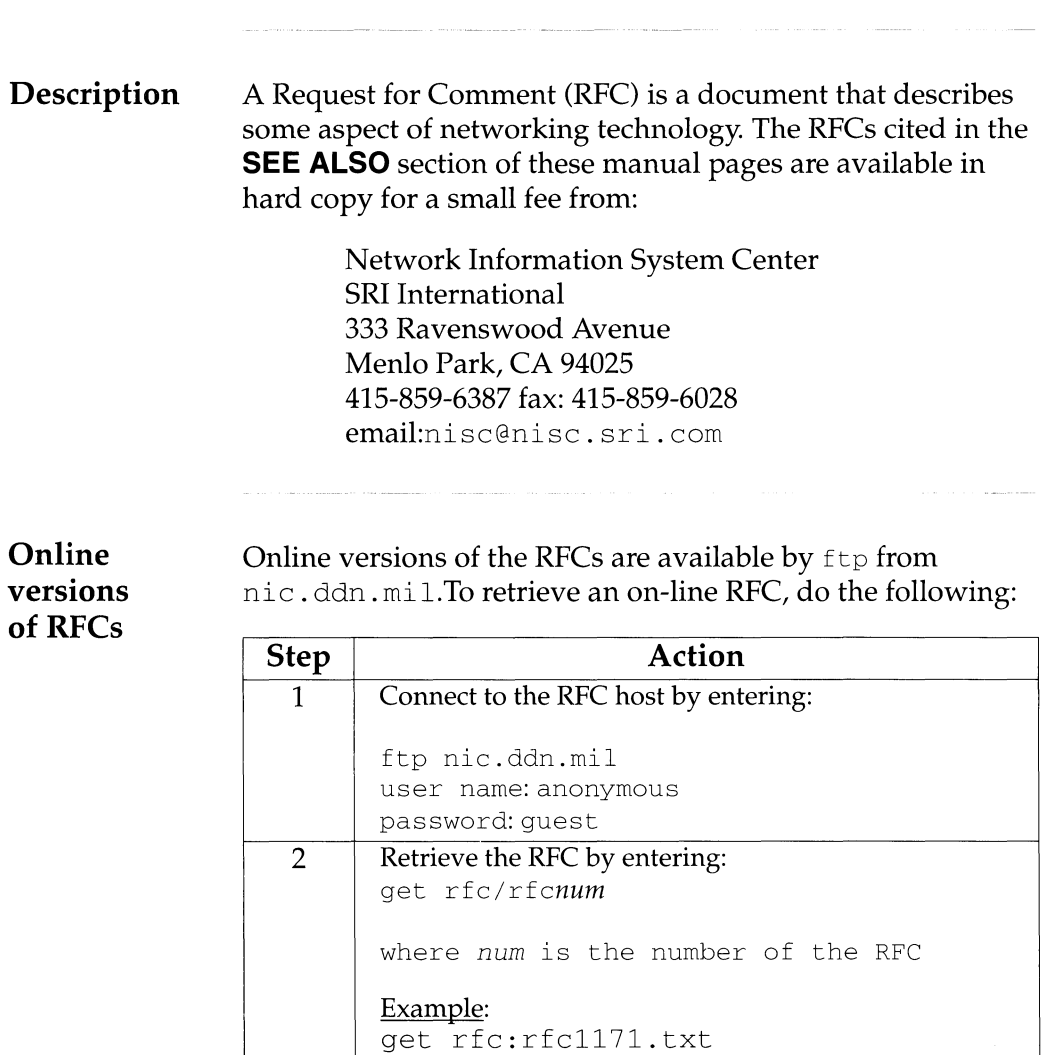

3 End the ftp session by entering:

quit

## **NAME**

intro - introduction to system calls and error numbers

## **SYNOPSIS**

#include <errno.h>

## **DESCRIPTION**

This section describes all of the system calls. Most of these calls have one or more error returns. An error condition is indicated by an otherwise impossible returned value. This is almost always -1 or the NULL pointer; the individual descriptions specify the details. An error number is also made available in the external variable errno. errno is not cleared on successful calls, so it should be tested only after an error has been indicated.

Each system call description attempts to list all possible error numbers. The following is a complete list of the error numbers and their names as defined in <errno.h>.

1 EPERM Not super-user

Typically this error indicates an attempt to modify a file in some way forbidden except to its owner or the super-user. It is also returned for attempts by ordinary users to do things allowed only to the super-user.

2 ENOENT No such file or directory

A file-name is specified and the file should exist but doesn't, or one of the directories in a path-name does not exist.

3 ESRCH No such process

No process can be found corresponding to that specified by PID in the  $k$ ill or ptrace routine.

4 EINTR Interrupted system call

An asynchronous signal (such as interrupt or quit), which the user has elected to catch, occurred during a system service routine. If execution is resumed after processing the signal, it will appear as if the interrupted routine call returned this error condition.

## 5 EIO I/0 error

Some physical I/0 error has occurred. This error may in some cases occur on a call following the one to which it actually applies.

6 ENXIO No such device or address

I/O on a special file refers to a subdevice which does not exist, or exists beyond the limit of the device. It may also occur when, for example, a tape drive is not on-line or no disk pack is loaded on a drive.

7 E2BIG Arg list too long

An argument list longer than ARG\_MAX bytes is presented to a member of the exec family of routines. The argument list limit is the sum of the size of the argument list plus the size of the environment's exported shell variables.

8 ENOEXEC Exec format error

A request is made to execute a file which, although it has the appropriate permissions, does not start with a valid format.

## 9 EBADF Bad file number

Either a file descriptor refers to no open file, or a read [respectively, write] request is made to a file that is open only for writing (respectively, reading).

10 ECHILD No child processes

A wait routine was executed by a process that had no existing or unwaited-for child processes.

11 EAGAIN No more processes

For example, the fork routine failed because the system's process table is full or the user is not allowed to create any more processes, or a system call failed because of insufficient memory or swap space.

12 ENOMEM Not enough space

During execution of an exec, brk, or sbrk routine, a program asks for more space than the system is able to supply. This is not a temporary condition; the maximum size is a system parameter. The error may also occur if the arrangement of text, data, and stack segments requires too many segmentation registers, or if there is not enough swap space during the fork routine. If this error occurs on a resource associated with Remote File Sharing (RFS), it indicates a memory depletion which may be temporary, dependent on system activity at the time the call was invoked.

## 13 EACCES Permission denied

An attempt was made to access a file in a way forbidden by the protection system.

14 EFAULT Bad address

The system encountered a hardware fault in attempting to use an argument of a routine. For example, errno potentially may be set to EFAULT any time a routine that takes a pointer argument is passed an invalid address, if the system can detect the condition. Because systems will differ in their ability to reliably detect a bad address, on some implementations passing a bad address to a routine will result in undefined behavior.

15 ENOTBLK Block device required

A non-block file was mentioned where a block device was required (for example, in a call to the mount routine).

16 EBUSY Device busy

An attempt was made to mount a device that was already mounted or an attempt was made to unmount a device on which there is an active file (open file, current directory, mounted-on file, active text segment). It will also occur if an attempt is made to enable accounting when it is already enabled. The device or resource is currently unavailable.

17 EEXIST File exists

An existing file was mentioned in an inappropriate context (for example, call to the link routine).

18 EXDEV Cross-device link

A link to a file on another device was attempted.

19 ENODEV No such device

An attempt was made to apply an inappropriate operation to a device (for example, read a write-only device).

20 ENOTDIR Not a directory

A non-directory was specified where a directory is required (for example, in a path prefix or as an argument to the chdir routine).

21 EISDIR Is a directory

An attempt was made to write on a directory.

22 EINVAL Invalid argument

An invalid argument was specified (for example, unmounting a nonmounted device), mentioning an undefined signal in a call to the signal or kill routine.

23 ENFILE File table overflow

The system file table is full (that is, SYS\_OPEN files are open, and temporarily no more files can be opened).

- 24 EMFILE Too many open files No process may have more than OPEN\_MAX file descriptors open at a time.
- 25 ENOTTY Not a typewriter

A call was made to the ioctl routine specifying a file that is not a special character device.

26 ETXTBSY Text file busy

An attempt was made to execute a pure-procedure program that is currently open for writing. Also an attempt to open for writing or to remove a pure-procedure program that is being executed.

27 EFBIG File too large

The size of a file exceeded the maximum file size, FCHR\_MAX [see getrlimit].

28 ENOSPC No space left on device

While writing an ordinary file or creating a directory entry, there is no free space left on the device. In the fcntl routine, the setting or removing of record locks on a file cannot be accomplished because there are no more record entries left on the system.

29 ESPIPE Illegal seek

A call to the lseek routine was issued to a pipe.

30 EROFS Read-only file system

An attempt to modify a file or directory was made on a device mounted read-only.

31 EMLINK Too many links

An attempt to make more than the maximum number of links, LINK\_MAX, to a file.

32 EPIPE Broken pipe

A write on a pipe for which there is no process to read the data. This condition normally generates a signal; the error is returned if the signal is ignored.
33 EDOM Math argument out of domain of func

The argument of a function in the math package (3M) is out of the domain of the function.

34 ERANGE Math result not representable

The value of a function in the math package (3M) is not representable within machine precision.

- 35 ENOMSG No message of desired type An attempt was made to receive a message of a type that does not exist on the specified message queue [see  $\text{msgop}(2)$ ].
- 36 EIDRM Identifier removed This error is returned to processes that resume execution due to the removal of an identifier from the file system's name space [see  $msqrt(2)$ , semctl(2), and shmct $1(2)$ ].
- 37 ECHRNG Channel number out of range
- 38 EL2NSYNC Level 2 not synchronized
- 39 EL3HLT Level 3 halted
- 40 EL3RST Level 3 reset
- 41 ELNRNG Link number out of range
- 42 EUNATCH Protocol driver not attached
- 43 ENOCSI No CSI structure available
- 44 EL2HLT Level 2 halted
- 45 EDEADLK Deadlock condition A deadlock situation was detected and avoided. This error pertains to file and record locking.
- 46 ENOLCK No record locks available There are no more locks available. The system lock table is full [see  $fcnt1(2)$ ].
- 47-49 Reserved
- 58-59 Reserved
- 60 ENOSTR Device not a stream

A putrnsg or getrnsg system call was attempted on a file descriptor that is not a STREAMS device.

- 61 ENODATA No data available
- 62 ETIME Timer expired

The timer set for a STREAMS ioctl call has expired. The cause of this error is device specific and could indicate either a hardware or software failure, or perhaps a timeout value that is too short for the specific operation. The status of the ioctl operation is indeterminate.

63 ENOSR Out of stream resources

During a STREAMS open, either no STREAMS queues or no STREAMS head data structures were available. This is a temporary condition; one may recover from it if other processes release resources.

64 ENONET Machine is not on the network

This error is Remote File Sharing (RFS) specific. It occurs when users try to advertise, unadvertise, mount, or unmount remote resources while the machine has not done the proper startup to connect to the network.

65 ENOPKG Package not installed

This error occurs when users attempt to use a system call from a package which has not been installed.

66 EREMOTE Object is remote

This error is RFS specific. It occurs when users try to advertise a resource which is not on the local machine, or try to mount/unmount a device (or path-name) that is on a remote machine.

67 ENOLINK Link has been severed

This error is RFS specific. It occurs when the link (virtual circuit) connecting to a remote machine is gone.

68 EADV Advertise error

This error is RFS specific. It occurs when users try to advertise a resource which has been advertised already, or try to stop RFS while there are resources still advertised, or try to force unmount a resource when it is still advertised.

69 ESRMNT Srmount error

This error is RFS specific. It occurs when an attempt is made to stop RFS while resources are still mounted by remote machines, or when a resource is readvertised with a client list that does not include a remote machine that currently has the resource mounted.

70 ECOMM Communication error on send

This error is RFS specific. It occurs when the current process is waiting for a message from a remote machine, and the virtual circuit fails.

71 EPROTO Protocol error

Some protocol error occurred. This error is device specific, but is generally not related to a hardware failure.

74 EMULTIHOP Multihop attempted

This error is RFS specific. It occurs when users try to access remote resources which are not directly accessible.

76 EDOTDOT Error 76

This error is RFS specific. A way for the server to tell the client that a process has transferred back from mount point.

77 EBADMSG Not a data message

During a read, getmsg, or ioctl I\_RECVFD system call to a STREAMS device, something has come to the head of the queue that can't be processed. That something depends on the system call:

read: control information or a passed file descriptor. getmsg: passed file descriptor.

ioctl: control or data information.

78 ENAMETOOLONG File name too long

The length of the path argument exceeds PATH\_MAX, or the length of a path component exceeds NAME\_MAX while \_POSIX\_NO\_TRUNC is in effect; see lim $its(4).$ 

79 EOVERFLOW

Value too large for defined data type.

- 80 ENOTUNIQ Name not unique on network Given log name not unique.
- 81 EBADFD File descriptor in bad state Either a file descriptor refers to no open file or a read request was made to a file that is open only for writing.
- 82 EREMCHG Remote address changed
- 83 ELIBACC Cannot access a needed shared library Trying to exec an a. out that requires a static shared library and the static shared library doesn't exist or the user doesn't have permission to use it.
- 84 ELIBBAD Accessing a corrupted shared library Trying to exec an a. out that requires a static shared library (to be linked in) and exec could not load the static shared library. The static shared library is probably corrupted.
- 85 ELIBSCN lib section in a. out corrupted Trying to exec an a. out that requires a static shared library (to be linked in) and there was erroneous data in the .lib section of the a.out. The .lib section tells exec what static shared libraries are needed. The a. out is probably corrupted.
- 86 ELIBMAX Attempting to link in more shared libraries than system limit Trying to exec an a. out that requires more static shared libraries than is allowed on the current configuration of the system.
- 87 ELIBEXEC Cannot exec a shared library directly Attempting to exec a shared library directly.
- 88 EILSEQ Error 88 Illegal byte sequence. Handle multiple characters as a single character.
- 89 ENOSYS Operation not applicable
- 90 ELOOP Number of symbolic links encountered during path-name traversal exceeds MAXSYMLINKS
- 91 ESTART Error 91 Interrupted system call should be restarted.
- 92 ESTRPIPE Error 92 Streams pipe error (not externally visible).
- 158 ENOTEMPTY Directory not empty
- 160 EUSERS Too many users Too many users.

## **intro(2) intro (2)**

- 130 ENOTSOCK Socket operation on non-socket Self-explanatory.
- 131 EDESTADDRREQ Destination address required A required address was omitted from an operation on a transport endpoint. Destination address required.
- 132 EMSGSIZE Message too long A message sent on a transport provider was larger than the internal message buffer or some other network limit.
- 133 EPROTOTYPE Protocol wrong type for socket A protocol was specified that does not support the semantics of the socket type requested.
- 134 ENOPROTOOPT Protocol not available A bad option or level was specified when getting or setting options for a protocol.
- 135 EPROTONOSUPPORT Protocol not supported The protocol has not been configured into the system or no implementation for it exists.
- 136 ESOCKTNOSUPPORT Socket type not supported The support for the socket type has not been configured into the system or no implementation for it exists.
- 137 EOPNOTSUPP Operation not supported on transport endpoint For example, trying to accept a connection on a datagram transport endpoint.
- 138 EPFNOSUPPORT Protocol family not supported The protocol family has not been configured into the system or no implementation for it exists. Used for the Internet protocols.
- 139 EAFNOSUPPORT Address family not supported by protocol family An address incompatible with the requested protocol was used.
- 140 EADDRINUSE Address already in use User attempted to use an address already in use, and the protocol does not allow this.
- 141 EADDRNOTAVAIL Cannot assign requested address Results from an attempt to create a transport endpoint with an address not on the current machine.
- 142 ENETDOWN Network is down Operation encountered a dead network.
- 143 ENETUNREACH Network is unreachable Operation was attempted to an unreachable network.
- 144 ENETRESET Network dropped connection because of reset The host you were connected to crashed and rebooted.

145 ECONNABORTED Software caused connection abort

A connection abort was caused internal to your host machine.

146 ECONNRESET Connection reset by peer

A connection was forcibly closed by a peer. This normally results from a loss of the connection on the remote host due to a timeout or a reboot.

147 ENOBUFS No buffer space available

An operation on a transport endpoint or pipe was not performed because the system lacked sufficient buffer space or because a queue was full.

- 148 EISCONN Transport endpoint is already connected A connect request was made on an already connected transport endpoint; or, a sendto or sendmsg request on a connected transport endpoint specified a destination when already connected.
- 149 ENOTCONN Transport endpoint is not connected A request to send or receive data was disallowed because the transport endpoint is not connected and (when sending a datagram) no address was supplied.
- 150 ESHUTDOWN Cannot send after transport endpoint shutdown A request to send data was disallowed because the transport endpoint has already been shut down.
- 151 ETOOMANYREFS Too many references: cannot splice
- 152 ETIMEDOUT Connection timed out

A connect or send request failed because the connected party did not properly respond after a period of time. (The timeout period is dependent on the communication protocol.)

153 ECONNREFUSED Connection refused

No connection could be made because the target machine actively refused it. This usually results from trying to connect to a service that is inactive on the remote host.

156 EHOSTDOWN Host is down

A transport provider operation failed because the destination host was down.

- 157 EHOSTUNREACH No route to host A transport provider operation was attempted to an unreachable host.
- 129 EALREADY Operation already in progress An operation was attempted on a non-blocking object that already had an operation in progress.
- 128 EINPROGRESS Operation now in progress An operation that takes a long time to complete (such as a connect) was attempted on a non-blocking object.
- 162 ESTALE Stale NFS file handle

## **DEFINITIONS**

## **Background Process Group**

Any process group that is not the foreground process group of a session that has established a connection with a controlling terminal.

## **Controlling Process**

A session leader that established a connection to a controlling terminal.

## **Controlling Terminal**

A terminal that is associated with a session. Each session may have, at most, one controlling terminal associated with it and a controlling terminal may be associated with only one session. Certain input sequences from the controlling terminal cause signals to be sent to process groups in the session associated with the controlling terminal; see termio(7).

## **Directory**

Directories organize files into a hierarchical system where directories are the nodes in the hierarchy. A directory is a file that catalogues the list of files, including directories (sub-directories), that are directly beneath it in the hierarchy. Entries in a directory file are called links. A link associates a file identifier with a file-name. By convention, a directory contains at least two links, . (dot) and .. (dot-dot). The link called dot refers to the directory itself while dot-dot refers to its parent directory. The root directory, which is the top-most node of the hierarchy, has itself as its parent directory. The path-name of the root directory is  $\pi/2$  and the parent directory of the root directory is  $\lambda$ .

## **Downstream**

In a stream, the direction from stream head to driver.

## **Driver**

In a stream, the driver provides the interface between peripheral hardware and the stream. A driver can also be a pseudo-driver, such as a multiplexor or log driver [see  $log(7)$ ], which is not associated with a hardware device.

## **Effective User ID and Effective Group ID**

An active process has an effective user ID and an effective group ID that are used to determine file access permissions (see below). The effective user ID and effective group ID are equal to the process's real user ID and real group ID respectively, unless the process or one of its ancestors evolved from a file that had the set-user-ID bit or set-group ID bit set [see exec(2)].

## **File Access Permissions**

Read, write, and execute/search permissions on a file are granted to a process if one or more of the following are true:

The effective user ID of the process is super-user.

The effective user ID of the process matches the user ID of the owner of the file and the appropriate access bit of the "owner" portion (0700) of the file mode is set.

The effective user ID of the process does not match the user ID of the owner of the file, but either the effective group ID or one of the supplementary group IDs of the process match the group ID of the file and the appropriate access bit of the "group" portion (0070) of the file mode is set.

The effective user ID of the process does not match the user ID of the owner of the file, and neither the effective group ID nor any of the supplementary group IDs of the process match the group ID of the file, but the appropriate access bit of the "other" portion (0007) of the file mode is set.

Otherwise, the corresponding permissions are denied.

## **File Descriptor**

A file descriptor is a small integer used to do I/O on a file. The value of a file descriptor is from 0 to ( $NOTLES-1$ ). A process may have no more than  $NOTLES$ file descriptors open simultaneously. A file descriptor is returned by system calls such as open, or pipe. The file descriptor is used as an argument by calls such as read, write, ioctl, and close.

## **File-Name**

Names consisting of 1 to NAME\_MAX characters may be used to name an ordinary file, special file or directory.

These characters may be selected from the set of all character values excluding  $\Diamond$ 0 (null) and the ASCII code for  $/$  (slash).

Note that it is generally unwise to use  $\star$ , ?, [, or ] as part of file-names because of the special meaning attached to these characters by the shell [see sh(l)]. Although permitted, the use of unprintable characters in file-names should be avoided.

A file-name is sometimes referred to as a path-name component. The interpretation of a path-name component is dependent on the values of NAME\_MAX and \_POSIX\_NO\_TRUNC associated with the path prefix of that component. If any pathname component is longer than NAME\_MAX and \_POSIX\_NO\_TRUNC is in effect for the path prefix of that component [see fpathconf(2) and  $\lim$ its(4)], it shall be considered an error condition in that implementation. Otherwise, the implementation shall use the first NAME\_MAX bytes of the path-name component.

## **Foreground Process Group**

Each session that has established a connection with a controlling terminal will distinguish one process group of the session as the foreground process group of the controlling terminal. This group has certain privileges when accessing its controlling terminal that are denied to background process groups.

## **Message**

In a stream, one or more blocks of data or information, with associated STREAMS control structures. Messages can be of several defined types, which identify the message contents. Messages are the only means of transferring data and communicating within a stream.

## **Message Queue**

In a stream, a linked list of messages awaiting processing by a module or driver.

## **Message Queue Identifier**

A message queue identifier (msqid) is a unique positive integer created by a msgget system call. Each msqid has a message queue and a data structure associated with it. The data structure is referred to as msqid\_ds and contains the following members:

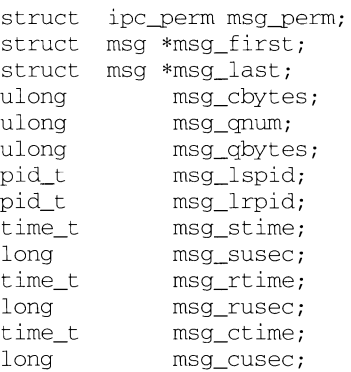

Here are descriptions of the fields of the msqid\_ds structure:

msg\_perm is an ipc\_perm structure that specifies the message operation permission (sec below). This structure includes the following members:

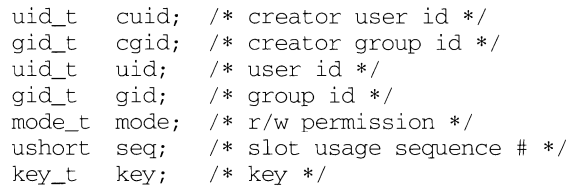

\*msg\_first is a pointer to the first message on the queue.

\*msg\_last is a pointer to the last message on the queue.

msg\_cbytes is the current number of bytes on the queue.

msg\_qnum is the number of messages currently on the queue.

msg\_qbytes is the maximum number of bytes allowed on the queue.

msg\_lspid is the process ID of the last process that performed a msgsnd operation.

msg\_lrpid is the process id of the last process that performed a msgrcv operation.

msg\_stime and msg\_susec are the seconds and microseconds respectively, of the time of the last msgsnd operation.

msg\_rtime and msg\_rusec are the seconds and microseconds respectively, of the time of the last msgrcv operation.

msg\_ctime and msg\_cusec are the seconds and microseconds respectively, of the time of the last msgctl operation that changed a member of the above structure.

### **Message Operation Permissions**

In the msgop and msgctl system call descriptions, the permission required for an operation is given as *{token}*, where *token* is the type of permission needed, interpreted as follows:

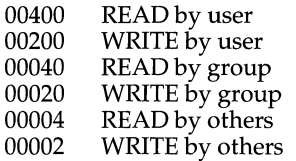

Read and write permissions on a msqid are granted to a process if one or more of the following are true:

The effective user ID of the process is super-user.

The effective user ID of the process matches msq perm. cuid or msg\_perm. uid in the data structure associated with msqid and the appropriate bit of the "user" portion (0600) of msg\_perm. mode is set.

The effective group ID of the process matches msg\_perm. cgid or msg\_\_perm. gid and the appropriate bit of the "group" portion (060) of msg\_perm.mode is set.

The appropriate bit of the "other" portion (006) of msg\_perm.mode is set.

Otherwise, the corresponding permissions are denied.

### **Module**

A module is an entity containing processing routines for input and output data. It always exists in the middle of a stream, between the stream's head and a driver. A module is the STREAMS counterpart to the commands in a shell pipeline except that a module contains a pair of functions which allow independent bidirectional (downstream and upstream) data flow and processing.

## **Multiplexor**

A multiplexor is a driver that allows streams associated with several user processes to be connected to a single driver, or several drivers to be connected to a single user process. STREAMS does not provide a general multiplexing driver, but does provide the facilities for constructing them and for connecting multiplexed configurations of streams.

## **Orphaned Process Group**

A process group in which the parent of every member in the group is either itself a member of the group, or is not a member of the process group's session.

#### **Path-Name**

A path-name is a null-terminated character string starting with an optional slash  $($ / $)$ , followed by zero or more directory names separated by slashes, optionally followed by a file-name.

If a path-name begins with a slash, the path search begins at the root directory. Otherwise, the search begins from the current working directory.

A slash by itself names the root directory.

Unless specifically stated otherwise, the null path-name is treated as if it named a non-existent file.

## **Process ID**

Each process in the system is uniquely identified during its lifetime by a positive integer called a process ID. A process ID may not be reused by the system until the process lifetime, process group lifetime and session lifetime ends for any process ID, process group ID and session ID equal to that process ID.

## **Parent Process ID**

A new process is created by a currently active process [see  $f(x(2))$ ]. The parent process ID of a process is the process ID of its creator.

### **Privilege**

Having appropriate privilege means having the capability to override system restrictions.

## **Process Group**

Each process in the system is a member of a process group that is identified by a process group ID. Any process that is not a process group leader may create a new process group and become its leader. Any process that is not a process group leader may join an existing process group that shares the same session as the process. A newly created process joins the process group of its parent.

### **Process Group Leader**

A process group leader is a process whose process ID is the same as its process group ID.

### **Process Group ID**

Each active process is a member of a process group and is identified by a positive integer called the process group ID. This ID is the process ID of the group leader. This grouping permits the signaling of related processes [see  $k[11(2)]$ .

#### **Process Lifetime**

A process lifetime begins when the process is forked and ends after it exits, when its termination has been acknowledged by its parent process. See  $wait(2)$ .

## **Process Group Lifetime**

A process group lifetime begins when the process group is created by its process group leader, and ends when the lifetime of the last process in the group ends or when the last process in the group leaves the group.

## **Read Queue**

In a stream, the message queue in a module or driver containing messages moving upstream.

## **Real User ID and Real Group ID**

Each user allowed on the system is identified by a positive integer (O to MAXUID) called a real user ID.

Each user is also a member of a group. The group is identified by a positive integer called the real group ID.

An active process has a real user ID and real group ID that are set to the real user ID and real group ID, respectively, of the user responsible for the creation of the process.

## **Root Directory and Current Working Directory**

Each process has associated with it a concept of a root directory and a current working directory for the purpose of resolving path-name searches. The root directory of a process need not be the root directory of the root file system.

## **Saved User ID and Saved Group ID**

The saved user ID and saved group ID are the values of the effective user ID and effective group ID prior to an exec of a file whose set user or set group file mode bit has been set [see exec(2)].

### **Semaphore Identifier**

A semaphore identifier (semid) is a unique positive integer created by a semget system call. Each semid has a set of semaphores and a data structure associated with it. The data structure is referred to as semid\_ds and contains the following members:

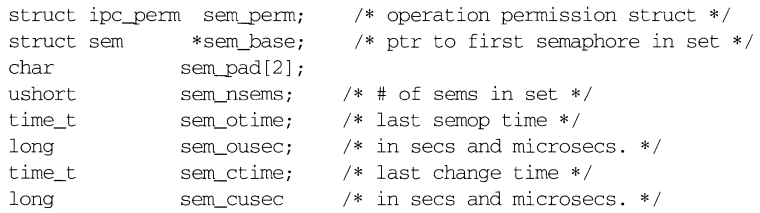

Here are descriptions of the fields of the semid\_ds structure:

sem\_perm is an ipc\_perm structure that specifies the semaphore operation permission (see below). This structure includes the following members:

```
uid_t uid; I* user id *I 
gid_t gid; I* group id *I 
uid_t cuid; /* creator user id */
gid_t cgid; I* creator group id *I 
ushort seq; /* slot usage sequence number */
key_t key; I* key *I
```
sem\_nsems is equal to the number of semaphores in the set. Each semaphore in the set is referenced by a nonnegative integer referred to as a  $s$ em\_num. sem\_num values run sequentially from  $\tilde{0}$  to the value of sem\_nsems minus 1.

sem\_otime and sem\_ousec are the seconds and microseconds respectively, of the time of the last semop operation.

sem\_ctime and sem\_cusec are the seconds and microseconds respectively, of the time of the last semctl operation that changed a member of the above structure.

A semaphore is a data structure called sem that contains the following members:

```
ushort semval; I* semaphore value *I 
pid_t sempid; I* pid of last operation *I 
ushort semncnt; I* # awaiting semval > cval *I 
ushort semzcnt; I* # awaiting semval = 0 *I
```
semval is a non-negative integer that is the actual value of the semaphore.

sempid is equal to the process ID of the last process that performed a semaphore operation on this semaphore.

semncnt is a count of the number of processes that are currently suspended awaiting this semaphore's semval to become greater than its current value.

semzcnt is a count of the number of processes that are currently suspended awaiting this semaphore's semval to become 0.

### **Semaphore Operation Permissions**

In the semop and semctl system call descriptions, the permission required for an operation is given as *{token},* where *token* is the type of permission needed interpreted as follows:

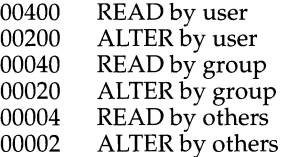

Read and alter permissions on a semid are granted to a process if one or more of the following are true:

The effective user ID of the process is super-user.

The effective user ID of the process matches sem\_perm. cuid or sem\_perm. uid in the data structure associated with semid and the appropriate bit of the "user" portion (0600) of sem\_perm. mode is set.

The effective group ID of the process matches sem\_perm. cgid or sem\_perm. gid and the appropriate bit of the "group" portion (060) of sem\_perm.mode is set.

The appropriate bit of the "other" portion (06) of sem\_perm. mode is set.

Otherwise, the corresponding permissions are denied.

#### **Session**

A session is a group of processes identified by a common ID called a session ID, capable of establishing a connection with a controlling terminal. Any process that is not a process group leader may create a new session and process group, becoming the session leader of the session and process group leader of the process group. A newly created process joins the session of its creator.

#### **Session ID**

Each session in the system is uniquely identified during its lifetime by a positive integer called a session ID, the process ID of its session leader.

## **Session Leader**

A session leader is a process whose session ID is the same as its process and process group ID.

## **Session Lifetime**

A session lifetime begins when the session is created by its session leader, and ends when the lifetime of the last process that is a member of the session ends, or when the last process that is a member in the session leaves the session.

## **Shared Memory Identifier**

A shared memory identifier (shmid) is a unique positive integer created by a shmget system call. Each shmid has a segment of memory (referred to as a shared memory segment) and a data structure associated with it. (Note that these shared memory segments must be explicitly removed by the user after the last reference to them is removed.) The data structure is referred to as shmid\_ds and contains the following members:

```
struct ipc_perm shm_perm; I* operation permission struct *I 
int shm segsz; /* size of segment in bytes */
struct anon_map *shm_amp; /* segment anon_map pointer*/
pid_t shm_lpid; /* pid of last operation */
pid_t shm_cpid; /* pid of creator */ 
ulong shm_nattch; /* used only for shminfo */
ulong shm_cnattch; I* used only for shminfo *I 
time<sub>_</sub>t shm_atime; /* last shmat time */
long shm_ausec; I* in secs and microsecs.*/ 
time_t shm_dtime; /* last shmdt time */
long shm_cusec; I* in secs and microsecs. *I 
time<sub>_</sub>t shm_ctime /* last change time */
long shm_cusec I* in secs and microsecs. *I
```
Here are descriptions of the fields of the shmid\_ds structure:

shm\_perm is an ipc\_perm structure that specifies the shared memory operation permission (see below). This structure includes the following members:

```
uid_t cu id; I* creator user id *I 
gid_t cg id; I* creator group id *I 
uid_t uid; I* user id *I 
gid_t gid; I* group id *I 
mode t mode; /* r/w permission */
ushort seq; I* slot usage sequence # *I 
key_t key; I* key *I
```
shm\_segsz specifies the size of the shared memory segment in bytes.

shm cpid is the process ID of the process that created the shared memory identifier.

shm\_lpid is the process ID of the last process that performed a shmop operation.

shm nattch is the number of processes that currently have this segment attached.

shm\_otime and shm\_ausec are the seconds and microseconds respectively, of the time of the last shmat operation [see shmop(2)].

shm\_dtime and shm\_dusec are the seconds and microseconds respectively, of the time of the last shmdt operation [see shmop(2)].

shm ctime and shm cusec are the seconds and microseconds respectively, of the time of the last shmctl operation that changed members of the above structure.

### **Shared Memory Operation Permissions**

In the shmop and shmctl system call descriptions, the permission required for an operation is given as *!token\,* where *token* is the type of permission needed interpreted as follows:

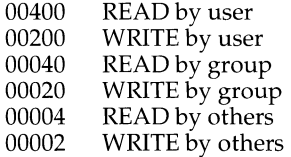

Read and write permissions on a shmid are granted to a process if one or more of the following are true:

The effective user ID of the process is super-user.

The effective user ID of the process matches shm\_perm. cuid or shm\_perm. uid in the data structure associated with shmid and the appropriate bit of the "user" portion (0600) of shm\_perm.mode is set.

The effective group ID of the process matches shm\_perm. cgid or shm\_perm.gid and the appropriate bit of the "group" portion (060) of shm\_perm. mode is set.

The appropriate bit of the "other" portion (06) of shm\_perm.mode is set.

Otherwise, the corresponding permissions are denied.

#### **Special Processes**

The process with ID 0 and the process with ID 1 are special processes referred to as proc $\alpha$  and proc $\beta$ ; see kill $\beta$ . proc $\beta$  is the process scheduler. proc $\beta$  is the initialization process (init); procl is the ancestor of every other process in the system and is used to control the process structure.

#### **STREAMS**

A set of kernel mechanisms that support the development of network services and data communication drivers. It defines interface standards for character input/output within the kernel and between the kernel and user level processes. The STREAMS mechanism is composed of utility routines, kernel facilities and a set of data structures.

## **Stream**

A stream is a full-duplex data path within the kernel between a user process and driver routines. The primary components are a stream head, a driver and zero or more modules between the stream head and driver. A stream is analogous to a shell pipeline except that data flow and processing are bidirectional.

## **Stream Head**

In a stream, the stream head is the end of the stream that provides the interface between the stream and a user process. The principal functions of the stream head are processing STREAMS-related system calls, and passing data and information between a user process and the stream.

### **Super-user**

A process is recognized as a super-user process and is granted special privileges, such as immunity from file permissions, if its effective user ID is 0.

### **Upstream**

In a stream, the direction from driver to stream head.

### **Write Queue**

In a stream, the message queue in a module or driver containing messages moving downstream.

intro - introduction to functions and libraries

## **DESCRIPTION**

This section describes functions found in various libraries, other than those functions that directly invoke UNIX system primitives, which are described in Section 2 of this volume. Function declarations can be obtained from the #include files indicated on each page. Certain major collections are identified by a letter after the section number:

- (3C) These functions, together with those of Section 2 and those marked (3S), constitute the standard C library, libc, which is automatically linked by the C compilation system. The standard C library is implemented as a shared object, libc. so, and an archive, libc. a. C programs are linked with the shared object version of the standard C library by default. Specify -dn on the cc command line to link with the archive version. See  $cc(1)$  for other overrides.
- (3E) These functions constitute the ELF access library,  $l$  ibelf. This library is not implemented as a shared object, and is not automatically linked by the C compilation system. Specify - lelf on the cc command line to link with this library.
- (3G) These functions constitute the general-purpose library, libgen. This library is not implemented as a shared object, and is not automatically linked by the C compilation system. Specify - lgen on the cc command line to link with this library.
- (3M) These functions constitute the math library, libm. Declarations for these functions may be obtained from the  $\#$ include file math. h. [See math(5).]

libm is not automatically loaded by the C compilation system; use the  $-1$ option to cc to access the library.

libm contains the full set of double-precision routines plus some singleprecision routines (designated by the suffix  $f$ ) that give better performance with less precision. Selected routines are hand-optimized for performance. The optimized routines include  $\sin$ , cos, tan, atan, atan2, exp, log, log10, pow, and sqrt and their single-precision equivalents.

This library is not implemented as a shared object, and is not automatically linked by the C compilation system. Specify - lm on the cc command line to link with this library.

(3N) These functions are contained in three libraries: the Network Services library, libnsl; the Sockets Interface library, libsocket; and the Internet Domain Name Server library, libresolv.

The following functions constitute the libnsl library:

- crl crl authentication library
- cs Connection Server library interface
- des Data Encryption Standards library

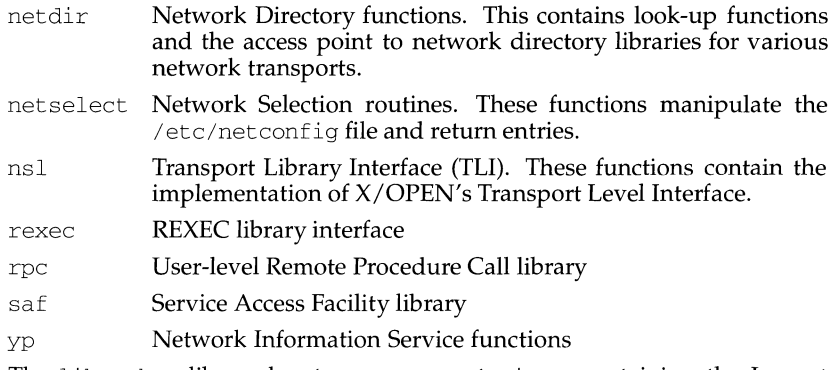

The libsocket library has two components: inet, containing the Inernet library routines, and socket, containing the Socket Interface routines. The libresol v library contains the resolver routines.

The standard networking libraries are implemented as a shared object (libnsl. so and libsocket. so) or archive file (libresol v. a). To link with these libraries, specify the  $cc$  command line with -lnsl, -lsocket, or lresolv, respectively.

- (3S) These functions constitute the "standard I/O package" [see stdio(3S)].
- (3X) Specialized libraries. The files in which these libraries are found are given on the appropriate pages.

#### **DEFINITIONS**

A character is any bit pattern able to fit into a byte on the machine. The null character is a character with value 0, conventionally represented in the C language as  $\Diamond$ . A character array is a sequence of characters. A null-terminated character array (a *string)* is a sequence of characters, the last of which is the null character. The null string is a character array containing only the terminating null character. A NULL pointer is the value that is obtained by casting  $0$  into a pointer. C guarantees that this value will not match that of any legitimate pointer, so many functions that return pointers return NULL to indicate an error. The macro NULL is defined in stdio. h. Types of the form size\_t are defined in the appropriate header files.

In the Network Services library, netbuf is a structure used in various TLI functions to send and receive data and information. netbuf is defined in sys/tiuser .h, and includes the following members:

```
struct netbuf { 
} ; 
     unsigned int maxlen; /* The physical size of the buffer */ 
     unsigned int len; /* The number of bytes in the buffer */ 
     char *buf; /* Points to user input and/or output buffer */
```
If netbuf is used for output, the function will set the user value of *len* on return. *maxlen* generally has significance only when *buf* is used to receive output from the TLI function. In this case, it specifies the maximum value of *len* that can be set by the function. If *maxlen* is not large enough to hold the returned information, an TBUFOVFLW error will generally result. However, certain functions may return part of the data and not generate an error.

#### **FILES**

*INCDIR LIBDIR*  LIBDIR/libc. so *LIBDIR/* 1 ibc. a *LIBDIR!l* ibgen. a usually /usr/include usually /usr/ccs/lib *LIB DIR/* 1 ibm. a LIBDIR/libnsl. so *LIBDIRI* 1 ibresol v. a LIBDIR/libsfm. sa *LIBDIR/* 1 ibsocket. so /usr/lib/libc.so.1

## **SEE ALSO**

 $ar(1), cc(1), 1d(1), 1int(1), nm(1), intro(2), stdio(3S), math(5),$ 

## **DIAGNOSTICS**

## **Math Library (libm) Only**

For functions that return floating-point values, error handling varies according to compilation mode. Under the  $-\times t$  (default) option to  $\infty$ , these functions return the conventional values  $0$ ,  $\pm$ HUGE, or NaN when the function is undefined for the given arguments or when the value is not representable. In the  $-Xa$  and  $-Xc$  compilation modes, ±HUGE\_ VAL is returned instead of ±HUGE. (HUGE\_ VAL and HUGE are defined in math. h to be infinity and the largest-magnitude single-precision number, respectively.) In every case, the external variable  $\epsilon$ rno [see intro(2)] is set to the value EDOM or ERANGE, although the value may vary for a given error depending on compilation mode.

## **NOTES**

None of the functions, external variables, or macros should be redefined in the user's programs. Any other name may be redefined without affecting the behavior of other library functions, but such redefinition may conflict with a declaration in an included header file.

The header files in *INCDIR* provide function prototypes (function declarations including the types of arguments) for most of the functions listed in this manual. Function prototypes allow the compiler to check for correct usage of these functions in the user's program. The lint program checker may also be used and will report discrepancies even if the header files are not included with #include statements. Definitions for Sections 2, 3C, and 3S are checked automatically. Other definitions can be included by using the  $-1$  option to  $1$  int. (For example,  $-1m$ includes definitions for libm.) Use of lint is highly recommended.

Users should carefully note the difference between STREAMS and *stream.* STREAMS is a set of kernel mechanisms that support the development of network services and data communication drivers. It is composed of utility routines, kernel facilities, and a set of data structures. A *stream* is a file with its associated buffering. It is declared to be a pointer to a type FILE defined in stdio. h.

In detailed definitions of components, it is sometimes necessary to refer to symbolic names that are implementation-specific, but which are not necessarily expected to

be accessible to an application program. Many of these symbolic names describe boundary conditions and system limits.

In this section, for readability, these implementation-specific values are given symbolic names. These names always appear enclosed in curly brackets to distinguish them from symbolic names of other implementation-specific constants that are accessible to application programs by header files. These names are not necessarily accessible to an application program through a header file, although they may be defined in the documentation for a particular system.

In general, a portable application program should not refer to these symbolic names in its code. For example, an application program would not be expected to test the length of an argument list given to a routine to determine if it was greater than {ARG\_MAX}.

intro - introduction to math libraries

## **SYNOPSIS**

cc *[t1ag ... ]file ... -lm[library* ... ] cc -o -Ksd *[t1ag* .. *. ]file* ... -J sfm *[library* ... ] #include <math.h>

## **DESCRIPTION**

This section describes the functions in the math libraries, libm and libsfm. Declarations for these functions may be obtained from the #include file math.h. Several generally useful mathematical constants are also defined there [see  $intro(3)$  and math(5)].

The reference manual pages are divided as follows: *Commands Reference Manual,*  Volumes 1: Section 1 and all Section 1 subsections, and Section 5 manual pages related to commands.

*System Calls and Library Functions Reference Manual:* Sections 2, 3, and all Section 3 subsections, and Section 5 manual pages related to programming.

*System Files and Devices Reference Manual:* Sections 4 and 7.

The math libraries are not automatically loaded by the C compilation system; use the -1 or -J options to cc to access the libraries as follows:

- $-lm$  Search the regular math library,  $1$  ibm.
- -J sfm Do in-line expansion of functions from the fast single-precision assembly source math library, libsfm. Specify  $-0$  -Ksd to optimize for speed.
- libm Contains the full set of double-precision routines plus some singleprecision routines (designated by the suffix  $f$ ) that give better performance with less precision. Selected routines are hand-optimized for performance. The optimized routines include sin, cos, tan, atan, atan2,  $\exp$ ,  $\log$ ,  $\log$   $10$ ,  $\text{pow}$ , and  $\text{sqrt}$  and their single-precision equivalents.
- libsfm Contains the functions sinf, cosf, tanf, asinf, acosf, atanf, expf, logf, log10f, powf, and sqrtf. The source library routines are in-line expanded by the optimizer to provide faster execution by reducing the overhead of argument passing, function calling and returning, and return value passing. The source library is designed for applications that desire an increase in speed at the potential cost of size.

libsfm should be used only when necessary and with extreme caution. It is a special purpose library that does not do error checking or domain reduction. In other words, these functions never call matherr, and arguments aren't reduced to be within a finite range.

Inputs to sinf and cosf must be in the range

$$
-\,\frac{\pi}{2}\leq x\leq\frac{\pi}{2}
$$

**intro(3M) (Math Libraries) intro(3M)** 

Inputs to tanf must be in the range

 $-\frac{\pi}{2} < x < \frac{\pi}{2}$ 

Inputs to sqrtf, logf, and loglOf must be greater than 0.

## **DEFINITIONS**

See intro(3) for C language definitions.

#### **FILES**

LIBDIR/libm.a

*LIBDIR* usually /usr/ccs/lib

### **SEE ALSO**

 $cc(1)$ , intro(2), intro(3), math(5)

## **DIAGNOSTICS**

Error handling varies according to compilation mode. Under the -Xt (default) option to cc, these functions return the conventional values 0, ±HUGE, or NaN when the function is undefined for the given arguments or when the value is not representable. In the -Xa and -Xe compilation modes, ±HUGE\_VAL is returned instead of ±HUGE. (HUGE\_ VAL and HUGE are defined in math. h to be infinity and the largest-magnitude single-precision number, respectively.) In every case, the external variable errno [see intro(2)] is set to the value EDOM or ERANGE, although the value may vary for a given error depending on compilation mode. See the table  $under$  matherr(3M) below.

# **intro ( 5)**

## **NAME**

intro - introduction to miscellany

## **DESCRIPTION**

This section describes miscellaneous facilities related to programming.

 $\sim$   $\sim$ 

intro

#### **Errnos**

This section describes all the system calls. Many of these calls have one or more error returns. An error condition is indicated by an otherwise impossible returned value which is almost always -1 or the NULL pointer. The individual descriptions specify the details. The following is a complete list of the error names and their descriptions.

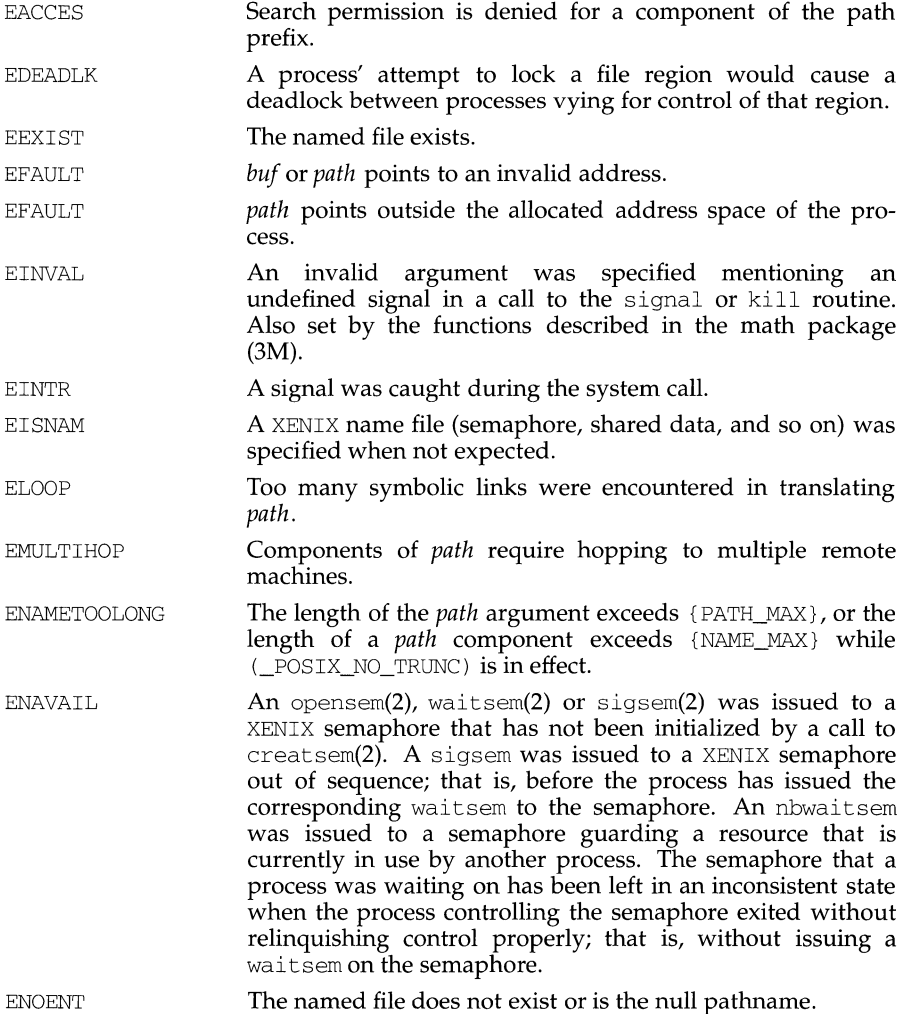

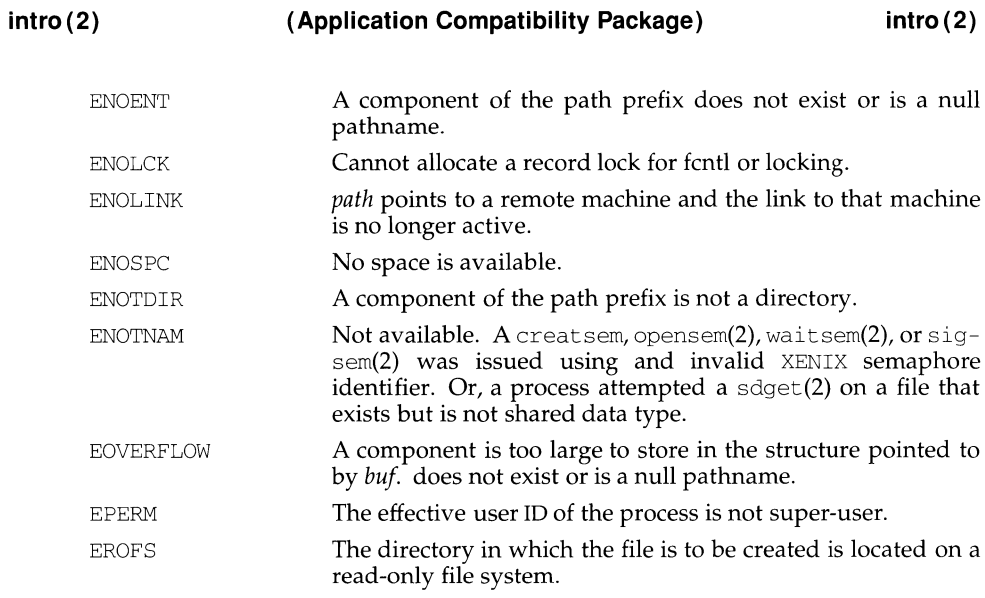

a64L 164a - convert between long integer and base-64 ASCII string

## **SYNOPSIS**

#include <stdlib.h> long a641 (const char \*s); char \*164a (long 1);

## **DESCRIPTION**

These functions are used to maintain numbers stored in base-64 ASCII characters. These characters define a notation by which long integers can be represented by up to six characters; each character represents a "digit" in a radix-64 notation.

The characters used to represent "digits" are . for  $0, /$  for  $1, 0$  through 9 for 2-11, A through  $\frac{1}{2}$  for 12-37, and a through  $\frac{1}{2}$  for 38-63.

a641 takes a pointer to a null-terminated base-64 representation and returns a corresponding long value. If the string pointed to by s contains more than six characters, a641 will use the first six.

a641 scans the character string from left to right with the least significant digit on the left, decoding each character as a 6-bit radix-64 number.

164a takes a long argument and returns a pointer to the corresponding base-64 representation. If the argument is 0, 164a returns a pointer to a null string.

## **NOTES**

The value returned by  $164a$  is a pointer into a static buffer, the contents of which are overwritten by each call.

abort - generate an abnormal termination signal

## **SYNOPSIS**

```
#include <stdlib.h>
```

```
void abort (void) ;
```
## **DESCRIPTION**

abort first closes all open files, stdio(3S) streams, directory streams and message catalogue descriptors, if possible, then causes the signal SIGABRT to be sent to the calling process.

#### **SEE ALSO**

```
tbx(1), exit(2), kill(2), signal(2), catopen(3C), stdio(3S).
```
#### **DIAGNOSTICS**

If SIGABRT is neither caught nor ignored, and the current directory is writable, a core dump is produced and the message abort  $-$  core dumped is written by the shell [see  $\sin(1)$ ].

 $\mathfrak l$ 

## **NAME**

abs, labs - return integer absolute value

### **SYNOPSIS**

#include <stdlib.h>

int abs (int val);

long labs (long lval);

## **DESCRIPTION**

abs returns the absolute value of its int operand. labs returns the absolute value of its long operand.

## **SEE ALSO**

floor(3M)

## **NOTES**

In 2's-complement representation, the absolute value of the largest magnitude negative integral value is undefined.

accept - accept a connection on a socket

### **SYNOPSIS**

#include <sys/types.h>

int accept(int s, caddr t addr, int \*addrlen);

### **DESCRIPTION**

The argument *s* is a socket that has been created with socket and bound to an address with bind, and that is listening for connections after a call to listen. accept extracts the first connection on the queue of pending connections, creates a new socket with the properties of s, and allocates a new file descriptor, *ns,* for the socket. If no pending connections are present on the queue and the socket is not marked as non-blocking, accept blocks the caller until a connection is present. If the socket is marked as non-blocking and no pending connections are present on the queue, accept returns an error as described below. accept uses the netconfig file to determine the STREAMS device file name associated with s. This is the device on which the connect indication will be accepted. The accepted socket, *ns,* is used to read and write data to and from the socket that connected to *ns;* it is not used to accept more connections. The original socket  $(s)$  remains open for accepting further connections.

The argument *addr* is a result parameter that is filled in with the address of the connecting entity as it is known to the communications layer. The exact format of the *addr* parameter is determined by the domain in which the communication occurs.

*addrlen* is a value-result parameter. Initially, it contains the amount of space pointed to by *addr;* on return it contains the length in bytes of the address returned.

accept is used with connection-based socket types, currently with SOCK\_STREAM.

It is possible to select a socket for the purpose of an accept by selecting it for read. However, this will only indicate when a connect indication is pending; it is still necessary to call accept.

### **RETURN VALUE**

accept returns -1 on error. If it succeeds, it returns a non-negative integer that is a descriptor for the accepted socket.

## **ERRORS**

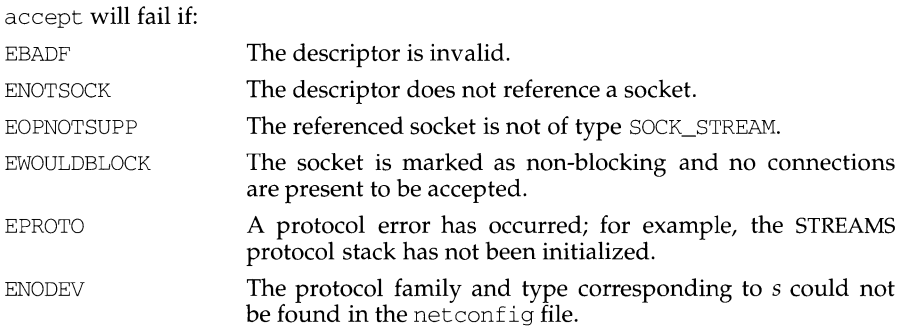

 $\overline{1}$ 

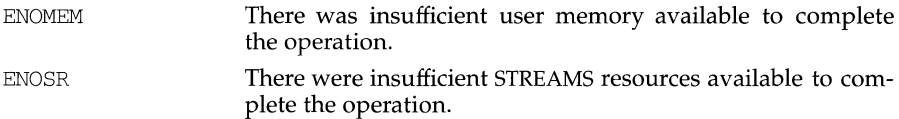

## **SEE ALSO**

bind(3N), connect(3N), listen(3N), socket(3N), netconfig(4)

#### **NOTES**

The type of address structure passed to accept depends on the address family. UNIX domain sockets (address family AF \_UNIX) require a socketaddr\_un structure as defined in sys/un.h; Internet domain sockets (address family AF\_INET) require a sockaddr\_in structure as defined in netinet/in.h. Other address families may require other structures. Use the structure appropriate to the address family; cast the structure address to a generic caddr\_t in the call to accept and pass the size of the structure in the *addrlen* argument.

access - determine accessibility of a file

### **SYNOPSIS**

#include <unistd.h>

int access(const char \*path, int amode);

## **DESCRIPTION**

*path* points to a path name naming a file. access checks the named file for accessibility according to the bit pattern contained in *amode,* using the real user ID in place of the effective user ID and the real group ID in place of the effective group ID. The bit pattern contained in *amode* is constructed by an OR of the following constants (defined in <unistd.h>):

R\_OK read W\_OK write X\_OK execute (search) F OK check existence of file

Access to the file is denied if one or more of the following are true:

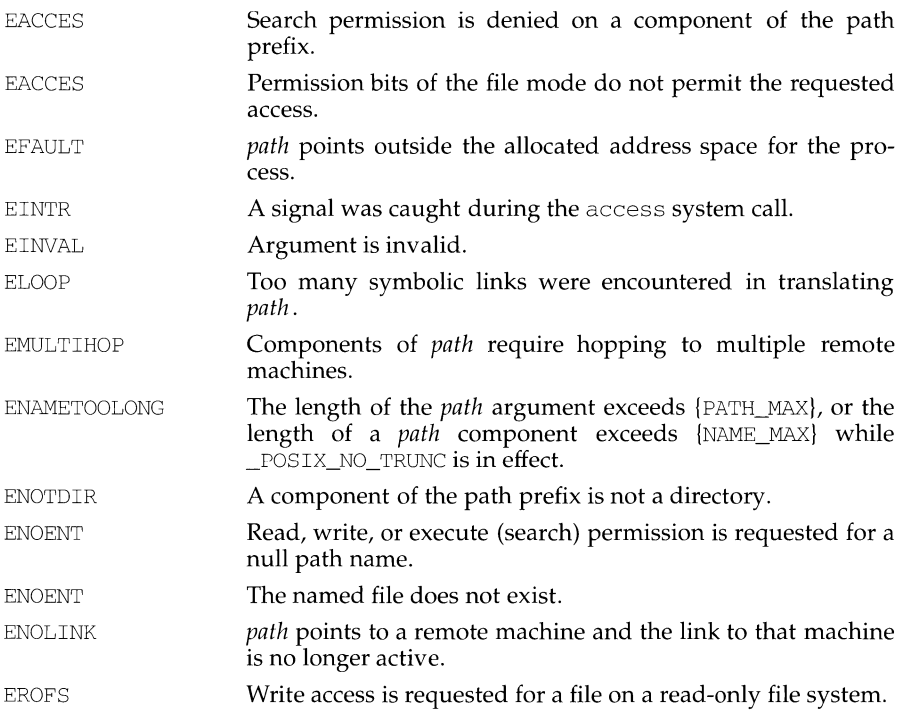

#### **SEE ALSO**

 $chmod(2)$ , stat $(2)$ "File Access Permission" in intro(2).

## **DIAGNOSTICS**

If the requested access is permitted, a value of 0 is returned. Otherwise, a value of -1 is returned and errno is set to indicate the error.

acct - enable or disable process accounting

## **SYNOPSIS**

#include <unistd.h>

int acct(const char \*path);

### **DESCRIPTION**

acct enables or disables the system process accounting routine. If the routine is enabled, an accounting record will be written in an accounting file for each process that terminates. The termination of a process can be caused by one of two things: an exit call or a signal [see  $ext{exit}(2)$  and  $signal(2)$ ]. The effective user ID of the process calling acct must be superuser.

*path* points to a pathname naming the accounting file. The accounting file format is given in  $\text{acct}(4)$ .

The accounting routine is enabled if *path* is non-zero and no errors occur during the system call. It is disabled if *path* is (char \*)NULL and no errors occur during the system call.

acct will fail if one or more of the following are true:

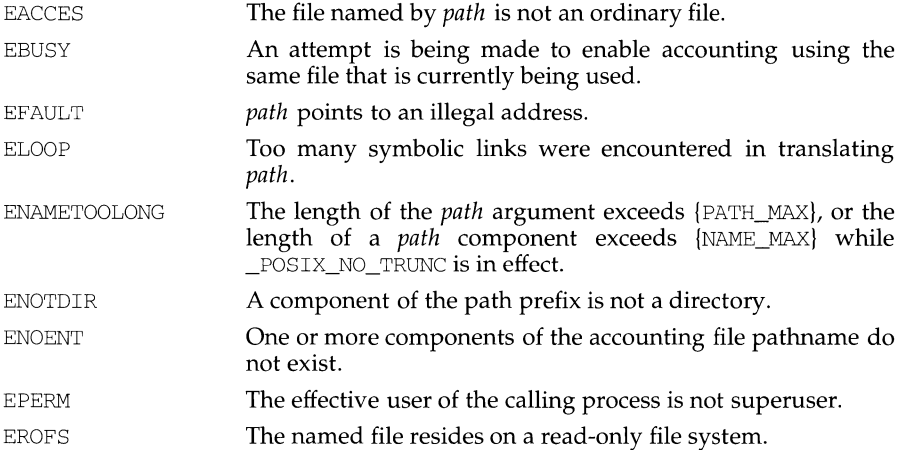

## **SEE ALSO**

 $ext(2), signal(2), acct(4).$ 

## **DIAGNOSTICS**

Upon successful completion, a value of 0 is returned. Otherwise, a value of -1 is returned and errno is set to indicate the error.

addsev - define additional severities

## **SYNOPSIS**

int addsev(int *int\_val,* const char *\*string);* 

## **DESCRIPTION**

The function  $addsev()$  defines additional severities for use in subsequent calls to pfmt () or lfmt () . addsev () associates an integer value *int\_val* in the range [5- 255] with a character *string.* It overwrites any previous string association with *int\_val* and *string.* 

If *int\_val* is ORed with the *flags* passed to subsequent calls pfmt () or lfmt (), *string* will be used as severity.

Passing a NULL *string* removes the severity.

Add-on severities are only effective within the applications defining them.

### **RETURN VALUE**

addsev () returns 0 in case of success, -1 otherwise.

### **USAGE**

Only the standard severities are automatically displayed per the locale in effect at runtime. An application must provide the means for displaying locale-specific versions of add-on severities.

## **EXAMPLE**

```
#define Panic 5 
setlabel ("APPL"); 
setcat ("my_appl");
addsev (Panic, gettxt (":26", "PANIC") ) ;
/* ... */
lfmt(stderr, MM_SOFTIMM_APPLI Panic, ":12:Cannot locate database\n");
```
will display the message to *stderr* and forward to the logging service:

APPL: PANIC: Cannot locate database

## **SEE ALSO**

gettxt(3C), lfmt(3C), pfmt(3C).

addseverity - build a list of severity levels for an application for use with fmtmsg

#### **SYNOPSIS**

#include <fmtmsg.h>

int addseverity(int severity, const char \*string);

#### **DESCRIPTION**

The addseverity function builds a list of severity levels for an application to be used with the message formatting facility, fmtmsg. *severity* is an integer value indicating the seriousness of the condition, and *string* is a pointer to a string describing the condition (string is not limited to a specific size).

If addseverity is called with an integer value that has not been previously defined, the function adds that new severity value and print string to the existing set of standard severity levels.

If addseverity is called with an integer value that has been previously defined, the function redefines that value with the new print string. Previously defined severity levels may be removed by supplying the NULL string. If addseverity is called with a negative number or an integer value of  $0, 1, 2, 3$ , or 4, the function fails and returns -1. The values 0-4 are reserved for the standard severity levels and cannot be modified. Identifiers for the standard levels of severity are:

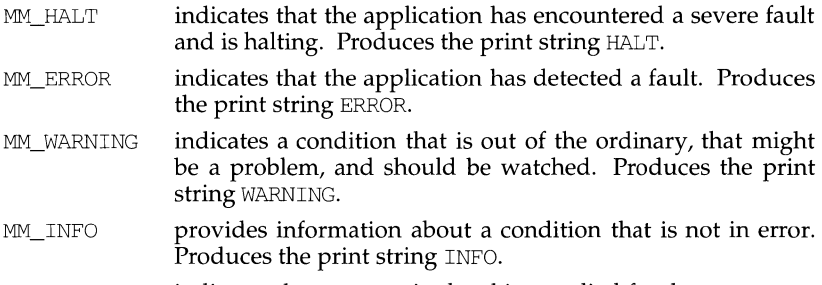

MM\_NOSEV indicates that no severity level is supplied for the message.

Severity levels may also be defined at run time using the SEV\_LEVEL environment variable [see fmtmsg(3C)].

#### **EXAMPLES**

When the function addseverity is used as follows:

```
addseverity (7, "ALERT")
```
the following call to fmtmsg:

```
fmtmsg(MM_PRINT, "UX:cat", 7, "invalid syntax", "refer to 
manual", "UX:cat:OOl")
```
#### produces:

UX:cat: ALERT: invalid syntax

TO FIX: refer to manual UX:cat:OOl

#### **SEE ALSO**

 $f$ mtmsg( $1M$ ),  $f$ mtmsg( $3C$ ),  $g$ ettxt( $3C$ ),  $p$ rint $f(3S)$ 

addseverity (3C) **addseverity (3C)** (Essential Utilities) addseverity (3C)

## **DIAGNOSTICS**

addseverity returns MM\_OK on success or MM\_NOTOK on failure.

adjtime - correct the time to allow synchronization of the system clock

## **SYNOPSIS**

#include <sys/time.h>

int adjtime(struct timeval \*delta, struct timeval \*olddelta);

## **DESCRIPTION**

adjtime adjusts the system's notion of the current time, as returned by gettimeofday(3C), advancing or retarding it by the amount of time specified in the struct timeval pointed to by *delta.* 

The adjustment is effected by speeding up (if that amount of time is positive) or slowing down (if that amount of time is negative) the system's clock by some small percentage, generally a fraction of one percent. Thus, the time is always a monotonically increasing function. A time correction from an earlier call to adj time may not be finished when adjtime is called again. If *delta* is 0, then *olddelta* returns the status of the effects of the previous adjtime call and there is no effect on the time correction as a result of this call. If *olddelta* is not a NULL pointer, then the structure it points to will contain, upon return, the number of seconds and/or microseconds still to be corrected from the earlier call. If *olddelta* is a NULL pointer, the corresponding information will not be returned.

This call may be used in time servers that synchronize the clocks of computers in a local area network. Such time servers would slow down the clocks of some machines and speed up the clocks of others to bring them to the average network time.

Only the super-user may adjust the time of day.

The adjustment value will be silently rounded to the resolution of the system clock.

#### **RETURN**

A 0 return value indicates that the call succeeded. A -1 return value indicates an error occurred, and in this case an error code is stored into the global variable errno.

## **ERRORS**

The following error codes may be set in errno:

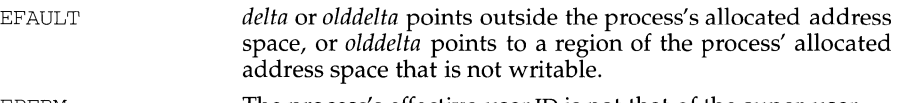

#### EPERM The process's effective user ID is not that of the super-user.

## **SEE ALSO**

```
date(1), gettimeofday(3C).
```
alarm - set a process alarm clock

# **SYNOPSIS**

#include <unistd.h>

unsigned alarm(unsigned sec);

# **DESCRIPTION**

alarm instructs the alarm clock of the calling process to send the signal SIGALRM to the calling process after the number of real time seconds specified by *sec* have elapsed [see signal(2)].

Alarm requests are not stacked; successive calls reset the alarm clock of the calling process.

If *sec* is 0, any previously made alarm request is canceled.

fork sets the alarm clock of a new process to  $0$  [see for $k(2)$ ]. A process created by the exec family of routines inherits the time left on the old process's alarm clock.

# **SEE ALSO**

 $fork(2), exec(2), pause(2), signal(2), sigset(2)$ 

# **DIAGNOSTICS**

alarm returns the amount of time previously remaining in the alarm clock of the calling process.

alloca - memory allocator

### **SYNOPSIS**

```
\frac{1}{\text{user}}/ \text{ucb}/ \text{cc} \left[ \frac{\text{flag.}}{\text{flag.}} \right]#include <alloca.h> 
char *alloca(size) 
int size;
```
### **DESCRIPTION**

alloca allocates *size* bytes of space in the stack frame of the caller, and returns a pointer to the allocated block. This temporary space is automatically freed when the caller returns. Note: if the allocated block is beyond the current stack limit, the resulting behavior is undefined.

## **NOTES**

alloca is machine-, compiler-, and most of all, system-dependent. Its use is strongly discouraged. Within the MSS family of processors, the programmer is responsible for freeing the allocated block because the MSS family of processors does not set up and free stack frames upon entry and exit from a function. Also, local variables on the stack may be improperly accessed after allocation. Therefore, its use on the MSS family of processors is discouraged.

### **SEE ALSO**

csh(1),  $ld(1)$ , brk(2), getrlimit(2), calloc(3), sigstack(3), sigvec(3), malloc(3).

Stephenson, CJ., *Fast Fits,* in *Proceedings of the* ACM *9th Symposium on Operating Systems,* SIGOPS *Operating Systems Review,* vol. 17, no. 5, October 1983.

*Core Wars,* in *Scientific American,* May 1984.

assert - verify program assertion

## **SYNOPSIS**

#include <assert.h>

void assert (int expression);

### **DESCRIPTION**

This macro is useful for putting diagnostics into programs. When it is executed, if *expression* is false (zero), assert prints

Assertion failed: *expression,* file *xyz,* line *nnn* 

on the standard error output and aborts. In the error message, *xyz* is the name of the source file and *nnn* the source line number of the assert statement. The latter are respectively the values of the preprocessor macros FILE and LINE.

Compiling with the preprocessor option -DNDEBUG [see  $cc(1)$ ], or with the preprocessor control statement #define NDEBUG ahead of the #include assert .h statement, will stop assertions from being compiled into the program.

### **SEE ALSO**

 $cc(1)$ , abort $(3C)$ 

## **NOTES**

Since assert is implemented as a macro, the *expression* may not contain any string literals.

atexit - add program termination routine

## **SYNOPSIS**

#include <stdlib.h>

int atexit (void (\*func) (void));

#### **DESCRIPTION**

atexit adds the function *func* to a list of functions to be called without arguments on normal termination of the program. Normal termination occurs by either a call to the exit system call or a return from main. At most 32 functions may be registered by atexit; the functions will be called in the reverse order of their registration.

atexit returns 0 if the registration succeeds, nonzero if it fails.

### **SEE ALSO**

exit(2)

basename - return the last element of a path name

# **SYNOPSIS**

cc *fflag* ... *]file* ... - lgen *[library* ... ]

#include <libgen.h>

char \*basename (char \*path);

# **DESCRIPTION**

Given a pointer to a null-terminated character string that contains a path name, basename returns a pointer to the last element of *path.* Trailing "/" characters are deleted.

If *path* or *\*path* is zero, pointer to a static constant "." is returned.

## **EXAMPLES**

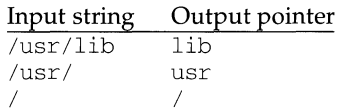

# **SEE ALSO**

basename(l), dirname(3G).

```
bessel: j0, j1, jn, y0, y1, yn - Bessel functions
```
## **SYNOPSIS**

```
cc [flag .. . ]file ... -lm [library ... ] 
#include <math.h> 
double jO (double x); 
double jl (double x); 
double jn (int n, double x); 
double yO (double x); 
double yl (double x); 
double yn (int n, double x);
```
### **DESCRIPTION**

 $\dot{\phi}$  o and  $\dot{\phi}$  1 return Bessel functions of *x* of the first kind of orders 0 and 1, respectively. jn returns the Bessel function of x of the first kind of order *n*.

yO and yl return Bessel functions of *x* of the second kind of orders 0 and 1, respectively. yn returns the Bessel function of *x* of the second kind of order *n.* The value of *x* must be positive.

#### **SEE ALSO**

matherr(3M)

#### **DIAGNOSTICS**

Non-positive arguments cause  $y0$ ,  $y1$ , and  $yn$  to return the value -HUGE and to set errno to EDOM. In addition, a message indicating DOMAIN error is printed on the standard error output.

Arguments too large in magnitude cause  $j0$ ,  $j1$ ,  $y0$ , and  $y1$  to return 0 and to set errno to ERANGE. In addition, a message indicating TLOSS error is printed on the standard error output.

Except when the -Xe compilation option is used, these error-handling procedures may be changed with the function matherr. When the  $-Xa$  or  $-Xc$  compilation options are used, HUGE\_ VAL is returned instead of HUGE and no error messages are printed.

bgets - read stream up to next delimiter

# **SYNOPSIS**

```
cc [flag .. . ]file ... - lgen [library ... ] 
#include <libgen.h> 
char *bgets (char *buffer, size_t *count, FILE *stream, 
      const char *breakstring) ;
```
# **DESCRIPTION**

bgets reads characters from *stream* into *buffer* until either *count* is exhausted or one of the characters in *breakstring* is encountered in the stream. The read data is terminated with a null byte  $(\sqrt{0})$  and a pointer to the trailing null is returned. If a *breakstring* character is encountered, the last non-null is the delimiter character that terminated the scan.

Note that, except for the fact that the returned value points to the end of the read string rather than to the beginning, the call

```
bgets (buffer, sizeof buffer, stream, "\n");
```
is identical to

fgets (buffer, sizeof buffer, stream);

There is always enough room reserved in the buffer for the trailing null.

If *breakstring* is a null pointer, the value of *breakstring* from the previous call is used. If *breakstring* is null at the first call, no characters will be used to delimit the string.

# **EXAMPLES**

```
#include <libgen.h>
```

```
char buffer[S]; 
I* read in first user name from /etc/passwd */ 
fp = fopen("/etc/passwd","r");
bgets(buffer, 8, fp, ":");
```
## **DIAGNOSTICS**

NULL is returned on error or end-of-file. Reporting the condition is delayed to the next call if any characters were read but not yet returned.

# **SEE ALSO**

gets(3S)

# **bind (3N) bind (3N)**

# **NAME**

bind - bind a name to a socket

## **SYNOPSIS**

#include <sys/types.h>

int bind(int s, caddr\_t name, int namelen);

### **DESCRIPTION**

bind assigns a name to an unnamed socket. When a socket is created with socket, it exists in a name space (address family) but has no name assigned. bind requests that the name pointed to by *name* be assigned to the socket.

# **RETURN VALUE**

If the bind is successful, a 0 value is returned. A return value of -1 indicates an error, which is further specified in the global errno.

### **ERRORS**

The bind call will fail if:

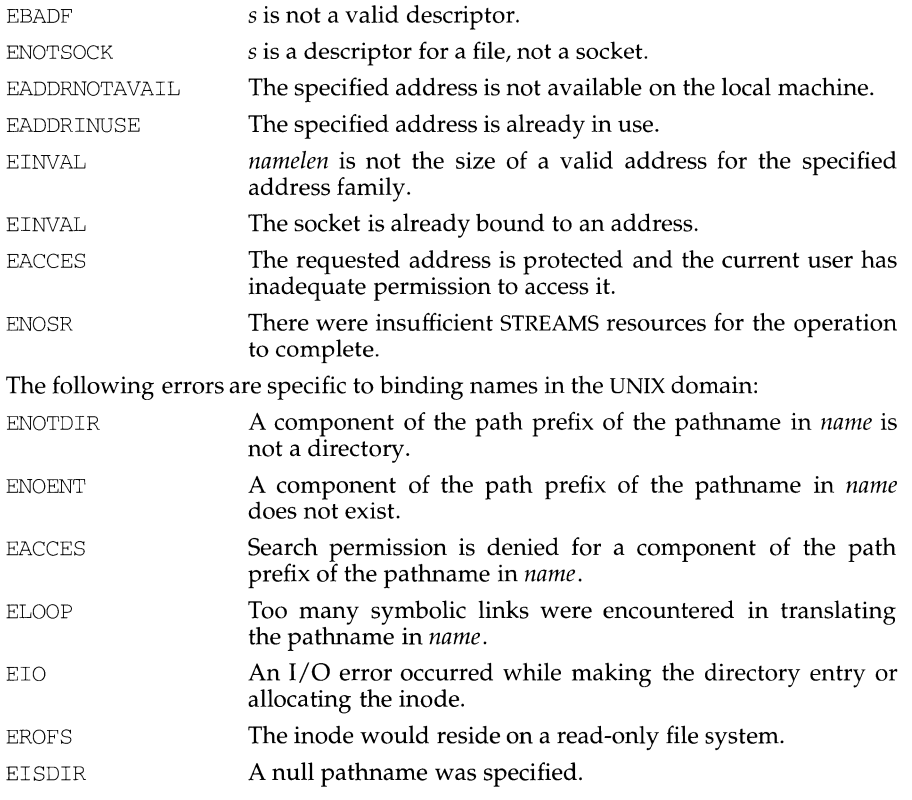

#### **SEE ALSO**

unl ink(2) in the *Programmer's Reference Manual* 

## **NOTES**

Binding a name in the UNIX domain creates a socket in the file system that must be deleted by the caller when **it** is no longer needed [see unlink(2)].

The rules used **in** name binding vary between communication domains.

The type of address structure passed to bind depends on the address family. UNIX domain sockets (address family AF \_UNIX) require a socketaddr\_un structure as defined in sys/un.h; Internet domain sockets (address family AF\_INET) require a sockaddr\_in structure as defined in netinet/ in. h. Other address families may require other structures. Use the structure appropriate to the address family; cast the structure address to a generic caddr\_t in the call to bind and pass the size of the structure in the *namelen* argument.

# **brk(2) brk(2)**

## **NAME**

brk, sbrk - change data segment space allocation

### **SYNOPSIS**

#include <unistd.h>

int brk(void \*endds);

void \*sbrk(int incr);

# **DESCRIPTION**

brk and sbrk are used to change dynamically the amount of space allocated for the calling process's data segment [see  $exec(2)$ ]. The change is made by resetting the process's break value and allocating the appropriate amount of space. The break value is the address of the first location beyond the end of the data segment. The amount of allocated space increases as the break value increases. Newly allocated space is set to zero. If, however, the same memory space is reallocated to the same process its contents are undefined.

brk sets the break value to *cndds* and changes the allocated space accordingly.

sbrk adds *incr* bytes to the break value and changes the allocated space accordingly. *incr* can be negative, in which case the amount of allocated space is decreased.

brk and sbrk will fail without making any change in the allocated space if one or more of the following are true:

ENOMEM Such a change would result in more space being allocated than is allowed by the system-imposed maximum process size [see ulimit $(2)$ ].

EAGAIN Returned when the system is out of swap space.

#### **SEE ALSO**

 $exec(2), show(2),  $ulimit(2), end(3C)$ .$ 

## **DIAGNOSTICS**

Upon successful completion, brk returns a value of 0 and sbrk returns the old break value. Otherwise, a value of -1 is returned and errno is set to indicate the error.

bsearch - binary search a sorted table

### **SYNOPSIS**

#include <stdlib.h>

void \*bsearch (const void \*key, const void \*base, size\_t nel, size\_t size, int (\*compar) (const void \*, const void \*) );

#### **DESCRIPTION**

bsearch is a binary search routine generalized from Knuth (6.2.1) Algorithm B. It returns a pointer into a table (an array) indicating where a datum may be found or a null pointer if the datum cannot be found. The table must be previously sorted in increasing order according to a comparison function pointed to by *compar. key*  points to a datum instance to be sought in the table. *base* points to the element at the base of the table. *nel* is the number of elements in the table. *size* is the number of bytes in each element. The function pointed to by *compar* is called with two arguments that point to the elements being compared. The function must return an integer less than, equal to, or greater than 0 as accordingly the first argument is to be considered less than, equal to, or greater than the second.

#### **EXAMPLE**

The example below searches a table containing pointers to nodes consisting of a string and its length. The table is ordered alphabetically on the string in the node pointed to by each entry.

This program reads in strings and either finds the corresponding node and prints out the string and its length, or prints an error message.

```
#include <stdio.h> 
#include <stdlib.h> 
#include <string.h> 
struct node { 
     char *string; 
     int length; 
} ; 
static struct node table[] 
I* table to be searched */ 
{ 
} ; 
main() 
{ 
     "asparagus", 10 } , 
     "beans", 6 } , 
     "tomato", 7 }, 
     "watermelon", 11 } , 
                           I* these are stored in the table */ 
     struct node *node_ptr, node; 
     /* routine to compare 2 nodes */ 
     static int node_compare(const void *, const void *);
     char str_space[20]; I* space to read string into */ 
     node.string = str_space; 
     while (scanf("%20s", node.string) != EOF) {
```

```
node_ptr = bsearch( &node, 
                    table, sizeof(table)/sizeof(struct node), 
                    sizeof(struct node), node compare);
           if (node_ptr != NULL) { 
                 (void) printf("string = 820s, length = 8d\n",
                       node ptr->string, node ptr->length);
            else { 
                 (void)printf("not found: 820s\n", node.string);
            \mathcal{L}-1
     return (0);\lambda/* routine to compare two nodes based on an */I* alphabetical ordering of the string field */ 
static int 
node_compare(const void *nodel, const void *node2) 
{ 
     return ( strcmp ( 
                 ((const struct node *)nodel)->string, 
                 ((const struct node *)node2)->string)); 
À
```
### **SEE ALSO**

```
hsearch(3C), lsearch(3C), qsort(3C), tsearch(3C)
```
#### **DIAGNOSTICS**

A null pointer is returned if the key cannot be found in the table.

#### **NOTES**

The pointers to the key and the element at the base of the table should be of type *pointer-to-element.* 

The comparison function need not compare every byte, so arbitrary data may be contained in the elements in addition to the values being compared.

If the number of elements in the table is less than the size reserved for the table, *nel*  should be the lower number.

bstring: bcopy, bcmp, bzero, - bit and byte string operations

# **SYNOPSIS**

 $\frac{1}{\text{log}r}$ /ucb/cc  $\int$ *flag...*  $\int$ *file...* bcopy(bl, b2, length) char  $*b1$ ,  $*b2$ ; int length; int bcmp(bl, b2, length) char \*bl, \*b2; int length; bzero(b, length) char \*b; int length;

# **DESCRIPTION**

The functions bcopy, bcmp, and bzero operate on variable length strings of bytes. They do not check for null bytes as the routines in string(3) do.

bcopy copies *length* bytes from string *bl* to the string *b2.* Overlapping strings are handled correctly.

bcmp compares byte string *bl* against byte string *b2,* returning zero if they are identical, 1 otherwise. Both strings are assumed to be *length* bytes long. bcmp of length zero bytes always returns zero.

*bzero* places *length* 0 bytes in the string *b.* 

# **NOTES**

The bcmp and bcopy routines take parameters backwards from strcmp and strcpy.

## **SEE ALSO**

ffs(3C), string(3C).

bufsplit - split buffer into fields

## **SYNOPSIS**

cc *[f1ag ... ]file ...* -lgen *[library ... ]*  #include <libgen.h>

size\_t bufsplit (char \*buf, size\_t n, char \*\*a);

## **DESCRIPTION**

bufsplit examines the buffer, *buf,* and assigns values to the pointer array, *a,* so that the pointers point to the first *n* fields in *buf* that are delimited by tabs or newlines.

To change the characters used to separate fields, call bufsplit with *buf* pointing to the string of characters, and *n* and *a* set to zero. For example, to use ': ', '. ', and ', ' as separators along with tab and new-line:

bufsplit  $(":.,\t\tn", 0, (char**)0 ;$ 

## **RETURN VALUE**

The number of fields assigned in the array *a.* If *buf* is zero, the return value is zero and the array is unchanged. Otherwise the value is at least one. The remainder of the elements in the array are assigned the address of the null byte at the end of the buffer.

## **EXAMPLES**

```
I* 
 * set a[0] = "This", a[1] = "is", a[2] = "a",
 * a[3] = "test"* /
bufsplit ( "This\tis\ta\ttest\n", 4, a);
```
## **NOTES**

buf split changes the delimiters to null bytes in *buf.* 

byteorder, htonl, htons, ntohl, ntohs - convert values between host and network byte order

# **SYNOPSIS**

#include <sys/types.h> #include <netinet/in.h>

u\_long htonl(u\_long hostlong);

u\_short htons(u\_short hostshort);

u\_long ntohl(u\_long netlong);

u\_short ntohs(u\_short netshort);

# **DESCRIPTION**

These routines convert 16 and 32 bit quantities between network byte order and host byte order. On some architectures these routines are defined as NULL macros in the include file net inet  $/$  in. h. On other architectures, if their host byte order is different from network byte order, these routines are functional.

These routines are most often used in conjunction with Internet addresses and ports as returned by gethostent(3N) and getservent(3N).

### **SEE ALSO**

gethostent(3N), getservent(3N)

catgets - read a program message

## **SYNOPSIS**

#include <nl\_types.h>

char \*catgets (nl\_catd catd, int set\_num, int msg\_num, char \*s);

### **DESCRIPTION**

catgets attempts to read message *msg\_num,* in set *set\_num,* from the message catalogue identified by *catd. catd* is a catalogue descriptor returned from an earlier call to catopen. s points to a default message string which will be returned by catgets if the identified message catalogue is not currently available.

### **SEE ALSO**

catopen(3C)

# **DIAGNOSTICS**

If the identified message is retrieved successfully, catgets returns a pointer to an internal buffer area containing the null terminated message string. If the call is unsuccessful because the message catalogue identified by *catd* is not currently available, a pointer to s is returned.

catopen, catclose - open/close a message catalog

### **SYNOPSIS**

#include <nl\_types.h>

```
nl catd catopen (char *name, int oflag);
```
int catclose (nl catd catd) ;

## **DESCRIPTION**

catopen opens a message catalog and returns a catalog descriptor. *name* specifies the name of the message catalog to be opened. If *name* contains a "/" then *name*  specifies a pathname for the message catalog. Otherwise, the environment variable NLSPATH is used. If NLSPATH does not exist in the environment, or if a message catalog cannot be opened in any of the paths specified by NLSPATH, then the default path is used [see nl\_types(S)].

The names of message catalogs, and their location in the filestore, can vary from one system to another. Individual applications can choose to name or locate message catalogs according to their own special needs. A mechanism is therefore required to specify where the catalog resides.

The NLSPATH variable provides both the location of message catalogs, in the form of a search path, and the naming conventions associated with message catalog files. For example:

NLSPATH=/nlslib/%L/%N.cat:/nlslib/%N/%L

The metacharacter % introduces a substitution field, where %L substitutes the current setting of the LANG environment variable (see following section), and %N substitutes the value of the *name* parameter passed to catopen. Thus, in the above example, catopen will search in /nlslib/\$LANG/name.cat, then in /nlslib/name/\$LANG, for the required message catalog.

NLSPATH will normally be set up on a system wide basis (for example, in /etc/profile) and thus makes the location and naming conventions associated with message catalogs transparent to both programs and users.

The full set of metacharacters is:

- %N The value of the name parameter passed to catopen.
- %L The value of LANG.
- %1 The value of the language element of LANG.
- %t The value of the territory element of LANG.
- %c The value of the codeset element of LANG.
- %% A single%.

The LANG environment variable provides the ability to specify the user's requirements for native languages, local customs and character set, as an ASCII string in the form

```
LANG=language[ territory[.codeset]]
```
A user who speaks German as it is spoken in Austria and has a terminal which operates in ISO 8859 /1 codeset, would want the setting of the LANG variable to be

```
LANG=De_A.88591
```
With this setting it should be possible for that user to find any relevant catalogs should they exist.

Should the LANG variable not be set then the value of LC\_MESSAGES as returned by set locale is used. If this is NULL then the default path as defined in nl\_types is used.

*oflag* is reserved for future use and should be set to 0. The results of setting this field to any other value are undefined.

cat close closes the message catalog identified by *catd.* 

## **SEE ALSO**

```
catgets(3C), setlocale(3C), environ(S), nl_types(S)
```
### **DIAGNOSTICS**

If successful, catopen returns a message catalog descriptor for use on subsequent calls to catoets and catologe. Otherwise catopen returns calls to catgets and catclose. Otherwise catopen returns  $(nl \text{ catd}) -1.$ 

catclose returns 0 if successful, otherwise -1.

chdir, fchdir - change working directory

# **SYNOPSIS**

#include <unistd.h>

```
int chdir(const char *path);
```
int fchdir(int fildes);

# **DESCRIPTION**

chdir and fchdir cause a directory pointed to by *path* or *fildes* to become the current working directory, the starting point for path searches for path names not beginning with *I. path* points to the path name of a directory. The *fildes* argument to fchdir is an open file descriptor of a directory.

In order for a directory to become the current directory, a process must have execute (search) access to the directory.

chdir will fail and the current working directory will be unchanged if one or more of the following are true:

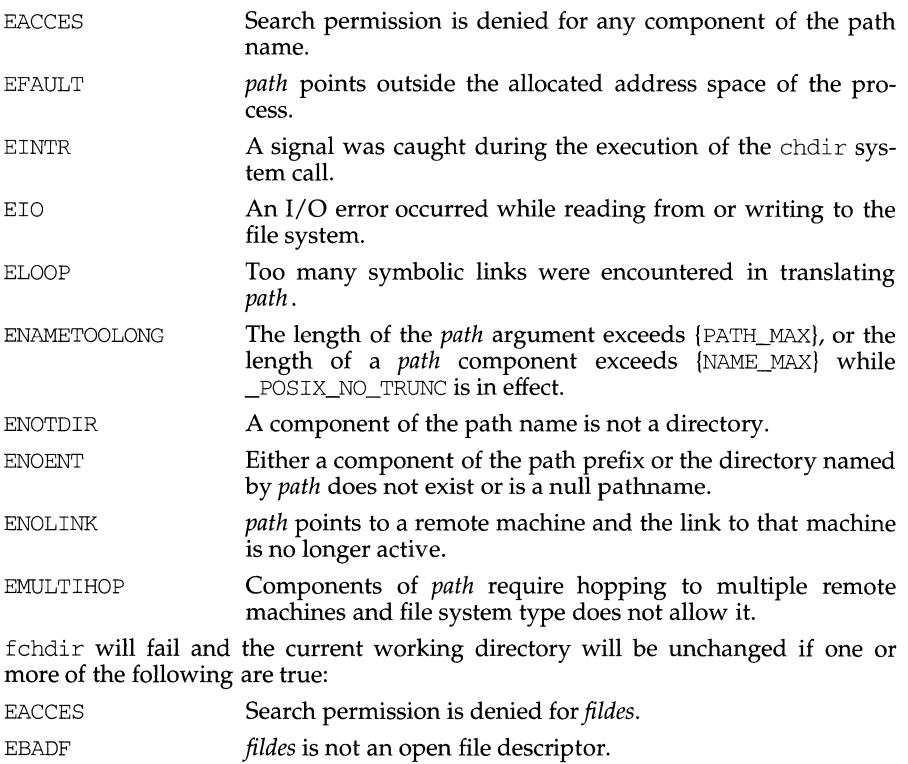

 $\tilde{\mathbf{A}}$ 

# **chdir(2)**

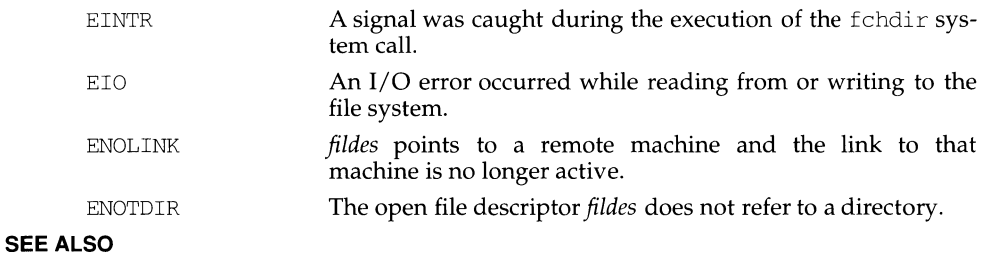

chroot(2)

# **DIAGNOSTICS**

Upon successful completion, a value of zero is returned. Otherwise, a value of -1 is returned and errno is set to indicate the error.

chmod, f chmod - change mode of file

## **SYNOPSIS**

#include <sys/types.h> #include <sys/stat.h> int chmod(const char \*path, mode\_t mode); int fchmod(int fildes, mode\_t mode);

## **DESCRIPTION**

chmod and fchmod set the access permission portion of the mode of the file whose name is given by *path* or referenced by the descriptor *fildes* to the bit pattern contained in *mode.* If *path* or *fildes* are symbolic links, the access permissions of the target of the symbolic links are set. Access permission bits are interpreted as follows:

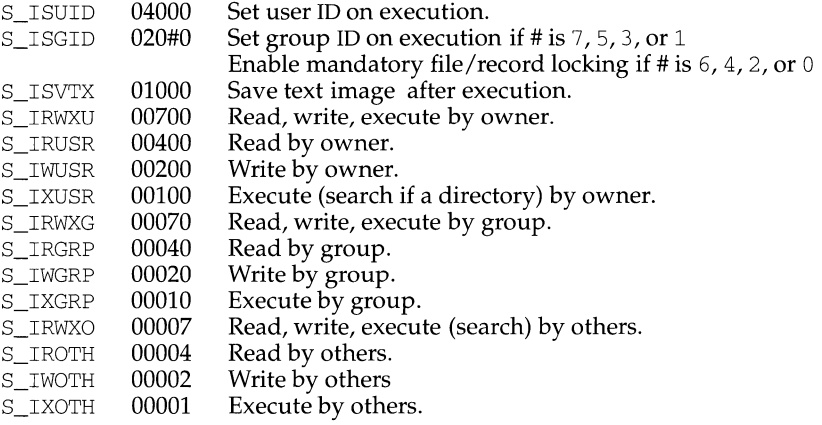

Modes are constructed by OR'ing the access permission bits.

The effective user ID of the process must match the owner of the file or the process must have the appropriate privilege to change the mode of a file.

If the process is not a privileged process and the file is not a directory, mode bit 01000 (save text image on execution) is cleared.

If neither the process nor a member of the supplementary group list is privileged, and the effective group ID of the process does not match the group ID of the file, mode bit 02000 (set group ID on execution) is cleared.

If a 0410 executable file has the sticky bit (mode bit 01000) set, the operating system will not delete the program text from the swap area when the last user process terminates. If a 0413 or ELF executable file has the sticky bit set, the operating system will not delete the program text from memory when the last user process terminates. In either case, if the sticky bit is set the text will already be available (either in a swap area or in memory) when the next user of the file executes it, thus making execution faster.

If a directory is writable and has the sticky bit set, files within that directory can be removed or renamed only if one or more of the following is true [see unlink(2) and rename(2)]:

> the user owns the file the user owns the directory the file is writable by the user the user is a privileged user

If the mode bit 02000 (set group ID on execution) is set and the mode bit 00010 (execute or search by group) is not set, mandatory file/record locking will exist on a regular file. This may affect future calls to  $open(2)$ ,  $create(2)$ ,  $read(2)$ , and  $write(2)$ on this file.

Upon successful completion, chrnod and fchrnod mark for update the st\_ctime field of the file.

chrnod will fail and the file mode will be unchanged if one or more of the following are true:

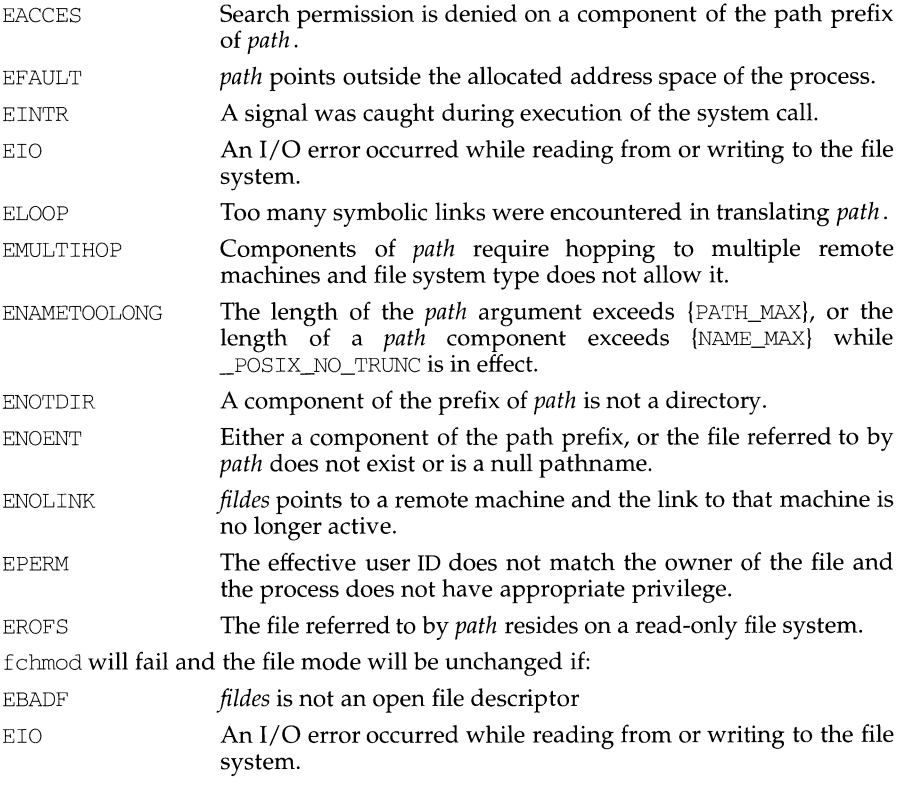

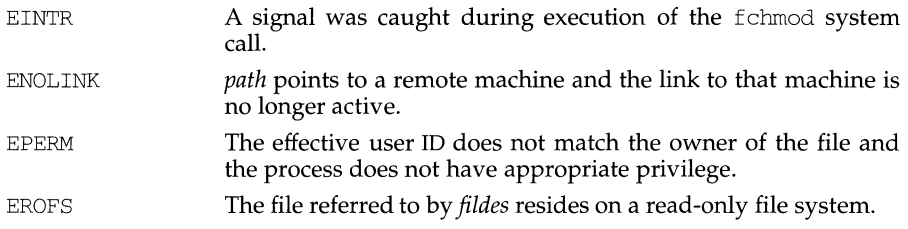

## **SEE ALSO**

```
chmod(1) chown(2), creat(2), fcntl(2), mknod(2), open(2), read(2), stat(2),
write(2), mkfifo(3C), stat(5)
```
# **DIAGNOSTICS**

Upon successful completion, a value of 0 is returned. Otherwise, a value of -1 is returned and errno is set to indicate the error.

# **chown(2) chown(2)**

## **NAME**

chown, lchown, fchown - change owner and group of a file

### **SYNOPSIS**

#include <unistd.h> #include <sys/stat.h> int chown(const char \*path, uid t owner, gid t group); int lchown(const char \*path, uid\_t owner, gid\_t group); int fchown(int fildes, uid\_t owner, gid\_t group);

# **DESCRIPTION**

The owner ID and group ID of the file specified by *path* or referenced by the descriptor *fildes,* are set to *owner* and *group* respectively. If *owner* or *group* is specified as -1, the corresponding ID of the file is not changed.

The function lchown sets the owner ID and group ID of the named file just as chown does, except in the case where the named file is a symbolic link. In this case 1 chown changes the ownership of the symbolic link file itself, while chown changes the ownership of the file or directory to which the symbolic link refers.

If chown, lchown, or fchown is invoked by a process other than super-user, the setuser-ID and set-group-ID bits of the file mode, S\_ISUID and S\_ISGID respectively, are cleared [see chmod(2)].

The operating system has a configuration option, {\_POSIX\_CHOWN\_RESTRICTEDl, to restrict ownership changes for the chown, lchown, and fchown system calls. When {\_POSIX\_CHOWN\_RESTRICTED} is not in effect, the effective user ID of the process must match the owner of the file or the process must be the super-user to change the ownership of a file. When {\_POSIX\_CHOWN\_RESTRICTED} is in effect, the chown, lchown, and fchown system calls, for users other than super-user, prevent the owner of the file from changing the owner ID of the file and restrict the change of the group of the file to the list of supplementary group IDs.

Upon successful completion, chown, fchown and lchown mark for update the st ctime field of the file.

chown and lchown fail and the owner and group of the named file remain unchanged if one or more of the following are true:

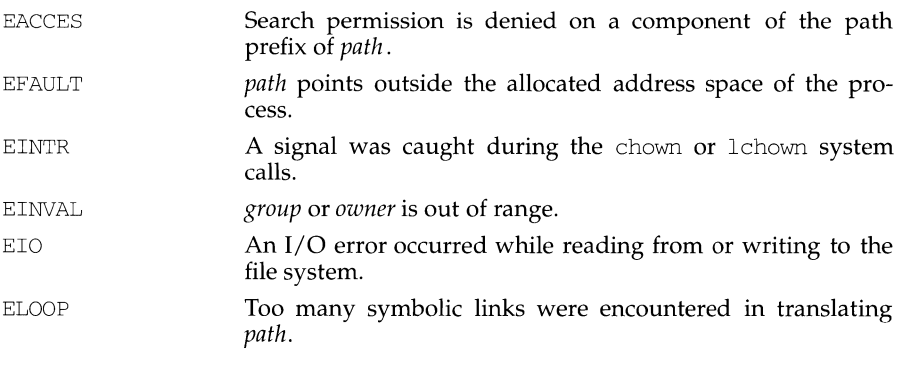

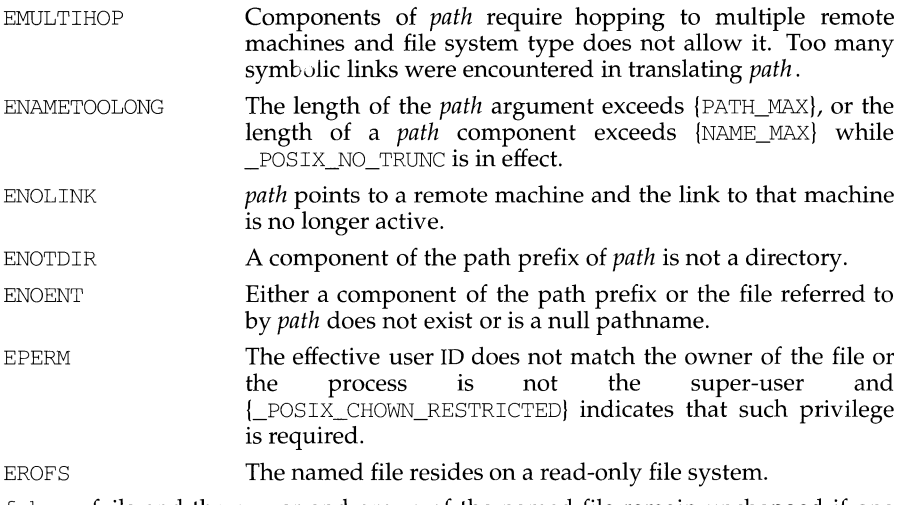

fchown fails and the owner and group of the named file remain unchanged if one or more of the following are true:

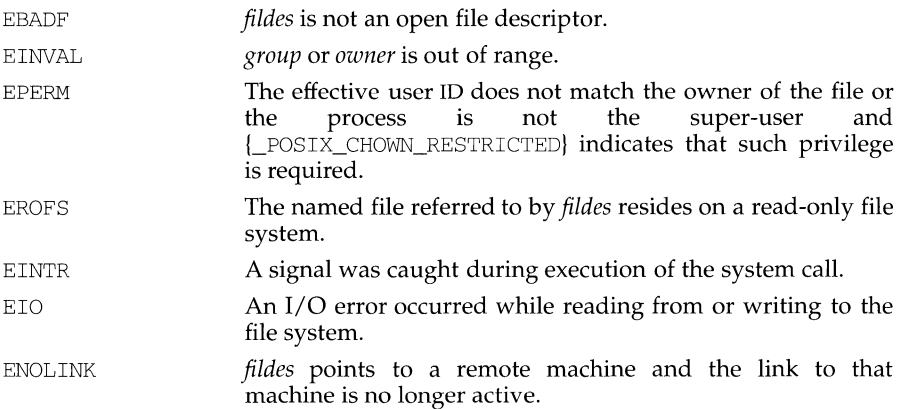

# **SEE ALSO**

 $chgrp(1)$ , chown $(1)$ , chmod $(2)$ .

# **DIAGNOSTICS**

Upon successful completion, a value of 0 is returned. Otherwise, a value of -1 is returned and errno is set to indicate the error.

# **chroot(2) chroot(2)**

## **NAME**

chroot - change root directory

# **SYNOPSIS**

#include <unistd.h>

int chroot(const char \*path);

## **DESCRIPTION**

*path* points to a path name naming a directory. chroot causes the named directory to become the root directory, the starting point for path searches for path names beginning with  $\ell$ . The user's working directory is unaffected by the chroot system call.

The effective user ID of the process must be super-user to change the root directory.

The . . entry in the root directory is interpreted to mean the root directory itself. Thus, . . cannot be used to access files outside the subtree rooted at the root directory.

chroot will fail and the root directory will remain unchanged if one or more of the following are true:

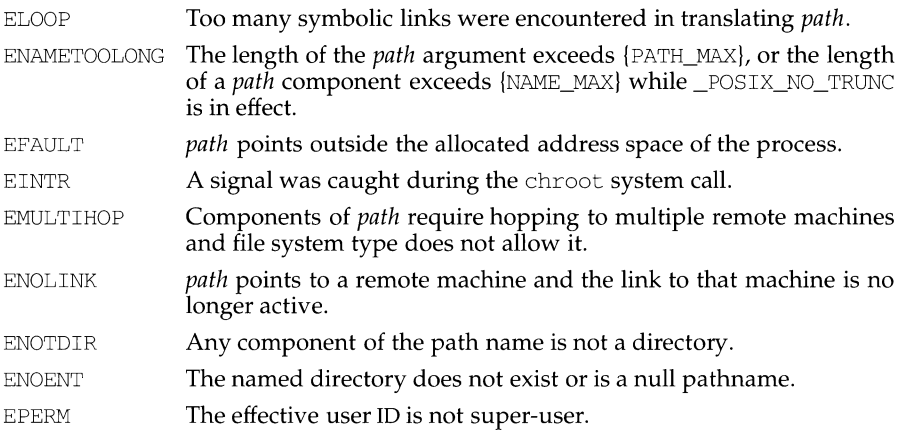

## **SEE ALSO**

 $chdir(2)$ 

## **DIAGNOSTICS**

Upon successful completion, a value of 0 is returned. Otherwise, a value of -1 is returned and errno is set to indicate the error.

chsize - change the size of a file

# **SYNOPSIS**

cc *[flag* ... ] *file* ... - lx int chsize (int fildes, long size);

## **DESCRIPTION**

*fildes* is a file descriptor obtained from a create, open, dup, fortl, or pipe system call. chsize changes the size of the file associated with the file descriptor *fildes* to be exactly *size* bytes in length. The routine either truncates the file, or pads it with an appropriate number of bytes. If *size* is less than the initial size of the file, then all allocated disk blocks between *size* and the initial file size are freed.

The maximum file size as set by  $ulimit(2)$  is enforced when chsize is called, rather than on subsequent writes. Thus chsize fails, and the file size remains unchanged if the new changed file size would exceed the ulimit.

### **DIAGNOSTICS**

Upon successful completion, a value of 0 is returned. Otherwise, the value  $-1$  is returned and errno is set to indicate the error.

# **SEE ALSO**

 $creat(2), \text{dup}(2), \text{lseek}(2), \text{open}(2), \text{pipe}(2), \text{ulinit}(2)$ 

## **NOTES**

In general if chsize is used to expand the size of a file, when data is written to the end of the file, intervening blocks are filled with zeros. In a some cases, reducing the file size may not remove the data beyond the new end-of-file.

clock - report CPU time used

#### **SYNOPSIS**

#include <time.h>

clock\_t clock (void) ;

#### **DESCRIPTION**

clock returns the amount of CPU time (in microseconds) used since the first call to clock in the calling process. The time reported is the sum of the user and system times of the calling process and its terminated child processes for which it has executed the wait system call, the pclose function, or the system function.

Dividing the value returned by clock by the constant CLOCKS\_PER\_SEC, defined in the time. h header file, will give the time in seconds.

The resolution of the clock is defined by CLK\_TCK in limits.h, and is typically  $1/100$  or  $1/60$  of a second.

# **SEE ALSO**

times(2), wait(2), popen(3S), system(3S)

### **NOTES**

The value returned by clock is defined in microseconds for compatibility with systems that have CPU clocks with much higher resolution. Because of this, the value returned will wrap around after accumulating only 2147 seconds of CPU time (about 36 minutes). If the process time used is not available or cannot be represented, clock returns the value  $(clock t) -1$ .

close - close a file descriptor

# **SYNOPSIS**

```
#include <unistd.h> 
int close(int fildes);
```
# **DESCRIPTION**

*fildes* is a file descriptor obtained from a creat, open, dup, fcntl, pipe, or iocntl system call. close closes the file descriptor indicated by *fildes.* All outstanding record locks owned by the process (on the file indicated by *fildes)* are removed.

When all file descriptors associated with the open file description have been closed, the open file description is freed.

If the link count of the file is zero, when all file descriptors associated with the file have been closed, the space occupied by the file is freed and the file is no longer accessible.

If a STREAMS-based [see intro(2)] *fildes* is closed, and the calling process had previously registered to receive a SIGPOLL signal [see signal(2)] for events associated with that stream [see  $I_{SETSIG}$  in streamio(7)], the calling process will be unregistered for events associated with the stream. The last close for a stream causes the stream associated with *fildes* to be dismantled. If O\_NDELAY and O\_NONBLOCK are clear and there have been no signals posted for the stream, and if there are data on the module's write queue, close waits up to 15 seconds (for each module and driver) for any output to drain before dismantling the stream. The time delay can be changed via an I\_SETCLTIME ioctl request [see streamio(7)]. If O\_NDELAY or O\_NONBLOCK is set, or if there are any pending signals, close does not wait for output to drain, and dismantles the stream immediately.

If *fildes* is associated with one end of a pipe, the last close causes a hangup to occur on the other end of the pipe. In addition, if the other end of the pipe has been named [see fattach(3C)], the last close forces the named end to be detached [see  $f \cdot \text{detach}(3C)$ . If the named end has no open processes associated with it and becomes detached, the stream associated with that end is also dismantled.

The named file is closed unless one or more of the following are true:

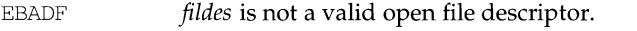

- EINTR A signal was caught during the close system call.
- **ENOLINK** *fildes* is on a remote machine and the link to that machine is no longer active.

## **SEE ALSO**

creat(2), dup(2), exec(2),  $fcnt1(2)$ ,  $intro(2)$ ,  $open(2)$ ,  $pipe(2)$ ,  $signal(2)$ ,  $fattach(3C)$ ,  $fdeath(3C)$ ,  $signal(5)$ ,  $stream(7)$ .

## **DIAGNOSTICS**

Upon successful completion, a value of 0 is returned. Otherwise, a value of -1 is returned and errno is set to indicate the error.

connect - initiate a connection on a socket

### **SYNOPSIS**

#include <sys/types.h>

int connect(int s, addr t name, int namelen);

### **DESCRIPTION**

The parameter  $s$  is a socket. If it is of type SOCK DGRAM, connect specifies the peer with which the socket is to be associated; this address is the address to which datagrams are to be sent if a receiver is not explicitly designated; it is the only address from which datagrams are to be received. If the socket  $s$  is of type SOCK STREAM, connect attempts to make a connection to another socket. The other socket is specified by *name. name* is an address in the communications space of the socket. Each communications space interprets the *name* parameter in its own way. If s is not bound, then it will be bound to an address selected by the underlying transport provider. Generally, stream sockets may successfully connect only once; datagram sockets may use connect multiple times to change their association. Datagram sockets may dissolve the association by connecting to a null address.

### **RETURN VALUE**

If the connection or binding succeeds, then  $0$  is returned. Otherwise a  $-1$  is returned and a more specific error code is stored in errno.

#### **ERRORS**

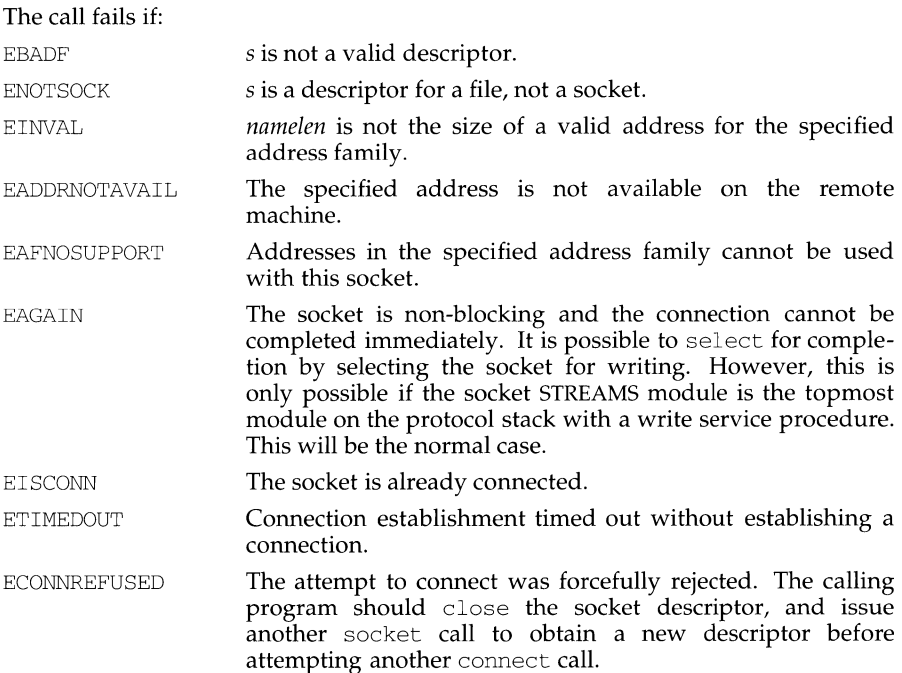

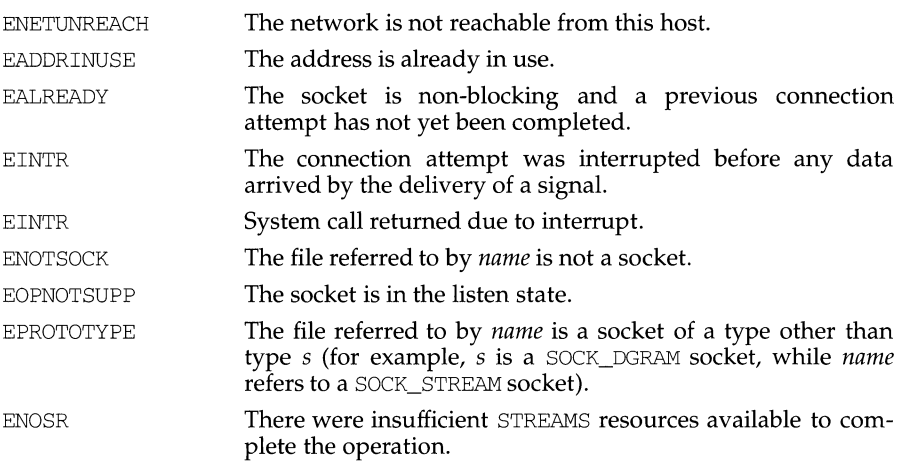

The following errors are specific to connecting names in the UNIX domain. These errors may not apply in future versions of the UNIX IPC domain.

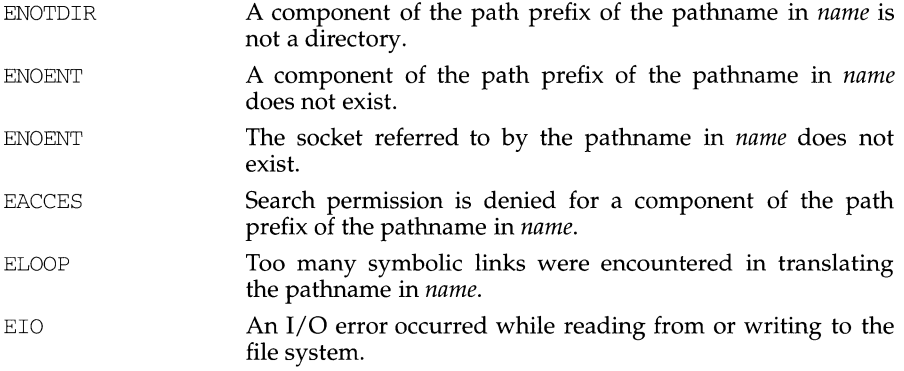

# **SEE ALSO**

close(2), accept(3N), connect(3N), getsockname(3N), socket(3N).

## **NOTES**

The type of address structure passed to connect depends on the address family. UNIX domain sockets (address family AF \_UNIX) require a socketaddr\_un structure as defined in sys/un. h; Internet domain sockets (address family AF \_INET) require a sockaddr\_in structure as defined in  $netinet/in.h$ . Other address families may require other structures. Use the structure appropriate to the address family; cast the structure address to a generic caddr\_t in the call to connect and pass the size of the structure in the *namelen* argument.

```
conv: toupper, tolower, _toupper, _tolower, toascii - translate characters
```
### **SYNOPSIS**

```
#include <ctype.h> 
int toupper (int c); 
int tolower (int c); 
int t toupper (int c);
int tolower (int c);
int toascii (int c);
```
### **DESCRIPTION**

toupper and tolower have as their domain the range of the function getc: all values represented in an unsigned char and the value of the macro EOF as defined in stdio. h. If the argument of toupper represents a lower-case letter, the result is the corresponding upper-case letter. If the argument of tolower represents an upper-case letter, the result is the corresponding lower-case letter. All other arguments in the domain are returned unchanged.

The macros \_toupper and \_tolower accomplish the same things as toupper and tolower, respectively, but have restricted domains and are faster. \_toupper requires a lower-case letter as its argument; its result is the corresponding uppercase letter. \_tolower requires an upper-case letter as its argument; its result is the corresponding lower-case letter. Arguments outside the domain cause undefined results.

toascii yields its argument with all bits turned off that are not part of a standard 7-bit ASCII character; it is intended for compatibility with other systems.

toupper, tolower, \_toupper, and\_tolower are affected by LC\_CTYPE. In the C locale, or in a locale where shift information is not defined, these functions determine the case of characters according to the rules of the ASCII-coded character set. Characters outside the ASCII range of characters are returned unchanged.

#### **SEE ALSO**

```
ctype(3C), getc(3S), setlocale(3C), environ(S)
```
copy list - copy a file into memory

# **SYNOPSIS**

cc *[flag* ... *]file* ... -lgen *[library* ... ] #include <libgen.h> char \*copylist (const char \*filenm, off\_t \*szptr);

# **DESCRIPTION**

copy list copies a list of items from a file into freshly allocated memory, replacing new-lines with null characters. It expects two arguments: a pointer *filenm* to the name of the file to be copied, and a pointer *szptr* to a variable where the size of the file will be stored.

Upon success, copylist returns a pointer to the memory allocated. Otherwise it returns NULL if it has trouble finding the file, calling malloc, or opening the file.

# **EXAMPLES**

```
/* read "file" into buf */ 
off_t size; 
char *buf; 
buf = copylist("file", &size);for (i = 0; i < size; i++)if (buf[i])putchar(buf[i]); 
     else 
           putchar ('\n');
```
## **SEE ALSO**

malloc(3C)

creat - create a new file or rewrite an existing one

# **SYNOPSIS**

```
#include <sys/types.h> 
#include <sys/stat.h> 
#include <fcntl.h> 
int creat(const char *path, mode_t mode);
```
### **DESCRIPTION**

creat creates a new ordinary file or prepares to rewrite an existing file named by the path name pointed to by path.

If the file exists, the length is truncated to 0 and the mode and owner are unchanged.

If the file does not exist the file's owner ID is set to the effective user ID of the process. The group ID of the file is set to the effective group ID of the process, or if the S\_ISGID bit is set in the parent directory then the group ID of the file is inherited from the parent directory. The access permission bits of the file mode are set to the value of mode modified as follows:

If the group ID of the new file does not match the effective group ID or one of the supplementary group IDs, the S\_ISGID bit is cleared.

All bits set in the process's file mode creation mask are cleared [see umask(2)].

The "save text image after execution bit" of the mode is cleared [see chmod(2) for the values of mode].

Upon successful completion, a write-only file descriptor is returned and the file is open for writing, even if the mode does not permit writing. The file pointer is set to the beginning of the file. The file descriptor is set to remain open across exec system calls [see  $fent1(2)$ ]. A new file may be created with a mode that forbids writing.

The call creat (*path, mode*) is equivalent to:

open ( $path$ ,  $O_W$ RONLY |  $O_C$ CREAT |  $O_T$ RUNC, mode)

creat fails if one or more of the following are true:

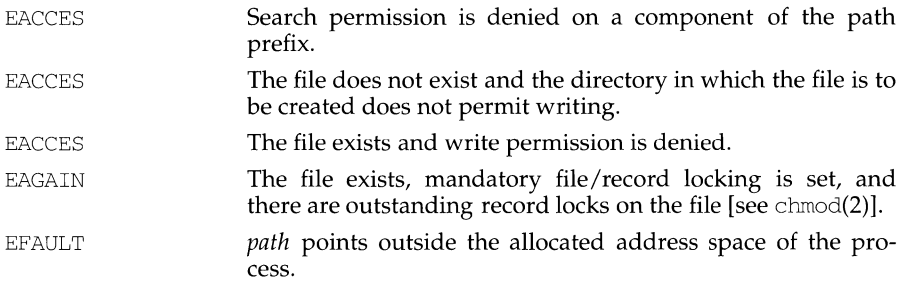

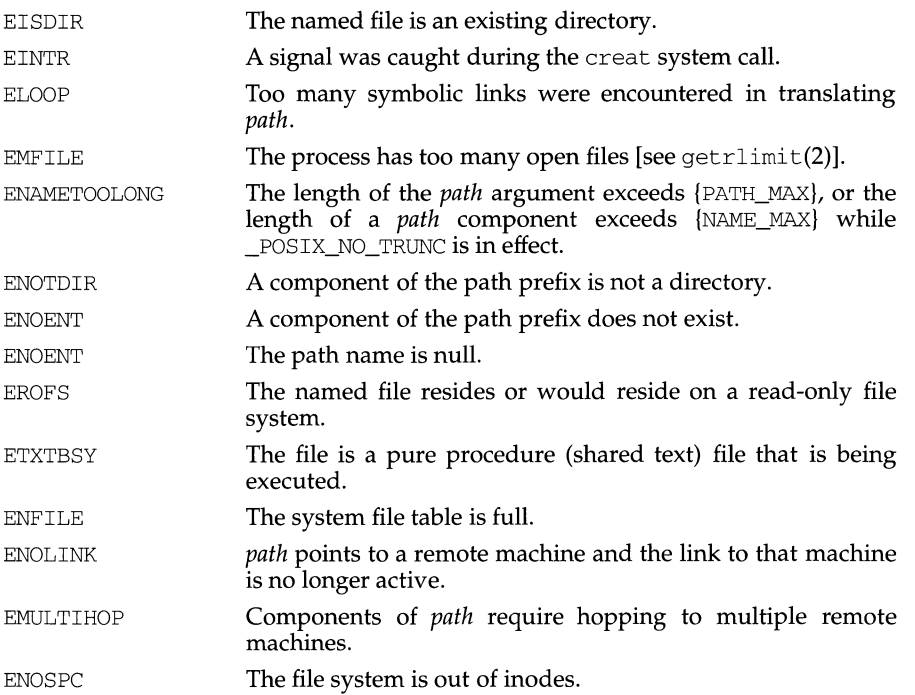

### **SEE ALSO**

chmod(2), close(2), dup(2), fcntl(2), getrlimit(2), lseek(2), open(2), read(2),  $umask(2), write(2), stat(5)$ 

# **DIAGNOSTICS**

Upon successful completion a non-negative integer, namely the lowest numbered unused file descriptor, is returned. Otherwise, a value of -1 is returned, no files are created or modified, and errno is set to indicate the error.

creatsem - create an instance of a binary semaphore

#### **SYNOPSIS**

cc *[flag* ... ] *file* ... - lx int creatsem(char \*sem\_name, int mode);

#### **DESCRIPTION**

creatsem defines a binary semaphore named by *sem\_name* to be used by waitsem and sigsem to manage mutually exclusive access to a resource, shared variable, or critical section of a program. creatsem returns a unique semaphore number, *sem\_num,* which may then be used as the parameter in waitsem and sigsem calls. Semaphores are special files of 0 length. The filename space is used to provide unique identifiers for semaphores. *mode* sets the accessibility of the semaphore using the same format as file access bits. Access to a semaphore is granted only on the basis of the read access bit; the write and execute bits are ignored.

A semaphore can be operated on only by a synchronizing primitive, such as waitsem or sigsem, by creatsem which initializes it to some value, or by opensem which opens the semaphore for use by a process. Synchronizing primitives are guaranteed to be executed without interruption once started. These primitives are used by associating a semaphore with each resource (including critical code sections) to be protected.

The process controlling the semaphore should issue:

```
sem_num = creatsem( "semaphore", mode);
```
to create, initialize, and open the semaphore for that process. All other processes using the semaphore should issue:

```
sem_num = opensem ("semaphore");
```
to access the semaphore's identification value. Note that a process cannot open and use a semaphore that has not been initialized by a call to creatsem, nor should a process open a semaphore more than once in one period of execution. Both the creating and opening processes use waitsem and sigsem to use the semaphore *sem\_num.* 

#### **DIAGNOSTICS**

creatsem returns the value -1 if an error occurs. If the semaphore named by *sem\_name* is already open for use by other processes, errno is set to EEXIST. If the file specified exists but is not a semaphore type, errno is set to ENOTNAM. If the semaphore has not been initialized by a call to creatsem, errno is set to EINVAL.

#### **SEE ALSO**

opensem(2), sigsem(2), waitsem(2)

#### **NOTES**

After a creatsem, you must do a waitsem to gain control of a given resource.
crypt, setkey, encrypt - generate encryption

#### **SYNOPSIS**

#include <crypt.h> char \*crypt (const char \*key, const char \*salt); void setkey (const char \*key); void encrypt (char \*block, int edflag);

### **DESCRIPTION**

crypt is the password encryption function. It is based on a one-way encryption algorithm with variations intended (among other things) to frustrate use of hardware implementations of a key search.

*key* is the input string to encrypt, for instance, a user's typed password. Only the first eight characters are used; the rest are ignored. *salt* is a two-character string chosen from the set  $a-zA-Z0-9$ . /; this string is used to perturb the hashing algorithm in one of 4096 different ways, after which the input string is used as the key to encrypt repeatedly a constant string. The returned value points to the encrypted input string. The first two characters of the return value are the *salt* itself.

The setkey and encrypt functions provide (rather primitive) access to the actual hashing algorithm. The argument of setkey is a character array of length 64 containing only the characters with numerical value 0 and 1. This string is divided into groups of 8, the low-order bit in each group is ignored; this gives a 56-bit key that is set into the machine. This is the key that will be used with the hashing algorithm to encrypt the string *block* with the encrypt function.

The *block* argument of encrypt is a character array of length 64 containing only the characters with numerical value 0 and 1. The argument array is modified in place to a similar array representing the bits of the argument after having been subjected to the hashing algorithm using the key set by setkey. The argument *edflag,* indicating decryption rather than encryption, is ignored; use encrypt in libcrypt [see crypt(3X)] for decryption.

#### **SEE ALSO**

login(l), passwd(l), crypt(3X), getpass(3C), passwd(4).

#### **DIAGNOSTICS**

If *edflag* is set to anything other than zero, errno will be set to ENOSYS.

#### **NOTES**

The return value for crypt points to static data that are overwritten by each call.

crypt - password and file encryption functions

#### **SYNOPSIS**

cc *[flag ... ]file ...* -lcrypt *[library ... ]*  #include <crypt.h> char \*crypt (const char \*key, const char \*salt); void setkey (const char \*key); void encrypt (char \*block, int flag); char \*des\_crypt (const char \*key, const char \*salt); void des setkey (const char \*key); void des encrypt (char \*block, int flag); int run\_setkey (int \*connection, const char \*key); int run crypt (long offset, char \*buffer, unsigned int count, int \*connection) ; int crypt close(int \*connection);

#### **DESCRIPTION**

des\_crypt is the password encryption function. It is based on a one-way hashing encryption algorithm with variations intended (among other things) to frustrate use of hardware implementations of a key search.

key is a user's typed password. *salt* is a two-character string chosen from the set  $[a-zA-Z0-9.7]$ ; this string is used to perturb the hashing algorithm in one of 4096 different ways, after which the password is used as the key to encrypt repeatedly a constant string. The returned value points to the encrypted password. The first two characters are the salt itself.

The des\_setkey and des\_encrypt entries provide (rather primitive) access to the actual hashing algorithm. The argument of des\_setkey is a character array of length 64 containing only the characters with numerical value 0 and 1. If this string is divided into groups of 8, the low-order bit in each group is ignored, thereby creating a 56-bit key that is set into the machine. This key is the key that will be used with the hashing algorithm to encrypt the string *block* with the function des encrypt.

The argument to the des\_encrypt entry is a character array of length 64 containing only the characters with numerical value 0 and 1. The argument array is modified in place to a similar array representing the bits of the argument after having been subjected to the hashing algorithm using the key set by des\_setkey. *Hflag* is zero, the argument is encrypted; if non-zero, it is decrypted.

Note that decryption is not provided in the international version of crypt. The international version is part of the C Development Set, and the domestic version is part of the Encryption Utilities. If decryption is attempted with the international version of des\_encrypt, an error message is printed.

crypt, setkey, and encrypt are front-end routines that invoke *des\_crypt, des\_setkey,* and *des\_encrypt* respectively.

The routines run\_setkey and run\_crypt are designed for use by applications that need cryptographic capabilities [such as  $ed(1)$  and  $vi(1)$ ] that must be compatible with the crypt(1) user-level utility. run\_setkey establishes a two-way pipe connection with the crypt utility, using *key* as the password argument. run\_crypt takes a block of characters and transforms the cleartext or ciphertext into their ciphertext or cleartext using the crypt utility. *offset* is the relative byte position from the beginning of the file that the block of text provided in *buffer* is corning from. *count* is the number of characters in *buffer,* and *connection* is an array containing indices to a table of input and output file streams. When encryption is finished, crypt close is used to terminate the connection with the crypt utility.

run setkey returns -1 if a connection with the crypt utility cannot be established. This result will occur in international versions of the UNIX system in which the crypt utility is not available. If a null key is passed to  $run\_setkey$ , 0 is returned. Otherwise, 1 is returned. run\_crypt returns -1 if it cannot write output or read input from the pipe attached to crypt. Otherwise it returns 0.

The program must be linked with the object file access routine library libcrypt. a.

#### **SEE ALSO**

 $crypt(1)$ ,  $login(1)$ ,  $passwd(1)$ ,  $getpass(3C)$ ,  $passwd(4)$ .

#### **DIAGNOSTICS**

In the international version of  $c$ rypt(3X), a flag argument of 1 to encrypt or des\_encrypt is not accepted, and errno is set to ENOSYS to indicate that the functionality is not available.

#### **NOTES**

The return value in crypt points to static data that are overwritten by each call.

csync - designate portions of memory safe for execution

#### **SYNOPSIS**

#include <sys/types.h>

int csync(caddr\_t base, unsigned length);

#### **DESCRIPTION**

csync designates portions of memory as safe for execution in all executable mappings of the memory. On systems with hardware caches, this notification has the effect of synchronizing the contents of memory with that of the caches.

The values of *base* and *length* designate an area of the calling process's address space: if *length* is zero, all addresses ( locations OxOOOO 0000 through Oxffff ffff, inclusive ) are designated; otherwise, *base* gives the base address and *length* the length (in bytes) of the area. If *length* is not zero, the sum of *base* and *length* shall exceed the value of base. The memory associated with the designated area of the calling process's address space is made safe for execution in all executable mappings of the memory.

Under the following conditions, the function csync fails and sets errno to:

EINVAL *base* plus *length* does not exceed *base.* 

#### **DIAGNOSTICS**

Upon successful completion a value of 0 is returned. Otherwise, a value of  $-1$  is returned and errno is set to indicate the error.

#### **SEE ALSO**

 $memcnt1(2),  $mmap(2),  $mprotect(2),$  stkprotect(2)$$ 

ctermid- generate file name for terminal

#### **SYNOPSIS**

```
#include <stdio.h>
```
char \*ctermid (char \*s);

#### **DESCRIPTION**

ctermid generates the path name of the controlling terminal for the current process, and stores it in a string.

If  $s$  is a NULL pointer, the string is stored in an internal static area, the contents of which are overwritten at the next call to ctermid, and the address of which is returned. Otherwise,  $s$  is assumed to point to a character array of at least L\_ctermid elements; the path name is placed in this array and the value of *s* is returned. The constant L ctermid is defined in the stdio. h header file.

#### **SEE ALSO**

ttyname(3C)

### **NOTES**

The difference between ctermid and ttyname(3C) is that ttyname must be handed a file descriptor and returns the actual name of the terminal associated with that file descriptor, while  $\epsilon$ termid returns a string (/dev/tty) that will refer to the terminal if used as a file name. Thus ttyname is useful only if the process already has at least one file open to a terminal.

ctime, localtime, gmtime, as ctime, tzset - convert date and time to string

#### **SYNOPSIS**

```
#include <time.h> 
char *ctime (const time t *clock);
struct tm *localtime (const time t *clock);
struct tm *gmtime (const time_t *clock); 
char *asctime (const struct tm *tm); 
extern time t timezone, altzone;
extern int daylight; 
extern char *tzname[2];
void tzset (void);
```
#### **DESCRIPTION**

ctime, local time, and gmtime accept arguments of type time\_t, pointed to by clock, representing the time in seconds since 00:00:00 UTC, January 1, 1970. ctime returns a pointer to a 26-character string as shown below. Time zone and daylight savings corrections are made before the string is generated. The fields are constant in width:

Fri Sep 13 00:00:00 1986\n\0

local time and gmtime return pointers to tm structures, described below. localtime corrects for the main time zone and possible alternate ("daylight savings") time zone; gmtime converts directly to Coordinated Universal Time (UTC), which is the time the UNIX system uses internally.

asctime converts a tm structure to a 26-character string, as shown in the above example, and returns a pointer to the string.

Declarations of all the functions and externals, and the tm structure, are in the time. h header file. The structure declaration is:

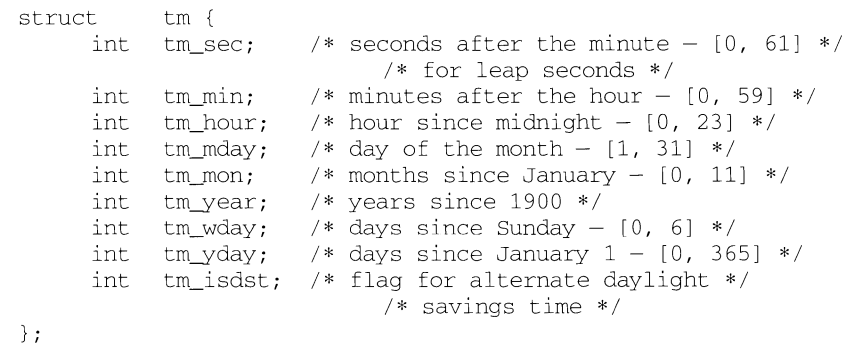

The value of tm\_isdst is positive if daylight savings time is in effect, zero if daylight savings time is not in effect, and negative if the information is not available. (Previously, the value of tm\_isdst was defined as non-zero if daylight savings time was in effect.)

The external  $time_t$  variable  $altzone$  contains the difference, in seconds, between Coordinated Universal Time and the alternate time zone. The external variable timezone contains the difference, in seconds, between UTC and local standard time. The external variable daylight indicates whether time should reflect daylight savings time. Both timezone and altzone default to 0 (UTC). The external variable daylight is non-zero if an alternate time zone exists. The time zone names are contained in the external variable tzname, which by default is set to:

char \*tzname  $[2] = \{$  "GMT", " " };

These functions know about the peculiarities of this conversion for various time periods for the U.S.A. (specifically, the years 1974, 1975, and 1987). They will handle the new daylight savings time starting with the first Sunday in April, 1987.

tzset uses the contents of the environment variable TZ to override the value of the different external variables. The function tzset is called by asctime and may also be called by the user. See environ{5) for a description of the TZ environment variable.

tzset scans the contents of the environment variable and assigns the different fields to the respective variable. For example, the most complete setting for New Jersey in 1986 could be

EST5EDT4,116/2:00:00,298/2:00:00

or simply

ESTSEDT

An example of a southern hemisphere setting such as the Cook Islands could be

KDT9:30KST10:00,63/5:00,302/20:00

In the longer version of the New Jersey example of  $TZ$ ,  $t$ zname $[0]$  is EST,  $t$  imezone will be set to  $5*60*60$ ,  $tz$ name[1] is EDT, alt $\overline{z}$ one will be set to  $4*60*60$ , the starting date of the alternate time zone is the 117th day at 2 AM, the ending date of the alternate time zone is the 299th day at 2 AM (using zero-based Julian days), and daylight will be set positive. Starting and ending times are relative to the alternate time zone. If the alternate time zone start and end dates and the time are not provided, the days for the United States that year will be used and the time will be 2 AM. If the start and end dates are provided but the time is not provided, the time will be 2 AM. The effects of  $\text{tzset}$  are thus to change the values of the external variables timezone, altzone, daylight, and tzname. ctime, localtime, mktime, and strftime will also update these external variables as if they had called tzset at the time specified by the time\_t or struct tm value that they are converting.

Note that in most installations,  $TZ$  is set to the correct value by default when the user logs on, via the local /etc/profile file [see profile(4) and timezone(4)].

#### **FILES**

/usr /lib/locale/ *language/LC\_TIME* - file containing locale specific date and time information

#### **SEE ALSO**

time(2), getenv(3C), mktime(3C), putenv(3C), printf(3S), setlocale(3C), strftime(3C), cftime(4), profile{4), timezone(4), environ(5)

#### **NOTES**

The return values for ctime, localtime, and gmtime point to static data whose content is overwritten by each call.

Setting the time during the interval of change from timezone to altzone or vice versa can produce unpredictable results. The system administrator must change the Julian start and end days annually.

```
ctype: isdigit, isxdigit, islower, isupper, isalpha, isalnum, isspace, 
iscntrl, ispunct, isprint, isgraph, isascii - character handling
```
#### **SYNOPSIS**

```
#include <ctype.h> 
int isalpha (int c); 
int isupper(int c); 
int islower(int c); 
int isdigit(int c); 
int isxdigit(int c); 
int isalnum(int c); 
int isspace(int c); 
int ispunct(int c); 
int isprint(int c);
int isgraph (int c); 
int iscntrl(int c); 
int isascii(int c);
```
#### **DESCRIPTION**

These macros classify character-coded integer values. Each is a predicate returning non-zero for true, zero for false. The behavior of these macros, except isascii, is affected by the current locale [see setlocale(3C)]. To modify the behavior, change the LC\_TYPE category in setlocale, that is, setlocale (LC\_CTYPE, newlocale). In the c locale, or in a locale where character type information is not defined, characters are classified according to the rules of the US-ASCII 7-bit coded character set.

The macro isascii is defined on all integer values; the rest are defined only where the argument is an int, the value of which is representable as an unsigned char, or EOF, which is defined by the stdio. h header file and represents end-of-file.

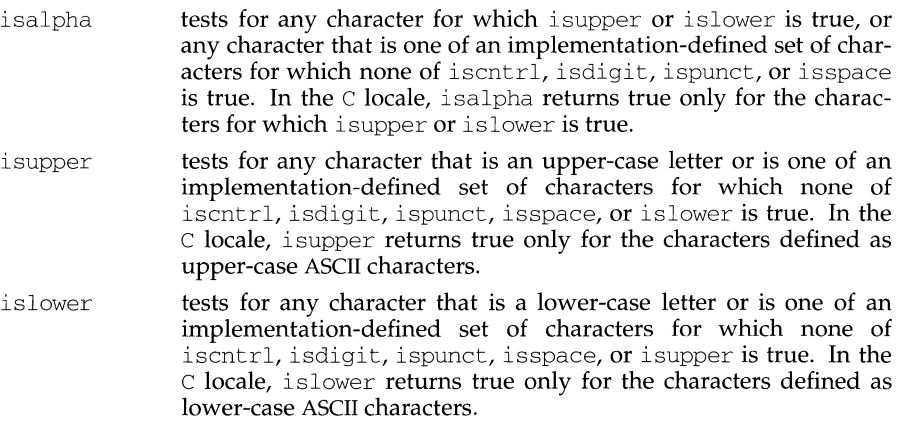

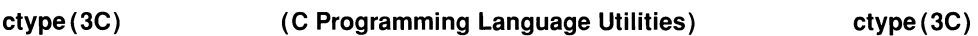

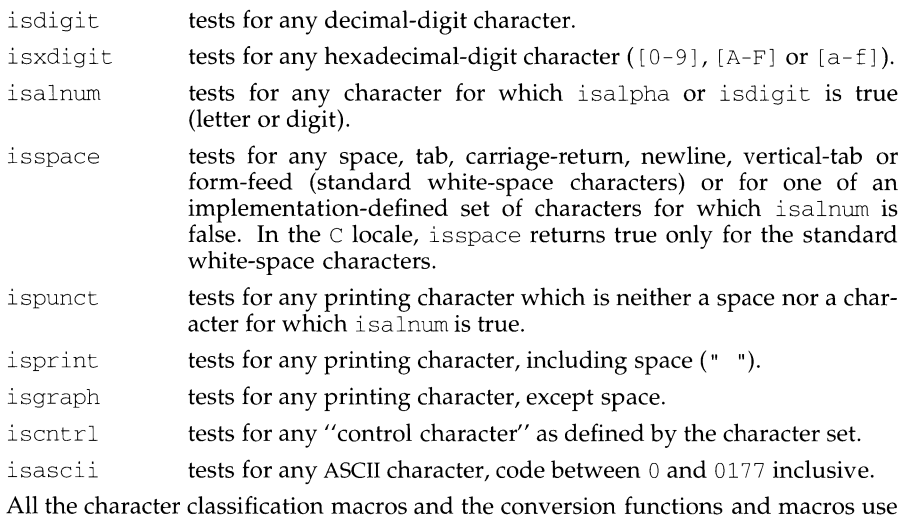

a table lookup. Functions exist for all the above defined macros. To get the function form, the

macro name must be undefined (for example, #undef isdigit).

# **FILES**

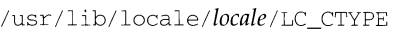

# **SEE ALSO**

```
chrtbl(lM), setlocale(3C), stdio(3S), ascii(S), environ(S)
```
#### **DIAGNOSTICS**

If the argument to any of the character handling macros is not in the domain of the function, the result is undefined.

curs\_addchstr: addchstr, addchnstr, waddchstr, waddchnstr, mvaddchstr, mvaddchnstr, mvwaddchstr, mvwaddchnstr - add string of characters (and attributes) to a curses window

#### **SYNOPSIS**

#include <curses.h>

int addchstr(chtype \*chstr);

int addchnstr(chtype \*chstr, int n);

int waddchstr(WINDOW \*win, chtype \*chstr);

int waddchnstr(WINDOW \*win, chtype \*chstr, int n);

int mvaddchstr(int y, int x, chtype \*chstr);

int mvaddchnstr(int y, int x, chtype \*chstr, int n);

int mvwaddchstr(WINDOW \*win, int y, int x, chtype \*chstr);

int mvwaddchnstr(WINDOW \*win, int y, int x, chtype \*chstr, int n);

#### **DESCRIPTION**

All of these routines copy *chstr* directly into the window image structure starting at the current cursor position. The four routines with *n* as the last argument copy at most *n* elements, but no more than will fit on the line. If  $n=-1$  then the whole string is copied, to the maximum number that fit on the line.

The position of the window cursor is not advanced. These routines works faster than waddnstr because they merely copy *chstr* into the window image structure. On the other hand, care must be taken when using these functions because they don't perform any kind of checking (such as for the newline character), they don't advance the current cursor position, and they truncate the string, rather then wrapping it around to the new line.

#### **RETURN VALUE**

All routines return the integer ERR upon failure and an integer value other than ERR upon successful completion, unless otherwise noted in the preceding routine descriptions.

#### **NOTES**

The header file curses. h automatically includes the header files stdio. h and unctrl .h.

Note that all routines except waddchnstr may be macros.

#### **SEE ALSO**

curses(3X)

 $\overline{\phantom{a}}$ 

#### **curs** addch (3X) **curs** addch (3X)

#### **NAME**

curs addch: addch, waddch, mvaddch, mvwaddch, echochar, wechochar- add a character (with attributes) to a curses window and advance cursor

#### **SYNOPSIS**

#include <curses.h>

addch(chtype ch); waddch(WINDOW \*win, chtype ch):

mvaddch(int y, int x, chtype ch);

mvwaddch(WINDOW \*win, int y, int x, chtype ch);

echochar(chtype ch);

wechochar(WINDOW \*win, chtype ch);

#### **DESCRIPTION**

With the addch, waddch, mvaddch and mvwaddch routines, the character *ch* is put into the window at the current cursor position of the window and the position of the window cursor is advanced. Its function is similar to that of putchar. At the right margin, an automatic newline is performed. At the bottom of the scrolling region, if scrollok is enabled, the scrolling region is scrolled up one line.

If *ch* is a tab, newline, or backspace, the cursor is moved appropriately within the window. A newline also does a clrtoeol before moving. Tabs are considered to be at every eighth column. If *ch* is another control character, it is drawn in the  $\hat{X}$ notation. Calling winch after adding a control character does not return the control character, but instead returns the representation of the control character.

Video attributes can be combined with a character by ORing them into the parameter. This results in these attributes also being set. (The intent here is that text, including attributes, can be copied from one place to another using inch and addch.) [see standout, predefined video attribute constants, on the curs\_attr(3X) page].

The echochar and wechochar routines are functionally equivalent to a call to addch followed by a call to refresh, or a call to waddch followed by a call to wrefresh. The knowledge that only a single character is being output is taken into consideration and, for non-control characters, a considerable performance gain might be seen by using these routines instead of their equivalents.

#### **Line Graphics**

The following variables may be used to add line drawing characters to the screen with routines of the addch family. When variables are defined for the terminal, the A ALTCHARSET bit is turned on [see curs  $attr(3X)$ ]. Otherwise, the default character listed below is stored in the variable. The names chosen are consistent with the VTlOO nomenclature.

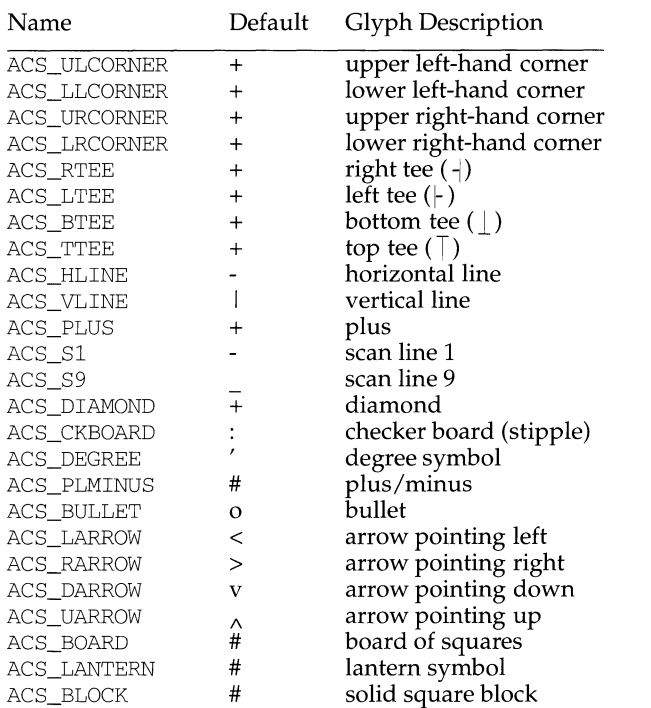

#### **RETURN VALUE**

All routines return the integer ERR upon failure and an integer value other than ERR upon successful completion, unless otherwise noted in the preceding routine descriptions.

### **NOTES**

The header file curses. h automatically includes the header files stdio. h and unctrl .h.

Note that addch, mvaddch, mvwaddch, and echochar may be macros.

#### **SEE ALSO**

```
curses(3X), curs_at tr(3X), curs_clear(3X), curs_inch(3X), curs_outopts(3X), 
curs_refresh(3X) putc(3S)
```
curs\_addstr: addstr, addnstr, waddstr, waddnstr, mvaddstr, mvaddnstr, mvwaddstr, mvwaddnstr - add a string of characters to a curses window and advance cursor

### **SYNOPSIS**

#include <curses.h>

int addstr(char \*str);

int addnstr(char \*str, int n);

int waddstr(WINDOW \*win, char \*str);

int waddnstr(WINDOW \*win, char \*str, int n);

int mvaddstr(y, int x, char \*str);

int mvaddnstr(y, int x, char \*str, int n);

int mvwaddstr(WINDOW \*win, int y, int x, char \*str);

int mvwaddnstr (WINDOW \*win, int y, int x, char \*str,

int n);

#### **DESCRIPTION**

All of these routines write all the characters of the null terminated character string *str* on the given window. It is similar to calling waddch once for each character in the string. The four routines with *n* as the last argument write at most *n* characters. If *n* is negative, then the entire string will be added.

#### **RETURN VALUE**

All routines return the integer ERR upon failure and an integer value other than ERR upon successful completion.

#### **NOTES**

The header file curses. h automatically includes the header files stdio. h and unctrl.h.

Note that all of these routines except waddstr and waddnstr may be macros.

#### **SEE ALSO**

curses(3X), curs\_addch(3X)

curs\_addwch: addwch,waddwch,mvaddwch,mvwaddwch,echowchar,wechowchar - add a wchar\_t character (with attributes) to a curses window and advance cursor

#### **SYNOPSIS**

#include <curses.h>

int addwch(chtype wch);

int waddwch(WINDOW \*win, chtype wch);

int mvaddwch(int y, int x, chtype wch);

int mvwaddwch(WINDOW \*win, int y, int x, chtype wch);

int echowchar(chtype wch);

int wechowchar(WINDOW \*win, chtype wch);

#### **DESCRIPTION**

With the addwch, waddwch, mvaddwch and mvwaddwch routines, the character *wch*  which is holding a wchar $_t$ t character is put into the window at the current cursor position of the window and the position of the window cursor is advanced. Its function is similar to that of putwchar in the C multibyte library. At the right margin, an automatic newline is performed. At the bottom of the scrolling region, if scrollok is enabled, the scrolling region is scrolled up one line.

If *wch* is a tab, newline, or backspace, the cursor is moved appropriately within the window. A newline also does a clrtoeol before moving. Tabs are considered to be at every eighth column. If *wch* is another control character, it is drawn in the  $\hat{X}$ notation. Calling winwch after adding a control character does not return the control character, but instead returns the representation of the control character.

Video attributes can be combined with a wchar\_t character by OR-ing them into the parameter. This results in these attributes also being set. (The intent here is that text, including attributes, can be copied from one place to another using inwch and addwch.) [see standout, predefined video attribute constants, on the curs\_attr( $3X$ ) page].

The echowchar and wechowchar routines are functionally equivalent to a call to addwch followed by a call to refresh, or a call to waddwch followed by a call to wrefresh. The knowledge that only a single character is being output is taken into consideration and, for non-control characters, a considerable performance gain might be seen by using these routines instead of their equivalents.

#### **Line Graphics**

The following variables may be used to add line drawing characters to the screen with routines of the addwch family. When variables are defined for the terminal, the A\_ALTCHARSET bit is turned on [see curs\_attr(3X)]. Otherwise, the default character listed below is stored in the variable. The names chosen are consistent with the VTlOO nomenclature.

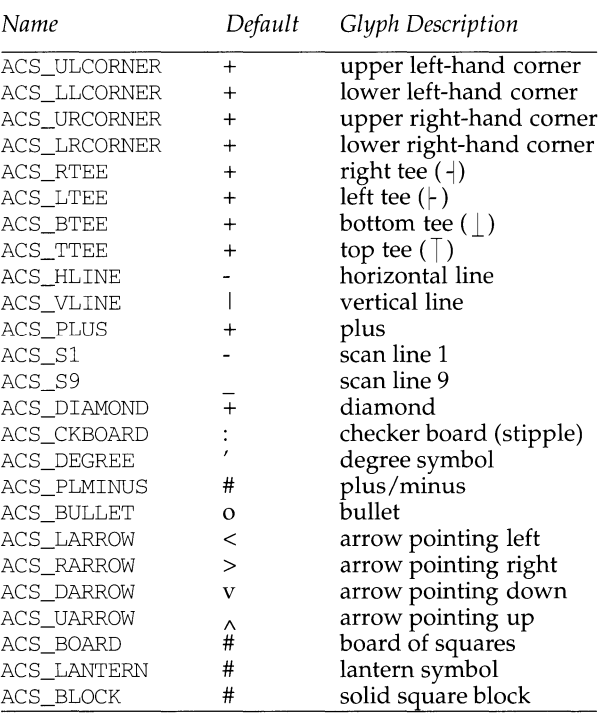

### **RETURN VALUE**

All routines return the integer ERR upon failure and an integer value other than ERR upon successful completion, unless otherwise noted in the preceding routine descriptions.

#### **NOTES**

The header file <curses. h> automatically includes the header files <stdio. h> and <unctrl.h>.

Note that addwch, mvaddwch, mvwaddwch, and echowchar may be macros.

#### **SEE ALSO**

```
curses(3X), curs_attr(3X), curs_clear(3X), curs_inwch(3X), 
curs_outopts(3X), curs_refresh(3X) putwc(3W).
```
curs\_addwstr: addwstr, addnwstr, waddwstr, waddnwstr, mvaddwstr, mvaddnwstr, mvwaddwstr, mvwaddnwstr - add a string of wchar\_t characters to a curses window and advance cursor

### **SYNOPSIS**

#include <curses.h>

int addwstr(wchar t \*wstr);

int addnwstr(wchar\_t \*wstr, int n);

int waddwstr(WINDOW \*win, wchar t \*wstr);

int waddnwstr(WINDOW \*win, wchar t \*wstr, int n);

int mvaddwstr(y, int x, wchar\_t \*wstr);

int mvaddnwstr(y, int x, wchar t \*wstr, int n);

int mvwaddwstr(WINDOW \*win, int y, int x, wchar\_t \*wstr);

int mvwaddnwstr(WINDOW \*win, int y, int x, wchar\_t \*wstr,

int n);

### **DESCRIPTION**

All of these routines write all the characters of the null terminated wchar  $\pm$  character string *str* on the given window. It is similar to calling waddwch once for each wchar  $\tau$  character in the string. The four routines with *n* as the last argument write at most  $n \text{ wchar}\_\text{t}$  characters. If  $n$  is negative, then the entire string will be added.

#### **RETURN VALUE**

All routines return the integer ERR upon failure and an integer value other than ERR upon successful completion.

#### **NOTES**

The header file  $\langle curves. h \rangle$  automatically includes the header files  $\langle statio. h \rangle$  and  $<$ unctrl.h>.

Note that all of these routines except waddwstr and waddnwstr may be macros.

#### **SEE ALSO**

curses(3X), curs\_addwch(3X).

### **curs** addwchstr (3X) **curs** addwchstr (3X)

#### **NAME**

curs\_addwchstr: addwchstr, addwchnstr, waddwchstr, waddwchnstr, mvaddwchstr, mvaddwchnstr, mvwaddwchstr, mvwaddwchnstr - add string of wchar\_t characters (and attributes) to a curses window

### **SYNOPSIS**

#include <curses.h>

- int addwchstr(chtype \*wchstr);
- int addwchnstr(chtype \*wchstr, int n);
- int waddwchstr(WINDOW \*win, chtype \*wchstr);
- int waddwchnstr(WINDOW \*win, chtype \*wchstr, int n);
- int mvaddwchstr(int y, int x, chtype \*wchstr);
- int mvaddwchnstr(int y, int x, chtype \*wchstr, int n);
- int mvwaddwchstr(WINDOW \*win, int y, int x, chtype \*wchstr);
- int mvwaddwchnstr(WINDOW \*win, int y, int x, chtype \*wchstr, int n);

#### **DESCRIPTION**

All of these routines copy *wchstr* which points to the string of wchar t characters directly into the window image structure starting at the current cursor position. The four routines with *n* as the last argument copy at most *n* elements, but no more than will fit on the line. If  $n=-1$  then the whole string is copied, to the maximum number that fit on the line.

The position of the window cursor is **NOT** advanced. These routines works faster than waddnwstr because they merely copy *wchstr* into the window image structure. On the other hand, care must be taken when using these functions because they don't perform any kind of checking (such as for the newline character), they don't advance the current cursor position, and they truncate the string, rather then wrapping it around to the new line.

#### **RETURN VALUE**

All routines return the integer ERR upon failure and an integer value other than ERR upon successful completion, unless otherwise noted in the preceding routine descriptions.

#### **NOTES**

The header file  $\langle \text{curs} \rangle$ . h> automatically includes the header files  $\langle \text{static}, h \rangle$  and  $<$ unctrl.h>.

Note that all routines except waddwchnstr may be macros.

#### **SEE ALSO**

curses(3X).

curs\_attr: attroff, wattroff, attron, wattron, attrset, wattrset, standend, wstandend, standout, wstandout - curses character and window attribute control routines

#### **SYNOPSIS**

#include <curses.h>

```
int attroff(int attrs); 
int wattroff(WINDOW *win, int attrs); 
int attron(int attrs); 
int wattron(WINDOW *win, int attrs); 
int attrset(int attrs); 
int wattrset(WINDOW *win, int attrs); 
int standend(void); 
int wstandend(WINDOW *win); 
int standout(void); 
int wstandout(WINDOW *win);
```
#### **DESCRIPTION**

All of these routines manipulate the current attributes of the named window. The current attributes of a window are applied to all characters that are written into the window with waddch, waddstr and wprintw. Attributes are a property of the character, and move with the character through any scrolling and insert/delete line/character operations. To the extent possible on the particular terminal, they are displayed as the graphic rendition of characters put on the screen.

The routine attrset sets the current attributes of the given window to attrs. The routine attroff turns off the named attributes without turning any other attributes on or off. The routine attron turns on the named attributes without affecting any others. The routine standout is the same as  $atron(A_STANDOUT)$ . The routine standend is the same as attrset (0), that is, it turns off all attributes.

#### **Attributes**

The following video attributes, defined in curses . h, can be passed to the routines attron, attroff, and attrset, or ORed with the characters passed to addch.

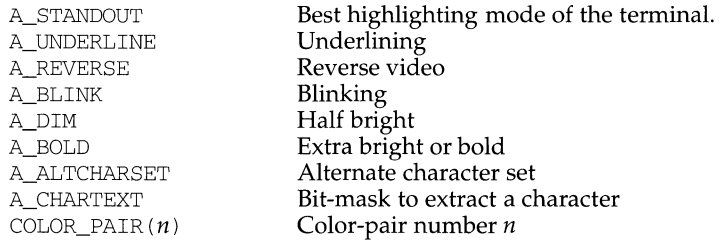

The following macro is the reverse of  $COLOR\_PATH(n)$ :

PAIR\_NUMBER (attrs) Returns the pair number associated with the COLOR PAIR  $(n)$  attribute.

### RETURN VALUE

These routines always return 1.

## NOTES

The header file curses. h automatically includes the header files stdio. h and unctrl .h.

Note that attroff, wattroff, attron, wattron, attrset, wattrset, standend and standout may be macros.

#### SEE ALSO

curses(3X), curs\_addch(3X), curs\_addstr(3X), curs\_printw(3X)

 $\mathbf{I}$ 

#### **NAME**

curs beep: beep, flash- curses bell and screen flash routines

#### **SYNOPSIS**

#include <curses.h>

int beep (void) ;

int flash(void);

#### **DESCRIPTION**

The beep and flash routines are used to signal the terminal user. The routine beep sounds the audible alarm on the terminal, if possible; if that is not possible, it flashes the screen (visible bell), if that is possible. The routine flash flashes the screen, and if that is not possible, sounds the audible signal. If neither signal is possible, nothing happens. Nearly all terminals have an audible signal (bell or beep), but only some can flash the screen.

### **RETURN VALUE**

These routines always return OK.

#### **NOTES**

The header file curses. h automatically includes the header files stdio. h and unctrl .h.

#### **SEE ALSO**

curses(3X)

curs\_bkgd: bkgdset, wbkgdset, bkgd, wbkgd - curses window background manipulation routines

#### **SYNOPSIS**

#include <curses.h>

void bkgdset(chtype ch);

void wbkgdset(WINDOW \*win, chtype ch);

int bkgd(chtype ch);

int wbkgd(WINDOW \*win, chtype ch);

#### **DESCRIPTION**

The bkgdset and wbkgdset routines manipulate the background of the named window. Background is a chtype consisting of any combination of attributes and a character. The attribute part of the background is combined (ORed) with all nonblank characters that are written into the window with waddch. Both the character and attribute parts of the background are combined with the blank characters. The background becomes a property of the character and moves with the character through any scrolling and insert/delete line/character operations. To the extent possible on a particular terminal, the attribute part of the background is displayed as the graphic rendition of the character put on the screen.

The bkgd and wbkgd routines combine the new background with every position in the window. Background is any combination of attributes and a character. Only the attribute part is used to set the background of non-blank characters, while both character and attributes are used for blank positions. To the extent possible on a particular terminal, the attribute part of the background is displayed as the graphic rendition of the character put on the screen.

#### **RETURN VALUE**

bkgd and wbkgd return the integer  $OK$ , or a non-negative integer, if immedok is set.

#### **NOTES**

The header file curses. h automatically includes the header files stdio. h and unctrl.h.

Note that bkgdset and bkgd may be macros.

#### **SEE ALSO**

 $curses(3X)$ , curs\_addch $(3X)$ , curs\_outopts $(3X)$ 

curs\_border; border, wborder, box, hline, whline, vline, wvline - create curses borders, horizontal and vertical lines

#### **SYNOPSIS**

#include <curses.h>

int border(chtype ls, chtype rs, chtype ts, chtype bs, chtype tl, chtype tr, chtype bl, chtype br);

int wborder(WINDOW \*win, chtype ls, chtype rs, chtype ts, chtype bs, chtype tl, chtype tr, chtype bl, chtype br);

int box(WINDOW \*win, chtype verch, chtype horch);

int hline(chtype ch, int n);

int whline(WINDOW \*win, chtype ch, int n);

int vline(chtype ch, int n);

int wvline(WINDOW \*win, chtype ch, int n);

#### **DESCRIPTION**

With the border, whorder and box routines, a border is drawn around the edges of the window. The argument *ls* is a character and attributes used for the left side of the border, *rs* - right side, *ts* - top side, *bs* - bottom side, *tl* - top left-hand corner, *tr*  top right-hand corner, *bl* - bottom left-hand corner, and *br* - bottom right-hand corner. If any of these arguments is zero, then the following default values (defined in curses.h) are used instead: ACS\_VLINE, ACS\_VLINE, ACS\_HLINE, ACS\_HLINE, ACS\_ULCORNER, ACS\_URCORNER, ACS\_BLCORNER, ACS\_BRCORNER.

box *(win* , *verch, horch)* is a shorthand for the following call: wborder *(win* , *verch, verch, horch, horch,* O, O, O, O).

hline and whline draw a horizontal (left to right) line using *ch* starting at the current cursor position in the window. The current cursor position is not changed. The line is at most *n* characters long, or as many as fit into the window.

vline and wvline draw a vertical (top to bottom) line using *ch* starting at the current cursor position in the window. The current cursor position is not changed. The line is at most *n* characters long, or as many as fit into the window.

#### **RETURN VALUE**

All routines return the integer  $OK$ , or a non-negative integer if immedok is set.

#### **NOTES**

The header file curses. h automatically includes the header files stdio. h and unctrl.h.

Note that border and box may be macros.

#### **SEE ALSO**

curses(3X), curs\_outopts(3X)

curs\_clear: erase, werase, clear, wclear, clrtobot, wclrtobot, clrtoeol, wclrtoeol - clear all or part of a curses window

#### **SYNOPSIS**

# include <curses.h>

- int erase (void) ;
- int werase(WINDOW \*win);

int clear (void) ;

int wclear(WINDOW \*win);

int clrtobot (void) ;

int wclrtobot(WINDOW \*win);

int clrtoeol (void) ;

```
int wclrtoeol(WINDOW *win);
```
#### **DESCRIPTION**

The erase and werase routines copy blanks to every position in the window.

The clear and wclear routines are like erase and werase, but they also call clearok, so that the screen is cleared completely on the next call to wrefresh for that window and repainted from scratch.

The clrtobot and wclrtobot routines erase all lines below the cursor in the window. Also, the current line to the right of the cursor, inclusive, is erased.

The clrtoeol and wclrtoeol routines erase the current line to the right of the cursor, inclusive.

### **RETURN VALUE**

All routines return the integer  $OK$ , or a non-negative integer if immedok is set.

#### **NOTES**

The header file curses. h automatically includes the header files stdio. h and unctrl .h.

Note that erase, werase, clear, wclear, clrtobot, and clrtoeol may be macros.

#### **SEE ALSO**

curses(3X), curs\_outopts(3X), curs\_refresh(3X)

curs\_color: start\_color, init\_pair, init\_color, has\_colors, can change color, color\_content, pair\_content - curses color manipulation routines

#### **SYNOPSIS**

# include <curses.h>

```
int start_color(void);
```
int init pair(short pair, short f, short b);

```
int init_color(short color, short r, short g, short b);
```

```
bool has_colors(void);
```

```
bool can change color(void);
```

```
int color_content(short color, short *r, short *g, short *b);
```
int pair content(short pair, short  $*f$ , short  $*b$ );

# **DESCRIPTION**

# **Overview**

curses provides routines that manipulate color on color alphanumeric terminals. To use these routines start\_color must be called, usually right after initscr. Colors are always used in pairs (referred to as color-pairs). A color-pair consists of a foreground color (for characters) and a background color (for the field on which the characters are displayed). A programmer initializes a color-pair with the routine init pair. After it has been initialized, COLOR PAIR $(n)$ , a macro defined in curses. h, can be used in the same ways other video attributes can be used. If a terminal is capable of redefining colors, the programmer can use the routine init\_color to change the definition of a color. The routines has\_colors and can\_change\_color return TRUE or FALSE, depending on whether the terminal has color capabilities and whether the programmer can change the colors. The routine color\_content allows a programmer to identify the amounts of red, green, and blue components in an initialized color. The routine pair\_content allows a programmer to find out how a given color-pair is currently defined.

#### **Routine Descriptions**

The start\_color routine requires no arguments. It must be called if the programmer wants to use colors, and before any other color manipulation routine is called. It is good practice to call this routine right after initscr. start\_color initializes eight basic colors (black, red, green, yellow, blue, magenta, cyan, and white), and two global variables, COLORS and COLOR\_PAIRS (respectively defining the maximum number of colors and color-pairs the terminal can support). It also restores the colors on the terminal to the values they had when the terminal was just turned on.

The init\_pair routine changes the definition of a color-pair. It takes three arguments: the number of the color-pair to be changed, the foreground color number, and the background color number. The value of the first argument must be between 1 and COLOR\_PAIRS-1. The value of the second and third arguments must be between 0 and COLORS. If the color-pair was previously initialized, the screen is refreshed and all occurrences of that color-pair is changed to the new definition.

#### **curs\_color (3X) curs\_color(3X)**

The init\_color routine changes the definition of a color. It takes four arguments: the number of the color to be changed followed by three RGB values (for the amounts of red, green, and blue components). The value of the first argument must be between O and COLORS. (See the section **Colors** for the default color index.) Each of the last three arguments must be a value between 0 and 1000. When init color is used, all occurrences of that color on the screen immediately change to the new definition.

The has\_colors routine requires no arguments. It returns TRUE if the terminal can manipulate colors; otherwise, it returns FALSE. This routine facilitates writing terminal-independent programs. For example, a programmer can use it to decide whether to use color or some other video attribute.

The can\_change\_color routine requires no arguments. It returns TRUE if the terminal supports colors and can change their definitions; other, it returns FALSE. This routine facilitates writing terminal-independent programs.

The color content routine gives users a way to find the intensity of the red, green, and blue (RGB) components in a color. It requires four arguments: the color number, and three addresses of shorts for storing the information about the amounts of red, green, and blue components in the given color. The value of the first argument must be between 0 and COLORS. The values that are stored at the addresses pointed to by the last three arguments are between 0 (no component) and 1000 (maximum amount of component).

The pair content routine allows users to find out what colors a given color-pair consists of. It requires three arguments: the color-pair number, and two addresses of shorts for storing the foreground and the background color numbers. The value of the first argument must be between 1 and COLOR\_PAIRS-1. The values that are stored at the addresses pointed to by the second and third arguments are between 0 and COLORS.

#### **Colors**

In curses .h the following macros are defined. These are the default colors. curses also assumes that COLOR\_BLACK is the default background color for all terminals.

COLOR\_BLACK COLOR\_RED COLOR\_ GREEN COLOR\_ YELLOW COLOR\_BLUE COLOR\_MAGENTA COLOR\_ CYAN COLOR\_WHITE

#### **RETURN VALUE**

All routines that return an integer return ERR upon failure and OK upon successful completion.

# **NOTES**

The header file curses. h automatically includes the header files stdio. h and unctrl .h.

# **SEE ALSO**

curses(3X), curs\_initscr(3X), curs\_attr(3X)

### **curs** delch (3X) **curs** delch (3X)

#### **NAME**

curs\_delch: delch, wdelch, mvdelch, mvwdelch - delete character under cursor in a curses window

#### **SYNOPSIS**

#include <curses.h>

```
int delch(void);
```
int wdelch(WINDOW \*win);

int mvdelch(int y, int x);

int mvwdelch(WINDOW \*win, int y, int x);

#### **DESCRIPTION**

With these routines the character under the cursor in the window is deleted; all characters to the right of the cursor on the same line are moved to the left one position and the last character on the line is filled with a blank. The cursor position does not change (after moving to  $y$ ,  $x$ , if specified). (This does not imply use of the hardware delete character feature.)

#### **RETURN VALUE**

All routines return the integer ERR upon failure and an integer value other than ERR upon successful completion.

#### **NOTES**

The header file curses.h automatically includes the header files stdio.h and unctrl .h.

Note that delch, mvdelch, and mvwdelch may be macros.

#### **SEE ALSO**

curses(3X)

curs\_deleteln: deleteln, wdeleteln, insdelln, winsdelln, insertln, winsertln - delete and insert lines in a curses window

### **SYNOPSIS**

#include <curses.h>

- int deleteln (void) ;
- int wdeleteln(WINDOW \*win);
- int insdelln(int n);
- int winsdelln(WINDOW \*win, int n);
- int insertln (void) ;

int winsertln(WINDOW \*win);

#### **DESCRIPTION**

With the deleteln and wdeleteln routines, the line under the cursor in the window is deleted; all lines below the current line are moved up one line. The bottom line of the window is cleared. The cursor position does not change. (This does not imply use of a hardware delete line feature.)

With the insdelln and winsdelln routines, for positive *n,* insert *n* lines into the specified window above the current line. The *n* bottom lines are lost. For negative  $n$ , delete *n* lines (starting with the one under the cursor), and move the remaining lines up. The bottom *n* lines are cleared. The current cursor position remains the same.

With the insertln and insertln routines, a blank line is inserted above the current line and the bottom line is lost. (This does not imply use of a hardware insert line feature.)

#### **RETURN VALUE**

All routines return the integer ERR upon failure and an integer value other than ERR upon successful completion.

#### **NOTES**

The header file curses.h automatically includes the header files stdio.h and unctrl .h.

Note that all but winsdelln may be a macros.

#### **SEE ALSO**

curses(3X)

#### **curs** getch (3X) **curs** getch (3X)

#### **NAME**

curs getch: getch, wgetch, mvgetch, mvwgetch, ungetch - get (or push back) characters from curses terminal keyboard

#### **SYNOPSIS**

#include <curses.h>

- int getch(void);
- int wgetch(WINDOW \*win);
- int mvgetch(int y, int x);
- int mvwgetch(WINDOW \*win, int y, int x);
- int ungetch(int ch);

#### **DESCRIPTION**

With the getch, wgetch, mygetch and mywgetch, routines a character is read from the terminal associated with the window. In no-delay mode, if no input is waiting, the value ERR is returned. In delay mode, the program waits until the system passes text through to the program. Depending on the setting of cbreak, this is after one character (cbreak mode), or after the first newline (nocbreak mode). In half-delay mode, the program waits until a character is typed or the specified timeout has been reached. Unless noecho has been set, the character will also be echoed into the designated window.

If the window is not a pad, and it has been moved or modified since the last call to wrefresh, wrefresh will be called before another character is read.

If keypad is TRUE, and a function key is pressed, the token for that function key is returned instead of the raw characters. Possible function keys are defined in curses. h with integers beginning with 0401, whose names begin with KEY\_. If a character that could be the beginning of a function key (such as escape) is received, curses sets a timer. If the remainder of the sequence does not come in within the designated time, the character is passed through; otherwise, the function key value is returned. For this reason, many terminals experience a delay between the time a user presses the escape key and the escape is returned to the program. Since tokens returned by these routines are outside the ASCII range, they are not printable.

The ungetch routine places *ch* back onto the input queue to be returned by the next call to wgetch.

#### **Function Keys**

The following function keys, defined in curses. h, might be returned by getch if keypad has been enabled. Note that not all of these may be supported on a particular terminal if the terminal does not transmit a unique code when the key is pressed or if the definition for the key is not present in the *terminfo* database.

# **curs\_getch (3X)**

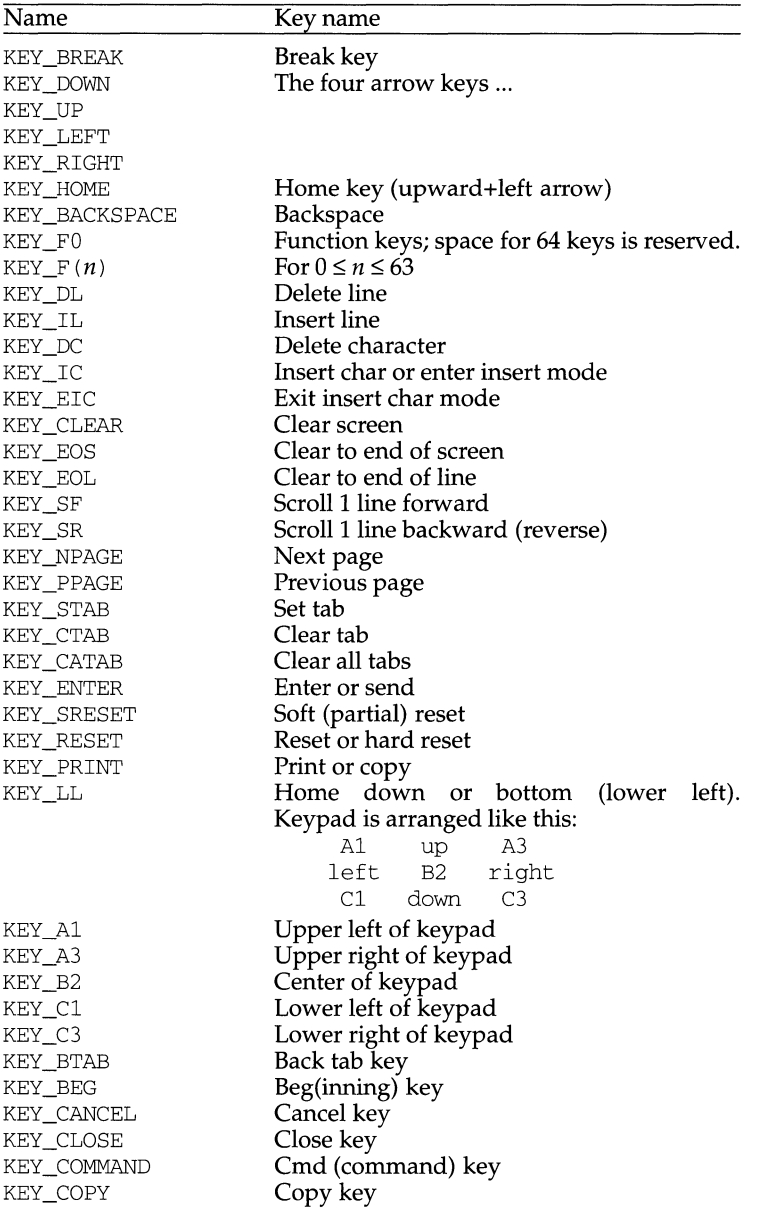

# **curs\_getch (3X)**

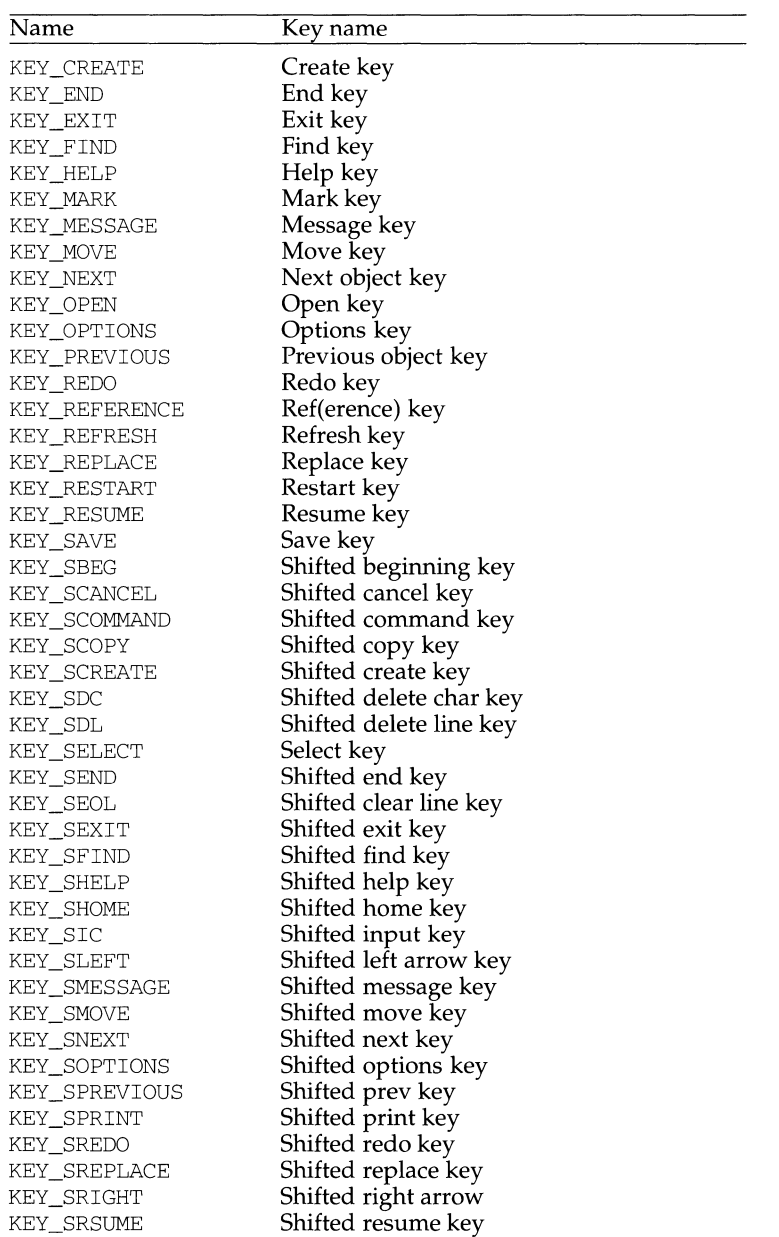

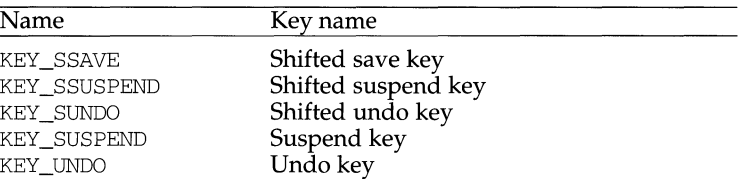

### **RETURN VALUE**

All routines return the integer ERR upon failure and an integer value other than ERR upon successful completion.

#### **NOTES**

The header file curses. h automatically includes the header files stdio. h and unctrl .h.

Use of the escape key by a programmer for a single character function is discouraged.

When using getch, wgetch, mvgetch, or mvwgetch, nocbreak mode (nocbreak) and echo mode (echo) should not be used at the same time. Depending on the state of the tty driver when each character is typed, the program may produce undesirable results.

Note that getch, mvgetch, and mvwgetch may be macros.

### **SEE ALSO**

curses(3X), curs\_inopts(3X), curs\_move(3X), curs\_refresh(3X)

#### **curs** getstr(3X) **curs** getstr(3X)

#### **NAME**

curs getstr: getstr, getnstr, wgetstr, wgetnstr, mvgetstr, mvgetnstr, mvwgetstr, mvwgetnstr - get character strings from curses terminal keyboard

#### **SYNOPSIS**

#include <curses.h>

int getstr(char \*str);

int getnstr(char \*str, int n);

int wgetstr(WINDOW \*win, char \*str);

int wgetnstr(WINDOW \*win, char \*str, int n);

int mvgetstr(int y, int x, char \*str);

int mvgetnstr(int y, int x, char \*str, int n);

int mvwgetstr(WINDOW \*win, int y, int x, char \*str);

int mvwgetnstr(WINDOW \*win, int y, int x, char \*str, int n);

#### **DESCRIPTION**

The effect of  $q$ etstr is as though a series of calls to  $q$ etch were made, until a newline and carriage return is received. The resulting value is placed in the area pointed to by the character pointer *str.* getnstr reads at most *n* characters, thus preventing a possible overflow of the input buffer. The user's erase and kill characters are interpreted, as well as any special keys (such as function keys, "home" key, "clear" key, etc.).

#### **RETURN VALUE**

All routines return the integer ERR upon failure and an integer value other than ERR upon successful completion.

#### **NOTES**

The header file <curses. h> automatically includes the header files <stdio. h> and <unctrl. h>.

Note that all routines except wgetnstr may be macros.

#### **SEE ALSO**

curses(3X), curs\_getch(3X).

curs getwch: getwch, wgetwch, mvgetwch, mvwgetwch, ungetwch - get (or push back) wchar\_t characters from curses terminal keyboard

#### **SYNOPSIS**

#include <Curses.h>

```
int getwch(void);
```
int wgetwch(WINDOW \*win);

int mvgetwch(int y, int x);

int mvwgetwch(WINDOW \*win, int y, int x);

int ungetwch(wchar t wch);

#### **DESCRIPTION**

With the getwch, wgetwch, mvgetwch and mvwgetwch routines, a *EUC* character is read from the terminal associated with the window, it is transformed into a wchar\_t character, and a wchar\_t character is returned. In no-delay mode, if no input is waiting, the value ERR is returned. In delay mode, the program waits until the system passes text through to the program. Depending on the setting of cbreak, this is after one character (cbreak mode), or after the first newline (nocbreak mode). In half-delay mode, the program waits until a character is typed or the specified timeout has been reached. Unless noecho has been set, the character will also be echoed into the designated window.

If the window is not a pad, and it has been moved or modified since the last call to wrefresh, wrefresh will be called before another character is read.

If keypad is TRUE, and a function key is pressed, the token for that function key is returned instead of the raw characters. Possible function keys are defined in  $\alpha$  <curses. h> with integers beginning with 0401, whose names begin with KEY\_. If a character that could be the beginning of a function key (such as escape) is received, curses sets a timer. If the remainder of the sequence does not come in within the designated time, the character is passed through; otherwise, the function key value is returned. For this reason, many terminals experience a delay between the time a user presses the escape key and the escape is returned to the program.

The ungetwch routine places *wch* back onto the input queue to be returned by the next call to wgetwch.

#### **Function Keys**

The following function keys, defined in  $\langle \text{curses.h}\rangle$ , might be returned by getwch if keypad has been enabled. Note that not all of these may be supported on a particular terminal if the terminal does not transmit a unique code when the key is pressed or if the definition for the key is not present in the *terminfo* database.

# **curs\_getwch ( 3X)**

# **curs\_getwch (3X)**

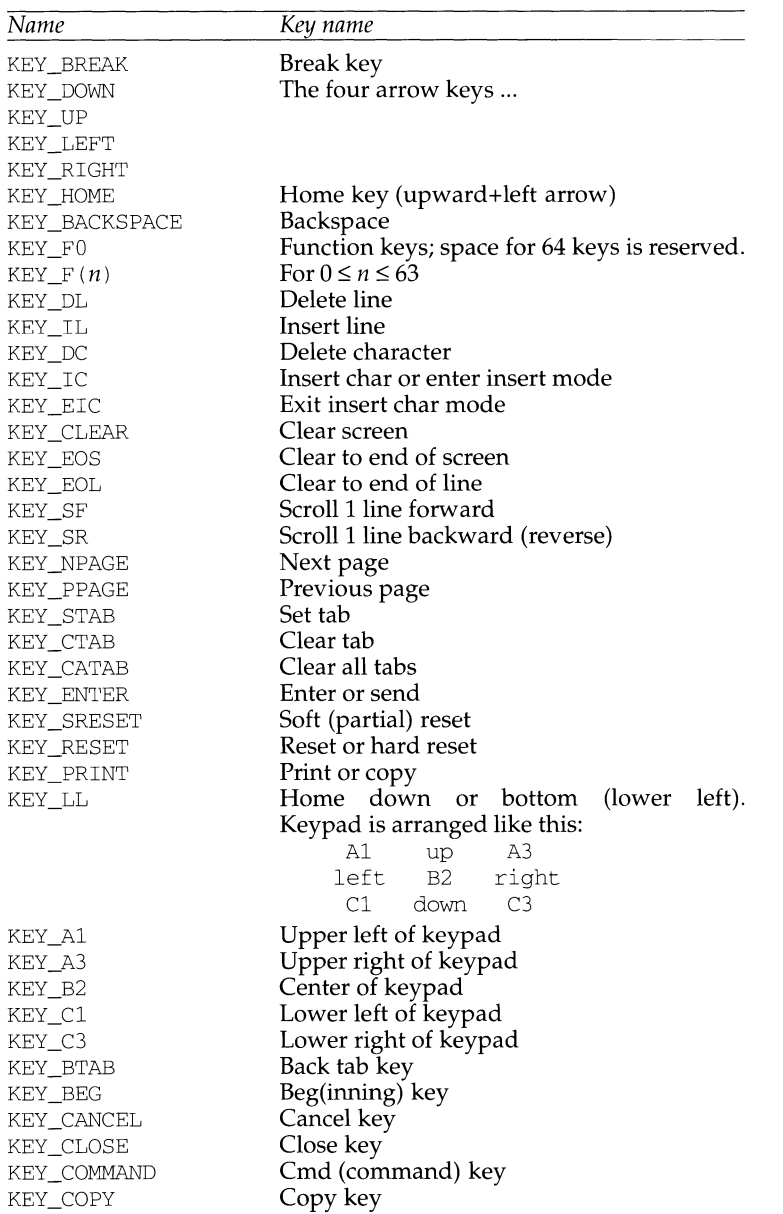
# **curs\_getwch (3X)**

# **curs\_getwch (3X)**

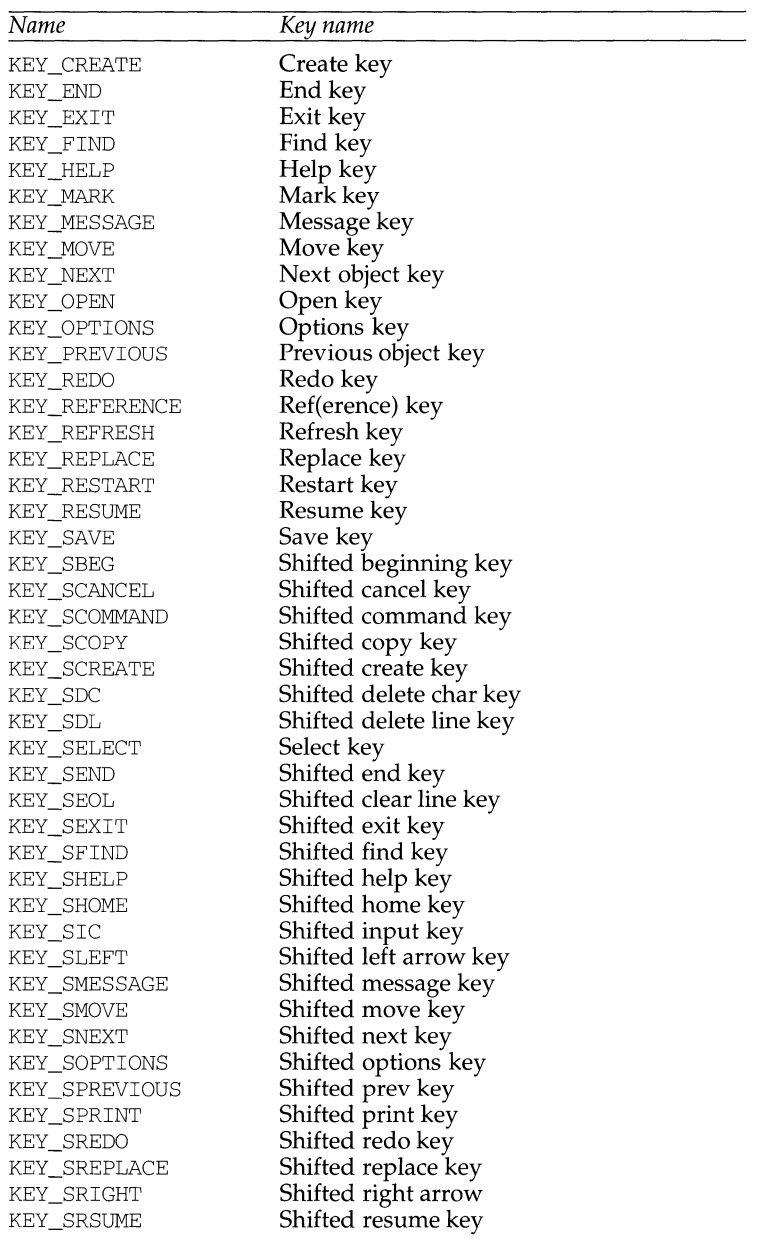

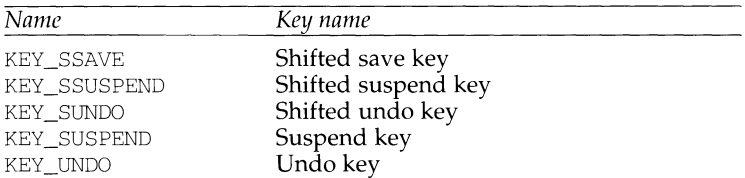

# **RETURN VALUE**

All routines return the integer ERR upon failure and an integer value other than ERR upon successful completion.

# **NOTES**

The header file <curses. h> automatically includes the header files <stdio. h> and <unctrl .h>.

Use of the escape key by a programmer for a single character function is discouraged.

When using getwch, wgetwch, mvgetwch, or mvwgetwch, nocbreak mode (nocbreak) and echo mode (echo) should not be used at the same time. Depending on the state of the tty driver when each character is typed, the program may produce undesirable results.

Note that getwch, mvgetwch, and mvwgetwch may be macros.

## **SEE ALSO**

curses(3X), curs\_inopts(3X), curs\_move(3X), curs\_refresh(3X).

curs\_getwstr: getwstr, getnwstr, wgetwstr, wgetnwstr, mvgetwstr, mvgetnwstr, mvwgetwstr, mvwgetnwstr - get wchar\_t character strings from curses terminal keyboard

#### **SYNOPSIS**

#include <curses.h>

int getwstr(wchar t \*wstr);

int getnwstr(wchar\_t \*wstr, int n);

int mygetwstr(int y, int x, wchar  $t$  \*wstr);

int mygetnwstr(int y, int x, wchar  $t$  \*wstr, int n);

int mywgetwstr(WINDOW \*win, int y, int x, wchar t \*wstr);

int mvwgetnwstr(WINDOW \*win, int y, int x, wchar\_t \*wstr, int n);

int wgetwstr(WINDOW \*win, wchar\_t \*wstr);

int wgetnwstr(WINDOW \*win, wchar\_t \*wstr, int n);

# **DESCRIPTION**

The effect of getwstr is as though a series of calls to getwch were made, until a newline and carriage return is received. The resulting value is placed in the area pointed to by the wchar\_t pointer *str.* getnwstr reads at most *n* wchar\_t characters, thus preventing a possible overflow of the input buffer. The user's erase and kill characters are interpreted, as well as any special keys (such as function keys, "home" key, "clear" key, *etc.).* 

# **RETURN VALUE**

All routines return the integer ERR upon failure and an integer value other than ERR upon successful completion.

# **NOTES**

The header file <curses. h> automatically includes the header files <stdio. h> and <unctrl.h>.

Note that all routines except wgetnwstr may be macros.

### **SEE ALSO**

curses(3X), curs\_getwch(3X).

# **curs** getyx(3X) **curs** getyx(3X)

# **NAME**

curs\_getyx: getyx, getparyx, getbegyx, getmaxyx - get curses cursor and window coordinates

### **SYNOPSIS**

#include <curses.h>

void getyx(WINDOW \*win, int y, int x);

void getparyx(WINDOW **\*win,** int y, int x);

void getbegyx(WINDOW **\*win,** int y, int x);

void getmaxyx(WINDOW \*win, int y, int x);

# **DESCRIPTION**

With the getyx macro, the cursor position of the window is placed in the two integer variables *y* and x.

With the getparyx macro, if *win* is a subwindow, the beginning coordinates of the subwindow relative to the parent window are placed into two integer variables, *y*  and *x.* Otherwise, -1 is placed into *y* and *x.* 

Like getyx, the getbegyx and getmaxyx macros store the current beginning coordinates and size of the specified window.

### **RETURN VALUE**

The return values of these macros are undefined (that is, they should not be used as the right-hand side of assignment statements).

## **NOTES**

The header file curses. h automatically includes the header files stdio. h and unctrl .h.

Note that all of these interfaces are macros and that " $\&$ " is not necessary before the variables *y* and *x.* 

# **SEE ALSO**

curses(3X)

curs inch: inch, winch, mvinch, mvwinch - get a character and its attributes from a curses window

# **SYNOPSIS**

#include <curses.h>

chtype inch(void);

chtype winch(WINDOW \*win);

chtype mvinch(int y, int x);

chtype mvwinch(WINDOW \*win, int  $y$ , int  $x$ );

# **DESCRIPTION**

With these routines, the character, of type chtype, at the current position in the named window is returned. If any attributes are set for that position, their values are ORed into the value returned. Constants defined in  $\langle \text{curses.h}\rangle$  can be used with the  $\&$  (logical AND) operator to extract the character or attributes alone.

# **Attributes**

The following bit-masks may be ANDed with characters returned by winch.

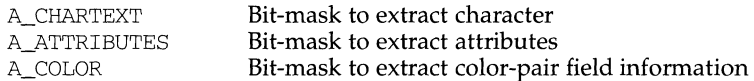

### **NOTES**

The header file curses. h automatically includes the header files stdio. h and unctrl .h.

Note that all of these routines may be macros.

## **SEE ALSO**

curses(3X)

# **curs** inchstr(3X) **curs** inchstr(3X)

# **NAME**

curs\_inchstr: inchstr, inchnstr, winchstr, winchnstr, mvinchstr, mvinchnstr, mvwinchstr, mvwinchnstr - get a string of characters (and attributes) from a curses window

# **SYNOPSIS**

#include <curses.h>

int inchstr(chtype \*chstr);

int inchnstr(chtype \*chstr, int n);

int winchstr(WINDOW \*win, chtype \*chstr);

int winchnstr(WINDOW \*win, chtype \*chstr, int n);

int mvinchstr(int y, int x, chtype \*chstr);

int mvinchnstr(int y, int x, chtype \*chstr, int n);

int mvwinchstr(WINDOW \*win, int y, int x, chtype \*chstr);

int mvwinchnstr(WINDOW \*win, int y, int x, chtype \*chstr, int n);

# **DESCRIPTION**

With these routines, a string of type chtype, starting at the current cursor position in the named window and ending at the right margin of the window, is returned. The four functions with *n* as the last argument, return the string at most *n* characters long. Constants defined in curses. h can be used with the  $\&$  (logical AND) operator to extract the character or the attribute alone from any position in the *chstr*  [see curs\_inch(3X)].

# **RETURN VALUE**

All routines return the integer ERR upon failure and an integer value other than ERR upon successful completion.

## **NOTES**

The header file curses. h automatically includes the header files stdio. h and unctrl.h.

Note that all routines except winchnstr may be macros.

## **SEE ALSO**

curses(3X), curs\_inch(3X)

curs initscr: initscr, newterm, endwin, isendwin, set\_term, delscreen curses screen initialization and manipulation routines

# **SYNOPSIS**

```
#include <curses.h> 
WINDOW *initscr(void); 
int endwin(void); 
int isendwin(void); 
SCREEN *newterm(char *type, FILE *outfd, FILE *infd);
SCREEN *set_term(SCREEN *new);
void delscreen(SCREEN* sp);
```
# **DESCRIPTION**

initscr is almost always the first routine that should be called (the exceptions are slk\_init, filter, ripoffline, use\_env and, for multiple-terminal applications, newterrn.) This determines the terminal type and initializes all curses data structures. initscr also causes the first call to refresh to clear the screen. If errors occur, initscr writes an appropriate error message to standard error and exits; otherwise, a pointer is returned to stdscr. If the program needs an indication of error conditions, newterm() should be used instead of initscr; initscr should only be called once per application.

A program that outputs to more than one terminal should use the newterrn routine for each terminal instead of initscr. A program that needs an indication of error conditions, so it can continue to run in a line-oriented mode if the terminal cannot support a screen-oriented program, would also use this routine. The routine newterm should be called once for each terminal. It returns a variable of type SCREEN  $*$  which should be saved as a reference to that terminal. The arguments are the *type* of the terminal to be used in place of  $\frac{1}{2}$ TERM, a file pointer for output to the terminal, and another file pointer for input from the terminal (if *type* is NULL, \$TERM will be used). The program must also call endwin for each terminal being used before exiting from curses. If newterm is called more than once for the same terminal, the first terminal referred to must be the last one for which endwin is called.

A program should always call endwin before exiting or escaping from curses mode temporarily. This routine restores tty modes, moves the cursor to the lower left-hand corner of the screen and resets the terminal into the proper non-visual mode. Calling refresh or doupdate after a temporary escape causes the program to resume visual mode.

The isendwin routine returns TRUE if endwin has been called without any subsequent calls to wrefresh, and FALSE otherwise.

The set\_term routine is used to switch between different terminals. The screen reference new becomes the new current terminal. The previous terminal is returned by the routine. This is the only routine which manipulates SCREEN pointers; all other routines affect only the current terminal.

The delscreen routine frees storage associated with the SCREEN data structure. The endwin routine does not do this, so delscreen should be called after endwin if a particular SCREEN is no longer needed.

# **RETURN VALUE**

endwin returns the integer ERR upon failure and OK upon successful completion.

Routines that return pointers always return NULL on error.

# **NOTES**

The header file curses. h automatically includes the header files stdio. h and unctrl .h.

Note that initscr and newterm may be macros.

# **SEE ALSO**

curses(3X), curs\_kernel(3X), curs\_refresh(3X), curs\_slk(3X), curs\_util(3X)

curs\_inopts: cbreak,nocbreak,echo,noecho,halfdelay,intrflush,keypad, meta,nodelay,notimeout,raw,noraw,noqiflush,qiflush,timeout,wtimeout, typeahead - curses terminal input option control routines

# **SYNOPSIS**

#include <curses.h>

int cbreak(void); int nocbreak(void); int echo (void) ; int noecho(void); int halfdelay(int tenths); int intrflush(WINDOW \*win, bool bf); int keypad(WINDOW \*win, bool bf); int meta(WINDOW \*win, bool bf); int nodelay(WINDOW \*win, bool bf); int notimeout(WINDOW \*win, bool bf); int raw (void) ; int noraw (void) ; void noqiflush(void); void qiflush(void); void timeout(int delay); void wtimeout(WINDOW \*win, int delay); int typeahead(int fd);

## **DESCRIPTION**

The cbreak and nocbreak routines put the terminal into and out of cbreak mode, respectively. In this mode, characters typed by the user are immediately available to the program, and erase/kill character-processing is not performed. When out of this mode, the tty driver buffers the typed characters until a newline or carriage return is typed. Interrupt and flow control characters are unaffected by this mode. Initially the terminal may or may not be in cbreak mode, as the mode is inherited; therefore, a program should call cbreak or nocbreak explicitly. Most interactive programs using curses set the cbreak mode.

Note that cbreak overrides raw. [See curs\_getch $(3X)$  for a discussion of how these routines interact with echo and noecho.]

The echo and noecho routines control whether characters typed by the user are echoed by getch as they are typed. Echoing by the tty driver is always disabled, but initially getch is in echo mode, so characters typed are echoed. Authors of most interactive programs prefer to do their own echoing in a controlled area of the screen, or not to echo at all, so they disable echoing by calling noecho. [See curs\_getch $(3X)$  for a discussion of how these routines interact with cbreak and

# nocbreak.]

The halfdelay routine is used for half-delay mode, which is similar to cbreak mode in that characters typed by the user are immediately available to the program. However, after blocking for *tenths* tenths of seconds, ERR is returned if nothing has been typed. The value of tenths must be a number between 1 and 255. Use nocbreak to leave half-delay mode.

If the intrflush option is enabled, *(bf* is TRUE), when an interrupt key is pressed on the keyboard (interrupt, break, quit) all output in the tty driver queue will be flushed, giving the effect of faster response to the interrupt, but causing curses to have the wrong idea of what is on the screen. Disabling *(bf* is FALSE), the option prevents the flush. The default for the option is inherited from the tty driver settings. The window argument is ignored.

The keypad option enables the keypad of the user's terminal. If enabled *(bf* is TRUE), the user can press a function key (such as an arrow key) and wgetch returns a single value representing the function key, as in KEY\_LEFT. If disabled *(bf* is FALSE), curses does not treat function keys specially and the program has to interpret the escape sequences itself. If the keypad in the terminal can be turned on (made to transmit) and off (made to work locally), turning on this option causes the terminal keypad to be turned on when wgetch is called. The default value for keypad is false.

Initially, whether the terminal returns 7 or 8 significant bits on input depends on the control mode of the tty driver [see  $\text{term}(\sigma)$ ]. To force 8 bits to be returned, invoke meta(win, TRUE). To force 7 bits to be returned, invoke meta(win, FALSE). The window argument, *win,* is always ignored. If the terminfo capabilities smm (meta\_on) and rmm (meta\_off) are defined for the terminal, smm is sent to the terminal when meta( $win$ , TRUE) is called and rmm is sent when meta( $win$ , FALSE) is called.

The nodelay option causes getch to be a non-blocking call. If no input is ready, get ch returns ERR. If disabled *(bf* is FALSE), get ch waits until a key is pressed.

While interpreting an input escape sequence, wgetch sets a timer while waiting for the next character. If notimeout *(win,* TRUE) is called, then wgetch does not set a timer. The purpose of the timeout is to differentiate between sequences received from a function key and those typed by a user.

With the raw and noraw routines, the terminal is placed into or out of raw mode. Raw mode is similar to cbreak mode, in that characters typed are immediately passed through to the user program. The differences are that in raw mode, the interrupt, quit, suspend, and flow control characters are all passed through uninterpreted, instead of generating a signal. The behavior of the BREAK key depends on other bits in the tty driver that are not set by curses.

When the noqiflush routine is used, normal flush of input and output queues associated with the INTR, QUIT and SUSP characters will not be done [see termio(7)]. When qi flush is called, the queues will be flushed when these control characters are read.

The timeout and wtimeout routines set blocking or non-blocking read for a given window. If *delay* is negative, blocking read is used (that is, waits indefinitely for input). If *delay* is zero, then non-blocking read is used (that is, read returns ERR if no input is waiting). If *delay* is positive, then read blocks for *delay* milliseconds, and returns ERR if there is still no input. Hence, these routines provide the same

functionality as nodelay, plus the additional capability of being able to block for only *delay* milliseconds (where *delay* is positive).

curses does "line-breakout optimization" by looking for typeahead periodically while updating the screen. If input is found, and it is coming from a tty, the current update is postponed until refresh or doupdate is called again. This allows faster response to commands typed in advance. Normally, the input FILE pointer passed to newterm, or stdin in the case that initscr was used, will be used to do this typeahead checking. The typeahead routine specifies that the file descriptor *fd* is to be used to check for typeahead instead. If *fd* is -1, then no typeahead checking is done.

# **RETURN VALUE**

All routines that return an integer return ERR upon failure and an integer value other than ERR upon successful completion, unless otherwise noted in the preceding routine descriptions.

# **NOTES**

The header file curses. h automatically includes the header files stdio. h and unctrl .h.

Note that echo, noecho, halfdelay, intrflush, meta, nodelay, notimeout, noqiflush, qi flush, timeout, and wtimeout may be macros.

# **SEE ALSO**

curses $(3X)$ , curs qetch $(3X)$ , curs initscr $(3X)$ , termio(7)

# **curs** insch ( 3X) **curs** insch ( 3X)

# **NAME**

curs insch: insch, winsch, mvinsch, mvwinsch - insert a character before the character under the cursor in a curses window

# **SYNOPSIS**

#include <curses.h>

int insch(chtype ch);

int winsch(WINDOW \*win, chtype ch);

int mvinsch(int y, int x, chtype ch);

int mvwinsch(WINDOW \*win, int y, int x, chtype ch);

## **DESCRIPTION**

With these routines, the character  $ch$  is inserted before the character under the cursor. All characters to the right of the cursor are moved one space to the right, with the possibility of the rightmost character on the line being lost. The cursor position does not change (after moving to  $y$ ,  $x$ , if specified). (This does not imply use of the hardware insert character feature.)

# **RETURN VALUE**

All routines return the integer ERR upon failure and an integer value other than ERR upon successful completion.

## **NOTES**

The header file curses. h automatically includes the header files stdio. h and unctrl .h.

Note that insch, mvinsch, and mvwinsch may be macros.

# **SEE ALSO**

curses(3X)

curs\_instr: insstr, insnstr, winsstr, winsnstr, mvinsstr, mvinsnstr, mvwinsstr, mvwinsnstr - insert string before character under the cursor in a curses window

## **SYNOPSIS**

#include <curses.h>

```
int insstr(char *str); 
int insnstr(char *str, int n); 
int winsstr(WINDOW *win, char *str); 
int winsnstr(WINDOW *win, char *str, int n); 
int mvinsstr(int y, int x, char *str); 
int mvinsnstr(int y, int x, char *str, int n); 
int mvwinsstr(WINDOW *win, int y, int x, char *str); 
int mvwinsnstr(WINDOW *win, int y, int x, char *str, int n);
```
### **DESCRIPTION**

With these routines, a character string (as many characters as will fit on the line) is inserted before the character under the cursor. All characters to the right of the cursor are moved to the right, with the possibility of the rightmost characters on the line being lost. The cursor position does not change (after moving to *y, x,* if specified). (This does not imply use of the hardware insert character feature.) The four routines with *n* as the last argument insert at most *n* characters. If  $n \le 0$ , then the entire string is inserted.

If a character in *str* is a tab, newline, carriage return or backspace, the cursor is moved appropriately within the window. A newline also does a clrtoeol before moving. Tabs are considered to be at every eighth column. If a character in *str* is another control character, it is drawn in the  $\hat{X}$  notation. Calling winch after adding a control character (and moving to it, if necessary) does not return the control character, but instead returns the representation of the control character.

## **RETURN VALUE**

All routines return the integer ERR upon failure and an integer value other than ERR upon successful completion.

#### **NOTES**

The header file curses. h automatically includes the header files stdio. h and unctrl .h.

Note that all but winsnstr may be macros.

# **SEE ALSO**

curses(3X), curs\_clear(3X), curs\_inch(3X)

# **curs** instr(3X) **curs** instr(3X)

## **NAME**

curs\_instr: instr, innstr, winstr, winnstr, mvinstr, mvinnstr, mvwinstr, mvwinnstr - get a string of characters from a curses window

# **SYNOPSIS**

#include <curses.h>

int instr(char \*str);

int innstr(char \*str, int n);

int winstr(WINDOW \*win, char \*str);

int winnstr(WINDOW \*win, char \*str, int n);

int mvinstr(int y, int x, char \*str);

int mvinnstr(int y, int x, char \*str, int n);

int mvwinstr(WINDOW \*win, int y, int x, char \*str);

int mvwinnstr(WINDOW \*win, int y, int x, char \*str, int n);

# **DESCRIPTION**

These routines return a string of characters *instr,* starting at the current cursor position in the named window and ending at the right margin of the window. Attributes are stripped from the characters. The four functions with *n* as the last argument return the string at most *n* characters long.

## **RETURN VALUE**

All routines return the integer ERR upon failure and an integer value other than ERR upon successful completion.

#### **NOTES**

The header file curses. h automatically includes the header files stdio. h and unctrl .h.

Note that all routines except winnstr may be macros.

#### **SEE ALSO**

curses(3X)

curs inswch: inswch, winswch, mvinswch, mywinswch - insert a wchar t character before the character under the cursor in a curses window

# **SYNOPSIS**

#include <curses.h>

int inswch(chtype wch);

int winswch(WINDOW \*win, chtype wch);

int mvinswch(int y, int x, chtype wch);

int mvwinswch(WINDOW \*win, int y, int x, chtype wch);

# **DESCRIPTION**

With these routines, the character *wch* holding a wchar t character is inserted before the character under the cursor. All characters to the right of the cursor are moved one space to the right, with the possibility of the rightmost character on the line being lost. The cursor position does not change (after moving to *y, x,* if specified). (This does not imply use of the hardware insert character feature.)

# **RETURN VALUE**

All routines return the integer ERR upon failure and an integer value other than ERR upon successful completion.

## **NOTES**

The header file  $\langle curves. h \rangle$  automatically includes the header files  $\langle statio. h \rangle$  and <unctrl. h>.

Note that inswch, mvinswch, and mvwinswch may be macros.

## **SEE ALSO**

curses(3X).

# **curs** inswstr(3X) **curs** inswstr(3X)

### **NAME**

```
curs_instr: inswstr, insnwstr, winswstr, winsnwstr, mvinswstr, 
mvinsnwstr, mvwinswstr, mvwinsnwstr - insert wchar_t string before character 
under the cursor in a curses window
```
# **SYNOPSIS**

#include <curses.h>

```
int inswstr(wchar_t *wstr);
```
int insnwstr(wchar t \*wstr, int n);

int winswstr(WINDOW \*win, wchar t \*wstr);

int winsnwstr(WINDOW \*win, wchar t \*wstr, int n);

```
int mvinswstr(int y, int x, wchar t *wstr);
```
int mvinsnwstr(int y, int x, wchar t \*wstr, int n);

int mvwinswstr(WINDOW \*win, int y, int x, wchar\_t \*wstr);

int mvwinsnwstr(WINDOW \*win, int y, int x, wchar\_t \*wstr, int n);

# **DESCRIPTION**

With these routines, a wchar  $t$  character string (as many wchar  $t$  characters as will fit on the line) is inserted before the character under the cursor. All characters to the right of the cursor are moved to the right, with the possibility of the rightmost characters on the line being lost. The cursor position does not change (after moving to *y*, *x*, if specified). (This does not imply use of the hardware insert character feature.) The four routines with *n* as the last argument insert at most *n* wchar\_t characters. If  $n \leq 0$ , then the entire string is inserted.

If a character in wstr is a tab, newline, carriage return or backspace, the cursor is moved appropriately within the window. A newline also does a clrtoeol before moving. Tabs are considered to be at every eighth column. If a character in wstr is another control character, it is drawn in the  $\hat{X}$  notation. Calling winch after adding a control character (and moving to it, if necessary) does not return the control character, but instead returns the representation of the control character.

## **RETURN VALUE**

All routines return the integer ERR upon failure and an integer value other than ERR upon successful completion.

## **NOTES**

The header file <curses. h> automatically includes the header files <stdio. h> and <unctrl. h>.

Note that all but winsnwstr may be macros.

# **SEE ALSO**

curses(3X), curs\_clear(3X), curs\_inwch(3X).

4

# **NAME**

curs\_inwch: inwch, winwch, mvinwch, mvwinwch - get a wchar\_t character and its attributes from a curses window

# **SYNOPSIS**

#include <curses.h>

chtype inwch(void);

chtype winwch(WINDOW \*win);

chtype mvinwch(int y, int x);

chtype mvwinwch(WINDOW \*win, int y, int x);

# **DESCRIPTION**

With these routines, the wchar\_t character, of type chtype, at the current position in the named window is returned. If any attributes are set for that position, their values are OR-ed into the value returned. Constants defined in <curses. h> can be used with the  $\&$  (logical AND) operator to extract the character or attributes alone.

# **Attributes**

The following bit-masks may be AND-ed with characters returned by winwch.

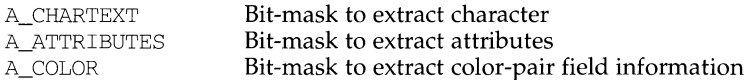

### **NOTES**

The header file  $\langle curves.$  h> automatically includes the header files  $\langle statio.$  h> and <unctr 1. h>.

Note that all of these routines may be macros.

# **SEE ALSO**

curses(3X).

curs\_inwchstr: inwchstr, inwchnstr, winwchstr, winwchnstr, mvinwchstr, mvinwchnstr, mvwinwchstr, mvwinwchnstr - get a string of wchar t characters (and attributes) from a curses window

# **SYNOPSIS**

#include <curses.h>

int inwchstr(chtype \*wchstr);

int inwchnstr(chtype \*wchstr, int n);

int winwchstr(WINDOW \*win, chtype \*wchstr);

int winwchnstr(WINDOW \*win, chtype \*wchstr, int n);

int mvinwchstr(int y, int x, chtype \*wchstr);

int mvinwchnstr(int y, int x, chtype \*wchstr, int n);

int mvwinwchstr(WINDOW \*win, int y, int x, chtype \*wchstr);

int mvwinwchnstr(WINDOW \*win, int y, int x, chtype \*wchstr, int n);

# **DESCRIPTION**

With these routines, a string of type chtype holding wchar  $\tau$  characters, starting at the current cursor position in the named window and ending at the right margin of the window, is returned. The four functions with *n* as the last argument, return the string at most *n* wchar\_t characters long. Constants defined in <curses. h> can be used with the  $\&$  (logical AND) operator to extract the wchar\_t character or the attribute alone from any position in the *chstr* [see curs\_inch(3X)].

## **RETURN VALUE**

All routines return the integer ERR upon failure and an integer value other than ERR upon successful completion.

# **NOTES**

The header file <curses. h> automatically includes the header files <stdio. h> and <unctrl. h>.

Note that all routines except winwchnstr may be macros.

## **SEE ALSO**

curses(3X), curs\_inwch(3X).

curs\_inwstr; inwstr, innwstr, winwstr, winnwstr, mvinwstr, mvinnwstr, mvwinwstr, mvwinnwstr - get a string of wchar\_t characters from a curses window

# **SYNOPSIS**

#include <curses.h>

int inwstr(wchar\_t \*str);

int innwstr(wchar t \*str, int n);

int winwstr(WINDOW \*win, wchar t \*str);

int winnwstr(WINDOW \*win, wchar\_t \*str, int n);

int mvinwstr(int  $y$ , int  $x$ , wchar  $t$  \*str);

int mvinnwstr(int y, int x, wchar\_t \*str, int n);

int mvwinwstr(WINDOW \*win, int y, int x, wchar t \*str);

int mvwinnwstr(WINDOW \*win, int y, int x, wchar\_t \*str, int n);

# **DESCRIPTION**

These routines return a string of wchar\_t characters in *str*, starting at the current cursor position in the named window and ending at the right margin of the window. Attributes are stripped from the characters. The four functions with *n* as the last argument return the string at most *n* wchar t characters long.

### **RETURN VALUE**

All routines return the integer ERR upon failure and an integer value other than ERR upon successful completion.

# **NOTES**

The header file <curses. h> automatically includes the header files <stdio. h> and <unctrl.h>.

Note that all routines except winnwstr may be macros.

## **SEE ALSO**

curses(3X).

# **curs** kernel (3X) **curs** kernel (3X)

# **NAME**

```
curs_kernel: def_prog_mode,def_shell_mode,reset_prog_mode,
reset_shell_mode,resetty,savetty,getsyx,setsyx,ripoffline,curs_set,
napms - low-level curses routines
```
# **SYNOPSIS**

#include <curses.h>

- int def prog\_mode(void);
- int def shell mode(void);
- int reset\_prog\_mode(void);
- int reset shell mode(void);
- int resetty (void);
- int savetty (void);
- int  $qetsyx(int y, int x);$
- int setsyx(int  $y$ , int  $x$ );
- int ripoffline(int line, int  $(*init)$  (WINDOW  $*, int)$ );
- int curs\_set(int visibility);
- int napms (int ms);

# **DESCRIPTION**

The following routines give low-level access to various curses functionality. Theses routines typically are used inside library routines.

The def\_prog\_mode and def\_shell\_mode routines save the current terminal modes as the "program'' (in curses) or "shell" (not in curses) state for use by the reset prog mode and reset shell mode routines. This is done automatically by initscr.

The reset\_prog\_mode and reset\_shell\_mode routines restore the terminal to "program'' (in curses) or "shell" (out of curses) state. These are done automatically by endwin and, after an endwin, by doupdate, so they normally are not called.

The resetty and savetty routines save and restore the state of the terminal modes. savetty saves the current state in a buffer and resetty restores the state to what it was at the last call to savetty.

With the getsyx routine, the current coordinates of the virtual screen cursor are returned in *y* and *x*. If leaveok is currently TRUE, then  $-1$ ,  $-1$  is returned. If lines have been removed from the top of the screen, using ripoffline, *y* and *x* include these lines; therefore, *y* and *x* should be used only as arguments for setsyx.

With the setsyx routine, the virtual screen cursor is set to  $y$ ,  $x$ . If  $y$  and  $x$  are both -1, then leaveok is set. The two routines getsyx and setsyx are designed to be used by a library routine, which manipulates curses windows but does not want to change the current position of the program's cursor. The library routine would call getsyx at the beginning, do its manipulation of its own windows, do a wnoutrefresh on its windows, call setsyx, and then call doupdate.

 $\begin{array}{c} \hline \end{array}$ 

The ripoffline routine provides access to the same facility that slk\_init [see  $curs$ \_slk(3X)] uses to reduce the size of the screen. ripoffline must be called before initscr or newterrn is called. If *line* is positive, a line is removed from the top of stdscr; if *line* is negative, a line is removed from the bottom. When this is done inside initscr, the routine init (supplied by the user) is called with two arguments: a window pointer to the one-line window that has been allocated and an integer with the number of columns in the window. Inside this initialization routine, the integer variables LINES and COLS (defined in curses. h) are not guaranteed to be accurate and wrefresh or doupdate must not be called. It is allowable to call wnoutrefresh during the initialization routine.

ripoffline can be called up to five times before calling ini tscr or newterrn.

With the curs\_set routine, the cursor state is set to invisible, normal, or very visible for visibility equal to 0, 1, or 2 respectively. If the terminal supports the *visibility* requested, the previous *cursor* state is returned; otherwise, ERR is returned.

The napms routine is used to sleep for *ms* milliseconds.

### **RETURN VALUE**

Except for curs\_set, these routines always return OK. curs\_set returns the previous cursor state, or ERR if the requested *visibility* is not supported.

#### **NOTES**

The header file curses. h automatically includes the header files stdio. h and unctrl .h.

Note that getsyx is a macro, so  $\&$  is not necessary before the variables  $y$  and  $x$ .

#### **SEE ALSO**

curses(3X), curs\_initscr(3X), curs\_outopts(3X), curs\_refresh(3X), curs scr dump( $3X$ ), curs slk $(3X)$ 

# **curs** move (3X) **curs** move (3X)

# **NAME**

curs\_move: move, wmove - move curses window cursor

# **SYNOPSIS**

#include <curses.h>

int move(int  $y$ , int  $x$ );

int wmove(WINDOW \*win, int  $y$ , int  $x$ );

# **DESCRIPTION**

With these routines, the cursor associated with the window is moved to line *y* and column *x.* This routine does not move the physical cursor of the terminal until refresh is called. The position specified is relative to the upper left-hand comer of the window, which is  $(0,0)$ .

# **RETURN VALUE**

These routines return the integer ERR upon failure and an integer value other than ERR upon successful completion.

# **NOTES**

The header file curses. h automatically includes the header files stdio. h and unctrl .h.

Note that move may be a macro.

# **SEE ALSO**

curses(3X), curs\_refresh(3X)

```
curs_outopts: clearok, idlok, idcok immedok, leaveok, setscrreg, 
wsetscrreg, scrollok, nl, nonl - curses terminal output option control routines
```
# **SYNOPSIS**

```
#include <curses.h>
```

```
int clearok(WINDOW *win, bool bf);
```

```
int idlok(WINDOW *win, bool bf);
```

```
void idcok(WINDOW *win, bool bf);
```

```
void immedok(WINDOW *win, bool bf);
```

```
int leaveok(WINDOW *win, bool bf);
```

```
int setscrreg(int top, int bot);
```

```
int wsetscrreg(WINDOW *win, int top, int bot);
```

```
int scrollok(WINDOW *win, bool bf);
```

```
int nl (void) ;
```

```
int nonl (void) ;
```
# **DESCRIPTION**

These routines set options that deal with output within curses. All options are initially FALSE, unless otherwise stated. It is not necessary to turn these options off before calling endwin.

With the clearok routine, if enabled *(bf* is TRUE), the next call to wrefresh with this window will clear the screen completely and redraw the entire screen from scratch. This is useful when the contents of the screen are uncertain, or in some cases for a more pleasing visual effect. If the *win* argument to clearok is the global variable curscr, the next call to wrefresh with any window causes the screen to be cleared and repainted from scratch.

With the idlok routine, if enabled *(bf* is TRUE), curses considers using the hardware insert/delete line feature of terminals so equipped. If disabled *(bf* is FALSE), curses very seldom uses this feature. (The insert/delete character feature is always considered.) This option should be enabled only if the application needs insert/delete line, for example, for a screen editor. It is disabled by default because insert/delete line tends to be visually annoying when used in applications where it isn't really needed. If insert/delete line cannot be used, curses redraws the changed portions of all lines.

With the idcok routine, if enabled *(bf* is TRUE), curses considers using the hardware insert/delete character feature of terminals so equipped. This is enabled by default.

With the immedok routine, if enabled *(bf* is TRUE), any change in the window image, such as the ones caused by waddch, wclrtobot, wscrl, and so on, automatically cause a call to wrefresh. However, it may degrade the performance considerably, due to repeated calls to wrefresh. It is disabled by default.

 $\mathbb{L}$ 

Normally, the hardware cursor is left at the location of the window cursor being refreshed. The leaveok option allows the cursor to be left wherever the update happens to leave it. It is useful for applications where the cursor is not used, since it reduces the need for cursor motions. If possible, the cursor is made invisible when this option is enabled.

The setscrreg and wsetscrreg routines allow the application programmer to set a software scrolling region in a window. *top* and *bot* are the line numbers of the top and bottom margin of the scrolling region. (Line  $\theta$  is the top line of the window.) If this option and scrollok are enabled, an attempt to move off the bottom margin line causes all lines in the scrolling region to scroll up one line. Only the text of the window is scrolled. (Note that this has nothing to do with the use of a physical scrolling region capability in the terminal, like that in the VTlOO. If idlok is enabled and the terminal has either a scrolling region or insert/delete line capability, they will probably be used by the output routines.)

The scrollok option controls what happens when the cursor of a window is moved off the edge of the window or scrolling region, either as a result of a newline action on the bottom line, or typing the last character of the last line. If disabled, *(bf*  is FALSE), the cursor is left on the bottom line. If enabled, *(bf* is TRUE), wrefresh is called on the window, and the physical terminal and window are scrolled up one line. [Note that in order to get the physical scrolling effect on the terminal, it is also necessary to call idlok.]

The nl and nonl routines control whether newline is translated into carriage return and linefeed on output, and whether return is translated into newline on input. Initially, the translations do occur. By disabling these translations using nonl, curses is able to make better use of the linefeed capability, resulting in faster cursor motion.

## **RETURN VALUE**

setscrreg and wsetscrreg return OK upon success and ERR upon failure. All other routines that return an integer always return OK.

## **NOTES**

The header file curses. h automatically includes the header files stdio. h and unctrl.h.

Note that clearok, leaveok, scrollok, idcok, nl, nonl and setscrreg may be macros.

The immedok routine is useful for windows that are used as terminal emulators.

## **SEE ALSO**

```
curses(3X}, curs_addch(3X}, curs_clear(3X}, curs_initscr(3X}, 
curs_scroll(3X), curs_refresh(3X)
```
curs overlay: overlay, overwrite, copywin - overlap and manipulate overlapped curses windows

# **SYNOPSIS**

#include <curses.h>

int overlay(WINDOW \*srcwin, WINDOW \*dstwin);

int overwrite(WINDOW \*srcwin, WINDOW \*dstwin);

int copywin(WINDOW \*srcwin, WINDOW \*dstwin, int sminrow, int smincol, int dminrow, int dmincol, int dmaxrow, int dmaxcol, int overlay);

# **DESCRIPTION**

The overlay and overwrite routines overlay *srcwin* on top of *dstwin. scrwin* and *dstwin* are not required to be the same size; only text where the two windows overlap is copied. The difference is that overlay is non-destructive (blanks are not copied) whereas overwrite is destructive.

The copywin routine provides a finer granularity of control over the overlay and overwrite routines. Like in the prefresh routine, a rectangle is specified in the destination window, *(dminrow, dmincol)* and *(dmaxrow, dmaxcol),* and the upperleft-corner coordinates of the source window, *(sminrow, smincol).* If the argument *overlay* is true, then copying is non-destructive, as in overlay.

# **RETURN VALUE**

Routines that return an integer return ERR upon failure and an integer value other than ERR upon successful completion.

# **NOTES**

The header file curses. h automatically includes the header files stdio. h and unctrl .h.

Note that overlay and overwrite may be macros.

## **SEE ALSO**

curses(3X), curs\_pad(3X), curs\_refresh(3X)

# **curs** pad (3X) **curs** pad (3X)

### **NAME**

curs\_pad: newpad, subpad, prefresh, pnoutrefresh, pechochar, pechowcharcreate and display curses pads

### **SYNOPSIS**

#include <curses.h>

WINDOW \*newpad(int nlines, int ncols);

- WINDOW \*subpad(WINDOW \*orig, int nlines, int ncols, int begin  $y$ , int begin  $x$ );
- int prefresh(WINDOW \*pad, int pminrow, int pmincol, int sminrow, int smincol, int smaxrow, int smaxcol);
- int pnoutrefresh(WINDOW \*pad, int pminrow, int pmincol, int sminrow, int smincol, int smaxrow, int smaxcol);
- int pechochar(WINDOW \*pad, chtype ch);
- int pechowchar(WINDOW \*pad, chtype wch);

# **DESCRIPTION**

The newpad routine creates and returns a pointer to a new pad data structure with the given number of lines, *nlines,* and columns, *ncols.* A pad is like a window, except that it is not restricted by the screen size, and is not necessarily associated with a particular part of the screen. Pads can be used when a large window is needed, and only a part of the window will be on the screen at one time. Automatic refreshes of pads *(e.g.,* from scrolling or echoing of input) do not occur. It is not legal to call wrefresh with a *pad* as an argument; the routines pre fresh or pnoutrefresh should be called instead. Note that these routines require additional parameters to specify the part of the pad to be displayed and the location on the screen to be used for the display.

The subpad routine creates and returns a pointer to a subwindow within a pad with the given number of lines, *nlines,* and columns, *ncols.* Unlike subwin, which uses screen coordinates, the window is at position *(begin x, begin y)* on the pad. The window is made in the middle of the window *orig,* so that changes made to one window affect both windows. During the use of this routine, it will often be necessary to call touchwin or touchline on *orig* before calling prefresh.

The prefresh and pnoutrefresh routines are analogous to wrefresh and wnoutrefresh except that they relate to pads instead of windows. The additional parameters are needed to indicate what part of the pad and screen are involved. *pminrow* and *pmincol* specify the upper left-hand corner of the rectangle to be displayed in the pad. *sminrow, smincol, smaxrow,* and *smaxcol* specify the edges of the rectangle to be displayed on the screen. The lower right-hand corner of the rectangle to be displayed in the pad is calculated from the screen coordinates, since the rectangles must be the same size. Both rectangles must be entirely contained within their respective structures. Negative values of *pminrow, pmincol, sminrow,* or *smincol* are treated as if they were zero.

The pechochar routine is functionally equivalent to a call to addch followed by a call to refresh, a call to waddch followed by a call to wrefresh, or a call to waddch followed by a call to prefresh. The knowledge that only a single character is being output is taken into consideration and, for non-control characters, a

considerable performance gain might be seen by using these routines instead of their equivalents. In the case of pechochar, the last location of the pad on the screen is reused for the arguments to prefresh.

The pechowchar routine is functionally equivalent to a call to addwch followed by a call to refresh, a call to waddwch followed by a call to wrefresh, or a call to waddwch followed by a call to prefresh.

# **RETURN VALUE**

Routines that return an integer return ERR upon failure and an integer value other than ERR upon successful completion.

Routines that return pointers return NULL on error.

# **NOTES**

The header file <curses. h> automatically includes the header files <stdio. h> and <unctrl .h>.

Note that pechochar may be a macro.

### **SEE ALSO**

```
curses(3X), curs_refresh(3X), curs_touch(3X), curs_addch(3X), 
curs_addwch(3X).
```
# **curs** printw(3X) **curs** printw(3X)

# **NAME**

curs\_printw: printw, wprintw, mvprintw, mvwprintw, vwprintw - print formatted output in curses windows

# **SYNOPSIS**

#include <curses.h>

int printw(char  $*$ fmt  $[$ , arg $]$  ...);

int wprintw(WINDOW \*win, char \*fmt  $[$ , arg $]$  ...);

int mvprintw(int  $y$ , int  $x$ , char \*fmt  $[$ , arg $]$  ...);

int mvwprintw(WINDOW \*win, int y, int x, char  $*$ fmt [, arg]  $\ldots$  ;

#include <stdarg.h>

int vwprintw(WINDOW \*win, char \*fmt, va list varglist);

# **DESCRIPTION**

The printw, wprintw, myprintw and mywprintw routines are analogous to printf [see print  $f(3S)$ ]. In effect, the string that would be output by print f is output instead as though waddstr were used on the given window.

The vwprintw routine is analogous to vprintf [see vprintf(3S)] and performs a wprintw using a variable argument list. The third argument is a va\_list, a pointer to a list of arguments, as defined in <stdarg.h>.

# **RETURN VALUE**

All routines return the integer ERR upon failure and an integer value other than ERR upon successful completion.

# **NOTES**

The header file <curses. h> automatically includes the header files <stdio.h> and <unctrl.h>.

## **SEE ALSO**

 $curses(3X)$ ,  $printf(3S)$ ,  $printf(3W)$ ,  $vprintf(3S)$ .

t

## **NAME**

curs\_refresh; refresh, wrefresh, wnoutrefresh, doupdate, redrawwin, wredrawln - refresh curses windows and lines

## **SYNOPSIS**

#include <curses.h>

- int refresh(void);
- int wrefresh(WINDOW \*win);
- int wnoutrefresh(WINDOW \*win);
- int doupdate(void);
- int redrawwin(WINDOW \*win);

int wredrawln(WINDOW \*win, int beg\_line, int num\_lines);

### **DESCRIPTION**

The refresh and wrefresh routines (or wnoutrefresh and doupdate) must be called to get any output on the terminal, as other routines merely manipulate data structures. The routine wrefresh copies the named window to the physical terminal screen, taking into account what is already there in order to do optimizations. The refresh routine is the same, using stdscr as the default window. Unless leaveok has been enabled, the physical cursor of the terminal is left at the location of the cursor for that window.

The wnoutrefresh and doupdate routines allow multiple updates with more efficiency than wrefresh alone. In addition to all the window structures, curses keeps two data structures representing the terminal screen: a physical screen, describing what is actually on the screen, and a virtual screen, describing what the programmer wants to have on the screen.

The routine wrefresh works by first calling wnoutrefresh, which copies the named window to the virtual screen, and then calling doupdate, which compares the virtual screen to the physical screen and does the actual update. If the programmer wishes to output several windows at once, a series of calls to wrefresh results in alternating calls to wnoutrefresh and doupdate, causing several bursts of output to the screen. By first calling wnoutrefresh for each window, it is then possible to call doupdate once, resulting in only one burst of output, with fewer total characters transmitted and less CPU time used. If the *win* argument to wrefresh is the global variable curscr, the screen is immediately cleared and repainted from scratch.

The redrawwin routine indicates to curses that some screen lines are corrupted and should be thrown away before anything is written over them. These routines could be used for programs such as editors, which want a command to redraw some part of the screen or the entire screen. The routine redrawln is preferred over redrawwin where a noisy communication line exists and redrawing the entire window could be subject to even more communication noise. Just redrawing several lines offers the possibility that they would show up unblemished.

# **RETURN VALUE**

All routines return the integer ERR upon failure and an integer value other than ERR upon successful completion.

# **NOTES**

The header file curses. h automatically includes the header files stdio. h and unctrl .h.

Note that refresh and redrawwin may be macros.

## **SEE ALSO**

curses(3X), curs\_outopts(3X)

curs\_scanw: scanw, wscanw, mvscanw, mvwscanw, vwscanw - convert formatted input from a curses window

### **SYNOPSIS**

#include <curses.h>

int scanw(char  $*$ fmt  $[$ , arg $]$  ...); int wscanw(WINDOW \*win, char \*fmt  $[, \text{arg}], \ldots$ ); int myscanw(int y, int x, char  $*\text{fmt}$  [, arg] ...); int mvwscanw(WINDOW \*win, int y, int x, char  $*$ fmt [, arg]  $\ldots$  ) ; #include <stdarg.h>

int vwscanw(WINDOW \*win, char \*fmt, va list varglist);

# **DESCRIPTION**

The scanw, wscanw and mvscanw routines correspond to scanf [see scanf(3S)]. The effect of these routines is as though wgetstr were called on the window, and the resulting line used as input for the scan. Fields which do not map to a variable in the *fmt* field are lost.

The vwscanw routine is similar to vwprintw in that it performs a wscanw using a variable argument list. The third argument is a *va\_list,* a pointer to a list of arguments, as defined in <stdarg .h>.

# **RETURN VALUE**

vwscanw returns ERR on failure and an integer equal to the number of fields scanned on success.

Applications may interrogate the return value from the scanw, wscanw, mvscanw and mvwscanw routines to determine the number of fields which were mapped in the call.

## **NOTES**

The header file <curses. h> automatically includes the header files <stdio. h> and <unctrl .h>.

### **SEE ALSO**

curses(3X), curs  $qetstr(3X)$ , curs  $printw(3X)$ , scanf(3S), scanf(3W).

curs scr\_dump: scr\_dump, scr\_restore, scr\_init, scr\_set - read (write) a curses screen from (to) a file

# **SYNOPSIS**

#include <curses.h>

int scr dump(char \*filename);

int scr\_restore(char \*filename);

int scr init(char \*filename);

int scr\_set(char \*filename);

# **DESCRIPTION**

With the scr dump routine, the current contents of the virtual screen are written to the file *filename.* 

With the scr\_restore routine, the virtual screen is set to the contents of *filename,*  which must have been written using scr\_dump. The next call to doupdate restores the screen to the way it looked in the dump file.

With the scr\_init routine, the contents of *filename* are read in and used to initialize the curses data structures about what the terminal currently has on its screen. If the data is determined to be valid, curses bases its next update of the screen on this information rather than clearing the screen and starting from scratch. scr\_init is used after initscr or a system [see system(BA\_LIB)] call to share the screen with another process which has done a scr\_dump after its endwin call. The data is declared invalid if the time-stamp of the tty is old or the terminfo capabilities rmcup and nrrmc exist.

The scr\_set routine is a combination of scr\_restore and scr\_init. It tells the program that the information in *filename* is what is currently on the screen, and also what the program wants on the screen. This can be thought of as a screen inheritance function.

To read (write) a window from (to) a file, use the getwin and putwin routines [see curs  $util(3X)$ ].

## **RETURN VALUE**

All routines return the integer  $ERR$  upon failure and  $OK$  upon success.

# **NOTES**

The header file curses. h automatically includes the header files stdio. h and unctrl.h.

Note that scr\_init, scr\_set, and scr\_restore may be macros.

# **SEE ALSO**

curses(3X), curs\_initscr(3X), curs\_refresh(3X), curs\_util(3X), system(3S)

curs\_scroll: scroll, srcl, wscrl - scroll a curses window

# **SYNOPSIS**

#include <curses.h>

int scroll(WINDOW \*win);

int scrl(int n);

int wscrl(WINDOW \*win, int n);

# **DESCRIPTION**

With the scroll routine, the window is scrolled up one line. This involves moving the lines in the window data structure. As an optimization, if the scrolling region of the window is the entire screen, the physical screen is scrolled at the same time.

With the scrl and wscrl routines, for positive *n* scroll the window up *n* lines (line *i+n* becomes *i);* otherwise scroll the window down *n* lines. This involves moving the lines in the window character image structure. The current cursor position is not changed.

For these functions to work, scrolling must be enabled via scrollok.

# **RETURN VALUE**

All routines return the integer ERR upon failure and an integer value other than ERR upon successful completion.

# **NOTES**

The header file curses. h automatically includes the header files stdio. h and unctrl .h.

Note that scr1 and scro11 may be macros.

# **SEE ALSO**

curses(3X), curs\_outopts(3X)

```
curs_slk: slk_init, slk_set, slk_refresh, slk_noutrefresh, slk_label,
slk clear,slk restore,slk touch,slk attron,slk attrset,slk attroff-
curses soft label routines
```
# **SYNOPSIS**

#include <curses.h>

int slk\_init(int fmt);

int slk set(int labnum, char \*label, int fmt);

int slk refresh(void);

int slk noutrefresh(void);

char \*slk\_label(int labnum);

int slk\_clear(void);

int slk\_restore(void);

int slk touch(void);

int slk\_attron(chtype attrs);

int slk attrset(chtype attrs);

int slk\_attroff(chtype attrs);

# **DESCRIPTION**

curses manipulates the set of soft function-key labels that exist on many terminals. For those terminals that do not have soft labels, curses takes over the bottom line of stdscr, reducing the size of stdscr and the variable LINES. curses standardizes on eight labels of up to eight characters each.

To use soft labels, the  $s1k$  init routine must be called before initscr or newterm is called. If initscr eventually uses a line from stdscr to emulate the soft labels, then *fmt* determines how the labels are arranged on the screen. Setting *fmt* to O indicates a 3-2-3 arrangement of the labels; 1 indicates a 4-4 arrangement.

With the slk\_set routine, *labnum* is the label number, from 1 to 8. *label* is the string to be put on the label, up to eight characters in length. A null string or a null pointer sets up a blank label. *fmt* is either 0, 1, or 2, indicating whether the label is to be left-justified, centered, or right-justified, respectively, within the label.

The slk\_refresh and slk\_noutrefresh routines correspond to the wrefresh and wnoutrefresh routines.

With the slk\_label routine, the current label for label number *labnum* is returned with leading and trailing blanks stripped.

With the slk\_clear routine, the soft labels are cleared from the screen.

With the slk\_restore routine, the soft labels are restored to the screen after a slk\_clear is performed.

With the  $slk$ -touch routine, all the soft labels are forced to be output the next time a slk\_noutrefresh is performed.

The slk\_attron, slk\_attrset and slk\_attroff routines correspond to attron, attrset, and attroff. They have an effect only if soft labels are simulated on the bottom line of the screen.

# **RETURN VALUE**

Routines that return an integer return ERR upon failure and an integer value other than ERR upon successful completion.

slk\_label returns NULL on error.

# **NOTES**

The header file curses. h automatically includes the header files stdio. h and unctrl .h.

Most applications would use slk\_noutrefresh because a wrefresh is likely to follow soon.

# **SEE ALSO**

curses(3X), curs\_attr(3X), curs\_ini tscr(3X), curs\_refresh(3X)

# **curs** termattrs (3X) **curs** termattrs (3X)

# **NAME**

curs termattrs: baudrate, erasechar, has ic, has il, killchar, longname, termattrs, termname - curses environment query routines

# **SYNOPSIS**

#include <curses.h>

int baudrate(void);

char erasechar(void);

int has\_ic(void);

int has\_il(void);

char killchar (void) ;

char \*longname(void);

chtype termattrs(void);

char \*termname(void);

## **DESCRIPTION**

The baudrate routine returns the output speed of the terminal. The number returned is in bits per second, for example 9600, and is an integer.

With the erasechar routine, the user's current erase character is returned.

The has\_ic routine is true if the terminal has insert- and delete-character capabilities.

The has\_il routine is true if the terminal has insert- and delete-line capabilities, or can simulate them using scrolling regions. This might be used to determine if it would be appropriate to turn on physical scrolling using scrollok.

With the killchar routine, the user's current line kill character is returned.

The longname routine returns a pointer to a static area containing a verbose description of the current terminal. The maximum length of a verbose description is 128 characters. It is defined only after the call to ini t scr or newterm. The area is overwritten by each call to newterm and is not restored by set\_term, so the value should be saved between calls to newterm if longname is going to be used with multiple terminals.

If a given terminal doesn't support a video attribute that an application program is trying to use, curses may substitute a different video attribute for it. The termattrs function returns a logical OR of all video attributes supported by the terminal. This information is useful when a curses program needs complete control over the appearance of the screen.

The termname routine returns the value of the environmental variable TERM (truncated to 14 characters).
# **RETURN VALUE**

longname and termname return NULL on error.

Routines that return an integer return ERR upon failure and an integer value other than ERR upon successful completion.

#### **NOTES**

The header file curses. h automatically includes the header files stdio. h and unctrl .h.

Note that termattrs may be a macro.

# **SEE ALSO**

curses(3X), curs\_ini tscr(3X), curs\_outopts(3X)

## **curs** termcap ( 3X) **curs** termcap ( 3X)

#### **NAME**

curs\_termcap: tgetent, Lgetflag, tgetnum, tgetstr, tgoto, tputs - curses interfaces (emulated) to the termcap library

#### **SYNOPSIS**

```
#include <curses.h> 
#include <term.h> 
int tgetent(char *bp, char *name); 
int tgetflag(char id[2]); 
int tgetnum(char id[2]); 
char *tgetstr(char id[2], char **area);
char *tgoto(char *cap, int col, int row); 
int tputs(char *str, int affcnt, int (*putc) (void));
```
#### **DESCRIPTION**

These routines are included as a conversion aid for programs that use the *termcap*  library. Their parameters are the same and the routines are emulated using the *terminfo* database. These routines are supported at Level 2 and should not be used in new applications.

The tgetent routine looks up the termcap entry for *name.* The emulation ignores the buffer pointer bp.

The tgetflag routine gets the boolean entry for *id*.

The tgetnum routine gets the numeric entry for *id*.

The tgetstr routine returns the string entry for *id*. Use tputs to output the returned string.

The tgoto routine instantiates the parameters into the given capability. The output from this routine is to be passed to tputs.

The tputs routine is described on the curs\_terminfo(4) manual page.

#### **RETURN VALUE**

Routines that return an integer return ERR upon failure and an integer value other than ERR upon successful completion.

Routines that return pointers return NULL on error.

#### **NOTES**

The header file curses. h automatically includes the header files stdio. h and unctrl .h.

#### **SEE ALSO**

```
curses(3X), curs_terminfo(4), putc(3S)
```
curs\_terminfo: setupterm, setterm, set\_curterm, del\_curterm, restartterm, tparm, tputs, putp, vidputs, vidattr, mvcur, tigetflag, tigetnum, tigetstr - curses interfaces to terminfo database

#### **SYNOPSIS**

#include <curses.h> #include <term.h>

int setupterm(char \*term, int fildes, int \*errret);

int setterm(char \*term);

int set curterm(TERMINAL \*nterm);

int del curterm(TERMINAL \*oterm);

int restartterm(char \*term, int fildes, int \*errret);

char \*tparm(char \*str, long int pl, long int p2, long int p3, long int p4, long int p5, long int p6, long int p7, long int p8, long int p9);

int tputs(char \*str, int affcnt, int (\*putc) (char));

int putp(char \*str);

int vidputs(chtype attrs, int (\*putc) (char));

int vidattr(chtype attrs);

int mvcur(int oldrow, int oldcol, int newrow, int newcol);

int tigetflag(char \*capname);

int tigetnum(char \*capname);

int tigetstr(char \*capname);

#### **DESCRIPTION**

These low-level routines must be called by programs that have to deal directly with the terminfo database to handle certain terminal capabilities, such as programming function keys. For all other functionality, curses routines are more suitable and their use is recommended.

Initially, setupterm should be called. Note that setupterm is automatically called by initscr and newterm. This defines the set of terminal-dependent variables [listed in terminfo(4)]. The terminfo variables lines and columns are initialized by setupterm as follows: If use\_env(FALSE) has been called, values for lines and columns specified in terminfo are used. Otherwise, if the environment variables LINES and COLUMNS exist, their values are used. If these environment variables do not exist and the program is running in a window, the current window size is used. Otherwise, if the environment variables do not exist, the values for lines and columns specified in the terminfo database are used.

The header files curses.hand term.h should be included (in this order) to get the definitions for these strings, numbers, and flags. Parameterized strings should be passed through tparm to instantiate them. All terminfo strings [including the output of tparm] should be printed with tputs or putp. Call the

### **curs** terminfo (3X) **curs** terminfo (3X)

reset\_shell\_mode to restore the tty modes before exiting [see curs\_kernel(3X)]. Programs which use cursor addressing should output enter\_ca\_mode upon startup and should output exit ca mode before exiting. Programs desiring shell escapes should call reset\_shell\_mode and output exit\_ca\_mode before the shell is called and should output enter\_ca\_mode and call reset\_prog\_mode after returning from the shell.

The setupterm routine reads in the terminfo database, initializing the terminfo structures, but does not set up the output virtualization structures used by curses. The terminal type is the character string *term;* if *term* is null, the environment variable TERM is used. All output is to file descriptor fildes which is initialized for output. If *errret* is not null, then setupterm returns OK or ERR and stores a status value in the integer pointed to by *errret.* A status of 1 in *errret* is normal, O means that the terminal could not be found, and -1 means that the terminfo database could not be found. If *errret* is null, setupterm prints an error message upon finding an error and exits. Thus, the simplest call is:

setupterm( $(char *)0, 1, (int *)0);$ 

which uses all the defaults and sends the output to stdout.

The setterm routine is being replaced by setupterm. The call:

setupterm( $term, 1, (int *) 0$ )

provides the same functionality as setterm(term). The setterm routine is included here for compatibility and is supported at Level 2.

The set\_curterm routine sets the variable cur\_term to *nterm,* and makes all of the terminfo boolean, numeric, and string variables use the values from *nterm.* 

The del\_curterm routine frees the space pointed to by *oterm* and makes it available for further use. If *oterm* is the same as cur-term, references to any of the terminfo boolean, numeric, and string variables thereafter may refer to invalid memory locations until another setupterm has been called.

The restartterm routine is similar to setupterm and initscr, except that it is called after restoring memory to a previous state. It assumes that the windows and the input and output options are the same as when memory was saved, but the terminal type and baud rate may be different.

The tparm routine instantiates the string *str* with parameters *pi.* A pointer is returned to the result of *str* with the parameters applied.

The tputs routine applies padding information to the string *strand* outputs it. The *str* must be a terminfo string variable or the return value from tparm, tgetstr, or tgoto. *ajfcnt* is the number of lines affected, or 1 if not applicable. *putc* is a putchar-like routine to which the characters are passed, one at a time.

The putp routine calls tputs *(str,* l, putchar). Note that the output of putp always goes to stdout, not to the *fildes* specified in setupterm.

The vidputs routine displays the string on the terminal in the video attribute mode *attrs,* which is any combination of the attributes listed in curses(3X). The characters are passed to the putchar-like routine *putc.* 

The vidattr routine is like the vidputs routine, except that it outputs through put char.

The mvcur routine provides low-level cursor motion.

The tigetflag, tigetnum and tigetstr routines return the value of the capability corresponding to the terminfo *capname* passed to them, such as xenl.

With the tigetflag routine, the value -1 is returned if *capname* is not a boolean capability.

With the tigetnum routine, the value -2 is returned if *capname* is not a numeric capability.

With the tigetstr routine, the value (char  $\star$ )-1 is returned if *capname* is not a string capability.

The *capname* for each capability is given in the table column entitled *capname* code in the capabilities section of terminfo(4).

char \*boolnames,\*boolcodes,\*boolfnames

char \*numnames,\*numcodes,\*numfnames

char \*strnames,\*strcodes,\*strfnames

These null-terminated arrays contain the *capnames,* the termcap codes, and the full C names, for each of the terminfo variables.

### **RETURN VALUE**

All routines return the integer ERR upon failure and an integer value other than ERR upon successful completion, unless otherwise noted in the preceding routine descriptions.

Routines that return pointers always return NULL on error.

#### **NOTES**

The header file curses. h automatically includes the header files stdio. h and unctrl.h.

The setupterm routine should be used in place of setterm.

Note that vidattr and vidputs may be macros.

## **SEE ALSO**

```
curses(3X), curs_initscr(3X), curs_kernel(3X), curs_termcap(3X), putc(3S),
terminfo(4)
```
# **curs** touch (3X) **curs** touch (3X)

# **NAME**

curs\_touch: touchwin, touchline, untouchwin, wtouchln, is\_linetouched, is wintouched- curses refresh control routines

# **SYNOPSIS**

#include <curses.h>

int touchwin(WINDOW \*win);

int touchline(WINDOW \*win, int start, int count);

int untouchwin(WINDOW \*win);

int wtouchln(WINDOW \*win, int y, int n, int changed);

int is linetouched(WINDOW \*win, int line);

int is wintouched(WINDOW \*win);

# **DESCRIPTION**

The touchwin and touchline routines throw away all optimization information about which parts of the window have been touched, by pretending that the entire window has been drawn on. This is sometimes necessary when using overlapping

windows, since a change to one window affects the other window, but the records of which lines have been changed in the other window do not reflect the change. The routine touchline only pretends that *count* lines have been changed, beginning with line *start.* 

The untouchwin routine marks all lines in the window as unchanged since the last call to wrefresh.

The wtouchln routine makes *n* lines in the window, starting at line *y,* look as if they have *(changed=l)* or have not *(changed=O)* been changed since the last call to wrefresh.

The is\_linetouched and is\_wintouched routines return TRUE if the specified line/window was modified since the last call to wrefresh; otherwise they return FALSE. In addition, is\_linetouched returns ERR if *line* is not valid for the given window.

# **RETURN VALUE**

All routines return the integer ERR upon failure and an integer value other than ERR upon successful completion, unless otherwise noted in the preceding routine descriptions.

### **NOTES**

The header file curses. h automatically includes the header files stdio. h and unctrl.h.

Note that all routines except wtouchln may be macros.

#### **SEE ALSO**

curses(3X), curs\_refresh(3X)

curs\_util: unctrl,keyname,filter,use\_env,putwin,getwin,delay\_output, flushinp - miscellaneous curses utility routines

# **SYNOPSIS**

```
#include <curses.h>
```

```
char *unctrl(chtype c);
```
char \*keyname(int c);

int filter(void);

void use\_env(char bool);

int putwin(WINDOW \*win, FILE \*filep);

WINDOW \*getwin(FILE \*filep);

int delay output(int ms);

int flushinp(void);

### **DESCRIPTION**

The unctrl macro expands to a character string which is a printable representation of the character c. Control characters are displayed in the  $\hat{X}$  notation. Printing characters are displayed as is.

With the keyname routine, a character string corresponding to the key *c* is returned.

The filter routine, if used, is called before initscr or newterm are called. It makes curses think that there is a one-line screen. curses does not use any terminal capabilities that assume that they know on what line of the screen the cursor is positioned.

The use env routine, if used, is called before initscr or newterm are called. When called with FALSE as an argument, the values of lines and columns specified in the *terminfo* database will be used, even if environment variables LINES and COLUMNS (used by default) are set, or if curses is running in a window (in which case default behavior would be to use the window size if LINES and COLUMNS are not set).

With the putwin routine, all data associated with window *win* is written into the file to which *filep* points. This information can be later retrieved using the getwin function.

The getwin routine reads window related data stored in the file by putwin. The routine then creates and initializes a new window using that data. It returns a pointer to the new window.

The delay output routine inserts an *ms* millisecond pause in output. This routine should not be used extensively because padding characters are used rather than a CPU pause.

The flushinp routine throws away any typeahead that has been typed by the user and has not yet been read by the program.

# **curs\_util (3X) curs\_util (3X)**

# **RETURN VALUE**

Except for flushinp, routines that return an integer return ERR upon failure and an integer value other than ERR upon successful completion.

flushinp always returns OK.

Routines that return pointers return NULL on error.

### **NOTES**

The header file curses. h automatically includes the header files stdio. h and unctrl .h.

Note that unctrl is a macro, which is defined in unctrl.h.

### **SEE ALSO**

curses(3X), curs\_ini tscr(3X), curs\_scr\_dump(3X)

```
curs_window: newwin, delwin, mvwin, subwin, derwin, mvderwin, dupwin,
wsyncup, syncok, wcursyncup, wsyncdown - create curses windows
```
#### **SYNOPSIS**

```
#include <curses.h> 
WINDOW *newwin(int nlines, int ncols, int begin_y, 
     intbegin_x) ; 
int delwin(WINDOW *win); 
int mwin(WINDOW *win, int y, int x);WINDOW *subwin(WINDOW *orig, int nlines, int ncols, 
     int begin y, int begin x);
WINDOW *derwin(WINDOW *orig, int nlines, int ncols,
     int begin y, int begin x);
int myderwin(WINDOW *win, int par_y, int par_x);
WINDOW *dupwin(WINDOW *win); 
void wsyncup(WINDOW *win); 
int syncok(WINDOW *win, bool bf); 
void wcursyncup(WINDOW *win); 
void wsyncdown(WINDOW *win);
```
# **DESCRIPTION**

The newwin routine creates and returns a pointer to a new window with the given number of lines, *nlines,* and columns, *ncols.* The upper left-hand corner of the window is at line *begin\_y,* column *begin\_x.* If either *nlines* or *ncols* is zero, they default to LINES  $-$  *begin\_y* and COLS  $-$  *begin\_x.* A new full-screen window is created by cal $ling newwin(0, 0, 0, 0)$ .

The delwin routine deletes the named window, freeing all memory associated with it. Subwindows must be deleted before the main window can be deleted.

The mywin routine moves the window so that the upper left-hand corner is at position  $(x, y)$ . If the move would cause the window to be off the screen, it is an error and the window is not moved. Moving subwindows is allowed, but should be avoided.

The subwin routine creates and returns a pointer to a new window with the given number of lines, *nlines,* and columns, *ncols.* The window is at position *(begin\_y,*   $begin<sub>x</sub>$   $\chi$ ) on the screen. (This position is relative to the screen, and not to the window *orig.)* The window is made in the middle of the window *orig,* so that changes made to one window will affect both windows. The subwindow shares memory with the window *orig.* When using this routine, it is necessary to call touchwin or touchline on *orig* before calling wrefresh on the subwindow.

The derwin routine is the same as subwin, except that *begin\_y* and *begin\_x* are relative to the origin of the window *orig* rather than the screen. There is no difference between the subwindows and the derived windows.

The mvderwin routine moves a derived window (or subwindow) inside its parent window. The screen-relative parameters of the window are not changed. This routine is used to display different parts of the parent window at the same physical position on the screen.

The dupwin routine creates an exact duplicate of the window *win.* 

Each curses window maintains two data structures: the character image structure and the status structure. The character image structure is shared among all windows in the window hierarchy (that is, the window with all subwindows). The status structure, which contains information about individual line changes in the window, is private to each window. The routine wrefresh uses the status data structure when performing screen updating. Since status structures are not shared, changes made to one window in the hierarchy may not be properly reflected on the screen.

The routine wsyncup causes the changes in the status structure of a window to be reflected in the status structures of its ancestors. If syncok is called with second argument TRUE then wsyncup is called automatically whenever there is a change in the window.

The routine wcursyncup updates the current cursor position of all the ancestors of the window to reflect the current cursor position of the window.

The routine wsyncdown updates the status structure of the window to reflect the changes in the status structures of its ancestors. Applications seldom call this routine because it is called automatically by wrefresh.

#### **RETURN VALUE**

Routines that return an integer return the integer ERR upon failure and an integer value other than ERR upon successful completion.

delwin returns the integer ERR upon failure and OK upon successful completion.

Routines that return pointers return NULL on error.

#### **NOTES**

The header file curses. h automatically includes the header files stdio. h and unctrl.h.

If many small changes are made to the window, the wsyncup option could degrade performance.

Note that syncok may be a macro.

#### **SEE ALSO**

curses(3X), curs\_refresh(3X), curs\_touch(3X)

curses - CRT screen handling and optimization package

### **SYNOPSIS**

#include <curses.h>

## **DESCRIPTION**

The curses library routines give the user a terminal-independent method of updating character screens with reasonable optimization. A program using these routines must be compiled with the -lcurses option of cc.

The curses package allows: overall screen, window and pad manipulation; output to windows and pads; reading terminal input; control over terminal and curses input and output options; environment query routines; color manipulation; use of soft label keys; terminfo access; and access to low-level curses routines.

To initialize the routines, the routine initiation or newterm must be called before any of the other routines that deal with windows and screens are used. The routine endwin must be called before exiting. To get character-at-a-time input without echoing (most interactive, screen oriented programs want this), the following sequence should be used:

initscr,cbreak,noecho;

Most programs would additionally use the sequence:

nonl,intrflush(stdscr,FALSE),keypad(stdscr,TRUE);

Before a curses program is run, the tab stops of the terminal should be set and its initialization strings, if defined, must be output. This can be done by executing the tput init command after the shell environment variable TERM has been exported. [See terminfo(4) for further details.]

The curses library permits manipulation of data structures, called *windows,* which can be thought of as two-dimensional arrays of characters representing all or part of a CRT screen. A default window called stdscr, which is the size of the terminal screen, is supplied. Others may be created with newwin.

Windows are referred to by variables declared as WINDOW \*. These data structures are manipulated with routines described on 3X paages (whose names begin "curs\_"). Among which the most basic routines are move and addch. More general versions of these routines are included with names beginning with  $w$ , allowing the user to specify a window. The routines not beginning with w affect stdscr.)

After using routines to manipulate a window, refresh is called, telling curses to make the user's CRT screen look like stdscr. The characters in a window are actually of type chtype, (character and attribute data) so that other information about the character may also be stored with each character.

Special windows called *pads* may also be manipulated. These are windows which are not constrained to the size of the screen and whose contents need not be completely displayed. See curs\_pad(3X) for more information.

In addition to drawing characters on the screen, video attributes and colors may be included, causing the characters to show up in such modes as underlined, in reverse video, or in color on terminals that support such display enhancements. Line drawing characters may be specified to be output. On input, curses is also able to translate arrow and function keys that transmit escape sequences into single values. The video attributes, line drawing characters, and input values use names,

defined in <curses. h>, such as A\_REVERSE, ACS\_HLINE, and KEY\_LEFT.

If the environment variables LINES and COLUMNS are set, or if the program is executing in a window environment, line and column information in the environment will override information read by *terminfo.* 

If the environment variable TERMINFO is defined, any program using curses checks for a local terminal definition before checking in the standard place. For example, if TERM is set to att4424, then the compiled terminal definition is found in

/usr/share/lib/terminfo/a/att4424.

(The a is copied from the first letter of att4424 to avoid creation of huge directories.) However, if TERMINFO is set to \$HOME/myterms, curses first checks

\$HOME/myterms/a/att4424,

```
and if that fails, it then checks
```

```
/usr/share/lib/terminfo/a/att4424.
```
This is useful for developing experimental definitions or when write permission in /usr/share/lib/terminfo is not available.

The integer variables LINES and COLS are defined in <curses. h> and will be filled in by initscr with the size of the screen. The constants TRUE and FALSE have the values 1 and 0, respectively.

The curses routines also define the WINDOW  $*$  variable curscr which is used for certain low-level operations like clearing and redrawing a screen containing garbage. The curscr can be used in only a few routines.

#### **International Functions**

The number of byte and the number of columns to hold a character from the supplementary character set is locale-specific (locale category LC\_CTYPE) and can be specified in the character class table.

For editing, operating at the character level is entirely appropriate. For screen formatting, arbitrary movement of characters on screen is not desirable.

Overwriting characters (for example, addch) operates on a screen level. Overwriting a character by a character which requires a different number of columns may produce *orphaned columns.* These orphaned columns are filled with background character.

Inserting characters (for example, insch) operates on a character level (that is, at the character boundaries). The specified character is inserted right before the character, regardless of whichever column of a character the cursor points to. Before insertion, the cursor position is adjusted to the first column of the character.

As with inserting characters, deleting characters (for example, delch) operates on a character level (that is, at the character boundaries). The character at the cursor is deleted whichever columns of the character the cursor points to. Before deletion, the cursor position is adjusted to the first column of the character.

*Multi-column* character cannot be put on the last column of the lines. When such attempts are made, the last column is set to the background character. In addition, when such operation creates orphaned columns, such columns is also be filled with the background character.

Overlapping and overwriting windows follows the operation of overwriting characters around its edge. The orphaned columns, if any, is handled in the same manner of the character operations

The cursor is allowed to be placed anywhere in a window. If the insertion or deletion are made when the cursor points to the second or later column position of a character which holds multiple columns, the cursor is adjusted to the first column of it before the insertion or deletion.

# **Routine and Argument Names**

Many curses routines have two or more versions. The routines prefixed with  $w$ require a window argument. The routines prefixed with p require a pad argument. Those without a prefix generally use stdscr.

The routines prefixed with mv require an *x* and *y* coordinate to move to before performing the appropriate action. The mv routines imply a call to move before the call to the other routine. The coordinate *y* always refers to the row (of the window), and *x* always refers to the column. The upper left-hand comer is always (0,0), not  $(1.1)$ .

The routines prefixed with mvw take both a window argument and *x* and *y* coordinates. The window argument is always specified before the coordinates.

In each case, win is the window affected, and pad is the pad affected; win and pad are always pointers to type WINDOW.

Option setting routines require a Boolean flag *bf* with the value TRUE or FALSE; *bf* is always of type bool. The variables *ch* and *attrs* below are always of type chtype. The types WINDOW, SCREEN, bool, and chtype are defined in  $\alpha$  curses. h>. The type TERMINAL is defined in <term. h>. All other arguments are integers.

# **Routine Name Index**

The following table lists each curses routine and the name of the manual page on which it is described.

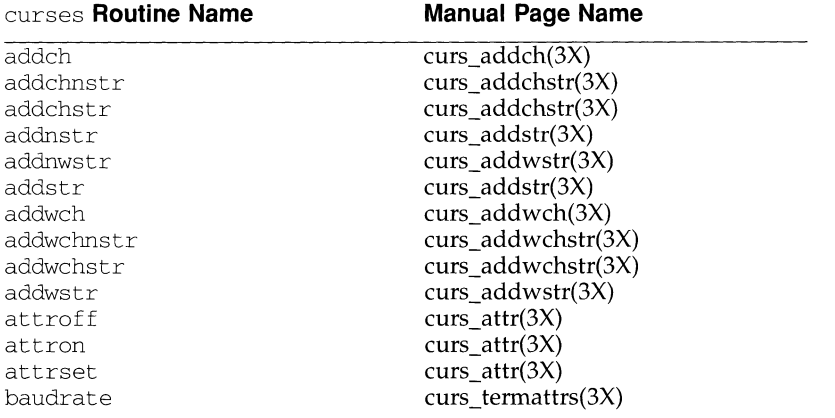

**curses(3X)** 

| curses <b>Routine Name</b> | <b>Manual Page Name</b>         |
|----------------------------|---------------------------------|
| beep                       | $curs_{\text{-}}$ beep(3X)      |
| bkgd                       | curs_bkgd(3X)                   |
| bkgdset                    | curs_bkgd(3X)                   |
| border                     | curs_border(3X)                 |
| box                        | curs_border(3X)                 |
| can_change_color           | $curs\_color(3X)$               |
| cbreak                     | $curs_inopts(3X)$               |
| clear                      | curs_clear(3X)                  |
| clearok                    | curs_outopts(3X)                |
| clrtobot                   | curs $clear(3X)$                |
| clrtoeol                   | curs $clear(3X)$                |
| color_content              | curs_color(3X)                  |
| copywin                    | curs_overlay(3X)                |
| curs_set                   | $curs$ kernel $(3X)$            |
| def_prog_mode              | curs_kernel(3X)                 |
| def_shell_mode             | $curs_{\text{[}kemel(3X)}$      |
| del_curterm                | $curs_{\text{terminfo}(4)}$     |
| delay_output               | curs_util(3X)                   |
| delch                      | curs_delch(3X)                  |
| deleteln                   | curs deleteln(3X)               |
| delscreen                  | $curs\_initscr(3X)$             |
| delwin                     | curs_window $(3X)$              |
| derwin                     | curs_window(3X)                 |
| doupdate                   | $curs\_refresh(3X)$             |
| dupwin                     | $curs_w$ window $(3X)$          |
| echo                       | curs_inopts $(3X)$              |
| echochar                   | curs addch(3X)                  |
| echowchar                  | curs_addwch(3X)                 |
| endwin                     | $curs_initscr(3X)$              |
| erase                      | $curs$ <sub>_clear</sub> $(3X)$ |
| erasechar                  | curs_termattrs(3X)              |
| filter                     | $curs$ _util $(3X)$             |
| flash                      | $curs\_beep(3X)$                |
| flushinp                   | $curs$ _util $(3X)$             |
| getbegyx                   | $curs\_getyx(3X)$               |
| getch                      | curs_getch(3X)                  |
| getmaxyx                   | $curs\_getyx(3X)$               |
| getnstr                    | curs_getstr(3X)                 |
| qetnwstr                   | $curs$ _getwstr $(3X)$          |
| getparyx                   | curs_getyx(3X)                  |
| getstr                     | $curs\_getstr(3X)$              |
| getsyx                     | $curs$ <sub>_</sub> kernel(3X)  |
| getwch                     | curs_getwch(3X)                 |
| getwin                     | $curs$ _util $(3X)$             |
| getwstr                    | $curs$ _getwstr $(3X)$          |
|                            |                                 |

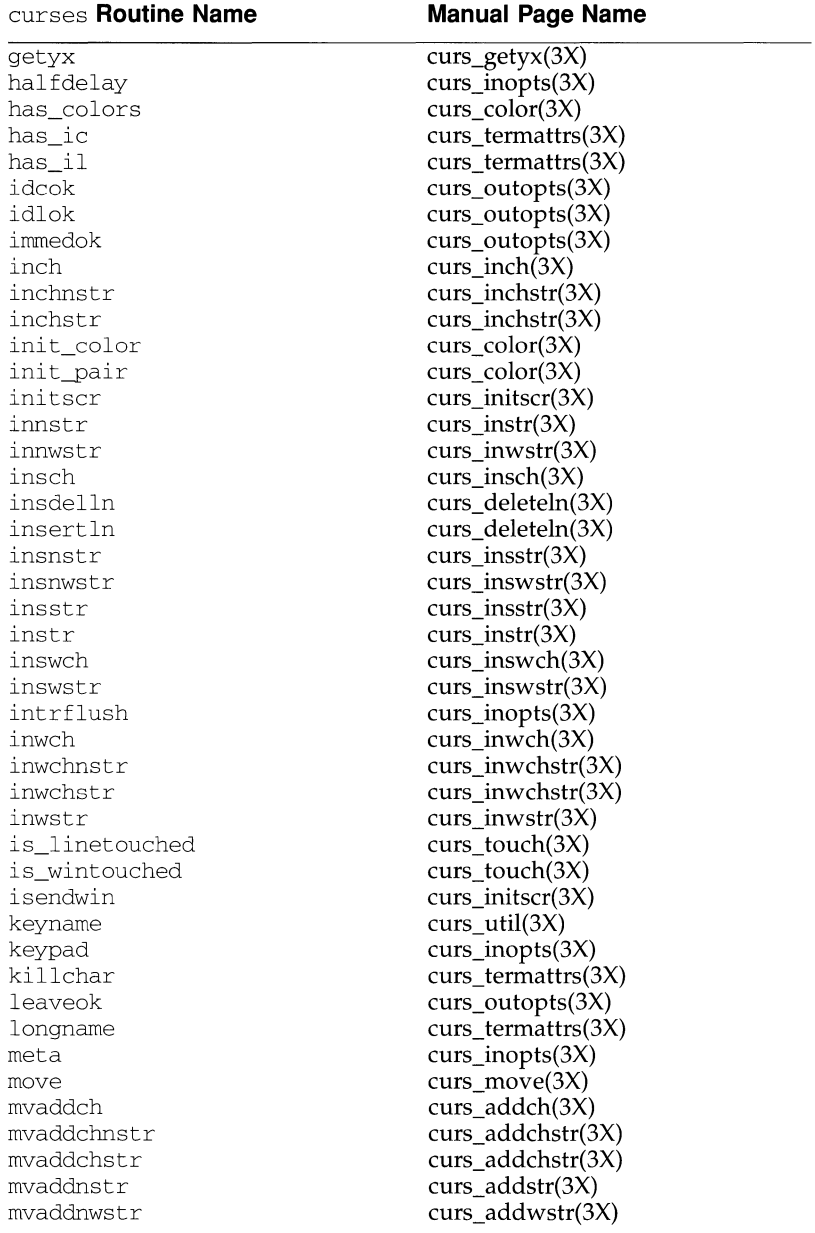

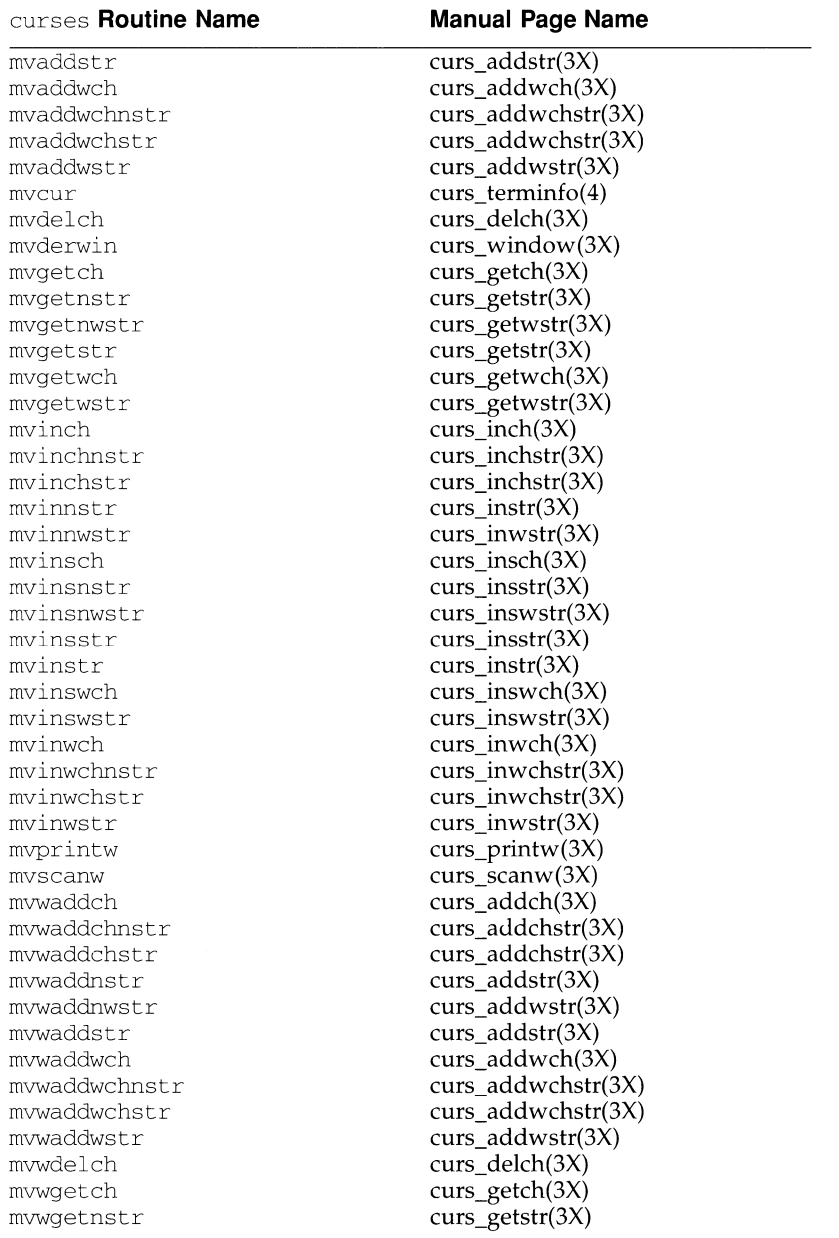

 $\bar{\rm I}$ 

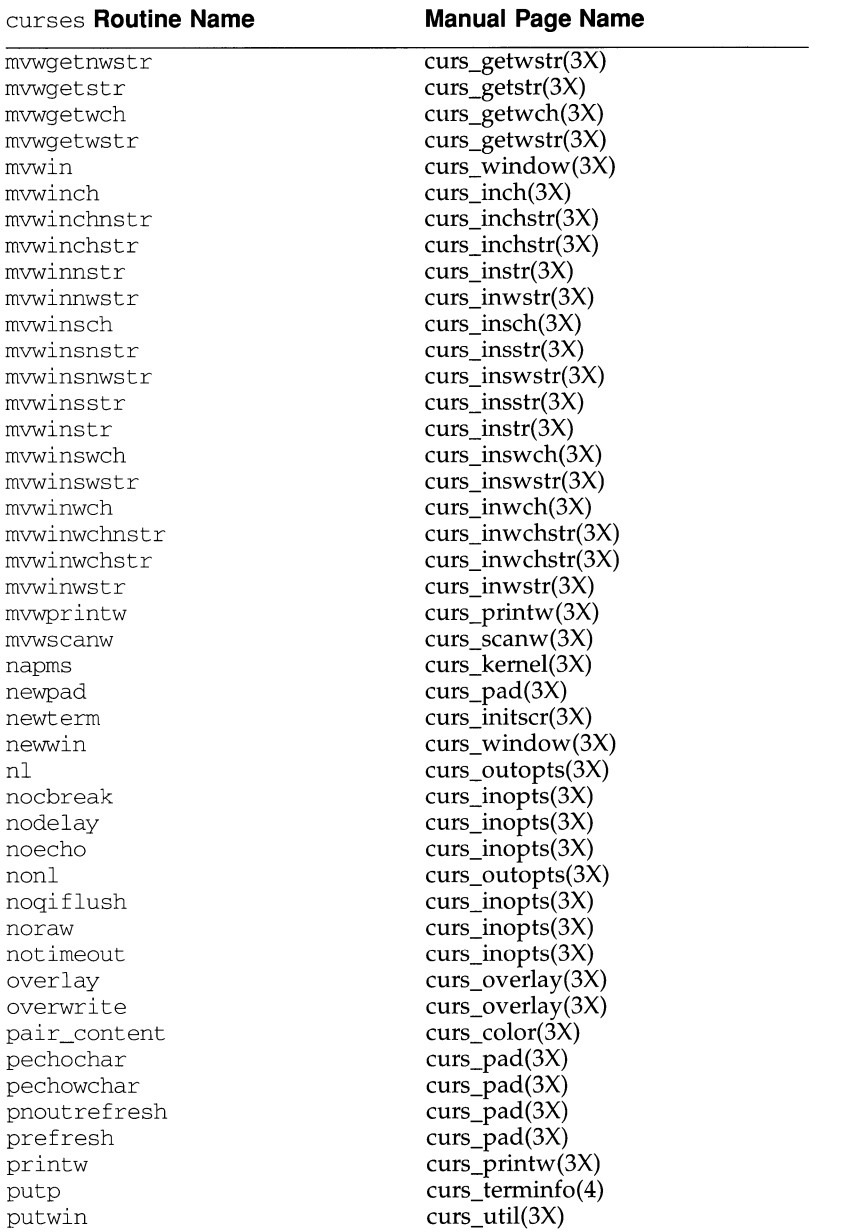

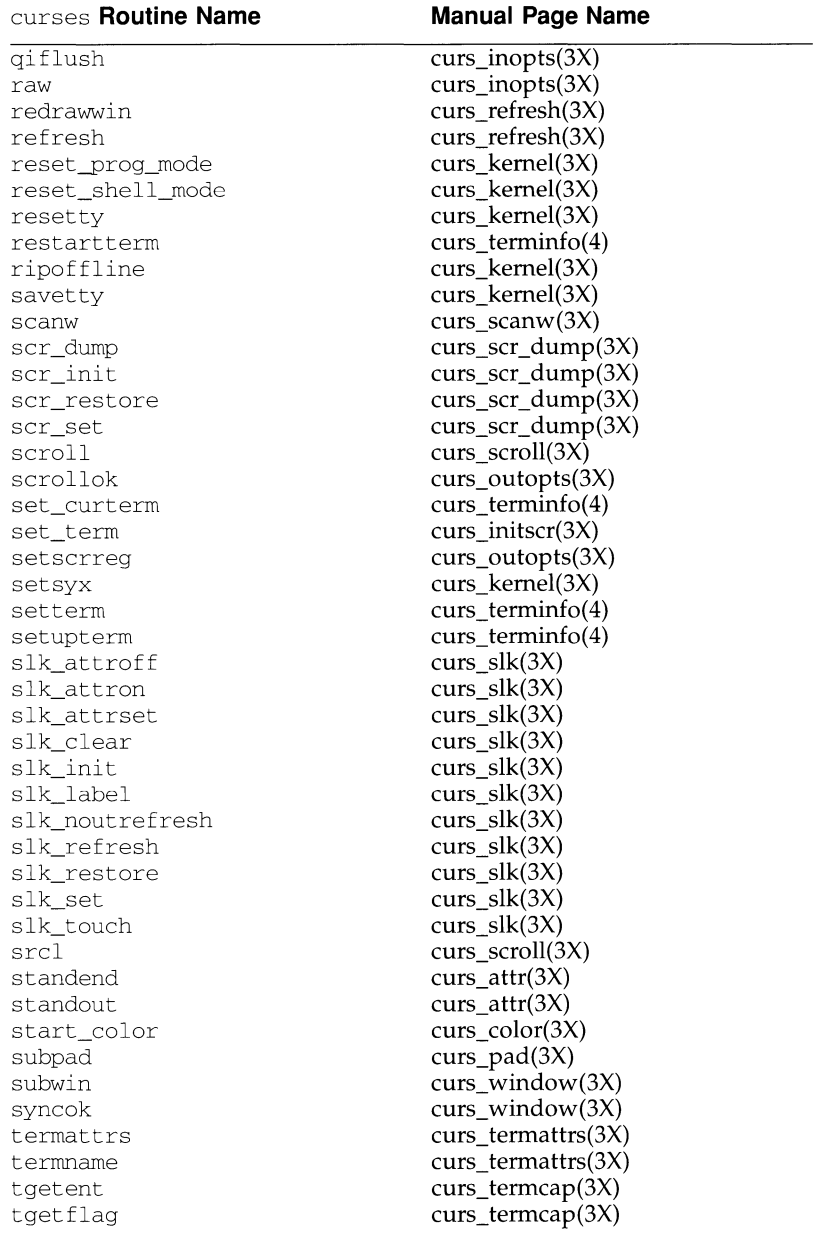

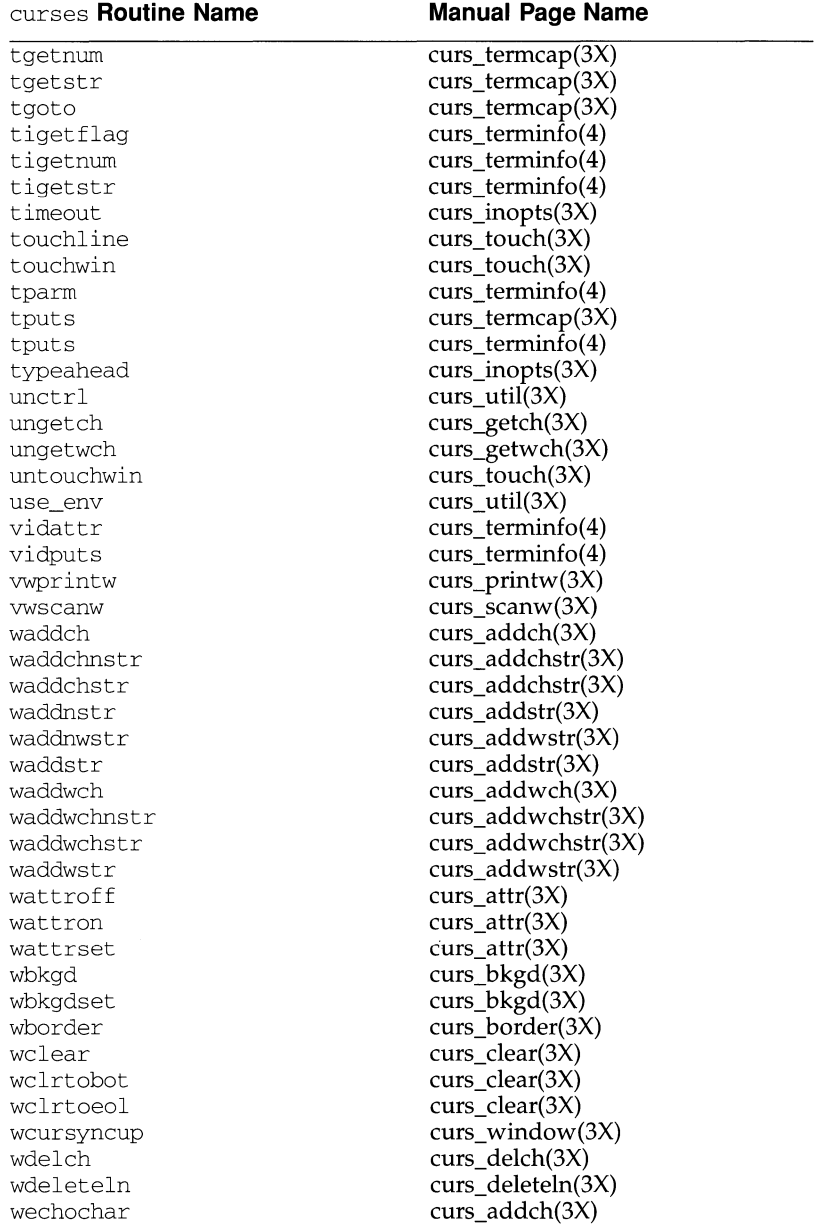

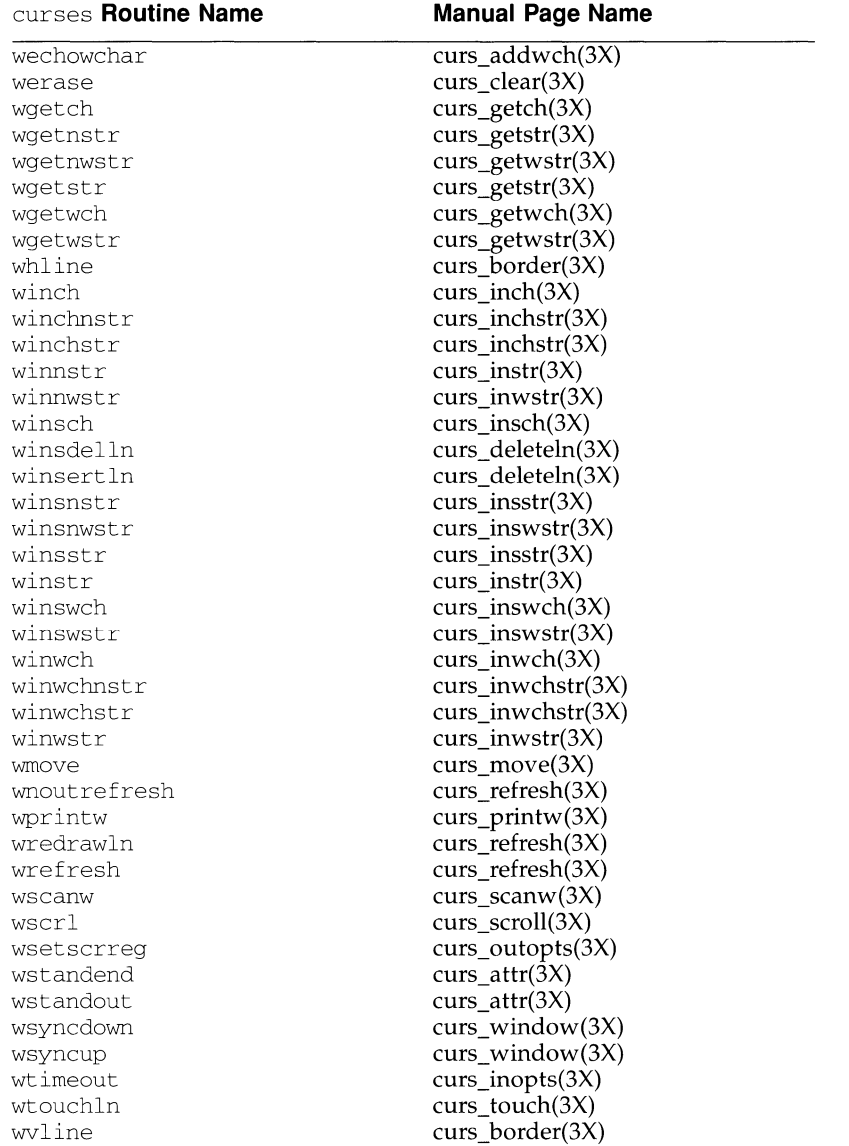

# **RETURN VALUE**

Routines that return an integer return ERR upon failure and an integer value other than ERR upon successful completion, unless otherwise noted in the routine descriptions.

All macros return the value of the w version, except setscrreg, wsetscrreg, getyx, getbegyx, getmaxyx. The return values of setscrreg, wsetscrreg, getyx, getbegyx, and getmaxyx are undefined (that is, these should not be used as the right-hand side of assignment statements).

Routines that return pointers return NULL on error.

#### **SEE ALSO**

terminfo(4) and 3X pages whose names begin "curs\_" for detailed routine descriptions.

curs\_addch(3X), curs\_addchstr(3X), curs\_addstr(3X), curs\_attr(3X), curs\_beep(3X), curs bkgd(3X), curs border(3X), curs clear(3X), curs color(3X), curs delch(3X), curs deleteln(3X), curs getch(3X), curs getyx(3X), curs inch(3X), curs inchstr(3X), curs\_initscr(3X), curs\_inopts(3X), curs\_insch(3X), curs\_insstr(3X), curs\_instr(3X), curs kernel(3X), curs  $move(3X)$ , curs outopts(3X), curs overlay(3X), curs\_refresh(3X), curs\_scr\_dmp(3X), curs\_scroll(3X), curs\_slk(3X), curs\_termattr(3X), curs\_termcap(3X), curs\_terminfo(3X), curs\_touch(3X), curs\_util(3X), curs\_window(3X) in the *Programmer's Guide: Character User Interface.* 

#### **NOTES**

The header file  $\langle \text{curses.h} \rangle$  automatically includes the header files  $\langle \text{stdio.h} \rangle$  and <unctr 1 . h>.

The following internal data objects once existed in the libcurses library but have since been removed in order to avoid namespace conflicts with valid application defined data objects:

BC, Def\_term, Mouse\_status, Oldcolors, PC, SP, UP, acs32map, bit\_attributes, curs\_err\_strings, curs\_errno, curs\_parm\_err, curses\_version, ospeed, outchcount, term\_err\_strings, term\_errno, term\_parm\_err, ttytype

These objects have been renamed by prepending an underscore to their old names. These renamed objects refer to undocumented curses interfaces which may be changed or removed in the future.

cuserid - get character login name of the user

# **SYNOPSIS**

#include <stdio.h>

char \*cuserid (char \*s);

#### **DESCRIPTION**

cuserid generates a character-string representation of the login name that the owner of the current process is logged in under. If s is a NULL pointer, this representation is generated in an internal static area, the address of which is returned. Otherwise, *s* is assumed to point to an array of at least L\_cuserid characters; the representation is left in this array. The constant L\_cuserid is defined in the stdio. h header file.

#### **SEE ALSO**

getlogin(3C), getpwent(3C)

# **DIAGNOSTICS**

If the login name cannot be found, cuserid returns a NULL pointer; if s is not a NULL pointer, a null character  $\setminus 0'$  will be placed at  $s[0]$ .

dbm, dbminit, dbmclose, fetch, store, delete, firstkey, nextkey database subroutines

# **SYNOPSIS**

```
#include <dbm.h> 
typedef struct { 
    char *dptr; 
    int dsize; 
datum; 
int dbminit(char *file); 
int dbmclose(void); 
datum fetch(datum key); 
int store(datum key, datum content); 
int delete(datum key); 
datum firstkey(void); 
datum nextkey(datum key);
```
### **DESCRIPTION**

These functions maintain key/content pairs in a database. The functions will handle very large (a billion blocks) databases and will access a keyed item in one or two file system accesses. The functions are obtained with the loader option -lnsl.

*keys* and *contents* are described by the datum typedef. A datum specifies a string of *dsize* bytes pointed to by *dptr.* Arbitrary binary data, as well as normal ASCII strings, are allowed. The database is stored in two files. One file is a directory containing a bit map and has . dir as its suffix. The second file contains all data and has . pag as its suffix.

Before a database can be accessed, it must be opened by dbminit. At the time of this call, the files *file.* dir and *file.* pag must exist. An empty database is created by creating zero-length . dir and . pag files.

A database may be closed by calling dbmclose. You must close a database before opening a new one.

Once open, the data stored under a key is accessed by fetch and data is placed under a key by store. A key (and its associated contents) is deleted by delete. A linear pass through all keys in a database may be made, in an (apparently) random order, by use of firstkey and nextkey. firstkey will return the first key in the database. With any key nextkey will return the next key in the database. This code will traverse the database:

for (key = firstkey(); key.dptr  $!=$  NULL; key = nextkey(key))

#### **RETURN VALUE**

All functions that return an int indicate errors with negative values. A zero return indicates no error. Routines that return a datum indicate errors with a NULL (0) *dptr.* 

## **NOTES**

The . pag file will contain holes so that its apparent size is about four times its actual content. Older versions of the UNIX operating system may create real file blocks for these holes when touched. These files cannot be copied by normal means [that is,  $cp(1)$ ,  $cat(1)$ ,  $tar(1)$ ,  $ar(1)$ ] without filling in the holes.

*dptr* pointers returned by these subroutines point into static storage that is changed by subsequent calls.

The sum of the sizes of a key/content pair must not exceed the internal block size (currently 1024 bytes). Moreover all key /content pairs that hash together must fit on a single block. store will return an error in the event that a disk block fills with inseparable data.

delete does not physically reclaim file space, although it does make it available for reuse.

The order of keys presented by firstkey and nextkey depends on a hashing function, not on anything interesting.

There are no interlocks and no reliable cache flushing; thus concurrent updating and reading is risky.

#### **FILES**

/usr/lib/libnsl.a

dbm: dbminit, dbmclose, fetch, store, delete, firstkey, nextkey - data base subroutines

# **SYNOPSIS**

```
cc [flag . .. ] file ... -ldbm 
#include <dbm.h> 
typedef struct { 
    char *dptr; 
    int dsize; 
datum; 
dbminit(char *file); 
dbmclose(); 
datum fetch(datum key); 
store(datum key, datum content); 
delete(datum key); 
datum firstkey(); 
datum nextkey(datum key);
```
### **DESCRIPTION**

Note: the dbm library has been superceded by ndbm(3), and is now implemented using ndbm.

These functions maintain key /content pairs in a data base. The functions will handle very large (a billion blocks) databases and will access a keyed item in one or two file system accesses. The functions are obtained with the loader option -1dbm.

*keys* and *contents* are described by the datum typedef. A datum specifies a string of *dsize* bytes pointed to by *dptr.* Arbitrary binary data, as well as normal ASCII strings, are allowed. The data base is stored in two files. One file is a directory containing a bit map and has . dir as its suffix. The second file contains all data and has . pag as its suffix.

Before a database can be accessed, it must be opened by dbminit. At the time of this call, the files *file.* dir and *file.* pag must exist. An empty database is created by creating zero-length . dir and . pag files.

A database may be closed by calling dbmclose. You must close a database before opening a new one.

Once open, the data stored under a key is accessed by fetch and data is placed under a key by store. A key (and its associated contents) is deleted by delete. A linear pass through all keys in a database may be made, in an (apparently) random order, by use of firstkey and nextkey. firstkey will return the first key in the database. With any key nextkey will return the next key in the database. This code will traverse the data base:

for (key = firstkey; key.dptr  $!=$  NULL; key = nextkey(key))

#### **SEE ALSO**

ndbm(3)

# **RETURN VALUE**

All functions that return an int indicate errors with negative values. A zero return indicates no error. Routines that return a datum indicate errors with a NULL (0) *dptr.* 

# **NOTES**

The . pag file will contain holes so that its apparent size is about four times its actual content. Older versions of the UNIX operating system may create real file blocks for these holes when touched. These files cannot be copied by normal means [that is, cp(1), cat(1), tar(1), ar(1)] without filling in the holes.

*dptr* pointers returned by these subroutines point into static storage that is changed by subsequent calls.

The sum of the sizes of a key/content pair must not exceed the internal block size (currently 1024 bytes). Moreover all key/content pairs that hash together must fit on a single block. store will return an error in the event that a disk block fills with inseparable data.

delete does not physically reclaim file space, although it does make it available for reuse.

The order of keys presented by firstkey and nextkey depends on a hashing function, not on anything interesting.

There are no interlocks and no reliable cache flushing; thus concurrent updating and reading is risky.

```
decimal_to_floating: decimal_to_single,decimal_to_double,
decimal to extended - convert decimal record to floating-point value
```
### **SYNOPSIS**

```
/usr/ucb/cc [flag ... ]file ... 
#include <floatingpoint.h> 
void decimal to single(px, pm, pd, ps)
single *px ; 
decimal_mode *pm; 
decimal_record *pd; 
fp_exception_field_type *ps;
void decimal_to_double(px, pm, pd, ps) 
double *px ; 
decimal_mode *pm; 
decimal_record *pd; 
fp_exception_field_type *ps; 
void decimal_to_extended(px, pm, pd, ps) 
extended *px ; 
decimal_mode *pm; 
decimal_record *pd; 
fp_exception_field_type *ps;
```
# **DESCRIPTION**

The decimal\_to\_floating functions convert the decimal record at *\*pd* into a floating-point value at *\*px,* observing the modes specified in *\*pm* and setting exceptions in *\*ps.* If there are no IEEE exceptions, *\*ps* will be zero.

*pd->sign* and *pd->fpclass* are always taken into account. *pd->exponent* and *pd->ds* are used when *pd->jpclass* is *fp\_normal* or *fp\_subnormal.* In these cases *pd->ds* must contain one or more ASCII digits followed by a NULL. *\*px* is set to a correctly rounded approximation to

(pd->sign)\*(pd->ds)\*lO\*\*(pd->exponent)

Thus if  $pd$ ->exponent == -2 and  $pd$ -> $ds$  == "1234", *\*px* will get 12.34 rounded to storage precision. *pd->ds* cannot have more than DECIMAL\_STRING\_LENGTH-1 significant digits because one character is used to terminate the string with a NULL. If *pd->more!=O* on input then additional nonzero digits follow those in *pd->ds; fp\_inexact* is set accordingly on output in *\*ps.* 

*\*px* is correctly rounded according to the IEEE rounding modes in *pm->rd.* \*psis set to contain *fp\_inexact ,fp\_underflow,* or *fp\_overfiow* if any of these arise.

*pd->ndigits, pm->df,* and *pm->ndigits* are not used.

 $strod(3C)$ ,  $scanf(3S)$ ,  $fscanf()$ , and  $sscanf()$  all use decimal\_to\_double.

#### **SEE ALSO**

scanf(3S), strtod(3C).

dial - establish an outgoing terminal line connection

### **SYNOPSIS**

```
#include <dial.h> 
int dial(CALL call); 
void undial(int fd);
```
#### **DESCRIPTION**

dial returns a file-descriptor for a terminal line open for read/write. The argument to dial is a CALL structure (defined in the dial. h header file).

When finished with the terminal line, the calling program must invoke undial to release the semaphore that has been set during the allocation of the terminal device.

The definition of CALL in the dial. h header file is:

```
typedef struct 
      struct termio *attr; I* pointer to termio attribute struct *I 
      int baud; /* transmission data rate */int speed; I* 212A modem: low=300, high=l200 *I 
      char *line; /* device name for out-going line */
      char *telno: /* pointer to tel-no digits string */
      int modem; /* specify modem control for direct lines *I 
      char *device; I* unused *I 
      int dev_len; I* unused *I
```
} CALL;

The CALL element speed is intended only for use with an outgoing dialed call, in which case its value should be either 300 or 1200 to identify the 113A modem, or the high- or low-speed setting on the 212A modem. Note that the 113A modem or the low-speed setting of the 212A modem will transmit at any rate between 0 and 300 bits per second. However, the high-speed setting of the 212A modem transmits and receives at 1200 bits per second only. The CALL element baud is for the desired transmission baud rate. For example, one might set baud to 110 and speed to 300 (or 1200). However, if speed is set to 1200, baud must be set to high (1200).

If the desired terminal line is a direct line, a string pointer to its device-name should be placed in the line element in the CALL structure. Legal values for such terminal device names are kept in the Devices file. In this case, the value of the baud element should be set to -1. This value will cause dial to determine the correct value from the Devices file.

The telno element is for a pointer to a character string representing the telephone number to be dialed. Such numbers may consist only of these characters:

- 0-9 dial 0-9
- 
- $*\n\begin{array}{cc}\n\ast & \text{dial} \ast \\
\text{dial} \end{array}$ # dial#
- $=$ wait for secondary dial tone
- delay for approximately 4 seconds

The CALL element modem is used to specify modem control for direct lines. This element should be non-zero if modem control is required. The CALL element attr is a pointer to a termio structure, as defined in the termio. h header file. A NULL value for this pointer element may be passed to the dial function, but if such a structure is included, the elements specified in it will be set for the outgoing terminal line before the connection is established. This setting is often important for certain attributes such as parity and baud-rate.

The CALL elements device and dev len are no longer used. They are retained in the CALL structure for compatibility reasons.

### **FILES**

/etc/uucp/Devices /etc/uucp/Systems /var *I* spool /uucp/LCK .. *tty-device* 

#### **SEE ALSO**

 $alarm(2), read(2), write(2).$ termio(7) in the *System Administrator's Reference Manual.*  uucp(lC) in the *User's Reference Manual.* 

## **DIAGNOSTICS**

On failure, a negative value indicating the reason for the failure will be returned. Mnemonics for these negative indices as listed here are defined in the dial. h header file.

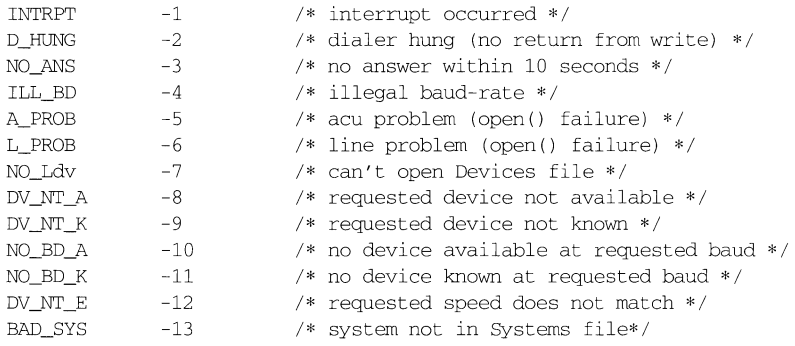

# **NOTES**

Including the dial. h header file automatically includes the termio. h header file.

An alarm(2) system call for 3600 seconds is made (and caught) within the dial module for the purpose of "touching" the LCK .. file and constitutes the device allocation semaphore for the terminal device. Otherwise, uucp(lC) may simply delete the LCK.. entry on its 90-minute clean-up rounds. The alarm may go off while the user program is in a read(2) or  $write(2)$  system call, causing an apparent error return. If the user program expects to be around for an hour or more, error returns from reads should be checked for (errno==EINTR), and the read possibly reissued.

difftime - computes the difference between two calendar times

## **SYNOPSIS**

#include <time.h>

double difftime (time\_t timel, time\_t timeO);

# **DESCRIPTION**

difftime computes the difference between two calendar times. f4difftime returns the difference (time1-time0) expressed in seconds as a double. This function is provided because there are no general arithmetic properties defined for type time\_t.

#### **SEE ALSO**

ctime(3C)

opendir, readdir, telldir, seekdir, rewinddir, closedir - directory operations

# **SYNOPSIS**

```
#include <sys/types.h> 
#include <sys/dir.h> 
DIR *opendir(filename) 
char *filename; 
struct direct *readdir(dirp) 
DIR *dirp; 
long telldir(dirp) 
DIR *dirp; 
seekdir(dirp, loc) 
DIR *dirp; 
long loc; 
rewinddir(dirp) 
DIR *dirp; 
closedir(dirp) 
DIR *dirp;
```
#### **DESCRIPTION**

opendir opens the directory named by *filename* and associates a directory stream with it. opendir returns a pointer to be used to identify the directory stream in subsequent operations. The pointer NULL is returned if *filename* cannot be accessed, or if it cannot allocate enough memory with malloc to hold the whole thing.

readdir returns a pointer to the next directory entry. It returns NULL upon reaching the end of the directory or detecting an invalid seekdir operation.

telldir returns the current location associated with the named directory stream.

seekdir sets the position of the next readdir operation on the directory stream. The new position reverts to the one associated with the directory stream when the telldir operation was performed. Values returned by  $t$ elldir are good only for the lifetime of the DIR pointer from which they are derived. If the directory is closed and then reopened, the telldir value may be invalidated due to undetected directory compaction. It is safe to use a previous telldir value immediately after a call to opendir and before any calls to readdir.

rewinddir resets the position of the named directory stream to the beginning of the directory.

closedir closes the named directory stream and frees the structure associated with the DIR pointer.

Sample code which searchs a directory for the entry name is:

```
len = strlen(name); 
divp = opendir(" . " );
for (dp = readdir(dirp); dp != NULL; dp = readdir(dirp))if (dp->d_namlen == len && !strcmp(dp->d_name, name)) 
            closedir (dirp); 
            return FOUND; 
      \overline{\phantom{a}}closedir (dirp); 
return NOT_FOUND;
```
# **SEE ALSO**

open(2), close(2), read(2), lseek(2),

directory: opendir, readdir, telldir, seekdir, rewinddir, closedir - directory operations

# **SYNOPSIS**

```
#include <dirent.h> 
DIR *opendir (const char *filename);
struct dirent *readdir (DIR *dirp); 
long telldir (DIR *dirp); 
void seekdir (DIR *dirp, long loc); 
void rewinddir (DIR *dirp); 
int closedir (DIR *dirp);
```
# **DESCRIPTION**

opendir opens the directory named by *filename* and associates a directory stream with it. opendir returns a pointer to be used to identify the directory stream in subsequent operations. The directory stream is positioned at the first entry. The NULL pointer is returned if *filename* cannot be accessed or is not a directory, or if it cannot malloc $(3C)$  enough memory to hold a DIR structure or a buffer for the directory entries.

readdir returns a pointer to the next active directory entry and positions the directory stream at the next entry. No inactive entries are returned. It returns NULL upon reaching the end of the directory or upon detecting an invalid location in the directory. readdir buffers several directory entries per actual read operation; readdir marks for update the st\_atime field of the directory each time the directory is actually read.

telldir returns the current location associated with the named directory stream.

seekdir sets the position of the next readdir operation on the directory stream. The new position reverts to the position associated with directory stream at the time the telldir operation that provides *loc* was performed. Values returned by telldir are valid only if the directory has not changed because of compaction or expansion. This situation is not a problem with System V, but it may be a problem with some file system types.

rewinddir resets the position of the named directory stream to the beginning of the directory. It also causes the directory stream to refer to the current state of the corresponding directory, as a call to opendir would.

closedir closes the named directory stream and frees the DIR structure.

The following errors can occur as a result of these operations.

opendir returns NULL on failure and sets errno to one of the following values:

- ENOTDIR A component of *filename* is not a directory.
- EACCES A component of *filename* denies search permission.
- **EACCES** Read permission is denied on the specified directory.

# **directory (3C) directory (3C) directory (3C)**

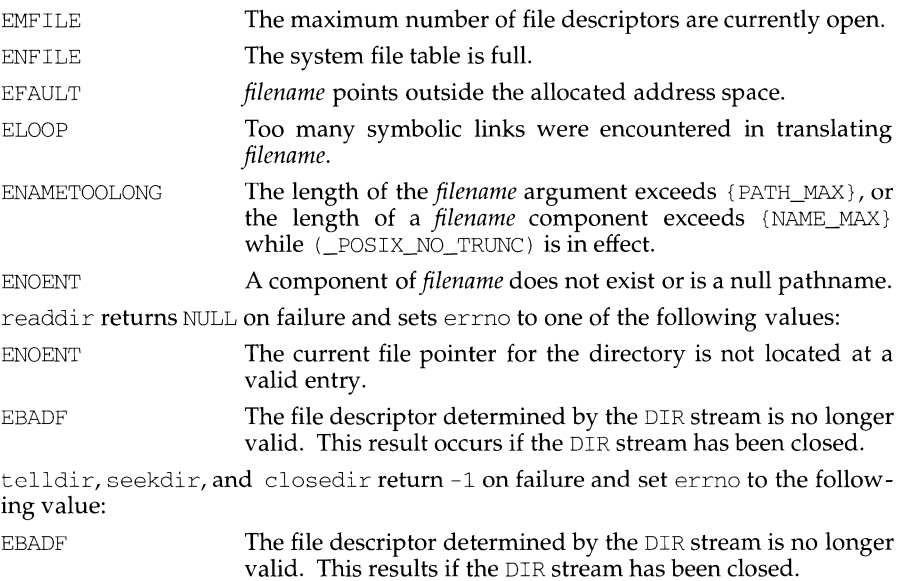

## **EXAMPLE**

Here is a sample program that prints the names of all the files in the current directory:

```
#include <stdio.h> 
#include <dirent.h> 
main() 
{ 
      DIR *dirp; 
      struct dirent *direntp; 
      dirp = opendir (\cdot, \cdot, \cdot) ;
      while ( (direntp = readdir(dirp)) := NULL )
             (void) printf ( "%s\n", direntp->d_name ) ; 
      closedir( dirp ) ; 
      return (0); 
\overline{\ }
```
# **SEE ALSO**

getdents(2), dirent(4)

# **NOTES**

rewinddir is implemented as a macro, so its function address cannot be taken.

dirname - report the parent directory name of a file path name

# **SYNOPSIS**

cc *[flag* . *.. ]file* ... -lgen *[library* ... ] #include <libgen.h> char \*dirname (char \*path);

# **DESCRIPTION**

Given a pointer to a null-terminated character string that contains a file system path name, dirname returns a pointer to a static constant string that is the parent directory of that file. In doing this, it sometimes places a null byte in the path name after the next to last element, so the content of *path* must be disposable. Trailing "/" characters in the path are not counted as part of the path.

If path or \*path is zero, a pointer to a static constant "." is returned.

dirname and basename together yield a complete path name. dirname  $(path)$  is the directory where basename  $(path)$  is found.

# **EXAMPLES**

A simple file name and the strings "." and ".." all have "." as their return value.

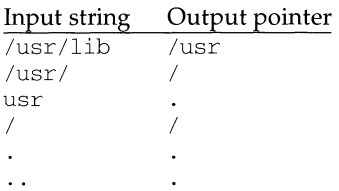

The following code reads a path name, changes directory to the appropriate directory [see chdir(2)], and opens the file.

```
char path[100], *pathcopy;
int fd; 
gets (path) ; 
pathcopy = strdup (path);chdir (dirname (pathcopy) ); 
fd = open (basename (path), O RDONLY);
```
# **SEE ALSO**

basename $(1)$ , chdir $(2)$ , basename $(3G)$ .

div, ldiv - compute the quotient and remainder

# **SYNOPSIS**

#include <stdlib.h>

div\_t div (int numer, int denom); ldiv\_t ldiv (long int numer, long int denom);

### **DESCRIPTION**

div computes the quotient and remainder of the division of the numerator *numer*  by the denominator *denom.* This function provides a well-defined semantics for the signed integral division and remainder operations, unlike the implementationdefined semantics of the built-in operations. The sign of the resulting quotient is that of the algebraic quotient, and, if the division is inexact, the magnitude of the resulting quotient is the largest integer less than the magnitude of the algebraic quotient. If the result cannot be represented, the behavior is undefined; otherwise, *quotient* \* *denom* + *remainder* will equal *numer.* 

 $div$  returns a structure of type  $div_t$ , comprising both the quotient and remainder:

typedef struct div\_t { int quot; /\*quotient\*/ int rem; /\*remainder\*/ div\_t;

 $ldiv$  is similar to  $div$ , except that the arguments and the members of the returned structure (which has type  $ldiv_t$ ) all have type long int.
dlclose - close a shared object

### **SYNOPSIS**

cc *[flag* . *.. ]file* ... -ldl *[library* ... ]

#include <dlfcn.h>

int dlclose(void \*handle);

### **DESCRIPTION**

dlclose disassociates a shared object previously opened by dlopen from the current process. Once an object has been closed using dlclose, its symbols are no longer available to dlsym. All objects loaded automatically as a result of invoking dlopen on the referenced object [see dlopen(3X)] are also closed. *handle* is the value returned by a previous invocation of dlopen.

This routine is available in a library that is loaded if the option  $-1d1$  is used with cc or 1d. The  $-1d1$  library (and the routines it contains) may not be used when a program is to be statically linked.

### **SEE ALSO**

dlerror(3X), dlopen(3X), dlsym(3X)

### **DIAGNOSTICS**

If the referenced object was successfully closed, dlclose returns 0. If the object could not be closed, or if *handle* does not refer to an open object, dlclose returns a non-0 value. More detailed diagnostic information is available through dlerror.

#### **NOTES**

A successful invocation of dlclose does not guarantee that the objects associated with *handle* have actually been removed from the address space of the process. Objects loaded by one invocation of dlopen may also be loaded by another invocation of dlopen. The same object may also be opened multiple times. An object is not removed from the address space until all references to that object through an explicit dlopen invocation have been closed and all other objects implicitly referencing that object have also been closed.

Once an object has been closed by dlclose, referencing symbols contained in that object can cause undefined behavior.

dlerror - get diagnostic information

### **SYNOPSIS**

cc *[flag ... ]file ...* -ldl *[library ... ]*  #include <dlfcn.h>

char \*dlerror(void);

# **DESCRIPTION**

dlerror returns a null-terminated character string (with no trailing newline) that describes the last error that occurred during dynamic linking processing. If no dynamic linking errors have occurred since the last invocation of dlerror, dlerror returns NULL. Thus, invoking dlerror a second time, immediately following a prior invocation, results in NULL being returned.

This routine is available in a library that is loaded if the option  $-1d1$  is used with cc or ld. The -ldl library (and the routines it contains) may not be used when a program is to be statically linked.

# **SEE ALSO**

dlclose(3X), dlopen(3X), dlsym(3X)

### **NOTES**

The messages returned by dlerror may reside in a static buffer that is overwritten on each call to dlerror. Application code should not write to this buffer. Programs wishing to preserve an error message should make their own copies of that message.

dlopen - open a shared object

## **SYNOPSIS**

cc *[flag* . *.. ]file* ... -ldl *[library* ... ] #include <dlfcn.h> void \*dlopen(char \*pathname, int mode);

### **DESCRIPTION**

dlopen is one of a family of routines that give the user direct access to the dynamic linking facilities. These routines are available in a library that is loaded if the option  $-1d1$  is used with cc or 1d. The  $-1d1$  library (and the routines it contains) may not be used when a program is to be statically linked.

dlopen makes a shared object available to a running process. dlopen returns to the process a *handle* the process may use on subsequent calls to dlsym and dlclose. This value should not be interpreted in any way by the process. *pathname* is the path name of the object to be opened; it may be an absolute path or relative to the current directory. If the value of *pathname* is 0, dlopen makes the symbols contained in the original a. out, and all of the objects that were loaded at program startup with the a. out, available through dlsym.

When a shared object is brought into the address space of a process, it may contain references to symbols whose addresses are not known until the object is loaded. These references must be relocated before the symbols can be accessed. The *mode*  parameter governs when these relocations take place and may have the following values:

RTLD\_LAZY

Under this *mode,* only references to data symbols are relocated when the object is loaded. References to functions are not relocated until a given function is invoked for the first time. This *mode* should result in better performance, since a process may not reference all of the functions in any given shared object.

RTLD\_NOW

Under this *mode,* all necessary relocations are performed when the object is first loaded. This may result in some wasted effort, if relocations are performed for functions that are never referenced, but is useful for applications that need to know as soon as an object is loaded that all symbols referenced during execution will be available.

#### **DIAGNOSTICS**

If *pathname* cannot be found, cannot be opened for reading, is not a shared object, or if an error occurs during the process of loading *pathname* or relocating its symbolic references, dlopen returns NULL. More detailed diagnostic information is available through dlerror.

#### **NOTES**

If other shared objects were link edited with *pathname* when *pathname* was built, those objects are automatically loaded by dlopen. The directory search path to be used to find both *pathname* and the other *needed* objects may be specified by setting the environment variable LD\_LIBRARY\_PATH. This environment variable should contain a colon-separated list of directories, in the same format as the PATH variable [see  $sh(1)$ ]. LD LIBRARY PATH is ignored if the process is running setuid or set $qid$  [see  $exec(2)$ ] or if the name specified is not a simple file name (that is, contains  $a /$  character). Objects whose names resolve to the same absolute or relative path name may be opened any number of times using dlopen, however, the object referenced is loaded only once into the address space of the current process. The same object referenced by two different path names, however, may be loaded multiple times. For example, given the object /usr/home/me/mylibs/mylib. so, and assuming the current working directory is /usr /home/me/workdir,

```
void *handlel; 
void *handle2; 
handle1 = dlopen("../mylibs/mylib.so", RTLD_LAZY);
handle2 = dlopen("/usr/home/me/mylibs/mylib.so", RTLD_LAZY);
```
results in my libs. so being loaded twice for the current process. On the other hand, given the same object and current working directory, if LD\_LIBRARY\_PATH=/usr/home/me/mylibs,then

```
void *handlel; 
void *handle2; 
handle1 = dlopen("mylib.so", RTLD_LAZY);
handle2 = dlopen("/usr/home/me/mylibs/mylib.so", RTLD_LAZY);
\sim \sim \sim
```
results in mylibs. so being loaded only once.

Objects loaded by a single invocation of dlopen may import symbols from one another or from any object loaded automatically during program startup, but objects loaded by one dlopen invocation may not directly reference symbols from objects loaded by a different dlopen invocation. Those symbols may, however, be referenced indirectly using dlsym.

Users who wish to gain access to the symbol table of the a. out itself using dlsym  $(0, mode)$  should be aware that some symbols defined in the a. out may not be available to the dynamic linker. The symbol table created by  $1d$  for use by the dynamic linker might contain only a subset of the symbols defined in the a. out: specifically those referenced by the shared objects with which the a. out is linked.

Any symbols in the executable that may be referenced from a shared object accessed via dlopen must also be referenced in a shared library that is linked in at link time.

#### **SEE ALSO**

 $cc(1)$ ,  $ld(1)$ ,  $sh(1)$ ,  $exec(2)$ ,  $dlclose(3X)$ ,  $dlerror(3X)$ ,  $dlsym(3X)$ .

dlsyrn- get the address of a symbol in shared object

## **SYNOPSIS**

cc *[flag* .. *. ]file* ... -ldl *[library* ... ] #include <dlfcn.h> void \*dlsyrn(void \*handle, char \*name);

## **DESCRIPTION**

dlsyrn allows a process to obtain the address of a symbol defined within a shared object previously opened by  $d$ lopen. *handle* is a value returned by a call to  $d$ lopen; the corresponding shared object must not have been closed using dlclose. *name* is the symbol's name as a character string. dlsyrn searches for the named symbol in all shared objects loaded automatically as a result of loading the object referenced by *handle* [see dlopen(3X)].

This routine is available in a library that is loaded if the option  $-1d1$  is used with cc or ld. The -ldl library (and the routines it contains) may not be used when a program is to be statically linked.

### **EXAMPLES**

The following example shows how one can use dlopen and dlsyrn to access either function or data objects. For simplicity, error checking has been omitted.

```
void *handle; 
int i, *iptr; 
int (*fptr) (int); 
/* open the needed object */ 
handle = dlopen("/usr/mydir/libx.so", RTLD LAZY);
/* find address of function and data objects */ 
fptr = (int (*) (int) dlsym (handle, "some_function");
iptr = (int *)dlsym(handle, 'int object');/* invoke function, passing value of integer as a parameter */ 
i = (*fptr) (*iptr);
```
### **SEE ALSO**

dlclose(3X), dlerror(3X), dlopen(3X)

# **DIAGNOSTICS**

If *handle* does not refer to a valid object opened by dlopen, or if the named symbol cannot be found within any of the objects associated with *handle,* dlsyrn returns NULL. More detailed diagnostic information is available through dlerror.

doconfig - execute a configuration script

#### **SYNOPSIS**

# include <sac.h>

int doconfig(int fd, char \*script, long rflag);

#### **DESCRIPTION**

doconfig is a Service Access Facility library function that interprets the configuration scripts contained in the files  $/etc/saf/mtag/contig$ , configuration scripts contained in the files /etc/saf/\_sysconfig, and /etc/saf/pmtag/svctag.

script is the name of the configuration script; *fd* is a file descriptor that designates the stream to which stream manipulation operations are to be applied; *rflag* is a bitmask that indicates the mode in which script is to be interpreted. *rflag* may take two values, NORUN and NOASSIGN, which may be or'd. If *rflag* is zero, all commands in the configuration script are eligible to be interpreted. If *rflag* has the NOASSIGN bit set, the assign command is considered illegal and will generate an error return. If *rflag* has the NORUN bit set, the run and runwait commands are considered illegal and will generate error returns.

The configuration language in which script is written consists of a sequence of commands, each of which is interpreted separately. The following reserved keywords are defined: assign, push, pop, runwait, and run. The comment character is #;when a # occurs on a line, everything from that point to the end of the line is ignored. Blank lines are not significant. No line in a command script may exceed 1024 characters.

assign *variable=value* 

Used to define environment variables. *variable* is the name of the environment variable and *value* is the value to be assigned to it. The value assigned must be a string constant; no form of parameter substitution is available. *value* may be quoted. The quoting rules are those used by the shell for defining environment variables. assign will fail if space cannot be allocated for the new variable or if any part of the specification is invalid.

push *modulel* [, *module2, module3, .* .. ]

Used to push STREAMS modules onto the stream designated by *fd. modulel* is the name of the first module to be pushed, *module2* is the name of the second module to be pushed, etc. The command will fail if any of the named modules cannot be pushed. If a module cannot be pushed, the subsequent modules on the same command line will be ignored and modules that have already been pushed will be popped.

pop *[module]* 

Used to pop STREAMS modules off the designated stream. If pop is invoked with no arguments, the top module on the stream is popped. If an argument is given, modules will be popped one at a time until the named module is at the top of the stream. If the named module is not on the designated stream, the stream is left as it was and the command fails. If *module* is the special keyword ALL, then all modules on the

stream will be popped. Note that only modules above the topmost driver are affected.

runwai t *command* 

The runwait command runs a command and waits for it to complete. *command* is the pathname of the command to be run. The command is run with  $/\text{usr/bin/sh}$  -c prepended to it; shell scripts may thus be executed from configuration scripts. The runwait command will fail if *command* cannot be found or cannot be executed, or if *command* exits with a nonzero status.

run *command* 

The run command is identical to runwait except that it does not wait for *command* to complete. *command* is the pathname of the command to be run. run will not fail unless it is unable to create a child process to execute the command.

Although they are syntactically indistinguishable, some of the commands available to run and runwait are interpreter built-in commands. Interpreter built-ins are used when it is necessary to alter the state of a process within the context of that process. The doconfig interpreter built-in commands are similar to the shell special commands and, like these, they do not spawn another process for execution. See  $\text{sh}(1)$ . The initial set of built-in commands is:

> cd ulimit umask

## **DIAGNOSTICS**

doconfig returns O if the script was interpreted successfully. If a command in the script fails, the interpretation of the script ceases at that point and a positive number is returned; this number indicates which line in the script failed. If a system error occurs, a value of  $-1$  is returned. When a script fails, the process whose environment was being established should not be started.

#### **SEE ALSO**

 $p$ madm $(1M)$ , sacadm $(1M)$ , sh $(1)$ .

drand48, erand48, lrand48, nrand48, mrand48, jrand48, srand48, seed48, lcong48 - generate uniformly distributed pseudo-random numbers

## **SYNOPSIS**

```
#include <stdlib.h> 
double drand48 (void) ; 
double erand48 (unsigned short xsubi[3]);
long lrand48 (void);
long nrand48 (unsigned short xsubi[3]);
long mrand48 (void);
long jrand48 (unsigned short xsubi[3]);
void srand48 (long seedval) ; 
unsigned short *seed48 (unsigned short seed16v[3]);
void lcong48 (unsigned short param[7] ) ;
```
### **DESCRIPTION**

This family of functions generates pseudo-random numbers using the well-known linear congruential algorithm and 48-bit integer arithmetic.

Functions drand48 and erand48 return non-negative double-precision floatingpoint values uniformly distributed over the interval \$[0.0,-1.0).\$

Functions lrand48 and nrand48 return non-negative long integers uniformly distributed over the interval  $$[0, 2 \text{ sup } 31)$ .

Functions mrand48 and jrand48 return signed long integers uniformly distributed over the interval  $\[-2\sup 31\]$   $\[-2\sup 31\]$ .

Functions srand48, seed48, and lcong48 are initialization entry points, one of which should be invoked before either drand48, lrand48, or mrand48 is called. (Although it is not recommended practice, constant default initializer values will be supplied automatically if drand48, lrand48, or mrand48 is called without a prior call to an initialization entry point.) Functions  $\epsilon$  rand48, nrand48, and jrand48 do not require an initialization entry point to be called first.

All the routines work by generating a sequence of 48-bit integer values,  $X \text{ sub } i \, \mathcal{F}$ according to the linear congruential formula

$$
X_{n+1} = (aX_n + c)_{\text{mod } m} \qquad n \ge 0.
$$

The parameter  $\sin^2 2 \sin 48\$ ; hence 48-bit integer arithmetic is performed. Unless 1cong48 has been invoked, the multiplier value \$a\$ and the addend value \$c\$ are given by

 $a = 5$ DEECE66D<sub>16</sub> = 273673163155<sub>8</sub>  $c = B_{16} = 13$  s.

The value returned by any of the functions drand48, erand48, lrand48, nrand48, mrand48, or j rand48 is computed by first generating the next 48-bit  $\frac{1}{2}$  sub is in the sequence. Then the appropriate number of bits, according to the type of data item to be returned, are copied from the high-order (leftmost) bits of \$X sub i\$ and transformed into the returned value.

The functions drand48,  $1$ rand48, and mrand48 store the last 48-bit  $\frac{1}{2}X$  sub i $\frac{1}{2}$  generated in an internal buffer.  $X$  sub is must be initialized prior to being invoked. The functions erand48, nrand48, and jrand48 require the calling program to provide storage for the successive  $X$  sub i $\frac{1}{2}$  values in the array specified as an argument when the functions are invoked. These routines do not have to be initialized; the calling program must place the desired initial value of \$X sub i\$ into the array and pass it as an argument. By using different arguments, functions erand48, nrand48, and jrand48 allow separate modules of a large program to generate several independent streams of pseudo-random numbers, that is, the sequence of numbers in each stream will not depend upon how many times the routines have been called to generate numbers for the other streams.

The initializer function  $s$ rand48 sets the high-order 32 bits of  $X$  sub i\$ to the 32 bits contained in its argument. The low-order 16 bits of \$X sub i\$ are set to the arbitrary value \$roman 330E sub 16 .\$

The initializer function seed48 sets the value of  $X$  sub is to the 48-bit value specified in the argument array. In addition, the previous value of  $X$  sub is is copied into a 48-bit internal buffer, used only by seed48, and a pointer to this buffer is the value returned by seed48. This returned pointer, which can just be ignored if not needed, is useful if a program is to be restarted from a given point at some future time  $-$  use the pointer to get at and store the last  $X$  sub is value, and then use this value to reinitialize via seed48 when the program is restarted.

The initialization function  $l$ cong48 allows the user to specify the initial \$X sub i  $\uparrow$ the multiplier value  $a, \frac{1}{2}$  and the addend value  $c, \frac{1}{2}$  Argument array elements param[0-2] specify  $X \text{ sub } i$ ,  $\text{param}[3-5]$  specify the multiplier  $\text{sa}, \text{sa}$  and param[6] specifies the 16-bit addend  $\frac{1}{2}$ . After  $1 \text{const}$  has been called, a subsequent call to either srand48 or seed48 will restore the "standard" multiplier and addend values, \$a\$ and \$c,\$ specified on the previous page.

# **SEE ALSO**

rand(3C)

dup - duplicate an open file descriptor

# **SYNOPSIS**

#include <unistd.h>

int dup(int fildes);

# **DESCRIPTION**

*fildes* is a file descriptor obtained from a creat, open, dup, fentl, pipe, or ioctl system call. dup returns a new file descriptor having the following in common with the original:

Same open file (or pipe).

Same file pointer (that is, both file descriptors share one file pointer).

Same access mode (read, write or read/write).

The new file descriptor is set to remain open across exec system calls [see  $f$ cntl $(2)$ ].

The file descriptor returned is the lowest one available.

dup will fail if one or more of the following are true:

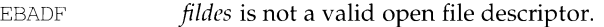

EINTR A signal was caught during the dup system call.

- EMF ILE The process has too many open files [see  $q$ etrlimit(2)].
- ENOLINK *ft/des* is on a remote machine and the link to that machine is no longer active.

# **SEE ALSO**

close(2),  $creat(2)$ ,  $exec(2)$ ,  $fcnt1(2)$ ,  $getrlimit(2)$ ,  $open(2)$ ,  $pipe(2)$ ,  $dup2(3C)$ ,  $lockf(3C)$ 

# **DIAGNOSTICS**

Upon successful completion a non-negative integer, namely the file descriptor, is returned. Otherwise, a value of -1 is returned and errno is set to indicate the error.

dup2 - duplicate an open file descriptor

# **SYNOPSIS**

#include <unistd.h>

int dup2 (int fildes, int fildes2);

# **DESCRIPTION**

*fildes* is a file descriptor referring to an open file, and *fildes2* is a non-negative integer less than  ${OPEN_MAX}$  (the maximum number of open files). dup2 causes *fildes2* to refer to the same file as *fildes.* If *fildes2* already referred to an open file, not *fildes,* it is closed first. If *fildes2* refers to *fildes,* or if *fildes* is not a valid open file descriptor, *fildes2* will not be closed first.

dup2 will fail if one or more of the following are true:

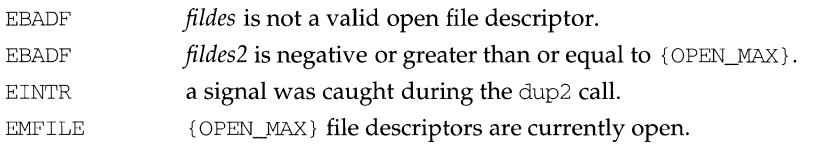

# **SEE ALSO**

 $creat(2), close(2), exec(2), fort1(2), open(2), pipe(2), lockf(3C), limits(4)$ 

# **DIAGNOSTICS**

Upon successful completion a non-negative integer, namely, the file descriptor, is returned. Otherwise, a value of -1 is returned and errno is set to indicate the error.

econvert, fconvert, gconvert, seconvert, sfconvert, sgconvert - output conversion

#### **SYNOPSIS**

/usr /ucb/ cc *[flag .* .. *]file .* .. #include <floatingpoint.h> char \*econvert(value, ndigit, decpt, sign, buf) double value; int ndigit, \*decpt, \*sign; char \*buf; char \*fconvert(value, ndigit, decpt, sign, buf) double value; int ndigit, \*decpt, \*sign; char \*buf; char \*gconvert(value, ndigit, trailing, buf) double value; int ndigit; int trailing; char \*buf; char \*seconvert(value, ndigit, decpt, sign, buf) single \*value; int ndigit, \*decpt, \*sign; char \*buf; char \*sfconvert(value, ndigit, decpt, sign, buf) single \*value; int ndigit, \*decpt, \*sign; char \*buf; char \*sgconvert(value, ndigit, trailing, buf) single \*value; int ndigit; int trailing; char \*buf;

#### **DESCRIPTION**

econvert converts the *value* to a NULL-terminated string of *ndigit* ASCII digits in *buf*  and returns a pointer to *buf. buf* should contain at least *ndigit* +1 characters. The position of the decimal point relative to the beginning of the string is stored indirectly through *decpt.* Thus *buf* == "314" and *\*decpt* == 1 corresponds to the numerical value 3.14, while *buf* == "314" and *\*decpt* == -1 corresponds to the numerical value .0314. If the sign of the result is negative, the word pointed to by *sign* is nonzero; otherwise it is zero. The least significant digit is rounded.

fconvert works much like econvert, except that the correct digit has been rounded as if for sprint  $f$ ( $\mathscr{W}$ , nf) output with *n=ndigit* digits to the right of the decimal point. *ndigit* can be negative to indicate rounding to the left of the decimal point. The return value is a pointer to *buf. buf* should contain at least *310+max(O,ndigit)* characters to accommodate any double-precision *value.* 

gconvert converts the *value* to a NULL-terminated ASCII string in *buf* and returns a pointer to *buf.* It produces *ndigit* significant digits in fixed-decimal format, like sprintf(%w.nf), if possible, and otherwise in floating-decimal format, like sprintf ( $\mathscr{C}_{w}$ .ne); in either case *buf* is ready for printing, with sign and exponent. The result corresponds to that obtained by

(void) sprintf(buf, ''%w.ng'' ,value) ;

If *trailing* = 0, trailing zeros and a trailing point are suppressed, as in sprintf ( $\mathscr{E}g$ ). If *trailing* != 0, trailing zeros and a trailing point are retained, as in sprint  $f$  ( $\frac{4}{9}$ ).

seconvert, sf convert, and sgconvert are single-precision versions of these functions, and are more efficient than the corresponding double-precision versions. A pointer rather than the value itself is passed to avoid  $C's$  usual conversion of single-precision arguments to double.

IEEE Infinities and NaNs are treated similarly by these functions. "NaN" is returned for NaN, and "Inf" or "Infinity" for Infinity. The longer form is produced when  $n \text{ digit} \geq 8$ .

#### **SEE ALSO**

sprintf(3S).

ecvt, fcvt, gcvt - convert floating-point number to string

### **SYNOPSIS**

#include <stdlib.h>

```
char *ecvt (double value, int ndigit, int *decpt, int *sign); 
char •fcvt (double value, int ndigit, int *decpt, int •sign); 
char *gcvt (double value, int ndigit, char *buf);
```
## **DESCRIPTION**

ecvt converts *value* to a null-terminated string of *ndigit* digits and returns a pointer thereto. The high-order digit is non-zero, unless the value is zero. The low-order digit is rounded. The position of the decimal point relative to the beginning of the string is stored indirectly through *decpt* (negative means to the left of the returned digits). The decimal point is not included in the returned string. If the sign of the result is negative, the word pointed to by *sign* is non-zero, otherwise it is zero.

fcvt is identical to ecvt, except that the correct digit has been rounded for  $print$ %f output of the number of digits specified by *ndigit.* 

gcvt converts the *value* to a null-terminated string in the array pointed to by *buf*  and returns *buf.* It attempts to produce *ndigit* significant digits in %f format if possible, otherwise  $\epsilon$  format (scientific notation), ready for printing. A minus sign, if there is one, or a decimal point will be included as part of the returned string. Trailing zeros are suppressed.

#### **SEE ALSO**

 $printf(3S)$ 

#### **NOTES**

The values returned by ecvt and fovt point to a single static data array whose content is overwritten by each call.

elf - object file access library

#### **SYNOPSIS**

```
cc [fiag .. . ]file ... -lelf [library ... ] 
#include <libelf.h>
```
### **DESCRIPTION**

Functions in the ELF access library let a program manipulate ELF (Executable and Linking Format) object files, archive files, and archive members. The header file provides type and function declarations for all library services.

Programs communicate with many of the higher-level routines using an *ELF descriptor.* That is, when the program starts working with a file, elf begin creates an ELF descriptor through which the program manipulates the structures and information in the file. These ELF descriptors can be used both to read and to write files. After the program establishes an ELF descriptor for a file, it may then obtain *section descriptors* to manipulate the sections of the file [see elf\_getscn(3E)]. Sections hold the bulk of an object file's real information, such as text, data, the symbol table, and so on. A section descriptor "belongs" to a particular ELF descriptor, just as a section belongs to a file. Finally, *data descriptors* are available through section descriptors, allowing the program to manipulate the information associated with a section. A data descriptor "belongs" to a section descriptor.

Descriptors provide private handles to a file and its pieces. In other words, a data descriptor is associated with one section descriptor, which is associated with one ELF descriptor, which is associated with one file. Although descriptors are private, they give access to data that may be shared. Consider programs that combine input files, using incoming data to create or update another file. Such a program might get data descriptors for an input and an output section. It then could update the output descriptor to reuse the input descriptor's data. That is, the descriptors are distinct, but they could share the associated data bytes. This sharing avoids the space overhead for duplicate buffers and the performance overhead for copying data unnecessarily.

# **FILE CLASSES**

ELF provides a framework in which to define a family of object files, supporting multiple processors and architectures. An important distinction among object files is the *class,* or capacity, of the file. The 32-bit class supports architectures in which a 32-bit object can represent addresses, file sizes, etc., as in the following.

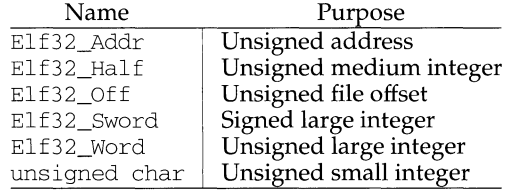

Other classes will be defined as necessary, to support larger (or smaller) machines. Some library services deal only with data objects for a specific class, while others are class-independent. To make this distinction clear, library function names reflect their status, as described below.

# **DATA REPRESENTATIONS**

Conceptually, two parallel sets of objects support cross compilation environments. One set corresponds to file contents, while the other set corresponds to the native memory image of the program manipulating the file. Type definitions supplied by the header files work on the native machine, which may have different data encodings (size, byte order, etc.) than the target machine. Although native memory objects should be at least as big as the file objects (to avoid information loss), they may be bigger if that is more natural for the host machine.

Translation facilities exist to convert between file and memory representations. Some library routines convert data automatically, while others leave conversion as the program's responsibility. Either way, programs that create object files must write file-typed objects to those files; programs that read object files must take a similar view. See elf  $x$ late(3E) and elf  $fsize(3E)$  for more information.

Programs may translate data explicitly, taking full control over the object file layout and semantics. If the program prefers not to have and exercise complete control, the library provides a higher-level interface that hides many object file details. elf begin and related functions let a program deal with the native memory types, converting between memory objects and their file equivalents automatically when reading or writing an object file.

# **ELF VERSIONS**

Object file versions allow ELF to adapt to new requirements. Threeindependent—versions can be important to a program. First, an application program knows about a particular version by virtue of being compiled with certain header files. Second, the access library similarly is compiled with header files that control what versions it understands. Third, an ELF object file holds a value identifying its version, determined by the ELF version known by the file's creator. Ideally, all three versions would be the same, but they may differ.

> If a program's version is newer than the access library, the program might use information unknown to the library. Translation routines might not work properly, leading to undefined behavior. This condition merits installing a new library.

> The library's version might be newer than the program's and the file's. The library understands old versions, thus avoiding compatibility problems in this case.

> Finally, a file's version might be newer than either the program or the library understands. The program might or might not be able to process the file properly, depending on whether the file has extra information and whether that information can be safely ignored. Again, the safe alternative is to install a new library that understands the file's version.

To accommodate these differences, a program must use elf\_version to pass its version to the library, thus establishing the *working version* for the process. Using this, the library accepts data from and presents data to the program in the proper representations. When the library reads object files, it uses each file's version to interpret the data. When writing files or converting memory types to the file equivalents, the library uses the program's working version for the file data.

# **SYSTEM SERVICES**

As mentioned above,  $e \perp f$  begin and related routines provide a higher-level interface to ELF files, performing input and output on behalf of the application program. These routines assume a program can hold entire files in memory, without explicitly using temporary files. When reading a file, the library routines bring the data into memory and perform subsequent operations on the memory copy. Programs that wish to read or write large object files with this model must execute on a machine with a large process virtual address space. If the underlying operating system limits the number of open files, a program can use  $\text{elf}_{\text{c}}$  cntl to retrieve all necessary data from the file, allowing the program to close the file descriptor and reuse it.

Although the elf\_begin interfaces are convenient and efficient for many programs, they might be inappropriate for some. In those cases, an application may invoke the  $\text{eff}_{\alpha}$  z late data translation routines directly. These routines perform no input or output, leaving that as the application's responsibility. By assuming a larger share of the job, an application controls its input and output model.

# **LIBRARY NAMES**

Names associated with the library take several forms.

- elf name These class-independent names perform some service, name, for the program.
- elf32\_name Service names with an embedded class, 32 here, indicate they work only for the designated class of files.
- Elf Type Data types can be class-independent as well, distinguished by Type.
- $E1f32_Type$ Class-dependent data types have an embedded class name, 32 here.
- ELF\_C\_CMD Several functions take commands that control their actions. These values are members of the Elf\_Cmd enumeration; they range from zero through  $ELF \text{ }C$  NUM-1.
- $ELF$   $FLAG$  Several functions take flags that control library status and/or actions. Flags are bits that may be combined.

ELF32\_FSZ\_TYPE

These constants give the file sizes in bytes of the basic ELF types for the 32-bit class of files. See  $\text{elf\_fsize}$  for more information.

- ELF\_K\_KIND The function elf\_kind identifies the KIND of file associated with an ELF descriptor. These values are members of the Elf<sub>\_Kind</sub> enumeration; they range from zero through ELF \_K\_NUM-1.
- ELF\_T\_TYPE When a service function, such as  $eff\_x$ late, deals with multiple types, names of this form specify the desired TYPE. Thus, for example, ELF  $T$  EHDR is directly related to E1f32\_Ehdr. These values are members of the  $E1f_T$  <sub>Type</sub> enumeration; they range from zero through ELF\_T\_NUM-1.

# **SEE ALSO**

 $cot2elf(1)$ , elf\_begin(3E), elf\_cntl(3E), elf\_end(3E), elf\_error(3E), elf fill(3E), elf flag(3E), elf fsize(3E), elf getarhdr(3E), elf\_getarsym(3E), elf\_getbase(3E), elf\_getdata(3E), elf\_getehdr(3E), elf\_getident(3E), elf\_getphdr(3E), elf\_getscn(3E), elf\_getshdr(3E), elf\_hash(3E), elf kind(3E), elf next(3E), elf\_rand(3E), elf\_rawfile(3E), elf\_strptr(3E), elf\_update(3E), elf\_version(3E), elf xlate(3E), a. out(4),  $ar(4)$ .

# **NOTES**

Information in the ELF header files is separated into common parts and processorspecific parts. A program can make a processor's information available by including the appropriate header file:  $sys/e1f$  NAME. h where NAME matches the processor name as used in the ELF file header.

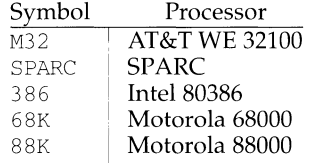

Other processors will be added to the table as necessary. To illustrate, a program could use the following code to "see" the processor-specific information for the 88K 32100.

```
#include <libelf.h> 
#include <sys/elf_88K.h>
```
Without the sys/elf\_88K.h definition, only the common ELF information would be visible.

elf\_begin - make a file descriptor

### **SYNOPSIS**

cc *fjlag* .. *. ]file* ... -lelf *[library* ... ] #include <libelf.h>

```
Elf *elf begin(int fildes, Elf Cmd cmd, Elf *ref);
```
# **DESCRIPTION**

elf\_begin, elf\_next, elf\_rand, and elf\_end work together to process ELF object files, either individually or as members of archives. After obtaining an ELF descriptor from  $\text{eff}$  begin, the program may read an existing file, update an existing file, or create a new file. *fildes* is an open file descriptor that elf\_begin uses for reading or writing. The initial file offset [see  $l$  seek(2)] is unconstrained, and the resulting file offset is undefined.

*cmd* may have the following values.

- ELF\_C\_NULL When a program sets *cmd* to this value, elf begin returns a null pointer, without opening a new descriptor. *ref* is ignored for this command. See elf\_next(3E) and the examples below for more information.
- ELF\_C\_READ When a program wishes to examine the contents of an existing file, it should set *cmd* to this value. Depending on the value of *ref,* this command examines archive members or entire files. Three cases can occur.

First, if *ref* is a null pointer, elf\_begin allocates a new ELF descriptor and prepares to process the entire file. If the file being read is an archive, elf\_begin also prepares the resulting descriptor to examine the initial archive member on the next call to elf\_begin, as if the program had used elf\_next or elf\_rand to "move" to the initial member.

Second, if *ref* is a non-null descriptor associated with an archive file, el f<sub>\_</sub>begin lets a program obtain a separate ELF descriptor associated with an individual member. The program should have used elf\_next or elf\_rand to position *ref* appropriately (except for the initial member, which elf\_begin prepares; see the example below). In this case, *fildes* should be the same file descriptor used for the parent archive.

Finally, if *ref* is a non-null ELF descriptor that is not an archive, elf begin increments the number of activations for the descriptor and returns *ref,* without allocating a new descriptor and without changing the descriptor's read/write permissions. To terminate the descriptor for *ref*, the program must call elf\_end once for each activation. See elf\_next(3E) and the examples below for more information.

ELF\_C\_RDWR This command duplicates the actions of ELF \_C\_READ and additionally allows the program to update the file image [see elf\_update(3E)]. That is, using  $ELF_C_READ$  gives a read-only view of the file, while ELF \_C\_RDWR lets the program read *and*  write the file.  $ELF \text{C}$  RDWR is not valid for archive members. If *ref* is non-null, it must have been created with the ELF\_C\_RDWR command.

ELF\_C\_WRITE If the program wishes to ignore previous file contents, presumably to create a new file, it should set *cmd* to this value. *ref* is ignored for this command.

elf\_begin "works" on all files (including files with zero bytes), providing it can allocate memory for its internal structures and read any necessary information from the file. Programs reading object files thus may call elf\_kind or elf\_getehdr to determine the file type (only object files have an ELF header). If the file is an archive with no more members to process, or an error occurs, elf\_begin returns a null pointer. Otherwise, the return value is a non-null ELF descriptor.

Before the first call to elf begin, a program must call elf version to coordinate versions.

### **SYSTEM SERVICES**

When processing a file, the library decides when to read or write the file, depending on the program's requests. Normally, the library assumes the file descriptor remains usable for the life of the ELF descriptor. If, however, a program must process many files simultaneously and the underlying operating system limits the number of open files, the program can use  $\text{elf}\_\text{cnt1}$  to let it reuse file descriptors. After calling  $\text{elf\_cnt1}$  with appropriate arguments, the program may close the file descriptor without interfering with the library.

All data associated with an ELF descriptor remain allocated until  $elf\_end$  terminates the descriptor's last activation. After the descriptors have been terminated, the storage is released; attempting to reference such data gives undefined behavior. Consequently, a program that deals with multiple input (or output) files must keep the ELF descriptors active until it finishes with them.

# **EXAMPLES**

A prototype for reading a file appears below. If the file is a simple object file, the program executes the loop one time, receiving a null descriptor in the second iteration. In this case, both  $\text{erf}$  and  $\text{arf}$  will have the same value, the activation count will be two, and the program calls elf\_end twice to terminate the descriptor. If the file is an archive, the loop processes each archive member in turn, ignoring those that are not object files.

```
if (elf_version(EV_CURRENT) == EV_NONE) 
{ 
         /* library out of date */ 
         I* recover from error */ 
\mathcal{E}cmd = ELF C READ;arf = elf\_begin(fildes, cmd, (Elf *)0);while ((elf = elf begin(fildes, cmd, arf)) != 0)
{ 
         if ((ehdr = elf32 \alphaetehdr(elf)) != 0)
         { 
                  /* process the file \ldots */\mathcal{F}cmd = elf\_next(elf);elf_end(elf); 
\mathcal{E}elf end(arf);
```
**Alternatively, the next example illustrates random archive processing. After identifying the file as an archive, the program repeatedly processes archive members of interest. For clarity, this example omits error checking and ignores simple object files. Additionally, this fragment preserves the ELF descriptors for all archive members, because it does not call**  $e \hat{1} \hat{f}$  **end to terminate them.** 

```
elf_version(EV_CURRENT);
arf = elf_begin(fildes, ELF_C_READ, (Elf *)0); 
if (elf kind(arf) != ELF K AR)
{ 
        I* not an archive */ 
I* initial processing */ 
/* set offset = ... for desired member header */while (elf_rand(arf, offset) == offset) 
{ 
        if ((elf = elf_begin(fildes, ELF_C_READ, arf)) == 0)
                 break; 
        if ((ehdr = elf32 qetehdr(elf)) != 0)
        { 
                 /*process archive member ... *I 
        /* set offset = ... for desired member header */
\mathcal{E}
```
**The following outline shows how one might create a new ELF file. This example is simplified to show the overall flow.** 

```
elf_version(EV_CURRENT);
fildes = open("path/name", O_RDWR|O_TRUNC|O_CREAT, 0666);
if ((elf = elf begin(fildes, ELF C WRITE, (Elf *) 0)) == 0)
       return; 
ehdr = e1f32 newehdr(elf);
phdr = elf32 newphdr(elf, count);
scn = elf newscn(elf);
shdr = elf32getshdr(scn);data = elf newdata(scn);
elf_update(elf, ELF_C_WRITE);
elf end(elf);
```
Finally, the following outline shows how one might update an existing ELF file. Again, this example is simplified to show the overall flow.

```
elf_version(EV_CURRENT);
fildes = open ("path/name", O_RDWR); 
elf = elf begin(fildes, ELF C RDWR, (Elf *) 0);
/* add new or delete old information \ldots */
close (creat ("path/name", 0666)); 
elf_update(elf, ELF C_WRITE);
elf end(elf);
```
In the example above, the call to creat truncates the file, thus ensuring the resulting file will have the "right" size. Without truncation, the updated file might be as big as the original, even if information were deleted. The library truncates the file, if it can, with ftruncate [see truncate(2)]. Some systems, however, do not support ftruncate, and the call to creat protects against this.

Notice that both file creation examples open the file with write *and* read permissions. On systems that support mmap, the library uses it to enhance performance, and mmap requires a readable file descriptor. Although the library can use a writeonly file descriptor, the application will not obtain the performance advantages of mmap.

# **SEE ALSO**

```
cof2elf(1), creat(2), lseek(2), <math>mmap(2), open(2), truncate(2), elf(3E),elf_cntl(3E), elf_end(3E), elf_getarhdr(3E), elf_getbase(3E),
elf_getdata(3E), elf_getehdr(3E), elf_getphdr(3E), elf_getscn(3E),
elf_kind(3E), elf_next(3E), elf_rand(3E), elf_rawfile(3E), elf_update(3E),
elf_version(3E), ar(4)
```
# **NOTES**

COFF is an object file format that preceded ELF. When a program calls elf\_begin on a COFF file, the library translates COFF structures to their ELF equivalents, allowing programs to read (but not to write) a COFF file as if it were ELF. This conversion happens only to the memory image and not to the file itself. After the initial elf begin, file offsets and addresses in the ELF header, the program headers, and the section headers retain the original COFF values [see elf\_getehdr, elf\_getphdr, and elf\_getshdr]. A program may call elf\_update to adjust these values (without writing the file), and the library will then present a consistent, ELF view of the file. Data obtained through elf\_getdata are translated (the COFF symbol table is presented as ELF, and so on). Data viewed through elf\_rawdata undergo no conversion, allowing the program to view the bytes from the file itself.

Some COFF debugging information is not translated, though this does not affect the semantics of a running program.

Although the ELF library supports COFF , programmers are strongly encouraged to recompile their programs, obtaining ELF object files.

elf cntl - control a file descriptor

#### **SYNOPSIS**

cc *lflag* .. *. ]file* ... -lelf *[library* ... ]

#include <libelf.h>

int elf\_cntl(Elf \*elf, Elf\_Cmd cmd);

#### **DESCRIPTION**

elf cntl instructs the library to modify its behavior with respect to an ELF descriptor, *elf.* As elf\_begin(3E) describes, an ELF descriptor can have multiple activations, and multiple ELF descriptors may share a single file descriptor. Generally, elf\_cntl commands apply to all activations of *elf.* Moreover, if the ELF descriptor is associated with an archive file, descriptors for members within the archive will also be affected as described below. Unless stated otherwise, operations on archive members do not affect the descriptor for the containing archive.

The *cmd* argument tells what actions to take and may have the following values.

ELF\_C\_FDDONE

This value tells the library not to use the file descriptor associated with *elf.* A program should use this command when it has requested all the information it cares to use and wishes to avoid the overhead of reading the rest of the file. The memory for all completed operations remains valid, but later file operations, such as the initial elf\_getdata for a section, will fail if the data are not in memory already.

#### ELF\_C\_FDREAD

This command is similar to ELF \_C\_FDDONE, except it forces the library to read the rest of the file. A program should use this command when it must close the file descriptor but has not yet read everything it needs from the file. After elf\_cntl completes the ELF \_C\_FDREAD command, future operations, such as elf\_getdata, will use the memory version of the file without needing to use the file descriptor.

If elf\_cntl succeeds, it returns zero. Otherwise *elf* was null or an error occurred, and the function returns -1.

#### **SEE ALSO**

```
elf(3E), elf_begin(3E), elf_getdata(3E), elf_rawfile(3E)
```
# **NOTE**

If the program wishes to use the "raw" operations [see elf\_rawdata, which elf\_getdata(3E) describes, and elf\_rawfile(3E)] after disabling the file descriptor with ELF C\_FDDONE or ELF C\_FDREAD, it must execute the raw operations explicitly beforehand. Otherwise, the raw file operations will fail. Calling elf\_rawfile makes the entire image available, thus supporting subsequent elf\_rawdata calls.

elf end - finish using an object file

# **SYNOPSIS**

```
cc [flag ... ]file ... -lelf [library ... ]
```
#include <libelf.h>

int elf\_end(Elf \*elf);

# **DESCRIPTION**

A program uses elf\_end to terminate an ELF descriptor, *elf,* and to deallocate data associated with the descriptor. Until the program terminates a descriptor, the data remain allocated. *elf* should be a value previously returned by elf begin; a null pointer is allowed as an argument, to simplify error handling. If the program wishes to write data associated with the ELF descriptor to the file, it must use elf\_update before calling elf\_end.

As elf\_begin(3E) explains, a descriptor can have more than one activation. Calling elf end removes one activation and returns the remaining activation count. The library does not terminate the descriptor until the activation count reaches zero. Consequently, a zero return value indicates the ELF descriptor is no longer valid.

# **SEE ALSO**

elf(3E), elf\_begin(3E), elf\_update(3E)

elf\_errmsg, elf\_errno - error handling

# **SYNOPSIS**

```
cc [fing .. . ]file ... -lelf [library ... ]
```

```
#include <libelf.h>
```

```
const char *elf errmsg(int err);
int elf errno (void);
```
### **DESCRIPTION**

If an ELF library function fails, a program may call elf\_errno to retrieve the library's internal error number. As a side effect, this function resets the internal error number to zero, which indicates no error.

elf\_errmsg takes an error number, *err,* and returns a null-terminated error message (with no trailing new-line) that describes the problem. A zero *err* retrieves a message for the most recent error. If no error has occurred, the return value is a null pointer (not a pointer to the null string). Using err of -1 also retrieves the most recent error, except it guarantees a non-null return value, even when no error has occurred. If no message is available for the given number,  $elf$  errmsg returns a pointer to an appropriate message. This function does not have the side effect of clearing the internal error number.

### **EXAMPLE**

The following fragment clears the internal error number and checks it later for errors. Unless an error occurs after the first call to  $\text{e}\text{If}_e$ errno, the next call will return zero.

```
(void)elf_errno(); 
while (more_to_do) 
{ 
         /* processing ... */ 
         if ((err = elf error()) != 0)
         { 
                  msg = elf errmsg(err);/* print msg */ 
         \}\overline{\ }
```
**SEE ALSO** 

elf(3E), elf\_version(3E)

elf\_fill - set fill byte

# **SYNOPSIS**

```
cc [flag .. . ]file ... -lelf [library ... ]
```
#include <libelf.h>

void elf\_fill(int fill);

# **DESCRIPTION**

Alignment constraints for ELF files sometimes require the presence of "holes." For example, if the data for one section are required to begin on an eight-byte boundary, but the preceding section is too "short," the library must fill the intervening bytes. These bytes are set to the *fill* character. The library uses zero bytes unless the application supplies a value. See elf\_getdata(3E) for more information about these holes.

## **SEE ALSO**

elf(3E), elf qetdata(3E), elf flag(3E), elf update(3E)

### **NOTE**

An application can assume control of the object file organization by setting the ELF  $\overline{F}$  LAYOUT bit [see elf  $\angle$  flag(3E)]. When this is done, the library does not fill holes.

```
elf flagdata, elf flagehdr, elf flagelf, elf flagphdr,
elf flagscn, elf flagshdr - manipulate flags
```
# **SYNOPSIS**

```
cc [flag ... ] file ... - lelf [library ... ]
```

```
#include <libelf.h>
```

```
unsigned elf flagdata ( Elf Data *data, Elf Cmd cmd, unsigned flags) ;
unsigned elf flagehdr(Elf *elf, Elf Cmd cmd, unsigned flags);
unsigned elf flagelf(Elf *elf, Elf Cmd cmd, unsigned flags);
unsigned elf flagphdr (Elf *elf, Elf Cmd cmd, unsigned flags) ;
unsigned elf_flagscn (Elf_Scn *scn, Elf_Cmd cmd, unsigned flags);
unsigned elf_flagshdr(Elf_Scn *sen, Elf_Cmd cmd, unsigned flags);
```
# **DESCRIPTION**

These functions manipulate the flags associated with various structures of an ELF file. Given an ELF descriptor *(elf),* a data descriptor *(data),* or a section descriptor  $(scn)$ , the functions may set or clear the associated status bits, returning the updated bits. A null descriptor is allowed, to simplify error handling; all functions return zero for this degenerate case.

*cmd* may have the following values.

- ELF\_C\_CLR The functions clear the bits that are asserted in *flags.* Only the non-zero bits in *flags* are cleared; zero bits do not change the status of the descriptor.
- ELF \_C\_SET The functions set the bits that are asserted in *flags.* Only the non-zero bits in *flags* are set; zero bits do not change the status of the descriptor.

Descriptions of the defined *flags* bits appear below.

- ELF F DIRTY When the program intends to write an ELF file, this flag asserts the associated information needs to be written to the file. Thus, for example, a program that wished to update the ELF header of an existing file would call elf\_flagehdr with this bit set in *flags* and *cmd* equal to ELF \_C\_SET. A later call to elf update would write the marked header to the file.
- $ELF_F$  LAYOUT Normally, the library decides how to arrange an output file. That is, it automatically decides where to place sections, how to align them in the file, etc. If this bit is set for an ELF descriptor, the program assumes responsibility for determining all file positions. This bit is meaningful only for elf\_flagelf and applies to the entire file associated with the descriptor.

When a flag bit is set for an item, it affects all the subitems as well. Thus, for example, if the program sets the ELF\_F\_DIRTY bit with elf\_flagelf, the entire logical file is "dirty."

# **EXAMPLE**

The following fragment shows how one might mark the ELF header to be written to the output file.

> ehdr = elf32\_getehdr(elf); /\*dirty ehdr ... *\*I*  elf\_flagehdr(elf, ELF\_C\_SET, ELF\_F\_DIRTY);

# **SEE ALSO**

elf(3E), elf\_end(3E), elf\_getdata(3E), elf\_getehdr(3E), elf\_update(3E)

# **elf\_fsize (3E) (ELF Library) elf\_fsize(3E)**

## **NAME**

elf\_faize: elf32\_fsize - return the size of an object file type

## **SYNOPSIS**

cc *[flag ... ]file ...* -lelf *[library ... ]* 

#include <libelf.h>

```
size_t elf32_fsize(Elf_Type type, size_t count, unsigned ver);
```
## **DESCRIPTION**

elf32\_fsize gives the size in bytes of the 32-bit file representation of count data objects with the given *type.* The library uses version *ver* to calculate the size [see elf(3E) and elf version(3E)].

Constant values are available for the sizes of fundamental types.

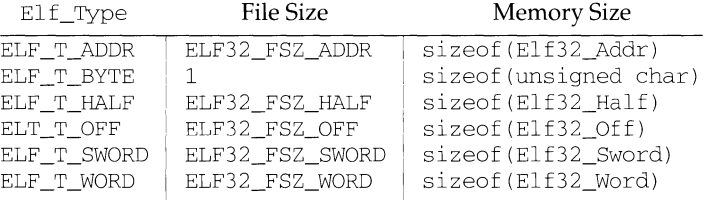

elf32 fsize returns zero if the value of *type* or *ver* is unknown. See elf\_xlate(3E) for a list of the *type* values.

#### **SEE ALSO**

elf(3E), elf\_version(3E), elf\_xlate(3E)

el f\_getarhdr - retrieve archive member header

### **SYNOPSIS**

cc *[flag ... ]file ...* -lelf *[library ... ]* 

#include <libelf.h>

Elf Arhdr \*elf qetarhdr(Elf \*elf);

### **DESCRIPTION**

elf getarhdr returns a pointer to an archive member header, if one is available for the ELF descriptor *elf.* Otherwise, no archive member header exists, an error occurred, or *elf* was null; elf\_getarhdr then returns a null value. The header includes the following members.

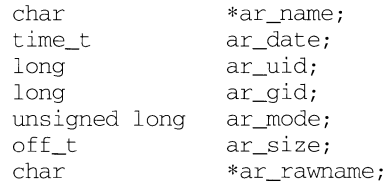

An archive member name, available through  $ar_$ name, is a null-terminated string, with the ar format control characters removed. The ar\_rawname member holds a null-terminated string that represents the original name bytes in the file, including the terminating slash and trailing blanks as specified in the archive format.

In addition to "regular'' archive members, the archive format defines some special members. All special member names begin with a slash  $\left(\frac{1}{2}\right)$ , distinguishing them from regular members (whose names may not contain a slash). These special members have the names (ar\_name) defined below.

- / This is the archive symbol table. If present, it will be the first archive member. A program may access the archive symbol table through elf getarsym. The information in the symbol table is useful for random archive processing [see elf\_rand(3E)].
- $1/1$  This member, if present, holds a string table for long archive member names. An archive member's header contains a 16-byte area for the name, which may be exceeded in some file systems. The library automatically retrieves long member names from the string table, setting ar\_name to the appropriate value.

Under some error conditions, a member's name might not be available. Although this causes the library to set ar\_name to a null pointer, the ar\_rawname member will be set as usual.

# **SEE ALSO**

elf(3E), elf\_begin(3E), elf\_getarsym(3E), elf\_rand(3E), ar(4)

elf getarsym - retrieve archive symbol table

### **SYNOPSIS**

cc *[flag* ... ] *file* ... - lelf *[library* ... ] #include <libelf.h> Elf\_Arsyrn \*elf\_getarsyrn(Elf \*elf, size\_t \*ptr);

# **DESCRIPTION**

elf\_getarsym returns a pointer to the archive symbol table, if one is available for the ELF descriptor *elf.* Otherwise, the archive doesn't have a symbol table, an error occurred, or *elf* was null; elf getarsym then returns a null value. The symbol table is an array of structures that include the following members.

> char \*as name; size t as off; unsigned long as\_hash;

These members have the following semantics.

- as name A pointer to a null-terminated symbol name resides here.
- as\_off This value is a byte offset from the beginning of the archive to the member's header. The archive member residing at the given offset defines the associated symbol. Values in  $as\_{\text{off}}$  may be passed as arguments to elf rand to access the desired archive member.
- as\_hash This is a hash value for the name, as computed by elf\_hash.

If *ptr* is non-null, the library stores the number of table entries in the location to which *ptr* points. This value is set to zero when the return value is null. The table's last entry, which is included in the count, has a null as\_name, a zero value for as  $off$ , and  $\degree$ OUL for as hash.

# **SEE ALSO**

elf(3E), elf  $qetarhdr(3E)$ , elf hash(3E), elf rand(3E), ar(4)

elf\_getbase - get the base offset for an object file

## **SYNOPSIS**

```
cc [flag ... ]file ... -lelf [library ... ] 
#include <libelf.h> 
off_t elf_getbase(Elf *elf);
```
## **DESCRIPTION**

elf\_getbase returns the file offset of the first byte of the file or archive member associated with *elf,* if it is known or obtainable, and -1 otherwise. A null *elf* is allowed, to simplify error handling; the return value in this case is -1. The base offset of an archive member is the beginning of the member's information, not the beginning of the archive member header.

# **SEE ALSO**

elf(3E), elf $begin{bmatrix} 2E \\ -1E \end{bmatrix}$ 

elf getdata, elf newdata, elf rawdata - get section data

#### **SYNOPSIS**

cc *[flag ... ]file ...* -lelf *[library ... ]*  #include <libelf.h> Elf\_Data \*elf\_getdata(Elf\_Scn \*scn, Elf\_Data \*data); Elf\_Data \*elf\_newdata(Elf\_Scn \*scn); Elf\_Data \*elf\_rawdata(Elf\_Scn \*sen, Elf\_Data \*data);

#### **DESCRIPTION**

These functions access and manipulate the data associated with a section descriptor, *scn*. When reading an existing file, a section will have a single data buffer associated with it. A program may build a new section in pieces, however, composing the new data from multiple data buffers. For this reason, "the" data for a section should be viewed as a list of buffers, each of which is available through a data descriptor.

el  $f_{gel}$  etdata lets a program step through a section's data list. If the incoming data descriptor, *data,* is null, the function returns the first buffer associated with the section. Otherwise, *data* should be a data descriptor associated with *sen,* and the function gives the program access to the next data element for the section. If *sen* is null or an error occurs, elf\_getdata returns a null pointer.

elf\_getdata translates the data from file representations into memory representations [see elf\_xlate(3E)] and presents objects with memory data types to the program, based on the file's *class* [see  $e \perp f(3E)$ ]. The working library version [see elf\_version(3E)] specifies what version of the memory structures the program wishes elf\_getdata to present.

elf\_newdata creates a new data descriptor for a section, appending it to any data elements already associated with the section. As described below, the new data descriptor appears empty, indicating the element holds no data. For convenience, the descriptor's type  $(d_{\text{type}})$  below) is set to  $\text{ELF\_T\_BYTE}$ , and the version (d\_version below) is set to the working version. The program is responsible for setting (or changing) the descriptor members as needed. This function implicitly sets the ELF\_F\_DIRTY bit for the section's data [see  $\text{elf\_flag}(3E)$ ]. If scn is null or an error occurs, elf\_newdata returns a null pointer.

elf\_rawdata differs from elf\_getdata by returning only uninterpreted bytes, regardless of the section type. This function typically should be used only to retrieve a section image from a file being read, and then only when a program must avoid the automatic data translation described below. Moreover, a program may not close or disable [see elf\_cntl(3E)] the file descriptor associated with *elf* before the initial raw operation, because  $\text{eff}_{\text{r}}$  awdata might read the data from the file to ensure it doesn't interfere with elf\_getdata. See elf\_rawfile(3E) for a related facility that applies to the entire file. When  $\text{eff}_{\text{g}}$  etdata provides the right translation, its use is recommended over el f\_rawdata. If *sen* is null or an error occurs, el f\_rawdata returns a null pointer.

The Elf Data structure includes the following members.

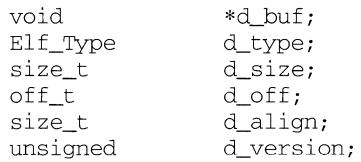

These members are available for direct manipulation by the program. Descriptions appear below.

- d\_buf A pointer to the data buffer resides here. A data element with no data has a null pointer.
- d\_type This member's value specifies the type of the data to which  $d$  buf points. A section's type determines how to interpret the section contents, as summarized below.
- d\_size This member holds the total size, in bytes, of the memory occupied by the data. This may differ from the size as represented in the file. The size will be zero if no data exist. (See the discussion of SHT\_NOBITS below for more information.]
- d off This member gives the offset, within the section, at which the buffer resides. This offset is relative to the file's section, not the memory object's.
- d\_align This member holds the buffer's required alignment, from the beginning of the section. That is, d\_off will be a multiple of this member's value. For example, if this member's value is four, the beginning of the buffer will be four-byte aligned within the section. Moreover, the entire section will be aligned to the maximum of its constituents, thus ensuring appropriate alignment for a buffer within the section and within the file.
- d\_version This member holds the version number of the objects in the buffer. When the library originally read the data from the object file, it used the working version to control the translation to memory objects.

## **DATA ALIGNMENT**

As mentioned above, data buffers within a section have explicit alignment constraints. Consequently, adjacent buffers sometimes will not abut, causing "holes" within a section. Programs that create output files have two ways of dealing with these holes.

First, the program can use elf\_fill to tell the library how to set the intervening bytes. When the library must generate gaps in the file, it uses the fill byte to initialize the data there. The library's initial fill value is zero, and  $elf_f$ ill lets the application change that.

Second, the application can generate its own data buffers to occupy the gaps, filling the gaps with values appropriate for the section being created. A program might even use different fill values for different sections. For example, it could set text sections' bytes to no-operation instructions, while filling data section holes with zero. Using this technique, the library finds no holes to fill, because the application eliminated them.

#### **SECTION AND MEMORY TYPES**

elf\_getdata interprets sections' data according to the section type, as noted in the section header available through  $\triangle$  f getshdr. The following table shows the section types and how the library represents them with memory data types for the 32 bit file class. Other classes would have similar tables. By implication, the memory data types control translation by  $eff\_x$ late.

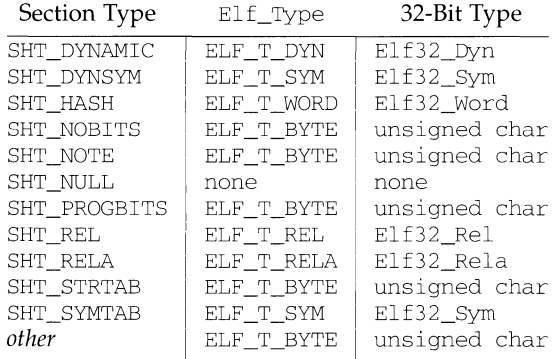

elf\_rawdata creates a buffer with type ELF\_T\_BYTE.

As mentioned above, the program's working version controls what structures the library creates for the application. The library similarly interprets section types according to the versions. If a section type "belongs" to a version newer than the application's working version, the library does not translate the section data. Because the application cannot know the data format in this case, the library presents an untranslated buffer of type ELF\_T\_BYTE, just as it would for an unrecognized section type.

A section with a special type, SHT\_NOBITS, occupies no space in an object file, even when the section header indicates a non-zero size.  $\text{eff}_\text{g}$ etdata and  $\text{eff}_\text{g}$ rawdata "work" on such a section, setting the *data* structure to have a null buffer pointer and the type indicated above. Although no data are present, the  $d$  size value is set to the size from the section header. When a program is creating a new section of type SHT\_NOBITS, it should use elf\_newdata to add data buffers to the section. These "empty" data buffers should have the  $d$ \_size members set to the desired size and the d buf members set to null.

#### **EXAMPLE**

The following fragment obtains the string table that holds section names (ignoring error checking). See elf strptr(3E) for a variation of string table handling.
```
ehdr = elf32_getehdr(elf); 
scn = elf_getscn(elf, (size_t)ehdr->e_shstrndx);
shdr = elf32 qetshdr(scn);
if (shdr->sh_type != SHT_STRTAB) 
{ 
         I* not a string table */ 
\lambdadata = 0;if ((data= elf_getdata(scn, data)) 
0 I I data->d_size 
0) { 
         I* error or no data */ 
\overline{\mathbf{r}}
```
The e\_shstrndx member in an ELF header holds the section table index of the string table. The program gets a section descriptor for that section, verifies it is a string table, and then retrieves the data. When this fragment finishes, data->d\_buf points at the first byte of the string table, and  $data \rightarrow d$  size holds the string table's size in bytes.

# **SEE ALSO**

```
elf(3E), elf_cntl(3E), elf_fi11(3E), elf_flag(3E), elf_getehdr(3E), 
elf_getscn(3E), elf_getshdr(3E), elf_rawfile(3E), elf_version(3E), 
elf_xlate(3E)
```
elf getehdr: elf32 getehdr, elf32 newehdr - retrieve class-dependent object file header

# **SYNOPSIS**

cc *[flag ... ]file ...* -lelf *[library ... ]*  #include <libelf.h> Elf32\_Ehdr \*elf32\_qetehdr(Elf \*elf);

Elf32\_Ehdr \*elf32\_newehdr(Elf \*elf);

# **DESCRIPTION**

For a 32-bit class file, elf32\_getehdr returns a pointer to an ELF header, if one is available for the ELF descriptor *elf.* If no header exists for the descriptor, elf32 newehdr allocates a "clean" one, but it otherwise behaves the same as elf32\_getehdr. It does not allocate a new header if one exists already. If no header exists (for elf\_getehdr), one cannot be created (for elf\_newehdr), a system error occurs, the file is not a 32-bit class file, or *elf* is null, both functions return a null pointer.

The header includes the following members.

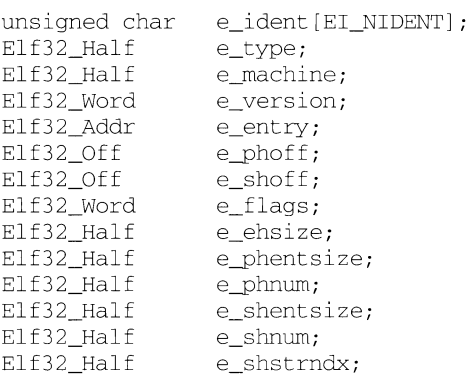

elf32 newehdr automatically sets the ELF F DIRTY bit [see elf  $_{\text{flag}}(3E)$ ]. A program may use elf\_getident to inspect the identification bytes from a file.

### **SEE ALSO**

elf(3E), elf begin(3E), elf flag(3E), elf getident(3E)

elf\_getident - retrieve file identification data

#### **SYNOPSIS**

cc *[flag ... ]file ...* -lelf *[library ... ]* 

#include <libelf.h>

```
char *elf_getident(Elf *elf, size_t *ptr);
```
### **DESCRIPTION**

As  $e1f(3E)$  explains, ELF provides a framework for various classes of files, where basic objects may have 32 bits, 64 bits, etc. To accommodate these differences, without forcing the larger sizes on smaller machines, the initial bytes in an ELF file hold identification information common to all file classes. Every ELF header's e\_ident has EI\_NIDENT bytes with the following interpretation.

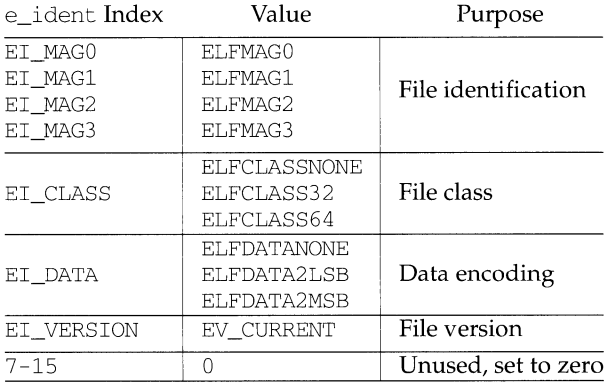

Other kinds of files [see elf $_k$ kind(3E)] also may have identification data, though they would not conform to e\_ident.

elf\_getident returns a pointer to the file's "initial bytes." If the library recognizes the file, a conversion from the file image to the memory image may occur. In any case, the identification bytes are guaranteed not to have been modified, though the size of the unmodified area depends on the file type. If *ptr* is non-null, the library stores the number of identification bytes in the location to which *ptr* points. If no data are present, *elf* is null, or an error occurs, the return value is a null pointer, with zero optionally stored through *ptr.* 

### **SEE ALSO**

elf(3E), elf begin(3E), elf getehdr(3E), elf kind(3E), elf\_rawfile(3E)

elf\_getphdr: elf32\_getphdr, elf32\_newphdr - retrieve class-dependent program header table

#### **SYNOPSIS**

```
cc [flag .. . ]file ... -lelf [library ... ]
```
#include <libelf.h>

Elf32\_Phdr \*elf32\_qetphdr(Elf \*elf);

Elf32 Phdr \*elf32 newphdr(Elf \*elf, size t count);

#### **DESCRIPTION**

For a 32-bit class file, elf32\_getphdr returns a pointer to the program execution header table, if one is available for the ELF descriptor *elf.* 

elf32\_newphdr allocates a new table with *count* entries, regardless of whether one existed previously, and sets the ELF F DIRTY bit for the table [see elf flag(3E)]. Specifying a zero *count* deletes an existing table. Note this behavior differs from that of elf32\_newehdr [see elf32\_getehdr(3E)], allowing a program to replace or delete the program header table, changing its size if necessary.

If no program header table exists, the file is not a 32-bit class file, an error occurs, or *elf* is null, both functions return a **null** pointer. Additionally, elf32\_newphdr returns a null pointer if *count* is zero.

The table is an array of Elf32\_Phdr structures, each of which includes the following members.

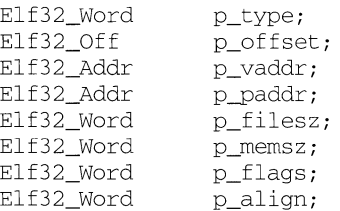

The ELF header's e\_phnum member tells how many entries the program header table has [see elf\_getehdr(3E)]. A program may inspect this value to determine the size of an existing table; elf32\_newphdr automatically sets the member's value to *count.* If the program is building a new file, it is responsible for creating the file's ELF header before creating the program header table.

#### **SEE ALSO**

elf(3E), elf\_begin(3E), elf\_flag(3E), elf\_getehdr(3E)

elf\_getscn, elf\_ndxscn, elf\_newscn, elf\_nextscn - get section information

#### **SYNOPSIS**

```
cc fjlag .. . ]file ... - lelf [library ... ] 
#include <libelf.h> 
Elf Scn *elf qetscn(Elf *elf, size t index);
size t elf ndxscn(Elf Scn *scn);
Elf Scn *elf newscn(Elf *elf);
Elf Scn *elf nextscn(Elf *elf, Elf Scn *scn);
```
#### **DESCRIPTION**

These functions provide indexed and sequential access to the sections associated with the ELF descriptor *elf.* If the program is building a new file, it is responsible for creating the file's ELF header before creating sections; see elf\_getehdr(3E).

elf\_getsen returns a section descriptor, given an *index* into the file's section header table. Note the first "real" section has index 1. Although a program can get a section descriptor for the section whose *index* is 0 (SHN\_UNDEF, the undefined section), the section has no data and the section header is "empty" (though present). If the specified section does not exist, an error occurs, or *elf* is null, elf\_getsen returns a null pointer.

elf\_newsen creates a new section and appends it to the list for *elf.* Because the SHN\_UNDEF section is required and not  $\hat{H}$  interesting" to applications, the library creates it automatically. Thus the first call to  $e \perp f$  newsen for an ELF descriptor with no existing sections returns a descriptor for section 1. If an error occurs or *elf* is null, elf newscn returns a null pointer.

After creating a new section descriptor, the program can use elf getshdr to retrieve the newly created, "clean" section header. The new section descriptor will have no associated data [see elf\_getdata(3E)]. When creating a new section in this way, the library updates the  $e_{\text{min}}$  member of the ELF header and sets the ELF F DIRTY bit for the section [see elf  $_f$ lag(3E)]. If the program is building a new file, it is responsible for creating the file's ELF header [see elf\_getehdr( $3E$ )] before creating new sections.

elf\_nextsen takes an existing section descriptor, *sen,* and returns a section descriptor for the next higher section. One may use a null *sen* to obtain a section descriptor for the section whose index is 1 (skipping the section whose index is SHN\_UNDEF). If no further sections are present or an error occurs, elf\_nextscn returns a null pointer.

elf\_ndxsen takes an existing section descriptor, *sen,* and returns its section table index. If *sen* is null or an error occurs, elf\_ndxsen returns SHN\_UNDEF.

#### **EXAMPLE**

An example of sequential access appears below. Each pass through the loop processes the next section in the file; the loop terminates when all sections have been processed.

# **elf\_getscn (3E) (ELF Library) elf\_getscn (3E)**

```
scn = 0;
while ((\text{scn} = \text{elf\_nextscn}(\text{elf, scn})) := 0){ 
             I* process section */ 
\overline{\phantom{a}}
```
# **SEE ALSO**

```
elf(3E), elf_begin(3E), elf_f lag(3E), elf_getdata(3E), elf_getehdr(3E),
elf_getshdr(3E)
```
# **elf\_getshdr(3E) (ELF Library) elf\_getshdr(3E)**

# **NAME**

elf getshdr: elf32 getshdr - retrieve class-dependent section header

# **SYNOPSIS**

cc *[flag* .. *. ]file* ... -lelf *[library* ... ]

#include <libelf.h>

Elf32\_Shdr \*elf32\_getshdr(Elf\_Scn \*sen);

# **DESCRIPTION**

For a 32-bit class file, elf32\_getshdr returns a pointer to a section header for the section descriptor *sen.* Otherwise, the file is not a 32-bit class file, *sen* was null, or an error occurred; elf32 getshdr then returns NULL.

The header includes the following members.

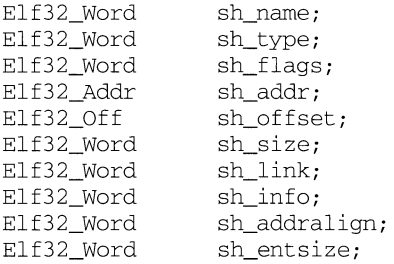

If the program is building a new file, it is responsible for creating the file's ELF header before creating sections.

# **SEE ALSO**

elf(3E), elf\_flag(3E), elf\_getscn(3E), elf\_strptr(3E)

# **elf\_hash (3E) (ELF Library) elf\_hash (3E)**

# **NAME**

elf hash- compute hash value

# **SYNOPSIS**

cc *[f1ag* .. *. ]file* ... - lelf *[library* ... ]

#include <libelf.h>

unsigned long elf\_hash(const char \*name);

# **DESCRIPTION**

elf\_hash computes a hash value, given a null terminated string, *name.* The returned hash value, *h,* can be used as a bucket index, typically after computing *h* mod *x* to ensure appropriate bounds.

Hash tables may be built on one machine and used on another because  $e \perp f$  hash uses unsigned arithmetic to avoid possible differences in various machines' signed arithmetic. Although *name* is shown as char\* above, elf\_hash treats it as unsigned char\* to avoid sign extension differences. Using char\* eliminates type conflicts with expressions such as elf\_hash ("name").

ELF files' symbol hash tables are computed using this function [see elf\_getdata(3E) and elf\_xlate(3E)]. The hash value returned is guaranteed not to be the bit pattern of all ones ( $\degree$ 0UL).

# **SEE ALSO**

elf(3E), elf\_getdata(3E), elf\_xlate(3E)

elf kind - determine file type

# **SYNOPSIS**

cc *[flag* .. *. ]file* ... -lelf *[library* ... ]

#include <libelf.h>

```
Elf Kind elf kind(Elf *elf);
```
# **DESCRIPTION**

This function returns a value identifying the kind of file associated with an ELF descriptor *(elf).* Currently defined values appear below.

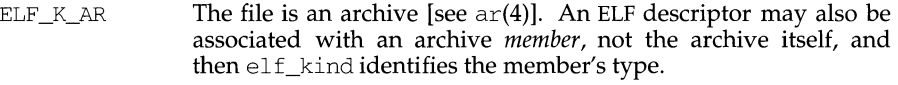

- ELF  $K$  COFF The file is a COFF object file. elf begin(3E) describes the library's handling for COFF files.
- ELF\_K\_ELF The file is an ELF file. The program may use elf getident to determine the class. Other functions, such as  $e1f$  getehdr, are available to retrieve other file information.

ELF\_K\_NONE This indicates a kind of file unknown to the library.

Other values are reserved, to be assigned as needed to new kinds of files. *elf* should be a value previously returned by elf\_begin. A null pointer is allowed, to simplify error handling, and causes elf\_kind to return ELF\_K\_NONE.

# **SEE ALSO**

elf(3E), elf\_begin(3E), elf\_getehdr(3E), elf\_getident(3E), ar(4)

elf\_next - sequential archive member access

# **SYNOPSIS**

cc *[flag ... ]file ...* -lelf *[library ... ]* 

#include <libelf.h>

Elf Cmd elf next(Elf  $*$ elf);

# **DESCRIPTION**

elf next, elf rand, and elf begin manipulate simple object files and archives. *elf* is an ELF descriptor previously returned from elf\_begin.

elf\_next provides sequential access to the next archive member. That is, having an ELF descriptor, *elf,* associated with an archive member, elf\_next prepares the containing archive to access the following member when the program calls elf\_begin. After successfully positioning an archive for the next member,  $elf\_next$  returns the value  $ELF_C_READ$ . Otherwise, the open file was not an archive, *elf* was null, or an error occurred, and the return value is ELF\_C\_NULL. In either case, the return value may be passed as an argument to  $\text{elf\_begin}$ , specifying the appropriate action.

# **SEE ALSO**

elf(3E), elf begin(3E), elf getarsym(3E), elf\_rand(3E),  $ar(4)$ 

elf rand-random archive member access

# **SYNOPSIS**

cc *[flag* .. *. ]file* ... -lelf *[library* ... ]

#include <libelf.h>

```
size t elf rand(Elf *elf, size t offset);
```
# **DESCRIPTION**

elf\_rand, elf\_next, and elf\_begin manipulate simple object files and archives.  $elf$  is an ELF descriptor previously returned from elf begin.

elf\_rand provides random archive processing, preparing *elf* to access an arbitrary archive member. *elf* must be a descriptor for the archive itself, not a member within the archive. *offset* gives the byte offset from the beginning of the archive to the archive header of the desired member. See  $\text{eff}_g$  getarsym(3E) for more information about archive member offsets. When elf\_rand works, it returns *offset.* Otherwise it returns 0, because an error occurred, *elf* was null, or the file was not an archive (no archive member can have a zero offset). A program may mix random and sequential archive processing.

# **EXAMPLE**

An archive starts with a "magic string" that has SARMAG bytes; the initial archive member follows immediately. An application could thus provide the following function to rewind an archive (the function returns -1 for errors and 0 otherwise).

```
#include <ar.h> 
#include <libelf.h> 
int 
rewindelf(Elf *elf) 
{ 
         if (elf_rand(elf, (size_t)SARMAG) 
SARMAG) 
                  return O; 
         return -1; 
\overline{\ }
```
# **SEE ALSO**

```
elf(3E), elf begin(3E), elf getarsym(3E), elf next(3E), ar(4)
```
# **elf\_rawfile (3E) (ELF Library) elf\_rawfile (3E)**

#### **NAME**

elf\_rawfile - retrieve uninterpreted file contents

### **SYNOPSIS**

cc *[flag* .. *. ]file* ... -lelf *[library* ... ] #include <libelf.h> char \*elf\_rawfile(Elf \*elf, size\_t \*ptr);

### **DESCRIPTION**

elf rawfile returns a pointer to an uninterpreted byte image of the file. This function should be used only to retrieve a file being read. For example, a program might use  $e1f$  rawfile to retrieve the bytes for an archive member.

A program may not close or disable [see  $\text{elf}_\text{c}$ ntl $\text{dE}$ ] the file descriptor associated with *elf* before the initial call to elf\_rawfile, because elf\_rawfile might have to read the data from the file if it does not already have the original bytes in memory. Generally, this function is more efficient for unknown file types than for object files. The library implicitly translates object files in memory, while it leaves unknown files unmodified. Thus asking for the uninterpreted image of an object file may create a duplicate copy in memory.

elf\_rawdata [see elf\_getdata( $3E$ )] is a related function, providing access to sections within a file.

If *ptr* is non-null, the library also stores the file's size, in bytes, in the location to which *ptr* points. If no data are present, *elf* is null, or an error occurs, the return value is a null pointer, with zero optionally stored through *ptr.* 

### **SEE ALSO**

elf(3E), elf\_begin(3E), elf\_cntl(3E), elf\_getdata(3E), elf\_getehdr(3E), elf\_getident(3E), elf\_kind(3E)

### **NOTE**

A program that uses  $\text{elf}$  rawfile and that also interprets the same file as an object file potentially has two copies of the bytes in memory. If such a program requests the raw image first, before it asks for translated information (through such functions as  $\text{elf\_getehdr}, \text{elf\_getdata},$  and so on), the library "freezes" its original memory copy for the raw image. It then uses this frozen copy as the source for creating translated objects, without reading the file again. Consequently, the application should view the raw file image returned by  $\text{eff\_rawfile}$  as a read-only buffer, unless it wants to alter its own view of data subsequently translated. In any case, the application may alter the translated objects without changing bytes visible in the raw image.

Multiple calls to  $\text{elf}_x$  rawfile with the same ELF descriptor return the same value; the library does not create duplicate copies of the file.

elf\_strptr - make a string pointer

# **SYNOPSIS**

```
cc fjlag .. . ]file ... -lelf [library ... ] 
#include <libelf.h> 
char *elf strptr(Elf *elf, size t section, size_t offset);
```
# **DESCRIPTION**

This function converts a string section *offset* to a string pointer. *elf* identifies the file in which the string section resides, and *section* gives the section table index for the strings. elf\_strptr normally returns a pointer to a string, but it returns a null pointer when *elf* is null, *section* is invalid or is not a section of type SHT\_STRTAB, the section data cannot be obtained, *offset* is invalid, or an error occurs.

# **EXAMPLE**

A prototype for retrieving section names appears below. The file header specifies the section name string table in the e\_shstrndx member. The following code loops through the sections, printing their names.

```
if ((ehdr = elf32_qetehdr(elf)) == 0)\left\{ \right.I* handle the error */ 
         return; 
\rightarrowndx = ehdr - \geq shstrndx;scn = 0;
while ((\text{scn} = \text{elf} \text{nextscn}(\text{elf}, \text{scn})) := 0){ 
          char *name = 0;
          if ((shdr = eff32 qetshdr(scn)) != 0)
            name = elf strptr(elf, ndx, (size_t)shdr->sh_name);
          printf ("'\s' \n", name? name: "(null)");
\mathcal{E}
```
# **SEE ALSO**

```
elf(3E), elf_getdata(3E), elf_getshdr(3E), elf_xlate(3E)
```
### **NOTE**

A program may call elf getdata to retrieve an entire string table section. For some applications, that would be both more efficient and more convenient than using elf\_strptr.

elf update - update an ELF descriptor

# **SYNOPSIS**

cc *[f1ag* ... ] *file* ... -lelf *[library* ... ]

#include <libelf.h>

off\_t elf\_update(Elf \*elf, Elf\_Cmd cmd);

## **DESCRIPTION**

elf\_update causes the library to examine the information associated with an ELF descriptor, *elf,* and to recalculate the structural data needed to generate the file's image.

*cmd* may have the following values.

- $ELF_C$  NULL This value tells  $EIF_{up}$  and the recalculate various values, updating only the ELF descriptor's memory structures. Any modified structures are flagged with the  $ELF_F_DIRTY$  bit. A program thus can update the structural information and then reexamine them without changing the file associated with the ELF descriptor. Because this does not change the file, the ELF descriptor may allow reading, writing, or both reading and writing [see elf\_begin(3E)].
- ELF\_C\_WRITE If *cmd* has this value, elf\_update duplicates its ELF \_C\_NULL actions and also writes any "dirty" information associated with the ELF descriptor to the file. That is, when a program has used elf\_getdata or the elf\_flag facilities to supply new (or update existing) information for an ELF descriptor, those data will be examined, coordinated, translated if necessary [see  $elf\_xlate(3E)$ , and written to the file. When portions of the file are written, any ELF F DIRTY bits are reset, indicating those items no longer need to be written to the file [see  $\text{eff\_flag}(3E)$ ]. The sections' data are written in the order of their section header entries, and the section header table is written to the end of the file.

When the ELF descriptor was created with elf begin, it must have allowed writing the file. That is, the  $e1f$  begin command must have been either ELF C\_RDWR or ELF C\_WRITE.

If elf update succeeds, it returns the total size of the file image (not the memory image), in bytes. Otherwise an error occurred, and the function returns -1.

When updating the internal structures, elf\_update sets some members itself. Members listed below are the application's responsibility and retain the values given by the program.

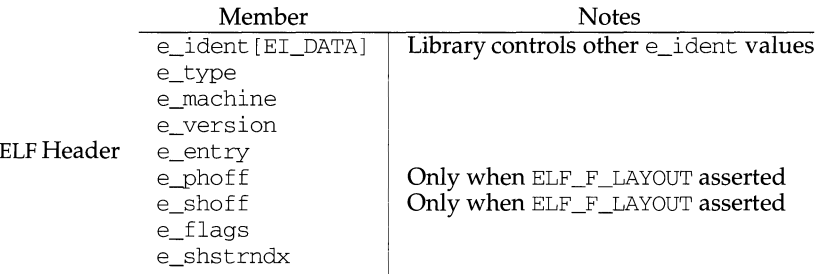

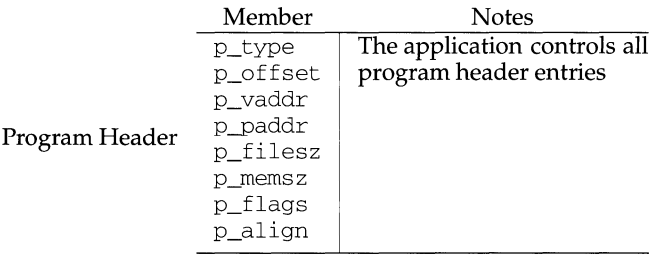

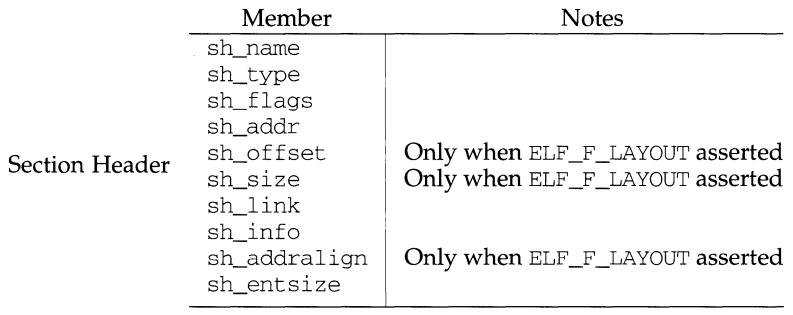

# **getrlimit(2) getrlimit (2)**

# **NAME**

getrlimit, setrlimit - control maximum system resource consumption

### **SYNOPSIS**

```
#include <sys/time.h> 
#include <sys/resource.h> 
int getrlimit(int resource, struct rlimit *rlp); 
int setrlimit(int resource, const struct rlimit *rlp);
```
### **DESCRIPTION**

Limits on the consumption of a variety of system resources by a process and each process it creates may be obtained with getrlimit and set with setrlimit.

Each call to either getrlimit or setrlimit identifies a specific resource to be operated upon as well as a resource limit. A resource limit is a pair of values: one specifying the current (soft) limit, the other a maximum (hard) limit. Soft limits may be changed by a process to any value that is less than or equal to the hard limit. A process may (irreversibly) lower its hard limit to any value that is greater than or equal to the soft limit. Only a process with an effective user ID of superuser can raise a hard limit. Both hard and soft limits can be changed in a single call to setrlimit subject to the constraints described above. Limits may have an infinite value of RLIM\_INFINITY. *rip* is a pointer to struct rlimit that includes the following members:

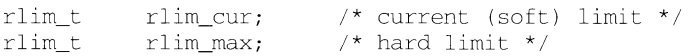

rlim\_t is an arithmetic data type to which objects of type int, size t, and off t can be cast without loss of information.

The possible resources, their descriptions, and the actions taken when current limit is exceeded, are summarized in the following table:

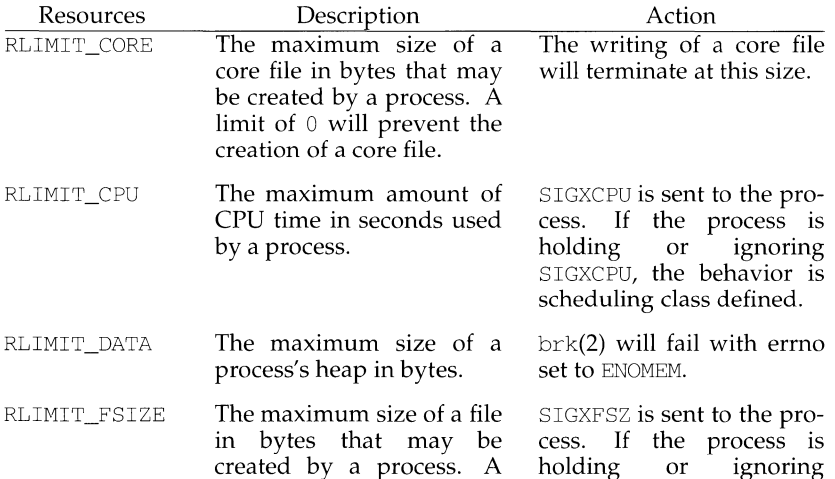

 $\mathbb{L}$ 

# **SEE ALSO**

getgrent(3C), getlogin(3C), passwd(4).

# **DIAGNOSTICS**

getpwent, getpwnid, getpwnam, and fgetpwent return a null pointer on EOF or error.

# **NOTES**

All information is contained in a static area, so it must be copied if it is to be saved.

getpwent, getpwuid, getpwnam, setpwent, endpwent, fgetpwent - manipulate password file entry

# **SYNOPSIS**

```
#include <pwd.h> 
struct passwd *getpwent (void);
struct passwd *getpwuid (uid_t uid); 
struct passwd *getpwnam (const char *name); 
void setpwent (void); 
void endpwent (void); 
struct passwd *fgetpwent (FILE *f) ;
```
### **DESCRIPTION**

getpwent, getpwuid, and getpwnam each returns a pointer to an object with the following structure containing the broken-out fields of a line in the /etc/passwd file. Each line in the file contains a passwd structure, declared in the pwd. h header file:

```
struct passwd { 
} ; 
      char *pw_name; 
      char *pw_passwd; 
      uid_t pw_uid; 
      gid_t pw_gid; 
      char *pw_age; 
      char *pw_comment;
      char *pw_gecos; 
      char *pw_dir; 
      char *pw_shell;
```
getpwent when first called returns a pointer to the first passwd structure in the file; thereafter, it returns a pointer to the next passwd structure in the file; so successive calls can be used to search the entire file. getpwuid searches from the beginning of the file until a numerical user id matching *uid* is found and returns a pointer to the particular structure in which it was found. getpwnam searches from the beginning of the file until a login name matching *name* is found, and returns a pointer to the particular structure in which it was found. If an end-of-file or an error is encountered on reading, these functions return a null pointer.

A call to setpwent has the effect of rewinding the password file to allow repeated searches. endpwent may be called to close the password file when processing is complete.

fgetpwent returns a pointer to the next passwd structure in the stream  $f$ , which matches the format of /etc/passwd.

#### **FILES**

/etc/passwd

getpw - get name from UID

# **SYNOPSIS**

#include <stdlib.h>

int getpw (uid\_t uid, char \*buf);

# **DESCRIPTION**

getpw searches the password file for a user id number that equals *uid,* copies the line of the password file in which *uid* was found into the array pointed to by *buf,*  and returns 0. getpw returns non-zero if *uid* cannot be found.

This routine is included only for compatibility with prior systems and should not be used; see getpwent(3C) for routines to use instead.

# **FILES**

/etc/passwd

### **SEE ALSO**

getpwent(3C), passwd(4).

# **DIAGNOSTICS**

getpw returns non-zero on error.

# **getprotoent (3N) getprotoent (3N) getprotoent (3N)**

#### **NAME**

getprotoent, getprotobynumber, getprotobyname, setprotoent, endprotoent - get protocol entry

#### **SYNOPSIS**

#include <netdb.h>

struct protoent \*getprotoent(void);

struct protoent \*getprotobyname(char \*name);

struct protoent \*getprotobynumber(int proto);

int setprotoent(int stayopen);

int endprotoent(void);

### **DESCRIPTION**

getprotoent, getprotobyname, and getprotobynumber each return a pointer to an object with the following structure containing the broken-out fields of a line in the network protocol data base,  $/etc/protocols$ .

The protoent structure include the following members:

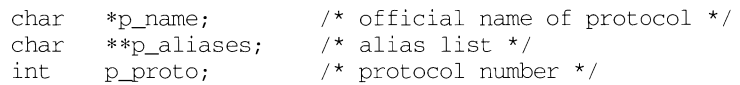

The members of this structure are:

*p\_name*  the official name of the protocol

*p\_aliases*  a zero terminated list of alternate names for the protocol

*p\_yroto*  the protocol number

getprotoent reads the next line of the file, opening the file if necessary.

setprotoent opens and rewinds the file. If the *stayopen* flag is non-zero, the net data base will not be closed after each call to getprotoent (either directly, or indirectly through one of the other getproto calls).

endprotoent closes the file.

getprotobyname and getprotobynumber sequentially search from the beginning of the file until a matching protocol name or protocol number is found, or until an EOF is encountered.

#### **FILES**

/etc/protocols

### **SEE ALSO**

protocols(4)

### **DIAGNOSTICS**

A NULL pointer is returned on an EOF or error.

All information is contained in a static area so it must be copied if it is to be saved. Only the Internet protocols are currently understood.

 $\bar{\rm I}$ 

# **SEE ALSO**

 $nice(1)$ , renice $(1M)$ , fork $(2)$ .

# **NOTES**

It is not possible for the process executing setpriority to lower any other process down to its current priority, without requiring privileged user privileges.

getpriority, setpriority - get/set program scheduling priority

## **SYNOPSIS**

/usr/ucb/cc *[flag ... ]file ...* 

#include <sys/time.h> #include <sys/resource.h>

int getpriority (which, who)

int *which, who;* 

int setpriority(which, *who, prio)* 

int *which, who, prio;* 

# **DESCRIPTION**

The scheduling priority of the process, process group, or user, as indicated by *which*  and *who* is obtained with getpriority and set with setpriority The default priority is O; lower priorities cause more favorable scheduling.

*which* is one of PRIO\_PROCESS, PRIO\_PGRP, or PRIO\_USER, and *who* is interpreted relative to *which* (a process identifier for PRIO\_PROCESS, process group identifier for PRIO\_PGRP, and a user ID for PRIO\_USER). A zero value of *who* denotes the current process, process group, or user.

getpriority returns the highest priority (lowest numerical value) enjoyed by any of the specified processes. setpriori ty sets the priorities of all of the specified processes to the value specified by *prio.* If *prio* is less than -20, a value of -20 is used; if it is greater than 20, a value of 20 is used. Only the privileged user may lower priorities.

# **RETURN VALUE**

Since getpriority can legitimately return the value -1, it is necessary to clear the external variable errno prior to the call, then check it afterward to determine if a -1 is an error or a legitimate value. The setpriority call returns  $0$  if there is no error, or -1 if there is.

### **ERRORS**

getpriority and setpriority may return one of the following errors:

ESRCH No process was located using the *which* and *who* values specified.

EINVAL *which* was not one of PRIO\_PROCESS, PRIO\_PGRP, or PRIO\_USER.

In addition to the errors indicated above, setpriority may fail with one of the following errors returned:

EPERM A process was located, but one of the following is true:

Neither its effective nor real user TD matched the effective user ID of the caller, and neither the effective nor the real user ID of the process executing the setpriority was the privileged user.

The call to getpriority would have changed a process' priority to a value lower than its current value, and the effective user ID of the process executing the call was not that of the privileged user.

ŧ

# **NAME**

getpid, getpgrp, getppid, getpgid - get process, process group, and parent process IDs

# **SYNOPSIS**

#include <sys/types.h> #include <unistd.h>

- pid\_t gctpid(void);
- pid\_t getpgrp(void);
- pid t getppid(void);

pid\_t getpgid(pid\_t pid);

# **DESCRIPTION**

getpid returns the process ID of the calling process.

getpgrp returns the process group ID of the calling process.

getppid returns the parent process ID of the calling process.

getpgid returns the process group ID of the process whose process ID is equal to pid, or the process group ID of the calling process, if pid is equal to zero.

getpgid will fail if one or more of the following is true:

- EPERM The process whose process ID is equal to *pid* is not in the same session as the calling process, and the implementation does not allow access to the process group ID of that process from the calling process.
- ESRCH There is no process with a process ID equal to *pid*.

# **SEE ALSO**

exec(2), fork(2), getpid(2), getsid(2), intro(2), setpgid(2), setsid(2) setpgrp(2), signal(2)

# **DIAGNOSTICS**

Upon successful completion, getpgid returns a process group ID. Otherwise, a value of (pid  $t$ ) -1 is returned and errno is set to indicate the error.

getpeername - get name of connected peer

# **SYNOPSIS**

int getpeername(int s, caddr t name, int \*namelen);

# **DESCRIPTION**

getpeername returns the name of the peer connected to socket s. The int pointed to by the *namelen* parameter should be initialized to indicate the amount of space pointed to by *name.* On return it contains the actual size of the name returned (in bytes). The name is truncated if the buffer provided is too small.

# **RETURN VALUE**

O is returned if the call succeeds, -1 if it fails.

# **ERRORS**

The call succeeds unless:

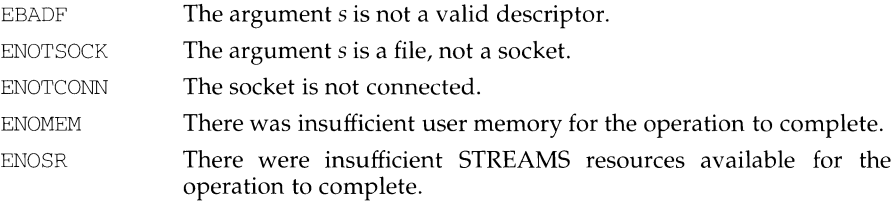

# **SEE ALSO**

accept(3N), bind(3N), getsockname(3N), socket(3N)

# **NOTES**

The type of address structure passed to accept depends on the address family. UNIX domain sockets (address family AF UNIX) require a socketaddr un structure as defined in sys/un.h; Internet domain sockets (address family AF\_INET) require a sockaddr\_in structure as defined in netinet /in. h. Other address families may require other structures. Use the structure appropriate to the address family; cast the structure address to a generic  $c \cdot \text{addr}_t$  in the call to get peername and pass the size of the structure in the *namelen* argument.

 $\mathbf{I}$ 

# **NAME**

getpass - read a password

# **SYNOPSIS**

#include <stdlib.h>

char \*getpass (const char \*prompt);

## **DESCRIPTION**

getpass reads up to a newline or EOF from the file /dev/tty, after prompting on the standard error output with the null-terminated string *prompt* and disabling echoing. A pointer is returned to a null-terminated string of at most 8 characters. If  $\lambda$ dev/tty cannot be opened, a null pointer is returned. An interrupt will terminate input and send an interrupt signal to the calling program before returning.

# **FILES**

/dev/tty

# **NOTE**

The return value points to static data whose content is overwritten by each call.

getpagesize - get system page size

# **SYNOPSIS**

/usr/ucb/cc *[flag ... ]file ...* 

int getpagesize(VOID);

# **DESCRIPTION**

getpagesize returns the number of bytes in a page. Page granularity is the granularity of many of the memory management calls.

The page size is a system page size and need not be the same as the underlying hardware page size.

# **SEE ALSO**

pagesize(l), brk(2).

# **getopt(3C) (C Programming Language Utilities)**

# **getopt (3C)**

 $\mathbf{L}$ 

 $\mathbf{I}$ 

```
if ( iflg == 0 ) {
                infile = stdin ;\} else if ( (infile=fopen(ifile,"r")) == NULL ) {
                open_err_exit(cmdname,ifile,errno) 
            \bar{Y}for (; optind<argc; optind+=1  {
                 if ( (outfile=fopen(ofile=argv[optind], "r+")) == NULL ) {
                     open_err_exit(cmdname,ofile,errno) ;
                \lambdaif ( (retval=do_work(afflg,bflg,infile,outfile)) != 0 ) { }work_err_exit(cmdname,ofile,retval) 
                \lambdaif ( fclose(outfile) != 0 ) {
                     close_err_exit(cmdname, ofile, errno) ;
                \rightarrow\overline{1}exit(0);
        ) 
SEE ALSO 
        pfmt(3C), setlabel(3C).
```
# **RETURN VALUE**

The function getopt () returns a question mark  $(?)$  when it encounters an option letter not included in *optstring*; it also prints an error message on stderr if opterr is set to non-0 (opterr is initialized to 1). The message is printed in the standard error format. getopt () support localized output messages. If the appropriate translated system messages are installed on the system, they are selected by the latest call to set locale () (using the LC\_ALL or LC\_MESSAGES categories).

The label defined by a call to set label () will be used if available, otherwise the name of the utility  $(\text{arg}v[0])$  will be used.

#### **EXAMPLE**

The following code fragment shows how one might process the options and arguments for a command that takes: mutually exclusive options a and b, exactly one of which is required; an optional option i which takes an option-argument; and at least two arguments.

```
main(int argc, char *argv[] /*,char envp[]*/) 
             /* envp is unused in this example */ 
\left\{ \right.int 
                  opt, aflg=O, bflg=O, iflg=O, errflg=D, retval 
   char 
                  *cmdname, *ifile, *ofile 
   FILE 
                  *infile, *outfile ; 
    extern int optind, opterr, errno ;
    extern char 
*optarg 
    setlabel("UX:example");
   cmdname = argv[0];
    opterr = 0; /* inhibit getopt err msg */
    while ( (opt=getopt(argc,argv, "abi:")) != EOF ) {
       switch ( opt ) {
       case 'a' 
           aflg += 1; break;
        case 'b' :
           bflg += 1; break;
       case 'i' 
           iflg += 1; ifile = optarg; break;
        default : /* includes '?' case */
           errflg += 1; break ;
        \rightarrow\mathcal{V}if (errflg>0 || aflg+bflg !=1 || iflg>1 || argc-optind<2 ) {
       usage_err_exit(cmdname) ; 
    \mathbf{y}
```
(continues)

getopt - get option letter from argument vector

#### **SYNOPSIS**

#include <stdio.h>

int getopt (int *argc,* char \*const *\*argv,* const char *\*optstring);* 

extern char \*optarg;

extern int optind, opterr;

#### **DESCRIPTION**

The function getopt () is a command-line parser. It returns the next option letter in *argv* that matches a letter in *optstring.* 

The function getopt () places in opt ind the *argv* index of the next argument to be processed. The external variable opt ind is initialized to 1 before the first call to the function getopt () .

The argument *optstring* is a string of recognized option letters; if a letter is followed by a colon, the option is expected to have an argument that may be separated from it by white space.

The variable optarg is set to point to the start of the option argument on return from getopt ().

When all options have been processed  $(i.e.,$  up to the first non-option argument), the function getopt () returns EOF. The special option  $--$  may be used to delimit the end of the options; EOF will be returned and -- will be skipped.

The following rules comprise the System V standard for command-line syntax:

- RULE 1: Command names must be between two and nine characters.
- RULE 2: Command names must include lower-case letters and digits only.
- RULE 3: Option names must be a single character in length.
- RULE 4: All options must be delimited by the - character.
- RULE 5: Options with no arguments may be grouped behind one delimiter.
- RULE 6: The first option-argument following an option may be preceded by white space.
- RULE 7: Option arguments cannot be optional.
- RULE 8: Groups of option arguments following an option must be separated by commas or separated by white space and quoted.
- RULE 9: All options must precede operands on the command line.
- RULE 10: The characters -- may be used to delimit the end of the options.
- RULE 11: The order of options relative to one another should not matter.
- RULE 12: The order of operands may matter and position-related interpretations should be determined on a command-specific basis.
- RULE 13: The character preceded and followed by white space should be used only to mean standard input.

getnetpath - get netconfig entry corresponding to NETPA'l'H component

## **SYNOPSIS**

#include <netconfig.h>

```
void *setnetpath(void); 
struct netconfig *getnetpath(void *handlep); 
int endnetpath(void *handlep);
```
### **DESCRIPTION**

The three routines described on this page are part of the UNIX System V Network Selection component. They provide application access to the system network configuration database, /etc/netconfig, as it is "filtered" by the NETPATH environment variable [see environ(5)]. Network Selection also includes routines that access the network configuration database directly [see getnetconfig(3N)].

A call to setnetpath "binds" or "rewinds" NETPATH. setnetpath must be called before the first call to getnetpath and may be called at any other time. It returns a handle that is used by getnetpath. setnetpath will fail if the netconfig database is not present. If NETPATH is unset, setnetpath returns the number of "visible'' networks in the netconfig file. The set of visible networks constitutes a default NETPATH.

When first called, getnetpath returns a pointer to the netconfig database entry corresponding to the first valid NETPATH component. The netconfig entry is formatted as a netconfig structure. On each subsequent call, getnetpath returns a pointer to the netconfig entry that corresponds to the next valid NETPATH component. getnetpath can thus be used to search the netconfig database for all networks included in the NETPATH variable. When NETPATH has been exhausted, getnetpath returns NULL.

getnetpath silently ignores invalid NETPATH components. A NETPATH component is invalid if there is no corresponding entry in the netconfig database.

If the NETPATH variable is unset, getnetpath behaves as if NETPATH were set to the sequence of "default" or "visible'' networks in the netconfig database, in the order in which they are listed.

endnetpath may be called to "unbind" NETPATH when processing is complete, releasing resources for reuse. Programmer's should be aware, however, that endnetpath frees all memory allocated by setnetpath. endnetpath returns 0 on success and -1 on failure (for example, if setnetpath was not called previously).

### **SEE ALSO**

getnetconfig(3N), netconfig(4), environ(5).

getnetgrent, setnetgrent, endnetgrent, innetgr - get network group entry

# **SYNOPSIS**

'1• ·Lnetgrent (machinep, userp, domainp) char \*\*machinep, \*\*userp, \*\*domainp; : '·Lnetgrent (netgroup) riar \*net group

```
' ·11dnetgrent ( )
```
innetgr(netgroup, machine, user, domain) ·11.ir \*netgroup, \*machine, \*user, \*domain;

# **DESCRIPTION**

'1etnetgrent ( ) returns the next member of a network group. After the call, *111achinep* will contain a pointer to a string containing the name of the machine part of the network group member, and similarly for *userp* and *domainp.* If any of *machinep, userp* or *domainp* is returned as a NULL pointer, it signifies a wild card. getnetgrent ( ) will use  $\text{malloc}(3C)$  to allocate space for the name. This space is released when a endnetgrent ( ) call is made. getnetgrent ( ) returns 1 if it succeeded in obtaining another member of the network group, 0 if it has reached the end of the group.

getnetgrent ( ) establishes the network group from which getnetgrent ( ) will obtain members, and also restarts calls to getnetgrent ( ) from the beginning of the list. If the previous setnetgrent ( ) call was to a different network group, a endnetgrent  $\hat{I}$  call is implied. endnetgrent () frees the space allocated during the getnetgrent ( ) calls. innetgr returns 1 or 0, depending on whether *netgroup*  contains the machine, user, domain triple as a member. Any of the three strings *machine, user,* or *domain* can be NULL, in which case it signifies a wild card.

### **FILES**

/etc/netgroup

# **WARNINGS**

The Network Information Service (NIS) package must be installed and running when using  $q$  ethetgrent  $()$ , since it only inspects the NIS netgroup map, never the local files.

## **NOTES**

The Network Information Service (NIS) was formerly known as Sun Yellow Pages (YP). The functionality of the two remains the same; only the name has changed.

# getnetent (3N) **getnetent** (3N)

# **DIAGNOSTICS**

A NULL pointer is returned on EOF or error.

# **NOTES**

All information is contained in a static area so it must be copied if it is to be saved. Only Internet network numbers are currently understood.

# **getnetent ( 3N) getnetent (3N)**

f.

#### **NAME**

getnetent, getnetbyaddr, getnetbyname, setnetent, endnetent - get network entry

### **SYNOPSIS**

#include <netdb.h>

struct netent \*getnetent(void);

struct netent \*getnetbyname(char \*name);

struct netent \*getnetbyaddr(long net, int type);

int setnetent(int stayopen);

int endnetent(void);

#### **DESCRIPTION**

getnetent, getnetbyname, and getnetbyaddr each return a pointer to an object with the following structure containing the broken-out fields of a line in the network data base, /etc/networks.

The structure netent include the following members:

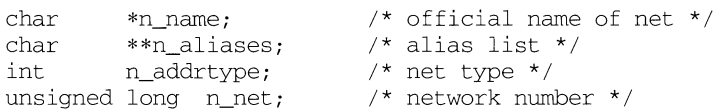

The members of this structure are:

- *n\_name* The official name of the network.
- *n\_aliases* A zero terminated list of alternate names for the network.
- *n\_addrtype* The type of the network number returned; currently only AF\_INET.
- *n\_net* The network number. Network numbers are returned in machine byte order.

getnetent reads the next line of the file, opening the file if necessary.

setnetent opens and rewinds the file. If the *stayopen* flag is non-zero, the net data base will not be closed after each call to getnetent (either directly, or indirectly through one of the other getnet calls).

endnetent closes the file.

getnetbyname and getnetbyaddr sequentially search from the beginning of the file until a matching net name or net address and type is found, or until EOF is encountered. Network numbers are supplied in host order.

# **FILES**

/etc/networks

# **SEE ALSO**

networks(4)

nc\_sperror is similar to nc\_perror but instead of sending the message to the standard error indicating why the network selection routines failed, it returns the string which contains the message:

Warning: It returns pointer to static data that is overwritten on each call.

nc\_perror and nc\_sperror can also be used with the NETPATH access routines defined in getnetpath(3N).

 $\bar{r}$ 

# **SEE ALSO**

netconfig(4), getnetpath(3N), and environ(S).

 $\mathbf{I}$ 

# **NAME**

getnetconfig - get network configuration database entry

### **SYNOPSIS**

```
#include <netconfig.h> 
void *setnetconfig(void); 
struct netconfig *getnetconfig(void *handlep); 
int endnetconfig(void *handlep); 
struct netconfig *getnetconfigent(char *netid); 
void freenetconfigent(struct netconfig *netconfigp);
void nc perror (char *msq);
char *nc_sperror (void) ;
```
### **DESCRIPTION**

The five library routines described on this page are part of the UNIX System V Network Selection component. They provide application access to the system network configuration database, /etc/netconfig. **In** addition to the netconfig database and the routines for accessing it, Network Selection includes the environment variable NETPATH [see environ(S)] and the NETPATH access routines described in getnetpath(3N).

A call to setnetconfig has the effect of "binding" or "rewinding" the netconfig database. setnetconfig must be called before the first call to getnetconfig and may be called at any other time. setnetconfig need *not* be called before a call to getnetconfigent. setnetconfig returns a unique handle to be used by getnetconfig. In the case of an error, setconfig returns NULL and nc\_perror or nc\_sperror can be used to print the reason for failure.

When first called, getnetconfig returns a pointer to the current entry in the netconfig database, formatted as a netconfig structure. getnetconfig can thus be used to search the entire netconfig file. getnetconfig returns NULL at end of file.

endnetconfig should be called when processing is complete to release resources for reuse. Programmers should be aware, however, that the last call to endnetconfig frees all memory allocated by getnetconfig for the struct netconfig data structure. endnetconfig may not be called before setnetconfig. endnetconfig returns 0 on success and -1 on failure (for example, if setnetconf ig was not called previously).

getnetconfigent returns a pointer to the netconfig structure corresponding to *netid.* It returns NULL if *netid* is invalid (that is, does not name an entry **in** the netconfig database). It returns NULL and sets errno in case of failure (for example, if setnetconfig was not called previously).

freenetconfigent frees the netconfig structure pointed to by *netconfigp,*  previously returned by getnetconfigent.

nc\_perror prints a message to the standard error indicating why any of the above routines failed. The message is prepended with *string msg* and a colon. A NEW-LINE is appended at the end of the message.

# **DIAGNOSTICS**

Upon successful completion, a non-negative value is returned. A value of 0 indicates that a full message was read successfully. A return value of MORECTL indicates that more control information is waiting for retrieval. A return value of MORE-DATA indicates that more data are waiting for retrieval. A return value of MORECTL I MOREDATA indicates that both types of information remain. Subsequent getmsg calls retrieve the remainder of the message. However, if a message of higher priority has come in on the stream head read queue, the next call to getmsg will retrieve that higher priority message before retrieving the remainder of the previously received partial message.
$\overline{1}$ 

0, getmsg retrieves any message available on the stream head read queue. In this case, on return, the integer pointed to by *Jlagsp* will be set to RS\_HIPRI if a high priority message was retrieved, or 0 otherwise.

For getpmsg, the flags are different. *Jlagsp* points to a bitmask with the following mutually-exclusive flags defined: MSG\_HIPRI, MSG\_BAND, and MSG\_ANY. Like getmsg, getpmsg processes the first available message on the stream head read queue. A user may choose to retrieve only high-priority messages by setting the integer pointed to by *Jlagsp* to MSG\_HIPRI and the integer pointed to by *bandp* to 0. In this case, getpmsg will only process the next message if it is a high-priority message. In a similar manner, a user may choose to retrieve a message from a particular priority band by setting the integer pointed to by *Jlagsp* to MSG\_BAND and the integer pointed to by *bandp* to the priority band of interest. In this case, getpmsg will only process the next message if it is in a priority band equal to, or greater than, the integer pointed to by *bandp,* or if it is a high-priority message. If a user just wants to get the first message off the queue, the integer pointed to by *Jlagsp* should be set to MSG\_ANY and the integer pointed to by *bandp* should be set to 0. On return, if the message retrieved was a high-priority message, the integer pointed to by *Jlagsp* will be set to MSG\_HIPRI and the integer pointed to by *bandp* will be set to 0. Otherwise, the integer pointed to by *Jlagsp* will be set to MSG\_BAND and the integer pointed to by *bandp* will be set to the priority band of the message.

If O\_NDELAY and O\_NONBLOCK are clear, getmsg blocks until a message of the type specified by *flagsp* is available on the stream head read queue. If O\_NDELAY or O\_NONBLOCK has been set and a message of the specified type is not present on the read queue, getmsg fails and sets errno to EAGAIN.

If a hangup occurs on the stream from which messages are to be retrieved, getmsg continues to operate normally, as described above, until the stream head read queue is empty. Thereafter, it returns 0 in the len fields of *ctlptr* and *dataptr.* 

getmsg or getpmsg will fail if one or more of the following are true:

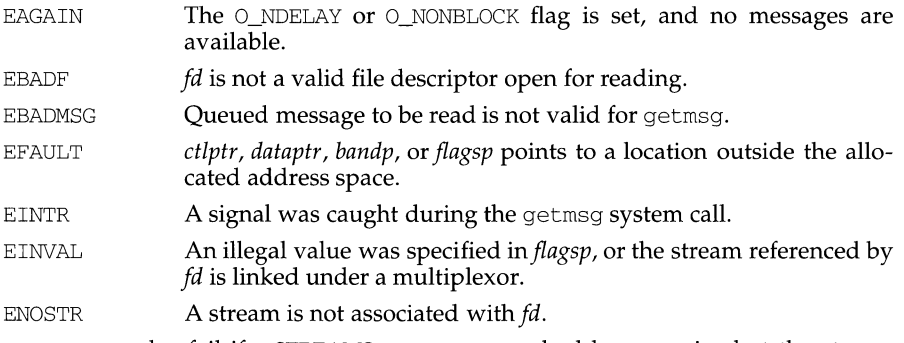

getmsg can also fail if a STREAMS error message had been received at the stream head before the call to getmsg. The error returned is the value contained in the STREAMS error message.

# **SEE ALSO**

 $\text{intro}(2), \text{pol}(2), \text{putmsg}(2), \text{read}(2), \text{write}(2).$ 

getmsg - get next message off a stream

# **SYNOPSIS**

#include <stropts.h> int getmsg(int fd, struct strbuf \*ctlptr, struct strbuf \*dataptr, int \*flagsp); int getpmsg(int fd, struct strbuf \*ctlptr, struct strbuf \*dataptr, int \*bandp, int \*flagsp);

# **DESCRIPTION**

getmsg retrieves the contents of a message [see  $\text{intro}(2)$ ] located at the stream head read queue from a STREAMS file, and places the contents into user specified buffer(s). The message must contain either a data part, a control part, or both. The data and control parts of the message are placed into separate buffers, as described below. The semantics of each part is defined by the STREAMS module that generated the message.

The function getpmsg does the same thing as getmsg, but provides finer control over the priority of the messages received. Except where noted, all information pertaining to getmsg also pertains to getpmsg.

*fd* specifies a file descriptor referencing an open stream. *ctlptr* and *dataptr* each point to a strbuf structure, which contains the following members:

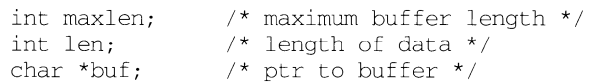

buf points to a buffer in which the data or control information is to be placed, and maxlen indicates the maximum number of bytes this buffer can hold. On return, len contains the number of bytes of data or control information actually received, or 0 if there is a zero-length control or data part, or -1 if no data or control information is present in the message. *flagsp* should point to an integer that indicates the type of message the user is able to receive. This is described later.

*ctlptr* is used to hold the control part from the message and *dataptr* is used to hold the data part from the message. If *ctlptr* (or *dataptr)* is NULL or the maxlen field is -1, the control (or data) part of the message is not processed and is left on the stream head read queue. If *ctlptr* (or *dataptr)* is not NULL and there is no corresponding control (or data) part of the messages on the stream head read queue,  $1$ en is set to  $-1$ . If the maxlen field is set to 0 and there is a zero-length control (or data) part, that zero-length part is removed from the read queue and len is set to 0. If the maxlen field is set to 0 and there are more than zero bytes of control (or data) information, that information is left on the read queue and len is set to 0. If the maxlen field in *ctlptr* or *dataptr* is less than, respectively, the control or data part of the message, maxlen bytes are retrieved. In this case, the remainder of the message is left on the stream head read queue and a non-zero return value is provided, as described below under DIAGNOSTICS.

By default, getmsg processes the first available message on the stream head read queue. However, a user may choose to retrieve only high priority messages by setting the integer pointed by *flagsp* to RS~HIPRI. In this case, getmsg processes the next message only if it is a high priority message. If the integer pointed by *flagsp* is

Ĥ.

# **NAME**

getmntent, getmntany - get mnt tab file entry

# **SYNOPSIS**

#include <stdio.h> #include <sys/mnttab.h> int getmntent (FILE \*fp, struct mnttab \*mp) ; int getmntany (FILE \*fp, struct mnttab \*mp, struct mnttab \*mpref);

# **DESCRIPTION**

getmntent and getmntany each fill in the structure pointed to by *mp* with the broken-out fields of a line in the  $/etc/$ mnttab file. Each line in the file contains a mnttab structure, declared in the sys/mnttab. h header file:

```
struct mnttab { 
} ; 
     char *mnt_special; 
     char *mnt_mountp; 
     char *mnt_fstype; 
     char *mnt_mntopts; 
     char *mnt_time;
```
The fields have meanings described in  $m$ nttab(4).

getmntent returns a pointer to the next mnt tab structure in the file; so successive calls can be used to search the entire file. getmntany searches the file referenced by fp until a match is found between a line in the file and *mpref. mpref* matches the line if all non-null entries in *mpref* match the corresponding fields in the file. Note that these routines do not open, close, or rewind the file.

# **FILES**

/etc/mnttab

## **SEE ALSO**

 $m$ nttab $(4)$ 

# **DIAGNOSTICS**

If the next entry is successfully read by getmntent or a match is found with getmntany, 0 is returned. If an end-of-file is encountered on reading, these functions return -1. If an error is encountered, a value greater than 0 is returned. The possible error values are:

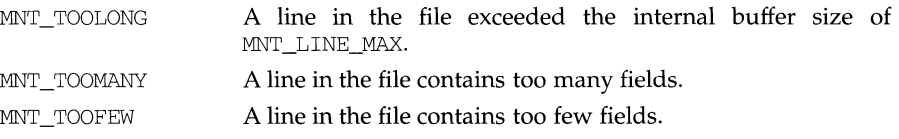

## **NOTES**

The members of the mnttab structure point to information contained in a static area, so it must be copied if it is to be saved.

get login - get login name

# **SYNOPSIS**

#include <stdlib.h>

char \*getlogin (void) ;

# **DESCRIPTION**

getlogin returns a pointer to the login name as found in /var/adm/utmp. It may be used in conjunction with getpwnam to locate the correct password file entry when the same user id is shared by several login names.

If get login is called within a process that is not attached to a terminal, it returns a null pointer. The correct procedure for determining the login name is to call cuserid, or to call get login and if it fails to call getpwuid.

# **FILES**

/var/adm/utmp

## **SEE ALSO**

cuserid(3S), getgrent(3C), getpwent(3C), utmp(4)

# **DIAGNOSTICS**

Returns a null pointer if the login name is not found.

## **NOTES**

The return values point to static data whose content is overwritten by each call.

# getitimer (3C) **getitimer** (3C)

6

Under the following conditions, the functions getitimer and setitimer fail and set errno to:

EINVAL The specified number of seconds is greater than 100,000,000, the number of microseconds is greater than or equal to 1,000,000, or the *which*  parameter is unrecognized.

# **NOTES**

The microseconds field should not be equal to or greater than one second.

setitimer is independent of the alarm system call.

Do not use setitimer with the sleep routine. A sleep following a setitimer wipes out knowledge of the user signal handler.

getitimer, setitimer - get/set value of interval timer

# **SYNOPSIS**

#include <sys/time.h>

int getitimer(int which, struct itimerval \*value);

int setitimer(int which, struct itimerval \*value, struct itimerval \*ovalue);

# **DESCRIPTION**

The system provides each process with three interval timers, defined in  $sys/t$  ime. h. The get it imer call stores the current value of the timer specified by *which* into the structure pointed to by *value*. The setitimer call sets the value of the timer specified by *which* to the value specified in the structure pointed to by *value,* and if *ovalue* is not NULL, stores the previous value of the timer in the structure pointed to by *ovalue.* 

A timer value is defined by the itimerval structure [see  $q$ ettimeofday(3C) for the definition of timeval], which includes the following members:

```
struct timeval it interval:
struct timeval it value;
                                I* timer interval */ 
                                 /* current value */
```
If it\_value is non-zero, it indicates the time to the next timer expiration. If it\_interval is non-zero, it specifies a value to be used in reloading it\_value when the timer expires. Setting  $it$  value to zero disables a timer, regardless of the value of it\_interval. Setting it\_interval to zero disables a timer after its next expiration (assuming it\_value is non-zero).

Time values smaller than the resolution of the system clock are rounded up to this resolution.

The three timers are:

- ITIMER REAL Decrements in real time. A SIGALRM signal is delivered when this timer expires.
- ITIMER\_VIRTUAL Decrements in process virtual time. It runs only when the process is executing. A SIGVTALRM signal is delivered when it expires.
- ITIMER\_PROF Decrements both in process virtual time and when the system is running on behalf of the process. It is designed to be used by interpreters in statistically profiling the execution of interpreted programs. Each time the ITIMER\_PROF timer expires, the SIGPROF signal is delivered. Because this signal may interrupt in-progress system calls, programs using this timer must be prepared to restart interrupted system calls.

# **SEE ALSO**

alarm(2), gettimeofday(3C)

## **DIAGNOSTICS**

If the calls succeed, a value of 0 is returned. If an error occurs, the value  $-1$  is returned, and an error code is placed in the global variable errno.

ł

## **NAME**

gethostname, sethostname - get/set name of current host

## **SYNOPSIS**

/usr/ucb/cc *[flag ... ]file ...*  int gethostname(name, namelen) char \*name; int namelen; int sethostname(name, namelen) char \*name; int namelen;

# **DESCRIPTION**

gethostname returns the standard host name for the current processor, as previously set by sethostname. The parameter *namelen* specifies the size of the array pointed to by *name.* The returned name is null-terminated unless insufficient space is provided.

sethostname sets the name of the host machine to be *name,* which has length *namelen.* This call is restricted to the privileged user and is normally used only when the system is bootstrapped.

# **RETURN VALUE**

If the call succeeds a value of 0 is returned. If the call fails, then a value of  $-1$  is returned and an error code is placed in the global location errno.

## **ERRORS**

The following error may be returned by these calls:

EFAULT The *name* or *namelen* parameter gave an invalid address.

EPERM The caller was not the privileged user. Note: this error only applies to sethostname.

# **SEE ALSO**

 $uname(2)$ , gethostid $(3)$ .

## **NOTES**

Host names are limited to MAXHOSTNAMELEN characters, currently 256. (See the param. h header file.)

gethostid - get unique identifier of current host

# **SYNOPSIS**

/usr/ucb/cc *[flag ... ]file ...* 

gethostid()

# **DESCRIPTION**

gethostid returns the 32-bit identifier for the current host, which should be unique across all hosts. This number is usually taken from the CPU board's ID PROM.

This routine resides in libucb.

# **SEE ALSO**

hostid(l), sysinfo(2).

 $\mathbf{I}$ 

- TRY\_AGAIN This is usually a temporary error and means that the local server did not receive a response from an authoritative server. A retry at some later time may succeed.
- NO\_RECOVERY Some unexpected server failure was encountered (This is a nonrecoverable error).
- NO\_DATA The requested name is valid, but does not have an IP address. This is not a temporary error: instead, this means that the name is known to the name server, but there is no address associated with this name. Another type of request to the name server using this domain name should result in an answer (for example, a "mail-forwarder" may be registered for this domain).

# **USER CONSIDERATIONS**

Since all information will be stored in a static area it must be copied if it is to be saved.

Only the Internet address format is currently supported.

# **FILES**

/etc/hosts

# **SEE ALSO**

 $resolver(3)$ ,  $hosts(4)$ , named $(1M)$ .

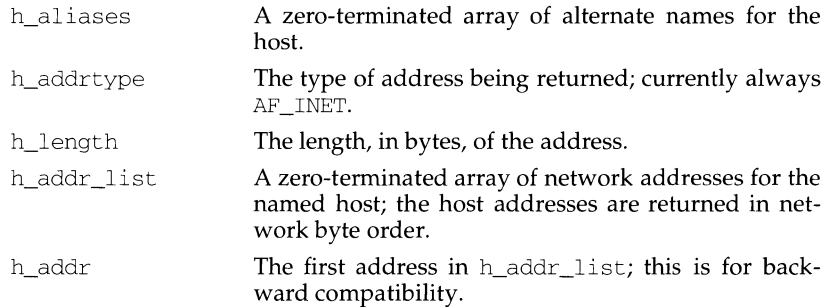

When using the nameserver, gethostbyname ( ) will search for the named host in the current domain and its parents unless the name ends in a dot ("."). It the name contains no dot - and if the environment variable HOSTALIASES contains the name of an alias file - this alias file will be searched first for an alias matching the input name.

The gethostent ( ) system call will read the next line of the file, after opening the file if necessary.

The sethostent ( ) system call will open and rewind the file; sethostent ( ) may be used to request the use of a connected TCP socket for queries. If the stayopen flag is non-zero, the host data base will not be closed after each call to gethostent () - either directly, or indirectly through one of the other gethost\* calls. In other words, if the stayopen flag is non-zero, this option will send all queries to the named served using TCP and maintain the connection after each call of gethostbyname or gethostbyaddr; otherwise the queries will utilize UDP datagrams.

The endhostent ( ) system call will close the file and the TCP connection.

The gethostbyname ( ) and gethostbyaddr ( ) system calls will search sequentially from the beginning of the file until a matching host name or host address is found, or until an EOF is encountered. The host addresses will be supplied in network order.

The gethostbyaddr () system call will accept a pointer to an address structure. This structure will be unique to each type of address. For an address of type AF INET, this is an in addr structure [see netinet/in.h].

## **DIAGNOSTICS**

A NULL pointer will be returned at EOF or when an error has occurred.

An error return status from gethostbyname and gethostbyaddr will be indicated by a NULL pointer. The external integer h\_errno may then be checked to see whether this is a temporary failure, or an invalid or unknown host. The routine herror can be used to print an error message describing the failure. If its argument string is non-NULL, it will be printed, followed by a colon and a space. The error message will be printed with a trailing newline symbol.

h\_errno can have the following values:

HOST\_NOT\_FOUND

No such host is known.

gethostent, gethostbyaddr, gethostbyname, sethostent, endhostent, herror - get network host entry

## **SYNOPSIS**

*cc[flags]* files -lsocket -lnsl

#include <sys/types.h> #include <sys/socket.h> #include <netdb.h>

extern int h\_errno; struct hostent \*gethostbyname (name) char \*name; struct hostent \*gethostbyaddr (addr, len, type) char \*addr; int len, type; struct hostent \*gethostent() sethostent (stayopen) int stayopen;

endhostent ( )

herror (string) char \*string:

## **DESCRIPTION**

The gethostent(), gethostbyaddr(), and gethostbyname() system calls each return a pointer to an object with the following structure which describes at internet host referenced by name or by address, respectively. This structure contains either the information obtained from the name server, named, or broken-out fields from a line in the network host data base, /etc/hosts. If the local name server is not running, these routines do a lookup in /etc/hosts. In the case of gethostbyaddr( ), addr is a pointer to the binary format address of length len (not a character string).

The host ent structure is as follows:

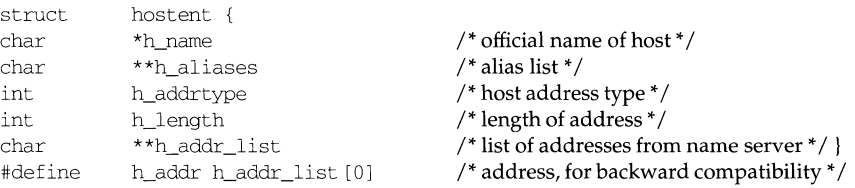

The members of this structure are:

h name The official name of the host.

# **getgroups ( 2) getgroups (2)**

# **NAME**

getgroups, setgroups - get or set supplementary group access list IDs

# **SYNOPSIS**

#include <unistd.h>

int getgroups(int gidsetsize, gid\_t \*grouplist)

int setgroups(int ngroups, const gid\_t \*grouplist)

# **DESCRIPTION**

getgroups gets the current supplemental group access list of the calling process and stores the result in the array of group IDs specified by *grouplist.* This array has *gidsetsize* entries and must be large enough to contain the entire list. This list cannot be greater than {NGROUPS\_MAX}. If *gidsetsize* equals 0, getgroups will return the number of groups to which the calling process belongs without modifying the array pointed to by *grouplist.* 

setgroups sets the supplementary group access list of the calling process from the array of group IDs specified by *grouplist.* The number of entries is specified by *ngroups* and can not be greater than {NGROUPS\_MAX}. This function may be invoked only by the super-user.

getgroups will fail if:

EINVAL The value of *gidsetsize* is non-zero and less than the number of supplementary group IDs set for the calling process.

setgroups will fail if:

EINVAL **The value of** *ngroups* **is greater than {NGROUPS\_MAX}**.

EPERM The effective user ID is not super-user.

# Either call will fail if:

EFAULT A referenced part of the array pointed to by *grouplist* is outside of the allocated address space of the process.

## **SEE ALSO**

groups(1),  $\text{chown}(2)$ , getuid(2),  $\text{setuid}(2)$ ,  $\text{initgroups}(3C)$ .

# **DIAGNOSTICS**

Upon successful completion, getgroups returns the number of supplementary group IDs set for the calling process and setgroups returns the value 0. Otherwise, a value of -1 is returned and errno is set to indicate the error.

# getgrent (3C) **(C Programming Language Utilities)** getgrent (3C)

getlogin(3C), getpwent(3C), group(4).

# **DIAGNOSTICS**

getgrent, getgrgid, getgrnam, and fgetgrent return a null pointer on EOF or error.

# **NOTES**

All information is contained in a static area, so it must be copied if it is to be saved.

 $\begin{array}{c} \hline \end{array}$ 

 $\mathbf{I}$ 

getgrent, getgrgid, getgrnam, setgrent, endgrent, fgetgrent - get group file entry

### **SYNOPSIS**

#include <grp.h> struct group \*getgrent (void); struct group \*getgrgid (gid\_t gid); struct group \*getgrnam (const char \*name); void setgrent (void) ; void endgrent (void) ; struct group \*fgetgrent (FILE \*f) ;

## **DESCRIPTION**

getgrent, getgrgid, and getgrnam each return pointers to an object containing the broken-out fields of a line in the  $/etc/q$  roup file. Each line contains a "group" structure, defined in the grp. h header file with the following members:

```
char *gr_name; I* the name of the group */ 
char *gr_passwd; I* the encrypted group password *I 
gid_t gr_gid; /* the numerical group ID */<br>char **gr_mem; /* vector of pointers to mem
                     char **gr_mem; I* vector of pointers to member names *I
```
When first called, getgrent returns a pointer to the first group structure in the file; thereafter, it returns a pointer to the next group structure in the file; so, successive calls may be used to search the entire file. getgrgid searches from the beginning of the file until a numerical group id matching *gid* is found and returns a pointer to the particular structure in which it was found.

getgrnam searches from the beginning of the file until a group name matching *name* is found and returns a pointer to the particular structure in which it was found. If an end-of-file or an error is encountered on reading, these functions return a null pointer.

A call to setgrent has the effect of rewinding the group file to allow repeated searches. endgrent may be called to close the group file when processing is complete.

fgetgrent returns a pointer to the next group structure in the stream  $f$ , which matches the format of /etc/group.

### **FILES**

/etc/group

# **SEE ALSO**

đ

# **NAME**

getenv - return value for environment name

# **SYNOPSIS**

#include <stdlib.h>

char \*getenv (const char \*name);

# **DESCRIPTION**

getenv searches the environment list [see environ(S)] for a string of the form *name=value* and, if the string is present, returns a pointer to the *value* in the current environment. Otherwise, it returns a null pointer.

# **SEE ALSO**

exec(2), putenv(3C), environ(S)

getdtablesize - get descriptor table size

# **SYNOPSIS**

/usr/ucb/cc  $[flag...] file...$ 

long getdtablesize()

# **DESCRIPTION**

Each process has a descriptor table which is guaranteed to have at least 20 slots. The entries in the descriptor table are numbered with small integers starting at 0. The call getdtablesize returns the current maximum size of this table by calling the getrlimit system call.

# **SEE ALSO**

close(2), dup(2), getrlimit(2), open(2).

# **getdents (2)** getdents (2) **getdents** (2) **getdents** (2) **getdents** (2)

# **NAME**

getdents - read directory entries and put in a file system independent format

# **SYNOPSIS**

#include <sys/dirent.h>

int getdents (int fildes, struct dirent \*buf, size\_t nbyte);

# **DESCRIPTION**

*fildes* is a file descriptor obtained from a creat, open, dup, fcntl, pipe, or ioctl system call.

get dents attempts to read *nbyte* bytes from the directory associated with *fildes* and to format them as file system independent directory entries in the buffer pointed to by *buf.* Since the file system independent directory entries are of variable length, in most cases the actual number of bytes returned will be strictly less than *nbyte.* See dirent(4) to calculate the number of bytes.

The file system independent directory entry is specified by the dirent structure. For a description of this see dirent(4).

On devices capable of seeking, getdents starts at a position in the file given by the file pointer associated with *fildes.* Upon return from *getdents,* the file pointer is incremented to point to the next directory entry.

This system call was developed in order to implement the readdir routine [for a description, see directory(3C)], and should not be used for other purposes.

getdents will fail if one or more of the following are true:

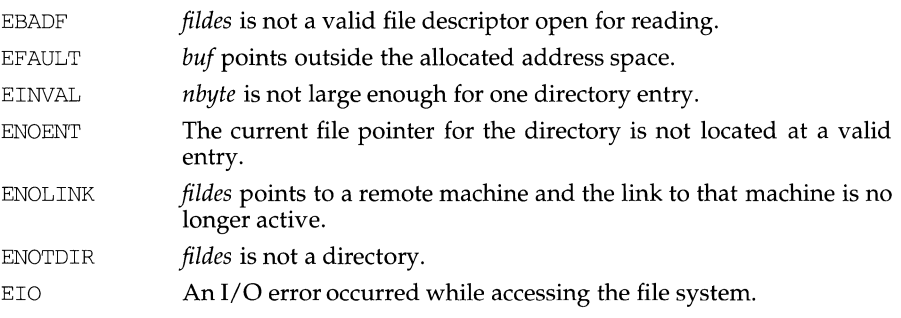

# **SEE ALSO**

directory $(3C)$ , dirent $(4)$ .

# **DIAGNOSTICS**

Upon successful completion a non-negative integer is returned indicating the number of bytes actually read. A value of 0 indicates the end of the directory has been reached. If the system call failed, a -1 is returned and errno is set to indicate the error.

# **NOTES**

Subsequent calls to getdate(3C) alter the contents of getdate\_err. Dates before 1970 and after 2037 are illegal. getdate makes explicit use of macros described in ctype(3C).

If no date is given, today is assumed if the given hour is greater than the current hour and tomorrow is assumed if it is less.

The following examples illustrate the above rules. Assume that the current date is Mon Sep 22 12:19:47 EDT 1986 and the LANG environment variable is not set.

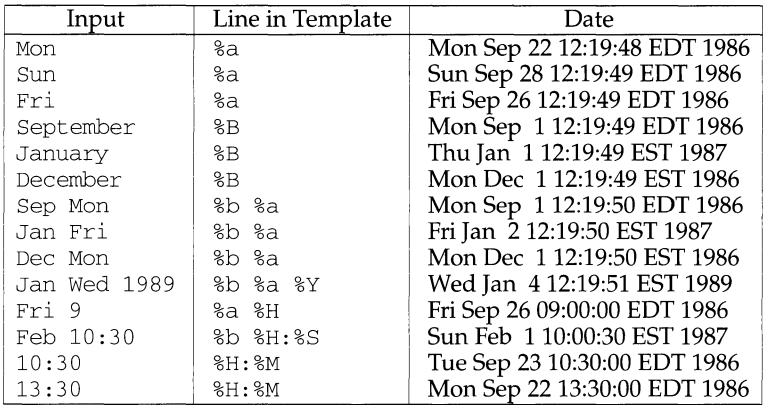

# **FILES**

```
/usr/lib/locale/<locale>/LC_TIME 
/usr/lib/locale/<locale>/LC_CTYPE
```
language specific printable files code set specific printable files

# **SEE ALSO**

```
setlocale(3C), ctype(3C), environ(5)
```
# **DIAGNOSTICS**

On failure getdate returns NULL and sets the variable getdate\_err to indicate the error.

The following is a complete list of the getdate\_err settings and their meanings.

- 1 The DATEMSK environment variable is null or undefined.
- 2 The template file cannot be opened for reading.
- 3 Failed to get file status information.
- 4 The template file is not a regular file.
- 5 An error is encountered while reading the template file.
- 6 malloc failed (not enough memory is available).
- 7 There is no line in the template that matches the input.
- 8 The input specification is invalid (for example, February 31).
- %Y year as ccyy (for example, 1986)
- % z time zone name or no characters if no time zone exists

The month and weekday names can consist of any combination of upper and lower case letters. The user can request that the input date or time specification be in a specific language by setting the categories LC\_TIME and LC\_CTYPE of setlocale(3C).

The following example shows the possible contents of a template:

```
\mathrm{8m}%A %B %d %Y, %H:%M:%S 
%A 
%B 
%m/%d/%y %I %p 
%d,%m,%Y %H:%M 
at %A the %dst of %B in %Y 
run job at %I %p,%B %dnd 
%A den %d. %B %Y %H.%M Uhr
```
The following are examples of valid input specifications for the above template:

```
getdate("l0/1/87 4 PM") 
getdate ("Friday") 
getdate("Friday September 19 1987, 10:30:30") 
getdate("24,9,1986 10:30") 
getdate("at monday the 1st of december in 1986") 
getdate("run job at 3 PM, december %2nd")
```
If the LANG environment variable is set to german, the following is valid:

getdate("freitag den 10. oktober 1986 10.30 Uhr")

Local time and date specification are also supported. The following examples show how local date and time specification can be defined in the template.

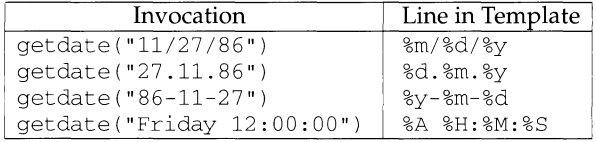

The following rules are applied for converting the input specification into the internal format:

If only the weekday is given, today is assumed if the given day is equal to the current day and next week if it is less.

If only the month is given, the current month is assumed if the given month is equal to the current month and next year if it is less and no year is given. (The first day of month is assumed if no day is given.)

If no hour, minute, and second are given, the current hour, minute, and second are assumed.

getdate - convert user format date and time

### **SYNOPSIS**

#include <time.h>

```
struct tm *getdate (const char *string);
```
extern int getdate\_err;

## **DESCRIPTION**

getdate converts user-definable date and/or time specifications pointed to by *string* into a tm structure. The structure declaration is in the time. h header file [see also ctime(3C)].

User-supplied templates are used to parse and interpret the input string. The templates are text files created by the user and identified via the environment variable DATEMSK. Each line in the template represents an acceptable date and/or time specification using some of the same field descriptors as the ones used by the date command. The first line in the template that matches the input specification is used for interpretation and conversion into the internal time format. If successful, the function getdate returns a pointer to a tm structure; otherwise, it returns NULL and sets the global variable get date err to indicate the error.

The following field descriptors are supported:

- %% same as %
- %a abbreviated weekday name
- %A full weekday name
- %b abbreviated month name
- %B full month name
- %c locale's appropriate date and time representation
- $ad \,$  day of month (01 31; the leading 0 is optional)
- %e same as %d
- %D date as %m/ %d/ %y
- %h abbreviated month name
- $H$  hour ( 00 23 )
- $\text{\%I}$  hour (01 12)
- %m month number ( 01 12 )
- %M minute ( 00 59 )
- %n same as \n
- %p locale's equivalent of either AM or PM
- %r time as %I: %M: %S %p
- %R time as %H : %M
- %S seconds ( 00 59)
- %t insert a tab
- %T time as %H: %M: %S
- $% w$  weekday number (Sunday = 0 6)
- %x locale's appropriate date representation
- %X locale's appropriate time representation
- $\gamma$  year with century (00 99)

```
getcwd - get pathname of current working directory
```
## **SYNOPSIS**

#include <unistd.h>

char \*getcwd (char \*buf, int size};

### **DESCRIPTION**

getcwd returns a pointer to the current directory pathname. The value of *size* must be at least one greater than the length of the pathname to be returned.

If *buf* is not NULL, the pathname will be stored in the space pointed to by *buf.* 

If *buf* is a NULL pointer, getcwd will obtain *size* bytes of space using malloc(3C). In this case, the pointer returned by getcwd may be used as the argument in a subsequent call to free.

getcwd will fail if one or more of the following are true:

- EACCES A parent directory cannot be read to get its name.
- EINVAL *size* is equal to 0.
- ERANGE *size* is less than 0 or is greater than 0 and less than the length of the pathname plus 1.

# **EXAMPLE**

Here is a program that prints the current working directory.

```
#include <unistd.h> 
#include <stdio.h> 
main(} 
{ 
     char *cwd; 
      if ((cwd = getcwd(NULL, 64)) 
NULL) 
      { 
            perror ( "pwd"); 
            exit(2);(void}printf("%s\n", cwd}; 
     return(O); 
\}
```
## **SEE ALSO**

-

malloc(3C)

### **DIAGNOSTICS**

Returns NULL with errno set if *size* is not large enough, or if an error occurs in a lower-level function.

get context, set context - get and set current user context

## **SYNOPSIS**

#include <ucontext.h>

int getcontext(ucontext t \*ucp);

int setcontext(ucontext t \*ucp);

## **DESCRIPTION**

These functions, along with those defined in makecontext $(3C)$ , are useful for implementing user level context switching between multiple threads of control within a process.

get context initializes the structure pointed to by *ucp* to the current user context of the calling process. The user context is defined by  $ucontext(5)$  and includes the contents of the calling process's machine registers, signal mask and execution stack.

set context restores the user context pointed to by *ucp.* The call to set context does not return; program execution resumes at the point specified by the context structure passed to setcontext. The context structure should have been one created either by a prior call to get context or makecontext or passed as the third argument to a signal handler [see sigaction(2)]. If the context structure was one created with getcontext, program execution continues as if the corresponding call of getcontext had just returned. If the context structure was one created with makecontext, program execution continues with the function specified to makecontext.

## **NOTES**

When a signal handler is executed, the current user context is saved and a new context is created by the kernel. If the process leaves the signal handler via longimp( $3C$ ) the original context will not be restored, and future calls to  $get$ context will not be reliable. Signal handlers should use siglongjmp(3C) or setcontext instead.

# **DIAGNOSTICS**

On successful completion, setcontext does not return and getcontext returns 0. Otherwise, a value of -1 is returned and errno is set to indicate the error.

# **SEE ALSO**

 $sigmoid(2), signalttack(2), signroomask(2), makecontext(3C), ucontext(5)$ 

getc, getchar, fgetc, getw - get character or word from a stream

# **SYNOPSIS**

```
#include <stdio.h> 
int getc (FILE *stream}; 
int getchar (void) ; 
int fgetc (FILE *stream}; 
int getw (FILE *stream};
```
# **DESCRIPTION**

getc returns the next character (that is, byte) from the named input *stream* [see intro(3)] as an unsigned char converted to an int. It also moves the file pointer, if defined, ahead one character in *stream*. *getchar* is defined as getc (stdin). getc and getchar are macros.

fgetc behaves like getc, but is a function rather than a macro. fgetc runs more slowly than getc, but it takes less space per invocation and its name can be passed as an argument to a function.

getw returns the next word (that is, integer) from the named input *stream.* getw increments the associated file pointer, if defined, to point to the next word. The size of a word is the size of an integer and varies from machine to machine. getw assumes no special alignment in the file.

## **SEE ALSO**

 $f \text{close}(3S)$ ,  $f \text{error}(3S)$ ,  $f \text{open}(3S)$ ,  $f \text{read}(3S)$ ,  $g \text{ets}(3S)$ ,  $g \text{auto}(3S)$ ,  $g \text{const}(3S)$ , stdio(3S), ungetc(3S)

# **DIAGNOSTICS**

These functions return the constant EOF at end-of-file or upon an error and set the EOF or error indicator of *stream,* respectively. Because EOF is a valid integer, ferror should be used to detect getw errors.

# **NOTES**

If the integer value returned by getc, getchar, or fgetc is stored into a character variable and then compared against the integer constant EOF, the comparison may never succeed, because sign-extension of a character on widening to integer is implementation dependent.

The macro version of getc evaluates a *stream* argument more than once and may treat side effects incorrectly. In particular,  $getc(*f++)$  does not work sensibly. Use fgetc instead.

Because of possible differences in word length and byte ordering, files written using putw are implementation dependent, and may not be read using getw on a different processor.

Functions exist for all the above-defined macros. To get the function form, the macro name must be undefined (for example, #undef getc).

gamma, lgamma - log gamma function

# **SYNOPSIS**

```
cc [flag .. .J.file ... -lrn [library ... ] 
#include <math.h>
double gamma (double x); 
double lgamma (double x); 
extern int signgam;
```
# **DESCRIPTION**

gamma and lgamma return

 $ln($   $|\Gamma(x)|)$ 

where  $\Gamma(x)$  is defined as

$$
\int_{0}^{\infty}e^{-t}t^{x-1}dt
$$

The sign of  $\Gamma(x)$  is returned in the external integer signgarn. The argument x may not be a non-positive integer.

The following C program fragment might be used to calculate **r:** 

if  $((y = gamma(x)) > LM_MAXDOUBLE)$ error();  $y =$  signgam  $*$  exp(y);

where LN\_MAXDOUBLE is the least value that causes  $\exp$  to return a range error, and is defined **in** the values . h header file.

# **SEE ALSO**

 $exp(3M)$ , matherr $(3M)$ , values $(5)$ 

## **DIAGNOSTICS**

For non-positive integer arguments HUGE is returned and errno is set to EDOM. A message indicating SING error is printed on the standard error output.

If the correct value would overflow, gamma and lgamma return HUGE and set errno to ERANGE.

Except when the -Xe compilation option is used, these error-handling procedures may be changed with the function matherr. When the  $-Xa$  or  $-Xc$  compilation options are used, HUGE\_ VAL is returned instead of HUGE and no error messages are printed.

base is the offset into the pathname of the base name of the object. level indicates the depth relative to the rest of the walk, where the root level is zero.

The values of the third argument are as follows:

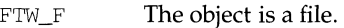

- FTW\_D The object is a directory.
- FTW\_DP The object is a directory and subdirectories have been visited.
- FTW\_SLN The object is a symbolic link that points to a non-existent file.
- FTW\_DNR The object is a directory that cannot be read.  $\hat{m}$  will not be called for any of its descendants.
- FTW\_NS stat failed on the object because of lack of appropriate permission. The stat buffer passed to  $fn$  is undefined. stat failure other than lack of appropriate permission (EACCES) is considered an error and nftw will return -1.

Both ftw and nftw use one file descriptor for each level in the tree. The *depth* argument limits the number of file descriptors so used. If *depth* is zero or negative, the effect is the same as if it were 1. *depth* must not be greater than the number of file descriptors currently available for use. ftw will run faster if *depth* is at least as large as the number of levels in the tree. When ftw and nftw return, they close any file descriptors they have opened; they do not close any file descriptors that may have been opened by  $fn$ .

## **SEE ALSO**

 $stat(2)$ , malloc $(3C)$ 

## **NOTES**

Because ftw is recursive, it is possible for it to terminate with a memory fault when applied to very deep file structures.

ftw uses malloc $(3C)$  to allocate dynamic storage during its operation. If ftw is forcibly terminated, such as by long m being executed by  $fn$  or an interrupt routine, ftw will not have a chance to free that storage, so it will remain permanently allocated. A safe way to handle interrupts is to store the fact that an interrupt has occurred, and arrange to have  $fn$  return a nonzero value at its next invocation.

-

ftw, nftw-walk a file tree

# **SYNOPSIS**

#include <ftw.h>

- int ftw (const char \*path, int (\*fn) (const char \*, const struct stat \*, int), int depth);
- int nftw (const char \*path, int (\*fn) (const char \*, const struct stat \*, int, struct FTW\*), int depth, int flags);

# **DESCRIPTION**

f tw recursively descends the directory hierarchy rooted in *path.* For each object in the hierarchy, ftw calls the user-defined function  $fn$ , passing it a pointer to a nullterminated character string containing the name of the object, a pointer to a stat structure (see  $stat(2)$ ) containing information about the object, and an integer. Possible values of the integer, defined in the  $f$ tw. h header file, are:

- $FTW_F$  The object is a file.
- FTW\_D The object is a directory.
- FTW\_DNR The object is a directory that cannot be read. Descendants of the directory will not be processed.
- FTW\_NS stat failed on the object because of lack of appropriate permission or the object is a symbolic link that points to a non-existent file. The stat buffer passed to *fn* is undefined.

ftw visits a directory before visiting any of its descendants.

The tree traversal continues until the tree is exhausted, an invocation of *Jn* returns a nonzero value, or some error is detected within ftw (such as an I/O error). If the tree is exhausted, ftw returns zero. If *fn* returns a nonzero value, ftw stops its tree traversal and returns whatever value was returned by  $fn$ . If ftw detects an error other than EACCES, it returns -1, and sets the error type in errno.

The function  $n$ ftw is similar to ftw except that it takes an additional argument, *flags.* The *flags* field is used to specify:

- FTW\_PHYS Physical walk, does not follow symbolic links. Otherwise, nftw will follow links but will not walk down any path that crosses itself.
- FTW\_MOUNT The walk will not cross a mount point.
- FTW\_DEPTH All subdirectories will be visited before the directory itself.

FTW\_CHDIR The walk will change to each directory before reading it.

The function nftw calls *Jn* with four arguments at each file and directory. The first argument is the pathname of the object, the second is a pointer to the stat buffer, the third is an integer giving additional information, and the fourth is a struct FTW that contains the following members:

int base; int level;

ftime - get date and time

# **SYNOPSIS**

 $\text{Tr}(u \cosh \sqrt{c} \sin \theta)$   $\text{Tr}(f \sin \theta)$ 

#include <sys/types.h> #include <sys/timeb.h> ftime(tp) struct timeb \*tp;

# **DESCRIPTION**

The ftime entry fills in a structure pointed to by its argument, as defined by <sys/timeb. h>:

```
struct timeb 
€
       time t time;
       unsigned short millitm; 
       short timezone; 
       short dstflag; 
} ;
```
The structure contains the time since the epoch in seconds, up to 1000 milliseconds of more-precise interval, the local time zone (measured in minutes of time westward from Greenwich), and a flag that, if nonzero, indicates that Daylight Saving time applies locally during the appropriate part of the year.

## **SEE ALSO**

 $date(1), qettimeofday(2), ctime(3).$ 

-

Í

# **NAME**

ftime - get time and date

# **SYNOPSIS**

```
cc [flag ... ]file . .. - lx [library . .. ]
```
#include <sys/times.h>

```
ftime(struct timeb *tp);
```
# **DESCRIPTION**

ftime returns the time in a structure (see DIAGNOSTICS below). ftime will fail if *tp* points to an illegal address [EFAULT].

# **DIAGNOSTICS**

The ftime entry fills in a structure pointed to by its argument, as defined by sys/timeb. h:

```
/* Structure returned by ftime system call */ 
struct timeb { 
} ; 
     long time; 
     unsigned short millitm; 
     short timezone; 
     short dstflag;
```
Note that the timezone value is a system default timezone and not the value of the TZ environment variable.

The structure contains the time since the 00:00:00 GMT, January 1, 1970 up to 1000 milliseconds of more-precise interval, the local time zone (measured in minutes of time westward from Greenwich), and a flag that, if nonzero, indicates that Daylight Saving time applies locally during the appropriate part of the year.

## **SEE ALSO**

 $cc(1)$ , stime $(2)$ , ctime $(3C)$ 

# **NOTES**

Since ftime does not return the correct timezone value, its use is not recommended. See ctime(3C) for accurate use of the TZ variable.

fsync - synchronize a file's in-memory state with that on the physical medium

# **SYNOPSIS**

#include <unistd.h>

int fsync(int fildes);

# **DESCRIPTION**

fsync moves all modified data and attributes of *ft/des* to a storage device. When f sync returns, all in-memory modified copies of buffers associated with *ft/des* have been written to the physical medium. fsync is different from sync, which schedules disk 1/0 for all files but returns before the 1/0 completes.

fsync should be used by programs that require that a file be in a known state. For example, a program that contains a simple transaction facility might use fsync to ensure that all changes to a file or files caused by a given transaction were recorded on a storage medium.

f sync fails if one or more of the following are true:

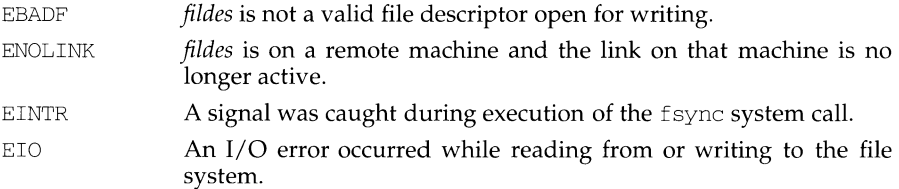

# **DIAGNOSTICS**

Upon successful completion, a value of 0 is returned. Otherwise, a value of -1 is returned and errno is set to indicate the error.

## **NOTES**

The way the data reach the physical medium depends on both implementation and hardware. fsync returns when the device driver tells it that the write has taken place.

## **SEE ALSO**

sync(2)

-

 $\mathbf{I}$ 

## **NAME**

fsetpos, fgetpos - reposition a file pointer in a stream

# **SYNOPSIS**

#include <stdio.h>

```
int fsetpos (FILE *stream, const fpos t *pos);
```

```
int fgetpos (FILE *stream, fpos_t *pos);
```
# **DESCRIPTION**

fsetpos sets the position of the next input or output operation on the *stream*  according to the value of the object pointed to by *pas.* The object pointed to by *pas*  must be a value returned by an earlier call to fgetpos on the same stream.

fsetpos clears the end-of-file indicator for the stream and undoes any effects of the ungetc function on the same stream. After tsetpos, the next operation on a file opened for update may be either input or output.

fgetpos stores the current value of the file position indicator for *stream* in the object pointed to by *pas.* The value stored contains information usable by fsetpos for repositioning the stream to its position at the time of the call to fgetpos.

If successful, both fsetpos and fgetpos return zero. Otherwise, they both return nonzero.

# **SEE ALSO**

fseek(3S), lseek(2) ungetc(3S)

fseek, rewind, ftell - reposition a file pointer in a stream

### **SYNOPSIS**

#include <stdio.h>

int fseek (FILE \*stream, long offset, int ptrname};

void rewind (FILE \*stream};

long ftell (FILE \*stream);

### **DESCRIPTION**

fseek sets the position of the next input or output operation on the *stream* [see intro(3)]. The new position is at the signed distance *offset* bytes from the beginning, from the current position, or from the end of the file, according to a *ptrname*  value of SEEK\_SET, SEEK\_CUR, or SEEK\_END (defined in stdio. h) as follows:

SEEK\_SET set position equal to *offset* bytes.

SEEK\_CUR set position to current location plus *offset.* 

SEEK\_END set position to EOF plus *offset.* 

fseek allows the file position indicator to be set beyond the end of the existing data in the file. If data is later written at this point, subsequent reads of data in the gap will return zero until data is actually written into the gap. fseek, by itself, does not extend the size of the file.

rewind (stream) is equivalent to:

(void} fseek (stream, OL, SEEK\_SET};

except that rewind also clears the error indicator on *stream.* 

fseek and rewind clear the EOF indicator and undo any effects of ungetc on *stream.* After fseek or rewind, the next operation on a file opened for update may be either input or output.

If *stream* is writable and buffered data has not been written to the underlying file, fseek and rewind cause the unwritten data to be written to the file.

ftell returns the offset of the current byte relative to the beginning of the file associated with the named *stream.* 

## **SEE ALSO**

lseek(2), write(2), fopen(3S), popen(3S), stdio(3S), ungetc(3S)

### **DIAGNOSTICS**

fseek returns -1 for improper seeks, otherwise zero. An improper seek can be, for example, an fseek done on a file that has not been opened via fopen; in particular, fseek may not be used on a terminal or on a file opened via popen. After a stream is closed, no further operations are defined on that stream.

## **NOTES**

-

Although on the UNIX system an offset returned by ftell is measured in bytes, and it is permissible to seek to positions relative to that offset, portability to non-UNIX systems requires that an offset be used by fseek directly. Arithmetic may not meaningfully be performed on such an offset, which is not necessarily measured in bytes.

 $\parallel$ 

If input *valuel* to nextafter is positive or negative infinity, that input is returned and errno is set to EDOM. The overflow and inexact exceptions are signalled when input *valuel* is finite, but nextafter *(valuel, value2)* is not. The underflow and inexact exceptions are signalled when nextafter *(value1, value2)* lies strictly between  $\pm 2^{-rU22}$ . In both cases errno is set to ERANGE.

When the program is compiled with the  $\rm cc$  options  $\rm -Xc$  or  $\rm -Xa$ , HUGE\_VAL is returned instead of HUGE.

frexp, ldexp, logb, modf, modff, nextafter, scalb - manipulate parts of floating-point numbers

# **SYNOPSIS**

```
#include <math.h> 
double frexp (double value, int *eptr); 
double ldexp (double value, int exp); 
double logb (double value); 
double nextafter (double valuel, double value2); 
double scalb (double value, double exp); 
double modf (double value, double *iptr); 
float modff (float value, float *iptr);
```
# **DESCRIPTION**

Every non-zero number can be written uniquely as  $x * 2<sup>n</sup>$ , where the "mantissa" (fraction) *x* is in the range  $0.5 \le |x| < 1.0$ , and the "exponent" *n* is an integer. frexp returns the mantissa of a double *value,* and stores the exponent indirectly in the location pointed to by *eptr.* If *value* is zero, both results returned by frexp are zero.

ldexp and scalb return the quantity *value*  $* 2^{exp}$ . The only difference between the two is that scalb of a signaling NaN will result in the invalid operation exception being raised.

logb returns the unbiased exponent of its floating-point argument as a doubleprecision floating-point value.

modf and modff (single-precision version) return the signed fractional part of *value*  and store the integral part indirectly in the location pointed to by *iptr.* 

nextafter returns the next representable double-precision floating-point value following *valuel* in the direction of *value2.* Thus, if *value2* is less than *valuel,*  nextafter returns the largest representable floating-point number less than *valuel.* 

## **SEE ALSO**

```
cc(1), intro(3M)
```
## **DIAGNOSTICS**

If ldexp would cause overflow, ±HUGE (defined in math. h) is returned (according to the sign of *value),* and errno is set to ERANGE. If ldexp would cause underflow, zero is returned and errno is set to ERANGE. If the input *value* to ldexp is NaN or infinity, that input is returned and errno is set to EDOM. The same error conditions apply to scalb except that a signaling NaN as input will result in the raising of the invalid operation exception.

logb of NaN returns that NaN, logb of infinity returns positive infinity, and logb of zero returns negative infinity and results in the raising of the divide by zero exception. In each of these conditions errno is set to EDOM.

-

fread, fwrite - binary input/output

# **SYNOPSIS**

#include <stdio.h>

```
size_t fread (void *ptr, size t size, size t nitems, FILE *stream);
size t fwrite (const void *ptr, size t size, size t nitems, FILE
    *stream);
```
# **DESCRIPTION**

fread reads into an array pointed to by *ptr* up to *nitems* items of data from *stream,*  where an item of data is a sequence of bytes (not necessarily terminated by a null byte) of length *size.* fread stops reading bytes if an end-of-file or error condition is encountered while reading *stream,* or if *nitems* items have been read. fread increments the data pointer in *stream* to point to the byte following the last byte read if there is one. fread does not change the contents of *stream.* fread returns the number of items read.

fwrite writes to the named output *stream* at most *nitems* items of data from the array pointed to by *ptr,* where an item of data is a sequence of bytes (not necessarily terminated by a null byte) of length *size.* fwrite stops writing when it has written *nitems* items of data or if an error condition is encountered on *stream.* fwrite does not change the contents of the array pointed to by *ptr.* fwrite increments the data-pointer in *stream* by the number of bytes written. fwrite returns the number of items written.

If *size* or *nitems* is zero, then fread and fwrite return a value of 0 and do not effect the state of *stream.* 

The ferror or feof routines must be used to distinguish between an error condition and end-of-file condition.

# **SEE ALSO**

 $ext(2)$ , lseek $(2)$ , read $(2)$ , write $(2)$ , abort $(3C)$ , fclose $(3S)$ , fopen $(3S)$ , getc $(3S)$ , gets(3S), printf(3S), putc(3S), puts(3S), scanf(3S), stdio(3S)

# **DIAGNOSTICS**

If an error occurs, the error indicator for *stream* is set.

C requires truncation (round to zero) for floating point to integral conversions. The current rounding mode has no effect on these conversions.
ť

# **NAME**

fpgetround, fpsetround, fpgetmask, fpsetmask, fpgetsticky, fpsetsticky - IEEE floating-point environment control

#### **SYNOPSIS**

#include <ieeefp.h> fp rnd fpgetround (void); fp\_rnd fpsetround (fp\_rnd rnd\_dir); fp\_except fpgetmask (void); fp\_except fpsetmask (fp\_except mask); fp\_except fpgetsticky (void); fp\_except fpsetsticky (fp\_except sticky);

#### **DESCRIPTION**

There are five floating-point exceptions: divide-by-zero, overflow, underflow, imprecise (inexact) result, and invalid operation. When a floating-point exception occurs, the corresponding sticky bit is set, and if the mask bit is enabled, the trap takes place. These routines let the user change the behavior on occurrence of any of these exceptions, as well as change the rounding mode for floating-point operations.

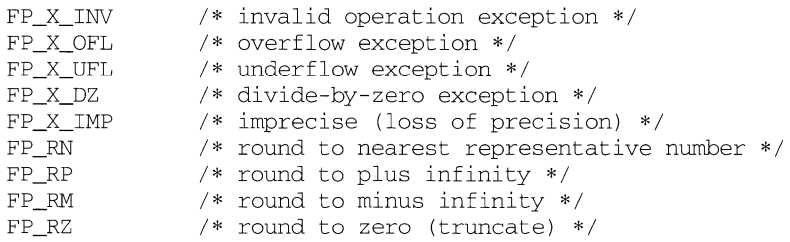

fpgetround returns the current rounding mode.

fpsetround sets the rounding mode and returns the previous rounding mode.

fpgetmask returns the current exception masks.

fpsetmask sets the exception masks and returns the previous setting.

fpgetsticky returns the current exception sticky flags.

fpsetsticky sets (clears) the exception sticky flags and returns the previous setting.

The default environment is rounding mode set to nearest (FP\_RN) and all traps disabled.

Individual bits may be examined using the constants defined in ieeefp. h.

### **SEE ALSO**

isnan(3C}

#### **NOTES**

fpsetsticky modifies all sticky flags. fpsetmask changes all mask bits. fpsetmask clears the sticky bit corresponding to any exception being enabled.

# **fpathconf (2) fpathconf** (2) *fpathconf* **(2)** *fpathconf* (2)

- 6 If *path* or *fildes* refers to a pipe or FIFO, the value returned applies to the FIFO itself. If *path* or *fildes* refers to a directory, the value returned applies to any FIFOs that exist or can be created within the directory. If *path* or *fildes*  refer to any other type of file, the behavior is undefined.
- 7 If *path* or *fildes* refers to a directory, the value returned applies to any files, other than directories, that exist or can be created within the directory.

The value of the configurable system limit or option specified by *name* does not change during the lifetime of the calling process.

fpathconf fails if the following is true:

EBADF *fildes* is not a valid file descriptor.

pathconf fails if one or more of the following are true:

- EACCES search permission is denied for a component of the path prefix.
- ELOOP too many symbolic links are encountered while translating *path.*
- EMULTIHOP components of *path* require hopping to multiple remote machines and file system type does not allow it.

ENAMETOOLONG

the length of a pathname exceeds {PATH\_MAX}, or pathname component is longer than {NAME\_MAX} while (\_POSIX\_NO\_TRUNC) is in effect.

- **ENOENT** *path* is needed for the command specified and the named file does not exist or if the *path* argument points to an empty string.
- **ENOLINK** *path* points to a remote machine and the link to that machine is no longer active.
- ENOTDIR a component of the path prefix is not a directory.

Both fpathconf and pathconf fail if the following is true:

EINVAL if *name* is an invalid value.

#### **SEE ALSO**

sysconf(3C), limits(4)

#### **DIAGNOSTICS**

If fpathconf or pathconf are invoked with an invalid symbolic constant or the symbolic constant corresponds to a configurable system limit or option not supported on the system, a value of *-1* is returned to the invoking process. If the function fails because the configurable system limit or option corresponding to *name* is not supported on the system the value of errno is not changed.

# **fpathconf(2) fpathconf(2) fpathconf** (2)

 $\mathbf{r}$ 

# **NAME**

fpathconf, pathconf - get configurable pathname variables

# **SYNOPSIS**

#include <unistd.h>

long fpathconf (int fildes, int name); long pathconf (char \*path, int name);

# **DESCRIPTION**

The functions fpathconf and pathconf return the current value of a configurable limit or option associated with a file or directory. The *path* argument points to the pathname of a file or directory; *fildes* is an open file descriptor; and *name* is the symbolic constant (defined in unistd.h) representing the configurable system limit or option to be returned.

The values returned by pathconf and fpathconf depend on the type of file specified by *path* or *fildes.* The following table contains the symbolic constants supported by pathconf and fpathconf along with the POSIX defined return value. The return value is based on the type of file specified by *path* or *fildes.* 

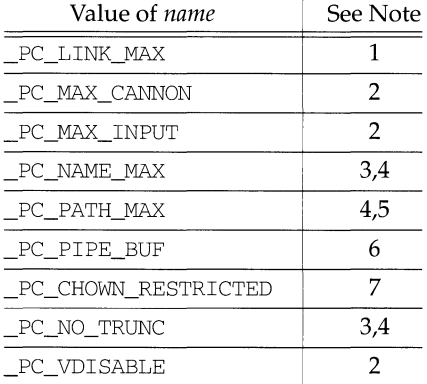

# Notes:

- 1 If *path* or *fildes* refers to a directory, the value returned applies to the directory itself.
- 2 The behavior is undefined if *path* or *fildes* does not refer to a terminal file.
- 3 lt *path* or *fildes* refers to a directory, the value returned applies to the filenames within the directory.
- 4 The behavior is undefined if *path* or *fildes* does not refer to a directory.
- 5 If *path* or *fildes* refers to a directory, the value returned is the maximum length of a relative pathname when the specified directory is the working directory.

# forms (3X) **forms** (3X)

forms Routine Name

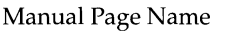

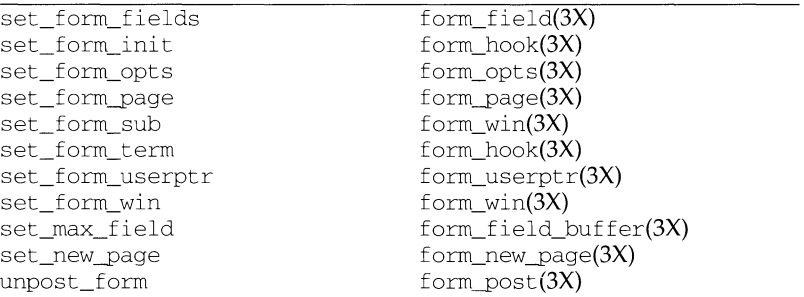

# **RETURN VALUE**

Routines that return a pointer always return NULL on error. Routines that return an integer return one of the following:

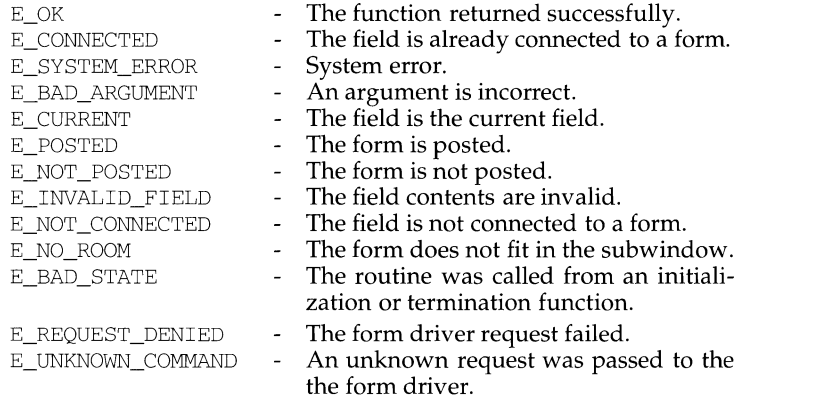

#### **NOTES**

The header file form.h automatically includes the header files eti.h and curses .h.

# **SEE ALSO**

curses(3X), and 3X pages whose names begin "form\_" for detailed routine descriptions.

# **forms(3X)**

 $\overline{\phantom{a}}$ 

 $\begin{array}{c} \rule{0pt}{2ex} \rule{0pt}{2ex} \rule{0pt}{$ 

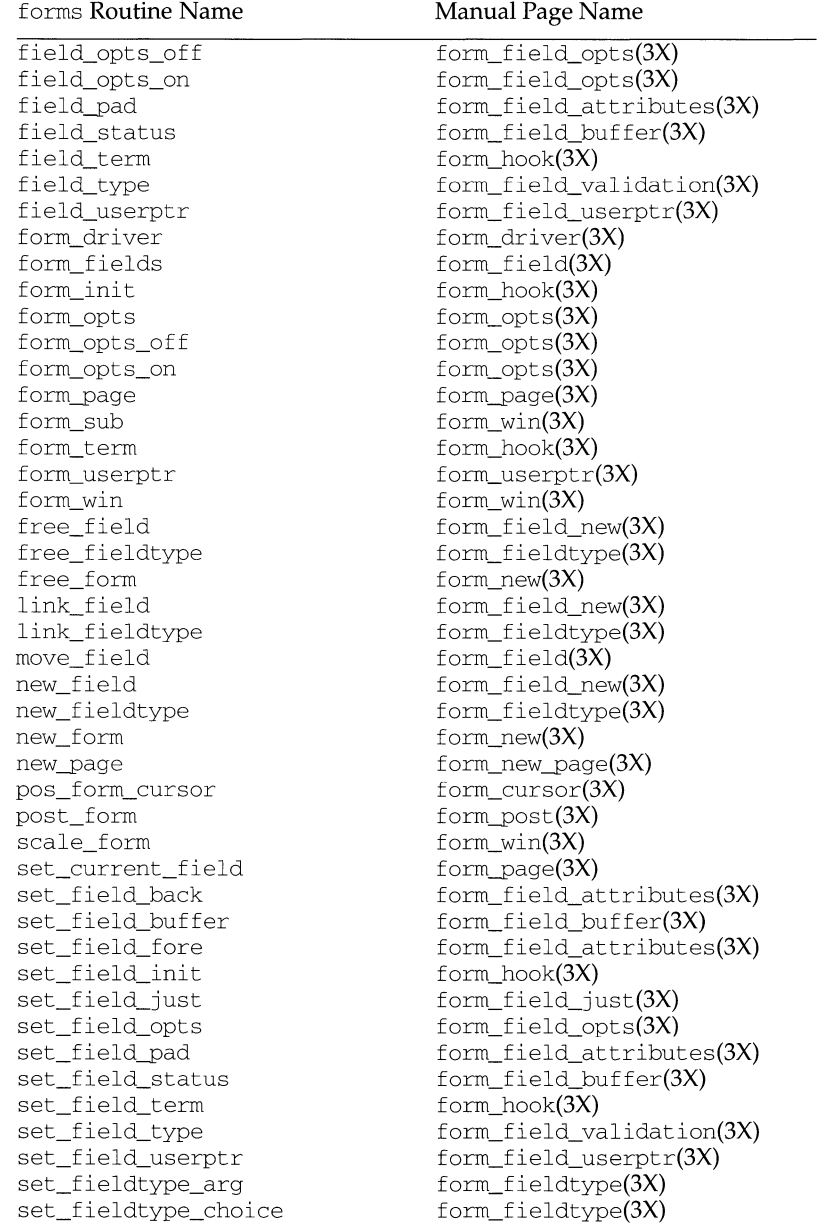

# **forms(3X) forms (3X)**

## **NAME**

forms - character based forms package

#### **SYNOPSIS**

#include <form.h>

# **DESCRIPTION**

The form library is built using the curses library, and any program using forms routines must call one of the curses initialization routines such as initscr. A program using these routines must be compiled with -lform and -lcurses on the cc command line.

The forms package gives the applications programmer a terminal-independent method of creating and customizing forms for user-interaction. The forms package includes: field routines, which are used to create and customize fields, link fields and assign field types; fieldtype routines, which are used to create new field types for validating fields; and form routines, which are used to create and customize forms, assign pre/post processing functions, and display and interact with forms.

# **Current Default Values for Field Attributes**

The forms package establishes initial current default values for field attributes. During field initialization, each field attribute is assigned the current default value for that attribute. An application can change or retrieve a current default attribute value by calling the appropriate set or retrieve routine with a NULL field pointer. If an application changes a current default field attribute value, subsequent fields created using new\_field will have the new default attribute value. (The attributes of previously created fields are not changed if a current default attribute value is changed.)

# **Routine Name Index**

The following table lists each forms routine and the name of the manual page on which it is described.

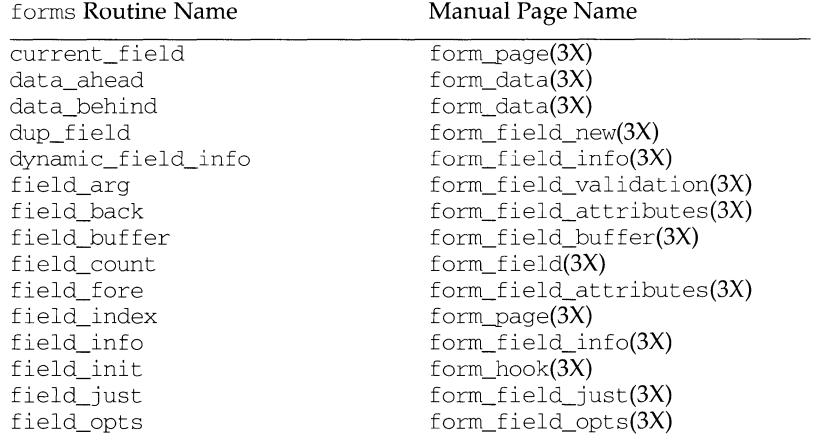

ť

### **NAME**

form\_win: set\_form\_win, form\_win, set\_form\_sub, form\_sub, scale\_form forms window and subwindow association routines

#### **SYNOPSIS**

#include <form.h>

int set\_form\_win(FORM \*form, WINDOW \*win); WINDOW \*form win(FORM \*form); int set\_form\_sub(FORM \*form, WINDOW \*sub); WINDOW \*form sub(FORM \*form);

int scale\_form(FORM \*form, int \*rows, int \*cols);

#### **DESCRIPTION**

set form win sets the window of *form* to *win*. *form* win returns a pointer to the window associated with *form.* 

set\_form\_sub sets the subwindow of *form* to *sub.* form\_sub returns a pointer to the subwindow associated with *form.* 

scale\_form returns the smallest window size necessary for the subwindow of *form. rows* and *cols* are pointers to the locations used to return the number of rows and columns for the form.

# **RETURN VALUE**

Routines that return pointers always return NULL on error. Routines that return an integer return one of the following:

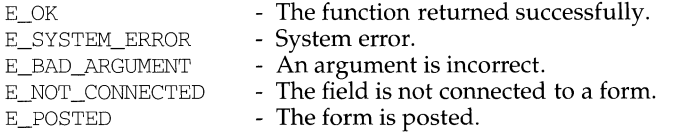

## **NOTES**

The header file form.h automatically includes the header files eti.h and curses.h.

# **SEE ALSO**

# **form\_userptr(3X) form\_userptr(3X)**

# **NAME**

form\_userptr: set\_form\_userptr, form\_userptr - associate application data with forms

#### **SYNOPSIS**

#include <form.h>

```
int set form userptr(FORM *form, char *ptr);
char *form userptr(FORM *form);
```
#### **DESCRIPTION**

Every form has an associated user pointer that can be used to store pertinent data. set\_form\_userptr sets the user pointer of *form.* form\_userptr returns the user pointer of *form.* 

#### **RETURN VALUE**

form\_userptr returns NULL on error. set\_form\_userptr returns one of the following:

E\_OK E\_SYSTEM\_ERROR - The function returned successfully. - System error.

#### **NOTES**

The header file form.h automatically includes the header files eti.h and curses .h.

#### **SEE ALSO**

t

# **NAME**

form post: post form, unpost form - write or erase forms from associated subwindows

# **SYNOPSIS**

#include <form.h>

int post\_form(FORM \*form);

int unpost\_form(FORM \*form);

#### **DESCRIPTION**

post\_form writes *form* into its associated subwindow. The application programmer must use curses library routines to display the form on the physical screen or call update\_panels if the panels library is being used.

unpost\_form erases *form* from its associated subwindow.

# **RETURN VALUE**

These routines return one of the following:

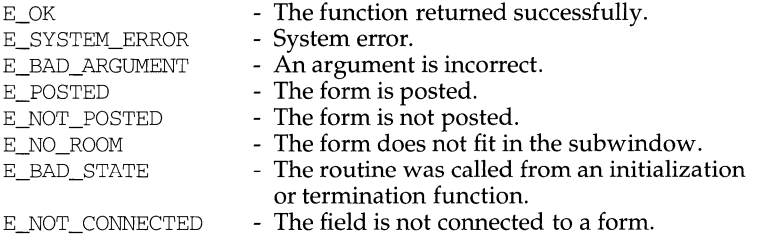

## **NOTES**

The header file form.h automatically includes the header files eti.h and curses.h.

# **SEE ALSO**

 $curses(3X)$ , forms $(3X)$ , panels $(3X)$ , panel\_update $(3X)$ 

# **form**  $page (3X)$  **form**  $page (3X)$

#### **NAME**

form page: set form page, form page, set current field, current field, field\_index - set forms current page and field

#### **SYNOPSIS**

#include <form.h>

int set\_form\_page(FORM \*form, int page); int form page(FORM \*form); int set\_current\_field(FORM \*form, FIELD \*field); FIELD \*current\_field(FORM \*form);

int field\_index(FIELD \*field);

#### **DESCRIPTION**

set\_form\_page sets the page number of *form* to *page.* form\_page returns the current page number of *form.* 

set\_current\_field sets the current field of *form* to *field.* current field returns a pointer to the current field of *form.* 

f ield\_index returns the index in the field pointer array of *field.* 

#### **RETURN VALUE**

form page returns -1 on error.

current field returns NULL on error.

field index returns -1 on error.

set\_form\_page and set\_current\_field return one of the following:

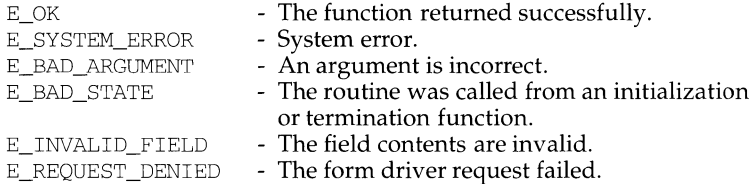

#### **NOTES**

The header file form.h automatically includes the header files eti.h and curses .h.

#### **SEE ALSO**

form\_opts: set\_form\_opts, form\_opts\_on, form\_opts\_off, form\_opts forms option routines

### **SYNOPSIS**

#include <form.h>

int set\_form\_opts(FORM \*form, OPTIONS opts); int form\_opts\_on(FORM \*form, OPTIONS opts); int form\_opts\_off(FORM \*form, OPTIONS opts); OPTIONS form\_opts(FORM \*form);

## **DESCRIPTION**

set\_form\_opts turns on the named options for *form* and turns off all remaining options. Options are boolean values which can be OR-ed together.

form\_opts\_on turns on the named options; no other options are changed.

form\_opts\_off turns off the named options; no other options are changed.

form\_opts returns the options set for *form.* 

# Form Options:

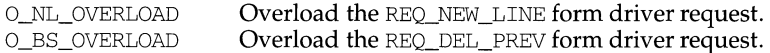

#### **RETURN VALUE**

set\_form\_opts, form\_opts\_on and form\_opts\_off return one of the following:

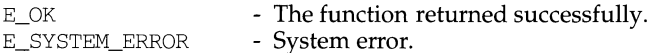

#### **NOTES**

The header file form.h automatically includes the header files eti.h and curses.h.

#### **SEE ALSO**

# **form** new page (3X) *form* new page (3X) *form* new page (3X)

#### **NAME**

form\_new\_page: set\_new\_page, new\_page - forms pagination

#### **SYNOPSIS**

#include <form.h>

int set\_new\_page(FIELD \*field, int bool);

int new page(FIELD \*field);

#### **DESCRIPTION**

set\_new\_page marks *field* as the beginning of a new page on the form.

new\_page returns a boolean value indicating whether or not *field* begins a new page of the form.

### **RETURN VALUE**

new page returns TRUE or FALSE.

set\_new\_page returns one of the following:

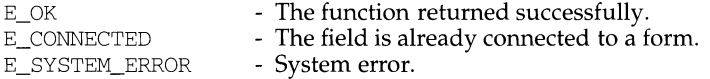

# **NOTES**

The header file form.h automatically includes the header files eti.h and curses .h.

# **SEE ALSO**

form\_new: new\_form, free\_form - create and destroy forms

# **SYNOPSIS**

#include <form.h>

FORM \*new\_form(FIELD \*\*fields);

int free form(FORM \*form);

#### **DESCRIPTION**

new\_form creates a new form connected to the designated fields and returns a pointer to the form.

free\_form disconnects the *form* from its associated field pointer array and deallocates the space for the form.

# **RETURN VALUE**

new\_form always returns NULL on error. free\_form returns one of the following:

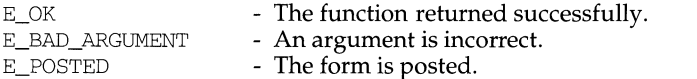

#### **NOTES**

The header file form.h automatically includes the header files eti .h and curses.h.

#### **SEE ALSO**

# **form\_hook (3X) form\_hook (3X)**

# **SEE ALSO**

curses(3X), forms(3X)

 $\qquad \qquad \bullet$ 

```
form_hook: set_form_init, form_init, set_form_term, 
form_ term, 
set_field_init, field_init, set_field_term, field_term - assign
application-specific routines for invocation by forms
```
#### **SYNOPSIS**

#include <form.h>

```
int set_form_init(FORM *form, void (*func) (FORM*)); 
void (*)(FORM *) form init(FORM *form);
```
int set form term(FORM \*form, void (\*func) (FORM \*)); void (\*)(FORM \*) form term(FORM \*form);

int set\_field\_init(FORM \*form, void (\*func) (FORM\*)); void (\*)(FORM \*) field init(FORM \*form);

int set\_field\_term(FORM \*form, void (\*func) (FORM \*)); void (\*)(FORM\*) field\_term(FORM \*form);

### **DESCRIPTION**

These routines allow the programmer to assign application specific routines to be executed automatically at initialization and termination points in the forms application. The user need not specify any application-defined initialization or termination routines at all, but they may be helpful for displaying messages or page numbers and other chores.

set\_form\_init assigns an application-defined initialization function to be called when the *form* is posted and just after a page change. form\_init returns a pointer to the initialization function, if any.

set\_form\_term assigns an application-defined function to be called when the *form*  is unposted and just before a page change. form\_term returns a pointer to the function, if any.

set\_field\_init assigns an application-defined function to be called when the *form* is posted and just after the current field changes. field\_init returns a pointer to the function, if any.

set\_field\_term assigns an application-defined function to be called when the *form* is unposted and just before the current field changes. field\_term returns a pointer to the function, if any.

#### **RETURN VALUE**

Routines that return pointers always return NULL on error. Routines that return an integer return one of the following:

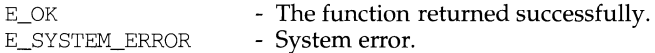

#### **NOTES**

The header file form. h automatically includes the header files eti. h and curses .h.

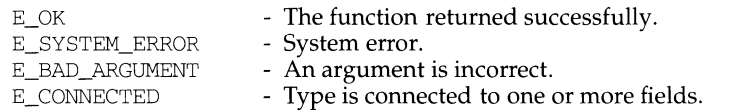

# **NOTES**

The header file form.h automatically includes the header files eti.h and curses .h.

# **SEE ALSO**

```
form fieldtype: new fieldtype, free fieldtype, set fieldtype arg,
set_fieldtype_choice, link_fieldtype - forms fieldtype routines
```
## **SYNOPSIS**

#include <form.h>

```
FIELDTYPE *new_fieldtype(int (* field_check) (FIELD *, char *),
     int (* char_check) (int, char*)); 
int free fieldtype(FIELDTYPE *fieldtype);
int set_fieldtype_arg(FIELDTYPE *fieldtype, 
     char *(* mak_arg) (va_list *),
     char *(\star \text{ copy\_arg}) (char *), void (* free_arg) (char *));
int set fieldtype choice(FIELDTYPE *fieldtype,
     int (* next_choice) (FIELD *, char *),
     int (*\text{ prev\_choice}) (FIELD *, char *));FIELDTYPE *link fieldtype(FIELDTYPE *type1, FIELDTYPE *type2);
```
#### **DESCRIPTION**

new\_fieldtype creates a new field type. The application programmer must write the function *field\_check,* which validates the field value, and the function *char \_check,*  which validates each character. free\_fieldtype frees the space allocated for the field type.

By associating function pointers with a field type, set\_fieldtype\_arg connects to the field type additional arguments necessary for a set\_field\_type call. Function *mak\_arg* allocates a structure for the field specific parameters to set\_field\_type and returns a pointer to the saved data. Function *copy\_arg* duplicates the structure created by *make\_arg.* Function *free\_arg* frees any storage allocated by *make\_arg* or *copy\_arg.* 

The form driver requests REQ\_NEXT\_CHOICE and REQ\_PREV\_CHOICE let the user request the next or previous value of a field type comprising an ordered set of values. set\_fieldtype\_choice allows the application programmer to implement these requests for the given field type. It associates with the given field type those application-defined functions that return pointers to the next or previous choice for the field.

link\_fieldtype returns a pointer to the field type built from the two given types. The constituent types may be any application-defined or pre-defined types.

#### **RETURN VALUE**

Routines that return pointers always return NULL on error. Routines that return an integer return one of the following:

form\_field\_validation: set\_field\_type,field\_type,field\_arg-forms field data type validation

#### **SYNOPSIS**

#include <form.h>

int set field type (FIELD \*field, FIELDTYPE \*type,...);

FIELDTYPE \*field type(FIELD \*field);

char \*field arg(FIELD \*field);

#### **DESCRIPTION**

set\_field\_type associates the specified field type with *field.* Certain field types take additional arguments. TYPE\_ALNUM, for instance, requires one, the minimum width specification for the field. The other predefined field types are: TYPE\_ALPHA, TYPE\_ENUM,TYPE\_INTEGER,TYPE\_NUMERIC,TYPE\_REGEXP.

f ield\_type returns a pointer to the field type of *field.* NULL is returned if no field type is assigned.

field\_arg returns a pointer to the field arguments associated with the field type of *field.* NULL is returned if no field type is assigned.

#### **RETURN VALUE**

field\_type and field\_arg return NULL on error.

set\_field\_type returns one of the following:

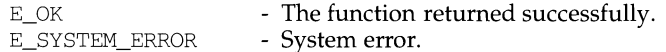

#### **NOTES**

The header file form.h automatically includes the header files eti.h and curses .h.

#### **SEE ALSO**

# **form\_field\_userptr (3X) form\_field\_userptr (3X) form\_field\_userptr (3X)**

## **NAME**

form\_field\_userptr: set\_field\_userptr, field\_userptr - associate application data with forms

# **SYNOPSIS**

#include <form.h>

```
int set_field_userptr(FIELD *field, char *ptr); 
char *field_userptr(FIELD *field);
```
# **DESCRIPTION**

Every field has an associated user pointer that can be used to store pertinent data. set\_field\_userptr sets the user pointer of field. field\_userptr returns the user pointer of *field.* 

# **RETURN VALUE**

field\_userptr returns NULL on error. set\_field\_userptr returns one of the following:

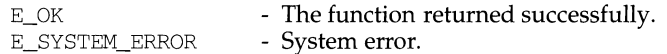

#### **NOTES**

The header file form.h automatically includes the header files eti.h and curses .h.

### **SEE ALSO**

```
form field opts: set field opts, field opts on, field opts off,
field_opts - forms field option routines
```
#### **SYNOPSIS**

#include <form.h>

```
int set_field_opts(FIELD *field, OPTIONS opts); 
int field_opts_on(FIELD *field, OPTIONS opts); 
int field_opts_off(FIELD *field, OPTIONS opts); 
OPTIONS field_opts(FIELD *field);
```
#### **DESCRIPTION**

set\_field\_opts turns on the named options of *field* and turns off all remaining options. Options are boolean values that can be OR-ed together.

field\_opts\_on turns on the named options; no other options are changed.

field\_opts\_off turns off the named options; no other options are changed.

f ield\_opt s returns the options set for *field.* 

# Field Options:

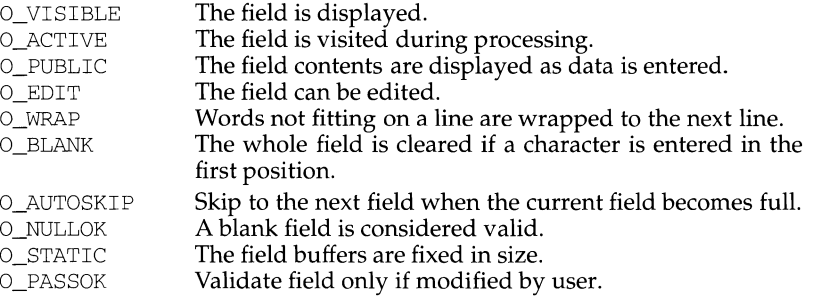

#### **RETURN VALUE**

set\_field\_opts, field\_opts\_on and field\_opts\_off return one of the following:

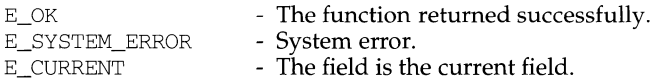

### **NOTES**

The header file form.h automatically includes the header files eti.h and curses .h.

#### **SEE ALSO**

form\_field\_new: new\_field, dup\_field, link\_field, free\_field, - create and destroy forms fields

## **SYNOPSIS**

#include <form.h>

FIELD \*new\_field(int r, int c, int frow, int fcol, int nrow, int ncol); FIELD \*dup\_field(FIELD \*field, int frow, int fcol); FIELD \*link field(FIELD \*field, int frow, int fcol); int free field(FIELD \*field);

#### **DESCRIPTION**

new\_field creates a new field with *r* rows and *c* columns, starting at *frow*, *fcol*, in the subwindow of a form. *nrow* is the number of off-screen rows and *nbuf* is the number of additional working buffers. This routine returns a pointer to the new field.

dup\_field duplicates *field* at the specified location. All field attributes are duplicated, including the current contents of the field buffers.

link\_field also duplicates *field* at the specified location. However, unlike dup\_field, the new field shares the field buffers with the original field. After creation, the attributes of the new field can be changed without affecting the original field.

free\_field frees the storage allocated for *field.* 

#### **RETURN VALUE**

Routines that return pointers return NULL on error. free\_field returns one of the following:

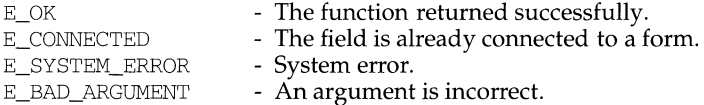

# **NOTES**

The header file form.h automatically includes the header files eti .h and curses.h.

#### **SEE ALSO**

forms(3X)

# **form** field just (3X) *form* field just (3X)

#### **NAME**

form\_field\_just: set\_field\_just, field\_just - format the general appearance of forms

#### **SYNOPSIS**

#include <form.h>

int set\_field\_just(FIELD \*field, int justification);

int field just(FIELD \*field);

#### **DESCRIPTION**

set\_f ield\_just sets the justification for *field.* Justification may be one of:

NO\_JUSTIFICATION, JUSTIFY\_RIGHT, JUSTIFY\_LEFT, Or JUSTIFY\_CENTER.

The field justification will be ignored if *field* is a dynamic field.

field\_just returns the type of justification assigned to *field.* 

# **RETURN VALUE**

field\_just returns the one of:

NO\_JUSTIFICATION, JUSTIFY\_RIGHT, JUSTIFY\_LEFT, or JUSTIFY\_CENTER.

set field just returns one of the following:

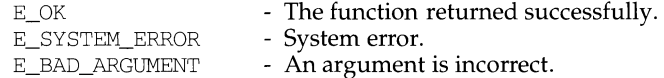

#### **NOTES**

The header file form.h automatically includes the header files eti.h and curses .h.

#### **SEE ALSO**

form\_field\_info: field\_info, dynamic\_field\_info - get forms field characteristics

#### **SYNOPSIS**

#include <form.h>

int field info(FIELD \*field, int \*rows, int \*cols, int \*frow, int \*fcol, int \*nrow, int \*nbuf); int dynamic\_field\_info(FIELD \*field, int \*drows, int \*dcols,

int \*max);

#### **DESCRIPTION**

field\_info returns the size, position, and other named field characteristics, as defined in the original call to new\_field, to the locations pointed to by the arguments *rows, cols,frow,fcol, nrow,* and *nbuf.* 

dynamic\_field\_info returns the actual size of the *field* in the pointer arguments *drows, dcols* and returns the maximum growth allowed for *field* in *max.* If no maximum growth limit is specified for *field, max* will contain 0. A field can be made dynamic by turning off the field option O\_STATIC.

#### **RETURN VALUE**

These routines return one of the following:

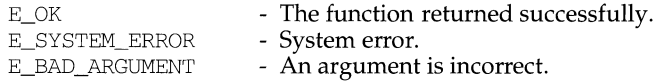

#### **NOTES**

The header file form. h automatically includes the header files eti. h and curses .h.

#### **SEE ALSO**

curses(3X), forms(3X)

À

```
form field buffer: set field buffer, field buffer, set field status,
field_status, set_max_tield - set and get forms field attributes
```
#### **SYNOPSIS**

#include <form.h>

int set\_field\_buffer(FIELD \*field, int buf, char \*value); char \*field buffer(FIELD \*field, int buf);

int set field status(FIELD \*field, int status); int field status(FIELD \*field);

```
int set_max_field(FIELD *field, int max);
```
#### **DESCRIPTION**

set\_field\_buffer sets buffer *buf* of *field* to *value.* Buffer 0 stores the displayed contents of the field. Buffers other than 0 are application specific and not used by the forms library routines. f ield\_buffer returns the value of *field* buffer *buf.* 

Every field has an associated status flag that is set whenever the contents of field buffer 0 changes. set\_field\_status sets the status flag of *field* to *status.*  field\_status returns the status of *field.* 

set\_max\_field sets a maximum growth on a dynamic field, or if  $max=0$  turns off any maximum growth.

#### **RETURN VALUE**

field\_buffer returns NULL on error.

field status returns TRUE or FALSE.

set\_field\_buffer, set\_field\_status and set\_max\_field return one of the following:

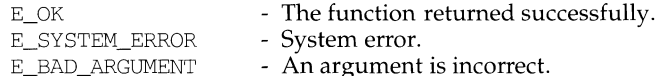

#### **NOTES**

The header file form.h automatically includes the header files eti.h and curses .h.

#### **SEE ALSO**

# **form** field attributes (3X) *form* field attributes (3X)

# **NAME**

form\_field\_attributes: set\_field\_fore, field\_fore, set\_field\_back, field\_back, set\_field\_pad, field\_pad - format the general display attributes of fonns

#### **SYNOPSIS**

#include <fonn.h>

```
int set_field_fore(FIELD *field, chtype attr); 
chtype field_fore(FIELD *field);
```
int set\_field\_back(FIELD \*field, chtype attr); chtype field\_back(FIELD \*field);

int set\_field pad(FIELD \*field, int pad); int field\_pad(FIELD \*field);

# **DESCRIPTION**

set\_field\_fore sets the foreground attribute of *field.* The foreground attribute is the low-level curses display attribute used to display the field contents. field\_fore returns the foreground attribute of *field.* 

set\_field\_back sets the background attribute of *field.* The background attribute is the low-level curses display attribute used to display the extent of the field. f ield\_back returns the background attribute of *field.* 

set\_field\_pad sets the pad character of *field* to *pad.* The pad character is the character used to fill within the field. f ield\_pad returns the pad character of *field.* 

#### **RETURN VALUE**

field\_fore, field\_back and field\_pad return default values if *field* is NULL. If *field* is not NULL and is not a valid FIELD pointer, the return value from these routines is undefined.

set\_field\_fore, set\_field\_back and set\_field\_pad return one of the following:

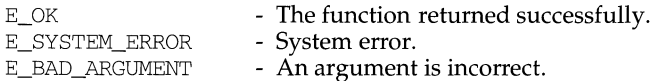

#### **NOTES**

The header file form.h automatically includes the header files eti.h and curses .h.

#### **SEE ALSO**

form\_field: set\_form\_fields,form\_fields,field\_count,move\_field-connect fields to forms

#### **SYNOPSIS**

#include <form.h>

int set\_form\_fields(FORM \*form, FIELD \*\*field);

FIELD \*\*form fields(FORM \*form);

int field\_count(FORM \*form);

int move field(FIELD \*field, int frow, int fcol);

#### **DESCRIPTION**

set\_form\_fields changes the fields connected to *form* to *fields.* The original fields are disconnected.

form\_f ields returns a pointer to the field pointer array connected to *form.* 

field\_count returns the number of fields connected to *form.* 

move\_field moves the disconnected *field* to the location *frow, fcol* in the forms subwindow.

## **RETURN VALUE**

form fields returns NULL on error.

f ield\_count returns -1 on error.

set\_form\_fields and move\_field return one of the following:

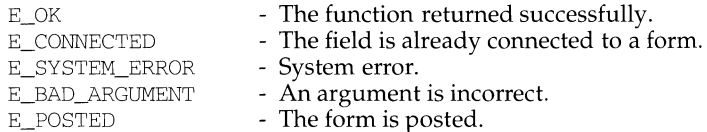

#### **NOTES**

The header file form.h automatically includes the header files eti .h and curses .h.

# **SEE ALSO**

# form\_driver (3X) form\_driver (3X)

# SEE ALSO

 $curses(3X)$ , forms $(3X)$ 

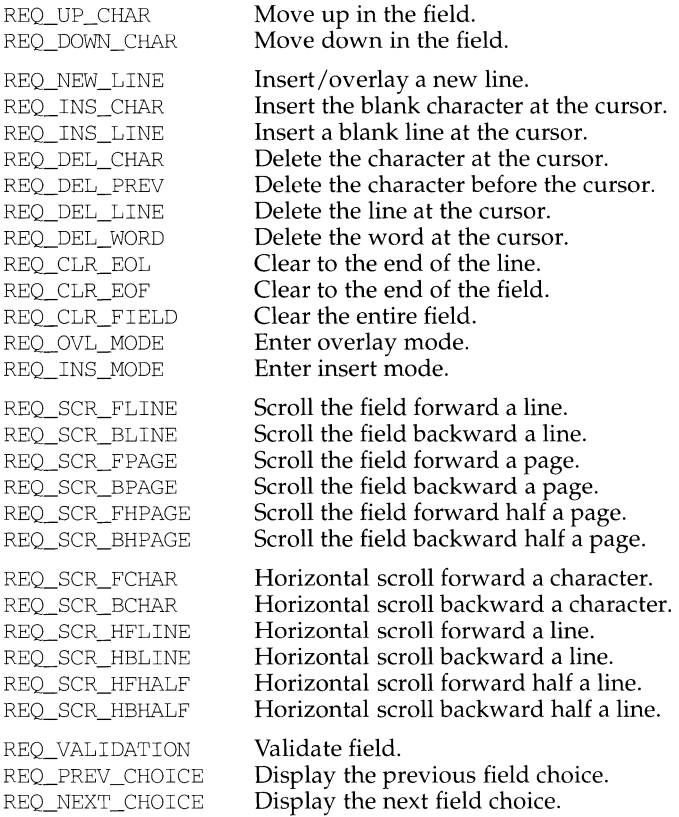

# **RETURN VALUE**

form\_dri ver returns one of the following:

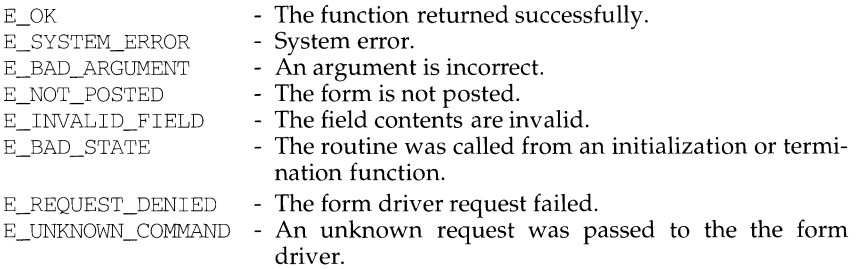

#### **NOTES**

 $\cdot$ 

The header file form. h automatically includes the header files eti. h and curses.h.

form driver - command processor for the forms subsystem

#### **SYNOPSIS**

#include <form.h>

int form\_driver(FORM \*form, int c);

#### **DESCRIPTION**

form\_driver is the workhorse of the forms subsystem; it checks to determine whether the character  $c$  is a forms request or data. If it is a request, the form driver executes the request and reports the result. If it is data (a printable ASCII character), it enters the data into the current position in the current field. If it is not recognized, the form driver assumes it is an application-defined command and returns E\_UNKNOWN\_COMMAND. Application defined commands should be defined relative to MAX\_COMMAND, the maximum value of a request listed below.

#### Form driver requests:

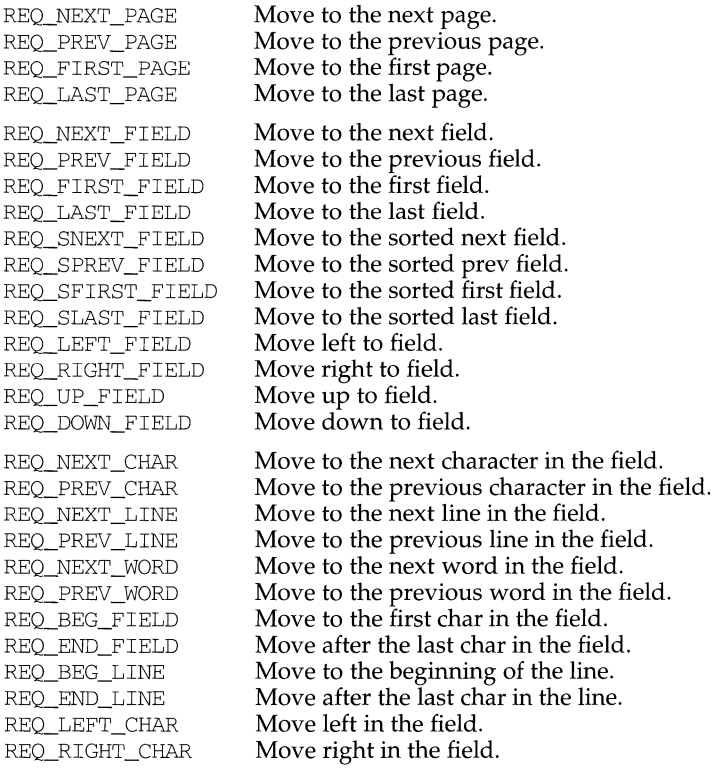

# **form\_data (3X) form\_data (3X)**

# **NAME**

form\_data: data\_ahead, data\_behind - tell if forms field has off-screen data ahead or behind

# **SYNOPSIS**

#include <form.h>

int data\_ahead(FORM \*form);

int data\_behind(FORM \*form);

## **DESCRIPTION**

data\_ahead returns TRUE (1) if the current field has more off-screen data ahead; otherwise it returns FALSE (0).

data\_behind returns TRUE (1) if the current field has more off-screen data behind; otherwise it returns FALSE ( 0).

## **NOTES**

The header file form.h automatically includes the header files eti .h and curses.h.

# **SEE ALSO**

# form\_cursor(3X) **form\_cursor(3X)**

# **NAME**

form\_cursor: pos\_form\_cursor - position forms window cursor

# **SYNOPSIS**

#include <form.h>

int pos\_form\_cursor(FORM \*form);

## **DESCRIPTION**

pos\_form\_cursor moves the form window cursor to the location required by the form driver to resume form processing. This may be needed after the application calls a curses library I/O routine.

# **RETURN VALUE**

pos\_form\_cursor returns one of the following:

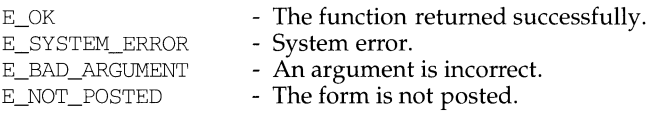

# **NOTES**

The header file form.h automatically includes the header files eti.h and curses.h.

# **SEE ALSO**

curses(3X), forms(3X)

J.

The child process's tms structure is cleared: tms\_utime, stime, cutime, and cstime are set to  $0$  [see times(2)].

The time left until an alarm clock signal is reset to 0.

The set of signals pending for the child process is initialized to the empty set.

Record locks set by the parent process are not inherited by the child process [see  $fcnt1(2)$ ].

fork will fail and no child process will be created if one or more of the following are true:

EAGAIN The system imposed limit on the total number of processes under execution system wide {PROC\_MAX} or by a single user ID {CHILD\_MAX} would be exceeded, or the system lacked the necessary resources to create another process."

# **SEE ALSO**

alarm $(2)$ , exec $(2)$ , fcntl $(2)$ , getrlimit $(2)$ , nice $(2)$ , plock $(2)$ , priocntl $(2)$ ,  $ptrace(2), semop(2), shmop(2), signal(2), times(2), umask(2), wait(2), system(3S)$ 

# **DIAGNOSTICS**

Upon successful completion, fork returns a value of  $\theta$  to the child process and returns the process ID of the child process to the parent process. Otherwise, a value of  $(pid_t)^{-1}$  is returned to the parent process, no child process is created, and errno is set to indicate the error.

fork- create a new process

# **SYNOPSIS**

#include <sys/types.h> #include <unistd.h>

pid\_t fork(void);

# **DESCRIPTION**

fork causes creation of a new process. The new process (child process) is an exact copy of the calling process (parent process). This means the child process inherits the following attributes from the parent process:

real user ID, real group ID, effective user ID, effective group ID environment close-on-exec flag [see exec(2)] signal handling settings (i.e., SIG\_DFL, SIG\_IGN, SIG\_HOLD, function address) supplementary group IDs set-user-ID mode bit set-group-ID mode bit profiling on/off status nice value [see nice(2)] scheduler class [see  $prior1(2)$ ] all attached shared memory segments [see shmop(2)] process group ID session ID [see  $ext{ext}(2)$ ] current working directory root directory file mode creation mask [see umask(2)]  $resource limits [see getrlimit(2)]$ controlling terminal

Scheduling priority and any per-process scheduling parameters that are specific to a given scheduling class may or may not be inherited according to the policy of that particular class [see  $prior1(2)$ ].

The child process differs from the parent process in the following ways:

The child process has a unique process ID which does not match any active process group ID.

The child process has a different parent process ID (i.e., the process ID of the parent process).

The child process has its own copy of the parent's file descriptors and directory streams. Each of the child's file descriptors shares a common file pointer with the corresponding file descriptor of the parent.

All semadj values are cleared [see semop(2)].

Process locks, text locks and data locks are not inherited by the child [see plock(2)].

#### **SEE ALSO**

open(2), pipe(2), fclose(3S), fseek(3S), fopen(3S), malloc(3C).

#### **RETURN VALUE**

fopen, freopen, and fdopen return a NULL pointer on failure.

#### **NOTES**

fopen differs from the library routine of the same name in the base system only in interface.

In order to support the same number of open files that the system does, fopen must allocate additional memory for data structures using calloc [see malloc(3)] after 64 files have been opened. This confuses some programs which use their own memory allocators.

fopen, freopen, fdopen - open a stream

# **SYNOPSIS**

```
/usr /ucb/ cc [flag ... ]file . .. 
#include <stdio.h> 
FILE *fopen(filename, type) 
char *filename, *type; 
FILE *freopen(filename, type, stream) 
char *filename, *type; 
FILE *stream; 
FILE *fdopen(fildes, type) 
int fildes; 
char *type;
```
# **DESCRIPTION**

fopen opens the file named by *filename* and associates a stream with it. If the open succeeds, fopen returns a pointer to be used to identify the stream in subsequent operations.

*filename* points to a character string that contains the name of the file to be opened.

*type* is a character string having one of the following values:

- r open for reading
- w truncate or create for writing
- a append: open for writing at end of file, or create for writing
- $r<sup>+</sup>$  open for update (reading and writing)
- w+ truncate or create for update
- a+ append; open or create for update at EOF

freopen opens the file named by *filename* and associates the stream pointed to by *stream* with it. The *type* argument is used just as in fopen. The original stream is closed, regardless of whether the open ultimately succeeds. If the open succeeds, freopen returns the original value of *stream.* 

freopen is typically used to attach the preopened streams associated with stdin, stdout, and stderr to other files.

fdopen associates a stream with the file descriptor *fildes.* File descriptors are obtained from calls like open, dup, creat, or pipe(2), which open files but do not return streams. Streams are necessary input for many of the Section 3S library routines. The *type* of the stream must agree with the mode of the open file.

When a file is opened for update, both input and output may be done on the resulting stream. However, output may not be directly followed by input without an intervening fseek or rewind, and input may not be directly followed by output without an intervening fseek, rewind, or an input operation which encounters EOF.

When a file is opened for append (i.e., when *type* is "a", "ab", "a+", or "ab+"), it is impossible to overwrite information already in the file. fseek may be used to reposition the file pointer to any position in the file, but when output is written to the file, the current file pointer is disregarded. All output is written at the end of the file and causes the file pointer to be repositioned at the end of the output. If two separate processes open the same file for append, each process may write freely to the file without fear of destroying output being written by the other. The output from the two processes will be intermixed in the file in the order in which it is written.

When opened, a *stream* is fully buffered if and only if it can be determined not to refer to an interactive device. The error and end-of-file indicators are cleared for the *stream.* 

#### **SEE ALSO**

close(2),  $creat(2)$ ,  $dup(2)$ ,  $open(2)$ ,  $pipe(2)$ ,  $write(2)$ ,  $fclose(3S)$ ,  $fseek(3S)$ , setbuf(3S), stdio(3S)

#### **DIAGNOSTICS**

The functions fopen and freopen return a null pointer if *path* cannot be accessed, or if *type* is invalid, or if the file cannot be opened.

The function fdopen returns a null pointer if *fildes* is not an open file descriptor, or if *type* is invalid, or if the file cannot be opened.

The functions fopen or fdopen may fail and not set errno if there are no free stdio streams.

File descriptors used by fdopen must be less than 255.
**fopen (3S)** (C Development Set) **fopen (3S) for the set of the set of the set of the set of the set of the set of the set of the set of the set of the set of the set of the set of the set of the set of the set of the se** 

#### **NAME**

fopen, freopen, fdopen - open a stream

#### **SYNOPSIS**

#include <stdio.h> FILE \*fopen (const char \*filename, const char \*type); FILE \*freopen (const char \*filename, const char \*type, FILE \*stream); FILE \*fdopen (int fildes, const char \*type);

#### **DESCRIPTION**

fopen opens the file named by *filename* and associates a *stream* with it. fopen returns a pointer to the FILE structure associated with the *stream.* 

*filename* points to a character string that contains the name of the file to be opened.

*type* is a character string beginning with one of the following sequences:

"r" or "rb" open for reading "w" or "wb" truncate to zero length or create for writing "a" or "ab" append; open for writing at end of file, or create for writing <sup>11</sup> r+ <sup>11</sup> , <sup>11</sup> r+b" **or** "rb+" open for update (reading and writing) "w+", "w+b" or "wb+" truncate or create for update "a+", "a+b" or "ab+"

append; open or create for update at end-of-file

The "b" is ignored in the above *types.* The "b" exists to distinguish binary files from text files. However, there is no distinction between these types of files on a UNIX system.

freopen substitutes the named file in place of the open *stream.* A flush is first attempted, and then the original *stream* is closed, regardless of whether the open ultimately succeeds. Failure to flush or close *stream* successfully is ignored. freopen returns a pointer to the FILE structure associated with *stream.* 

freopen is typically used to attach the preopened *streams* associated with stdin, stdout, and stderr to other files. stderr is by default unbuffered, but the use of freopen will cause it to become buffered or line-buffered.

fdopen associates a *stream* with a file descriptor. File descriptors are obtained from open, dup, creat, or pipe, which open files but do not return pointers to a FILE structure *stream.* Streams are necessary input for almost all of the Section 3S library routines. The *type* of *stream* must agree with the mode of the open file. The file position indicator associated with *stream* is set to the position indicated by the file offset associated with *fildes.* 

When a file is opened for update, both input and output may be done on the resulting *stream.* However, output may not be directly followed by input without an intervening fflush, fseek, fsetpos, or rewind, and input may not be directly followed by output without an intervening fseek, fsetpos, or rewind, or an input operation that encounters end-of-file.

# **DIAGNOSTICS**

The exit codes for fmtmsg are the following:

- MM\_OK The function succeeded.
- MM\_NOTOK The function failed completely.
- MM\_NOMSG The function was unable to generate a message on the standard error stream, but otherwise succeeded.
- MM\_NOCON The function was unable to generate a console message, but otherwise succeeded.

# **FUTURE DIRECTIONS**

A slightly different standard error message format and a new developer interface, pfmt, is being introduced as the replacement for fmtmsg. A similar interface, lfmt, is also being introduced for producing a standard format message and forwarding messages to the console and/or to the system message logging and monitoring facilities. fmtmsg will be removed at a future time.

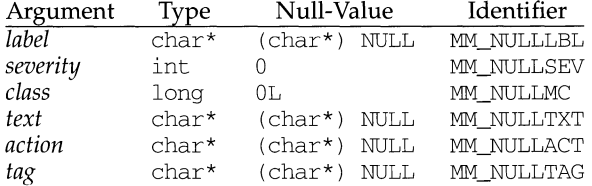

Another means of systematically omitting a component is by omitting the component keyword(s) when defining the MSGVERB environment variable (see the "Environment Variables" section).

#### **EXAMPLES**

Example 1:

The following example of fmtmsg:

fmtmsg (MM\_PRINT, "UX: cat", MM\_ERROR, "invalid syntax", "refer to manual", "UX:cat:OOl")

produces a complete message in the standard message format:

UX:cat: ERROR: invalid syntax TO FIX: refer to manual UX:cat:OOl

Example 2:

When the environment variable MSGVERB is set as follows:

MSGVERB=severity:text:action

and the Example 1 is used, fmtmsg produces:

ERROR: invalid syntax TO FIX: refer to manual

## Example 3:

#### When the environment variable SEV\_LEVEL is set as follows:

SEV\_LEVEL=note,5,NOTE

#### the following call to fmtmsg:

```
fmtmsg(MM_UTIL I MM_PRINT, "UX:cat", 5, "invalid syntax", 
"refer to manual", "UX: cat: 001")
```
#### produces:

UX:cat: NOTE: invalid syntax TO FIX: refer to manual UX:cat:OOl

# **SEE ALSO**

```
addseverity(3C), gettxt(3C), printf(3S)
fmtmsg(1)
```
MSGVERB affects only which components are selected for display to the standard error stream. All message components are included in console messages.

SEV LEVEL defines severity levels and associates print strings with them for use by fmtmsg. The standard severity levels shown below cannot be modified. Additional severity levels can also be defined, redefined, and removed using addseverity [see addseverity( $3C$ )]. If the same severity level is defined by both  $SEV$  LEVEL and addseverity, the definition by addseverity is controlling.

- 0 (no severity is used)
- $\frac{1}{2}$  HALT
- **ERROR**
- 3 WARNING
- 4 INFO

SEV LEVEL can be set as follows:

SEV \_LEVEL= *[description* [ : *description* [ : ... ]] ] export SEV\_LEVEL

*description* is a comma-separated list containing three fields:

*description=severity\_keyword, level, printstring* 

*severity\_keyword* is a character string that is used as the keyword on the -s *severity*  option to the fmtmsg command. (This field is not used by the fmtmsg function.)

*level* is a character string that evaluates to a positive integer (other than 0, 1, 2, 3, or 4, which are reserved for the standard severity levels). If the keyword *severity\_keyword* is used, *level* is the severity value passed on to the fmtmsg function.

*printstring* is the character string used by fmtmsg in the standard message format whenever the severity value *level* is used.

If a *description* in the colon list is not a three-field comma list, or, if the second field of a comma list does not evaluate to a positive integer, that *description* in the colon list is ignored.

The first time fmtmsg is called, it examines the SEV \_LEVEL environment variable, if defined, to see whether the environment expands the levels of severity beyond the five standard levels and those defined using addseverity. The values accepted on the initial call are saved for future calls.

# **Use in Applications**

One or more message components may be systematically omitted from messages generated by an application by using the null value of the argument for that component.

The table below indicates the null values and identifiers for fmtmsg arguments.

*severity* 

Indicates the seriousness of the condition. Identifiers for the standard levels of *severity* are:

MM HALT indicates that the application has encountered a severe fault and is halting. Produces the print string HALT.

MM\_ERROR indicates that the application has detected a fault. Produces the print string ERROR.

MM\_WARNING indicates a condition out of the ordinary that might be a problem and should be watched. Produces the print string WARNING.

MM\_INFO provides information about a condition that is not in error. Produces the print string INFO.

MM\_NOSEV indicates that no severity level is supplied for the message.

Other severity levels may be added by using the addseverity routine.

- *text* Describes the condition that produced the message. The *text* string is not limited to a specific size.
- *action* Describes the first step to be taken in the error recovery process. finting precedes each action string with the prefix: TO FIX:. The *action* string is not limited to a specific size.
- *tag* An identifier which references on-line documentation for the message. Suggested usage is that *tag* includes the *label* and a unique identifying number. A sample *tag* is UX: cat: 146.

#### **Environment Variables**

There are two environment variables that control the behavior of fmtmsg: MSGVERB and SEV\_LEVEL.

MSGVERB tells frntrnsg which message components it is to select when writing messages to stderr. The value of MSGVERB is a colon-separated list of optional keywords. MSGVERB can be set as follows:

```
MSGVERB=[keyword[: keyword[: ... ]]] 
export MSGVERB
```
Valid *keywords* are: label, severity, text, action, and tag. If MSGVERB contains a keyword for a component and the component's value is not the component's null value, fmtmsg includes that component in the message when writing the message to stderr. If MSGVERB does not include a keyword for a message component, that component is not included in the display of the message. The keywords may appear in any order. If MSGVERB is not defined, if its value is the null-string, if its value is not of the correct format, or if it contains keywords other than the valid ones listed above, frntrnsg selects all components.

The first time fintmsg is called, it examines the MSGVERB environment variable to see which message components it is to select when generating a message to write to the standard error stream, stderr. The values accepted on the initial call are saved for future calls.

fmtmsg - display a message on stderr or system console

#### **SYNOPSIS**

#include <fmtmsg.h>

```
int fmtmsg(long classification, const char *label, int severity,
    const char *text, const char *action, const char *tag);
```
#### **DESCRIPTION**

Based on a message's classification component, frntrnsg writes a formatted message to stderr, to the console, or to both.

fmtmsg can be used instead of the traditional  $\text{print}$  interface to display messages to stderr. frntrnsg, in conjunction with gettxt, provides a simple interface for producing language-independent applications.

A formatted message consists of up to five standard components as defined below. The component, *classification,* is not part of the standard message displayed to the user, but rather defines the source of the message and directs the display of the formatted message.

#### *classification*

Contains identifiers from the following groups of major classifications and subclassifications. Any one identifier from a subclass may be used in combination by ORing the values together with a single identifier from a different subclass. Two or more identifiers from the same subclass should not be used together, with the exception of identifiers from the display subclass. (Both display subclass identifiers may be used so that messages can be displayed to both stderr and the system console).

"Major classifications" identify the source of the condition. Identifiers are: MM\_HARD (hardware), MM\_SOFT (software), and MM\_FIRM (firmware).

"Message source subclassifications" identify the type of software in which the problem is spotted. Identifiers are: MM\_APPL (application), MM\_UTIL (utility), and MM\_OPSYS (operating system).

"Display subclassifications" indicate where the message is to be displayed. Identifiers are: MM\_PRINT to display the message on the standard error stream, MM\_CONSOLE to display the message on the system console. Neither, either, or both identifiers may be used.

"Status subclassifications" indicate whether the application will recover from the condition. Identifiers are: MM\_RECOVER (recoverable) and MM\_NRECOV (non-recoverable).

An additional identifier, MM\_NULLMC, indicates that no classification component is supplied for the message.

*label* Identifies the source of the message. The format of this component is two fields separated by a colon. The first field is up to 10 characters long; the second is up to 14 characters. Suggested usage is that *label* identifies the package in which the application resides as well as the program or application name. For example, the *label* UX: cat indicates the UNIX System V package and the cat application.

# **floating\_to\_decimal (3) (BSD Compatibility Package) floating\_to\_decimal (3)**

If *pm->df==JixedJorm* and *pm->ndigits* < 0, then *pm->ds* always contains *-pm- >ndigits* trailing zeros; in other words, rounding occurs *-pm->ndigits* to the left of the decimal point, but the digits rounded away are retained as zeros. The total number of digits required is in *pd->ndigits. pd->exponent* always gets 0. Thus if *\*px*  == 12.34 and *pm->ndigits* == -1, then *pd->ds* gets 10, *pd->exponent* gets 0, and *pd- >ndigits* gets 2.

#### *pd->more* is not used.

econvert(3), fconvert, gconvert, printf(3S), and sprintf, all use double\_to\_decimal.

# **SEE ALSO**

 $e$ convert $(3)$ , printf $(3S)$ .

Ì.

```
floating to decimal: single to decimal,double to decimal,
extended to decimal - convert floating-point value to decimal record
```
#### **SYNOPSIS**

```
/usr/ucb/cc [flag ... ]file ... 
#include <floatingpoint.h> 
void single_to_decimal(px, pm, pd, ps) 
single *px ; 
decimal_mode *pm; 
decimal_record *pd; 
fp_exception_field_type *ps;
void double_to_decimal(px, pm, pd, ps) 
double *px ; 
decimal_mode *pm; 
decimal_record *pd; 
fp_exception_field_type *ps; 
void extended_to_decimal(px, pm, pd, ps) 
extended *px ; 
decimal_mode *pm; 
decimal_record *pd; 
fp_exception_field_type *ps;
```
#### **DESCRIPTION**

The floating to decimal functions convert the floating-point value at  $*px$  into a decimal record at *\*pd,* observing the modes specified in *\*pm* and setting exceptions in *\*ps.* If there are no IEEE exceptions, *\*ps* will be zero.

If *\*px* is zero, infinity, or NaN, then only *pd->sign* and *pd->fpclass* are set. Otherwise *pd->exponent* and *pd->ds* are also set so that

 $(pd\text{-}sign)*(pd\text{-}sds)*10**(pd\text{-}sexponent)$ 

is a correctly rounded approximation to *\*px. pd->ds* has at least one and no more than DECIMAL\_STRING\_LENGTH -1 significant digits because one character is used to terminate the string with a NULL.

*pd->ds* is correctly rounded according to the IEEE rounding modes in *pm->rd. \*ps*  has *fp\_inexact* set if the result was inexact, and has *fp\_overflow* set if the string result does not fit in *pd->ds* because of the limitation DECIMAL\_STRING\_LENGTH.

If  $pm\text{-}s$ *df*==*floating\_form*, then *pd*->*ds* always contains *pm*->*ndigits* significant digits. Thus if  $*px == 12.34$  and  $pm\text{-}midigits == 8$ , then  $pd\text{-}sls$  will contain 12340000 and *pd->exponent* will contain -6.

If *pm->df==fixedJorm* and *pm->ndigits* >= 0, then *pd->ds* always contains *pm- >ndigits* after the point and as many digits as necessary before the point. Since the latter is not known in advance, the total number of digits required is returned in *pd->ndigits;* if that number >= DECIMAL\_STRING\_LENGTH, then *ds* is undefined. *pd- >exponent* always gets *-pm->ndigits.* Thus if *\*px* == 12.34 and *pm->ndigits* == 1, then *pd->ds* gets 123, *pd->exponent* gets -1, and *pd->ndigits* gets 3.

**floor(3M) (Math Libraries) floor(3M)** 

# **NAME**

```
floor, floorf, ceil, ceilf, copysign, fmod, fmodf, fabs, fabsf, rint, 
remainder - floor, ceiling, remainder, absolute value functions
```
# **SYNOPSIS**

```
cc [flag .. . ]file ... -lm [library ... ] 
#include <math.h> 
double floor (double x) ; 
float floorf (float x); 
double ceil (double x); 
float ceilf (float x); 
double copysign (double x, double y) ; 
double fmod (double x, double y); 
float fmodf (float x, float y); 
double fabs (double x); 
float fabsf (float x); 
double rint (double x); 
double remainder (double x, double y);
```
# **DESCRIPTION**

floor and floorf return the largest integer not greater than  $x$ . ceil and ceilf return the smallest integer not less than  $x$ .

copys ign returns *x* but with the sign of y.

fmod and fmodf return the floating point remainder of the division of  $x$  by  $y$ . More precisely, they return the number f with the same sign as *x*, such that  $x = iy + f$  for some integer i, and  $|f| < |y|$ .

fabs and fabsf return the absolute value of  $x$ ,  $|x|$ .

rint returns the nearest integer value to its floating point argument *x* as a doubleprecision floating point number. The returned value is rounded according to the currently set machine rounding mode. If round-to-nearest (the default mode) is set and the difference between the function argument and the rounded result is exactly 0.5, then the result will be rounded to the nearest even integer.

remainder returns the floating point remainder of the division of *x* by *y.* More precisely, it returns the value  $r = x - yn$ , where *n* is the integer nearest the exact value *x/y.* Whenever  $| n - x/y | = \frac{1}{2}$ , then *n* is even.

# **SEE ALSO**

abs(3C), matherr(3M)

# **DIAGNOSTICS**

fmod and fmodf return  $x$  when  $y$  is 0 and set errno to EDOM. remainder returns NaN when  $\gamma$  is 0 and sets errno to EDOM. In both cases, except in compilation modes -Xa or -Xe, a message indicating DOMAIN error is printed on the standard error output. Except under -Xe, these error-handling procedures may be changed with the function matherr.

# **FILES**

```
/usr/include/sys/ieeefp.h 
/usr/include/fp.h 
/usr/ucblib/libucb.a
```
# **SEE ALSO**

decimal\_to\_floating(3), econvert(3), floating\_to\_decimal(3), ieee\_handler(3M), sigfpe(3)  $abort(3)$ , strtod $(3)$ .

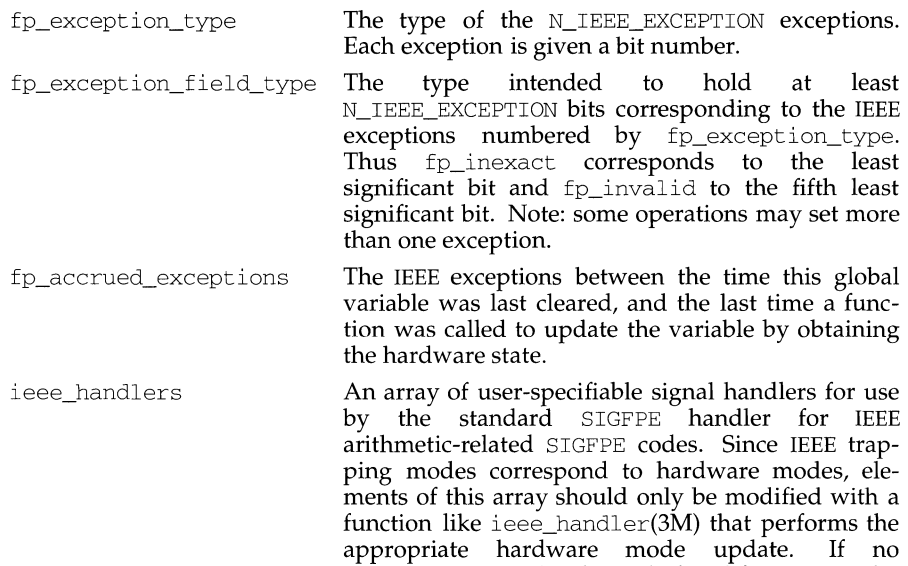

# IEEE Formats and Classification:

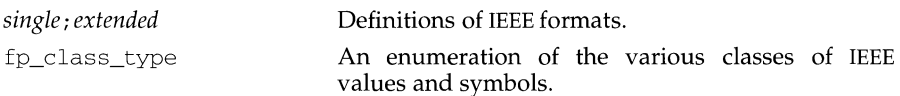

ieee\_handlers will be invoked.

sigfpe\_handler has been declared for a particular IEEE-related SIGFPE code, then the related

# IEEE Base Conversion:

The functions described under floating\_to\_decimal(3) and decimal\_to\_floating(3) not only satisfy the IEEE Standard, but also the stricter requirements of correct rounding for all arguments.

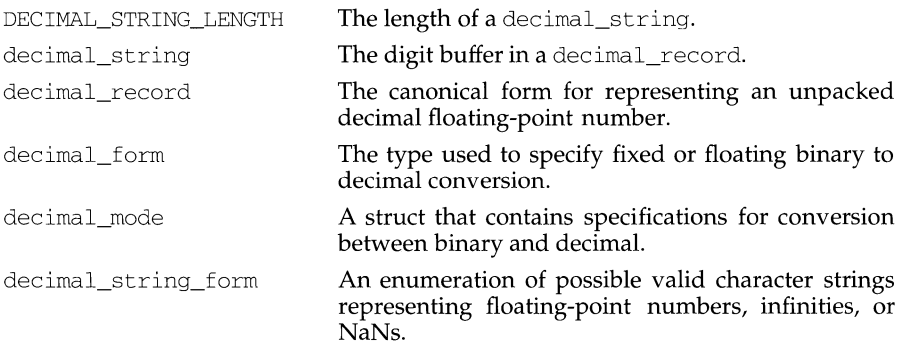

floatingpoint - IEEE floating point definitions

## **SYNOPSIS**

/usr/ucb/cc [flag...] file... #include <sys/ieeefp.h>

#include <fp.h>

#### **DESCRIPTION**

This file defines constants, types, variables, and functions used to implement standard floating point according to ANSI/IEEE Std 754-1985. The variables and functions are implemented in libucb.a. The included file sys/ieeefp.h defines certain types of interest to the kernel.

#### IEEE Rounding Modes:

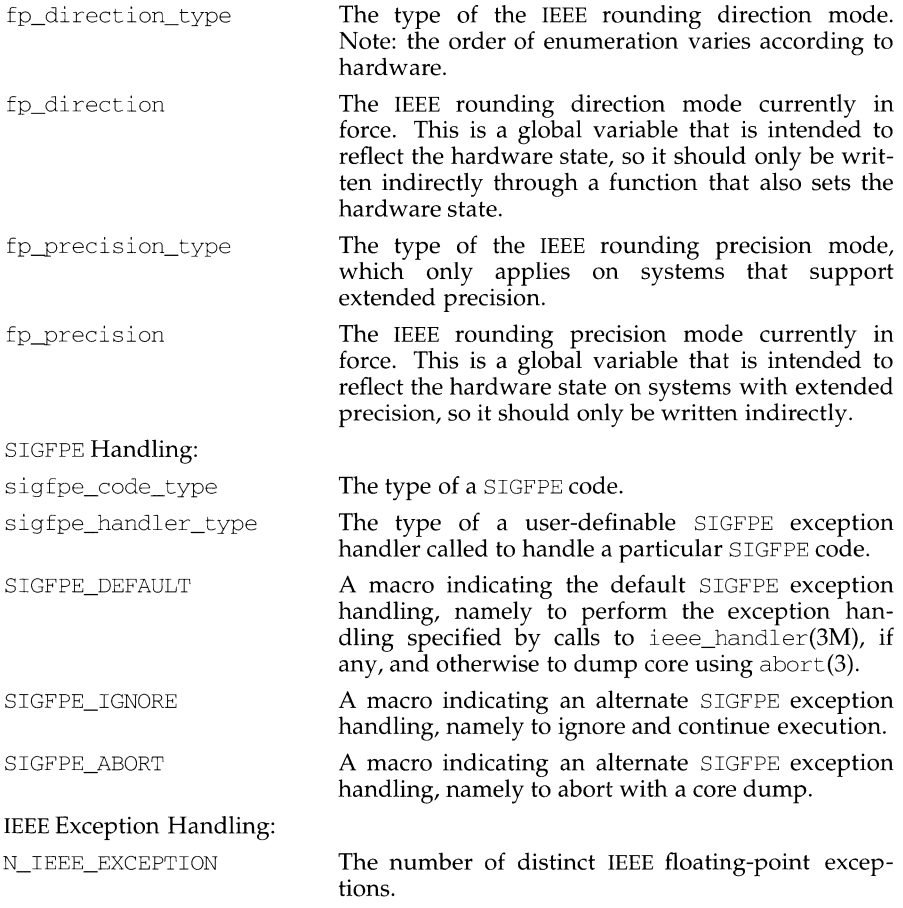

ffs - find first set bit

# **SYNOPSIS**

#include <string.h>

int ffs(const int i);

### **DESCRIPTION**

ffs finds the first bit set in the argument passed it and returns the index of that bit. Bits are numbered starting at 1 from the low order bit. A return value of zero indicates that the value passed is zero.

ferror, feof, clearerr, fileno - stream status inquiries

### **SYNOPSIS**

#include <stdio.h> int ferror (FILE \*stream); int feof (FILE \*stream) ; void clearerr (FILE \*stream); int fileno (FILE \*stream);

#### **DESCRIPTION**

ferror returns non-zero when an error has previously occurred reading from or writing to the named *stream* [see intro(3)], otherwise zero.

feof returns non-zero when EOF has previously been detected reading the named input *stream,* otherwise zero.

clearerr resets the error indicator and EOF indicator to zero on the named *stream.* 

fileno returns the integer file descriptor associated with the named *stream* [see open(2)].

#### **SEE ALSO**

open(2), fopen(3S), stdio(3S)

fdetach - detach a name from a STREAMS-based file descriptor

# **SYNOPSIS**

int fdetach(const char \*path);

# **DESCRIPTION**

The fdetach routine detaches a STREAMS-based file descriptor from a name in the file system. *path* is the path name of the object in the file system name space, which was previously attached [see fattach(3C)]. The user must be the owner of the file or a user with the appropriate privileges. All subsequent operations on *path* will operate on the file system node and not on the STREAMS file. The permissions and status of the node are restored to the state the node was in before the STREAMS file was attached to it.

# **RETURN VALUE**

If successful, fdetach returns O; otherwise it returns -1 and sets errno to indicate an error.

# **ERRORS**

Under the following conditions, the function fdetach fails and sets errno to:

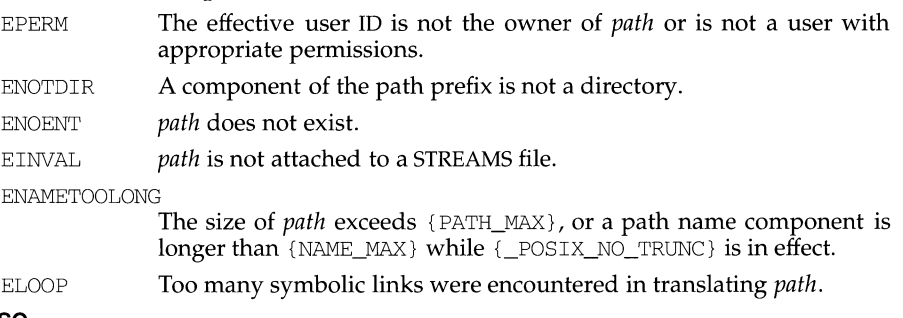

# **SEE ALSO**

 $f = f(\text{detach}(1M))$ ,  $f = \text{detach}(3C)$ , streamio(7).

Ï

O\_TRUNC Truncate flag

File status flags used for open and fcnt1:

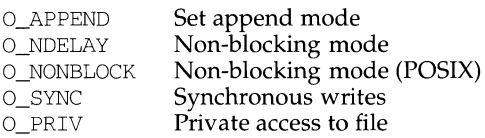

Mask for use with file access modes:

O\_ACCMODE Mask for file access modes

File access modes used for open and fcntl:

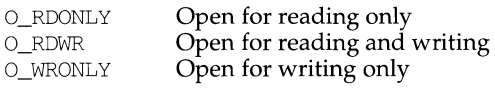

The structure flock describes a file lock. It includes the following members:

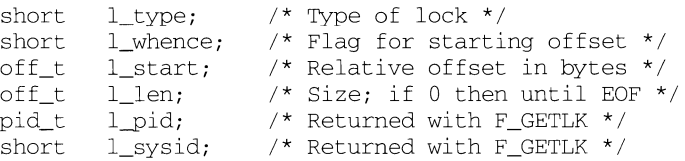

# **SEE ALSO**

 $creat(2), exec(2), fcnt1(2), open(2)$ 

fcntl - file control options

# **SYNOPSIS**

#include <fcntl.h>

# **DESCRIPTION**

The fcntl. h header defines the following requests and arguments for use by the functions fcntl [see fcntl(2)] and open [see open(2)].

Values for *cmd* used by fcntl (the following values are unique):

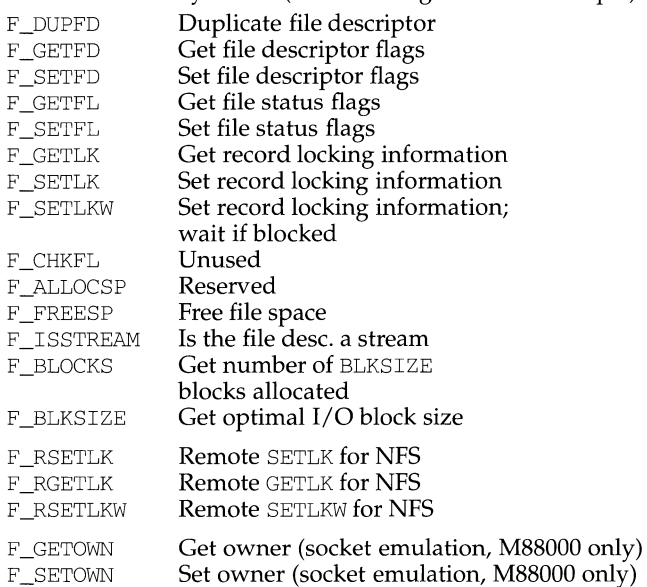

File descriptor flags used for fcnt1:

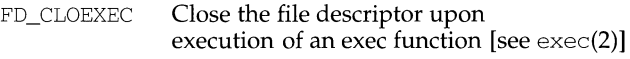

Values for  $1$ \_type used for record locking with fcntl (the following values are unique):

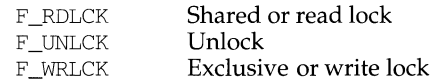

The following three sets of values are bitwise distinct: Values for oflag used by open:

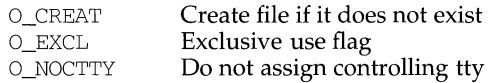

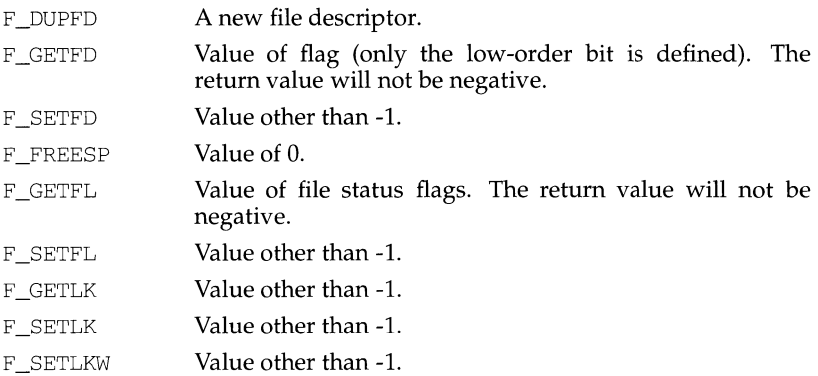

On failure, fontl returns -1 and sets errno to indicate the error.

# **NOTES**

In the future, the variable errno will be set to EAGAIN rather than EACCES when a section of a file is already locked by another process. Therefore, portable application programs should expect and test for either value.

# **fcntl (2)**

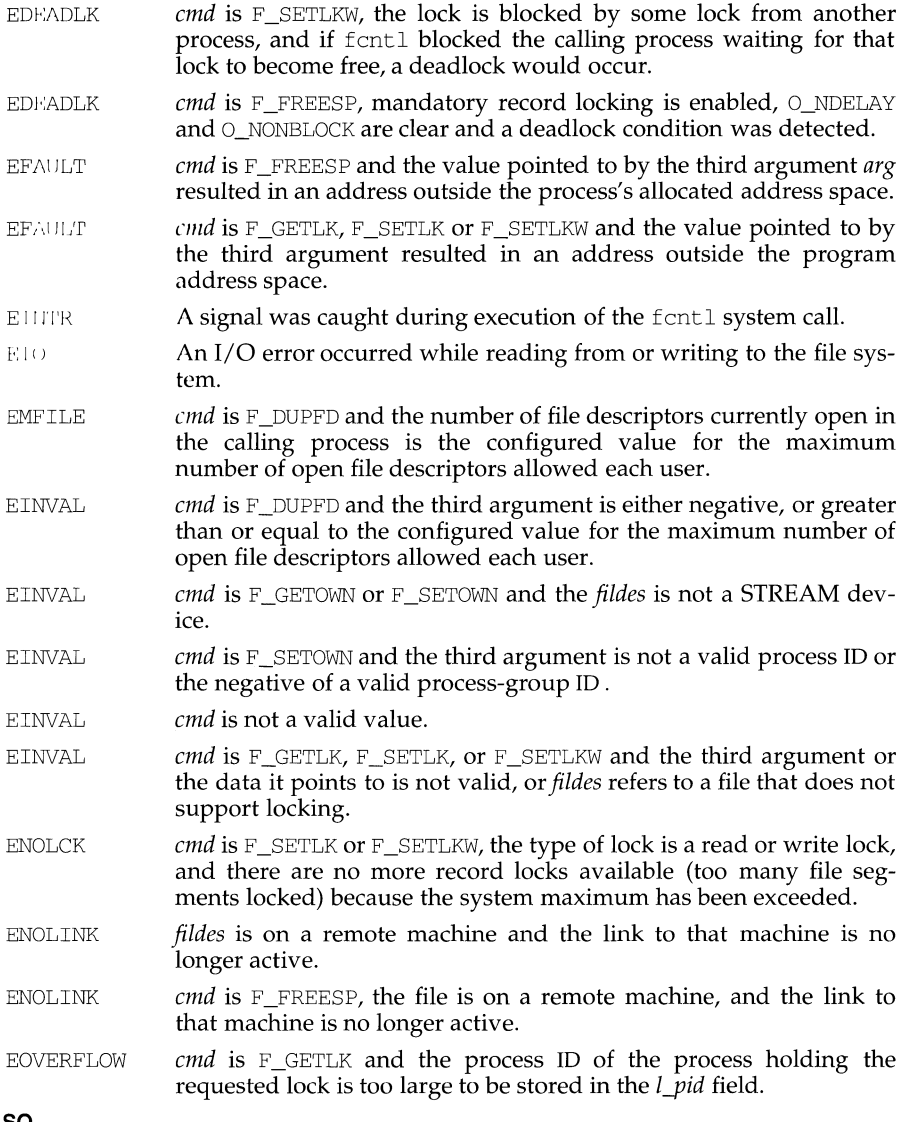

# **SEE ALSO**

 $close(2)$ ,  $create(2)$ ,  $dup(2)$ ,  $exec(2)$ ,  $fork(2)$ ,  $open(2)$ ,  $pipe(2)$ ,  $fcnt1(5)$ The "File and Record Locking" chapter

# **DIAGNOSTICS**

On success, fcntl returns a value that depends on *cmd:* 

A read lock prevents any process from write locking the protected area. More than one read lock may exist for a given segment of a file at a given time. The file descriptor on which a read lock is being placed must have been opened with read access.

A write lock prevents any process from read locking or write locking the protected area. Only one write lock and no read locks may exist for a given segment of a file at a given time. The file descriptor on which a write lock is being placed must have been opened with write access.

The flock structure describes the type  $(1_t, t_y)$ , starting offset  $(1_w, t_z)$  relative offset (1\_start), size (1\_len), process ID (1\_pid), and system ID (1\_sysid) of the segment of the file to be affected. The process ID and system ID fields are used only with the F \_GETLK *cmd* to return the values for a blocking lock. Locks may start and extend beyond the current end of a file, but may not be negative relative to the beginning of the file. A lock may be set to always extend to the end of file by setting  $l$  len to 0. If such a lock also has  $l$  whence and  $l$  start set to 0, the whole file will be locked. Changing or unlocking a segment from the middle of a larger locked segment leaves two smaller segments at either end. Locking a segment that is already locked by the calling process causes the old lock type to be removed and the new lock type to take effect. All locks associated with a file for a given process are removed when a file descriptor for that file is closed by that process or the process holding that file descriptor terminates. Locks are not inherited by a child process in a fork(2) system call.

When mandatory file and record locking is active on a file [see chmod(2)], creat(2),  $open(2)$ , read(2) and write(2) system calls issued on the file will be affected by the record locks in effect.

fcntl will fail if one or more of the following are true:

- EACCES *cmd* is  $F$ \_SETLK, the type of lock  $(l$ \_type) is a read lock  $(F$ \_RDLCK) and the segment of a file to be locked is already write locked by another process, or the type is a write lock  $(F_{\text{L}}WRLCK)$  and the segment of a file to be locked is already read or write locked by another process.
- **EAGAIN** *cmd* is F\_FREESP, the file exists, mandatory file/record locking is set, and there are outstanding record locks on the file.
- EAGAIN *cmd* is F SETLK or F SETLKW and the file is currently being mapped to virtual memory via  $mmap$  [see  $mmap(2)$ ].
- EBADF *fildes* is not a valid open file descriptor.
- EBADF *cmd* is  $F_{\text{SETLK}}$  or  $F_{\text{SETLKW}}$ , the type of lock (1<sub>\_type</sub>) is a read lock (F\_RDLCK), and *fildes* is not a valid file descriptor open for reading.
- EBADF *cmd* is F\_SETLK or F\_SETLKW, the type of lock (1\_type) is a write lock (F \_WRLCK), and *fildes* is not a valid file descriptor open for writing.
- EBADF *cmd* is F \_FREESP, and *ft/des* is not a valid file descriptor open for writing.

# F GETOWN (M88000 only)

The argument is ignored. Return the int value that is the process ID or the process-group ID that is receiving SIGIO or SIGURG signals for the socket referred to by the descriptor passed to fcntl. This is identical to the ioctl commands FIOGETOWN and SIOCGPGRP.

F FREESP Free storage space associated with a section of the ordinary file *fildes.* The section is specified by a variable of data type struct flock pointed to by the third argument *arg.* The data type struct flock is defined in the  $\le$  fcntl. h> header file [see fcntl(5)] and contains the following members: l\_whence is 0, 1, or 2 to indicate that the relative offset l\_start will be measured from the start of the file, the current position, or the end of the file, respectively. l\_start is the offset from the position specified in l\_whence. l\_len is the size of the section. An l\_len of 0 frees up to the end of the file; in this case, the end of file (i.e., file size) is set to the beginning of the section freed. Any data previously written into this section is no longer accessible.

The following commands are used for record-locking. Locks may be placed on an entire file or on segments of a file.

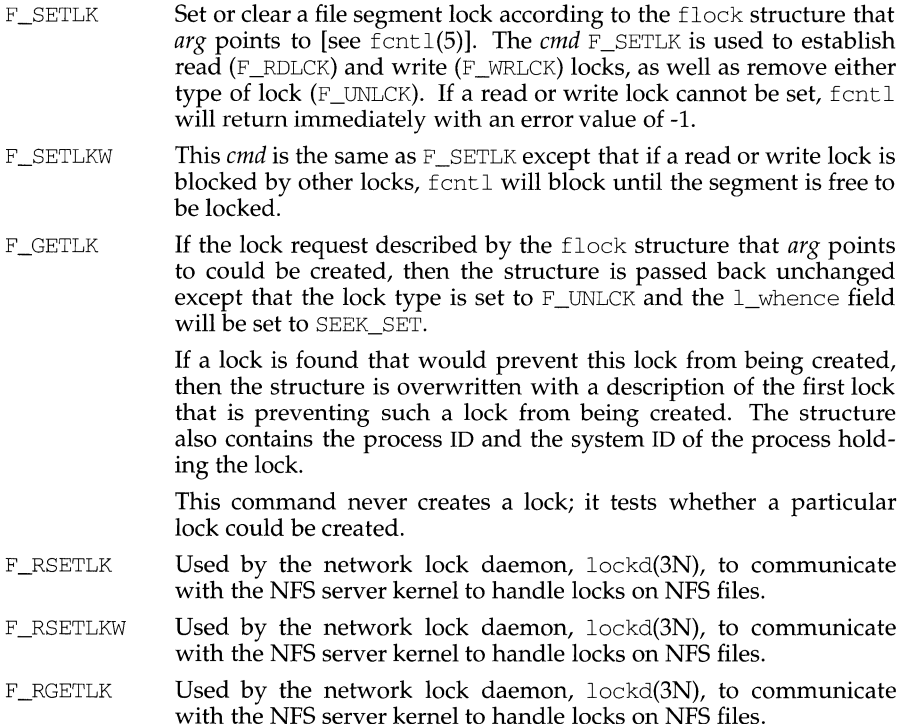

fcntl - file control

#### **SYNOPSIS**

```
#include <sys/types.h> 
#include <fcntl.h> 
#include <unistd.h> 
int fontl (int fildes, int cmd, \ldots /* arg */);
```
#### **DESCRIPTION**

fcntl provides for control over open files. *ftldcs* is an open file descriptor [see intro(2)].

fcntl may take a third argument, *arg,* whose data type, value and use depend upon the value of cmd. cmd specifies the operation to be performed by fcntl and may be one of the following:

F\_DUPFD Return a new file descriptor with the following characteristics:

> Lowest numbered available file descriptor greater than or equal to the integer value given as the third argument.

Same open file (or pipe) as the original file.

Same file pointer as the original file (that is, both file descriptors share one file pointer).

Same access mode (read, write, or read/write) as the original file.

Shares any locks associated with the original file descriptor.

Same file status flags (that is, both file descriptors share the same file status flags) as the original file.

The close-on-exec flag [see F\_GETFD] associated with the new file descriptor is set to remain open across  $\epsilon \times \epsilon(2)$  system calls.

- F\_GETFD Get the close-on-exec flag associated with *ft/des.* If the low-order bit is 0, the file will remain open across exec. Otherwise, the file will be closed upon execution of exec.
- F\_SETFD Set the close-on-exec flag associated with *ftldes* to the low-order bit of the integer value given as the third argument ( $0$  or  $1$  as above).
- F\_GETFL Get *ft/des* status flags.
- F \_SETFL Set *ft/des* status flags to the integer value given as the third argument. Only certain flags can be set [see  $f$ cnt $1(5)$ ].

# F\_SETOWN (M88000 only)

The argument is an int that if greater than zero refers to a process ID and if less than zero refers to a process-group ID which is the absolute value of the argument. Set the process or process-group ID that will subsequently receive SIGIO or SIGURG signals for the socket referred to by the descriptor passed to fentl to the value of that int. This is identical to the ioctl commands FIOSETOWN and SIOCSPGRP.

fclose, fflush- close or flush a stream

#### **SYNOPSIS**

#include <stdio.h> int fclose (FILE \*stream); int fflush (FILE \*stream);

#### **DESCRIPTION**

fclose causes any buffered data waiting to be written for the named *stream* [see intro(3)] to be written out, and the *stream* to be closed. If the underlying file pointer is not already at end of file, and the file is one capable of seeking, the file pointer is adjusted so that the next operation on the open file pointer deals with the byte after the last one read from or written to the file being closed.

fclose is performed automatically for all open files upon calling exit.

If *stream* points to an output stream or an update stream on which the most recent operation was not input, fflush causes any buffered data waiting to be written for the named *stream* to be written to that file. Any unread data buffered in *stream* is discarded. The *stream* remains open. If *stream* is open for reading, the underlying file pointer is not already at end of file, and the file is one capable of seeking, the file pointer is adjusted so that the next operation on the open file pointer deals with the byte after the last one read from or written to the stream.

When calling fflush, if *stream* is a null pointer, all files open for writing are flushed.

# **SEE ALSO**

 $close(2)$ ,  $exit(2)$ ,  $intro(3)$ ,  $fopen(3S)$ ,  $setbuf(3S)$ ,  $stdio(3S)$ 

# **DIAGNOSTICS**

Upon successful completion these functions return a value of zero. Otherwise EOF is returned.

fattach - attach a STREAMS-based file descriptor to an object in the file system name space

#### **SYNOPSIS**

int fattach(int fildes, const char \*path);

#### **DESCRIPTION**

The fattach routine attaches a STREAMS-based file descriptor to an object in the file system name space, effectively associating a name with *ft/des. ft/des* must be a valid open file descriptor representing a STREAMS file. *path* is a path name of an existing object and the user must have appropriate privileges or be the owner of the file and have write permissions. All subsequent operations on *path* will operate on the STREAMS file until the STREAMS file is detached from the node. *ft/des* can be attached to more than one *path,* that is, a stream can have several names associated with it.

The attributes of the named stream [see  $stat(2)$ ], are initialized as follows: the permissions, user ID, group ID, and times are set to those of *path,* the number of links is set to 1, and the size and device identifier are set to those of the streams device associated with *ftldes.* If any attributes of the named stream are subsequently changed [e.g., chmod(2)], the attributes of the underlying object are not affected.

#### **RETURN VALUE**

If successful, fattach returns 0; otherwise it returns -1 and sets errno to indicate an error.

#### **ERRORS**

Under the following conditions, the function fattach fails and sets errno to:

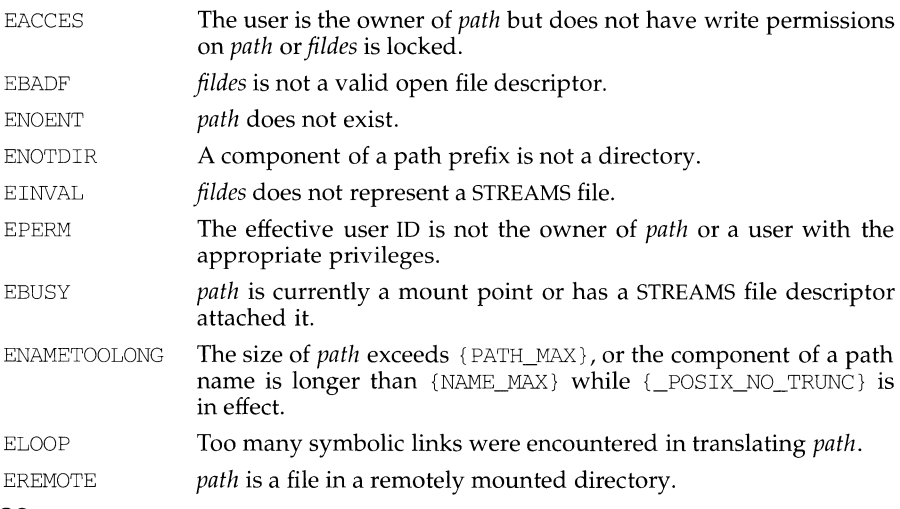

#### **SEE ALSO**

fdetach(lM), fdetach(3C), isastream(3C), streamio(7).

sqrt and sqrtf return 0 and set errno to EDOM when *x* is negative. A message indicating DOMAIN error is printed on the standard error output.

Except when the -Xe compilation option is used, these error-handling procedures may be changed with the function matherr. When the  $-Xa$  or  $-Xc$  compilation options are used, HUGE\_ VAL is returned instead of HUGE and no error messages are printed. In the  $-Xc$  compilation mode, pow and powf return 1, setting errno to EDOM, when both *x* and *y* are 0; in the  $-$ Xa compilation mode, pow and powf return 0, setting errno to EDOM; when *x* is 0 and *y* is negative, they return - HUGE\_ VAL and set errno to EDOM. Under -Xc, log and logf return -HUGE\_VAL and set errno to ERANGE when  $x$  is 0. Under -Xc, sqrt and sqrt f return NaN when  $x$  is negative.

exp, expf, cbrt, log, logf, log10, log10f, pow, powf, sqrt, sqrtf - exponential, logarithm, power, square root functions

# **SYNOPSIS**

```
cc [flag .. . ]file ... - lm [library ... ] 
cc -0 -Ksd [flag .. . ]file ... -J sfm [library ... ] 
#include <math.h> 
double exp (double x); 
float expf (float x); 
double cbrt (double x); 
double log (double x); 
float logf (float x); 
double loglO (double x) ; 
float loglOf (float x); 
double pow (double x, double y); 
float powf (float x, float y);
double sart (double x);
float sqrtf (float x);
```
# **DESCRIPTION**

exp and expf return  $e^x$ .

cbrt returns the cube root of *x.* 

log and logf return the natural logarithm of *x.* The value of *x* must be positive.

log10 and log10f return the base ten logarithm of *x*. The value of *x* must be positive.

pow and powf return  $x^y$ . If x is 0, y must be positive. If x is negative, y must be an integer.

sqrt and sqrtf return the non-negative square root of *x.* The value of *x* may not be negative.

#### **SEE ALSO**

hypot(3M), matherr(3M), sinh(3M)

#### **DIAGNOSTICS**

exp and expf return HUGE when the correct value would overflow, or 0 when the correct value would underflow, and set errno to ERANGE.

log, logf, log10, and log10f return -HUGE and set errno to EDOM when  $x$  is nonpositive. A message indicating DOMAIN error is printed on standard error.

pow and powf return 0 and set errno to EDOM when *x* is 0 and *y* is non-positive, or when  $x$  is negative and  $y$  is not an integer. In these cases, a message indicating DOMAIN error is printed on standard error. When the correct value for pow or powf would overflow or underflow, these functions return ±HUGE or 0, respectively, and set errno to ERANGE.

The symbols EXIT\_SUCCESS and EXIT\_FAILURE are defined in stdlib.h and may be used as the value of *status* to indicate successful or unsuccessful termination, respectively.

#### **SEE ALSO**

acct(2), intro(2), plock(2), semop(2), sigaction(2), signal(2), times(2), wait(2),  $atexit(3C)$ 

# **NOTES**

See signal(2) NOTES.

exit, \_exit - terminate process

# **SYNOPSIS**

```
#include <stdlib.h> 
void exit(int status); 
#include <unistd.h> 
void exit(int status);
```
# **DESCRIPTION**

\_exit terminates the calling process with the following consequences:

All of the file descriptors, directory streams and message catalogue descriptors open in the calling process are closed.

A SIGCHLD signal is sent to the calling process's parent process.

If the parent process of the calling process has not specified the SA\_NOCLDWAIT flag [see sigaction(2)], the calling process is transformed into a "zombie process." A zombie process is a process that only occupies a slot in the process table. It has no other space allocated either in user or kernel space. The process table slot that it occupies is partially overlaid with time accounting information [see  $<$ sys/proc.h>] to be used by the times system call.

The parent process ID of all of the calling process's existing child processes and zombie processes is set to 1. This means the initialization process [see intro(2)] inherits each of these processes.

Each attached shared memory segment is detached and the value of shm\_nattach in the data structure associated with its shared memory identifier is decremented by 1.

For each semaphore for which the calling process has set a semadj value [see semop(2)], that semadj value is added to the semval of the specified semaphore.

If the process has a process, text, or data lock, an *unlock* is performed [see plock(2)].

An accounting record is written on the accounting file if the system's accounting routine is enabled [see acct(2)].

If the process is a controlling process, SIGHUP is sent to the foreground process group of its controlling terminal and its controlling terminal is deallocated.

If the calling process has any stopped children whose process group will be orphaned when the calling process exits, or if the calling process is a member of a process group that will be orphaned when the calling process exits, that process group will be sent SIGHUP and SIGCONT signals.

The C function  $ext{exit}(3C)$  calls any functions registered through the atexit function in the reverse order of their registration. The function \_exit circumvents all such functions and cleanup.

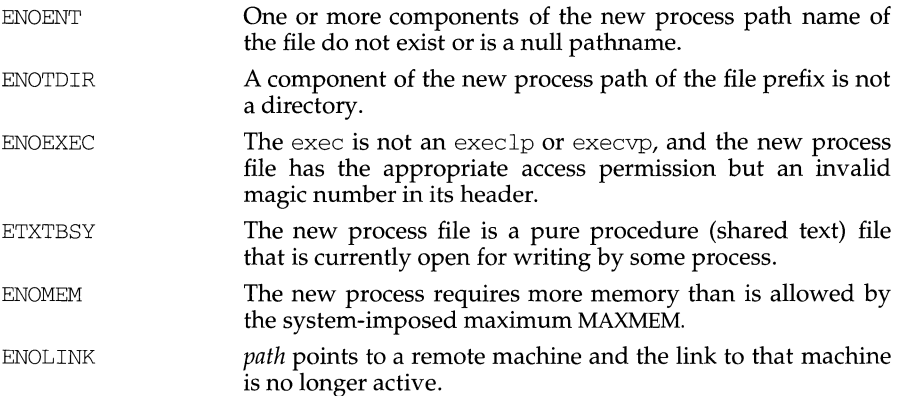

#### **SEE ALSO**

ps(1),  $\operatorname{sh}(1)$ ,  $\operatorname{alarm}(2)$ ,  $\operatorname{exit}(2)$ ,  $\operatorname{fort1}(2)$ ,  $\operatorname{fork}(2)$ ,  $\operatorname{getrlimit}(2)$ ,  $\operatorname{nice}(2)$ , priocntl(2), ptrace(2), semop(2), signal(2), sigpending(2), sigprocmask(2), times(2),  $u$ <sub>n</sub>  $x$ k(2), lockf(3C), system(3S), a. out(4), environ(5).

# **DIAGNOSTICS**

If exec returns to the calling process, an error has occurred; the return value is -1 and errno is set to indicate the error.

time left until an alarm clock signal [see alarm(2)] current working directory root directory file mode creation mask [see  $umask(2)$ ] resource limits [see getrlimit(2)] utime, stime, cutime, and cstime  $[see times(2)]$ file-locks [see  $fent1(2)$  and  $lockf(3C)$ ] controlling terminal process signal mask [see sigprocmask(2)] pending signals [see sigpending(2)]

Upon successful completion, exec marks for update the st\_atime field of the file. Should the exec succeed, the process image file is considered to have been  $open()$ -ed. The corresponding  $close()$  is considered to occur at a time after this open, but before process termination or successful completion of a subsequent call to exec.

exec will fail and return to the calling process if one or more of the following are true:

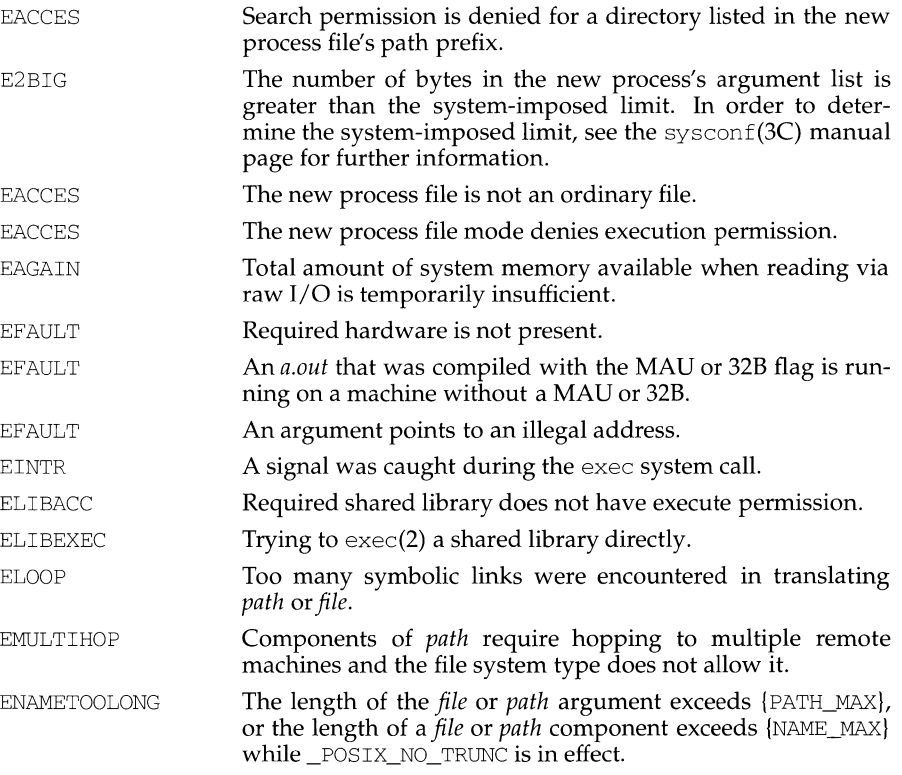

The arguments *argO,* ... , *argn* point to null-terminated character strings. These strings constitute the argument list available to the new process image. Minimally, *argO* must be present. It will become the name of the process, as displayed by the ps command. Conventionally, *argO* points to a string that is the same as *path* (or the last component of *path*). The list of argument strings is terminated by a (char  $*$ ) 0 argument.

*argv* is an array of character pointers to null-terminated strings. These strings constitute the argument list available to the new process image. By convention, *argv*  must have at least one member, and it should point to a string that is the same as *path* (or its last component). *argv* is terminated by a null pointer.

*envp* is an array of character pointers to null-terminated strings. These strings constitute the environment for the new process image. *envp* is terminated by a null pointer. For execl, execv, execvp, and execlp, the C run-time start-off routine places a pointer to the environment of the calling process in the global object extern char \*\*environ, and it is used to pass the environment of the calling process to the new process.

File descriptors open in the calling process remain open in the new process, except for those whose close-on-exec flag is set; [see  $fent1(2)$ ]. For those file descriptors that remain open, the file pointer is unchanged.

Signals that are being caught by the calling process are set to the default disposition in the new process image [see  $\text{signal}(2)$ ]. Otherwise, the new process image inherits the signal dispositions of the calling process.

If the set-user-ID mode bit of the new process file is set [see chmod(2)], exec sets the effective user ID of the new process to the owner ID of the new process file. Similarly, if the set-group-ID mode bit of the new process file is set, the effective group ID of the new process is set to the group ID of the new process file. The real user ID and real group ID of the new process remain the same as those of the calling process.

If the effective user-ID is root or super-user, the set-user-ID and set-group-ID bits will be honored when the process is being controlled by ptrace.

The shared memory segments attached to the calling process will not be attached to the new process [see shmop(2)].

Profiling is disabled for the new process; see  $\text{profit}(2)$ .

The new process also inherits the following attributes from the calling process:

nice value [see nice(2)] scheduler class and priority [see  $prior1(2)$ ] process ID parent process ID process group ID supplementary group IDs semadj values [see semop(2)] session ID [see  $ext{exit}(2)$  and  $signal(2)$ ] trace flag [see ptrace(2) request O]

```
exec: execl, execv, execle, execve, execlp, execvp - execute a file 
SYNOPSIS 
      #include <unistd.h> 
      int execl (const char *path, const char *arg0, \ldots, const char
            *argn, (char * 0);int execv (const char *path, char *const *argv); 
      int execle (const char *path, const char *argO, ... , const char 
            *argn, (char *0), const char *envp[]);
      int execve (const char *path, char *const *argv, char *const 
            *envp); 
      int execlp (const char *file, const char *arg0, ..., const char
            *argn, (char * 0);int execvp (const char *file, char *Const *argv);
```
#### **DESCRIPTION**

exec in all its forms overlays a new process image on an old process. The new process image is constructed from an ordinary, executable file. This file is either an executable object file, or a file of data for an interpreter. There can be no return from a successful exec because the calling process image is overlaid by the new process image.

An interpreter file begins with a line of the form

# ! *pathname [arg]* 

where *pathname* is the path of the interpreter, and *arg* is an optional argument. When an interpreter file is exec'd, the system execs the specified interpreter. The pathname specified in the interpreter file is passed as *argO* to the interpreter. If *arg*  was specified in the interpreter file, it is passed as *argl* to the interpreter. The remaining arguments to the interpreter are *argO* through *argn* of the originally exec'd file.

When a C program is executed, it is called as follows:

int main (int argc, char \*argv[], char \*envp[]);

where *argc* is the argument count, *argv* is an array of character pointers to the arguments themselves, and *envp* is an array of character pointers to the environment strings. As indicated, *argc* is at least one, and the first member of the array points to a string containing the name of the file.

*path* points to a path name that identifies the new process file.

*file* points to the new process file. If *file* does not contain a slash character, the path prefix for this file is obtained by a search of the directories passed in the PATH environment variable [see environ(S)]. The environment is supplied typically by the shell [see  $\text{sh}(1)$ ].

If the new process file is not an executable object file, execlp and execvp use the contents of that file as standard input to  $\text{sh}(1)$ .

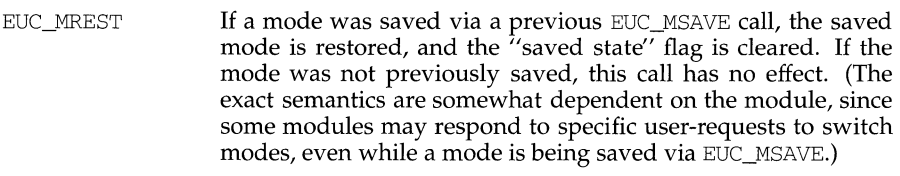

- EUC\_IXLOFF If a module is currently in a state where "input conversion" is being performed on the incoming byte stream, then input conversion is turned off, and the module's "mode'' status is saved. If no input conversion is being performed, there is no effect on the module. The purpose of this call is to provide a way of insuring a "pure'' byte stream to the program. The byte stream while input conversion is off is, of course, not guaranteed to be a stream of EUC characters. Turning off input conversion is roughly equivalent to the old concept of "raw" mode, if used in conjunction with ICANON off. It should normally not be used by applications.
- EUC\_IXLON If a module previously saved its state and turned off input conversion, then input conversion is restored (i.e., turned back on); otherwise, there is no effect.
- EUC\_OXLOFF In a manner similar to EUC\_IXLOFF, any "output conversion" is turned off, and the current mode status saved.
- EUC\_OXLON In a manner similar to EUC\_IXLON, any saved "output conversion" status is restored (i.e., output conversion is turned back on if previously turned off via EUC\_OXLOFF).

# **LIMITATIONS**

Drivers and modules that support EUC should all respond appropriately to these calls, depending on their type. Line disciplines must respond to EUC\_WSET and EUC\_WGET, changing their current codeset sizes to match EUC\_WSET requests. All TTY STREAMS modules that do any input or output conversion should recognize the other calls; modules that do no codeset conversion are not required to recognize the calls, but *must* pass them through. Drivers that support EUC TTY STREAMS must all acknowledge the ON/OFF calls, whether the drivers themselves are affected or not, since these calls are purposely *not* acknowledged by modules which receive them; they are intended to be made available for affecting all modules in *the whole STREAM.* 

# **NOTES**

Adherence to this protocol for all EUC handling modules is strongly encouraged in order to increase portability and language-independence of applications. These calls are intended as a small set of primitives to help reduce an anticipated plethora of module- and language-dependent operations.

# **FILES**

/usr/include/sys/eucioctl.h

# **SEE ALSO**

eucset(l).

eucioctl - generic interface to EUC handling TTY drivers and modules

#### **SYNOPSIS**

#include <sys/eucioctl.h>

ioctl(int fd, I\_STR, struct strioctl *\*sb);* 

#### **DESCRIPTION**

This interface is implemented in TTY drivers and pushable *STREAMS* modules that handle EUC codes. It is intended as a generic interface for EUC handling, to eliminate an explosion of "module specific"  $\left| \right|$  ioctles allee that would otherwise be necessary, and to provide uniformity in dealing with EUC codesets in the TTY subsystem.

Several calls are defined. The first two calls take an argument, which is expected to be a pointer to an eucioc structure, defined in the header file  $\langle sys/eucioct1.$ h $>$ :

```
struct eucioc { 
} ; 
     unsigned char eucw[4]; 
     unsigned char scrw[4];
typedef struct eucioc eucioc_t;
```
In all cases, these calls return non-zero on failure. Failure should be usually taken as an indication that the current driver, or line discipline module, does not support EUC in which case *errno* will be set to EINVAL. For the EUC\_WSET and EUC\_WGET calls *errno* will be set will be set to EPROTO if the struct eucioc argument is invalid.

EUC\_WSET This call takes a pointer to an eucioc structure, and uses it to set the EUC line discipline's local definition for the codeset widths to be used for subsequent operations. Within the *STREAM,* the line discipline may optionally notify other modules of this setting via M\_CTL messages.

EUC\_WGET This call takes a pointer to an eucioc structure, and returns in it the EUC codeset widths currently in use by the EUC line discipline. It need be recognized *only* by line discipline modules.

The following calls take no arguments. They should only fail if the driver (at the bottom of the TTY STREAM) does not recognize EUC codes. Drivers that support EUC, whether the STREAM contains modules that respond to the calls or not, will *recognize* the calls and acknowledge them. These calls are normally only *interpreted*  by modules that have modes other than ASCII, and/or do some form of I/O conversion that normally prevents a program from receiving non-EUC characters in its byte stream. All of these calls, when received by modules, are passed down the TTY STREAM, to be ultimately acknowledged by the TTY driver.

EUC\_MSAVE This call has no effect on modules that are currently in ASCII mode. Otherwise (i.e., for modules *not* in ASCII mode), the following actions are taken by all modules that recognize this call: (1) the current "mode" status is saved, (2) the mode is changed to ASCII mode immediately.

ethers - Ethernet address mapping operations

#### **SYNOPSIS**

#include <sys/types.h> #include <sys/socket.h> #include <net/if.h> #include <netinet/in.h> #include <netinet/if ether.h> char \*ether ntoa(struct ether addr \*e); struct ether\_addr \*ether\_aton(char \*s); int ether ntohost(char \*hostname, struct ether addr \*e); int ether hostton(char \*hostname, struct ether addr \*e); int ether line(char \*l, struct ether addr \*e, char \*hostname);

# **DESCRIPTION**

These routines are useful for mapping 48 bit Ethernet numbers to their ASCII representations or their corresponding host names, and vice versa.

The function ether  $n$  ntoa converts a 48 bit Ethernet number pointed to by  $e$  to its standard ASCII representation; it returns a pointer to the ASCII string. The representation is of the form x:x:x:x:x:x where x is a hexadecimal number between 0 and ff. The function ether\_aton converts an ASCII string in the standard representation back to a 48 bit Ethernet number; the function returns NULL if the string cannot be scanned successfully.

The function ether ntohost maps an Ethernet number (pointed to by  $e$ ) to its associated hostname. The string pointed to by hostname must be long enough to hold the hostname and a NULL character. The function returns zero upon success and non-zero upon failure. Inversely, the function ether\_hostton maps a hostname string to its corresponding Ethernet number; the function modifies the Ethernet number pointed to by e. The function also returns zero upon success and nonzero upon failure. The function  $\epsilon$ ther line scans a line (pointed to by 1) and sets the hostname and the Ethernet number (pointed to by  $e$ ). The string pointed to by hostname must be long enough to hold the hostname and a NULL character. The function returns zero upon success and non-zero upon failure. The format of the scanned line is described by ethers(4).

# **FILES**

```
/etc/ethers
```
# **SEE ALSO**

ethers(4)

**erf (3M) (Math Libraries)** 

# **NAME**

erf, erfc - error function and complementary error function

# **SYNOPSIS**

```
cc [flag .. . ]file ... -lm [library ... ] 
#include <math.h> 
double erf (double x); 
double erfc (double x);
```
# **DESCRIPTION**

erf returns the error function of *x,* defined as

$$
\frac{2}{\sqrt{\pi}}\int\limits_{0}^{x}e^{-t^{2}}dt
$$

erfc, which returns  $1.0$  -  $erf(x)$ , is provided because of the extreme loss of relative accuracy if  $erf(x)$  is called for large x and the result subtracted from 1.0 (for example, for  $x = 5$ , 12 places are lost).

# **SEE ALSO**

exp(3M)
end, etext, edata - last locations in program

# **SYNOPSIS**

extern etext;

extern edata;

extern end;

# **DESCRIPTION**

These names refer neither to routines nor to locations with interesting contents; only their addresses are meaningful.

etext The address of etext is the first address above the program text.

edata The address of edata is the first address above the initialized data region.

end The address of end is the first address above the uninitialized data region.

# **SEE ALSO**

 $cc(1)$ , brk $(2)$ , malloc $(3C)$ , stdio $(3S)$ 

# **NOTE**

When execution begins, the program break (the first location beyond the data) coincides with end, but the program break may be reset by the routines brk, malloc, the standard input/output library [see stdio(3S)], by the profile (-p) option of cc, and so on. Thus, the current value of the program break should be determined by sbrk  $(0)$  [see brk $(2)$ ].

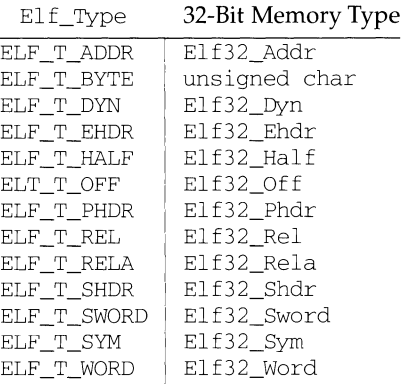

"Translating" buffers of type ELF\_T\_BYTE does not change the byte order.

# **SEE ALSO**

elf(3E), elf\_fsize(3E), elf\_getdata(3E), elt\_getident(3E)

elf\_xlate: elf32\_xlatetof, elf32\_xlatetom - class-dependent data translation

# **SYNOPSIS**

cc *[flag ... ]file ...* -lelf *[library ... ]* 

#include <libelf.h>

- Elf Data \*elf32\_xlatetof(Elf Data \*dst, const Elf Data \*src, unsigned encode);
- Elf\_Data \*elf32\_xlatetom(Elf\_Data \*dst, const Elf\_Data \*src, unsigned encode);

# **DESCRIPTION**

elf32\_xlatetom translates various data structures from their 32-bit class file representations to their memory representations; elf32\_xlatetof provides the inverse. This conversion is particularly important for cross development environments. *src* is a pointer to the source buffer that holds the original data; *dst* is a pointer to a destination buffer that will hold the translated copy. *encode* gives the byte encoding in which the file objects are (to be) represented and must have one of the encoding values defined for the ELF header's  $\epsilon$  ident [EI\_DATA] entry [see elf\_getident(3E)]. If the data can be translated, the functions return *dst.*  Otherwise, they return null because an error occurred, such as incompatible types, destination buffer overflow, etc.

elf getdata( $3E$ ) describes the Elf Data descriptor, which the translation routines use as follows.

- d\_buf Both the source and destination must have valid buffer pointers.
- d\_type This member's value specifies the type of the data to which d\_buf points and the type of data to be created in the destination. The program supplies a d\_type value in the source; the library sets the destination's d\_type to the same value. These values are summarized below.
- d\_size This member holds the total size, in bytes, of the memory occupied by the source data and the size allocated for the destination data. If the destination buffer is not large enough, the routines do not change its original contents. The translation routines reset the destination's d\_size member to the actual size required, after the translation occurs. The source and destination sizes may differ.
- d\_version This member holds version number of the objects (desired) in the buffer. The source and destination versions are independent.

Translation routines allow the source and destination buffers to coincide. That is, dst->d\_buf may equal src->d\_buf. Other cases where the source and destination buffers overlap give undefined behavior.

elf version - coordinate ELF library and application versions

## **SYNOPSIS**

cc *[flag ... ]file ...* -lelf *[library ... ]*  #include <libelf.h> unsigned elf version(unsigned ver);

#### **DESCRIPTION**

As  $\triangle$  elf(3E) explains, the program, the library, and an object file have independent notions of the "latest" ELF version. elf\_ version lets a program determine the ELF library's *internal version.* It further lets the program specify what memory types it uses by giving its own *working version, ver,* to the library. Every program that uses the ELF library must coordinate versions as described below.

The header file libelf .h supplies the version to the program with the macro EV\_CURRENT. If the library's internal version (the highest version known to the library) is lower than that known by the program itself, the library may lack semantic knowledge assumed by the program. Accordingly, elf\_version will not accept a working version unknown to the library.

Passing *ver* equal to EV NONE causes elf version to return the library's internal version, without altering the working version. If *ver* is a version known to the library, elf\_version returns the previous (or initial) working version number. Otherwise, the working version remains unchanged and  $e \perp f$  version returns EV\_NONE.

#### **EXAMPLE**

The following excerpt from an application program protects itself from using an older library.

```
if (elf_version(EV_CURRENT) == EV_NONE) 
{ 
         /* library out of date */ 
         /* recover from error */ 
\mathcal{E}
```
#### **NOTES**

The working version should be the same for all operations on a particular elf descriptor. Changing the version between operations on a descriptor will probably not give the expected results.

#### **SEE ALSO**

elf(3E), elf begin(3E), elf xlate(3E)

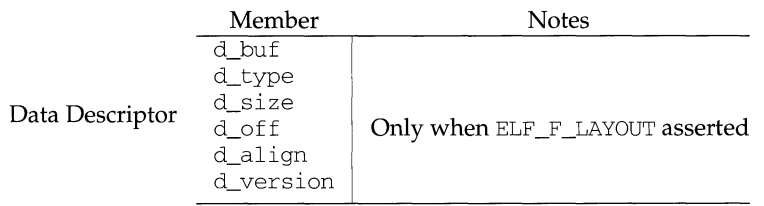

Note the program is responsible for two particularly important members (among others) in the ELF header. The e\_version member controls the version of data structures written to the file. If the version is EV \_NONE, the library uses its own internal version. The  $e$  ident [EI\_DATA] entry controls the data encoding used in the file. As a special case, the value may be ELFDATANONE to request the native data encoding for the host machine. An error occurs in this case if the native encoding doesn't match a file encoding known by the library.

Further note that the program is responsible for the sh\_entsize section header member. Although the library sets it for sections with known types, it cannot reliably know the correct value for all sections. Consequently, the library relies on the program to provide the values for unknown section type. If the entry size is unknown or not applicable, the value should be set to zero.

When deciding how to build the output file, elf\_update obeys the alignments of individual data buffers to create output sections. A section's most strictly aligned data buffer controls the section's alignment. The library also inserts padding between buffers, as necessary, to ensure the proper alignment of each buffer.

# **SEE ALSO**

elf(3E), elf\_begin(3E), elf\_flag(3E), elf\_fsize(3E), elf\_getdata(3E), elf  $qetedr(3E)$ , elf  $qetshdr(3E)$ , elf  $xlate(3E)$ 

#### **NOTE**

As mentioned above, the ELF\_C\_WRITE command translates data as necessary, before writing them to the file. This translation is not always transparent to the application program. If a program has obtained pointers to data associated with a file [for example, see elf\_getehdr(3E) and elf\_getdata(3E)], the program should reestablish the pointers after calling elf\_update.

As elf\_begin(3E) describes, a program may "update" a COFF file to make the image consistent for ELF. The ELF\_C\_NULL command updates only the memory image; one can use the  $ELE_C_WRITE$  command to modify the file as well. Absolute executable files (a. out files) require special alignment, which cannot normally be preserved between COFF and ELF . Consequently, one may not update an executable COFF file with the ELF\_C\_WRITE command (though ELF\_C\_NULL is allowed).

mknod may be invoked only by the privileged user for file types other than FIFO special.

mknod fails and creates no new file if one or more of the following are true:

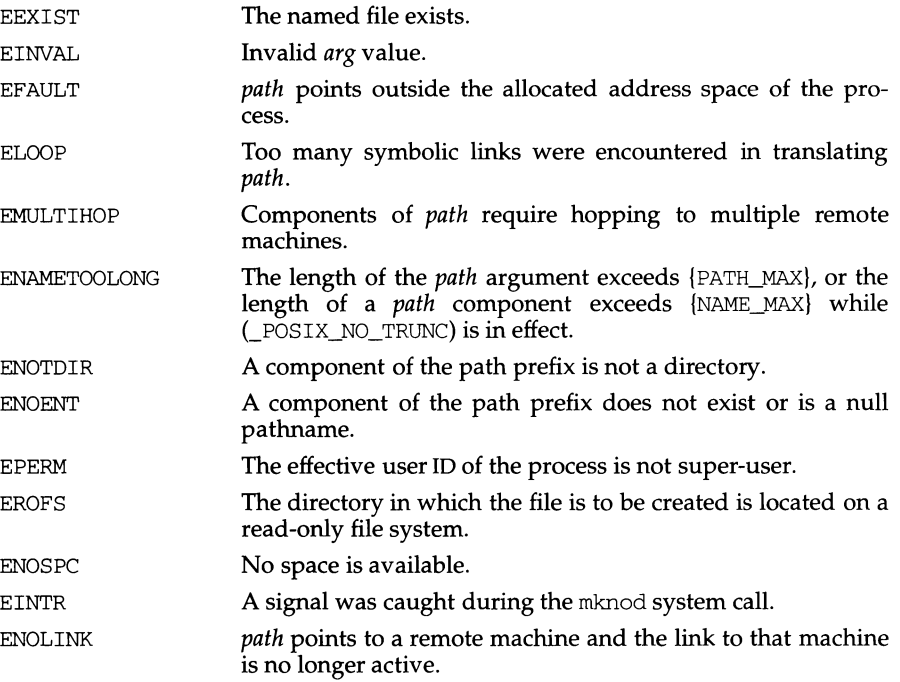

# **SEE ALSO**

 $m$ kdir(1), creatsem(2), chmod(2), exec(2), sdget(2), umask(2),  $m$ kfifo(3C), fs(4) stat(S).

# **DIAGNOSTICS**

Upon successful completion a value of 0 is returned. Otherwise, a value of -1 is returned and errno is set to indicate the error.

# **NOTES**

If mknod creates a device in a remote directory using Remote File Sharing, the major and minor device numbers are interpreted by the server.

Semaphore files should be created with the creatsem system call. Shared data files should be created with the sdget system call.

mknod - make a directory, or a special or ordinary file

#### **SYNOPSIS**

#include <sys/types.h> #include <osfcn.h> #include <sys/stat.h> int mknod (const char \*path, mode\_t mode, dev\_t dev);

#### **DESCRIPTION**

mknod creates a new file named by the path name pointed to by *path.* The file type and permissions of the new file are initialized from *mode.* 

The file type is specified in *mode* by the S\_IFMT bits, which must be set to one of the following values:

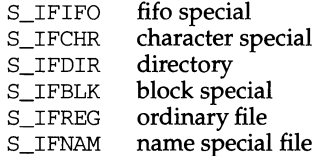

The file access permissions are specified in *mode* by the 0007777 bits, and may be constructed by an OR of the following values:

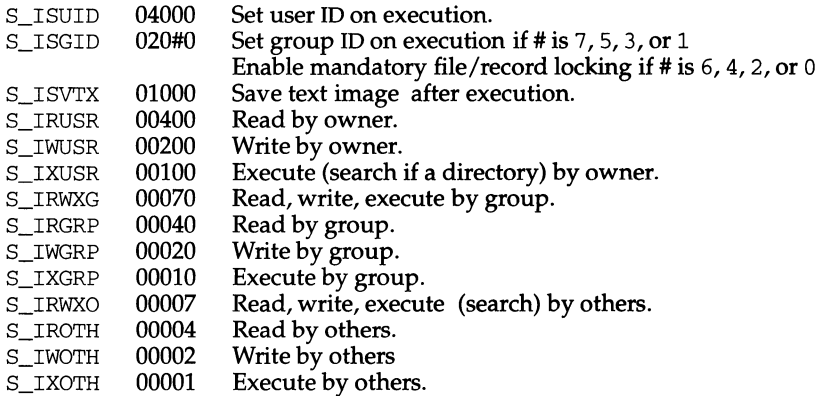

The owner ID of the file is set to the effective user ID of the process. The group ID of the file is set to the effective group ID of the process. However, if the S\_ISGID bit is set in the parent directory, then the group ID of the file is inherited from the parent. If the group ID of the new file does not match the effective group ID or one of the supplementary group IDs, the S\_ISGID bit is cleared.

Values of *mode* other than those above are undefined and should not be used. The access permission bits of *mode* are modified by the process's file mode creation mask: all bits set in the process's file mode creation mask are cleared [see umask(2)]. For block and character special files, *dev* is the special file's device number. For name special files, *dev* is the file type of the name file, either a XENIX shared data file or a XENIX semaphore. Otherwise, dev is ignored. See mkdev(3C).

configuration-dependent specification of a character or block I/0 device. If *mode*  does not indicate a block special or character special device, *dev* is ignored.

mknod may be invoked only by a privileged user for file types other than FIFO special.

If *path* is a symbolic link, it is not followed.

mknod fails and creates no new file if one or more of the following are true:

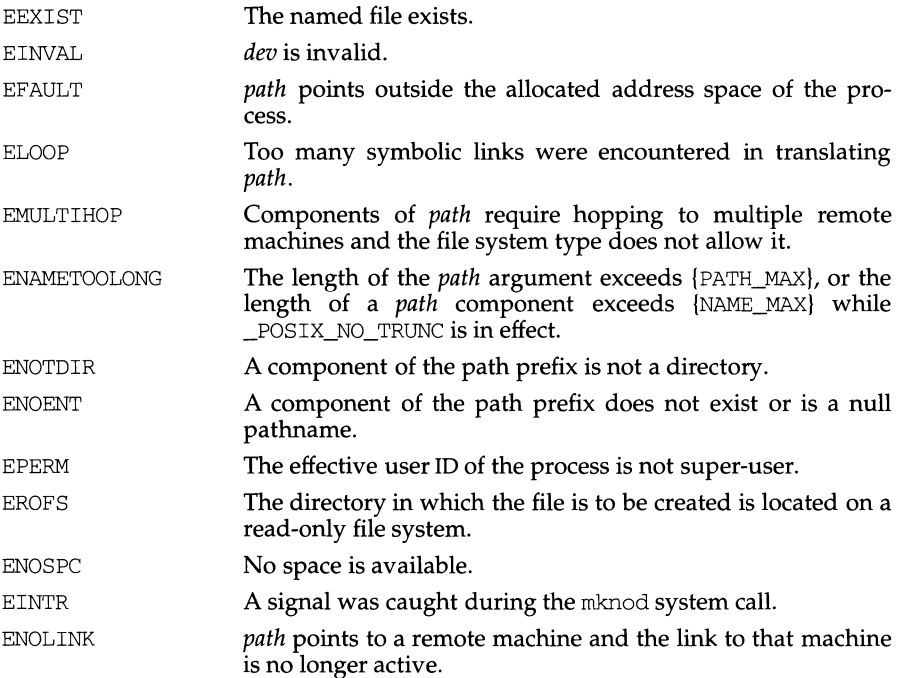

#### **SEE ALSO**

 $m$ kdir(1), chmod(2), exec(2), umask(2), makedev(3C),  $m$ kfifo(3C), fs(4), stat(5).

# **DIAGNOSTICS**

Upon successful completion a value of  $0$  is returned. Otherwise, a value of  $-1$  is returned and errno is set to indicate the error.

## **NOTES**

If mknod creates a device in a remote directory using Remote File Sharing, the major and minor device numbers are interpreted by the server.

# **mknod(2) mknod(2)**

# **NAME**

mknod - make a directory, or a special or ordinary file

# **SYNOPSIS**

```
#include <sys/types.h> 
#include <sys/stat.h>
```
int mknod(const char \*path, mode\_t mode, dev\_t dev);

## **DESCRIPTION**

mknod creates a new file named by the path name pointed to by *path.* The file type and permissions of the new file are initialized from *mode.* 

The file type is specified in *mode* by the S\_IFMT bits, which must be set to one of the following values:

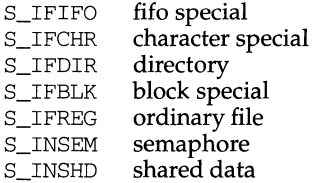

The file access permissions are specified in *mode* by the 0007777 bits, and may be constructed by an OR of the following values:

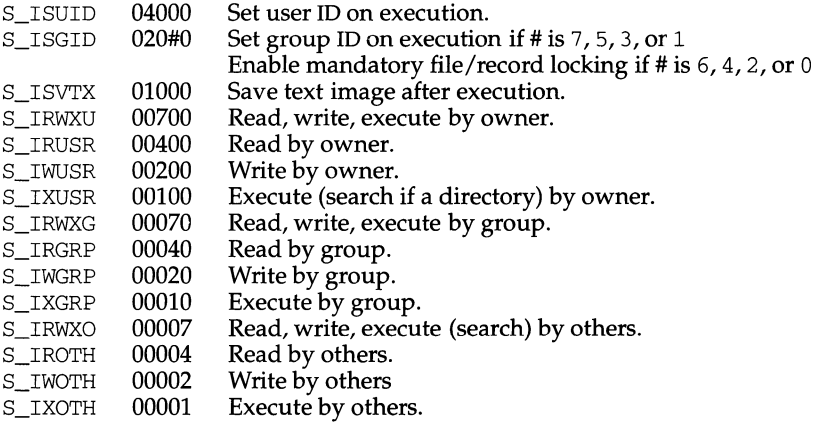

The owner ID of the file is set to the effective user ID of the process. The group ID of the file is set to the effective group ID of the process. However, if the S\_ISGID bit is set in the parent directory, then the group ID of the file is inherited from the parent. If the group ID of the new file does not match the effective group ID or one of the supplementary group IDs, the S\_ISGID bit is cleared.

The access permission bits of *mode* are modified by the process's file mode creation mask: all bits set in the process's file mode creation mask are cleared [see umask(2)]. If *mode* indicates a block or character special file, *dev* is a

mkfifo - create a new FIFO

# **SYNOPSIS**

#include <sys/types.h> #include <sys/stat.h>

int mkfifo (const char \*path, mode\_t mode);

# **DESCRIPTION**

The mkfifo routine creates a new FIFO special file named by the pathname pointed to by *path.* The mode of the new FIFO is initialized from *mode.* The file permission bits of the *mode* argument are modified by the process's file creation mask [see umask(2)].

The FIFO's owner ID is set to the process's effective user ID. The FIFO's group ID is set to the process's effective group ID, or if the S\_ISGID bit is set in the parent directory then the group ID of the FIFO is inherited from the parent.

mkfifo calls the system call mknod to make the file.

# **SEE ALSO**

 $m$ kdir(1), chmod(2), exec(2),  $m$ knod(2),  $um$ ask(2),  $fs(4)$ ,  $stat(5)$ .

# **DIAGNOSTICS**

Upon successful completion a value of 0 is returned. Otherwise, a value of -1 is returned and errno is set to indicate the error.

#### **NOTES**

Bits other than the file permission bits in *mode* are ignored.

mkdirp, rmdirp- create, remove directories in a path

# **SYNOPSIS**

cc *[flag* .. *. )file* ... - lgen *[library* ... ] #include <libgen.h> int mkdirp (const char \*path, mode\_t mode); int rmdirp (char \*d, char \*dl);

# **DESCRIPTION**

mkdirp creates all the missing directories in the given path with the given mode. [See chmod(2) for the values of *mode*.] The protection part of the *mode* argument is modified by the process's file creation mask [see  $umask(2)$ ].

 $r$ mdirp removes directories in path  $d$ . This removal starts at the end of the path and moves back toward the root as far as possible. If an error occurs, the remaining path is stored in *dl.* rmdirp returns a 0 only if it is able to remove every directory in the path.

# **EXAMPLES**

```
I* create scratch directories */ 
if (mkdirp("/tmp/sub1/\text{sub2}/\text{sub3}", 0755) == -1) {
      fprintf(stderr, "cannot create directory"); 
      exit(1);\mathcal{E}chdir("/tmp/subl/sub2/sub3"); 
I* cleanup */ 
chdir ( "/tmp"); 
rmdirp("subl/sub2/sub3");
```
# **DIAGNOSTICS**

If a needed directory cannot be created, mkdirp returns -1 and sets errno to one of the mkdir error numbers. If all the directories are created, or existed to begin with, it returns zero.

# **NOTES**

mkdirp uses malloc to allocate temporary space for the string.

rmdirp returns -2 if a "." or ".." is in the path and -3 if an attempt is made to remove the current directory. If an error occurs other than one of the above, -1 is returned.

# **SEE ALSO**

```
mkdir(2), rmdir(2), umask(2)
```
# **mkdir(2)**

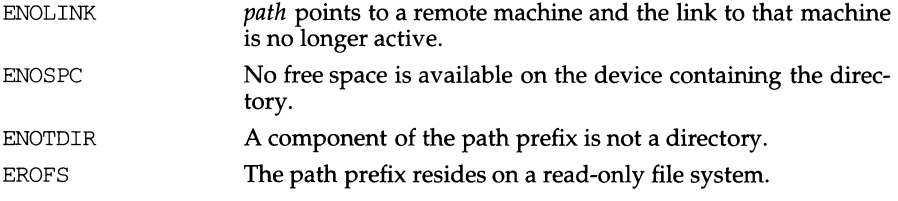

# **DIAGNOSTICS**

Upon successful completion, a value of 0 is returned. Otherwise, a value of -1 is returned, and errno is set to indicate the error.

# **SEE ALSO**

 $chmod(2)$ , mknod $(2)$ , umask $(2)$ , stat $(5)$ 

 $\bullet$ 

mkdir - make a directory

# **SYNOPSIS**

```
#include <sys/types.h> 
#include <sys/stat.h>
```
int mkdir(const char \*path, mode t mode);

# **DESCRIPTION**

mkdir creates a new directory named by the path name pointed to by *path* . The mode of the new directory is initialized from *mode* [see chmod(2) for values of mode]. The protection part of the *mode* argument is modified by the process's file creation mask [see umask(2)].

The directory's owner ID is set to the process's effective user ID. The directory's group ID is set to the process's effective group ID, or if the S\_ISGID bit is set in the parent directory, then the group ID of the directory is inherited from the parent. The S\_ISGID bit of the new directory is inherited from the parent directory.

If *path* is a symbolic link, it is not followed.

The newly created directory is empty with the exception of entries for itself (.) and its parent directory ( .. ).

Upon successful completion, mkdir marks for update the st\_atime, st\_ctime and st\_mtime fields of the directory. Also, the st\_ctime and st\_mtime fields of the directory that contains the new entry are marked for update.

mkdir fails and creates no directory if one or more of the following are true:

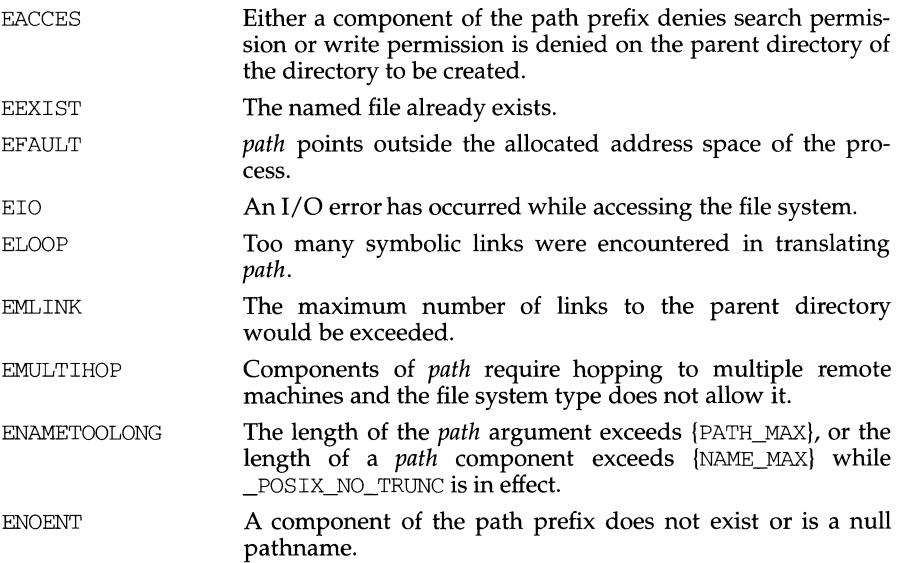

mincore - determine residency of memory pages

## **SYNOPSIS**

```
#include <unistd.h> 
int mincore(caddr t addr, size t len, char *vec);
```
## **DESCRIPTION**

mincore returns the primary memory residency status of pages in the address space covered by mappings in the range *[addr, addr* + *len).* The status is returned as a character-per-page in the character array referenced by *\*vee* (which the system assumes to be large enough to encompass all the pages in the address range). The least significant bit of each character is set to 1 to indicate that the referenced page is in primary memory, 0 if it is not. The settings of other bits in each character are undefined and may contain other information in future implementations.

mincore returns residency information that is accurate at an instant in time. Because the system may frequently adjust the set of pages in memory, this information may quickly be outdated. Only locked pages are guaranteed to remain in  $memory$ ; see memontl(2).

# **RETURN VALUE**

mincore returns 0 on success, -1 on failure.

# **ERRORS**

mincore fails if:

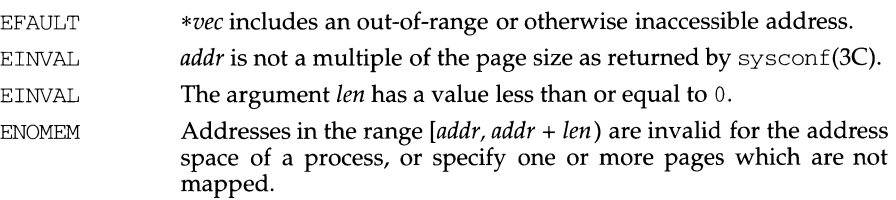

#### **SEE ALSO**

 $mlock(3C)$ ,  $mmap(2)$ , sysconf(3C)

 $\parallel$ 

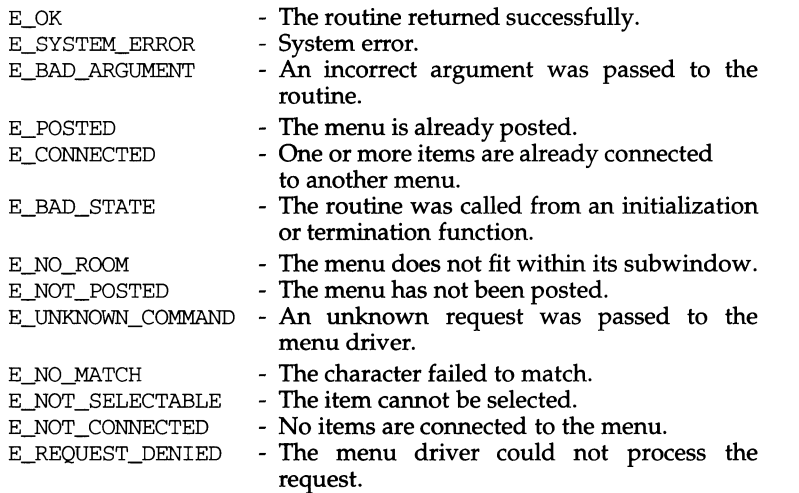

# **NOTES**

The header file menu.h automatically includes the header files eti.h and curses.h.

# **SEE ALSO**

curses(3X), and 3X pages whose names begin "menu\_" for detailed routine descriptions

# **menus(3X)**

# **menus(3X)**

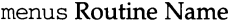

**Manual Page Name** 

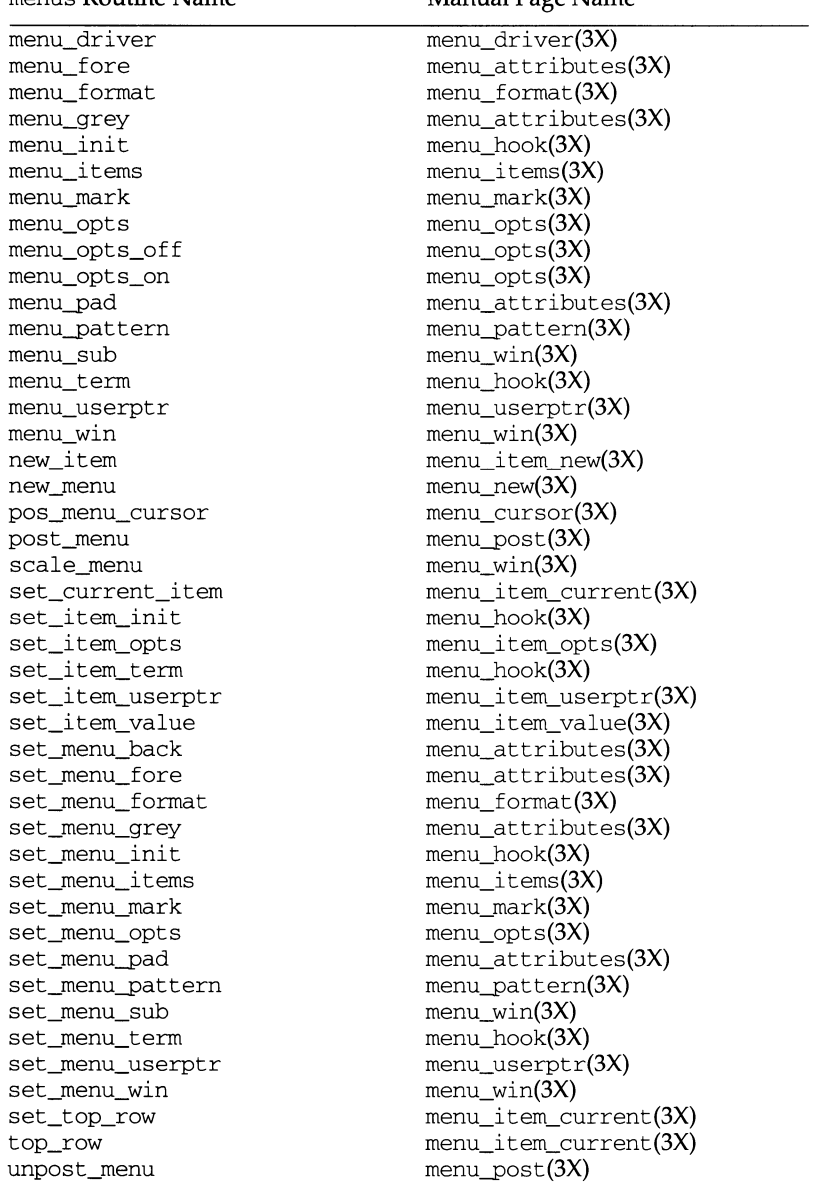

# **RETURN VALUE**

**Routines that return pointers always return** NULL **on error. Routines that return an integer return one of the following:** 

 $\mathbf{I}$ 

# **NAME**

menus - character based menus package

# **SYNOPSIS**

#include <menu.h>

# **DESCRIPTION**

The menu library is built using the curses library, and any program using menus routines must call one of the curses initialization routines, such as initscr. A program using these routines must be compiled with - lmenu and - lcurses on the cc command line.

The menus package gives the applications programmer a terminal-independent method of creating and customizing menus for user interaction. The menus package includes: item routines, which are used to create and customize menu items; and menu routines, which are used to create and customize menus, assign pre- and post-processing routines, and display and interact with menus.

# **Current Default Values for Item Attributes**

The menus package establishes initial current default values for item attributes. During item initialization, each item attribute is assigned the current default value for that attribute. An application can change or retrieve a current default attribute value by calling the appropriate set or retrieve routine with a NULL item pointer. If an application changes a current default item attribute value, subsequent items created using new\_item will have the new default attribute value. (The attributes of previously created items are not changed if a current default attribute value is changed.)

# **Routine Name Index**

The following table lists each menus routine and the name of the manual page on which it is described.

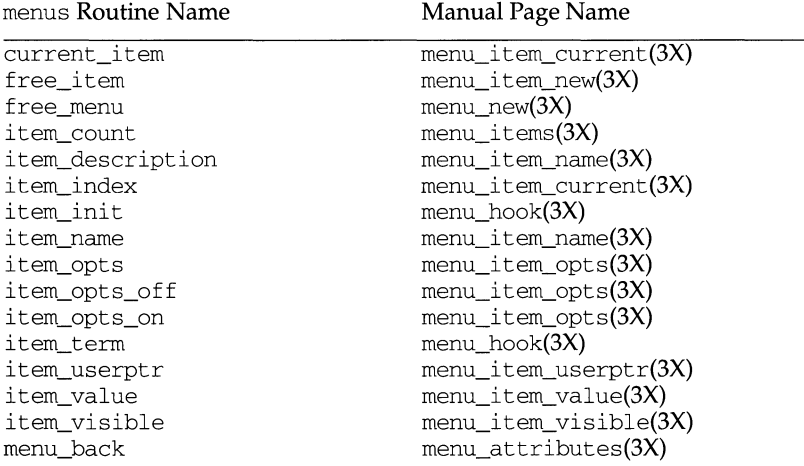

# **menu\_win (3X) menu\_win (3X)**

#### **NAME**

menu\_win: set\_menu\_win, menu\_win, set\_menu\_sub, menu\_sub, scale\_menu menus window and subwindow association routines

#### **SYNOPSIS**

#include <menu.h>

int set menu win(MENU \*menu, WINDOW \*win); WINDOW \*menu win(MENU \*menu);

int set menu sub(MENU \*menu, WINDOW \*sub); WINDOW \*menu sub(MENU \*menu);

int scale\_window(MENU \*menu, int \*rows, int \*cols);

#### **DESCRIPTION**

set\_menu\_win sets the window of *menu* to *win.* menu\_win returns a pointer to the window of *menu.* 

set\_menu\_sub sets the subwindow of *menu* to *sub.* menu\_sub returns a pointer to the subwindow of *menu.* 

scale\_window returns the minimum window size necessary for the subwindow of *menu. rows* and *cols* are pointers to the locations used to return the values.

# **RETURN VALUE**

Routines that return pointers always return NULL on error. Routines that return an integer return one of the following:

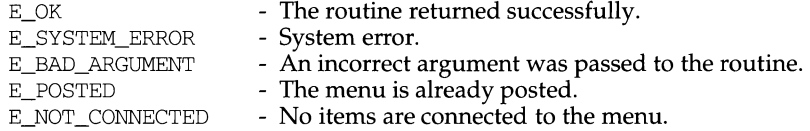

#### **NOTES**

The header file menu. h automatically includes the header files eti. h and curses.h.

### **SEE ALSO**

 $\mathbf{I}$ 

# **NAME**

menu\_userptr: set\_menu\_userptr, menu\_userptr - associate application data with menus

# **SYNOPSIS**

#include <menu.h>

```
int set_menu_userptr(MENU *menu, char *userptr); 
char *menu_userptr(MENU *menu);
```
### **DESCRIPTION**

Every menu has an associated user pointer that can be used to store relevant information. set\_menu\_userptr sets the user pointer of *menu.* menu\_userptr returns the user pointer of *menu.* 

# **RETURN VALUE**

menu\_userptr returns NULL on error.

set\_menu\_userptr returns one of the following:

 $E_OK$  - The routine returned successfully. E\_SYSTEM\_ERROR - System error.

#### **NOTES**

The header file menu.h automatically includes the header files eti.h and curses.h.

#### **SEE ALSO**

menu\_post: post\_menu, unpost\_menu - write or erase menus from associated subwindows

# **SYNOPSIS**

#include <menu.h>

int post\_menu(MENU \*menu);

int unpost\_menu(MENU \*menu);

#### **DESCRIPTION**

post\_menu writes *menu* to the subwindow. The application programmer must use curses library routines to display the menu on the physical screen or call update\_panels if the panels library is being used.

unpost\_menu erases *menu* from its associated subwindow.

# **RETURN VALUE**

These routines return one of the following:

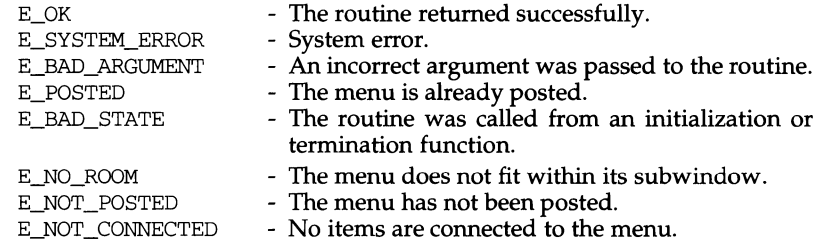

#### **NOTES**

The header file menu.h automatically includes the header files eti.h and curses.h.

# **SEE ALSO**

curses(3X), menus(3X), panels(3X)

# **menu\_pattern (3X) menu\_pattern (3X) menu\_pattern (3X)**

đ

# **NAME**

menu\_pattern: set\_menu\_pattern, menu\_pattern - set and get menus pattern match buffer

# **SYNOPSIS**

#include <menu.h>

int set\_menu\_pattern(MENU \*menu, char \*pat);

char \*menu pattern(MENU \*menu);

#### **DESCRIPTION**

Every menu has a pattern buffer to match entered data with menu items. set\_menu\_pat tern sets the pattern buffer to *pat* and tries to find the first item that matches the pattern. If it does, the matching item becomes the current item. If not, the current item does not change. menu pattern returns the string in the pattern buffer of *menu.* 

# **RETURN VALUE**

menu\_pattern returns NULL on error. set\_menu\_pattern returns one of the following:

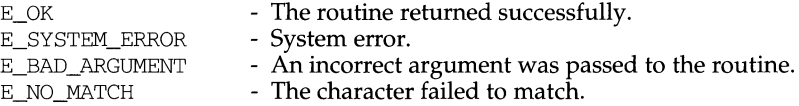

#### **NOTES**

The header file menu. h automatically includes the header files eti. h and curses.h.

#### **SEE ALSO**

#### **menu** opts (3X) **menu** opts (3X) **menu**

#### **NAME**

menu\_opts: set\_menu\_opts, menu\_opts\_on, menu\_opts\_of f, menu\_opts menus option routines

### **SYNOPSIS**

#include <menu.h>

```
int set_menu_opts(MENU *menu, OPTIONS opts); 
int menu opts on (MENU *menu, OPTIONS opts);
int menu opts off(MENU *menu, OPTIONS opts);
OPTIONS menu_opts(MENU *menu);
```
# **DESCRIPTION**

# **Menu Options**

set\_menu\_opts turns on the named options for *menu* and turns off all other options. Options are boolean values that can be OR-ed together.

menu\_opts\_on turns on the named options for *menu;* no other option is changed.

menu\_opts\_off turns off the named options for *menu;* no other option is changed.

menu\_opts returns the current options of *menu.* 

## Menu Options:

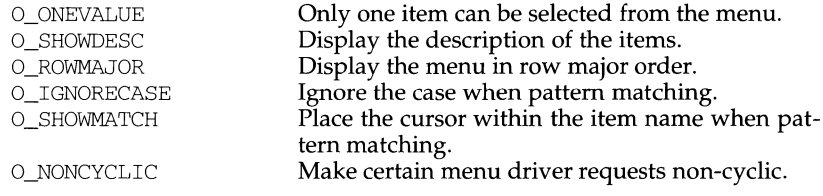

### **RETURN VALUE**

Except for menu\_opts, these routines return one of the following:

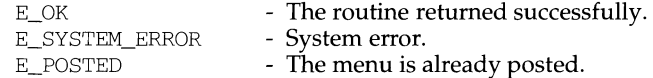

#### **NOTES**

The header file menu. h automatically includes the header files eti. h and curses.h.

## **SEE ALSO**

 $\mathbf{I}$ 

# **NAME**

menu\_new: new\_menu, free\_menu - create and destroy menus

### **SYNOPSIS**

#include <menu.h>

MENU \*new\_menu(ITEM \*\*items);

int free\_menu(MENU \*menu);

# **DESCRIPTION**

new\_menu creates a new menu connected to the item pointer array *items* and returns a pointer to the new menu.

free\_menu disconnects *menu* from its associated item pointer array and frees the storage allocated for the menu.

# **RETURN VALUE**

new menu returns NULL on error.

free\_menu returns one of the following:

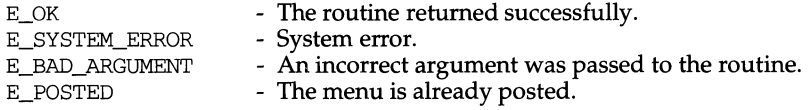

#### **NOTES**

The header file menu.h automatically includes the header files eti .h and curses.h.

### **SEE ALSO**

menu\_mark: set\_menu\_mark, menu\_mark- menus mark string routines

#### **SYNOPSIS**

#include <menu.h>

int set\_menu\_mark(MENU \*menu, char \*mark);

char \*menu\_mark(MENU \*menu);

#### **DESCRIPTION**

menus displays mark strings to distinguish selected items in a menu (or the current item in a single-valued menu). set\_menu\_mark sets the mark string of *menu* to *mark.* menu\_mark returns a pointer to the mark string of *menu.* 

#### **RETURN VALUE**

menu\_mark returns NULL on error. set\_menu\_mark returns one of the following:

E\_OK - The routine returned successfully. E\_SYSTEM\_ERROR - System error. E\_BAD\_ARGUMENT - An incorrect argument was passed to the routine.

#### **NOTES**

The header file menu.h automatically includes the header files eti.h and curses.h.

# **SEE ALSO**

 $\mathbf{I}$ 

# **NAME**

menu\_items: set\_menu\_items, menu\_items, item\_count - connect and disconnect items to and from menus

# **SYNOPSIS**

#include <menu.h>

int set\_menu\_items(MENU \*menu, ITEM \*\*items);

ITEM \*\*menu\_items(MENU \*menu);

int item\_count(MENU \*menu);

#### **DESCRIPTION**

set\_menu\_i terns changes the item pointer array connected to *menu* to the item pointer array *items.* 

menu\_items returns a pointer to the item pointer array connected to *menu*.

item\_count returns the number of items in *menu.* 

# **RETURN VALUE**

menu\_items returns NULL on error.

item\_count returns -1 on error.

set\_menu\_items returns one of the following:

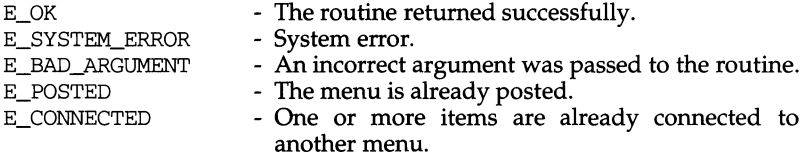

#### **NOTES**

The header file menu.h automatically includes the header files eti.h and curses.h.

# **SEE ALSO**

menu\_item\_visible: item\_ visible - tell if menus item is visible

# **SYNOPSIS**

#include <menu.h>

int item\_visible(ITEM \*item);

## **DESCRIPTION**

A menu item is visible if it currently appears in the subwindow of a posted menu. item\_ visible returns TRUE if *item* is visible, otherwise it returns FALSE.

#### **NOTES**

The header file menu.h automatically includes the header files eti.h and curses.h.

# **SEE ALSO**

curses(3X), menus(3X), menu\_new(3X)

j,

#### **NAME**

menu\_item\_value: set\_item\_value, item\_value - set and get menus item values

### **SYNOPSIS**

#include <menu.h>

int set item value(ITEM \*item, int bool);

int item value(ITEM \*item);

### **DESCRIPTION**

Unlike single-valued menus, multi-valued menus enable the end-user to select one or more items from a menu. set item value sets the selected value of the *item* -TRUE (selected) or FALSE (not selected). set item value may be used only with multi-valued menus. To make a menu multi-valued, use set\_menu\_opts or menu opts off to turn off the option O\_ONEVALUE. [see menu\_opts(3X)].

item\_value returns the select value of *item,* either TRUE (selected) or FALSE (unselected).

# **RETURN VALUE**

set\_item\_value returns one of the following:

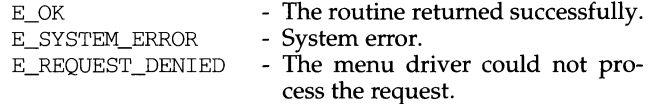

### **NOTES**

The header file menu.h automatically includes the header files eti.h and curses.h.

# **SEE ALSO**

curses(3X), menus(3X), menu\_opts(3X)

menu\_item\_userptr: set\_item\_userptr, item\_userptr - associate application data with menus items

#### **SYNOPSIS**

#include <menu.h>

int set\_item\_userptr(ITEM \*item, char \*userptr);

char \*item\_userptr(ITEM \*item);

#### **DESCRIPTION**

Every item has an associated user pointer that can be used to store relevant information. set\_item\_userptr sets the user pointer of *item.* item\_userptr returns the user pointer of *item.* 

#### **RETURN VALUE**

item\_userptr returns NULL on error. set\_item\_userptr returns one of the following:

 $E_OK$  - The routine returned successfully.

E\_SYSTEM\_ERROR - System error.

#### **NOTES**

The header file menu.h automatically includes the header files eti.h and curses.h.

# **SEE ALSO**

menu\_item\_opts: set\_item\_opts,item\_opts\_on,item\_opts\_off,item\_optsmenus item option routines

# **SYNOPSIS**

#include <menu.h>

int set\_item\_opts(ITEM \*item, OPTIONS opts}; int item\_opts\_on(ITEM \*item, OPTIONS opts}; int item\_opts\_off(ITEM \*item, OPTIONS opts}; OPTIONS item\_opts(ITEM \*item};

#### **DESCRIPTION**

set\_item\_opts turns on the named options for *item* and turns off all other options. Options are boolean values that can be OR-ed together.

item\_opts\_on turns on the named options for *item;* no other option is changed.

item\_opts\_off turns off the named options for *item;* no other option is changed.

i tem\_opts returns the current options of *item.* 

#### Item Options:

O\_SELECTABLE The item can be selected during menu processing.

# **RETURN VALUE**

Except for item opts, these routines return one of the following:

E\_OK E\_SYSTEM\_ERROR - The routine returned successfully. - System error.

# **NOTES**

The header file menu.h automatically includes the header files eti .h and curses.h.

# **SEE ALSO**

menu\_item\_new: new\_item, free\_item - create and destroy menus items

## **SYNOPSIS**

#include <menu.h>

ITEM \*new\_item(char \*name, char \*desc);

int free item(ITEM \*item);

# **DESCRIPTION**

new\_i tern creates a new item from *name* and *description,* and returns a pointer to the new item.

free\_item frees the storage allocated for *item.* Once an item is freed, the user can no longer connect it to a menu.

# **RETURN VALUE**

new\_i tern returns NULL on error.

free\_item returns one of the following:

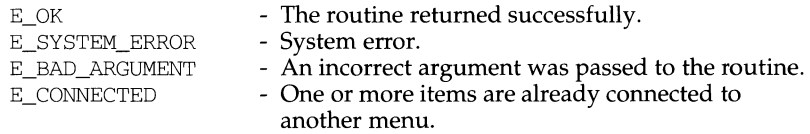

#### **NOTES**

The header file menu.h automatically includes the header files eti.h and curses .h.

# **SEE ALSO**

Ù.

# **NAME**

menu\_item\_name: item\_name, item\_description - get menus item name and description

# **SYNOPSIS**

#include <menu.h>

char \*item\_name(ITEM \*item);

char \*item\_description(ITEM \*item);

#### **DESCRIPTION**

item\_name returns a pointer to the name of *item*.

item\_description returns a pointer to the description of *item.* 

# **RETURN VALUE**

These routines return NULL on error.

# **NOTES**

The header file menu.h automatically includes the header files eti.h and curses .h.

# **SEE ALSO**

curses(3X), menus(3X), menu\_new(3X)

menu item current: set\_current\_item, current\_item, set\_top\_row, top\_row, i tem\_index - set and get current menus items

### **SYNOPSIS**

#include <menu.h>

int set\_current\_item(MENU \*menu, ITEM \*item); ITEM \*current\_item(MENU \*menu);

int set\_top\_row(MENU \*menu, int row); int top row(MENU \*menu);

int item index(ITEM \*item);

# **DESCRIPTION**

The current item of a menu is the item where the cursor is currently positioned. set\_current\_item sets the current item of *menu* to *item.* current\_item returns a pointer to the the current item in *menu.* 

set\_top\_row sets the top row of *menu* to *row.* The left-most item on the new top row becomes the current item. top row returns the number of the menu row currently displayed at the top of *menu.* 

i tem\_index returns the index to the *item* in the item pointer array. The value of this index ranges from 0 through  $N-1$ , where N is the total number of items connected to the menu.

#### **RETURN VALUE**

current item returns NULL on error.

top\_row and index\_item return -1 on error.

set\_current\_i tern and set\_top\_row return one of the following:

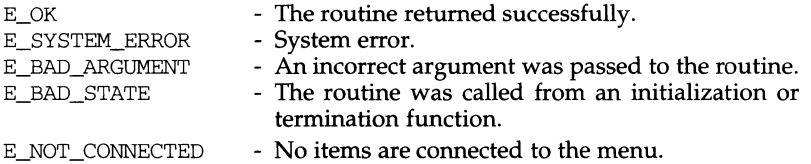

#### **NOTES**

The header file menu. h automatically includes the header files eti. h and curses.h.

#### **SEE ALSO**

Ú.

#### **NAME**

menu\_hook: set\_item\_init, item\_init, set\_item\_term, set\_menu\_init, menu\_init, set\_menu\_term, menu\_term - assign applicationspecific routines for automatic invocation by menus item term,

#### **SYNOPSIS**

#include <menu.h>

```
int set item init(MENU *menu, void (*func) (MENU *));
void (*) (MENU *) item init(MENU *menu);
```
int set\_item\_term(MENU \*menu, void (\*func) (MENU \*)); void  $(*)$  (MENU \*) item\_term(MENU \*menu);

int set menu init(MENU \*menu, void (\*func) (MENU \*)); void (\*)(MENU\*) menu\_init(MENU \*menu);

int set\_menu\_term(MENU \*menu, void (\*func) (MENU\*)); void  $(*)$  (MENU \*) menu\_term (MENU \*menu);

#### **DESCRIPTION**

set\_itern\_init assigns the application-defined function to be called when the *menu* is posted and just after the current item changes. item init returns a pointer to the item initialization routine, if any, called when the *menu* is posted and just after the current item changes.

set\_i tern\_ term assigns an application-defined function to be called when the *menu* is unposted and just before the current item changes. item term returns a pointer to the termination function, if any, called when the *menu* is unposted and just before the current item changes.

set\_menu\_init assigns an application-defined function to be called when the *menu* is posted and just after the top row changes on a posted menu. menu\_init returns a pointer to the menu initialization routine, if any, called when the *menu* is posted and just after the top row changes on a posted menu.

set\_menu\_term assigns an application-defined function to be called when the *menu* is unposted and just before the top row changes on a posted menu. menu term returns a pointer to the menu termination routine, if any, called when the *menu* is unposted and just before the top row changes on a posted menu.

#### **RETURN VALUE**

Routines that return pointers always return NULL on error. Routines that return an integer return one of the following:

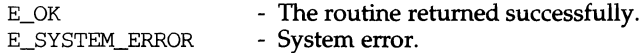

#### **NOTES**

The header file menu.h automatically includes the header files eti.h and curses.h.

#### **SEE ALSO**

curses(3X), menus(3X), menu\_control(3X), menu\_hook(3X)

# **menu** format (3X) **menu** format (3X) **menu** format (3X)

## **NAME**

menu format: set menu format, menu format - set and get maximum numbers of rows and columns in menus

#### **SYNOPSIS**

#include <menu.h>

int set menu format(MENU \*menu, int rows, int cols);

void menu\_format(MENU \*menu, int \*rows, int \*cols);

# **DESCRIPTION**

set\_menu\_format sets the maximum number of rows and columns of items that may be displayed at one time on a menu. If the menu contains more items than can be displayed at once, the menu will be scrollable.

menu\_format returns the maximum number of rows and columns that may be displayed at one time on *menu. rows* and *cols* are pointers to the variables used to return these values.

# **RETURN VALUE**

set\_menu\_format returns one of the following:

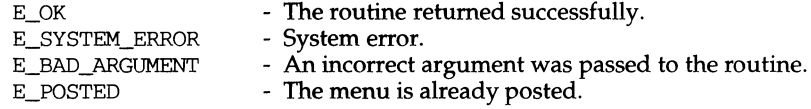

#### **NOTES**

The header file menu.h automatically includes the header files eti.h and curses.h.

#### **SEE ALSO**

# menu\_driver(3X) **menu\_driver(3X)**

 $\pmb{\mathfrak{g}}$ 

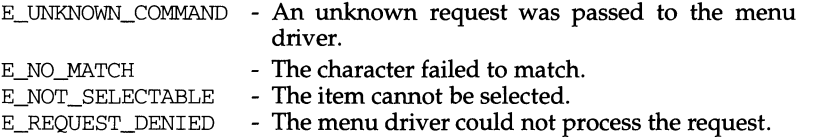

# **NOTES**

Application defined commands should be defined relative to (greater than) MAX\_COMMAND, the maximum value of a request listed above.

The header file menu.h automatically includes the header files eti.h and curses.h.

# **SEE ALSO**

menu\_driver - command processor for the menus subsystem

# **SYNOPSIS**

#include <menu.h>

int menu\_driver(MENU \*menu, int c);

### **DESCRIPTION**

menu\_driver is the workhorse of the menus subsystem. It checks to determine whether the character  $c$  is a menu request or data. If  $c$  is a request, the menu driver executes the request and reports the result. If  $c$  is data (a printable ASCII character), it enters the data into the pattern buffer and tries to find a matching item. If no match is found, the menu driver deletes the character from the pattern buffer and returns  $E$ <sub>NO\_MATCH</sub>. If the character is not recognized, the menu driver assumes it is an application-defined command and returns E\_UNKNOWN\_COMMAND.

#### Menu driver requests:

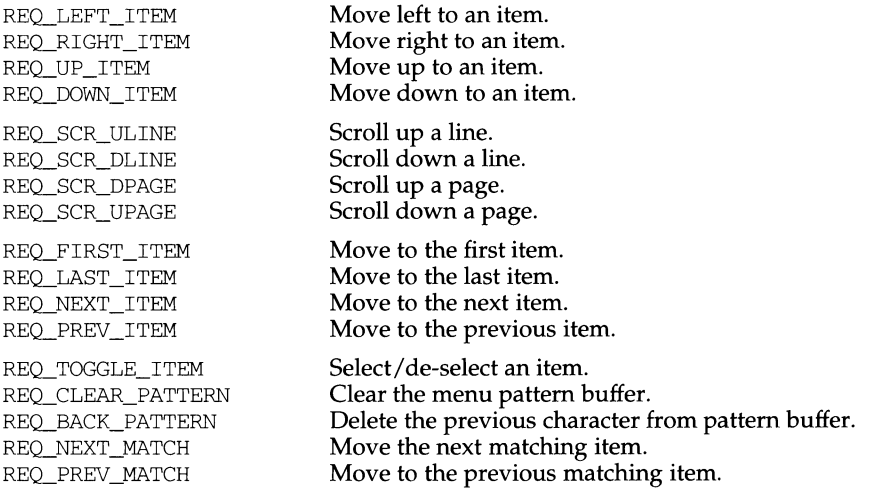

# **RETURN VALUE**

menu\_dri ver returns one of the following:

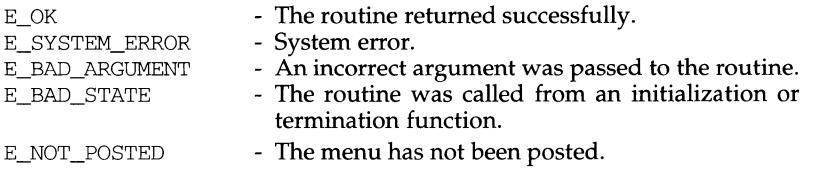
## **menu\_cursor(3X) menu\_cursor(3X) menu\_cursor(3X)**

1

## **NAME**

menu\_cursor: pos\_menu\_cursor - correctly position a menus cursor

#### **SYNOPSIS**

#include <menu.h>

int pos\_menu\_cursor(MENU \*menu);

#### **DESCRIPTION**

pos\_menu\_cursor moves the cursor in the window of *menu* to the correct position to resume menu processing. This is needed after the application calls a curses library I/O routine.

## **RETURN VALUE**

This routine returns one of the following:

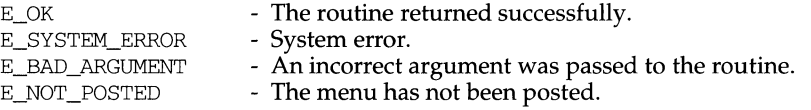

## **NOTES**

The header file menu.h automatically includes the header files eti.h and curses.h.

## **SEE ALSO**

 $curses(3X)$ , menus(3X), panels(3X), panel\_update(3X)

menu\_attributes: set\_menu\_fore, menu\_fore, set\_menu\_back, menu\_back, set\_menu\_grey, menu\_grey, set\_menu\_pad, menu\_pad - control menus display attributes

#### **SYNOPSIS**

#include <menu.h>

```
int set menu_fore(MENU *menu, chtype attr);
chtype menu_fore(MENU *menu); 
int set_menu_back(MENU *menu, chtype attr); 
chtype menu_back(MENU *menu); 
int set_menu_grey(MENU *menu, chtype attr); 
chtype menu_grey(MENU *menu); 
int set menu pad(MENU *menu, int pad);
int menu pad(MENU *menu);
```
#### **DESCRIPTION**

set menu\_fore sets the foreground attribute of *menu* — the display attribute for the current item (if selectable) on single-valued menus and for selected items on multi-valued menus. This display attribute is a curses library visual attribute. menu\_fore returns the foreground attribute of *menu.* 

set\_menu\_back sets the background attribute of menu — the display attribute for unselected, yet selectable, items. This display attribute is a curses library visual attribute.

set\_menu\_grey sets the grey attribute of *menu* - the display attribute for nonselectable items in multi-valued menus. This display attribute is a curses library visual attribute. menu\_grey returns the grey attribute of *menu.* 

The pad character is the character that fills the space between the name and description of an item. set\_menu\_pad sets the pad character for *menu* to *pad.*  menu\_pad returns the pad character of *menu.* 

#### **RETURN VALUE**

These routines return one of the following:

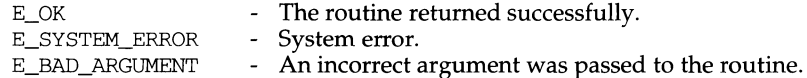

#### **NOTES**

The header file menu.h automatically includes the header files eti.h and curses.h.

#### **SEE ALSO**

curses(3X), menus(3X)

**memory(3C) (C Development Set) memory(3C)** 

#### **NAME**

memory: memccpy, memchr, memcmp, memcpy, memmove, memset - memory operations

#### **SYNOPSIS**

#include <string.h> void \*memccpy (void \*s1, const void \*s2, int c, size\_t n); void \*memchr (const void \*s, int c, size\_t n); int memcmp (const void  $*sl$ , const void  $*sl$ , size t n); void \*memcpy (void \*s1, const void \*s2, size\_t n); void \*mermnove (void \*sl, const void \*s2, size\_t n); void \*memset (void \*s, int c, size\_t n);

## **DESCRIPTION**

These functions operate as efficiently as possible on memory areas (arrays of bytes bounded by a count, not terminated by a null character). They do not check for the overflow of any receiving memory area.

memccpy copies bytes from memory area s2 into *s1,* stopping after the first occurrence of *c* (converted to an unsigned char) has been copied, or after *n* bytes have been copied, whichever comes first. It returns a pointer to the byte after the copy of *c* in *s1,* or a null pointer if *c* was not found in the first *n* bytes of s2.

memchr returns a pointer to the first occurrence of *c* (converted to an unsigned char) in the first *n* bytes (each interpreted as an unsigned char) of memory areas, or a null pointer if *c* does not occur.

memcmp compares its arguments, looking at the first *n* bytes (each interpreted as an unsigned char), and returns an integer less than, equal to, or greater than 0, according as *s1* is lexicographically less than, equal to, or greater than s2 when taken to be unsigned characters.

memory copies *n* bytes from memory area *s*2 to *s1*. It returns *s1*.

mermnove copies *n* bytes from memory areas s2 to *s1.* Copying between objects that overlap will take place correctly. It returns *s1.* 

memset sets the first *n* bytes in memory areas to the value of *c* (converted to an unsigned char). It returns s.

## **SEE ALSO**

string(3C)

The mask argument must be zero; it is reserved for future use.

Locks established with the lock operations are not inherited by a child process after fork. memcntl fails if it attempts to lock more memory than a system-specific limit.

Due to the potential impact on system resources, all operations, with the exception of MC\_SYNC, are restricted to processes with superuser effective user ID . The memcntl function subsumes the operations of plock and mctl.

#### **RETURN VALUE**

Upon successful completion, the function memont  $1$  returns a value of  $0$ ; otherwise, it returns a value of -1 and sets errno to indicate an error.

#### **ERRORS**

Under the following conditions, the function mement  $1$  fails and sets errno to:

- EAGAIN if some or all of the memory identified by the operation could not be locked when MC\_LOCK or MC\_LOCKAS is specified.
- EBUSY if some or all the addresses in the range *[addr, addr* + *len)* are locked and MC\_SYNC with MS\_INVALIDATE option is specified.
- EINVAL if *addr* is not a multiple of the page size as returned by sysconf.
- EINVAL if *addr* and/or *len* do not have the value 0 when MC\_LOCKAS or MC\_UNLOCKAS is specified.
- EINVAL if *arg* is not valid for the function specified.
- EINVAL if invalid selection criteria are specified in *attr.*
- ENOMEM if some or all the addresses in the range *[addr, addr* + *len)* are invalid for the address space of the process or pages not mapped are specified.
- EPERM if the process's effective user ID is not superuser and one of MC\_LOCK, MC\_LOCKAS, MC\_UNLOCK, MC\_UNLOCKAS was specified.

#### **SEE ALSO**

 $mmap(2)$ , mprotect(2), plock(2), sysconf(2),  $mlock(3C)$ ,  $mlockall(3C)$ ,  $msync(3C)$ 

a different mapping in the locking process) is locked in memory as long as the locking process does neither an implicit nor explicit unlock operation. If a locked mapping is removed, or a page is deleted through file removal or truncation, an unlock operation is implicitly performed. If a writable MAP \_PRIVATE page in the address range is changed, the lock will be transferred to the private page.

At present *arg* is unused, but must be 0 to ensure compatibility with potential future enhancements.

MC\_LOCKAS Lock in memory all pages mapped by the address space with attributes *attr.* At present *addr* and *len* are unused, but must be NULL and 0 respectively, to ensure compatibility with potential future enhancements. *arg* is a bit pattern built from the flags:

> MCL\_CURRENT Lock current mappings MCL\_FUTURE Lock future mappings

The value of *arg* determines whether the pages to be locked are those currently mapped by the address space, those that will be mapped in the future, or both. If MCL\_FUTURE is specified, then all mappings subsequently added to the address space will be locked, provided sufficient memory is available.

MC\_SYNC Write to their backing storage locations all modified pages in the range with attributes *attr.* Optionally, invalidate cache copies. The backing storage for a modified MAP \_SHARED mapping is the file the page is mapped to; the backing storage for a modified MAP\_PRIVATE mapping is its swap area. *arg* is a bit pattern built from the flags used to control the behavior of the operation:

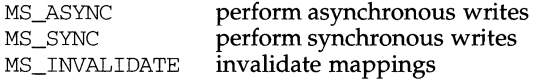

MS\_ASYNC returns immediately once all write operations are scheduled; with MS\_SYNC the system call will not return until all write operations are completed.

MS\_INVALIDATE invalidates all cached copies of data in memory, so that further references to the pages will be obtained by the system from their backing storage locations. This operation should be used by applications that require a memory object to be in a known state.

- MC\_UNLOCK Unlock all pages in the range with attributes *attr.* At present *arg*  is unused, but must be O to ensure compatibility with potential future enhancements.
- MC\_UNLOCKAS Remove address space memory locks, and locks on all pages in the address space with attributes *attr.* At present *addr, len,* and *arg* are unused, but must be NULL, 0 and 0 respectively, to ensure compatibility with potential future enhancements.

memcntl - memory management control

## **SYNOPSIS**

```
#include <sys/types.h> 
#include <sys/mman.h> 
int memcntl(caddr_t addr, size_t len, int cmd, caddr_t arg, 
           int attr, int mask);
```
## **DESCRIPTION**

The function memcntl allows the calling process to apply a variety of control operations over the address space identified by the mappings established for the address range *[addr, addr + len*).

*addr* must be a multiple of the pagesize as returned by sysconf(3C). The scope of the control operations can be further defined with additional selection criteria (in the form of attributes) according to the bit pattern contained in *attr.* 

The following attributes specify page mapping selection criteria:

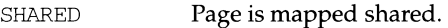

PRIVATE Page is mapped private.

The following attributes specify page protection selection criteria:

PROT\_READ Page can be read.

PROT\_WRITE Page can be written.

PROT\_EXEC Page can be executed.

See the *System V Application Binary Interface* for further information concerning combinations of the PROT\_READ, PROT\_WRITE, and PROT\_EXEC flags.

The selection criteria are constructed by an OR of the attribute bits and must match exactly.

In addition, the following criteria may be specified:

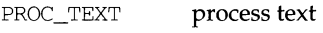

PROC\_DATA process data

where PROC\_TEXT specifies all privately mapped segments with read and execute permission, and PROC\_DATA specifies all privately mapped segments with write permission.

Selection criteria can be used to describe various abstract memory objects within the address space on which to operate. If an operation shall not be constrained by the selection criteria, *attr* must have the value O.

The operation to be performed is identified by the argument *cmd.* The symbolic names for the operations are defined in sys/mman. h as follows:

MC\_LOCK Lock in memory all pages in the range with attributes *attr.* A given page may be locked multiple times through different mappings; however, within a given mapping, page locks do not nest. Multiple lock operations on the same address in the same process will all be removed with a single unlock operation. A page locked in one process and mapped in another (or visible through

 $\mathbf i$ 

**RETURN VALUE** 

mctl returns 0 on success, -1 on failure.

## **ERRORS**

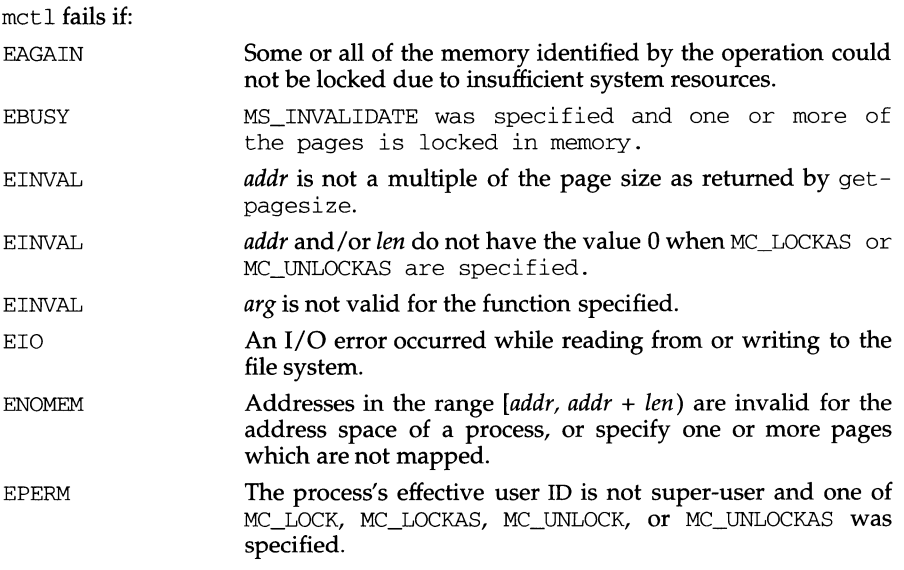

## **SEE ALSO**

rmnap(2), getpagesize(3), mlock(3C), mlocka11(3C), msync(3C).

mctl - memory management control

#### **SYNOPSIS**

 $\frac{1}{\text{usr}/\text{ucb}/\text{cc}}$  [flag...] file...

#include <sys/types.h> #include <sys/mman.h>

mctl(caddr\_t addr, size\_t len, int function, void \*arg);

#### **DESCRIPTION**

mctl applies a variety of control functions over pages identified by the mappings established for the address range *[addr, addr* + */en).* The function to be performed is identified by the argument *function.* Valid functions are defined in mman. h as follows.

#### MC\_LOCK

Lock the pages in the range in memory. This function is used to support mlock. See mlock(3) for semantics and usage. *arg* is ignored.

#### MC\_LOCKAS

Lock the pages in the address space in memory. This function is used to support mlockall. See mlockall(3) for semantics and usage. *addr* and *len* are ignored. *arg* is an integer built from the flags:

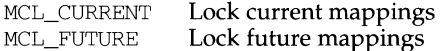

MC SYNC

Synchronize the pages in the range with their backing storage. Optionally invalidate cache copies. This function is used to support msync. See msync(3) for semantics and usage. *arg* is used to represent the *flags* argument to msync. It is constructed from an OR of the following values:

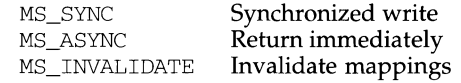

MS ASYNC returns after all I/O operations are scheduled. MS SYNC does not return **until** all I/O operations are complete. Specify exactly one of MS\_ASYNC or MS\_SYNC. MS\_INVALIDATE invalidates all cached copies of data from memory, requiring them to be re-obtained from the object's permanent storage location upon the next reference.

#### MC\_UNLOCK

Unlock the pages in the range. This function is used to support  $\mu$ unlock. See munlock(3) for semantics and usage. *arg* is ignored.

MC\_UNLOCKAS

Remove address space memory lock, and locks on all current mappings. This function is used to support munlocka11(3). *addr* and *len* must have the value 0. *arg* is ignored.

 $\mathfrak{g}$ 

## **NAME**

```
mbstring: mbstowcs, wcstombs - multibyte string functions
```
#### **SYNOPSIS**

#include <stdlib.h>

size\_t mbstowcs (wchar\_t \*pwcs, const char \*s, size\_t n); size\_t wcstombs (char \*s, const wchar\_t \*pwcs, size\_t n);

## **DESCRIPTION**

mbstowcs converts a sequence of multibyte characters from the array pointed to by s into a sequence of corresponding wide character codes and stores these codes into the array pointed to by *pwcs,* stopping after *n* codes are stored or a code with value zero (a converted null character) is stored. If an invalid multibyte character is encountered, mbstowcs returns (size  $t$ )-1. Otherwise, mbstowcs returns the number of array elements modified, not including the terminating zero code, if any.

wcstombs converts a sequence of wide character codes from the array pointed to by *pwcs* into a sequence of multibyte characters and stores these multibyte characters into the array pointed to by s, stopping if a multibyte character would exceed the limit of *n* total bytes or if a null character is stored. If a wide character code is encountered that does not correspond to a valid multibyte character, westombs returns  $(size_t)$ -1. Otherwise, wcstombs returns the number of bytes modified, not including a terminating null character, if any.

#### **SEE ALSO**

 $\mathrm{chrthl}(1M)$ , mbchar $(3C)$ , setlocale $(3C)$ , environ $(5)$ .

# **SEE ALSO**

chrtbl(1M), mbstring(3C), setlocale(3C), environ(5).

 $\lambda$ 

Í

#### **NAME**

mbchar: mbtowc, mblen, wctomb - multibyte character handling

#### **SYNOPSIS**

#include <stdlib.h>

int mbtowc (wchar t \*pwc, const char \*s, size t n); int mblen (const char \*s, size\_t n);

int wctomb (char \*s, wchar\_t wchar);

## **DESCRIPTION**

Multibyte characters are used to represent characters in an extended character set. This is needed for locales where 8 bits are not enough to represent all the characters in the character set.

The multibyte character handling functions provide the means of translating multibyte characters into wide characters and back again. Wide characters have type wchar\_t (defined in stdlib.h), which is an integral type whose range of values can represent distinct codes for all members of the largest extended character set specified among the supported locales.

A maximum of 3 extended character sets are supported for each locale. The number of bytes in an extended character set is defined by the LC\_CTYPE category of the locale [see setlocale(3C)]. However, the maximum number of bytes in any multibyte character will never be greater than MB\_LEN\_MAX. which is defined in stdlib. h. The maximum number of bytes in a character in an extended character set in the current locale is given by the macro, MB\_CUR\_MAX, also defined in stdlib.h.

mbtowc determines the number of bytes that comprise the multibyte character pointed to by s. Also, if *pwc* is not a null pointer, mbtowc converts the multibyte character to a wide character and places the result in the object pointed to by *pwc.*  (The value of the wide character corresponding to the null character is zero.) At most *n* characters will be examined, starting at the character pointed to by *s*.

If s is a null pointer, mbtowe simply returns 0. If s is not a null pointer, then, if s points to the null character, mbtowc returns O; if the next *n* or fewer bytes form a valid multibyte character, mbtowc returns the number of bytes that comprise the converted multibyte character; otherwise, s does not point to a valid multibyte character and mbtowc returns -1.

mblen determines the number of bytes comprising the multibyte character pointed to by s. It is equivalent to

```
mbtowc ((\text{wchar}_t * 0, s, n);
```
wctomb determines the number of bytes needed to represent the multibyte character corresponding to the code whose value is *wchar,* and, if s is not a null pointer, stores the multibyte character representation in the array pointed to by s. At most MB CUR MAX characters are stored.

If s is a null pointer, wctomb simply returns 0. If s is not a null pointer, wctomb returns -1 if the value of *wchar* does not correspond to a valid multibyte character; otherwise it returns the number of bytes that comprise the multibyte character corresponding to the value of *wchar.* 

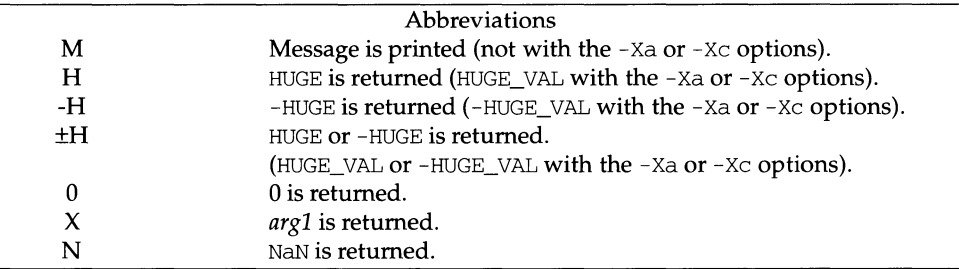

### **EXAMPLE**

```
#include <math.h> 
#include <stdio.h> 
#include <stdlib.h> 
#include <string.h> 
int 
matherr(register struct exception *x); 
{ 
       switch (x->type) 
       case OOMAIN: 
               /* change sqrt to return sqrt(-argl), not 0 *I 
               if (!strong(x->name, "sqrt")) {
                       x->retval = sqrt(-x->arq1);
                       return (0); /* print message and set errno */ 
               \mathcal{F}case SING: 
               /* all other domain or sing errors, print message */ 
               I* and abort */ 
               fprintf(stderr, "domain error in %s\n", x->name); 
               abort( ) ; 
       case PLOSS: 
               /* print detailed error message */ 
               fprintf(stderr, "loss of significance in %s(%g)=%g\n", 
                       x->name, x->argl, x->retval); 
               return (1); /* take no other action */
       }<br>return (0); /* all other errors, execute default procedure */
\mathcal{E}
```
**NOTES** 

Error handling in -Xa and -Xt modes [see  $cc(1)$ ] is described more completely on individual math library pages.

# matherr (3M) **matherr (3M)** (Math Libraries) **matherr (3M)**

 $\mathbf{I}$ 

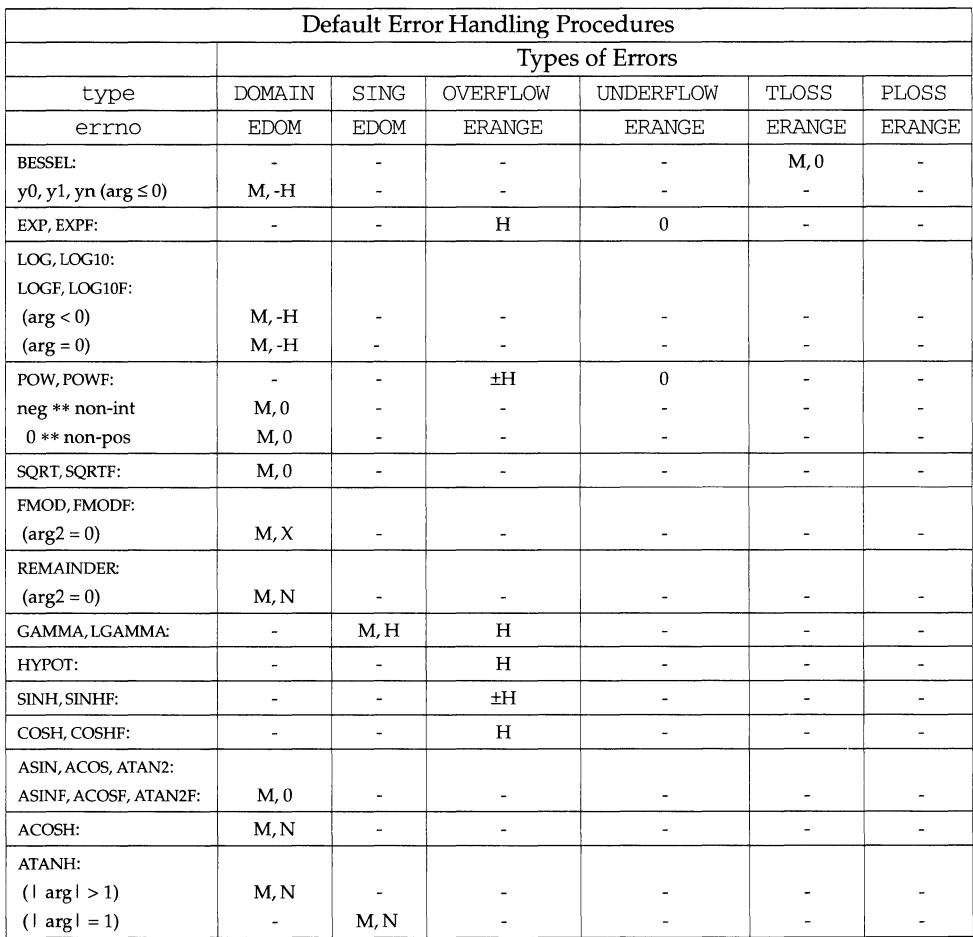

matherr - error-handling function

#### **SYNOPSIS**

cc *(flag* ... ] *file* . . . - lm *[library* ... ]

#include <math.h>

```
int matherr (struct exception *x);
```
### **DESCRIPTION**

matherr is invoked by functions in the math libraries when errors are detected. Note that matherr is not invoked when the -Xc compilation option is used. Users may define their own procedures for handling errors, by including a function named matherr in their programs. matherr must be of the form described above. When an error occurs, a pointer to the exception structure *x* will be passed to the user-supplied matherr function. This structure, which is defined in the math.h header file, is as follows:

```
struct exception 
     int type; 
     char *name; 
     double argl, arg2, retval; 
} ;
```
The element type is an integer describing the type of error that has occurred, from the following list of constants (defined in the header file):

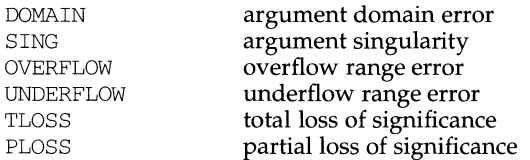

The element name points to a string containing the name of the function that incurred the error. The variables  $\arg$  and  $\arg$  are the arguments with which the function was invoked. retval is set to the default value that will be returned by the function unless the user's matherr sets it to a different value.

If the user's matherr function returns non-zero, no error message will be printed, and errno will not be set.

If matherr is not supplied by the user, the default error-handling procedures, described with the math functions involved, will be invoked upon error. These procedures are also summarized in the table below. In every case, errno is set to EDOM or ERANGE and the program continues.

Ù.

## **NAME**

math- math functions and constants

## **SYNOPSIS**

#include <math.h>

## **DESCRIPTION**

This file contains declarations of all the functions in the Math Library (described in Section 3M), as well as various functions in the C Library (Section  $3C$ ) that return floating-point values.

It defines the structure and constants used by the matherr(3M) error-handling mechanisms, including the following constant used as a error-return value:

HUGE The maximum value of a single-precision floating-point number.

The following mathematical constants are defined for user convenience:

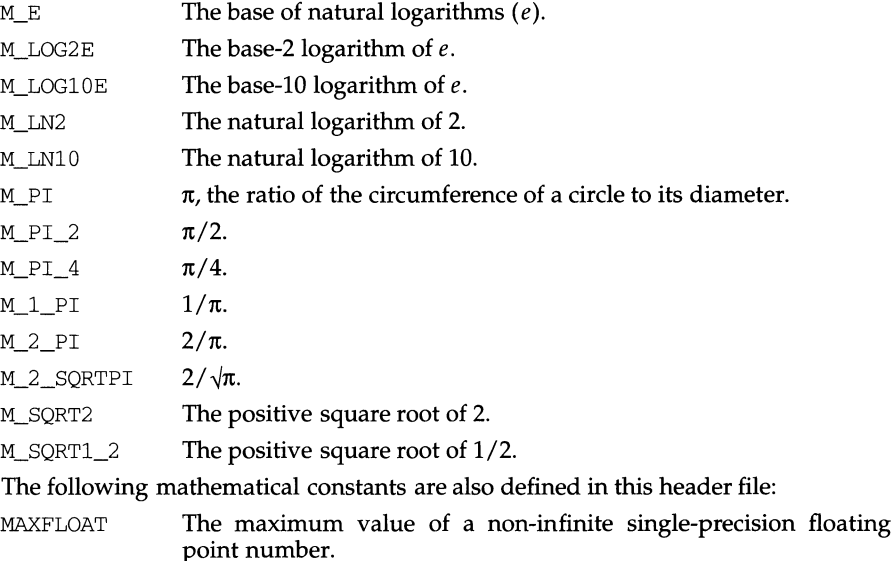

HUGE\_ VAL positive infinity.

For the definitions of various machine-dependent constants, see values(S).

## **SEE ALSO**

intro(3), matherr(3M), values(S)

set.

M\_KEEP Preserve data in a freed block until the next malloc, realloc, or calloc. This option is provided only for compatibility with the old version of malloc and is not recommended.

These values are defined in the malloc. h header file.

mallopt may be called repeatedly, but may not be called after the first small block is allocated.

mallinfo provides instrumentation describing space usage. It returns the structure:

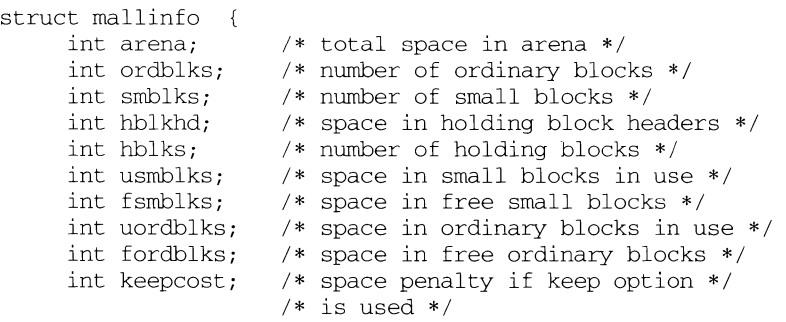

 $\mathcal{E}$ 

This structure is defined in the malloc. h header file.

Each of the allocation routines returns a pointer to space suitably aligned (after possible pointer coercion) for storage of any type of object.

#### **SEE ALSO**

 $brk(2)$ , malloc $(3C)$ .

#### **DIAGNOSTICS**

malloc, real loc, and calloc return a NULL pointer if there is not enough available memory. When realloc returns NULL, the block pointed to by *ptr* is left intact. If mallopt is called after any allocation or if *cmd* or *value* are invalid, non-zero is returned. Otherwise, it returns zero.

## **NOTES**

Note that unlike  $\text{malloc}(3C)$ , this package does not preserve the contents of a block when it is freed, unless the M\_KEEP option of mallopt is used.

Undocumented features of malloc(3C) have not been duplicated.

Function prototypes for malloc, realloc, calloc and free are also defined in the  $\alpha$  -malloc. h> header file for compatibility with old applications. New applications should include <stdlib. h> to access the prototypes for these functions.

malloc, free, realloc, calloc, mallopt, mall info - memory allocator

## **SYNOPSIS**

```
cc [flag .. . ]file ... -lmalloc [library ... ] 
#include <stdlib.h> 
void *malloc (size_t size) 
void free (void *ptr) 
void *realloc (void *ptr, size t size)
void *calloc (size_t nelem, size_t elsize) 
#include <malloc.h> 
int mallopt (int cmd, int value) 
struct mallinfo mallinfo (void)
```
## **DESCRIPTION**

malloc and free provide a simple general-purpose memory allocation package.

malloc returns a pointer to a block of at least *size* bytes suitably aligned for any use.

The argument to free is a pointer to a block previously allocated by malloc; after free is performed this space is made available for further allocation, and its contents have been destroyed (but see mallopt below for a way to change this behavior). If *ptr* is a null pointer, no action occurs.

Undefined results occur if the space assigned by  $m$  alloc is overrun or if some random number is handed to free.

realloc changes the size of the block pointed to by *ptr* to *size* bytes and returns a pointer to the (possibly moved) block. The contents are unchanged up to the lesser of the new and old sizes. If *ptr* is a null pointer, realloc behaves like malloc for the specified size. If *size* is zero and *ptr* is not a null pointer, the object it points to is freed.

calloc allocates space for an array of *nelem* elements of size *elsize.* The space is initialized to zeros.

mallopt provides for control over the allocation algorithm. The available values for cmd are:

- M\_MXFAST Set *maxfast* to *value.* The algorithm allocates all blocks below the size of *maxfast* in large groups and then doles them out very quickly. The default value for *maxfast,* a system dependent value, is 24 on the M68000, and 96 on the M88000 family of processors.
- M\_NLBLKS Set *numlblks* to *value.* The above mentioned "large groups" each contain *numlblks* blocks. *numlblks* must be greater than 0. The default value for *numlblks* is 100.
- M\_GRAIN Set *grain* to *value.* The sizes of all blocks smaller than *maxfast* are considered to be rounded up to the nearest multiple of *grain. grain*  must be greater than 0. The default value of *grain* is the smallest number of bytes which will allow alignment of any data type. Value will be rounded up to a multiple of the default when *grain* is

malloc, free, realloc, calloc, memalign, valloc, - memory allocator

## **SYNOPSIS**

```
#include <stdlib.h> 
void *malloc (size_t size); 
void free (void *ptr) ; 
void *realloc (void *ptr, size t size);
void *calloc (size t nelem, size t elsize);
void *memalign(size_t alignment, size_t size); 
void *valloc(size_t size);
```
#### **DESCRIPTION**

malloc and free provide a simple general-purpose memory allocation package. malloc returns a pointer to a block of at least *size* bytes suitably aligned for any use.

The argument to free is a pointer to a block previously allocated by malloc, calloc or realloc. After free is performed this space is made available for further allocation. If *ptr* is a NULL pointer, no action occurs.

Undefined results will occur if the space assigned by malloc is overrun or if some random number is handed to free.

realloc changes the size of the block pointed to by *ptr* to *size* bytes and returns a pointer to the (possibly moved) block. The contents will be unchanged up to the lesser of the new and old sizes. If *ptr* is NULL, realloc behaves like malloc for the specified size. If *size* is zero and *ptr* is not a null pointer, the object pointed to is freed.

calloc allocates space for an array of *nelem* elements of size *elsize.* The space is initialized to zeros.

memalign allocates *size* bytes on a specified alignment boundary, and returns a pointer to the allocated block. The value of the returned address is guaranteed to be an even multiple of *alignment.* Note: the value of *alignment* must be a power of two, and must be greater than or equal to the size of a word.

valloc (size) is equivalent to memalign (sysconf (\_SC\_PAGESIZE), size).

Each of the allocation routines returns a pointer to space suitably aligned (after possible pointer coercion) for storage of any type of object.

malloc, realloc, calloc, memalign, and valloc will fail if there is not enough available memory.

#### **SEE ALSO**

malloc(3X)

#### **DIAGNOSTICS**

If there is no available memory, malloc, realloc, memalign, valloc, and calloc return a null pointer. When realloc returns NULL, the block pointed to by *ptr* is left intact. If *size, nelem,* or *elsize* is 0, a unique pointer to the arena is returned.

## **makedev (3C)** makedev (3C) **makedev** (3C)

## **NAME**

makedev, major, minor - manage a device number

## **SYNOPSIS**

#include <sys/types.h> #include <sys/mkdev.h> dev\_t makedev(major t maj, minor t min); major t major(dev t device); minor t minor(dev t device);

## **DESCRIPTION**

The makedev routine returns a formatted device number on success and NODEV on failure. *maj* is the major number. *min* is the minor number. makedev can be used to create a device number for input to mknod(2).

The major routine returns the major number component from *device.* 

The minor routine returns the minor number component from *device.* 

makedev will fail if one or more of the following are true:

EINVAL One or both of the arguments *maj* and *min* is too large.

EINVAL The *device* number created from *maj* and *min* is NODEV.

major will fail if one or more of the following are true:

EINVAL The *device* argument is NODEV.

EINVAL The major number component of *device* is too large.

minor will fail if the following is true:

EINVAL The *device* argument is NODEV.

## **SEE ALSO**

stat(2), mknod(2)

## **DIAGNOSTICS**

On failure, NODEV is returned and errno is set to indicate the error.

makecontext, swapcontext - manipulate user contexts

#### **SYNOPSIS**

#include <ucontext.h>

void makecontext (ucontext  $t * ucp$ , (void(\*)())func, int argc,...);

```
int swapcontext (ucontext_t *oucp, ucontext_t *ucp);
```
## **DESCRIPTION**

These functions are useful for implementing user-level context switching between multiple threads of control within a process.

makecontext modifies the context specified by *ucp,* which has been initialized using getcontext; when this context is resumed using swapcontext or setcontext [see getcontext(2)], program execution continues by calling the function *func*, passing it the arguments that follow *argc* in the makecontext call. The integer value of *argc* must match the number of arguments that follow *argc.* Otherwise the behavior is undefined.

swapcontext saves the current context in the context structure pointed to by *oucp*  and sets the context to the context structure pointed to by *ucp.* swapcontext does not return; program execution continues at the point specified by the context structure *oucp* passed to swapcontext.

These functions will fail if either of the following is true:

- ENOMEM *ucp* does not have enough stack left to complete the operation.
- EFAULT *ucp* or *oucp* points to an invalid address.

#### **SEE ALSO**

exit(2), getcontext(2), sigaction(2), sigprocmask(2), ucontext(5).

#### **DIAGNOSTICS**

On successful completion, swapcontext does not return. Otherwise, a value of -1 is returned and errno is set to indicate the error.

#### **NOTES**

The size of the ucontext\_t structure may change in future releases. To remain binary compatible, users of these features must always use makecontext or getcontext to create new instances of them.

## **maillock{3X) maillock{3X)**

## **NAME**

rnaillock- manage lockfile for user's mailbox

#### **SYNOPSIS**

cc *[flag* .. *. ]file* ... -lrnail *[library* ... ] #include <maillock.h> int maillock (const char \*user, int retrycnt); int mailunlock (void);

## **DESCRIPTION**

The maillock function attempts to create a lockfile for the user's mailfile. If a lockfile already exists, rnaillock assumes the contents of the file is the process ID (as a null-terminated ASCII string) of the process that created the lockfile (presumably with a call to maillock). If the process that created the lockfile is still alive, rnaillock will sleep and try again *retrycnt* times before returning with an error indication. The sleep algorithm is to sleep for 5 seconds times the attempt number. That is, the first sleep will be for 5 seconds, the next sleep will be for 10 seconds, etc. until the number of attempts reaches *retrycnt.* When the lockfile is no longer needed, it should be removed by calling mailunlock.

*user* is the login name of the user for whose mailbox the lockfile will be created. maillock assumes that users' mailfiles are in the "standard" place as defined in rnai llock. h.

#### **RETURN VALUE**

The following return code definitions are contained in maillock.h. Only L\_SUCCESS is returned for mail unlock.

```
#define L_SUCCESS 
#define L_NAMELEN 
#define L_TMPLOCK 
#define L_TMPWRITE 
3 
#define L_MAXTRYS 
#define L_ERROR 
                       \overline{0}1 
                       2 
                       4 
                       5 
                            I* 
Lockfile created or removed */ 
                            I* 
Recipient name > 13 chars */ 
                            I* 
Can't create trnp file */ 
                            I* 
Can't write pid into lockfile */ 
                            I* 
Failed after retrycnt attempts */ 
                            I* 
Check errno for reason */
```
#### **FILES**

LIBDIR/llib-mail.ln LIBDIR/mail.a /var /mail *I\**  /var/rnail/\*.lock

#### **NOTES**

mailunlock will only remove the lockfile created from the most previous call to maillock. Calling maillock for different users without intervening calls to mail unlock will cause the initially created lockfile(s) to remain, potentially blocking subsequent message delivery until the current process finally terminates.

lseek - move read/write file pointer

## **SYNOPSIS**

#include <sys/types.h> #include <unistd.h> off t lseek (int fildes, off t offset, int whence);

## **DESCRIPTION**

*ft/des* is a file descriptor returned from a creat, open, dup, fcntl, pipe, or ioctl system call. ls eek sets the file pointer associated with *fildes* as follows:

If *whence* is SEEK\_SET, the pointer is set to *offset* bytes.

If *whence* is SEEK\_ CUR, the pointer is set to its current location plus *offset.* 

If *whence* is SEEK\_END, the pointer is set to the size of the file plus *offset.* 

On success, lseek returns the resulting pointer location, as measured in bytes from the beginning of the file. Note that if *fildes* is a remote file descriptor and *offset* is negative, lseek returns the file pointer even if it is negative.

lseek allows the file pointer to be set beyond the existing data in the file. If data are later written at this point, subsequent reads in the gap between the previous end of data and the newly written data will return bytes of value 0 until data are written into the gap.

lseek fails and the file pointer remains unchanged if one or more of the following are true:

- EBADF *fildes* is not an open file descriptor.
- **ESPIPE** *fildes* is associated with a pipe or fifo.
- EINVAL *whence* is not SEEK\_SET, SEEK\_CUR, or SEEK\_END. The process also gets a SIGSYS signal.
- EINVAL *fildes* is not a remote file descriptor, and the resulting file pointer would be negative.

Some devices are incapable of seeking. The value of the file pointer associated with such a device is undefined.

## **SEE ALSO**

 $creat(2), dup(2), fcnt1(2), open(2)$ 

## **DIAGNOSTICS**

Upon successful completion, a non-negative integer indicating the file pointer value is returned. Otherwise, a value of -1 is returned and errno is set to indicate the error.

J.

```
nel < TABSIZE) 
     (void) lsearch(line, tab, &nel, ELSIZE, mycmp); 
for( i = 0; i < nel; i_{++} )
     (void)fputs(tab[i], stdout); 
return O;
```
## SEE ALSO

 $\mathcal{E}$ 

bsearch(3C}, hsearch(3C), string(3C}, tsearch(3C)

## NOTES

If the searched-for datum is found, both lsearch and lfind return a pointer to it. Otherwise, lfind returns NULL and lsearch returns a pointer to the newly added element.

Undefined results can occur if there is not enough room in the table to add a new item.

lsearch, lfind - linear search and update

#### **SYNOPSIS**

#include <search.h>

void \*lsearch (const void \*key, void \* base, size\_t \*nelp, size t width, int (\*compar) (const void \*, const void \*)); void \*lfind (const void \*key, const void \*base, size\_t \*nelp, size\_t width, int (\*compar) (const void \*, const void \*));

#### **DESCRIPTION**

lsearch is a linear search routine generalized from Knuth (6.1) Algorithm S. It returns a pointer into a table indicating where a datum may be found. If the datum does not occur, it is added at the end of the table. *key* points to the datum to be sought in the table. *base* points to the first element in the table. *nelp* points to an integer containing the current number of elements in the table. The integer is incremented if the datum is added to the table. *width* is the size of an element in bytes. *compar* is a pointer to the comparison function that the user must supply (strcmp, for example). It is called with two arguments that point to the elements being compared. The function must return zero if the elements are equal and non-zero otherwise.

lfind is the same as lsearch except that if the datum is not found, it is not added to the table. Instead, a null pointer is returned.

#### **NOTES**

The pointers to the key and the element at the base of the table may be pointers to any type.

The comparison function need not compare every byte, so arbitrary data may be contained in the elements in addition to the values being compared.

The value returned should be cast into type pointer-to-element.

#### **EXAMPLE**

This program will read in less than TABSIZE strings of length less than ELSIZE and store them in a table, eliminating duplicates, and then will print each entry.

```
#include <search.h> 
#include <string.h> 
#include <stdlib.h> 
#include <stdio.h> 
#define TABSIZE 50 
#define ELSIZE 120 
main() 
{ 
     char line[ELSIZE]; /* buffer to hold input string */ 
     char tab[TABSIZE] [ELSIZE]; /* table of strings */
     size_t nel = 0; \frac{1}{2} /* number of entries in tab */
     int i; 
     while (fgets(line, ELSIZE, stdin) != NULL &&
```

```
fd=open( "datafile" ,O_RDWR); 
lseek(fd, 200L, 0); 
locking(fd, LK_LOCK, 200L);
```
Accordingly, to lock or unlock an entire file a seek to the beginning of the file (position 0) must be done and then a locking call must be executed with a size of 0.

*size* is the number of contiguous bytes to be locked for unlocked. The region to be locked starts at the current offset in the file. If *size* is 0, the entire file is locked or unlocked. *size* may extend beyond the end of the file, in which case only the process issuing the lock call may access or add information to the file within the boundary defined by *size.* 

The potential for a deadlock occurs when a process controlling a locked area is put to sleep by accessing another process's locked area. Thus calls to locking, read, or write scan for a deadlock prior to sleeping on a locked region. An EDEADLK error return is made if sleeping on the locked region would cause a deadlock.

Lock requests may, in whole or part, contain or be contained by a previously locked region for the same process. When this occurs, or when adjacent regions are locked, the regions are combined into a single area if the mode of the lock is the same (that is, either read permitted or regular lock). If the mode of the overlapping locks differ, the locked areas will be assigned assuming that the most recent request must be satisfied. Thus if a read only lock is applied to a region, or part of a region, that had been previously locked by the same process against both reading and writing, the area of the file specified by the new lock will be locked for read only, while the remaining region, if any, will remain locked against reading and writing. There is no arbitrary limit to the number of regions which may be locked in a file.

Unlock requests may, in whole or part, release one or more locked regions controlled by the process. When regions are not fully released, the remaining areas are still locked by the process. Release of the center section of a locked area requires an additional locked element to hold the separated section. If the lock table is full, an error is returned, and the requested region is not released. Only the process which locked the file region may unlock it. An unlock request for a region that the process does not have locked, or that is already unlocked, has no effect. When a process terminates, all locked regions controlled by that process are unlocked.

If a process has done more than one open on a file, all locks put on the file by that process will be released on the first close of the file.

Although no error is returned if locks are applied to special files or pipes, read/write operations on these types of files will ignore the locks. Locks may not be applied to a directory.

#### **SEE ALSO**

 $close(2) *create(2)*,  $dup(2)$ ,  $lseek(2)$ ,  $open(2)$ ,  $read(2)$ ,  $write(2)$$ 

#### **DIAGNOSTICS**

locking returns the value  $(int) -1$  if an error occurs. If any portion of the region has been locked by another process for the LK\_LOCK and LK\_RLCK actions and the lock request is to test only, errno is set to EAGAIN. If locking the region would cause a deadlock, errno is set to EDEADLK If an internal lock cannot be allocated, errno is set to ENOLCK.

locking - lock or unlock a file region for reading or writing

#### **SYNOPSIS**

```
cc [fiag ... ] file ... - lx 
locking (int fildes, int mode, long size);
```
## **DESCRIPTION**

locking allows a specified number of bytes in a file to be controlled by the locking process. Other processes which attempt to read or write a portion of the file containing the locked region may sleep until the area become unlocked depending upon the mode in which the file region was locked.

A process that attempts to write to or read a file region that has been locked against reading and writing by another process (using the LK\_LOCK or LK\_NBLCK mode) with sleep until the region of the file has been released by the locking process.

A process that attempts to write to a file region that has been locked against writing by another process (using the LK\_RLCK or LK\_NBRLCK mode) will sleep until the region of the file has been released by the locking process, but a read request for that file region will proceed normally.

A process that attempts to lock a region of a file that contains areas that have been locked by other processes will sleep if it has specified the LK\_LOCK or LK\_RLCK mode in its lock request, but will return with the error EACCES if it specified LK\_NBLCK or LK\_NBRLCK.

*fildes* is the value returned from a successful create, open, dup, or pipe system call.

*mode* specifies the type of lock operation to be performed on the file region. The available values for mode are:

- LK UNLCK  $0$  Unlocks the specified region. The calling process releases a region of the file it has previously locked.
- LK\_LOCK 1 Locks the specified region. The calling process will sleep until the entire region is available if any part of it has been locked by a different process. The region is then locked for the calling process and no other process may read or write in any part of the locked region (lock against read and write).
- LK\_NBLCK 2 Locks the specified region. If any part of the region is already locked by a different process, return the error EACCES instead of waiting for the region to become available for locking (nonblocking lockrequest).
- LK\_RLCK 3 Same as LK\_LOCK except that the locked region may be read by other processes (read permitted lock).
- LK\_NBRLCK 4 Same as LK\_NBLCK except that the locked region may be read by other processes (nonblocking, read permitted lock).

The locking utility uses the current file pointer position as the starting point for the locking of the file segment. So a typical sequence of commands to lock a specific range within a file might be as follows:

 $F$  ULOCK requests may, in whole or in part, release one or more locked sections controlled by the process. When sections are not fully released, the remaining sections are still locked by the process. Releasing the center section of a locked section requires an additional element in the table of active locks. If this table is full, an errno is set to ENOLCK and the requested section is not released.

A potential for deadlock occurs if a process controlling a locked resource is put to sleep by requesting another process's locked resource. Thus calls to lockf or fcntl scan for a deadlock prior to sleeping on a locked resource. An error return is made if sleeping on the locked resource would cause a deadlock.

Sleeping on a resource is interrupted with any signal. The alarm system call may be used to provide a timeout facility in applications that require this facility.

lockf will fail if one or more of the following are true:

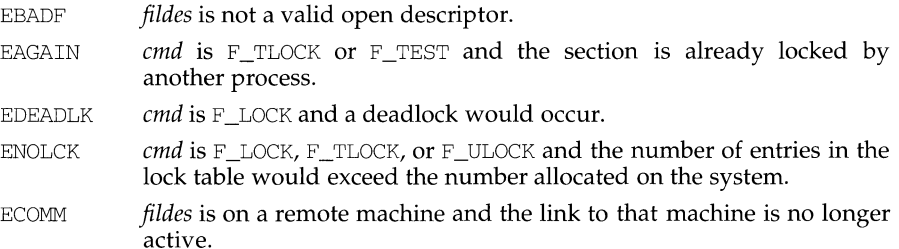

#### **SEE ALSO**

 $intro(2)$ ,  $alarm(2)$ ,  $chmod(2)$ ,  $close(2)$ ,  $create(2)$ ,  $font1(2)$ ,  $open(2)$ ,  $read(2)$ , write(2)

#### **DIAGNOSTICS**

On success, lockf returns 0. On failure, lockf returns -1 and sets errno to indicate the error.

#### **NOTES**

Unexpected results may occur in processes that do buffering in the user address space. The process may later read/write data that is/was locked. The standard  $I/O$ package is the most common source of unexpected buffering.

Because in the future the variable errno will be set to EAGAIN rather than EACCES when a section of a file is already locked by another process, portable application programs should expect and test for either value.

lockf - record locking on files

#### **SYNOPSIS**

#include <unistd.h>

int lockf (int fildes, int function, long size);

#### **DESCRIPTION**

lockf locks sections of a file. Advisory or mandatory write locks depend on the mode bits of the file; see chmod(2). Other processes that try to lock the locked file section either get an error or go to sleep until the resource becomes unlocked. All the locks for a process are removed when the process terminates. See  $f$ cnt1(2) for more information about record locking.

*fildes* is an open file descriptor. The file descriptor must have O\_WRONLY or O\_RDWR permission in order to establish locks with this function call.

*function* is a control value that specifies the action to be taken. The permissible values for *function* are defined in unistd.h as follows:

```
#define F_ULOCK 0 /* unlock previously locked section */ 
#define F_LOCK 1 /* lock section for exclusive use */ 
#define F_TLOCK 2 /* test & lock section for exclusive use */ 
#define F_TEST 3 /* test section for other locks */
```
All other values of *function* are reserved for future extensions and will result in an error return if not implemented.

F \_TEST is used to detect if a lock by another process is present on the specified section. F \_LOCK and F \_TLOCK both lock a section of a file if the section is available. F ULOCK removes locks from a section of the file.

*size* is the number of contiguous bytes to be locked or unlocked. The resource to be locked or unlocked starts at the current offset in the file and extends forward for a positive size and backward for a negative size (the preceding bytes up to but not including the current offset). If *size* is zero, the section from the current offset through the largest file offset is locked (that is, from the current offset through the present or any future end-of-file). An area need not be allocated to the file in order to be locked as such locks may exist past the end-of-file.

The sections locked with  $F_{\perp}$  LOCK or  $F_{\perp}$  TLOCK may, in whole or in part, contain or be contained by a previously locked section for the same process. Locked sections will be unlocked starting at the the point of the offset through *size* bytes or to the end of file if *size* is ( $\text{off}_t$ ) 0. When this situation occurs, or if this situation occurs in adjacent sections, the sections are combined into a single section. If the request requires that a new element be added to the table of active locks and this table is already full, an error is returned, and the new section is not locked.

F \_LOCK and F \_TLOCK requests differ only by the action taken if the resource is not available. F\_LOCK will cause the calling process to sleep until the resource is available.  $F_T$ LOCK will cause the function to return a -1 and set errno to EACCES if the section is already locked by another process.

j,

## **NAME**

lock - lock a process in primary memory

## **SYNOPSIS**

cc *[flag ... ]file ...* -lx int lock(flag);

## **DESCRIPTION**

If the *flag* argument is nonzero, the process executing this call will not be swapped unless it is required to grow. If the argument is zero, the process is unlocked. This call may only be executed by the super-user. If someone other than the super-user tries to execute this call, a value of -1 is returned and the errno is set to EPERM.

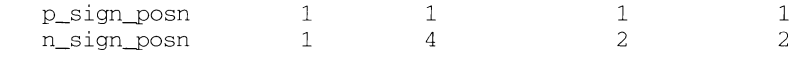

## **FILES**

/usr *I* lib/locale/ *locale* /LC\_MONETARY /usr *I* lib/locale/ *locale* /LC\_NUMERIC

LC\_MONETARY database for *locale*  LC\_NUMERIC database for *locale* 

## **SEE ALSO**

chrtbl(1M), montbl(1M), setlocale(3C).

 $\mathbf{I}$ 

char n\_sep\_by \_space

Set to 1 or 0 if the currency\_symbol respectively is or is not separated by a space from the value for a negative formatted monetary quantity.

char p\_sign\_posn

Set to a value indicating the positioning of the positive\_sign for a nonnegative formatted monetary quantity. The value of  $p$  sign posn is interpreted according to the following:

- 0 Parentheses surround the quantity and currency symbol.
- 1 The sign string precedes the quantity and currency\_symbol.
- 2 The sign string succeeds the quantity and currency\_symbol.
- 3 The sign string immediately precedes the currency symbol.
- 4 The sign string immediately succeeds the currency symbol.

charn sign posn

Set to a value indicating the positioning of the negative\_sign for a negative formatted monetary quantity. The value of n\_sign\_posn is interpreted according to the rules described under p\_sign\_posn.

## **RETURNS**

localeconv returns a pointer to the filled-in object. The structure pointed to by the return value may be overwritten by a subsequent call to localeconv.

## **EXAMPLES**

The following table illustrates the rules used by four countries to format monetary quantities.

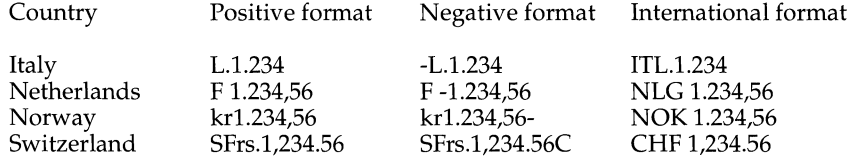

For these four countries, the respective values for the monetary members of the structure returned by localeconv are as follows:

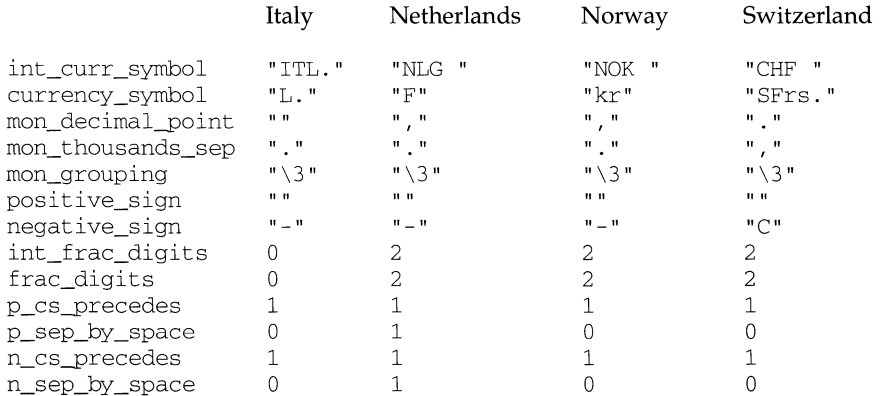

## **localeconv(3C) (C Programming Language Utilities) localeconv ( 3C)**

CHAR-MAX No further grouping is to be performed.

- O The previous element is to be repeatedly used for the remainder of the digits.
- *other* The value is the number of digits that comprise the current group. The next element is examined to determine the size of the next group of digits to the left of the current group.

char\*int\_curr\_symbol

The international currency symbol applicable to the current locale, leftjustified within a four-character space-padded field. The character sequences should match with those specified in: *ISO 4217 Codes for the Representation of Currency and Funds.* 

char\*currency\_symbol

The local currency symbol applicable to the current locale.

char\*mon\_decimal\_point

The decimal point used to format monetary quantities.

char \*mon thousands sep

The separator for groups of digits to the left of the decimal point in formatted monetary quantities.

char \*mon\_grouping

A string in which each element is taken as an integer that indicates the number of digits that comprise the current group in a formatted monetary quantity. The elements of rnon\_grouping are interpreted according to the rules described under grouping.

char \*positive\_sign

The string used to indicate a nonnegative-valued formatted monetary quantity.

char\*negative\_sign

The string used to indicate a negative-valued formatted monetary quantity.

charint\_frac\_digits

The number of fractional digits (those to the right of the decimal point) to be displayed in an internationally formatted monetary quantity.

#### char frac\_digits

The number of fractional digits (those to the right of the decimal point) to be displayed in a formatted monetary quantity.

charp cs precedes

Set to 1 or 0 if the currency\_symbol respectively precedes or succeeds the value for a nonnegative formatted monetary quantity.

char p\_sep\_by \_space

Set to 1 or 0 if the currency symbol respectively is or is not separated by a space from the value for a nonnegative formatted monetary quantity.

char n\_cs\_precedes

Set to 1 or 0 if the currency \_symbol respectively precedes or succeeds the value for a negative formatted monetary quantity.

localeconv - get numeric formatting information

#### **SYNOPSIS**

#include <locale.h>

struct lconv \*localeconv (void) ;

#### **DESCRIPTION**

localeconv sets the components of an object with type struct lconv (defined in locale. h) with the values appropriate for the formatting of numeric quantities (monetary and otherwise) according to the rules of the current locale [see setlocale(3C)]. The definition of struct lconv is given below (the values for the fields in the c locale are given in comments):

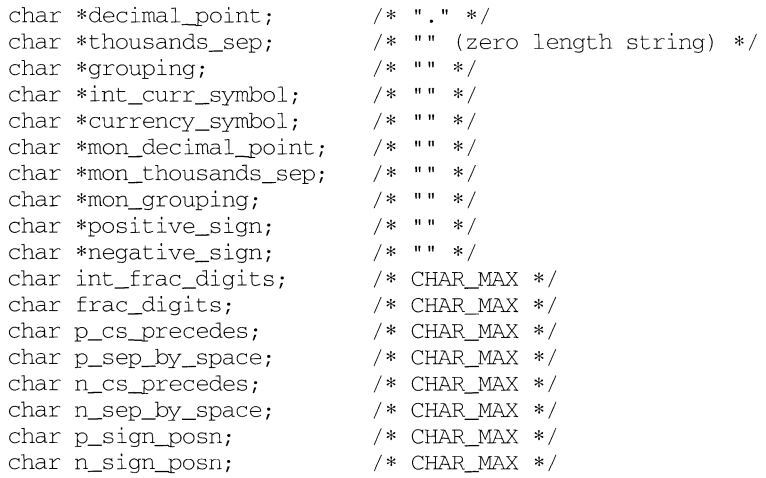

The members of the structure with type  $char$  \* are strings, any of which (except decimal\_point) can point to " ", to indicate that the value is not available in the current locale or is of zero length. The members with type char are nonnegative numbers, any of which can be CHAR\_MAX (defined in the limits. h header file) to indicate that the value is not available in the current locale. The members are the following:

char\*decimal\_point

The decimal-point character used to format non-monetary quantities.

char\*thousands\_sep

The character used to separate groups of digits to the left of the decimalpoint character in formatted non-monetary quantities.

char \*grouping

A string in which each element is taken as an integer that indicates the number of digits that comprise the current group in a formatted nonmonetary quantity. The elements of grouping are interpreted according to the following:

listen - listen for connections on a socket

## **SYNOPSIS**

int listen(int s, int backlog);

## **DESCRIPTION**

To accept connections, a socket is first created with socket, a backlog for incoming connections is specified with listen and then the connections are accepted with accept. The listen call applies only to sockets of type SOCK\_STREAM or SOCK\_SEQPACKET.

The *backlog* parameter defines the maximum length the queue of pending connections may grow to. If a connection request arrives with the queue full, the client will receive an error with an indication of ECONNREFUSED.

## **RETURN VALUE**

A O return value indicates success; -1 indicates an error.

## **ERRORS**

The call fails if:

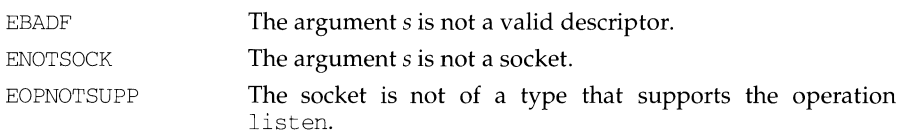

## **NOTES**

There is currently no *backlog* limit.

# **link (2)**

 $\mathbf{f}$ 

# **link (2)**

EXDEV

The link named by *path2* and the file named by *pathl* are on different logical devices (file systems).

# **SEE ALSO**

unlink(2)

# **DIAGNOSTICS**

Upon successful completion, a value of 0 is returned. Otherwise, a value of -1 is returned and errno is set to indicate the error.

link - link to a file

## **SYNOPSIS**

#include <unistd.h>

int link(const char \*pathl, const char \*path2);

## **DESCRIPTION**

*pathl* points to a path name naming an existing file. *path2* points to a path name naming the new directory entry to be created. link creates a new link (directory entry) for the existing file and increments its link count by one.

Upon successful completion, link marks for update the st\_ctime field of the file. Also, the st\_ctime and st\_mtime fields of the directory that contains the new entry are marked for update.

link will fail and no link will be created if one or more of the following are true:

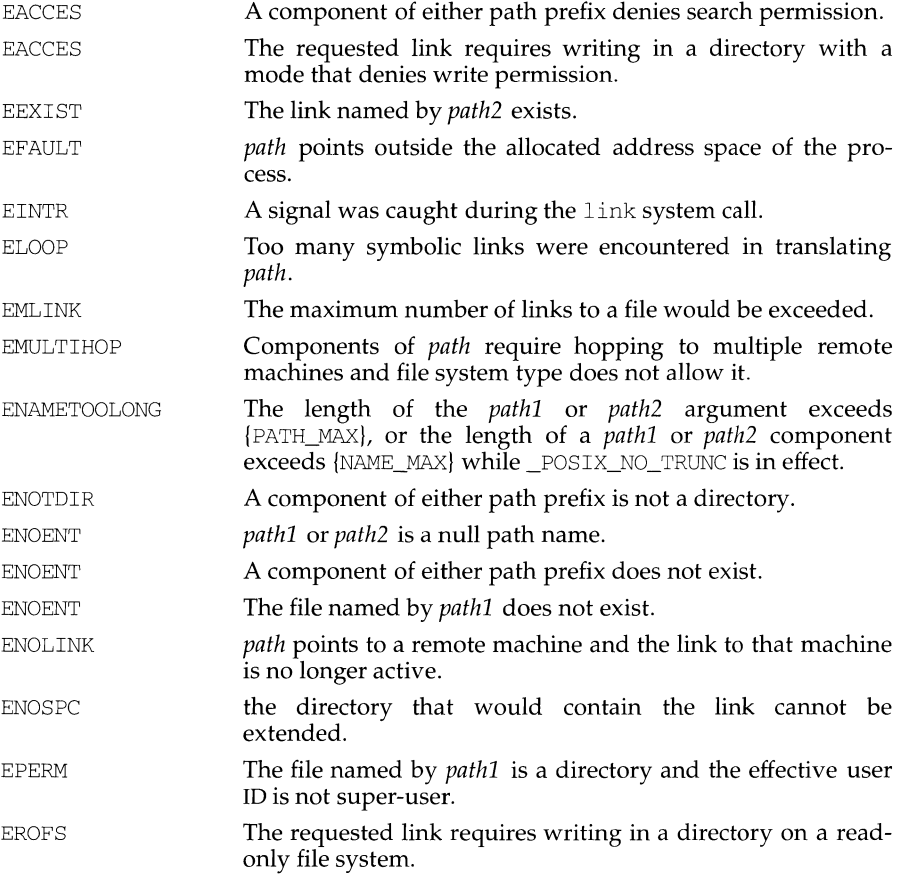
$\mathbf{I}$ 

For example, for a terminal with New, New layer, and Reshape minimum values of 8 (pixels) for *origin\_x* and *origin\_y* and maximum values of 792 (pixels) for *corner \_x*  and 1016 (pixels) for *corner \_y,* the minimum layer size is 28 by 28 pixels and the maximum layer size is 784 by 1008 pixels.

It is recommended that applications use /dev/xt/?? [0-7] instead of /dev/xt?? $[0-7]$  when accessing the xt driver.

The Runlayer routine runs the specified *command* in the layer associated with the channel argument *chan.* This layer is usually a layer previously created with Newlayer. Any processes currently attached to this layer will be killed, and the new process will have the environment of the layers process.

The Current routine makes the layer associated with the channel argument *chan*  current (that is, attached to the keyboard).

The Delete routine deletes the layer associated with the channel argument *chan*  and kills all host processes associated with the layer.

The Top routine makes the layer associated with the channel argument *chan* appear on top of all overlapping layers.

The Bottom routine puts the layer associated with the channel argument *chan*  under all overlapping layers.

The Move routine moves the layer associated with the channel argument *chan* from its current screen location to a new screen location at the origin point *(origin\_x, origin\_y).* The size and contents of the layer are maintained.

The Reshape routine reshapes the layer associated with the channel argument *chan.*  The arguments *origin\_x, origin\_y, corner \_x,* and *corner \_y* are the new coordinates of the layer rectangle. If all the coordinate arguments are 0, the user is allowed to define the layer's rectangle interactively.

The Exit routine causes the layers program to exit, killing all processes associated with it.

#### **FILES**

ULJBDIR/libwindows. a windowing terminal function library *ULIBDIR* usually /usr/lib

#### **SEE ALSO**

 $layers(1), close(2), write(2), jagent(5).$ 

#### **DIAGNOSTICS**

Upon successful completion, Runlayer, Current, Delete, Top, Bottom, Move, Reshape, and Exit return 0, while openagent, New, Newlayer, and openchan return values as described above under each routine. If an error occurs, -1 is returned.

#### **NOTES**

The values of layer rectangle coordinates are dependent on the type of terminal. This dependency affects the routines that pass layer rectangle coordinates: Move, New, Newlayer, and Reshape. Some terminals will expect these numbers to be passed as character positions (bytes); others will expect the information to be in pixels (bits).

libwindows - windowing terminal function library **SYNOPSIS**  cc *fjlag ... ]file ...* -lwindows *[library ... ]*  int openagent (void) ; int New (int cntlfd, int origin\_x, int origin\_y, int corner  $x$ , int corner  $y$ ) ; int Newlayer (int cntlfd, int origin x, int origin y, int corner  $x$ , int corner  $y$ ) ; int openchan (int chan); int Runlayer (int chan, char \*command); int Current (int cntlfd, int chan); int Delete (int cntlfd, int chan); int Top (int cntlfd, int chan); int Bottom (int cntlfd, int chan); int Move (int cntlfd, int chan, int origin x, int origin y); int Reshape (int cntlfd, int chan, int origin\_x, int origin\_y, int corner  $x$ , int corner  $y$ ) ; int Exit (int cntlfd);

#### **DESCRIPTION**

This library of routines enables a program running on a host UNIX system to perform windowing terminal functions [see  $layers(1)$ ].

The openagent routine opens the control channel of the  $x(t)$  channel group to which the calling process belongs. Upon successful completion, openagent returns a file descriptor that can be passed to any of the other libwindows routines except openchan and Runlayer. (The file descriptor can also be passed to the close system call.) Otherwise, the value -1 is returned.

The New routine creates a new layer with a separate shell. The *origin\_x, origin\_y, corner\_x,* and *corner\_y* arguments are the coordinates of the layer rectangle. If all the coordinate arguments are 0, the user must define the layer's rectangle interactively. The layer appears on top of any overlapping layers. The layer is not made current (that is, the keyboard is not attached to the new layer). Upon successful completion, New returns the  $x(t)$  channel number associated with the layer. Otherwise, the value -1 is returned.

The Newlayer routine creates a new layer without executing a separate shell. Otherwise it is identical to New, described above.

The openchan routine opens the channel argument *chan* which is obtained from the New or Newlayer routine. Upon successful completion, openchan returns a file descriptor that can be used as input to  $write(2)$  or  $close(2)$ . Otherwise, the value -1 is returned.

*Major classification* 

Identifies the source of the condition. Identifiers are: MM\_HARD (hardware), MM\_SOFT (software), and MM\_FIRM (firmware).

*Message source subclassification* 

Identifies the type of software in which the problem is spotted. Identifiers are: MM APPL (application). spotted. Identifiers are:  $\overline{MM_U}$ UTIL (utility), and  $MM_O$ PSYS (operating system).

#### **STANDARD ERROR MESSAGE FORMAT**

lfmt ( ) displays error messages in the following format: *label: severity: text* 

If no *label* was defined by a call to set label (), the message is displayed in the format:

*severity: text* 

If 1 fmt ( ) is called twice to display an error message and a helpful *action* or recovery message, the output can look like:

*label: severity: text label:* TO FIX: *text* 

#### **RETURN VALUE**

Upon success,  $1$  fmt () returns the number of bytes transmitted. Upon failure, it returns a negative value:

- -1 write error to *stream.*
- -2 cannot log and/or display at console.

#### **EXAMPLES**

Example 1:

```
setlabel ("UX:test");
lfmt(stderr, MM_ERRORIMM_CONSOLEIMM_SOFTIMM_UTIL, 
      "test: 2 :Cannot open file: %s\n", strerror (errno));
```
displays the message to *stderr* and to the console and makes it available for logging: UX:test: ERROR: Cannot open file: No such file or directory

#### Example 2:

```
set label ( "UX: test") ; 
lfmt(stderr, MM_INFOIMM_SOFTIMM_UTIL, 
      "test:23:test facility is enabled\n");
```
displays the message to *stderr* and makes it available for logging:

UX:test: INFO: test facility enabled

#### **SEE ALSO**

addsev(3C), environ(S), gettxt(3C), pfmt(3C), lfmt(l), printf(3C), setcat(3C), setlabel(3C), setlocale(3C).

ĥ

The *flags* are composed of several groups, and can take the following values (one from each group): *Output format control* 

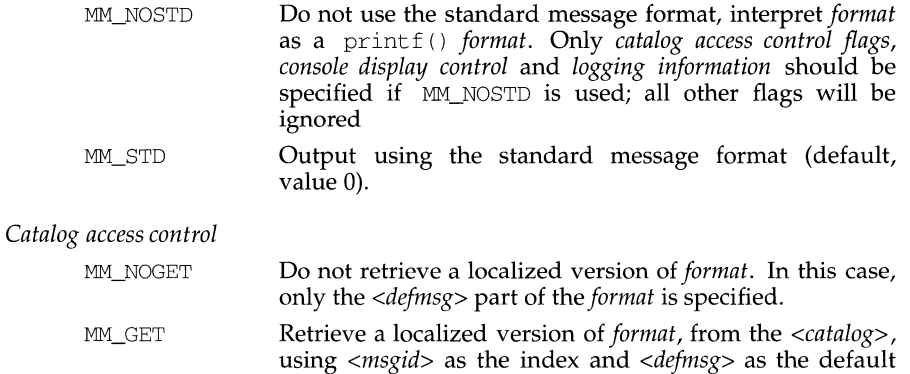

#### *Severity (standard message format only)*

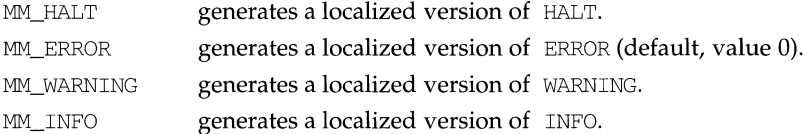

message (default, value 0).

Additional severities can be defined. Add-on severities can be defined with number-string pairs with numeric values from the range [5-255], using addsev(). The numeric value ORed with other *flags* will generate the specified severity.

If the severity is not defined,  $1$  fmt () used the string  $SEV=N$  where N is replaced by the integer severity value passed in *flags.* 

Multiple severities passed inf *flags* will not be detected as an error. Any combination of severities will be summed and the numeric value will cause the display of either a severity string (if defined) or the string  $SEV = N$  (if undefined).

*Action* 

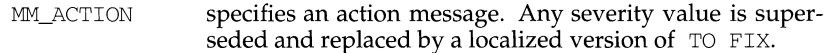

*Console display control* 

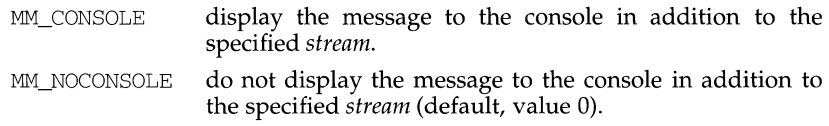

*Logging information* 

lfmt - display error message in standard format and pass to logging and monitoring services

#### **SYNOPSIS**

#include <pfmt.h>

int 1 fmt (FILE *\*stream,* long *flags,* char *\*format, ...* /*\* arg \*/*);

#### **DESCRIPTION**

lfmt () retrieves a format string from a locale-specific message database (unless MM\_NOGET is specified) and uses it for print f (} style formatting of *args.* The output is displayed on *stream.* If *stream* is NULL, no output is displayed.

1fmt () encapsulates the output in the standard error message format (unless MM NOSTD is specified, in which case the output is simply  $print(f)$  like).

lfmt ( ) forwards its output to the logging and monitoring facility, even if *stream* is NULL. Optionnally,  $1$  fmt () will display the output on the console, with a date and time stamp.

If the printf () format string is to be retrieved from a message database, the *format* argument must have the following structure:

*<catalog>* : *<msgnum>: <defmsg>.* 

If MM\_NOGET is specified, only the *<defmsg>* part must be specified.

*<catalog>* is used to indicate the message database that contains the localized version of the format string. *<catalog>* must be limited to 14 characters. These characters must be selected from a set of all characters values, excluding  $\setminus 0$  (null) and the ASCII codes for  $/$  (slash) and : (colon).

*<msgnum>* is a positive number that indicates the index of the string into the message database.

If the catalog does not exist in the locale (specified by the last call to set locale () using the LC ALL or LC\_MESSAGES categories), or if the message number is out of bound,  $1$  fmt () will attempt to retrieve the message from the C locale. If this second retrieval fails, 1 fmt ( ) uses the *<defmsg>* part of the *format* argument.

If *<catalog>* is omitted, 1 fmt () will attempt to retrieve the string from the default catalog specified by the last call to set cat (). In this case, the *format* argument has the following structure:

: *<msgnum>: <defmsg>.* 

lfmt () will output Message not found!! \n as format string if *<catalog>* is not a valid catalog name, if no catalog is specified (either explicitely or via  $set(c)$ ), if *<msgnum>* is not a valid number, or if no message could be retrieved from the message databases, and *<defmsg>* was omitted.

The *flags* determine the type of output (i.e. whether the *format* should be interpreted as is or encapsulated in the standard message format), and the access to message catalogs to retrieve a localized version of *format.* 

**13tol (3C) (C Development Set) 13tol (3C)** 

í.

# **NAME**

13tol, lto13 - convert between 3-byte integers and long integers

#### **SYNOPSIS**

#include <stdlib.h>

void 13tol (long \*lp, const char \*cp, int n); void ltol3 (char \*cp, const long \*lp, int n);

#### **DESCRIPTION**

13tol converts a list of *n* three-byte integers packed into a character string pointed to by  $cp$  into a list of long integers pointed to by  $lp$ .

1 tol3 performs the reverse conversion from long integers *(Ip)* to three-byte integers  $(cp)$ .

These functions are useful for file-system maintenance where the block numbers are three bytes long.

# **SEE ALSO**

 $fs(4)$ 

## **NOTES**

Because of possible differences in byte ordering, the numerical values of the long integers are machine-dependent.

killpg - send signal to a process group

#### **SYNOPSIS**

/usr/ucb/cc *[flag ... ]file ...* 

```
int killpg(pgrp, sig) 
int pgrp, sig;
```
### **DESCRIPTION**

killpg sends the signal *sig* to the process group *pgrp.* See sigvec(3) for a list of signals.

The real or effective user ID of the sending process must match the real or saved set-user ID of the receiving process, unless the effective user ID of the sending process is the privileged user. A single exception is the signal SIGCONT, which may always be sent to any descendant of the current process.

#### **RETURN VALUE**

Upon successful completion, a value of  $0$  is returned. Otherwise, a value of  $-1$  is returned and the global variable errno is set to indicate the error.

### **ERRORS**

killpg will fail and no signal will be sent if any of the following occur:

- EINVAL *sig* is not a valid signal number.
- ESRCH No processes were found in the specified process group.
- EPERM The effective user ID of the sending process is not privileged user, and neither its real nor effective user ID matches the real or saved set-user ID of one or more of the target processes.

# **SEE ALSO**

 $kill(2)$ , setpgrp $(2)$ , sigaction $(2)$ , sigvec $(3)$ .

# **kill(2)**

Ì

# **NOTES**

sigsend is a more versatile way to send signals to processes. The user is encouraged to use  $\operatorname{signed}$  instead of kill.

# **DIAGNOSTICS**

Upon successful completion, a value of 0 is returned. Otherwise, a value of -1 is returned and errno is set to indicate the error.

 $k$ i 11 - send a signal to a process or a group of processes

# **SYNOPSIS**

```
#include <sys/types.h> 
#include <signal.h> 
int kill (pid_t pid, int sig) ;
```
### **DESCRIPTION**

kill sends a signal to a process or a group of processes. The process or group of processes to which the signal is to be sent is specified by *pid.* The signal that is to be sent is specified by *sig* and is either one from the list given in signal [see signal(S)], or 0. If *sig* is 0 (the null signal), error checking is performed but no signal is actually sent. This can be used to check the validity of *pid.* 

The real or effective user ID of the sending process must match the real or saved [from exec(2)] user ID of the receiving process unless the effective user ID of the sending process is superuser, [see intro(2)], or *sig* is SIGCONT and the sending process has the same session ID as the receiving process.

The process with ID 0 and the process with ID 1 are special processes [see  $\text{into}(2)$ ] and will be referred to below as procO and procl, respectively.

If *pid* is greater than 0, *sig* will be sent to the process whose process ID is equal to *pid. pid* may equal 1.

If *pid* is negative but not (pid\_t) -1, *sig* will be sent to all processes whose process group ID is equal to the absolute value of *pid* and for which the process has permission to send a signal.

If *pid* is 0, *sig* will be sent to all processes excluding procO and procl whose process group ID is equal to the process group ID of the sender. Permission is needed to send a signal to process groups.

If *pid* is (pid\_t) -1 and the effective user ID of the sender is not superuser, *sig* will be sent to all processes excluding procO and procl whose real user ID is equal to the effective user ID of the sender.

If *pid* is (pid\_t) -1 and the effective user ID of the sender is superuser, *sig* will be sent to all processes excluding procO and procl.

ki 11 will fail and no signal will be sent if one or more of the following are true:

- EINVAL *sig* is not a valid signal number.
- EINVAL *sig* is SIGKILL and *pid* is (pid\_t) 1 (that is, *pid* specifies procl).
- **ESRCH** No process or process group can be found corresponding to that specified by *pid.*
- EPERM The user ID of the sending process is not privileged, and its real or effective user ID does not match the real or saved user ID of the receiving process, and the calling process is not sending SIGCONT to a process that shares the same session ID.

#### **SEE ALSO**

```
kill(1), getpid(2), getsid(2), intro(2), setpgrp(2), sigaction(2), signal(2),
sigsend(2).
```
isnan, isnand, isnanf, finite, fpclass, unordered - determine type of floating-point number

## **SYNOPSIS**

```
#include <ieeefp.h> 
int isnand (double dsrc); 
int isnanf (float fsrc); 
int finite (double dsrc); 
fpclass_t fpclass (double dsrc) ; 
int unordered (double dsrcl, double dsrc2); 
#include <math.h> 
int isnan (double dsrc);
```
#### **DESCRIPTION**

isnan, isnand, and isnanf return true (1) if the argument *dsrc* or *fsrc* is NaN; otherwise they return false (0). The functionality of isnan is identical to that of isnand.

isnanf is implemented as a macro included in the ieeefp. h header file.

fpclass returns the class the *dsrc* belongs to. The 10 possible classes are as follows:

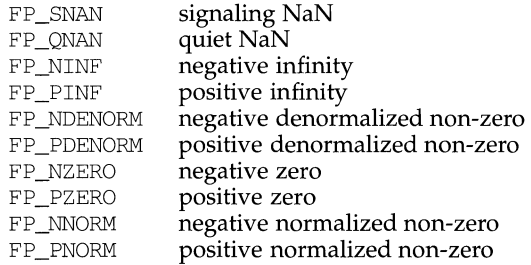

finite returns true (1) if the argument *dsrc* is neither infinity nor NaN; otherwise it returns false (0).

unordered returns true (1) if one of its two arguments is unordered with respect to the other argument. This is equivalent to reporting whether either argument is NaN. If neither of the arguments is NaN, false (0) is returned.

None of these routines generate any exception, even for signaling NaNs.

#### **SEE ALSO**

fpgetround(3C), intro(3M)

# **isencrypt (3G) isencrypt ( 3G)**

#### **NAME**

isencrypt - determine whether a character buffer is encrypted

#### **SYNOPSIS**

cc *[flag ... ]file ...* -lgen *[library ... ]*  #include <libgen.h> int isencrypt (const char \*fbuf, size\_t ninbuf);

#### **DESCRIPTION**

isencrypt uses heuristics to determine whether a buffer of characters is encrypted. It requires two arguments: a pointer to an array of characters and the number of characters in the buffer.

isencrypt assumes that the file is not encrypted if all the characters in the first block are ASCII characters. If there are non-ASCII characters in the first *ninbuf* characters, isencrypt assumes that the buffer is encrypted if the set locale LC\_CTYPE category is set to C or ascii.

If the LC\_CTYPE category is set to a value other than C or ascii, then isencrypt uses a combination of heuristics to determine if the buffer is encrypted. If *ninbuf*  has at least 64 characters, a chi-square test is used to determine if the bytes in the buffer have a uniform distribution; and isencrypt assumes the buffer is encrypted if it does. If the buffer has less than 64 characters, a check is made for null characters and a terminating new-line to determine whether the buffer is encrypted.

#### **DIAGNOSTICS**

If the buffer is encrypted, 1 is returned; otherwise zero is returned.

#### **SEE ALSO**

setlocale(3C)

# **isastream ( 3C)**

# **isastream (3C)**

í.

#### **NAME**

isastream - test a file descriptor

## **SYNOPSIS**

int isastream(int fildes);

#### **DESCRIPTION**

The function isastream() determines if a file descriptor represents a STREAMS file. *fildes* refers to an open file.

# **RETURN VALUE**

If successful, isastream() returns 1 if *fildes* represents a STREAMS file, and 0 if not. On failure, isastream() returns -1 with errno set to indicate an error.

#### **ERRORS**

Under the following conditions, isastream() fails and sets errno to:

EBADF *fildes* is not a valid open file.

#### **SEE ALSO**

streamio(7).

STREAMS errors are described in streamio(7).

# **SEE ALSO**

streamio(7), termio(7).

# **DIAGNOSTICS**

Upon successful completion, the value returned depends upon the device control function, but must be a non-negative integer. Otherwise, a value of -1 is returned and errno is set to indicate the error.

ioctl - control device

# **SYNOPSIS**

#include <unistd.h>

```
int ioctl (int fildes, int request, \ldots /* arg */);
```
# **DESCRIPTION**

ioctl performs a variety of control functions on devices and STREAMS. For non-STREAMS files, the functions performed by this call are device-specific control functions. *request* and an optional third argument with varying type are passed to the file designated by *fildes* and are interpreted by the device driver. This control is not frequently used on non-STREAMS devices, where the basic input/output functions are usually performed through the  $read(2)$  and  $write(2)$  system calls.

For STREAMS files, specific functions are performed by the ioctl call as described in streamio $(7)$ .

*fildes* is an open file descriptor that refers to a device. *request* selects the control function to be performed and depends on the device being addressed. *arg*  represents a third argument that has additional information that is needed by this specific device to perform the requested function. The data type of *arg* depends upon the particular control request, but it is either an int or a pointer to a devicespecific data structure.

In addition to device-specific and STREAMS functions, generic functions are provided by more than one device driver, for example, the general terminal interface [see termio(7)].

ioctl fails for any type of file if one or more of the following are true:

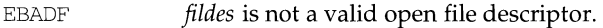

ENOTTY *fildes* is not associated with a device driver that accepts control functions.

EINTR A signal was caught during the ioctl system call.

ioctl also fails if the device driver detects an error. In this case, the error is passed through ioctl without change to the caller. A particular driver might not have all of the following error cases. Under the following conditions, requests to device drivers may fail and set errno to:

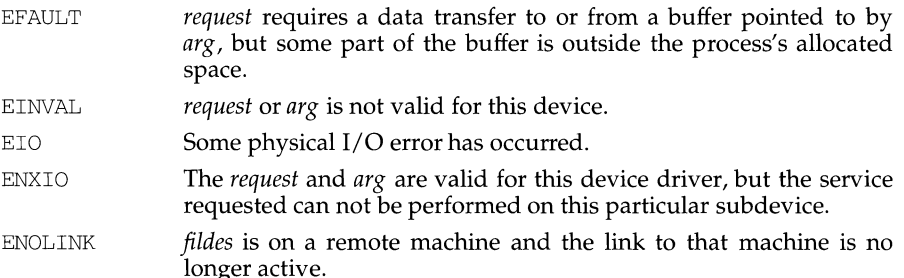

insque, remque - insert/remove element from a queue

#### **SYNOPSIS**

include <search.h>

void insque(struct qelem \*elem, struct qelem \*pred);

void remque(struct qelem \*elem);

# **DESCRIPTION**

insque and remque manipulate queues built from doubly linked lists. Each element in the queue must be in the following form:

```
struct qelem 
     struct qelem *q_forw; 
     struct qelem *q_back;
     char q_data[];
\} ;
```
insque inserts *elem* in a queue immediately after *pred.* remque removes an entry *elem* from a queue.

# **initgroups (3C)** initial control of the set of the set of the set of the set of the set of the set of the set of the set of the set of the set of the set of the set of the set of the set of the set of the set of the set o

# **NAME**

initgroups - initialize the supplementary group access list

## **SYNOPSIS**

#include <grp.h> #include <sys/types.h> int initgroups (const char \*name, gid\_t basegid)

# **DESCRIPTION**

ini tgroups reads the group file, using getgrent, to get the group membership for the user specified by *name* and then initializes the supplementary group access list of the calling process using setgroups. The *basegid* group ID is also included in the supplementary group access list. This is typically the real group ID from the password file.

While scanning the group file, if the number of groups, including the *basegid* entry, exceeds {NGROUPS\_MAX}, subsequent group entries are ignored.

init groups will fail and not change the supplementary group access list if:

EPERM The effective user ID is not superuser.

# **SEE ALSO**

setgroups(2), getgrent(3C)

# **DIAGNOSTICS**

Upon successful completion, a value of 0 is returned. Otherwise, a value of -1 is returned and errno is set to indicate the error.

When only one part is given, the value is stored directly in the network address without any byte rearrangement.

All numbers supplied as parts in a '.' notation may be decimal, octal, or hexadecimal, as specified in the C language (that is, a leading  $0x$  or  $0x$  implies hexadecimal; otherwise, a leading 0 implies octal; otherwise, the number is interpreted as decimal).

# **SEE ALSO**

gethostent(3N), getnetent(3N), hosts(4), networks(4)

# **DIAGNOSTICS**

The value -1 is returned by inet\_addr and inet\_network for malformed requests.

### **NOTES**

The problem of host byte ordering versus network byte ordering is confusing. A simple way to specify Class C network addresses in a manner similar to that for Class B and Class A is needed.

The return value from inet\_ntoa points to static information which is overwritten in each call.

inet: inet\_addr, inet\_network, inet\_makeaddr, inet\_lnaof, inet\_netof, inet\_ntoa - Internet address manipulation

#### **SYNOPSIS**

```
#include <sys/types.h> 
#include <sys/socket.h> 
#include <netinet/in.h> 
#include <arpa/inet.h> 
unsigned long inet_addr(char *cp); 
unsigned long inet network(char *cp);
struct in_addr inet_makeaddr(int net, int lna); 
int inet_lnaof(struct in addr in);
int inet netof(struct in addr in);
char *inet ntoa(struct in addr in);
```
#### **DESCRIPTION**

The routines inet\_addr and inet\_network each interpret character strings representing numbers expressed in the Internet standard '.' notation, returning numbers suitable for use as Internet addresses and Internet network numbers, respectively. The routine inet\_makeaddr takes an Internet network number and a local network address and constructs an Internet address from it. The routines inet\_netof and inet\_lnaof break apart Internet host addresses, returning the network number and local network address part, respectively.

The routine inet\_ntoa returns a pointer to a string in the base 256 notation *d.d.d.d* described below.

All Internet addresses are returned in network order (bytes ordered from left to right). All network numbers and local address parts are returned as machine format integer values.

#### **INTERNET ADDRESSES**

Values specified using the '.' notation take one of the following forms:

a.b.c.d a.b.c a.b a

When four parts are specified, each is interpreted as a byte of data and assigned, from left to right, to the four bytes of an Internet address.

When a three part address is specified, the last part is interpreted as a 16-bit quantity and placed in the right most two bytes of the network address. This makes the three part address format convenient for specifying Class B network addresses as 128.net.host.

When a two part address is supplied, the last part is interpreted as a 24-bit quantity and placed in the right most three bytes of the network address. This makes the two part address format convenient for specifying Class A network addresses as net.host.

index, rindex - string operations

## **SYNOPSIS**

#include <strings.h> char \*index(s, c) char \*s, c; char \*rindex(s, c) char \*s, c;

#### **DESCRIPTION**

These functions operate on NULL-terminated strings. They do not check for overflow of any receiving string.

index and rindex returns a pointer to the first (last) occurrence of character  $c$  in string s, or a NULL pointer if c does not occur in the string. The NULL character terminating a string is considered to be part of the string.

#### **SEE ALSO**

bstring(3),  $string(3C)$ ,  $malloc(3C)$ .

# **NOTES**

For user convenience, these functions are declared in the optional <strings.h> header file which is located in /usr/ucbinclude.

You can *not* use a NULL pointer to indicate a NULL string. A NULL pointer is an error and results in an abort of the program. If you wish to indicate a NULL string, you must have a pointer that points to an explicit NULL string. On some implementations of the C language on some machines, a NULL pointer, if dereferenced, would yield a NULL string; this highly non-portable trick was used in some programs. Programmers using a NULL pointer to represent an empty string should be aware of this portability issue; even on machines where dereferencing a NULL pointer does not cause an abort of the program, it does not necessarily yield a NULL string.

Character movement is performed differently in different implementations. Thus overlapping moves may yield surprises.

 $\mathbf{r}$ 

# **NAME**

if ignore - check for ignored network interface

## **SYNOPSIS**

int if ignore ( *if\_name, serv\_name)*  char *\*if\_name, \*serv\_name;* 

# **DESCRIPTION**

ifignore provides a filtering mechanism for network applications that would otherwise indiscriminately send packets over all network interfaces attached to the machine. The function consults the file /etc/if. ignore and returns a value to indicate whether or not a particular network interface should be "ignored" by the invoking server. This indication is then used by the server itself in determining how to deal with the interface in question. if ignore returns a non-zero value if *if name should be ignored by serv name; otherwise, zero is returned.* 

# **FILES**

/etc/if.ignore

# **SEE ALSO**

routed( $1M$ ), rwhod( $1M$ ), timed( $1M$ ), if. ignore( $4$ )

#### **EXAMPLE**

```
A user-specified signal handler might look like this: 
             void sample_handler( sig, code, scp, addr) 
             int sig ; \frac{1}{2} /* sig == SIGFPE always */
             int code ; 
             struct sigcontext *scp ;
             char *addr 
             { 
                   /* 
                       Sample user-written sigfpe code handler. 
                       Prints a message and continues. 
                       struct sigcontext is defined in <signal.h>.
                    */ 
                   printf ( "ieee exception code %x occurred at pc %X \n", 
                    code,scp->sc_pc); 
             \mathbf{r}and it might be set up like this: 
             extern void sample_handler; 
             main 
             \left\{ \right.sigfpe_handler_type_hdl, old_handler1, old_handler2;
             /* 
             * save current overflow and invalid handlers 
             */ 
                   ieee handler ("get", "overflow", old handlerl);
                   ieee_handler ("get", "invalid", old_handler2) ; 
             /* 
             * set new overflow handler to sample_handler and set new 
             * invalid handler to SIGFPE_ABORT (abort on invalid) 
             */ 
                   hdl = (sigfpe_handler_type) sample_handler; 
                   if(ieee_handler("set", "overflow",hdl) != 0) 
                         printf("ieee_handler can't set overflow \n"); 
                   if ( ieee_handler ("set", "invalid", SIGFPE_ABORT) ! = 0) 
                         printf("ieee handler can't set invalid \langle n" \rangle;
             /* 
             * restore old overflow and invalid handlers 
             */ 
                   ieee_handler ("set", "overflow", old_handlerl) ; 
                   ieee_handler ("set", "invalid", old_handler2) ; 
             \mathcal{E}FILES 
      /usr/include/fp.h 
      /usr/include/signal.h 
SEE ALSO
```

```
signal(2), abort(3C), floatingpoint(3), ieee_handler(3), sigfpe(3), sig-nal(3), sigvec(3).
```
ieee\_handler - IEEE exception trap handler function

## **SYNOPSIS**

 $\frac{1}{\text{log} \cdot \cdot}$   $\frac{1}{\text{log} \cdot \cdot}$ #include <fp.h> int ieee\_handler(action,exception,hdl) char action[], exception[]; sigfpe handler type hdl;

# **DESCRIPTION**

This function provides easy exception handling to exploit ANSI/IEEE Std 754-1985 arithmetic in a C program. All arguments are pointers to strings. Results arising from invalid arguments and invalid combinations are undefined for efficiency.

There are three types of *action :* get, set, and clear. There are five types of *exception:* 

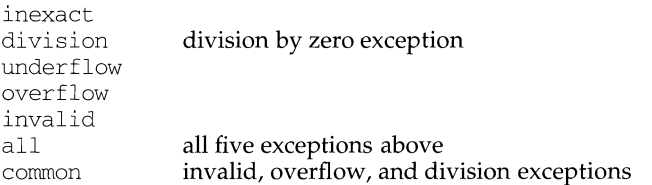

Note: all and common only make sense with set or clear

hdl contains the address of a signal-handling routine.  $\langle$  =  $f$ p. h defines *sigfpe\_handler \_type.* 

get will get the location of the current handler routine for *exception* in hdl . set will set the routine pointed at by hdl to be the handler routine and at the same time enable the trap on *exception,* except when hdl == SIGFPE\_DEFAULT or SIGFPE\_IGNORE; then ieee\_handler will disable the trap on *exception.* When hdl == SIGFPE\_ABORT, any trap on *exception* will dump core using abort(3). clear all disables trapping on all five exceptions.

Two steps are required to intercept an IEEE-related SIGFPE code with ieee\_handler:

- 1) Set up a handler with ieee\_handler.
- 2) Perform a floating-point operation that generates the intended IEEE exception.

Unlike sigfpe(3), ieee\_handler also adjusts floating-point hardware mode bits affecting IEEE trapping. For clear, set SIGFPE\_DEFAULT, or set SIGFPE\_IGNORE, the hardware trap is disabled. For any other set, the hardware trap is enabled.

SIGFPE signals can be handled using  $sigvec(2)$ ,  $signa1(3)$ ,  $signa1(3F)$ ,  $sigfpe(3)$ , or ieee\_handler(3M). In a particular program, to avoid confusion, use only one of these interfaces to handle SIGFPE signals.

## **RETURN VALUE**

ieee\_handler normally returns 0. In the case of set, 1 will be returned if the action is not available (for instance, not supported in hardware).

ieee functions, fp\_class, isnan, copysign, scalbn - miscellaneous functions for IEEE arithmetic

#### **SYNOPSIS**

 $\sqrt{u}$ sr/ucb/cc  $\int$ *flag...*  $\int$ *file...* 

```
#include <fp.h> 
#include <math.h> 
#include <stdio.h> 
enum fp_class_type fp_class(x) 
double x; 
int isnan(x) 
double x; 
double copysign(x,y) 
double x, y; 
double scalbn(x,n) 
double x; int n;
```
#### **DESCRIPTION**

Most of these functions provide capabilities required by ANSI/IEEE Std 754-1985 or suggested in its appendix.

fp\_class  $(x)$  corresponds to the IEEE's class() and classifies  $x$  as zero, subnormal, normal, «, or quiet or signaling *NaN;* /usr/ucbinclude/sys/ieeefp.h defines enum fp\_class\_type. The following function returns 0 if the indicated condition is not satisfied:

 $\sin \alpha(x)$  returns 1 if x is *NaN* 

copysign  $(x, y)$  returns x with  $y'$ s sign bit.

scalbn  $(x, n)$  returns  $x^*$   $2^{**}$ n computed by exponent manipulation rather than by actually performing an exponentiation or a multiplication. Thus

 $1 \leq \text{scalbn}(\text{fabs}(x), -\text{ilogb}(x)) < 2$ 

for every  $x$  except  $0, \infty$ , and *NaN*.

#### **FILES**

/usr/ucbinclude/sys/ieeefp.h /usr/ucbinclude/math.h /usr/include/values.h

**hypot(3M) (Math Libraries)** 

# **NAME**

hypot - Euclidean distance function

# **SYNOPSIS**

cc *[flag ... ]file ... -lm[library* ... ]

#include <math.h>

double hypot (double x, double y);

# **DESCRIPTION**

hypot returns

 $sqrt(x * x + y * y)$ 

taking precautions against unwarranted overflows.

# **SEE ALSO**

 $\text{matherr}(3M)$ 

# **DIAGNOSTICS**

When the correct value would overflow, hypot returns HUGE and sets errno to ERANGE.

Except when the -Xe compilation option is used, these error-handling procedures may be changed with the function matherr. When the  $-*Xa*$  or  $-*Xc*$  compilation options are used, HUGE\_ VAL is returned instead of HUGE.

### **SEE ALSO**

bsearch(3C), lsearch(3C), malloc(3C), malloc(3X), string(3C), tsearch(3C)

# **DIAGNOSTICS**

hsearch returns a null pointer if either the action is FIND and the item could not be found or the action is ENTER and the table is full.

hcreate returns zero if it cannot allocate sufficient space for the table.

#### **NOTES**

hsearch and hcreate use malloc(3C) to allocate space.

Only one hash search table may be active at any given time.

# **(C Development Set)**

```
char string_space[NUM_EMPL*20]; 
I* space to store employee info */ 
struct info info_space[NUM_EMPL]; 
/* next avail space in string_space */ 
char *str_ptr = string space;
/* next avail space in info_space */ 
struct info *info_ptr = info_space;
ENTRY item, *found_item; 
I* name to look for in table */ 
char name_to_find[30]; 
int i = 0;
I* create table */ 
(void) hcreate(NUM_EMPL); 
while (scanf("%s%d%d", str_ptr, &info_ptr->age, 
       \sin f \circ p \text{tr}-\text{room} ! = EOF && i++ < NUM EMPL) {
      /* put info in structure, and structure in item */ 
      item.key = str_ptr; 
     item.data = (void *)info_ptr;str ptr += strlen(str ptr) + 1;
     info_ptr++; 
      /* put item into table */ 
      (void) hsearch(item, ENTER); 
\mathcal{F}/* access table */ 
item.key = name_to_find; 
while (scanf("%s", item.key) != EOF) {
    if ( (found_item = hsearch(item, FIND)) !=NULL) { 
      I* if item is in the table */ 
      (void)printf("found %s, age = %d, room = %d\n",
            found_item->key, 
            ((struct info *)found_item->data)->age, 
            ( (struct info *)found_item->data)->room); 
    else { 
      (void)printf ("no such employee %s\n", 
           name_to_find) 
    \rightarrow\lambdareturn O;
```
 $\rightarrow$ 

 $\mathbb{L}$ 

hsearch, hcreatc, hdestroy - manage hash search tables

#### **SYNOPSIS**

#include <search.h>

ENTRY \*hsearch (ENTRY item, ACTION action);

int hcreate (size t nel);

void hdestroy (void) ;

#### **DESCRIPTION**

hsearch is a hash-table search routine generalized from Knuth (6.4) Algorithm D. It returns a pointer into a hash table indicating the location at which an entry can be found. The comparison function used by hsearch is stromp [see string(3C)]. *item* is a structure of type ENTRY (defined in the search.h header file) containing two pointers: *item.key* points to the comparison key, and *item.data* points to any other data to be associated with that key. (Pointers to types other than void should be cast to pointer-to-void.) *action* is a member of an enumeration type ACTION (defined in search. h) indicating the disposition of the entry if it cannot be found in the table. ENTER indicates that the item should be inserted in the table at an appropriate point. Given a duplicate of an existing item, the new item is not entered and hsearch returns a pointer to the existing item. FIND indicates that no entry should be made. Unsuccessful resolution is indicated by the return of a null pointer.

hcreate allocates sufficient space for the table, and must be called before hsearch is used. *nel* is an estimate of the maximum number of entries that the table will contain. This number may be adjusted upward by the algorithm in order to obtain certain mathematically favorable circumstances.

hdestroy destroys the search table, and may be followed by another call to hcreate.

#### **EXAMPLE**

The following example will read in strings followed by two numbers and store them in a hash table, discarding duplicates. It will then read in strings and find the matching entry in the hash table and print it out.

```
#include <stdio.h> 
#include <search.h> 
#include <string.h> 
#include <stdlib.h> 
struct info { /* this is the info stored in table */ 
     int age, room; /* other than the key *I 
} ; 
#define NUM_EMPL 5000 /* # of elements in search table */ 
main( ) 
{ 
     /* space to store strings */
```
# **grant pt ( 3C) grant pt ( 3C) grant pt ( 3C) grant pt ( 3C) grant pt ( 3C)**

# **NAME**

grantpt - grant access to the slave pseudo-terminal device

# **SYNOPSIS**

int grantpt (int fildes);

# **DESCRIPTION**

The function grantpt changes the mode and ownership of the slave pseudoterminal device associated with its master pseudo-terminal counter part. *fildes* is the file descriptor returned from a successful open of the master pseudo-terminal device. A setuid root program [see setuid(2)] is invoked to change the permissions. The user ID of the slave is set to the effective owner of the calling process and the group ID is set to a reserved group. The permission mode of the slave pseudoterminal is set to readable, writeable by the owner and writeable by the group.

# **RETURN VALUE**

Upon successful completion, the function grant pt returns  $\theta$ ; otherwise it returns -1. Failure could occur if *fildes* is not an open file descriptor, if *ftldes* is not associated with a master pseudo-terminal device, or if the corresponding slave device could not be accessed.

# **SEE ALSO**

open(2), setuid(2)

ptsname(3C), unlockpt(3C) in the Programmer's Guide: STREAMS

gmatch - shell global pattern matching

#### **SYNOPSIS**

cc [flag ... *]file ... -lgen[library* ... ]

#include <libgen.h>

int gmatch (const char \*str, const char \*pattern);

#### **DESCRIPTION**

gmatch checks whether the null-terminated string *str* matches the null-terminated pattern string *pattern.* See the sh(l) section "File Name Generation" for a discussion of pattern matching. gmatch returns non-zero if the pattern matches the string, zero if the pattern doesn't. A backslash  $(\setminus \setminus)$  is used as an escape character in pattern strings.

#### **EXAMPLE**

char \*s;

qmatch  $(s, "*[a\{-]"]$ ")

gmatch returns non-zero (true) for all strings with 'a' or '-' as their last character.

#### **SEE ALSO**

 $sh(1)$ .

getws, fgetws - get a wchar\_t string from a stream

# **SYNOPSIS**

```
#include <stdio.h> 
#include <widec.h> 
wchar t *getws(wchar t *s);
wchar t *fgetws (wchar t *s, int n, FILE *stream) ;
```
# **DESCRIPTION (International Functions)**

getws ( ) reads EUC characters from *stdin,* converts them to wchar\_t characters, and places them in the wchar  $\pm$  array pointed to by s. getws () reads until a new-line character is read or an end-of-file condition is encountered. The new-line character is discarded and the wchar $\pm$  string is terminated with a wchar $\pm$  null character.

fgetws () reads EUC characters from the *stream,* converts them to wchar\_t characters, and places them in the wchar\_t array pointed to by *s.* fgetws ( ) reads until *n-1* wchar\_t characters are transferred to *s,* or a new-line character or an end-of-file condition is encountered. The wchar  $\pm$  string is then terminated with a wchar $\pm$ null character.

# **DIAGNOSTICS**

If end-of-file or a read error is encountered and no characters have been transformed, no wchar\_t characters are transferred to *s* and a null pointer is returned and the error indicator for the stream is set. If the read error is an illegal byte sequence, EILSEQ is set to *errno.* If end-of-file is encountered, the EOF indicator for the stream is set. Otherwise, *s* is returned.

# **SEE ALSO**

ferror(3S), fopen(3S), fread(3S), getwc(3W), scanf(3S), scanf(3W), stdio(3S), widec(3W).

getwidth - get information of supplementary code sets

#### **SYNOPSIS**

#include <sys/euc.h> #include <getwidth.h>

void get width ( eucwidth\_t *\*ptr)* ;

#### **DESCRIPTION**

getwidth ( ) reads the *character class table,* which is generated by chrtbl or wchrtbl, to get information of supplementary code sets, and sets it into the structure eucwidth t.

The structure eucwidth\_t is defined in the header file /usr/include/euc.h as follows:

```
typedef struct { 
       short int _eucw1, _eucw2, eucw3;
       short int _scrw1,_scrw2,_scrw3;
       short int _pew; 
       char multibyte;
} eucwidth t;
```
*Code set width values for three supplementary code sets are set in \_eucw1, \_eucw2* and \_eucw3, respectively. *Screen width* values for the three supplementary code sets are set in \_scrwl, \_scrw2 and \_scrw3, respectively. The width of EUC process code is set in \_pcw. The maximum width in bytes of EUC is set in \_multibyte.

If the **cswidth** parameter is not set, the system default is required. The system default is cswidth  $1:1,0:0,0:0$ .

#### **SEE ALSO**

chrtbl(lM), wchrtbl(lM).

٠

# **NAME**

getwd - get current working directory pathname

# **SYNOPSIS**

 $\sqrt{\text{usr}/\text{ucb}/\text{cc}}$  [ $\text{flag} \dots$ ] $\text{file} \dots$ 

#include <sys/param.h>

char \*getwd(pathname) char pathname [MAXPATHLEN];

## **DESCRIPTION**

getwd copies the absolute pathname of the current working directory to *pathname*  and returns a pointer to the result.

#### **RETURN VALUE**

getwd returns zero and places a message in *pathname* if an error occurs.

# **SEE ALSO**

getcwd(3C).

getwc, getwchar, fgetwc - get wchar\_t character from a stream

#### **SYNOPSIS**

#include <stdio.h>

#include <widec.h>

int getwc (FILE *\*stream)* ;

int getwchar(void);

int fgetwc (FILE *\*stream)* ;

#### **DESCRIPTION (International Functions)**

getwc ( ) transforms the next EUC character from the named input stream into a wchar\_t character, and returns it It also increments the file pointer, if defined, by one EUC character in the stream. getwchar () is defined as getwc (stdin). getwc ( ) and getwchar ( ) are macros.

fgetwc ( ) behaves like getwc ( ) , however, it is a function.

#### **DIAGNOSTICS**

These functions return the constant EOF at the end-of-file or upon an error and set the EOF or error indicator of *stream,* respectively. If the error is an illegal sequence, EILSEQ is set to *errno.* 

#### **WARNINGS**

If the value returned by  $q$ etwc $( )$ ,  $q$ etwchar $( )$ , or  $fq$ etwc $( )$  is compared with the integer constant EOF after being stored in a wchar  $\pm$  variable, the comparison may not succeed unless EOF is cast to type wchar\_t.

# **SEE ALSO**

fclose(3S), ferror(3S), fopen(3S), getws(3W), putwc(3W), scanf(3S), scanf(3W), stdio(3S). widec(3W).

# **getvfsent ( 3C) getvfsent ( 3C)**

¥

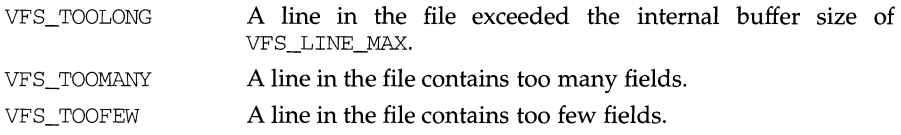

# **NOTES**

The members of the vfstab structure point to information contained in a static area, so it must be copied if it is to be saved.

# **getvfsent ( 3C) getvfsent ( 3C)**

#### **NAME**

```
getvfsent, getvfsfile, getvfsspec, getvfsany - get vfstab file entry
```
#### **SYNOPSIS**

#include <stdio.h> #include <sys/vfstab.h> int getvfsent (FILE \*fp, struct vfstab \*vp); int getvfsfile (FILE \*fp, struct vfstab \*vp, char \*file); int getvfsspec (FILE \*fp, struct vfstab \*vp, char \*spec); int getvfsany (FILE \*fp, struct vfstab \*vp, struct vfstab \*vref) ;

#### **DESCRIPTION**

getvfsent, getvfsfile, getvfsspec, and getvfsany each fill in the structure pointed to by *vp* with the broken-out fields of a line in the file *fp*. Each line in the file contains a vfstab structure, declared in the  $sys/ v$ fstab. h header file:

> char \*vfs\_special; char \*vfs\_fsckdev; char \*vfs mountp; char \*vfs\_fstype; char \*vfs\_fsckpass; char \*vfs\_automnt; char \*vfs mntopts;

The fields have meanings described in  $\forall$ fstab(4).

getvfsent fills *vp* with the next vfstab structure in *JP* so successive calls can be used to search the entire file. getyfsfile searches the file referenced by *fp* until a mount point matching *file* is found and fills *vp* with the fields from the line in the file. get vfsspec searches the file referenced by  $fp$  until a special device matching *spec* is found and fills *vp* with the fields from the line in the file. *spec* will try to match on device type (block or character special) and major and minor device numbers. If it cannot match in this manner, then it compares the strings. getvfsany searches the file referenced by *fp* until a match is found between a line in the file and *vref vref* matches the line if all non-null entries in *vref* match the corresponding fields in the file.

Lines in *fp* which are empty or contain a '#' in the first column are skipped.

Note that these routines do not open, close, or rewind the file.

#### **FILES**

/elc/vfstab

#### **DIAGNOSTICS**

If the next entry is successfully read by getvfsent or a match is found with getvfsfile, getvfsspec, or getvfsany, 0 is returned. If an end-of-file is encountered on reading, these functions return -1. If an error is encountered, a value greater than 0 is returned. The possible error values are:
٠

## **NOTES**

The most current entry is saved in a static structure. Multiple accesses require that it be copied before further accesses are made. On each call to either getutxid or getutxline, the routine examines the static structure before performing more I/0. If the contents of the static structure match what it is searching for, it looks no further. For this reason, to use getutxline to search for multiple occurrences it would be necessary to zero out the static after each success, or getutxline would just return the same structure over and over again. There is one exception to the rule about emptying the structure before further reads are done. The implicit read done by putut  $x \text{ line}$  (if it finds that it is not already at the correct place in the file) will not hurt the contents of the static structure returned by the getutxent, getutxid, or getutxline routines, if the user has just modified those contents and passed the pointer back to pututxline.

These routines use buffered standard I/O for input, but pututxline uses an unbuffered write to avoid race conditions between processes trying to modify the utmpx and wtmpx files.

matches *id-*>ut\_id. If the end of file is reached without a match, it fails.

getutxline searches forward from the current point in the utmpx file until it finds an entry of the type LOGIN\_PROCESS or USER\_PROCESS which also has a *ut\_line*  string matching the *line->ut\_line* string. If the end of file is reached without a match, it fails.

pututxline writes out the supplied utmpx structure into the utmpx file. It uses getutxid to search forward for the proper place if it finds that it is not already at the proper place. It is expected that normally the user of pututxline will have searched for the proper entry using one of the getutx routines. If so, pututxline will not search. If pututxline does not find a matching slot for the new entry, it will add a new entry to the end of the file. It returns a pointer to the utmpx structure.

setutxent resets the input stream to the beginning of the file. This should be done before each search for a new entry if it is desired that the entire file be examined.

endutxent closes the currently open file.

utmpxname allows the user to change the name of the file examined, from /var/adm/utmpx to any other file. It is most often expected that this other file will be  $/\text{var}/\text{adm}/\text{wtmpx}$ . If the file does not exist, this will not be apparent until the first attempt to reference the file is made. utmpxname does not open the file. It just closes the old file if it is currently open and saves the new file name. The new file name must end with the "x" character to allow the name of the corresponding utmp file to be easily obtainable (otherwise an error code of 1 is returned).

getutmp copies the information stored in the fields of the utmpx structure to the corresponding fields of the utmp structure. If the information in any field of utmpx does not fit in the corresponding utmp field, the data is truncated.

getutmpx copies the information stored in the fields of the utmp structure to the corresponding fields of the utmpx structure.

updwtmp checks the existence of *wfile* and its parallel file, whose name is obtained by appending an "x" to *wfile.* If only one of them exists, the second one is created and initialized to reflect the state of the existing file. *utmp* is written to *wfile* and the corresponding utmpx structure is written to the parallel file.

updwtmpx checks the existence of *wfilex* and its parallel file, whose name is obtained by truncating the final "x" from *wfilex.* If only one of them exists, the second one is created and initialized to reflect the state of the existing file. *utmpx* is written to *wfilex*, and the corresponding utmp structure is written to the parallel file.

## **FILES**

```
/var/adm/utmp,/var/adm/utmpx 
/var/adm/wtmp,/var/adm/wtmpx
```
## **SEE ALSO**

```
ttyslot(3C), utmp(4), utmpx(4)
```
## **DIAGNOSTICS**

A null pointer is returned upon failure to read, whether for permissions or having reached the end of file, or upon failure to write.

getutx: getutxent, getutxid, getutxline, pututxline, setutxent, endutxent, utmpxname, getutmp, getutmpx, updwtmp, updwtmpx - access utmpx file entry

## **SYNOPSIS**

```
ffinclude <utmpx.h> 
struct utmpx *getutxent (void) ; 
struct utmpx *getutxid (const struct utmpx *id); 
struct utmpx *getutxline (const struct utmpx *line); 
struct utmpx *pututxline (const struct utmpx *utmpx); 
void setutxent (void) ; 
void endutxent (void) ; 
int utmpxname (const char *file); 
void getutmp (struct utmpx *utmpx, struct utmp *utmp); 
void getutmpx (struct utmp *utmp, struct utmpx *utmpx); 
void updwtmp (char *wfile, struct utmp *utmp); 
void updwtmpx (char *wfilex, struct utmpx *utmpx);
```
## **DESCRIPTION**

getutxent, getutxid, and getutxline each return a pointer to a structure of the following type:

```
struct utmpx { 
} ; 
    char ut_user[32]; 
    char ut_id[4]; 
    char ut_line[32]; 
     pid_t ut__pid; 
     short ut_type;
    struct exit status 
         short e_termination; /* termination status */
         short e_exit; /* exit status */
     } ut exit;
    struct timeval ut_tv; 
    short ut_syslen; 
    char ut_host [257]; 
                                I* 
user login name *I 
                                I* 
/etc/inittab id (usually *I 
                                I* 
line #) *I 
                                I* 
device name (console, lnxx) *I 
                                I* 
process id */ 
                                I* 
type of entry *I 
                                I* 
exit status of a process 
                                I* 
marked as DEAD_PROCESS *I 
                                I* 
time entry was made *I 
                                I* 
significant length of ut_host *I 
                                I* 
including terminating null *I 
                                I* 
host name, if remote *I
```
getutxent reads in the next entry from a utmpx-like file. If the file is not already open, it opens it. If it reaches the end of the file, it fails.

getutxid searches forward from the current point in the utmpx file until it finds an entry with a ut\_type matching  $id$ ->ut\_type if the type specified is RUN\_LVL, BOOT\_TIME, OLD\_TIME, or NEW\_TIME. If the type specified in *id* is INIT\_PROCESS, LOGIN\_PROCESS, USER\_PROCESS, or DEAD\_PROCESS, then getutxid will return a pointer to the first entry whose type is one of these four and whose *ut\_id* field

search. If pututline does not find a matching slot for the new entry, it will add a new entry to the end of the file. It returns a pointer to the utmp structure.

setutent resets the input stream to the beginning of the file. This reset should be done before each search for a new entry if it is desired that the entire file be examined.

endutent closes the currently open file.

u tmpname allows the user to change the name of the file examined, from  $\sqrt{var/adm/utmp}$  to any other file. It is most often expected that this other file will be /var/adm/wtmp. If the file does not exist, this will not be apparent until the first attempt to reference the file is made. utmpname does not open the file. It just closes the old file if it is currently open and saves the new file name. If the file name given is longer than 79 characters, utmpname returns 0. Otherwise, it will return 1.

#### **FILES**

/var/adm/utmp /var/adm/wtmp

#### **SEE ALSO**

ttyslot $(3C)$ , utmp $(4)$ 

#### **DIAGNOSTICS**

A null pointer is returned upon failure to read, whether for permissions or having reached the end of file, or upon failure to write.

#### **NOTES**

The most current entry is saved in a static structure. Multiple accesses require that it be copied before further accesses are made. On each call to either getutid or getutline, the routine examines the static structure before performing more I/O. If the contents of the static structure match what it is searching for, it looks no further. For this reason, to use getutline to search for multiple occurrences, it would be necessary to zero out the static area after each success, or getutline would just return the same structure over and over again. There is one exception to the rule about emptying the structure before further reads are done. The implicit read done by pututline (if it finds that it is not already at the correct place in the file) will not hurt the contents of the static structure returned by the getutent, getutid or getutline routines, if the user has just modified those contents and passed the pointer back to pututline.

These routines use buffered standard I/O for input, but pututline uses an unbuffered non-standard write to avoid race conditions between processes trying to modify the utmp and wtmp files.

getut: getutent, getutid, getutline, pututline, setutent, endutent, utmpname - access utmp file entry

## **SYNOPSIS**

```
#include <utmp.h> 
struct utmp *getutent (void); 
struct utmp *getutid (const struct utmp *id); 
struct utmp *getutline (const struct utmp *line);
struct utmp *pututline (const struct utmp *utmp);
void setutent (void) ; 
void endutent (void);
int utmpname (const char *file);
```
## **DESCRIPTION**

getutent, getutid, getutline, and pututline each return a pointer to a structure with the following members:

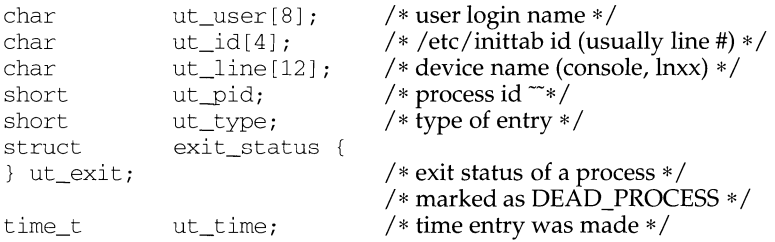

The structure exit status includes the following members:

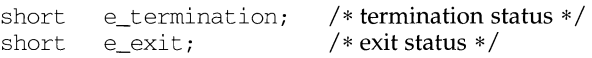

getutent reads in the next entry from a utmp-like file. If the file is not already open, it opens it. If it reaches the end of the file, it fails.

getutid searches forward from the current point in the utmp file until it finds an entry with a *ut\_type* matching id->ut\_type if the type specified is RUN\_LVL, BOOT\_TIME, OLD\_TIME, or NEW\_TIME. If the type specified in id is INIT\_PROCESS, LOGIN\_PROCESS, USER\_PROCESS, or DEAD\_PROCESS, then getutid will return a pointer to the first entry whose type is one of these four and whose ut\_id field matches id->ut id. If the end of file is reached without a match, it fails.

getutline searches forward from the current point in the utmp file until it finds an entry of the type LOGIN\_PROCESS or USER\_PROCESS that also has a *ut\_line* string matching the line->ut\_line string. If the end of file is reached without a match, it fails.

pututline writes out the supplied utmp structure into the utmp file. It uses getutid to search forward for the proper place if it finds that it is not already at the proper place. It is expected that normally the user of pututline will have searched for the proper entry using one of the getut routines. If so, pututline will not

getusershell, setusershell, endusershell - get legal user shells

## **SYNOPSIS**

/usr/ucb/cc *[flag ... ]file ...* 

char \*getusershell() setusershell () endusershell ()

## **DESCRIPTION**

getusershell returns a pointer to a legal user shell as defined by the system manager in the file /etc/shells. If /etc/shells does not exist, the locations of the standard system shells, /usr/bin/csh, /usr/bin/sh, and /usr/bin/ksh are returned.

getusershell reads the next line (opening the file if necessary); setusershell rewinds the file; endusershell closes it.

## **FILES**

```
/etc/shells 
/usr/bin/csh 
/usr/bin/ksh 
/usr/bin/sh
```
## **RETURN VALUE**

The routine getusershell returns a NULL pointer (0) on EOF or error.

## **NOTES**

All information is contained in a static area so it must be copied if it is to be saved.

getuid, geteuid, getgid, getegid - get real user, effective user, real group, and effective group IDs

## **SYNOPSIS**

```
#include <sys/types.h> 
#include <unistd.h> 
uid t getuid (void) ;
uid_t geteuid (void); 
gid_t getgid (void); 
gid_t getegid (void);
```
## **DESCRIPTION**

getuid returns the real user ID of the calling process.

geteuid returns the effective user ID of the calling process.

getgid returns the real group ID of the calling process.

getegid returns the effective group JD of the calling process.

## **SEE ALSO**

intro(2), setuid(2)

Upon failure to pass the correct argument to gettxt (), a pointer to the text string "Message not found!!\n" is returned.

#### **FILES**

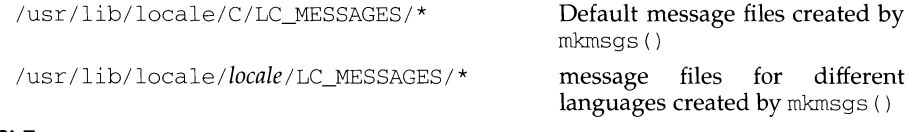

## **EXAMPLE**

In the following code fragment:

```
gettxt("test:lO", "hello world\n") 
gettxt("test:lO", "") 
setcat ("test");
gettxt(":lO", "hello world\n")
```
test is the name of the file that contains the messages; 10 is the message number.

## **SEE ALSO**

environ(5), gettxt(1), mkmsgs(1), setcat(3C), setlocale(3C), srchtxt(1).

gettxt - retrieve a text string

## **SYNOPSIS**

char \*gettxt (char *\*msgid,* char *\*dflt\_str);* 

## **DESCRIPTION**

The routine  $q$ ettxt() retrieves a text string from a message file. The arguments to the function are a message identification *msgid* and a default string *dflt\_str* to be used if the retrieval fails.

The text strings are in files created by  $m$ kmsgs [see mkmsgs(1)] and installed in /usr *I* 1 ib/ locale/ *locale* /LC\_MESSAGES

directories.

The directory *locale* can be viewed as the language in which the text strings are written. The user can request that messages be displayed in a specific language by setting the environment variable LC\_MESSAGES. If LC\_MESSAGES is not set the environment variable LANG will be used.

If LANG is not set, the locale in which the strings will be retrieved is the C locale and the files containing the strings are in

/usr/lib/locale/C/LC\_MESSAGES/\*.

The user can also change the language in which the messages are displayed by invoking the setlocale() [see setlocale(3C)] function with the appropriate arguments.

If gettxt () fails to access the message in a specific locale, it will try to retrieve the same message in the C locale. Upon failure, the processing depends on what the second argument, *dflt\_str,* points to. A pointer to the second argument is returned if the second argument is not the null strings. If *dflt\_str* points to the null string, a pointer to the C locale text string

"Message not found!! \n"

is returned. A pointer to the same string is also returned if the message number is out of range.

The following depicts the acceptable syntax of *msgid* for a call to gettxt (): *<msgid>* => *<msgfilename>: <msgnumber>* 

The first argument consists of two fields separated by a colon. The first field is used to indicate the file that contains the text strings and must be limited to 14 characters. These characters must be selected from a set of all character values excluding  $\setminus$  0 (null) and the ASCII code for / (slash) and : (colon). The names of message files must be the same as the names of files created by  $m$ kms $q$ s () and installed in /usr/lib/locale/locale/LC\_MESSAGES/\*. If no file name is specified, gettxt() will use the name specified with setcat (). If neither a file name nor a default catalog is specified, get txt () returns a pointer to the text string

"Message not found! ! \n".

The numeric field indicates the sequence number of the string in the file. The strings are numbered from 1. If the numeric field is greater than the number of strings in the file, gettxt () will use the defaulting sequence described above.

## **gettimeofday (3C) gettimeofday ( 3C)**

## **NAME**

gettimeofday, settimeofday - get or set the date and time

## **SYNOPSIS**

#include <Sys/time.h>

```
int gettimeofday (struct timeval *tp); 
int settimeofday (struct timeval *tp);
```
## **DESCRIPTION**

gettimeofday gets and settimeofday sets the system's notion of the current time. The current time is expressed in elapsed seconds and microseconds since 00:00 Universal Coordinated Time, January 1, 1970. The resolution of the system clock is hardware dependent; the time may be updated continuously or in clock ticks.

*tp* points to a timeval structure, which includes the following members:

long long tv\_sec; tv\_usec; *I\** seconds since Jan. l, 1970 \*/ /\* and microseconds \*/

If *tp* is a null pointer, the current time information is not returned or set.

The TZ environment variable holds time zone information. See timezone(4).

Only the privileged user may set the time of day.

## **SEE ALSO**

```
adjtime(2), ctime(3C), timezone(4)
```
## **DIAGNOSTICS**

A -1 return value indicates that an error occurred and errno has been set. The following error codes may be set in errno:

- EINVAL *tp* specifies an invalid time.
- EPERM A user other than the privileged user attempted to set the time or time zone.

## **NOTES**

The implementation of settimeofday ignores the tv\_usec field of tp. If the time needs to be set with better than one second accuracy, call settimeofday for the seconds and then adjtime for finer accuracy.

gettimeofday, settimeofday- get or set the date and time

## **SYNOPSIS**

```
/usr /ucb/ cc [flag . .. ] file ... 
#include <sys/time.h> 
int gettimeofday(tp, tzp) 
struct timeval *tp; 
struct timezone *tzp; /* obsolete */ 
int settimeofday(tp, tzp) 
struct timeval *tp; 
struct timezone *tzp; /* obsolete */
```
## **DESCRIPTION**

The system's notion of the current Greenwich time is obtained with the gettimeofday call, and set with the settimeofday call. The current time is expressed in elapsed seconds and microseconds since 00:00 GMT, January 1, 1970 (zero hour). The resolution of the system clock is hardware dependent; the time may be updated continuously, or in "ticks."

*tp* points to a t imeval structure, which includes the following members:

long tv\_sec; /\* seconds since Jan. 1, 1970 \*/ long tv\_usec; /\* and microseconds \*/

If *tp* is a NULL pointer, the current time information is not returned or set.

*tzp* is an obsolete pointer formerly used to get and set timezone information. *tzp* is now ignored. Timezone information is now handled using the TZ environment variable; see timezone(4).

Only the privileged user may set the time of day.

## **RETURN VALUE**

A -1 return value indicates an error occurred; in this case an error code is stored in the global variable errno.

## **ERRORS**

The following error codes may be set in errno:

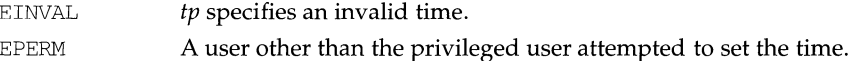

## **SEE ALSO**

date(1), adjtime(2),  $ctime(3C)$ ,  $gettimeofday(3C)$ ,  $timezone(4)$ .

## **NOTES**

Time is never correct enough to believe the microsecond values.

tzp is ignored.

```
break; 
                                default : 
                                        I* process unknown token */ 
                                        error bad token(value);
                                        errflag++; 
                                        break; 
                                \mathcal{E}\mathfrak{g}break; 
                \mathcal{E}}<br>if (errflag) {
                /* print usage instructions etc. *I 
        \mathcal{E}for (; optind<argc; optind++) { 
                /* process remaining arguments */ 
        \}\ddot{\phantom{0}}\ddot{\phantom{a}}\rightarrow
```
## **SEE ALSO**

getopt(3C).

## **DIAGNOSTICS**

getsubopt returns -1 when the token it is scanning is not in the token vector. The variable addressed by *valuep* contains a pointer to the first character of the token that was not recognized rather than a pointer to a value for that token.

The variable addressed by *optionp* points to the next option to be parsed, or a null character if there are no more options.

## **NOTES**

During parsing, commas in the option input string are changed to null characters. White space in tokens or token-value pairs must be protected from the shell by quotes.

## **getsubopt (3C) getsubopt (3C)**

```
#define WRITESIZE 2 
                 "wsize",
#define READSIZE 3 
                 "rsize",
                 NULL}; 
main(argc, argv) 
     int argc; 
     char **argv; 
\{int sc, c, errflag; 
     char *options, *value; 
     extern char *optarg; 
     extern int optind; 
     while((c = qetopt(argc, argv, "abf:o:")) != -1) {
           switch (c) { 
           case 'a': /* process a option *I 
                 breaki 
           case 'b': I* process b option *I 
                break; 
           case 'f':
                 ofile = optarg; 
                 break; 
           case ' ? ' :
                 errflag++; 
                 break; 
           case 'o': 
                 options = optarg;while (*options != ' \0') {
                       switch(qetsubopt(&options, myopts, &value) {
                       case READONLY : /* process ro option */ 
                             break; 
                       case READWRITE : /* process rw option */
                            break; 
                       case WRITESIZE : /* process wsize option */
                             if (value == NULL) {
                                  error_no_arg(); 
                                  errflag++; 
                             else 
                                  write_size = atoi(value); 
                             break; 
                       case READSIZE : /* process rsize option */ 
                             if (value == NULL) {
                                  error_no_arg(); 
                                  errflag++; 
                             else 
                                  read size = atoi (value) ;
```
 $\mathbb T$ 

getsubopt - parse suboptions from a string

## **SYNOPSIS**

#include <stdlib.h>

int getsubopt (char \*\*optionp, char \* const \*tokens, char \*\*valuep);

#### **DESCRIPTION**

getsubopt parses suboptions in a flag argument that was initially parsed by getopt. These suboptions are separated by commas and may consist of either a single token or a token-value pair separated by an equal sign. Since commas delimit suboptions in the option string, they are not allowed to be part of the suboption or the value of a suboption. A command that uses this syntax is mount  $(1M)$ , which allows the user to specify mount parameters with the -o option as follows:

mount -o rw,hard,bg,wsize=1024 speed:/usr /usr

In this example there are four suboptions: rw, hard, bg, and wsize, the last of which has an associated value of 1024.

getsubopt takes the address of a pointer to the option string, a vector of possible tokens, and the address of a value string pointer. It returns the index of the token that matched the suboption in the input string or -1 if there was no match. If the option string at *optionp* contains only one suboption, get subopt updates *optionp* to point to the null character at the end of the string; otherwise it isolates the suboption by replacing the comma separator with a null character, and updates *optionp* to point to the start of the next suboption. If the suboption has an associated value, getsubopt updates *valuep* to point to the value's first character. Otherwise it sets *valuep* to NULL.

The token vector is organized as a series of pointers to null strings. The end of the token vector is identified by a null pointer.

When getsubopt returns, if *valuep* is not NULL, then the suboption processed included a value. The calling program may use this information to determine if the presence or lack of a value for this suboption is an error.

Additionally, when getsubopt fails to match the suboption with the tokens in the *tokens* array, the calling program should decide if this is an error, or if the unrecognized option should be passed to another program.

## **EXAMPLE**

The following code fragment shows how to process options to the mount command using getsubopt.

```
#include <stdlib.h> 
char *myopts[] = { 
#define READONLY 0 
                 "\text{ro}",
#define READWRITE 1 
                 "rw".
```
## **getspent ( 3C) getspent (3C)**

## files.

lckpwdf attempts to lock the file /etc/ .pwd. lock within 15 seconds. If unsuccessful, for example, /etc/.pwd.lock is already locked, it returns -1. If successful, a return code other than -1 is returned.

ulckpwdf attempts to unlock the file /etc/.pwd.lock. If unsuccessful, for example, /etc/ .pwd. lock is already unlocked, it returns -1. If successful, it returns 0.

A call to the setspent routine has the effect of rewinding the shadow password file to allow repeated searches. The endspent routine may be called to close the shadow password file when processing is complete.

The fgetspent routine returns a pointer to the next spwd structure in the stream  $fp$ , which matches the format of /etc/shadow.

## **FILES**

```
/etc/shadow 
/etc/passwd 
/etc/ .pwd. lock
```
## **SEE ALSO**

getpwent(3C), putpwent(3C), putspent(3C)

## **DIAGNOSTICS**

get spent, getspnam, lckpwdf, ulckpwdf, and fgetspent return a null pointer on EOF or error.

## **NOTES**

This routine is for internal use only; compatibility is not guaranteed.

All information is contained in a static area, so it must be copied if it is to be saved.

getspent, getspnam, setspent, endspent, fgetspent, lckpwdf, ulckpwdf manipulate shadow password file entry

## **SYNOPSIS**

```
#include <shadow.h> 
struct spwd *getspent (void) ; 
struct spwd *getspnam (const char *name) ; 
int lckpwdf (void) ; 
int ulckpwdf (void) ; 
void setspent (void) ; 
void endspent (void) ; 
struct spwd *fgetspent (FILE *fp);
```
## **DESCRIPTION**

The getspent and getspnam routines each return a pointer to an object with the following structure containing the broken-out fields of a line in the  $/etc/$ shadow file. Each line in the file contains a "shadow password" structure, declared in the shadow. h header file:

```
struct spwd{ 
}; 
     char *sp_namp; 
     char *sp__pwdp; 
      long sp lstchg;
      long sp_min; 
      long sp_max; 
      long sp_warn; 
      long sp_inact; 
      long sp_expire; 
     unsigned long sp_flag;
```
The get spent routine when first called returns a pointer to the first spwd structure in the file; thereafter, it returns a pointer to the next spwd structure in the file; so successive calls can be used to search the entire file. The getspnam routine searches from the beginning of the file until a login name matching name is found, and returns a pointer to the particular structure in which it was found. The getspent and getspnam routines populate the sp\_min, sp\_max, sp\_lstchg, sp\_warn, sp\_inact, sp\_expire, or sp\_flag field with -1 if the corresponding field in /etc/shadow is empty. If an end-of-file or an error is encountered on reading, or there is a format error in the file, these functions return a null pointer and set errno to EINVAL.

/etc/.pwd.lock is the lock file. It is used to coordinate modification access to the password files /etc/passwd and /etc/shadow. lckpwdf and ulckpwdf are routines that are used to gain modification access to the password files, through the lock file. A process first uses look to lock the lock file, thereby gaining exclusive rights to modify the /etc/passwd or /etc/shadow password file. Upon completing modifications, a process should release the lock on the lock file via ulckpwdf. This mechanism prevents simultaneous modification of the password

# **getsockopt (3N)**

# **getsockopt ( 3N)**

×.

**ENOSR** There were insufficient STREAMS resources available for the operation to complete.

## **SEE ALSO**

socket(3N), getprotoent(3N)  $close(2)$ , ioctl $(2)$ , read $(2)$ .

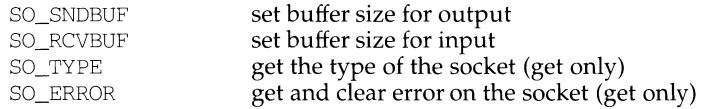

SO\_DEBUG enables debugging in the underlying protocol modules. SO\_REUSEADDR indicates that the rules used in validating addresses supplied in a bind call should allow reuse of local addresses. SO\_KEEPALIVE enables the periodic transmission of messages on a connected socket. If the connected party fails to respond to these messages, the connection is considered broken and processes using the socket are notified using a SIGPIPE signal. SO\_DONTROUTE indicates that outgoing messages should bypass the standard routing facilities. Instead, messages are directed to the appropriate network interface according to the network portion of the destination address.

SO\_LINGER controls the action taken when unsent messages are queued on a socket and a close is performed. If the socket promises reliable delivery of data and SO\_LINGER is set, the system will block the process on the close attempt until it is able to transmit the data or until it decides it is unable to deliver the information (a timeout period, termed the linger interval, is specified in the setsockopt call when SO\_LINGER is requested). If SO\_LINGER is disabled and a close is issued, the system will process the close() in a manner that allows the process to continue as quickly as possible.

The option SO\_BROADCAST requests permission to send broadcast datagrams on the socket. With protocols that support out-of-band data, the SO\_OOBINLINE option requests that out-of-band data be placed in the normal data input queue as received; it will then be accessible with recv or read calls without the MSG\_OOB flag. SO\_SNDBUF and SO\_RCVBUF are options that adjust the normal buffer sizes allocated for output and input buffers, respectively. The buffer size may be increased for high-volume connections or may be decreased to limit the possible backlog of incoming data. The system places an absolute limit on these values. Finally, SO\_TYPE and SO\_ERROR are options used only with getsockopt. SO\_TYPE returns the type of the socket (for example, SOCK\_STREAM). It is useful for servers that inherit sockets on startup. SO\_ERROR returns any pending error on the socket and clears the error status. It may be used to check for asynchronous errors on connected datagram sockets or for other asynchronous errors.

## **RETURN VALUE**

A O is returned if the call succeeds, -1 if it fails.

## **ERRORS**

The call succeeds unless:

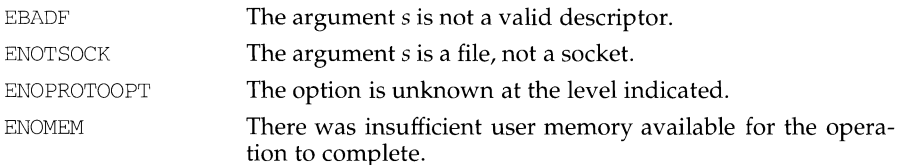

## **getsockopt ( 3N) getsockopt (3N)**

## **NAME**

getsockopt, setsockopt - get and set options on sockets

## **SYNOPSIS**

#include <sys/types.h> #include <sys/socket.h>

- int getsockopt(int s, int level, int optname, char \*optval, int \*optlen);
- int setsockopt(int S, int level, int optname, char \*optval, int optlen) ;

## **DESCRIPTION**

getsockopt and setsockopt manipulate *options* associated with a socket. Options may exist at multiple protocol levels; they are always present at the uppermost socket level.

When manipulating socket options, the level at which the option resides and the name of the option must be specified. To manipulate options at the socket level, *level* is specified as SOL\_SOCKET. To manipulate options at any other level, *level* is the protocol number of the protocol that controls the option. For example, to indicate that an option is to be interpreted by the TCP protocol, *level* is set to the TCP protocol number [see getprotoent(3N)].

The parameters *optval* and *optlen* are used to access option values for setsockopt. For getsockopt, they identify a buffer in which the value(s) for the requested option(s) are to be returned. For get sockopt, *optlen* is a value-result parameter, initially containing the size of the buffer pointed to by *optval,* and modified on return to indicate the actual size of the value returned. If no option value is to be supplied or returned, a 0 *optval* may be supplied.

*optname* and any specified options are passed uninterpreted to the appropriate protocol module for interpretation. The include file sys/socket.h contains definitions for the socket-level options described below. Options at other protocol levels vary in format and name.

Most socket-level options take an int for *optval.* For setsockopt, the *optval*  parameter should be non-zero to enable a boolean option, or zero if the option is to be disabled. SO\_LINGER uses a struct linger parameter that specifies the desired state of the option and the linger interval (see below). struct linger is defined in /usr /include/sys/socket. h.

The following options are recognized at the socket level. Except as noted, each may be examined with getsockopt and set with setsockopt.

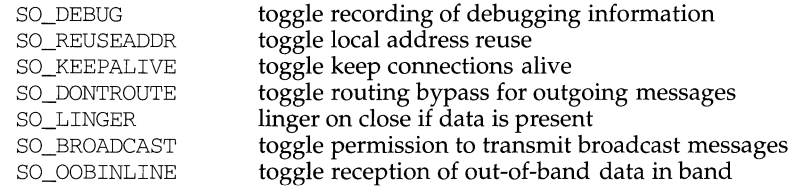

getsockname - get socket name

## **SYNOPSIS**

int getsockname(int s, caddr t name, int \*namelen);

## **DESCRIPTION**

getsockname returns the current *name* for sockets. The *name/en* parameter should be initialized to indicate the amount of space pointed to by *name*. On return it contains the actual size of the *name* returned (in bytes).

## **RETURN VALUE**

O is returned if the call succeeds; -1 if it fails.

## **ERRORS**

The call succeeds unless:

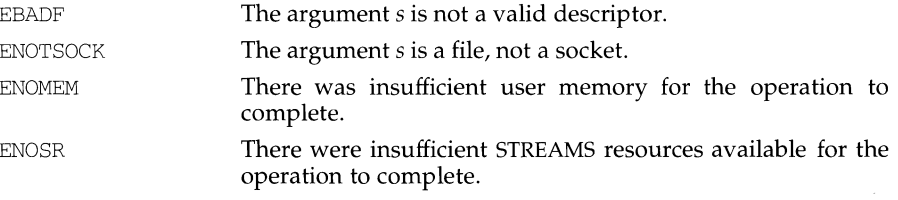

## **SEE ALSO**

bind(3N), getpeername(3N), socket(3N)

## **NOTES**

The type of address structure passed to accept depends on the address family. UNIX domain sockets (address family AF UNIX) require a socketaddr\_un structure as defined in  $sys/un \, h$ ; Internet domain sockets (address family AF INET) require a sockaddr\_in structure as defined in netinet/in. h. Other address families may require other structures. Use the structure appropriate to the address family; cast the structure address to a generic caddr\_t in the call to getsockname and pass the size of the structure in the *namelen* argument.

The functionality of getsockname is provided by  $t$  getname in TLI.  $t$  getname will be replaced in the next release of System V.

The syntax for t\_getname is as follows:

t\_getname(int fd, struct netbuf \*name, register int type);

If *type* is equal to LOCALNAME, then the address of the local side of the connection is returned; otherwise, the address of the remote side is returned.

getsid - get session ID

## **SYNOPSIS**

#include <Sys/types.h>

pid\_t getsid(pid\_t pid);

## **DESCRIPTION**

The function getsid returns the session ID of the process whose process ID is equal to pid. If pid is equal to  $(pid_t)$  0, getsid returns the session ID of the calling process.

## **RETURN VALUE**

Upon successful completion, the function getsid returns the session ID of the specified process; otherwise, it returns a value of ( $pid$   $t$ ) -1 and sets errno to indicate an error.

## **ERRORS**

Under the following conditions, the function gets id fails and sets errno to:

- EPERM if the process whose process ID is equal to  $pid$  is not in the same session as the calling process, and the implementation does not allow access to the session ID of that process from the calling process.
- ESRCH if there is no process with a process ID equal to  $pid$ .

## **SEE ALSO**

exec(2), fork(2), getpid(2), setpgid(2), setsid(2)

# getservent (3N) **getservent (3N)**

A NULL pointer is returned on EOF or error.

All information is contained in a static area so it must be copied if it is to be saved. Expecting port numbers to fit in a 32 bit quantity is probably naive.

## **getservent (3N) getservent (3N)**

## **NAME**

getservent, getservbyport, getservbyname, setservent, endservent get service entry

## **SYNOPSIS**

#include <netdb.h>

struct servent \*getservent(void);

struct servent \*getservbyname(char \*name, char \*proto);

struct servent \*getservbyport(int port, char \*proto);

```
int setservent(int stayopen);
```
int endservent(void);

## **DESCRIPTION**

getservent, *getservbyname,* and *getservbyport* each return a pointer to an object with the following structure containing the broken-out fields of a line in the network services data base, /etc/services.

The servent structure includes the following members:

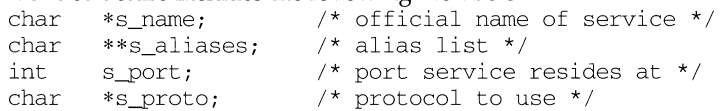

The members of this structure are:

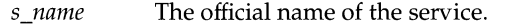

- *s\_aliases*  A zero terminated list of alternate names for the service.
- *s\_port*  The port number at which the service resides. Port numbers are returned in network short byte order.
- *s\_proto* The name of the protocol to use when contacting the service.

getservent reads the next line of the file, opening the file if necessary.

setservent opens and rewinds the file. If the *stayopen* flag is non-zero, the net data base will not be closed after each call to getservent (either directly, or indirectly through one of the other getserv calls).

endservent closes the file.

getservbyname and getservbyport sequentially search from the beginning of the file until a matching protocol name or port number is found, or until EOF is encountered. If a protocol name is also supplied (non-NULL), searches must also match the protocol.

## **FILES**

/etc/services

## **SEE ALSO**

getprotoent(3N), services(4)

## **DIAGNOSTICS**

gets, fgets - get a string from a stream

## **SYNOPSIS**

#include <stdio.h>

char \*gets (char \*s);

char \*fgets (char \*s, int n, FILE \*stream);

## **DESCRIPTION**

gets reads characters from the standard input stream [see intro(3)], stdin, into the array pointed to bys, until a newline character is read or an end-of-file condition is encountered. The newline character is discarded and the string is terminated with a null character.

fgets reads characters from the *stream* into the array pointed to bys, until *n-1* characters are read, or a newline character is read and transferred to s, or an end-of-file condition is encountered. The string is then terminated with a null character.

When using gets, if the length of an input line exceeds the size of s, indeterminate behavior may result. For this reason, it is strongly recommended that gets be avoided in favor of fgets.

## **SEE ALSO**

lseek(2), read(2), ferror(3S), fopen(3S), fread(3S), getc(3S), scanf(3S), stdio(3S), ungetc(3S)

## **DIAGNOSTICS**

If end-of-file is encountered and no characters have been read, no characters are transferred to *s* and a null pointer is returned. If a read error occurs, such as trying to use these functions on a file that has not been opened for reading, a null pointer is returned and the error indicator for the stream is set. If end-of-file is encountered, the EOF indicator for the stream is set. Otherwise *s* is returned.

The way resident set size is calculated is an approximation, and could misrepresent the true resident set size.

Page faults can be generated from a variety of sources and for a variety of reasons. The customary cause for a page fault is a direct reference by the program to a page which is not in memory. Now, however, the kernel can generate page faults on behalf of the user, for example, servicing  $read(2)$  and  $write(2)$  system calls. Also, a page fault can be caused by an absent hardware translation to a page, even though the page is in physical memory.

In addition to hardware detected page faults, the kernel may cause pseudo page faults in order to perform some housekeeping. For example, the kernel may generate page faults, even if the pages exist in physical memory, in order to lock down pages involved in a raw I/0 request.

By definition, *major* page faults require physical I/0, while *minor* page faults do not require physical I/O. For example, reclaiming the page from the free list would avoid I/0 and generate a minor page fault. More commonly, minor page faults occur during process startup as references to pages which are already in memory. For example, if an address space faults on some hot executable or shared library, this results in a minor page fault for the address space. Also, any one doing a read(2) or  $write(2)$  to something that is in the page cache will get a minor page fault(s) as well.

There is no way to obtain information about a child process which has not yet terminated.

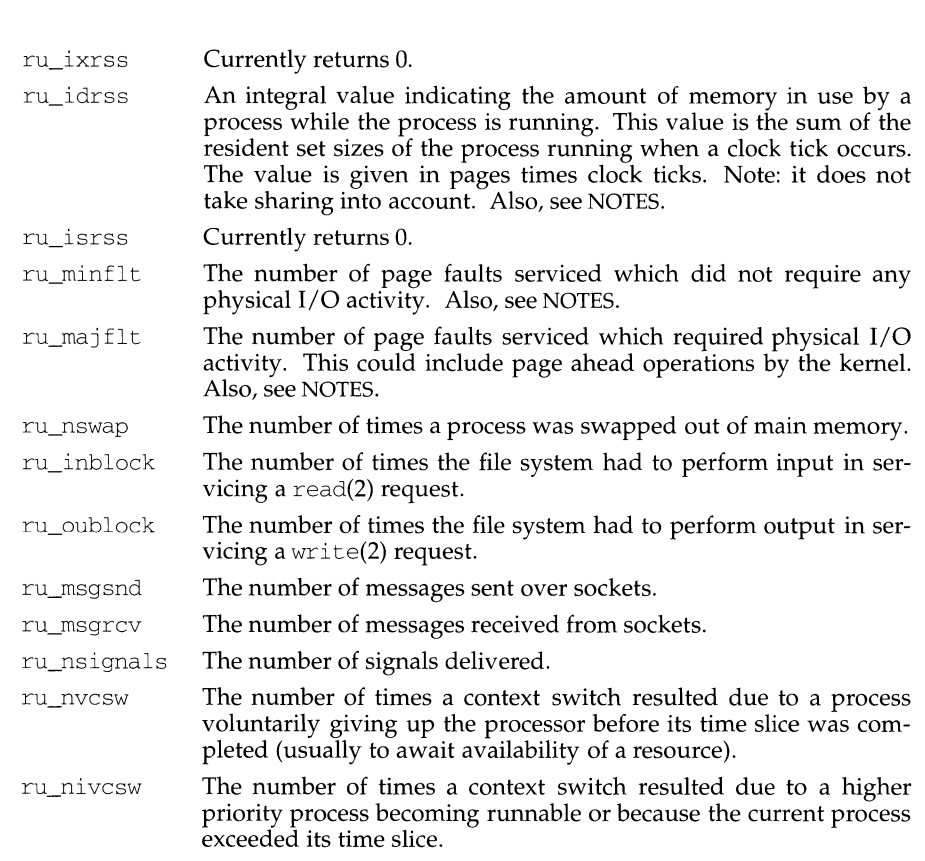

getrusage (3) **(BSD Compatibility Package)** getrusage (3)

## **RETURN VALUE**

If successful, the value of the appropriate structure is filled in, and 0 is returned. If the call fails, a -1 is returned.

## **ERRORS**

getrusage will fail if:

- EINVAL The who parameter is not a valid value.
- EFAULT The address specified by the rusage argument is not in a valid portion of the process's address space.

## **SEE ALSO**

 $sar(1M)$ ,  $read(2)$ ,  $times(2)$ ,  $write(2)$ ,  $gettimeofday(3)$ ,  $wait(3)$ .

## **NOTES**

Only the *timeval* fields of struct rusage are supported in this implementation.

The numbers ru\_inblock and ru\_oublock account only for real I/0, and are approximate measures at best. Data supplied by the caching mechanism is charged only to the first process to read and the last process to write the data.

getrusage - get information about resource utilization

## **SYNOPSIS**

 $\sqrt{\text{usr}/\text{ucb}/\text{cc}}$  [flag...] file...

```
#include <sys/time.h> 
#include <sys/resource.h> 
getrusage(who, rusage) 
int who; 
struct rusage *rusage;
```
## **DESCRIPTION**

getrusage returns information about the resources utilized by the current process, or all its terminated child processes. The interpretation for some values reported, such as ru\_idrss, are dependent on the clock tick interval. This interval is an implementation dependent value.

The who parameter is one of RUSAGE\_SELF or RUSAGE\_CHILDREN. The buffer to which *rusage* points will be filled in with the following structure:

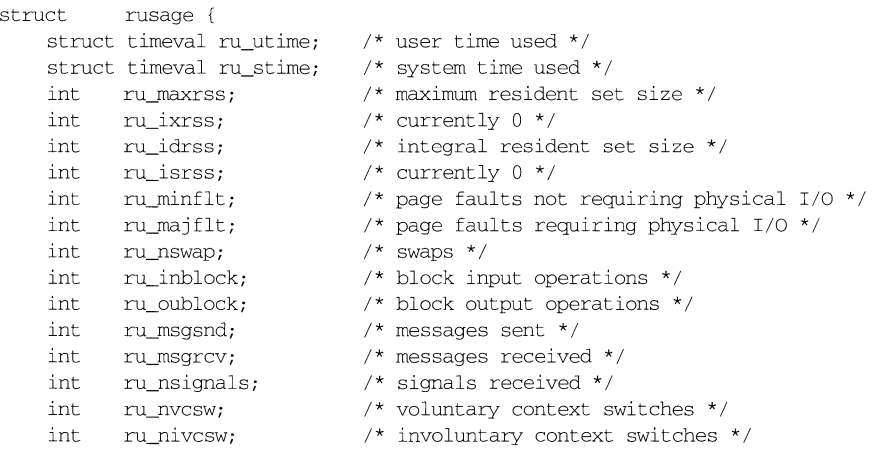

} ;

#### The fields are interpreted as follows:

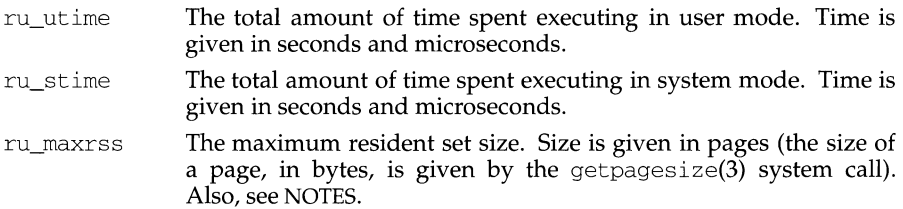

# **getrlimit ( 2)**

# **getrlimit(2)**

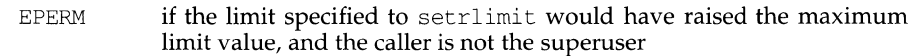

## **SEE ALSO**

malloc(3C), open(2), sigaltstack(2), signal(S).

 $\bullet$ 

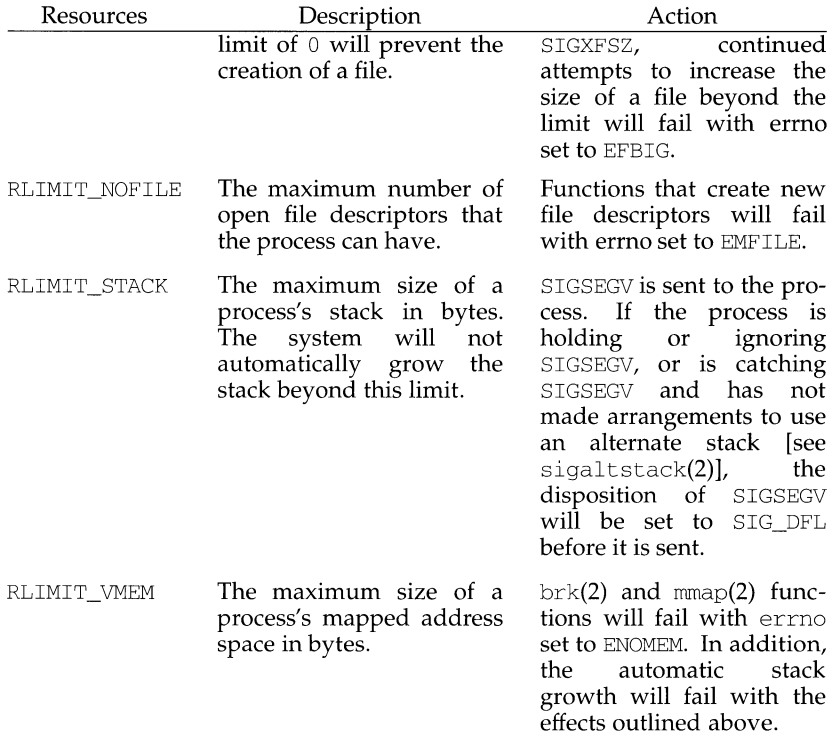

Because limit information is stored in the per-process information, the shell builtin ulimit must directly execute this system call if it is to affect all future processes created by the shell.

The value of the current limit of the following resources affect these implementation defined constants:

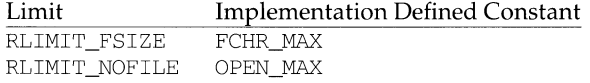

## **RETURN VALUE**

Upon successful completion, the functions getrlimit and setrlimit return a value of O; otherwise, they return a value of -1 and set errno to indicate an error.

## **ERRORS**

Under the following conditions, the functions getrlimit and setrlimit fail and set errno to:

EINVAL if an invalid *resource* was specified; or in a setrlirnit call, the new rlim\_cur exceeds the new rlim\_max.

k.

void

clnt perror(const CLIENT \*clnt, const char \*s);

Print a message to standard error indicating why an RPC call failed; *clnt* is the handle used to do the call. The message is prepended with string s and a colon. A newline is appended at the end of the message. Normally used after a procedure call fails, for instance clnt call.

char \*

clnt\_sperrno(const\_enum\_clnt\_stat\_stat);

Take the same arguments as clnt\_perrno, but instead of sending a message to the standard error indicating why an RPC call failed, return a pointer to a string which contains the message.

clnt sperrno is normally used instead of clnt perrno when the program does not have a standard error (as a program running as a server quite likely does not), or if the programmer does not want the message to be output with printf [see printf(3S)], or if a message format different than that supported by clnt\_perrno is to be used. Note: unlike clnt\_sperror and clnt spcreaterror [see rpc clnt create(3N)], clnt sperrno does not return pointer to static data so the result will not get overwritten on each call.

char \*

clnt\_sperror(const CLIENT \*clnt, const char \*s);

Like clnt\_perror, except that (like clnt\_sperrno) it returns a string instead of printing to standard error. However, clnt\_sperror does not append a newline at the end of the message.

Note: returns pointer to static data that is overwritten on each call.

enum clnt\_stat

rpc\_broadcast(const u\_long prognum, const u\_long versnum,

const u\_long procnum, const xdrproc\_t inproc, caddr\_t in, const xdrproc\_t outproc, caddr\_t out, const resultproc\_t eachresult, const char \*nettype);

Like rpc<sub>l</sub>call, except the call message is broadcast to the connectionless network specified by *nettype.* If *nettype* is NULL, it defaults to netpath. Each time it receives a response, this routine calls eachresult, whose form is:

bool\_t eachresult(const caddr\_t out, const struct netbuf \*addr, struct netconfig \*netconf);

where *out* is the same as *out* passed to rpc\_broadcast, except that the remote procedure's output is decoded there; *addr* points to the address of the machine that sent the results, and *netconf* is the netconfig structure of the transport on which the remote server responded. If eachresult returns 0, rpc\_broadcast waits for more replies; otherwise it returns with appropriate status.

rpc\_clnt\_calls: clnt\_call, clnt\_freeres, clnt\_geterr, clnt\_perrno, clnt\_perror,clnt\_sperrno,clnt\_sperror,rpc\_broadcast,rpc\_call-library routines for client side calls

## **DESCRIPTION**

RPC library routines allow C language programs to make procedure calls on other machines across the network. First, the client calls a procedure to send a data packet to the server. Upon receipt of the packet, the server calls a dispatch routine to perform the requested service, and then sends back a reply.

The clnt\_call, rpc\_call and rpc\_broadcast routines handle the client side of the procedure call. The remaining routines deal with error handling in the case of errors.

## **Routines**

See rpc(3N) for the definition of the CLIENT data structure.

#include <rpc/rpc.h>

enurn clnt\_stat

```
clnt_call(CLIENT *clnt, const u_long procnurn, const xdrproc_t inproc, 
     caddr_t in, const xdrproc_t outproc, caddr_t out, 
     const struct timeval tout);
```
A function macro that calls the remote procedure *procnum* associated with the client handle, *clnt,* which is obtained with an RPC client creation routine such as clnt\_create [see rpc\_clnt\_create(3N)]. The parameter *in* is the address of the procedure's argument(s), and *out* is the address of where to place the result(s); *inproc* is used to encode the procedure's parameters, and *outproc* is used to decode the procedure's results; *tout* is the time allowed for results to be returned.

If the remote call succeeds, the status is returned in RPC\_SUCCESS, otherwise an appropriate status is returned.

int clnt\_freeres(CLIENT \*clnt, const xdrproc\_t outproc, caddr\_t out);

A function macro that frees any data allocated by the RPC/XDR system when it decoded the results of an RPC call. The parameter *out* is the address of the results, and *outproc* is the XDR routine describing the results. This routine returns 1 if the results were successfully freed, and 0 otherwise.

void

clnt\_geterr(const CLIENT \*clnt, struct rpc\_err \*errp);

A function macro that copies the error structure out of the client handle to the structure at address *errp.* 

void

clnt\_perrno(const enum clnt\_stat stat);

Print a message to standard error corresponding to the condition indicated by *stat.* A newline is appended at the end of the message. Normally used after a procedure call fails, for instance rpc\_call.

```
rpc_clnt_auth: auth_destroy, authnone_create, authsys_create, 
authsys create default - library routines for client side remote procedure call
authentication
```
## **DESCRIPTION**

These routines are part of the RPC library that allows C language programs to make procedure calls on other machines across the network, with desired authentication. First, the client calls a procedure to send a data packet to the server. Upon receipt of the packet, the server calls a dispatch routine to perform the requested service, and then sends back a reply.

These routines are normally called after creating the CLIENT handle. The client's authentication information is passed to the server when the RPC call is made.

## **Routines**

The following routines require that the header  $rpc$ . h be included [see  $rpc(3N)$  for the definition of the AUTH data structure].

```
#include <rpc/rpc.h> 
void 
auth_destroy(AUTH *auth);
```
A function macro that destroys the authentication information associated with *auth.* Destruction usually involves deallocation of private data structures. The use of *auth* is undefined after calling auth\_destroy.

```
AUTH *
```

```
authnone_create(void);
```
Create and return an RPC authentication handle that passes nonusable authentication information with each remote procedure call. This is the default authentication used by RPC.

```
AUTH *
```

```
authsys_create(const char *host, const uid_t uid, const gid_t gid, 
     const int len, const gid_t *aup_gids);
```
Create and return an RPC authentication handle that contains AUTH\_SYS authentication information. The parameter *host* is the name of the machine on which the information was created; *uid* is the user's user ID; *gid* is the user's current group ID; len and *aup\_gids* refer to a counted array of groups to which the user belongs.

```
AUTH *
```
authsys\_create\_default(void);

Call authsys\_create with the appropriate parameters.

## **SEE ALSO**

```
rpc(3N), rpc_clnt_create(3N), rpc_clnt_calls(3N)
```
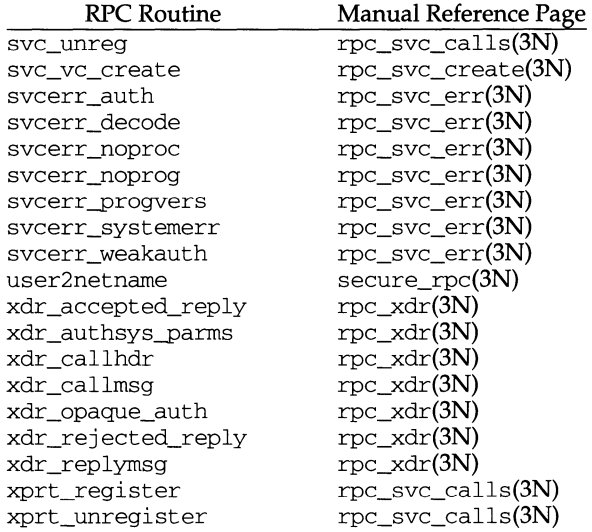

## **FILES**

/etc/netconfig

## **SEE ALSO**

environ(S), getnetconfig(3N), getnetpath(3N), rpc\_clnt\_auth(3N), rpc\_clnt\_calls(3N), rpc\_clnt\_create(3N), rpc\_svc\_calls(3N), rpc\_svc\_create(3N), rpc\_svc\_err(3N), rpc\_svc\_reg(3N), rpc\_xdr(3N), rpcbind(3N), secure\_rpc(3N), xdr(3N), netconfig(4)

# **rpc(3N)**

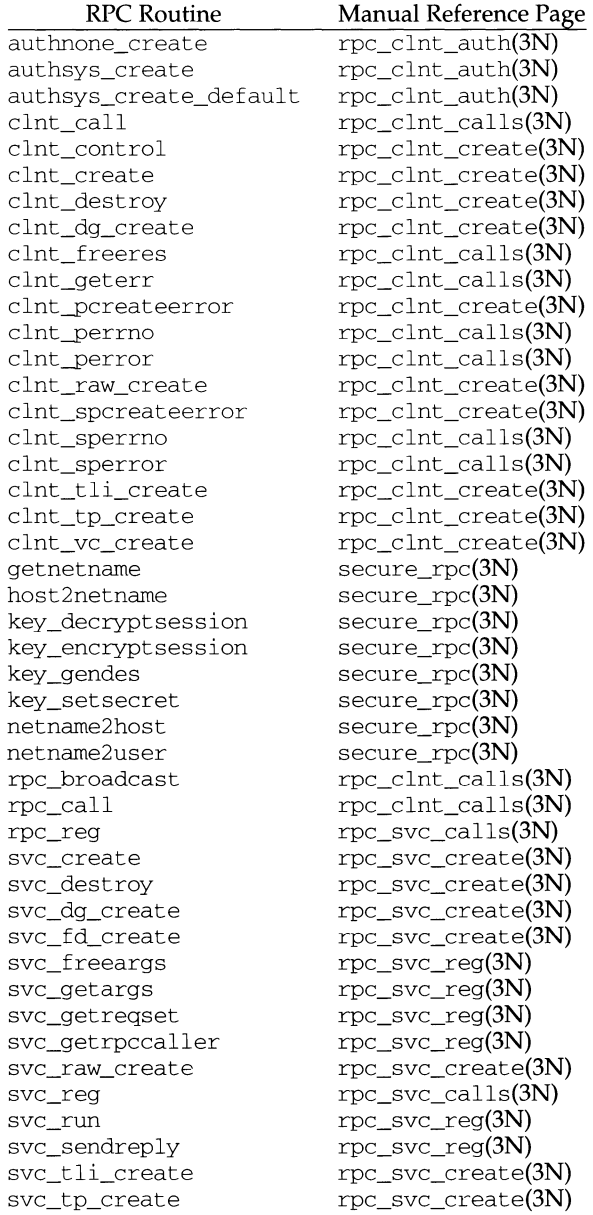

```
/* 
 * This is the number of bytes per unit of external data. 
*/ 
#define BYTES_PER_XDR_UNIT (4) 
#define RNDUP(x) ((((x) + BYTES PER XDR UNIT - 1) / BYTES PER XDR UNIT) \setminus* BYTES_PER_XDR_UNIT) 
/* 
 * A xdrproc_t exists for each data type which is to be encoded or decoded. 
 * 
* The second argument to the xdrproc_t is a pointer to an opaque pointer. 
* The opaque pointer generally points to a structure of the data type 
 * to be decoded. If this pointer is 0, then the type routines should 
 * allocate dynamic storage of the appropriate size and return it. 
 * bool_t (*xdrproc_t) (XDR *, caddr_t *);*/<br>typedef
           bool_t (*xdrproc_t) ();
/* 
* The XDR handle. 
* Contains operation which is being applied to the stream, 
 * an operations vector for the particular implementation (for example, 
 *see xdr_mem.c), and two private fields for the use of the 
 * particular impelementation. 
 */ 
typedef struct { 
    enum xdr_op x_op; 
    struct xdr_ops { 
                                /* operation; fast additional param */ 
        bool_t (*x_getlong)(); /* get a long from underlying stream */
        bool_t (*x\_putlong) (); /* put a long to " */
        bool_t (*x_getbytes) (); /* 
get some bytes from " */ 
        bool_t (*x_putbytes) (); /* 
put some bytes to " */ 
        u_int (*x_getpostn) (); /* 
returns bytes off from beginning */ 
        bool_L (*x_setpostn) (); /* 
lets you reposition the stream*/ 
        long * (*x_inline)(); /* buf quick ptr to buffered data */
        void (*x_destroy) (); /* 
free privates of this xdr_stream */ 
    } *x_ops; 
    caddr_t 
    caddr_t 
    caddr_t 
                 x_public; 
                 x_private; 
                 x_base; 
                 x_handy; 
                                  /* users' data */ 
                                  /* pointer to private data */ 
                                /* private used for position info */ 
    int x_{\text{handy}}; x_{\text{extra private word}} */
XDR;
```
## **Index to Routines**

**The following table lists RPC routines and the manual reference pages on which they are described:** 

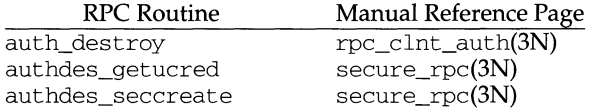

```
caddr_t 
       char 
       char 
   } CLIENT; 
                      cl_private; 
                       *cl_netid; 
                       *cl_tp; 
The SVCXPRT Structure 
   enum xprt_stat { 
       XPRT_DIED, 
       XPRT_MOREREQS, 
       XPRT_IDLE 
   }; 
   /* 
    * Server side transport handle 
    */ 
   typedef struct 
       int 
   #define xp_sock 
   #endif 
       u_short 
       struct xp_ops { 
            bool_t 
            enum xprt_stat 
            bool_t 
(*xp_getargs) (); 
/* get arguments */ 
           bool_t 
           bool_t 
           void 
                           xp_fd; 
                           xp_fd 
                           xp_port; 
                            (*xp_recv) (); 
                           (*xp\_stat) ();
                            (*xp\_reply) (); /* send reply */
                           (*xp_freeargs) (); 
/* free mem allocated for args */ 
                           (*xp_destroy) (); 
/* destroy this struct */ 
       } *xp_ops; 
       int 
       char 
                  xp_addrlen; 
                   *xp_tp; 
       char 
        struct 
netbuf xp_ltaddr; 
       struct netbuf
       char 
                   *xp_netid; 
                           xp_rtaddr;
                           xp_raddr[l6]; 
        struct opaque_auth 
xp_verf; 
       caddr_t 
                 xp\_p1;xp_p2; 
                            xp_p3; 
       caddr_t 
       caddr_t 
   SVCXPRT; 
The XOR Structure 
   /* 
                                           /* private stuff *//* network token */ 
                                            /* device name */ 
                                             /* associated port number. 
                                              * Obsolete, but still used to 
                                              * specify whether rendezvouser 
                                              * or normal connection 
                                              */ 
                                              /* receive incoming requests */ 
                                              /* get transport status */ 
                                            /* length of remote addr. Obsolete */ 
                                            /* transport provider device name */ 
                                            /* network token */ 
                                            /* local transport address */ 
                                            /* remote transport address */ 
                                            /* remote address. Obsolete */ 
                                            /* raw response verifier */ 
                                             /* private: for use by svc ops *//* private: for use by svc ops *//* private: for use by svc lib */
    * Xdr operations. XDR_ENCODE causes the type to be encoded into the 
    * stream. XDR_DECODE causes the type to be extracted from the stream. 
    * XDR_FREE can be used to release the space allocated by an XDR_DECODE 
    * request. 
    */ 
   enum xdr_op 
       XDR_ENCODE=O, 
       XDR_DECODE=l, 
       XDR_FREE=2 
   };
```
# **Data Structures**

**Some of the data structures used by the RPC package are shown below.** 

```
The AUTH Structure
```

```
union des_block { 
       struct { 
   }; 
           u_int32 high; 
           u_int32 low; 
       key; 
       char c[B]; 
   typedef union des_block des_block; 
   extern bool_t xdr_des_block(); 
   !* 
     * Authentication info. 
Opaque to client. 
    */ 
   struct opaque auth {
        enum_t oa_flavor; 
/* flavor of auth */ 
        caddr_t oa_base; 
/* address of more auth stuff */ 
       u_int oa_length; /* not to exceed MAX_AUTH_BYTES */
   }; 
   /* 
    * Auth handle, interface to client side authenticators. 
    */ 
   typedef struct { 
       struct opaque_auth ah_cred;
       struct opaque_auth ah_verf; 
       union des_block ah_key; 
       struct auth_ops { 
           void (*ah_nextverf) ();
           int (*ah_marshal) (); /* nextverf & serialize */ 
            int (*ah_validate) (); 
/* validate varifier */ 
            int (*ah_refresh) (); 
/* refresh credentials */ 
            void (*ah_destroy) (); 
/* destroy this structure */ 
       *ah_ops; 
       caddr_t ah_private; 
   AUTH; 
The CLIENT Structure 
   /* 
    * Client rpc handle. 
    * Created by individual implementations 
    * Client is responsible for initializing auth, see e.g. auth_none.c. 
    */ 
   typedef struct { 
       AUTH \starcl_auth; \star authenticator \star/
       struct clnt_ops { 
            enum clnt_stat (*cl_call)();  /* call remote procedure */
           void 
           void 
           bool_t 
           void 
           bool_t 
       *cl_ops; 
                             (*\text{cl}\_\text{abort}) (); /* abort a call */
                             (*cl_geterr) (); 
/* get specific error code */ 
                             (*cl_freeres) (); /* 
frees results */ 
                             (*\text{cl\_destroy}) (); /* destroy this structure */
                             (*cl\_control) (); /* the ioctl() of rpc */
```
rpc - library routines for remote procedure calls

# **DESCRIPTION**

RPC routines allow C language programs to make procedure calls on other machines across a network. First, the client calls a procedure to send a data packet to the server. On receipt of the packet, the server calls a dispatch routine to perform the requested service, and then sends back a reply.

The following sections describe data objects use by the RPC package.

# **Nettype**

Some of the high-level RPC interface routines take a *nettype* string as one of the parameters [for example, clnt\_create, svc\_create, rpc\_reg, rpc\_call]. This string defines a class of transports which can be used for a particular application. The transports are tried in left to right order in the NETPATH variable or in top to down order in the /etc/netconfig file.

*nettype* can be one of the following:

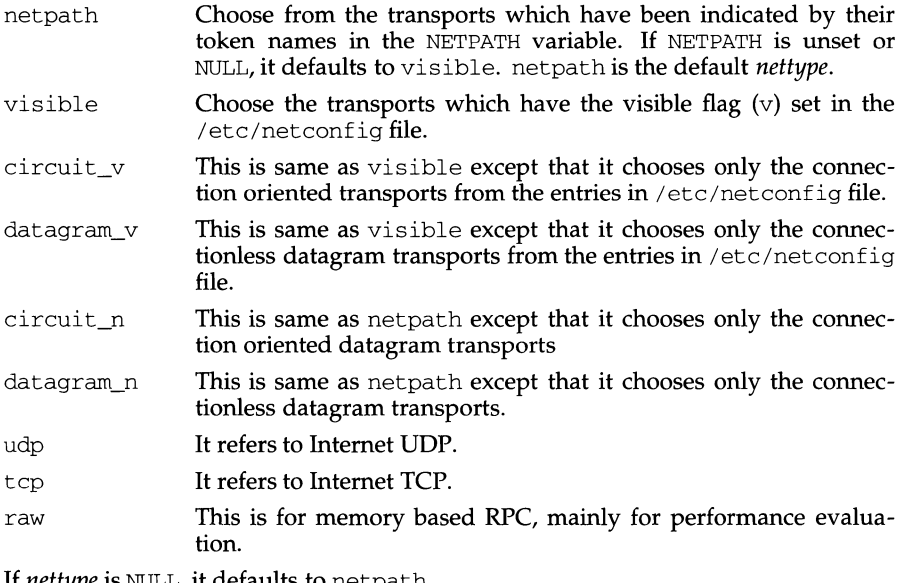

If *nettype* is NULL, it defaults to netpath.

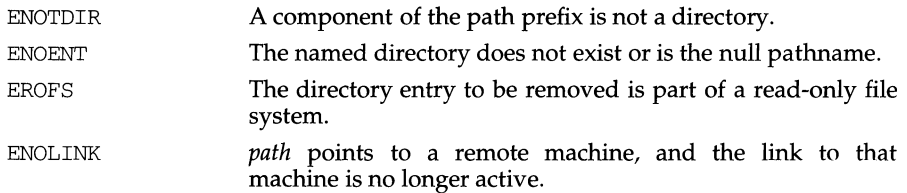

# **DIAGNOSTICS**

Upon successful completion, a value of 0 is returned. Otherwise, a value of -1 is returned and errno is set to indicate the error.

# **SEE ALSO**

 $m$ kdir(1),  $rm(1)$ ,  $mkdir(2)$ .

rmdir - remove a directory

# **SYNOPSIS**

#include <unistd.h>

int rmdir(const char \*path);

# **DESCRIPTION**

rmdir removes the directory named by the path name pointed to by *path.* The directory must not have any entries other than  $\cdot\cdot\cdot$  and  $\cdot\cdot\cdot$  .<sup>"</sup>.

If the directory's link count becomes zero and no process has the directory open, the space occupied by the directory is freed and the directory is no longer accessible. If one or more processes have the directory open when the last link is removed, the "." and ".." entries, if present, are removed before rmdir returns and no new entries may be created in the directory, but the directory is not removed until all references to the directory have been closed.

If *path* is a symbolic link, it is not followed.

Upon successful completion  $r$ mdir marks for update the st\_ctime and st\_mtime fields of the parent directory.

The named directory is removed unless one or more of the following are true:

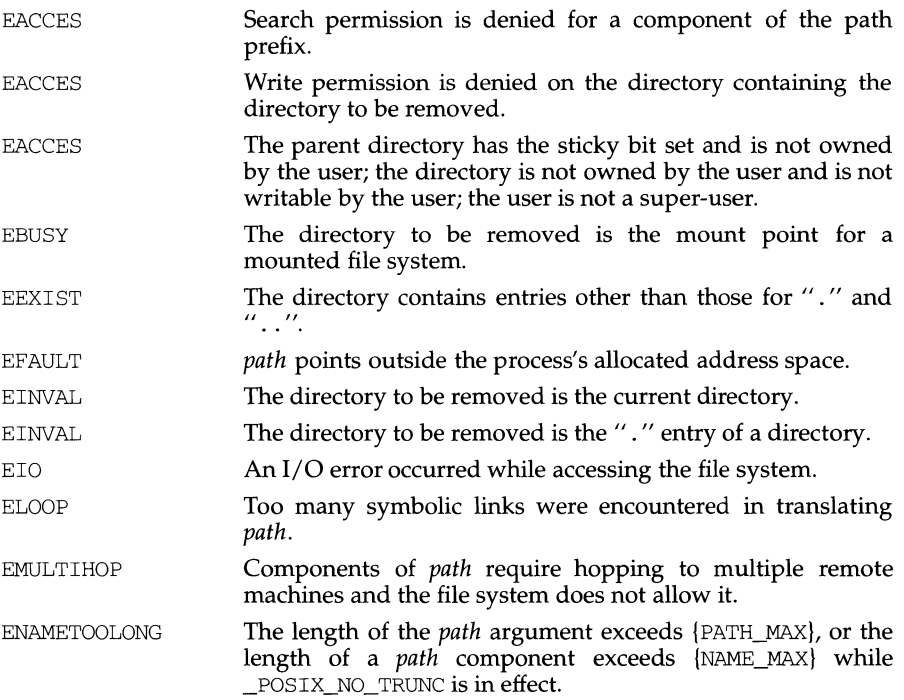

rexec - return stream to a remote command

#### **SYNOPSIS**

```
int rexec (char * *ahost, u_short inport, char *user, char *passwd, 
    char *Cmd, int *fd2p);
```
# **DESCRIPTION**

rexec looks up the host *ahost* using gethostbyname [see gethostent(3N)], returning -1 if the host does not exist. Otherwise *ahost* is set to the standard name of the host. If a username and password are both specified, then these are used to authenticate to the foreign host; otherwise, the user's .netrc file in his or her home directory is searched for appropriate information. If this fails, the user is prompted for the information.

The port inport specifies which well-known DARPA Internet port to use for the connection. The protocol for connection is described in detail in rexecd.

If the call succeeds, a socket of type SOCK\_STREAM is returned to the caller, and given to the remote command as its standard input and standard output. If *fd2p* is non-zero, then a auxiliary channel to a control process will be setup, and a descriptor for it will be placed *infd2p.* The control process will return diagnostic output from the command (unit 2) on this channel, and will also accept bytes on this channel as signal numbers, to be forwarded to the process group of the command. If *fd2p* is 0, then the standard error (unit 2 of the remote command) will be made the same as its standard output and no provision is made for sending arbitrary signals to the remote process, although you may be able to get its attention by using outof-band data.

### **SEE ALSO**

```
rexecd(lM) gethostent(3N), getservent(3N), rcmd(3N)
```
# **NOTES**

There is no way to specify options to the socket call that rexec makes.

The res search routine will make a query and await a response like res\_query, but in addition, it will implement the default and search rules controlled by the RES\_DEFNAMES and RES\_DNSRCH options. Then it will return the first successful reply.

The remaining routines are lower-level routines used by res\_query . The res\_mkquery function will construct a standard query message and then place it in buf. It will return the size of the query or  $-1$  if the query is larger than buf  $1$  en. The query type op usually will be QUERY, but it can be any of the query types defined in  $\langle \text{arg}(\lambda) \rangle$  rameser. h>. The domain name for the query is given by dname. The newrr argument is currently unused, but is intended for generating update messages.

The res send routine will send a pre-formatted query and then return an answer. It will call res\_init if RES\_INIT is not set, send the query to the local name server, and then handle any timeouts and retries. The length of the reply message will be returned or -1 if there were any errors.

The dn comp function will compress the domain name  $\exp$  dn and then store it in comp\_dn. The size of the compressed name will be returned or  $-1$  if there were any errors. The size of the array pointed to by comp\_dn will be given by length . The compression will use an array of pointers dnptrs to previously-compressed names in the current message. The first pointer will point to to the beginning of the message; the list will end with NULL. The limit to the array will be specified by lastdnptr. A side effect of dn\_comp will be to update the list of pointers for labels inserted into the message as the name is compressed. If dnptr is  $NULL$ , the names will not be compressed. If lastdnptr is NULL, the list of labels will not be updated.

The dn\_expand entry will expand the compressed domain name comp\_dn to a full domain name. The compressed name will be contained in a query or reply message; msg will be a pointer to the beginning of the message. The uncompressed name will be placed in the buffer indicated by exp\_dn which will be of size length. The size of the compressed name will be returned or -1 if there was an error.

#### **USER CONSIDERATIONS**

Any program which uses one of the above resolver functions must be linked dynamically with either  $/\text{usr} / \text{lib} / \text{lib} \text{cocket}$ . so or  $/\text{usr} / \text{lib} / \text{lib} \text{resolv}$ . so.

#### **FILES**

```
/etc/resolv.conf 
/usr/include/arpa/nameserv.h 
/usr/include/netinet/in.h 
/usr/include/resolv.h 
/usr/include/sys/types.h 
/usr/lib/libresolv.so 
/usr/lib/libsocket.so
```
#### **SEE ALSO**

named $(1M)$ , gethostbyname $(3N)$ , resolv.conf $(4)$ . RFC 1032, RFC 1033, RFC 1034, RFC 1035, RFC 974.

The structure \_res contains the global configuration and state information that is used by the resolver routines. Most of the values have reasonable defaults and can be ignored.

The options are stored as a simple bit mask containing the bitwise "or" of the options enabled. The options stored in \_res. options are defined in /usr/include/resolv.h and are as follows:

RES\_INIT True if the initial name server address and default domain name are initialized (i.e., res\_init has been called).

RES\_DEBUG Print the debugging messages.

RES\_AAONLY

Accept authoritative answers only. With this option, res send should continue until it finds an authoritative answer or finds an error. Currently this is not implemented.

RES USEVC Use TCP connections for queries instead of UDP datagrams.

RES\_STAYOPEN

Used with RES\_USEVC to keep the TCP connection open between queries. This is useful only in programs that regularly do many queries. UDP should be the normal mode used.

RES\_IGNTC Unused currently (ignore truncation errors, i.e., don't retry with TCP).

RES\_RECURSE

Set the recursion-desired bit in queries. This is the default value. res\_send will not do iterative queries and thus will expect the name server to handle recursion.

RES\_DEFNAMES

If set, res\_search will append the default domain name to the "single-component" names (that is, those that do not contain a dot). This option is enabled by default.

RES\_DNSRCH

If this option is set, res\_search will search for host names in the current domain and in parent domains [see hostname(7)]. This will be used by the standard host lookup routine gethostbyname(3N). This option is enabled by default.

The res\_init routine will read the configuration file /etc/resolv.conf [if any; see  $resolv.comf (4)$ ] to get the default domain name, search list and the Internet address of the local name server(s). If no server is configured, the host running the resolver will be tried. The current domain name will be defined by the hostname if not specified in the configuration file; it can be overridden by the environment variable LOCALDOMAIN . The initialization normally occurs on the first call to one of the following routines.

The res\_query function provides an interface to the server query mechanism. It will construct a query, send it to the local server, await a response, and then make some preliminary checks on the reply. The query requests information of the specified type and class for the specified fully-qualified domain name dname . The reply message will be left in the answer buffer with length anslen supplied by the caller.

resolver: res\_query, res\_search, res\_mkquery, res\_send, res\_init, dn\_comp, dn\_expand - resolver routines

# **SYNOPSIS**

#include <sys/types.h> #include <netinet/in.h> #include <arpa/nameser.h> #include <resolv.h> "res\_query(dname, class, type, answer, anslen)" char \*dname; int class, type; u\_char \*answer; int anslen; "res\_search(dname, class, type, answer, anslen)" char \*dname; int class, type; u\_char \*answer; int anslen; "res mkquery(op, dname, class, type, data, datalen, newrr, buf, buflen)" int op; char \*dname; int class, type; char \*data; int datalen; struct rrec \*newrr; char \*buf; int buflen; res\_send(msg, msglen, answer, anslen) char \*msg; int msglen; char \*answer; int anslen; res\_init() dn\_comp(exp\_dn, comp\_dn, length, dnptrs, lastdnptr) char \*exp\_dn, \*comp\_dn; int length; char \*\*dnptrs, \*\*lastdnptr; dn\_expand(msg, eomorig, comp\_dn, exp\_dn, length) char \*msg, \*eomorig, \*comp\_dn, exp\_dn; int length;

# **DESCRIPTION**

These routines are used for making, sending, and for interpreting query and reply messages pertaining to Internet domain name servers.

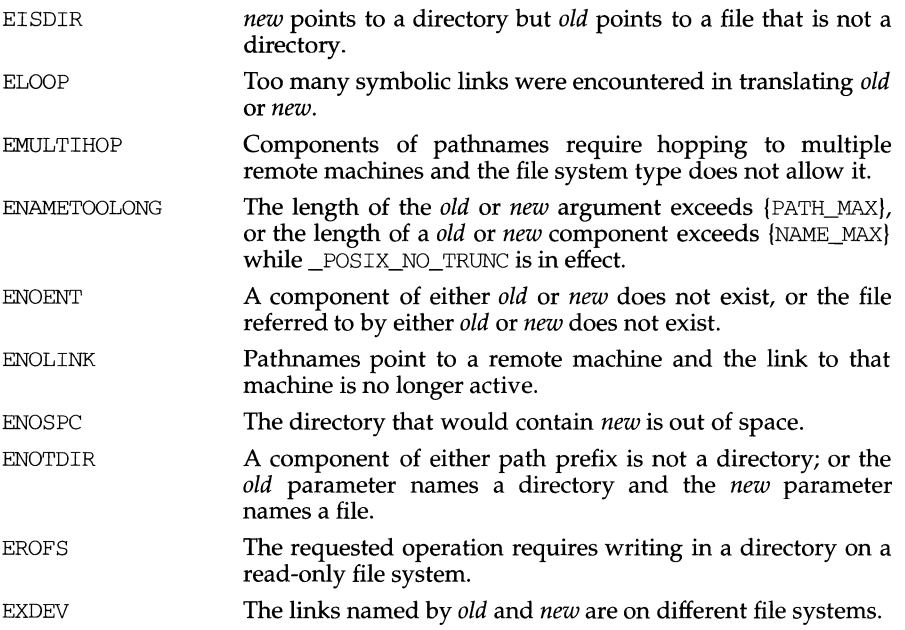

# **DIAGNOSTICS**

Upon successful completion, a value of 0 is returned. Otherwise, a value of -1 is returned and errno is set to indicate the error.

# **NOTES**

The system can deadlock if there is a loop in the file system graph. Such a loop takes the form of an entry in directory *a,* say *a/Joo,* being a hard link to directory *b,*  and an entry in directory *b,* say *b/bar,* being a hard link to directory *a.* When such a loop exists and two separate processes attempt to perform rename *a!foo b/bar* and rename *b/bar a!foo,* respectively, the system may deadlock attempting to lock both directories for modification. The system administrator should replace hard links to directories by symbolic links.

# **SEE ALSO**

link(2), unlink(2)

# **rename(2) rename(2) rename(2)**

#### **NAME**

rename - change the name of a file

### **SYNOPSIS**

#include <stdio.h>

int rename(const char \*old, const char \*new);

#### **DESCRIPTION**

rename renames a file. *old* is a pointer to the pathname of the file or directory to be renamed. *new* is a pointer to the new pathname of the file or directory. Both *old*  and *new* must be of the same type (either both files, or both directories) and must reside on the same file system.

If *new* already exists, it is removed. Thus, if *new* names an existing directory, the directory must not have any entries other than, possibly, "." and "...". When renaming directories, the *new* pathname must not name a descendant of *old.* The implementation of rename ensures that upon successful completion a link named *new* will always exist.

If the final component of *old* is a symbolic link, the symbolic link is renamed, not the file or directory to which it points.

Write permission is required for both the directory containing *old* and the directory containing *new.* Furthermore, if *old* and *new* are directories, write permission is required for the directory named by *old,* and if it exists, the directory named by *new.*  rename fails, *old* is not changed, and no *new* file is created if one or more of the following are true:

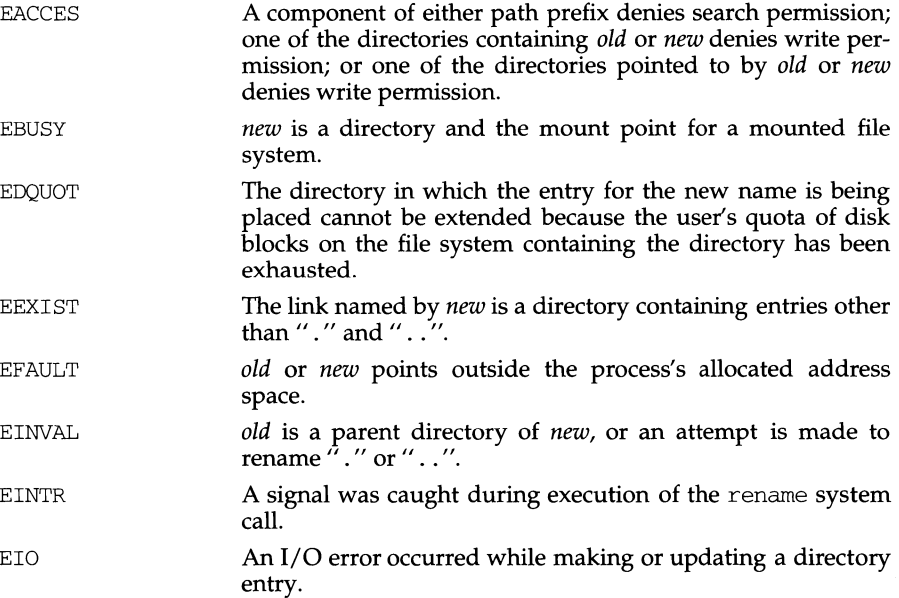

# **remove(3C) remove(3C) remove(3C)**

# **NAME**

remove - remove file

# **SYNOPSIS**

#include <stdio.h>

int remove(const char \*path);

# **DESCRIPTION**

remove causes the file or empty directory whose name is the string pointed to by *path* to be no longer accessible by that name. A subsequent attempt to open that file using that name will fail, unless the file is created anew.

For files, remove is identical to unlink. For directories, remove is identical to rmdir.

See  $rmdir(2)$  and  $unlink(2)$  for a detailed list of failure conditions.

# **SEE ALSO**

 $rmdir(2)$ , unlink $(2)$ 

# **RETURN VALUE**

Upon successful completion, remove returns a value of O; otherwise, it returns a value of -1 and sets errno to indicate an error.

# **regexpr (3G) regexpr (3G) regexpr (3G)**

# **EXAMPLES**

The following is similar to the regular expression code from grep:

#include <regexpr.h>

```
if (compile(*ary, (char *0, (char *0)) == (char *0))regerr(regerrno); 
if (step(linebuf, expbuf)) 
    succeed();
```
# **SEE ALSO**

 $ed(1), grep(1), sed(1), regexp(5).$ 

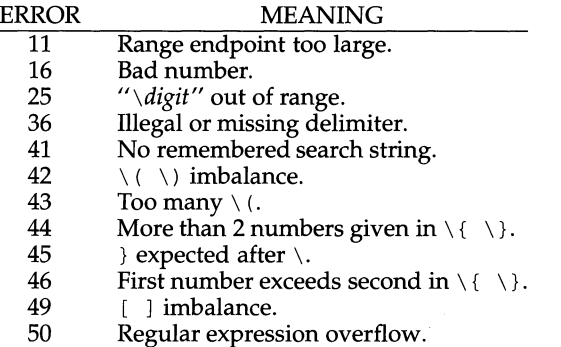

The call to step is as follows:

step (string, expbuf)

The first parameter to step is a pointer to a string of characters to be checked for a match. This string should be null-terminated.

The parameter *expbuf* is the compiled regular expression obtained by a call of the function compile.

The function step returns non-zero if the given string matches the regular expression, and zero if the expressions do not match. If there is a match, two external character pointers are set as a side effect to the call to step. The variable set in step is locl. locl is a pointer to the first character that matched the regular expression. The variable loc2 points to the character after the last character that matches the regular expression. Thus if the regular expression matches the entire line, locl points to the first character of *string* and loc2 points to the null at the end of *string.* 

The purpose of step is to step through the *string* argument until a match is found or until the end of *string* is reached. If the regular expression begins with  $\hat{\ }$ , step tries to match the regular expression at the beginning of the string only.

The function advance has the same arguments and side effects as step, but it always restricts matches to the beginning of the string.

If one is looking for successive matches in the same string of characters, locs should be set equal to loc2, and step should be called with *string* equal to loc2. locs is used by commands like ed and sed so that global substitutions like  $s/y*//g$  do not loop forever, and is NULL by default.

The external variable nbra is used to determine the number of subexpressions in the compiled regular expression. braslist and braelist are arrays of character pointers that point to the start and end of the nbra subexpressions in the matched string. For example, after calling step or advance with string sabcdefg and regular expression  $\langle (abcdef \rangle)$ , braslist[0] will point at a and braelist[0] will point at g. These arrays are used by commands like ed and sed for substitute replacement patterns that contain the  $\ln$  notation for subexpressions.

Note that it isn't necessary to use the external variables regerrno, nbra, locl, loc2 locs, braelist, and braslist if one is only checking whether or not a string matches a regular expression.

regexpr: compile, step, advance - regular expression compile and match routines

# **SYNOPSIS**

cc *iflag* ... ] *file* ... - lgen *[library* ... ] #include <regexpr.h> char \*compile (const char *\*instring,* char *\*expbuf,* char *\*endbuf);*  int step ( const char *\*string,* char *\*expbuf)* ; int advance ( const char *\*string,* char *\*expbuf)* ; extern char \*locl, \*loc2, \*locs; extern int nbra, regerrno, reglength; extern char \*braslist[], \*braelist[];

# **DESCRIPTION**

These routines are used to compile regular expressions and match the compiled expressions against lines. The regular expressions compiled are in the form used by ed.

The syntax of the compile routine is as follows:

compile *(instring, expbuf, endbuf)* 

The parameter *instring* is a null-terminated string representing the regular expression.

The parameter *expbuf* points to the place where the compiled regular expression is to be placed. If *expbuf* is NULL, compile uses malloc to allocate the space for the compiled regular expression. If an error occurs, this space is freed. It is the user's responsibility to free unneeded space after the compiled regular expression is no longer needed.

The parameter *endbuf* is one more than the highest address where the compiled regular expression may be placed. This argument is ignored if *expbuf* is NULL. If the compiled expression cannot fit in *(endbuf-expbuf)* bytes, compile returns NULL and regerrno (see below) is set to 50.

If compile succeeds, it returns a non-NULL pointer whose value depends on *expbuf.*  If *expbuf* is non-NULL, compile returns a pointer to the byte after the last byte in the compiled regular expression. The length of the compiled regular expression is stored in reglength. Otherwise, compile returns a pointer to the space allocated bymalloc.

If an error is detected when compiling the regular expression, a NULL pointer is returned from compile and regerrno is set to one of the non-zero error numbers indicated below:

# **regexp(5) regexp(5)**

in the string at sometime during the backing up process, advance will break out of the loop that backs up and will return zero.

The external variables circf, sed, and nbra are reserved.

# **DIAGNOSTICS**

The function compile uses the macro RETURN on success and the macro ERROR on failure (see above). The functions step and advance return non-zero on a successful match and zero if there is no match. Errors are:

- 11 range endpoint too large.
- 16 bad number.
- 25  $\qquad \qquad \setminus$  *digit* out of range.
- 36 illegal or missing delimiter.
- 41 no remembered search string.
- 42 \ ( \ ) imbalance.
- 43 too many  $\setminus$  (.
- 44 more than 2 numbers given in  $\setminus \{\ \setminus\}$ .
- $45$  } expected after \.
- 46 first number exceeds second in  $\{ \}$ .
- 49 [ ] imbalance.
- 50 regular expression overflow.

### **EXAMPLE**

The following is an example of how the regular expression macros and calls might be defined by an application program:

```
#define INIT 
#define GETC 
#define PEEKC 
#define UNGETC(c) 
#define RETURN(*c) 
return; 
#define ERROR(c) 
#include <regexp.h> 
                    register char *sp = instring;
                    (*sp++)(*sp)(--sp)regerr 
      (void) compile(*argv, expbuf, &expbuf[ESIZE], '\0'); 
     if (step(linebuf, expbuf)) 
                         succeed;
```
ERROR(*val*) This macro is the abnormal return from the compile routine. The argument val is an error number [see ERRORS below for meanings]. This call should never return.

The syntax of the compile routine is as follows:

compile ( *instring, expbuf, endbuf, eofl* 

The first parameter, *instring,* is never used explicitly by the compile routine but is useful for programs that pass down different pointers to input characters. It is sometimes used in the INIT declaration (see below). Programs which call functions to input characters or have characters in an external array can pass down a value of  $(char *) 0 for this parameter.$ 

The next parameter, *expbuf,* is a character pointer. It points to the place where the compiled regular expression will be placed.

The parameter *endbuf* is one more than the highest address where the compiled regular expression may be placed. If the compiled expression cannot fit in  $(endbuf-explot)$  bytes, a call to ERROR (50) is made.

The parameter *eof* is the character which marks the end of the regular expression. This character is usually a  $\Lambda$ .

Each program that includes the regexp.h header file must have a #define statement for INIT. It is used for dependent declarations and initializations. Most often it is used to set a register variable to point to the beginning of the regular expression so that this register variable can be used in the declarations for GETC, PEEKC, and UNGETC. Otherwise it can be used to declare external variables that might be used by GETC, PEEKC and UNGETC. [See EXAMPLE below.]

The first parameter to the step and advance functions is a pointer to a string of characters to be checked for a match. This string should be null terminated.

The second parameter, *expbuf,* is the compiled regular expression which was obtained by a call to the function compile.

The function step returns non-zero if some substring of *string* matches the regular expression in *expbuf* and zero if there is no match. If there is a match, two external character pointers are set as a side effect to the call to step. The variable locl points to the first character that matched the regular expression; the variable loc2 points to the character after the last character that matches the regular expression. Thus if the regular expression matches the entire input string, locl will point to the first character of *string* and loc2 will point to the null at the end of *string.* 

The function advance returns non-zero if the initial substring of *string* matches the regular expression in *expbuf.* If there is a match, an external character pointer, loc2, is set as a side effect. The variable loc2 points to the next character in *string* after the last character that matched.

When advance encounters a  $\star$  or  $\setminus \setminus$  sequence in the regular expression, it will advance its pointer to the string to be matched as far as possible and will recursively call itself trying to match the rest of the string to the rest of the regular expression. As long as there is no match, advance will back up along the string until it finds a match or reaches the point in the string that initially matched the  $*$ or  $\setminus \{\ \setminus\}$ . It is sometimes desirable to stop this backing up before the initial point in the string is reached. If the external character pointer locs is equal to the point

# **regexp(5) regexp(5)**

 $\bullet$ 

- *rx*  the occurrence of regular expression  $r$  followed by the occurrence of regular expression *x.* (Concatenation)
- $r\backslash\{m,n\backslash\}$ any number of *m* through *n* successive occurrences of the regular expression r. The regular expression  $r \setminus \{m\}$  matches exactly m occurrences;  $r \setminus \{m, \setminus\}$  matches at least *m* occurrences.
- $\setminus (r\setminus)$ the regular expression r. When  $\setminus n$  (where *n* is a number greater than zero) appears in a constructed regular expression, it stands for the regular expression *x* where *x* is the  $n<sup>th</sup>$  regular expression enclosed in  $\setminus$  ( and  $\setminus$  ) that appeared earlier in the constructed regular expression. For example,  $\langle (r \rangle) x \rangle (y \rangle) z \rangle$  is the concatenation of regular expressions *rxyzy.*

Characters that have special meaning except when they appear within square brackets ( $[ ]$ ) or are preceded by  $\setminus$  are: ., \*,  $[ , \setminus ]$ . Other special characters, such as  $\hat{\varsigma}$ have special meaning in more restricted contexts.

The character  $\hat{ }$  at the beginning of an expression permits a successful match only immediately after a newline, and the character  $\sin$  at the end of an expression requires a trailing newline.

Two characters have special meaning only when used within square brackets. The character - denotes a range,  $[c-c]$ , unless it is just after the open bracket or before the closing bracket,  $[-c]$  or  $[c-]$  in which case it has no special meaning. When used within brackets, the character  $\hat{ }$  has the meaning complement of if it immediately follows the open bracket (example:  $[^{c}c]$ ); elsewhere between brackets (example:  $[c^{\hat{ }}]$  ) it stands for the ordinary character  $\hat{ }$ .

The special meaning of the  $\setminus$  operator can be escaped only by preceding it with another  $\setminus$ , for example,  $\setminus \setminus$ .

Programs must have the following five macros declared before the #include regexp. h statement. These macros are used by the compile routine. The macros GETC, PEEKC, and UNGETC operate on the regular expression given as input to compile.

**GETC** PEEKC **UNGETC** RETURN (ptr) This macro returns the value of the next character (byte) in the regular expression pattern. Successive calls to GETC should return successive characters of the regular expression. This macro returns the next character (byte) in the regular expression. Immediately successive calls to PEEKC should return the same character, which should also be the next character returned by GETC. This macro causes the argument  $\mathbf c$  to be returned by the next call to GETC and PEEKC. No more than one character of pushback is ever needed and this character is guaranteed to be the last character read by GETC. The return value of the macro UNGETC $(c)$  is always ignored. This macro is used on normal exit of the compile routine. The value of the argument *ptr* is a pointer to the character after the last character of the compiled regular expression. This is useful to programs which have memory allocation to manage.

regexp: compile, step, advance - regular expression compile and match routines

#### **SYNOPSIS**

```
#define INIT declarations 
#define GETC (void) getc code 
#define PEEKC(void) peekccode 
#define UNGETC (void) ungetc code 
#define RETURN (ptr) return code 
#define ERROR (val) error code
```
#include <regexp.h>

char \*compile(char \*instring, char \*expbuf, char \*endbuf, int eof);

int step(char \*string, char \*expbuf);

int advance(char \*string, char \*expbuf);

extern char \*locl, \*loc2, \*locs;

#### **DESCRIPTION**

These functions are general purpose regular expression matching routines to be used in programs that perform regular expression matching. These functions are defined by the regexp. h header file.

The functions step and advance do pattern matching given a character string and a compiled regular expression as input.

The function compile takes as input a regular expression as defined below and produces a compiled expression that can be used with step or advance.

A regular expression specifies a set of character strings. A member of this set of strings is said to be matched by the regular expression. Some characters have special meaning when used in a regular expression; other characters stand for themselves.

The regular expressions available for use with the regexp functions are constructed as follows:

*Expression Meaning* 

*c*  the character *c* where *c* is not a special character.

- $\setminus c$ the character *c* where *c* is any character, except a digit in the range 1-9.
- $\wedge$ the beginning of the line being compared.
- \$ the end of the line being compared.
- any character in the input.
- $[s]$ any character in the set  $s$ , where  $s$  is a sequence of characters and/or a range of characters, for example,  $[c-c]$ .
- $\lceil \hat{S} \rceil$ any character not in the set  $s$ , where  $s$  is defined as above.
- r\* zero or more successive occurrences of the regular expression *r.* The longest leftmost match is chosen.

regex, re\_ comp, re\_exec - regular expression handler

# **SYNOPSIS**

```
/usr /ucb/ cc [flag . .. ]file ... 
char *re_comp(s) 
char *s; 
re_exec(s) 
char *s;
```
# **DESCRIPTION**

re comp compiles a string into an internal form suitable for pattern matching. re\_exec checks the argument string against the last string passed to re\_comp.

re\_comp returns a NULL pointer if the strings was compiled successfully; otherwise a string containing an error message is returned. If  $r_{\rm e}$  comp is passed 0 or a NULL string, it returns without changing the currently compiled regular expression.

re\_exec returns 1 if the string *s* matches the last compiled regular expression, 0 if the strings failed to match the last compiled regular expression, and -1 if the compiled regular expression was invalid (indicating an internal error).

The strings passed to both re\_comp and re\_exec may have trailing or embedded NEWLINE characters; they are terminated by NULL characters. The regular expressions recognized are described in the manual page entry for  $ed(1)$ , given the above difference.

# **SEE ALSO**

ed(1),  $ex(1)$ ,  $grep(1)$ ,  $regemp(1)$ ,  $regexp(x)G$ ,  $regemp(3X)$ ,  $regexp(x)G$ .

# **RETURN VALUE**

re\_exec returns -1 for an internal error.

re\_ comp returns one of the following strings if an error occurs:

```
No previous regular expression 
Regular expression too long 
unmatched \langle (
missing J 
too many \setminus (\setminus) pairs
unmatched \)
```
 $( \ldots )$  Parentheses are used for grouping. An operator, for example,  $*, +, \{ \}$ , can work on a single character or a regular expression enclosed in parentheses. For example,  $(a*(cb+)*)$ \$0.

By necessity, all the above defined symbols are special. They must, therefore, be escaped with a  $\setminus$  (backslash) to be used as themselves.

#### **EXAMPLES**

The following example matches a leading newline in the subject string pointed at by cursor.

```
char *cursor, *newcursor, *ptr; 
      \sim \sim \simnewcursor = regex((ptr = regcmp("^\n", (char *)0)), cursor);
free (ptr);
```
The following example matches through the string Testing3 and returns the address of the character after the last matched character (the  $44$ "). The string Testing3 is copied to the character array ret0.

```
char ret0[9]; 
char *newcursor, *name; 
     \ldotsname = regcmp("([A-Za-z] [A-za-z0-9]{0,7})$0", (char *)0);
newcursor = regex(name, "012Testing345", ret0);
```
The following example applies a precompiled regular expression in file. i [see regcmp(l)] against *string.* 

```
#include "file.i" 
char *string, *newcursor; 
\dots<br>newcursor = regex(name, string);
```
## **SEE ALSO**

 $r$ egcmp $(1)$ , ed $(1)$ , malloc $(3C)$ .

#### **NOTES**

The user program may run out of memory if regcmp is called iteratively without freeing the vectors no longer required.

**regcmp(3G) (Specialized Libraries) regcmp(3G)** 

#### **NAME**

regcmp, regex - compile and execute regular expression

# **SYNOPSIS**

#include <libgen.h>

cc *(flag ... ]file ...* -lgen *[library ... ]* 

char \*regcmp(const char \*string1 /\*, char \*string2,  $\dots$ \*/, (char \*)0);

char \*regex(const char *\*re,* const char *\*subject/\*,* char *\*retO,* ... \*/);

```
extern char * loc1;
```
# **DESCRIPTION**

regcmp compiles a regular expression (consisting of the concatenated arguments) and returns a pointer to the compiled form.  $\text{malloc}(3C)$  is used to create space for the compiled form. It is the user's responsibility to free unneeded space so allocated. A NULL return from regcmp indicates an incorrect argument. regcmp(l) has been written to generally preclude the need for this routine at execution time. regcmp is located in library libform.

regex executes a compiled pattern against the subject string. Additional arguments are passed to receive values back. regex returns NULL on failure or a pointer to the next unmatched character on success. A global character pointer  $\Box$ loc1 points to where the match began. regcmp and regex were mostly borrowed from the editor,  $ed(1)$ ; however, the syntax and semantics have been changed slightly. The following are the valid symbols and associated meanings.

- $[ ] * . ^{\frown}$  These symbols retain their meaning in ed(1).
- $\frac{1}{2}$  Matches the end of the string;  $\n \times$  matches a newline.
- Within brackets the minus means through. For example,  $[a-z]$  is equivalent to  $[abcd \dots xyz]$ . The - can appear as itself only if used as the first or last character. For example, the character class expression  $[$   $]$  -  $]$  matches the characters  $]$  and  $-$ .
- A regular expression followed by  $+$  means one or more times. For example,  $[0-9] +$  is equivalent to  $[0-9] [0-9] *$ .
- {m} {m,} *{m,u}*

Integer values enclosed in { } indicate the number of times the preceding regular expression is to be applied. The value *m* is the minimum number and *u* is a number, less than 256, which is the maximum. If only m is present (that is,  ${m}$ ), it indicates the exact number of times the regular expression is to be applied. The value  ${m,}$  is analogous to  ${m, infinity}$ . The plus (+) and star (\*) operations are equivalent to  $\{1, \}$ and  $\{0, \}$  respectively.

( ... ) *\$n* 

The value of the enclosed regular expression is to be returned. The value will be stored in the  $(n+1)$ th argument following the subject argument. At most, ten enclosed regular expressions are allowed. regex makes its assignments unconditionally.

# **RETURN VALUE**

These calls return the number of bytes received, or -1 if an error occurred.

# **ERRORS**

The calls fail if:

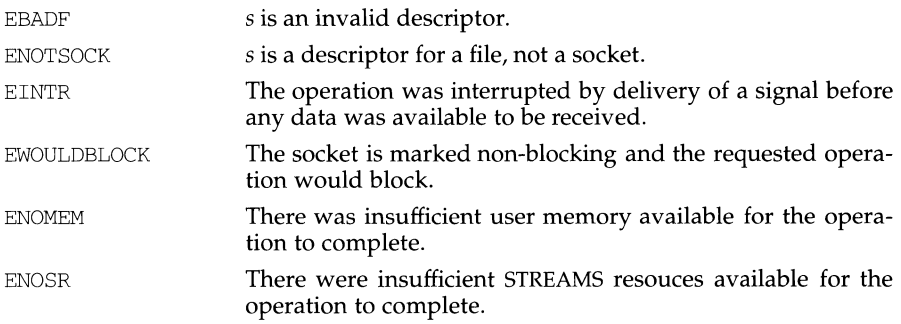

# **SEE ALSO**

 $fcnt(2), ioct(2), read(2), count(3N), qetsockopt(3N), send(3N),$ socket(3N).

## **NOTES**

The type of address structure passed to recv depends on the address family. UNIX domain sockets (address family AF \_UNIX) require a socketaddr\_un structure as defined in sys /un. h; Internet domain sockets (address family AF \_INET) require a sockaddr\_in structure as defined in netinet/in.h. Other address families may require other structures. Use the structure appropriate to the address family; cast the structure address to a generic  $\text{caddr}\text{-}\text{t}$  in the call to  $\text{recv}$  and pass the size of the structure in the *fromlen* argument.

ŗ

#### **NAME**

recv, recvfrom, recvmsg - receive a message from a socket

# **SYNOPSIS**

#include <sys/types.h>

int recv(int  $s$ , char  $*but$ , int  $len$ , int  $flags)$ ;

int recvfrom(int s, char \*buf, int len, int flags, caddr\_t from, int *\*from/en)* ;

int recvmsg(int s, struct msghdr *\*msg,* int *flags);* 

#### **DESCRIPTION**

*s* is a socket created with socket. recv, recvfrom, and recvmsg are used to receive messages from another socket. recv may be used only on a *connected* socket [see connect(3N)], while recvfrom and recvmsg may be used to receive data on a socket whether it is in a connected state or not.

*Hfrom* is not a NULL pointer, the source address of the message is filled in. *fromlen* is a value-result parameter, initialized to the size of the buffer associated with *from,*  and modified on return to indicate the actual size of the address stored there. The length of the message is returned. If a message is too long to fit in the supplied buffer, excess bytes may be discarded depending on the type of socket the message is received from [see socket(3N)].

If no messages are available at the socket, the receive call waits for a message to arrive, unless the socket is nonblocking [see  $fent1(2)$ ] in which case  $-1$  is returned with the external variable errno set to EWOULDBLOCK.

The select call may be used to determine when more data arrives.

The *flags* parameter is formed by ORing one or more of the following:

- MSG\_OOB Read any out-of-band data present on the socket rather than the regular in-band data.
- MSG\_PEEK Peek at the data present on the socket; the data is returned, but not consumed, so that a subsequent receive operation will see the same data.

The recvmsg() call uses a msghdr structure to minimize the number of directly supplied parameters. This structure is defined in  $sys/socket.h$  and includes the following members:

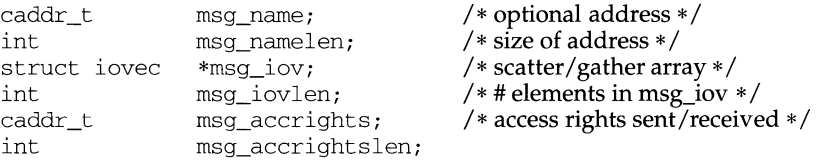

Here msg\_name and msg\_namelen specify the destination address if the socket is unconnected; msg\_name may be given as a NULL pointer if no names are desired or required. The msg\_iov and msg\_iovlen describe the scatter-gather locations, as described in read. A buffer to receive any access rights sent along with the message is specified in msg\_accrights, which has length msg\_accrightslen.

reboot - reboot system or halt processor

#### **SYNOPSIS**

/usr /ucb/ cc *[flag ..* . *]file ...*  #include <sys/reboot.h> reboot(howto, [ bootargs] int howto; char \*bootargs;

#### **DESCRIPTION**

reboot reboots the system, and is invoked automatically in the event of unrecoverable system failures. *howto* is a mask of options passed to the bootstrap program. The system call interface permits only RB\_HALT or RB\_AUTOBOOT to be passed to the reboot program; the other flags are used in scripts stored on the console storage media, or used in manual bootstrap procedures. When none of these options (for instance RB\_AUTOBOOT) is given, the system is rebooted from file  $/\text{stand}$ /unix. An automatic consistency check of the disks is then normally performed.

The bits of *howto* that are used are:

- RB HALT the processor is simply halted; no reboot takes place. RB\_HALT should be used with caution.
- RB\_ASKNAME Interpreted by the bootstrap program itself, causing it to inquire as to what file should be booted. Normally, the system is booted from the file /stand/unix without asking.

#### **RETURN VALUE**

If successful, this call never returns. Otherwise, a -1 is returned and an error is returned in the global variable errno.

## **ERRORS**

EPERM The caller is not the super-user.

# **FILES**

/vrnunix

#### **SEE ALSO**

halt $(1M)$  init $(1M)$  reboot $(1M)$ 

intro(lM), crash(lM).

#### **NOTES**

Any other *howto* argument causes /stand/unix to boot.

Only the super-user may reboot a machine.

realpath- returns the real file name

# **SYNOPSIS**

#include <stdlib.h> #include <sys/param.h>

char \*realpath (char \* file\_name, char \* resolved\_name);

## **DESCRIPTION**

realpath resolves all links and references to"." and" .. " *infile\_name* and stores it in *resolved\_name.* 

It can handle both relative and absolute path names. For absolute path names and the relative names whose resolved name cannot be expressed relatively (for example, .. *I .* . /reldir), it returns the *resolved absolute* name. For the other relative path names, it returns the *resolved relative* name.

*resolved\_name* must be big enough (MAXPATHLEN) to contain the fully resolved path name.

# **SEE ALSO**

getcwd(3C)

# **DIAGNOSTICS**

If there is no error, realpath returns a pointer to the *resolved\_name.* Otherwise it returns a null pointer and places the name of the offending file in *resolved\_name.*  The global variable errno is set to indicate the error.

#### **NOTES**

realpath operates on null-terminated strings.

One should have execute permission on all the directories in the given and the resolved path.

real path may fail to return to the current directory if an error occurs.

readlink - read the value of a symbolic link

#### **SYNOPSIS**

#include <unistd.h>

int readlink(const char \*path, void \*buf, size\_t bufsiz);

#### **DESCRIPTION**

readlink places the contents of the symbolic **link** referred to by *path* in the buffer *buf,* which has size *bufsiz.* The contents of the **link** are not null-terminated when returned.

readl ink fails and the buffer remains unchanged if:

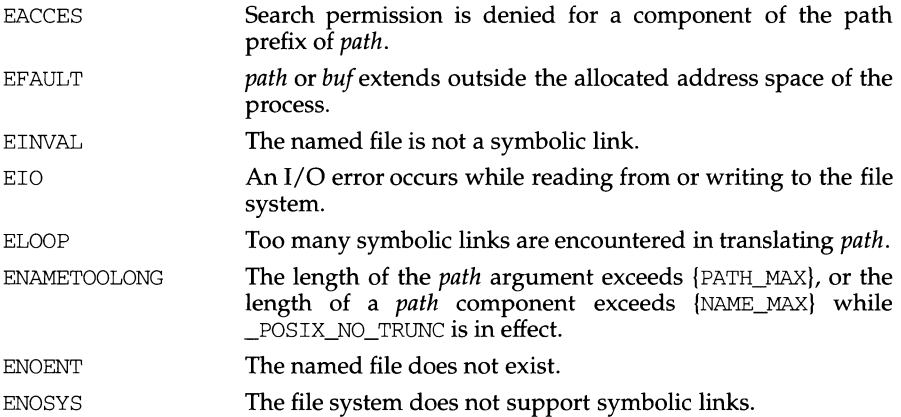

#### **DIAGNOSTICS**

Upon successful completion readlink returns the number of characters placed in the buffer; otherwise, it returns -1 and places an error code in errno.

### **SEE ALSO**

lstat(2), stat(2), symlink(2)

ï

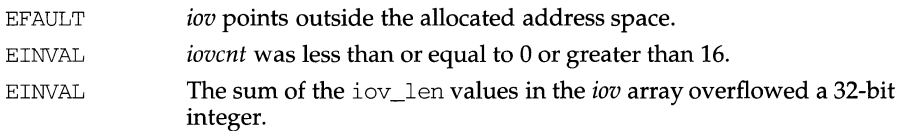

A read from a STREAMS file also fails if an error message is received at the stream head. In this case, errno is set to the value returned in the error message. If a hangup occurs on the stream being read, read continues to operate normally until the stream head read queue is empty. Thereafter, it returns 0.

#### **SEE ALSO**

creat(2), dup(2), fcnt1(2), getmsg(2),  $intro(2)$ ,  $ioctl(2)$ , open(2),  $pipe(2)$ streamio(7), termio(7).

### **DIAGNOSTICS**

On success a non-negative integer is returned indicating the number of bytes actually read. Otherwise, a -1 is returned and errno is set to indicate the error.

the zero-byte message back on the stream to be retrieved by the next read or getmsg [see getmsg $(2)$ ]. In the two other modes, a zero-byte message returns a value of 0 and the message is removed from the stream. When a zero-byte message is read as the first message on a stream, a value of 0 is returned regardless of the read mode.

A read or readv from a STREAMS file returns the data in the message at the front of the stream head read queue, regardless of the priority band of the message.

Normally, a read from a STREAMS file can only process messages with data and without control information. The read fails if a message containing control information is encountered at the stream head. This default action can be changed by placing the stream in either control-data mode or control-discard mode with the I\_SRDOPT ioctl(2). In control-data mode, control messages are converted to data messages by read. In control-discard mode, control messages are discarded by read, but any data associated with the control messages is returned to the user.

read and readv fail if one or more of the following are true:

EAGAIN **Mandatory file/record locking was set, O\_NDELAY or O\_NONBLOCK** was set, and there was a blocking record lock. **EAGAIN EAGAIN EAGAIN** EBADF EBADMSG EDEADLK EFAULT EINTR EINVAL EIO ENOLCK **ENOLINK** ENXIO Total amount of system memory available when reading via raw 1/0 is temporarily insufficient. No data is waiting to be read on a file associated with a tty device and O\_NONBLOCK was set. No message is waiting to be read on a stream and O\_NDELAY or O\_NONBLOCK was set. *ft/des* is not a valid file descriptor open for reading. Message waiting to be read on a stream is not a data message. The read was going to go to sleep and cause a deadlock to occur. *buf* points outside the allocated address space. A signal was caught during the read or readv system call. Attempted to read from a stream linked to a multiplexor. A physical 1/0 error has occurred, or the process is in a background process group and is attempting to read from its controlling terminal, and either the process is ignoring or blocking the SIGTTIN signal or the process group of the process is orphaned. The system record lock table was full, so the read or readv could not go to sleep until the blocking record lock was removed. *ft/des* is on a remote machine and the link to that machine is no longer active. The device associated with *ftldes* is a block special or character special file and the value of the file pointer is out of range.

In addition, readv may return one of the following errors:

is no more data to be retrieved. Byte-stream mode usually ignores message boundaries.

In STREAMS message-nondiscard mode, read and readv retrieve data until they have read *nbyte* bytes, or until they reach a message boundary. If read or readv does not retrieve all the data in a message, the remaining data is replaced on the stream and can be retrieved by the next read or readv call. Message-discard mode also retrieves data until it has retrieved *nbyte* bytes, or it reaches a message boundary. However, unread data remaining in a message after the read or readv returns is discarded, and is not available for a subsequent read, readv, or getmsg [see getmsg(2)].

When attempting to read from a regular file with mandatory file/record locking set [see chmod(2)], and there is a write lock owned by another process on the segment of the file to be read:

If O\_NDELAY or O\_NONBLOCK is set, read returns -1 and sets errno to EAGAIN.

If O NDELAY and O NONBLOCK are clear, read sleeps until the blocking record lock is removed.

When attempting to read from an empty pipe (or FIFO):

If no process has the pipe open for writing, read returns 0 to indicate endof-file.

If some process has the pipe open for writing and O\_NDELAY is set, read returns 0.

If some process has the pipe open for writing and O\_NONBLOCK is set, read returns -1 and sets errno to EAGAIN.

If O\_NDELAY and O\_NONBLOCK are clear, read blocks until data is written to the pipe or the pipe is closed by all processes that had opened the pipe for writing.

When attempting to read a file associated with a terminal that has no data currently available:

If O\_NDELAY is set, read returns 0.

If O\_NONBLOCK is set, read returns -1 and sets errno to EAGAIN.

If O\_NDELAY and O\_NONBLOCK are clear, read blocks until data becomes available.

When attempting to read a file associated with a stream that is not a pipe or FIFO, or terminal, and that has no data currently available:

If O\_NDELAY or O\_NONBLOCK is set, read returns -1 and sets errno to EAGAIN.

If O\_NDELAY and O\_NONBLOCK are clear, read blocks until data becomes available.

When reading from a STREAMS file, handling of zero-byte messages is determined by the current read mode setting. In byte-stream mode, read accepts data until it has read *nbyte* bytes, or until there is no more data to read, or until a zero-byte message block is encountered. read then returns the number of bytes read, and places

read - read from file

# **SYNOPSIS**

```
#include <sys/types.h> 
#include <sys/uio.h> 
#include <unistd.h> 
int read(int fildes, void *buf, unsigned nbyte); 
int readv(int fildes, struct iovec *iov, int iovcnt);
```
# **DESCRIPTION**

read attempts to read *nbyte* bytes from the file associated with *ftldes* into the buffer pointed to by *buf.* If *nbyte* is zero, read returns zero and has no other results. *ftldes*  is a file descriptor obtained from a creat, open, dup, fortl, pipe, or ioctl system call.

On devices capable of seeking, the read starts at a position in the file given by the file pointer associated with *ftldes.* On return from read, the file pointer is incremented by the number of bytes actually read.

Devices that are incapable of seeking always read from the current position. The value of a file pointer associated with such a file is undefined.

readv performs the same action as read, but places the input data into the *iovcnt*  buffers specified by the members of the *iov* array: *iov[O],* iov[l], ... , *iov[iovcnt-1].* 

For ready, the iovec structure contains the following members:

addr\_t size\_t iov\_base; iov\_len;

Each iovec entry specifies the base address and length of an area in memory where data should be placed. readv always fills one buffer completely before proceeding to the next.

On success, read and readv return the number of bytes actually read and placed in the buffer; this number may be less than *nbyte* if the file is associated with a communication line [see ioct1(2) and termio(7)], or if the number of bytes left in the file is less than *nbyte,* or if the file is a pipe or a special file. A value of 0 is returned when an end-of-file has been reached.

read reads data previously written to a file. If any portion of an ordinary file prior to the end of file has not been written, read returns the number of bytes read as 0. For example, the lseek routine allows the file pointer to be set beyond the end of existing data in the file. If additional data is written at this point, subsequent reads in the gap between the previous end of data and newly written data return bytes with a value of  $0$  until data is written into the gap.

A read or readv from a STREAMS [see intro(2)] file can operate in three different modes: byte-stream mode, message-nondiscard mode, and message-discard mode. The default is byte-stream mode. This can be changed using the  $I_{\text{SRDOPT}}$  $i$ octl(2) request [see streamio(7)], and can be tested with the  $I_{GRDOPT}$  ioctl(2) request. In byte-stream mode, read and readv usually retrieve data from the stream until they have retrieved *nbyte* bytes, or until there

 $\bullet$ 

# **NAME**

rdchk - check to see if there is data to be read

# **SYNOPSIS**

cc *[fiag .* . *. ]file .* .. -lx rdchk (int fdes) ;

# **DESCRIPTION**

rdchk checks to see if a process will block if it attempts to read the file designated by *fdes.* rdchk returns 1 if there is data to be read or if it is the end of the file (EOF). In this context, the proper sequence of calls using rdchk is:

```
if(rdchk(fildes) > 0)read(fildes, buffer, nbytes);
```
# **DIAGNOSTICS**

rdchk returns -1 if an error occurs (for example, EBADF), O if the process will block if it issues a read and 1 if it is okay to read. EBADF is returned if a rdchk is done on a semaphore file or if the file specified doesn't exist.

### **SEE ALSO**

read(2)

/etc/hosts.equiv .rhosts

# **SEE ALSO**

```
rlogin(lC), rsh(lC), rexecd(lM), rlogind(lM), rshd(lM), intro(2), 
gethostent(3N), rexec(3N)
```
# **DIAGNOSTICS**

rcmd returns a valid socket descriptor on success. It returns -1 on error and prints a diagnostic message on the standard error.

rresvport returns a valid, bound socket descriptor on success. It returns -1 on error with the global value errno set according to the reason for failure. The error code EAGAIN is overloaded to mean: All network ports in use.

**rcmd**(3N) *(Internet Utilities)**rcmd***(3N) <b>***rcmd*(3N)

### **NAME**

rcrnd, rresvport, ruserok - routines for returning a stream to a remote command

# **SYNOPSIS**

int rcmd(char *\*\*ahost,* unsigned short *inport,* char *\*locuser,* char *\*remuser,*  char *\*cmd,* int *\*fd2p);* 

int rresvport (int \* *port);* 

ruserok(char *\*rhost,* int *super-user,* char *\*ruser,* char *\*luser);* 

# **DESCRIPTION**

rcmd is a routine used by a privileged user to execute a command on a remote machine using an authentication scheme based on reserved port numbers. rresvport is a routine which returns a descriptor to a socket with an address in the privileged port space. ruserok is a routine used by servers to authenticate clients requesting service with rcmd. All three functions are present in the same file and are used by the rshd server (among others).

rcmd looks up the host *\*ahost* using gethostbyname (see gethostent[3N]), returning -1 if the host does not exist. Otherwise *\*ahost* is set to the standard name of the host and a connection is established to a server residing at the well-known Internet port *inport.* 

ff the connection succeeds, a socket in the Internet domain of type SOCK\_STREAM is returned to the caller, and given to the remote command as its standard input (file descriptor 0) and standard output (file descriptor 1). If *fd2p* is non-zero, then an auxiliary channel to a control process will be set up, and a descriptor for it will be placed in *\*fd2p.* The control process will return diagnostic output from the command (file descriptor 2) on this channel, and will also accept bytes on this channel as signal numbers, to be forwarded to the process group of the command. If *fd2p* is 0, then the standard error (file descriptor 2) of the remote command will be made the same as its standard output and no provision is made for sending arbitrary signals to the remote process, although you may be able to get its attention by using out-of-band data.

The protocol is described in detail in rshd (see rshd[1M]).

The rresvport routine is used to obtain a socket with a privileged address bound to it. This socket is suitable for use by rcmd and several other routines. Privileged Internet ports are those in the range 0 to 1023. Only a user with appropriate privileges is allowed to bind an address of this sort to a socket.

ruserok takes a remote host's name, as returned by a gethostbyaddr (see gethostent[3N]) routine, two user names and a flag indicating whether the local user's name is that of the privileged user. It then checks the files  $/etc/hosts.$  equiv and, possibly, . rhosts in the local user's home directory to see if the request for service is allowed. A 0 is returned if the machine name is listed in the /etc/hosts.equiv file, or the host and remote user name are found in the .rhosts file; otherwise ruserok returns -1. If the privileged user flag is 1, the checking of the /etc/hosts .equiv file is bypassed.

**FILES** 

Once a state array has been initialized, it may be restarted at a different point either by calling initstate (with the desired seed, the state array, and its size) or by calling both set state (with the state array) and srandom (with the desired seed). The advantage of calling both setstate and srandom is that the size of the state array does not have to be remembered after it is initialized.

With 256 bytes of state information, the period of the random number generator is greater than  $2^{69}$ , which should be sufficient for most purposes.

#### **EXAMPLE**

```
/* Initialize an array and pass it in to initstate. */ 
static long state1[32] = {
      3, 
      Ox9a319039, Ox32d9c024, Ox9b663182, Ox5dalf342, 
      Ox7449e56b, OxbebldbbO, Oxab5c5918, Ox946554fd, 
      Ox8c2e680f, Oxeb3d799f, Oxbllee0b7, Ox2d436b86, 
      Oxda672e2a, Ox1588ca88, Oxe369735d, Ox904f35f7, 
      Oxd7158fd6, Ox6fa6f051, Ox616e6b96, Oxac94efdc, 
      Oxde3b8le0, Oxdf0a6fb5, Oxf103bc02, Ox48f340fb, 
      Ox36413f93, Oxc622c298, Oxf5a42ab8, Ox8a88d77b, 
      Oxf5ad9d0e, Ox8999220b, Ox27fb47b9 
      } ; 
main() 
{ 
     unsigned seed; 
     int n; 
     seed = 1;n = 128;initstate(seed, statel, n); 
     setstate(statel); 
     printf("%d0,random()); 
\mathcal{E}
```
## **SEE ALSO**

rand(3C) drand $48(2)$ , drand $(3C)$ , rand $(3C)$ , srand $(3C)$ 

#### **RETURN VALUE**

If initstate is called with less than 8 bytes of state information, or if setstate detects that the state information has been garbled, error messages are printed on the standard error output.

#### **NOTES**

About two-thirds the speed of rand(3C).

 $\blacksquare$ 

#### **NAME**

random, srandom, initstate, setstate - better random number generator; routines for changing generators

#### **SYNOPSIS**

```
\frac{1}{\text{log} \cdot \cdot} \frac{1}{\text{log} \cdot \cdot}long random ( ) 
srandom (seed) 
int seed; 
char *initstate(seed, state, n) 
unsigned seed; 
char *state; 
int n; 
char *setstate(state) 
char *state;
```
#### **DESCRIPTION**

random uses a non-linear additive feedback random number generator employing a default table of size 31 long integers to return successive pseudo-random numbers in the range from 0 to  $2^{31}$ - $\frac{3}{21}$ . The period of this random number generator is very large, approximately  $16\times(2^{31}-1)$ .

random/srandom have (almost) the same calling sequence and initialization properties as rand/srand [see rand(3C)]. The difference is that rand(3C) produces a much less random sequence-in fact, the low dozen bits generated by rand go through a cyclic pattern. All the bits generated by random are usable. For example,

random()&Ol

will produce a random binary value.

Unlike srand, srandom does not return the old seed because the amount of state information used is much more than a single word. Two other routines are provided to deal with restarting/changing random number generators. Like  $\text{rand}(3C)$ , however, random will, by default, produce a sequence of numbers that can be duplicated by calling srandom with 1 as the seed.

The initstate routine allows a state array, passed in as an argument, to be initialized for future use. *n* specifies the size of *state* in bytes. initstate uses *n* to decide how sophisticated a random number generator it should use—the more state, the better the random numbers will be. Current "optimal" values for the amount of state information are 8, 32, 64, 128, and 256 bytes; other amounts will be rounded down to the nearest known amount. Using less than 8 bytes will cause an error. The seed for the initialization (which specifies a starting point for the random number sequence, and provides for restarting at the same point) is also an argument. initstate returns a pointer to the previous state information array.

Once a state has been initialized, the setstate routine provides for rapid switching between states. set state returns a pointer to the previous state array; its argument state array is used for further random number generation until the next call to initstate or setstate.

rand, srand - simple random number generator

#### **SYNOPSIS**

/usr /ucb/ cc *[flag ... ]file .* .. srand(seed) int seed; rand()

#### **DESCRIPTION**

rand uses a multiplicative congruential random number generator with period  $2^{32}$ to return successive pseudo-random numbers in the range from 0 to  $2^{31}$ –1.

srand can be called at any time to reset the random-number generator to a random starting point. The generator is initially seeded with a value of 1.

# **SEE ALSO**

drand $48(2)$ , drand $(3C)$ , rand $(3C)$ , random $(3)$ , srand $(3C)$ .

## **NOTES**

The spectral properties of rand leave a great deal to be desired. drand48(2) and random(3) provide much better, though more elaborate, random-number generators.

The low bits of the numbers generated are not very random; use the middle bits. In particular the lowest bit alternates between 0 and 1.
rand, srand- simple random-number generator

#### **SYNOPSIS**

#include <stdlib.h>

int rand (void) ;

void srand (unsigned int seed);

#### **DESCRIPTION**

rand uses a multiplicative congruent random-number generator with period  $2^{32}$ that returns successive pseudo-random numbers in the range from 0 to RAND\_MAX (defined in stdlib.h).

The function srand uses the argument *seed* as a seed for a new sequence of pseudo-random numbers to be returned by subsequent calls to the function rand. If the function srand is then called with the same *seed* value, the sequence of pseudo-random numbers will be repeated. If the function rand is called before any calls to srand have been made, the same sequence will be generated as when srand is first called with a *seed* value of 1.

#### **NOTES**

The spectral properties of rand are limited. drand48(3C) provides a much better, though more elaborate, random-number generator.

#### **SEE ALSO**

drand48(3C)

raise - send signal to program

#### **SYNOPSIS**

#include <signal.h>

int raise (int sig);

#### **DESCRIPTION**

raise sends the signal *sig* to the executing program.

raise returns zero if the operation succeeds. Otherwise, raise returns -1 and errno is set to indicate the error. raise uses kill to send the signal to the executing program:

kill(getpid(), sig);

See kill(2) for a detailed list of failure conditions. See signal(2) for a list of signals.

#### **SEE ALSO**

getpid(2), kil1(2), signal(2)

qsort - quicker sort

# **SYNOPSIS**

#include <stdlib.h>

```
void qsort (void* base, size_t nel, size_t width, int (*compar)
    (const void*, const void*));
```
### **DESCRIPTION**

qsort is an implementation of the quicker-sort algorithm. It sorts a table of data in place. The contents of the table are sorted in ascending order according to the user-supplied comparison function.

*base* points to the element at the base of the table. *nel* is the number of elements in the table. *width* specifies the size of each element in bytes. *compar* is the name of the comparison function, which is called with two arguments that point to the elements being compared. The function must return an integer less than, equal to, or greater than zero to indicate if the first argument is to be considered less than, equal to, or greater than the second.

The contents of the table are sorted in ascending order according to the user supplied comparison function.

### **SEE ALSO**

sort(l), bsearch(3C), lsearch(3C), string(3C).

### **NOTES**

The comparison function need not compare every byte, so arbitrary data may be contained in the elements in addition to the values being compared.

The relative order in the output of two items that compare as equal is unpredictable.

putws, fputws - put a wchar\_t string on a stream

#### **SYNOPSIS**

#include <stdio.h> #include <widec.h>

int putws(const wchar\_t \*s);

int fputws (const wchar t \*s, FILE \*stream) ;

#### **DESCRIPTION (International Functions)**

putws ( ) transforms the wchar\_t null-terminated wchar\_t string pointed to by *s*  into a byte string in EUC, and writes the string followed by a new-line character to *stdout.* 

fputws () transforms the wchar\_t null-terminated wchar\_t string pointed to by  $s$ into a byte string in EUC, and writes the string to the named output stream.

Neither function writes the terminating wchar\_t null character.

#### **DIAGNOSTICS**

On success both functions return the number of wchar\_t characters transformed and written (not including the new-line character in the case of putws () ); Otherwise they return EOF.

# **NOTES**

putws () appends a new-line character while fputws () does not.

#### **SEE ALSO**

ferror(3S), fopen(3S), fread(3S), printf(3W), putwc(3W), printf(3S), stdio(3S), widec(3W).

 $\blacksquare$ 

#### **NAME**

putwc, putwchar, fputwc - put wchar\_t character on a stream

### **SYNOPSIS**

#include <stdio.h>

#include <widec.h>

int putwc (wchar\_t *c,* FILE *\*stream);* 

int putwchar(wchar  $tc$ );

int fputwc (wchar\_t *c,* FILE *\*Stream)* ;

### **DESCRIPTION (International Functions)**

putwc () transforms the wchar\_t character *c* into EUC, and writes it onto the output stream (at the position where the file pointer, if defined, is pointing). The putwchar(c) is defined as putwc(c, stdout). putwc() and putwchar() are macros.

fputwc () behaves like  $putwc()$ , but is a function rather than a macro.

# **DIAGNOSTICS**

On success, each of these functions return the value they have written. On failure, they return the constant EOF.

#### **SEE ALSO**

fclose(3S), ferror(3S), fopen(3S), fread(3S), printf(3W), putws(3W), printf(3S), setbuf(3S), stdio(3S), widec(3W).

# **putspent ( 3C) putspent ( 3C) putspent ( 3C)**

#### **NAME**

put spent - write shadow password file entry

#### **SYNOPSIS**

#include <shadow.h>

int putspent (const struct spwd \*p, FILE \*fp);

# **DESCRIPTION**

The putspent routine is the inverse of get spent. Given a pointer to a spwd structure created by the get spent routine (or the get spnam routine), the put spent routine writes a line on the stream  $fp$ , which matches the format of /etc/shadow.

If the sp\_min, sp\_max, sp\_lstchg, sp\_warn, sp\_inact, or sp\_expire field of the spwd structure is -1, or if sp\_flag is 0, the corresponding /etc/shadow field is cleared.

#### **SEE ALSO**

```
getspent(3C), getpwent(3C), putpwent(3C)
```
#### **DIAGNOSTICS**

The put spent routine returns non-zero if an error was detected during its operation, otherwise zero.

#### **NOTES**

This routine is for internal use only, compatibility is not guaranteed.

puts, fputs - put a string on a stream

#### **SYNOPSIS**

#include <stdio.h>

int puts (const char \*s);

```
int fputs (const char *s, FILE *stream);
```
### **DESCRIPTION**

puts writes the string pointed to by s, followed by a new-line character, to the standard output stream stdout [see intro(3)].

fputs writes the null-terminated string pointed to by s to the named output stream.

Neither function writes the terminating **null** character.

#### **SEE ALSO**

```
exit(2), lseek(2), write(2), abort(3C), fclose(3S), ferror(3S), fopen(3S),
fread(3S), print f(3S), putc(3S), stdio(3S)
```
#### **DIAGNOSTICS**

On success both routines return the number of characters written; otherwise they return EOF.

#### **NOTES**

puts appends a new-line character while fputs does not.

**putpwent ( 3C)** 

# **NAME**

putpwent - write password file entry

#### **SYNOPSIS**

#include <pwd.h>

int putpwent (const struct passwd \*p, FILE \*f);

#### **DESCRIPTION**

putpwent is the inverse of getpwent(3C). Given a pointer to a passwd structure created by getpwent (or getpwuid or getpwnam), putpwent writes a line on the stream  $f$ , which matches the format of  $/etc$  passwd.

### **SEE ALSO**

getpwent(3C)

# **DIAGNOSTICS**

putpwent returns non-zero if an error was detected during its operation, otherwise zero.

and sets errno to EINVAL. If flags is set to MSG\_BAND, then a message is sent in the priority band specified by *band.* If a control part and data part are not specified and *flags* is set to MSG BAND, no message is sent and 0 is returned.

Normally, putmsg() will block if the stream write queue is full due to internal flow control conditions. For high-priority messages, putmsg() does not block on this condition. For other messages, putmsg() does not block when the write queue is full and O\_NDELAY or O\_NONBLOCK is set. Instead, it fails and sets errno to EAGAIN.

putmsg or putpmsg also blocks, unless prevented by lack of internal resources, waiting for the availability of message blocks in the stream, regardless of priority or whether O\_NDELAY or O\_NONBLOCK has been specified. No partial message is sent.

putmsg fails if one or more of the following are true:

- **EAGAIN** A non-priority message was specified, the O\_NDELAY or O\_NONBLOCK flag is set and the stream write queue is full due to internal flow control conditions.
- EBADF *fd* is not a valid file descriptor open for writing.
- EFAULT *ctlptr* or *dataptr* points outside the allocated address space.
- EINTR A signal was caught during the putmsg system call.
- EINVAL An undefined value was specified in *flags,* or *flags* is set to RS\_HIPRI and no control part was supplied.
- EINVAL The stream referenced by *fd* is linked below a multiplexor.
- EINVAL For putpmsg, if *flags* is set to MSG\_HIPRI and *band* is nonzero.
- **ENOSR** Buffers could not be allocated for the message that was to be created due to insufficient STREAMS memory resources.
- ENOSTR A stream is not associated with fd.
- ENXIO A hangup condition was generated downstream for the specified stream, or the other end of the pipe is closed.
- ERANGE The size of the data part of the message does not fall within the range specified by the maximum and minimum packet sizes of the topmost stream module. This value is also returned if the control part of the message is larger than the maximum configured size of the control part of a message, or if the data part of a message is larger than the maximum configured size of the data part of a message.

putmsg also fails if a STREAMS error message had been processed by the stream head before the call to putmsg. The error returned is the value contained in the STREAMS error message.

#### **SEE ALSO**

 $g$ etmsg $(2)$ ,  $intro(2)$ ,  $pol1(2)$ ,  $putmsg(2)$ ,  $read(2)$ ,  $write(2)$ .

#### **DIAGNOSTICS**

Upon successful completion, a value of 0 is returned. Otherwise, a value of -1 is returned and errno is set to indicate the error.

### **putmsg(2) putmsg(2)**

#### **NAME**

putrnsg - send a message on a stream

#### **SYNOPSIS**

#include <stropts.h>

```
int putmsg(int fd, const struct strbuf *ctlptr,
           const struct strbuf *dataptr, int flags);
```

```
int putpmsg(int fd, const struct strbuf *ctlptr,
           const struct strbuf *dataptr, int band, int flags);
```
#### **DESCRIPTION**

putrnsg creates a message from user-specified buffer(s) and sends the message to a STREAMS file. The message may contain either a data part, a control part, or both. The data and control parts to be sent are distinguished by placement in separate buffers, as described below. The semantics of each part is defined by the STREAMS module that receives the message.

The function putpmsg does the same thing as putmsg, but provides the user the ability to send messages in different priority bands. Except where noted, all information pertaining to put sq also pertains to putposq.

*fd* specifies a file descriptor referencing an open stream. *ctlptr* and *dataptr* each point to a strbuf structure, which contains the following members:

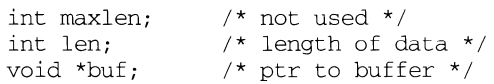

*ctlptr* points to the structure describing the control part, if any, to be included in the message. The buf field in the strbuf structure points to the buffer where the control information resides, and the len field indicates the number of bytes to be sent. The rnaxlen field is not used in putrnsg [see getmsg(2)]. In a similar manner, *dataptr*  specifies the data, if any, to be included in the message. *flags* indicates what type of message should be sent and is described later.

To send the data part of a message, *dataptr* must not be NULL and the len field of *dataptr* must have a value of 0 or greater. To send the control part of a message, the corresponding values must be set for *ctlptr.* No data (control) part is sent if either *dataptr (ctlptr)* is NULL or the len field of *dataptr (ctlptr)* is set to -1.

For putrnsg(), if a control part is specified, and *flags* is set to RS\_HIPRI, a high priority message is sent. If no control part is specified, and *flags* is set to RS\_HIPRI, putrnsg fails and sets errno to EINVAL. If *flags* is set to 0, a normal (non-priority) message is sent. If no control part and no data part are specified, and *flags* is set to 0, no message is sent, and 0 is returned.

The stream head guarantees that the control part of a message generated by putrnsg is at least 64 bytes in length.

For putpmsg, the flags are different. *flags* is a bitmask with the following mutuallyexclusive flags defined: MSG\_HIPRI and MSG\_BAND. *Hflags* is set to 0, putpmsg fails and sets errno to EINVAL. If a control part is specified and *flags* is set to MSG\_HIPRI and *band* is set to 0, a high-priority message is sent. If *flags* is set to MSG\_HIPRI and either no control part is specified or *band* is set to a non-zero value, putpmsg() fails

 $\bullet$ 

#### **NAME**

putenv - change or add value to environment

#### **SYNOPSIS**

#include <Stdlib.h>

int putenv (char *\*string);* 

#### **DESCRIPTION**

*string* points to a string of the form *"name=value."* putenv makes the value of the environment variable *name* equal to *value* by altering an existing variable or creating a new one. In either case, the string pointed to by *string* becomes part of the environment, so altering the string will change the environment. The space used by *string* is no longer used once a new string-defining *name* is passed to putenv. Because of this limitation, *string* should be declared static if it is declared within a function.

#### **SEE ALSO**

exec(2), getenv(3C), malloc(3C), environ(S)

#### **DIAGNOSTICS**

putenv returns non-zero if it was unable to obtain enough space via malloc for an expanded environment, otherwise zero.

#### **NOTES**

putenv manipulates the environment pointed to by *environ,* and can be used in conjunction with getenv. However, *envp* (the third argument to *main)* is not changed.

This routine uses malloc(3C) to enlarge the environment.

After putenv is called, environmental variables are not in alphabetical order. A potential error is to call the function putenv with a pointer to an automatic variable as the argument and to then exit the calling function while *string* is still part of the environment.

putc, putchar, fputc, putw - put character or word on a stream

#### **SYNOPSIS**

#include <stdio.h> int putc (int c, FILE \*stream); int putchar (int c); int fputc (int c, FILE \*stream); int putw (int w, FILE \*stream);

#### **DESCRIPTION**

putc writes *c* (converted to an unsigned char) onto the output *stream* [see  $intro(3)$ ] at the position where the file pointer (if defined) is pointing, and advances the file pointer appropriately. If the file cannot support positioning requests, or *stream* was opened with append mode, the character is appended to the output *stream.* putchar(c) is defined as putc(c, stdout). putc and putchar are macros.

fputc behaves like putc, but is a function rather than a macro. fputc runs more slowly than putc, but it takes less space per invocation and its name can be passed as an argument to a function.

putw writes the word (that is, integer) *w* to the output *stream* (where the file pointer, if defined, is pointing). The size of a word is the size of an integer and varies from machine to machine. putw neither assumes nor causes special alignment in the file.

#### **SEE ALSO**

exit(2), lseek(2), write(2), abort(3C), fclose(3S), ferror(3S), fopen(3S),  $fread(3S), print(f(3S), puts(3S), setbuf(3S), stdio(3S)$ 

#### **DIAGNOSTICS**

On success, these functions (with the exception of putw) each return the value they have written. putw returns ferror *(stream).* On failure, they return the constant EOF. This result will occur, for example, if the file *stream* is not open for writing or if the output file cannot grow.

#### **NOTES**

Because it is implemented as a macro, putc evaluates a *stream* argument more than once. In particular,  $putc(c, *f++)$ ; doesn't work sensibly. fputc should be used instead.

Because of possible differences in word length and byte ordering, files written using putw are machine-dependent, and may not be read using getw on a different processor.

Functions exist for all the above defined macros. To get the function form, the macro name must be undefined (for example, #undef putc).

# **publickey (3N) publickey(3N)**

٠

# **NAME**

publickey: getpublickey, getsecretkey - retrieve public or secret key

# **SYNOPSIS**

#include <rpc/rpc.h> #include <rpc/key\_prot.h>

getpublickey(const char netname[MAXNETNAMELEN], char publickey[HEXKEYBYTES]);

getsecretkey(const char netname[MAXNETNAMELEN], char secretkey[HEXKEYBYTES], const char \*passwd);

# **DESCRIPTION**

getpublickey and getsecretkey get public and secret keys for *netname* from the publickey(4) database.

getsecretkey has an extra argument, *passwd,* used to decrypt the encrypted secret key stored in the database.

Both routines return 1 if they are successful in finding the key,  $0$  otherwise. The keys are returned as NULL-terminated, hexadecimal strings. If the password supplied to getsecretkey fails to decrypt the secret key, the routine will return 1 but the *secretkey* argument will be a NULL string.

### **SEE ALSO**

publickey(4)

ptsnarne - get name of the slave pseudo-terminal device

#### **SYNOPSIS**

#include <stdio.h> char \*ptsname(int fildes);

#### **DESCRIPTION**

The function ptsnarne () returns the name of the slave pseudo-terminal device associated with a master pseudo-terminal device. *fildes* is a file descriptor returned from a successful open of the master device. ptsnarne() returns a pointer to a string containing the null-terminated path name of the slave device of the form /dev/pts/N, where N is an integer between 0 and 255.

#### **RETURN VALUE**

Upon successful completion, the function ptsnarne() returns a pointer to a string which is the name of the pseudo-terminal slave device. This value points to a static data area that is overwritten by each call to  $pt$ sname $()$ . Upon failure,  $pt$ sname $()$ returns NULL. This could occur if *ft/des* is an invalid file descriptor or if the slave device name does not exist in the file system.

#### **SEE ALSO**

 $open(2)$ , grantpt $(3C)$ , ttyname $(3C)$ , unlockpt $(3C)$ .

**ptrace(2) ptrace(2) ptrace(2)** 

address of a word. On failure a value of -1 is returned to the parent process and the parent's *errno* is set to EIO.

6 With this request, some of the process state of the child process can be written. *data* gives the value that is to be written. On 68k, *addr* is the address of an entry in the user area. On 88k, *addr* is an offset into the ptrace user struct. (See request 3 above.) The few entries that can be written are the general registers and the condition codes of the Processor Status Word.

7 This request causes the child to resume execution. If the *data* argument is 0, all pending signals including the one that caused the child to stop are canceled before it resumes execution. If the *data* argument is a valid signal number, the child resumes execution as if it had incurred that signal, and any other pending signals are canceled. The *addr* argument must be equal to 1 for this request. On success, the value of *data* is returned to the parent. This request fails if *data* is not 0 or a valid signal number, in which case a value of -1 is returned to the parent process and the parent's *errno* is set to EIO.

- 8 This request causes the child to terminate with the same consequences as exit(2).
- 9 This request sets the trace bit in the Processor Status Word of the child and then executes the same steps as listed above for request 7. The trace bit causes an interrupt on completion of one machine instruction. This effectively allows single stepping of the child.

To forestall possible fraud, ptrace inhibits the set-user-ID facility on subsequent  $exec(2)$  calls. If a traced process calls  $exec(2)$ , it stops before executing the first instruction of the new image showing signal SIGTRAP. ptrace in general fails if one or more of the following are true:

- EIO *request* is an illegal number.
- **ESRCH** pid identifies a child that does not exist or has not executed a ptrace with request 0.
- EPERM the invoking subject does not have the appropriate privileges.

#### **SEE ALSO**

```
tbx(1), exec(2), signal(2), wait(2)
```
ptrace - process trace

#### **SYNOPSIS**

#include <unistd.h> #include <sys/types.h>

```
int ptrace(int request, pid t pid, int addr, int data);
```
### **DESCRIPTION**

ptrace allows a parent process to control the execution of a child process. Its primary use is for the implementation of breakpoint debugging. The child process behaves normally until it encounters a signal [see  $signal(5)$ ], at which time it enters a stopped state and its parent is notified via the  $wait(2)$  system call. When the child is in the stopped state, its parent can examine and modify its "core image" using ptrace. Also, the parent can cause the child either to terminate or continue, with the possibility of ignoring the signal that caused it to stop.

The *request* argument determines the action to be taken by ptrace and is one of the following:

O This request must be issued by the child process if it is to be traced by its parent. It turns on the child's trace flag that stipulates that the child should be left in a stopped state on receipt of a signal rather than the state specified by *June* [see signal(2)]. The *pid, addr,* and *data* arguments are ignored, and a return value is not defined for this request. Peculiar results ensue if the parent does not expect to trace the child.

The remainder of the requests can only be used by the parent process. For each, *pid*  is the process ID of the child. The child must be in a stopped state before these requests are made.

- 1 , 2 With these requests, the word at location *addr* in the address space of the child is returned to the parent process. If instruction and data space are separated, request 1 returns a word from instruction space, and request 2 returns a word from data space. If instruction and data space are not separated, either request 1 or request 2 may be used with equal results. The *data* argument is ignored. These two requests fail if *addr* is not the start address of a word, in which case a value of -1 is returned to the parent process and the parent's *errno* is set to EIO.
- 3 This request returns a word of information about the child process to the parent process. On 68k, *addr* is the address of a location in the child's user area in the system's address space [see <sys/user. h>]. On 88k, *addr* is the offset of an entry in a ptrace\_user struct [see  $\langle \text{sys/ptrace.h>}\rangle$ ]. The data argument is ignored. The request fails if *addr* is not word aligned or is outside the appropriate address range, in which case a value of -1 is returned to the parent process and the parent's *errno* is set to EIO.
- 4 , 5 With these requests, the value given by the *data* argument is written into the address space of the child at location *addr.* If instruction and data space are separated, request 4 writes a word into instruction space, and request 5 writes a word into data space. If instruction and data space are not separated, either request 4 or request 5 may be used with equal results. On success, the value written into the address space of the child is returned to the parent. These two requests fail if *addr* is not the start

 $\mathbf{v}$ 

#### **NAME**

psignal, sys\_siglist - system signal messages

#### **SYNOPSIS**

```
/usr/ucb/cc [flag ... ]file ... 
psignal(sig, s) 
unsigned sig; 
char *s; 
char *sys_siglist[J;
```
**DESCRIPTION** 

psignal produces a short message on the standard error file describing the indicated signal. First the argument string *s* is printed, then a colon, then the name of the signal and a NEWLINE. Most usefully, the argument string is the name of the program which incurred the signal. The signal number should be from among those found in <signal. h>.

#### To simplify variant formatting of signal names, the vector of message strings sys\_siglist is provided; the signal number can be used as an index in this table to get the signal name without the newline. The define NSIG defined in  $\leq$  signal. h> is the number of messages provided for in the table; it should be checked because new signals may be added to the system before they are added to the table.

#### **SEE ALSO**

signal(3), perror(3C).

# **psignal (3C) psignal (3C)**

# **NAME**

psignal, psiginfo - system signal messages

### **SYNOPSIS**

#include <siginfo.h>

void psignal (int sig, const char \*s); void psiginfo (siginfo\_t \*pinfo, char \*s);

#### **DESCRIPTION**

psignal and psiginfo produce messages on the standard error output describing a signal. *sig* is a signal that may have been passed as the first argument to a signal handler. *pinfo* is a pointer to a siginfo structure that may have been passed as the second argument to an enhanced signal handler [see sigaction(2)]. The argument string s is printed first, then a colon and a blank, then the message and a newline.

#### **SEE ALSO**

sigaction(2), perror(3), siginfo(5), signal(5)

# **profil (2) profil (2)**

Ÿ.

*bufsiz* can be computed as *(size\_of\_region\_to\_be\_profiled* \*RATIO).

### **SEE ALSO**

 $prof(1), times(2), monitor(3C)$ 

#### **NOTES**

Profiling is turned off by giving a *scale* of 0 or 1, and is rendered ineffective by giving a *bufsiz* of 0. Profiling is turned off when an exec(2) is executed, but remains on in both child and parent processes after a fork(2). Profiling is turned off if a *buff*  update would cause a memory fault.

profil - execution time profile

### **SYNOPSIS**

#include <unistd.h>

```
void profil(unsigned short *buff, size_t bufsiz, int offset, 
unsigned scale);
```
### **DESCRIPTION**

profil provides CPU-use statistics by profiling the amount of CPU time expended by a program. profil generates the statistics by creating an execution histogram for a current process. The histogram is defined for a specific region of program code to be profiled, and the identified region is logically broken up into a set of equal size subdivisions, each of which corresponds to a count in the histogram. With each clock tick, the current subdivision is identified and its corresponding histogram count is incremented. These counts establish a relative measure of how much time is being spent in each code subdivision. The resulting histogram counts for a profiled region can be used to identify those functions that consume a disproportionately high percentage of CPU time.

*buff* is a buffer of *bufsiz* bytes in which the histogram counts are stored in an array of unsigned short int.

*offset, scale,* and *bufsiz* specify the region to be profiled.

*offset* is effectively the start address of the region to be profiled.

*scale,* broadly speaking, is a contraction factor that indicates how much smaller the histogram buffer is than the region to be profiled. More precisely, *scale* is interpreted as an unsigned 16-bit fixed-point fraction with the decimal point implied on the left. Its value is the reciprocal of the number of bytes in a subdivision, per byte of histogram buffer. Since there are two bytes per histogram counter, the effective ratio of subdivision bytes per counter is one half the scale.

Several observations can be made:

the maximal value of *scale,* Oxffff (approximately 1), maps subdivisions 2 bytes long to each counter.

the minimum value of *scale* (for which profiling is performed), Ox0002 (1/32,768), maps subdivision 65,536 bytes long to each counter.

the default value of *scale* (currently used by  $\text{cc }$  -qp),  $0 \times 4000$ , maps subdivisions 8 bytes long to each counter.

The values are used within the kernel as follows: when the process is interrupted for a clock tick, the value of *offset* is subtracted from the current value of the program counter (pc), and the remainder is multiplied by *scale* to derive a result. That result is used as an index into the histogram array to locate the cell to be incremented. Therefore, the cell count represents the number of times that the process was executing code in the subdivision associated with that cell when the process was interrupted.

*scale* can be computed as *(RATIO* \* 0200000L), where *RATIO* is the desired ratio of *bufsiz* to profiled region size, and has a value between 0 and 1. Qualitatively speaking, the closer *RATIO* is to 1, the higher the resolution of the profile information.

prof - profile within a function

#### **SYNOPSIS**

```
#define MARK 
#include <prof.h>
```

```
void MARK (name);
```
# **DESCRIPTION**

MARK introduces a mark called *name* that is treated the same as a function entry point. Execution of the mark adds to a counter for that mark, and program-counter time spent is accounted to the immediately preceding mark or to the function if there are no preceding marks within the active function.

name may be any combination of letters, numbers, or underscores. Each name in a single compilation must be unique, but may be the same as any ordinary program symbol.

For marks to be effective, the symbol MARK must be defined before the header file prof. h is included, either by a preprocessor directive as in the synopsis, or by a command line argument:

cc -p -DMARK foo.c

If MARK is not defined, the MARK (*name*) statements may be left in the source files containing them and are ignored. prof -g must be used to get information on all labels.

#### **EXAMPLE**

In this example, marks can be used to determine how much time is spent in each loop. Unless this example is compiled with MARK defined on the command line, the marks are ignored.

```
#include <prof.h> 
foo( ) 
{ 
        int i, j; 
        \mathbf{1} and \mathbf{1}MARK (loop1);
        for (i = 0; i < 2000; i++) {
                 \cdot \cdot \cdot} 
        MARK (loop2);
        for (j = 0; j < 2000; j++) {
                 \ddot{\phantom{a}}\mathcal{E}\mathcal{E}
```
### **SEE ALSO**

```
prof(l), profi1(2), monitor(3C)
```

```
processor_info - get information about one processor
```
#### **SYNOPSIS**

#include <sys/types.h> #include <sys/processor.h>

```
int processor_info (processorid_t processorid, processor_info_t 
*infop)
```
#### **DESCRIPTION**

processor\_info obtains information about a single processor in the system. The information is returned in the processor\_info\_t structure pointed to by infop. This structure contains the following fields:

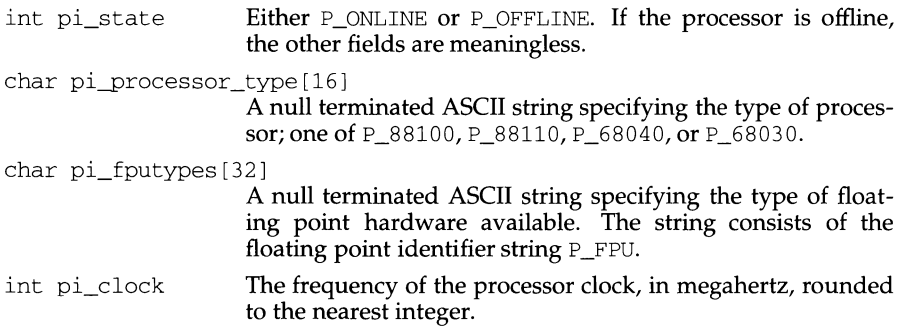

# **DIAGNOSTICS**

processor\_info returns 0 on success, or -1 on failure. Failure may result from:

- EFAULT The infop pointer points to an invalid memory address.
- EINVAL The processorid does not refer to an existing processor.
- EIO The processor to which processorid refers is not operational.

#### **SEE ALSO**

pinfo(lM)

# **processor\_bind (2)**

# **(Multiprocessing) processor\_bind (2)**

Ÿ

EFAULT obind is non-NULL and points to an invalid address.

EIO The specified processor is not operational.

ù,

# **SEE ALSO**

pbind{lM), pexbind(lM)

```
processor_bind - bind a process to a processor
```
#### **SYNOPSIS**

#include <sys/types.h> #include <sys/procset.h> #include <sys/processor.h>

```
int processor bind(idtype t idtype, id t pid,
processorid t processorid, processorid t *obind);
```
#### **DESCRIPTION**

processor\_bind binds a process to a specific processor. idtype must be set to P\_PID and pid is a process ID specifying the process to be bound. When the process identified by pid has been bound, it will execute only on the processor specified by processorid (even if other processors are available), except briefly, if the process requires a resource which only another processor can provide. The processor may continue to run other processes in addition to the one specified by pid. The processor\_bind call will fail if the process specified by pid is bound exclusively to another processor or if there are already processes exclusively bound to the processor specified by processor id.

The processor bind call is not guaranteed to be synchronous with the binding operation. If the binding operation cannot be completed immediately the call may return before the operation completes. Any delay between the return of the function and the completion of the operation will, typically, be of very short duration.

If processorid is PBIND\_NONE, the specified process is unbound; that is, it is made free to run on any processor.

If the process specified by  $pid$  is already bound to a different processor, the binding for that process will be changed to the processor specified by processorid. If obind is not NULL and the process is currently bound to a processor, that processorid is returned by obind.

The bind state of a process is inherited by any children created by a  $f(x)$  call, and does not change across a call to  $exec(2)$ .

In order to bind or unbind a process, the real or effective user ID of the caller must match the real or saved [from  $exec(2)$ ] user ID of the process being bound or unbound, or the caller must have superuser privileges.

# **DIAGNOSTICS**

Returns a value of zero on success, or a negative value on failure. Failure may result from:

- EPERM The calling process does not have appropriate privileges.
- EINVAL An invalid idtype or processorid was specified, or the specified processor is currently offline.
- ESRCH No process can be found with a process ID corresponding to pid.
- **EBUSY** The process specified by pid is bound exclusively to another processor or there are already processes exclusively bound to the processor specified by processorid.

# **priocntlset (2) priocntlset (2)**

# **DIAGNOSTICS**

priocntlset has the same return values and errors as priocntl.

# **SEE ALSO**

priocntl(l), priocntl(2).

priocntlset - generalized process scheduler control

#### **SYNOPSIS**

```
#include <sys/types.h> 
#include <sys/procset.h> 
#include <sys/priocntl.h> 
#include <sys/rtpriocntl.h> 
#include <sys/tspriocntl.h> 
long priocntlset (procset_t *psp, int cmd, ... /* arg*/);
```
# **DESCRIPTION**

priocntlset changes the scheduling properties of running processes. priocntlset has the same functions as the priocntl system call, but a more general way of specifying the set of processes whose scheduling properties are to be changed.

*cmd* specifies the function to be performed. *arg* is a pointer to a structure whose type depends on *cmd.* See priocntl(2) for the valid values of *cmd* and the corresponding *arg* structures.

*psp* is a pointer to a procset structure, which priocntlset uses to specify the set of processes whose scheduling properties are to be changed.

```
typedef struct procset 
 idop_t p_op; /* operator connecting left/right sets */
 idtype_t p_lidtype; /* left set ID type */ 
 id_t p_lid; \prime left set ID */
 idtype_t p_ridtype; /* right set ID type */ 
 id_t p_rid; /* right set ID */procset_t;
```
p\_lidtype and p\_lid specify the ID type and ID of one ("left") set of processes; p\_ridtype and p\_rid specify the ID type and ID of a second ("right") set of processes. ID types and IDs are specified just as for the priocntl system call.  $p_{\text{op}}$ specifies the operation to be performed on the two sets of processes to get the set of processes the system call is to apply to. The valid values for  $p_{\text{op}}$  and the processes they specify are:

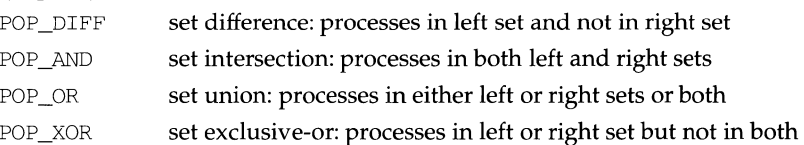

The following macro, which is defined in procset. h, offers a convenient way to initialize a procset structure:

```
#define setprocset(psp, op, ltype, lid, rtype, rid) \
(psp) ->p_op = (op), \
(psp)->p_lidtype = (ltype), \
(psp) \rightarrow p\_lid = (lid), \
(psp)->p_ridtype = (rtype), \
(psp)->p_rid = (\text{rid}),
```
 $\bullet$ 

The time-sharing user priority and user priority limit are inherited across the fork and exec system calls.

# **RETURN VALUE**

Unless otherwise noted above, priocntl returns a value of 0 on success. priocntl returns -1 on failure and sets errno to indicate the error.

# **ERRORS**

priocntl fails if one or more of the following are true:

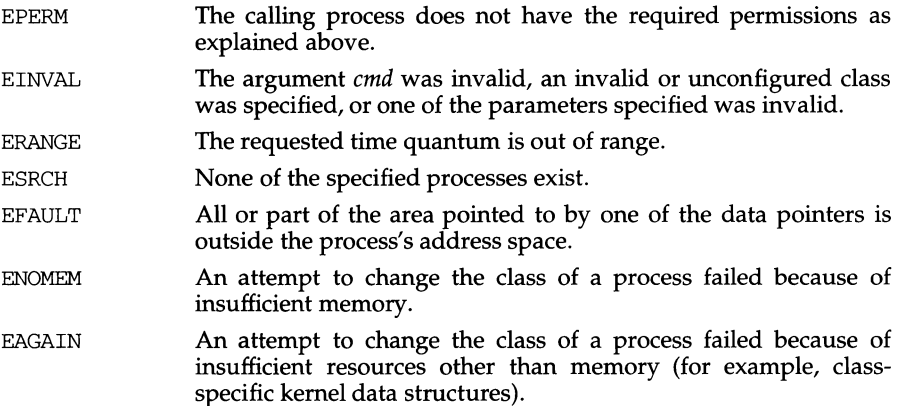

# **SEE ALSO**

dispadmin(1M),  $exec(2)$ ,  $fork(2)$ ,  $nice(2)$ ,  $price(1)$ ,  $prior1(1)$ ,  $prior11set(2)$ ,  $rt\_dptbl(4)$ , ts\_dptbl $(4)$ 

```
typedef struct {
```
short ts maxupri;  $\gamma$ \* Limits of user priority range \*/

tsinfo\_t;

The priocntl PC\_GETCID and PC\_GETCLINFO commands return time-sharing class attributes in the pc\_clinfo buffer in this format.

ts maxupri specifies the configured maximum user priority value for the timesharing class. If  $ts_m$  maxupri is x, the valid range for both user priorities and user priority limits is from  $-x$  to  $+x$ .

The following structure (defined in  $sys/t$  spriocntl. h) defines the format used to specify the time-sharing class-specific scheduling parameters of a process.

```
typedef struct {
```

```
short 
short 
         ts_uprilim; 
/* Time-Sharing user priority limit */ 
         ts_upri; 
                        /* Time-Sharing user priority */
```
} tsparms\_t;

When using the priocntl PC\_SETPARMS or PC\_GETPARMS commands, if pc\_cid specifies the time-sharing class, the data in the  $pc$  clparms buffer is in this format.

For the priocntl PC\_GETPARMS command, if  $pc$ \_cid specifies the time-sharing class and more than one time-sharing process is specified, the scheduling parameters of the time-sharing process with the highest ts\_upri value among the specified processes is returned and the process ID of this process is returned by the priocntl call. If there is more than one process sharing the highest user priority, the one returned is implementation-dependent.

Any time-sharing process may lower its own ts\_uprilim (or that of another process with the same user ID). Only a time-sharing process with super-user privileges may raise a ts\_uprilim. When changing the class of a process to time-sharing from some other class, super-user privileges are required in order to set the initial ts\_uprilim to a value greater than zero. Attempts by a non-super-user process to raise a ts\_uprilim or set an initial ts\_uprilim greater than zero fail with a return value of -1 and errno set to EPERM.

Any time-sharing process may set its own  $ts\_upri$  (or that of another process with the same user ID) to any value less than or equal to the process's  $ts$  uprilim. Attempts to set the ts\_upri above the ts\_uprilim (and/or set the ts\_uprilim below the ts\_upri) result in the ts\_upri being set equal to the ts\_uprilim.

Either of the ts\_uprilim or ts\_upri fields may be set to the special value TS\_NOCHANGE (defined in sys/tspriocntl.h) in order to set one of the values without affecting the other. Specifying TS\_NOCHANGE for the ts\_upri when the ts\_uprilim is being set to a value below the current ts\_upri causes the ts\_upri to be set equal to the ts\_uprilim being set. Specifying TS\_NOCHANGE for a parameter when changing the class of a process to time-sharing (from some other class) causes the parameter to be set to a default value. The default value for the ts\_uprilim is 0 and the default for the ts\_upri is to set it equal to the ts\_uprilim which is being set.

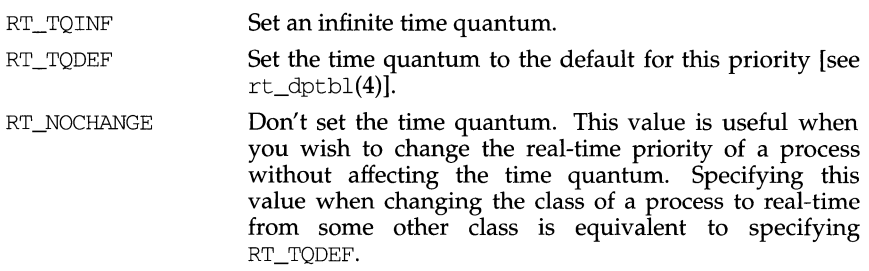

In order to change the class of a process to real-time (from any other class) the process invoking priocntl must have super-user privileges. In order to change the priority or time quantum setting of a real-time process the process invoking priocntl must have super-user privileges or must itself be a real-time process whose real or effective user ID matches the real of effective user ID of the target process.

The real-time priority and time quantum are inherited across the  $f(x)$  and exec(2) system calls.

### **TIME-SHARING CLASS**

The time-sharing scheduling policy provides for a fair and effective allocation of the CPU resource among processes with varying CPU consumption characteristics. The objectives of the time-sharing policy are to provide good response time to interactive processes and good throughput to CPU-bound jobs while providing a degree of user/application control over scheduling.

The time-sharing class has a range of time-sharing user priority (see ts\_upri below) values that may be assigned to processes within the class. A ts upri value of zero is defined as the default base priority for the time-sharing class. User priorities range from  $-x$  to  $+x$  where the value of x is configurable and can be determined for a specific installation by using the priocntl PC\_GETCID or PC\_GETCLINFO command.

The purpose of the user priority is to provide some degree of user/application control over the scheduling of processes in the time-sharing class. Raising or lowering the ts\_upri value of a process in the time-sharing class raises or lowers the scheduling priority of the process. It is not guaranteed, however, that a process with a higher  $ts\_upri$  value will run before one with a lower  $ts\_upri$  value. This is because the ts\_upri value is just one factor used to determine the scheduling priority of a time-sharing process. The system may dynamically adjust the internal scheduling priority of a time-sharing process based on other factors such as recent CPU usage.

In addition to the system-wide limits on user priority (returned by the PC\_GETCID and PC\_GETCLINFO commands) there is a per process user priority limit (see ts\_uprilim below), which specifies the maximum ts\_upri value that may be set for a given process; by default, ts\_uprilim is zero.

The following structure (defined in sys/tspriocntl .h) defines the format used for the attribute data for the time-sharing class.

```
short rt_pri;
ulong 
long 
        rt_tqsecs; 
        rt_tomsecs;
                   /* Real-Time priority */ 
                     /* Seconds in time quantum */ 
                      /* Additional nanoseconds in quantum */
```
#### } rtparms t;

When using the priocntl PC\_SETPARMS or PC\_GETPARMS commands, if pc\_cid specifies the real-time class, the data in the  $pc$  clparms buffer is in this format.

The above commands can be used to set the real-time priority to the specified value or get the current rt\_pri value. Setting the rt\_pri value of a process that is currently running or runnable (not sleeping) causes the process to be placed at the back of the scheduling queue for the specified priority. The process is placed at the back of the appropriate queue regardless of whether the priority being set is different from the previous  $rt$  pri value of the process. Note that a running process can voluntarily release the CPU and go to the back of the scheduling queue at the same priority by resetting its rt\_pri value to its current real-time priority value. In order to change the time quantum of a process without setting the priority or affecting the process's position on the queue, the  $rt\_pri$  field should be set to the special value RT\_NOCHANGE (defined in sys/rtpriocntl .h). Specifying RT\_NOCHANGE when changing the class of a process to real-time from some other class results in the real-time priority being set to zero.

For the priocntl PC\_GETPARMS command, if pc\_cid specifies the real-time class and more than one real-time process is specified, the scheduling parameters of the real-time process with the highest  $rt\_pri$  value among the specified processes are returned and the process ID of this process is returned by the priocntl call. If there is more than one process sharing the highest priority, the one returned is implementation-dependent.

The rt\_tqsecs and rt\_tqnsecs fields are used for getting or setting the time quantum associated with a process or group of processes. rt\_tqsecs is the number of seconds in the time quantum and  $rt_{rt}$  regulared is the number of additional nanoseconds in the quantum. For example setting  $rt_t$  to 2 and rt\_tqnsecs to 500,000,000 (decimal) would result in a time quantum of two and one-half seconds. Specifying a value of l,000,000,000 or greater in the rt\_tqnsecs field results in an error return with errno set to EINVAL. Although the resolution of the tq\_nsecs field is very fine, the specified time quantum length is rounded up by the system to the next integral multiple of the system clock's resolution. For example, the finest resolution currently available on a system is 10 milliseconds (1  $i$ 'tick''). Setting rt\_tqsecs to 0 and rt\_tqnsecs to 34,000,000 would specify a time quantum of 34 milliseconds, which would be rounded up to 4 ticks (40 milliseconds) on that system. The maximum time quantum that can be specified is implementation-specific and equal to LONG MAX ticks (defined in limits. h). Requesting a quantum greater than this maximum results in an error return with errno set to ERANGE (although infinite quantums may be requested using a special value as explained below). Requesting a time quantum of zero (setting both rt\_tqsecs and rt\_tqnsecs to 0) results in an error return with errno set to EIN-VAL.

The rt\_tqnsecs field can also be set to one of the following special values (defined in sys/rtpriocntl. h), in which case the value of rt\_tqsecs is ignored.

For processes in the real-time class, the  $rt$ -pri value is, for all practical purposes, equivalent to the scheduling priority of the process. The  $rt\_pri$  value completely determines the scheduling priority of a real-time process relative to other processes within its class. Numerically higher  $rt$  pri values represent higher priorities. Since the real-time class controls the highest range of scheduling priorities in the system it is guaranteed that the runnable real-time process with the highest  $rt$  print value is always selected to run before any other process in the system.

In addition to providing control over priority, priocntl provides for control over the length of the time quantum allotted to processes in the real-time class. The time quantum value specifies the maximum amount of time a process may run assuming that it does not complete or enter a resource or event wait state (sleep). Note that if another process becomes runnable at a higher priority the currently running process may be preempted before receiving its full time quantum.

The system's process scheduler keeps the runnable real-time processes on a set of scheduling queues. There is a separate queue for each configured real-time priority and all real-time processes with a given rt\_pri value are kept together on the appropriate queue. The processes on a given queue are ordered in FIFO order (that is, the process at the front of the queue has been waiting longest for service and receives the CPU first). Real-time processes that wake up after sleeping, processes which change to the real-time class from some other class, processes which have used their full time quantum, and runnable processes whose priority is reset by priocntl are all placed at the back of the appropriate queue for their priority. A process that is preempted by a higher priority process remains at the front of the queue (with whatever time is remaining in its time quantum) and runs before any other process at this priority. Following a fork(2) system call by a real-time process, the parent process continues to run while the child process (which inherits its parent's rt\_pri value) is placed at the back of the queue.

The following structure (defined in  $sys/rt$ priocntl. h) defines the format used for the attribute data for the real-time class.

typedef struct { short rt\_maxpri; /\* Maximum real-time priority \*/

```
rtinfo_t;
```
The priocntl PC\_GETCID and PC\_GETCLINFO commands return real-time class attributes in the pc\_clinfo buffer in this format.

rt\_maxpri specifies the configured maximum rt\_pri value for the real-time class (if  $rt$  maxpri is x, the valid real-time priorities range from 0 to x).

The following structure (defined in sys/rtpriocntl. h) defines the format used to specify the real-time class-specific scheduling parameters of a process.

typedef struct {

When setting parameters for a set of processes, priocntl acts on the processes in the set in an implementation-specific order. If priocntl encounters an error for one or more of the target processes, it may or may not continue through the set of processes, depending on the nature of the error. If the error is related to permissions (EPERM), priocntl continues through the process set, resetting the parameters for all target processes for which the calling process has appropriate permissions. priocntl then returns -1 with errno set to EPERM to indicate that the operation failed for one or more of the target processes. If priocntl encounters an error other than permissions, it does not continue through the set of target processes but returns the error immediately.

PC\_GETPARMS

Get the class and/or class-specific scheduling parameters of a process. *arg*  points to a structure of type pcparms\_t.

If pc\_cid specifies a configured class and a single process belonging to that class is specified by the *idtype* and *id* values or the procset structure, then the scheduling parameters of that process are returned in the  $pc$  -clparms buffer. If the process specified does not exist or does not belong to the specified class, the priocntl call returns -1 with errno set to ESRCH.

If pc\_cid specifies a configured class and a set of processes is specified, the scheduling parameters of one of the specified processes belonging to the specified class are returned in the  $pc$ -clparms buffer and the priocntl call returns the process ID of the selected process. The criteria for selecting a process to return in this case is class dependent. If none of the specified processes exist or none of them belong to the specified class the priocntl call returns -1 with errno set to ESRCH.

If pc\_cid is PC\_CLNULL and a single process is specified the class of the specified process is returned in pc\_cid and its scheduling parameters are returned in the pc\_clparms buffer.

PC\_ADMIN

This command provides functionality needed for the implementation of the  $dispadmin(1M)$  command. It is not intended for general use by other applications.

### **REAL-TIME CLASS**

The real-time class provides a fixed priority preemptive scheduling policy for those processes requiring fast and deterministic response and absolute user/application control of scheduling priorities. If the real-time class is configured in the system it should have exclusive control of the highest range of scheduling priorities on the system. This ensures that a runnable real-time process is given CPU service before any process belonging to any other class.

The real-time class has a range of real-time priority  $(rt\_pri)$  values that may be assigned to processes within the class. Real-time priorities range from 0 to *x,* where the value of *x* is configurable and can be determined for a specific installation by using the priocntl PC\_GETCID or PC\_GETCLINFO command.

The real-time scheduling policy is a fixed priority policy. The scheduling priority of a real-time process is never changed except as the result of an explicit request by the user/application to change the rt\_pri value of the process.

```
id_t 
long 
       pc_cid; 
        pc_clparms[PC_CLPARMSZ]; 
/* Class-specific params */ 
                                     /* Process class */
```
} pcparms t;

pc\_cid is a class ID (returned by priocntl PC\_GETCID). The special class ID PC\_CLNULL can also be assigned to pc\_cid when using the PC\_GETPARMS command as explained below.

The pc\_clparms buffer holds class-specific scheduling parameters. The format of this parameter data for a particular class is described under the appropriate heading below. PC\_CLPARMSZ is the length of the pc\_clparms buffer and is defined in sys/priocntl. h.

#### **Commands**

Available priocntl commands are:

PC\_GETCID

Get class ID and class attributes for a specific class given class name. The *idtype*  and *id* arguments are ignored. *H arg* is non-null, it points to a structure of type pcinfo\_t. The pc\_clname buffer contains the name of the class whose attributes you are getting.

On success, the class ID is returned in  $pc$  cid, the class attributes are returned in the pc\_clinfo buffer, and the priocntl call returns the total number of classes configured in the system (including the sys class). If the class specified by pc\_clname is invalid or is not currently configured the priocntl call returns -1 with errno set to EINVAL. The format of the attribute data returned for a given class is defined in the sys/rtpriocntl.h or sys/tspriocntl.h header file and described under the appropriate heading below.

If *arg* is a NULL pointer, no attribute data is returned but the priocntl call still returns the number of configured classes.

PC\_GETCLINFO

Get class name and class attributes for a specific class given class ID. The *idtype*  and *id* arguments are ignored. If *arg* is non-null, it points to a structure of type pcinfo\_t. pc\_cid is the class ID of the class whose attributes you are getting.

On success, the class name is returned in the  $pc\_channel$  buffer, the class attributes are returned in the  $pc$ -clinfo buffer, and the priocntl call returns the total number of classes configured in the system (including the sys class). The format of the attribute data returned for a given class is defined in the sys/rtpriocntl .h or sys/tspriocntl .h header file and described under the appropriate heading below.

If *arg* is a NULL pointer, no attribute data is returned but the priocntl call still returns the number of configured classes.

PC\_SETPARMS

Set the class and class-specific scheduling parameters of the specified process(es). *arg* points to a structure of type pcparms\_t. pc\_cid specifies the class you are setting and the pc\_clparms buffer contains the class-specific parameters you are setting. The format of the class-specific parameter data is defined in the sys/rtpriocntl.h or sys/tspriocntl.h header file and described under the appropriate class heading below.

P\_ALL The priocntl system call applies to all existing processes. The value of *id* is ignored. The permission restrictions described below still apply.

An *id* value of P MYID can be used in conjunction with the *idtype* value to specify the calling process's process ID, parent process ID, process group ID, session ID, class ID, user ID, or group ID.

In order to change the scheduling parameters of a process (using the PC\_SETPARMS command as explained below) the real or effective user ID of the process calling priocntl must match the real or effective user ID of the receiving process or the effective user ID of the calling process must be super-user. These are the minimum permission requirements enforced for all classes. An individual class may impose additional permissions requirements when setting processes to that class and/or when setting class-specific scheduling parameters.

A special sys scheduling class exists for the purpose of scheduling the execution of certain special system processes (such as the swapper process). It is not possible to change the class of any process to sys. In addition, any processes in the sys class that are included in a specified set of processes are disregarded by priocntl. For example, an *idtype* of P\_UID and an *id* value of zero would specify all processes with a user ID of zero except processes in the sys class and (if changing the parameters using PC\_SETPARMS) the init process.

The init process is a special case. In order for a priocntl call to change the class or other scheduling parameters of the init process (process ID 1), it must be the only process specified by *idtype* and *id*. The init process may be assigned to any class configured on the system, but the time-sharing class is almost always the appropriate choice. Other choices may be highly undesirable.

The data type and value of *arg* are specific to the type of command specified by *cmd.* 

The following structure is used by the PC\_GETCID and PC\_GETCLINFO commands.

typedef struct {

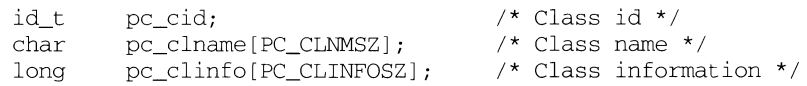

pcinfo\_t;

pc\_cid is a class ID returned by priocntl PC\_GETCID. pc\_clname is a buffer of size PC CLNMSZ (defined in sys/priocntl. h) used to hold the class name (RT for real-time or TS for time-sharing).

pc\_clinfo is a buffer of size PC\_CLINFOSZ (defined in sys/priocntl .h) used to return data describing the attributes of a specific class. The format of this data is class-specific and is described under the appropriate heading (REAL-TIME CLASS or TIME-SHARING CLASS) below.

The following structure is used by the PC\_SETPARMS and PC\_GETPARMS commands.

typedef struct {

# **priocntl ( 2) priocntl (2)**

#### **NAME**

priocntl - process scheduler control

#### **SYNOPSIS**

```
#include <sys/types.h> 
#include <sys/priocntl.h> 
#include <sys/procset.h> 
#include <sys/rtpriocntl.h> 
#include <sys/tspriocntl.h>
```
#### long priocntl(idtype t idtype, id t id, int cmd,  $\ldots$  /\* arg \*/);

### **DESCRIPTION**

priocntl provides for control over the scheduling of active processes.

Processes fall into distinct classes with a separate scheduling policy applied to each class. The two classes currently supported are the real-time class and the timesharing class. The characteristics of these classes are described under the corresponding headings below. The class attribute of a process is inherited across the fork and exec(2) system calls. priocntl can be used to dynamically change the class and other scheduling parameters associated with a running process or set of processes given the appropriate permissions as explained below.

In the default configuration, a runnable real-time process runs before any other process. Therefore, inappropriate use of real-time processes can have a dramatic negative impact on system performance.

priocntl provides an interface for specifying a process or set of processes to which the system call is to apply. The priocntlset system call provides the same functions as priocntl, but allows a more general interface for specifying the set of processes to which the system call is to apply.

For priocntl, the *idtype* and *id* arguments are used together to specify the set of processes. The interpretation of *id* depends on the value of *idtype.* The possible values for *idtype* and corresponding interpretations of *id* are as follows:

- P\_PID *id* is a process ID specifying a single process to which the priocntl system call is to apply.
- P\_PPID *id* is a parent process ID. The priocntl system call applies to all processes with the specified parent process ID.
- P\_PGID *id* is a process group ID. The priocntl system call applies to all processes in the specified process group.
- P\_SID *id* is a session ID. The priocntl system call applies to all processes in the specified session.
- P\_CID *id* is a class ID (returned by priocntl PC\_GETCID as explained below). The priocntl system call applies to all processes in the specified class.
- P\_UID *id* is a user ID. The priocntl system call applies to all processes with this effective user ID.
- P\_GID *id* is a group ID. The priocntl system call applies to all processes with this effective group ID.

printf ("%s, %s %i, %d:%.2d", weekday, month, day, hour, min); To print  $\pi$  to 5 decimal places:

printf("pi =  $8.5f''$ , 4 \* atan(1. 0));

# **SEE ALSO**

econvert(3) putc(3S), scanf(3S), vprintf(3S), varargs(5).

# **NOTES**

Very wide fields (>128 characters) fail.
precision is 1. The result of converting a zero value with a precision of zero is a NULL string.

- f The float or double *arg* is converted to decimal notation in the style [ - *]ddd. ddd* where the number of digits after the decimal point is equal to the precision specification. If the precision is missing, 6 digits are given; if the precision is explicitly 0, no digits and no decimal point are printed.
- e,E The float or double *arg* is converted in the style [-]d. *ddde±ddd,* where there is one digit before the decimal point and the number of digits after it is equal to the precision; when the precision is missing, 6 digits are produced; if the precision is zero, no decimal point appears. The  $E$ format code will produce a number with  $E$  instead of  $\epsilon$  introducing the exponent. The exponent always contains at least two digits.
- g,G The float or double *arg* is printed in style  $f$  or  $e$  (or in style  $E$  in the case of a G format code), with the precision specifying the number of significant digits. The style used depends on the value converted: style e or E will be used only if the exponent resulting from the conversion is less than -4 or greater than the precision. Trailing zeroes are removed from the result; a decimal point appears only if it is followed by a digit.

The  $e$ , E, f, g, and G formats print IEEE indeterminate values (infinity or not-anumber) as "Infinity" or "NaN" respectively.

- c The character *arg* is printed.
- s The *arg* is taken to be a string (character pointer) and characters from the string are printed until a NULL character  $(\setminus 0)$  is encountered or until the number of characters indicated by the precision specification is reached. If the precision is missing, it is taken to be infinite, so all characters up to the first NULL character are printed. A NULL value for *arg* will yield undefined results.
- % Print a %; no argument is converted.

In no case does a non-existent or small field width cause truncation of a field; if the result of a conversion is wider than the field width, the field is simply expanded to contain the conversion result. Padding takes place only if the specified field width exceeds the actual width. Characters generated by printf and fprintf are printed as if putc(3S) had been called.

#### **RETURN VALUE**

Upon success, printf and fprintf return the number of characters transmitted, excluding the null character. vprintf and vfprintf return the number of characters transmitted. sprintf and vsprintf always return s. If an output error is encountered, printf, fprint, vprintf, and vfprintf, return EOF.

#### **EXAMPLE**

To print a date and time in the form "Sunday, July 3, 10:02," where *weekday* and *month* are pointers to NULL-terminated strings:

with blanks unless the field width digit string starts with a zero, in which case the padding is with zeros.

A *precision* that gives the minimum number of digits to appear for the d, i, o, u, x, or X conversions, the number of digits to appear after the decimal point for the e, E, and f conversions, the maximum number of significant digits for the q and G conversion, or the maximum number of characters to be printed from a string in s conversion. The precision takes the form of a period (.) followed by a decimal digit string; a NULL digit string is treated as zero. Padding specified by the precision overrides the padding specified by the field width.

An optional 1 (ell) specifying that a following  $d$ , i, o,  $u$ , x, or X conversion character applies to a long integer *arg.* An 1 before any other conversion character is ignored.

A character that indicates the type of conversion to be applied.

A field width or precision or both may be indicated by an asterisk ( \*) instead of a digit string. In this case, an integer *arg* supplies the field width or precision. The *arg* that is actually converted is not fetched until the conversion letter is seen, so the *args* specifying field width or precision must appear *before* the *arg* (if any) to be converted. A negative field width argument is taken as a '-' flag followed by a positive field width. If the precision argument is negative, it will be changed to zero.

The flag characters and their meanings are:

- The result of the conversion will be left-justified within the field.
- + The result of a signed conversion will always begin with a sign  $(+)$  or -).
- blank If the first character of a signed conversion is not a sign, a blank will be prefixed to the result. This implies that if the blank and  $+$  flags both appear, the blank flag will be ignored.
- # This flag specifies that the value is to be converted to an "alternate form."For  $\sigma$ ,  $\sigma$ ,  $\sigma$ ,  $\sigma$ , and  $\sigma$  conversions, the flag has no effect. For  $\sigma$ conversion, it increases the precision to force the first digit of the result to be a zero. For  $x \text{ or } x$  conversion, a non-zero result will have  $0x$  or 0X prefixed to it. For e, E, f, q, and G conversions, the result will always contain a decimal point, even if no digits follow the point (normally, a decimal point appears in the result of these conversions only if a digit follows it). For g and G conversions, trailing zeroes will *not* be removed from the result (which they normally are).

The conversion characters and their meanings are:

d,i,o,u,x,X The integer *arg* is converted to signed decimal (d or i), unsigned octal (o), unsigned decimal (u), or unsigned hexadecimal notation (x and X), respectively; the letters abcdef are used for x conversion and the letters ABCDEF for X conversion. The precision specifies the minimum number of digits to appear; if the value being converted can be represented in fewer digits, it will be expanded with leading zeroes. (For compatibility with older versions, padding with leading zeroes may alternatively be specified by prepending a zero to the field width. This does not imply an octal value for the field width.) The default

printf, fprintf, sprintf, vprintf, vfprintf, vsprintf - formatted output conversion

### **SYNOPSIS**

/usr/ucb/cc *[flag ... ]file ...*  #include <stdio.h> int printf (format [ , arg ] . . . ) char \*format; int fprintf (stream, format  $[$ , arg  $]$ ...) FILE \*stream; char \*format; char \*sprintf(s, format  $[$ , arg  $]$ ...) char \*s, \*format; int vprintf(format, ap) char \*format; va\_list ap; int vfprintf(stream, format, ap) FILE \*stream; char \*format; va\_list ap; char \*vsprintf(s, format, ap) char \*s, \*format; va\_list ap;

#### **DESCRIPTION**

printf places output on the standard output stream stdout. fprintf places output on the named output *stream.* sprintf places "output," followed by the NULL character ( $\setminus 0$ ), in consecutive bytes starting at \*s; it is the user's responsibility to ensure that enough storage is available.

vprintf, vfprintf, and vsprintf are the same as printf, fprintf, and sprintf respectively, except that instead of being called with a variable number of arguments, they are called with an argument list as defined by varargs(5).

Each of these functions converts, formats, and prints its *args* under control of the *format.* The *format* is a character string which contains two types of objects: plain characters, which are simply copied to the output stream, and conversion specifications, each of which causes conversion and printing of zero or more *args.*  The results are undefined if there are insufficient *args* for the format. If the format is exhausted while *args* remain, the excess *args* are simply ignored.

Each conversion specification is introduced by the character  $\delta$ . After the  $\delta$ , the following appear in sequence:

> Zero or more *flags,* which modify the meaning of the conversion specification.

> An optional decimal digit string specifying a minimum *field width.* If the converted value has fewer characters than the field width, it will be padded on the left (or right, if the left-adjustment flag '-', described below, has been given) to the field width. The padding is

printf, fprintf, sprintf - print formatted output

### **SYNOPSIS**

#include <stdio.h> #include <widec.h> int printf (const char *\*format* [, *arg]* ... ) ; int fprintf (FILE \*stream, const char \*format [, arg] ... ); int sprintf (char \*S, const char *\*format* [, *arg]* ... ) ;

### **DESCRIPTION (International Functions)**

printf () places output on the standard output stream *stdout.* fprintf () places output on the named output stream.  $\text{spring}(t)$  places output followed by the NULL character in a character array pointed to by *s.* Each function returns the number of bytes transmitted (not including the NULL character in the case of *sprintf)*, or a negative value if an output error was encountered.

Each of these functions converts, formats and prints its *args* under control of the *format.* The *format* is a character string that contains two types of object: plain characters, including ASCII characters and characters in supplementary code sets which are simply copied to the output stream, and conversion specifications which can contain only ASCII characters, each of which results in the fetching of zero or more *args.* 

wc and ws are the new conversion specifications for wchar\_t character control. Both *we* and *ws* may be used in all three functions.

- wc The wchar\_t character *arg* is transformed into EUC, and then printed. If a field width is specified and the transformed EUC has fewer bytes than the field width, it will by padded to the given width. A precision specification is ignored, if specified.
- ws The *arg* is taken to be a wchar t string and the wchar t characters from the string are transformed into EUC, and printed until a wchar\_t null character is encountered or the number of bytes indicated by the precision specification is printed. If the precision specification is missing, it is taken to be infinite, and all wchar  $\pm$  characters up to the first wchar  $\pm$  null character are transformed into EUC and printed. If a field width is specified and the transformed EUC have fewer bytes than the field width, they are padded to the given width.

The ASCII space character  $(0x20)$  is used as a padding characters.

#### **DIAGNOSTICS**

printf, fprintf, and sprintf returns the number of bytes transmitted, or return a negative value if an error was encountered.

#### **SEE ALSO**

printf(3S), scanf(3W), stdio(3S), vprintf(3W), widec(3W).

In no case does a non-existent or small field width cause truncation of a field; if the result of a conversion is wider than the field width, the field is simply expanded to contain the conversion result. Characters generated by printf and fprintf are printed as if the putc routine had been called.

## **EXAMPLE**

To print a date and time in the form Sunday, July 3, 10: 02, where weekday and month are pointers to null-terminated strings:

printf("%s, %s %i, %d:%.2d", weekday, month, day, hour, min);

To print  $\pi$  to 5 decimal places:

printf("pi =  $*.5f", 4 * \text{atan}(1.0));$ 

## **SEE ALSO**

```
exit(2), lseek(2), write(2), abort(3C), ecvt(3C), putc(3S), scanf(3S),
setlocale(3C), stdio(3S).
```
#### **DIAGNOSTICS**

printf, fprintf, and sprintf return the number of characters transmitted, or return a negative value if an error was encountered.

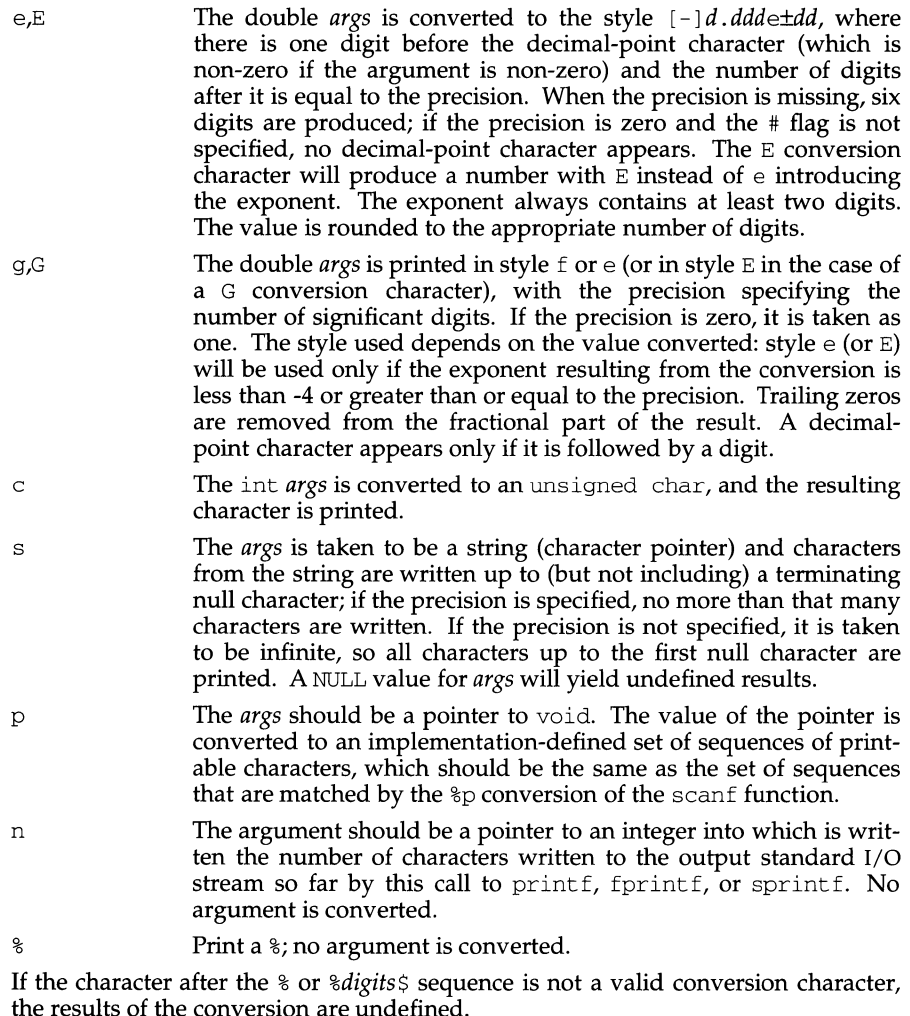

If a floating-point value is the internal representation for infinity, the output is [±]inf, where *inf* is either inf or INF, depending on the conversion character. Printing of the sign follows the rules described above.

If a floating-point value is the internal representation for "not-a-number," the output is  $[\pm]$ nan $0x$ m. Depending on the conversion character, nan is either nan or NAN. Additionally, 0xm represents the most significant part of the mantissa. Again depending on the conversion character, *x* will be  $\times$  or  $\times$ , and *m* will use the letters abcdef or ABCDEF. Printing of the sign follows the rules described above.

,,

The *flag* characters and their meanings are:

- The result of the conversion will be left-justified within the field. (It will be right-justified if this flag is not specified.)
- + The result of a signed conversion will always begin with a sign  $(+$  or  $-$ ). (It will begin with a sign only when a negative value is converted if this flag is not specified.)
- space If the first character of a signed conversion is not a sign, a space will be placed before the result. This means that if the space and + flags both appear, the space flag will be ignored.
- # The value is to be converted to an alternate form. For c, d, i, s, and u conversions, the flag has no effect. For an o conversion, it increases the precision to force the first digit of the result to be a zero. For  $x$  (or  $x$ ) conversion, a non-zero result will have  $0x$  (or  $0x$ ) prepended to it. For e, E, f, g, and G conversions, the result will always contain a decimal-point character, even if no digits follow the point (normally, a decimal point appears in the result of these conversions only if a digit follows it). For g and G conversions, trailing zeros will not be removed from the result as they normally are.
- 0 For  $d$ , i,  $o$ ,  $u$ ,  $x$ ,  $x$ ,  $e$ ,  $E$ ,  $f$ ,  $g$ , and G conversions, leading zeros (following any indication of sign or base) are used to pad to the field width; no space padding is performed. If the 0 and flags both appear, the 0 flag will be ignored. For d, i,  $\circ$ ,  $u$ ,  $x$ , and X conversions, if a precision is specified, the 0 flag will be ignored. For other conversions, the behavior is undefined.

Each conversion character results in fetching zero or more *args.* The results are undefined if there are insufficient *args* for the format. If the format is exhausted while *args* remain, the excess *args* are ignored.

The conversion characters and their meanings are:

- d,i,o,u,x,X The integer *arg* is converted to signed decimal (d or i), (unsigned octal (o), unsigned decimal (u), or unsigned hexadecimal notation  $(x \text{ and } x)$ . The x conversion uses the letters abcdef and the X conversion uses the letters ABCDEF. The precision specifies the minimum number of digits to appear. If the value being converted can be represented in fewer digits than the specified minimum, it will be expanded with leading spaces or zeros. The default precision is 1. The result of converting a zero value with a precision of zero is no characters.
- f The double *args* is converted to decimal notation in the style  $[-]$  ddd. ddd, where the number of digits after the decimal-point character [see setlocale(3C)] is equal to the precision specification. If the precision is omitted from *arg,* six digits are output; if the precision is explicitly zero and the # flag is not specified, no decimal-point character appears. If a decimal-point character appears, at least 1 digit appears before it. The value is rounded to the appropriate number of digits.

An optional field, consisting of a decimal digit string followed by a  $\zeta$ , specifying the next *args* to be converted. If this field is not provided, the *args* following the last *args* converted will be used.

Zero or more *flags,* which modify the meaning of the conversion specification.

An optional string of decimal digits to specify a minimum.field *width.* If the converted value has fewer characters than the field width, it will be padded on the left (or right, if the left-adjustment flag  $(-)$ , described below, has been given) to the field width.

An optional precision that gives the minimum number of digits to appear for the  $d$ , i,  $\circ$ ,  $u$ ,  $x$ , or  $x$  conversions (the field is padded with leading zeros), the number of digits to appear after the decimal-point character for the e, E, and f conversions, the maximum number of significant digits for the g and G conversions, or the maximum number of characters to be printed from a string in s conversion. The precision takes the form of a period (.) followed by a decimal digit string; a null digit string is treated as zero. Padding specified by the precision overrides the padding specified by the field width.

An optional h specifies that a following  $d$ , i,  $o$ ,  $u$ ,  $x$ , or X conversion specifier applies to a short int or unsigned short int argument (the argument will be promoted according to the integral promotions and its value converted to short int or unsigned short int before printing); an optional h specifies that a following n conversion specifier applies to a pointer to a short int argument. An optional 1 (ell) specifies that a following  $d$ , i,  $\circ$ ,  $u, x$ , or X conversion specifier applies to a long int or unsigned long int argument; an optional  $1$  (ell) specifies that a following n conversion specifier applies to a pointer to long int argument. An optional L specifies that a following  $e$ ,  $E$ ,  $f$ ,  $g$ , or  $G$  conversion specifier applies to a long double argument. If an  $h$ ,  $l$ , or  $L$  appears before any other conversion specifier, the behavior is undefined.

A conversion character (see below) that indicates the type of conversion to be applied.

A field width or precision may be indicated by an asterisk ( \*) instead of a digit string. In this case, an integer *args* supplies the field width or precision. The *args*  that is actually converted is not fetched until the conversion letter is seen, so the *args* specifying field width or precision must appear before the *args* (if any) to be converted. If the *precision* argument is negative, it will be changed to zero. A negative field width argument is taken as a - flag, followed by a positive field width.

In format strings containing the *\*digits\$* form of a conversion specification, a field width or precision may also be indicated by the sequence *\*digits\$,* giving the position in the argument list of an integer *args* containing the field width or precision.

When numbered argument specifications are used, specifying the Nth argument requires that all the leading arguments, from the first to the (N-l)th, be specified in the format string.

# **printf(35) printf(3S)**

## **NAME**

printf, fprintf, sprintf - print formatted output

# **SYNOPSIS**

#include <stdio.h>

int printf(const char \*format, ... /\* args \*/); int fprintf(FILE \*strm, const char \*format,  $\ldots$  /\* args \*/); int sprintf(char \*s, const char \*format, ... /\* args \*/);

# **DESCRIPTION**

printf places output on the standard output stream stdout.

fprintf places output on *strm.* 

sprintf places output, followed by the null character  $(\nabla \theta)$ , in consecutive bytes starting at *s.* It is the user's responsibility to ensure that enough storage is available. Each function returns the number of characters transmitted (not including the  $\setminus 0$  in the case of sprintf) or a negative value if an output error was encountered.

Each of these functions converts, formats, and prints its *args* under control of the *format.* The *format* is a character string that contains three types of objects defined below:

- 1. plain characters that are simply copied to the output stream;
- 2. escape sequences that represent non-graphic characters;
- 3. conversion specifications.

The following escape sequences produce the associated action on display devices capable of the action:

- \a Alert. Ring the bell.
- \b Backspace. Move the printing position to one character before the current position, unless the current position is the start of a line.
- $\forall$  Form feed. Move the printing position to the initial printing position of the next logical page.
- $\ln$  Newline. Move the printing position to the start of the next line.
- $\langle r \rangle$  Carriage return. Move the printing position to the start of the current line.
- $\setminus t$  Horizontal tab. Move the printing position to the next implementationdefined horizontal tab position on the current line.
- \ v Vertical tab. Move the printing position to the start of the next implementation-defined vertical tab position.

All forms of the  $print$  functions allow for the insertion of a language-dependent decimal-point character. The decimal-point character is defined by the program's locale (category  $LC\_NUMBERC$ ). In the C locale, or in a locale where the decimalpoint character is not defined, the decimal-point character defaults to a period (. ).

Each conversion specification is introduced by the character %. After the character % ,the following appear in sequence:

A security hole exists through the IFS and PATH environment variables. Full pathnames should be used (or PATH reset) and IFS should be set to space and tab ("  $\setminus t$ ").

popen, pclose - initiate pipe to/from a process

#### **SYNOPSIS**

#include <stdio.h>

FILE \*popen (const char \*command, const char \*type);

int pclose (FILE \*stream);

#### **DESCRIPTION**

popen creates a pipe between the calling program and the command to be executed. The arguments to popen are pointers to null-terminated strings. *command*  consists of a shell command line. *type* is an 1/0 mode, either r for reading or w for writing. The value returned is a stream pointer such that one can write to the standard input of the command, if the 1/0 mode is w, by writing to the file *stream* [see intro(3)]; and one can read from the standard output of the command, if the 1/0 mode is r, by reading from the file *stream.* 

A stream opened by popen should be closed by pclose, which waits for the associated process to terminate and returns the exit status of the command.

Because open files are shared, a type  $r$  command may be used as an input filter and a type was an output filter.

## **EXAMPLE**

Here is an example of a typical call:

```
#include <stdio.h> 
#include <stdlib.h> 
main() 
{ 
     char *cmd = "/usr/bin/ls *.c";
      char buf[BUFSIZ]; 
     FILE *ptr; 
      if (ptr = popen(cmd, "r")) != NULL)while (fgets(buf, BUFSIZ, ptr) != NULL)
                  (void) printf ( "%s", buf) ; 
      return O; 
λ
```
This program will print on the standard output [see  $\text{stdio}(3S)$ ] all the file names in the current directory that have a . c suffix.

#### **SEE ALSO**

pipe(2), wai t(2), fclose(3S), fopen(3S), stdio(3S), system(3S)

#### **DIAGNOSTICS**

popen returns a null pointer if files or processes cannot be created.

pclose returns -1 if *stream* is not associated with a popened command.

#### **NOTES**

If the original and popened processes concurrently read or write a common file, neither should use buffered I/0. Problems with an output filter may be forestalled by careful buffer flushing, e.g., with fflush [see fclose(3S)].

POLLNVAL The specified fd value does not belong to an open file. This flag is only valid in the revents field; it is not used in the events field.

For each element of the array pointed to by *fds,* poll examines the given file descriptor for the event(s) specified in events. The number of file descriptors to be examined is specified by *nfds.* 

If the value fd is less than zero, events is ignored and revents is set to 0 in that entry on return from  $\text{pol}1$ .

The results of the poll query are stored in the revents field in the pollfd structure. Bits are set in the revents bitmask to indicate which of the requested events are true. This event only examines bands that have been written to at least once. If none are true, none of the specified bits are set in revents when the poll call returns. The event flags POLLHUP, POLLERR, and POLLNVAL are always set in revents if the conditions they indicate are true; this occurs even though these flags were not present in events.

If none of the defined events have occurred on any selected file descriptor, poll waits at least *timeout* milliseconds for an event to occur on any of the selected file descriptors. On a computer where millisecond timing accuracy is not available, *timeout* is rounded up to the nearest legal value available on that system. If the value *timeout* is 0, poll returns immediately. If the value of *timeout* is INFTIM (or -1), poll blocks until a requested event occurs or until the call is interrupted. poll is not affected by the O\_NDELAY and O\_NONBLOCK flags.

poll fails if one or more of the following are true:

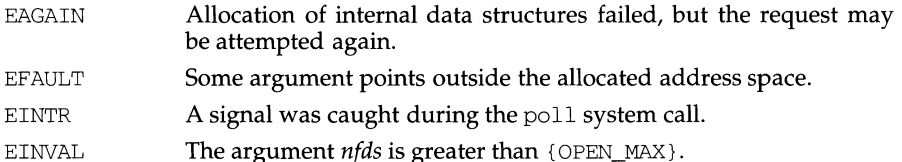

#### **SEE ALSO**

 $\text{intro}(2)$ , getmsg $(2)$ , getrlimit $(2)$ , putmsg $(2)$ , read $(2)$ , write $(2)$ .

## **DIAGNOSTICS**

Upon successful completion, a non-negative value is returned. A positive value indicates the total number of file descriptors that has been selected (that is, file descriptors for which the revents field is non-zero). A value of 0 indicates that the call timed out and no file descriptors have been selected. Upon failure, a value of -1 is returned and errno is set to indicate the error.

poll - input/output multiplexing

## **SYNOPSIS**

```
#include <stropts.h> 
#include <poll.h>
```

```
int poll(struct poll *fds, size_t nfds, int timeout);
```
## **DESCRIPTION**

poll provides users with a mechanism for multiplexing input/output over a set of file descriptors that reference open files. poll identifies those files on which a user can send or receive messages, or on which certain events have occurred.

*fds* specifies the file descriptors to be examined and the events of interest for each file descriptor. It is a pointer to an array with one element for each open file descriptor of interest. The array's elements are pollfd structures, which contain the following members:

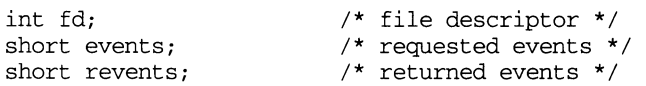

fd specifies an open file descriptor and events and revents are bitmasks constructed by an OR of any combination of the following event flags:

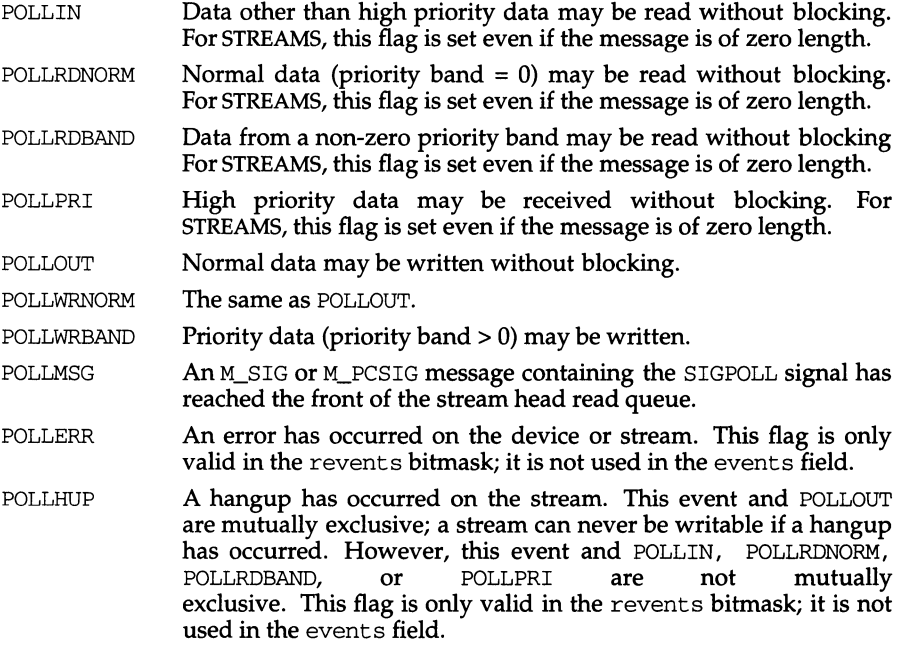

plock - lock into memory or unlock process, text, or data

# **SYNOPSIS**

#include <sys/lock.h>

int plock(int op);

# **DESCRIPTION**

plock allows the calling process to lock into memory or unlock its text segment (text lock), its data segment (data lock), or both its text and data segments (process lock). Locked segments are immune to all routine swapping. The effective user ID of the calling process must be super-user to use this call. plock performs the function specified by *op:* 

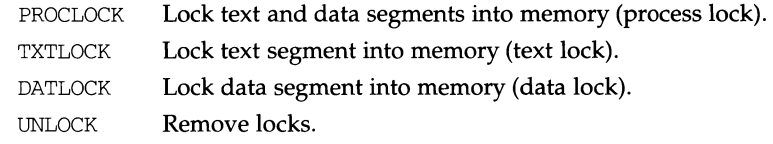

plock fails and does not perform the requested operation if one or more of the following are true:

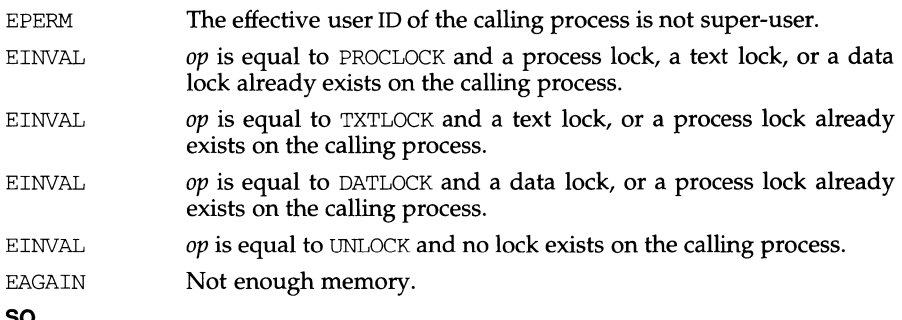

# **SEE ALSO**

 $exec(2), exit(2), fork(2), memcnt1(2)$ 

## **DIAGNOSTICS**

Upon successful completion, a value of 0 is returned to the calling process. Otherwise, a value of -1 is returned and errno is set to indicate the error.

## **NOTES**

 $m$ em $cnt1$  is the preferred interface to process locking.

pipe - create an interprocess channel

# **SYNOPSIS**

#include <unistd.h>

int pipe(int fildes[2]);

# **DESCRIPTION**

pipe creates an I/O mechanism called a pipe and returns two file descriptors, *fildes* [OJ and *fildes* [ 1 J . The files associated with *fildes* [ 0 J and *fildes* [ 1 J are streams and are both opened for reading and writing. The  $\circ$  NDELAY and  $\circ$  NONBLOCK flags are cleared.

A read from *fildes* [0] accesses the data written to *fildes* [1] on a first-in-first-out (FIFO) basis and a read from *fildes* [ 1 J accesses the data written to ft *Ides* [OJ also on a FIFO basis.

The FD\_CLOEXEC flag will be clear on both file descriptors.

Upon successful completion pipe marks for update the st\_atime, st\_ctime, and st\_mtime fields of the pipe.

pipe fails if:

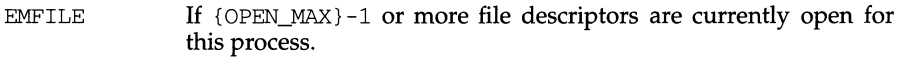

ENFILE A file table entry could not be allocated.

# **SEE ALSO**

 $sh(1)$ , fcntl $(2)$ , getmsq $(2)$ ,  $pol(2)$ ,  $putmsg(2)$ ,  $read(2)$ ,  $write(2)$ , streamio(7).

# **DIAGNOSTICS**

Upon successful completion, a value of 0 is returned. Otherwise, a value of -1 is returned and errno is set to indicate the error.

# **NOTES**

Since a pipe is bi-directional, there are two separate flows of data. Therefore, the size (st\_size) returned by a call to fstat(2) with argument *fildes* [0] or *fildes* [1] is the number of bytes available for reading from *fildes* [OJ or *fildes* [ 1 J respectively. Previously, the size (st\_size) returned by a call to fstat() with argument *fildes* [1] (the write-end) was the number of bytes available for reading from *fildes* [0] (the read-end).

# **RETURN VALUE**

Upon success, pfmt () returns the number of bytes transmitted. Upon failure, it returns a negative value:

-1 write error to *stream.* 

# **EXAMPLES**

Example 1:

setlabel("UX:test"); pfmt(stderr, MM\_ERROR, "test:2:Cannot open file: %s\n", strerror(errnc

#### displays the message:

UX:test: ERROR: Cannot open file: No such file or directory

### Example 2:

set label ("UX: test") ; setcat ("test") ; pfmt ( stderr, MM\_ERROR, ":10: Syntax error\n") ; pfmt (stderr, MM\_ACTION, "55: Usage  $\ldots$ \n");

### displays the message

UX:test: ERROR: Syntax error UX:test: TO FIX: Usage ...

## **SEE ALSO**

addsev(3C), environ(S), gettxt(3C), lfmt(3C), pfmt(l), printf(3C), setcat(3C), setlabel(3C), setlocale(3C).

**pfmt(3C)** 

MM\_STD Output using the standard message format (default, value 0).

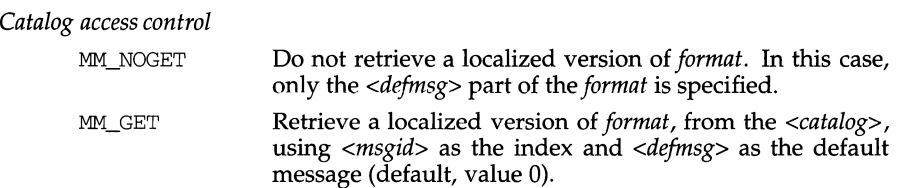

#### *Severity (standard message format only)*

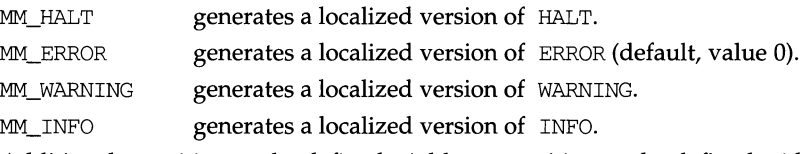

Additional severities can be defined. Add-on severities can be defined with number-string pairs with numeric values from the range [5-255], using addsev (). The numeric value ORed with other *flags* will generate the specified severity.

If the severity is not defined,  $p$ fmt () used the string SEV=N where N is replaced by the integer severity value passed in *flags.* 

Multiple severities passed inf *flags* will not be detected as an error. Any combination of severities will be summed and the numeric value will cause the display of either a severity string (if defined) or the string  $SEV=N$  (if undefined).

#### *Action*

MM\_ACTION specifies an action message. Any severity value is superseded and replaced by a localized version of TO FIX.

#### **STANDARD ERROR MESSAGE FORMAT**

pfrnt () displays error messages in the following format: *label: severity: text* 

If no *label* was defined by a call to setlabel (), the message is displayed in the format:

*severity: text* 

If pfrnt () is called twice to display an error message and a helpful *action* or recovery message, the output can look like:

*label* : *severity: text label:* TO FIX: *text* 

pfmt - display error message in standard format

#### **SYNOPSIS**

#include <pfmt.h>

int pfmt(FILE \*stream, long *flags*, char \*format,  $\ldots$  /\* arg \*/);

#### **DESCRIPTION**

pfmt () retrieves a format string from a locale-specific message database (unless MM\_NOGET is specified) and uses it for printf () style formatting of *args.* The output is displayed on *stream.* 

pfmt () encapsulates the output in the standard error message format (unless MM\_NOSTD is specified, in which case the output is simply  $print(f)$  like).

If the printf () format string is to be retrieved from a message database, the *format*  argument must have the following structure:

*<catalog>* : *<msgnum>: <defrnsg>.* 

If MM\_NOGET is specified, only the *<defrnsg>* part must be specified.

*<catalog>* is used to indicate the message database that contains the localized version of the format string. *<catalog>* must be limited to 14 characters. These characters must be selected from a set of all characters values, excluding  $\setminus 0$  (null) and the ASCII codes for  $/$  (slash) and : (colon).

*<msgnum>* is a positive number that indicates the index of the string into the message database.

If the catalog does not exist in the locale (specified by the last call to setlocale () using the LC\_ALL or LC\_MESSAGES categories), or if the message number is out of bound, pfmt () will attempt to retrieve the message from the C locale. If this second retrieval fails, pfmt () uses the *<defrnsg>* part of the *format* argument.

If *<catalog>* is omitted, pfmt () will attempt to retrieve the string from the default catalog specified by the last call to setcat () . In this case, the *format* argument has the following structure:

: *<msgnum>: <defrnsg>.* 

pfmt () will output Message not found!! \n as format string if *<catalog>* is not a valid catalog name, if no catalog is specified (either explicitely or via setcat ()), if *<msgnum>* is not a valid number, or if no message could be retrieved from the message databases, and *<defrnsg>* was omitted.

The *flags* determine the type of output (i.e. whether the *format* should be interpreted as is or encapsulated in the standard message format), and the access to message catalogs to retrieve a localized version of *format.* 

The *flags* are composed of several groups, and can take the following values (one from each group): *Output format control* 

MM\_NOSTD Do not use the standard message format, interpret *format*  as a printf () *format.* Only *catalog access control flags*  should be specified if MM\_NOSTD is used; all other flags will be ignored

perror - print system error messages

# **SYNOPSIS**

#include <stdio.h>

void perror (const char \*s);

## **DESCRIPTION**

perror produces a message on the standard error output (file descriptor 2), describing the last error encountered during a call to a system or library function. The argument string s is printed first, then a colon and a blank, then the message and a newline. (However, if s is a null pointer or points to a null string, the colon is not printed.) To be of most use, the argument string should include the name of the program that incurred the error. The error number is taken from the external variable errno, which is set when errors occur but not cleared when non-erroneous calls are made.

#### **SEE ALSO**

intro(2), fmtmsg(3C), strerror(3C)

pause - suspend process until signal

## **SYNOPSIS**

#include <unistd.h>

int pause(void);

## **DESCRIPTION**

pause suspends the calling process until it receives a signal. The signal must be one that is not currently set to be ignored by the calling process.

If the signal causes termination of the calling process, pause does not return.

If the signal is caught by the calling process and control is returned from the signal-catching function [see signal(2)], the calling process resumes execution from the point of suspension; with a return value of -1 from pause and errno set to EINTR.

# **SEE ALSO**

 $alarm(2), kill(2), signal(2), signed(2), wait(2)$ 

# **pathfind (3G) pathfind ( 3G)**

## **NAME**

pathfind- search for named file in named directories

### **SYNOPSIS**

cc *[f1ag* .. *. ]file* ... -lgen *[library* ... ]

#include <libgen.h>

```
char *pathfind (const char *path, const char *name, const char
    *mode);
```
### **DESCRIPTION**

pathfind searches the directories named in *path* for the file *name.* The directories named in *path* are separated by semicolons. *mode* is a string of option letters chosen from the set rwxfbcdpugks:

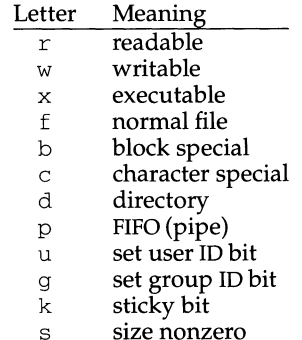

Options read, write, and execute are checked relative to the real (not the effective) user ID and group ID of the current process.

If the file *name,* with all the characteristics specified by *mode,* is found in any of the directories specified by *path,* then pathfind returns a pointer to a string containing the member of *path,* followed by a slash character(/), followed by *name.* 

If *name* begins with a slash, it is treated as an absolute path name, and *path* is ignored.

An empty *path* member is treated as the current directory .. *<sup>I</sup>*is not prepended at the occurrence of the first match; rather, the unadorned *name* is returned.

#### **EXAMPLES**

To find the ls command using the PATH environment variable:

pathfind (getenv ("PATH"), "ls", "rx")

# **SEE ALSO**

 $sh(1)$ , test $(1)$ , access $(2)$ ,  $mknod(2)$ ,  $stat(2)$ ,  $getenv(3C)$ .

## **DIAGNOSTICS**

If no match is found, pathname returns a null pointer, ((char \*) 0).

# **NOTES**

The string pointed to by the returned pointer is stored in a static area that is reused on subsequent calls to pathfind.

# **NOTES**

The header file panel. h automatically includes the header file curses. h.

# **SEE ALSO**

 $curses(3X)$ , and  $3X$  pages whose names begin with  $panel$ , for detailed routine descriptions.

panels - character based panels package

# **SYNOPSIS**

#include <panel.h>

## **DESCRIPTION**

The panel library is built using the curses library, and any program using panels routines must call one of the curses initialization routines such as initiscr. A program using these routines must be compiled with - lpanel and - lcurses on the cc command line.

The panels package gives the applications programmer a way to have depth relationships between curses windows; a curses window is associated with every panel. The panels routines allow curses windows to overlap without making visible the overlapped portions of underlying windows. The initial curses window, stdscr, lies beneath all panels. The set of currently visible panels is the *deck*  of panels.

The panels package allows the applications programmer to create panels, fetch and set their associated windows, shuffle panels in the deck, and manipulate panels in other ways.

## **Routine Name Index**

panels Routine Name

The following table lists each panels routine and the name of the manual page on which it is described.

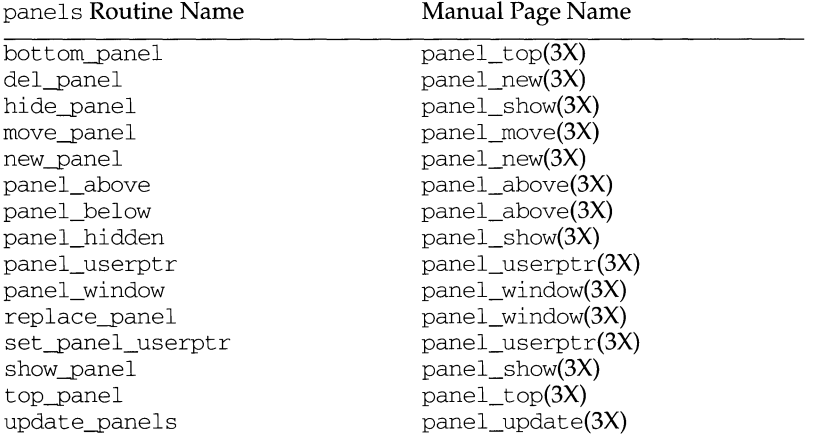

## **RETURN VALUE**

Each panels routine that returns a pointer to an object returns NULL if an error occurs. Each panel routine that returns an integer, returns OK if it executes successfully and ERR if it does not.

panel\_window: panel\_window, replace\_panel - get or set the current window of a panels panel

### **SYNOPSIS**

#include <panel.h>

WINDOW \*panel\_window(PANEL \*panel);

int replace\_panel(PANEL \*panel, WINDOW \*win);

#### **DESCRIPTION**

panel\_window returns a pointer to the window of *panel.* 

replace\_panel replaces the current window of *panel* with *win.* 

### **RETURN VALUE**

panel\_window returns NULL on failure.

replace\_panel returns OK on successful completion, ERR otherwise.

## **NOTES**

The header file panel. h automatically includes the header file curses. h.

## **SEE ALSO**

curses(3X), panels(3X)

panel\_userptr: set\_panel\_userptr, panel\_userptr - associate application data with a panels panel

## **SYNOPSIS**

#include <panel.h>

int set panel userptr(PANEL \*panel, char \*ptr);

char \* panel\_userptr(PANEL \*panel);

### **DESCRIPTION**

Each panel has a user pointer available for maintaining relevant information.

set\_panel\_userptr sets the user pointer of *panel* to *ptr.* 

panel\_userptr returns the user pointer of *panel.* 

## **RETURN VALUE**

set\_panel\_userptr returns OK if successful, ERR otherwise.

panel\_userptr returns NULL if there is no user pointer assigned to *panel.* 

# **NOTES**

The header file panel. h automatically includes the header file curses. h.

### **SEE ALSO**

curses(3X), panels(3X)

# **panel\_update (3X) panel\_update (3X) panel\_update (3X)**

## **NAME**

panel update: update panels - panels virtual screen refresh routine

#### **SYNOPSIS**

#include <panel.h>

void update\_panels(void);

# **DESCRIPTION**

update\_panels refreshes the virtual screen to reflect the depth relationships between the panels in the deck. The user must use the curses library call doupdate [see curs\_refresh $(3X)$ ] to refresh the physical screen.

### **NOTES**

The header file panel. h automatically includes the header file curses. h.

### **SEE ALSO**

curses(3X), panels(3X), curs\_refresh(3X)

 $\blacksquare$ 

# **NAME**

panel\_top: top\_panel, bottom\_panel - panels deck manipulation routines

# **SYNOPSIS**

#include <panel.h>

int top panel(PANEL \*panel);

int bottom\_panel(PANEL \*panel);

# **DESCRIPTION**

top\_panel pulls *panel* to the top of the desk of panels. It leaves the size, location, and contents of its associated window unchanged.

bottom\_\_panel puts *panel* at the bottom of the deck of panels. It leaves the size, location, and contents of its associated window unchanged.

### **RETURN VALUE**

All of these routines return the integer OK upon successful completion or ERR upon error.

### **NOTES**

The header file panel . h automatically includes the header file curses . h.

### **SEE ALSO**

panel show: show panel, hide panel, panel hidden - panels deck manipulation routines

## **SYNOPSIS**

#include <panel.h>

int show\_panel(PANEL \*panel);

int hide\_panel(PANEL \*panel);

int panel\_hidden(PANEL \*panel);

### **DESCRIPTION**

show\_panel makes panel, previously hidden, visible and places it on top of the deck of panels.

hide\_panel removes panel from the panel deck and, thus, hides it from view. The internal data structure of the panel is retained.

panel\_hidden returns TRUE (1) or FALSE (0) indicating whether or not panel is in the deck of panels.

#### **RETURN VALUE**

show\_panel and hide\_panel return the integer OK upon successful completion or ERR upon error.

## **NOTES**

The header file panel . h automatically includes the header file curses . h.

#### **SEE ALSO**

# **panel\_new(3X)**

# **panel\_new (3X)**

 $\bullet$ 

# **NAME**

panel\_new: new\_panel, del\_panel - create and destroy panels

# **SYNOPSIS**

#include <panel.h>

PANEL \*new\_panel(WINDOW \*win);

int del panel(PANEL \*panel);

## **DESCRIPTION**

new\_panel creates a new panel associated with *win* and returns the panel pointer. The new panel is placed on top of the panel deck.

del\_panel destroys *panel,* but not its associated window.

## **RETURN VALUE**

new\_panel returns NULL if an error occurs.

del\_win returns OK if successful, ERR otherwise.

### **NOTES**

The header file panel. h automatically includes the header file curses. h.

# **SEE ALSO**

panel\_move: move\_panel - move a panels window on the virtual screen

#### **SYNOPSIS**

#include <panel.h>

int move\_panel(PANEL \*panel, int starty, int startx);

### **DESCRIPTION**

move\_panel moves the curses window associated with panel so that its upper left-hand corner is at *starty, startx.* See usage note, below.

#### **RETURN VALUE**

OK is returned if the routine completes successfully, otherwise ERR is returned.

#### **NOTES**

For panels windows, use move panel instead of the mywin curses routine. Otherwise, update\_panels will not properly update the virtual screen.

The header file panel. h automatically includes the header file curses. h.

#### **SEE ALSO**

 $\blacksquare$ 

## **NAME**

panel\_above: panel\_above, panel\_below - panels deck traversal primitives

# **SYNOPSIS**

#include <panel.h>

PANEL \*panel\_above(PANEL \*panel);

PANEL \*panel\_below(PANEL \*panel);

## **DESCRIPTION**

panel\_above returns a pointer to the panel just above *panel,* or NULL if *panel* is the top panel. panel\_below returns a pointer to the panel just below *panel,* or NULL if *panel* is the bottom panel.

If NULL is passed for *panel,* panel\_above returns a pointer to the bottom panel in the deck, and panel\_below returns a pointer to the top panel in the deck.

# **RETURN VALUE**

NULL is returned if an error occurs.

# **NOTES**

These routines allow traversal of the deck of currently visible panels.

The header file panel. h automatically includes the header file curses. h.

# **SEE ALSO**

curses(3X), panels(3X)

p\_online - turn a processor online or offline

#### **SYNOPSIS**

#include <sys/types.h> #include <sys/processor.h>

```
p_online (processorid_t processorid, int flag);
```
## **DESCRIPTION**

p\_online brings a processor online or takes it offline. When a processor is online, it is performing normal operations, scheduling and executing processes, and servicing any 1/0 devices to which it has access.

If flag is P\_ONLINE, the named processor is brought online. If the processor was already online, nothing is done. The previous state of the processor ( $P$  ONLINE or P\_OFFLINE) is returned.

If flag is P \_OFFLINE, the named processor is shut down and taken offline. If the processor was already offline, nothing is done. The previous state of the processor is returned. An attempt to take a processor offline may fail for several reasons:

One or more processes are bound to the processor.

The processor is the only online processor.

The processor performs some essential system function which cannot be taken over by another processor.

The calling process must have superuser privileges to bring a processor online or take it offline.

#### **DIAGNOSTICS**

p\_online returns P\_ONLINE or P\_OFFLINE on success, or -1 on failure. Failure may result from:

- EPERM The calling process does not have appropriate privileges.
- EINVAL The processorid does not refer to an existing processor, or the processor for P OFFLINE cannot be taken offline, or the flag has an invalid value.
- **EBUSY** The processorid for P\_OFFLINE refers to a processor with processes bound to it.
- EIO The processor to which processor id refers is non-operational.

#### **SEE ALSO**

offline(lM), online(lM)

à.

# **NOTES**

Buffered writes on fp[0] can make it appear that the command is not listening. Judiciously placed fflush calls or unbuffering fp[0] can be a big help; see fclose(3S).

Many commands use buffered output when connected to a pipe. That, too, can make it appear as if things are not working.

Usage is not the same as for popen, although it is closely related.

p2open, p2close - open, close pipes to and from a command

## **SYNOPSIS**

```
cc (flag .. . ]file ... -lgen [library ... ] 
#include <libgen.h> 
int p2open (const char *cmd, FILE *fp[2]); 
int p2close (FILE *fp[2]);
```
### **DESCRIPTION**

 $p2$  open forks and execs a shell running the command line pointed to by *cmd*. On return,  $fp[0]$  points to a FILE pointer to write the command's standard input and  $fp[1]$  points to a FILE pointer to read from the command's standard output. In this way the program has control over the input and output of the command.

The function returns 0 if successful; otherwise it returns -1.

p2close is used to close the file pointers that p2open opened. It waits for the process to terminate and returns the process status. It returns 0 if successful; otherwise it returns -1.

## **EXAMPLES**

```
#include <stdio.h> 
#include <libgen.h> 
main(argc,argv) 
int argc; 
char **argv; 
\left\{ \right.FILE *fp[2]; 
      pid_t pid; 
      char buf [16]; 
      pid=p2open ("/usr/bin/cat", fp);
      if ( pid == 0 ) {
            fprintf(stderr, "p2open failed\n"); 
            exit(1);
      }<br>write(fileno(fp[0]),"This is a test\n", 16);
      if(read(fileno(fp[1]), buf, 16) <=0)
            fprintf(stderr, "p2open failed\n"); 
      else 
            write(l, buf, 16); 
      (void)p2close(fp); 
<sup>1</sup>
```
# **SEE ALSO**

fclose(3S), popen(3S), setbuf(3S)

## **DIAGNOSTICS**

A common problem is having too few file descriptors. p2close returns -1 if the two file pointers are not from the same p2open.

٠

## **NAME**

opensem - open a semaphore

### **SYNOPSIS**

cc *[flag* ... ] *file* ... - lx int opensem(char \*sem\_name);

#### **DESCRIPTION**

opensem opens a semaphore named by *sem\_name* and returns the unique semaphore identification number *sem\_num* used by waitsem and sigsem. creatsem should always be called to initialize the semaphore before the first attempt to open it.

## **DIAGNOSTICS**

opensem returns a value of -1 if an error occurs. If the semaphore named does not exist, errno is set to ENOENT. If the file specified is not a semaphore file (that is, a file previously created by a process using a call to creatsem), errno is set to ENOT-NAM. If the semaphore has become invalid due to inappropriate use, errno is set to ENAVAIL.

#### **SEE ALSO**

 $createstem(2), sigsem(2), waitsem(2)$ 

## **NOTES**

It is not advisable to open the same semaphore more than once. Although it is possible to do this, it may result in a deadlock.

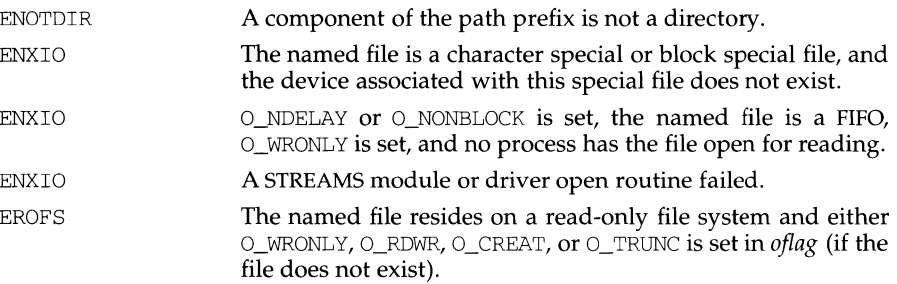

# **NOTE**

On some previous versions of the UNIX operating system an application could not open a file for writing which was the executable for a running process. System V Release 4 does not enforce that restriction.

# **SEE ALSO**

 $\text{intro(2)}$ , chmod(2), close(2), creat(2), dup(2), exec(2), fcntl(2), getrlimit(2),  $l$ seek(2), read(2), getmsg(2), putmsg(2), stat(2), umask(2), write(2), stat(5)

# **DIAGNOSTICS**

Upon successful completion, the file descriptor is returned. Otherwise, a value of -1 is returned and errno is set to indicate the error.
$\blacksquare$ 

The named file is opened unless one or more of the following are true:

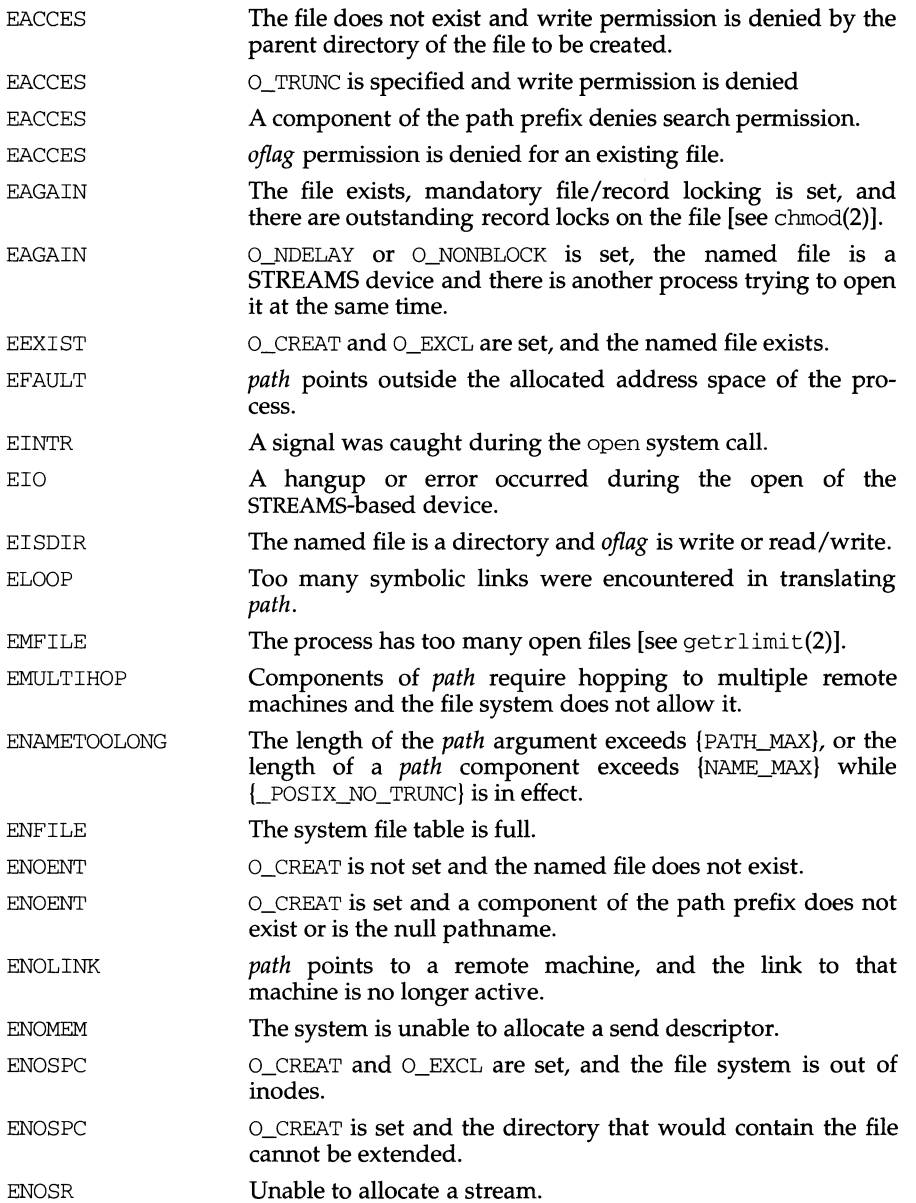

 $\|$ 

O\_CREAT If the file exists, this flag has no effect, except as noted under O\_EXCL below. Otherwise, the file is created and the owner ID of the file is set to the effective user ID of the process, the group ID of the file is set to the effective group ID of the process, or if the S\_ISGID bit is set in the directory in which the file is being created, the file's group ID is set to the group ID of its parent directory. If the group ID of the new file does not match the effective group ID or one of the supplementary groups IDs, the S\_ISGID bit is cleared. The access permission bits of the file mode are set to the value of *mode,* modified as follows [see creat(2)]:

> All bits set in the file mode creation mask of the process are cleared [see umask(2)].

> The "save text image after execution bit" of the mode is cleared [see chmod(2)].

- O\_TRUNC If the file exists, its length is truncated to 0 and the mode and owner are unchanged. O\_TRUNC has no effect on FIFO special files or directories.
- O\_EXCL If  $O$  EXCL and  $O$  CREAT are set, open will fail if the file exists. The check for the existence of the file and the creation of the file if it does not exist is atomic with respect to other processes executing open naming the same filename in the same directory with  $O_{\text{EXCL}}$ and O\_CREAT set.

When opening a STREAMS file, *oflag* may be constructed from O\_NDELAY or O\_NONBLOCK OR-ed with either O\_RDONLY, O\_WRONLY , or O\_RDWR. Other flag values are not applicable to STREAMS devices and have no effect on them. The values of O\_NDELAY and O\_NONBLOCK affect the operation of STREAMS drivers and certain system calls [see read(2), getmsg(2), putmsg(2), and write(2)]. For drivers, the implementation of O\_NDELAY and O\_NONBLOCK is device specific. Each STREAMS device driver may treat these options differently.

When open is invoked to open a named stream, and the connid module [see connld(7)] has been pushed on the pipe, open blocks until the server process has issued an I\_RECVFD ioctl [see streamio(7)] to receive the file descriptor.

If *path* is a symbolic link and O\_CREAT and O\_EXCL are set, the link is not followed.

The file pointer used to mark the current position within the file is set to the beginning of the file.

The new file descriptor is the lowest numbered file descriptor available and is set to remain open across exec system calls [see  $f$ cnt $l(2)$ ].

Certain flag values can be set following open as described in  $fent1(2)$ .

If O\_CREAT is set and the file did not previously exist, upon successful completion open marks for update the st\_atime, st\_ctime and st\_mtime fields of the file and the st\_ctime and st\_mtime fields of the parent directory.

If O\_TRUNC is set and the file did previously exist, upon successful completion open marks for update the st\_ctime and st\_mtime fields of the file.

open - open for reading or writing

## **SYNOPSIS**

```
#include <sys/types.h> 
#include <sys/stat.h> 
#include <fcntl.h> 
int open (const char *path, int oflag, \ldots /* mode_t mode */);
```
### **DESCRIPTION**

*path* points to a path name naming a file. open opens a file descriptor for the named file and sets the file status flags according to the value of *oflag. oflag* values are constructed by OR-ing Flags from the following list (only one of the first three flags below may be used):

- O\_RDONLY Open for reading only.
- O\_WRONLY Open for writing only.
- O\_RDWR Open for reading and writing.

O\_NDELAY or O\_NONBLOCK

These flags may affect subsequent reads and writes [see read(2) and write(2)]. If both O\_NDELAY and O\_NONBLOCK are set, O\_NONBLOCK will take precedence.

When opening a FIFO with O\_RDONLY or O\_WRONLY set:

If O\_NDELAY or O\_NONBLOCK is set: An open for reading-only will return without delay; an open for writing-only will return an error if no process currently has the file open for reading.

If O\_NDELAY and O\_NONBLOCK are clear: An open for readingonly will block until a process opens the file for writing; an open for writing-only will block until a process opens the file for reading.

When opening a block-special or character-special file:

If O\_NDELAY or O\_NONBLOCK is set: The open will return without waiting for the device to be ready or available; subsequent behavior of the device is device specific.

If O NDELAY and O NONBLOCK are clear: The open will block until the device is ready or available.

- O\_APPEND If set, the file pointer will be set to the end of the file prior to each write.
- O\_SYNC When opening a regular file, this flag affects subsequent writes. If set, each  $write(2)$  will wait for both the file data and file status to be physically updated.
- O\_NOCTTY If set and the file is a terminal, the terminal will not be allocated as the calling process's controlling terminal.

offsetof - offset of structure member

### **SYNOPSIS**

#include <stddef.h>

size\_t offsetof (type, member-designator);

## **DESCRIPTION**

offsetof is a macro defined in stddef. h which expands to an integral constant expression that has type size\_t, the value of which is the offset in bytes, to the structure member (designated by *member-designator),* from the beginning of its structure (designated by *type).* 

 $\blacksquare$ 

### **NAME**

nlsrequest - format and send listener service request message

### **SYNOPSIS**

#include <listen.h> int nlsrequest (int fd, char \*service\_code); extern int \_nlslog, t\_errno; extern char \* nlsrmsg;

### **DESCRIPTION**

Given a virtual circuit to a listener process *lfd)* and a service code of a server process, nlsrequest formats and sends a *service request message* to the remote listener process requesting that it start the given service. nlsrequest waits for the remote listener process to return a *service request response message,* which is made available to the caller in the static, null terminated data buffer pointed to by \_nlsrmsq. The *service request response message* includes a success or failure code and a text message. The entire message is printable.

### **SEE ALSO**

 $nlsadmin(1)$ ,  $t_error(3)$ 

# **FILES**

/usr/lib/libnls.a /usr/lib/libnsl\_s.a

### **DIAGNOSTICS**

The success or failure code is the integer return code from nlsrequest. Zero indicates success, other negative values indicate nlsrequest failures as follows:

-1: Error encountered by nlsrequest, see t\_errno.

Postive values are error return codes from the *listener* process. Mnemonics for these codes are defined in <listen.h>.

- 2: Request message not interpretable.
- 3 : Request service code unknown.
- 4: Service code known, but currently disabled.

If non-null, \_nlsrmsg contains a pointer to a static, null terminated character buffer containing the *service request response message*. Note that both \_nlsrmsg and the data buffer are overwritten by each call to nlsrequest.

If \_nlslog is non-zero, nlsrequest prints error messages on stderr. Initially, \_nlslog is zero.

### **NOTES**

nlsrequest cannot always be certain that the remote server process has been successfully started. In this case, nlsrequest returns with no indication of an error and the caller will receive notification of a disconnect event via a  $T$  LOOK error before or during the first t\_snd or t\_rcv call.

nlsprovider - get name of transport provider

### **SYNOPSIS**

char \*nlsprovider();

### **DESCRIPTION**

nl sprovider returns a pointer to a null terminated character string which contains the name of the transport provider as placed in the environment by the listener process. If the variable is not defined in the environment, a NULL pointer is returned.

The environment variable is only available to server processes started by the listener process.

# **SEE ALSO**

nlsadmin(lM)

# **DIAGNOSTICS**

If the variable is not defined in the environment, a NULL pointer is returned.

### **FILES**

/usr/lib/libnls.a /usr/lib/libnsl\_s.a

nlsgetcall - get client's data passed via the listener

### **SYNOPSIS**

#include <sys/tiuser.h>

struct t call \*nlsgetcall (int fd);

### **DESCRIPTION**

nlsgetcall allows server processes started by the listener process to access the client's  $t$  call structure, that is, the *sndcall* argument of  $t$  connect(3N).

The  $t$  call structure returned by nlsgetcall can be released using  $t$  free(3N).

nlsgetcall returns the address of an allocated  $t$  call structure or NULL if a t\_call structure cannot be allocated. If the t\_alloc succeeds, undefined environment variables are indicated by a negative *len* field in the appropriate netbuf structure. A *len* field of zero in the netbuf structure is valid and means that the original buffer in the listener's  $t$  call structure was NULL.

### **NOTES**

The *len* field in the netbuf structure is defined as being unsigned. In order to check for error returns, it should first be cast to an int.

The listener process limits the amount of user data *(udata)* and options data *(opt)* to 128 bytes each. Address data *addr* is limited to 64 bytes. If the original data was longer, no indication of overflow is given.

Server processes must call  $t$ \_sync(3N) before calling this routine.

# **DIAGNOSTICS**

A NULL pointer is returned if a  $t$  call structure cannot be allocated by  $t$  alloc. t\_errno can be inspected for further error information. Undefined environment variables are indicated by a negative length field *(len)* in the appropriate netbuf structure.

# **FILES**

/usr/lib/libnsl\_s.a /usr/lib/libnls.a

### **SEE ALSO**

nlsadmin(1),  $qetenv(3)$ , t connect(3N), t alloc(3N), t free(3N), t error(3N)

nlist - get entries from symbol table

### **SYNOPSIS**

/usr/ucb/cc  $\int flag... \int file...$ 

```
#include <nlist.h>
```
int nlist(filename, nl) char \*filename; struct nlist \*nl;

### **DESCRIPTION**

nlist examines the symbol table from the executable image whose name is pointed to by *filename,* and selectively extracts a list of values and puts them in the array of nlist structures pointed to by *nl.* The name list pointed to by nl consists of an array of structures containing names, types and values. The n\_name field of each such structure is taken to be a pointer to a character string representing a symbol name. The list is terminated by an entry with a NULL pointer (or a pointer to a NULL string) in the n\_name field. For each entry in *nl,* if the named symbol is present in the executable image's symbol table, its value and type are placed in the n\_value and n\_type fields. If a symbol cannot be located, the corresponding n\_type field of nl is set to zero.

### **RETURN VALUE**

Upon normal completion, nlist returns the number of symbols that were not located in the symbol table. If an error occurs, nlist returns -1 and sets all of the n\_type fields in members of the array pointed to by nl to zero.

# **SEE ALSO**

a.out(4).

nlist - get entries from name list

## **SYNOPSIS**

cc *[flag* .. *. ]file* ... -lelf *[library* ... ] #include <nlist.h> int nlist (const char \*filename, struct nlist \*nl);

## **DESCRIPTION**

nlist examines the name list in the executable file whose name is pointed to by *filename,* and selectively extracts a list of values and puts them in the array of nlist structures pointed to by *nl.* The name list *nl* consists of an array of structures containing names of variables, types, and values. The list is terminated with a null name, that is, a null string is in the name position of the structure. Each variable name is looked up in the name list of the file. If the name is found, the type, value, storage class, and section number of the name are inserted in the other fields. The type field may be set to 0 if the file was not compiled with the  $-q$  option to  $cc(1)$ . nlist will always return the information for an external symbol of a given name if the name exists in the file. If an external symbol does not exist, and there is more than one symbol with the specified name in the file (such as static symbols defined in separate files), the values returned will be for the last occurrence of that name in the file. If the name is not found, all fields in the structure except  $n$  name are set to  $\Omega$ .

This function is useful for examining the system name list kept in the file /stand/unix. In this way programs can obtain system addresses that are up to date.

# **SEE ALSO**

a.out(4)

# **DIAGNOSTICS**

All value entries are set to 0 if the file cannot be read or if it does not contain a valid name list.

nlist returns 0 on success, -1 on error.

# **nl\_types(5) nl\_types(5)**

# **NAME**

nl\_types - native language data types

# **SYNOPSIS**

#include <nl\_types.h>

# **DESCRIPTION**

This header file contains the following definitions:

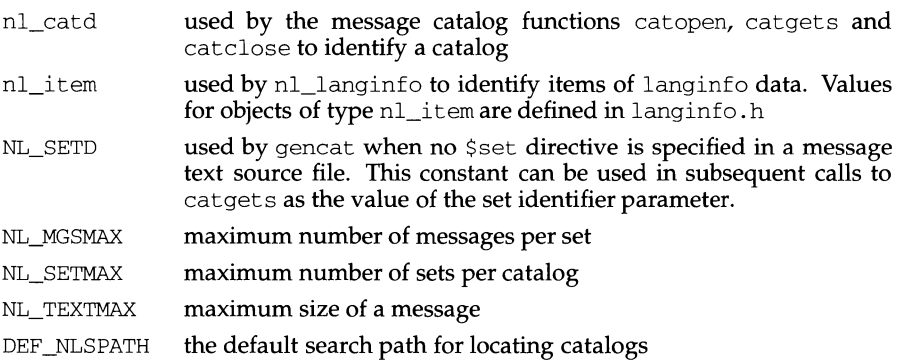

# **SEE ALSO**

gencat(lM), catgets(3C), catopen(3C), nl\_langinfo(3C), langinfo(5).

# **nl\_langinfo (3C) nl\_langinfo (3C) nl\_langinfo (3C)**

# **NAME**

nl\_langinfo - language information

# **SYNOPSIS**

```
#include <nl_types.h> 
#include <langinfo.h>
```

```
char *nl_langinfo (nl_item item);
```
# **DESCRIPTION**

nl\_langinfo returns a pointer to a null-terminated string containing information relevant to a particular language or cultural area defined in the programs locale. The manifest constant names and values of *item* are defined by langinfo. h.

For example:

nl langinfo (ABDAY 1);

would return a pointer to the string "Dim" if the identified language was French and a French locale was correctly installed; or "Sun" if the identified language was English.

# **SEE ALSO**

gettxt(3C), localeconv(3C), setlocale(3C), strftime(3C), langinfo(S), nl\_types(S)

# **DIAGNOSTICS**

If setlocale has not been called successfully, or if langinfo data for a supported language is either not available or *item* is not defined therein, then nl\_langinfo returns a pointer to the corresponding string in the C locale. In all locales, nl\_langinfo returns a pointer to an empty string if *item* contains an invalid setting.

# **NOTES**

The array pointed to by the return value should not be modified by the program. Subsequent calls to nl\_langinfo may overwrite the array.

The nl\_langinfo function is built upon the functions localeconv, strftime, and gettxt [see langinfo(S)]. Where possible users are advised to use these interfaces to the required data instead of using calls to nl\_langinfo.

nice - change priority of a process

### **SYNOPSIS**

 $\frac{1}{\text{usr}/\text{ucb}/\text{cc}}$  [flag...] file...

int nice ( incr) int incr;

## **DESCRIPTION**

The scheduling priority of the process is augmented by *incr.* Positive priorities get less service than normal. Priority 10 is recommended to users who wish to execute long-running programs without undue impact on system performance.

Negative increments are illegal, except when specified by the privileged user. The priority is limited to the range -20 (most urgent) to 20 (least). Requests for values above or below these limits result in the scheduling priority being set to the corresponding limit.

The priority of a process is passed to a child process by  $f \circ f(z)$ . For a privileged process to return to normal priority from an unknown state, nice should be called successively with arguments -40 (goes to priority -20 because of truncation), 20 (to get to 0), then 0 (to maintain compatibility with previous versions of this call).

### **RETURN VALUE**

Upon successful completion, nice returns 0. Otherwise, a value of -1 is returned and errno is set to indicate the error.

## **ERRORS**

The priority is not changed if:

EACCES The value of *incr* specified was negative, and the effective user ID is not the privileged user.

### **SEE ALSO**

 $nice(1)$ , renice(1M), priocnt1(2), fork(2), getpriority(2), priocnt1(2).

•

# **NAME**

nice - change priority of a time-sharing process

# **SYNOPSIS**

#include <unistd.h>

int nice(int incr);

# **DESCRIPTION**

nice allows a process in the time-sharing scheduling class to change its priority. The priocntl system call is a more general interface to scheduler functions.

nice adds the value of *incr* to the nice value of the calling process. A process's nice value is a non-negative number for which a more positive value results in lower CPU priority.

A maximum nice value of 39 and a minimum nice value of 0 are imposed by the system. (The default nice value is 20.) Requests for values above or below these limits result in the nice value being set to the corresponding limit.

- EPERM nice fails and does not change the nice value if *incr* is negative or greater than 39 and the effective user ID of the calling process is not super-user.
- EINVAL nice fails if called by a process in a scheduling class other than time-sharing.

# **SEE ALSO**

 $nice(1)$ ,  $exec(2)$ ,  $prior1(2)$ .

# **DIAGNOSTICS**

Upon successful completion, nice returns the new nice value minus 20. Otherwise, a value of-1 is returned and errno is set to indicate the error.

The specific actions of each option follow.

ND\_SET\_BROADCAST Sets the transport provider up to allow broadcast, if the transport supports broadcast. *fd* is a file descriptor into the transport (that is, the result of a  $t$  open of /dev/udp). *pointer \_to \_args* is not used. If this completes, broadcast operations may be performed on file descriptor *fd.* 

ND SET\_RESERVEDPORT

Allows the application to bind to a reserved port, if that concept exists for the transport provider. *fd* is a file descriptor into the transport (it must not be bound to an address). If *pointer \_to \_args* is NULL, *fd* will be bound to a reserved port. If *pointer to args* is a pointer to a netbuf structure, an attempt will be made to bind to a reserved port on the specified address.

ND\_CHECK\_RESERVEDPORT

Used to verify that an address corresponds to a reserved port, if that concept exists for the transport provider. *fd* is not used. *pointer \_to\_args* is a pointer to a netbuf structure that contains an address. This option returns 0 only if the address specified in *pointer \_to \_args* is reserved.

ND\_MERGEADDR Used to take a "local address" (like the 0. 0. O. 0 address that TCP uses) and return a "real address" that client machines can connect to. *fd* is not used. *pointer\_to\_args* is a pointer to a struct nd\_mergearg, which has the following members:

> char \*s\_uaddr; /\* server's universal address \*/ char \*c\_uaddr; /\* client's universal address \*/ char \*m\_uaddr; /\* merged universal address \*/

s\_uaddr is something like O. 0. O. O .1.12, and, if the call is successful, m\_uaddr will be set to something like 192 .11.109. 89 .1.12. For most transports, m\_uaddr is exactly what s\_uaddr is.

The netdir\_\_perror() routine prints an error message on the standard output stating why one of the name-to-address mapping routines failed. The error message is preceded by the string given as an argument.

The netdir\_sperror routine returns a string containing an error message stating why one of the name-to-address mapping routines failed.

### **SEE ALSO**

getnetpath(3N).

,,

- HOST\_SELF Represents the address to which local programs will bind their endpoints. HOST\_SELF differs from the host name provided by gethostname(), which represents the address to which *remote* programs will bind their endpoints.
- HOST ANY Represents any host accessible by this transport provider. HOST ANY allows applications to specify a required service without specifying a particular host name.
- HOST\_BROADCAST

Represents the address for all hosts accessible by this transport provider. Network requests to this address will be received by all machines.

All fields of the nd hostserv structure must be initialized.

To find all available transports, call the netdir\_getbyname routine with each netconfig structure returned by the getnetpath call.

The netdir\_getbyaddr routine maps addresses to service names. This routine returns a list of host and service pairs that would yield this address. If more than one tuple of host and service name is returned then the first tuple contains the preferred host and service names. The nd\_hostservlist structure contains the following members:

int h cnt; struct hostserv \*h\_hostservs; /\* the entries \*/ /\* the number of nd\_hostservs \*/

The netdir free structure is used to free the structures allocated by the name to address translation routines.

The netdir\_options routine is used by a network service to return an optimized network addresses to a client. This routine takes the universal address of the endpoint that the service has bound to, which is pointed to by the *s\_uaddr* parameter, and the address of the endpoint that a request came in on, which is pointed to by the *c\_uaddr* paramter, to create an optimized address for communication with the service. The service address should be an address returned by the netdir\_getbyname call, specified with the special host name HOST\_SELF.

The taddr2uaddr and uaddr2taddr routines support translation between universal addresses and TLI type netbufs. They take and return character string pointers. The taddr2uaddr routine returns a pointer to a string that contains the universal address and returns NULL if the conversion is not possible. This is not a fatal condition as some transports may not support a universal address form.

*option, fd,* and *pointer \_to\_args* are passed to the netdir\_options routine for the transport specified in netconfigp. There are four values for *option:* 

> ND\_SET\_BROADCAST ND\_SET\_RESERVEDPORT ND\_CHECK\_RESERVEDPORT ND\_MERGEADDR

If a transport provider does not support an option, netdir\_options returns -1 and sets \_nderror to ND\_NOCTRL.

netdir getbyname, netdir getbyaddr, netdir free, taddr2uaddr, uaddr2taddr, netdir perror, netdir sperror - generic transport name-toaddress translation

### **SYNOPSIS**

#include <netdir.h>

- int netdir getbyname(struct netconfig \*config, struct nd hostserv \*service, struct nd\_addrlist \*\*addrs);
- int netdir\_getbyaddr(struct netconfig \*config, struct nd hostservlist \*\*service, struct netbuf \*netaddr);

void netdir\_free(void \*ptr, int ident);

char \*taddr2uaddr(struct netconfig \*config, struct netbuf \*addr);

struct netbuf \*uaddr2taddr(struct netconfig \*config, char \*uaddr);

int netdir options(struct netconfig \*netconfig, int option, int fd, char \*pointer\_to\_args);

void netdir\_perror(char \*s);

char \*netdir sperror(void);

### **DESCRIPTION**

These routines provide a generic interface for name-to-address mapping that will work with all transport protocols. This interface provides a generic way for programs to convert transport specific addresses into common structures and back again.

The netdir getbyname routine maps the machine name and service name in the nd\_hostserv structure to a collection of addresses of the type understood by the transport identified in the netconfig structure. This routine returns all addresses that are valid for that transport in the nd\_addrlist structure. The netconfig structure is described on the  $netconfig(4)$  manual page. The  $nd_l$  hostserv and nd\_addrlist structures have the following elements.

nd\_addrlist structure: int n cnt; struct netbuf \*n\_addrs; /\* number of netbufs \*/  $\prime\star$  the netbufs  $\star\prime$ nd hostserv structure: char \*h\_host; /\* the host name \*/ char \*h\_serv: /\* the service name \*/

netdir\_getbyname accepts some special-case host names. These host names are hints to the underlying mapping routines that define the intent of the request. This information is required for some transport provider developers to provide the correct information back to the caller. The host names are defined in netdir. h. The currently defined host names are:

for (key = dbm\_firstkey(db); key.dptr != NULL; key = dbm nextkey(db))

dbm\_error returns non-zero when an error has occurred reading or writing the data base. dbm\_clearerr resets the error condition on the named data base.

# **SEE ALSO**

 $open(2)$ , dbm $(3X)$ 

# **RETURN VALUE**

All functions that return an int indicate errors with negative values. A zero return indicates no error. Routines that return a datum indicate errors with a NULL  $(0)$  dptr. If dbm\_store is called with a *flags* value of DBM\_INSERT and finds an existing entry with the same key, it returns 1.

# **NOTES**

The . pag file will contain holes so that its apparent size is about four times its actual content. Older versions of the UNIX operating system may create real file blocks for these holes when touched. These files cannot be copied by normal means [that is, cp(1), cat(1), tar(1), ar(1)] without filling in the holes.

dptr pointers returned by these subroutines point into static storage that is changed by subsequent calls.

The sum of the sizes of a *key | content* pair must not exceed the internal block size (currently 4096 bytes). Moreover all key/content pairs that hash together must fit on a single block. dbm\_store will return an error in the event that a disk block fills with inseparable data.

dbm\_delete does not physically reclaim file space, although it does make it available for reuse.

The order of keys presented by dbm\_firstkey and dbm\_nextkey depends on a hashing function.

There are no interlocks and no reliable cache flushing; thus concurrent updating and reading is risky.

ndbm: dbm\_clearerr, dbm\_close, dbm\_delete, dbm\_error, dbm\_fetch, dbm\_firstkey, dbm\_nextkey, dbm\_open, dbm\_store - **data base subroutines** 

### **SYNOPSIS**

/usr/ucb/cc *[flag ... ]file* 

```
#include <ndbm.h>
typedef struct { 
     char *dptr; 
     int dsize; 
datum; 
int dbm_clearerr(DBM *db);
void dbm_close(DBM *db);
int dbm delete(DBM *db, datum key);
int dbm_error(DBM *db);
datum dbm_fetch(DBM *db, datum key);
datum dbm firstkey(DBM *db);
datum dbm_nextkey(DBM *db)
DBM *dbm_open(char *file, int flags, int mode);
int dbm_store(DBM *db, datum key, datum content, int flags);
```
### **DESCRIPTION**

These functions maintain key / *content* pairs in a data base. The functions will handle very large (a billion blocks) data base and will access a keyed item in one or two file system accesses. This package replaces the earlier  $dom(3X)$  library, which managed only a single data base.

*keys* and *contents* are described by the datum typedef. A datum specifies a string of *dsize* bytes pointed to by *dptr.* Arbitrary binary data, as well as normal ASCII strings, are allowed. The data base is stored in two files. One file is a directory containing a bit map and has . dir as its suffix. The second file contains all data and has . pag as its suffix.

Before a data base can be accessed, it must be opened by dbm open. This will open and/or create the files file.dir and file.pag depending on the flags parameter [see open(2)].

A data base is closed by calling dbm\_close.

Once open, the data stored under a key is accessed by  $d$ bm  $f$ etch and data is placed under a key by dbm\_store. The *flags* field can be either DBM\_INSERT or DBM\_REPLACE. DBM\_INSERT will only insert new entries into the data base and will not change an existing entry with the same key. DBM\_REPLACE will replace an existing entry if it has the same key. A key (and its associated contents) is deleted by dbm\_delete. A linear pass through all keys in a data base may be made, in an (apparently) random order, by use of  $dbm_f$ irstkey and  $dbm_p$ nextkey. dbm\_firstkey will return the first key in the data base. dbm\_nextkey will return the next key in the data base. This code will traverse the data base:

٠

# **NAME**

nap - suspends execution for a short interval

### **SYNOPSIS**

cc [flag ... J *file ...* -lx int nap (long *period);* 

# **DESCRIPTION**

The current process is suspended from execution for at least the number of milliseconds specified by *period,* or until a signal is received.

### **DIAGNOSTICS**

On successful completion, a long integer indicating the number of milliseconds actually slept is returned. If the process received a signal while napping, the return value will be  $-1$ , and  $errno$  will be set to EINTR.

### **SEE ALSO**

sleep(2)

### **NOTES**

This function is driven by the system clock, which in most cases has a granularity of tens of milliseconds.

munmap - unmap pages of memory

### **SYNOPSIS**

#include <sys/types.h> #include <sys/mman.h>

```
int munrnap(caddr_t addr, size_t len);
```
# **DESCRIPTION**

The function munmap removes the mappings for pages in the range  $[addr,addr +$ *len*). Further references to these pages will result in the delivery of a SIGSEGV signal to the process.

The function mmap often performs an implicit munmap.

# **RETURN VALUE**

Upon successful completion, the function munmap returns a value of 0; otherwise, it returns a value of -1 and sets errno to indicate an error.

# **ERRORS**

Under the following conditions, the function munrnap fails and sets errno to:

- EINVAL if *addr* is not a multiple of the page size as returned by sysconf.
- EINVAL if addresses in the range  $[addr,addr + len)$  are outside the valid range for the address space of a process.
- EINVAL The argument *len* has a value less than or equal to O.

# **SEE ALSO**

 $mmap(2)$ , sysconf $(3C)$ 

# **msync(3C) msync(3C)**

### **NAME**

msync - synchronize memory with physical storage

### **SYNOPSIS**

#include <sys/types.h> #include <sys/mman.h>

int msync(caddr\_t addr, size\_t len, int flags);

## **DESCRIPTION**

The function msync writes all modified copies of pages over the range *[addr, addr* +  $len)$  to their backing storage locations. msync optionally invalidates any copies so that further references to the pages will be obtained by the system from their backing storage locations. The backing storage for a modified MAP \_SHARED mapping is the file the page is mapped to; the backing storage for a modified MAP\_PRIVATE mapping is its swap area.

*flags* is a bit pattern built from the following values:

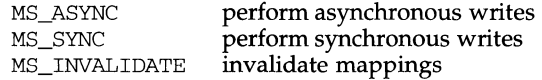

If MS\_ASYNC is set, msync returns immediately once all write operations are scheduled; if MS\_SYNC is set, msync does not return until all write operations are completed.

MS\_INVALIDATE invalidates all cached copies of data in memory, so that further references to the pages will be obtained by the system from their backing storage locations.

The effect of msync (*addr*, len, flags) is equivalent to:

memcntl (*addr*, *len*, MC\_SYNC, *flags*, 0, 0)

# **SEE ALSO**

 $memcnt1(2),  $mmap(2),  $sysconf(3C)$$$ 

# **DIAGNOSTICS**

Upon successful completion, the function msync returns O; otherwise, it returns -1 and sets errno to indicate the error.

### **NOTES**

msync should be used by programs that require a memory object to be in a known state, for example, in building transaction facilities.

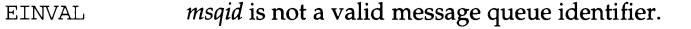

EACCES Operation permission is denied to the calling process.

- EINVAL *msgsz* is less than 0.
- E2BIG The length of *mtext* is greater than *msgsz* and (msgflg&MSG\_NOERROR) is false.
- ENOMSG The queue does not contain a message of the desired type and (msgtyp&IPC\_NOWAIT) is true.
- EFAULT *msgp* points to an illegal address.

Upon successful completion, the following actions are taken with respect to the data structure associated with *msqid* [see intro (2)).

msg\_qnum is decremented by 1.

msg\_lrpid is set to the process ID of the calling process.

msg rtime is set to the current time.

# **SEE ALSO**

 $intro(2), msgct1(2), msgget(2), signal(2)$ 

### **DIAGNOSTICS**

If msgsnd or msgrcv return due to the receipt of a signal, a value of -1 is returned to the calling process and errno is set to EINTR. If they return due to removal of *msqid*  from the system, a value of -1 is returned and errno is set to EIDRM.

Upon successful completion, the return value is as follows:

msgsnd returns a value of 0.

msgrcv returns the number of bytes actually placed into *mtext.* 

Otherwise, a value of-1 is returned and errno is set to indicate the error.

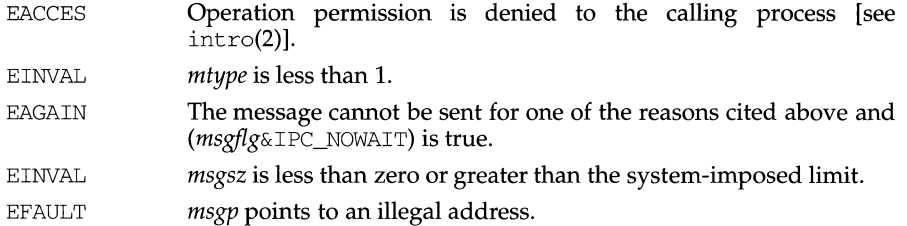

Upon successful completion, the following actions are taken with respect to the data structure associated with *msqid* [see intro(2)].

msg\_qnum is incremented by 1.

msg\_lspid is set to the process ID of the calling process.

msg\_stime is set to the current time.

msgrcv reads a message from the queue associated with the message queue identifier specified by *msqid* and places it in the user defined structure pointed to by *msgp.* The structure must contain a message type field followed by the area for the message text (see the structure mymsg above). mtype is the received message's type as specified by the sending process. mtext is the text of the message. *msgsz*  specifies the size in bytes of mtext. The received message is truncated to *msgsz*  bytes if it is larger than *msgsz* and (msgflg&MSG\_NOERROR) is true. The truncated part of the message is lost and no indication of the truncation is given to the calling process.

*msgtyp* specifies the type of message requested as follows:

If *msgtyp* is 0, the first message on the queue is received.

If *msgtyp* is greater than 0, the first message of type *msgtyp* is received.

If *msgtyp* is less than 0, the first message of the lowest type that is less than or equal to the absolute value of *msgtyp* is received.

*msgflg* specifies the action to be taken if a message of the desired type is not on the queue. These are as follows:

If  $(msgflg\&\text{IPC}\_\text{NOWAIT})$  is true, the calling process returns immediately with a return value of -1 and sets errno to ENOMSG.

If (msgflg&IPC\_NOWAIT) is false, the calling process suspends execution until one of the following occurs:

A message of the desired type is placed on the queue.

*msqid* is removed from the system. When this occurs, errno is set to EIDRM, and a value of -1 is returned.

The calling process receives a signal that is to be caught. In this case a message is not received and the calling process resumes execution in the manner prescribed in  $signal(2)$ .

msgrcv fails and receives no message if one or more of the following are true:

```
msgop: msgsnd, msgrcv - message operations
```
## **SYNOPSIS**

#include <sys/types.h> #include <sys/ipc.h> #include <sys/msg.h> int msgsnd(int msqid, const void \*msgp, size\_t\_msgsz, int msgflg); int msgrcv(int msqid, void \*msgp, size\_t msgsz, long msgtyp, int msgflg);

## **DESCRIPTION**

msgsnd sends a message to the queue associated with the message queue identifier specified by *msqid. msgp* points to a user defined buffer that must contain first a field of type long integer that will specify the type of the message, and then a data portion that will hold the text of the message. The following is an example of members that might be in a user defined buffer.

> long mtype; /\* message type \*/ char mtext[];  $/*$  message text  $*/$

mtype is a positive integer that can be used by the receiving process for message selection. mtext is any text of length *msgsz* bytes. *msgsz* can range from 0 to a system imposed maximum.

*msgflg* specifies the action to be taken if one or more of the following are true:

The number of bytes already on the queue is equal to msg\_qbytes [see intro(2)].

The total number of messages on all queues system-wide is equal to the system-imposed limit.

These actions are as follows:

If  $(msgflg\&\text{IPC}$  NOWAIT) is true, the message is not sent and the calling process returns immediately.

If (msgflg&IPC\_NOWAIT) is false, the calling process suspends execution until one of the following occurs:

> The condition responsible for the suspension no longer exists, in which case the message is sent.

> *msqid* is removed from the system [see msgct1(2)]. When this occurs, errno is set to EIDRM, and a value of -1 is returned.

> The calling process receives a signal that is to be caught. In this case the message is not sent and the calling process resumes execution in the manner prescribed in  $signal(2)$ .

msgsnd fails and sends no message if one or more of the following are true:

EINVAL *msqid* is not a valid message queue identifier.

# **msgget(2) msgget(2)**

# **NAME**

rnsgget - get message queue

### **SYNOPSIS**

```
#include <sys/types.h> 
#include <sys/ipc.h> 
#include <sys/msg.h>
```

```
int msgget(key_t key, int msgflg);
```
# **DESCRIPTION**

rnsgget returns the message queue identifier associated with *key.* 

A message queue identifier and associated message queue and data structure [see  $intro(2)$ ] are created for key if one of the following are true:

*key* is IPC\_PRIVATE.

key does not already have a message queue identifier associated with it, and (msgflg&IPC\_CREAT) is true.

On creation, the data structure associated with the new message queue identifier is initialized as follows:

msg\_perm. cuid, msg\_perm. uid, msg\_perm. cgid, and msg\_perm. gid are set to the effective user ID and effective group ID, respectively, of the calling process.

The low-order 9 bits of msq\_perm.mode are set to the low-order 9 bits of *msgflg.* 

msg\_qnum, msg\_lspid, msg\_lrpid, msg\_stime, and msg\_rtime are set to 0.

msg ctime is set to the current time.

rnsg\_qbytes is set to the system limit.

msgget fails if one or more of the following are true:

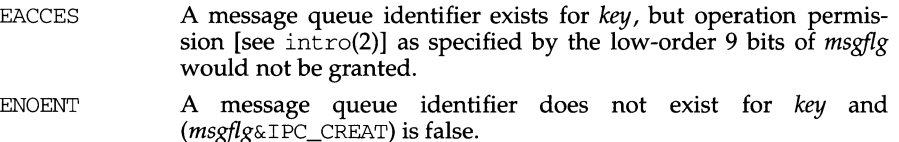

- ENOS PC A message queue identifier is to be created but the systemimposed limit on the maximum number of allowed message queue identifiers system wide would be exceeded.
- EEXIST A message queue identifier exists for key but (msgflg&IPC\_CREAT) and (*msgflg*&IPC\_EXCL) are both true.

# **SEE ALSO**

 $intro(2), msgct1(2), msgop(2), stdipc(3C)$ 

### **DIAGNOSTICS**

Upon successful completion, a non-negative integer, namely a message queue identifier, is returned. Otherwise, a value of -1 is returned and errno is set to indicate the error.

# **msgctl (2)**

EPERM *cmd* is IPC\_SET, an attempt is being made to increase to the value of msg\_qbytes, and the effective user ID of the calling process is not that of super user.

# **SEE ALSO**

 $intro(2), msgget(2), msgop(2)$ 

# **DIAGNOSTICS**

Upon successful completion, a value of 0 is returned. Otherwise, a value of -1 is returned and errno is set to indicate the error.

# **msgctl (2) msgctl (2)**

# **NAME**

msgctl - message control operations

### **SYNOPSIS**

```
#include <sys/types.h> 
#include <sys/ipc.h> 
#include <sys/msg.h> 
int msgctl(int msqid, int cmd, ... /* struct msqid_ds *buf */);
```
# **DESCRIPTION**

msgctl provides a variety of message control operations as specified by *cmd.* The following *cmds* are available:

- IPC\_STAT Place the current value of each member of the data structure associated with *msqid* into the structure pointed to by *buf.* The contents of this structure are defined in  $\text{intro}(2)$ .
- IPC\_SET Set the value of the following members of the data structure associated with *msqid* to the corresponding value found in the structure pointed to by *buf:*

```
msg_perm.uid 
msg_perm.gid 
msg_perm.mode /* only access permission bits */ 
msg_qbytes
```
This *cmd* can only be executed by a process that has an effective user ID equal to either that of super user, or to the value of msg\_perm. cu id or msg\_perm. uid in the data structure associated with *msqid.* Only super user can raise the value of msg\_qbytes.

IPC\_RMID Remove the message queue identifier specified by *msqid* from the system and destroy the message queue and data structure associated with it. This *cmd* can only be executed by a process that has an effective user ID equal to either that of super user, or to the value of msg perm. cuid or msg perm. uid in the data structure associated with *msqid.* 

msgctl fails if one or more of the following are true:

- EACCES *cmd* is IPC\_STAT and operation permission is denied to the calling process [see intro(2)].
- EFAULT *buf* points to an illegal address.
- EINVAL *msqid* is not a valid message queue identifier.
- EINVAL *cmd* is not a valid command.
- EINVAL *cmd* is IPC\_SET and msg\_perm. uid ormsg\_perm.gid is not valid.
- EOVERFLOW *cmd* is IPC\_STAT and *uid* or *gid* is too large to be stored in the structure pointed to by *buf*
- EPERM *cmd* is IPC\_RMID or IPC\_SET. The effective user ID of the calling process is not that of super user, or the value of msg\_perm. cu id or msg\_perm. uid in the data structure associated with *msqid.*

mprotect - set protection of memory mapping

## **SYNOPSIS**

#include <sys/types.h> #include <sys/mman.h>

```
int mprotect(caddr_t addr, size_t len, int prot);
```
# **DESCRIPTION**

The function mprotect changes the access protections on the mappings specified by the range *[addr, addr + len*) to be that specified by *prot*. Legitimate values for *prot* are the same as those permitted for mmap and are defined in sys/mman. has:

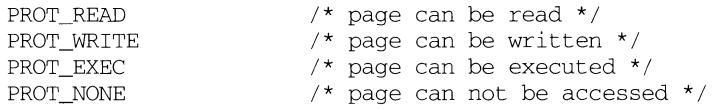

See the *System V Application Binary Interface* for further information concerning combinations of the PROT\_READ, PROT\_WRITE, and PROT\_EXEC flags.

### **RETURN VALUE**

Upon successful completion, the function mprotect returns a value of 0; otherwise, it returns a value of -1 and sets errno to indicate an error.

### **ERRORS**

Under the following conditions, the function mprotect fails and sets errno to:

- EACCES if *prot* specifies a protection that violates the access permission the process has to the underlying memory object.
- **EAGAIN** if *prot* specifies PROT\_WRITE over a MAP\_PRIVATE mapping and there are insufficient memory resources to reserve for locking the private page.
- EINVAL if *addr* is not a multiple of the page size as returned by sysconf.
- EINVAL The argument *len* has a value less than or equal to 0.
- ENOMEM if addresses in the range  $\lceil addr, addr + len \rceil$  are invalid for the address space of a process, or specify one or more pages which are not mapped.

When mprotect fails for reasons other than EINVAL, the protections on some of the pages in the range *[addr, addr + len*) may have been changed. If the error occurs on some page at *addr2,* then the protections of all whole pages in the range *[addr, addr2]* will have been modified.

### **SEE ALSO**

 $m$ emcntl(2),  $m$ map(2),  $p$ lock(2),  $m$ lock(3C),  $m$ lockall(3C), sysconf(3C)

### **DESCRIPTION**

These routines perform arithmetic on integers of arbitrary length. The integers are stored using the defined type MINT. Pointers to a MINT should be initialized using the function itom, which sets the initial value to  $n$ . Alternatively, xtom may be used to initialize a MINT from a string of hexadecimal digits. mfree may be used to release the storage allocated by the i tom and xtom routines.

madd, msub and mult assign to their third arguments the sum, difference, and product, respectively, of their first two arguments. mdiv assigns the quotient and remainder, respectively, to its third and fourth arguments.  $sdiv$  is like mdiv except that the divisor is an ordinary integer. msqrt produces the square root and remainder of its first argument. mcmp compares the values of its arguments and returns 0 if the two values are equal,  $>0$  if the first argument is greater than the second, and <0 if the second argument is greater than the first. rpow calculates *a*  raised to the power *b,* while pow calculates this reduced modulo *m.* min and mout do decimal input and output. gcd finds the greatest common divisor of the first two arguments, returning it in the third argument. mtox provides the inverse of xtom. To release the storage allocated by  $m$ tox, use free [see  $m$ alloc(3)].

Use the -1*ibmp* loader option to obtain access to these functions.

### **RETURN VALUE**

Illegal operations and running out of memory produce messages and core images.

# **FILES**

/usr/ucblib/libmp.a

### **SEE ALSO**

malloc(3)

**mp(3)** 

## **NAME**

mp: madd,msub,mult,mdiv,mcmp,min,mout,pow,gcd, rpow,msqrt, sdiv, itom, xtom, mtox, mfree - multiple precision integer arithmetic

### **SYNOPSIS**

cc *[flag ... ]file ...* -lmp #include <mp.h>  $madd(a, b, c)$ MINT  $*a$ ,  $*b$ ,  $*c$ ;  $msub(a, b, c)$ MINT  $*a$ ,  $*b$ ,  $*c$ ;  $mult(a, b, c)$ MINT  $*a$ ,  $*b$ ,  $*c$ ;  $midiv(a, b, q, r)$ MINT  $*a$ ,  $*b$ ,  $*q$ ,  $*r$ ; mcmp(a,b) MINT \*a, \*b; min(a) MINT \*a; mout(a) MINT \*a; pow(a, b, c, d) MINT \*a, \*b, \*c, \*d; gcd(a, b, c) MINT  $*a$ ,  $*b$ ,  $*c$ ; rpow(a, n, b)  $MINT *a, *b;$ short n; msqrt(a, b, r) MINT  $*a$ ,  $*b$ ,  $*r$ ;  $sdiv(a, n, q, r)$ MINT  $*a$ ,  $*q$ ; short n, \*r; MINT \*itom(n) short n; MINT \*xtom ( s) char \*s; char \*mtox(a) MINT \*a; void mfree(a) MINT \*a;

# **mount(2)**

×

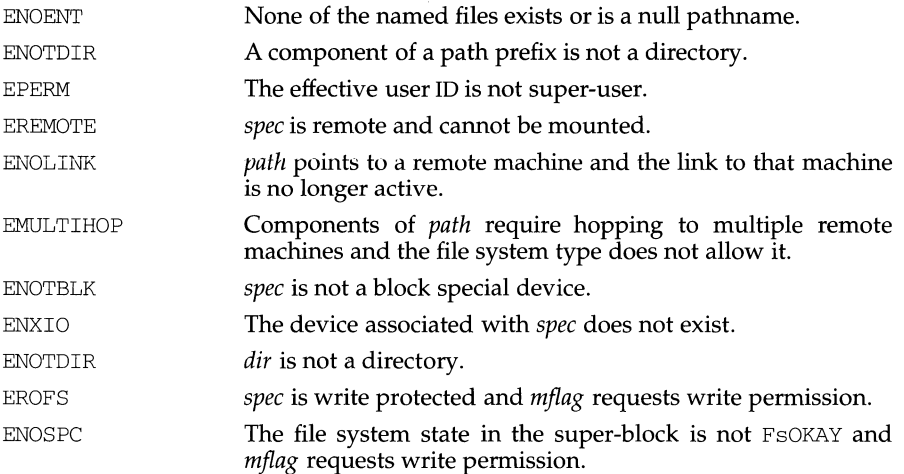

# **SEE ALSO**

 $m$ ount $(1M)$ , sysfs $(2)$ , u $m$ ount $(2)$ , fs $(4)$ .

# **DIAGNOSTICS**

Upon successful completion a value of 0 is returned. Otherwise, a value of -1 is returned and errno is set to indicate the error.

### **mount(2) mount(2)**

### **NAME**

mount - mount a file system

### **SYNOPSIS**

#include <sys/types.h> #include <sys/mount.h>

int mount (const char \*spec, const char \*dir, int mflag,  $\ldots$ /\* char \*fstyp, const char \*dataptr, int datalen\*/);

# **DESCRIPTION**

mount requests that a removable file system contained on the block special file identified by *spec* be mounted on the directory identified by *dir. spec* and *dir* are pointers to path names. *fstyp* is the file system type number. The sysfs(2) system call can be used to determine the file system type number. If both the MS\_DATA and MS\_FSS flag bits of *mfiag* are off, the file system type defaults to the root file system type. Only if either flag is on is *fstyp* used to indicate the file system type.

If the MS\_DATA flag is set in *mflag* the system expects the *dataptr* and *datalen* arguments to be present. Together they describe a block of file-system specific data at address *dataptr* of length *datalen.* This is interpreted by file-system specific code within the operating system and its format depends on the file system type. If a particular file system type does not require this data, *dataptr* and *datalen* should both be zero. Note that MS\_FSS is obsolete and is ignored if MS\_DATA is also set, but if MS\_FSS is set and MS\_DATA is not, *dataptr* and *datalen* are both assumed to be zero.

After a successful call to mount, all references to the file *dir* refer to the root directory on the mounted file system.

The low-order bit of *mfiag* is used to control write permission on the mounted file system: if 1, writing is forbidden; otherwise writing is permitted according to individual file accessibility.

mount may be invoked only by the super-user. It is intended for use only by the mount utility.

mount fails if one or more of the following are true:

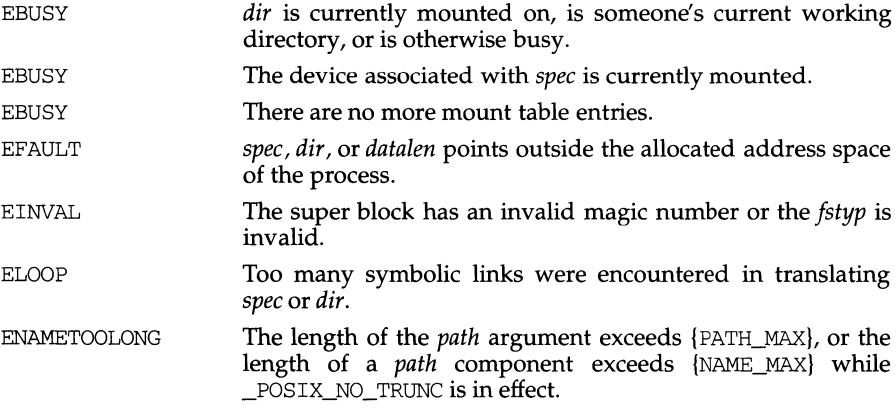

## **monitor (3C)** (C Development Set) **monitor (3C) monitor (3C)**

The default call to monitor is shown below:

```
monitor (&eprol, &etext, wbuf, wbufsz, 600);
```
where:

eprol is the beginning of the user's program when linked with  $cc$  -p [see end(3C)];

etext is the end of the user's program [see end(3C)];

*wbuf* is an array of WORD with *wbufsz* elements;

*wbufsz* is computed using the *bufsize* formula shown above with *BARSIZE* of 8;

600 is the number of call count cells that have been reserved in *buffer.* 

These parameter settings establish the computation of an execution-time distribution histogram that uses profil for the entire program, initially reserves room for 600 call count cells in *buffer,* and provides for enough histogram cells to generate significant distribution-measurement results. [For more information on the effects of *bufsize* on execution-distribution measurements, see profi1(2).]

To stop execution monitoring and write the results to a file, use the following:

monitor( (int (\*) ()) 0, (int (\*) ()) 0, (WORD \*) 0, 0, 0);

Use prof to examine the results.

# **FILES**

mon.out

# **SEE ALSO**

 $cc(1)$ ,  $prot(1)$ ,  $profil(2)$ ,  $end(3C)$ 

# **NOTE**

Additional calls to monitor after main has been called and before exit has been called will add to the function-call count capacity, but such calls will also replace and restart the profil histogram computation.

The name of the file written by monitor is controlled by the environment variable PROFDIR. If PROFDIR does not exist, the file mon. out is created in the current directory. If PROFDIR exists but has no value, monitor does no profiling and creates no output file. If PROFDIR is *dirname,* and monitor is called automatically by compilation with cc -p, the file created is *dirname/pid.progname* where *progname* is the name of the program.

monitor - prepare execution profile

### **SYNOPSIS**

#include <mon.h>

```
void monitor (int (*lowpc)(), int (*highpc)(), WORD *buffer,
    size t bufsize, size t nfunc);
```
### **DESCRIPTION**

monitor is an interface to profil, and is called automatically with default parameters by any program created by cc -p. Except to establish further control over profiling activity, it is not necessary to explicitly call monitor.

When used, monitor is called at least at the beginning and the end of a program. The first call to monitor initiates the recording of two different kinds of executionprofile information: execution-time distribution and function call count. Execution-time distribution data is generated by profil and the function call counts are generated by code supplied to the object file (or files) by  $cc$  -p. Both types of information are collected as a program executes. The last call to monitor writes this collected data to the output file mon. out.

*lowpc* and *highpc* are the beginning and ending addresses of the region to be profiled.

*buffer* is the address of a user-supplied array of WORD (WORD is defined in the header file mon.h). *buffer* is used by monitor to store the histogram generated by profil and the call counts.

*bufsize* identifies the number of array elements in *buffer.* 

*nfunc* is the number of call count cells that have been reserved in *buffer.* Additional call count cells will be allocated automatically as they are needed.

*bufsize* should be computed using the following formula:

```
size_of_buffer =
       sizeof(struct hdr) +
       nfunc * sizeof(struct cnt) + 
       ((highpc-lowpc)/BARSIZE) * sizeof(WORD) + 
       sizeof(WORD) - 1;bufsize = (size of buffer / size of (WORD)) ;
```
where:

*lowpc, highpc, nfunc* are the same as the arguments to monitor;

BARSIZE is the number of program bytes that correspond to each histogram bar, or cell, of the profil buffer;

the hdr and cnt structures and the type WORD are defined in the header file mon.h.

ENOMEM MAP\_FIXED was specified and the range *[addr, addr* + *len)* exceeds that allowed for the address space of a process, or MAP\_FIXED was not specified and there is insufficient room in the address space to effect the mapping.

## **NOTES**

mrnap allows access to resources via address space manipulations instead of the read/write interface. Once a file is mapped, all a process has to do to access it is use the data at the address to which the object was mapped. Consider the following pseudo-code:

```
fd = open(... )lseek(fd, offset) 
read(fd, buf, len) 
/* use data in buf */
```
Here is a rewrite using mmap:

```
fd = open( \dots )address= mrnap((caddr_t) 0, len, (PROT_READ I PROT_WRITE), 
                MAP_PRIVATE, fd, offset) 
/* use data at address */
```
# **SEE ALSO**

```
fcnt1(2), fork(2), mprotect(2), munnap(2), plock(2), systemf(2), lockf(3C),
mlocka11(3C)
```
Note that the private copy is not created until the first write; until then, other users who have the object mapped MAP\_SHARED can change the object.

MAP\_FIXED informs the system that the value of *pa* must be *addr,* exactly. The use of MAP \_FIXED is discouraged, as it may prevent an implementation from making the most effective use of system resources.

When MAP\_FIXED is not set, the system uses *addr* in an implementation-defined manner to arrive at *pa.* The *pa* so chosen will be an area of the address space which the system deems suitable for a mapping of */en* bytes to the specified object. All implementations interpret an *addr* value of zero as granting the system complete freedom in selecting *pa,* subject to constraints described below. A non-zero value of *addr* is taken to be a suggestion of a process address near which the mapping should be placed. When the system selects a value for *pa,* it will never place a mapping at address 0, nor will it replace any extant mapping, nor map into areas considered part of the potential data or stack segments.

The parameter *off* is constrained to be aligned and sized according to the value returned by sysconf. When MAP \_FIXED is specified, the parameter *addr* must also meet these constraints. The system performs mapping operations over whole pages. Thus, while the parameter *len* need not meet a size or alignment constraint, the system will include, in any mapping operation, any partial page specified by the range  $[pa, pa + len]$ .

The system will always zero-fill any partial page at the end of an object. Further, the system will never write out any modified portions of the last page of an object which are beyond its end. References to whole pages following the end of an object will result in the delivery of a SIGBUS signal. SIGBUS signals may also be delivered on various file system conditions, including quota exceeded errors.

# **RETURN VALUE**

On success, mmap returns the address at which the mapping was placed *(pa).* On failure it returns  $(c \cdot \text{addr}_t) - 1$  and sets errno to indicate an error.

# **ERRORS**

Under the following conditions, mmap fails and sets errno to:

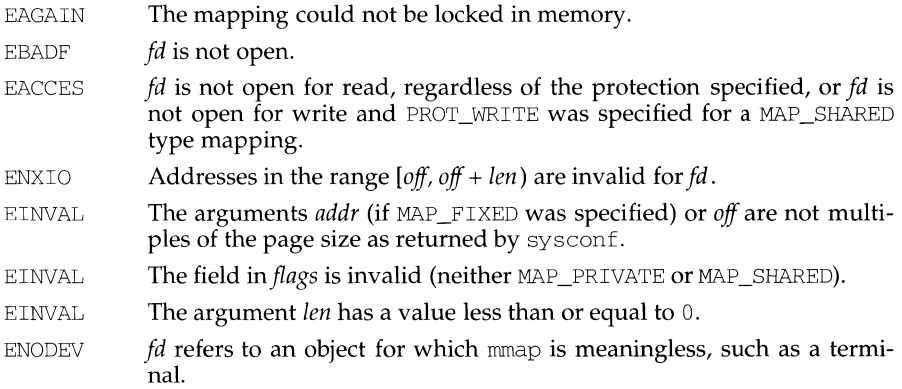
mmap - map pages of memory

# **SYNOPSIS**

```
#include <sys/types.h> 
#include <sys/mman.h>
```
caddr\_t mmap(caddr\_t addr, size\_t len, int prot, int flags, int fd, off t off);

# **DESCRIPTION**

The function mmap establishes a mapping between a process's address space and a virtual memory object. The format of the call is as follows:

 $pa = \text{mmap}$  *(addr, len, prot, flags, fd, off)* ;

mmap establishes a mapping between the process's address space at an address *pa*  for *len* bytes to the memory object represented by the file descriptor *fd* at offset *off* for *len* bytes. The value of *pa* is an implementation-dependent function of the parameter *addr* and values of *flags,* further described below. A successful mmap call returns *pa* as its result. The address ranges covered by  $[pa, pa + len]$  and  $[off, off +]$ *len*) must be legitimate for the possible (not necessarily current) address space of a process and the object in question, respectively. mmap cannot grow a file.

The mapping established by mmap replaces any previous mappings for the process's pages in the range [pa, pa + *len*).

The parameter *prot* determines whether read, write, execute, or some combination of accesses are permitted to the pages being mapped. The protection options are defined in sys/mman.h as:

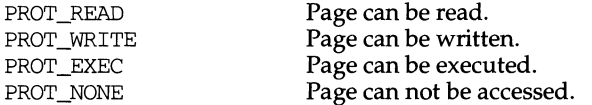

Not all implementations literally provide all possible combinations. PROT\_WRITE is often implemented as PROT\_READ I PROT\_WRITE and PROT\_EXEC as PROT\_READ | PROT\_EXEC. However, no implementation will permit a write to succeed where PROT WRITE has not been set. The behavior of PROT\_WRITE can be influenced by setting MAP \_PRIVATE in the *flags* parameter, described below. See the *System V Application Binary Interface* for further information concerning combinations of the PROT\_READ, PROT\_WRITE, and PROT\_EXEC flags.

The parameter *flags* provides other information about the handling of the mapped pages. The options are defined in sys /mman. has:

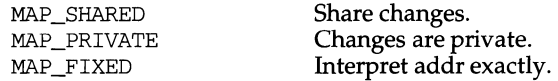

MAP SHARED and MAP PRIVATE describe the disposition of write references to the memory object. If MAP\_SHARED is specified, write references will change the memory object. If MAP\_PRIVATE is specified, the initial write reference will create a private copy of the memory object page and redirect the mapping to the copy. Either MAP\_SHARED or MAP\_PRIVATE must be specified, but not both. The mapping type is retained across a fork(2).

mlockall, munlockall - lock or unlock address space

# **SYNOPSIS**

#include <sys/mman.h>

int mlockall(int flags);

int munlockall(void);

# **DESCRIPTION**

The function mlockall causes all pages mapped by an address space to be locked in memory. The effect of mlockall *(flags)* is equivalent to:

memcntl(0, 0, MC\_LOCKAS, flags, 0, 0)

The value of *flags* determines whether the pages to be locked are those currently mapped by the address space, those that will be mapped in the future, or both:

> MCL\_CURRENT Lock current mappings<br>MCL\_FUTURE Lock future mappings Lock future mappings

The function munlockall removes address space locks and locks on mappings in the address space. The effect of munlockall is equivalent to:

memcntl(0, 0, MC\_UNLOCKAS, 0, 0, 0)

Locks established with mlockall are not inherited by a child process after a fork and are not nested.

# **SEE ALSO**

 $fork(2)$ , memcnt $1(2)$ , mlock $(3C)$ , mmap $(2)$ , plock $(2)$ , sysconf $(3C)$ 

## **DIAGNOSTICS**

Upon successful completion, the functions mlockall and munlockall return O; otherwise, they return -1 and set errno to indicate the error.

# **NOTES**

Use of mlockall and munlockall requires that the user have appropriate privileges.

# **mlock(3C) mlock(3C)**

# **NAME**

mlock, munlock - lock (or unlock) pages in memory

# **SYNOPSIS**

#include <sys/types.h>

int mlock(caddr t addr, size t len);

int munlock(caddr\_t addr, size\_t len);

# **DESCRIPTION**

The function mlock uses the mappings established for the address range  $[addr, addr]$  $+ len$ ) to identify pages to be locked in memory. The effect of mlock (*addr*, len) is equivalent to memcntl ( $addr$ ,  $len$ , MC\_LOCK,  $0$ ,  $0$ , 0).

munlock removes locks established with mlock. The effect of munlock (addr, len) is equivalent to memcntl (addr, len, MC\_UNLOCK, 0, 0, 0).

Locks established with mlock are not inherited by a child process after a fork and are not nested.

# **SEE ALSO**

 $fork(2)$ , memcntl $(2)$ , mmap $(2)$ , mlockall $(3C)$ , plock $(2)$ , sysconf $(3C)$ 

# **DIAGNOSTICS**

Upon successful completion, the functions mlock and munlock return O; otherwise, they return-1 and set errno to indicate the error.

# **NOTES**

Use of mlock and munlock requires that the user have appropriate privileges.

```
#include <time.h> 
static char *const wday[] = { 
} ; 
     "Sunday", "Monday", "Tuesday", "Wednesday", 
     "Thursday", "Friday", "Saturday", "-unknown-" 
struct tm time_str; 
/* ... *I 
time_str.tm_year= 2001 - 1900; 
time_str.tm_mon = 7 - 1;
time_str. tm_mday = 4;
time_str.tm_hour= O; 
time_str.tm min = 0;
time\_str.tm\_sec = 1;
time\_str.tm\_isdst = -1;if (mktime(8\times m) == -1)time_str.tm_wday=7;
printf ("s\n", wday [time_str. tm_wday]);
```
# **SEE ALSO**

 $ctime(3C)$ , getenv $(3C)$ , timezone $(4)$ 

# **NOTES**

tm\_year of the tm structure must be for year 1970 or later. Calendar times before 00:00:00 UTC, January 1, 1970 or after 03:14:07 UTC, January 19, 2038 cannot be represented.

mkt ime - converts a tm structure to a calendar time

## **SYNOPSIS**

#include <time.h>

time\_t mktime (struct tm \*timeptr);

## **DESCRIPTION**

rnktime converts the time represented by the tm structure pointed to by *timeptr* into a calendar time (the number of seconds since 00:00:00 UTC, January 1, 1970).

The tm structure has the following format.

```
struct tm {
     int tm_sec; I* seconds after the minute [O, 61] *I 
     int tm_min: /* minutes after the hour [0, 59] */
     int tm_hour; /* hour since midnight [0, 23] */<br>int tm mday: /* day of the month [1, 31] */
          int tm_mday; I* day of the month [l, 31] *I 
     int tm_mon; I* months since January [O, 11] *I 
     int tm_year; I* years since 1900 *I 
      int tm_wday; I* days since Sunday [0, 6] *I 
      int tm_yday; I* days since January 1 [0, 365] *I 
     int tm_isdst; I* flag for daylight savings time *I 
} ;
```
In addition to computing the calendar time,  $m$ ktime normalizes the supplied  $tm$ structure. The original values of the  $tm\_wday$  and  $tm\_yday$  components of the structure are ignored, and the original values of the other components are not restricted to the ranges indicated in the definition of the structure. On successful completion, the values of the tm\_wday and tm\_yday components are set appropriately, and the other components are set to represent the specified calendar time, but with their values forced to be within the appropriate ranges. The final value of  $tm_m$  mday is not set until tm\_mon and tm\_year are determined.

The original values of the components may be either greater than or less than the specified range. For example, a tm\_hour of -1 means 1 hour before midnight, tm\_mday of 0 means the day preceding the current month, and tm\_mon of -2 means 2 months before January of tm\_year.

If tm\_isdst is positive, the original values are assumed to be in the alternate timezone. If it turns out that the alternate timezone is not valid for the computed calendar time, then the components are adjusted to the main timezone. Likewise, if tm\_isdst is zero, the original values are assumed to be in the main timezone and are converted to the alternate timezone if the main timezone is not valid. If tm\_isdst is negative, the correct timezone is determined and the components are not adjusted.

Local timezone information is used as if mktime had called tzset.

mktime returns the specified calendar time. If the calendar time cannot be represented, the function returns the value (time\_t)-1.

## **EXAMPLE**

What day of the week is July 4, 2001?

```
#include <stdio.h>
```
mktemp - make a unique file name

# **SYNOPSIS**

#include <stdlib.h>

char \*mktemp(char \*template);

## **DESCRIPTION**

mktemp replaces the contents of the string pointed to by *template* with a unique file name, and returns *template.* The string in *template* should look like a file name with six trailing Xs; mktemp will replace the Xs with a character string that can be used to create a unique file name.

## **SEE ALSO**

tmpfile(3S), tmpnam(3S)

# **DIAGNOSTIC**

mktemp will assign to *template* the empty string if it cannot create a unique name.

## **NOTES**

mktemp can create only 26 unique file names per process for each unique *template.* 

rnkstemp - make a unique file name

## **SYNOPSIS**

```
/usr/ucb/cc \int flag... \int file...
rnkstemp(template)
```
char \*template;

## **DESCRIPTION**

mks temp creates a unique file name, typically in a temporary filesystem, by replacing *template* with a unique file name, and returns a file descriptor for the template file open for reading and writing. The string in *template* should contain a file name with six trailing Xs; mkstemp replaces the Xs with a letter and the current process ID. The letter will be chosen so that the resulting name does not duplicate an existing file. mks temp avoids the race between testing whether the file exists and opening it for use.

# **SEE ALSO**

getpid(2), open(2), tmpfile(3S), tmpnam(3S).

# **RETURN VALUE**

mkstemp returns -1 if no suitable file could be created.

## **NOTES**

It is possible to run out of letters.

mks temp actually changes the template string which you pass; this means that you cannot use the same template string more than once — you need a fresh template for every unique file you want to open.

When mkstemp is creating a new unique filename it checks for the prior existence of a file with that name. This means that if you are creating more than one unique filename, it is bad practice to use the same root template for multiple invocations of mks temp.

Note: broadcast file descriptors are limited in size to the maximum transfer size of that transport. For Ethernet, this value is 1500 bytes.

enum clnt\_stat

rpc\_call(const char \*host, const u\_long prognum, const u\_long versnum, const u\_long procnum, const xdrproc\_t inproc, const xdrproc\_t outproc, const char \*in, char \*out, const char \*nettype);

> Call the remote procedure associated with *prognum, versnum,* and *procnum*  on the machine, *host.* The parameter *in* is the address of the procedure's argument(s), and *out* is the address of where to place the result(s); *inproc* is used to encode the procedure's parameters, and *outproc* is used to decode the procedure's results. *nettype* can be any of the values listed on rpc(3N). If *nettype* is NULL, it defaults to netpath. This routine returns O if it succeeds, or the value of enum clnt stat cast to an integer if it fails. Use the clnt\_perrno routine to translate failure statuses into messages.

> Note: rpc\_call uses the first available transport belonging to the class *nettype,* on which it can create a connection. You do not have control of timeouts or authentication using this routine. There is also no way to destroy the client handle.

# **SEE ALSO**

printf(3S), rpc(3N), rpc\_clnt\_auth(3N), rpc\_clnt\_create(3N)

```
rpc_clnt_create: clnt_control,clnt_create,clnt_destroy, 
clnt dg_create,clnt_pcreateerror,clnt_raw_create,
clnt_spcreateerror,clnt_tli_create,clnt_tp_create,clnt_vc_create-
library routines for dealing with creation and manipulation of CLIENT handles
```
# **DESCRIPTION**

RPC library routines allow C language programs to make procedure calls on other machines across the network. First a CLIENT handle is created and then the client calls a procedure to send a data packet to the server. Upon receipt of the packet, the server calls a dispatch routine to perform the requested service, and then sends back a reply.

# **Routines**

See rpc(3N) for the definition of the CLIENT data structure.

#include <rpc/rpc.h> bool\_t clnt\_control(CLIENT \*clnt, const u int req, char \*info);

> A function macro used to change or retrieve various information about a client object. *req* indicates the type of operation, and *info* is a pointer to the information. For both connectionless and connection-oriented transports, the supported values of *req* and their argument types and what they do are:

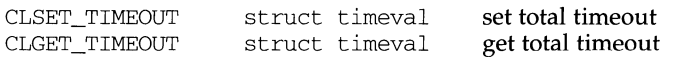

Note: if you set the timeout using clnt\_control, the timeout parameter passed to clnt\_call will be ignored in all future calls.

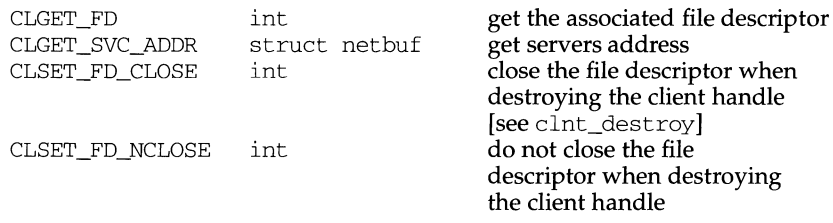

The following operations are valid for connectionless transports only:

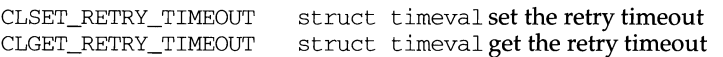

The retry timeout is the time that RPC waits for the server to reply before retransmitting the request.

clnt control returns 1 on success and 0 on failure.

## CLIENT \*

clnt create(const char \*host, const u long prognum, const u long versnum, const char \*nettype);

> Generic client creation routine for program *prognum* and version *versnum. host* identifies the name of the remote host where the server is located. *nettype* indicates the class of transport protocol to use. The transports are tried in left to right order in NETPATH variable or in top to down order in the netconfig database.

> clnt\_create tries all the transports of the *nettype* class available from the NETPATH environment variable and the the netconfig database, and chooses the first successful one. Default timeouts are set, but can be modified using clnt\_control.

#### void

clnt\_destroy(CLIENT \*clnt);

A function macro that destroys the client's RPC handle. Destruction usually involves deallocation of private data structures, including *clnt* itself. Use of *clnt* is undefined after calling clnt destroy. If the RPC library opened the associated file descriptor, or CLSET\_FD\_CLOSE was set using clnt\_control, it will be closed.

```
CLIENT *
```
clnt\_dg\_create(const int fd, const struct netbuf \*svcaddr, const u\_long prognum, const u\_long versnum, const u\_int sendsz, const u\_int recvsz);

> This routine creates an RPC client for the remote program *prognum* and version *versnum;* the client uses a connectionless transport. The remote program is located at address *svcaddr.* The parameter *fd* is an open and bound file descriptor. This routine will resend the call message in intervals of 15 seconds until a response is received or until the call times out. The total time for the call to time out is specified by clnt call [see clnt call in rpc\_clnt\_calls(3N)]. This routine returns NULL if it fails. The retry time out and the total time out periods can be changed using clnt\_control. The user may set the size of the send and receive buffers with the parameters *sendsz* and *recvsz;* values of O choose suitable defaults.

void

clnt\_pcreateerror(const char \*s);

Print a message to standard error indicating why a client RPC handle could not be created. The message is prepended with the string *s* and a colon, and appended with a newline.

CLIENT \*

clnt\_raw\_create(const u\_long prognum, const u\_long versnum);

This routine creates a toy RPC client for the remote program *prognum* and version *versnum.* The transport used to pass messages to the service is a buffer within the process's address space, so the corresponding RPC server should live in the same address space; [see syc\_raw\_create in rpc\_clnt\_calls(3N)]. This allows simulation of RPC and acquisition of RPC overheads, such as round trip times, without any kernel interference. This routine returns NULL if it fails. clnt\_raw\_create should be called after svc\_raw\_create.

char \*

clnt spcreateerror(const char \*s);

Like clnt pcreateerror, except that it returns a string instead of printing to the standard error. A newline is not appended to the message in this case.

Note: returns a pointer to static data that is overwritten on each call.

CLIENT \*

clnt\_tli\_create(const int fd, const struct netconfig \*netconf, const struct netbuf \*svcaddr, u const\_long prognum, const u\_long versnum, const u\_int sendsz, const u\_int recvsz);

This routine creates an RPC client handle for the remote program *prognum*  and version *versnum.* The remote program is located at address *svcaddr.* If *svcaddr* is NULL and it is connection-oriented, it is assumed that the file descriptor is connected. For connectionless transports, if *svcaddr* is NULL, RPC\_UNKNOWNADDR error is set. *fd* is a file descriptor which may be open, bound and connected. If it is RPC\_ANYFD, it opens a file descriptor on the transport specified by *netconf.* If *netconf* is NULL, a RPC\_UNKNOWNPROTO error is set. If *fd* is unbound, then it will attempt to bind the descriptor. The user may specify the size of the buffers with the parameters *sendsz* and *recvsz;*  values of  $0$  choose suitable defaults. Depending upon the type of the transport (connection-oriented or connectionless), clnt\_tli\_create calls appropriate client creation routines. This routine returns NULL if it fails. The clnt\_pcreaterror routine can be used to print the reason for failure. The remote rpcbind service [see rpcbind $(1M)$ ] will not be consulted for the address of the remote service.

CLIENT \*

clnt\_tp\_create(const char \*host, const u\_long prognum, const u\_long versnum, const struct netconfig \*netconf);

clnt\_tp\_create creates a client handle for the transport specified by *netconf.* Default options are set, which can be changed using clnt\_control calls. The remote rpcbind service on the host *host* is consulted for the address of the remote service. This routine returns NULL if it fails. The clnt\_pcreaterror routine can be used to print the reason for failure.

**Page 3** 

CLIENT \*

```
clnt_vc_create(const int fd, const struct netbuf *svcaddr, 
     const u_long prognum, const u_long versnum, 
     const u int sendsz, const u int recvsz);
```
This routine creates an RPC client for the remote program *prognum* and version *versnum;* the client uses a connection-oriented transport. The remote program is located at address *svcaddr.* The parameter *fd* is an open and bound file descriptor. The user may specify the size of the send and receive buffers with the parameters *sendsz* and *recvsz;* values of 0 choose suitable defaults. This routine returns NULL if it fails.

The address *svcaddr* should not be NULL and should point to the actual address of the remote program. clnt\_vc\_create will not consult the remote rpcbind service for this information.

# **SEE ALSO**

 $rpcbind(M), rpc(3N), rpc$  clnt auth $(3N)$ , rpc clnt calls $(3N)$ 

```
rpc_svc_calls: rpc_reg,svc_reg,svc_unreg,xprt_register, 
xprt_unregister - library routines for registering servers
```
## **DESCRIPTION**

These routines are a part of the RPC library which allows the RPC servers to register themselves with rpcbind [see rpcbind $(1M)$ ], and it associates the given program and version number with the dispatch function.

## **Routines**

See  $rpc(3N)$  for the definition of the SVCXPRT data structure.

#include <rpc/rpc.h>

int

rpc\_reg(const u\_long prognum, const u\_long versnum, const u\_long procnum, const char \*(\*procname), const xdrproc t inproc, const xdrproc\_t outproc, const char \*nettype);

> Register program *prognum,* procedure *procname,* and version *versnum* with the RPC service package. If a request arrives for program *prognum,* version *versnum,* and procedure *procnum, procname* is called with a pointer to its parameter(s); *procname* should return a pointer to its static result(s); *inproc*  is used to decode the parameters while *outproc* is used to encode the results. Procedures are registered on all available transports of the class *nettype. nettype* defines a class of transports which can be used for a particular application. If *nettype* is NULL, it defaults to net path. This routine returns 0 if the registration succeeded, -1 otherwise.

int

svc\_reg(const SVCXPRT \*xprt, const u\_long prognum, const u\_long versnum, const void (\*dispatch), const struct netconfig \*netconf);

Associates *prognum* and *versnum* with the service dispatch procedure, *dispatch.* If *netconf* is NULL, the service is not registered with the rpcbind service. If *netconf* is non-zero, then a mapping of the triple *[prognum, versnum, netconf->nc\_netid]* to xprt->xp\_ltaddr is established with the local rpcbind service.

The svc\_reg routine returns 1 if it succeeds, and 0 otherwise

void

svc\_unreg(const u\_long prognum, const u\_long versnum);

Remove, from the rpcbind service, all mappings of the double *[prognum, versnum]* to dispatch routines, and of the triple *[prognum, versnum,* \*] to network address.

void

```
xprt_register(const SVCXPRT *xprt);
```
After RPC service transport handle *xprt* is created, it is registered with the RPC service package. This routine modifies the global variable svc\_fds. Service implementors usually do not need this routine.

void

xprt\_unregister(const SVCXPRT \*xprt);

Before an RPC service transport handle *xprt* is destroyed, it unregisters itself with the RPC service package. This routine modifies the global variable svc\_fds. Service implementors usually do not need this routine.

# **SEE ALSO**

 $rpcbind(1M)$ ,  $rpcbind(3N)$ ,  $rpc(3N)$ ,  $rpc\_src_error(3N)$ ,  $rpc\_svc\_create(3N)$ , rpc\_svc\_reg(3N)

```
rpc_svc_create: svc_create,svc_destroy,svc_dg_create,svc_fd_create,
svc_raw_create,svc_tli_create,svc_tp_create,svc_vc_create-library 
routines for dealing with the creation of server handles
```
## **DESCRIPTION**

These routines are part of the RPC library which allows C language programs to make procedure calls on servers across the network. These routines deal with the creation of service handles. Once the handle is created, the server can be invoked by calling svc\_run.

## **Routines**

See  $rpc(3N)$  for the definition of the SVCXPRT data structure.

```
#include <rpc/rpc.h>
```
int

svc\_create(

```
const void (*dispatch) (const struct svc_req *, const SVCXPRT *),
const u_long prognum, const u_long versnum, 
const char *nettype);
```
svc\_create creates server handles for all the transports belonging to the class *nettype.* 

*nettype* defines a class of transports which can be used for a particular application. The transports are tried in left to right order in NETPATH variable or in top to down order in the netconfig database.

If *nettype* is NULL, it defaults to netpath. svc\_create registers itself with the rpcbind service [see rpcbind(lM)]. *dispatch* is called when there is a remote procedure call for the given *prognum* and *versnum;* this requires calling svc\_run [see svc\_run in rpc\_svc\_reg(3N)]. If it succeeds, svc\_create returns the number of server handles it created, otherwise it returns 0 and the error message is logged.

void

svc\_destroy(SVCXPRT \*xprt);

A function macro that destroys the RPC service transport handle *xprt.* Destruction usually involves deallocation of private data structures, including *xprt* itself. Use of *xprt* is undefined after calling this routine.

SVCXPRT \*

svc\_dg\_create(const int fd, const u\_int sendsz, const u\_int recvsz);

This routine creates a connectionless RPC service handle, and returns a pointer to it. This routine returns NULL if it fails, and an error message is logged. *sendsz* and *recvsz* are parameters used to specify the size of the buffers. If they are 0, suitable defaults are chosen. The file descriptor *fd*  should be open and bound.

Note: since connectionless-based RPC messages can only hold limited amount of encoded data, this transport cannot be used for procedures that take large arguments or return huge results.

#### SVCXPRT \*

svc fd create(const int fd, const u\_int sendsz, const u\_int recvsz);

This routine creates a service on top of any open and bound descriptor, and returns the handle to it. Typically, this descriptor is a connected file descriptor for a connection-oriented transport. *sendsz* and *recvsz* indicate sizes for the send and receive buffers. If they are 0, a reasonable default is chosen. This routine returns NULL, if it fails, and an error message is logged.

#### SVCXPRT \*

#### svc raw create(void);

This routine creates a toy RPC service transport, to which it returns a pointer. The transport is really a buffer within the process's address space, so the corresponding RPC client should live in the same address space; [see clnt\_raw\_create in rpc clnt create]. This routine allows simulation of RPC and acquisition of RPC overheads (such as round trip times), without any kernel interference. This routine returns NULL if it fails, and an error message is logged.

#### SVCXPRT \*

```
svc_tli_create(const int fd, const struct netconfig *netconf, 
     const struct t_bind *bindaddr, const u_int sendsz, 
     const u_int recvsz);
```
This routine creates an RPC server handle, and returns a pointer to it. *fd* is the file descriptor on which the service is listening. If *fd* is RPC\_ANYFD, it opens a file descriptor on the transport specified by *netconf.* If the file descriptor is unbound, it is bound to the address specified by *bindaddr,* if *bindaddr* is non-null, otherwise it is bound to a default address chosen by the transport. In the case where the default address is chosen, the number of outstanding connect requests is set to 8 for connection-oriented transports. The user may specify the size of the send and receive buffers with the parameters *sendsz* and *recvsz;* values of O choose suitable defaults. This routine returns NULL if it fails, and an error message is logged.

#### SVCPRT \*

```
svc_tp_create(const void (*dispatch) (const RQSTP *, const SVCXPRT *), 
     const u_long prognum, const u_long versnum, 
     const struct netconfig *netconf);
```
svc\_tp\_create creates a server handle for the network specified by *netconf,*  and registers itself with the rpcbind service. *dispatch* is called when there is a remote procedure call for the given *prognum* and *versnum;* this requires calling svc\_run. svc\_tp\_create returns the service handle if it succeeds, otherwise a NULL is returned, and an error message is logged.

SVCXPRT \*

svc\_vc\_create(const int fd, const u\_int sendsz, const u\_int recvsz);

This routine creates a connection-oriented RPC service and returns a pointer to it. This routine returns NULL if it fails, and an error message is logged. The users may specify the size of the send and receive buffers with the parameters *sendsz* and *recvsz;* values of 0 choose suitable defaults. The file descriptor *fd* should be open and bound.

# **SEE ALSO**

rpcbind(lM), rpc(3N), rpc\_svc\_calls(3N), rpc\_svc\_err(3N), rpc\_svc\_reg(3N)

```
rpc_svc_err: svcerr_auth, svcerr_decode, svcerr_noproc, svcerr_noprog,
svcerr_progvers, svcerr_systemerr, svcerr_weakauth - library routines for
server side remote procedure call errors
```
## **DESCRIPTION**

These routines are part of the RPC library which allows C language programs to make procedure calls on other machines across the network.

These routines can be called by the server side dispatch function if there is any error in the transaction with the client.

## **Routines**

See  $rpc(3N)$  for the definition of the SVCXPRT data structure.

```
#include <rpc/rpc.h>
```
void

svcerr\_auth(const\_SVCXPRT\_\*xprt, const\_enum\_auth\_stat\_why);

Called by a service dispatch routine that refuses to perform a remote procedure call due to an authentication error.

## void

svcerr\_decode(const\_SVCXPRT \*xprt);

Called by a service dispatch routine that cannot successfully decode the remote parameters [see svc\_getargs in rpc\_svc\_reg(3N)].

## void

svcerr\_noproc(const SVCXPRT \*xprt);

Called by a service dispatch routine that does not implement the procedure number that the caller requests.

## void

svcerr\_noprog(const SVCXPRT \*xprt);

Called when the desired program is not registered with the RPC package. Service implementors usually do not need this routine.

#### void

svcerr\_progvers(const SVCXPRT \*xprt);

Called when the desired version of a program is not registered with the RPC package. Service implementors usually do not need this routine.

## void

svcerr\_systemerr(const SVCXPRT \*xprt);

Called by a service dispatch routine when it detects a system error not covered by any particular protocol. For example, if a service can no longer allocate storage, it may call this routine.

Ì.

void

svcerr\_weakauth(const SVCXPRT \*xprt);

Called by a service dispatch routine that refuses to perform a remote procedure call due to insufficient (but correct) authentication parameters. The routine calls svcerr\_auth (xprt, AUTH\_TOOWEAK).

# **SEE ALSO**

rpc(3N), rpc\_svc\_calls(3N), rpc\_svc\_create(3N), rpc\_svc\_reg(3N)

```
rpc_svc_reg: svc_freeargs,svc_getargs,svc_getreqset, 
svc_getrpccaller, svc_run, svc_sendreply - library routines for RPC servers
```
## **DESCRIPTION**

These routines are part of the RPC library which allows C language programs to make procedure calls on other machines across the network.

These routines are associated with the server side of the RPC mechanism. Some of them are called by the server side dispatch function, while others [such as  $\text{svc\_run}$ ] are called when the server is initiated.

#### **Routines**

#include <rpc/rpc.h>

int

svc freeargs(const SVCXPRT \*xprt, const xdrproc t inproc, char \*in);

A function macro that frees any data allocated by the RPC/XDR system when it decoded the arguments to a service procedure using svc\_getargs. This routine returns 1 if the results were successfully freed, and 0 otherwise.

int

svc\_getargs(const SVCXPRT \*xprt, const xdrproc\_t inproc, caddr\_t \*in);

A function macro that decodes the arguments of an RPC request associated with the RPC service transport handle *xprt.* The parameter *in* is the address where the arguments will be placed; *inproc* is the XDR routine used to decode the arguments. This routine returns 1 if decoding succeeds, and O otherwise.

void

svc\_getreqset(fd\_set \*rdfds);

This routine is only of interest if a service implementor does not call svc\_run, but instead implements custom asynchronous event processing. It is called when poll has determined that an RPC request has arrived on some RPC file descriptors; *rdfds* is the resultant read file descriptor bit mask. The routine returns when all file descriptors associated with the value of *rdfds* have been serviced

struct netbuf \* svc\_getrpccaller(const SVCXPRT \*xprt);

> The approved way of getting the network address of the caller of a procedure associated with the RPC service transport handle *xprt.*

void

svc\_run (void) ;

This routine never returns. It waits for RPC requests to arrive, and calls the appropriate service procedure using svc\_getreqset when one arrives. This procedure is usually waiting for a poll library call to return.

t

int

```
svc_sendreply(const SVCXPRT *xprt, const xdrproc_t outproc, 
     const caddr_t *out);
```
Called by an RPC service's dispatch routine to send the results of a remote procedure call. The parameter *xprt* is the request's associated transport handle; *outproc* is the XDR routine which is used to encode the results; and *out* is the address of the results. This routine returns 1 if it succeeds, 0 otherwise.

# **SEE ALSO**

po11(2), rpc(3N), rpc\_svc\_calls(3N), rpc\_svc\_create(3N), rpc\_svc\_err(3N)

```
rpc_xdr: xdr_accepted_reply,xdr_authsys_parrns,xdr_callhdr, 
xdr_callmsg, xdr_opaque_auth, xdr_rejected_reply, xdr_replymsg - XDR
library routines for remote procedure calls
```
## **DESCRIPTION**

These routines are used for describing the RPC messages in XDR language. They should normally be used by those who do not want to use the RPC package.

## **Routines**

See rpc(3N) for the definition of the XDR data structure.

```
#include <rpc/rpc.h>
```
bool t

xdr accepted reply(XDR \*xdrs, const struct accepted reply \*ar);

Used for encoding RPC reply messages. It encodes the status of the RPC call in the XDR language format, and in the case of success, it encodes the call results also.

#### bool\_t

xdr\_authsys\_parms(XDR \*xdrs, const struct authsys\_parms \*aupp);

Used for describing operating system credentials. It includes machinename, uid, gid list, etc.

void

xdr\_callhdr(XDR \*xdrs, const struct rpc\_msg \*chdr);

Used for describing RPC call header messages. It encodes the static part of the call message header in the XDR language format. It includes information such as transaction ID, RPC version number, program and version number.

bool\_t xdr\_callmsg(XDR \*xdrs, const struct rpc\_msg \*cmsg);

> Used for describing RPC call messages. This includes all the RPC call information such as transaction ID, RPC version number, program number, version number, authentication information, etc. This is normally used by servers to determine information about the client RPC call.

bool\_t

xdr\_opaque\_auth(XDR \*xdrs, const struct opaque\_auth \*ap);

Used for describing RPC opaque authentication information messages.

bool\_t

xdr\_rejected\_reply(XDR \*xdrs, const struct rejected\_reply \*rr);

Used for describing RPC reply messages. It encodes the rejected RPC message in the XDR language format. The message could be rejected either because of version number mis-match or because of authentication errors.

 $\mathbf{I}$ 

bool\_t xdr\_replymsg(XDR \*xdrs, const struct rpc\_msg \*rmsg);

> Used for describing RPC reply messages. It encodes all the RPC reply message in the XDR language format This reply could be either an acceptance, rejection or NULL.

# **SEE ALSO**

 $rpc(3N)$ 

# **rpcbind (3N)** rpcbind (3N)

## **NAME**

rpcbind: rpcb qetmaps, rpcb qetaddr, rpcb qettime, rpcb rmtcall, rpcb\_set, rpcb\_unset - library routines for RPC bind service

# **DESCRIPTION**

These routines allow client C programs to make procedure calls to the RPC binder service. rpcbind [see rpcbind(IM)] maintains a list of mappings between programs and their universal addresses.

# **Routines**

#include <rpc/rpc.h>

struct rpcblist \*

rpcb\_getmaps(const struct netconfig \*netconf, const char \*host);

A user interface to the rpcbind service, which returns a list of the current RPC program-to-address mappings on the host named. It uses the transport specified through *netconf* to contact the remote rpcbind service on host *host.* This routine will return NULL, if the remote rpcbind could not be contacted.

# bool\_t

rpcb\_getaddr(const u\_long prognum, const u\_long versnum, const struct netconfig \*netconf, struct netbuf \*svcaddr, const char \*host);

A user interface to the rpcbind service, which finds the address of the service on *host* that is registered with program number *prognum,* version *versnum,* and speaks the transport protocol associated with *netconf.* The address found is returned in *svcaddr. svcaddr* should be preallocated. This routine returns 1 if it succeeds. A return value of O means that the mapping does not exist or that the RPC system failed to contact the remote rpcbind service. In the latter case, the global variable rpc\_createerr contains the RPC status.

bool\_t

rpcb\_gettime(const char \*host, time\_t \*timep);

This routine returns the time on *host* in *timep.* If *host* is NULL, rpcb\_gettime returns the time on its own machine. This routine returns 1 if it succeeds, 0 if it fails. rpcb\_gettime can be used to synchronize the time between the client and the remote server. This routine is particularly useful for secure RPC.

# **rpcbind (3N) rpcbind (3N)**

enum clnt\_stat

rpcb\_rmtcall(const struct netconfig \*netconf, const char \*host, const u\_long prognum, const u\_long versnum, const u\_long procnum, const xdrproc t inproc, const caddr t in, const xdrproc t outproc, const caddr t out, const struct timeval tout, struct netbuf \*svcaddr);

A user interface to the rpcbind service, which instructs rpcbind on *host* to make an RPC call on your behalf to a procedure on that host. The parameter *\*svcaddr* will be modified to the server's address if the procedure succeeds [see rpc call and clnt call in rpc clnt calls $(3\bar{N})$  for the definitions of other parameters]. This procedure should normally be used for a ping and nothing else [see  $rpc\_broadcast$  in  $rpc\_clnt\_calls(3N)$ ]. This routine allows programs to do lookup and call, all in one step.

bool\_t

rpcb\_set(const u\_long prognum, const u\_long versnum, const struct netconfig \*netconf, const struct netbuf \*svcaddr);

A user interface to the rpcbind service, which establishes a mapping between the triple *[prognum, versnum, netconf->nc\_netid]* and *svcaddr* on the machine's rpcbind service. The value of *transport* must correspond to a network token that is defined by the netconfig database. This routine returns 1 if it succeeds, 0 otherwise. See also svc\_req in rpc\_svc\_calls(3N)].

bool\_t

rpcb\_unset(const u\_long prognum, const u\_long versnum, const struct netconfig \*netconf);

> A user interface to the rpcbind service, which destroys all mapping between the triple *[prognum, versnum, netconf->nc\_netid]* and the address on the machine's rpcbind service. If *netconf* is NULL, rpcb\_unset destroys all mapping between the triple *[prognum, versnum,* \*] and the addresses on the machine's rpcbind service. This routine returns 1 if it succeeds, O otherwise. [See also svc\_unreg in rpc\_svc\_calls(3N)].

## **SEE ALSO**

rpc\_clnt\_calls(3N), rpc\_svc\_calls(3N), rpcbind(lM), rpcinfo(lM)

# **rusers(3N) rusers(3N)**

# **NAME**

rusers - return information about users on remote machines

# **SYNOPSIS**

#include <rpcsvc/rusers.h>

int rusers(char *\*host,* struct utmpidlearr *\*up);* 

rusers fills the utmpidlearr structure with data about *host,* and returns 0 if successful. The function will fail if the underlying transport does not support broadcast mode.

# **SEE ALSO**

rusers(l)

# **rwall (3N)**

Ă.

# **NAME**

rwall - write to specified remote machines

# **SYNOPSIS**

#include <rpcsvc/rwall.h>

rwall (char *\*host,* char *\*msg);* 

# **DESCRIPTION**

rwall executes wall(lM) on *host. host* prints the string *msg* to all its users. It returns 0 if successful.

# **SEE ALSO**

rwall(lM), rwalld(lM)

scandir, alphasort - scan a directory

## **SYNOPSIS**

/usr /ucb/ cc *[flag .* .. *]file ..* . #include <sys/types.h> #include <sys/dir.h> scandir(dirname, &namelist, select, compar) char \*dirname; struct direct \*\*namelist; int (\*select) (); int  $(*\text{compar})$  (); alphasort(dl, d2) struct direct \*\*dl, \*\*d2;

## **DESCRIPTION**

scandir reads the directory dirname and builds an array of pointers to directory entries using  $\text{malloc}(3C)$ . The second parameter is a pointer to an array of structure pointers. The third parameter is a pointer to a routine which is called with a pointer to a directory entry and should return a non zero value if the directory entry should be included in the array. If this pointer is NULL, then all the directory entries will be included. The last argument is a pointer to a routine which is passed to  $qsort(3C)$  to sort the completed array. If this pointer is NULL, the array is not sorted. alphasort is a routine which will sort the array alphabetically.

scandir returns the number of entries in the array and a pointer to the array through the parameter *namelist.* 

## **SEE ALSO**

 $getdents(2), directory(3C), malloc(3C), qsort(3C).$ 

#### **RETURN VALUE**

Returns -1 if the directory cannot be opened for reading or if  $\text{malloc}(\text{3C})$  cannot allocate enough memory to hold all the data structures.

scanf, fscanf, sscanf - convert formatted input

# **SYNOPSIS**

#include <stdio.h>

int scanf(const char \*format, ... ); int fscanf(FILE \*strm, const char \*format,  $\ldots$ ); int sscanf(const char \*s, const char \*format,  $\ldots$ );

# **DESCRIPTION**

scanf reads from the standard input stream, stdin.

fscanf reads from the stream *strm.* 

sscanf reads from the character string s.

Each function reads characters, interprets them according to a format, and stores the results in its arguments. Each expects, as arguments, a control string, *format,*  described below and a set of pointer arguments indicating where the converted input should be stored. If there are insufficient arguments for the format, the behavior is undefined. If the format is exhausted while arguments remain, the excess arguments are simply ignored.

The control string usually contains conversion specifications, which are used to direct interpretation of input sequences. The control string may contain:

- 1. White-space characters (blanks, tabs, new-lines, or form-feeds) that, except in two cases described below, cause input to be read up to the next non-white-space character.
- 2. An ordinary character (not  $\$$ ) that must match the next character of the input stream.
- 3. Conversion specifications consisting of the character % or the character sequence *%digits\$,* an optional assignment suppression character \*, a decimal digit string that specifies an optional numerical maximum field width, an optional letter  $1$  (ell),  $L$ , or h indicating the size of the receiving object, and a conversion code. The conversion specifiers d, i, and n should be preceded by h if the corresponding argument is a pointer to short int rather than a pointer to int, or by  $1$  if it is a pointer to long int. Similarly, the conversion specifiers o, u, and x should be preceded by h if the corresponding argument is a pointer to unsigned short int rather than a pointer to unsigned int, or by  $1$  if it is a pointer to unsigned long int. Finally, the conversion specifiers e, f, and g should be preceded by 1 if the corresponding argument is a pointer to double rather than a pointer to float, or by  $L$  if it is a pointer to long double. The  $h$ ,  $l$ , or  $L$  modifier is ignored with any other conversion specifier.

A conversion specification directs the conversion of the next input field; the result is placed in the variable pointed to by the corresponding argument unless assignment suppression was indicated by the character  $*$ . The suppression of assignment provides a way of describing an input field that is to be skipped. An input field is defined as a string of non-space characters; it extends to the next inappropriate character or until the maximum field width, if one is specified, is exhausted. For all

descriptors except the character  $\lbrack \rbrack$  and the character  $\lbrack \rbrack$ , white space leading an input field is ignored.

Conversions can be applied to the *nth* argument in the argument list, rather than to the next unused argument. In this case, the conversion character % (see above) is replaced by the sequence *%digits\$* where *digits* is a decimal integer *n,* giving the position of the argument in the argument list. The first such argument, %1\$, immediately follows *format.* The control string can contain either form of a conversion specification, i.e.,% or *%digits\$,* although the two forms cannot be mixed within a single control string.

The conversion code indicates the interpretation of the input field; the corresponding pointer argument must usually be of a restricted type. For a suppressed field, no pointer argument is given. The following conversion codes are valid:

- % A single % is expected in the input at this point; no assignment is done.
- d Matches an optionally signed decimal integer, whose format is the same as expected for the subject sequence of the strtol function with the value 10 for the *base* argument. The corresponding argument should be a pointer to integer.
- u Matches an optionally signed decimal integer, whose format is the same as expected for the subject sequence of the strtoul function with the value 10 for the *base* argument. The corresponding argument should be a pointer to unsigned integer.
- o Matches an optionally signed octal integer, whose format is the same as expected for the subject sequence of the strtoul function with the value 8 for the *base* argument. The corresponding argument should be a pointer to unsigned integer.
- x Matches an optionally signed hexadecimal integer, whose format is the same as expected for the subject sequence of the strtoul function with the value 16 for the *base* argument. The corresponding argument should be a pointer to unsigned integer.
- i Matches an optionally signed integer, whose format is the same as expected for the subject sequence of the strtol function with the value 0 for the *base*  argument. The corresponding argument should be a pointer to integer.
- n No input is consumed. The corresponding argument should be a pointer to integer into which is to be written the number of characters read from the input stream so far by the call to the function. Execution of a %n directive does not increment the assignment count returned at the completion of execution of the function.
- e,f,g Matches an optionally signed floating point number, whose format is the same as expected for the subject string of the strtod function. The corresponding argument should be a pointer to floating.
- s A character string is expected; the corresponding argument should be a character pointer pointing to an array of characters large enough to accept the string and a terminating  $\setminus 0$ , which will be added automatically. The input field is terminated by a white-space character.

- c Matches a sequence of characters of the number specified by the field width (1 if no field width is present in the directive). The corresponding argument should be a pointer to the initial character of an array large enough to accept the sequence. No null character is added. The normal skip over white space is suppressed.
- $\sqrt{ }$ Matches a nonempty sequence of characters from a set of expected characters (the *scanset).* The corresponding argument should be a pointer to the initial character of an array large enough to accept the sequence and a terminating null character, which will be added automatically. The conversion specifier includes all subsequent characters in the *format* string, up to and including the matching right bracket (1). The characters between the brackets (the *scanlist)* comprise the scanset, unless the character after the left bracket is a circumflex  $(\hat{\ })$ , in which case the scanset contains all characters that do not appear in the scanlist between the circumflex and the right bracket. If the conversion specifier begins with  $\lceil \cdot \rceil$  or  $\lceil \cdot \rceil$ , the right bracket character is in the scanlist and the next right bracket character is the matching right bracket that ends the specification; otherwise the first right bracket character is the one that ends the specification.

A range of characters in the scanset may be represented by the construct *first* - *last;* thus [0123456789] maybe expressed [0-9]. Using this convention, *first* must be lexically less than or equal to *last,* or else the dash will stand for itself. The character - will also stand for itself whenever it is the first or the last character in the scanlist. To include the right bracket as an element of the scanset, it must appear as the first character (possibly preceded by a circumflex) of the scanlist and in this case it will not be syntactically interpreted as the closing bracket. At least one character must match for this conversion to be considered successful.

p Matches an implementation-defined set of sequences, which should be the same as the set of sequences that may be produced by the %p conversion of the printf function. The corresponding argument should be a pointer to void. The interpretation of the input item is implementation-defined. If the input item is a value converted earlier during the same program execution, the pointer that results shall compare equal to that value; otherwise, the behavior of the %p conversion is undefined.

If an invalid conversion character follows the  $\hat{\mathcal{E}}$ , the results of the operation may not be predictable.

The conversion specifiers  $E$ , G, and X are also valid and, under the  $-Xa$  and  $-Xc$  compilation modes [see  $cc(1)$ ], behave the same as  $e$ , g, and x, respectively. Under the -Xt compilation mode, E, G, and X behave the same as  $l$ e,  $l$ g, and  $l$ x, respectively.

Each function allows for detection of a language-dependent decimal point character in the input string. The decimal point character is defined by the program's locale (category LC\_NUMERIC). In the "C" locale, or in a locale where the decimal point character is not defined, the decimal point character defaults to a period (. ).

The scanf conversion terminates at end of file, at the end of the control string, or when an input character conflicts with the control string.

If end-of-file is encountered during input, conversion is terminated. If end-of-file occurs before any characters matching the current directive have been read (other than leading white space, where permitted), execution of the current directive terminates with an input failure; otherwise, unless execution of the current directive is terminated with a matching failure, execution of the following directive (if any) is terminated with an input failure.

If conversion terminates on a conflicting input character, the offending input character is left unread in the input stream. Trailing white space (including new-line characters) is left unread unless matched by a directive. The success of literal matches and suppressed assignments is not directly determinable other than via the %n directive.

# **EXAMPLES**

The call to the function scanf:

int i, n; float  $x$ ; char name[50]; n = scanf ("%d%f%s", &i, &x, name);

with the input line:

25 54.32E-l thompson

will assign to n the value 3, to i the value 25, to x the value  $5.432$ , and name will contain thompson\0.

The call to the function scanf:

int i; float  $x$ ; char name[50]; (void) scanf ( "%2d%f%\*d % (0-9) ", &i, &x, name);

with the input line:

56789 0123 56a72

will assign 56 to i, 789.0 to x, skip 0123, and place the characters 56\0 in name. The next character read from stdin will be a.

# **SEE ALSO**

```
cc(1), printf(3S), strtod(3C), strtol(3C), strtoul(3C)
```
# **DIAGNOSTICS**

These routines return the number of successfully matched and assigned input items; this number can be zero in the event of an early matching failure between an input character and the control string. If the input ends before the first matching failure or conversion, EOF is returned.

scanf, fscanf, sscanf - convert formatted input

# **SYNOPSIS**

#include <stdio.h> #include <widec.h> int scanf (const char *\*format* [, *pointer*] ... ); int fscanf(FILE \*stream, const char \*format [, pointer] ... ); int sscanf (char  $*s$ , const char  $*format$  [, *pointer*]  $\dots$  );

# **DESCRIPTION (International Functions)**

scanf () reads from the standard input stream *stdin*. **f**scanf () reads from the named input stream.  $sscant()$  reads from the character string  $s$ . Each function reads characters (bytes), interprets them according to a control string *format,* and stores the results in its arguments.

The control string usually contains conversion specification, which are used to direct interpretation of input sequences. The control string may contain:

- A. White-space characters (characters are defined in isspace () of ctype(3C)). Except in two cases described below, these cause input to be read up to the next non-white-space character.
- B. An ordinary character (any EUC character , except the ASCII character %), which must match the next byte of the input stream.
- C. Conversion specifications which direct the conversion of the next input field. Only ASCII characters are allowed as conversion characters.

The conversion code indicates the interpretation of the input field, and the corresponding pointer argument must match the type being read. wc and ws are the new conversion specifications for wchar\_t character control, and both may be used in all three functions.

- wc A wchar\_t character is expected; the character, which should be in EUC, is transformed into a wchar\_t character, and stored in the location pointed to by the corresponding argument which should be a wchar\_t pointer. The normal skip over white space is suppressed in this case. To read the next non-space character as the wchar\_t character, %lws should be used. If a field width is given, the corresponding argument should refer to a wchar\_t array; the indicated number of wchar\_t characters are read.
- $ws$  A wchar t string is expected; characters in EUC are transformed into wchar\_t characters and stored in the location pointed to by the corresponding argument. The corresponding argument should be a pointer pointing to a wchar\_t array large enough to accept the string and a terminating wchar\_t null character, which is added automatically. wchar\_t characters are read until the number of wchar\_t characters specified in the field width, if supplied, or a white-space character is read.

The conversion of these functions terminate at EOF or a NULL character in the case of sscanf  $()$ , at the end of the control string, or when an input character conflicts with the control string. In the last case, the offending character is left unread in the input stream.

These functions return the number of successfully matched and assigned input items; this number can be zero in the event of an early conflict between an input character and the control string. If the input ends before the first conflict or conversion, EOF is returned.

## **WARNING**

A character from a supplementary code set in a scanset enclosed in a pair of square brackets is simply interpreted as a byte string. Each byte of the input field is compared to the byte in the scanset.

## **SEE ALSO**

printf(3W), scanf(3S), stdio(3S), vprintf(3W), widec(3W).

sdenter, sdleave - synchronize access to a shared data segment

# **SYNOPSIS**

```
cc [flag ... ]file ... -lx 
#include <sys/sd.h> 
int sdenter(char *addr, int flags); 
int sdleave(char *addr);
```
# **DESCRIPTION**

sdenter is used to indicate that the current process is about to access the contents of a shared data segment. The actions performed depend on the value of *flags. flags*  values are formed by OR-ing together entries from the following list:

- SD\_NOWAIT If another process has called sdenter but not sdleave for the indicated segment, and the segment was not created with the SD\_UNLOCK flag set, return an ENAVAIL error instead of waiting for the segment to become free.
- SD\_WRITE Indicates that the process wants to write data to the shared data segment. A process that has attached to a shared data segment with the SD\_ROONLY flag set will not be allowed to enter with the SD\_WRITE flag set.

sdleave is used to indicate that the current process is done modifying the contents of a shared data segment.

Only changes made between invocations of sdenter and sdleave are guaranteed to be reflected in other processes. sdenter and sdleave are very fast; consequently, it is recommended that they be called frequently rather than leave sdenter in effect for any period of time. In particular, system calls should be avoided between sdenter and sdleave calls.

The fork system call is forbidden between calls to sdenter and sdleave if the segment was created without the SD\_UNLOCK flag.

## **DIAGNOSTICS**

Successful calls return 0. Unsuccessful calls return -1 and set errno to indicate the error. errno is set to EINVAL if a process does an sdenter with the SD WRITE flag set and the segment is already attached with the SD\_ROONLY flag set. errno is set to ENAVAIL if the SD NOWAIT flag is set for sdenter and the shared data segment is not free.

# **SEE ALSO**

 $s$ dget $(2)$ , sdget $v(2)$ 

sdget, sdfree - attach and detach a shared data segment

# **SYNOPSIS**

cc *[flag ... ]file ...* -lx #include <sys/sd.h> char \*sdget(char \*path, int flags,  $\frac{1}{2}$  long size, int mode \*/);

```
int sdfree(char *addr);
```
# **DESCRIPTION**

sdget attaches a shared data segment to the data space of the current process. The actions performed are controlled by the value of *flags. flags* values are constructed by an OR of flags from the following list:

- SD\_RDONLY Attach the segment for reading only.
- SD\_WRITE Attach the segment for both reading and writing.
- $SD$  CREAT If the segment named by *path* exists and is not in use (active), this flag will have the same effect as creating a segment from scratch. Otherwise, the segment is created according to the values of *size* and *mode.*  Read and write access to the segment is granted to other processes based on the permissions passed in *mode,* and functions the same as those for regular files. Execute permission is meaningless. The segment is initialized to contain all zeroes.
- SD\_UNLOCK If the segment is created because of this call, the segment will be made so that more than one process can be between sdenter and sdleave calls.

sdfree detaches the current process from the shared data segment that is attached at the specified address. If the current process has done sdenter but not an sdleave for the specified segment, sdleave will be done before detaching the segment.

When no process remains attached to the segment, the contents of that segment disappear, and no process can attach to the segment without creating it by using the SD\_CREAT flag in sdget. errno is set to EEXIST if a process tries to create a shared data segment that exists and is in use. errno is set to ENOTNAM if a process attempts an sdget on a file that exists but is not a shared data type.

# **DIAGNOSTICS**

On successful completion, the address at which the segment was attached is returned. Otherwise, -1 is returned, and errno is set to indicate the error. errno is set to EINVAL if a process does an sdget on a shared data segment to which it is already attached. errno is set to EEXIST if a process tries to create a shared data segment that exists an is in use. errno is set to ENOTNAM if a process attempts an sdget on a file that exists but is not a shared data type.

The mode parameter must be included on the first call of the sdget function.

## **SEE ALSO**

sdenter(2), sdgetv(2)
sdgetv - synchronize shared data access

## **SYNOPSIS**

```
cc [flag ... ] file ... -lx
```
#include <sys/sd.h>

int sdgetv(addr)

int sdwaitv(char \*addr, int vnum);

## **DESCRIPTION**

sdgetv and sdwaitv may be used to synchronize cooperating processes that are using shared data segments. The return value of both routines is the version number of the shared data segment attached to the process at address *addr.* The version number of a segment changes whenever some process does an sdleave for that segment.

sdgetv simply returns the version number of the indicated segment.

sdwaitv forces the current process to sleep until the version number for the indicated segment is no longer equal to *vnum.* 

# **DIAGNOSTICS**

Upon successful completion, both sdgety and sdwaity return a positive integer that is the current version number for the indicated shared data segment. Otherwise, a value of -1 is returned, and errno is set to indicate the error.

## **SEE ALSO**

sdenter(2), sdget(2)

```
secure_rpc: authdes_seccreate, authdes_getucred, getnetname,
host2netname, key decryptsession, key encryptsession, key gendes,
key_setsecret, netname2host, netname2user, user2netname - library routines
for secure remote procedure calls
```
## **DESCRIPTION**

RPC library routines allow C programs to make procedure calls on other machines across the network. First, the client calls a procedure to send a data packet to the server. Upon receipt of the packet, the server calls a dispatch routine to perform the requested service, and then sends back a reply.

RPC supports various authentication flavors. Among them are:

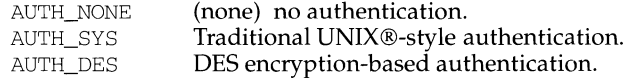

The authdes getucred and authdes seccreate routines implement the AUTH DES authentication flavor. The keyserver daemon keyserv [see keyserv( $1M$ )] must be running for the AUTH\_DES authentication system to work.

## **Routines**

See  $rpc(3N)$  for the definition of the AUTH data structure.

```
#include <rpc/rpc.h>
```

```
int
```
authdes\_getucred(const struct authdes\_cred \*adc, uid\_t \*uidp, gid\_t \*gidp, short \*gidlenp, gid\_t \*gidlist);

authdes\_getucred is the first of the two routines which interface to the RPC secure authentication system known as AUTH\_DES. The second is authdes\_seccreate, below. authdes\_getucred is used on the server side for converting an AUTH\_DES credential, which is operating system independent, into an AUTH\_SYS credential. This routine returns 1 if it succeeds, 0 if it fails.

*\*uidp* is set to the user's numerical ID associated with *adc. \*gidp* is set to the numerical ID of the group to which the user belongs. *\*gidlist* contains the numerical IDs of the other groups to which the user belongs. *\*gidlenp* is set to the number of valid group ID entries in *\*gidlist* [see netname2user, below].

AUTH \*

authdes seccreate(const char \*name, const unsigned int window, const char \*timehost, const des block \*ckey);

authdes seccreate, the second of two AUTH\_DES authentication routines, is used on the client side to return an authentication handle that will enable the use of the secure authentication system. The first parameter *name* is the network name, or *netname,* of the owner of the server process. This field usually represents a hostname derived from the utility routine host2netname, but could also represent a user name using user2netname, described below. The second field is window on the validity of the client credential, given in seconds. A small window is more secure than a large one, but choosing too small of a window will increase the frequency of resynchronizations because of clock drift. The third parameter, *timehost,* the host's name, is optional. If it is NULL, then the authentication system will assume that the local clock is always in sync with the *timehost* clock, and will not attempt resynchronizations. If a timehost is supplied, however, then the system will consult with the remote time service whenever resynchronization is required. This parameter is usually the name of the RPC server itself. The final parameter *ckey* is also optional. If it is NULL, then the authentica tion system will generate a random DES key to be used for the encryption of credentials. If *ckey* is supplied, then it will be used instead.

int

getnetname(char name[MAXNETNAMELEN+l]);

getnetname installs the unique, operating-system independent netname of the caller in the fixed-length array *name.* Returns 1 if it succeeds, and O if it fails.

int

host2netname(char name[MAXNETNAMELEN+l], const char \*host, const char \*domain);

> Convert from a domain-specific hostname *host* to an operating-system independent netname. Return  $1$  if it succeeds, and  $0$  if it fails. Inverse of netname2host. If *domain* is NULL, host2netname uses the default domain name of the machine. If *host* is NULL, it defaults to that machine itself.

int

key\_decryptsession(const char \*remotename, des\_block \*deskey);

key \_decryptsession is an interface to the keyserver daemon, which is associated with RPC's secure authentication system (AUTH\_DES authentication). User programs rarely need to call it, or its associated routines key \_encrypt session, key \_gendes and key \_setsecret.

key\_decryptsession takes a server netname *remotename* and a DES key *deskey,* and decrypts the key by using the the public key of the the server and the secret key associated with the effective UID of the calling process. It is the inverse of key encrypt session.

int

key\_encryptsession(const char \*remotename, des\_block \*deskey);

key encryptsession is a keyserver interface routine. It takes a server netname *remotename* and a DES key *deskey,* and encrypts it using the public key of the the server and the secret key associated with the effective UID of the calling process. It is the inverse of key\_decryptsession. This routine returns  $\overline{0}$  if it succeeds,  $-1$  if it fails.

int

key gendes(des block \*deskey);

key \_gendes is a keyserver interface routine. It is used to ask the keyserver for a secure conversation key. Choosing one at random is usually not good enough, because the common ways of choosing random numbers, such as using the current time, are very easy to guess.

int

key\_setsecret(const char \*key);

key\_setsecret is a keyserver interface routine. It is used to set the key for the effective UID of the calling process. this routine returns  $\theta$  if it succeeds, -1 if it fails.

int

netname2host(const char \*name, char \*host, const int hostlen);

Convert from an operating-system independent netname *name* to a domain-specific hostname *host. host/en* is the maximum size of *host.*  Returns  $1$  if it succeeds, and 0 if it fails. Inverse of host 2netname.

int

netname2user(const char \*name, uid\_t \*uidp, gid\_t \*gidp, int \*gidlenp, gid\_t gidlist[NGROUPS]);

> Convert from an operating-system independent netname to a domainspecific user ID. Returns  $1$  if it succeeds, and  $0$  if it fails. Inverse of user2netname.

> *\*uidp* is set to the user's numerical ID associated with *name. \*gidp* is set to the numerical ID of the group to which the user belongs. *gidlist* contains the numerical IDs of the other groups to which the user belongs. *\*gidlenp* is set to the number of valid group ID entries in *gidlist.*

int

user2netname(char name[MAXNE'INAMELEN+l], const uid\_t uid, const char \*domain);

Convert from a domain-specific username to an operating-system independent netname. Returns 1 if it succeeds, and 0 if it fails. Inverse of netname2user.

## **SEE ALSO**

 $\text{chkey}(1)$ , keyserv $(1M)$ , newkey $(1M)$ , rpc $(3N)$ , rpc $\text{\_}clnt\_auth(3N)$ 

select - synchronous 1/0 multiplexing

## **SYNOPSIS**

```
#include <sys/time.h> 
#include <sys/types.h>
```

```
select(int nfds, fd_set *readfds, fd_set *writefds, fd_set *exceptfds, struct j
    timeval *timeout); 
FD_SET(int fd, fd_set fdset);
FD_CLR(int fd, fd_set fdset); 
FD_ISSET(int fd, fd_set fdset); 
FD_ZERO(fd_set fdset);
```
## **DESCRIPTION**

select examines the 1/0 descriptor sets whose addresses are passed in *readfds, writefds,* and *exceptfds* to see if any of their descriptors are ready for reading, are ready for writing, or have an exceptional condition pending, respectively. *nfds* is the number of bits to be checked in each bit mask that represents a file descriptor; the descriptors from O to nfds-1 in the descriptor sets are examined. On return, select replaces the given descriptor sets with subsets consisting of those descriptors that are ready for the requested operation.

The descriptor sets are stored as bit fields in arrays of integers. The following macros are provided for manipulating such descriptor sets: FD\_ZERO ( *&fdset)* initializes a descriptor set *fdset* to the null set. FD\_SET *(jd, &fdset)* includes a particular descriptor *fd* in *fdset.* FD\_CLR *(jd, &fdset)* removes *fd* from *fdset.* FD\_I SSET *(jd, &fdset)* is nonzero if *fd* is a member of *fdset,* zero otherwise. The behavior of these macros is undefined if a descriptor value is less than zero or greater than or equal to FD\_SETSIZE. FD\_SETSIZE is a constant defined in sys/select .h (included by sys/types.h) and is normally at least equal to the maximum number of descriptors supported by the system.

If *timeout* is not a NULL pointer, it specifies a maximum interval to wait for the selection to complete. If *timeout* is a NULL pointer, the select blocks indefinitely. To effect a poll, the *timeout* argument should be a non-NULL pointer, pointing to a zero-valued timeval structure.

Any of *readfds, writefds,* and *exceptfds* may be given as NULL pointers if no descriptors are of interest.

### **RETURN VALUE**

select returns one of the following quantities:

- o M88000 only: number of ready *readfds* descriptors + number of ready *writefds* descriptors + number of ready *exceptfds* descriptors.
- $\circ$ M68000 only: number of ready *readfds* descriptors + number of ready *writefds* descriptors + number of ready *exceptfds* descriptors - number of descriptors ready for both reading and writing.
- $\circ$ 0 if the time limit expired.
- $\Omega$ -1 if an error occurred.

# **select (3C)** select (3C)

Unless select returns -1, select replaces the given descriptor sets with subsets consisting of those descriptors that are ready for the requested operation.

#### **ERRORS**

An error return from select indicates:

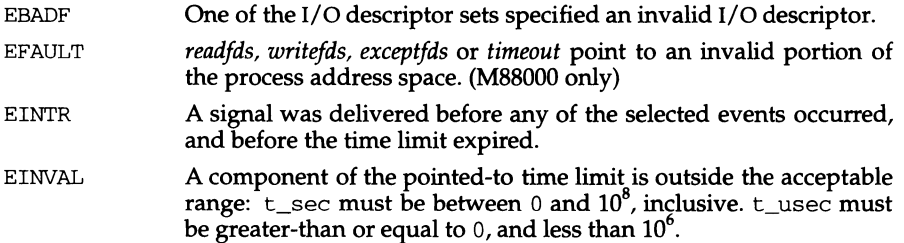

## **SEE ALSO**

poll(2), read(2), write(2)

#### **NOTES**

The default value for FD\_SETSIZE (currently 1024) is larger than the default limit on the number of open files. In order to accommodate programs that may use a larger number of open files with select, it is possible to increase this size within a program by providing a larger definition of FD\_SETSIZE before the inclusion of <sys/types. h>.

In future versions of the system, select may return the time remaining from the original timeout, if any, by modifying the time value in place. It is thus unwise to assume that the timeout value will be unmodified by the select call.

The M88000 select as defined by the *MBBOOO Processor Specific ABI* emulates BSD select functionality and therefore differs slightly in behavior from the original SVR4 based M68000 select.

# **semctl(2) semctl(2)**

í.

## **NAME**

semctl - semaphore control operations

## **SYNOPSIS**

```
#include <sys/types.h> 
#include <sys/ipc.h> 
#include <sys/sem.h> 
union semun { 
} ; 
     int val; 
     struct semid_ds *buf; 
     ushort *array; 
int semctl (int semid, int semnum, int cmd, 
. I* union semun 
arg */);
```
## **DESCRIPTION**

semct1 provides a variety of semaphore control operations as specified by *cmd*.

The following *cmds* are executed with respect to the semaphore specified by *semid*  and *semnum:* 

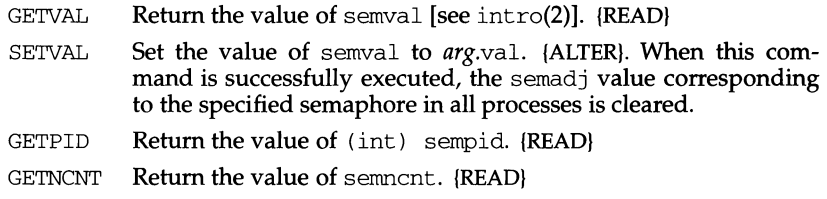

GETZCNT Return the value of semzcnt. {READ}

The following *cmds* return and set, respectively, every semval in the set of semaphores.

- GETALL Place semvals into array pointed to by *arg.array.* {READ}
- SETALL Set semvals according to the array pointed to by *arg.array.*  {ALTER}. When this cmd is successfully executed, the semadj values corresponding to each specified semaphore in all processes are cleared.

The following *cmds* are also available:

- IPC\_STAT Place the current value of each member of the data structure associated with *semid* into the structure pointed to by *arg.buf.*  The contents of this structure are defined in intro(2). {READ}
- IPC\_SET Set the value of the following members of the data structure associated with *semid* to the corresponding value found in the structure pointed to by *arg.buf:*

```
sem_perm.uid 
sem_perm.gid 
sem_perm.mode /* only access permission bits */
```
This command can be executed only by a process that has an effective user ID equal to either that of super-user, or to the value of sem\_perm. cu id or sem\_perm. uid in the data structure associated with *semid.* 

IPC\_RMID Remove the semaphore identifier specified by *semid* from the system and destroy the set of semaphores and data structure associated with it. This command only be executed only by a process that has an effective user ID equal to either that of super-user, or to the value of sem\_perm. cuid or sem\_perm. uid in the data structure associated with *semid.* 

semctl fails if one or more of the following are true:

- EACCES Operation permission is denied to the calling process [see intro(2)].
- EINVAL *semid* is not a valid semaphore identifier.
- EINVAL *semnum* is less than 0 or greater than sem\_nsems.
- EINVAL *cmd* is not a valid command.
- EINVAL *cmd* is IPC SET and semperm. uid or semperm. gid is not valid.
- EOVERFLOW *cmd* is IPC\_STAT and *uid* or *gid* is too large to be stored in the structure pointed to by *arg.buf.*
- **ERANGE** *cmd* is SETVAL or SETALL and the value to which semval is to be set is greater than the system imposed maximum.
- EPERM *cmd* is equal to IPC\_RMID or IPC\_SET and the effective user ID of the calling process is not equal to that of super-user, or to the value of sem perm. cuid or sem perm. uid in the data structure associated with *semid.*
- EFAULT *arg.* buf points to an illegal address.

#### **SEE ALSO**

intro(2), semget(2), semop(2)

## **DIAGNOSTICS**

Upon successful completion, the value returned depends on *cmd* as follows:

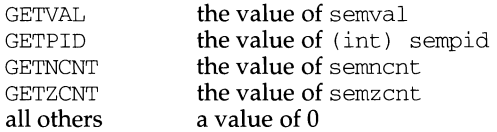

Otherwise, a value of -1 is returned and errno is set to indicate the error.

# **semget(2) semget(2)**

## **NAME**

sernget - get set of semaphores

## **SYNOPSIS**

```
#include <sys/types.h> 
#include <sys/ipc.h> 
#include <sys/sem.h>
```
int semget(key\_t key, int nsems, int semflg);

## **DESCRIPTION**

sernget returns the semaphore identifier associated with *key.* 

A semaphore identifier and associated data structure and set containing *nsems*  semaphores [see intro(2)] are created for *key* if one of the following is true:

*key* is equal to IPC\_PRIVATE.

*key* does not already have a semaphore identifier associated with it, and  $(semflg\&IPC$  CREAT) is true.

On creation, the data structure associated with the new semaphore identifier is initialized as follows:

sem\_perm.cuid, sem\_perm.uid, sem\_perm.cgid, and sem\_perm.gid are set equal to the effective user ID and effective group ID, respectively, of the calling process.

The access permission bits of sem perm. mode are set equal to the access permission bits of *semflg.* 

sem\_nsems is set equal to the value of *nsems*.

sem otime is set equal to 0 and sem ctime is set equal to the current time.

semget fails if one or more of the following are true:

- EINVAL *nsems* is either less than or equal to zero or greater than the system-imposed limit.
- EACCES A semaphore identifier exists for key, but operation permission [see intro(2)] as specified by the low-order 9 bits of *semflg* would not be granted.
- EINVAL A semaphore identifier exists for *key,* but the number of semaphores in the set associated with it is less than *nsems,* and *nsems* is not equal to zero.
- **ENOENT** A semaphore identifier does not exist for *key* and (semflg&IPC\_CREAT) is false.
- **ENOSPC** A semaphore identifier is to be created but the system-imposed limit on the maximum number of allowed semaphore identifiers system wide would be exceeded.
- EEXIST A semaphore identifier exists for *key* but both (semflg&IPC\_CREAT) and (semflg&IPC\_EXCL) are true.

# **SEE ALSO**

 $intro(2), semct1(2), semop(2), stdipc(3C)$ 

# **DIAGNOSTICS**

Upon successful completion, a non-negative integer, namely a semaphore identifier, is returned. Otherwise, a value of -1 is returned and errno is set to indicate the error.

semop - semaphore operations

#### **SYNOPSIS**

```
#include <sys/types.h> 
#include <sys/ipc.h> 
#include <sys/sem.h>
```
#### int semop(int semid, struct sembuf \*sops, size t nsops);

## **DESCRIPTION**

semop is used to perform atomically an array of semaphore operations on the set of semaphores associated with the semaphore identifier specified by semid. sops is a pointer to the array of semaphore-operation structures. nsops is the number of such structures in the array. The contents of each structure includes the following members:

```
short sem_num; /* semaphore number */ 
short sem_op; /* semaphore operation */ 
short sem flg; /* operation flags */
```
Each semaphore operation specified by *sem\_op* is performed on the corresponding semaphore specified by *semid* and *sem\_num*.

sem\_op specifies one of three semaphore operations as follows, depending on whether its value is negative, positive, or zero:

If sem\_op is a negative integer, one of the following occurs: {ALTER}

If semval [see intro(2)] is greater than or equal to the absolute value of  $sem\_op$ , the absolute value of sem op is subtracted from semval. Also, if (sem\_flg&SEM\_UNDO) is true, the absolute value of sem\_op is added to the calling process's semadj value [see  $ext{exit(2)}$ ] for the specified semaphore.

If semval is less than the absolute value of sem op and (sem  $flg\&IPC$  NOWAIT) is true, semop returns immediately.

If semval is less than the absolute value of sem\_op and (sem\_flg&IPC\_NOWAIT) is false, semop increments the semncnt associated with the specified semaphore and suspends execution of the calling process until one of the following conditions occur.

semval becomes greater than or equal to the absolute value of sem\_op. When this occurs, the value of semnent associated with the specified semaphore is decremented, the absolute value of *sem\_op* is subtracted from semval and, if (sem\_flg&SEM\_UNDO) is true, the absolute value of sem\_op is added to the calling process's semadj value for the specified semaphore.

The semid for which the calling process is awaiting action is removed from the system [see semct $1(2)$ ]. When this occurs, errno is set equal to EIDRM, and a value of -1 is returned.

The calling process receives a signal that is to be caught. When this occurs, the value of semncnt associated with the specified semaphore is decremented, and the calling process resumes execution in the manner prescribed in signal(2).

If *sem\_op* is a positive integer, the value of *sem\_op* is added to sernval and, if *(sem\_flg&SEM\_UNOO)* is true, the value of *sem\_op* is subtracted from the calling process's sernadj value for the specified semaphore. {ALTER}

If *sem op* is zero, one of the following occurs: {READ}

If semval is zero, semop returns immediately.

If semval is not equal to zero and  $(sem_flg_{\&}IPC_NOWAIT)$  is true, semop returns immediately.

If semval is not equal to zero and (sem\_flg&IPC\_NOWAIT) is false, semop increments the semzcnt associated with the specified semaphore and suspends execution of the calling process until one of the following occurs:

Semval becomes zero, at which time the value of semzcnt associated with the specified semaphore is decremented.

The *semid* for which the calling process is awaiting action is removed from the system. When this occurs, errno is set equal to EIDRM, and a value of -1 is returned.

The calling process receives a signal that is to be caught. When this occurs, the value of sernzcnt associated with the specified semaphore is decremented, and the calling process resumes execution in the manner prescribed in signal(2).

sernop fails if one or more of the following are true for any of the semaphore operations specified by *sops:* 

- EINVAL *semid* is not a valid semaphore identifier.
- **EFBIG** *sem\_num* is less than zero or greater than or equal to the number of semaphores in the set associated with *semid.*
- E2BIG *nsops* is greater than the system-imposed maximum.
- **EACCES** Operation permission is denied to the calling process [see intro(2)].
- **EAGAIN** The operation would result in suspension of the calling process but (sem\_flg&IPC\_NOWAIT) is true.
- ENOS PC The limit on the number of individual processes requesting an SEM\_UNDO would be exceeded.
- EINVAL The number of individual semaphores for which the calling process requests a SEM\_UNOO would exceed the limit.
- **ERANGE** An operation would cause a semval to overflow the systemimposed limit.
- **ERANGE** An operation would cause a semadj value to overflow the system-imposed limit.
- EFAULT *sops* points to an illegal address.

Upon successful completion, the value of sempid for each semaphore specified in the array pointed to by *sops* is set equal to the process ID of the calling process.

# **semop(2) semop(2)**

 $\pmb{\mathbb{I}}$ 

## **SEE ALSO**

 $intro(2), exec(2), exit(2), fork(2), semct1(2), semget(2)$ 

## **DIAGNOSTICS**

If *semop* returns due to the receipt of a signal, a value of -1 is returned to the calling process and errno is set to EINTR. If it returns due to the removal of a *semid* from the system, a value of -1 is returned and errno is set to EIDRM.

Upon successful completion, a value of zero is returned. Otherwise, a value of -1 is returned and errno is set to indicate the error.

#### send, sendto, sendmsg - send a message from a socket

#### **SYNOPSIS**

#include <sys/types.h>

- int send(int s, char  $*$ msq, int len, int flags);
- int sendto(int s, char \*msq, int len, int flags, caddr t to, int tolen);

int sendmsg(int s, msghdr \*msg, int flags);

#### **DESCRIPTION**

s is a socket created with socket. send, sendto, and sendmsg are used to transmit a message to another socket. send may be used only when the socket is in a *connected* state, while sendto and sendmsg may be used at any time.

The address of the target is given by *to* with *tolen* specifying its size. The length of the message is given by *len.* If the message is too long to pass atomically through the underlying protocol, then the error EMSGSIZE is returned, and the message is not transmitted.

No indication of failure to deliver is implicit in a send. Return values of -1 indicate some locally detected errors.

If no buffer space is available at the socket to hold the message to be transmitted, then send normally blocks, unless the socket has been placed in non-blocking 1/0 mode [see  $f$ cntl $(2)$ ]. The select call may be used to determine when it is possible to send more data.

The *flags* parameter is formed by ORing one or more of the following:

- MSG\_OOB Send out-of-band data on sockets that support this notion. The underlying protocol must also support out-of-band data. Currently, only SOCK\_STREAM sockets created in the AF \_INET address family support out-of-band data.
- MSG\_OONTROUTE The SO\_OONTROUTE option is turned on for the duration of the operation. It is used only by diagnostic or routing programs.

See  $recv(3N)$  for a description of the msghdr structure.

#### **RETURN VALUE**

These calls return the number of bytes sent, or -1 if an error occurred.

## **ERRORS**

The calls fail if:

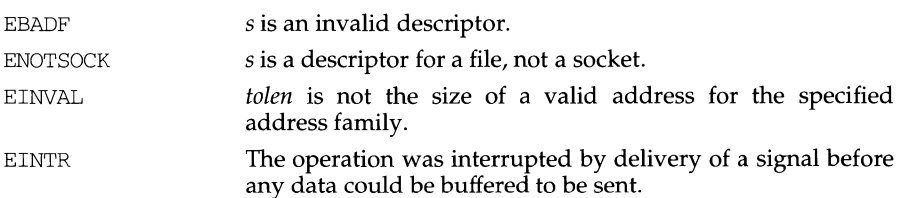

t

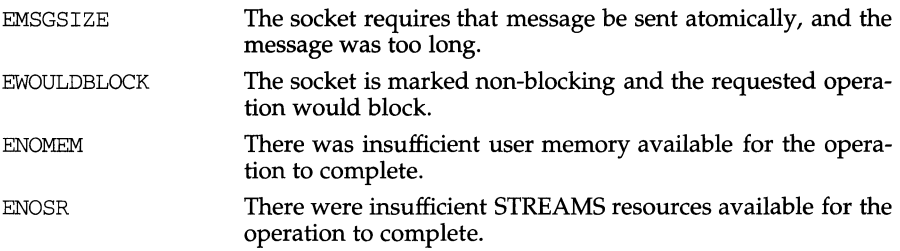

## **SEE ALSO**

connect(3N), getsockopt(3N), recv(3N), socket(3N) fcnt1(2), write(2).

# **NOTES**

The type of address structure passed to accept depends on the address family. UNIX domain sockets (address family AF \_UNIX) require a socketaddr\_un structure as defined in sys/un.h; Internet domain sockets (address family AF\_INET) require a sockaddr\_in structure as defined in netinet/in.h. Other address families may require other structures. Use the structure appropriate to the address family; cast the structure address to a generic caddr\_t in the call to send and pass the size of the structure in the *tolen* argument.

setbuf, setvbuf - assign buffering to a stream

## **SYNOPSIS**

#include <stdio.h>

void setbuf (FILE \*stream, char \*buf) ; int setvbuf (FILE \*stream, char \*buf, int type, size t size);

#### **DESCRIPTION**

setbuf may be used after a *stream* [see intro(3)] has been opened but before it is read or written. It causes the array pointed to by *buf* to be used instead of an automatically allocated buffer. If *buf* is the NULL pointer input/output will be completely unbuffered.

While there is no limitation on the size of the buffer, the constant BUFSIZ, defined in the stdio. h header file, is typically a good buffer size:

char buf[BUFSIZ];

setvbuf may be used after a stream has been opened but before it is read or written. *type* determines how *stream* will be buffered. Valid values for *type* (defined in stdio. h) are:

- \_IOFBF causes input/output to be fully buffered.
- IOLBF causes output to be line buffered; the buffer is flushed when a newline is written, the buffer is full, or input is requested.
- \_IONBF causes input/output to be completely unbuffered.

If *buf* is not the NULL pointer, the array it points to is used for buffering, instead of an automatically allocated buffer. *size* specifies the size of the buffer to be used. If input/output is unbuffered, *buf* and *size* are ignored.

For a further discussion of buffering, see stdio(3S).

#### **SEE ALSO**

fopen(3S), getc(3S), malloc(3C), putc(3S), stdio(3S)

#### **DIAGNOSTICS**

If an invalid value for *type* is provided, setvbuf returns a non-zero value. Otherwise, it returns zero.

#### **NOTES**

A common source of error is allocating buffer space as an "automatic" variable in a code block, and then failing to close the stream in the same block.

Parts of buf are used for internal bookkeeping of the stream and, therefore, buf contains less than *size* bytes when full. It is recommended that the automatically allocated buffer is used when using setvbuf.

f.

#### **NAME**

setbuf, setbuffer, setlinebuf, setvbuf - assign buffering to a stream

#### **SYNOPSIS**

```
/usr /ucb/ cc [flag ... ]file . .. 
#include <stdio.h> 
setbuf(stream, buf) 
FILE *stream; 
char *buf; 
setbuffer(stream, buf, size) 
FILE *stream; 
char *buf; 
int size; 
setlinebuf(stream) 
FILE *stream; 
int setvbuf(stream, buf, type, size) 
FILE *stream; 
char *buf; 
int type, size;
```
## **DESCRIPTION**

The three types of buffering available are unbuffered, block buffered, and line buffered. When an output stream is unbuffered, information appears on the destination file or terminal as soon as written; when it is block buffered many characters are saved up and written as a block; when it is line buffered characters are saved up until a NEWLINE is encountered or input is read from stdin. fflush (see fclose(3S)) may be used to force the block out early. Normally all files are block buffered. A buffer is obtained from  $\text{malloc}(3C)$  upon the first getc or  $\text{putc}(3S)$  on the file. If the standard stream stdout refers to a terminal it is line buffered. The standard stream stderr is unbuffered by default.

setbuf can be used after a stream has been opened but before it is read or written. It causes the array pointed to by *buf* to be used instead of an automatically allocated buffer. If *buf* is the NULL pointer, input/output will be completely unbuffered. A manifest constant BUFSIZ, defined in the <stdio. h> header file, tells how big an array is needed:

```
charbuf[BUFSIZ];
```
setbuffer, an alternate form of setbuf, can be used after a stream has been opened but before it is read or written. It uses the character array *buf* whose size is determined by the *size* argument instead of an automatically allocated buffer. If *buf*  is the NULL pointer, input/output will be completely unbuffered.

setvbuf can be used after a stream has been opened but before it is read or written. *type* determines how stream will be buffered. Legal values for *type* (defined in <stdio.h>) are:

 $\Box$  IOFBF fully buffers the input/output.

- IOLBF line buffers the output; the buffer will be flushed when a NEWLINE is written, the buffer is full, or input is requested.
- IONBF completely unbuffers the input/output.

If *buf* is not the NULL pointer, the array it points to will be used for buffering, instead of an automatically allocated buffer. *size* specifies the size of the buffer to be used.

setlinebuf is used to change the buffering on a stream from block buffered or unbuffered to line buffered. Unlike setbuf, setbuffer, and setvbuf, it can be used at any time that the file descriptor is active.

A file can be changed from unbuffered or line buffered to block buffered by using freopen (see fopen(3S)). A file can be changed from block buffered or line buffered to unbuffered by using freopen followed by setbuf with a buffer argument of NULL.

#### **NOTE**

A common source of error is allocating buffer space as an "automatic" variable in a code block, and then failing to close the stream in the same block.

#### **SEE ALSO**

fclose(3S), fopen(3S), fread(3S), getc(3S), malloc(3C),  $print(3S)$ ,  $putc(3S)$ , puts(3S), setbuf(3S).

#### **RETURN VALUE**

If an illegal value for *type* or *size* is provided, setvbuf returns a non-zero value. Otherwise, the value returned will be zero.

t

#### **NAME**

setbuffer, setlinebuf - assign buffering to a stream

#### **SYNOPSIS**

 $\sqrt{\text{usr}/\text{ucb}/\text{cc}}$  [flag...] file... #include <stdio.h> setbuffer(stream, buf, size) FILE \*stream; char \*buf; int size; setlinebuf(stream) FILE \*stream;

## **DESCRIPTION**

The three types of buffering available are unbuffered, block buffered, and line buffered. When an output stream is unbuffered, information appears on the destination file or terminal as soon as written; when it is block buffered many characters are saved up and written as a block; when it is line buffered characters are saved up until a NEWLINE is encountered or input is read from any line buffered input stream. fflush (see fclose(3S)) may be used to force the block out early. Normally all files are block buffered. A buffer is obtained from  $\text{malloc}(3C)$  upon the first getc or putc(3S) on the file.

By default, output to a terminal is line buffered, except for output to the standard stream stderr which is unbuffered, and all other input/output is fully buffered.

setbuffer can be used after a stream has been opened but before it is read or written. It uses the character array *buf* whose size is determined by the *size* argument instead of an automatically allocated buffer. If *buf* is the NULL pointer, input/output will be completely unbuffered. A manifest constant BUFSIZ, defined in the <stdio. h> header file, tells how big an array is needed:

char buf [BUFSIZ];

setlinebuf is used to change the buffering on a stream from block buffered or unbuffered to line buffered. Unlike setbuffer, it can be used at any time that the file descriptor is active.

A file can be changed from unbuffered or line buffered to block buffered by using freopen (see fopen(3S)). A file can be changed from block buffered or line buffered to unbuffered by using freopen followed by setbuffer with a buffer argument of NULL.

#### **SEE ALSO**

setbuf(3S)

fclose(3S), fopen(3S), fread(3S), getc(3S), malloc(3C), printf(3S), putc(3S), puts(3S), setbuf(3S).

#### **NOTE**

A common source of error is allocating buffer space as an automatic variable in a code block, and then failing to close the stream in the same block.

setcat - define default catalog

#### **SYNOPSIS**

#include <pfmt.h>

char \*setcat (const char *\*catalog);* 

#### **DESCRIPTION**

The routine setcat () defines the default message catalog to be used by subsequent calls to pfmt (),  $1$  fmt () or gettxt () which do not explicitely specify a message catalog.

*catalog* must be limited to 14 characters. These characters must be selected from a set of all characters values, excluding  $\setminus 0$  (null) and the ASCII codes for / (slash) and : (colon).

setcat () assumes that the catalog exists. No checking is done on the argument.

A NULL pointer passed as an argument will result in the return of a pointer to the current default message catalog name. A pointer to an empty string passed as an argument will cancel the default catalog.

If no default catalog is specified, or if *catalog* is an invalid catalog name, Subsequent calls to gettxt(), pfmt() or  $1$ fmt() that do not explicitely specify a catalog name will use Message not found!! \n as default string.

#### **RETURN VALUE**

Upon success, setcat () returns a pointer to the catalog name. Upon failure, setcat () returns a NULL pointer.

#### **EXAMPLE**

```
setcat ("test");
qettxt(":10", "hello world\n")
```
#### **SEE ALSO**

environ(S), gettxt(3C), lfmt(3C), pfmt(3C), setlocale(3C).

setjmp, longjmp - non-local goto

#### **SYNOPSIS**

#include <setjmp.h>

int setjmp (jmp\_buf env);

```
void longjmp (jmp_buf env, int val);
```
## **DESCRIPTION**

These functions are useful for dealing with errors and interrupts encountered in a low-level subroutine of a program.

setjmp saves its stack environment in env (whose type, *jmp\_buf,* is defined in the  $\epsilon$  <set  $\text{Im}$  header file) for later use by long  $\text{Im}$ . It returns the value 0.

longjmp restores the environment saved by the last call of setjmp with the corresponding env argument. After longjmp is completed, program execution continues as if the corresponding call of setjmp had just returned the value val. (The caller of setjmp must not have returned in the interim.) longjmp cannot cause set imp to return the value 0. If longimp is invoked with a second argument of  $0$ , set imp will return 1. At the time of the second return from set jmp, all external and static variables have values as of the time longjmp is called (see example). The values of register and automatic variables are undefined.

Register or automatic variables whose value must be relied upon must be declared as volatile.

#### **EXAMPLE**

```
#include <stdio.h> 
#include <stdlib.h> 
#include <setjmp.h> 
jmp_buf env; 
int i = 0;
main () 
{ 
    void exit(); 
    if(setimp(env) != 0)(void) printf("value of i on 2nd return from setjmp: d\n\alpha", i);
        exit(0):
    (void) printf("value of ion 1st return from setjmp: %d\n", i); 
    i = 1;q();
    /* NOTREACHED */ 
} 
g () 
{ 
    longjmp(env, 1);
    /* NOTREACHED */ 
\mathcal{E}
```
If the a. out resulting from this C language code is run, the output will be:

value of i on 1st return from setjmp: 0

value of i on 2nd return from setjmp: 1

# **SEE ALSO**

signal(2), sigsetjmp(3C).

## **NOTES**

If longjmp is called even though env was never primed by a call to setjmp, or when the last such call was in a function that has since returned, absolute chaos is guaranteed.

setjmp, longjmp, setjmp, longjmp, sigsetjmp, siglongjmp - non-local goto

## **SYNOPSIS**

/usr /ucb/ cc *[flag ..* . *]file ...*  #include <setjmp.h> int setjmp(env) jmp\_buf env; longjmp(env, val) jmp\_buf env; int val; int setjmp(env) jmp\_buf env; longjmp(env, val) imp\_buf env; int val; int sigsetjmp(env, savemask) sigjmp\_buf env; int savemask: siglongjmp(env, val) sigjmp\_buf env; int val;

## **DESCRIPTION**

set jmp and longjmp are useful for dealing with errors and interrupts encountered in a low-level subroutine of a program.

setjrnp saves its stack environment in *env* for later use by longjrnp. A normal call to set jmp returns zero. set jmp also saves the register environment. If a longjmp call will be made, the routine which called setjrnp should not return until after the longjmp has returned control (see below).

longimp restores the environment saved by the last call of setimp, and then returns in such a way that execution continues as if the call of set jmp had just returned the value *val* to the function that invoked setjrnp; however, if *val* were zero, execution would continue as if the call of set imp had returned one. This ensures that a "return" from setjmp caused by a call to longjmp can be distinguished from a regular return from set jmp. The calling function must not itself have returned in the interim, otherwise longjmp will be returning control to a possibly non-existent environment. All memory-bound data have values as of the time longjnp was called. The CPU and floating-point data registers are restored to the values they had at the time that setjrnp was called. But, because the register storage class is only a hint to the C compiler, variables declared as register variables may not necessarily be assigned to machine registers, so their values are unpredictable after a longjmp. This is especially a problem for programmers trying to write machine-independent C routines.

set jmp and longjmp save and restore the signal mask (see sigsetmask $(2)$ ), while \_setjrnp and \_longjrnp manipulate only the C stack and registers. If the *savemask*  flag to sigsetjmp is non-zero, the signal mask is saved, and a subsequent siglongjrnp using the same *env* will restore the signal mask. If the *savemask* flag is zero, the signal mask is not saved, and a subsequent  $signal$  on  $q$  is also same env will not restore the signal mask. In all other ways, set imp and sigset imp function in the same way that set  $\text{imp}\cdot\text{does}$ , and long imp and siglong imp function in the same way that long imp does.

None of these functions save or restore any floating-point status or control registers.

## **EXAMPLE**

The following code fragment indicates the flow of control of the set imp and longjmp combination:

*function declaration* 

 $\ddotsc$ 

```
jmp_buf my_environment;
if (setjmp (my_environment)) {
  /* register variables have unpredictable values */ 
code after the return from 
} else { 
  /* do not modify register vars in this leg of code */ 
this is the return from 
      \cdots\mathcal{E}
```
## **SEE ALSO**

```
cc(1), signal(2), setjmp(3C), signal(3), sigsetmask(3), sigvec(3).
```
**NOTES** 

set jmp does not save the current notion of whether the process is executing on the signal stack. The result is that a long imp to some place on the signal stack leaves the signal stack state incorrect.

On some systems set jmp also saves the register environment. Therefore, all data that are bound to registers are restored to the values they had at the time that set jmp was called. All memory-bound data have values as of the time longjmp was called. However, because the register storage class is only a hint to the C compiler, variables declared as register variables may not necessarily be assigned to machine registers, so their values are unpredictable after a long  $\eta$ . When using compiler options that specify automatic register allocation (see  $cc(1V)$ ), the compiler will not attempt to assign variables to registers in routines that call setjrnp.

longjmp never causes setjmp to return zero, so programmers should not depend on longjmp being able to cause setjmp to return zero.

```
setlabel - define the label for p fmt () and l fmt ().
```
#### **SYNOPSIS**

#include <pfrnt.h>

int setlabel (const char *\*label);* 

#### **DESCRIPTION**

The routine setlabel () defines the label for messages produced in standard format by subsequent calls to  $pfmt()$  and  $lfmt()$ .

*label* is a character string no more than 25 characters in length.

No label is defined before set label () is called. A NULL pointer or an empty string passed as argument will reset the definition of the label.

## **RETURN VALUE**

set label () returns 0 in case of success, non-zero otherwise.

## **EXAMPLE**

```
The following code (without previous call to setlabel():
     pfmt(stderr, MM_ERROR, "test:2:Cannot open file\n");
     setlabel("UX:test"); 
     pfrnt(stderr, MM_ERROR, "test:2:Cannot open file\n");
```
## will produce the following output:

ERROR: Cannot open file UX:test: ERROR: Cannot open file

#### **USAGE**

The label should be set once at the beginning of a utility and remain constant.

 $qetopt()$  has been modified to report errors using the standard message format. if setlabel () is called before  $qetopt()$ ,  $qetopt()$  will use that label. Otherwise, getopt () will use the name of the utility.

## **SEE ALSO**

getopt(3C), lfmt(3C), pfmt(3C).

set locale - modify and query a program's locale

#### **SYNOPSIS**

#include <locale.h>

char \*setlocale (int category, const char \*locale);

#### **DESCRIPTION**

setlocale selects the appropriate piece of the program's locale as specified by the *category* and *locale* arguments. The *category* argument may have the following values: LC\_CTYPE, LC\_NUMERIC, LC\_TIME, LC\_COLLATE, LC\_MONETARY, LC\_MESSAGES and LC\_ALL. These names are defined in the locale. h header file. LC CTYPE affects the behavior of the character handling functions (isdigit, to lower, etc.) and the multibyte character functions (such as mbtowc and wctomb). LC\_NUMERIC affects the decimal-point character for the formatted input/output functions and the string conversion functions as well as the non-monetary formatting information returned by localeconv. [See localeconv( $3C$ ).] LC\_TIME affects the behavior of ascftime, cftime, getdate and strftime. LC\_COLLATE affects the behavior of strcoll and strxfrm. LC\_MONETARY affects the monetary formatted information returned by localeconv. LC\_MESSAGES affects the behavior of gettxt, catopen, catclose, and catgets. [See catopen(3C) and catgets(3C).] LC\_ALL names the program's entire locale.

Each category corresponds to a set of databases which contain the relevant information for each defined locale. The location of a database is given by the following path, */usr/lib/locale/locale/category,* where *locale* and *category* are the names of locale and category, respectively. For example, the database for the LC\_CTYPE category for the "german" locale would be found in /usr/lib/locale/german/LC\_CTYPE.

A value of "C" for *locale* specifies the default environment.

A value of "'' for *locale* specifies that the locale should be taken from environment variables. The order in which the environment variables are checked for the various categories is given below:

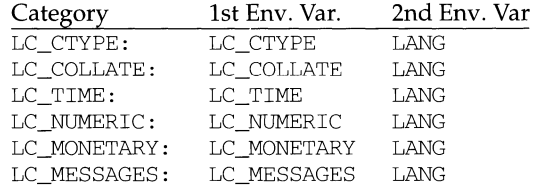

At program startup, the equivalent of

setlocale (LC\_ALL, "C")

is executed. This has the effect of initializing each category to the locale described by the environment "C".

If a pointer to a string is given for *locale,* setlocale attempts to set the locale for the given category to *locale.* If set locale succeeds, *locale* is returned. If setlocale fails, a **null** pointer is returned and the program's locale is not changed.

í.

For category LC\_ALL, the behavior is slightly different. If a pointer to a string is given for *locale* and LC\_ALL is given for *category,* setlocale attempts to set the locale for all the categories to *locale.* The *locale* may be a simple locale, consisting of a single locale, or a composite locale. A composite locale is a string beginning with a "/" followed by the locale of each category separated by a "/". If set locale fails to set the locale for any category, a null pointer is returnedand the program's locale for all categories is not changed. Otherwise, locale is returned.

A null pointer for *locale* causes setlocale to return the current locale associated with the *category.* The program's locale is not changed.

#### **FILES**

```
/usr/lib/locale/C/LC_CTYPE- LC_CTYPE database for the C locale. 
\sqrt{\text{usr}}/1\text{ib}/\text{local}e/C/LC_NUMERIC - LC_NUMERIC database for the C locale.
/usr /lib/locale/C/LC_TIME - LC_TIME database for the C locale. 
/usr/lib/locale/C/LC_COLLATE - LC_COLLATE database for the C locale.
/usr/lib/locale/C/LC_MESSAGES - LC_MESSAGES database for the C locale.
/usr!lib!locale/locale/category - files containing the locale specific information 
for each locale and category.
```
#### **SEE ALSO**

ctime(3C), ctype(3C), getdate(3C), gettxt(3G), localeconv(3C), mbtowc(3C), printf(3S), strco11(3C), strftime(3C), strtod(3C), strxfrm(3C), wctomb(3C), environ(S)

setpgid - set process group ID

## **SYNOPSIS**

#include <sys/types.h> #include <unistd.h>

```
int setpgid(pid_t pid, pid_t pgid);
```
## **DESCRIPTION**

setpgid sets the process group ID of the process with ID pid to pgid. If pgid is equal to pid, the process becomes a process group leader. If pgid is not equal to pid, the process becomes a member of an existing process group.

If pid is equal to 0, the process ID of the calling process is used. If pgid is equal to 0, the process specified by *pid* becomes a process group leader.

set pgid fails and returns an error if one or more of the following are true:

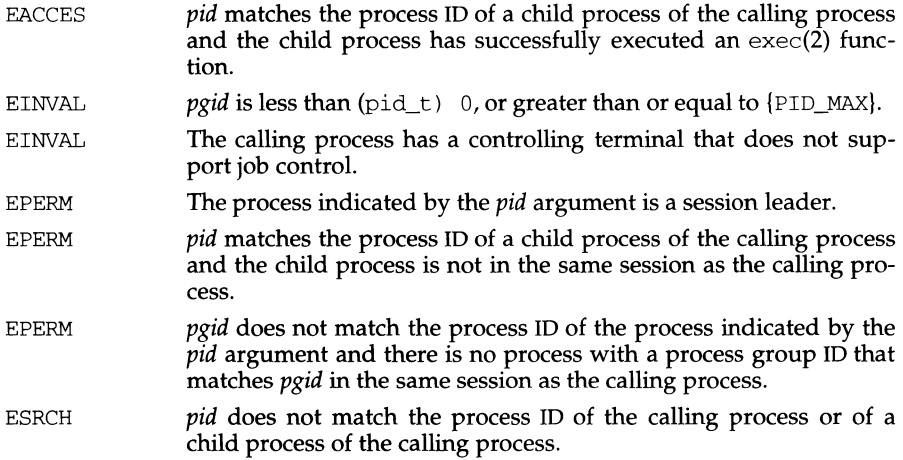

## **SEE ALSO**

exec(2), exit(2), fork(2), getpid(2), getpgid(2), setsid(2)

## **DIAGNOSTICS**

Upon successful completion, setpgid returns a value of 0. Otherwise, a value of -1 is returned and errno is set to indicate the error.

# **setpgrp{2)**

## **NAME**

setpgrp - set process group ID

## **SYNOPSIS**

#include <sys/types.h> #include <unistd.h>

pid\_t setpgrp (void);

# **DESCRIPTION**

If the calling process is not already a session leader, setpgrp sets the process group ID and session ID of the calling process to the process ID of the calling process, and releases the calling process's controlling terminal.

## **SEE ALSO**

```
\text{intro}(2), \text{exec}(2), \text{fork}(2), \text{getpid}(2), \text{kill}(2), \text{setsid}(2), \text{signal}(2)
```
## **DIAGNOSTICS**

setpgrp returns the value of the new process group ID.

## **NOTES**

setpgrp will be phased out in favor of the setsid(2) function.

setregid - set real and effective group IDs

#### **SYNOPSIS**

/usr /ucb/ cc *[flag .* .. *]file ...*  int setregid(rgid, egid) int rgid, egid;

#### **DESCRIPTION**

setregid is used to set the real and effective group IDs of the calling process. If *rgid* is -1, the real GID is not changed; if *egid* is -1, the effective GID is not changed. The real and effective GIDs may be set to different values in the same call.

If the effective user ID of the calling process is super-user, the real GID and the effective GID can be set to any legal value.

If the effective user ID of the calling process is not super-user, either the real GID can be set to the saved setGID from execv, or the effective GID can either be set to the saved setGID or the real GID. Note: if a setGID process sets its effective GID to its real CID, it can still set its effective GID back to the saved setGID.

In either case, if the real GID is being changed (that is, if *rgid* is not -1), or the effective GID is being changed to a value not equal to the real GID, the saved setGID is set equal to the new effective GID.

If the real GID is changed from its current value, the old value is removed from the groups access list (see getgroups(2)) if it is present in that list, and the new value is added to the groups access list if it is not already present and if this would not cause the number of groups in that list to exceed NGROUPS, as defined in /usr/include/sys/param.h.

## **RETURN VALUE**

Upon successful completion, a value of 0 is returned. Otherwise, a value of -1 is returned and errno is set to indicate the error.

#### **ERRORS**

setregid will fail and neither of the group IDs will be changed if:

EPERM The calling process's effective UID is not the super-user and a change other than changing the real GID to the saved setGID, or changing the effective GID to the real GID or the saved GID, was specified.

#### **SEE ALSO**

 $exec(2), getuid(2), setuid(2), setreuid(3).$ 

setreuid - set real and effective user IDs

#### **SYNOPSIS**

```
/usr /ucb/ cc [flag . .. ] file ... 
int setreuid(ruid, euid) 
int ruid, euid;
```
## **DESCRIPTION**

setreuid is used to set the real and effective user IDs of the calling process. If *ruid*  is -1, the real user ID is not changed; if *euid* is -1, the effective user ID is not changed. The real and effective user IDs may be set to different values in the same call.

If the effective user ID of the calling process is super-user, the real user ID and the effective user ID can be set to any legal value.

If the effective user ID of the calling process is not super-user, either the real user ID can be set to the effective user ID, or the effective user ID can either be set to the saved set-user ID from execv or the real user ID. Note: if a set-UID process sets its effective user ID to its real user ID, it can still set its effective user ID back to the saved set-user ID.

In either case, if the real user ID is being changed (that is, if *ruid* is not -1), or the effective user ID is being changed to a value not equal to the real user ID, the saved set-user ID is set equal to the new effective user ID.

#### **RETURN VALUE**

Upon successful completion, a value of 0 is returned. Otherwise, a value of -1 is returned and errno is set to indicate the error.

#### **ERRORS**

setreuid will fail and neither of the user IDs will be changed if:

EPERM The calling process's effective user ID is not the super-user and a change other than changing the real user ID to the effective user ID, or changing the effective user ID to the real user ID or the saved set-user ID, was specified.

## **SEE ALSO**

exec(2), getuid(2), setuid(2), setregid(3).

setsid - set session ID

## **SYNOPSIS**

#include <sys/types.h> #include <unistd.h>

pid\_t setsid(void);

## **DESCRIPTION**

If the calling process is not already a process group leader, sets id sets the process group ID and session ID of the calling process to the process ID of the calling process, and releases the process's controlling terminal.

sets id will fail and return an error if the following is true:

EPERM The calling process is already a process group leader, or there are processes other than the calling process whose process group ID is equal to the process ID of the calling process.

## **SEE ALSO**

intro(2), exec(2), exit(2), fork(2), getpid(2), getpgid(2), getsid(2), setpgid(2), setpgrp, signal(2), sigsend(2)

## **NOTES**

If the calling process is the last member of a pipeline started by a job control shell, the shell may make the calling process a process group leader. The other processes of the pipeline become members of that process group. In this case, the call to set sid will fail. For this reason, a process that calls setsid and expects to be part of a pipeline should always first fork; the parent should exit and the child should call sets id, thereby insuring that the process will work reliably when started by both job control shells and non-job control shells.

## **DIAGNOSTICS**

Upon successful completion, setsid returns the calling process's session ID. Otherwise, a value of -1 is returned and errno is set to indicate the error.

setuid, setgid - set user and group IDs

## **SYNOPSIS**

```
#include <sys/types.h> 
#include <unistd.h> 
int setuid(uid t uid);
int setgid(gid t gid);
```
## **DESCRIPTION**

The setuid system call sets the real user ID, effective user ID, and saved user ID of the calling process. The setgid system call sets the real group ID, effective group ID, and saved group ID of the calling process.

At login time, the real user ID, effective user ID, and saved user ID of the login process are set to the login ID of the user responsible for the creation of the process. The same is true for the real, effective, and saved group IDs; they are set to the group ID of the user responsible for the creation of the process.

When a process calls  $exec(2)$  to execute a file (program), the user and/or group identifiers associated with the process can change. If the file executed is a set-user-ID file, the effective and saved user IDs of the process are set to the owner of the file executed. If the file executed is a set-group-ID file, the effective and saved group IDs of the process are set to the group of the file executed. If the file executed is not a set-user-ID or set-group-ID file, the effective user ID, saved user ID, effective group ID, and saved group ID are not changed.

The following subsections describe the behavior of setuid and setgid with respect to the three types of user and group IDs.

setuid

If the effective user ID of the process calling setuid is the superuser, the real, effective, and saved user IDs are set to the uid parameter.

If the effective user ID of the calling process is not the superuser, but uid is either the real user ID or the saved user ID of the calling process, the effective user ID is set to uid.

setgid

If the effective user ID of the process calling setgid is the superuser, the real, effective, and saved group IDs are set to the gid parameter.

If the effective user ID of the calling process is not the superuser, but  $\chi$ *id* is either the real group ID or the saved group ID of the calling process, the effective group ID is set to gid.

setuid and setgid fail if one or more of the following is true:

- EPERM For setuid, if the effective user ID is not the superuser, and the *uid* parameter does not match either the real or saved user IDs. For setgid, if the effective user ID is not the superuser, and the *gid* parameter does not match either the real or saved group IDs.
- EINVAL The *uid* or *gid* is out of range.

# **DIAGNOSTICS**

Upon successful completion, a value of 0 is returned. Otherwise, a value of -1 is returned and errno is set to indicate the error.

## **SEE ALSO**

 $intro(2), exec(2), getgroups(2), getuid(2), stat(5)$ 

# **shmctl(2) shmctl (2)**

## **NAME**

shmctl - shared memory control operations

## **SYNOPSIS**

#include <sys/types.h> #include <sys/ipc.h> #include <sys/shm.h>

int shmctl (int shmid, int cmd, struct shmid ds \*buf);

## **DESCRIPTION**

shmctl provides a variety of shared memory control operations as specified by *cmd.* The following *cmds* are available:

- IPC\_STAT Place the current value of each member of the data structure associated with *shmid* into the structure pointed to by *buf.* The contents of this structure are defined in intro(2). {READ}
- IPC\_SET Set the value of the following members of the data structure associated with *shmid* to the corresponding value found in the structure pointed to by *buf:*

```
shm_perm. uid 
shm_perm.gid 
shm_perm.mode /* only access permission bits */
```
This command can be executed only by a process that has an effective user ID equal to that of super-user, or to the value of shm\_perm. cuid or shm\_perm. uid in the data structure associated with *shmid.* 

- IPC\_RMID Remove the shared memory identifier specified by *shmid* from the system and destroy the shared memory segment and data structure associated with it. This command can be executed only by a process that has an effective user ID equal to that of super-user, or to the value of shm\_perm. cu id or shm\_perm. uid in the data structure associated with *shmid.*
- SHM\_LOCK Lock the shared memory segment specified by *shmid* in memory. This command can be executed only by a process that has an effective user ID equal to super-user.
- SHM\_UNLOCK Unlock the shared memory segment specified by *shmid.* This command can be executed only by a process that has an effective user ID equal to super-user.

shmctl fails if one or more of the following are true:

- EACCES *cmd* is equal to IPC\_STAT and {READ} operation permission is denied to the calling process [see intro(2)].
- EINVAL *shmid* is not a valid shared memory identifier.
- EINVAL *cmd* is not a valid command.
- EINVAL *cmd* is IPC\_SET and shm\_perm. uid or shm\_perm. gid is not valid.

# shmctl(2) shmctl(2) shmctl(2)

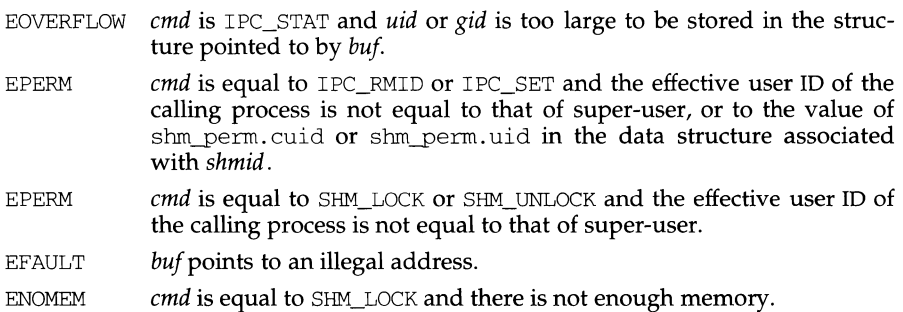

#### **SEE ALSO**

shmget(2), shmop(2)

# **DIAGNOSTICS**

Upon successful completion, a value of 0 is returned. Otherwise, a value of -1 is returned and errno is set to indicate the error.

## **NOTES**

The user must explicitly remove shared memory segments after the last reference to them has been removed.
# **shmget(2) shmget(2)**

ï

## **NAME**

shmget - get shared memory segment identifier

### **SYNOPSIS**

#include <sys/types.h> #include <sys/ipc.h> #include <sys/shm.h> int shmget(key\_t key, int size, int shmflg);

#### **DESCRIPTION**

shmget returns the shared memory identifier associated with *key.* 

A shared memory identifier and associated data structure and shared memory segment of at least *size* bytes [see intro(2)] are created for *key* if one of the following are true:

*key* is equal to IPC\_PRIVATE.

*key* does not already have a shared memory identifier associated with it, and *(shmflg&IPC\_CREAT)* is true.

Upon creation, the data structure associated with the new shared memory identifier is initialized as follows:

shm\_perm. cuid, shm\_perm. uid, shm\_perm. cgid, and shm\_perm. gid are set equal to the effective user ID and effective group ID, respectively, of the calling process.

The access permission bits of shm\_perm.rnode are set equal to the access permission bits of *shmflg.* shm\_segsz is set equal to the value of *size.* 

shm\_lpid, shm\_nattch shm\_atime, and shm\_dtime are set equal to 0.

shm\_ctime is set equal to the current time.

shmget fails if one or more of the following are true:

- EINVAL *size* is outside the range of the tunable values specified in /etc/rnaster.d/shm.
- EACCES A shared memory identifier exists for *key* but operation permission [see intro(2)] as specified by the low-order 9 bits of *shmflg* would not be granted.
- EINVAL A shared memory identifier exists for *key* but the size of the segment associated with it is less than *size* and *size* is not equal to zero.
- **ENOENT** A shared memory identifier does not exist for *key* and *(shmflg&IPC\_CREAT)* is false.
- **ENOSPC** A shared memory identifier is to be created but the systemimposed limit on the maximum number of allowed shared memory identifiers system wide would be exceeded.
- ENOMEM A shared memory identifier and associated shared memory segment are to be created but the amount of available memory is not sufficient to fill the request.

# **shmget(2) shmget(2)**

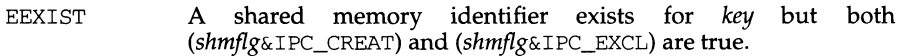

# **SEE ALSO**

intro(2), shmctl(2), shmop(2), stdipc(3C).

# **DIAGNOSTICS**

Upon successful completion, a non-negative integer, namely a shared memory identifier is returned. Otherwise, a value of -1 is returned and errno is set to indicate the error.

# **NOTES**

The user must explicitly remove shared memory segments after the last reference to them has been removed.

f,

#### **NAME**

shmop: shmat, shmdt - shared memory operations

#### **SYNOPSIS**

```
#include <sys/types.h> 
#include <sys/ipc.h> 
#include <sys/shm.h> 
void *shmat(int shmid, void *shmaddr, int shmflg); 
int shmdt (void *shmaddr) ;
```
#### **DESCRIPTION**

shmat attaches the shared memory segment associated with the shared memory identifier specified by *shmid* to the data segment of the calling process. The segment is attached at the address specified by one of the following criteria:

If shmaddr is equal to (void  $\star$ ) 0, the segment is attached at the first available address as selected by the system.

If shmaddr is not equal to (void \*) 0 and (shmflg&SHM\_RND) is true, the segment is attached at the address given by  $(\text{shmadd }r - (\text{shmadd }r - \text{modulus})$ SHMLBA)).

If shmaddr is not equal to (void \*) 0 and (shmflg&SHM\_RND) is false, the segment is attached at the address given by shmaddr.

shmdt detaches from the calling process's data segment the shared memory segment located at the address specified by shmaddr.

The segment is attached for reading if  $(shmflg\&SHM_RDOMLY)$  is true {READ}, otherwise it is attached for reading and writing {READ/WRITE}.

shmat fails and does not attach the shared memory segment if one or more of the following are true:

- EINVAL *shmid* is not a valid shared memory identifier.
- EACCES Operation permission is denied to the calling process [see intro(2)].
- ENOMEM The available data space is not large enough to accommodate the shared memory segment.
- EINVAL shmaddr is not equal to zero, and the value of  $(s)$ hmaddr -  $(s)$ hmaddr modulus SHMLBA)) is an illegal address.
- EINVAL shmaddr is not equal to zero,  $(shmfg&SHM_RND)$  is false, and the value of *shmaddr* is an illegal address.
- EMF ILE The number of shared memory segments attached to the calling process would exceed the system-imposed limit.
- EINVAL shmdt fails and does not detach the shared memory segment if shmaddr is not the data segment start address of a shared memory segment.

## **SEE ALSO**

 $\text{intro}(2)$ ,  $\text{exec}(2)$ ,  $\text{exit}(2)$ ,  $\text{fork}(2)$ ,  $\text{shmct1}(2)$ ,  $\text{shmget}(2)$ .

## **DIAGNOSTICS**

Upon successful completion, the return value is as follows:

shmat returns the data segment start address of the attached shared memory segment.

shmdt returns a value of 0.

Otherwise, a value of -1 is returned and errno is set to indicate the error.

## **NOTES**

The user must explicitly remove shared memory segments after the last reference to them has been removed.

í.

## **NAME**

shutdown - shut down part of a full-duplex connection

## **SYNOPSIS**

int shutdown(int s, int how);

### **DESCRIPTION**

The shutdown call shuts down all or part of a full-duplex connection on the socket associated withs. If *how* is 0, then further receives will be disallowed. If *how* is 1, then further sends will be disallowed. If *how* is 2, then further sends and receives will be disallowed.

## **RETURN VALUE**

A O is returned if the call succeeds, -1 if it fails.

## **ERRORS**

The call succeeds unless:

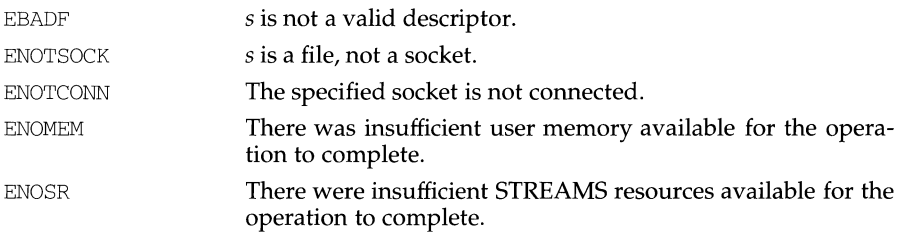

# **SEE ALSO**

connect(3N), socket(3N)

## **NOTES**

The *how* values should be defined constants.

sigaction - detailed signal management

## **SYNOPSIS**

#include <signal.h>

```
int sigaction(int sig, const struct sigaction *act, 
     struct sigaction *oact);
```
## **DESCRIPTION**

sigaction allows the calling process to examine and/or specify the action to be taken on delivery of a specific signal. [See signal(S) for an explanation of general signal concepts.]

*sig* specifies the signal and can be assigned any of the signals specified in signal(S) except SIGKILL and SIGSTOP

If the argument *act* is not NULL, it points to a structure specifying the new action to be taken when delivering *sig.* If the argument *oact* is not NULL, it points to a structure where the action previously associated with *sig* is to be stored on return from sigaction.

The sigaction structure includes the following members:

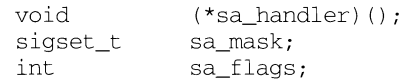

sa\_handler specifies the disposition of the signal and may take any of the values specified in signal(5).

sa\_mask specifies a set of signals to be blocked while the signal handler is active. On entry to the signal handler, that set of signals is added to the set of signals already being blocked when the signal is delivered. In addition, the signal that caused the handler to be executed will also be blocked, unless the SA\_NODEFER flag has been specified. SIGSTOP and SIGKILL cannot be blocked (the system silently enforces this restriction).

sa\_flags specifies a set of flags used to modify the delivery of the signal. It is formed by a logical OR of any of the following values:

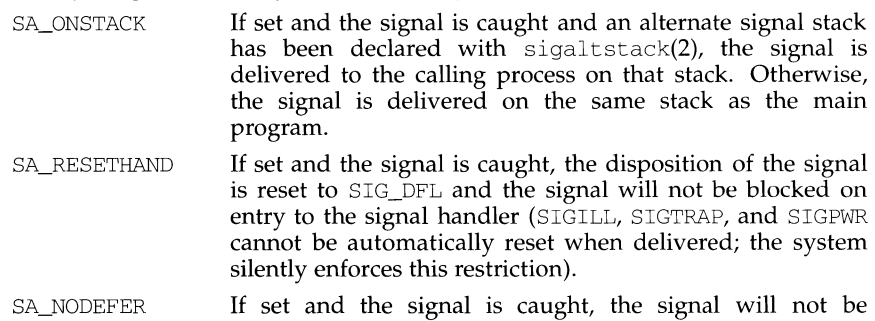

automatically blocked by the kernel while it is being caught.

f,

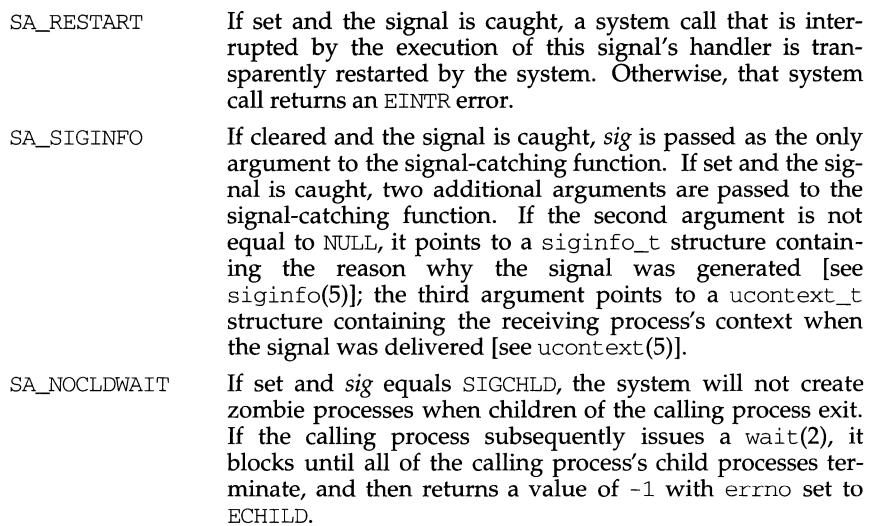

SA\_NOCLDSTOP If set and *sig* equals SIGCHLD, *sig* will not be sent to the calling process when its child processes stop or continue.

sigaction fails if any of the following is true:

- EINVAL The value of the *sig* argument is not a valid signal number or is equal to SIGKILL or SIGSTOP.
- EFAULT *act* or *oact* points outside the process's allocated address space.

# **DIAGNOSTICS**

On success, sigaction returns zero. On failure, it returns -1 and sets errno to indicate the error.

## **SEE ALSO**

kill(1) exit(2), intro(2), kill(2), pause(2), signal(2), sigprocmask(2), sigsend(2), sigsuspend(2), wait(2), sigsetops(3C), siginfo(5), signal(5), ucontext(S)

## **NOTES**

If the system call is reading from or writing to a terminal and the terminal's NOFLSH bit is cleared, data may be flushed [see termio(7)].

sigal ts tack - set or get signal alternate stack context

#### **SYNOPSIS**

#include <signal.h>

int sigaltstack(const stack\_t \*ss, stack\_t \*oss);

#### **DESCRIPTION**

sigaltstack allows users to define an alternate stack area on which signals are to be processed. If *ss* is non-zero, it specifies a pointer to, and the size of a stack area on which to deliver signals, and tells the system if the process is currently executing on that stack. When a signal's action indicates its handler should execute on the alternate signal stack [specified with a sigaction(2) call], the system checks to see if the process is currently executing on that stack. If the process is not currently executing on the signal stack, the system arranges a switch to the alternate signal stack for the duration of the signal handler's execution.

The structure sigaltstack includes the following members.

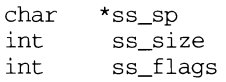

If *ss* is not NULL, it points to a structure specifying the alternate signal stack that will take effect upon return from sigaltstack. The ss\_sp and ss\_size fields specify the new base and size of the stack, which is automatically adjusted for direction of growth and alignment. The ss\_flags field specifies the new stack state and may be set to the following:

SS\_DISABLE The stack is to be disabled and ss\_sp and ss\_size are ignored. If SS\_DISABLE is not set, the stack will be enabled.

If *ass* is not NULL, it points to a structure specifying the alternate signal stack that was in effect prior to the call to sigaltstack. The ss\_sp and ss\_size fields specify the base and size of that stack. The ss\_flags field specifies the stack's state, and may contain the following values:

- SS\_ONSTACK The process is currently executing on the alternate signal stack. Attempts to modify the alternate signal stack while the process is executing on it will fail.
- SS\_DISABLE The alternate signal stack is currently disabled.

sigaltstack fails if any of the following is true:

- EFAULT Either *ss* or *ass* points outside the process's allocated address space.
- EINVAL An attempt was made to disable an active stack or the ss\_flags field specifies invalid flags.
- ENOMEM The size of the alternate stack area is less than MINSIGSTKSZ.

**NOTES** 

The value SIGSTKSZ is defined to be the number of bytes that would be used to cover the usual case when allocating an alternate stack area. The value MINSIGSTKSZ is defined to be the minimum stack size for a signal handler. In computing an alternate stack size, a program should add that amount to its stack requirements to allow for the operating system overhead.

 $\mathbf{f}$ 

```
if ((sigstk.ss_sp = (char *)malloc(SIGSTKSZ)) == NULL)/* error return */; 
sigstk.ss_size = SIGSTKSZ;
```

```
sigstk.ss_flags = O; 
if (sigaltstack(&sigstk, (stack_t *)0) < 0) 
     perror("sigaltstack");
```
# **SEE ALSO**

getcontext(2), sigaction(2), sigsetjmp(3C), ucontext(S).

# **DIAGNOSTICS**

On success, sigaltstack returns zero. On failure, it returns -1 and sets errno to indicate the error.

sigblock, sigmask - block signals

## **SYNOPSIS**

 $\frac{1}{\text{log} \cdot \cdot}$   $\frac{1}{\text{log} \cdot \cdot}$ 

#include <signal.h>

```
sigblock (mask) ;
```
int mask;

#define sigmask(signum)

## **DESCRIPTION**

sigblock adds the signals specified in *mask* to the set of signals currently being blocked from delivery. Signals are blocked if the appropriate bit in *mask* is a 1; the macro sigmask is provided to construct the mask for a given *signum.* The previous mask is returned, and may be restored using sigsetmask(3).

It is not possible to block SIGKILL, SIGSTOP, or SIGCONT; this restriction is silently imposed by the system.

### **RETURN VALUE**

The previous set of masked signals is returned.

#### **SEE ALSO**

 $kill(2)$ , sigaction(2), sigsetmask(2), signal(2), sigvec(2).

T.

# **NAME**

sigfpe - signal handling for specific SIGFPE codes

### **SYNOPSIS**

```
/usr /ucb/ cc [flag . .. ]file ... 
#include <signal.h> 
#include <floatingpoint.h> 
sigfpe_handler_type sigfpe(code, hdl) 
sigfpe_code_type code; 
sigfpe_handler_type hdl;
```
## **DESCRIPTION**

This function allows signal handling to be specified for particular SIGFPE codes. A call to sigfpe defines a new handler *hdl* for a particular SIGFPE *code* and returns the old handler as the value of the function sigfpe. Normally handlers are specified as pointers to functions; the special cases SIGFPE\_IGNORE, SIGFPE\_ABORT, and SIGFPE\_DEFAULT allow ignoring, specifying core dump using abort(3), or default handling respectively.

For these IEEE-related codes:

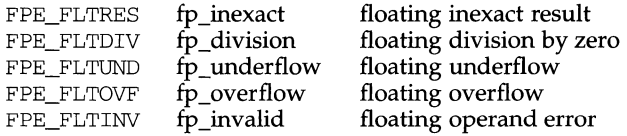

default handling is defined to be to call the handler specified to ieee handler(3M).

For all other SIGFPE codes, default handling is to core dump using abort(3).

The compilation option - f f pa causes f pa recomputation to replace the default abort action for code FPE\_FPA\_ERROR. Note: SIGFPE\_DEFAULT will restore abort rather than FPA recomputation for this code.

Three steps are required to intercept an IEEE-related SIGFPE code with sigfpe:

- 1. Set up a handler with sigfpe.
- 2. Enable the relevant IEEE trapping capability in the hardware, perhaps by using assembly-language instructions.
- 3. Perform a floating-point operation that generates the intended IEEE exception.

Unlike ieee\_handler(3M), sigfpe never changes floating-point hardware mode bits affecting IEEE trapping. No IEEE-related SIGFPE signals will be generated unless those hardware mode bits are enabled.

SIGFPE signals can be handled using  $sigvec(2)$ ,  $signal(3)$ ,  $sigfpel(3)$ , or ieee\_handler(3M). In a particular program, to avoid confusion, use only one of these interfaces to handle SIGFPE signals.

### **EXAMPLE**

**A user-specified signal handler might look like this:** 

```
void sample_handler( sig, code, scp, addr)<br>int sig; \frac{1}{5} /* sig == SIGF
                                   \frac{1}{3} sig == SIGFPE always */
         int code ; 
         struct sigcontext *scp ; 
         char *addr 
         \left\{ \right./* 
                      Sample user-written sigfpe code handler. 
                      Prints a message and continues. 
                      struct sigcontext is defined in <signal.h>.
                   */ 
                  printf (" ieee exception code %x occurred at pc %X \n", 
                           code,scp->sc_pc); 
         \mathcal{E}
```
**and it might be set up like this:** 

```
extern void sample handler;
main 
\{sigfpe_handler_type_hdl, old_handler1, old_handler2;
/* 
 * save current overflow and invalid handlers; set the new 
* overflow handler to sample handler and set the new
 * invalid handler to SIGFPE_ABORT (abort on invalid) 
*/ 
       hdl = (sigfpe_handler_type) sample_handler;
       old handler1 = sigfpe(FPE FLTOVF TRAP, hdl);old_handler2 = sigfpe(FPE_FLTOPERR_TRAP, SIGFPE_ABORT);
/* 
 * restore old overflow and invalid handlers 
 *! 
       sigfpe(FPE_FLTOVF_TRAP, old_handler1);
       sigfpe(FPE_FLTOPERR_TRAP, old_handler2);
\mathcal{E}
```
#### **FILES**

```
/usr/include/floatingpoint.h 
/usr/include/signal.h
```
#### **SEE ALSO**

```
sigvec(2), abort(3C), floatingpoint(3), ieee_handler(3M), signal(3)
```
#### **RETURN VALUE**

sigfpe **returns** BADSIG **if** *code* **is not zero or a defined** SIGFPE **code.** 

 $\mathbf{I}$ 

### **NAME**

siginfo - signal generation information

### **SYNOPSIS**

#include <siginfo.h>

### **DESCRIPTION**

If a process is catching a signal, it may request information that tells why the system generated that signal [see sigaction(2)]. If a process is monitoring its children, it may receive information that tells why a child changed state [see  $\text{waitd}(2)$ . In either case, the system returns the information in a structure of type siginfo\_t, which includes the following information:

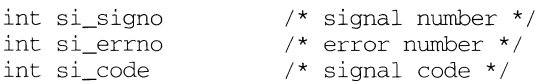

 $si$ \_signo contains the system-generated signal number. (For the waitid(2) function, si\_signo is always SIGCHLD.)

If si\_errno is non-zero, it contains an error number associated with this signal, as defined in errno. h.

si\_code contains a code identifying the cause of the signal. If the value of si\_code is less than or equal to 0, then the signal was generated by a user process [see kill(2) and sigsend(2)] and the siginfo structure contains the following additional information:

```
pid_t si_pid /* sending process ID */ 
uid t si uid \prime* sending user ID */
```
Otherwise, si\_code contains a signal-specific reason why the signal was generated, as follows:

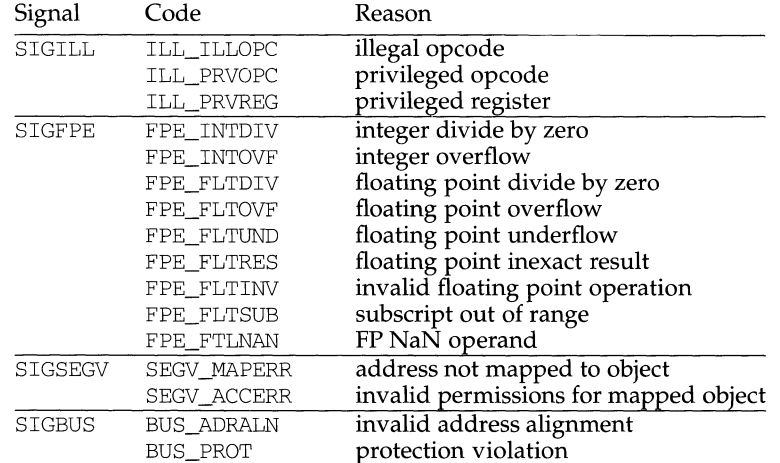

# **siginfo(S) siginfo(S)**

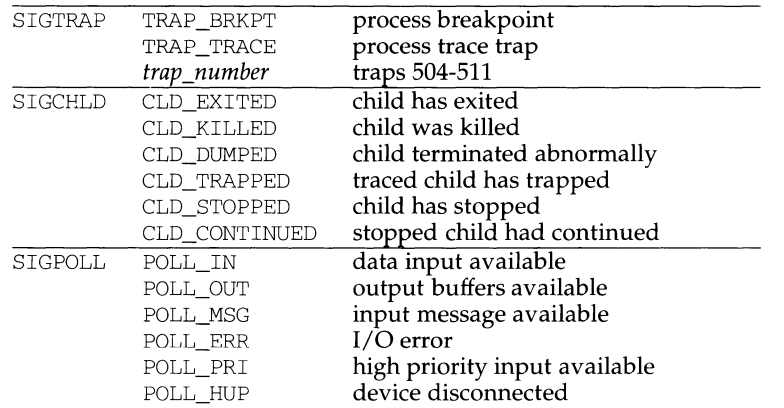

In addition, the following signal-dependent information is available for kernelgenerated signals:

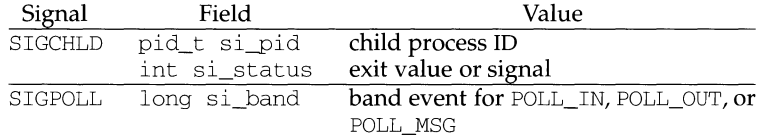

### **NOTES**

For SIGCHLD signals, if si\_code is equal to CLD\_EXITED, then si\_status is equal to the exit value of the process; otherwise, it is equal to the signal that caused the process to change state. If si\_ncodes is non zero, the signal was generated as a result of a machine exception. The signals that an exception may give rise to are SIGSEGV, SIGILL, SIGBUS, SIGTRAP and SIGFPE. When one of these signals is delivered as a result of a machine exception, one or more exception blocks containing relevant information is also made available through the siginfo structure. In that case si\_ncodes contains the number of exception blocks available, and si\_exblks points to an array of exception blocks containing si\_ncodes elements. The contents of each exception block include the signal number, eb\_signo, the exception code, eb\_code (one of those listed above), and signal-specific information, eb\_registers. eb\_register contains valid information only for SIGSEGV, SIGBUS and SIGFPE. When eb\_code is FPE\_FLTINV, SEGV\_MAPERR, SEGV\_ACCERR, BUS ADRERR, or BUS OBJERR the eb subcode field will contain additional information about the cause of the exception:

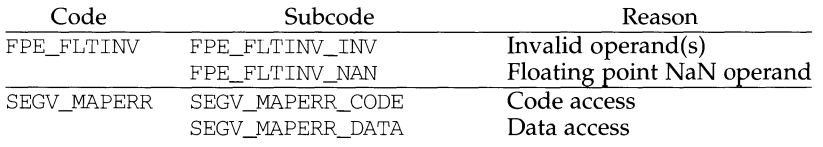

Í

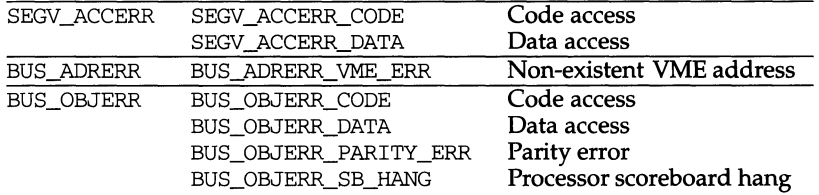

For SIGSEGV and SIGBUS, the address, transaction and data registers of the faulting data-pipe stage are available in eb\_dma, eb\_dmt and eb\_dmd, respectively.

For SIGFPE imprecise exception codes, the high and low words of the floating point result are available in eb\_fprh and eb\_fpr1, and the floating point imprecise operation type register is available in eb\_fpit.

#### **SEE ALSO**

sigaction(2), waitid(2), signal(S)

siginterrupt - allow signals to interrupt system calls

#### **SYNOPSIS**

 $\frac{1}{\text{usr}}\cdot\text{ucb}/\text{cc}$   $\int$  *flag...*  $\int$  *file...* 

```
int siginterrupt(sig, flag) 
int sig, flag;
```
## **DESCRIPTION**

siginterrupt is used to change the system call restart behavior when a system call is interrupted by the specified signal. If the flag is false (0), then system calls will be restarted if they are interrupted by the specified signal and no data has been transferred yet. System call restart is the default behavior when the signal(3) routine is used.

If the flag is true (1), then restarting of system calls is disabled. If a system call is interrupted by the specified signal and no data has been transferred, the system call will return -1 with errno set to EINTR. Interrupted system calls that have started transferring data will return the amount of data actually transferred.

Issuing a siginterrupt call during the execution of a signal handler will cause the new action to take place on the next signal to be caught.

#### **NOTES**

This library routine uses an extension of the  $\text{sigvec}(2)$  system call that is not available in 4.2BSD, hence it should not be used if backward compatibility is needed.

#### **RETURN VALUE**

A 0 value indicates that the call succeeded. A -1 value indicates that an invalid signal number has been supplied.

#### **SEE ALSO**

 $signal(2)$ ,  $signal(3)$ ,  $signal(3)$ ,  $signal(3)$ ,  $signal(3)$ .

í.

## **NAME**

signal, sigset, sighold, sigrelse, sigignore, sigpause - simplified signal management

## **SYNOPSIS**

```
#include <signal.h>
```

```
void (*signal(int sig, void (*disp) (int))) (int);
```

```
void (*sigset(int sig, void (*disp) (int))) (int);
```
int sighold(int sig);

int sigrelse(int sig);

int sigignore(int sig);

int sigpause(int sig);

# **DESCRIPTION**

These functions provide simplified signal management for application processes. See signal(5) for an explanation of general signal concepts.

signal and sigset are used to modify signal dispositions. *sig* specifies the signal, which may be any signal except SIGKILL and SIGSTOP. *disp* specifies the signal's disposition, which may be SIG\_DFL, SIG\_IGN, or the address of a signal handler. If signal is used, *disp* is the address of a signal handler, and *sig* is not SIGILL, SIGTRAP, or SIGPWR, the system first sets the signal's disposition to SIG\_DFL before executing the signal handler. If sigset is used and *disp* is the address of a signal handler, the system adds *sig* to the calling process's signal mask before executing the signal handler; when the signal handler returns, the system restores the calling process's signal mask to its state prior to the delivery of the signal. In addition, if sigset is used and *disp* is equal to SIG\_HOLD, *sig* is added to the calling process's signal mask and the signal's disposition remains unchanged.

sighold adds *sig* to the calling process's signal mask.

sigrelse removes *sig* from the calling process's signal mask.

sigignore sets the disposition of *sig* to SIG\_IGN.

sigpause removes *sig* from the calling process's signal mask and suspends the calling process until a signal is received.

These functions fail if any of the following are true.

- EINVAL The value of the *sig* argument is not a valid signal or is equal to SIGKILL or SIGSTOP.
- EINTR A signal was caught during the system call sigpause.

## **NOTES**

sighold in conjunction with sigrelse or sigpause may be used to establish critical regions of code that require the delivery of a signal to be temporarily deferred.

If signal or sigset is used to set SIGCHLD's disposition to a signal handler, SIGCHLD will not be sent when the calling process's children are stopped or continued.

# **signal (2) signal (2)**

If any of the above functions are used to set SIGCHLD's disposition to SIG\_IGN, the calling process's child processes will not create zombie processes when they terminate [see exit(2)]. If the calling process subsequently waits for its children, it blocks until all of its children terminate; it then returns a value of -1 with errno set to ECHILD [see wait $(2)$ , waitid $(2)$ ].

# **DIAGNOSTICS**

On success, signal returns the signal's previous disposition. On failure, it returns SIG\_ERR and sets errno to indicate the error.

On success, sigset returns SIG\_HOLD if the signal had been blocked or the signal's previous disposition if it had not been blocked. On failure, it returns SIG\_ERR and sets errno to indicate the error.

All other functions return zero on success. On failure, they return -1 and set errno to indicate the error.

#### **SEE ALSO**

 $kill(2)$ , pause(2), sigaction(2), sigsend(2), wait(2), waitid(2), signal(5)

signal - simplified software signal facilities

## **SYNOPSIS**

```
/usr /ucb/ cc [flag .. . ]file . .. 
#include <signal.h> 
void (*signal(sig, func)) () 
void (*func)();
```
## **DESCRIPTION**

signal is a simplified interface to the more general sigvec $(2)$  facility. Programs that use signal in preference to sigvec are more likely to be portable to all systems.

A signal is generated by some abnormal event, initiated by a user at a terminal (quit, interrupt, stop), by a program error (bus error, and so on), by request of another program (kill), or when a process is stopped because it wishes to access its control terminal while in the background [see termio(4)]. Signals are optionally generated when a process resumes after being stopped, when the status of child processes changes, or when input is ready at the control terminal. Most signals cause termination of the receiving process if no action is taken; some signals instead cause the process receiving them to be stopped, or are simply discarded if the process has not requested otherwise. Except for the SIGKILL and SIGSTOP signals, the signal call allows signals either to be ignored or to interrupt to a specified location. The following is a list of all signals with names as in the include file <signal .h>:

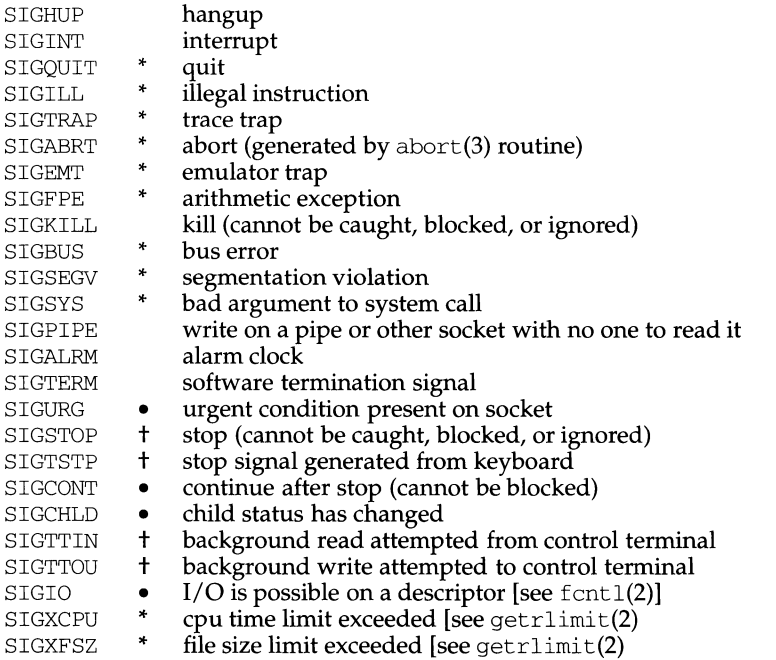

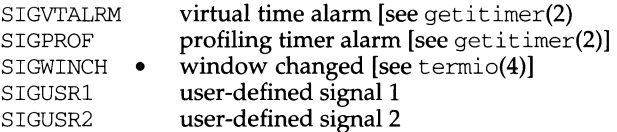

The starred signals in the list above cause a core image if not caught or ignored.

If *June* is SIG\_DFL, the default action for signal *sig* is reinstated; this default is termination (with a core image for starred signals) except for signals marked with  $\bullet$  or t. Signals marked with  $\bullet$  are discarded if the action is SIG\_DFL; signals marked with  $\dagger$ cause the process to stop. If *func* is SIG\_IGN the signal is subsequently ignored and pending instances of the signal are discarded. Otherwise, when the signal occurs further occurrences of the signal are automatically blocked and *func* is called.

A return from the function unblocks the handled signal and continues the process at the point it was interrupted.

If a caught signal occurs during certain system calls, terminating the call prematurely, the call is automatically restarted. In particular this can occur during a read(2) or  $write(2)$  on a slow device (such as a terminal; but not a file) and during a wait(2).

The value of signal is the previous (or initial) value of *func* for the particular signal.

After a fork(2) or  $v$  fork(2) the child inherits all signals. An execve(2) resets all caught signals to the default action; ignored signals remain ignored.

#### **NOTES**

The handler routine can be declared:

```
void handler(sig, code, scp, addr) 
int sig, code; 
struct sigcontext *scp; 
char *addr;
```
Here *sig* is the signal number; *code* is a parameter of certain signals that provides additional detail; *scp* is a pointer to the sigcontext structure (defined in <signal .h>), used to restore the context from before the signal; and *addr* is additional address information. See sigvec(2) for more details.

#### **RETURN VALUE**

The previous action is returned on a successful call. Otherwise, -1 is returned and errno is set to indicate the error.

#### **ERRORS**

signal will fail and no action will take place if one of the following occur:

EINVAL *sig* is not a valid signal number, or is SIGKILL or SIGSTOP.

#### **SEE ALSO**

```
kill(1), execve(2), fork(2), getitimer(2), getrlimit(2), kill(2), ptrace(2),
read(2), sigmoid(2) wait(2), write(2), setjmp(3), sigblock(3), sigpause(3),
sigsetmask(3), sigstack(3), sigvec(3), wait(3), setimp(3C), termio(7).
```
Ì

## **NAME**

signal - base signals

## **SYNOPSIS**

#include <signal.h>

## **DESCRIPTION**

A signal is an asynchronous notification of an event. A signal is said to be generated for (or sent to) a process when the event associated with that signal first occurs. Examples of such events include hardware faults, timer expiration and terminal activity, as well as the invocation of the kill or sigsend system calls. In some circumstances, the same event generates signals for multiple processes. A process may request a detailed notification of the source of the signal and the reason why it was generated [see siginfo(5)].

Each process may specify a system action to be taken in response to each signal sent to it, called the signal's disposition. The set of system signal actions for a process is initialized from that of its parent. Once an action is installed for a specific signal, it usually remains installed until another disposition is explicitly requested by a call to either sigaction, signal or sigset, or until the process execs [see sigaction(2) and signal(2)]. When a process execs, all signals whose disposition has been set to catch the signal will be set to SIG\_DFL. Alternatively, a process may request that the system automatically reset the disposition of a signal to SIG\_DFL after it has been caught [see sigaction(2) and signal(2)].

A signal is said to be delivered to a process when the appropriate action for the process and signal is taken. During the time between the generation of a signal and its delivery, the signal is said to be pending [see sigpending(2)]. Ordinarily, this interval cannot be detected by an application. However, a signal can be blocked from delivery to a process [see signal(2) and sigprocmask(2)]. If the action associated with a blocked signal is anything other than to ignore the signal, and if that signal is generated for the process, the signal remains pending until either it is unblocked or the signal's disposition requests that the signal be ignored. If the signal disposition of a blocked signal requests that the signal be ignored, and if that signal is generated for the process, the signal is discarded immediately upon generation.

Each process has a signal mask that defines the set of signals currently blocked from delivery to it [see sigprocmask(2)]. The signal mask for a process is initialized from that of its parent.

The determination of which action is taken in response to a signal is made at the time the signal is delivered, allowing for any changes since the time of generation. This determination is independent of the means by which the signal was originally generated.

The signals currently defined in signal.hare as follows:

# **signal (5) signal (5)**

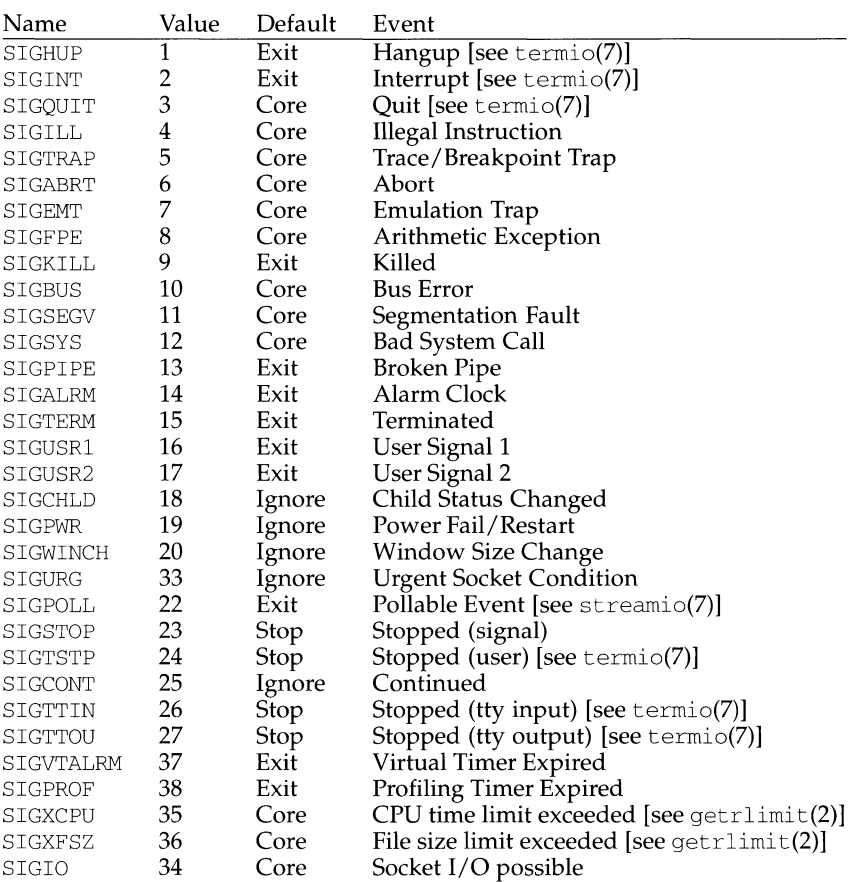

Using the signal, sigset or sigaction system call, a process may specify one of three dispositions for a signal: take the default action for the signal, ignore the signal, or catch the signal.

## **Default Action:** srG\_DFL

A disposition of SIG\_DFL specifies the default action. The default action for each signal is listed in the table above and is selected from the following:

- Exit When it gets the signal, the receiving process is to be terminated with all the consequences outlined in  $ext{exit}(2)$ .
- Core When it gets the signal, the receiving process is to be terminated with all the consequences outlined in  $ext{exit}(2)$ . In addition, a "core image" of the process is constructed in the current working directory.
- Stop When it gets the signal, the receiving process is to stop.

Ignore When it gets the signal, the receiving process is to ignore it. This is identical to setting the disposition to SIG\_IGN.

# **Ignore Signal: SIG IGN**

A disposition of SIG\_IGN specifies that the signal is to be ignored.

## **Catch Signal:** *function address*

A disposition that is a function address specifies that, when it gets the signal, the receiving process is to execute the signal handler at the specified address. Normally, the signal handler is passed the signal number as its only argument; if the disposition was set with the sigaction function however, additional arguments may be requested [see sigaction(2)]. When the signal handler returns, the receiving process resumes execution at the point it was interrupted, unless the signal handler makes other arrangements. If an invalid function address is specified, results are undefined.

If the disposition has been set with the signet or sigaction function, the signal is automatically blocked by the system while the signal catcher is executing. If a longimp [see set imp(3C)] is used to leave the signal catcher, then the signal must be explicitly unblocked by the user [see signal(2) and sigprocmask(2)].

If execution of the signal handler interrupts a blocked system call, the handler is executed and the interrupted system call returns  $a -1$  to the calling process with errno set to EINTR. However, if the SA\_RESTART flag is set the system call will be transparently restarted.

#### **NOTES**

The dispositions of the SIGKILL and SIGSTOP signals cannot be altered from their default values. The system generates an error if this is attempted.

The SIGKILL and SIGSTOP signals cannot be blocked. The system silently enforces this restriction.

If a process receives a SIGSEGV or SIGBUS resulting from an instruction access while it is blocking or ignoring that signal, the system will set the process's handler to SIG\_DFL before delivering the signal, causing the process to terminate with a core file.

Whenever a process receives a SIGSTOP, SIGTSTP, SIGTTIN, or SIGTTOU signal, regardless of its disposition, any pending SIGCONT signal are discarded.

Whenever a process receives a SIGCONT signal, regardless of its disposition, any pending SIGSTOP, SIGTSTP, SIGTTIN, and SIGTTOU signals is discarded. In addition, if the process was stopped, it is continued.

SIGPOLL is issued when a file descriptor corresponding to a STREAMS [see intro(2)] file has a "selectable" event pending. A process must specifically request that this signal be sent using the I\_SETSIG ioctl call. Otherwise, the process will never receive SIGPOLL.

If the disposition of the SIGCHLD signal has been set with signal or sigset, or with sigaction and the SA\_NOCLDSTOP flag has been specified, it will only be sent to the calling process when its children exit; otherwise, it will also be sent when the calling process's children are stopped or continued due to job control.

# **signal (5) signal (5)**

The name SIGCLD is also defined in this header file and identifies the same signal as SIGCHLD. SIGCLD is provided for backward compatibility, new applications should use SIGCHLD.

The disposition of signals that are inherited as SIG\_IGN should not be changed.

### **SEE ALSO**

 $exit(2),$  getrlimit(2), intro(2), kill(2), pause(2), sigaction(2), sigaltstack(2), signal(2), sigprocmask(2), sigsend(2), sigsuspend(2), wait(2),  $signets(3C), signfo(5), ucontext(5)$ 

I)

# **NAME**

sigpause - automically release blocked signals and wait for interrupt

#### **SYNOPSIS**

```
\sqrt{\text{usr}/\text{ucb}/\text{cc}} [flag...] file...
sigpause(sigmask) 
int sigmask;
```
#### **DESCRIPTION**

sigpause assigns *sigmask* to the set of masked signals and then waits for a signal to arrive; on return the set of masked signals is restored. *sigmask* is usually 0 to indicate that no signals are now to be blocked. sigpause always terminates by being interrupted, returning EINTR.

In normal usage, a signal is blocked using sigblock(3), to begin a critical section, variables modified on the occurrence of the signal are examined to determine that there is no work to be done, and the process pauses awaiting work by using sigpause with the mask returned by sigblock.

#### **SEE ALSO**

signal(2), sigaction(2), sigblock(3), sigvec(3), signal(3).

# **sigpending (2) sigpending (2)**

### **NAME**

sigpending - examine signals that are blocked and pending

#### **SYNOPSIS**

#include <signal.h>

int sigpending(sigset\_t \*set);

## **DESCRIPTION**

The sigpending function retrieves those signals that have been sent to the calling process but are being blocked from delivery by the calling process's signal mask. The signals are stored in the space pointed to by the argument *set.* 

sigpending fails if the following is true:

EFAULT The *set* argument points outside the process's allocated address space.

# **SEE ALSO**

sigaction(2), sigprocmask(2), sigsetops(3C)

## **DIAGNOSTICS**

On success, sigpending returns zero. On failure, it returns -1 and sets errno to indicate the error.

sigprocmask - change or examine signal mask

# **SYNOPSIS**

#include <signal.h>

int sigprocmask(int how, const sigset t \*set, sigset t \*oset);

# **DESCRIPTION**

The sigprocmask function is used to examine and/or change the calling process's signal mask. If the value is SIG\_BLOCK, the set pointed to by the argument *set* is added to the current signal mask. If the value is SIG\_UNBLOCK, the set pointed by the argument *set* is removed from the current signal mask. If the value is SIG\_SETMASK, the current signal mask is replaced by the set pointed to by the argument *set.* If the argument *oset* is not NULL, the previous mask is stored in the space pointed to by *oset.* If the value of the argument *set* is NULL, the value *how* is not significant and the process's signal mask is unchanged; thus, the call can be used to enquire about currently blocked signals.

If there are any pending unblocked signals after the call to sigprocmask, at least one of those signals will be delivered before the call to sigprocmask returns.

It is not possible to block those signals that cannot be ignored [see sigaction(2)]; this restriction is silently imposed by the system.

If sigprocmask fails, the process's signal mask is not changed.

sigprocmask fails if any of the following is true:

- ElNVAL The value of the *how* argument is not equal to one of the defined values.
- EFAULT The value of *set* or *oset* points outside the process's allocated address space.

# **SEE ALSO**

 $sigmoid(2), signal(2), signal(3)$ , sigsetopts $(3C), signal(5)$ 

## **DIAGNOSTICS**

On success, sigprocmask returns zero. On failure, it returns -1 and sets errno to indicate the error.

sigsem - signal a process waiting on a semaphore

### **SYNOPSIS**

cc *[flag .* . *. ]file ...* -lx sigsem(int sem num);

#### **DESCRIPTION**

sigsem signals a process that is waiting on the semaphore *sem\_num* that it may proceed and use the resource governed by the semaphore. sigsem is used in conjunction with waitsem to allow synchronization of processes wishing to access a resource. One or more processes may wait sem on the given semaphore and will be put to sleep until the process which currently has access to the resource issues a sigsem call. If there are any waiting processes, sigsem causes the process which is next in line on the semaphore's queue to be rescheduled for execution. The semaphore's queue is organized in First In, First Out (FIFO) order.

#### **DIAGNOSTICS**

sigsem returns the value (int) -1 if an error occurs. If *sem\_num* does not refer to a semaphore type file, errno is set to ENOTNAM. If *sem\_num* has not been previously opened by opensem, errno is set to EBADF. If the process issuing a sigsem call is not the current "owner" of the semaphore (that is, if the process has not issued a waitsem call before the sigsem), errno is set to ENAVAIL.

#### **SEE ALSO**

creatsem(2), opensem(2), waitsem(2)

Ĥ.

#### **NAME**

sigsend, sigsendset - send a signal to a process or a group of processes

#### **SYNOPSIS**

#include <Sys/types.h> #include <sys/signal.h> #include <sys/procset.h> int sigsend(idtype\_t idtype, id\_t id, int sig); int sigsendset(procset t \*psp, int sig);

# **DESCRIPTION**

sigsend sends a signal to the process or group of processes specified by *id* and *idtype.* The signal to be sent is specified by *sig* and is either zero or one of the values listed in signal(S). If *sig* is zero (the null signal), error checking is performed but no signal is actually sent. This value can be used to check the validity of *id* and *idtype.* 

The real or effective user ID of the sending process must match the real or effective user ID of the receiving process, unless the effective user ID of the sending process is super-user, or *sig* is SIGCONT and the sending process has the same session ID as the receiving process.

If *idtype* is P \_PID, *sig* is sent to the process with process ID *id.* 

If *idtype* is P \_PGID, *sig* is sent to any process with process group ID *id.* 

If *idtype* is P\_SID, *sig* is sent to any process with session ID *id*.

If *idtype* is P\_UID, *sig* is sent to any process with effective user ID *id*.

If *idtype* is P\_GID, *sig* is sent to any process with effective group ID *id.* 

If *idtype* is  $P_CCD$ *, sig* is sent to any process with scheduler class ID *id* [see priocntl(2)].

If *id type* is P \_ALL, *sig* is sent to all processes and *id* is ignored.

If *id* is P \_MYID, the value of *id* is taken from the calling process.

The process with a process ID of 0 is always excluded. The process with a process ID of 1 is excluded unless *idtype* is equal to P \_PID.

sigsendset provides an alternate interface for sending signals to sets of processes. This function sends signals to the set of processes specified by *psp. psp* is a pointer to a structure of type procset\_t, defined in sys/procset .h, which includes the following members:

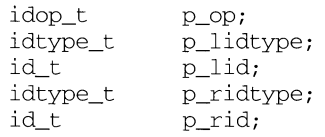

p\_lidtype and p\_lid specify the ID type and ID of one ("left") set of processes; p\_ridtype and p\_rid specify the ID type and ID of a second ("right") set of processes. ID types and IDs are specified just as for the *idtype* and *id* arguments to sigsend. p\_op specifies the operation to be performed on the two sets of processes to get the set of processes the system call is to apply to. The valid values for  $p_{op}$ 

# **sigsend (2) sigsend(2)**

and the processes they specify are:

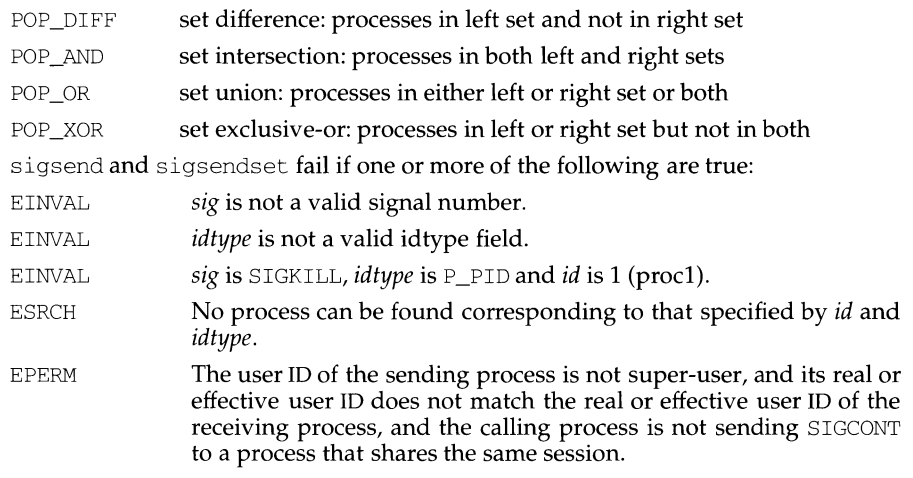

In addition, sigsendset fails if:

EFAULT psp points outside the process's allocated address space.

# **SEE ALSO**

kill(l), getpid(2), getpgrp(2), kill(2), priocnt1(2), setpid(2), signal(2), sig $nal(5).$ 

# **DIAGNOSTICS**

On success, sigsend returns zero. On failure, it returns -1 and sets errno to indicate the error.

 $\mathbf{u}$ 

## **NAME**

sigset imp, siglongimp - a non-local goto with signal state

# **SYNOPSIS**

#include <setjmp.h>

int sigsetimp (sigimp buf *env,* int *savemask*);

```
void siglongjmp (sigjmp_buf env, int val);
```
# **DESCRIPTION**

These functions are useful for dealing with errors and interrupts encountered in a low-level subroutine of a program.

sigsetjmp saves the calling process's registers and stack environment [see sigaltstack(2)] in *env* (whose type, sigjmp\_buf, is defined in the <setjmp.h> header file) for later use by siglongjmp. If *savemask* is non-zero, the calling process's signal mask [see sigprocmask(2)] and scheduling parameters [see  $priorall(2)$  are also saved. sigset  $imp$  returns the value 0.

siglongjmp restores the environment saved by the last call of sigsetjmp with the corresponding *env* argument. After siglongjmp is completed, program execution continues as if the corresponding call of sigsetjmp had just returned the value *val.*  siglongjmp cannot cause sigsetjmp to return the value zero. If siglongjmp is invoked with a second argument of zero, sigsetjmp will return 1. At the time of the second return from sigsetjmp, all external and static variables have values as of the time siglongjmp is called. The values of register and automatic variables are undefined. Register or automatic variables whose value must be relied upon must be declared as volatile.

If a signal-catching function interrupts sleep and calls siglongjmp to restore an environment saved prior to the sleep call, the action associated with SIGALRM and time it is scheduled to be generated are unspecified. It is also unspecified whether the SIGALRM signal is blocked, unless the process's signal mask is restored as part of the environment.

The function siglongjmp restores the saved signal mask if and only if the *env* argument was initialized by a call to the sigsetjmp function with a non-zero *savemask*  argument.

# **SEE ALSO**

getcontext(2), priocnt1(2), sigaction(2), sigaltstack(2), sigprocmask(2),  $setimp(3C)$ 

# **NOTES**

If siglongjmp is called even though *env* was never primed by a call to sigsetjmp, or when the last such call was in a function that has since returned, the behavior is undefined.

sigsetmask - set current signal mask

# **SYNOPSIS**

 $\frac{1}{\text{user}}/ \text{ucb}/ \text{cc}$   $\int$  *flag...*  $\int$  *file...* 

```
#include <signal.h>
```

```
sigsetmask(mask);
```
int mask;

#define sigmask(signum)

# **DESCRIPTION**

sigsetmask sets the current signal mask (those signals that are blocked from delivery). Signals are blocked if the corresponding bit in mask is a 1; the macro  $sig$ mask is provided to construct the mask for a given *signum*.

The system quietly disallows SIGKILL, SIGSTOP, or SIGCONT from being blocked.

# **RETURN VALUE**

The previous set of masked signals is returned.

# **SEE ALSO**

 $kill(2)$ , sigblock(3), signal(2), signal(3), sigpause(3), sigvec(3).

f.

# **NAME**

sigemptyset, sigfillset, sigaddset, sigdelset, sigismember - manipulate sets of signals

#### **SYNOPSIS**

#include <signal.h>

```
int sigemptyset (sigset_t *set);
```

```
int sigfillset (sigset_t *set);
```
int sigaddset (sigset\_t *\*set,* int *signo);* 

```
int sigdelset (sigset_t *set, int signo);
```

```
int sigisrnember (sigset_t *set, int signo);
```
# **DESCRIPTION**

These functions manipulate *sigset\_t* data types, representing the set of signals supported by the implementation.

sigemptyset initializes the set pointed to by *set* to exclude all signals defined by the system.

sigfillset initializes the set pointed to by *set* to include all signals defined by the system.

sigaddset adds the individual signal specified by the value of *signo* to the set pointed to by *set.* 

sigdelset deletes the individual signal specified by the value of *signo* from the set pointed to by *set.* 

sigisrnernber checks whether the signal specified by the value of *signo* is a member of the set pointed to by *set.* 

Any object of type *sigset\_t* must be initialized by applying either sigemptyset or sigfillset before applying any other operation.

sigaddset, sigdelset and sigismember will fail if the following is true:

EINVAL The value of the *signo* argument is not a valid signal number.

sigfillset will dump a core file if the *set* argument specifies an invalid address.

# **SEE ALSO**

 $sigaction(2)$ , sigprocmask $(2)$ , sigpending $(2)$ , sigsuspend $(2)$ , signal $(5)$ 

# **DIAGNOSTICS**

Upon successful completion, the sigismember function returns a value of one if the specified signal is a member of the specified set, or a value of zero if it is not. Upon successful completion, the other functions return a value of zero. Otherwise a value of -1 is returned and errno is set to indicate the error.

sigstack - set and/or get signal stack context

#### **SYNOPSIS**

/usr /ucb/ cc *[flag .* .. *]file ...*  #include <signal.h> int sigstack (ss, oss) struct sigstack \*ss, \*oss;

#### **DESCRIPTION**

sigstack allows users to define an alternate stack, called the "signal stack," on which signals are to be processed. When a signal's action indicates its handler should execute on the signal stack (specified with a sigvec $(2)$  call), the system checks to see if the process is currently executing on that stack. If the process is not currently executing on the signal stack, the system arranges a switch to the signal stack for the duration of the signal handler's execution.

A signal stack is specified by a sigstack structure, which includes the following members:

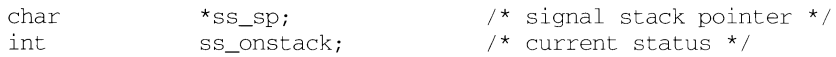

ss\_sp is the initial value to be assigned to the stack pointer when the system switches the process to the signal stack. Note that, on machines where the stack grows downwards in memory, this is *not* the address of the beginning of the signal stack area. ss\_onstack field is zero or non-zero depending on whether the process is currently executing on the signal stack or not.

If *ss* is not a NULL pointer, sigstack sets the signal stack state to the value in the sigstack structure pointed to by *ss.* Note: if ss\_onstack is non-zero, the system will think that the process is executing on the signal stack. If *ss* is a NULL pointer, the signal stack state will be unchanged. If *oss* is not a NULL pointer, the current signal stack state is stored in the sigstack structure pointed to by *oss.* 

#### **RETURN VALUE**

Upon successful completion, a value of 0 is returned. Otherwise, a value of -1 is returned and errno is set to indicate the error.

#### **ERRORS**

sigstack will fail and the signal stack context will remain unchanged if one of the following occurs.

EFAULT Either *ss* or *oss* points to memory that is not a valid part of the process address space.

#### **SEE ALSO**

 $signaltstack(2),square(3),square(3).$ 

#### **NOTES**

Signal stacks are not "grown" automatically, as is done for the normal stack. If the stack overflows unpredictable results may occur.

ï

#### **NAME**

sigsuspend- install a signal mask and suspend process until signal

#### **SYNOPSIS**

#include <signal.h>

int sigsuspend(const sigset t \*set);

#### **DESCRIPTION**

sigsuspend replaces the process's signal mask with the set of signals pointed to by the argument *set* and then suspends the process until delivery of a signal whose action is either to execute a signal catching function or to terminate the process.

If the action is to terminate the process, sigsuspend does not return. If the action is to execute a signal catching function, sigsuspend returns after the signal catching function returns. On return, the signal mask is restored to the set that existed before the call to sigsuspend.

It is not possible to block those signals that cannot be ignored [see signal(5)]; this restriction is silently imposed by the system.

sigsuspend fails if either of the following is true:

- EINTR A signal is caught by the calling process and control is returned from the signal catching function.
- EFAULT The *set* argument points outside the process's allocated address space.

# **DIAGNOSTICS**

Since sigsuspend suspends process execution indefinitely, there is no successful completion return value. On failure, it returns -1 and sets errno to indicate the error.

## **SEE ALSO**

sigaction(2), sigprocmask(2), sigpause(2), sigsetops(3C), signal(5)

sigvec - software signal facilities

#### **SYNOPSIS**

/usr/ucb/cc *[flag ... ]file ...*  #include <signal.h> int sigvec(sig, vec, ovec) int sig; struct sigvec \*vec, \*ovec;

#### **DESCRIPTION**

The system defines a set of signals that may be delivered to a process. Signal delivery resembles the occurrence of a hardware interrupt: the signal is blocked from further occurrence, the current process context is saved, and a new one is built. A process may specify a *handler* to which a signal is delivered, or specify that a signal is to be *blocked* or *ignored.* A process may also specify that a default action is to be taken by the system when a signal occurs. Normally, signal handlers execute on the current stack of the process. This may be changed, on a per-handler basis, so that signals are taken on a special *signal stack.* 

All signals have the same *priority.* Signal routines execute with the signal that caused their invocation to be *blocked,* but other signals may yet occur. A global *signal mask* defines the set of signals currently blocked from delivery to a process. The signal mask for a process is initialized from that of its parent (normally 0). It may be changed with a sigblock(3) or sigsetmask(3) call, or when a signal is delivered to the process.

A process may also specify a set of *flags* for a signal that affect the delivery of that signal.

When a signal condition arises for a process, the signal is added to a set of signals pending for the process. If the signal is not currently *blocked* by the process then it is delivered to the process. When a signal is delivered, the current state of the process is saved, a new signal mask is calculated (as described below), and the signal handler is invoked. The call to the handler is arranged so that if the signal handling routine returns normally the process will resume execution in the context from before the signal's delivery. If the process wishes to resume in a different context, then it must arrange to restore the previous context itself.

When a signal is delivered to a process a new signal mask is installed for the duration of the process' signal handler (or until a sigblock or sigsetmask call is made). This mask is formed by taking the current signal mask, adding the signal to be delivered, and ORing in the signal mask associated with the handler to be invoked.

The action to be taken when the signal is delivered is specified by a sigvec structure, which includes the following members:

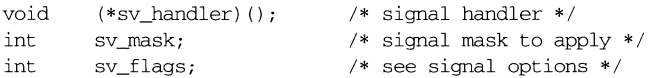
#define SV\_ONSTACK /\* take signal on signal stack \*/ #define SV\_INTERRUPT /\* do not restart system on signal return \*/ #define SV\_RESETHAND /\* reset handler to SIG\_DFL when signal taken \*/

If the SV \_ONSTACK bit is set in the flags for that signal, the system will deliver the signal to the process on the signal stack specified with sigstack(2), rather than delivering the signal on the current stack.

If *vec* is not a NULL pointer, sigvec assigns the handler specified by sv\_handler, the mask specified by  $sv\_mask$ , and the flags specified by  $sv\_flags$  to the specified signal. If *vec* is a NULL pointer, sigvec does not change the handler, mask, or flags for the specified signal.

The mask specified in *vec* is not allowed to block SIGKILL, SIGSTOP, or SIGCONT. The system enforces this restriction silently.

If *ovec* is not a NULL pointer, the handler, mask, and flags in effect for the signal before the call to sigvec are returned to the user. A call to sigvec with *vec* a NULL pointer and *ovec* not a NULL pointer can be used to determine the handling information currently in effect for a signal without changing that information.

The following is a list of all signals with names as in the include file /usr/include/signal.h:

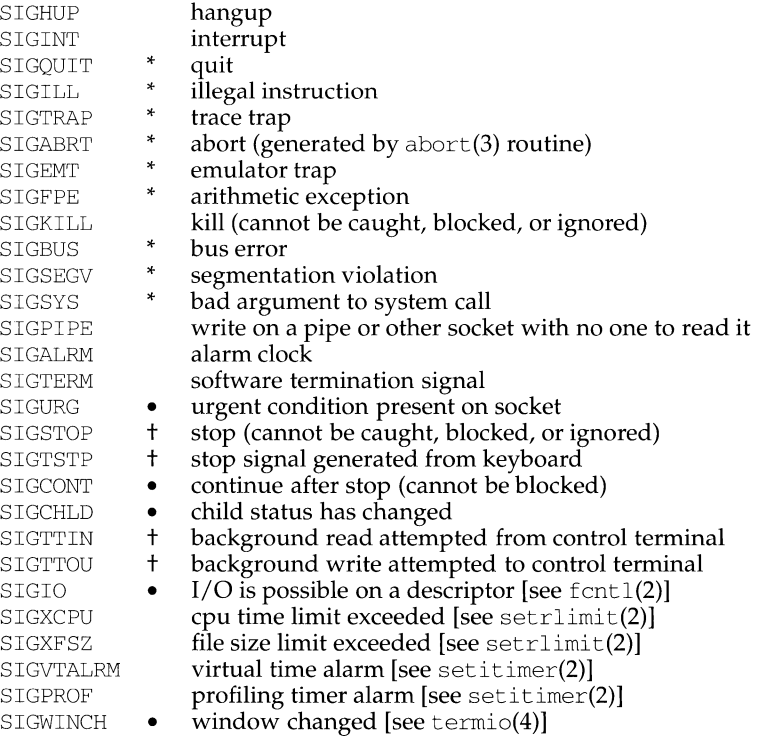

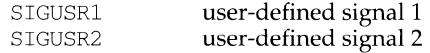

The starred signals in the list above cause a core image if not caught or ignored.

Once a signal handler is installed, it remains installed until another sigvec call is made, or an  $execve(2)$  is performed, unless the SV RESETHAND bit is set in the flags for that signal. In that case, the value of the handler for the caught signal will be set to SIG\_DFL before entering the signal-catching function, unless the signal is SIGILL, SIGPWR, or SIGTRAP. Also, if this bit is set, the bit for that signal in the signal mask will not be set; unless the signal mask associated with that signal blocks that signal, further occurrences of that signal will not be blocked. The SV\_RESETHAND flag is not available in 4.2BSD, hence it should not be used if backward compatibility is needed.

The default action for a signal may be reinstated by setting the signal's handler to SIG\_DFL; this default is termination except for signals marked with  $\bullet$  or  $\dagger$ . Signals marked with  $\bullet$  are discarded if the action is SIG\_DFL; signals marked with  $\dagger$  cause the process to stop. If the process is terminated, a "core image" will be made in the current working directory of the receiving process if the signal is one for which an asterisk appears in the above list [see  $\operatorname{core}(\hat{4})$ ].

If the handler for that signal is SIG\_IGN, the signal is subsequently ignored, and pending instances of the signal are discarded.

If a caught signal occurs during certain system calls, the call is normally restarted. The call can be forced to terminate prematurely with an EINTR error return by setting the SV\_INTERRUPT bit in the flags for that signal. The SV\_INTERRUPT flag is not available in 4.2BSD, hence it should not be used if backward compatibility is needed. The affected system calls are read(2) or  $write(2)$  on a slow device (such as a terminal or pipe or other socket, but not a file) and during a  $wait(2)$ .

After a  $f(x)$  or  $y(x)$  or  $\frac{dy}{dx}$  the child inherits all signals, the signal mask, the signal stack, and the restart/interrupt and reset-signal-handler flags.

The execve(2) call resets all caught signals to default action and resets all signals to be caught on the user stack. Ignored signals remain ignored; the signal mask remains the same; signals that interrupt system calls continue to do so.

The accuracy of *addr* is machine dependent. For example, certain machines may supply an address that is on the same page as the address that caused the fault. If an appropriate *addr* cannot be computed it will be set to SIG\_NOADDR.

#### **RETURN VALUE**

A 0 value indicates that the call succeeded. A -1 return value indicates that an error occurred and errno is set to indicate the reason.

#### **ERRORS**

sigvec will fail and no new signal handler will be installed if one of the following occurs:

EFAULT Either *vec* or *ovec* is not a NULL pointer and points to memory that is not a valid part of the process address space.

**sigvec(3) (BSD Compatibility Package) sigvec(3)** 

 $\mathbf{I}$ 

EINVAL *Sig* is not a valid signal number, or, SIGKILL, or SIGSTOP.

#### **SEE ALSO**

```
exec(2), fcntl(2), fork(2), getrlimit(2), getitimer(2), ioctl(2), kill(2),
ptrace(2), read(2), sigblock(2), signal(2), sigstack(2), umask(2), wait(2),
write(2), setjmp(3), signal(3), sigpause(3), sigsetmask(3), 
wait(3), 
streamio(7), termio(7).
```
#### **NOTES**

SIGPOLL is a synonym for SIGIO. A SIGIO will be issued when a file descriptor corresponding to a STREAMS [see  $\text{intro}(2)$ ] file has a "selectable" event pending. Unless that descriptor has been put into asynchronous mode [see  $f$ cnt $1(2)$ ], a process must specifically request that this signal be sent using the  $I$  SETSIG ioctl call [see streamio(4)]. Otherwise, the process will never receive SIGPOLL.

The handler routine can be declared:

```
void handler(sig, code, scp, addr) 
int sig, code; 
struct sigcontext *scp; 
char *addr;
```
Here *sig* is the signal number; *code* is a parameter of certain signals that provides additional detail; *scp* is a pointer to the sigcontext structure (defined in signal. h), used to restore the context from before the signal; and *addr* is additional address information.

The signals SIGKILL, SIGSTOP, and SIGCONT cannot be ignored.

sinh, sinhf, cosh, coshf, tanh, tanhf, asinh, acosh, atanh - hyperbolic functions

## **SYNOPSIS**

```
cc fflag .. . ]file ... -lm [library ... ] 
#include <math.h> 
double sinh (double x):
float sinhf (float x);
double \cosh (double x);
float \cosh f (float x);
double tanh (double x);
float tanhf (float x);
double asinh (double x);
double acosh (double x);
double atanh (double x);
```
# **DESCRIPTION**

sinh, cosh, and tanh and the single-precision versions sinhf, coshf, and tanhf return, respectively, the hyberbolic sine, cosine, and tangent of their argument.

asinh, acosh, and atanh return, respectively, the inverse hyperbolic sine, cosine, and tangent of their argument.

# **SEE ALSO**

matherr(3M)

## **DIAGNOSTICS**

sinh, sinhf, cosh, and coshf return HUGE (and sinh and sinhf may return -HUGE for negative  $x$ ) when the correct value would overflow and set  $\epsilon$  errno to ERANGE.

acosh returns NaN and sets errno to EDOM when the argument *x* is less than 1. A message indicating DOMAIN error is printed on the standard error output.

atanh returns NaN and sets errno to EDOM if  $|x| \ge 1$ . If  $|x| = 1$ , a message indicating SING error is printed on the standard error output; if  $|x| > 1$  the message will indicate DOMAIN error.

Except when the -Xe compilation option is used, these error-handling procedures may be changed with the function matherr. When the  $-Xa$  or  $-Xc$  compilation options are used, HUGE\_ VAL is returned instead of HUGE and no error messages are printed.

sleep - suspend execution for interval

#### **SYNOPSIS**

#include <unistd.h>

unsigned sleep (unsigned seconds);

### **DESCRIPTION**

The current process is suspended from execution for the number of *seconds*  specified by the argument. The actual suspension time may be less than that requested because any caught signal will terminate the sleep following execution of that signal's catching routine. Also, the suspension time may be longer than requested by an arbitrary amount because of the scheduling of other activity in the system. The value returned by sleep will be the "unslept" amount (the requested time minus the time actually slept) in case the caller had an alarm set to go off earlier than the end of the requested sleep time, or premature arousal because of another caught signal.

The routine is implemented by setting an alarm signal and pausing until it (or some other signal) occurs. The previous state of the alarm signal is saved and restored. The calling program may have set up an alarm signal before calling sleep. If the sleep time exceeds the time until such alarm signal, the process sleeps only until the alarm signal would have occurred. The caller's alarm catch routine is executed just before the sleep routine returns. But if the sleep time is less than the time till such alarm, the prior alarm time is reset to go off at the same time it would have without the intervening sleep.

## **SEE ALSO**

 $alarm(2), pause(2), signal(2), wait(2)$ 

sleep - suspend execution for interval

## **SYNOPSIS**

/usr/ucb/cc  $\int flag... \int file...$ 

sleep(seconds} unsigned seconds;

## **DESCRIPTION**

sleep suspends the current process from execution for the number of seconds specified by the argument. The actual suspension time may be up to 1 second less than that requested, because scheduled wakeups occur at fixed 1-second intervals, and may be an arbitrary amount longer because of other activity in the system.

sleep is implemented by setting an interval timer and pausing until it expires. The previous state of this timer is saved and restored. If the sleep time exceeds the time to the expiration of the previous value of the timer, the process sleeps only until the timer would have expired, and the signal which occurs with the expiration of the timer is sent one second later.

## **SEE ALSO**

getitimer(2), sigpause(3), usleep(3).

ł.

#### **NAME**

socket - create an endpoint for communication

#### **SYNOPSIS**

#include <sys/types.h> #include <sys/socket.h>

```
int socket (int domain, int type, int protocol);
```
## **DESCRIPTION**

socket creates an endpoint for communication and returns a descriptor.

The *domain* parameter specifies a communications domain within which communication will take place; this selects the protocol family which should be used. The protocol family generally is the same as the address family for the addresses supplied in later operations on the socket. These families are defined in the include file sys/socket.h. There must be an entry in the netconfig(4) file for at least each protocol family and type required. If *protocol* has been specified, but no exact match for the tuplet family, type, protocol is found, then the first entry containing the specified family and type with zero for protocol will be used. The currently understood formats are:

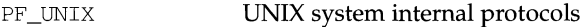

PF\_INET ARPA Internet protocols

The socket has the indicated *type,* which specifies the communication semantics. Currently defined types are:

SOCK\_STREAM SOCK\_DGRAM SOCK\_RAW SOCK\_SEQPACKET SOCK\_RDM

A SOCK\_STREAM type provides sequenced, reliable, two-way connection-based byte streams. An out-of-band data transmission mechanism may be supported. A SOCK\_DGRAM socket supports datagrams (connectionless, unreliable messages of a fixed (typically small) maximum length). A SOCK\_SEQPACKET socket may provide a sequenced, reliable, two-way connection-based data transmission path for datagrams of fixed maximum length; a consumer may be required to read an entire packet with each read system call. This facility is protocol specific, and presently not implemented for any protocol family. SOCK\_RAW sockets provide access to internal network interfaces. The types SOCK\_RAW, which is available only to the super-user, and SOCK\_RDM, for which no implementation currently exists, are not described here.

*protocol* specifies a particular protocol to be used with the socket. Normally only a single protocol exists to support a particular socket type within a given protocol family. However, multiple protocols may exist, in which case a particular protocol must be specified in this manner. The protocol number to use is particular to the communication domain in which communication is to take place. If a protocol is specified by the caller, then it will be packaged into a socket level option request and sent to the underlying protocol layers.

Sockets of type SOCK STREAM are full-duplex byte streams, similar to pipes. A stream socket must be in a *connected* state before any data may be sent or received on it. A connection to another socket is created with a connect call. Once connected, data may be transferred using read and write calls or some variant of the send and recv calls. When a session has been completed, a close may be performed. Out-of-band data may also be transmitted as described on the send(3N) manual page and received as described on the  $recv(3N)$  manual page.

The communications protocols used to implement a SOCK\_STREAM insure that data is not lost or duplicated. If a piece of data for which the peer protocol has buffer space cannot be successfully transmitted within a reasonable length of time, then the connection is considered broken and calls will indicate an error with -1 returns and with ETIMEDOUT as the specific code in the global variable errno. The protocols optionally keep sockets warm by forcing transmissions roughly every minute in the absence of other activity. An error is then indicated if no response can be elicited on an otherwise idle connection for a extended period (for instance 5 minutes). A SIGPIPE signal is raised if a process sends on a broken stream; this causes naive processes, which do not handle the signal, to exit.

SOCK\_SEQPACKET sockets employ the same system calls as SOCK\_STREAM sockets. The only difference is that read calls will return only the amount of data requested, and any remaining in the arriving packet will be discarded.

SOCK\_DGRAM and SOCK\_RAW sockets allow datagrams to be sent to correspondents named in sendto calls. Datagrams are generally received with recvfrom, which returns the next datagram with its return address.

An fcntl call can be used to specify a process group to receive a SIGURG signal when the out-of-band data arrives. It may also enable non-blocking I/O and asynchronous notification of I/0 events with SIGIO signals.

The operation of sockets is controlled by socket level *options.* These options are defined in the file sys/socket.h. setsockopt and getsockopt are used to set and get options, respectively.

#### **RETURN VALUE**

A -1 is returned if an error occurs. Otherwise the return value is a descriptor referencing the socket.

## **ERRORS**

The socket call fails if:

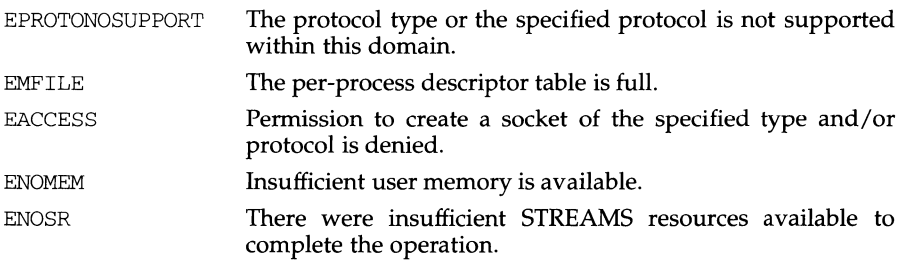

Ì.

# **SEE ALSO**

close(2), fcntl(2), ioctl(2), read(2), write(2), accept(3N), bind(3N), connect(3N), getsockname(3N), getsockopt(3N), listen(3N), recv(3N),  $send(3N)$ , shutdown $(3N)$ , socketpair $(3N)$ .

## **socketpair(3N) socketpair(3N)**

## **NAME**

socketpair - create a pair of connected sockets

#### **SYNOPSIS**

#include <sys/types.h> #include <sys/socket.h> int socketpair(int d, int type, int protocol, int sv[2] );

#### **DESCRIPTION**

The socketpair library call creates an unnamed pair of connected sockets in the specified address family d, of the specified *type,* and using the optionally specified *protocol.* The descriptors used in referencing the new sockets are returned in  $\mathfrak{so}[0]$ and  $sv[1]$ . The two sockets are indistinguishable.

### **RETURN VALUE**

socketpair returns a -1 on failure, otherwise it returns the number of the second file descriptor it creates.

## **ERRORS**

The call succeeds unless:

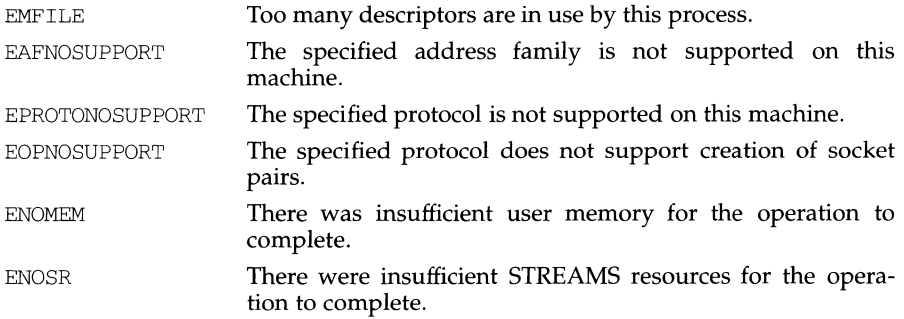

#### **SEE ALSO**

pipe(2), read(2), write(2).

#### **NOTES**

This call is currently implemented only for the AF\_UNIX address family.

h.

## NAME

spray - scatter data in order to check the network

## **SYNOPSIS**

#include <rpcsvc/spray.h>

## **DESCRIPTION**

The spray protocol sends packets to a given machine to test the speed and reliability of communications with that machine.

The spray protocol is not a C function interface, per se, but can be accessed using the generic remote procedure calling interface clnt\_call() [see rpc\_clnt\_calls(3N)]. The protocol sends a packet to the called host. The host acknowledges receipt of the packet. The protocol counts the number of acknowledgments and can return that count.

The spray protocol currently supports the following procedures, which should be called in the order given:

SPRAYPROC\_CLEAR This procedure clears the counter. SPRAYPROC\_SPRAY This procedure sends the packet. SPRAYPROC\_GET This procedure returns the count and the amount of time since the last SPRAYPROC\_CLEAR.

The following XDR routines are available in librpcsvc:

xdr\_sprayarr xdr\_spraycwnul

## EXAMPLE

The following code fragment demonstrates how the spray protocol is used:

```
#include <rpc/rpc.h> 
#include <rpcsvc/spray.h>
```

```
spraycwnul spray_result; 
sprayarr spray_data; 
char buf[100]; /* arbitrary data */
int \begin{array}{lll} \text{loop} = 1000; \\ \text{CLIENT} & \star_{\text{clnt}}. \end{array}{\tt CLIENT}struct timeval timeout0 = \{0, 0\};
struct timeval timeout25 = \{25, 0\};spray_data.sprayarr_len = (u_int)100;
spray_data.sprayarr_val = buf;
clnt = clnt_create ( "somehost", SPRAYPROG, SPRAYVERS, "netpath"); 
if (clnt == (CLIENT *) NULL) {
      /* handle this error */ 
}<br>if (clnt_call(clnt, SPRAYPROC_CLEAR,
      xdr_void, NULL, xdr_void, NULL, timeout25)) { 
             /* handle this error */ 
}
```
# **spray (3N)** spray (3N) **spray (3N)**

```
while \text{(loop--} > 0) {
      if (clnt_call(clnt, SPRAYPROC_SPRAY, 
            xdr_sprayarr, &spray_data, xdr_void, NULL, timeout0)) {
                  /* handle this error */ 
      \mathcal{F}}<br>if (clnt_call(clnt, SPRAYPROC GET,
      xdr_void, NULL, xdr_spraycumul, &spray_result, timeout25)) {
            /* handle this error */ 
\mathcal{E}printf ("Acknowledged %ld of 1000 packets in %d secs %d usecs\n", 
      spray_result.counter, 
      spray_result.clock.sec, 
      spray_result.clock.usec);
```
## **SEE ALSO**

rpc\_clnt\_calls(3N), spray(lM), sprayd(lM)

ŧ

### **NAME**

sputl, sgetl - access long integer data in a machine-independent fashion

## **SYNOPSIS**

cc *(flag* .. *. )file* ... -lld *[library* ... ] #include <ldfcn.h> void sputl (long value, char \*buffer); long sgetl (const char \*buffer);

#### **DESCRIPTION**

sputl takes the four bytes of the long integer *value* and places them in memory starting at the address pointed to by *buffer.* The ordering of the bytes is the same across all machines.

sgetl retrieves the four bytes in memory starting at the address pointed to by *buffer* and returns the long integer value in the byte ordering of the host machine.

The combination of sputl and sgetl provides a machine-independent way of storing long numeric data in a file in binary form without conversion to characters.

ssignal, gsignal - software signals

#### **SYNOPSIS**

#include <signal.h>

int (\*ssignal (int *sig,* int *(\*action)* (int))) (int);

int gsignal (int *sig)* ;

### **DESCRIPTION**

ssignal and gsignal implement a software facility similar to signal(2). This facility is made available to users for their own purposes.

Software signals made available to users are associated with integers in the inclusive range 1 through 17. A call to ssignal associates a procedure, *action*, with the software signal *sig;* the software signal, *sig,* is raised by a call to gsignal. Raising a software signal causes the action established for that signal to be *taken.* 

The first argument to ssignal is a number identifying the type of signal for which an action is to be established. The second argument defines the action; it is either the name of a (user-defined) *action function* or one of the manifest constants SIG\_DFL (default) or SIG\_IGN (ignore). ssignal returns the action previously established for that signal type; if no action has been established or the signal number is illegal, ssignal returns SIG\_DFL.

gsignal raises the signal identified by its argument, *sig:* 

If an action function has been established for *sig,* then that action is reset to SIG\_DFL and the action function is entered with argument *sig.* gsignal returns the value returned to it by the action function.

If the action for *sig* is SIG\_IGN, gsignal returns the value 1 and takes no other action.

If the action for *sig* is SIG\_DFL, gsignal returns the value 0 and takes no other action.

If *sig* has an illegal value or no action was ever specified for *sig,* gsignal returns the value 0 and takes no other action.

#### **SEE ALSO**

signal(2), sigset(2), raise(3C)

stat, lstat, fstat - get file status

## **SYNOPSIS**

#include <sys/types.h> #include <sys/stat.h> int stat(const char \*path, struct stat \*buf); int lstat(const char \*path, struct stat \*buf); int fstat(int fildes, struct stat \*buf);

## **DESCRIPTION**

*path* points to a path name naming a file. Read, write, or execute permission of the named file is not required, but all directories listed in the path name leading to the file must be searchable. stat obtains information about the named file. Note that in a Remote File Sharing environment, the information returned by stat depends on the user/group mapping set up between the local and remote computers.

lstat obtains file attributes similar to stat, except when the named file is a symbolic link; in that case lstat returns information about the link, while stat returns information about the file the link references.

fstat obtains information about an open file known by the file descriptor *fildes,*  obtained from a successful open, creat, dup, fcntl, or pipe system call.

*buf* is a pointer to a stat structure into which information is placed concerning the file. The contents of the structure pointed to by *buf* include the following members:

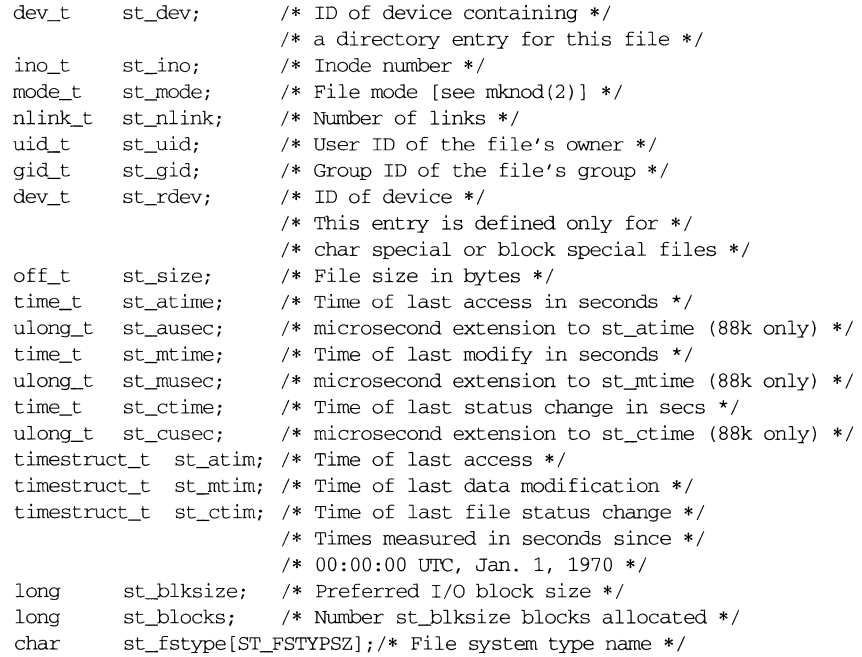

- st\_dev This field uniquely identifies the file system that contains the file. Its value may be used as input to the ustat system call to determine more information about this file system. No other meaning is associated with this value.
- st\_ino This field uniquely identifies the file in a given file system. The pair st\_ino and st\_dev uniquely identifies regular files.
- st\_mode The mode of the file as described in  $mknod(2)$ . In addition to the modes described in  $mknod(2)$ , the mode of a file may also be  $S$ \_IFLNK if the file is a symbolic link. (Note that S\_IFLNK may only be returned by lstat.)
- st\_nlink This field should be used only by administrative commands.
- st uid The user ID of the file's owner.
- st\_gid The group ID of the file's group.
- st\_rdev This field should be used only by administrative commands. It is valid only for block special or character special files and only has meaning on the system where the file was configured.
- st size For regular files, this is the address of the end of the file. For block special or character special, this is not defined. See also pipe(2).
- st\_atim Time (in seconds and microseconds) when file data was last accessed. Changed by the following system calls: creat, mknod, pipe, utime, and read.
- st\_mtim Time (in seconds and microseconds) when data was last modified. Changed by the following system calls: creat, mknod, pipe, utime, and write.
- st\_ctim Time (in seconds and microseconds) when file status was last changed. Changed by the following system calls: chmod, chown, creat, link, mknod, pipe, unlink, utime, and write.
- st\_atime, st\_mtime, st\_ctime These are supplied for backward compatibility and are the same as st\_atim. tv\_sec, st\_mtim. tv\_sec, and st\_ctim. tv\_sec, respectively. Note that on 68k machines these are #defines whereas on 88k machines they are part of the stat structure.

#### st\_ausec, st\_musec, st\_cusec

These are only in the 88k stat structure and correspond to st\_atim.tv\_nsec, st\_mtim.tv\_nsec,and st\_ctim.tv\_nsec,respectively.

st\_blksize

A hint as to the 'best" unit size for 1/0 operations. This field is not defined for block-special or character-special files.

st\_blocks

The total number of physical blocks of size 512 bytes actually allocated on disk. This field is not defined for block-special or character-special files.

Ì

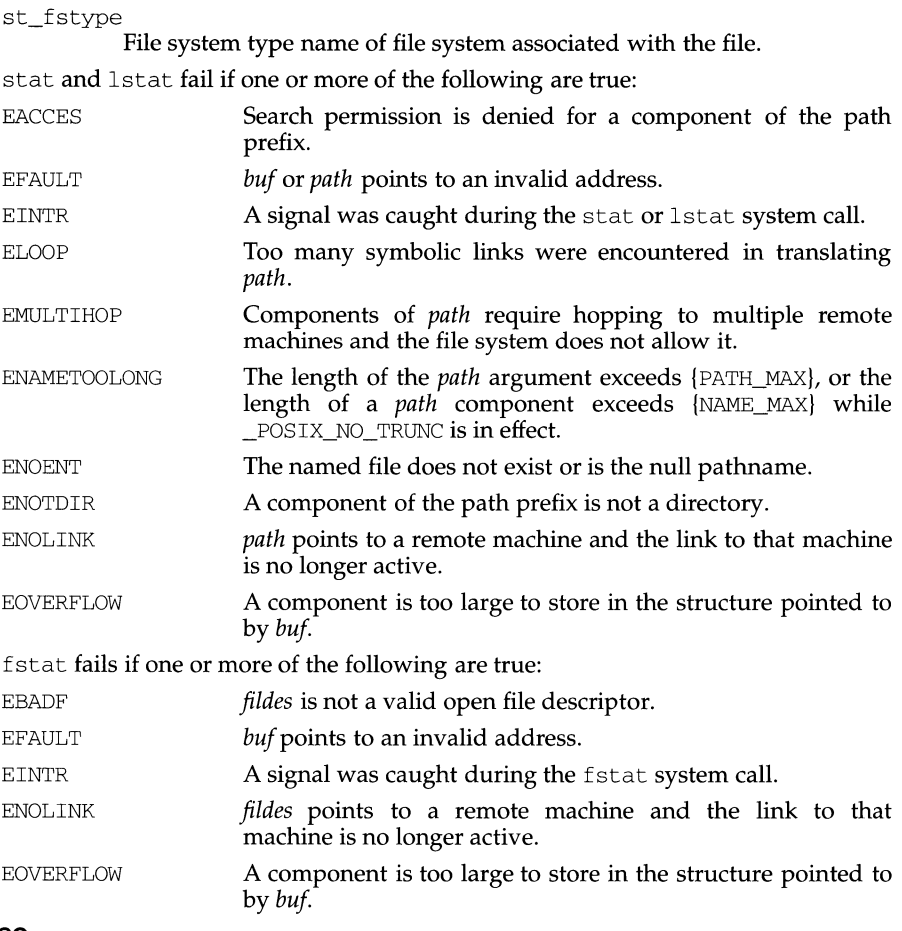

# **SEE ALSO**

```
chmod(2), chown(2), creat(2), link(2), mknod(2), pipe(2), read(2), time(2),
unlink(2), utime(2), write(2), father(3C), stat(5).
```
# **DIAGNOSTICS**

Upon successful completion, a value of  $0$  is returned. Otherwise, a value of  $-1$  is returned and errno is set to indicate the error.

stat - data returned by stat system call

## **SYNOPSIS**

#include <sys/types.h> #include <sys/stat.h>

# **DESCRIPTION**

The system calls stat, lstat and fstat return data in a stat structure, which is defined in stat. h.

The constants used in the st\_mode field are also defined in this file:

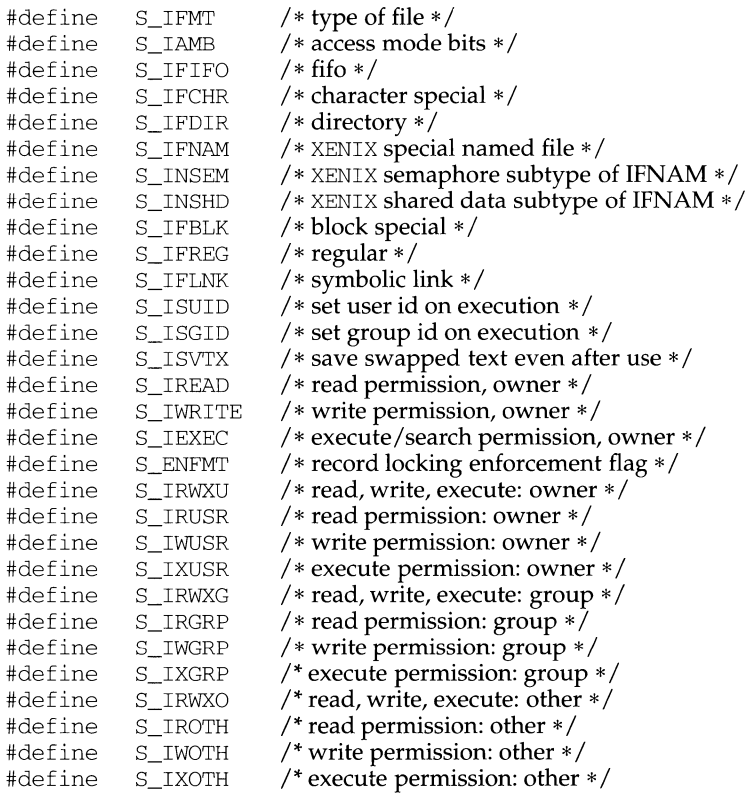

# **stat(5) stat(5)**

 $\mathbf{I}$ 

# The following macros are for POSIX conformance:

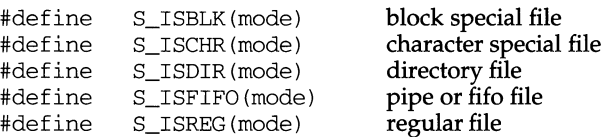

# **SEE ALSO**

 $stat(2)$ , types $(5)$ 

....

## **NAME**

stat, lstat, fstat - get file status

## **SYNOPSIS**

cc *[flag* ... ] *file* ... -lx #include <sys/types.h> #include <sys/stat.h> int stat (const char \*path, struct stat \*buf); int lstat (const char \*path, struct stat \*buf); int fstat (int fildes, struct stat \*buf);

### **DESCRIPTION**

path points to a path name naming a file. Read, write, or execute permission of the named file is not required, but all directories listed in the path name leading to the file must be searchable. stat obtains information about the named file.

Note that in a Remote File Sharing environment, the information returned by stat depends on the user/group mapping set up between the local and remote computers. [See idload(lM).]

lstat obtains file attributes similar to stat, except when the named file is a symbolic link; in that case lstat returns information about the link, while stat returns information about the file the link references.

fstat obtains information about an open file known by the file descriptor *fildes,*  obtained from a successful open, creat, dup, fcntl, or pipe system call.

*buf* is a pointer to a stat structure into which information is placed concerning the file.

The contents of the structure pointed to by *buf* include the following members:

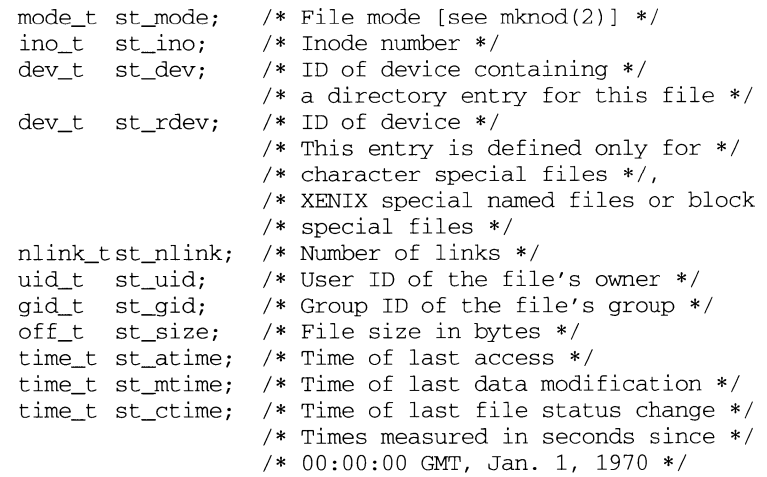

í

- st\_mode The mode of the file as described in mknod(2).
- st\_ino This field uniquely identifies the file in a given file system. The pair st\_ino and st\_dev uniquely identifies regular files.
- st\_dev This field uniquely identifies the file system that contains the file. Its value may be used as input to the ustat system call to determine more information about this file system. No other meaning is associated with this value.
- st\_rdev This field should be used only by administrative commands. It is valid only for block special files or character special files or XENIX special named files. The *st\_rdev* field for block special and character special files only has meaning on the system where the file was configured.

If the file is a XENIX special named file, it contains the type code [see stat(4) for the XENIX semaphore and shared data type code values S\_INSEM and S\_INSHD).

- st\_nlink This field should be used only by administrative commands.
- st\_uid The user ID of the file's owner.
- st\_gid The group ID of the file's group.
- st\_size For regular files, this is the address of the end of the file. For pipes or FIFOs, this is the count of the data currently in the file. For block special character special, or XENIX special named files. this is not defined.
- st\_atime Time when file data was last accessed. Changed by the following system calls: creat, mknod, pipe, utime, read, creatsem, opensem, sigsem, waitsem, sdget and sdfree.
- st\_mtime Time when data was last modified. Changed by the following system calls: creat, mknod, pipe, utime, write.
- st\_ctime Time when file status was last changed. Changed by the following system calls: chmod, chown, creat, link, mknod, pipe, unlink, utime, write, creatsem, sdget and sdfree.
- stat and lstat fail if one or more of the following are true:

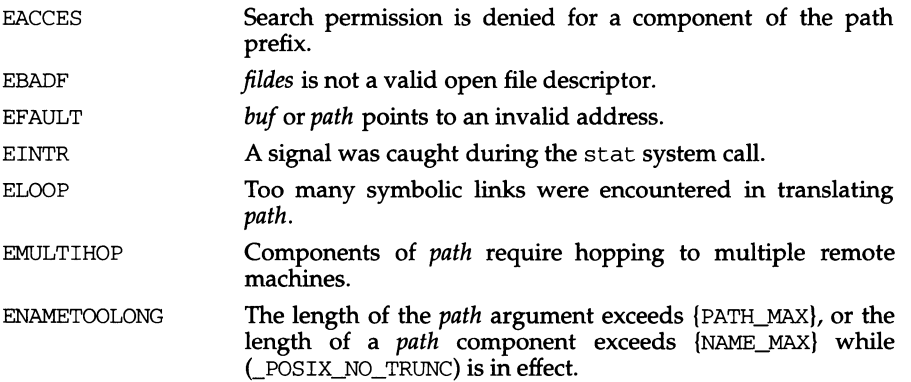

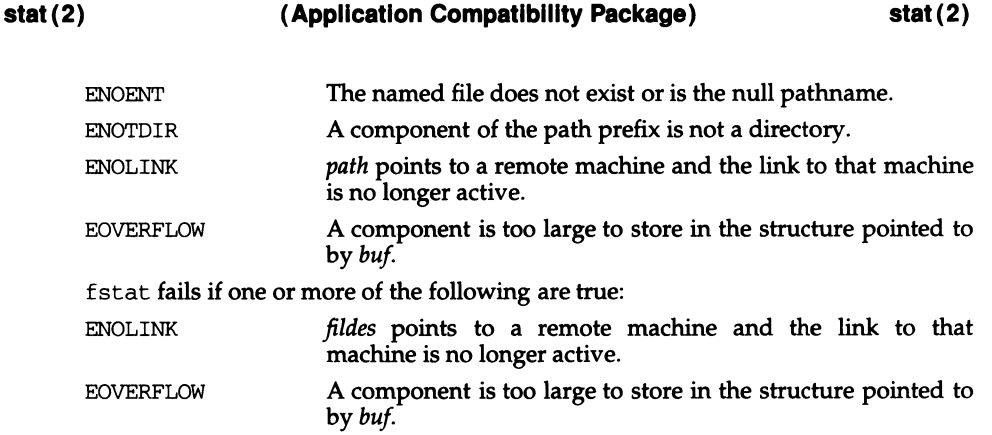

# **SEE ALSO**

chmod(2), chown(2),  $\text{creat}(2)$ ,  $\text{link}(2)$ ,  $\text{mknod}(2)$ ,  $\text{pipe}(2)$ ,  $\text{read}(2)$ ,  $\text{time}(2)$ , unlink(2), utime(2), write(2), stat(5)

## **DIAGNOSTICS**

Upon successful completion a value of 0 is returned. Otherwise, a value of -1 is returned and errno is set to indicate the error.

## **statvfs(2) statvfs(2)**

f

#### **NAME**

statvfs, fstatvfs - get file system information

### **SYNOPSIS**

#include <sys/types.h> #include <sys/statvfs.h> int statvfs (const char \*path, struct statvfs \*buf); int fstatvfs (int fildes, struct statvfs \*buf);

#### **DESCRIPTION**

statvfs returns a "generic superblock" describing a file system; it can be used to acquire information about mounted file systems. *buf* is a pointer to a structure (described below) that is filled by the system call.

*path* should name a file that resides on that file system. The file system type is known to the operating system. Read, write, or execute permission for the named file is not required, but all directories listed in the path name leading to the file must be searchable.

The statvfs structure pointed to by *buf* includes the following members:

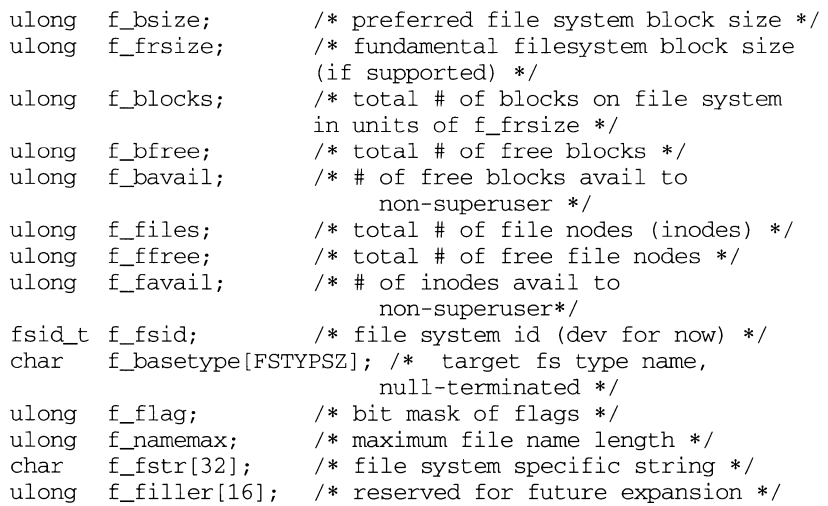

f\_basetype contains a null-terminated FSType name of the mounted target (for example, s5 mounted over rfs will contain s5).

The following flags can be returned in the f\_flag field:

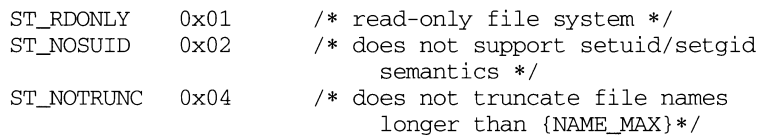

## **statvfs(2) statvfs(2)**

fstatvfs is similar to statvfs, except that the file named by *path* in statvfs is instead identified by an open file descriptor *fildes* obtained from a successful open, creat, dup, fcntl, or pipe system call.

statvfs fails if one or more of the following are true:

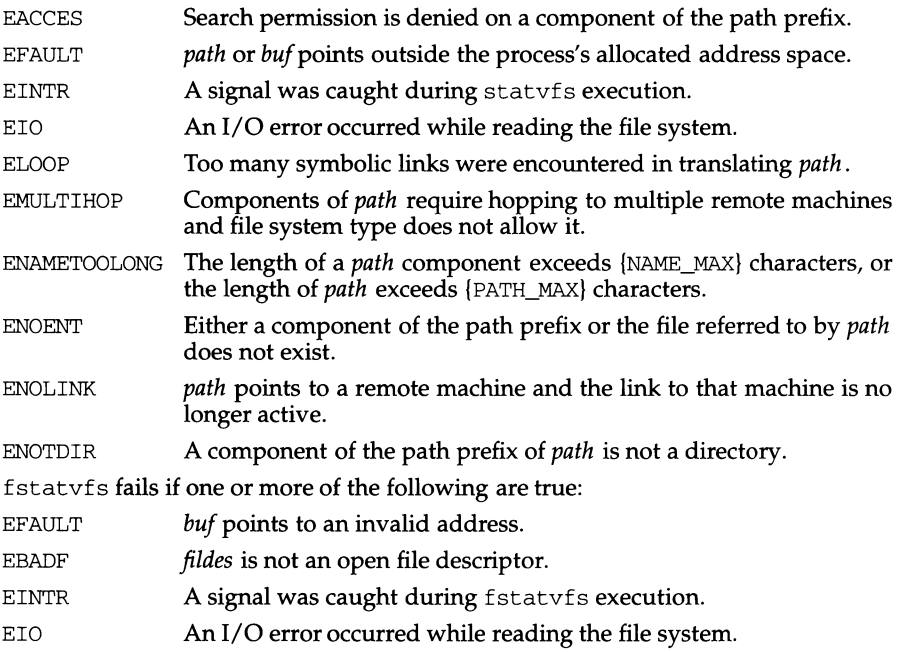

#### **DIAGNOSTICS**

Upon successful completion a value of 0 is returned. Otherwise, a value of -1 is returned and errno is set to indicate the error.

#### **SEE ALSO**

 $chmod(2)$ ,  $chown(2)$ ,  $creat(2)$ ,  $link(2)$ ,  $mknod(2)$ ,  $pipe(2)$ ,  $read(2)$ ,  $time(2)$ , unlink(2), utime(2), write(2).

í.

## **NAME**

stdarg- handle variable argument list

## **SYNOPSIS**

```
#include <stdarg.h>
```

```
va_list pvar;
```

```
void va_start(va_list pvar, parmN);
```
type va\_arg(va\_list pvar, type);

void va end(va list pvar);

## **DESCRIPTION**

This set of macros allows portable procedures that accept variable numbers of arguments of variable types to be written. Routines that have variable argument lists [such as printf] but do not use *stdarg* are inherently non-portable, as different machines use different argument-passing conventions.

va\_list is a type defined for the variable used to traverse the list.

The  $va_$  start () macro is invoked before any access to the unnamed arguments and initializes pvar for subsequent use by  $va\_{arg}()$  and  $va\_{end}()$ . The parameter *parmN* is the identifier of the rightmost parameter in the variable parameter list in the function definition (the one just before the  $, \ldots$ ). If this parameter is declared with the register storage class or with a function or array type, or with a type that is not compatible with the type that results after application of the default argument promotions, the behavior is undefined.

The parameter *parmN* is required under strict ANSI C compilation. In other compilation modes, *parmN* need not be supplied and the second parameter to the va start () macro can be left empty [for example, va\_start (pvar, ); ]. This allows for routines that contain no parameters before the ... in the variable parameter list.

The  $va_{\text{avg}}$  ( ) macro expands to an expression that has the type and value of the next argument in the call. The parameter pvar should have been previously initialized by va\_start(). Each invocation of va\_arg() modifies pvar so that the values of successive arguments are returned in tum. The parameter *type* is the type name of the next argument to be returned. The type name must be specified in such a way so that the type of a pointer to an object that has the specified type can be obtained simply by postfixing a \* to *type.* If there is no actual next argument, or if type is not compatible with the type of the actual next argument (as promoted according to the default argument promotions), the behavior is undefined.

The va\_end () macro is used to clean up.

Multiple traversals, each bracketed by va\_start and va\_end, are possible.

## **EXAMPLE**

This example gathers into an array a list of arguments that are pointers to strings (but not more than MAXARGS arguments) with function  $f1$ , then passes the array as a single argument to function  $\epsilon$ . The number of pointers is specified by the first argument to fl.

```
#include <stdarg.h> 
#define MAXARGS 31 
void fl(int n_ptrs, ... ) 
\left\{ \right.va_list ap; 
     char *array[MAXARGS]; 
      int ptr no = 0;
      if (n_ptrs > MAXARGS) 
           n ptrs = MAXARGS;
      va_start(ap, n_ptrs);
      while (ptr_no < n_ptrs)
            array[ptr no++] = va arg(ap, char*);va end(ap) ;
      f2(n_ptrs, array); 
\lambda
```
Each call to fl shall have visible the definition of the function or a declaration such as

void  $f1(int, \ldots)$ 

# **SEE ALSO**

vprintf(3S)

## **NOTES**

It is up to the calling routine to specify in some manner how many arguments there are, since it is not always possible to determine the number of arguments from the stack frame. For example, execl is passed a zero pointer to signal the end of the list. print f can tell how many arguments there are by the format. It is nonportable to specify a second argument of char, short, or float to  $va_{\text{arg}}$ , because arguments seen by the called function are not char, short, or float. C converts char and short arguments to int and converts float arguments to double before passing them to a function.

f.

## **NAME**

stdio - standard buffered input/output package

### **SYNOPSIS**

#include <stdio.h>

FILE\*stdin, \*stdout, \*stderr;

## **DESCRIPTION**

The functions described in the entries of sub-class 3S of this manual constitute an efficient, user-level 1/0 buffering scheme. The in-line macros getc and putc handle characters quickly. The macros getchar and putchar, and the higher-level routines fgetc, fgets, fprintf, fputc, fputs, fread, fscanf, fwrite,gets,getw, printf, puts, putw, and scanf all use or act as if they use getc and putc; they can be freely intermixed.

A file with associated buffering is called a *stream* [see intro(3)] and is declared to be a pointer to a defined type FILE. fopen creates certain descriptive data for a stream and returns a pointer to designate the stream in all further transactions. Normally, there are three open streams with constant pointers declared in the  $\epsilon$ stdio. h> header file and associated with the standard open files:

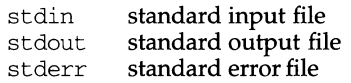

The following symbolic values in  $\langle$ unistd.h> define the file descriptors that will be associated with the C-language *stdin, stdout* and *stderr* when the application is started:

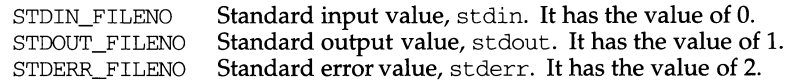

A constant null designates a null pointer.

An integer-constant EOF (-1) is returned upon end-of-file or error by most integer functions that deal with streams (see the individual descriptions for details).

An integer constant BUFSIZ specifies the size of the buffers used by the particular implementation.

An integer constant FILENAME\_MAX specifies the size needed for an array of char large enough to hold the longest file name string that the implementation guarantees can be opened.

An integer constant FOPEN MAX specifies the minimum number of files that the implementation guarantees can be open simultaneously. Note that no more than 255 files may be opened via fopen, and only file descriptors 0 through 255 are valid.

Any program that uses this package must include the header file of pertinent macro definitions, as follows:

#include <stdio.h>

The functions and constants mentioned in the entries of sub-class 3S of this manual are declared in that header file and need no further declaration. The constants and the following "functions" are implemented as macros (redeclaration of these names is perilous): getc, getchar, putc, putchar, ferror, feof, clearerr, and fileno.

There are also function versions of getc, getchar, putc, putchar, ferror, feof, clearerr, and fileno.

Output streams, with the exception of the standard error stream stderr, are by default buffered if the output refers to a file and line-buffered if the output refers to a terminal. The standard error output stream stderr is by default unbuffered, but use of freopen [see fopen(3S)] will cause it to become buffered or line-buffered. When an output stream is unbuffered, information is queued for writing on the destination file or terminal as soon as written; when it is buffered, many characters are saved up and written as a block. When it is line-buffered, each line of output is queued for writing on the destination terminal as soon as the line is completed (that is, as soon as a new-line character is written or terminal input is requested). setbuf or setvbuf [both described in setbuf(3S)] may be used to change the stream's buffering strategy.

## **SEE ALSO**

open(2}, close(2), lseek(2}, pipe(2}, read(2}, write(2}, ctermid(3S), cuserid(3S}, fclose(3S}, ferror(3S}, fopen(3S), fread(3S}, fseek(3S}, getc(3S}, gets(3S}, popen(3S}, printf(3S}, putc(3S}, puts(3S}, scanf(3S}, setbuf(3S}, system(3S}, tmpfile(3S}, tmpnam(3S), ungetc(3S)

## **DIAGNOSTICS**

Invalid *stream* pointers usually cause grave disorder, possibly including program termination. Individual function descriptions describe the possible error conditions.

**stdipc(3C) (C Development Set) stdlpc(3C)** 

## **NAME**

stdipc: ftok - standard interprocess communication package

## **SYNOPSIS**

#include <sys/types.h> #include <sys/ipc.h>

key\_t ftok(const char *\*path,* int *id);* 

## **DESCRIPTION**

All interprocess communication facilities require the user to supply a key to be used by the msqqet $(2)$ , semget $(2)$ , and shmqet $(2)$  system calls to obtain interprocess communication identifiers. One suggested method for forming a key is to use the ftok subroutine described below. Another way to compose keys is to include the project ID in the most significant byte and to use the remaining portion as a sequence number. There are many other ways to form keys, but it is necessary for each system to define standards for forming them. If some standard is not adhered to, it will be possible for unrelated processes to unintentionally interfere with each other's operation. It is still possible to interface intentionally. Therefore, it is strongly suggested that the most significant byte of a key in some sense refer to a project so that keys do not conflict across a given system.

ftok returns a key based on *path* and *id* that is usable in subsequent msgget, semget, and shmget system calls. *path* must be the path name of an existing file that is accessible to the process. *id* is a character that uniquely identifies a project. Note that ftok will return the same key for linked files when called with the same *id* and that it will return different keys when called with the same file name but different *ids.* 

## **SEE ALSO**

 $intro(2)$ ,  $msgget(2)$ , semget $(2)$ , shmget $(2)$ 

#### **DIAGNOSTICS**

ftok returns (key\_t) -1 if *path* does not exist or if it is not accessible to the process.

#### **NOTES**

If the file whose *path* is passed to ftok is removed when keys still refer to the file, future calls to ftok with the same *path* and *id* will return an error. If the same file is recreated, then ftok is likely to return a different key than it did the original time it was called.

# **stime(2)**

st ime - set time

### **SYNOPSIS**

#include <unistd.h>

int stime{const time\_t \*tp};

### **DESCRIPTION**

stime sets the system's idea of the time and date. tp points to the value of time as measured in seconds from 00:00:00 UTC January 1, 1970.

stime will fail if:

the effective user ID of the calling process is not super-user.

## **SEE ALSO**

time(2)

EPERM

## **DIAGNOSTICS**

Upon successful completion, a value of 0 is returned. Otherwise, a value of -1 is returned and errno is set to indicate the error.

 $\mathbb{I}$ 

# **NAME**

stkprotect - set permissions of stack

## **SYNOPSIS**

#include <sys/types.h> #include <sys/mman.h>

int stkprotect(unsigned perm);

# **DESCRIPTION**

This function sets the permissions of the stack. *Perm* must be either PROT\_READ|PROT\_WRITE or PROT\_READ|PROT\_WRITE|PROT\_EXEC.

Upon successful completion of an exec(2) function, a process's stack shall have PROT\_READ | PROT\_WRITE permissions. A new process created via fork(2) shall inherit the stack permissions of its parent process.

Under the following conditions, stkprotect fails and sets errno to:

EINVAL *perm* is invalid.

# **DIAGNOSTICS**

Upon successful completion a value of 0 is returned. Otherwise, a value of  $-1$  is returned and errno is set to indicate the error.

# **SEE ALSO**

 $c<sub>sync</sub>(2)$ ,  $exc(2)$ ,  $fork(2)$ ,  $mmap(2)$ 

```
str: strfind, strrspn, strtrns - string manipulations
```
# **SYNOPSIS**

cc *[flag ... ]file ...* -lgen *[library ... ]* 

#include <libgen.h>

int strfind (const char *\*as1,* const char *\*as2);* 

char \*strrspn (const char *\*String,* const char *\*tc);* 

char \* strtrns ( const char *\*Str,* const char *\*old,* const char *\*new,*  char *\*result)* ;

# **DESCRIPTION**

strfind returns the offset of the second string, *as2,* if it is a substring of string *as1.* 

strrspn returns a pointer to the first character in the string to be trimmed (all characters from the first character to the end of *string* are in tc).

strtrns transforms strand copies it into *result.* Any character that appears in *old* is replaced with the character in the same position in *new.* The *new* result is returned.

# **EXAMPLES**

```
I* find pointer to substring "hello" in asl */ 
i = \text{string}(as1, "hello");
/* trim junk from end of string */ 
s2 = strrspn(s1, "*?#$%");
*s2 = '0';/* transform lower case to upper case */ 
a1[] = "abcdefghijklmnopgrstuvwxyz";
a2[] = "ABCDEFGHIJKLMNOPQRSTUVWXYZ";
s2 = strtrns(s1, a1, a2, s2);
```
# **SEE ALSO**

string(3C)

# **DIAGNOSTICS**

If the second string is not a substring of the first string strfind returns -1.

ť

## **NAME**

strccpy: streadd, strcadd, strecpy - copy strings, compressing or expanding escape codes

## **SYNOPSIS**

```
cc [flag .. . ]file ... -lgen [library ... ] 
#include <libgen.h> 
char *strccpy (char *output, const char *input);
char *strcadd (char *output, const char *input);
char *strecpy (char *output, const char *input, const char
    *exceptions) ; 
char *streadd (char *output, canst char *input, canst char 
    *exceptions) ;
```
## **DESCRIPTION**

strccpy copies the *input* string, up to a null byte, to the *output* string, compressing the C-language escape sequences (for example,  $\ln$ ,  $\cdot$  001) to the equivalent character. A null byte is appended to the output. The *output* argument must point to a space big enough to accommodate the result. If it is as big as the space pointed to by *input* it is guaranteed to be big enough. strccpy returns the *output* argument.

strcadd is identical to strccpy, except that it returns the pointer to the null byte that terminates the output.

strecpy copies the *input* string, up to a null byte, to the *output* string, expanding non-graphic characters to their equivalent C-language escape sequences (for example, \n, \001). The *output* argument must point to a space big enough to accommodate the result; four times the space pointed to by *input* is guaranteed to be big enough (each character could become \ and 3 digits). Characters in the *exceptions*  string are not expanded. The *exceptions* argument may be zero, meaning all nongraphic characters are expanded. strecpy returns the *output* argument

streadd is identical to strecpy, except that it returns the pointer to the null byte that terminates the output.

#### **EXAMPLES**

```
I* expand all but newline and tab */ 
      strecpy ( output, input, "\nt" );
      /* concatenate and compress several strings */ 
      cp = \text{strcadd}( output, input1);
      cp = \text{strcadd}( cp, input2);
      cp = \text{strcadd}( cp, input3);
SEE ALSO
```

```
string(3C), str(3G)
```
strcoll - string collation

## **SYNOPSIS**

#include <string.h>

int strcoll (const char \*sl, const char \*s2);

## **DESCRIPTION**

strcoll returns an integer greater than, equal to, or less than zero in direct correlation to whether string *sl* is greater than, equal to, or less than the string s2. The comparison is based on strings interpreted as appropriate to the program's locale for category LC\_COLLATE [see setlocale(3C)].

Both strcoll and strxfrm provide for locale-specific string sorting. strcoll is intended for applications in which the number of comparisons per string is small. When strings are to be compared a number of times, strxfrm is a more appropriate utility because the transformation process occurs only once.

## **FILES**

/usr /lib/locale/ *locale* /LC\_ COLLATE LC\_ COLLATE database for *locale.* 

## **SEE ALSO**

coll tbl(lM), setlocale(3C), string(3C), strxfrm(3C), environ(S).

 $\mathbf{f}_\mathrm{L}$ 

# **NAME**

strerror - get error message string

# **SYNOPSIS**

#include <string.h>

char \*strerror (int errnum);

# **DESCRIPTION**

strerror maps the error number in *errnum* to an error message string, and returns a pointer to that string. strerror uses the same set of error messages as perror. The returned string should not be overwritten.

## **SEE ALSO**

perror(3C)

```
strftime, cftime, ascftime - convert date and time to string
```
#### **SYNOPSIS**

#include <time.h>

- size t \*strftime (char \*s, size t maxsize, const char \*format, const struct tm \*timeptr);
- int cftime (char \*s, char \*format, const time\_t \*clock);
- int ascftime (char \*s, const char \*format, const struct tm \*timeptr);

#### **DESCRIPTION**

strftime, ascftime, and cftime place characters into the array pointed to by s as controlled by the string pointed to by *format.* The *format* string consists of zero or more directives and ordinary characters. All ordinary characters (including the terminating null character) are copied unchanged into the array. For strftime, no more than *maxsize* characters are placed into the array.

If *format* is (char \*)O, then the locale's default format is used. For strftime the default format is the same as "%c", for cftime and ascftime the default format is the same as " $C$ ". cf time and ascftime first try to use the value of the environment variable CFTIME, and if that is undefined or empty, the default format is used.

Each directive is replaced by appropriate characters as described in the following list. The appropriate characters are determined by the LC\_TIME category of the program's locale and by the values contained in the structure pointed to by *timeptr*  for strftime and ascftime, and by the time represented by *clock* for cf time.

- %% same as%
- %a locale's abbreviated weekday name
- %A locale's full weekday name
- %b locale's abbreviated month name
- %B locale's full month name
- %c locale's appropriate date and time representation
- %C locale's date and time representation as produced by date(1)  $^{8d}$  day of month (01 31)
- day of month  $(01 31)$
- %D date as %m/%d/%y
- %e day of month (1-31; single digits are preceded by a blank)
- %h locale's abbreviated month name.
- %H hour ( 00 23 )
- $\text{\%I}$  hour (01 12)
- $\frac{1}{2}$  day number of year (001 366)
- $\text{\%m}$  month number (01 12)
- %M minute ( 00 59 )
- %n same as \n
- %p locale's equivalent of either AM or PM
- %r time as %1:%M:%S [AM I PM]
- %R time as %H:%M
- %S seconds ( 00 61 ), allows for leap seconds
$\mathbf{I}$ 

- %t insert a tab
- %T time as %H:%M:%S
- %U week number of year ( 00 53 ), Sunday is the first day of week 1
- $% w$  weekday number (0 6), Sunday = 0
- %W week number of year ( 00 53 ), Monday is the first day of week 1
- %x locale's appropriate date representation
- %X locale's appropriate time representation
- $\gamma$  year within century (00 99)
- %Y year as ccyy (for example, 1986)
- %Z time zone name or no characters if no time zone exists

The difference between %U and %W lies in which day is counted as the first of the week. Week number 01 is the first week in January starting with a Sunday for %U or a Monday for %W. Week number 00 contains those days before the first Sunday or Monday in January for %U and %W, respectively.

If the total number of resulting characters including the terminating null character is not more than *maxsize,* strftime, cftime and ascftime return the number of characters placed into the array pointed to by *s* not including the terminating null character. Otherwise, zero is returned and the contents of the array are indeterminate. cftime and ascftime return the number of characters placed into the array pointed to by s not including the terminating null character.

## **Selecting the Output's Language**

By default, the output of strftime, cftime, and ascftime appear in US English. The user can request that the output of strftime, cftime or ascftime be in a specific language by setting the *locale* for *category* LC\_TIME in setlocale.

### **Timezone**

The timezone is taken from the environment variable  $TZ$  [see ctime(3C) for a description of TZ].

### **EXAMPLES**

The example illustrates the use of strftime. It shows what the string in str would look like if the structure pointed to by *tmptr* contains the values corresponding to Thursday, August 28, 1986 at 12:44:36 in New Jersey.

strftime (str, strsize, "%A %b %d %j", tmptr)

This results in str containing "Thursday Aug 28 240".

### **FILES**

/usr/lib/locale/locale/LC\_TIME - file containing locale specific date and time information

### **SEE ALSO**

ctime(3C), getenv(3C), setlocale(3C), strftime(4), timezone(4), environ(5)

### **NOTE**

cf time and ascftime are obsolete. strftime should be used instead.

## **NAME**

string: strcat, strdup, strncat, strcmp, strncmp, strcpy, strncpy, strlen, strchr, strrchr, strpbrk, strspn, strcspn, strtok, strstr - string operations

### **SYNOPSIS**

#include <string.h> char  $*$ strcat (char  $*$ s1, const char  $*$ s2); char \*strdup (const char \*s1); char \*strncat (char \*s1, const char \*s2, size\_t n); int strcmp (const char \*s1, const char \*s2); int strncmp (const char \*sl, const char \*s2, size\_t n); char \*strcpy (char \*sl, const char \*s2); char \*strncpy (char \*sl, const char \*s2, size\_t n); size\_t strlen (const char \*s); char \*strchr (const char \*s, int c); char \*strrchr (const char \*s, int c); char \*strpbrk (const char \*sl, const char \*s2); size\_t strspn (const char \*s1, const char \*s2); size t strcspn (const char \*s1, const char \*s2); char \*strtok (char \*sl, const char \*s2); char \*strstr (const char \*sl, const char \*s2);

### **DESCRIPTION**

The arguments s, *s1,* and *s2* point to strings (arrays of characters terminated by a null character). The functions strcat, strncat, strcpy, strncpy, and strtok. all alter *s1.* These functions do not check for overflow of the array pointed to by *s1.* 

strcat appends a copy of string  $s2$ , including the terminating null character, to the end of string *s1.* strncat appends at most *n* characters. Each returns a pointer to the null-terminated result. The initial character of *s2* overrides the null character at the end of *s1.* 

strcmp compares its arguments and returns an integer less than, equal to, or greater than 0, based upon whether *s1* is lexicographically less than, equal to, or greater than s2. strncmp makes the same comparison but looks at at most *n* characters. Characters following a null character are not compared.

strcpy copies string *s2* to *s1* including the terminating null character, stopping after the null character has been copied. strncpy copies exactly *n* characters, truncating *s2* or adding null characters to *s1* if necessary. The result will not be nullterminated if the length of *s2* is *n* or more. Each function returns *s1.* 

strdup returns a pointer to a new string which is a duplicate of the string pointed to by *s1.* The space for the new string is obtained using malloc(3C). If the new string can not be created, a NULL pointer is returned.

 $\mathbf{I}$ 

strlen returns the number of characters in  $s$ , not including the terminating null character.

strchr (or strrchr) returns a pointer to the first (last) occurrence of *c* (converted to a char) in strings, or a NULL pointer if *c* does not occur in the string. The null character terminating a string is considered to be part of the string.

strpbrk returns a pointer to the first occurrence in string *s1* of any character from string s2, or a NULL pointer if no character from *s2* exists in *s1.* 

strspn (or strcspn) returns the length of the initial segment of string *s1* which consists entirely of characters from (not from) string s2.

strtok considers the string *s1* to consist of a sequence of zero or more text tokens separated by spans of one or more characters from the separator string s2. The first call (with pointer *s1* specified) returns a pointer to the first character of the first token, and will have written a null character into *s1* immediately following the returned token. The function keeps track of its position in the string between separate calls, so that subsequent calls (which must be made with the first argument a NULL pointer) will work through the string *s1* immediately following that token. In this way subsequent calls will work through the string *s1* until no tokens remain. The separator string *s2* may be different from call to call. When no token remains in *s1,* a NULL pointer is returned.

strstr locates the first occurrence in string *s1* of the sequence of characters (excluding the terminating null character) in string  $s2$ .  $strstr$  returns a pointer to the located string, or a null pointer if the string is not found. If *s2* points to a string with zero length (that is, the string ""), the function returns *s1*.

### **SEE ALSO**

malloc(3C), setlocale(3C), strxfrm(3C)

### **NOTES**

All of these functions assume the default locale "C." For some locales, strxfrm should be applied to the strings before they are passed to the functions.

### **NAME**

string: strcasecmp, strncasecmp - string operations

## **SYNOPSIS**

/usr /ucb/ cc *[flag .* .. *]file .* .. int strcasecmp(s1, s2) char  $*_{s1}$ ,  $*_{s2}$ ; int strncasecmp(s1, s2, n) char \*sl, \*s2; int n;

# **DESCRIPTION**

The strcasecrnp and strncasecrnp routines compare the strings and ignore differences in case. These routines assume the ASCII character set when equating lower and upper case characters.

These functions operate on null-terminated strings. They do not check for overflow of any receiving string.

### **SEE ALSO**

 $bstring(3)$ ,  $malloc(3C)$ ,  $string(3C)$ .

### **NOTES**

strcasecrnp and strncasecrnp use native character comparison as above and assume the ASCII character set.

Í.

### **NAME**

strtod, atof, - convert string to double-precision number

### **SYNOPSIS**

#include <stdlib.h>

double strtod (const char \*nptr, char \*\*endptr); double atof (const char \*nptr);

### **DESCRIPTION**

strtod returns as a double-precision floating-point number the value represented by the character string pointed to by *nptr.* The string is scanned up to the first unrecognized character.

strtod recognizes an optional string of "white-space" characters [as defined by isspace in  $ctype(3C)$ , then an optional sign, then a string of digits optionally containing a decimal point character, then an optional exponent part including an e or  $E$  followed by an optional sign, followed by an integer.

If the value of *endptr* is not  $(char **)$  NULL, a pointer to the character terminating the scan is returned in the location pointed to by *endptr.* If no number can be formed, *\*endptr* is set to *nptr,* and zero is returned.

atof (nptr) is equivalent to: strtod(nptr, (char \*\*)NULL).

# **SEE ALSO**

```
ctype(3C), scanf(3S), strtol(3C)
```
# **DIAGNOSTICS**

If the correct value would cause overflow, ±HUGE is returned (according to the sign of the value), and errno is set to ERANGE.

If the correct value would cause underflow, zero is returned and errno is set to ERANGE.

When the  $-Xc$  or  $-Xa$  compilation options are used, HUGE\_VAL is returned instead of HUGE.

### **NAME**

strtol, strtoul, atol, atoi - convert string to integer

### **SYNOPSIS**

#include <stdlib.h>

long strtol (const char \*str, char \*\*ptr, int base);

unsigned long strtoul (const char \*str, char \*\*ptr, int base);

long atol (const char \*str);

int atoi (const char \*str);

### **DESCRIPTION**

strtol returns as a long integer the value represented by the character string pointed to by str. The string is scanned up to the first character inconsistent with the base. Leading "white-space" characters [as defined by isspace in ctype(3C)] are ignored.

If the value of *ptr* is not (char \*\*) NULL, a pointer to the character terminating the scan is returned in the location pointed to by *ptr.* If no integer can be formed, that location is set to str, and zero is returned.

If *base* is positive (and not greater than 36), it is used as the base for conversion. After an optional leading sign, leading zeros are ignored, and "Ox" or "OX" is ignored if *base* is 16.

If *base* is zero, the string itself determines the base as follows: After an optional leading sign a leading zero indicates octal conversion, and a leading "0x" or "0X" hexadecimal conversion. Otherwise, decimal conversion is used.

Truncation from long to int can, of course, take place upon assignment or by an explicit cast.

If the value represented by *str* would cause overflow, LONG\_MAX or LONG\_MIN is returned (according to the sign of the value), and errno is set to the value, ERANGE.

strtoul is similar to strtol except that strtoul returns as an unsigned long integer the value represented by *str.* If the value represented by *str* would cause overflow, ULONG\_MAX is returned, and errno is set to the value, ERANGE.

Except for behavior on error, atol (str) is equivalent to: strtol (str, (char  $**$ ) NULL,  $10$ ).

Except for behavior on error, atoi(str) is equivalent to: (int) strtol(str, (char \*\*)NULL, 10).

### **DIAGNOSTICS**

If strtol is given a *base* greater than 36, it returns 0 and sets errno to EINVAL.

### **SEE ALSO**

 $ctype(3C)$ , scanf $(3S)$ , strtod $(3C)$ 

### **NOTES**

strtol no longer accepts values greater than LONG\_MAX as valid input. Use strtoul instead.

**strxfrm (3C) (C Development Set) strxfrm ( 3C)** 

í.

### **NAME**

strxfrm - string transformation

# **SYNOPSIS**

#include <string.h>

 $size_t$  strxfrm (char \*s1, const char \*s2, size\_t n);

# **DESCRIPTION**

strxfrm transforms the string s2 and places the resulting string into the array s1. The transformation is such that if  $stramp;$  is applied to two transformed strings, it returns a value greater than, equal to, or less than zero, corresponding to the result of the strcoll function applied to the same two original strings. The transformation is based on the program's locale for category LC\_COLLATE [see setlocale(3C)].

No more than *n* characters will be placed into the resulting array pointed to by *s1,*  including the terminating null character. If *n* is 0, then *s1* is permitted to be a null pointer. If copying takes place between objects that overlap, the behavior is undefined.

 $strx$ f $rm$  returns the length of the transformed string (not including the terminating null character). If the value returned is *n* or more, the contents of the array *s1* are indeterminate.

# **EXAMPLE**

The value of the following expression is the size of the array needed to hold the transformation of the string pointed to by s.

 $1 + \text{strxfrm(NULL, s, 0)}$ ;

# **FILES**

/usr/lib/locale/locale/LC\_COLLATE LC\_COLLATE database for *locale.* 

### **SEE ALSO**

colltbl(lM). setlocale(3C), strco11(3C), string(3C), environ(S).

# **DIAGNOSTICS**

On failure, strxfrm returns (size  $t$ ) -1.

# **swab(3C)**

# **NAME**

swab - swap bytes

# **SYNOPSIS**

#include <stdlib.h>

void swab (const char \*from, char \*to, int nbytes);

# **DESCRIPTION**

swab copies *nbytes* bytes pointed to by *from* to the array pointed to by *to,* exchanging adjacent even and odd bytes. *nbytes* should be even and non-negative. If *nbytes*  is odd and positive, swab uses *nbytes-1* instead. If *nbytes* is negative, swab does nothing.

# **swapctl (2) swapctl (2)**

f

### **NAME**

swapctl - manage swap space

### **SYNOPSIS**

#include <sys/stat.h> #include <sys/swap.h>

int swapctl(int cmd, void \*arg);

### **DESCRIPTION**

swapctl adds, deletes, or returns information about swap resources. *cmd* specifies one of the following options contained in  $sys/swap$ . h:

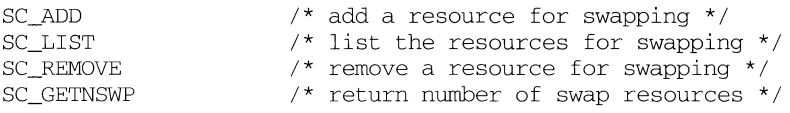

When SC\_ADD or SC\_REMOVE is specified, *arg* is a pointer to a swapres structure containing the following members:

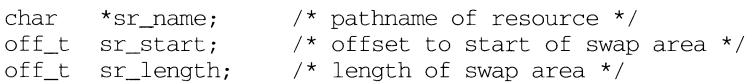

sr\_start and sr\_length are specified in 512-byte blocks. When SC\_LIST is specified, *arg* is a pointer to a swaptable structure containing the following members:

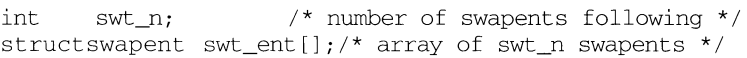

A swapent structure contains the following members:

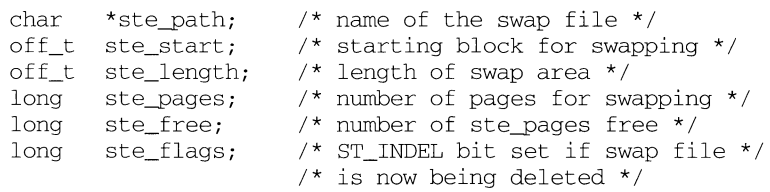

SC\_LIST causes swapctl to return at most swt\_n entries. The return value of swapctl is the number actually returned. The ST\_INDEL bit is turned on in ste\_flags if the swap file is in the process of being deleted. When SC\_GE'INSWP is specified, swapctl returns as its value the number of swap resources in use. *arg* is ignored for this operation. The SC\_ADD and SC\_REMOVE functions will fail if calling process does not have appropriate privileges.

### **RETURN VALUE**

Upon successful completion, the function swapctl returns a value of  $0$  for  $SC$  ADD or SC\_REMOVE, the number of struct swapent entries actually returned for SC\_LIST, or the number of swap resources in use for SC\_GE'INSWP. Upon failure, the function swapctl returns a value of  $-1$  and sets errno to indicate an error.

# **ERRORS**

Under the following conditions, the function swapct1 fails and sets errno to:

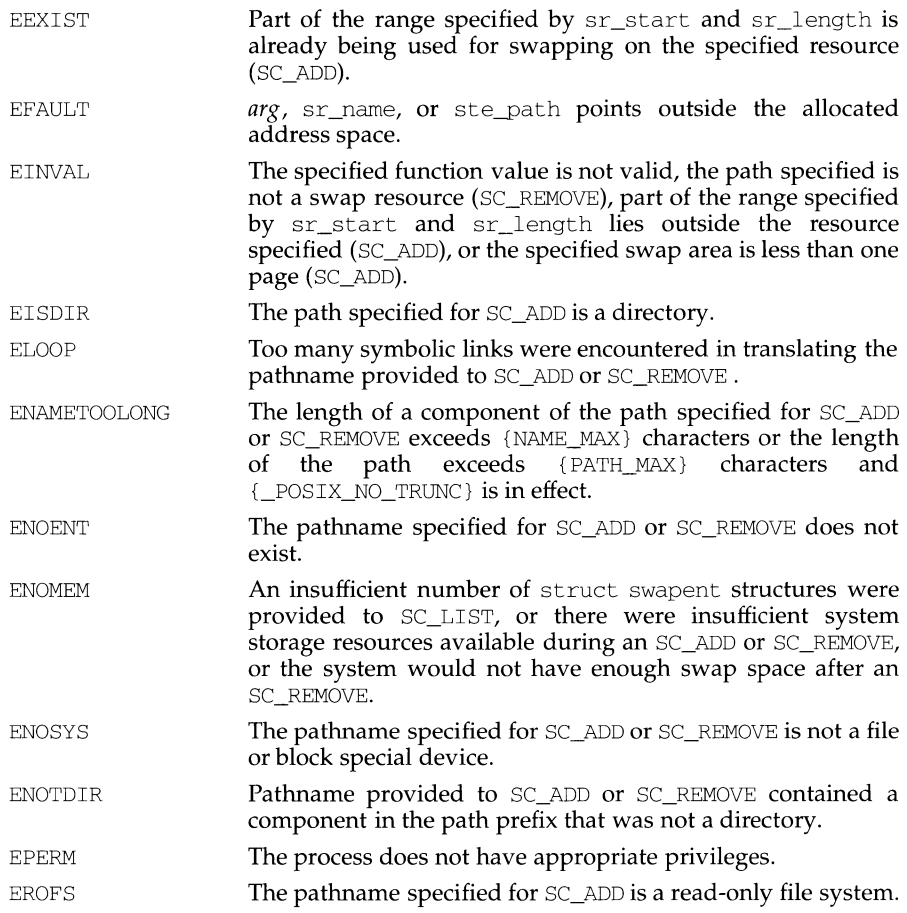

# **symlink(2) symlink(2)**

ł,

# **NAME**

syrnlink - make a symbolic link to a file

# **SYNOPSIS**

```
#include <unistd.h> 
int symlink(const char *name1, const char *name2);
```
# **DESCRIPTION**

syrnlink creates a symbolic link *name2* to the file *name1.* Either name may be an arbitrary pathname, the files need not be on the same file system, and *name1* may be nonexistent.

The file to which the symbolic link points is used when an open(2) operation is performed on the link.  $\overline{A}$  stat(2) on a symbolic link returns the linked-to file, while an lstat returns information about the link itself. This can lead to surprising results when a symbolic link is made to a directory. To avoid confusion in programs, the readlink(2) call can be used to read the contents of a symbolic link.

*H* the file named by *name2* does not exist, it is created. The permission mode of *name2* is 777 [see creat(2)].

The symbolic link is made unless one or more of the following are true:

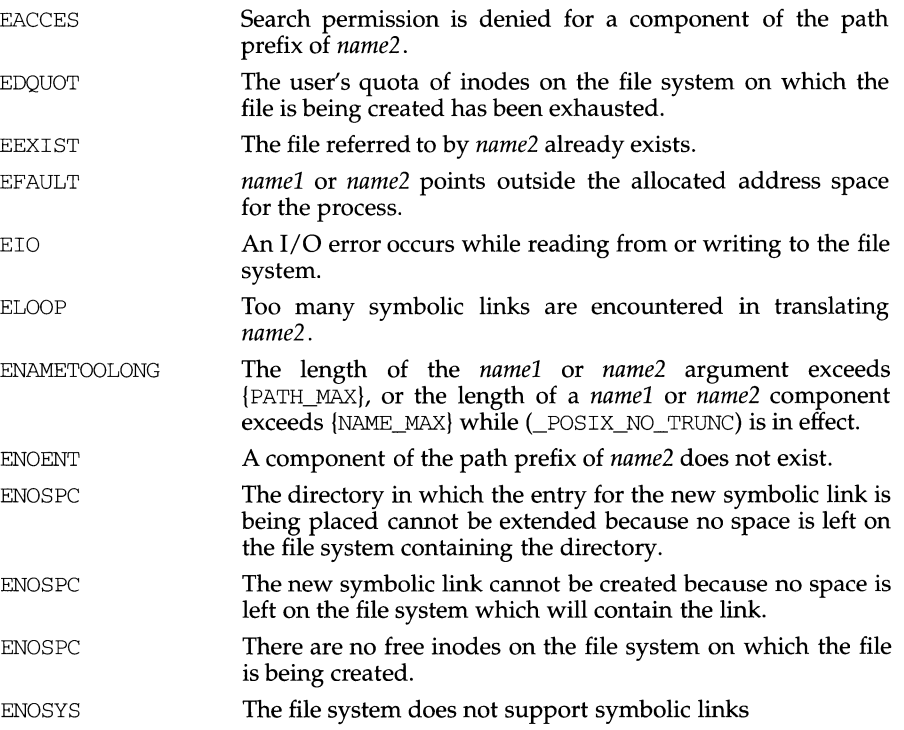

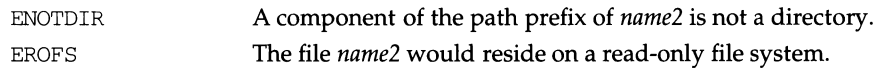

# **DIAGNOSTICS**

Upon successful completion symlink returns a value of O; otherwise, it returns -1 and places an error code in errno.

# **SEE ALSO**

 $\text{cp}(1)$ , link(2), readlink(2), unlink(2).

# **sync(2)**

 $\mathbf{I}$ 

# **NAME**

sync - update super block

# **SYNOPSIS**

#include <unistd.h>

void sync(void);

# **DESCRIPTION**

sync causes all information in memory that should be on disk to be written out. This includes modified super blocks, modified i-nodes, and delayed block 1/0.

It should be used by programs that examine a file system, such as  $fsck(1M)$ ,  $df(1M)$ , and so on. It is mandatory before a re-boot.

The writing, although scheduled, is not necessarily completed before sync returns. The fsync system call completes the writing before it returns.

# **SEE ALSO**

fsync(2)

# **NAME**

syscall - indirect system call

# **SYNOPSIS**

/usr /ucb/ cc *[flag .* .. ] *file* ...

#include <sys/syscall.h>

int syscall (number, arg, ... )

# **DESCRIPTION**

syscall performs the system call whose assembly language interface has the specified *number,* and arguments *arg ....* Symbolic constants for system calls can be found in the header file /usr/include/sys/syscall .h.

# **RETURN VALUE**

When the C-bit is set, syscall returns -1 and sets the external variable errno [see intro(2)].

# **SEE ALSO**

 $\text{intro}(2), \text{pipe}(2).$ 

**sysconf (3C) (Multiprocessing) sysconf(3C)** 

 $\mathbf{f}$ 

## **NAME**

sysconf - retrieves configurable system variables

# **SYNOPSIS**

#include <unistd.h>

long sysconf(int name);

NAME

### **DESCRIPTION**

Multiprocessing supports the following new name values:

\_SC\_NPROC\_CONF Number of currently configured processors.

\_SC\_NPROC\_ONLN Number of processors currently online.

The sysconf function provides a method for the application to determine the current value of a configurable system limit or option (variable).

The name argument represents the system variable to be queried. The following table lists the minimal set of system variables from limits.hand unistd.h that can be returned by sysconf, and the symbolic constants, defined in unistd.h that are the corresponding values used for *name.* 

# RETURN VALUE

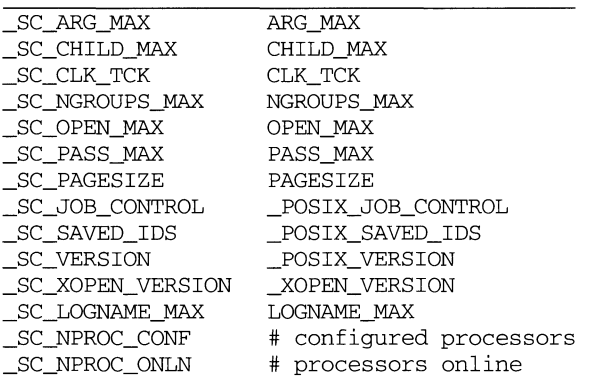

The value of CLK\_TCK may be variable and it should not be assumed that CLK\_TCK is a compile-time constant. The value of  $CLK$  TCK is the same as the value of sysconf(\_SC\_CLK\_TCK).

The unique system identifier returned by sysconf (\_SC\_BCS\_SYS\_ID) is equal to the lower four bytes of the unique Ethernet address of the Ethernet board with the lowest board number. If two or more Ethernet boards have the same lowest board number, the address of the board with the lowest board number in the lowest slot will be returned.

For example, given this configuration:

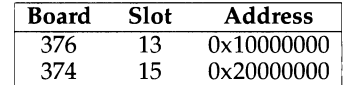

sysconf (SC\_BCS\_SYS\_ID) returns: 0x20000000

This algorithm can be overridden by  $u$ admin $(1M)$  as follows:  $u$ admin A\_SET\_SYS\_ID *address* This will set the unique system identifier to *address* if an Ethernet board with an Ethernet address equal to *address* exists in the system.

For example, given this configuration:

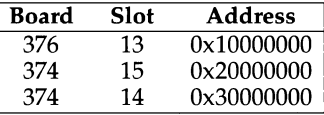

sysconf(\_SC\_BCS\_SYS\_ID) returns: Ox30000000

But after entering uadmin A\_SET\_SYS\_ID 0x20000000 sysconf (\_SC\_BCS\_SYS\_ID) returns: Ox20000000

## **DIAGNOSTICS**

sysconf returns the appropriate value on success, or a negative value on failure.

Failure may result from:

EINVAL The name argument is invalid.

If *name* is an invalid value, sysconf will return -1 and set errno to indicate the error. If sysconf fails due to a value of *name* that is not defined on the system, the function will return a value of -1 without changing the value of errno.

# **NOTES**

A call to setrlimit may cause the value of OPEN\_MAX to change.

# **SEE ALSO**

 $pathconf(3C)$ 

 $\parallel$ 

# **NAME**

sysfs - get file system type information

# **SYNOPSIS**

```
#include <sys/fstyp.h> 
#include <sys/fsid.h> 
int sysfs(int opcode, const char *fsname); 
int sysfs(int opcode, int fs_index, char *buf); 
int sysfs(int opcode);
```
# **DESCRIPTION**

sysfs returns information about the file system types configured in the system. The number of arguments accepted by sysfs varies and depends on the *opcode.*  The currently recognized *opcodes* and their functions are:

- GETFSIND Translate *fsname,* a null-terminated file-system type identifier, into a file-system type index. **GETFSTYP** Translate *fs\_index,* a file-system type index, into a null-terminated file-system type identifier and write it into the buffer pointed to by *buf;* this buffer must be at least of size FSTYPSZ as defined in sys/fstyp.h.
- GETNFSTYP Return the total number of file system types configured in the system.

sysfs fails if one or more of the following are true:

- EINVAL *fsname* points to an invalid file-system *identifier;fs\_index* is zero, or invalid; *opcode* is invalid.
- EFAULT *buf* or *fsname* points to an invalid user address.

# **DIAGNOSTICS**

Upon successful completion, sysfs returns the file-system type index if the *opcode*  is GETFSIND, a value of O if the *opcode* is GETFSTYP, or the number of file system types configured if the *opcode* is GETNFSTYP. Otherwise, a value of -1 is returned and errno is set to indicate the error.

# **sysinfo(2) sysinfo(2)**

# **NAME**

# sysinfo - get and set system information strings

# **SYNOPSIS**

#include <sys/systeminfo.h>

long sysinfo (int command, char \*buf, long count);

## **DESCRIPTION**

sysinfo copies information relating to the UNIX system on which the process is executing into the buffer pointed to by *buf*; sysinfo can also set certain information where appropriate commands are available. *count* is the size of the buffer.

The POSIX P1003.l interface sysconf [see sysconf(2)] provides a similar class of configuration information, but returns an integer rather than a string.

The commands available are:

SI\_SYSNAME SI\_HOSTNAME Copy into the array pointed to by *buf* the string that would be returned by uname [see uname(2)] in the *sysname* field. This is the name of the implementation of the operating system, for example, *System V* or *UTS.*  Copy into the array pointed to by *buf* a string that names the present host machine. This is the string that would be returned by uname [see uname(2)] in the *nodename* field. This hostname or nodename is often the name the machine is known by locally. The *hostname* is the name of this machine as a node in some network; different networks may have different names for the node, but presenting the nodename to the appropriate network Directory or name-to-address mapping service should produce a transport end point address. The name may not be fully qualified. Internet host names may be up to 256 bytes in length (plus the terminating null). SI\_SET\_HOSTNAME Copy the null-terminated contents of the array pointed to by *buf* into the string maintained by the kernel whose value will be returned by succeeding calls to sysinfo with the command SI\_HOSTNAME. This command requires that the effective-user-id be super-user. SI\_RELEASE Copy into the array pointed to by *buf* the string that would be returned by uname [see uname(2)] in the *release* field. Typical values might be *4.0* or 3.2. SI\_ VERSION Copy into the array pointed to by *buf* the string that would be returned by uname [see uname(2)] in the *version* field. The syntax and semantics of this string are defined by the system provider. SI\_MACHINE Copy into the array pointed to by *buf* the string that would be returned by uname [see uname(2)] in the *machine* field, for example, *3b2* or *580.* 

- SI\_ARCHITECTURE Copy into the array pointed to by *buf* a string describing the instruction set architecture of the current system, for example, *mc68030, m32100,* or *i80486.* These names may not match predefined names in the C language compilation system.
- SI\_HW\_PROVIDER Copies the name of the hardware manufacturer into the array pointed to by *buf*
- SI\_HW\_SERIAL Copy into the array pointed to by *buf* a string which is the ASCII representation of the hardware-specific serial number of the physical machine on which the system call is executed. Note that this may be implemented in Read-Only Memory, via software constants set when building the operating system, or by other means, and may contain non-numeric characters. It is anticipated that manufacturers will not issue the same "serial number'' to more than one physical machine. The pair of strings returned by SI\_HW\_PROVIDER and SI\_HW\_SERIAL is likely to be unique across all vendor's System V implementations.
- SI\_SRPC\_DOMAIN Copies the Secure Remote Procedure Call domain name into the array pointed to by *buf*
- SI\_SET\_SRPC\_DOMAIN

Set the string to be returned by sysinfo with the SI SRPC\_DOMAIN command to the value contained in the array pointed to by *buf*. This command requires that the effective-user-id be super-user.

sysinfo will fail if one or both of the following are true:

- EPERM The process does not have appropriate privilege for a SET commands.
- EINVAL *buf* does not point to a valid address, or the data for a SET command exceeds the limits established by the implementation.

# **DIAGNOSTICS**

Upon successful completion, the value returned indicates the buffer size in bytes required to hold the complete value and the terminating null character. If this value is no greater than the value passed in *count,* the entire string was copied; if this value is greater than *count,* the string copied into *buf* has been truncated to *count-1* bytes plus a terminating null character.

Otherwise, a value of -1 is returned and errno is set to indicate the error.

### **USAGE**

There is in many cases no corresponding programmatic interface to set these values; such strings are typically settable only by the system administrator modifying entries in the master. d directory or the code provided by the particular OEM reading a serial number or code out of read-only memory, or hard-coded in the version of the operating system.

A good starting guess for *count* is 257, which is likely to cover all strings returned by this interface in typical installations.

# **sysinfo(2) sysinfo(2)**

# **SEE ALSO**

uname(2), sysconf(3C) BSD compatibility package interfaces gethostname(3), gethostid(3)

# **NAME**

syslog, openlog, closelog, setlogmask - control system log

### **SYNOPSIS**

```
\frac{1}{\text{log}r}/ucb/cc \intflag... \intfile...
#include <syslog.h> 
openlog(ident, logopt, facility) 
char *ident; 
syslog(priority, message, parameters ... )
char *message; 
closelog() 
setlogmask(maskpri)
```
### **DESCRIPTION**

sys log passes *message* to syslogd(lM), which logs it in an appropriate system log, writes it to the system console, forwards it to a list of users, or forwards it to the syslogd on another host over the network. The message is tagged with a priority of *priority.* The message looks like a print f(3S) string except that %mis replaced by the current error message (collected from errno). A trailing NEWLINE is added if needed.

Priorities are encoded as a *facility* and a *level.* The facility describes the part of the system generating the message. The level is selected from an ordered list:

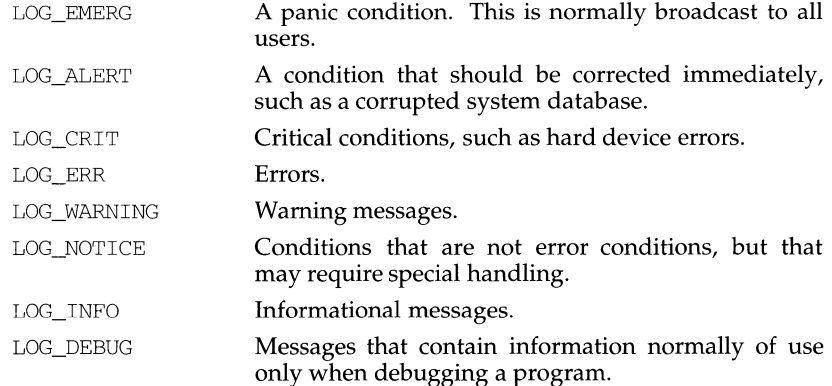

If special processing is needed, openlog can be called to initialize the log file. The parameter *ident* is a string that is prepended to every message. *logopt* is a bit field indicating logging options. Current values for *logopt* are:

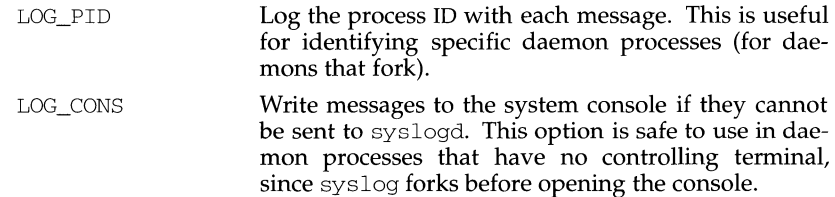

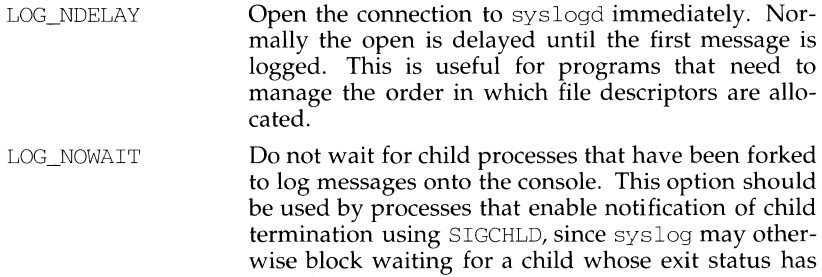

already been collected. The *facility* parameter encodes a default facility to be assigned to all messages that do not have an explicit facility already encoded:

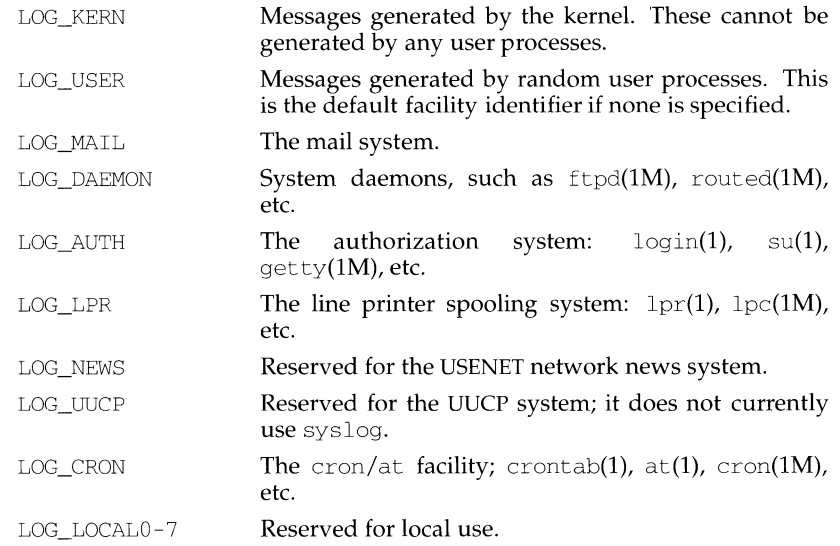

close log can be used to close the log file.

setlogmask sets the log priority mask to *maskpri* and returns the previous mask. Calls to sys log with a priority not set in *maskpri* are rejected. The mask for an individual priority *pri* is calculated by the macro LOG\_MASK (pri) ; the mask for all priorities up to and including *toppri* is given by the macro LOG\_UPTO ( *toppri)* . The default allows all priorities to be logged.

### **EXAMPLE**

This call logs a message at priority LOG\_ALERT:

syslog(LOG\_ALERT, "who: internal error 23");

The FTP daemon, ftpd, would make this call to openlog to indicate that all messages it logs should have an identifying string of ftpd, should be treated by syslogd as other messages from system daemons are, and should include the process ID of the process logging the message:

Ú.

openlog( "ftpd", LOG\_PID, LOG\_DAEMON);

Then it would make the following call to setlogmask to indicate that messages at priorities from LOG\_EMERG through LOG\_ERR should be logged, but that no messages at any other priority should be logged:

setlogmask (LOG\_UPTO(LOG\_ERR));

Then, to log a message at priority LOG\_INFO, it would make the following call to sys log:

syslog(LOG\_INFO, "Connection from host %d", CallingHost);

A locally-written utility could use the following call to sys log to log a message at priority LOG\_INFO, to be treated by syslogd as other messages to the facility LOG\_LOCAL2 are treated:

```
syslog(LOG_INFO|LOG_LOCAL2, "error: %m");
```
### **SEE ALSO**

at(1), cron(1M), crontab(1), ftpd(1M), getty(1M), logger(1), login(1), lpc(1M),  $lpr(1)$ , routed( $lM$ ),  $su(1)$ , syslogd( $lM$ ),  $print(3S)$ .

### **NAME**

sysm68k- machine-specific functions

## **SYNOPSIS**

#include <sys/types.h> #include <sys/sysm68k.h>

```
int sysm68k(intcmd, . . . );
```
## **DESCRIPTION**

sysm68k implements machine-specific functions. The *cmd* argument determines the function performed. The type and number of arguments expected depends on the function.

## **Command** RTODC

When *cmd* is RTODC, an argument of type time<sub>\_t</sub> \* is expected.

This function reads the hardware time-of-day clock and returns the number of seconds since midnight, January 1, 1970, in the time\_t structure referred to by the argument. This command is available only to the super-user.

## **Command** SM68KSYM

When *cmd* is SM68KSYM, the symbol table created when a new bootable operating system is configured may be accessed. The symbols available via this command are defined in one of two places: the driver routines loaded or the variable specifications in the files in the /etc/master .d directory. Two arguments are expected: the first must be a pointer to a buffer into which the symbol table is copied, and the second must be an integer containing the total size of the buffer. The format of the symbol table is:

```
int size; 
int count; 
                  /* symbol size in bytes */ 
                   /* total number of symbols */ 
                   /* Each symbol is stored as: */ 
                   /* char name[]; (padded */<br>/* with '\0' to next */
                   I* with '\0' to next */ 
                   /* sizeof(long) boundary*/ 
                            I* long value; the symbol's value */
```
The SM68KSVAL macro in  $sys/sysm68k$ . h takes a pointer to a symbol name in the table and returns its value. The SM68KNXTSYM macro takes a pointer to a symbol name in the table and returns a pointer to the next entry.

Typically, the symbol table would be retrieved with two calls to sysm68k. First, the size of the symbol table is obtained by calling sysm68k with a buffer of one integer. This integer is then used to obtain a buffer large enough to contain the entire symbol table. The second invocation of sysm68k with this newly obtained buffer retrieves the entire symbol table.

#include <sys/sysm68k.h>

int size; struct sm68ksym \*buffer; /\* size of buffer needed \*/ /\* buffer pointer \*/ sysm68k( SM68KSYM, (struct sm68ksym \*) &size, sizcof(size) ) ; buffer = (struct sm68ksym  $*)$  malloc( size ); sysm68k( SM68KSYM, buffer, size ) ;

í.

## **Command** SMCONF

When *cmd* is SMCONF, the configuration table created during the configuration of a new bootable operating system may be accessed. This table contains the names and locations of the devices supported by the currently running UNIX system, the names of all software modules included in the system, and the names of all devices in the EDT that were ignored. Two arguments are expected: the first must be a pointer to a buffer into which the configuration table is copied, and the second must be an integer containing the total size of the buffer. The format of the configuration table is:

```
int count; I* total nwnber of entries */ 
                    I* 
for each entry ... *I 
time t timestamp; /*char name[DIRSIZ] ;/* 
unsigned char flag; /* 
                    I* 
                    I* 
                    I* 
                           f_timdat from file header */ 
                          name of device/module */ 
                           configuration information */ 
                             Ox80: device ignored */ 
                             Ox40: name[] is a driver */ 
                             Ox20: name[] is a software module */ 
unsigned char mmajor;/* external major device number*/
```
Typically, the configuration table would be retrieved with two calls to sysm68k. First, the number of entries is obtained by calling sysm68k with a buffer of one integer. This integer is then used to calculate and obtain a buffer large enough to contain the entire configuration table. The second invocation of sysm68k with this newly obtained buffer retrieves the configuration table.

#include <sys/sysm68k.h>

```
int count;<br>int size:
       size:
struct smconf *buffer; 
/* buffer pointer */ 
                          I* total nwnber of devices */ 
                          I* size of buffer needed */ 
sysm68k( SMCONF, (struct smconf *)&count, sizeof(count)); 
size = sizeof(int);size += count * sizeof(struct smc);
buffer = (struct smooth *)malloc(size);
sysm68k(SMCONF, buffer, size);
```
**Command** XGETEDT

When *cmd* is XGETEDT, the extended EDT table (XEDT) for a specified device controller is returned. This table contains the names and locations of the devices attached to the argument controller. Three arguments are expected: the first must be a dev<sub>t</sub> that specifies the controller to be accessed, the second is a pointer to a buffer into which the extended EDT table is copied, and the third must be an integer containing the total size of the buffer. The format of the extended EDT table is:

int count; /\* total nwnber of entries \*/ *I\** for each entry ... *\*I*  char x\_name[X\_XNAMLEN};/\*device name/information \*/ int x\_unit; /\*unit nwnber on controller \*/ u\_int x\_ksize; /\*size in kbytes \*/

Typically, the extended EDT table would be retrieved with two calls to sysm68k. First, the number of extended EDT entries for the controller specified by the device argument is obtained by calling sysm68k with a buffer of one integer. This integer is then used to calculate how large a buffer is needed to contain the entire extended EDT table for the controller, and that buffer is then obtained. The second invocation of sysm68k with this newly obtained buffer retrieves the extended EDT table.

```
#include <sys/sysm68k.h> 
#include <sys/edt.h> 
int count; 
int size; 
struct kxedt *buffer; 
/* buffer pointer */ 
                          /* Lolal number of devices */ 
                          /* size of buffer needed */ 
sysm68k( XGETEDT, dev, &count, sizeof(count) ) ; 
size = sizeof(int); 
size += count * sizeof(struct xedt);
buffer= (struct kxedt *)malloc(size); 
sysm68k( XGETEDT, dev, buffer, size);
```
# **Command GET\_MR\_TBL**

When *cmd* is XGET\_MR\_TBL, the memory region table for the kernel is returned. This table contains the names, location, ID, and attribute IDs for each memory region configured into the kernel. Two arguments are expected: the first is a pointer to a buffer into which the memory region table is copied, and the second must be an integer containing the total size of the buffer.

Typically, the memory region table would be retrieved with two calls to sysm68k. First, the number of memory regions is obtained by calling sysm68k with a buffer of one integer. This integer is then used to calculate how large a buffer is needed to contain the entire memory region table, and that buffer is then obtained. The second invocation of sysm68k with this newly obtained buffer retrieves the memory region table.

```
#include <sys/mrt.h> 
#include <Sys/sysm68k.h> 
int count; \sqrt{*} total number of entries */int size; 
struct mrt_x*buffer; 
                         I* size of buffer needed */ 
                         /* buffer pointer */ 
sysm68k( GET_MR_TBL, &count, sizeof(count) ); 
size = sizeof(int);size += count * sizeof(struct mrt);
buffer = (struct mrt x *)malloc(size);
sysm68k( GET_MR_TBL, buffer, size);
```
# **Command GET\_MA\_TBL**

When *cmd* is XGET\_MA\_TBL, the memory attribute table for the kernel is returned. This table contains the attributes associated with the memory regions configured into the kernel. Two arguments are expected: the first is a pointer to a buffer into which the memory attribute table is copied, and the second must be an integer containing the total size of the buffer.

Typically, the memory attribute table would be retrieved with two calls to sysm68k. First, the number of attributes is obtained by calling sysm68k with a buffer of one integer. This integer is then used to calculate how large a buffer is needed to contain the entire memory attribute table, and that buffer is then obtained. The second invocation of sysm68k with this newly obtained buffer retrieves the memory attribute table.

```
#include <sys/mrt.h> 
#include <sys/sysm68k.h> 
int count;<br>int size:
       size:
struct matr_x*buffer; 
I* buffer pointer */ 
                        I* total number of entries */ 
                        /* size of buffer needed */ 
sysm68k( GET MA TBL, &count, sizeof(count) );
size = sizeof(int);size += count * sizeof(struct mrt);
buffer = (struct matr_x *) malloc(size);
sysm68k( GET MA TBL, buffer, size);
```
## **Command** MDRVRINFO

When *cmd* is MDRVRINFO, a command may be issued directly to a device driver.

Three arguments are expected: the first must be a  $dev_t$  that specifies the device the command is for, second is the command to send to the device driver, and the third is command specific.

### **Command** SM68KBOOT

When *cmd* is SM68KBOOT, the timestamp and path name of the program last used to bootstrap the machine may be accessed. The path name of the  $\overline{a}$ , out format file which was booted, and the timestamp from the file header [see  $a$  . out (4)] are saved. One argument is expected: a pointer to a buffer into which the information is copied. The format of this information is:

time\_t timestamp; char path[lOOJ; /\* f timdat from file header \*/ *I\** path name \*/

This information would be retrieved with a single call to sysm68k.

```
#include <sys/sysm68k.h>
```
struct sm68kboot buffer; /\* buffer \*/

```
sysm68k(SM68KBOOT, &buffer);
```
## **Command** SM6 SKAUTO

When *cmd* is SM68KAUTO, no arguments are expected. This function returns a boolean value in answer to the question, "Was the operating system reconfigured during the last boot, or was an existing bootable operating system booted?" The value returned is zero if an existing bootable (such as  $/$ stand/stand/unix or  $I$ stand/unix) was booted. The integer value 1 is returned if the bootable operating system was configured during the preceding boot process. This command is available only to the super-user.

# **Command** SM68KSWPI

NOTE: This *cmd* is compatible with UNIX System V Release 2.1 and Release 3 software. Its function is subsumed by the swap command; see swap(1M).

When *cmd* is SM68KSWPI, individual swapping areas may be added, deleted or the current areas determined. The address of an appropriately primed swap buffer is passed as the only argument. (Refer to the  $sys/swap$ . h header file for details of loading the buffer.)

The format of the swap buffer is:

```
struct swapint { 
     char si_cmd; 
/*command: list, add, delete*/ 
    char *si_buf; 
            /*swap file path pointer*/ 
     int si_swplo; 
                        /*start block*/ 
     int si_nblks; 
                        /*swap size*/ 
\mathcal{E}
```
Note that the add and delete options of the command may be exercised only by the super-user.

Typically, a swap area is added by a single call to sysm68k. First, the swap buffer is primed with appropriate entries for the structure members. Then  $sysm68k$  is invoked.

```
#include <sys/sysm68k.h> 
#include <sys/swap.h> 
struct swapint swapbuf; /*swap into buffer ptr*/ 
sysm68k(SM68KSWPI, &swapbuf);
```
If this command succeeds, it returns 0 to the calling process. It fails and returns  $-1$ if one or more of the following is true:

EFAULT *swapbuf* points to an invalid address.

EFAULT *swapbuf.* si\_buf points to an invalid address.

ENOTBLK The swap area specified is not a block special device.

- EEXIST The swap area specified has already been added.
- **ENOSPC** Too many swap areas are in use (if adding).
- ENOMEM The swap area specified is the last remaining swap area.
- ENOMEM There is no place to put swapped pages when deleting a swap area.
- EINVAL An argument is invalid.

### **Command** STIME

When *cmd* is STIME, an argument of type long is expected. This function sets the system time and date. The argument contains the time as measured in seconds from 00:00:00 UTC January 1, 1970. This command is available only to the superuser.

### **Command** SM68KTRAPLOCORE

Prior to release 4.0, user processes could read low memory (for example, read accesses using NULL pointers were permitted from user programs). When *cmd* is SM6 BKTRAPLOCORE, user level access permission on low core memory can be changed and user accesses of low core memory can be trapped. Only read access is

affected; user level write access to low core is not allowed under any circumstances.

A single argument of type int is expected. This argument may have one of the following five values, defined in  $\langle$ sys/sysm68k.h>:

SM68KTLC\_DISABLE

Disable low core trapping. Read accesses to low core are allowed from user processes.

SM68KTLC\_SIGNAL

Trap low core accesses. Any user process which attempts to read low core will be sent a SIGSEGV signal with si\_code set to SEGV\_MAPERR.

SM68KTLC\_PRINT

Trap low core accesses. Any user process which attempts to read low core will be sent a SIGSEGV signal with si\_code set to SEGV\_MAPERR. In addition, a message will be printed on the system console each time a process attempts to read low core.

SM68KTLC\_WARN

Trap low core accesses and print a message on the system console identifying the process and the address accessed. Do not send signals to the process.

SM68KTLC\_STATUS

Return current state of low core trapping. The state of low core trapping is unchanged.

If this command succeeds, it returns one of SM68KTLC\_DISABLE, SM68KTLC\_SIGNAL, SM68KTLC\_PRINT, to indicate the setting of low core protection prior to the call. NOTE: this command changes behavior for all processes, not just for the current process. The command fails and returns  $-1$  if one or more of the following is true:

EPERM The caller is not super-user (not required for SM68KTLC\_STATUS).

EINVAL An argument is invalid.

**Command** CRASHDUMP

When *cmd* is CRASHDUMP, two arguments are expected - pathname and flag. This function enables crash dumps to the special device defined by the pathname and sets the mode of crash dumps per the value of the flag. If pathname is NULL, then crash dumps are disabled.

The flag must be 0 or joined by an "or'' with any of the following values (defined in crash.h):

CRASH\_DUMPS\_ASK - the crash dump system prompts the user for preparing the dump device and to resolve errors

The default action unless modified by one of the above is that the crash dump system does not prompt the user to prepare the dump device and fails if an error occurs.

The special device used for crash dumps must have sufficient room to hold an image of physical memory or not all of the crash dump will be saved. If the device is a disk-drive slice, it must be tagged with  $\vee$ \_SWAP. If the device is currently used for swapping, it must have sufficient room to allow the system to be rebooted and the crash dump to be retrieved before it is corrupted. The crash dump is stored at the rear of a slice if possible to facilitate some swapping.

### **Command** SETNAME

When *cmd* is SETNAME, an argument of type char \* is expected. This function sets the new node name and can consist of alphanumeric and the special characters dash, underbar, and dollar sign. The node name argument is restricted to SYS\_NMLN characters. SYS\_NMLN is an implementation specific value defined in <sys/utsname.h>. This command is available only to the superuser.

# **Command** SETSYSNAME

When *cmd* is SETSYSNAME, an argument of type char \* is expected. This function sets the new system name and can consist of alphanumeric and the special characters dash, underbar, and dollar sign. The system name argument is restricted to SYS\_NMLN characters. SYS\_NMLN is an implementation specific value defined in <sys/utsname.h>. This command is available only to the superuser.

## **DIAGNOSTICS**

On success, sysm68k returns a value that depends on *cmd* as follows:

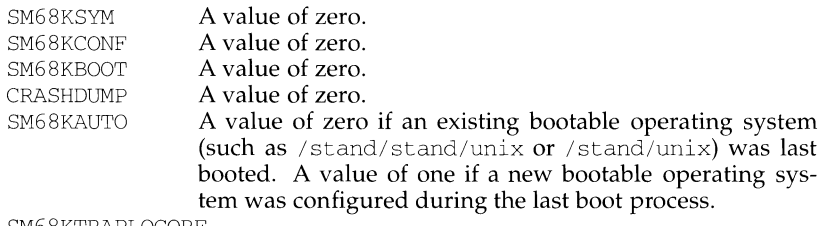

SM68KTRAPLOCORE

Returns the setting of low core protection prior to the call.

Otherwise, a value of  $-1$  is returned and  $errno$  is set to indicate the error. When *cmd* is invalid, errno is set to EINVAL on return.

### **SEE ALSO**

cunix(1M), swap(1M), sync(2), a.out(4).

## **NAME**

sysm88k- machine-specific functions

## **SYNOPSIS**

```
#include <sys/types.h> 
#include <sys/sysm88k.h> 
int sysm88k(int cmd, ... ) ;
```
# **DESCRIPTION**

sysm88k implements machine-specific functions. The *cmd* argument determines the function performed. The type and number of arguments expected depends on the function.

## **Command RTODC**

When *cmd* is RTODC, an argument of type time<sub>\_t</sub> \* is expected.

```
struct todc { 
  short htenths; short hsecs; short hmins;
  short hhours; 
short hdays; 
short hweekday; 
  short hmonth; 
short hyear; 
  } ;
```
This function reads the hardware time-of-day clock and returns the number of seconds since midnight, January 1, 1970, in the time\_t structure referred to by the argument. This command is available only to the super-user.

## **Command SM88KSVM**

When *cmd* is SM88KSYM, the symbol table created when a new bootable operating system is configured may be accessed. The symbols available via this command are defined in one of two places: the driver routines loaded or the variable specifications in the files in the  $/etc/master.d$  directory. Two arguments are expected: the first must be a pointer to a buffer into which the symbol table is copied, and the second must be an integer containing the total size of the buffer. The format of the symbol table is:

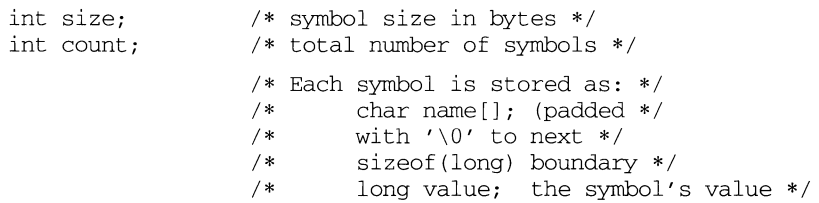

The SM88KSVAL macro in sys/sysm88k.h takes a pointer to a symbol name in the table and returns its value. The SM88KNXTSYM macro takes a pointer to a symbol name in the table and returns a pointer to the next entry.

Typically, the symbol table would be retrieved with two calls to sysm88k. First, the size of the symbol table is obtained by calling sysm88k with a buffer of one integer. This integer is then used to obtain a buffer large enough to contain the entire symbol table. The second invocation of sysm88k with this newly obtained buffer retrieves the entire symbol table.

#include sys/sysm88k.h

```
int size; 
struct sm88ksym *buffer; 
                             /* size of buffer needed */ 
                                /* buffer pointer */ 
sysm88k( SM88KSYM, (struct sm88ksym *) &size, sizeof(size) ) ; 
buffer = (struct \, sm88kswm *) malloc(size):
sysm88k( SM88KSYM, buffer, size);
```
## **Command SMCONF**

When  $cmd$  is  $SMCOMP$ , the configuration table created during the configuration of a new bootable operating system may be accessed. This table contains the names and locations of the devices supported by the currently running UNIX system, the names of all software modules included in the system, and the names of all devices in the EDT that were ignored. Two arguments are expected: the first must be a pointer to a buffer into which the configuration table is copied, and the second must be an integer containing the total size of the buffer. The format of the configuration table is:

```
int count; /* total number of entries */ 
                           I* for each entry ... *I 
time_t timestamp; /* f_timdat from file header */<br>char name[DIRSIZ]:/* name of device/module */
         name[DIRSIZ];/* name of device/module */unsigned char flag; /* configuration information */<br>
\frac{1}{2} 0x80: device ignored */
                           /* 0x80: device ignored */<br>/* 0x40: name[] is a drive
                           /* 0x40: name[] is a driver */<br>/* 0x20: name[] is a software
                                I* Ox20: name[] is a software module *I 
unsigned char nmajor;/* external major device number */
```
Typically, the configuration table would be retrieved with two calls to sysm88k. First, the number of entries is obtained by calling sysm88k with a buffer of one integer. This integer is then used to calculate and obtain a buffer large enough to contain the entire configuration table. The second invocation of sysm88k with this newly obtained buffer retrieves the configuration table.

#include sys/sysm88k.h

```
int count; /* total number of devices */int size; /* size of buffer needed */ 
struct sm88kconf *buffer;/* buffer pointer*/ 
sysm88k(SMCONF, (struct sm88kconf *)&count, sizeof(count)); 
size = sizeof(int):
size += count * sizeof(struct sm88kc);
buffer = (struct \,sm88kconf *)malloc(size);sysm88k(SMCONF, buffer, size);
```
### **Command XGETEDT**

When *cmd* is XGETEDT, the extended EDT table (XEDT) for a specified device controller is returned. This table contains the names and locations of the devices attached to the argument controller. Three arguments are expected: the first must be a dev\_t that specifies the controller to be accessed, the second is a pointer to a buffer into which the extended EDT table is copied, and the third must be an

integer containing the total size of the buffer. The format of the extended EDT table is:

```
int count; /* total number of entries */ 
char 
int x_unit;<br>u_int x_ksize;
                    /* for each entry ... *I 
       x_name[X_XNAMLEN};/*device name/information*/ 
       x_unit; /*unit number on controller */ 
                    /*size in kbytes */
```
Typically, the extended EDT table would be retrieved with two calls to sysm88k. First, the number of extended EDT entries for the controller specified by the device argument is obtained by calling sysm88k with a buffer of one integer. This integer is then used to calculate how large a buffer is needed to contain the entire extended EDT table for the controller, and that buffer is then obtained. The second invocation of sysm88k with this newly obtained buffer retrieves the extended EDT table.

```
#include <sys/sysm88k.h> 
#include <sys/edt.h> 
int count;<br>int size:
       size:
struct kxedt *buffer; 
/* buffer pointer */ 
                         /* total number of devices */ 
                        I* size of buffer needed */ 
sysm88k( XGETEDT, dev, &count, sizeof (count) ) ; 
size = sizeof(int);size += count * sizeof(struct xedt);
buffer = (struct kxedt *) malloc(size);
sysm88k( XGETEDT, dev, buffer, size);
```
# **Command GET\_MR\_TBL**

When *cmd* is XGET\_MR\_TBL, the memory region table for the kernel is returned. This table contains the names, location, ID, and attribute IDs for each memory region configured into the kernel. Two arguments are expected: the first is a pointer to a buffer into which the memory region table is copied, and the second must be an integer containing the total size of the buffer.

Typically, the memory region table would be retrieved with two calls to sysm88k. First, the number of memory regions is obtained by calling sysm88k with a buffer of one integer. This integer is then used to calculate how large a buffer is needed to contain the entire memory region table, and that buffer is then obtained. The second invocation of sysm88k with this newly obtained buffer retrieves the memory region table.

```
#include <sys/mrt.h> 
#include <sys/sysm88k.h> 
int count;<br>int size:
       size;
struct mrt_x*buffer; 
/* buffer pointer */ 
                        /* total number of entries */ 
                         /* size of buffer needed */ 
sysm88k( GET_MR_TBL, &count, sizeof(count) ) ; 
size = sizeof(int);size += count * sizeof(struct mrt);
buffer = (struct mrt x *)malloc(size);
sysm88k( GET MR TBL, buffer, size);
```
# **Command GET\_MA\_TBL**

When *cmd* is XGET\_MA\_TBL, the memory attribute table for the kernel is returned. This table contains the attributes associated with the memory regions configured into the kernel. Two arguments are expected: the first is a pointer to a buffer into which the memory attribute table is copied, and the second must be an integer containing the total size of the buffer.

Typically, the memory attribute table would be retrieved with two calls to sysm88k. First, the number of attributes is obtained by calling sysm88k with a buffer of one integer. This integer is then used to calculate how large a buffer is needed to contain the entire memory attribute table, and that buffer is then obtained. The second invocation of sysm88k with this newly obtained buffer retrieves the memory attribute table.

```
#include <sys/mrt.h> 
#include <sys/sysm88k.h> 
int count; 
int size; 
struct matr_x*buffer; 
/* buffer pointer */ 
                         /* total number of entries */ 
                        /* size of buffer needed */ 
sysm88k( GET_MA_TBL, &count, sizeof(count) );
size = sizeof(int);size += count * sizeof(struct mrt);
buffer = (\text{struct matrix } *) malloc(size);
sysm88k( GET_MA_TBL, buffer, size);
```
### **Command MDRVRINFO**

When *cmd* is MDRVRINFO, a command may be issued directly to a device driver.

Three arguments are expected: the first must be a dev  $\pm$  that specifies the device the command is for, second is the command to send to the device driver, and the third is command specific.

### **Command SM88KBOOT**

When *cmd* is SM88KBOOT, the timestamp and path name of the program last used to bootstrap the machine may be accessed. The path name of the  $a$ , out format file which was booted, and the timestamp from the file header [see a. out(4)] are saved. One argument is expected: a pointer to a buffer into which the information is copied. The format of this information is:

time\_t timestamp; /\* f\_timdat from file header \*/<br>char path[100]; /\* path name \*/ char path $[100]$ ; /\* path name \*/

This information would be retrieved with a single call to sysm88k.

```
#include sys/sysm88k.h 
struct sm88kboot buffer; /* buffer */ 
sysm88k(SM88KBOOT, &buffer);
```
### **Command SM88KAUTO**

When *cmd* is SM88KAUTO, no arguments are expected. This function returns a boolean value in answer to the question, "Was the operating system reconfigured during the last boot, or was an existing bootable operating system booted?" The value returned is zero if an existing bootable (such as /stand/stand/unix or /stand/unix) was booted. The integer value 1 is returned if the bootable

operating system was configured during the preceding boot process. The value is undefined if the system was booted in "magic mode." This command is available only to the super-user.

### **Command SM88KTODEBUG**

When cmd is SM88KTODEBUG, no arguments are expected. This function allows entry into the kernel debugger from any port. This differs from the current use of @@P to enter the kernel debugger from the console. If no debugger exists, this function sets errno to EINVAL. This command is available only to the super-user.

### **Command SM88KSWPI**

NOTE: This cmd is available only with UNIX System V Release 2.1 and Release 3 software. Its function is subsumed by the swap command; see swap(1M).

When cmd is SM88KSWPI, individual swapping areas may be added, deleted or the current areas determined. The address of an appropriately primed swap buffer is passed as the only argument. (Refer to the  $sys/swap$ . h header file for details of loading the buffer.)

The format of the swap buffer is:

```
struct swapint { 
     char si_cmd; 
/*command: list, add, delete*/ 
                          /*swap file path pointer*/ 
     char *si_buf; 
     int si_swplo; 
                          /*start block*/ 
     int si_nblks; 
                          /*swap size*/ 
\overline{\ }
```
Note that the add and delete options of the command may be exercised only by the super-user.

Typically, a swap area is added by a single call to sysm88k. First, the swap buffer is primed with appropriate entries for the structure members. Then sysm88k is invoked.

```
#include sys/sysm88k.h 
#include sys/swap.h 
struct swapint swapbuf; 
sysm88k(SM88KSWPI, &swapbuf); 
                              /*swap into buffer ptr*/
```
If this command succeeds, it returns 0 to the calling process. It fails and returns -1 if one or more of the following is true:

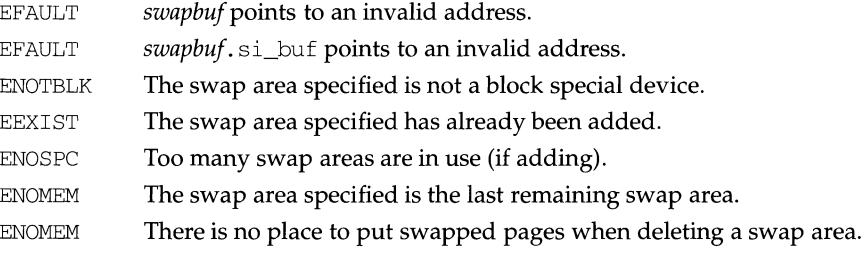

EINVAL An argument is invalid.

## **Command STIME**

When *cmd* is STIME, an argument of type long is expected. This function sets the system time and date. The argument contains the time as measured in seconds from 00:00:00 UTC January 1, 1970. This command is available only to the superuser.

# **Command SM88KTRAPLOCORE**

Prior to Release 4.0, user processes could read low memory (for example, read accesses using NULL pointers were permitted from user programs). When cmd is SMS BKTRAPLOCORE, user level access permission on low core memory can be changed and user accesses of low core memory can be trapped. Only read access is affected; user level write access to low core is not allowed under any circumstances.

A single argument of type int is expected. This argument may have one of the following four values, defined in sys/sysm88k.h:

SM88KTLC\_DISABLE

Disable low core trapping. Read accesses to low core are allowed from user processes.

SM88KTLC\_SIGNAL

Trap low core accesses. Any user process which attempts to read low core will be sent a SIGSEGV signal with si\_code set to SEGV\_MAPERR.

SM88KTLC\_PRINT

Trap low core accesses. Any user process which attempts to read low core will be sent a SIGSEGV signal with si\_code set to SEGV\_MAPERR. In addition, a message will be printed on the system console each time a process attempts to read low core.

### SM88KTLC\_STATUS

Return current state of low core trapping. The state of low core trapping is unchanged.

If this command succeeds, it returns one of SM88KTLC\_DISABLE, SM88KTLC\_SIGNAL, SM88KTLC\_PRINT, to indicate the setting of low core protection prior to the call. NOTE: This command changes behavior for all processes, not just for the current process. The command fails and returns -1 if one or more of the following is true:

EPERM The caller is not super-user (not required for SM88KTLC\_STATUS).

EINVAL An argument is invalid.

### **Command CRASHDUMP**

When *cmd* is CRASHDUMP, two arguments are expected - pathname and flag. This function enables crash dumps to the special device defined by the pathname and sets the mode of crash dumps per the value of the flag. If pathname is NULL, then crash dumps are disabled.

The flag must be 0 or joined by an "or" with any of the following values (defined in crash.h):

CRASH\_DUMPS\_ASK - the crash dump system prompts the user for preparing the dump device and to resolve errors
The default action unless modified by one of the above is that the crash dump system does not prompt the user to prepare the dump device and fails if an error occurs.

The special device used for crash dumps must have sufficient room to hold an image of physical memory or not all of the crash dump will be saved. If the device is a disk-drive partition, it must be tagged with  $\vee$  SWAP. If the device is currently used for swapping, it must have sufficient room to allow the system to be rebooted and the crash dump to be retrieved before it is corrupted. The crash dump is stored at the rear of a partition if possible to facilitate some swapping.

## **Command SETNAME**

When *cmd* is SETNAME, an argument of type char  $\star$  is expected. This function sets the new node name and can consist of alphanumeric and the special characters dash, underbar, and dollar sign. The node name argument is restricted to SYS NMLN characters. SYS NMLN is an implementation specific value defined in <sys/utsname.h>. This command is available only to the superuser.

## **Command SETSYSNAME**

When  $cmd$  is SETSYSNAME, an argument of type char  $*$  is expected. This function sets the new system name and can consist of alphanumeric and the special characters dash, underbar, and dollar sign. The system name argument is restricted to SYS\_NMLN characters. SYS\_NMLN is an implementation specific value defined in <sys/utsname.h>. This command is available only to the superuser.

## **DIAGNOSTICS**

On success, sysm88k returns a value that depends on cmd as follows:

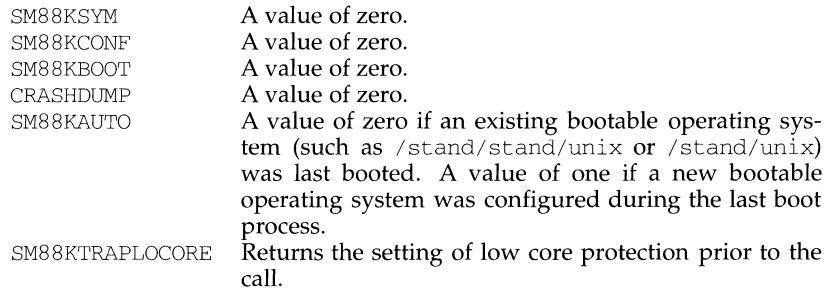

Otherwise, a value of  $-1$  is returned and  $errno$  is set to indicate the error. When cmd is invalid, errno is set to EINVAL on return.

## **SEE ALSO**

 $curix(1M)$ , swap $(1M)$ , sync $(2)$ , a. out $(4)$ 

system - issue a shell command

#### **SYNOPSIS**

#include <stdlib.h>

int system (const char \*string);

## **DESCRIPTION**

system causes the *string* to be given to the shell [see sh(1)] as input, as if the string had been typed as a command at a terminal. The current process waits until the shell has completed, then returns the exit status of the shell in the format specified by waitpid $(2)$ .

If *string* is a NULL pointer, system checks if /sbin/sh exists and is executable. If  $l$  sbin $l$ sh is available, system returns non-zero; otherwise it returns zero.

system fails if one or more of the following are true:

- EAGAIN The system-imposed limit on the total number of processes under execution by a single user would be exceeded.
- EINTR system was interrupted by a signal.
- ENOMEM The new process requires more memory than is allowed by the system-imposed maximum MAXMEM.

## **SEE ALSO**

 $sh(1)$ , exec $(2)$ , waitpid $(2)$ .

#### **DIAGNOSTICS**

system forks to create a child process that in turn execs /sbin/sh in order to execute *string.* If the fork or exec fails, system returns -1 and sets errno.

t\_accept - accept a connect request

## **SYNOPSIS**

#include <tiuser.h>

int t\_accept( int fd, int resfd, struct t\_call \*call);

## **DESCRIPTION**

This function is issued by a transport user to accept a connect request. fd identifies the local transport endpoint where the connect indication arrived, resfd specifies the local transport endpoint where the connection is to be established, and call contains information required by the transport provider to complete the connection. call points to a  $t$  call structure that contains the following members:

```
struct netbuf addr; 
struct netbuf opt; 
struct netbuf udata; 
int sequence;
```
netbuf is described in intro(3N). In call, addr is the address of the caller, opt indicates any protocol-specific parameters associated with the connection, udata points to any user data to be returned to the caller, and sequence is the value returned by  $t_{\text{l}}$  isten that uniquely associates the response with a previously received connect indication.

A transport user may accept a connection on either the same, or on a different, local transport endpoint from the one on which the connect indication arrived. If the same endpoint is specified (that is, resfd=fd), the connection can be accepted unless the following condition is true: The user has received other indications on that endpoint but has not responded to them (with  $t$  accept or  $t$  snddis). For this condition, t\_accept will fail and set t\_errno to TBADF.

If a different transport endpoint is specified ( $resfd!=fd$ ), the endpoint must be bound to a protocol address and must be in the  $T$  IDLE state [see t\_getstate(3N)] before the t accept is issued.

For both types of endpoints, t\_accept will fail and set t\_errno to TLOOK if there are indications (for example, a connect or disconnect) waiting to be received on that endpoint.

The values of parameters specified by opt and the syntax of those values are protocol specific. The udata argument enables the called transport user to send user data to the caller and the amount of user data must not exceed the limits supported by the transport provider as returned in the connect field of the info argument of t\_open or t\_getinfo. If the len [see netbuf in intro(3N)] field of udata is zero, no data will be sent to the caller.

On failure, t\_errno may be set to one of the following:

TBADF The specified file descriptor does not refer to a transport endpoint, or the user is invalidly accepting a connection on the same transport endpoint on which the connect indication arrived.

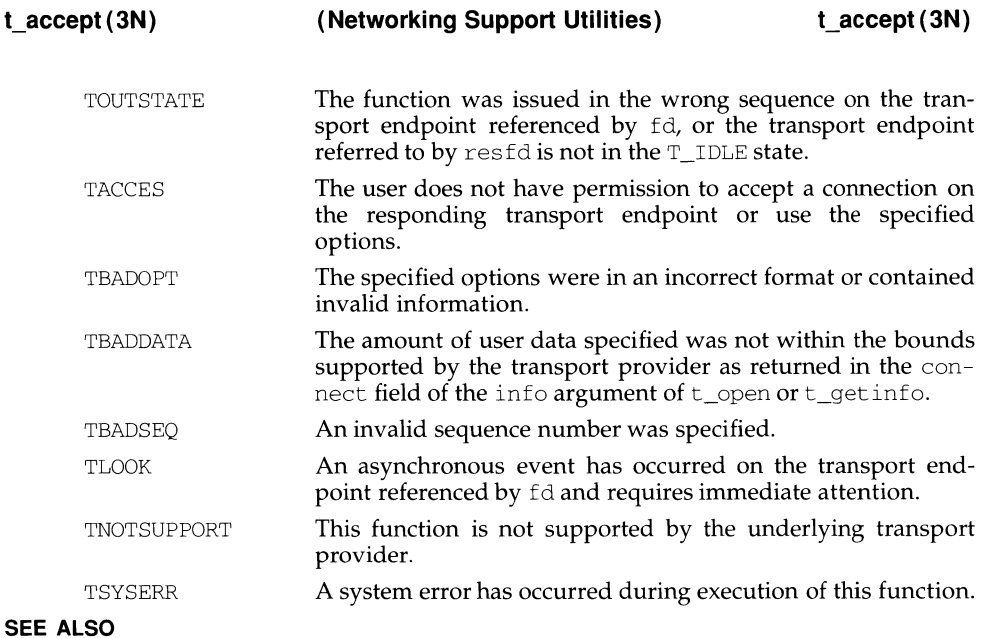

#### **SEE ALSO**

intro(3N), t\_connect(3N), t\_getstate(3N), t\_listen(3N), t\_open(3N), t\_rcvconnect(3N).

# **DIAGNOSTICS**

Upon successful completion, a value of 0 is returned. Otherwise, a value of -1 is returned and t\_errno is set to indicate the error.

t\_alloc - allocate a library structure

## **SYNOPSIS**

#include <tiuser.h> char \*t\_alloc(fd, struct\_type, fields) int fd; int struct\_type; int fields;

## **DESCRIPTION**

The  $t_a$  alloc function dynamically allocates memory for the various transport function argument structures as specified below. This function will allocate memory for the specified structure, and will also allocate memory for buffers referenced by the structure.

The structure to allocate is specified by struct type, and can be one of the following:

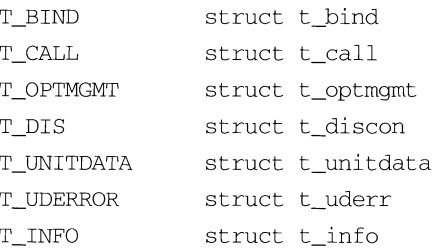

where each of these structures may subsequently be used as an argument to one or more transport functions.

Each of the above structures, except  $T$  INFO, contains at least one field of type struct netbuf. netbuf is described in intro(3N). For each field of this type, the user may specify that the buffer for that field should be allocated as well. The fields argument specifies this option, where the argument is the bitwise-OR of any of the following:

- T\_ADDR The addr field of the t\_bind, t\_call, t\_uni tdata, or t\_uderr structures.
- T\_OPT The opt field of the t\_optmgmt, t\_call, t\_unitdata, or t\_uderr structures.
- T\_UDATA The udata field of the t\_call, t\_discon, or t\_unitdata structures.

T\_ALL All relevant fields of the given structure.

For each field specified in fields, t alloc will allocate memory for the buffer associated with the field, and initialize the buf pointer and maxlen [see netbuf in  $\text{intro}(3N)$  for description of buf and maxlen] field accordingly. The length of the buffer allocated will be based on the same size information that is returned to the user on  $t$  open and  $t$  getinfo. Thus,  $fd$  must refer to the transport endpoint through which the newly allocated structure will be passed, so that the appropriate size information can be accessed. If the size value associated with any specified field is -1, t\_alloc will allocate the buffer with the size of 1024 bytes. If the size

value is -2, t\_alloc will set the buffer pointer to NULL and the buffer maximum size to 0 and will return with success. For any field not specified in fields, buf will be set to NULL and maxlen will be set to zero.

Use of  $t$  alloc to allocate structures will help ensure the compatibility of user programs with future releases of the transport interface.

On failure, t\_errno may be set to one of the following:

TBADF The specified file descriptor does not refer to a transport endpoint.

TSYSERR A system error has occurred during execution of this function.

## **SEE ALSO**

 $intro(3N), t_free(3N), t_getinfo(3N), t_open(3N).$ 

## **DIAGNOSTICS**

On successful completion,  $t_a$ lloc returns a pointer to the newly allocated structure. On failure, NULL is returned.

t\_bind - bind an address to a transport endpoint

## **SYNOPSIS**

```
#include <tiuser.h> 
int t_bind (fd, req, ret) 
int fd; 
struct t_bind *req; 
struct t bind *ret;
```
## **DESCRIPTION**

This function associates a protocol address with the transport endpoint specified by fd and activates that transport endpoint. In connection mode, the transport provider may begin accepting or requesting connections on the transport endpoint. In connectionless mode, the transport user may send or receive data units through the transport endpoint.

The req and ret arguments point to a t bind structure containing the following members:

```
struct netbuf addr; 
unsigned qlen;
```
netbuf is described in  $\text{intro}(3N)$ . The addr field of the  $t_1$  bind structure specifies a protocol address and the qlen field is used to indicate the maximum number of outstanding connect indications.

req is used to request that an address, represented by the netbuf structure, be bound to the given transport endpoint. len [see netbuf in intro(3N); also for buf and maxlen] specifies the number of bytes in the address and buf points to the address buffer. maxlen has no meaning for the req argument. On return, ret contains the address that the transport provider actually bound to the transport endpoint; this may be different from the address specified by the user in req. In ret, the user specifies maxlen, which is the maximum size of the address buffer, and buf, which points to the buffer where the address is to be placed. On return, len specifies the number of bytes in the bound address and buf points to the bound address. If maxlen is not large enough to hold the returned address, an error will result.

If the requested address is not available, or if no address is specified in req (the len field of addr in req is zero) the transport provider may assign an appropriate address to be bound, and will return that address in the addr field of ret. The user can compare the addresses in req and ret to determine whether the transport provider bound the transport endpoint to a different address than that requested.

req may be NULL if the user does not wish to specify an address to be bound. Here, the value of qlen is assumed to be zero, and the transport provider must assign an address to the transport endpoint. Similarly, ret may be NULL if the user does not care what address was bound by the provider and is not interested in the negotiated value of qlen. It is valid to set req and ret to NULL for the same call, in which case the provider chooses the address to bind to the transport endpoint and does not return that information to the user.

The qlen field has meaning only when initializing a connection-mode service. It specifies the number of outstanding connect indications the transport provider should support for the given transport endpoint. An outstanding connect indication is one that has been passed to the transport user by the transport provider. A value of qlen greater than zero is only meaningful when issued by a passive transport user that expects other users to call it. The value of qlen will be negotiated by the transport provider and may be changed if the transport provider cannot support the specified number of outstanding connect indications. On return, the qlen field in ret will contain the negotiated value.

This function allows more than one transport endpoint to be bound to the same protocol address (however, the transport provider must support this capability also), but it is not allowable to bind more than one protocol address to the same transport endpoint. If a user binds more than one transport endpoint to the same protocol address, only one endpoint can be used to listen for connect indications associated with that protocol address. In other words, only one  $t$  bind for a given protocol address may specify a value of qlen greater than zero. In this way, the transport provider can identify which transport endpoint should be notified of an incoming connect indication. If a user attempts to bind a protocol address to a second transport endpoint with a value of qlen greater than zero, the transport provider will assign another address to be bound to that endpoint. If a user accepts a connection on the transport endpoint that is being used as the listening endpoint, the bound protocol address will be found to be busy for the duration of that connection. No other transport endpoints may be bound for listening while that initial listening endpoint is in the data transfer phase. This will prevent more than one transport endpoint bound to the same protocol address from accepting connect indications.

On failure,  $t$  errno may be set to one of the following:

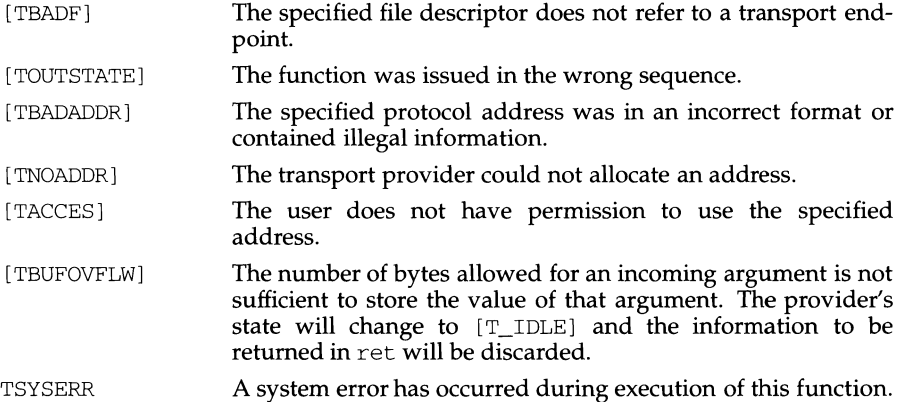

#### **SEE ALSO**

t\_open(3N), t\_optmgmt(3N), t\_unbind(3N).

#### **DIAGNOSTICS**

t bind returns 0 on success and -1 on failure and terrno is set to indicate the error.

t\_close - close a transport endpoint

## **SYNOPSIS**

```
#include <tiuser.h> 
int t_close(fd)
```
int fd;

## **DESCRIPTION**

The  $t_{\text{close}}$  function informs the transport provider that the user is finished with the transport endpoint specified by fd, and frees any local library resources associated with the endpoint. In addition,  $t_{\text{c}}$  close closes the file associated with the transport endpoint.

t\_close should be called from the T\_UNBND state [see t\_getstate(3N)]. However, this function does not check state information, so it may be called from any state to close a transport endpoint. If this occurs, the local library resources associated with the endpoint will be freed automatically. In addition, close(2) will be issued for that file descriptor; the close will be abortive if no other process has that file open, and will break any transport connection that may be associated with that endpoint.

On failure, t\_errno may be set to the following:

TBADF The specified file descriptor does not refer to a transport endpoint.

## **SEE ALSO**

t\_getstate(3N), t\_open(3N), t\_unbind(3N).

## **DIAGNOSTICS**

t\_close returns 0 on success and -1 on failure and t\_errno is set to indicate the error.

t\_connect - establish a connection with another transport user

## **SYNOPSIS**

#include <tiuser.h> int t connect(fd, sndcall, rcvcall) int fd; struct t call \*sndcall; struct t\_call \*rcvcall;

#### **DESCRIPTION**

This function enables a transport user to request a connection to the specified destination transport user. fd identifies the local transport endpoint where communication will be established, while sndcall and rcvcall point to a  $t_{cal}$  and structure that contains the following members:

```
struct netbuf addr; 
struct netbuf opt; 
struct netbuf udata; 
int sequence;
```
sndcall specifies information needed by the transport provider to establish a connection and rcvcall specifies information that is associated with the newly established connection.

netbuf is described in intro(3N). In sndcall, addr specifies the protocol address of the destination transport user, opt presents any protocol-specific information that might be needed by the transport provider, udata points to optional user data that may be passed to the destination transport user during connection establishment, and sequence has no meaning for this function.

On return in rcvcall, addr returns the protocol address associated with the responding transport endpoint, opt presents any protocol-specific information associated with the connection, udata points to optional user data that may be returned by the destination transport user during connection establishment, and sequence has no meaning for this function.

The opt argument implies no structure on the options that may be passed to the transport provider. The transport provider is free to specify the structure of any options passed to it. These options are specific to the underlying protocol of the transport provider. The user may choose not to negotiate protocol options by setting the len field of opt to zero. In this case, the provider may use default options.

The udata argument enables the caller to pass user data to the destination transport user and receive user data from the destination user during connection establishment. However, the amount of user data must not exceed the limits supported by the transport provider as returned in the connect field of the info argument of t\_open or t\_getinfo. If the len [see netbuf in intro(3N)] field of udata is zero in sndcall, no data will be sent to the destination transport user.

On return, the addr, opt, and udata fields of rcvcall will be updated to reflect values associated with the connection. Thus, the maxlen [see netbuf in intro(3N)] field of each argument must be set before issuing this function to indicate the maximum size of the buffer for each. However, rcvcall may be NULL, in which case no information is given to the user on return from  $t_{\text{1}}$  connect.

By default,  $t$  connect executes in synchronous mode, and will wait for the destination user's response before returning control to the local user. A successful return (that is, return value of zero) indicates that the requested connection has been established. However, if  $\circ$  NDELAY or  $\circ$  NONBLOCK is set (via t\_open or  $fcnt$ ),  $t$  connect executes in asynchronous mode. In this case, the call will not wait for the remote user's response, but will return control immediately to the local user and return -1 with t\_errno set to TNODATA to indicate that the connection has not yet been established. In this way, the function simply initiates the connection establishment procedure by sending a connect request to the destination transport user.

On failure, t\_errno may be set to one of the following:

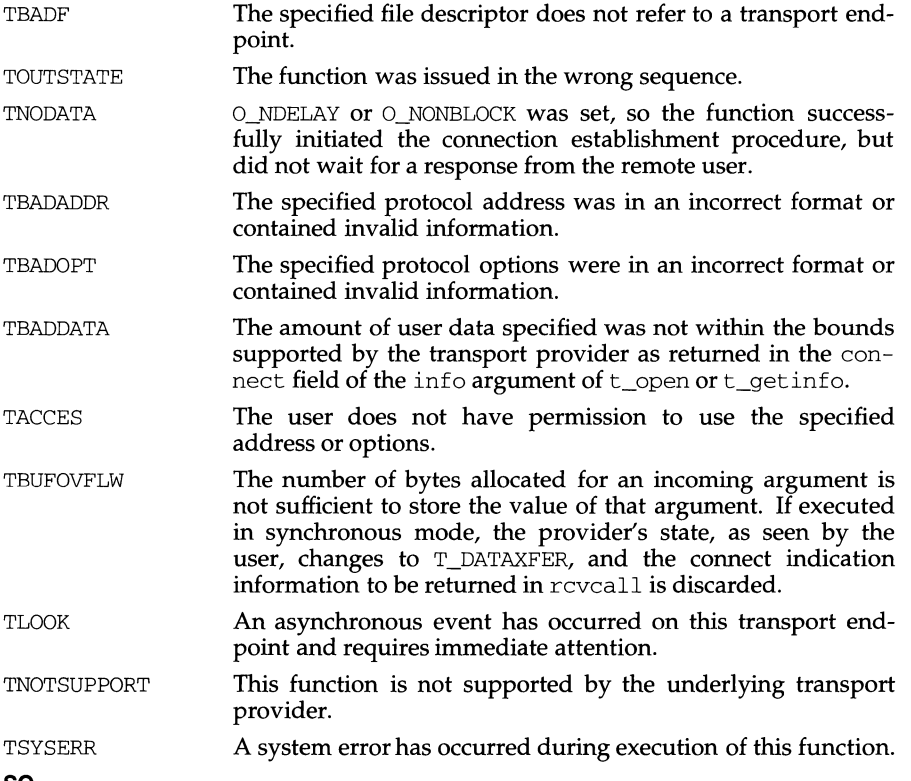

#### **SEE ALSO**

intro(3N), t\_accept(3N), t\_getinfo(3N), t\_listen(3N), t\_open(3N), t\_optmgmt(3N), t\_rcvconnect(3N).

#### **DIAGNOSTICS**

t\_connect returns 0 on success and -1 on failure and t\_errno is set to indicate the error.

t\_error - produce error message

## **SYNOPSIS**

```
#include <tiuser.h> 
void t_error(errmsg) 
char *errmsg; 
extern int t_errno; 
extern char *t_errlist[];
extern int t_nerr;
```
## **DESCRIPTION**

t\_error produces a message on the standard error output which describes the last error encountered during a call to a transport function. The argument string errmsg is a user-supplied error message that gives context to the error.

t\_error prints the user-supplied error message followed by a colon and the standard transport function error message for the current value contained in  $t$  errno. If t\_errno is TSYSERR, t\_error will also print the standard error message for the current value contained in  $error[see intro(2)].$ 

t\_errlist is the array of message strings, to allow user message formatting.  $t$  errno can be used as an index into this array to retrieve the error message string (without a terminating newline).  $t_{\text{per}}$  is the maximum index value for the t\_errlist array.

t\_errno is set when an error occurs and is not cleared on subsequent successful calls.

## **EXAMPLE**

If a t\_connect function fails on transport endpoint fd2 because a bad address was given, the following call might follow the failure:

t\_error("t\_connect failed on fd2");

The diagnostic message would print as:

t\_connect failed on fd2: Incorrect transport address format

where "t\_connect failed on fd2" tells the user which function failed on which transport endpoint, and "Incorrect transport address format" identifies the specific error that occurred.

t\_free - free a library structure

## **SYNOPSIS**

#include <tiuser.h>

```
int t_free(ptr, struct_type) 
char *ptr; 
int struct_type;
```
## **DESCRIPTION**

The t\_free function frees memory previously allocated by  $t_a$  alloc. This function will free memory for the specified structure, and will also free memory for buffers referenced by the structure.

ptr points to one of the six structure types described for t\_alloc, and struct\_type identifies the type of that structure, which can be one of the following:

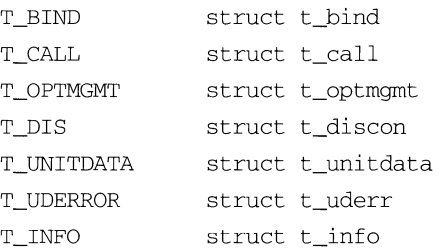

where each of these structures is used as an argument to one or more transport functions.

t\_free will check the addr, opt, and udata fields of the given structure (as appropriate), and free the buffers pointed to by the buf field of the netbuf [see intro(3N)] structure. If buf is NULL, t\_free will not attempt to free memory. After all buffers are freed,  $t$  free will free the memory associated with the structure pointed to by ptr.

Undefined results will occur if ptr or any of the buf pointers points to a block of memory that was not previously allocated by t\_alloc.

On failure, t\_errno may be set to the following:

TSYSERR A system error has occurred during execution of this function.

#### **SEE ALSO**

intro(3N), t\_alloc(3N).

## **DIAGNOSTICS**

 $t$  free returns 0 on success and -1 on failure and  $t$  errno is set to indicate the error.

```
t_getinfo - get protocol-specific service information
```
## **SYNOPSIS**

```
#include <tiuser.h> 
int t_getinfo(fd, info) 
int fd; 
struct t_info *info;
```
## **DESCRIPTION**

This function returns the current characteristics of the underlying transport protocol associated with file descriptor fd. The info structure is used to return the same information returned by  $t$  open. This function enables a transport user to access this information during any phase of communication.

This argument points to a t\_info structure, which contains the following members:

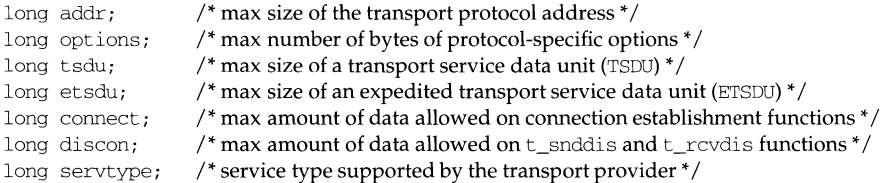

The values of the fields have the following meanings:

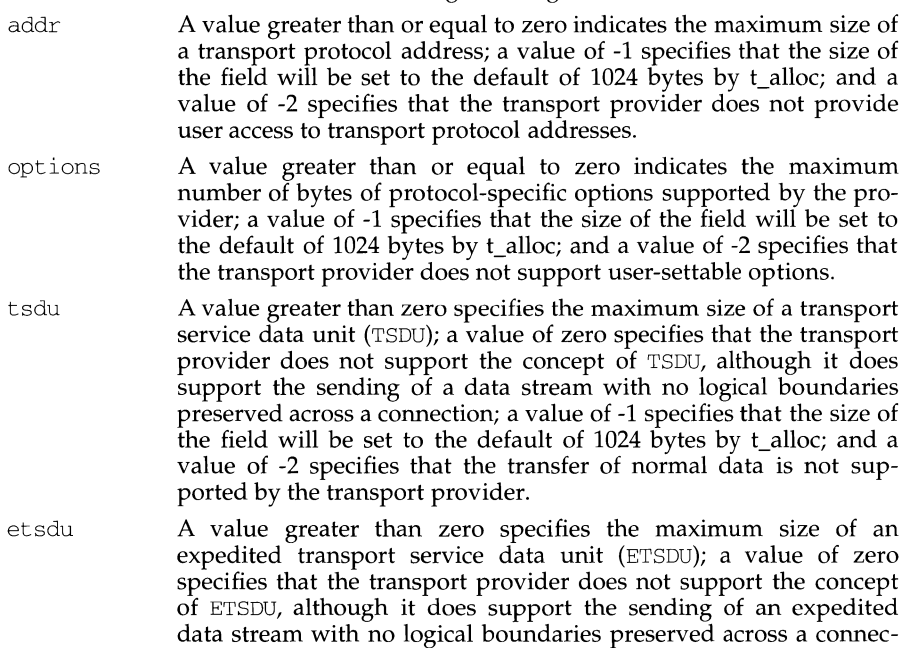

tion; a value of -1 specifies that the size of the field will be set to the

default of 1024 bytes by t\_alloc; and a value of -2 specifies that the transfer of expedited data is not supported by the transport provider.

- connect A value greater than or equal to zero specifies the maximum amount of data that may be associated with connection establishment functions; a value of -1 specifies that the size of the field will be set to the default of  $1024$  bytes by t alloc; and a value of  $-2$ specifies that the transport provider does not allow data to be sent with connection establishment functions.
- dis con A value greater than or equal to zero specifies the maximum amount of data that may be associated with the  $t$  snddis and t\_rcvdis functions; a value of -1 specifies that the size of the field will be set to the default of  $1024$  bytes by t\_alloc; and a value of -2 specifies that the transport provider does not allow data to be sent with the abortive release functions.
- servtype This field specifies the service type supported by the transport provider, as described below.

If a transport user is concerned with protocol independence, the above sizes may be accessed to determine how large the buffers must be to hold each piece of information. Alternatively, the  $t_{\text{a}}$  alloc function may be used to allocate these buffers. An error will result if a transport user exceeds the allowed data size on any function. The value of each field may change as a result of option negotiation, and t\_getinfo enables a user to retrieve the current characteristics.

The servtype field of info may specify one of the following values on return:

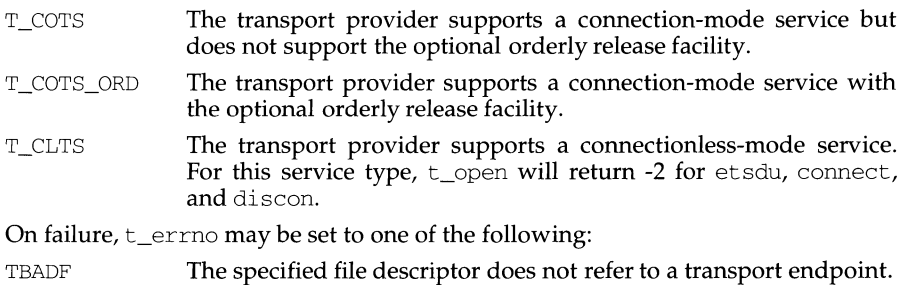

TSYSERR A system error has occurred during execution of this function.

#### **SEE ALSO**

t\_open(3N).

#### **DIAGNOSTICS**

t\_getinfo returns 0 on success and -1 on failure and t\_errno is set to indicate the error.

t\_getstate - get the current state

## **SYNOPSIS**

#include <tiuser.h>

int t\_getstate(fd) int fd;

## **DESCRIPTION**

The  $t_{g}$ etstate function returns the current state of the provider associated with the transport endpoint specified by fd.

On failure, t\_errno may be set to one of the following:

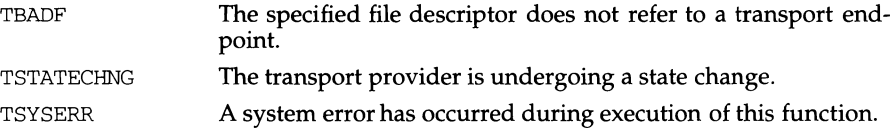

## **SEE ALSO**

t\_open(3N).

## **DIAGNOSTICS**

t\_getstate returns the current state on successful completion and -1 on failure and t\_errno is set to indicate the error. The current state may be one of the following:

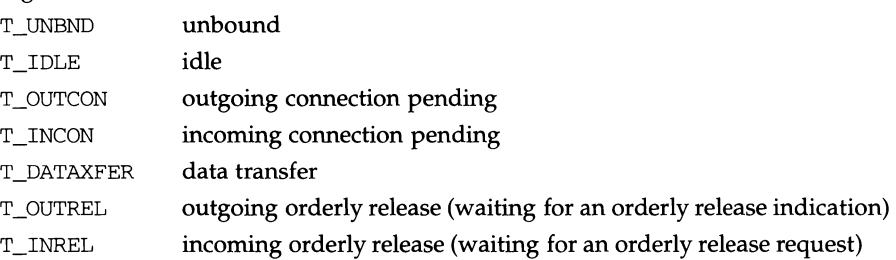

If the provider is undergoing a state transition when t\_getstate is called, the function will fail.

t\_listen - listen for a connect request

## **SYNOPSIS**

```
#include <tiuser.h> 
int t_listen(fd, call) 
int fd; 
struct t_call *call;
```
## **DESCRIPTION**

This function listens for a connect request from a calling transport user. fd identifies the local transport endpoint where connect indications arrive, and on return, call contains information describing the connect indication. call points to a t<sub>rat</sub>call structure, which contains the following members:

```
struct netbuf addr; 
struct netbuf opt; 
struct netbuf udata; 
int sequence;
```
netbuf is described in intro(3N). In call, addr returns the protocol address of the calling transport user, opt returns protocol-specific parameters associated with the connect request, udata returns any user data sent by the caller on the connect request, and sequence is a number that uniquely identifies the returned connect indication. The value of sequence enables the user to listen for multiple connect indications before responding to any of them.

Since this function returns values for the addr, opt, and udata fields of call, the maxlen [see netbuf in intro(3N)] field of each must be set before issuing t listen to indicate the maximum size of the buffer for each.

By default,  $t$  listen executes in synchronous mode and waits for a connect indication to arrive before returning to the user. However, if  $\circ$  NDELAY or  $\circ$  NONBLOCK is set (via t\_open or fcntl), t\_listen executes asynchronously, reducing to a poll for existing connect indications. If none are available, it returns -1 and sets t\_errno to TNODATA.

On failure,  $t$  errno may be set to one of the following:

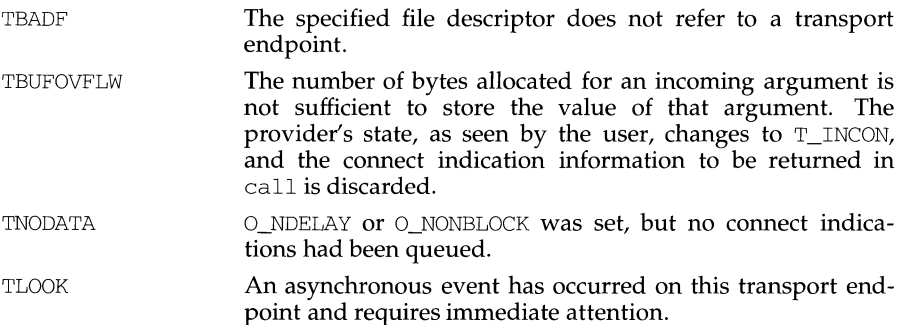

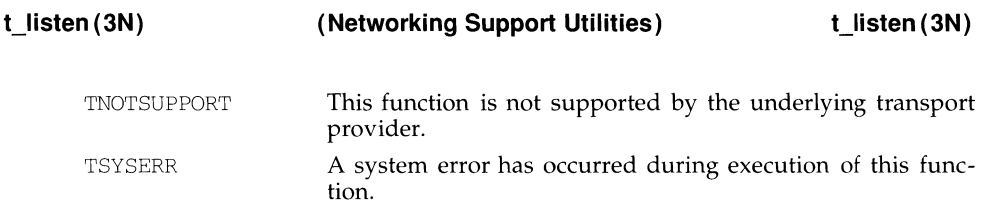

## **NOTES**

If a user issues t\_listen in synchronous mode on a transport endpoint that was not bound for listening (that is, qlen was zero on t\_bind), the call will wait forever because no connect indications will arrive on that endpoint.

## **SEE ALSO**

```
intro(3N), t_accept(3N), t_bind(3N), t_connect(3N), t_open(3N), 
t_rcvconnect(3N).
```
## **DIAGNOSTICS**

t\_listen returns 0 on success and -1 on failure and t\_errno is set to indicate the error.

t look - look at the current event on a transport endpoint

## **SYNOPSIS**

#include <tiuser.h>

int t\_look ( fd) int fd;

## **DESCRIPTION**

This function returns the current event on the transport endpoint specified by fd. This function enables a transport provider to notify a transport user of an asynchronous event when the user is issuing functions in synchronous mode. Certain events require immediate notification of the user and are indicated by a specific error, TLOOK, on the current or next function to be executed.

This function also enables a transport user to poll a transport endpoint periodically for asynchronous events.

On failure, t\_errno may be set to one of the following:

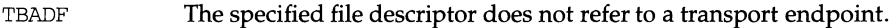

TSYSERR A system error has occurred during execution of this function.

## **SEE ALSO**

t\_open(3N).

## **DIAGNOSTICS**

Upon success, t\_look returns a value that indicates which of the allowable events has occurred, or returns zero if no event exists. One of the following events is returned:

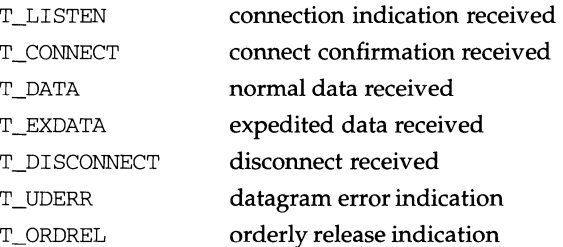

On failure, -1 is returned and t\_errno is set to indicate the error.

t\_open - establish a transport endpoint

#### **SYNOPSIS**

#include <tiuser.h>

#include <fcntl.h>

int t\_open (char path, int oflag, struct t\_info \*info);

#### **DESCRIPTION**

t\_open must be called as the first step in the initialization of a transport endpoint. This function establishes a transport endpoint by opening a UNIX file that identifies a particular transport provider (that is, transport protocol) and returning a file descriptor that identifies that endpoint. For example, opening the file /dev/iso\_cots identifies an OSI connection-oriented transport layer protocol as the transport provider.

path points to the path name of the file to open, and oflag identifies any open flags [as in open(2)]. of lag may be constructed from  $O$ \_NDELAY or  $O$ \_NONBLOCK OR-ed with O\_RDWR. These flags are defined in the header file  $\le$  fcntl. h>. t\_open returns a file descriptor that will be used by all subsequent functions to identify the particular local transport endpoint.

t\_open also returns various default characteristics of the underlying transport protocol by setting fields in the t\_info structure. The t\_info argument points to a t\_info structure that contains the following members:

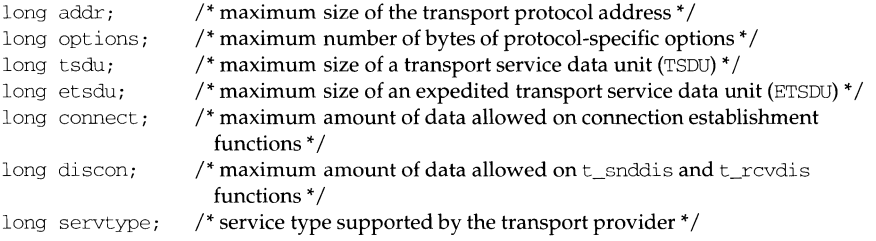

The values of the fields have the following meanings:

- addr A value greater than or equal to zero indicates the maximum size of a transport protocol address; a value of -1 specifies that the size of the field will be set to the default of 1024 bytes by t\_alloc(); and a value of -2 specifies that the transport provider does not provide user access to transport protocol addresses.
- options A value greater than or equal to zero indicates the maximum number of bytes of protocol-specific options supported by the provider; a value of -1 specifies that the size of the field will be set to the default of 1024 bytes by t\_alloc(); and a value of -2 specifies that the transport provider does not support user-settable options.
- ts du A value greater than zero specifies the maximum size of a transport service data unit (TSDU); a value of zero specifies that the transport provider does not support the concept of TSDU, although it does support the sending of a data stream with no logical boundaries preserved across a connection; a value of -1 specifies that the size of

the field will be set to the default of 1024 bytes by t\_alloc(); and a value of -2 specifies that the transfer of normal data is not supported by the transport provider.

- etsdu A value greater than zero specifies the maximum size of an expedited transport service data unit (ETSDU); a value of zero specifies that the transport provider does not support the concept of ETSDU, although it does support the sending of an expedited data stream with no logical boundaries preserved across a connection; a value of -1 specifies that the size of the field will be set to the default of 1024 bytes by t\_alloc(); and a value of -2 specifies that the transfer of expedited data is not supported by the transport provider.
- connect A value greater than or equal to zero specifies the maximum amount of data that may be associated with connection establishment functions; a value of -1 specifies that the size of the field will be set to the default of 1024 bytes by t\_alloc(); and a value of  $-2$ specifies that the transport provider does not allow data to be sent with connection establishment functions.
- discon A value greater than or equal to zero specifies the maximum amount of data that may be associated with the t\_snddis and t revdis functions; a value of  $-1$  specifies that the size of the field will be set to the default of 1024 bytes by  $t_1$  alloc(); and a value of  $-2$ specifies that the transport provider does not allow data to be sent with the abortive release functions.
- servtype This field specifies the service type supported by the transport provider, as described below.

If a transport user is concerned with protocol independence, the above sizes may be accessed to determine how large the buffers must be to hold each piece of information. Alternatively, the  $t_{all}$  constants the used to allocate these buffers. An error will result if a transport user exceeds the allowed data size on any function.

The servtype field of info may specify one of the following values on return:

- T\_COTS The transport provider supports a connection-mode service but does not support the optional orderly release facility.
- T\_COTS\_ORD The transport provider supports a connection-mode service with the optional orderly release facility.
- T\_CLTS The transport provider supports a connectionless-mode service. For this service type,  $t$  open will return -2 for etsdu, connect, and discon.

A single transport endpoint may support only one of the above services at one time.

If info is set to NULL by the transport user, no protocol information is returned by t\_open.

On failure, t\_errno may be set to the following:

TSYSERR A system error has occurred during execution of this function.

TBADFLAG An invalid flag is specified.

## **DIAGNOSTICS**

t\_open returns a valid file descriptor on success and -1 on failure and t\_errno is set to indicate the error.

## **NOTES**

If t\_open is used on a non-TU-conforming STREAMS device, unpredictable events may occur.

## **SEE ALSO**

open(2).

ń

## **NAME**

t\_optmgmt - manage options for a transport endpoint

## **SYNOPSIS**

#include <tiuser.h>

int t\_optmgmt (int fd, struct t\_optmgmt \*req, struct t\_optmgmt \*ret);

## **DESCRIPTION**

The  $t$ -optmgmt function enables a transport user to retrieve, verify, or negotiate protocol options with the transport provider. fd identifies a bound transport endpoint.

The req and ret arguments point to a  $t$ -optmgmt structure containing the following members:

struct netbuf opt; long flags;

The opt field identifies protocol options and the flags field is used to specify the action to take with those options.

The options are represented by a netbuf [see intro(3N); also for len, buf, and maxlen] structure in a manner similar to the address in  $t$  bind. req is used to request a specific action of the provider and to send options to the provider. len specifies the number of bytes in the options, buf points to the options buffer, and maxlen has no meaning for the req argument. The transport provider may return options and flag values to the user through ret. For ret, maxlen specifies the maximum size of the options buffer and buf points to the buffer where the options are to be placed. On return, len specifies the number of bytes of options returned. maxlen has no meaning for the req argument, but must be set in the ret argument to specify the maximum number of bytes the options buffer can hold. The actual structure and content of the options is imposed by the transport provider.

The flags field of req can specify one of the following actions:

- T\_NEGOTIATE This action enables the user to negotiate the values of the options specified in req with the transport provider. The provider will evaluate the requested options and negotiate the values, returning the negotiated values through ret.
- T\_CHECK This action enables the user to verify whether the options specified in req are supported by the transport provider. On return, the flags field of ret will have either T\_SUCCESS or T\_FAILURE set to indicate to the user whether the options are supported. These flags are only meaningful for the T\_CHECK request.
- T\_DEFAULT This action enables a user to retrieve the default options supported by the transport provider into the opt field of ret. In req, the len field of opt must be zero and the buf field may be NULL.

If issued as part of the connectionless-mode service,  $t$  optmgmt may block due to flow control constraints. The function will not complete until the transport provider has processed all previously sent data units.

**t\_optmgmt(3N) (Networking Support Utilities) t\_ optmgmt ( 3N)** 

On failure, t\_errno may be set to one of the following:

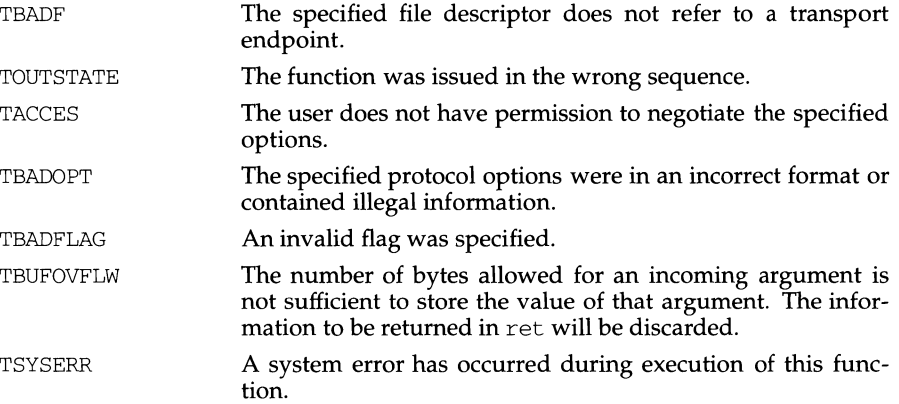

## **SEE ALSO**

intro(3N), t\_getinfo(3N), t\_open(3N).

## **DIAGNOSTICS**

t\_optmgmt returns 0 on success and -1 on failure and t\_errno is set to indicate the error.

#### t\_rcv - receive data or expedited data sent over a connection

#### **SYNOPSIS**

int t\_rcv (int fd, char \*buf, unsigned nbytes, int \*flags);

#### **DESCRIPTION**

This function receives either normal or expedited data.  $\pm$ d identifies the local transport endpoint through which data will arrive, but points to a receive buffer where user data will be placed, and nbytes specifies the size of the receive buffer. flags may be set on return from  $t_{\text{rcv}}$  and specifies optional flags as described below.

By default,  $t_{\text{rcv}}$  operates in synchronous mode and will wait for data to arrive if none is currently available. However, if  $\circ$  NDELAY or  $\circ$  NONBLOCK is set (via t\_open or fcntl),  $t$  rcv will execute in asynchronous mode and will fail if no data is available. (See TNODATA below.)

On return from the call, if  $T$  MORE is set in flags, this indicates that there is more data and the current transport service data unit (TSDU) or expedited transport service data unit (ETSDU) must be received in multiple  $t_{\text{rec}}$  calls. Each  $t_{\text{rec}}$  with the T\_MORE flag set indicates that another t\_rcv must follow to get more data for the current  $TSDU$ . The end of the  $TSDU$  is identified by the return of a  $t_Tcv$  call with the  $T_MORE$  flag not set. If the transport provider does not support the concept of a TSDU as indicated in the info argument on return from  $t$  open or  $t$  getinfo, the T\_MORE flag is not meaningful and should be ignored.

On return, the data returned is expedited data if  $T$  EXPEDITED is set in flags. If the number of bytes of expedited data exceeds nbytes, t\_rcv will set T\_EXPEDITED and T\_MORE on return from the initial call. Subsequent calls to retrieve the remaining ETSDU will have T\_EXPEDITED set on return. The end of the ETSDU is identified by the return of a  $t_{T}$  rev call with the T\_MORE flag not set.

If expedited data arrives after part of a TSDU has been retrieved, receipt of the remainder of the TSDU will be suspended until the ETSDU has been processed. Only after the full ETSDU has been retrieved (T\_MORE not set) will the remainder of the TSDU be available to the user.

On failure, t\_errno may be set to one of the following:

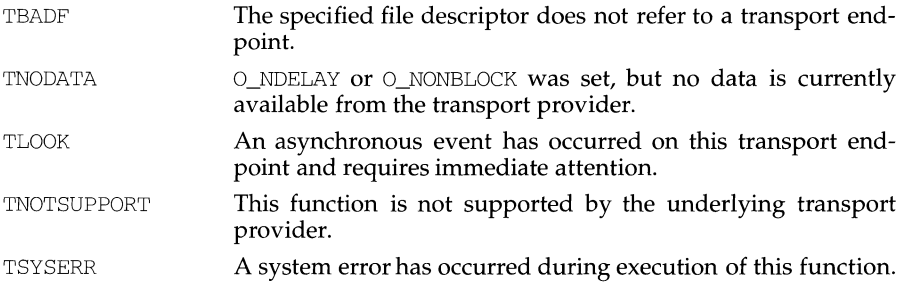

#### **SEE ALSO**

 $t$ \_open $(3N)$ ,  $t$ \_snd $(3N)$ .

## **DIAGNOSTICS**

On successful completion,  $t_{T}$ cv returns the number of bytes received, and it returns -1 on failure and t\_errno is set to indicate the error.

Ĺ

## **NAME**

t\_rcvconnect - receive the confirmation from a connect request

## **SYNOPSIS**

#include <tiuser.h>

int t\_rcvconnect (int fd, struct t call \*call);

## **DESCRIPTION**

This function enables a calling transport user to determine the status of a previously sent connect request and is used in conjunction with t\_connect to establish a connection in asynchronous mode. The connection will be established on successful completion of this function.

fd identifies the local transport endpoint where communication will be established, and call contains information associated with the newly established connection. call points to a  $t$  call structure which contains the following members:

```
struct netbuf addr; 
struct netbuf opt; 
struct netbuf udata; 
int sequence;
```
netbuf is described in intro(3N). In call, addr returns the protocol address associated with the responding transport endpoint, opt presents any protocol-specific information associated with the connection, udata points to optional user data that may be returned by the destination transport user during connection establishment, and sequence has no meaning for this function.

The maxlen [see netbuf in intro(3N)] field of each argument must be set before issuing this function to indicate the maximum size of the buffer for each. However, call may be NULL, in which case no information is given to the user on return from t\_rcvconnect. By default, t\_rcvconnect executes in synchronous mode and waits for the connection to be established before returning. On return, the addr, opt, and udata fields reflect values associated with the connection.

If  $O$ \_NDELAY or  $O$ \_NONBLOCK is set (via t\_open or fcntl), t\_rcvconnect executes in asynchronous mode, and reduces to a poll for existing connect confirmations. If none are available, t\_rcvconnect fails and returns immediately without waiting for the connection to be established. (See TNODATA below.)  $t_{r}$  reversioned must be re-issued at a later time to complete the connection establishment phase and retrieve the information returned in call.

On failure,  $t$  errno may be set to one of the following:

- TBADF The specified file descriptor does not refer to a transport endpoint.
- TBUFOVFLW The number of bytes allocated for an incoming argument is not sufficient to store the value of that argument and the connect information to be returned in call will be discarded. The provider's state, as seen by the user, will be changed to DATAXFER.

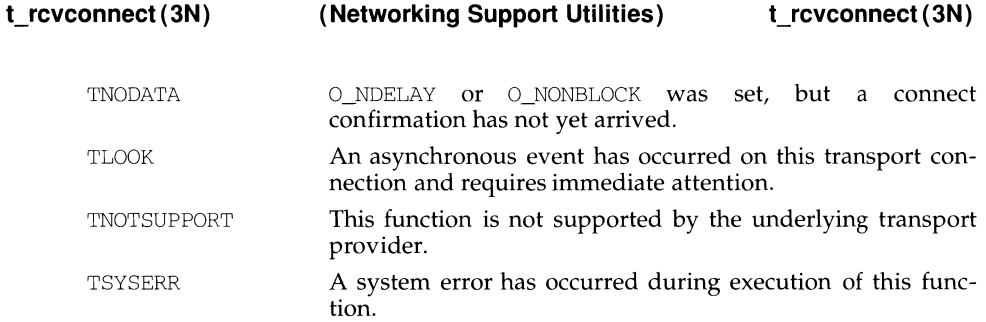

## **SEE ALSO**

intro(3N), t\_accept(3N), t\_bind(3N), t\_connect(3N), t\_listen(3N), t\_open(3N).

# **DIAGNOSTICS**

 $t\_r$  cvconnect returns 0 on success and -1 on failure and  $t\_err$  no is set to indicate the error.

t\_rcvdis - retrieve information from disconnect

## **SYNOPSIS**

#include <tiuser.h>

t rcvdis (int fd, struct t discon \*discon);

## **DESCRIPTION**

This function is used to identify the cause of a disconnect, and to retrieve any user data sent with the disconnect. fd identifies the local transport endpoint where the connection existed, and discon points to a  $t$  discon structure containing the following members:

```
struct netbuf udata; 
int reason; 
int sequence;
```
netbuf is described in intro(3N). reason specifies the reason for the disconnect through a protocol-dependent reason code, udata identifies any user data that was sent with the disconnect, and sequence may identify an outstanding connect indication with which the disconnect is associated. sequence is only meaningful when t\_rcvdis is issued by a passive transport user who has executed one or more t\_listen functions and is processing the resulting connect indications. If a disconnect indication occurs, sequence can be used to identify which of the outstanding connect indications is associated with the disconnect.

If a user does not care if there is incoming data and does not need to know the value of reason or sequence, discon may be NULL and any user data associated with the disconnect will be discarded. However, if a user has retrieved more than one outstanding connect indication (via t\_listen) and discon is NULL, the user will be unable to identify which connect indication the disconnect is associated with.

On failure, t\_errno may be set to one of the following:

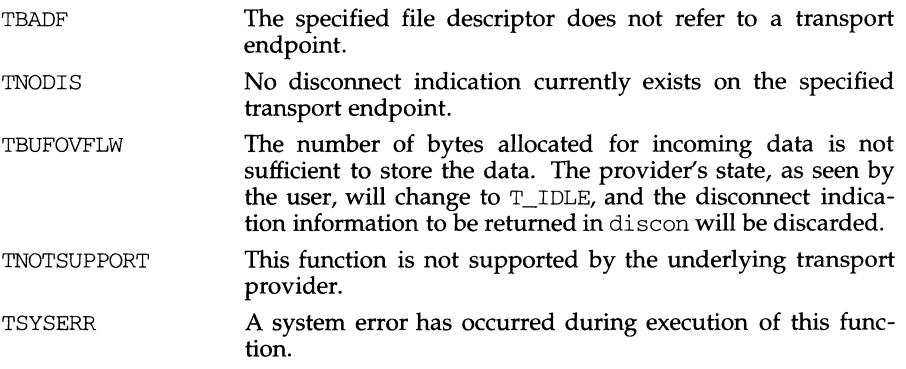

## **SEE ALSO**

 $\text{intro}(3N), \text{t\_connect}(3N), \text{t\_listen}(3N), \text{t\_open}(3N), \text{t\_snddis}(3N).$ 

## **DIAGNOSTICS**

t\_rcvdis returns 0 on success and -1 on failure and t\_errno is set to indicate the error.

ĭ.

## **NAME**

t\_rcvrel - acknowledge receipt of an orderly release indication

## **SYNOPSIS**

#include <tiuser.h>

t\_rcvrel (int fd);

## **DESCRIPTION**

This function is used to acknowledge receipt of an orderly release indication. fd identifies the local transport endpoint where the connection exists. After receipt of this indication, the user should not attempt to receive more data because such an attempt will block forever. However, the user may continue to send data over the connection if t\_sndrel has not been issued by the user.

This function is an optional service of the transport provider, and is only supported if the transport provider returned service type T\_COTS\_ORD on t\_open or t qetinfo.

On failure,  $t$  errno may be set to one of the following:

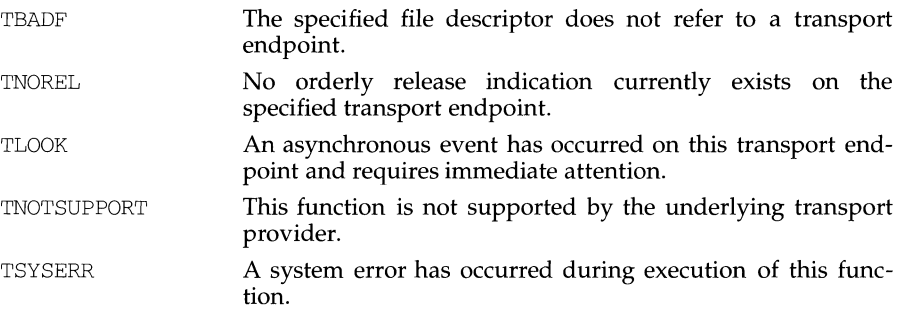

## **SEE ALSO**

t\_open(3N), t\_sndrel(3N).

#### **DIAGNOSTICS**

t\_rcvrel returns 0 on success and -1 on failure t\_errno is set to indicate the error.

t\_rcvudata - receive a data unit

## **SYNOPSIS**

#include <tiuser.h>

```
int t_rcvudata (int fd, struct t_unitdata *unitdata, int *flags);
```
## **DESCRIPTION**

This function is used in connectionless mode to receive a data unit from another transport user. fd identifies the local transport endpoint through which data will be received, unitdata holds information associated with the received data unit, and flags is set on return to indicate that the complete data unit was not received. unitdata points to a  $t$  unitdata structure containing the following members:

```
struct netbuf addr; 
struct netbuf opt; 
struct netbuf udata;
```
The maxlen [see netbuf in  $intro(3N)$ ] field of addr, opt, and udata must be set before issuing this function to indicate the maximum size of the buffer for each.

On return from this call, addr specifies the protocol address of the sending user, opt identifies protocol-specific options that were associated with this data unit, and udata specifies the user data that was received.

By default, t\_rcvudata operates in synchronous mode and will wait for a data unit to arrive if none is currently available. However, if  $O$  NDELAY or  $O$  NONBLOCK is set (via t\_open or fcntl), t\_rcvudata will execute in asynchronous mode and will fail if no data units are available.

If the buffer defined in the udata field of unitdata is not large enough to hold the current data unit, the buffer will be filled and  $T_MORE$  will be set in flags on return to indicate that another t\_rcvudata should be issued to retrieve the rest of the data unit. Subsequent t\_rcvudata call(s) will return zero for the length of the address and options until the full data unit has been received.

On failure,  $t$  errno may be set to one of the following:

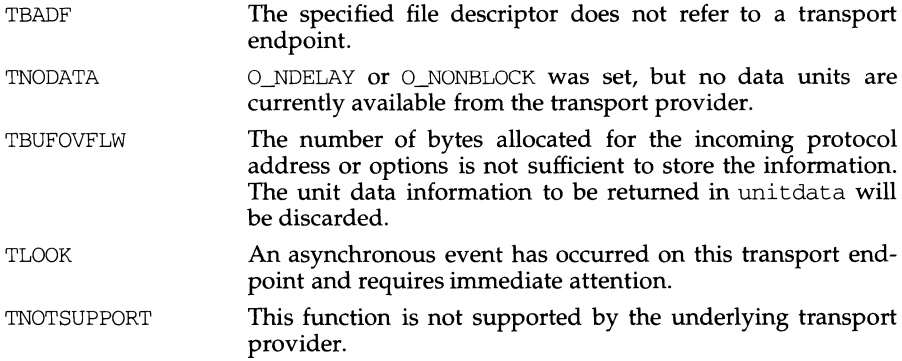

#### **t\_rcvudata (3N)**  (Networking Support Utilities) t rcvudata (3N)

TSYSERR A system error has occurred during execution of this function.

## **SEE ALSO**

intro(3N), t\_rcvuderr(3N), t\_sndudata(3N).

## **DIAGNOSTICS**

t\_rcvudata returns 0 on successful completion and -1 on failure and t\_errno is set to indicate the error.

t\_rcvuderr - receive a unit data error indication

#### **SYNOPSIS**

#include <tiuser.h>

int t\_rcvuderr (int fd, struct t\_uderr \*uderr);

## **DESCRIPTION**

This function is used in connectionless mode to receive information concerning an error on a previously sent data unit, and should be issued only after a unit data error indication. It informs the transport user that a data unit with a specific destination address and protocol options produced an error. fd identifies the local transport endpoint through which the error report will be received, and uderr points to a t\_uderr structure containing the following members:

```
struct netbuf addr; 
struct netbuf opt; 
long error;
```
netbuf is described in  $intro(3N)$ . The maxlen [see netbuf in  $intro(3N)$ ] field of addr and opt must be set before issuing this function to indicate the maximum size of the buffer for each.

On return from this call, the addr structure specifies the destination protocol address of the erroneous data unit, the opt structure identifies protocol-specific options that were associated with the data unit, and error specifies a protocoldependent error code.

If the user does not care to identify the data unit that produced an error, uderr may be set to NULL and t\_rcvuderr will simply clear the error indication without reporting any information to the user.

On failure, t\_errno may be set to one of the following:

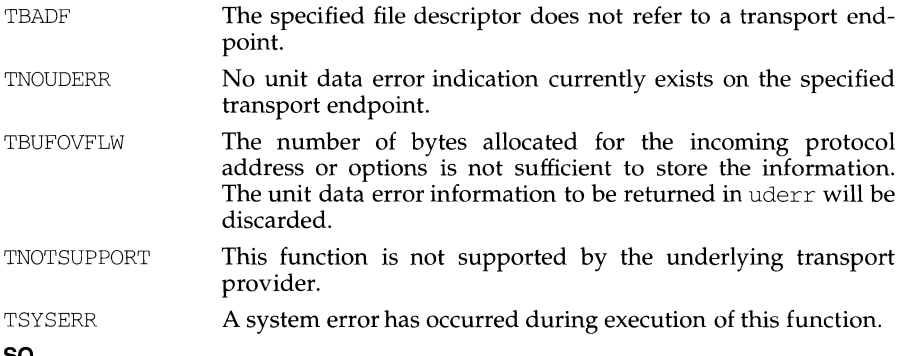

#### **SEE ALSO**

intro(3N), t\_rcvudata(3N), t\_sndudata(3N).

#### **DIAGNOSTICS**

t\_rcvuderr returns 0 on successful completion and -1 on failure and t\_errno is set to indicate the error.

t\_snd - send data or expedited data over a connection

## **SYNOPSIS**

#include <tiuser.h>

int t\_snd (int fd, char \*buf, unsigned nbytes, int flags);

## **DESCRIPTION**

This function is used to send either normal or expedited data. fd identifies the local transport endpoint over which data should be sent, buf points to the user data, nbytes specifies the number of bytes of user data to be sent, and flags specifies any optional flags described below.

By default,  $t$  and operates in synchronous mode and may wait if flow control restrictions prevent the data from being accepted by the local transport provider at the time the call is made. However, if  $\overline{O}$  NDELAY or  $\overline{O}$  NONBLOCK is set (via t\_open or fcntl), t\_snd will execute in asynchronous mode, and will fail immediately if there are flow control restrictions.

Even when there are no flow control restrictions,  $t$  and will wait if STREAMS internal resources are not available, regardless of the state of O\_NDELAY or O\_NONBLOCK.

On successful completion,  $t$  and returns the number of bytes accepted by the transport provider. Normally this will equal the number of bytes specified in nbytes. However, if  $O$ \_NDELAY or  $O$ \_NONBLOCK is set, it is possible that only part of the data will be accepted by the transport provider. In this case,  $t$  and will set  $T$  MORE for the data that was sent (see below) and will return a value less than nbytes. If nbytes is zero and sending of zero bytes is not supported by the underlying transport provider,  $t$ \_snd() will return -1 with  $t$  errno set to TBADDATA. A return value of zero indicates that the request to send a zero-length data message was sent to the provider.

If T\_EXPEDITED is set in flags, the data will be sent as expedited data, and will be subject to the interpretations of the transport provider.

If T\_MORE is set in flags, or is set as described above, an indication is sent to the transport provider that the transport service data unit (TSDU) or expedited transport service data unit (ETSDU) is being sent through multiple  $t$ \_snd calls. Each t\_snd with the T\_MORE flag set indicates that another t\_snd will follow with more data for the current  $TSDU$ . The end of the  $TSDU$  (or  $ETSDU$ ) is identified by a  $t$ \_snd call with the  $T_MORE$  flag not set. Use of  $T_MORE$  enables a user to break up large logical data units without losing the boundaries of those units at the other end of the connection. The flag implies nothing about how the data is packaged for transfer below the transport interface. If the transport provider does not support the concept of a TSDU as indicated in the info argument on return from  $t$  open or t\_getinfo, the T\_MORE flag is not meaningful and should be ignored.

The size of each TSDU or ETSDU must not exceed the limits of the transport provider as returned by  $t$  open or  $t$  getinfo. If the size is exceeded, a TSYSERR with system error EPROTO will occur. However, the t\_snd may not fail because EPROTO errors may not be reported immediately. In this case, a subsequent call that accesses the transport endpoint will fail with the associated TSYSERR.

If t\_snd is issued from the T\_IDLE state, the provider may silently discard the data. If  $t$ \_snd is issued from any state other than  $T$ \_DATAXFER,  $T$ \_INREL or  $T$ \_IDLE, the provider will generate a TSYSERR with system error EPROTO (which may be reported in the manner described above).

On failure,  $t$  errno may be set to one of the following:

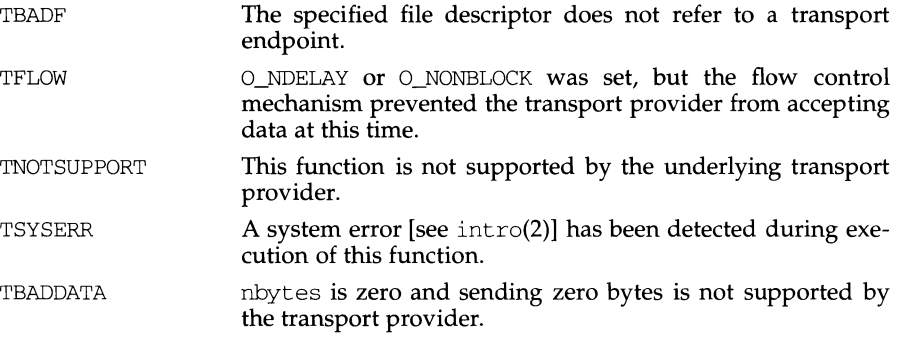

## **NOTES**

The t\_snd routine does not look for a disconnect indication (showing that the connection was broken) before passing data to the provider.

## **SEE ALSO**

t\_open(3N), t\_rcv(3N).

#### **DIAGNOSTICS**

On successful completion,  $t$ \_snd returns the number of bytes accepted by the transport provider, and it returns -1 on failure and  $t$  errno is set to indicate the error.
t\_snddis - send user-initiated disconnect request

#### **SYNOPSIS**

#include <tiuser.h>

int t\_snddis (int fd, struct t\_call \*call):

#### **DESCRIPTION**

This function is used to initiate an abortive release on an already established connection or to reject a connect request. fd identifies the local transport endpoint of the connection, and call specifies information associated with the abortive release. call points to a  $t$  call structure that contains the following members:

```
struct netbuf addr; 
struct netbuf opt; 
struct netbuf udata; 
int sequence:
```
netbuf is described in intro(3N). The values in call have different semantics, depending on the context of the call to  $t$  snddis. When rejecting a connect request, call must be non-NULL and contain a valid value of sequence to identify uniquely the rejected connect indication to the transport provider. The addr and opt fields of call are ignored. In all other cases, call need only be used when data is being sent with the disconnect request. The addr, opt, and sequence fields of the  $t_{cal}$  structure are ignored. If the user does not want to send data to the remote user, the value of call may be NULL.

udata specifies the user data to be sent to the remote user. The amount of user data must not exceed the limits supported by the transport provider as returned in the discon field of the info argument of t open or t getinfo. If the len field of udata is zero, no data will be sent to the remote user.

On failure, t\_errno may be set to one of the following:

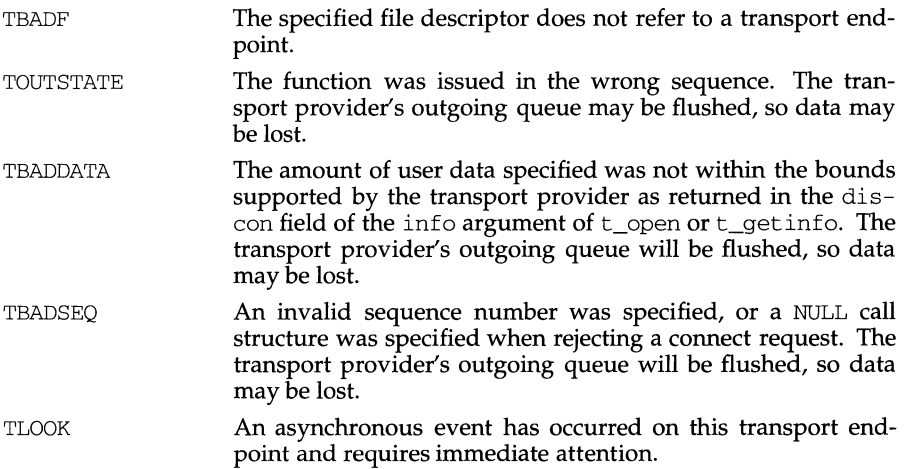

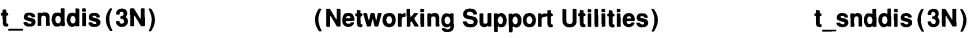

TNOTSUPPORT This function is not supported by the underlying transport provider.

TSYSERR A system error has occurred during execution of this function.

# **SEE ALSO**

intro(3N), t\_connect(3N), t\_getinfo(3N), t\_listen(3N), t\_open(3N).

#### **DIAGNOSTICS**

t\_snddis returns 0 on success and -1 on failure and  $t$ \_errno is set to indicate the error.

t\_sndrel - initiate an orderly release

# **SYNOPSIS**

#include <tiuser.h>

int t\_sndrel (int fd);

#### **DESCRIPTION**

This function is used to initiate an orderly release of a transport connection and indicates to the transport provider that the transport user has no more data to send. fd identifies the local transport endpoint where the connection exists. After issuing t\_sndrel, the user may not send any more data over the connection. However, a user may continue to receive data if an orderly release indication has not been received.

This function is an optional service of the transport provider, and is only supported if the transport provider returned service type T\_COTS\_ORD on t\_open or t\_getinfo.

If  $t$ \_sndrel is issued from an invalid state, the provider will generate an EPROTO protocol error; however, this error may not occur until a subsequent reference to the transport endpoint.

On failure, t\_errno may be set to one of the following:

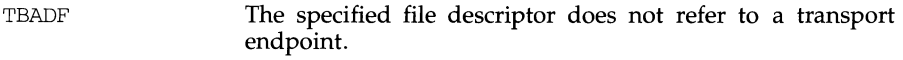

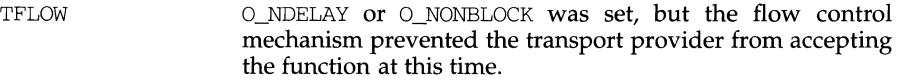

- TNOTSUPPORT This function is not supported by the underlying transport provider.
- TSYSERR A system error has occurred during execution of this function.

# **SEE ALSO**

t\_open(3N), t\_rcvrel(3N).

#### **DIAGNOSTICS**

t\_sndrel returns 0 on success and -1 on failure and t\_errno is set to indicate the error.

t sndudata - send a data unit

#### **SYNOPSIS**

#include <tiuser.h>

int t\_sndudata (int fd, struct t\_unitdata \*unitdata);

#### **DESCRIPTION**

This function is used in connectionless mode to send a data unit to another transport user. fd identifies the local transport endpoint through which data will be sent, and unitdata points to a  $t$  unitdata structure containing the following members:

```
struct netbuf addr; 
struct netbuf opt; 
struct netbuf udata;
```
netbuf is described in  $intro(3N)$ . In unitdata, addr specifies the protocol address of the destination user, opt identifies protocol-specific options that the user wants associated with this request, and udata specifies the user data to be sent. The user may choose not to specify what protocol options are associated with the transfer by setting the len field of opt to zero. In this case, the provider may use default options.

If the len field of udata is zero, and the sending of zero bytes is not supported by the underlying transport provider, t\_sndudata will return -1 with t\_errno set to TBADDATA.

By default, t\_sndudata operates in synchronous mode and may wait if flow control restrictions prevent the data from being accepted by the local transport provider at the time the call is made. However, if  $\circ$  NDELAY or  $\circ$  NONBLOCK is set (via t\_open or fcntl), t\_sndudata will execute in asynchronous mode and will fail under such conditions.

If t\_sndudata is issued from an invalid state, or if the amount of data specified in udata exceeds the TSDU size as returned in the tsdu field of the info argument of t\_open or t\_getinfo, the provider will generate an EPROTO protocol error. (See TSYSERR below.) If the state is invalid, this error may not occur until a subsequent reference is made to the transport endpoint.

On failure, t\_errno may be set to one of the following:

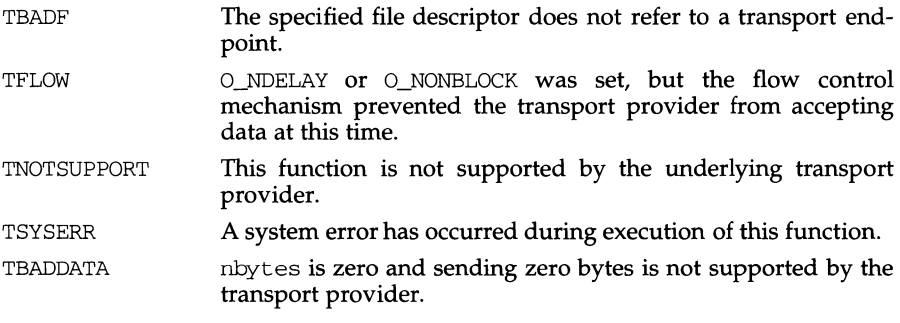

# **t\_sndudata (3N) (Networking Support Utilities) t\_sndudata (3N)**

Ù.

# **SEE ALSO**

intro(3N), t\_rcvudata(3N), t\_rcvuderr(3N).

# **DIAGNOSTICS**

t\_sndudata returns 0 on successful completion and -1 on failure t\_errno is set to indicate the error.

t\_sync - synchronize transport library

#### **SYNOPSIS**

#include <tiuser.h>

int t\_sync (int fd);

#### **DESCRIPTION**

For the transport endpoint specified by  $fd$ ,  $t$ \_sync synchronizes the data structures managed by the transport library with information from the underlying transport provider. In doing so, it can convert a raw file descriptor [obtained via open(2),  $dup(2)$ , or as a result of a fork(2) and exec(2) to an initialized transport endpoint, assuming that file descriptor referenced a transport provider. This function also allows two cooperating processes to synchronize their interaction with a transport provider.

For example, if a process forks a new process and issues an exec, the new process must issue a  $t$  sync to build the private library data structure associated with a transport endpoint and to synchronize the data structure with the relevant provider information.

It is important to remember that the transport provider treats all users of a transport endpoint as a single user. If multiple processes are using the same endpoint, they should coordinate their activities so as not to violate the state of the provider. t\_sync returns the current state of the provider to the user, thereby enabling the user to verify the state before taking further action. This coordination is only valid among cooperating processes; it is possible that a process or an incoming event could change the provider's state *after* a t\_sync is issued.

If the provider is undergoing a state transition when  $t$ \_sync is called, the function will fail.

On failure, t\_errno may be set to one of the following:

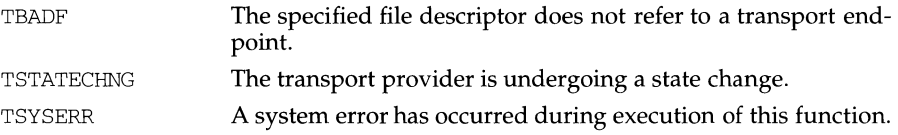

#### **SEE ALSO**

 $dup(2)$ ,  $exec(2)$ ,  $fork(2)$ ,  $open(2)$ .

#### **DIAGNOSTICS**

t\_sync returns the state of the transport provider on successful completion and -1 on failure and t\_errno is set to indicate the error. The state returned may be one of the following:

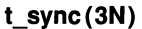

# **(Networking Support Utilities)**

 $\bar{\rm H}$ 

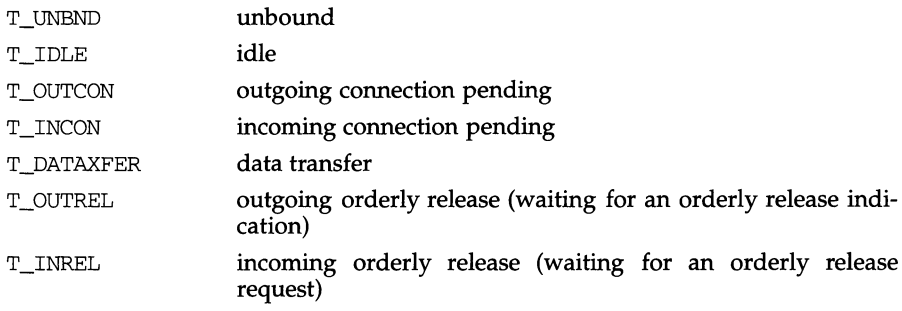

t\_unbind - disable a transport endpoint

### **SYNOPSIS**

#include <tiuser.h>

int t\_unbind (int fd);

# **DESCRIPTION**

The t\_unbind function disables the transport endpoint specified by fd which was previously bound by t\_bind(3N). On completion of this call, no further data or events destined for this transport endpoint will be accepted by the transport provider.

On failure,  $t_{\text{erro}}$  may be set to one of the following:

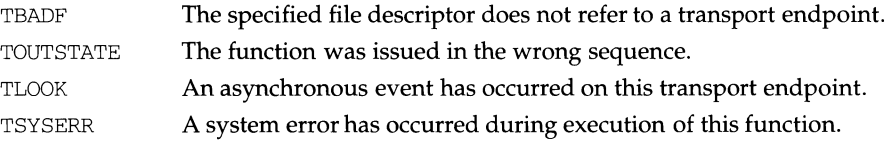

### **SEE ALSO**

t\_bind(3N).

### **DIAGNOSTICS**

t\_unbind returns 0 on success and -1 on failure and t\_errno is set to indicate the error.

tam - TAM transition libraries

# **SYNOPSIS**

#include <tam.h>

cc -I /usr/include/tarn *[flags ]files* -ltarn -lcurses *[libraries]* 

# **DESCRIPTION**

These routines are used to port UNIX PC character-based TAM programs so that they will run using any terminal supported by curses(3X), the low-level ETI library. Once a TAM program has been changed to remove machine-specific code, it can be recompiled with the standard TAM header file  $\lt$ tam. h> and linked with the TAM transition and curses(3X) libraries.

Note that TAM will probably not be supported in future releases.

# **FUNCTIONS**

The following is a list of TAM routines supplied in the transition library. Those routines marked with a dagger (†) are macros and do not return a value.

```
addch (c) t See \text{curses}(3X).char c; 
addstr (s) t
char *s; 
int adf_gttok (ptr, tbl) 
char *ptr; 
struct s kwtbl *tbl;
char *adf_gtwrd (sptr, dptr) 
char *sptr, *dptr; 
char *adf_gtxcd (sptr, dptr) 
char *sptr, *dptr; 
int attroff (attrs) 
long attrs;
int attron(attrs) 
long attrs;
int baudrate () 
int beep() 
int cbreak () 
int clear() 
clearok (dummy, dummy)t
int dummy; 
int clrtobot () 
int clrtoeol () 
int delch() 
                                         See paste(3X). 
                                         See curses(3X).
```
# **tam(3X)**

int deleteln ( )

### **tam(3X)**

```
int echo () 
int endwin ( ) 
erase() t
int exhelp (hfile, htitle) . 
char *hfile, *htitle; 
int fixterm () 
float() t
int flushinp () 
int form (form, op) 
form_t *form; 
int op; 
int getch() 
getyx(win, r, c)t 
int win, r, c; 
int initscr () 
int insch(ch) 
char ch; 
int insertln () 
                                           See message(3T). 
                                           See curses(3X). 
                                           See form(3X). 
                                           See curses(3X). 
int iswind () See tam(3X); always returns 0. 
char *kcodemap (code). 
unsigned char code; 
int keypad (dummy, flag) 
int dummy, flag; 
leaveok (dummy, dummy)t
int dummy; 
int menu (menu, op) 
menu_t *menu; 
int op; 
                                           See curses(3X). 
                                           See menu(3X). 
int message (mtype, hfile, htitle, format [, arg ... ] 
                                           See message(3X). 
int mtype; 
char *hfile, *htitle, *format; 
move(r, c) †
int r, c; 
mvaddch (r, c, ch)t
int r, c; 
char ch; 
                                           See curses(3X).
```
# **tam(3X)**

# **tam(3X)**

```
rnvaddstr (r, c, s)t 
int r, c; 
char *s; 
unsigned long mvinch(r, c)
int r, c; 
nl() t
int nocbreak () 
int nodelay (dummy, bool) 
int dummy, bool; 
int noecho () 
nonl()int pb_check (stream) 
FILE *stream; 
int pb_empty (stream)
FILE *stream; 
int pb_gbuf (ptr, n, fn, stream) 
char *ptr; 
int n; 
int (*fn) (); 
FILE *stream; 
char *pb_gets (ptr, n, stream) 
char *ptr; 
int n; 
FILE *stream; 
char *pb_name ( ) 
FILE *pb_open () 
int pb_puts (ptr, stream) 
char *ptr; 
FILE *stream; 
int pb_seek (stream) 
FILE *stream; 
int pb_weof (stream) 
FILE *stream; 
int printw (fmt[, arg1 ... argn])
char *fmt;
refresh() t
int resetterm()
int resetty () 
int savetty () 
                                           Not supported 
                                           NOT SUPPORTED 
                                           See paste(3X). 
                                           See curses(3X).
```
#### **tam(3X} tam(3X}**

int track (w, trk, op, butptr, whyptr) int w, op, \*butptr, \*whyptr; track\_t \*trk; See *wgetc().*  int wcmd (wn, cp) See tam(3X). Outputs a null-<br>short wn; See the short when the entropy of the entropy of the entropy of the entropy of the entropy of the entropy of the entropy of the entropy of the entropy of the entropy terminated string to the entry/<br>echo line.  $char *cp;$ int wcreate (row, col, height, width, flags) short row, col, height, width; unsigned short flags; int wdelete (wn) short wn; void wexit(ret) int ret; int wgetc (wn) short wn; int wgetmouse (wn, ms) short wn; struct umdata \*ms; int wgetpos (wn, rowp, colp) short wn; int \*rowp, \*colp; int wgetsel () int wgetstat (wn, wstatp) short wn; WSTAT \*wstatp; int wgoto (wn, row, col) short wn, row, col; void wicoff (wn, row, col, icp) short wn, row, col; struct icon \*icp; void wicon (wn, row, col, icp) short wn, row, col; struct icon \*icp; Creates a window. Deletes the specified window. See tam(3X). no-op; returns 0. Gets the current position (row, column) of the cursor in the specified window (wn). Returns the currently selected window. Returns the information in WSTAT for a window. Moves the window's cursor to a specified row, column. no-op. returns 0. no-op. returns 0. int wind (type, height, width, flags, pfont) int type, height, width; short flags; char \*pfont [ ) ; void winit() See wind(3X). Sets up the process for window access. See tam(3X).

int wlabel (wn, cp) short wn; char \*cp; int wndelay (wn, bool) int wn, bool; void wnl (wn, flag) short wn; int flag; int wpostwait () int wprexec () int wprintf (wn, fmt $[$ , arg $1 \ldots$  argn $])$ short wn; char \*fmt; int wprompt (wn, cp) short wn; char \*cp; int wputc (wn, c) short wn; char c; int wputs (wn, cp) short wn; char \*cp; Outputs a null-terminated string to the window label area. Reverses the effects of *wprexec().*  Performs the appropriate actions for passing a window to a child process. Outputs a null-terminated string to the prompt line. Outputs a character to a window (wn). Outputs a character string to a window. int wrastop (w, srcbase, srcwidth, dstbase int w; dstwidth, srcx, srcy, dstx, dsty, width, height, srcop, dstop, pattern) NOT SUPPORTED. unsigned short \*srcbase, \*dstbase, \*pattern; unsigned short srcwidth, dswidth, width, height; unsigned short srcx, srcy, dstx, dsty; char srcop, dstop; int wreadmouse (wn, xp, yp, bp, rp) short wn; int \*xp, \*yp, \*bp, \*rp; int wrefresh (wn) short wn; no-op; returns 0. Flushes all output to the window. int wselect (wn) short wn; Selects the specified window as the current or active one. int wsetmouse (wn, ms) no-op; returns 0.

# **tam(3X) tam(3X)**

```
short wn; 
       struct umdata *ms;
       int wsetstat (wn, wstatp) 
       short wn; 
       WSTAT *wstatp; 
                                                      Sets the status for a window. 
       int wslk (wn, 0, slongl, slong2, sshort) 
       short wn; 
       char *slongl, 
*slong2, *sshort; 
       int wslk (wn, 
kn, llabel, slabel) 
       short wn, kn; 
       char *llabel, *slabel; 
       int wuser (wn, cp) 
       short wn; 
       char *cp; 
SEE ALSO 
                                                      Writes a null-terminated string 
                                                      to a set of screen-labeled keys. 
                                                      Writes a null-terminated string 
                                                      to a screen-labeled key. The 
                                                      alternate form writes all the 
                                                      screen-labeled keys at once 
                                                      more efficiently. 
                                                      Not supported
```
curses(3X)

# **tcsetpgrp ( 3C) tcsetpgrp ( 3C) tcsetpgrp** ( 3C)

## **NAME**

tcsetpgrp - set terminal foreground process group id

### **SYNOPSIS**

#include <unistd.h>

int tcsetpgrp (int fildes, pid\_t pgid)

### **DESCRIPTION**

tcsetpgrp sets the foreground process group ID of the terminal specified by *fildes*  to *pgid.* The file associated with *fildes* must be the controlling terminal of the calling process and the controlling terminal must be currently associated with the session of the calling process. The value of *pgid* must match a process group ID of a process in the same session as the calling process.

tcsetpgrp fails if one or more of the following is true:

EBADF The *fildes* argument is not a valid file descriptor.

- EINVAL The *fildes* argument is a terminal that does not support tcsetpgrp, or *pgid* is not a valid process group ID.
- ENOTTY The calling process does not have a controlling terminal, or the file is not the controlling terminal, or the controlling terminal is no longer associated with the session of the calling process.
- EPERM *pgid* does not match the process group ID of an existing process in the same session as the calling process.

# **SEE ALSO**

tcsetpgrp(3C), tcsetsid(3C), termio(7).

# **DIAGNOSTICS**

Upon successful completion, tcsetpgrp returns a value of 0. Otherwise, a value of -1 is returned and errno is set to indicate the error.

# **termios** (2) **termios** (2) **termios** (2) **termios** (2) **termios** (2) **termios** (2)

#### **NAME**

```
termios: tcgetattr, tcsetattr, tcsendbreak, tcdrain, tcflush, tcflow,
cfgetospeed, cfgetispeed, cfsetispeed, 
tcsetpgrp, tcgetsid - general terminal interface 
                                             cfsetospeed, tcgetpgrp,
```
# **SYNOPSIS**

#include <termios.h>

int tcgetattr(int fildes, struct termios \*termios\_p);

int tcsetattr(int fildes, int optional\_actions, const struct termios \*termios\_p);

int tcsendbreak(int fildes, int duration);

int tcdrain(int fildes);

int tcflush(int fildes, int queue\_selector);

int tcflow(int fildes, int action);

speed\_t cfgetospeed(const struct termios \*termios\_p);

int cfsetospeed(struct termios \*termios\_p, speed\_t speed);

speed t cfgetispeed(const struct termios \*termios p);

int cfsetispeed(struct termios \*termios\_p, speed\_t speed);

#include <sys/types.h> #include <termios.h>

pid\_t tcgetpgrp(int fildes);

int tcsetpgrp(int fildes, pid\_t pgid);

pid\_t tcgetsid(int fildes);

## **DESCRIPTION**

These functions describe a general terminal interface for controlling asynchronous communications ports. A more detailed overview of the terminal interface can be found in termio(7), which also describes an ioct1(2) interface that provides the same functionality. However, the function interface described here is the preferred user interface.

Many of the functions described here have a *termios\_p* argument that is a pointer to a termios structure. This structure contains the following members:

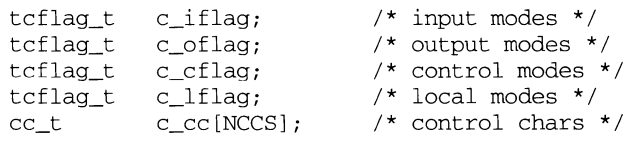

These structure members are described in detail in termio(7).

#### **Get and Set Terminal Attributes**

The tcgetattr function gets the parameters associated with the object referred by *fildes* and stores them in the termios structure referenced by *termios\_\_p.* This function may be invoked from a background process; however, the terminal attributes may be subsequently changed by a foreground process.

The tcsetattr function sets the parameters associated with the terminal (unless support is required from the underlying hardware that is not available) from the termios structure referenced by *termios\_p* as follows:

If *optional\_actions* is TCSANOW, the change occurs immediately.

If *optional\_actions* is TCSADRAIN, the change occurs after all output written to *fildes* has been transmitted. This function should be used when changing parameters that affect output.

If *optional\_actions* is TCSAFLUSH, the change occurs after all output written to the object referred by *fildes* has been transmitted, and all input that has been received but not read is discarded before the change is made.

The symbolic constants for the values of *optional\_actions* are defined in termios.h.

#### **Line Control**

If the terminal is using asynchronous serial data transmission, the tcsendbreak function causes transmission of a continuous stream of zero-valued bits for a specific duration. If *duration* is zero, it causes transmission of zero-valued bits for at least 0.25 seconds, and not more than 0.5 seconds. If *duration* is not zero, it behaves in a way similar to tcdrain.

If the terminal is not using asynchronous serial data transmission, the tcsendbreak function sends data to generate a break condition or returns without taking any action.

The tcdrain function waits until all output written to the object referred to by *fildes* has been transmitted.

The tcflush function discards data written to the object referred to by *fildes* but not transmitted, or data received but not read, depending on the value of *queue\_ selector:* 

If *queue\_selector* is TCIFLUSH, it flushes data received but not read.

If *queue\_selector* is TCOFLUSH, it flushes data written but not transmitted.

If *queue\_selector* is TCIOFLUSH, it flushes both data received but not read, and data written but not transmitted.

The tcflow function suspends transmission or reception of data on the object referred to by *fildes,* depending on the value of *action:* 

If *action* is TCOOFF, it suspends output.

If *action* is TCOON, it restarts suspended output.

If *action* if TCIOFF, the system transmits a STOP character, which causes the terminal device to stop transmitting data to the system.

If *action* is TCION, the system transmits a START character, which causes the terminal device to start transmitting data to the system.

#### **Get and Set Baud Rate**

The baud rate functions get and set the values of the input and output baud rates in the tennios structure. The effects on the terminal device described below do not become effective until the tcsetattr function is successfully called.

The input and output baud rates are stored in the termios structure. The values shown in the table are supported. The names in this table are defined in termios.h.

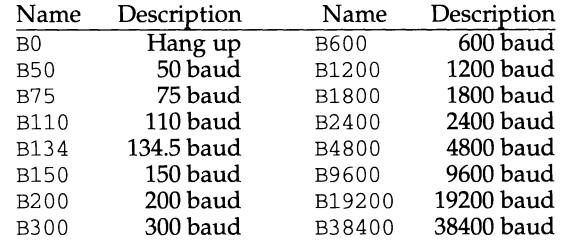

cfgetospeed gets the output baud rate stored in the termios structure pointed to by *termios\_p.* 

cfsetospeed sets the output baud rate stored in the termios structure pointed to by *termios\_p* to *speed.* The zero baud rate, BO, is used to terminate the connection. If BO is specified, the modem control lines are no longer asserted. Normally, this disconnects the line.

cfgetispeed gets the input baud rate and stores it in the termios structure pointed to by *termios\_p.* 

cfsetispeed sets the input baud rate stored in the termios structure pointed to by *termios\_p* to *speed.* If the input baud rate is set to zero, the input baud rate is specified by the value of the output baud rate. Both cfsetispeed and cfsetospeed return a value of zero if successful and -1 to indicate an error. Attempts to set unsupported baud rates are ignored. This refers both to changes to baud rates not supported by the hardware, and to changes setting the input and output baud rates to different values if the hardware does not support this.

# **Get and Set Terminal Foreground Process Group ID**

tcsetpgrp sets the foreground process group ID of the terminal specified by *fildes*  to *pgid.* The file associated with *fildes* must be the controlling terminal of the calling process and the controlling terminal must be currently associated with the session of the calling process. f2pgid *must match a process group* ID *of a process in the same session as the calling process.* 

tcgetpgrp returns the foreground process group ID of the terminal specified by *fildes.* tcgetpgrp is allowed from a process that is a member of a background process group; however, the information may be subsequently changed by a process that is a member of a foreground process group.

#### **Get Terminal Session ID**

tcgetsid returns the session ID of the terminal specified by *fildes.* 

#### **DIAGNOSTICS**

On success, tcgetpgrp returns the process group ID of the foreground process group associated with the specified terminal. Otherwise, it returns -1 and sets errno to indicate the error.

On success, tcgetsid returns the session ID associated with the specified terminal. Otherwise, it returns -1 and sets errno to indicate the error.

On success, cfgetispeed returns the input baud rate from the termios structure.

On success, cfgetospeed returns the output baud rate from the termios structure.

On success, all other functions return a value of 0. Otherwise, they return  $-1$  and set errno to indicate the error.

All of the functions fail if one of more of the following is true:

- EBADF The *fildes* argument is not a valid file descriptor.
- ENOTTY The file associated with *fildes* is not a terminal.

tcsetattr also fails if the following is true:

EINVAL The *optional\_actions* argument is not a proper value, or an attempt was made to change an attribute represented in the termios structure to an unsupported value.

tcsendbreak also fails if the following is true:

EINVAL The device does not support the tcsendbreak function.

tcdrain also fails if one or more of the following is true:

EINTR A signal interrupted the tcdrain function.

EINVAL The device does not support the tedrain function.

tcflush also fails if the following is true:

EINVAL The device does not support the tcflush function or the *queue\_selector* argument is not a proper value.

tcflow also fails if the following is true:

- EINVAI. The device does not support the tcflow function or the *action*  argument is not a proper value.
- tcgetpgrp also fails if the following is true:
- ENOTTY the calling process does not have a controlling terminal, or *fildes*  does not refer to the controlling terminal.

tcsetpgrp also fails if the following is true:

- EINVAL *pgid* is not a valid process group ID .
- ENOTTY the calling process does not have a controlling terminal, or *fildes*  does not refer to the controlling terminal, or the controlling terminal is no longer associated with the session of the calling process.
- EPERM *pgid* does not match the process group of an existing process in the same session as the calling process.

tcgetsid also fails if the following is true:

EACCES *fildes* is a terminal that is not allocated to a session.

# **termios(2) termios(2)**

# **SEE ALSO**

setpgid(2), setsid(2), termio(7).

# **time(2)**

 $\mathbf{I}$ 

# **NAME**

time - get time

# **SYNOPSIS**

```
#include <sys/types.h> 
#include <time.h> 
time_t time(time_t *tloc);
```
# **DESCRIPTION**

time returns the value of time in seconds since 00:00:00 UTC, January 1, 1970.

If *tloc* is non-zero, the return value is also stored in the location to which *tloc* points.

# **SEE ALSO**

stime(2), ctime(3C)

# **NOTES**

time fails and its actions are undefined if *tloc* points to an illegal address.

# **DIAGNOSTICS**

Upon successful completion, time returns the value of time. Otherwise, a value of  $(time_t)$  -1 is returned and errno is set to indicate the error.

times - get process and child process times

### **SYNOPSIS**

#include <sys/types.h> #include <sys/times.h>

```
clock t times(struct tms *buffer);
```
# **DESCRIPTION**

times fills the tms structure pointed to by *buffer* with time-accounting information. The tms structure is defined in sys/times.h as follows:

```
struct tms { 
       clock_t 
} ; 
       clock_t 
       clock_t 
       clock_t 
tms_cstime; 
                   tms_utime; 
                  tms stime;
                   tms_cutime;
```
This information comes from the calling process and each of its terminated child processes for which it has executed a wait routine. All times are reported in clock ticks per second. Clock ticks are a system-dependent parameter. The specific value for an implementation is defined by the variable  $CLK$ <sub>TCK</sub>, found in the include file limits.h.

tms\_utime is the CPU time used while executing instructions in the user space of the calling process.

tms\_stime is the CPU time used by the system on behalf of the calling process.

tms\_cutime is the sum of the tms\_utime and the tms\_cutime of the child processes.

tms\_cstime is the sum of the tms\_stime and the tms\_cstime of the child processes.

times fails if:

EFAULT *buffer* points to an illegal address.

# **SEE ALSO**

 $time(1)$ ,  $time(1)$ ,  $exec(2)$ ,  $fork(2)$ ,  $time(2)$ ,  $wait(2)$ ,  $wait(d(2)$ ,  $waitpid(3C)$ .

# **DIAGNOSTICS**

Upon successful completion, times returns the elapsed real time, in clock ticks per second, from an arbitrary point in the past (for example, system start-up time). This point does not change from one invocation of times to another. If times fails, a -1 is returned and errno is set to indicate the error.

 $\mathbf{I}$ 

# **NAME**

times - get process times

### **SYNOPSIS**

/usr/ucb/cc  $[flag...] file...$ 

#include <sys/types.h> #include <sys/times.h> times (buffer) struct tms \*buffer;

} ;

#### **DESCRIPTION**

times returns time-accounting information for the current process and for the terminated child processes of the current process. All times are in l/HZ seconds, where HZ is 60.

This is the structure returned by times:

```
struct tms { 
        time_t tms_utime; 
        time_t tms_stime; 
        time_t tms_cutime; 
        time_t tms_cstime; 
                               /* user time */ 
                               /* system time */ 
                               /* user time, children */ 
                               /* system time, children */
```
The children's times are the sum of the children's process times and their children's times.

### **SEE ALSO**

 $time(1)$ , wait $(2)$ , getrusage $(3)$ , time $(3)$ , wait $(3)$ .

# **NOTES**

times has been superseded by getrusage.

timezone - get time zone name given offset from GMT

### **SYNOPSIS**

 $\sqrt{\text{usr}/\text{ucb}/\text{cc}}$  [flag...] file... char \*timezone(zone, dst) int zone int dst

### **DESCRIPTION**

timezone attempts to return the name of the time zone associated with its first argument, which is measured in minutes westward from Greenwich. If the second argument is 0, the standard name is used, otherwise the Daylight Savings Time version. If the required name does not appear in a table built into the routine, the difference from GMT is produced; for instance, in Afghanistan timezone  $(-160*4+30)$ , 0) is appropriate because it is 4:30 ahead of GMT and the string GMT+4: 30 is produced.

### **SEE ALSO**

ctime(3).

### **NOTES**

The offset westward from Greenwich and an indication of whether Daylight Savings Time is in effect may not be sufficient to determine the name of the time zone, as the name may differ between different locations in the same time zone. Instead of using timezone to determine the name of the time zone for a given time, that time should be converted to a struct  $\pm$ m using local time [see  $\pm$ time(3)] and the tm\_zone field of that structure should be used. timezone is retained for compatibility with existing programs.

í

# **NAME**

tmpfile - create a temporary file

# **SYNOPSIS**

#include <stdio.h>

FILE \*tmpfile (void);

# **DESCRIPTION**

tmpfile creates a temporary file using a name generated by the tmpnam routine and returns a corresponding FILE pointer. If the file cannot be opened, a NULL pointer is returned. The file is automatically deleted when the process using it terminates or when the file is closed. The file is opened for update  $($ "w+").

## **SEE ALSO**

creat(2), open(2), unlink(2), fopen(3S), mktemp(3C), perror(3C), stdio(3S), tmpnam(3S)

tmpnam, tempnam - create a name for a temporary file

#### **SYNOPSIS**

#include <stdio.h>

char \*tmpnam (char \*s);

char \*tempnam (const char \*dir, const char \*pfx);

#### **DESCRIPTION**

These functions generate file names that can safely be used for a temporary file.

tmpnam always generates a file name using the path-prefix defined as  $P_{\perp}$ tmpdir in the  $\lt$ stdio.h> header file. If s is NULL, tmpnam leaves its result in an internal static area and returns a pointer to that area. The next call to tmpnam will destroy the contents of the area. If s is not  $\text{NULL}$ , it is assumed to be the address of an array of at least L\_tmpnam bytes, where L\_tmpnam is a constant defined in <stdio.h>; tmpnam places its result in that array and returns s.

tempnam allows the user to control the choice of a directory. The argument *dir*  points to the name of the directory in which the file is to be created. If *dir* is NULL or points to a string that is not a name for an appropriate directory, the path-prefix defined as P\_tmpdir in the <stdio. h> header file is used. If that directory is not accessible, /tmp will be used as a last resort. This entire sequence can be up-staged by providing an environment variable TMPDIR in the user's environment, whose value is the name of the desired temporary-file directory.

Many applications prefer their temporary files to have certain favorite initial letter sequences in their names. Use the *pfx* argument for this. This argument may be NULL or point to a string of up to five characters to be used as the first few characters of the temporary-file name.

tempnam uses malloc to get space for the constructed file name, and returns a pointer to this area. Thus, any pointer value returned from tempnam may serve as an argument to free [see malloc(3C)]. If tempnam cannot return the expected result for any reason— for example, malloc failed—or none of the above mentioned attempts to find an appropriate directory was successful, a NULL pointer will be returned.

tempnam fails if there is not enough space.

#### **FILES**

```
p_tmpdir /var/tmp
```
#### **SEE ALSO**

```
creat(2), unlink(2), fopen(3S), malloc(3C), mktemp(3C), tmpfile(3S)
```
#### **NOTES**

These functions generate a different file name each time they are called.

Files created using these functions and either fopen or creat are temporary only in the sense that they reside in a directory intended for temporary use, and their names are unique. It is the user's responsibility to remove the file when its use is ended.

 $\mathbb{I}$ 

If called more than TMP\_MAX (defined in stdio.h) times in a single process, these functions start recycling previously used names.

Between the time a file name is created and the file is opened, it is possible for some other process to create a file with the same name. This can never happen if that other process is using these functions or mktemp and the file names are chosen to render duplication by other means unlikely.

trig: sin, sinf, cos, cosf, tan, tanf, asin, asinf, acos, acosf, atan, atanf, atan2, atan2f - trigonometric functions

# **SYNOPSIS**

```
cc [flag ... ] file ... - lm [library ... ] 
cc -0 -Ksd [flag ... ]file ... -J sfm [library ... ] 
#include <math.h> 
double sin (double x);
float sinf (float x);
double cos (double x); 
float cost (float x);
double tan (double x);
float tanf (float x);
double asin (double x);
float asinf (float x);
double acos (double x);
float a\cos f (float x);
double atan (double x);
float atanf (float x);
double atan2 (double y, double x);
float atan2f (float y, float x);
```
# **DESCRIPTION**

sin, cos, and tan and the single-precision versions sinf, cosf, and tanf return, respectively, the sine, cosine, and tangent of their argument, *x,* measured in radians.

as in and as inf return the arcsine of *x*, in the range  $[-\pi/2,+\pi/2]$ .

acos and acosf return the arccosine of *x*, in the range  $[0, +\pi]$ .

atan and atanf return the arctangent of *x*, in the range  $(-\pi/2,+\pi/2)$ .

atan2 and atan2f return the arctangent of  $y/x$ , in the range  $(-\pi, +\pi]$ , using the signs of both arguments to determine the quadrant of the return value.

# **SEE ALSO**

matherr(3M)

#### **DIAGNOSTICS**

If the magnitude of the argument of asin, asinf, acos, or acosf is greater than 1, or if both arguments of atan2 or atan2f are  $0$ , 0 is returned and errno is set to EDOM. In addition, a message indicating DOMAIN error is printed on the standard error output.

# **trig (3M) (Math Libraries) trig(3M)**

 $\mathfrak{t}$ 

Except when the -Xe compilation option is used, these error-handling procedures may be changed with the function matherr. When the -xa or -xc compilation options are used, no error messages are printed.

```
truncate, ftruncate - set a file to a specified length
```
#### **SYNOPSIS**

#include <unistd.h>

int truncate (const char \*path, off\_t length);

```
int ftruncate (int fildes, off_t length);
```
#### **DESCRIPTION**

The file whose name is given by *path* or referenced by the descriptor *fildes* has its size set to *length* bytes.

If the file was previously longer than *length,* bytes past *length* will no longer be accessible. If it was shorter, bytes from the EOF before the call to the EOF after the call will be read in as zeros. The effective user ID of the process must have write permission for the file, and for ftruncate the file must be open for writing.

truncate fails if one or more of the following are true:

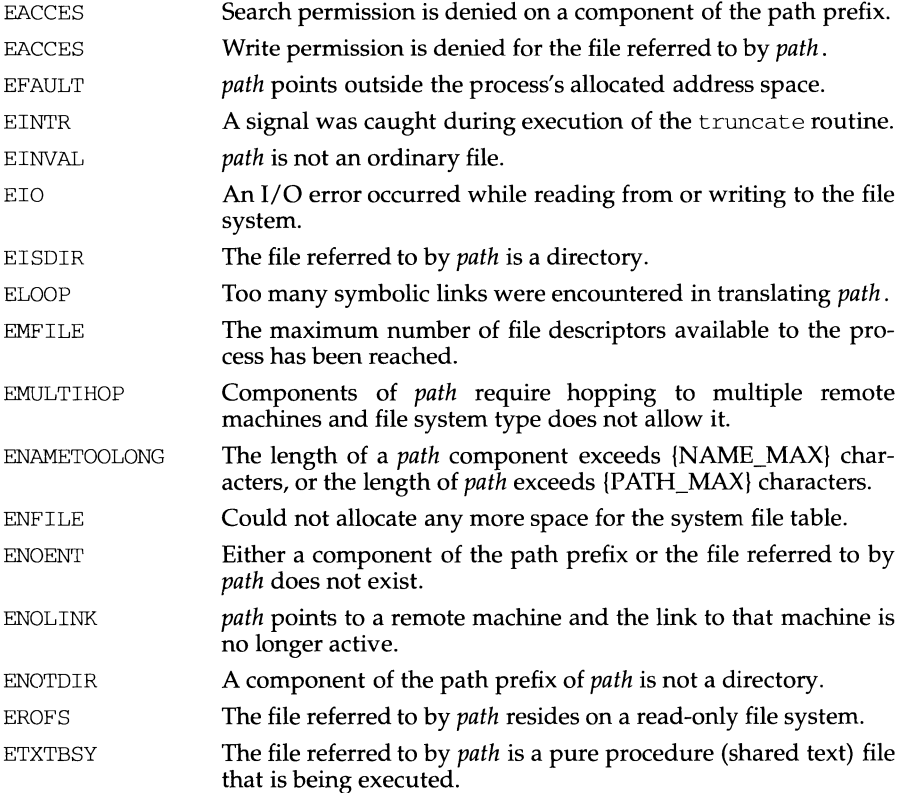

**truncate ( 3C) (C Development Set) truncate ( 3C)** 

à.

ftruncate fails if one or more of the following are true:

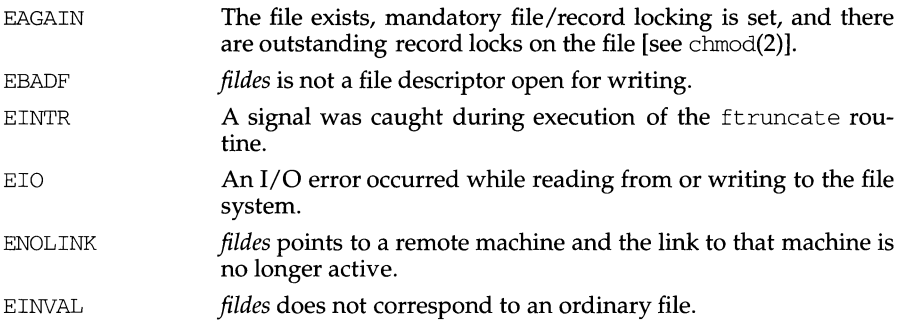

# **SEE ALSO**

 $f$ cntl $(2)$ , open $(2)$ 

# **DIAGNOSTICS**

Upon successful completion, a value of 0 is returned. Otherwise, a value of -1 is returned and errno is set to indicate the error.

tsearch, tfind, tdelete, twalk- manage binary search trees

#### **SYNOPSIS**

#include <search.h>

- void \*tsearch (const void \*key, void \*\*rootp, int (\*compar) (const void\*, const void\*));
- void \*tfind (const void \*key, void \* const \*rootp, int (\*compar) (const void \*, const void \*));
- void \*tdelete (const void \*key, void \*\*rootp, int (\*compar) (const void\*, const void\*));
- void twalk (void \*root, void(\*action) (void\*, VISIT, int));

#### **DESCRIPTION**

tsearch, tfind, tdelete, and twalk are routines for manipulating binary search trees. They are generalized from Knuth (6.2.2) Algorithms T and D. All comparisons are done with a user-supplied routine. This routine is called with two arguments, the pointers to the elements being compared. It returns an integer less than, equal to, or greater than 0, according to whether the first argument is to be considered less than, equal to or greater than the second argument. The comparison function need not compare every byte, so arbitrary data may be contained in the elements in addition to the values being compared.

tsearch is used to build and access the tree. *key* is a pointer to a datum to be accessed or stored. If there is a datum in the tree equal to \*key (the value pointed to by key), a pointer to this found datum is returned. Otherwise, \*key is inserted, and a pointer to it returned. Only pointers are copied, so the calling routine must store the data. rootp points to a variable that points to the root of the tree. A NULL value for the variable pointed to by *rootp* denotes an empty tree; in this case, the variable will be set to point to the datum which will be at the root of the new tree.

Like tsearch, tfind will search for a datum in the tree, returning a pointer to it if found. However, if it is not found, tfind will return a NULL pointer. The arguments for tfind are the same as for tsearch.

tdelete deletes a node from a binary search tree. The arguments are the same as for tsearch. The variable pointed to by *rootp* will be changed if the deleted node was the root of the tree. tdelete returns a pointer to the parent of the deleted node, or a NULL pointer if the node is not found.

twalk traverses a binary search tree. *root* is the root of the tree to be traversed. (Any node in a tree may be used as the root for a walk below that node.) *action* is the name of a routine to be invoked at each node. This routine is, in turn, called with three arguments. The first argument is the address of the node being visited. The second argument is a value from an enumeration data type *typedef enum { preorder, postorder, endorder, leaf } VISIT;* (defined in the search. h header file), depending on whether this is the first, second or third time that the node has been visited (during a depth-first, left-to-right traversal of the tree), or whether the node is a leaf. The third argument is the level of the node in the tree, with the root being level zero.

The pointers to the key and the root of the tree should be of type pointer-toelement, and cast to type pointer-to-character. Similarly, although declared as type pointer-to-character, the value returned should be cast into type pointer-toelement.

#### **EXAMPLE**

The following code reads in strings and stores structures containing a pointer to each string and a count of its length. It then walks the tree, printing out the stored strings and their lengths in alphabetical order.

```
#include <string.h> 
#include <stdio.h> 
#include <Search.h> 
struct node { 
     char *string; 
     int length; 
} ; 
char string space[10000];
struct node nodes[500];
void *root = NULL; 
int node_compare(const void *nodel, const void *node2) { 
      return strcmp(((const struct node*) nodel)->string, 
                  ( (const struct node*) node2)->string); 
\mathcal{F}void print_node(void **node, VISIT order, int level) 
      if (order == preorder || order == leaf) {
           printf("length=%d, string=%20s\n", 
            (*(struct node **)node)->length, 
            (*(struct node **)node)->string); 
      \mathcal{E}\}main() fchar *strptr = string_space; 
      struct node *nodeptr = nodes; 
      int i = 0;
      while (gets(strptr) != NULL &\& i++ < 500) {
           nodeptr->string = strptr; 
           nodeptr->length = strlen(strptr); 
            (void) tsearch((void *)nodeptr, 
                       &root, node_compare); 
            strptr += nodeptr->length +1;
           nodeptr++; 
      }
      twalk(root, print_node); 
\mathcal{E}
```
### **SEE ALSO**

bsearch(3C), hsearch(3C), lsearch(3C)

#### **DIAGNOSTICS**

A NULL pointer is returned by tsearch if there is not enough space available to create a new node.

A NULL pointer is returned by tfind and tdelete if *rootp* is NULL on entry.

If the datum is found, both tsearch and tfind return a pointer to it. If not, tfind returns NULL, and tsearch returns a pointer to the inserted item.

### **NOTES**

The root argument to twalk is one level of indirection less than the *rootp* arguments to tsearch and tdelete.

There are two nomenclatures used to refer to the order in which tree nodes are visited. tsearch uses preorder, postorder and endorder to refer respectively to visiting a node before any of its children, after its left child and before its right, and after both its children. The alternate nomenclature uses preorder, inorder and postorder to refer to the same visits, which could result in some confusion over the meaning of postorder.

If the calling function alters the pointer to the root, results are unpredictable.

Ú.

# **NAME**

ttyname, isatty - find name of a terminal

# **SYNOPSIS**

#include <stdlib.h>

```
char *ttyname (int fildes);
```
int isatty (int fildes);

# **DESCRIPTION**

ttynarne returns a pointer to a string containing the null-terminated path name of the terminal device associated with file descriptor *fildes.* 

isatty returns 1 *iffildes* is associated with a terminal device, 0 otherwise.

# **FILES**

/dev/\*

# **DIAGNOSTICS**

t tynarne returns a NULL pointer if *fildes* does not describe a terminal device in directory /dev.

# **SEE ALSO**

ttysrch(4)

### **NOTES**

The return value points to static data whose content is overwritten by each call.

ttys lot - find the slot in the utmp file of the current user

### **SYNOPSIS**

#include <stdlib.h>

int ttyslot (void);

# **DESCRIPTION**

ttys lot returns the index of the current user's entry in the  $/\text{var}/\text{adm}/\text{utmp}$  file. The returned index is accomplished by scanning files in  $/$  dev for the name of the terminal associated with the standard input, the standard output, or the standard error output (0, 1, or 2).

### **FILES**

/var/adm/utmp

### **SEE ALSO**

getut(3C), ttyname(3C)

### **DIAGNOSTICS**

A value of -1 is returned if an error was encountered while searching for the terminal name or if none of the above file descriptors are associated with a terminal device.
types - primitive system data types

# **SYNOPSIS**

#include <sys/types.h>

## **DESCRIPTION**

The data types defined in types. h are used in UNIX System code. Some data of these types are accessible to user code:

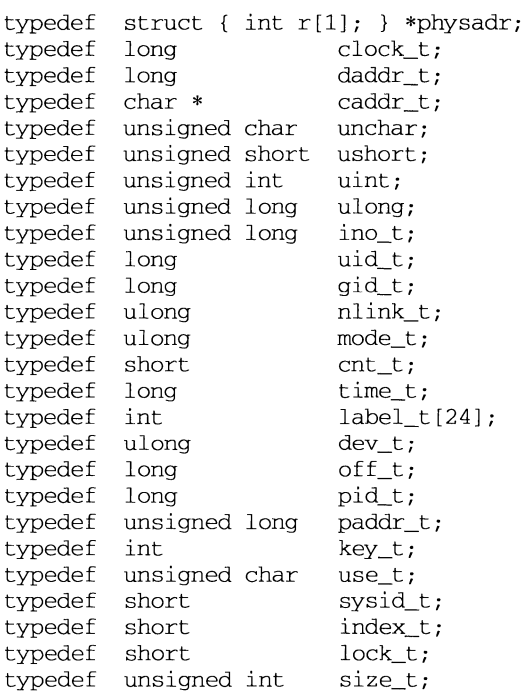

The form daddr\_t is used for disk addresses except in an i-node on disk, see fs(4). Times are encoded in seconds since 00:00:00 UTC, January 1, 1970. The major and minor parts of a device code specify kind and unit number of a device and are installation-dependent. Offsets are measured in bytes from the beginning of a file. The label\_t variables are used to save the processor state while another process is running.

# **uadmin(2) uadmin (2)**

### **NAME**

uadmin - administrative control

## **SYNOPSIS**

#include <sys/uadmin.h>

int uadmin(int cmd, int fen, int mdep);

## **DESCRIPTION**

uadmin provides control for basic administrative functions. This system call is tightly coupled to the system administrative procedures and is not intended for general use. The argument *mdep* is provided for machine-dependent use and is not defined here.

As specified by *emd,* the following commands are available:

- A\_SHUTOOWN The system is shut down. All user processes are killed, the buffer cache is flushed, and the root file system is unmounted. The action to be taken after the system has been shut down is specified by *fen.* The functions are generic; the hardware capabilities vary on specific machines.
	- AD\_HALT Halt the processor and turn off the power.
	- AD\_BOOT Reboot the system, using /stand/unix.
	- AD\_IBOOT Interactive reboot; user is prompted for bootable program name.
- A\_REBOOT The system stops immediately without any further processing. The action to be taken next is specified by *fen* as above.
- A\_REMOUNT The root file system is mounted again after having been fixed. This should be used only during the startup process.

uadmin fails if any of the following are true:

EPERM The effective user ID is not super-user.

## **DIAGNOSTICS**

Upon successful completion, the value returned depends on *emd* as follows:

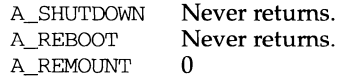

Otherwise, a value of -1 is returned and errno is set to indicate the error.

ń.

### **NAME**

ualarm - schedule signal after interval in microseconds

## **SYNOPSIS**

```
/usr /ucb/ cc [flag . .. ]file ... 
unsigned ualarm(value, interval)
unsigned value; 
unsigned interval;
```
## **DESCRIPTION**

ualarm sends signal SIGALRM [see signal(3)], to the invoking process in a number of microseconds given by the *value* argument. Unless caught or ignored, the signal terminates the process.

If the *interval* argument is non-zero, the SIGALRM signal will be sent to the process every *interval* microseconds after the timer expires (for instance, after *value*  microseconds have passed).

Because of scheduling delays, resumption of execution of when the signal is caught may be delayed an arbitrary amount. The longest specifiable delay time is 2147483647 microseconds.

The return value is the amount of time previously remaining in the alarm clock.

## **NOTES**

ualarm is a simplified interface to setitimer; see getitimer(2).

## **SEE ALSO**

 $\text{alarm}(2)$ ,  $\text{getitimer}(3)$ ,  $\text{signal}(3)$ ,  $\text{signause}(3)$ ,  $\text{sigvec}(3)$ ,  $\text{sleep}(3)$ ,  $\text{usep}(3)$ .

ucontext - user context

## **SYNOPSIS**

#include <ucontext.h>

## **DESCRIPTION**

The ucontext structure defines the context of a thread of control within an executing process.

This structure includes at least the following members:

ucontext\_t \*uc\_link sigset\_t stack\_t mcontext\_t uc\_mcontext uc\_sigmask uc\_stack

uc\_link is a pointer to the context that to be resumed when this context returns. If uc\_link is equal to 0, then this context is the main context, and the process exits when this context returns.

uc\_sigmask defines the set of signals that are blocked when this context is active [see sigprocmask(2)].

uc\_stack defines the stack used by this context [see sigaltstack(2)].

uc\_mcontext contains the saved set of machine registers and any implementation specific context data. Portable applications should not modify or access uc\_mcontext.

## **SEE ALSO**

```
getcontext(2), sigaction(2), sigprocmask(2), sigaltstack(2), 
makecontext(3C)
```
# **ulimit(2) ulimit(2)**

## **NAME**

ulimit - get and set user limits

## **SYNOPSIS**

#include <ulimit.h>

long ulimit(int cmd, ... /\* newlimit \*/ );

## **DESCRIPTION**

This function provides for control over process limits. The *cmd* values available are:

- UL\_GETFSIZE Get the regular file size limit of the process. The limit is in units of 512-byte blocks and is inherited by child processes. Files of any size can be read.
- UL\_SETFSIZE Set the regular file size limit of the process to the value of *newlimit,*  taken as a long. Any process may decrease this limit, but only a process with an effective user ID of super-user may increase the limit.
- UL\_GMEMLIM Get the maximum possible break value [see  $brk(2)$ ].
- UL\_GDESLIM Get the current value of the maximum number of open files per process configured in the system.

The getrlimit system call provides a more general interface for controlling process limits.

ulimit fails if the following is true:

- EINVAL The *cmd* argument is not valid.
- EPERM A process with an effective user ID other than super user attempts to increase its file size limit.

# **SEE ALSO**

 $brk(2)$ , getrlimit $(2)$ , write $(2)$ 

## **NOTES**

ulimit is effective in limiting the growth of regular files. Pipes are currently limited to {PIPE\_MAX).

## **DIAGNOSTICS**

Upon successful completion, a non-negative value is returned. Otherwise, a value of -1 is returned and errno is set to indicate the error.

## **umask(2)**

# **NAME**

wnask - set and get file creation mask

## **SYNOPSIS**

#include <sys/types.h> #include <sys/stat.h>

mode\_t umask(mode\_t cmask);

# **DESCRIPTION**

wnask sets the process's file mode creation mask to *cmask* and returns the previous value of the mask. Only the access permission bits of *cmask* and the file mode creation mask are used.

## **SEE ALSO**

 $m$ kdir(1), sh(1), chmod(2), creat(2), mknod(2), open(2), stat(5).

# **DIAGNOSTICS**

The previous value of the file mode creation mask is returned.

# **umount(2) umount(2)**

## **NAME**

umount - unmount a file system

## **SYNOPSIS**

#include <sys/mount.h>

int umount(const char \*file);

## **DESCRIPTION**

umount requests that a previously mounted file system contained on the block special device or directory identified by *file* be unmounted. *file* is a pointer to a path name. After unmounting the file system, the directory upon which the file system was mounted reverts to its ordinary interpretation.

umount may be invoked only by the super-user.

umount will fail if one or more of the following are true:

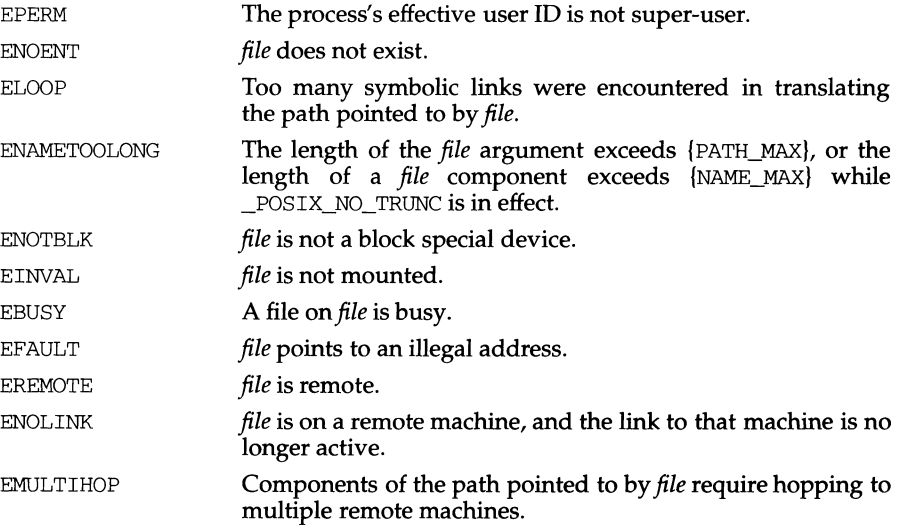

## **SEE ALSO**

mount(2).

## **DIAGNOSTICS**

Upon successful completion a value of 0 is returned. Otherwise, a value of -1 is returned and errno is set to indicate the error.

# **uname(2) uname(2)**

## **NAME**

uname - get name of current UNIX system

## **SYNOPSIS**

#include <sys/utsname.h>

int uname(struct utsname \*name);

## **DESCRIPTION**

uname stores information identifying the current UNIX system in the structure pointed to by *name.* 

uname uses the structure utsname defined in sys/utsname. h whose members are:

char sysname [ SYS NMLN] ; char nodename [SYS\_NMLN] ; char release [ SYS\_NMLN] ; char version [SYS\_NMLN]; char machine [SYS\_NMLN];

uname returns a null-terminated character string naming the current UNIX system in the character array *sysname.* Similarly, *nodename* contains the name that the system is known by on a communications network. *release* and *version* further identify the operating system. *machine* contains a standard name that identifies the hardware that the UNIX system is running on.

EFAULT uname fails if *name* points to an invalid address.

## **SEE ALSO**

uname(l).

## **DIAGNOSTICS**

Upon successful completion, a non-negative value is returned. Otherwise, a value of -1 is returned and errno is set to indicate the error.

f.

# **NAME**

ungetc - push character back onto input stream

### **SYNOPSIS**

#include <stdio.h>

int ungetc (int c, FILE *\*stream);* 

## **DESCRIPTION**

ungetc inserts the character specified by  $c$  (converted to an unsigned char) into the buffer associated with an input *stream* [see intro(3)]. That character, c, will be returned by the next getc(3S) call on that *stream*. ungetc returns c, and leaves the file corresponding to *stream* unchanged. A successful call to ungetc clears the EOF indicator for stream.

Four bytes of pushback are guaranteed.

The value of the file position indicator for *stream* after reading or discarding all pushed-back characters will be the same as it was before the characters were pushed back.

If  $c$  equals EOF, ungetc does nothing to the buffer and returns EOF.

fseek, rewind [both described on fseek(3S)], and fsetpos erase the memory of inserted characters for the stream on which they are applied.

## **SEE ALSO**

fseek(3S), fsetpos(3C), getc(3S), setbuf(3S), stdio(3S)

# **DIAGNOSTICS**

ungetc returns EOF if it cannot insert the character.

ungetwc - push wchar\_t character back into input stream

## **SYNOPSIS**

#include <stdio.h> #include <widec.h>

int ungetwc (wchar\_t *c,* FILE *\*stream)* ;

# **DESCRIPTION (International Functions)**

ungetwc () inserts the wchar\_t character *c* into the buffer associated with the input *stream.* That character, *c,* will be returned by the next *getwc* call on that stream. ungetwc ( ) returns *c.* 

One character of pushback is guaranteed, provided something has already been read from the stream and the stream is actually buffered.

If *c* equals (wchar\_t) EOF, ungetwc () does nothing to the buffer and returns EOF.

f seek () erases all memory of inserted characters.

# **DIAGNOSTICS**

ungetwc () returns EOF if it cannot insert a wchar\_t character.

# **SEE ALSO**

fseek(3S), getwc(3W), setbuf(3S), stdio(3S), widec(3W).

unlink - remove directory entry

## **SYNOPSIS**

#include <unistd.h>

int unlink(const char \*path);

## **DESCRIPTION**

unlink removes the directory entry named by the path name pointed to by *path.*  and decrements the link count of the file referenced by the directory entry. When all links to a file have been removed and no process has the file open, the space occupied by the file is freed and the file ceases to exist. If one or more processes have the file open when the last link is removed, space occupied by the file is not released until all references to the file have been closed. If *path* is a symbolic link, the symbolic link is removed. *path* should not name a directory unless the process has appropriate privileges. Applications should use rmdir to remove directories.

Upon successful completion unlink marks for update the st\_ctime and st\_mtime fields of the parent directory. Also, if the file's link count is not zero, the st\_ctime field of the file is marked for update.

The named file is unlinked unless one or more of the following are true:

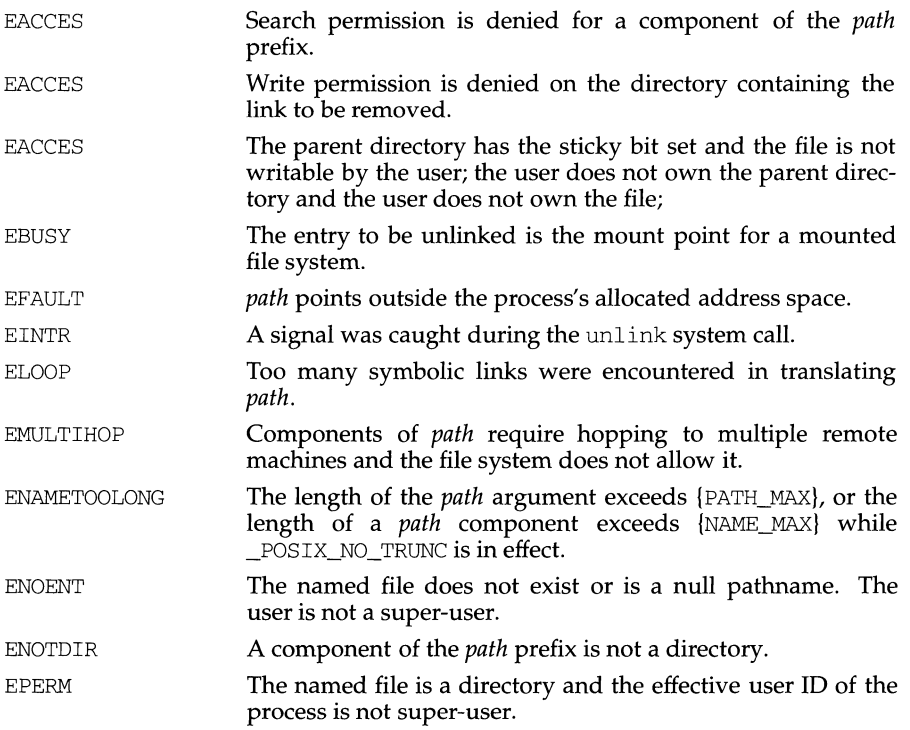

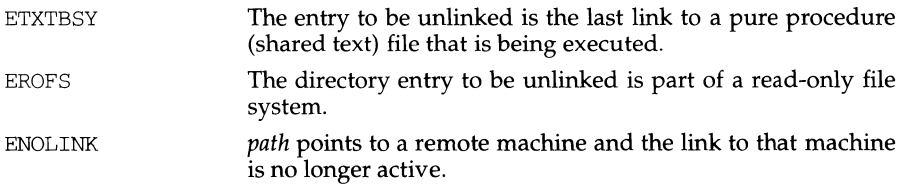

# **SEE ALSO**

 $rm(1), close(2), link(2), open(2), rmdir(2).$ 

# **DIAGNOSTICS**

Upon successful completion, a value of 0 is returned. Otherwise, a value of -1 is returned and errno is set to indicate the error.

 $\bar{\gamma}$ 

I

# **NAME**

unlockpt - unlock a pseudo-terminal master/slave pair

## **SYNOPSIS**

int unlockpt (int fildes);

## **DESCRIPTION**

The function unlockpt() clears a lock flag associated with the slave pseudoterminal device associated with its master pseudo-terminal counterpart so that the slave pseudo-terminal device can be opened. *fildes* is a file descriptor returned from a successful open of a master pseudo-terminal device.

## **RETURN VALUE**

Upon successful completion, the function unlockpt() returns O; otherwise it returns -1. A failure may occur if *fildes* is not an open file descriptor or is not associated with a master pseudo-terminal device.

## **SEE ALSO**

open(2), grantpt(3C), ptsname(3C).

usleep - suspend execution for interval in microseconds

### **SYNOPSIS**

/usr /ucb/ cc *[flag .* .. *]file .* .. usleep(useconds) unsigned useconds;

#### **DESCRIPTION**

Suspend the current process for the number of microseconds specified by the argument. The actual suspension time may be an arbitrary amount longer because of other activity in the system, or because of the time spent in processing the call.

The routine is implemented by setting an interval timer and pausing until it occurs. The previous state of this timer is saved and restored. If the sleep time exceeds the time to the expiration of the previous timer, the process sleeps only until the signal would have occurred, and the signal is sent a short time later.

This routine is implemented using setitimer [see getitimer(2)]; it requires eight system calls each time it is invoked.

### **SEE ALSO**

alarm(2), getitimer(3), sigpause(3), sleep(3), ualarm(3).

ustat - get file system statistics

## **SYNOPSIS**

#include <sys/types.h> #include <ustat.h>

int ustat(dev\_t dev, struct ustat \*buf);

## **DESCRIPTION**

ustat returns information about a mounted file system. *dev* is a device number identifying a device containing a mounted file system [see makedev(3C)]. *buf* is a pointer to a ustat structure that includes the following elements:

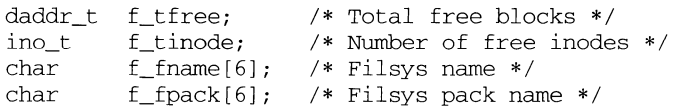

ustat fails if one or more of the following are true:

- EINVAL *dev* is not the device number of a device containing a mounted file system.
- EFAULT *buf* points outside the process's allocated address space.
- EINTR A signal was caught during a ustat system call.
- ENOLINK *dev* is on a remote machine and the link to that machine is no longer active.
- **ECOMM** *dev* is on a remote machine and the link to that machine is no longer active.

## **SEE ALSO**

stat(2), statvfs(2), makedev(3C), fs(4)

## **NOTES**

ustat will be phased out in favor of the statvfs function.

## **DIAGNOSTICS**

Upon successful completion, a value of 0 is returned. Otherwise, a value of -1 is returned and errno is set to indicate the error.

## **utime (2) utime(2)**

## **NAME**

utime - set file access and modification times

## **SYNOPSIS**

#include <sys/types.h> #include <utime.h>

```
int utime(const char *path, const struct utimbuf *times);
```
# **DESCRIPTION**

*path* points to a path name naming a file. utime sets the access and modification times of the named file.

If *times* is NULL, the access and modification times of the file are set to the current time. A process must be the owner of the file or have write permission to use utime in this manner.

If *times* is not NULL, *times* is interpreted as a pointer to a utimbuf structure (defined in utime. h) and the access and modification times are set to the values contained in the designated structure. Only the owner of the file or the super-user may use utime this way.

The times in the following structure are measured in seconds since 00:00:00 UTC, Jan. 1, 1970.

```
struct utimbuf{ 
} ; 
       time_t actime; 
/* access time */ 
       time_t modtime; 
I* modification time */
```
utime also causes the time of the last file status change (st\_ctime) to be updated. utime will fail if one or more of the following are true:

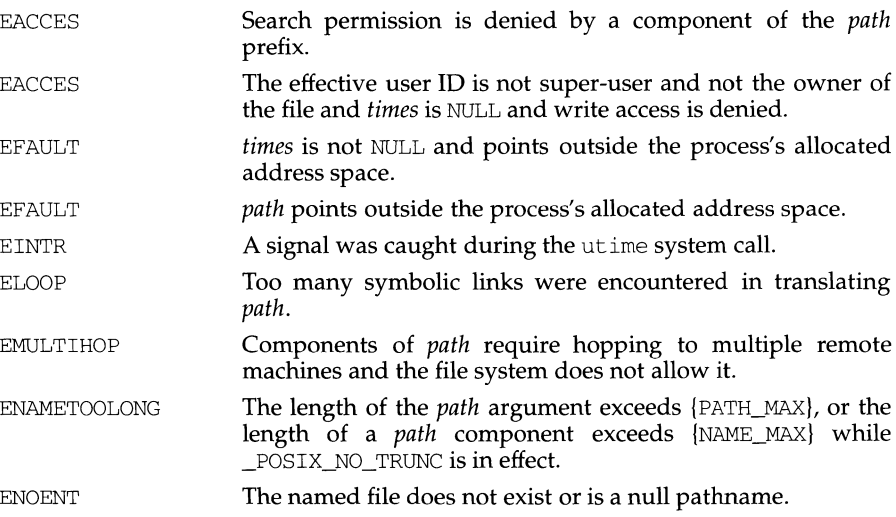

# **utime(2)**

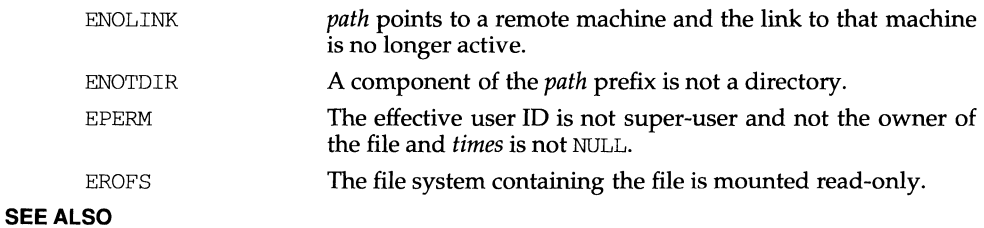

stat(2)

## **DIAGNOSTICS**

Upon successful completion, a value of 0 is returned. Otherwise, a value of -1 is returned and errno is set to indicate the error.

utimes - set file times

## **SYNOPSIS**

```
/usr /ucb/ cc [flag ... ]file ... 
#include <sys/types.h> 
int utimes(file, tvp) 
char *file; 
struct timeval *tvp;
```
### **DESCRIPTION**

utimes sets the access and modification times of the file named by *file.* 

If *tvp* is NULL, the access and modification times are set to the current time. A process must be the owner of the file or have write permission for the file to use utimes in this manner.

If *tvp* is not NULL, it is assumed to point to an array of two timeval structures. The access time is set to the value of the first member, and the modification time is set to the value of the second member. Only the owner of the file or the privileged user may use utimes in this manner.

In either case, the *inode-changed* time of the file is set to the current time.

#### **RETURN VALUE**

Upon successful completion, a value of 0 is returned. Otherwise, a value of -1 is returned and errno is set to indicate the error.

#### **ERRORS**

utimes will fail if one or more of the following are true:

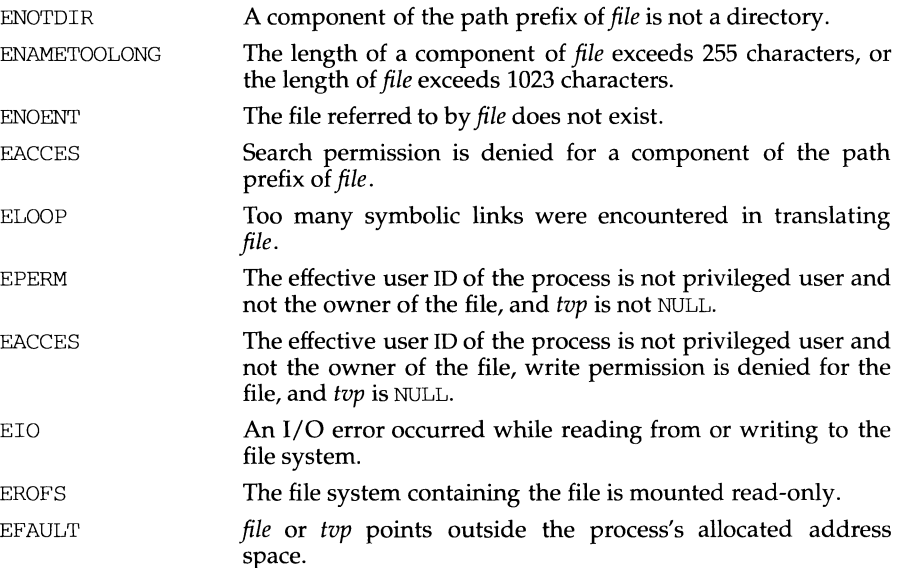

# **SEE ALSO**

 $stat(2)$ , utime $(2)$ .

# **NOTES**

utimes is a library routine that calls the utime system call.

## **values(S) values(S)**

### **NAME**

values - machine-dependent values

### **SYNOPSIS**

#include <values.h>

## **DESCRIPTION**

This file contains a set of manifest constants, conditionally defined for particular processor architectures.

The model assumed for integers is binary representation (one's or two's complement), where the sign is represented by the value of the high-order bit.

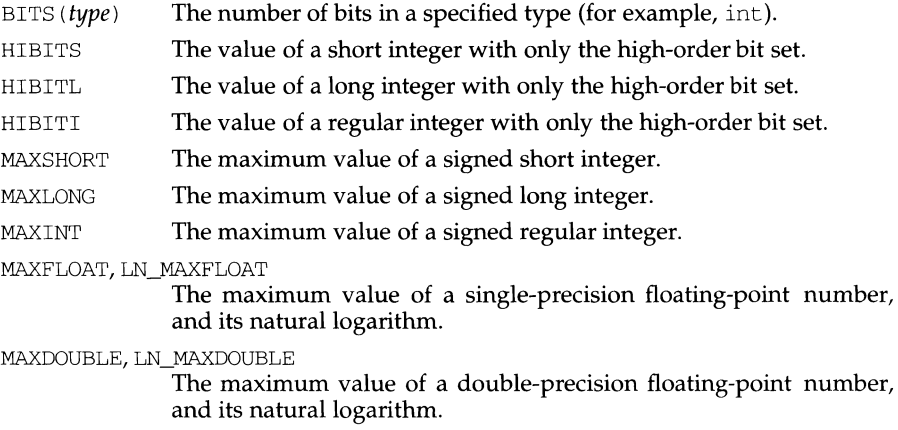

MINFLOAT, LN\_MINFLOAT

The minimum positive value of a single-precision floating-point number, and its natural logarithm.

MINDOUBLE,LN\_MINDOUBLE

The minimum positive value of a double-precision floating-point number, and its natural logarithm.

- FSIGNIF The number of significant bits in the mantissa of a single-precision floating-point number.
- DSIGNIF The number of significant bits in the mantissa of a double-precision floating-point number.

### **SEE ALSO**

 $intro(3), math(5)$ 

varargs - handle variable argument list

## **SYNOPSIS**

```
#include <varargs.h> 
va_alist 
va_dcl 
va_list pvar; 
void va start(va list pvar);
type va_arg (va_list pvar, type); 
void va_end(va_list pvar);
```
## **DESCRIPTION**

This set of macros allows portable procedures that accept variable argument lists to be written. Routines that have variable argument lists [such as  $print(f(3S))$  but do not use varargs are inherently non-portable, as different machines use different argument-passing conventions.

va\_alist is used as the parameter list in a function header.

va\_dcl is a declaration for va\_alist. No semicolon should follow va\_dcl.

va\_list is a type defined for the variable used to traverse the list.

va\_start is called to initialize pvar to the beginning of the list.

va\_arg will return the next argument in the list pointed to by pvar. *type* is the type the argument is expected to be. Different types can be mixed, but it is up to the routine to know what type of argument is expected, as it cannot be determined at runtime.

va\_end is used to clean up.

Multiple traversals, each bracketed by va\_start and va\_end, are possible.

## **EXAMPLE**

This example is a possible implementation of execl [see exec(2)].

```
#include <unistd.h> 
#include <varargs.h> 
#define MAXARGS 100 
/* execl is called by 
           execl(file, arg1, arg2, \ldots, (char *)0);
*I 
execl(va_alist) 
va_dcl 
{ 
     va_list ap; 
     char *file; 
      char *args[MAXARGS]; 
/* assumed big enough*/ 
     int argno = 0;
     va_start (ap);
```

```
file = va_arg(ap, char *);
while ((\arg[\arg_0++] = \text{va } \arg(\arg \arg (+)) != 0)
va_end(ap);
return execv(file, args);
```
# **SEE ALSO**

 $\lambda$ 

 $exec(2), print(f(3S), vprint(f(3S), stdarg(5))$ 

### **NOTES**

It is up to the calling routine to specify in some manner how many arguments there are, since it is not always possible to determine the number of arguments from the stack frame. For example, execl is passed a zero pointer to signal the end of the list. printf can tell how many arguments are there by the format.

It is non-portable to specify a second argument of char, short, or float to va\_arg, since arguments seen by the called function are not char, short, or float. C converts char and short arguments to int and converts float arguments to double before passing them to a function.

stdarg is the preferred interface.

vfork - spawn new process in a virtual memory efficient way

# **SYNOPSIS**

#include <unistd.h>

pid\_t vfork (void) ;

## **DESCRIPTION**

vfork can be used to create new processes without fully copying the address space of the old process. It is useful when the purpose of fork would have been to create a new system context for an execve. vfork differs from fork in that the child borrows the parent's memory and thread of control until a call to execve or an exit (either by a call to exit or abnormally.) The parent process is suspended while the child is using its resources.

vfork returns 0 in the child's context and (later) the process ID (PID of the child in the parent's context.

vfork can normally be used just like fork. It does not work, however, to return while running in the child's context from the procedure which called vfork since the eventual return from vfork would then return to a no longer existent stack frame. Be careful, also, to call \_exit rather than exit if you cannot execve, since exit will flush and close standard I/O channels, and thereby mess up the parent processes standard I/O data structures. Even with fork it is wrong to call exit since buffered data would then be flushed twice.

## **DIAGNOSTICS**

Upon successful completion, vfork returns a value of 0 to the child process and returns the process ID of the child process to the parent process. Otherwise, a value of -1 is returned to the parent process, no child process is created, and the global variable errno is set to indicate the error.

vfork will fail and no child process will be created if one or more of the following are true:

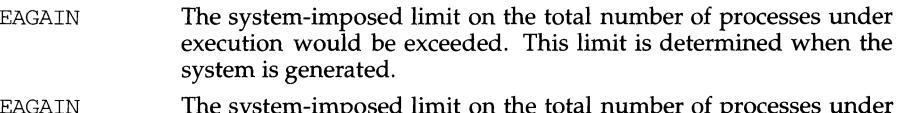

- EAGAIN The system-imposed limit on the total number of processes under execution by a single user would be exceeded. This limit is determined when the system is generated.
- ENOMEM There is insufficient swap space for the new process.

## **SEE ALSO**

 $exec(2), exit(2), fork(2), ioct1(2), wait(2)$ 

## **NOTES**

This system call will be eliminated in a future release. System implementation changes are making the efficiency gain of vfork over fork smaller. The memory sharing semantics of vfork can be obtained through other mechanisms.

To avoid a possible deadlock situation, processes that are children in the middle of a vfork are never sent SIGTTOU or SIGTTIN signals; rather, output or ioctls are allowed and input attempts result in an EOF indication.

On some systems, the implementation of vfork causes the parent to inherit register values from the child. This can create problems for certain optimizing compilers if unistd. h is not included in the source calling vfork.

vlfmt - display error message in standard format and pass to logging and monitoring services

#### **SYNOPSIS**

#include <stdarg.h> #include <pfmt.h>

int vlfmt(FILE *\*stream,* long *flags,* char *\*format,* va\_list *ap);* 

### **DESCRIPTION**

 $v1$  fmt () is the same as  $1$  fmt () except that instead of being called with a variable number of arguments, it is called with an argument list as defined by the <stdarg. h> header file.

The <stdarg .h> header file defines the type va\_list and a set of macros for advancing through a list of arguments whose number and types may vary. The argument *ap* to vlfmt () is of type va\_list. This argument is used with the  $\text{cstdarg.h>}$  header file macros  $\text{v}a\text{f}$  value  $\text{v}a\text{f}$  and  $\text{v}a\text{f}$  () [see va\_start (), va\_arg (), and va\_end () in stdarg(5)]. The EXAMPLE section below shows their use with  $v1$  fmt ().

The macro va\_alist is used as the parameter list in a function definition as in the function called  $errlog()$  in the example below. The macro va\_start (ap, ), where *ap* is of type valist, must be called before any attempt to traverse and access unnamed arguments. Calls to va\_arg ( *ap, atype)* traverse the argument list. Each execution of va  $\arg$  ( ) expands to an expression with the value and type of the next argument in the list *ap,* which is the same object initialized by va\_start. The argument *atype* is the type that the returned argument is expected to be. The  $va_{\text{end}}(ap)$  macro must be invoked when all desired arguments have been accessed. (The argument list in *ap* can be traversed again if va\_start () is called again after  $va\_end()$ .) In the example below,  $va\_arg()$  is executed first to retrieve the format string passed to  $errlog()$ . The remainting  $errlog()$  arguments, *arg1*, *arg2*, ..., are given to *vlfmt*() in the argument *ap*.

## **RETURN VALUE**

Upon success,  $1$  fmt () returns the number of bytes transmitted. Upon failure, it returns a negative value:

- -1 write error to *stream.*
- -2 cannot log and/or display at console.

### **EXAMPLE**

The following demonstrates how  $v \cdot \text{Im}(t)$  could be used to write an  $err \cdot \text{Im}(t)$ routine:

```
#include <pfmt.h> 
#include <stdarg.h> 
I* 
 * 
     errlog should be called like 
            errlog(log_info, format, arg1, ...);
 * 
 *I 
void errlog(long log_info, ... ) 
\{
```

```
va_list ap; 
char * format;
va_start (ap, ) ; 
format = va_{\text{arg}}(ap, char *);(void) vlfmt(stderr, log_infolMM_ERROR, format, ap); 
va_end(ap); 
(void) abort();
```

```
SEE ALSO
```
lfmt(3C), stdarg(S).

 $\overline{1}$ 

Ù.

#### **NAME**

vpfmt - display error message in standard format and pass to logging and monitoring services

### **SYNOPSIS**

#include <stdarg.h> #include <pfmt.h>

int vpfmt(FILE *\*stream,* long *flags,* char *\*format,* va\_list *ap);* 

#### **DESCRIPTION**

vpfmt () is the same as lfmt () except that instead of being called with a variable number of arguments, it is called with an argument list as defined by the <stdarg .h> header file.

The  $\lt$ stdarg. h> header file defines the type va\_list and a set of macros for advancing through a list of arguments whose number and types may vary. The argument *ap* to vpfmt () is of type va\_list. This argument is used with the  $\epsilon$ stdarg. h> header file macros va\_start (), va\_arg () and va\_end () [see va\_start (), va\_arg (),and va\_end () in stdarg(S)]. The EXAMPLE section below shows their use with vpfmt ().

The macro va\_alist is used as the parameter list in a function definition as in the function called  $error()$  in the example below. The macro  $va_start(ap, )$ , where *ap* is of type va\_list, must be called before any attempt to traverse and access unnamed arguments. Calls to va\_arg  $(ap, atype)$  traverse the argument list. Each execution of  $\overline{v}$  variance expands to an expression with the value and type of the next argument in the list *ap,* which is the same object initialized by va\_start. The argument *atype* is the type that the returned argument is expected to be. The va\_end *(ap)* macro must be invoked when all desired arguments have been accessed. (The argument list in *ap* can be traversed again if va\_start () is called again after  $va\_end()$ .) In the example below,  $va\_arg()$  is executed first to retrieve the format string passed to  $error()$ . The remaining  $error()$  arguments, *argl, arg2,* ... ,are given to *vpfmt()* in the argument *ap.* 

## **RETURN VALUE**

Upon success, 1 fmt () returns the number of bytes transmitted. Upon failure, it returns a negative value:

-1 write error to *stream.* 

### **EXAMPLE**

The following demonstrates how  $v$  vpfmt () could be used to write an  $error()$ routine:

```
#include <pfmt.h> 
#include <stdarg.h> 
/* 
* 
     error should be called like 
* 
            error(format, arg1, ...);
*/ 
void error(...)€
    va_list ap;
```
# **(C Programming Language Utilities)**

```
char *format; 
va\_start(ap, ) ;
format = va_{arg}(ap, char *);(void) vpfmt(stderr, MM_ERROR, format, ap); 
va\_end(ap);
(void) abort();
```
# **SEE ALSO**

pfmt(3C), stdarg(5).

 $\mathcal{E}$ 

**vprintf {3S) {C Development Set) vprintf {3S)** 

### **NAME**

vprintf, vfprintf, vsprintf - print formatted output of a variable argument list

## **SYNOPSIS**

#include <stdio.h>

#include <stdarg.h>

int vprintf(const char *\*format,* va\_list *ap);* 

int vfprintf(FILE *\*stream,* const char *\*format,* va\_list *ap);* 

int vsprintf(char *\*S,* const char *\*format,* va\_list *ap);* 

## **DESCRIPTION**

vprintf, vfprintf and vsprintf are the same as printf, fprintf, and sprintf respectively, except that instead of being called with a variable number of arguments, they are called with an argument list as defined by the stdarg. h header file.

The stdarg. h header file defines the type valist and a set of macros for advancing through a list of arguments whose number and types may vary. The argument *ap* to the vprint family of routines is of type va\_list. This argument is used with the stdarg. h header file macros va\_start, va\_arg and va\_end [see va\_start, va arg, and va end in stdarg(5)]. The EXAMPLE section below shows their use with vorintf.

## **EXAMPLE**

The following demonstrates how vfprintf could be used to write an error routine:

```
#include <stdio.h> 
#include <stdarg.h> 
\frac{1}{\ast}* error should be called like 
            error(function_name, format, arg1, ...);
 \star /
void error(char *function_name, char *format, ... ) 
\left\{ \right.va_list ap; 
    va start(ap, format);
    /* print out name of function causing error */ 
    (void) fprintf(stderr, "ERR in %s: ", function_name); 
    /* print out remainder of message */ 
    (void) vfprintf(stderr, format, ap); 
    va_end(ap); 
    (void) abort; 
\mathcal{F}
```
## **SEE ALSO**

printf(3S), stdarg(S).

### **DIAGNOSTICS**

vprintf and vfprintf return the number of characters transmitted, or return -1 if an error was encountered.

vprintf, vfprintf, vsprintf - print formatted output of a variable argument list

# **SYNOPSIS**

#include <stdia.h> #include <stdarg.h> #include <widec.h> int vprintf (const char *\*format*, va list  $ap$ ); int vfprintf (FILE \*stream, const char \*format, va\_list ap); int vsprintf (char \*s, const char \*format, va\_listap);

## **DESCRIPTION (International Functions)**

vprintf(), vfprint(), and vsprintf() are the same as  $print()$ ,  $fprint()$ , and sprintf() respectively, except that instead of being called with a variable number of arguments, they are called with an argument list as defined by the <stdarg. h> header file.

we and ws are the new conversion specifications for wchar t character control. Both *we* and *ws* may be used in all three functions.

- we The wchar\_t character *arg* is transformed into EUC, and then printed. If a field width is specified and the transformed EUC has fewer bytes than the field width, it will by padded to the given width. A precision specification is ignored, if specified.
- ws The *arg* is taken to be a wchar\_t string and the wchar\_t characters from the string are transformed into EUC, and printed until a wchar\_t null character is encountered or the number of bytes indicated by the precision specification is printed. If the precision specification is missing, it is taken to be infinite, and all wchar  $\pm$  characters up to the first wchar  $\pm$  null character are transformed into EUC and printed. If a field width is specified and the transformed EUC have fewer bytes than the field width, they are padded to the given width.

The ASCII space character  $(0x20)$  is used as a padding characters.

## **SEE ALSO**

printf(3W), scanf(3W), stdio(3S), vprintf(3S), widec(3W), stdarg(S).

wait - wait for child process to stop or terminate

## **SYNOPSIS**

```
#include <sys/types.h> 
#include <sys/wait.h> 
pid t wait(int *stat loc);
```
## **DESCRIPTION**

wait suspends the calling process until one of its immediate children terminates or until a child that is being traced stops because it has received a signal. The wait system call will return prematurely if a signal is received. If all child processes stopped or terminated prior to the call on wait, return is immediate.

If wait returns because the status of a child process is available, it returns the process ID of the child process. If the calling process had specified a non-zero value for *stat\_loc,* the status of the child process will be stored in the location pointed to by *stat loc.* It may be evaluated with the macros described on wstat(5). In the following, *status* is the object pointed to by *stat\_loc:* 

If the child process stopped, the high order 8 bits of *status* will contain the number of the signal that caused the process to stop and the low order 8 bits will be set equal to WSTOPFLG.

If the child process terminated due to an exit call, the low order 8 bits of *status* will be 0 and the high order 8 bits will contain the low order 8 bits of the argument that the child process passed to  $ext{exit}$ ; see  $ext{exit}(2)$ .

If the child process terminated due to a signal, the high order 8 bits of *status*  will be 0 and the low order 8 bits will contain the number of the signal that caused the termination. In addition, if WCOREFLG is set, a "core image" will have been produced; see signal(2).

If wait returns because the status of a child process is available, then that status may be evaluated with the macros defined by wstat(5).

If a parent process terminates without waiting for its child processes to terminate, the parent process ID of each child process is set to 1. This means the initialization process inherits the child processes; see intro(2).

wait will fail if one or both of the following is true:

```
ECHILD 
                 The calling process has no existing unwaited-for child processes.
```

```
EINTR 
                 The function was interrupted by a signal.
```
## **SEE ALSO**

 $exec(2), exit(2), fork(2), intro(2), pause(2), price(2), signal(2),$ 

signal(S), wstat(S)

## **NOTES**

See NOTES in signal(2)

If SIGCLD is held, then wait does not recognize death of children.

## **DIAGNOSTICS**

If wait returns due to a stopped or terminated child process, the process ID of the child is returned to the calling process. Otherwise, a value of -1 is returned and errno is set to indicate the error.

wait, wait3, WIFSTOPPED, WIFSIGNALED, WIFEXITED - wait for process to terminate or stop

#### **SYNOPSIS**

/usr/ucb/cc  $\int flag... \int file...$ 

#include <sys/wait.h>

int wait(statusp) union wait \*statusp;

#include <sys/time.h> #include <sys/resource.h>

int wait3(statusp, options, rusage) union wait \*statusp; int options; struct rusage \*rusage;

WIFSTOPPED(status) union wait status;

WIFSIGNALED(status) union wait status;

WIFEXITED(status) union wait status;

#### **DESCRIPTION**

wait delays its caller until a signal is received or one of its child processes terminates or stops due to tracing. If any child has died or stopped due to tracing and this has not been reported using wait, return is immediate, returning the process ID and exit status of one of those children. If that child had died, it is discarded. If there are no children, return is immediate with the value -1 returned. If there are only running or stopped but reported children, the calling process is blocked.

If *status* is not a NULL pointer, then on return from a successful wait call the status of the child process whose process ID is the return value of wait is stored in the wait union pointed to by *status.* The w\_status member of that union is an int; it indicates the cause of termination and other information about the terminated process in the following manner:

If the low-order 8 bits of w\_status are equal to 0177, the child process has stopped; the 8 bits higher up from the low-order 8 bits of w\_status contain the number of the signal that caused the process to stop. See  $\beta$  ptrace(2) and sigvec(3).

If the low-order 8 bits of  $w$  status are non-zero and are not equal to 0177, the child process terminated due to a signal; the low-order 7 bits of w\_status contain the number of the signal that terminated the process. In addition, if the low-order seventh bit of w\_status (that is, bit 0200) is set, a "core image" of the process was produced; see sigvec(3).

Otherwise, the child process terminated due to an exit call; the 8 bits higher up from the low-order 8 bits of w\_status contain the low-order 8 bits of the argument that the child process passed to  $exit$ ; see  $exit(2)$ .

Other members of the wait union can be used to extract this information more conveniently:

If the  $w$  stopval member has the value  $WSTOPPED$ , the child process has stopped; the value of the w stopsig member is the signal that stopped the process.

If the w\_termsig member is non-zero, the child process terminated due to a signal; the value of the w\_termsig member is the number of the signal that terminated the process. If the w\_coredump member is non-zero, a core dump was produced.

Otherwise, the child process terminated due to an exit call; the value of the w\_retcode member is the low-order 8 bits of the argument that the child process passed to exit.

The other members of the wait union merely provide an alternate way of analyzing the status. The value stored in the  $w$  status field is compatible with the values stored by other versions of the UNIX system, and an argument of type int \* may be provided instead of an argument of type union wait \* for compatibility with those versions.

 $wait 3$  is an alternate interface that allows both non-blocking status collection and the collection of the status of children stopped by any means. The *status* parameter is defined as above. The *options* parameter is used to indicate the call should not block if there are no processes that have status to report (WNOHANG), and/or that children of the current process that are stopped due to a SIGTTIN, SIGTTOU, SIGTSTP, or SIGSTOP signal are eligible to have their status reported as well (WUN-TRACED). A terminated child is discarded after it reports status, and a stopped process will not report its status more than once. If *rusage* is not a NULL pointer, a summary of the resources used by the terminated process and all its children is returned. Only the user time used and the system time used are currently available. They are returned in rusage. ru\_utime and rusage. ru\_stime, respectively.

When the WNOHANG option is specified and no processes have status to report, wait 3 returns 0. The WNOHANG and WUNTRACED options may be combined by ORing the two values.

WIFSTOPPED, WIFSIGNALED, WIFEXITED, are macros that take an argument *status,* of type 'union wait', as returned by wait, or wait3. WIFSTOPPED evaluates to true (1) when the process for which the wait call was made is stopped, or to false (0) otherwise. WIFSIGNALED evaluates to true when the process was terminated with a signal. WIFEXITED evaluates to true when the process exited by using an  $ext{exit}(2)$ call.

## **RETURN VALUE**

If wait returns due to a stopped or terminated child process, the process ID of the child is returned to the calling process. Otherwise, a value of -1 is returned and errno is set to indicate the error.

wait3 returns 0 if WNOHANG is specified and there are no stopped or exited children, and returns the process ID of the child process if it returns due to a stopped or terminated child process. Otherwise, wait3 returns a value of -1 and sets errno to indicate the error.

## **ERRORS**

wait, or wait3 will fail and return immediately if one or more of the following are true:

ECHILD The calling process has no existing unwaited-for child processes.

**EFAULT** The *status* or *rusage* arguments point to an illegal address.

wait, and wait3 will terminate prematurely, return -1, and set errno to EINTR upon the arrival of a signal whose SV\_INTERRUPT bit in its flags field is set [see sigvec(3) and siginterrupt(3)]. signal(3), in the System V compatibility library, sets this bit for any signal it catches.

## **SEE ALSO**

```
ext(2), ptrace(2), signal(2), wait(2), waitpid(2), getrusage(3), siginter-
rupt(3), signal(3), signed(3).
```
## **NOTES**

If a parent process terminates without waiting on its children, the initialization process (process  $ID = 1$ ) inherits the children.

wait, and wait3 are automatically restarted when a process receives a signal while awaiting termination of a child process, unless the  $\overline{S}V$  INTERRUPT bit is set in the flags for that signal.

Calls to wait with an argument of 0 should be cast to type 'union wait  $\star'$ , as in:

wait( (union wait \*)0)

Otherwise lint will complain.

wait id- wait for child process to change state

## **SYNOPSIS**

```
#include <sys/types.h> 
#include <wait.h> 
int waitid(idtype t idtype, id_t id, siginfo_t *infop, int
options);
```
## **DESCRIPTION**

waitid suspends the calling process until one of its children changes state. It records the current state of a child in the structure pointed to by *infop*. If a child process changed state prior to the call to waitid, wait id returns immediately.

The *idtype* and *id* arguments specify which children waitid is to wait for.

If *idtype* is P\_PID, waitid waits for the child with a process ID equal to (pid\_t) *id.* 

If *idtype* is P\_PGID, wait id waits for any child with a process group ID equal to (pid\_t) *id.* 

If *idtype* is P\_ALL, wait id waits for any children and *id* is ignored.

The *options* argument is used to specify which state changes *waitid* is to wait for. It is formed by an OR of any of the following flags:

- WEXITED Wait for process(es) to exit.
- WTRAPPED Wait for traced process(es) to become trapped or reach a breakpoint [see ptrace(2)].
- WSTOPPED Wait for and return the process status of any child that has stopped upon receipt of a signal.
- WCONTINUED Return the status for any child that was stopped and has been continued.
- **WNOHANG** Return immediately.

WNOWAIT Keep the process in a waitable state.

*infop* must point to a siginfo\_t structure, as defined in siginfo(S). siginfo\_t is filled in by the system with the status of the process being waited for.

wait id fails if one or more of the following is true.

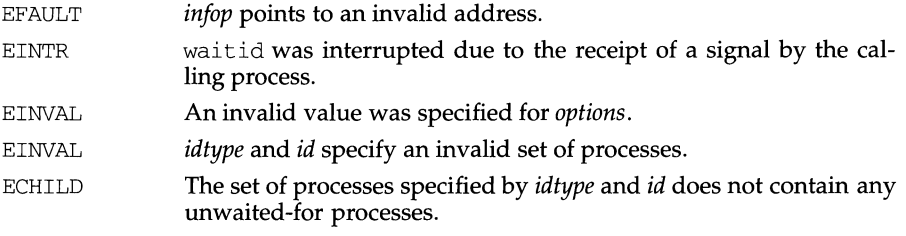

# **waitid (2) waitid (2)**

# **DIAGNOSTICS**

If wait id returns due to a change of state of one of its children, a value of 0 is returned. Otherwise, a value of -1 is returned and errno is set to indicate the error.

# **SEE ALSO**

intro(2), exec(2), exit(2), fork(2), pause(2), ptrace(2), signal(2), sigaction(2), wait(2), siginfo(S)
# **waitpid(2) waitpid(2)**

# **NAME**

waitpid- wait for child process to change state

# **SYNOPSIS**

```
#include <sys/types.h> 
#include <sys/wait.h> 
pid_t waitpid (pid_t pid, int *stat_loc, int options);
```
# **DESCRIPTION**

waitpid suspends the calling process until one of its children changes state; if a child process changed state prior to the call to waitpid, return is immediate. *pid*  specifies a set of child processes for which status is requested.

If *pid* is equal to  $(pid_t) -1$ , status is requested for any child process.

If *pid* is greater than  $(\text{pid}_t)$  0, it specifies the process ID of the child process for which status is requested.

If *pid* is equal to  $(\text{pid } t)$  0 status is requested for any child process whose process group ID is equal to that of the calling process.

If *pid* is less than  $(pid_t)-1$ , status is requested for any child process whose process group ID is equal to the absolute value of *pid.* 

If waitpid returns because the status of a child process is available, then that status may be evaluated with the macros defined by  $wstat(5)$ . If the calling process had specified a non-zero value of *stat\_loc,* the status of the child process will be stored in the location pointed to by *stat\_loc.* 

The *options* argument is constructed from the bitwise inclusive OR of zero or more of the following flags, defined in the header file sys/wait .h:

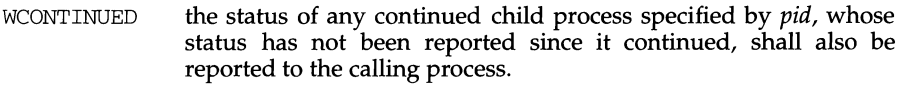

- **WNOHANG** waitpid will not suspend execution of the calling process if status is not immediately available for one of the child processes specified by *pid.*
- WNOWAIT keep the process whose status is returned in *stat\_loc* in a waitable state. The process may be waited for again with identical results.
- WUNTRACED the status of any child processes specified by *pid* that are stopped, and whose status has not yet been reported since they stopped, shall also be reported to the calling process.

waitpid with *options* equal to WUNTRACED and *pid* equal to (pid\_t)-1 is identical to a call to wait(2).

waitpid will fail if one or more of the following is true:

- EINTR waitpid was interrupted due to the receipt of a signal sent by the calling process.
- EINVAL An invalid value was specified for *options.*

# **waitpid(2) waitpid(2)**

ECHILD The process or process group specified by *pid* does not exist or is not a child of the calling process or can never be in the states specified by *options.* 

# **SEE ALSO**

exec(2), exit(2), fork(2), intro(2), pause(2), ptrace(2), signal(2), sigaction(2), siginfo(5), wstat(5)

#### **DIAGNOSTICS**

If waitpid returns because the status of a child process is available, this function shall return a value equal to the process ID of the child process for which status is reported. If waitpid returns due to the delivery of a signal to the calling process, a value of -1 shall be returned and errno shall be set to EINTR. If this function was invoked with WNOHANG set in *options,* it has at least one child process specified by *pid* for which status is not available, and status is not available for any process specified by *pid,* a value of 0 shall be returned. Otherwise, a value of -1 shall be returned, and errno shall be set to indicate the error.

waitsem, nbwaitsem - await and check access to a resource governed by a semaphore

# **SYNOPSIS**

cc *[flag ... ]file .* .. -lx

waitsem (int sem\_num);

nbwaitsem(int sem\_num);

#### **DESCRIPTION**

waitsem gives the calling process access to the resource governed by the semaphore *sem\_num.* If the resource is in use by another process, waitsem will put the process to sleep until the resource becomes available; nbwaitsem will return the error ENAVAIL. waitsem and nbwaitsem are used in conjunction with sigsem to allow synchronization of processes waiting to access a resource. One or more processes may waitsem on the given semaphore and will be put to sleep until the process which currently has access to the resource issues sigsem. sigsem causes the process which is next in line on the semaphore's queue to be rescheduled for execution. The semaphore's queue is organized in First In, First Out (FIFO) order.

#### **DIAGNOSTICS**

waitsem returns the value *(int)* -1 if an error occurs. If *sem\_num* has not been previously opened by a call to opensem or creatsem, errno is set to EBADF. If *sem\_num*  does not refer to a semaphore type file, errno is set to ENOTNAM. All processes waiting (or attempting to wait) on the semaphore return with errno set to ENAVAIL when the process controlling the semaphore exits without relinquishing control (thereby leaving the resource in an undeterminate state). If a process does two waitsems in a row without doing a intervening sigsem, errno is set to EINVAL.

#### **SEE ALSO**

opensem(2), creatsem(2)

wconv: towupper, towlower - translate characters

# **SYNOPSIS**

#include <ctype.h> #include <widec.h> #include <wctype.h> wchar\_t towupper(wchar\_t $c$ ); wchar\_t towlower(wchar\_t $c$ );

# **DESCRIPTION**

If the argument to towupper ( ) represents a lower-case letter of the ASCII or supplementary code sets, the result is the corresponding upper-case letter. If the argument to tow lower () represents an upper-case letter of the ASCII or supplementary code sets, the result is the corresponding lower-case letter.

In the case of all other arguments, the return value in unchanged. The table which is used for translation is generated by wchrtbl  $(1M)$ .

# **SEE ALSO**

wchrtbl(lM), ctype(3C), wctype(3W).

# **wctype(3W) wctype(3W)**

# **NAME**

wctype: iswalpha, iswupper, iswlower, iswdigit, iswxdigit, iswalnum, iswspace, iswpunct, iswprint, iswgraph, iswcntrl, iswascii, isphonogram, isideogram, isenglish, isnumber, isspecial - classify ASCII and supplemetary code set characters

# **SYNOPSIS**

```
#include <ctype.h>
#include <widec.h> 
#include <wctype.h> 
int iswalpha(wchar tc);
```

```
\ldots
```
# **DESCRIPTION**

These functions classify character-coded wchar\_t values by table lookup. Each is a predicate returning nonzero for true, zero for false. The lookup table is generated by wchrtbl ( lM) . Each of these functions operates on both ASCII and supplementary code sets unless otherwise indicated.

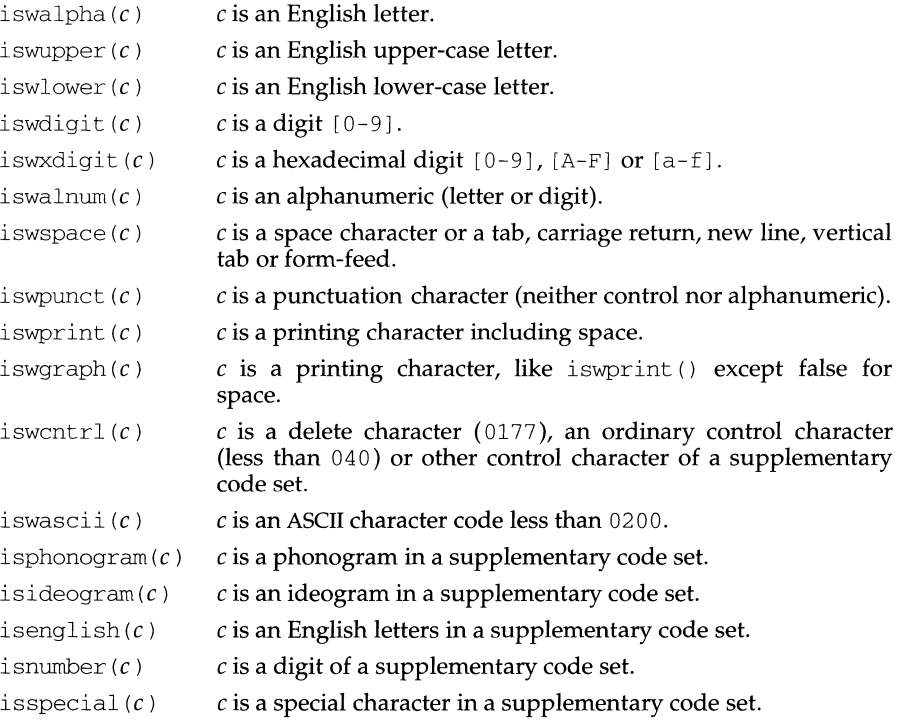

# **SEE ALSO**

```
wchrtbl(1M), ctype(3C).
```
widec - multibyte character I/O routines

#### **SYNOPSIS**

#include <stdio.h> #include <widec.h>

# **DESCRIPTION (International Functions)**

The functions that the multibyte character library provides for wchar $_t$  string operations correspond to those provided by the stdio(3S) as shown in the figure below:

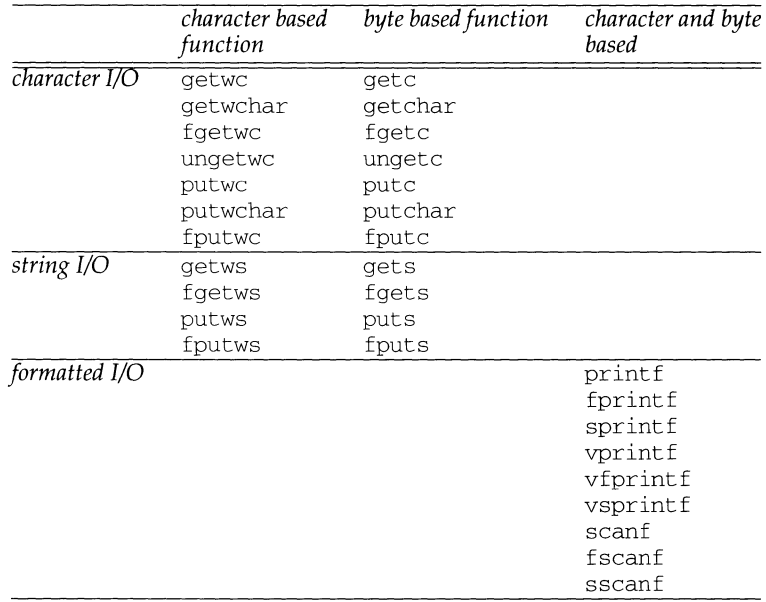

The character based input and output routines provides the ability to work in units of a characters instead of bytes. C programs using these routines can handle any character, from any of the four EUC code sets as the same size by using the wchar $_t$ representation.

getwc () returns a value of type wchar\_t, which corresponds to the EUC representation of a character read from the input stream. getwc () uses the **cswidth** parameter in the *character class table* to determin the width of the character in its EUC form.

putwc () transforms a wchar\_t character into the EUC, and writes it to the named output stream. putwc () also uses the **cswidth** parameter for determining the widths of characters in EUC.

# **widec(3W) widec(3W)**

The macros getwchar () and putwchar (); the functions fgetwc (), fputwc (), getws (), fgetws (), putws () and fputws ();and the format specifications %we and %ws of the functions  $print()$ ,  $print()$ ,  $sprint()$ ,  $written()$ ,  $vprint()$ ,  $vprint()$ , vsprintf(), scanf(),  $f$ scanf(), and sscanf(); act as if they had made successive calls to either getwc () or putwc ().

The character based routines use the existing byte based routines internally, so the buffering scheme is the same.

Any program that uses these routines must include the following header files:

#include <stdio.h> #include <widec.h>

# **SEE ALSO**

open(2), close(2), lseek(2), pipe(2), read(2), write(2), ctermid(3S), cuserid(3S), fclose(3S), ferror(3S), fopen(3S), fread(3S), fseek(3S), getwc(3W), getws(3W), mbchar(3C), mbstring(3C), popen(3S), printf(3S), printf(3W), putwc(3W), putws(3W), scanf(3S), scanf(3W), setbuf(3S), stdio(3S), system(3S), tmpfile(3S), tmpnam(3S), ungetwc(3W), vprintf(3W), wstring(3W).

write, writev - write on a file

# **SYNOPSIS**

```
#include <unistd.h> 
int write(int fildes, const void *buf, unsigned nbyte);
#include <sys/types.h> 
#include <sys/uio.h> 
int writev(int fildes, const struct iovec *iov, int iovcnt);
```
# **DESCRIPTION**

write attempts to write *nbyte* bytes from the buffer pointed to by *buf* to the file associated with *fildes.* If *nbyte* is zero and the file is a regular file, write returns zero and has no other results. *fildes* is a file descriptor obtained from a creat, open, dup, fcntl, pipe, or ioctl system call.

writev performs the same action as write, but gathers the output data from the *iovcnt* buffers specified by the members of the *iov* array: *iov*[0], *iov*[1], ..., *iov[iovcnt-1].* The *iovcnt* is valid if greater than 0 and less than or equal to {IOV\_MAX}.

For writev, the iovec structure contains the following members:

caddr\_t iov\_base; int iov\_len;

Each iovec entry specifies the base address and length of an area in memory from which data should be written. writey always writes a complete area before proceeding to the next.

On devices capable of seeking, the actual writing of data proceeds from the position in the file indicated by the file pointer. On return from write, the file pointer is incremented by the number of bytes actually written. On a regular file, if the incremented file pointer is greater than the length of the file, the length of the file is set to the new file pointer.

On devices incapable of seeking, writing always takes place starting at the current position. The value of a file pointer associated with such a device is undefined.

If the O\_APPEND flag of the file status flags is set, the file pointer is set to the end of the file prior to each write.

For regular files, if the O\_SYNC flag of the file status flags is set, write does not return until both the file data and file status have been physically updated. This function is for special applications that require extra reliability at the cost of performance. For block special files, if  $O$ \_SYNC is set, write does not return until the data has been physically updated.

A write to a regular file is blocked if mandatory file/record locking is set [see chmod(2)], and there is a record lock owned by another process on the segment of the file to be written:

If O\_NDELAY or O\_NONBLOCK is set, write returns -1 and sets errno to EAGAIN.

If O\_NDELAY and O\_NONBLOCK are clear, write sleeps until all blocking locks are removed or the write is terminated by a signal.

If a write requests that more bytes be written than there is room for-for example, if the write would exceed the process file size limit [see getrlimit(2) and  $ulimit(2)$ , the system file size limit, or the free space on the device—only as many bytes as there is room for will be written. For example, suppose there is space for 20 bytes more in a file before reaching a limit. A write of 512-bytes returns 20. The next write of a non-zero number of bytes gives a failure return (except as noted for pipes and FIFO below).

Write requests to a pipe or FIFO are handled the same as a regular file with the following exceptions:

There is no file offset associated with a pipe, hence each write request appends to the end of the pipe.

Write requests of {PIPE\_BUF} bytes or less are guaranteed not to be interleaved with data from other processes doing writes on the same pipe. Writes of greater than {PIPE\_BUF} bytes may have data interleaved, on arbitrary boundaries, with writes by other processes, whether or not the O\_NONBLOCK or O\_NDELAY flags are set.

If O\_NONBLOCK and O\_NDELAY are clear, a write request may cause the process to block, but on normal completion it returns *nbyte.* 

If O\_NONBLOCK is set, write requests are handled in the following way: the write does not block the process; write requests for {PIPE\_BUF} or fewer bytes either succeed completely and return *nbyte,* or return -1 and set errno to EAGAIN. A write request for greater than {PIPE\_BUF} bytes either transfers what it can and returns the number of bytes written, or transfers no data and returns -1 with errno set to EAGAIN. Also, if a request is greater than {PIPE\_BUF} bytes and all data previously written to the pipe has been read, write transfers at least {PIPE\_BUF} bytes.

If O\_NDELAY is set, write requests are handled in the following way: the write does not block the process; write requests for {PIPE\_BUF} or fewer bytes either succeed completely and return *nbyte,* or return 0. A write request for greater than { PIPE\_BUF} bytes either transfers what it can and returns the number of bytes written, or transfers no data and returns 0. Also, if a request is greater than  $\{$  PIPE\_BUF} bytes and all data previously written to the pipe has been read, write transfers at least {PIPE\_BUF} bytes.

When attempting to write to a file descriptor (other than a pipe or FIFO) that supports nonblocking writes and cannot accept the data immediately:

If O\_NONBLOCK and O\_NDELAY are clear, write blocks until the data can be accepted.

If O\_NONBLOCK or O\_NDELAY is set, write does not block the process. If some data can be written without blocking the process, write writes what it can and returns the number of bytes written. Otherwise, if O\_NONBLOCK is set, it returns -1 and sets errno to EAGAIN or if O\_NDELAY is set, it returns 0.

For STREAMS files [see intro(2)], the operation of write is determined by the values of the minimum and maximum *nbyte* range ("packet size") accepted by the stream. These values are contained in the topmost stream module. Unless the user pushes the topmost module [see I\_PUSH in streamio(7)], these values can not be set or tested from user level. If *nbyte* falls within the packet size range, *nbyte* bytes are written. If *nbyte* does not fall within the range and the minimum packet size value is zero, write breaks the buffer into maximum packet size segments prior to sending the data downstream (the last segment may be smaller than the maximum packet size). If *nbyte* does not fall within the range and the minimum value is nonzero, write fails and sets errno to ERANGE. Writing a zero-length buffer *(nbyte* is zero) to a STREAMS device sends a zero length message with zero returned. However, writing a zero-length buffer to a pipe or FIFO sends no message and zero is returned. The user program may issue the  $I$ \_SWROPT ioctl(2) to enable zerolength messages to be sent across the pipe or FIFO [see streamio(7)].

When writing to a stream, data messages are created with a priority band of zero. When writing to a stream that is not a pipe or FIFO:

If O\_NDELAY and O\_NONBLOCK are not set, and the stream cannot accept data (the stream write queue is full due to internal flow control conditions), write blocks until data can be accepted.

If O\_NDELAY or O\_NONBLOCK is set and the stream cannot accept data, write returns -1 and sets errno to EAGAIN.

If O\_NDELAY or O\_NONBLOCK is set and part of the buffer has already been written when a condition occurs in which the stream cannot accept additional data, write terminates and returns the number of bytes written.

write and writev fail and the file pointer remains unchanged if one or more of the following are true:

- EAGAIN Mandatory file/record locking is set, O\_NDELAY or O\_NONBLOCK is set, and there is a blocking record lock.
- EAGAIN Total amount of system memory available when writing via raw 1/0 is temporarily insufficient.
- **EAGAIN** An attempt is made to write to a stream that can not accept data with the O\_NDELAY or O\_NONBLOCK flag set.
- **EAGAIN** If a write to a pipe or FIFO of { PIPE\_BUF} bytes or less is requested and less than *nbytes* of free space is available.
- EBADF *fildes* is not a valid file descriptor open for writing.
- EDEADLK The write was going to go to sleep and cause a deadlock situation to occur.
- EFAULT *buf* points outside the process's allocated address space.
- EFBIG An attempt is made to write a file that exceeds the process's file size limit or the maximum file size [see getrlimit(2) and ulimit(2)].
- EINTR A signal was caught during the write system call.

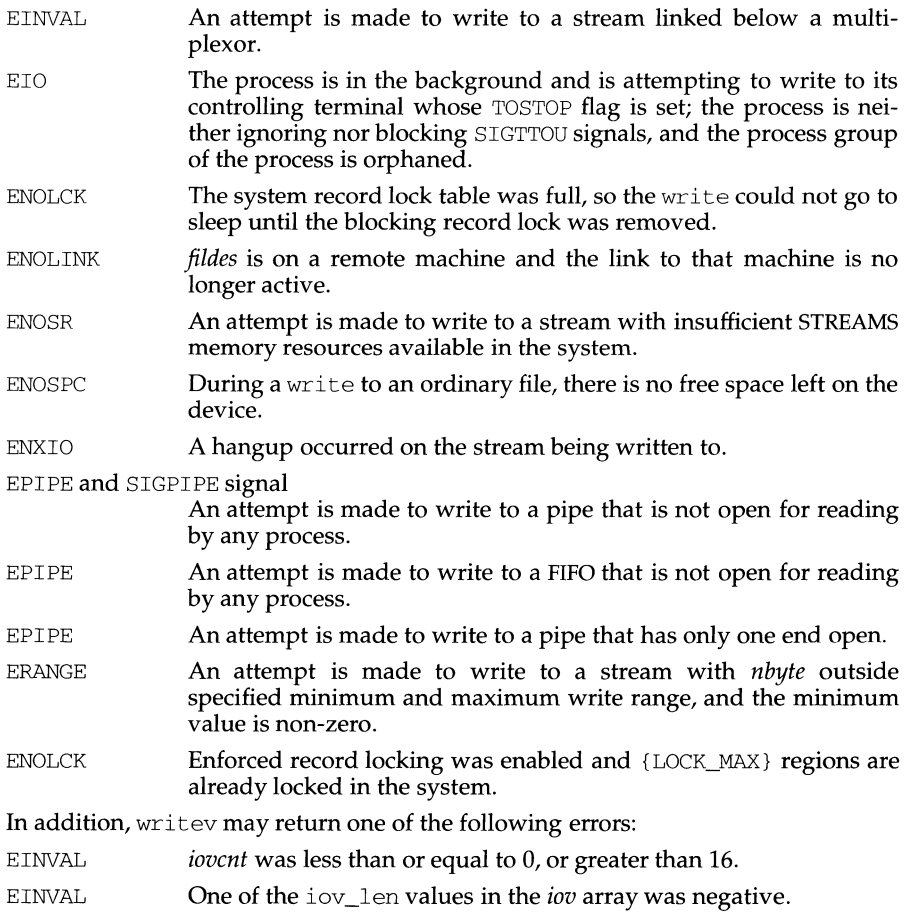

EINVAL The sum of the iov\_len values in the *iov* array overflowed a 32-bit integer.

A write to a STREAMS file can fail if an error message has been received at the stream head. In this case, errno is set to the value included in the error message.

Upon successful completion write and writev mark for update the st\_ctime and st\_mtime fields of the file.

# **SEE ALSO**

 $\text{intro}(2)$ ,  $\text{create}(2)$ ,  $\text{dup}(2)$ ,  $\text{fcnt}(2)$ ,  $\text{getrlimit}(2)$ ,  $\text{lseck}(2)$ ,  $\text{open}(2)$ ,  $\text{pipe}(2)$ ,  $ulimit(2)$ 

# **DIAGNOSTICS**

On success, write returns the number of bytes actually written. Otherwise, it returns -1 and sets errno to indicate the error.

# wstat (5) **wstat (5) wstat (5) wstat (5) wstat (5)**

# **NAME**

wstat - wait status

# **SYNOPSIS**

#include <sys/wait.h>

# **DESCRIPTION**

When a process waits for status from its children via either the wait or waitpid function, the status returned may be evaluated with the following macros, defined in sys/wait.h. These macros evaluate to integral expressions. The stat argument to these macros is the integer value returned from wait or waitpid.

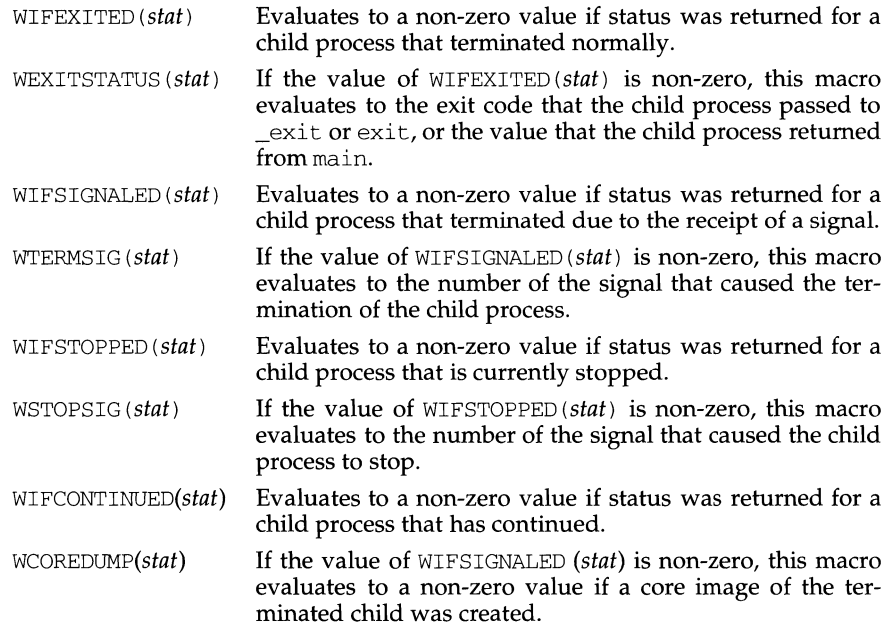

# **SEE ALSO**

 $exit(2), wait(2), waitpid(3C)$ 

wstring: wscat, wsncat, wscmp, wsncmp, wscpy, wsncpy, wslen, wschr, wsrchr, wspbrk, wsspn, wscspn, wstok, wstostr, strtows - wchar\_t string operations and type transformation

# **SYNOPSIS**

```
#include <widec.h>
```

```
wchar_t *wscat(wchar_t *sl, wchar_t *s2J;
```

```
wchar t *wsncat (wchar t *sl, wchar t *s2, int n) ;
```

```
int wscmp(wchar t *sl, wchar t *s2);
```
int wsncmp (wchar  $t$  \*s1, wchar  $t$  \*s2, int n) ;

wchar\_t \*wscpy(wchar\_t \*s1, wchar\_t \*s2);

wchar t \*wsncpy (wchar t \*sl, wchar t \*s2,  $int n$ ) ;

int wslen(wchar t \*s);

```
wchar t *wschr(wchar t *s, intc);
```

```
wchar t *wsrchr(wchar t *s, int c);
```

```
wchar t *wspbrk(wchar t *s1, wchar t *s2):
```
int wsspn(wchar  $t$  *\*sl,* wchar  $t$  *\*s2*);

int wscspn(wchar  $t$  \*s<sup>1</sup>, wchar  $t$  \*s<sup>2</sup>);

wchar t \*wstok(wchar t \*s1, wchar t \*s2);

```
char *wstostr(char *s1, wchar t *s2);
```

```
wchar_t *strtows(wchar_t *s1, char *s2);
```
# **DESCRIPTION (International Functions)**

The arguments *sl, s2* and *s* point to wchar\_t strings (that is, arrays of wchar\_t characters terminated by a wchar\_t null character). The functions wscat (), wsncat (), wscpy () and wsncpy () all modify *sl.* These functions do not check for an overflow condition of the array pointed to by *sl.* 

wscat () appends a copy of the wchar\_t string *s2* to the end of the wchar\_t string *sl.* wsncat () appends at most *n* wchar\_t characters. Each function returns *sl.* 

wscmp () compares its arguments and returns an integer less than, equal to, or greater than 0, depending on whether *sl* is less than, equal to, or greater than s2. wsncmp () makes the same comparison but looks at most *n* wchar\_t characters.

wscpy () copies wchar\_t string *s2* to *sl,* stopping after the wchar\_t null character has been copied. wsncpy () copies exactly *n* wchar\_t characters, truncating *s2* or adding wchar\_t null characters to *sl,* if necessary. The result will not be wchar\_t null-terminated if the length of *s2* is *n* or more. Each function returns *s1*.

 $wslen()$  returns the number of wchar\_t characters in  $s$ , not including the termnating wchar\_t null character.

wschr () [wsrchr ()] returns a pointer to the first [last] occurrence of wchar\_t character  $c$  in wchar\_t string  $s$ , or a null pointer, if  $c$  does not occur in the string. The wchar  $t$  null character terminating a string is considered to be part of the string.

wspbrk () returns a pointer to the first occurrence in wchar\_t string *s1* of any wchar t character from wchar t string s2, or a null pointer if there is no wchar  $\pm$ character from s2 in s1.

wsspn () [wscspn ()] returns the length of the initial segment of wchar t string *sl*, which consists [does not consist] entirely of wchar\_t characters from wchar\_t string s2.

wstok () considers the wchar\_t string *s1* to consist of a sequence of zero or more text tokens, separated by spans of one or more wchar  $\pm$  characters from the separator wchar\_t string s2. The first call (with the pointer *sl* specified) returns a pointer to the first wchar\_t character of the first token, and writes a wchar\_t null character into *s1* immediately following the returned token. The function keeps track of its position in the wchar\_t string between separate calls, so that subsequent calls (which must be made with the first argument a null pointer) will progress through the wchar\_t string *sl* immediately following that token. Similarly, subsequent calls will progress through the wchar\_t string *sl* until no tokens remain. The wchar t separator string  $s2$  may be different from call to call. A null pointer is returned when no token remains in *sl.* 

wstostr() transforms wchar\_t characters in wchar\_t string  $s2$  into EUC, and transfers them to character string *sl,* stopping after the wchar\_t null character has been processed.

strtows () transforms EUC in character string  $s2$  into the wchar  $\pm$  characters, and transfers those to wchar\_t string *sl,* stopping after the null character has been processed.

# **DIAGNOSTICS**

On success, wstostr () and strtows () return *sl.* If an illegal byte sequence is detected, a null pointer is returned and EILSEQ is set to *errno.* 

#### **SEE ALSO**

malloc(3C), malloc(3X), widec(3W).

f,

# **NAME**

xdr - library routines for external data representation

# **DESCRIPTION**

XDR routines allow C programmers to describe arbitrary data structures in a machine-independent fashion. Data for remote procedure calls (RPC) are transmitted using these routines.

# **Index to Routines**

The following table lists XDR routines and the manual reference pages on which they are described:

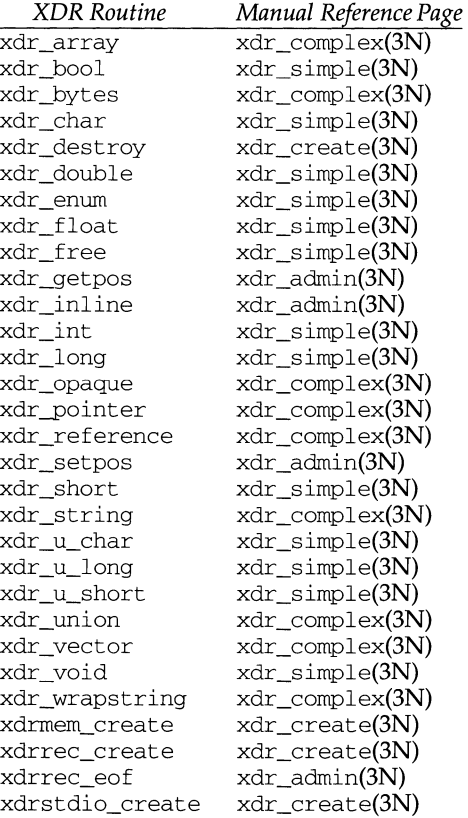

# **SEE ALSO**

xdr\_admin(3N), xdr\_complex(3N), xdr\_create(3N), xdr\_simple(3N), rpc(3N)

xdr\_admin: xdr\_getpos, xdr\_inline, xdrrec\_eof, xdr\_setpos - library routines for external data representation

#### **DESCRIPTION**

XDR library routines allow C programmers to describe arbitrary data structures in a machine-independent fashion. Protocols such as remote procedure calls (RPC) use these routines to describe the format of the data.

These routines deal specifically with the management of the XDR stream.

#### **Routines**

See rpc(3N) for the definition of the XOR data structure.

```
#include <rpc/xdr.h>
```
#### u\_int

xdr\_getpos(const XOR \*xdrs);

A macro that invokes the get-position routine associated with the XDR stream, *xdrs.* The routine returns an unsigned integer, which indicates the position of the XDR byte stream. A desirable feature of XDR streams is that simple arithmetic works with this number, although the XDR stream instances need not guarantee this. Therefore, applications written for portability should not depend on this feature.

long \*

xdr\_inline(XOR \*xdrs; const int len);

A macro that invokes the in-line routine associated with the XDR stream, *xdrs.* The routine returns a pointer to a contiguous piece of the stream's buffer; len is the byte length of the desired buffer. Note: pointer is cast to long \*.

Note:  $xdr$  inline may return NULL (0) if it cannot allocate a contiguous piece of a buffer. Therefore the behavior may vary among stream instances; it exists for the sake of efficiency, and applications written for portability should not depend on this feature.

#### bool t

xdrrec\_eof(XOR \*xdrs);

This routine can be invoked only on streams created by xdrrec\_create. After consuming the rest of the current record in the stream, this routine returns 1 if the stream has no more input, O otherwise.

bool\_t

xdr\_setpos(XOR \*xdrs, const u\_int pos);

A macro that invokes the set position routine associated with the XDR stream *xdrs.* The parameter *pas* is a position value obtained from xdr\_getpos. This routine returns 1 if the XDR stream was repositioned, and O otherwise.

Note: it is difficult to reposition some types of XDR streams, so this routine may fail with one type of stream and succeed with another. Therefore, applications written for portability should not depend on this feature.

# **SEE ALSO**

rpc(3N), xdr\_cornplex(3N), xdr\_create(3N), xdr\_sirnple(3N)

```
xdr_complex: xdr_array,xdr_bytes,xdr_opaque,xdr_pointer, 
xdr_reference, xdr_string, xdr_union, xdr_vector, xdr_wrapstring-library
routines for external data representation
```
# **DESCRIPTION**

XDR library routines allow C programmers to describe complex data structures in a machine-independent fashion. Protocols such as remote procedure calls (RPC) use these routines to describe the format of the data. These routines are the XDR library routines for complex data structures. They require the creation of XDR stream [see xdr\_create(3N)].

# **Routines**

See rpc(3N) for the definition of the XDR data structure.

#include <rpc/xdr.h>

bool\_t

```
xdr array(XDR *xdrs, caddr t *arrp, u_int *sizep,
     const u_int maxsize, const u_int elsize, 
     const xdrproc t elproc);
```
xdr\_array translates between variable-length arrays and their corresponding external representations. The parameter *arrp* is the address of the pointer to the array, while *sizep* is the address of the element count of the array; this element count cannot exceed *maxsize.* The parameter *elsize* is the sizeof each of the arrays elements, and *elproc* is an XDR routine that translates between the array elements' C form and their external representation. This routine returns 1 if it succeeds, O otherwise.

bool\_t

xdr\_bytes(XDR \*xdrs, char \*\*sp, u\_int \*sizep, const u\_int maxsize);

> xdr bytes translates between counted byte strings and their external representations. The parameter *sp* is the address of the string pointer. The length of the string is located at address *sizep;* strings cannot be longer than *maxsize.* This routine returns 1 if it succeeds, 0 otherwise.

bool\_t

xdr\_opaque(XDR \*xdrs, caddr\_t cp, const u\_int cnt);

xdr\_opaque translates between fixed size opaque data and its external representation. The parameter *cp* is the address of the opaque object, and *cnt* is its size in bytes. This routine returns 1 if it succeeds, 0 otherwise.

bool\_t

xdr\_pointer(XDR \*xdrs, char \*\*objpp, u\_int objsize,

const xdrproc\_t xdrobj);

Like xdr reference except that it serializes NULL pointers, whereas xdr\_reference does not. Thus, xdr\_pointer can represent recursive data structures, such as binary trees or linked lists.

bool\_t

xdr\_reference(XDR \*xdrs, caddr\_t \*pp, u\_int size, const xdrproc\_t proc);

> xdr\_reference provides pointer chasing within structures. The parameter *pp* is the address of the pointer; *size* is the sizeof the structure that *\*pp*  points to; and *proc* is an XDR procedure that translates the structure between its C form and its external representation. This routine returns 1 if it succeeds, O otherwise.

> Note: this routine does not understand NULL pointers. Use xdr\_pointer instead.

bool\_t

xdr\_string(XDR \*xdrs, char \*\*sp, const u\_int maxsize);

xdr\_string translates between C strings and their corresponding external representations. Strings cannot be longer than *rnaxsize.* Note: *sp* is the address of the string's pointer. This routine returns 1 if it succeeds, O otherwise.

bool\_t

```
xdr_union(XDR *xdrs, enum_t *dscmp, char *unp, 
     const struct xdr_discrim *choices,
     const bool_t (*defaultarm) (const XDR *, const char *,
           const int));
```
xdr\_union translates between a discriminated C union and its corresponding external representation. It first translates the discriminant of the union located at *dscrnp.* This discriminant is always an enum\_t. Next the union located at *unp* is translated. The parameter *choices* is a pointer to an array of xdr\_discrim structures. Each structure contains an ordered pair of *[value, proc].* If the union's discriminant is equal to the associated *value,* then the *proc* is called to translate the union. The end of the xdr\_discrim structure array is denoted by a routine of value NULL. If the discriminant is not found in the *choices* array, then the *defaultarrn* procedure is called (if it is not NULL). Returns 1 if it succeeds, O otherwise.

bool\_t

```
xdr_vector(XDR *xdrs, char *arrp, const u_int size,
     const u_int elsize, const xdrproc_t elproc);
```
xdr\_vector translates between fixed-length arrays and their corresponding external representations. The parameter *arrp* is the address of the pointer to the array, while *size* is is the element count of the array. The parameter *elsize*  is the sizeof each of the array's elements, and *elproc* is an XDR routine that translates between the array elements' C form and their external representation. This routine returns  $1$  if it succeeds, 0 otherwise.

bool\_t xdr\_wrapstring(XDR \*xdrs, char \*\*sp);

> A routine that calls xdr\_string ( *xdrs, sp, maxuint)* ; where *maxuint* is the maximum value of an unsigned integer.

> Many routines, such as xdr\_array, xdr\_pointer and xdr\_vector take a function pointer of type  $x$ dr $proc_t$ , which takes two arguments. xdr\_string, one of the most frequently used routines, requires three arguments, while xdr\_wrapstring only requires two. For these routines, xdr\_wrapstring is desirable. This routine returns 1 if it succeeds, O otherwise.

#### **SEE ALSO**

rpc(3N), xdr\_admin(3N), xdr\_create(3N), xdr\_simple(3N)

```
xdr_create: xdr_destroy, xdrmem_create, xdrrec_create,
xdrstdio_create - library routines for external data representation stream crea-
tion
```
#### **DESCRIPTION**

XDR library routines allow C programmers to describe arbitrary data structures in a machine-independent fashion. Protocols such as remote procedure calls (RPC) use these routines to describe the format of the data.

These routines deal with the creation of XDR streams. XDR streams have to be created before any data can be translated into XDR format.

#### **Routines**

See  $rpc(3N)$  for the definition of the XDR, CLIENT, and SVCXPRT data structures.

#include <rpc/xdr.h>

void

xdr destroy(XDR \*xdrs);

A macro that invokes the destroy routine associated with the XDR stream, *xdrs.* Destruction usually involves freeing private data structures associated with the stream. Using *xdrs* after invoking xdr\_destroy is undefined.

void

```
xdrmem_create(XDR *xdrs, const caddr_t addr,
     const u_int size, const enum xdr_op op);
```
This routine initializes the XDR stream object pointed to by *xdrs.* The stream's data is written to, or read from, a chunk of memory at location *addr*  whose length is no more than *size* bytes long. The *op* determines the direction of the XDR stream (either XDR\_ENCODE, XDR\_DECODE, or XDR\_FREE).

```
void
```

```
xdrrec_create(XDR *xdrs, const u_int sendsz,
```

```
const u_int recvsz, const caddr_t handle, 
const int (*readit) (const void *, char *, const int),
const int (*writeit) (const void *, const char *, const int));
```
This routine initializes the XDR stream object pointed to by *xdrs.* The stream's data is written to a buffer of size *sendsz;* a value of O indicates the system should use a suitable default. The stream's data is read from a buffer of size *recvsz;* it too can be set to a suitable default by passing a O value. When a stream's output buffer is full, *writeit* is called. Similarly, when a stream's input buffer is empty, *readit* is called. The behavior of these two routines is similar to the system calls read and write [see read(2) and wri te(2), respectively], except that *handle* (CLIENT, or SVCXPRT) is passed to the former routines as the first parameter instead of a file descriptor. Note: the XDR stream's *op* field must be set by the caller.

Note: this XDR stream implements an intermediate record stream. Therefore there are additional bytes in the stream to provide record boundary information.

void

xdrstdio create(XDR \*xdrs, FILE \*file, const enum xdr op op);

This routine initializes the XDR stream object pointed to by *xdrs.* The XDR stream data is written to, or read from, the standard 1/0 stream *file.* The parameter *op* determines the direction of the XDR stream (either XDR\_ENCODE, XDR\_DECODE, or XDR\_FREE).

Note: the destroy routine associated with such XDR streams calls fflush on the *file* stream, but never fclose [see fclose(3S)].

# **SEE ALSO**

fclose(3S), read(2), rpc(3N), write(2), xdr\_admin(3N), xdr\_complex(3N), xdr\_simple(3N)

```
xdr_simple: xdr_bool,xdr_char,xdr_double,xdr_enwn,xdr_float, 
xdr_free,xdr_int,xdr_long,xdr_short,xdr_u_char,xdr_u_long,
xdr_u_short, xdr_void-library routines for external data representation
```
# **DESCRIPTION**

XDR library routines allow C programmers to describe simple data structures in a machine-independent fashion. Protocols such as remote procedure calls (RPC) use these routines to describe the format of the data.

These routines require the creation of XDR streams [see xdr\_create(3N)].

# **Routines**

See rpc(3N) for the definition of the XDR data structure.

```
#include <rpc/xdr.h> 
bool t 
xdr_bool(XDR *xdrs, bool_t *bp);
```
xdr\_bool translates between booleans (C integers) and their external representations. When encoding data, this filter produces values of either 1

or 0. This routine returns 1 if it succeeds, O otherwise.

```
bool_t 
xdr_char(XDR *xdrs, char *cp);
```
xdr char translates between C characters and their external representations. This routine returns 1 if it succeeds, O otherwise. Note: encoded characters are not packed, and occupy 4 bytes each. For arrays of characters, it is worthwhile to consider xdr\_bytes, xdr\_opaque or xdr\_string [see xdr\_bytes, xdr\_opaque and xdr\_string in xdr\_complex(3N)].

```
bool_t
```
xdr\_double(XDR \*xdrs, double \*dp);

xdr\_double translates between C double precision numbers and their external representations. This routine returns 1 if it succeeds, 0 otherwise.

# bool\_t

xdr\_enwn(XDR \*xdrs, enwn\_t \*ep);

xdr\_enwn translates between C enums (actually integers) and their external representations. This routine returns 1 if it succeeds, O otherwise.

bool\_t

xdr\_float(XDR \*xdrs, float \*fp);

xdr\_float translates between C floats and their external representations. This routine returns 1 if it succeeds, 0 otherwise.

void

xdr\_free(xdrproc\_t proc, char \*objp);

Generic freeing routine. The first argument is the XDR routine for the object being freed. The second argument is a pointer to the object itself. Note: the pointer passed to this routine is not freed, but what it points to is freed (recursively).

bool\_t xdr\_int(XDR \*xdrs, int \*ip); bool\_t xdr int translates between C integers and their external representations. This routine returns 1 if it succeeds,  $\tilde{0}$  otherwise. xdr\_long(XDR \*xdrs, long \*lp); bool\_t xdr long translates between C long integers and their external representations. This routine returns 1 if it succeeds, O otherwise. xdr\_short(XDR \*xdrs, short \*sp); bool t xdr\_short translates between C short integers and their external representations. This routine returns 1 if it succeeds, O otherwise. xdr\_u\_char(XDR \*xdrs, char \*ucp); bool\_t xdr\_u\_char translates between unsigned C characters and their external representations. This routine returns 1 if it succeeds, 0 otherwise. xdr\_u\_long(XDR \*xdrs, unsigned long \*ulp); bool\_t xdr\_u\_long translates between C unsigned long integers and their external representations. This routine returns 1 if it succeeds, O otherwise. xdr\_u\_short(XDR \*xdrs, unsigned short \*usp); xdr u short translates between C unsigned short integers and their external representations. This routine returns 1 if it succeeds, 0 otherwise. bool\_t xdr\_void(void); This routine always returns 1. It may be passed to RPC routines that require a function parameter, where nothing is to be done.

# **SEE ALSO**

rpc(3N), xdr\_admin(3N), xdr\_complex(3N), xdr\_create(3N)

Ì.

# **NAME**

ypclnt, yp\_get\_default\_domain, yp\_bind, yp\_unbind, yp\_match, yp\_first, yp\_next, yp\_all, yp\_order, yp\_master, yperr\_string, ypprot\_err - NIS client interface

#### **SYNOPSIS**

#include <rpcsvc/ypclnt.h> #include <rpcsvc/yp\_prot.h>

# **DESCRIPTION**

This package of functions provides an interface to the NIS network lookup service. The package can be loaded from the standard library,  $/usr/lib/sl.$  {so, a}. Refer to  $vpfiles(4)$  and  $vpserv(1M)$  for an overview of the NIS name services, including the definitions of *map* and *domain,* and a description of the various servers, databases, and commands that comprise the NIS name service.

All input parameter names begin with *in.* Output parameters begin with *out.* Output parameters of type char \* \* should be addresses of uninitialized character pointers. Memory is allocated by the NIS client package using  $\text{malloc}(3)$ , and may be freed if the user code has no continuing need for it. For each *outkey* and *outval,*  two extra bytes of memory are allocated at the end that contain newline and NULL, respectively, but these two bytes are not reflected in *outkeylen* or *outvallen. indomain*  and *inmap* strings must be non-NULL and NULL-terminated. String parameters which are accompanied by a count parameter may not be NULL, but may point to NULL strings, with the count parameter indicating this. Counted strings need not be NULL-terminated.

All functions in this package of type *int* return 0 if they succeed, and a failure code (YPERR\_xxxx) otherwise. Functions requiring a full  $Y\hat{P}$  map name cannot use nicknames. For example, hosts .byname must be used instead of the nickname hosts. Failure codes are described under DIAGNOSTICS below.

# **Routines**

int yp\_bind (char \*indomain);

To use the NIS name services, the client process must be bound to a NIS server that serves the appropriate domain using  $yp\_bind$ . Binding need not be done explicitly by user code; this is done automatically whenever a NIS lookup function is called. yp\_bind can be called directly for processes that make use of a backup strategy (for example, a local file) in cases when NIS services are not available.

void yp\_unbind (char \*indomain);

Each binding allocates (uses up) one client process socket descriptor; each bound domain costs one socket descriptor. However, multiple requests to the same domain use that same descriptor. yp\_unbind is available at the client interface for processes that explicitly manage their socket descriptors while accessing multiple domains. The call to  $yp\_unbind$  make the domain *unbound,* and free all per-process and per-node resources used to bind it.

If an RPC failure results upon use of a binding, that domain will be unbound automatically. At that point, the ypclnt layer will retry forever or until the operation succeeds, provided that ypbind is running, and either the client process cannot bind a server for the proper domain or RPC requests to the server fail.

If an error is not RPC-related, or if ypbind is not running, or if a bound ypserv process returns any answer (success or failure), the ypclnt layer will return control to the user code, either with an error code, or a success code and any results.

int yp get default domain (char \*\*outdomain);

The NIS lookup calls require a map name and a domain name, at minimum. It is assumed that the client process knows the name of the map of interest. Client processes should fetch the node's default domain by calling yp\_get\_defaul t\_domain, and use the returned *outdomain* as the *indomain*  parameter to successive NIS name service calls.

int vp match(char \*indomain, char \*inmap, char \*inkey, int inkeylen, char \*\*outval, int \*outvallen);

> yp\_match returns the value associated with a passed key. This key must be exact; no pattern matching is available.

int yp\_first(char \*indomain, char \*inmap, char \*\*outkey, int \*outkeylen, char \*\*outval, int \*outvallen);

> yp\_first returns the first key-value pair from the named map in the named domain.

int yp\_next(char \*indomain, char \*inmap, char \*inkey, int inkeylen, char \*\*outkey, int \*outkeylen, char \*\*outval, int \*outvallen);

> yp\_next returns the next key-value pair in a named map. The *inkey* parameter should be the *outkey* returned from an initial call to yp\_first (to get the second key-value pair) or the one returned from the nth call to yp\_next (to get the *n*th + second key-value pair).

> The concept of first (and, for that matter, of next) is particular to the structure of the NIS map being processing; there is no relation in retrieval order to either the lexical order within any original (non-NIS name service) data base, or to any obvious numerical sorting order on the keys, values, or keyvalue pairs. The only ordering guarantee made is that if the yp\_first function is called on a particular map, and then the yp\_next function is repeatedly called on the same map at the same server until the call fails with a reason of YPERR\_NOMORE, every entry in the data base will be seen exactly once. Further, if the same sequence of operations is performed on the same map at the same server, the entries will be seen in the same order.

> Under conditions of heavy server load or server failure, it is possible for the domain to become unbound, then bound once again (perhaps to a different server) while a client is running. This can cause a break in one of the enumeration rules; specific entries may be seen twice by the client, or not at all. This approach protects the client from error messages that would otherwise be returned in the midst of the enumeration. The next paragraph describes a better solution to enumerating all entries in a map.

```
int yp_all(char *indomain, char *inmap, 
           struct ypall_callback *incallback);
```
yp\_all provides a way to transfer an entire map from server to client in a single request using TCP (rather than UDP as with other functions in this package). The entire transaction take place as a single RPC request and response. yp\_all can be used just like any other NIS name service procedure, identify the map in the normal manner, and supply the name of a function which will be called to process each key-value pair within the map. The call to  $yp$  all returns only when the transaction is completed (successfully or unsuccessfully), or the foreach function decides that it does not want to see any more key-value pairs.

The third parameter to  $vp$  all is

```
.<br>struct ypall_callback *incallback {
int (*foreach) (); 
char *data; 
} ;
```
The function foreach is called

int foreach(int instatus, char \*inkey, int inkeylen, char \*inval, int invallen, char \*indata);

The *instatus* parameter will hold one of the return status values defined in  $r$ pcsvc/yp\_prot. h—either YP\_TRUE or an error code. (See ypprot\_err, below, for a function which converts a NIS name service protocol error code to a ypclnt layer error code.)

The key and value parameters are somewhat different than defined in the SYNOPSIS section above. First, the memory pointed to by the *inkey* and *inval*  parameters is private to the yp\_all function, and is overwritten with the arrival of each new key-value pair. It is the responsibility of the foreach function to do something useful with the contents of that memory, but it does not own the memory itself. Key and value objects presented to the foreach function look exactly as they do in the server's map—if they were not newline-terminated or NULL-terminated in the map, they will not be here either.

The *indata* parameter is the contents of the incallback->data element passed to  $yp$  all. The data element of the callback structure may be used to share state information between the foreach function and the mainline code. Its use is optional, and no part of the NIS client package inspects its contents-cast it to something useful, or ignore it.

The foreach function is a Boolean. It should return zero to indicate that it wants to be called again for further received key-value pairs, or non-zero to stop the flow of key-value pairs. If foreach returns a non-zero value, it is not called again; the functional value of yp\_all is then 0.

int yp\_order(char \*indomain, char \*inmap, int \*outorder);

yp\_order returns the order number for a map.

```
int yp_master(char *indomain, char *inmap, char **outname);
```
yp\_master returns the machine name of the master NIS server for a map.

char \*yperr\_string(int incode);

yperr\_string returns a pointer to an error message string that is NULLterminated but contains no period or newline.

int ypprot\_err (unsigned int incode);

ypprot\_err takes a NIS name service protocol error code as input, and returns a ypclnt layer error code, which may be used in tum as an input to yperr\_string.

# **FILES**

/usr/lib/libyp.a

# **SEE ALSO**

ypserv(lM), malloc(3), ypupdate(3N), ypfiles(4)

# **DIAGNOSTICS**

All integer functions return 0 if the requested operation is successful, or one of the following errors if the operation fails.

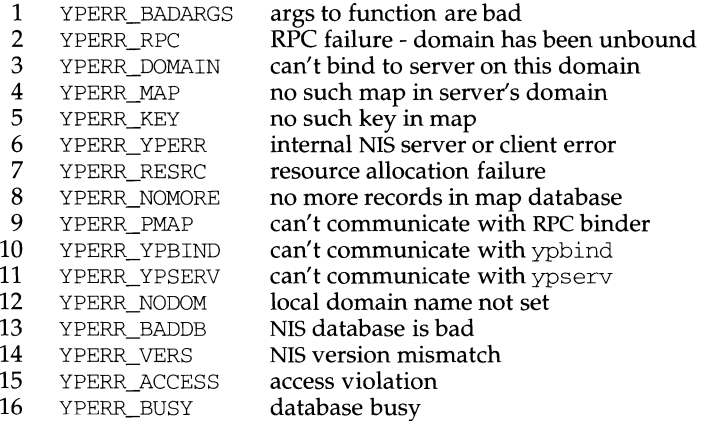

ă.

# **NAME**

yp\_update - change NIS information

# **SYNOPSIS**

#include <rpcsvc/ypclnt.h>

```
yp_update(char *domain, char *map, unsigned ypop, char *key, 
     int keylen, char *data, int datalen);
```
# **DESCRIPTION**

yp update is used to make changes to the NIS database. The syntax is the same as that of yp\_match except for the extra parameter *ypop*, which may take on one of four values. If it is YPOP \_CHANGE then the data associated with the key will be changed to the new value. If the key is not found in the database, then  $v\bar{p}$  update will return YPERR\_KEY. If ypop has the value YPOP\_INSERT then the key-value pair will be inserted into the database. The error YPERR\_KEY is returned if the key already exists in the database. To store an item into the database without concern for whether it exists already or not, pass ypop as YPOP\_STORE and no error will be returned if the key already or does not exist. To delete an entry, the value of ypop should be YPOP DELETE.

This routine depends upon secure RPC, and will not work unless the network is running secure RPC.

# **SEE ALSO**

secure\_rpc(3N)

# **Permuted Index**

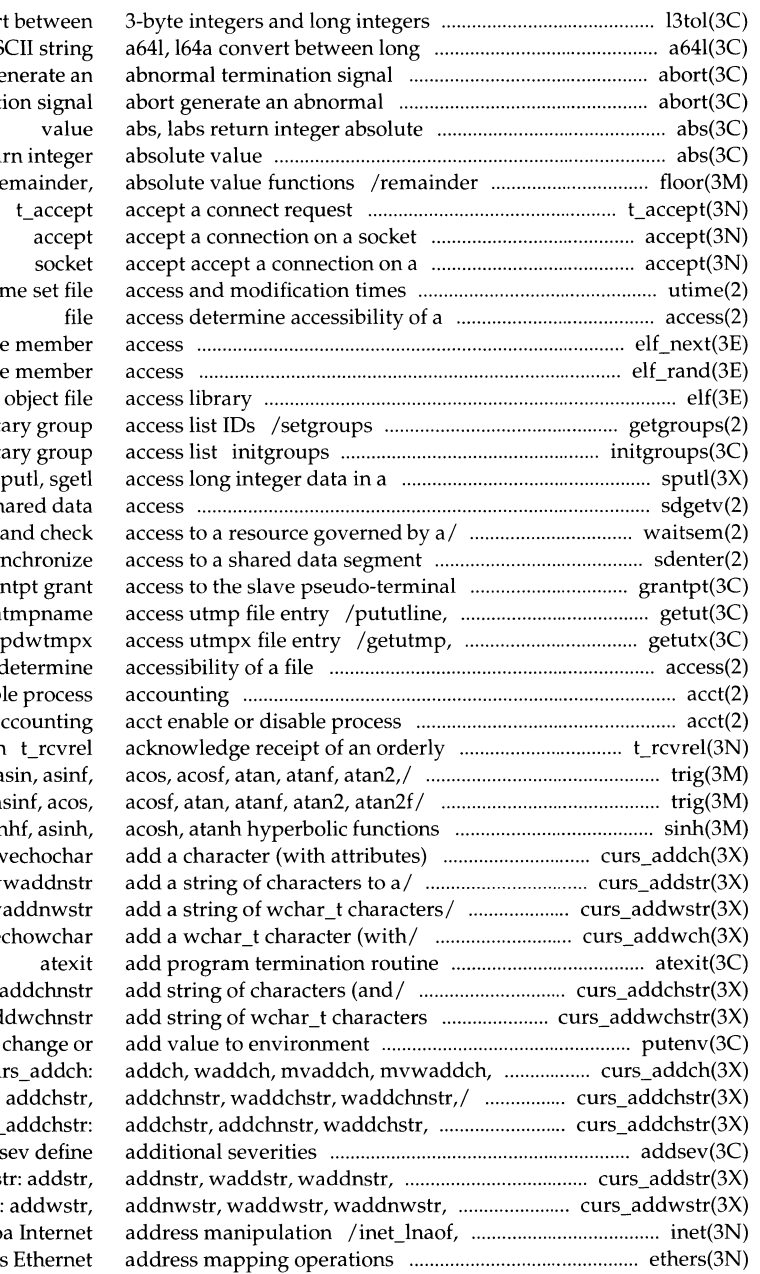

13tol, ltol3 conver integer and base-64 AS abort ge terminat abs, labs retu floor, ceiling, re utim elf\_next sequential archiv elf rand random archive elf get or set supplementa initialize the supplement machine-independent/ s sdgetv synchronize sh waitsem, nbwaitsem await sdenter, sdleave syn device gran setutent, endutent, u getutmpx, updwtmp, up access d acct enable or disabl accounting release indication  $\cos$ , cosf, tan, tanf, a  $\sqrt{\cos f}$ , tan, tanf, asin, a  $/ \cosh$ ,  $\cosh f$ ,  $\tanh$ ,  $\tanh$ to a/ /mvwaddch, echochar, w /mvaddnstr, mvwaddstr, mv /mvaddnwstr, mvwaddwstr, mvw /mvwaddwch, echowchar, we /mvwaddchstr, mvwa (and/ /mvwaddwchstr, mvwad putenv echochar, wechochar/ cu curs\_addchstr: waddchnstr,/ curs add: mvaddstr,/ curs adds mvaddwstr,/ curs\_addwstr. inet netof, inet nto ethers

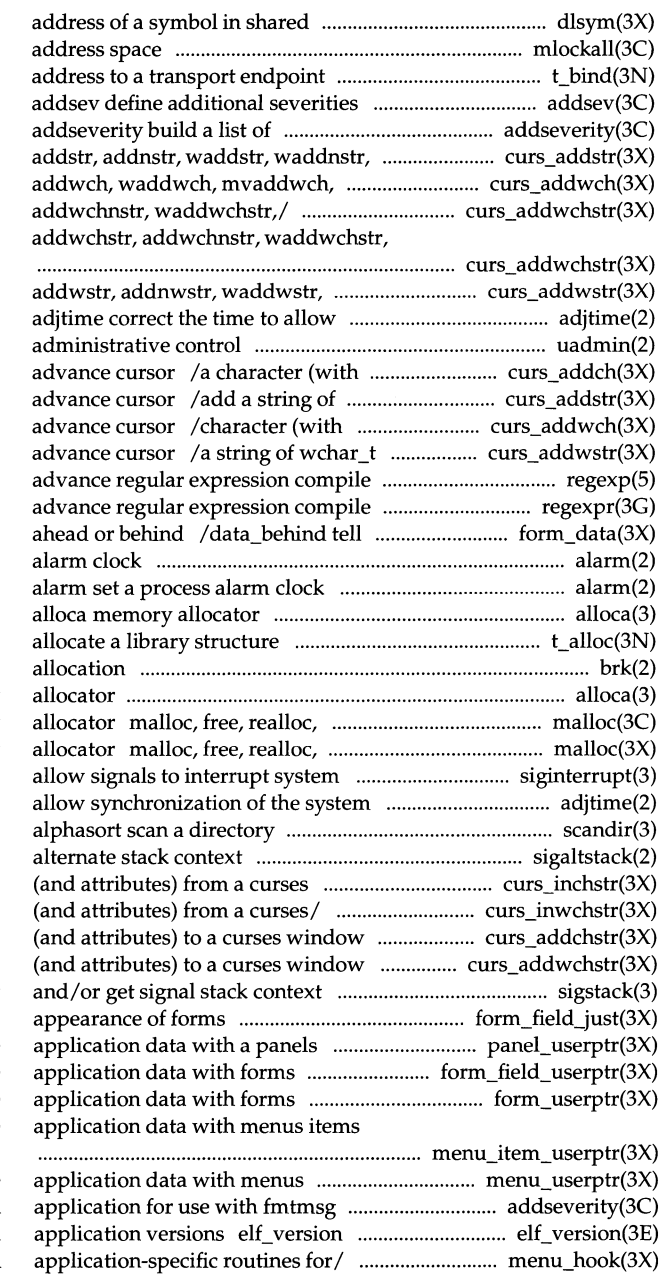

 $\mathbf{I}$ 

object dlsym get the mlockall, munlockall lock or unlock t bind bind an

severity levels for an application/ mvaddstr, mvaddnstr,/ curs\_addstr: mvwaddwch, echowchar,/ curs\_addwch: curs\_addwchstr: addwchstr, waddwchnstr,/ curs\_addwchstr:

> waddnwstr,/ curs\_addwstr: synchronization of the system/ uadmin attributes) to a curses window and characters to a curses window and attributes) to a curses window and characters to a curses window and and match/ regexp: compile, step, and match/ regexpr: compile, step, if forms field has off-screen data alarm set a process

#### t\_alloc

brk, sbrk change data segment space alloca memory calloc, memalign, valloc, memory calloc, mallopt, mallinfo memory calls siginterrupt clock adjtime correct the time to scandir, sigaltstack set or get signal window /get a string of characters /get a string of wchar\_t characters /add string of characters /add string of wchar\_t characters sigstack set /field\_just format the general panel /panel\_userptr associate /field\_userptr associate /form\_userptr associate /item\_userptr associate

/menu\_userptr associate /a list of severity levels for an coordinate ELF library and /set\_menu\_term, menu\_term assign

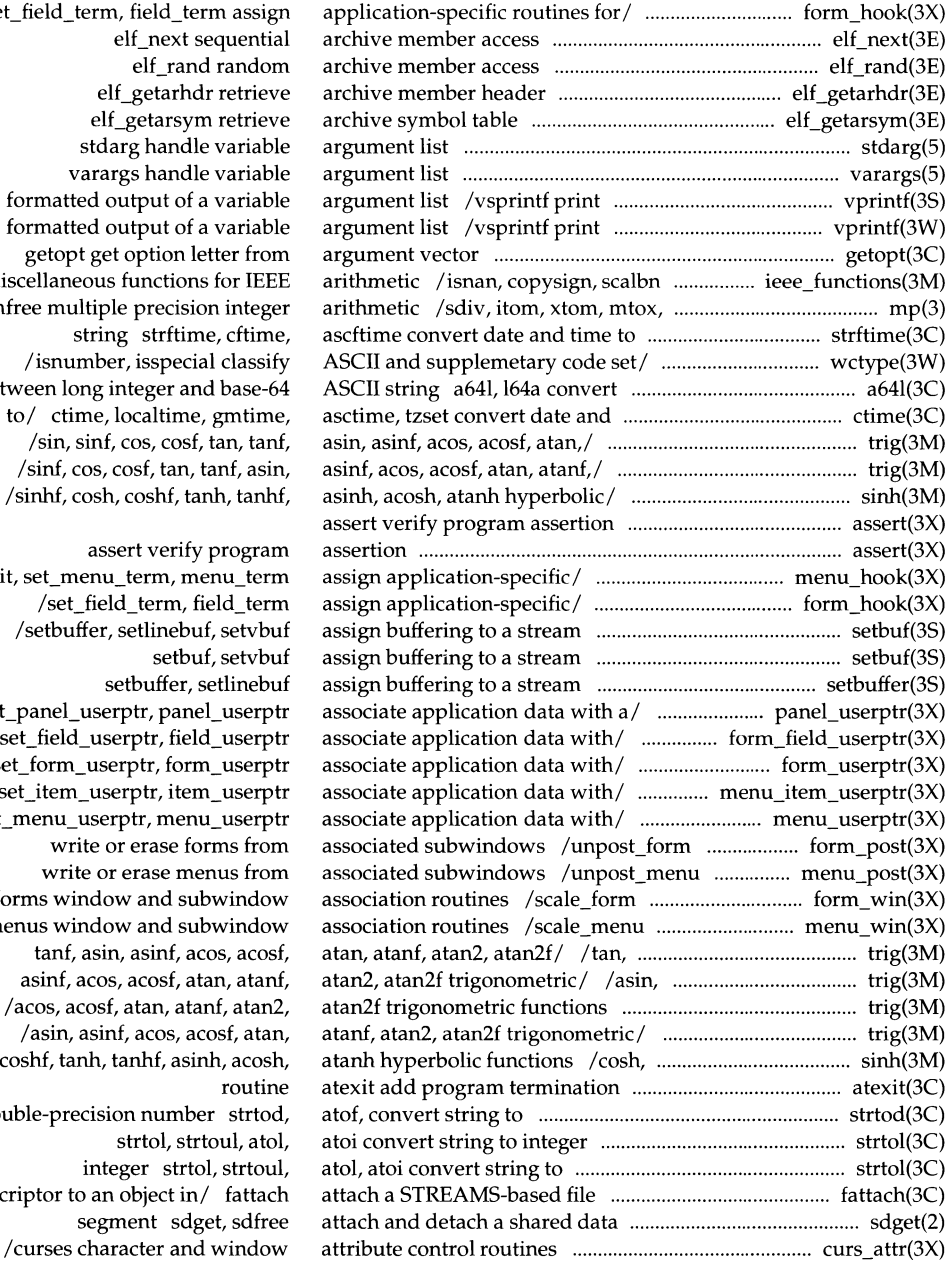

/set\_field\_term, field\_term assign elf next sequential elf\_rand random elf getarhdr retrieve elf\_getarsym retrieve stdarg handle variable varargs handle variable formatted output of a variable formatted output of a variable getopt get option letter from miscellaneous functions for IEEE mfree multiple precision integer string strftime, cftime, /isnumber, isspecial classify between long integer and base-64 time to/ ctime, localtime, gmtime, /sin, sinf, cos, cosf, tan, tanf, /sinf, cos, cosf, tan, tanf, asin, /sinhf, cosh, coshf, tanh, tanhf,

assert verify program /menu\_init, set\_menu\_term, menu\_term /set\_field\_ term, field\_ term /setbuffer, setlinebuf, setvbu setbuf, setvbui setbuffer, setlinebu /set\_panel\_userptr, panel\_userptr /set\_field\_userptr, field\_userptr /set\_form\_userptr, form\_userpti /set\_item\_userptr, item\_userptr /set\_menu\_userptr, menu\_userptr write or erase forms from write or erase menus from forms window and subwindow menus window and subwindow tanf, asin, asinf, acos, acosf, asinf, acos, acosf, atan, atanf, /acos, acosf, atan, atanf, atan2, /asin, asinf, acos, acosf, atan, coshf, tanh, tanhf, asinh, acosh, routine double-precision number strtod, strtol, strtoul, ato!, integer strtol, strtoul, descriptor to an object in/ fattach segment sdget, sdfree

set and get forms field /mvwinch get a character and its /get a string of characters (and /get a wchar t character and its /a string of wchar\_t characters (and menu\_pad control menus display format the general display /wechochar add a character (with /add a wchar\_t character (with /add string of characters (and string of wchar\_t characters (and attrset, wattrset,/ curs\_attr: curs\_attr: attroff, wattroff, /attroff, wattroff, attron, wattron, secure\_rpc: authdes\_seccreate, authdes\_getucred,/ secure\_rpc: authsys\_create,/ rpc\_clnt\_auth: client side remote procedure call rpc\_clnt\_auth: auth\_destroy, auth\_destroy, authnone\_create, /authnone\_create, authsys\_create, /application-specific routines for and wait for interrupt sigpause resource/ waitsem, nbwaitsem /mvwgetch, ungetch get (or push /mvwgetwch, ungetwch get (or push /wbkgdset, bkgd, wbkgd curses window elf\_getbase get the signal delete, firstkey, nextkey data convert between long integer and forms character menus character panels character a path name has\_il, killchar,/ curs\_termattrs: operations bstring: bcopy, string operations bstring: flash routines curs beep: field has off-screen data ahead or curs\_beep: beep, flash curses bessel: jO, jl, jn, yO, yl, yn Bessel functions /srandom, initstate, setstate delimiter fread, fwrite bsearch attributes /set\_max\_field ............................. form\_field\_buffer(3X) attributes from a curses window ................................ curs\_inch(3X) attributes) from a curses window .......................... curs\_inchstr(3X) attributes from a curses window ............................. curs\_inwch(3X) attributes) from a curses window ....................... curs\_inwchstr(3X) attributes /set\_menu\_pad, ............................. menu\_attributes(3X) attributes of forms /field\_pad .............. form\_field\_attributes(3X) attributes) to a curses window and/ ...................... curs\_addch(3X) attributes) to a curses window and/ ................... curs\_addwch(3X) attributes) to a curses window ............................ curs\_addchstr(3X) attributes) to a curses window /add .............. curs\_addwchstr(3X) attroff, wattroff, attron, wattron, .................................. curs\_attr(3X) attron, wattron, attrset, wattrset,/ ............................... curs\_attr(3X) attrset, wattrset, standend,/ .......................................... curs\_attr(3X) authdes\_getucred, getnetname,/ ............................. secure\_rpc(3N) authdes\_seccreate, ....................................................... secure\_rpc(3N) auth\_destroy, authnone\_create, .............................. rpc\_clnt\_auth(3N) authentication /routines for ............................... rpc\_clnt\_auth(3N) authnone\_create, authsys\_create,/ .................... rpc\_clnt\_auth(3N) authsys\_create,/ rpc\_clnt\_auth: ........................ rpc\_clnt\_auth(3N) authsys\_create\_default library/ ........................... rpc\_clnt\_auth(3N) automatic invocation by menus .............................. menu\_hook(3X) automically release blocked signals ................................ sigpause(3) await and check access to a ............................................... waitsem(2) back) characters from curses/ ................................... curs\_getch(3X) back) wchar\_t characters from/ ............................ curs\_getwch(3X) background manipulation routines .......................... curs\_bkgd(3X) base offset for an object file ........................................ elf\_getbase(3E) base signals ................................................................................ signal(S) base subroutines /fetch, store, ............................................... dbm(3) base-64 ASCII string a641, 164a ............................................ a641(3C) based forms package ............................................................. forms(3X) based menus package ......................................................... menus(3X) based panels package ...... .................................................... panels(3X) basename return the last element of ......................... basename(3G) baudrate, erasechar, has\_ic, ................................ curs\_termattrs(3X) bcmp, bzero, bit and byte string .......................................... bstring(3) bcopy, bcmp, bzero, bit and byte ........................................ bstring(3) beep, flash curses bell and screen ............................... curs\_beep(3X) behind /data\_behind tell if forms ............................ form\_data(3X) bell and screen flash routines ...................................... curs\_beep(3X) Bessel functions ....................................................... ............. bessel(3M) bessel: jO, jl, jn, yO, yl, yn .................................................... bessel(3M) better random number generator;/ .................................. random(3) bgets read stream up to next ................................................ bgets(3G) binary input/output ............................................................... fread(3S) binary search a sorted table ............................................. bsearch(3C)

# **System Calls and Library Functions Reference Manual**

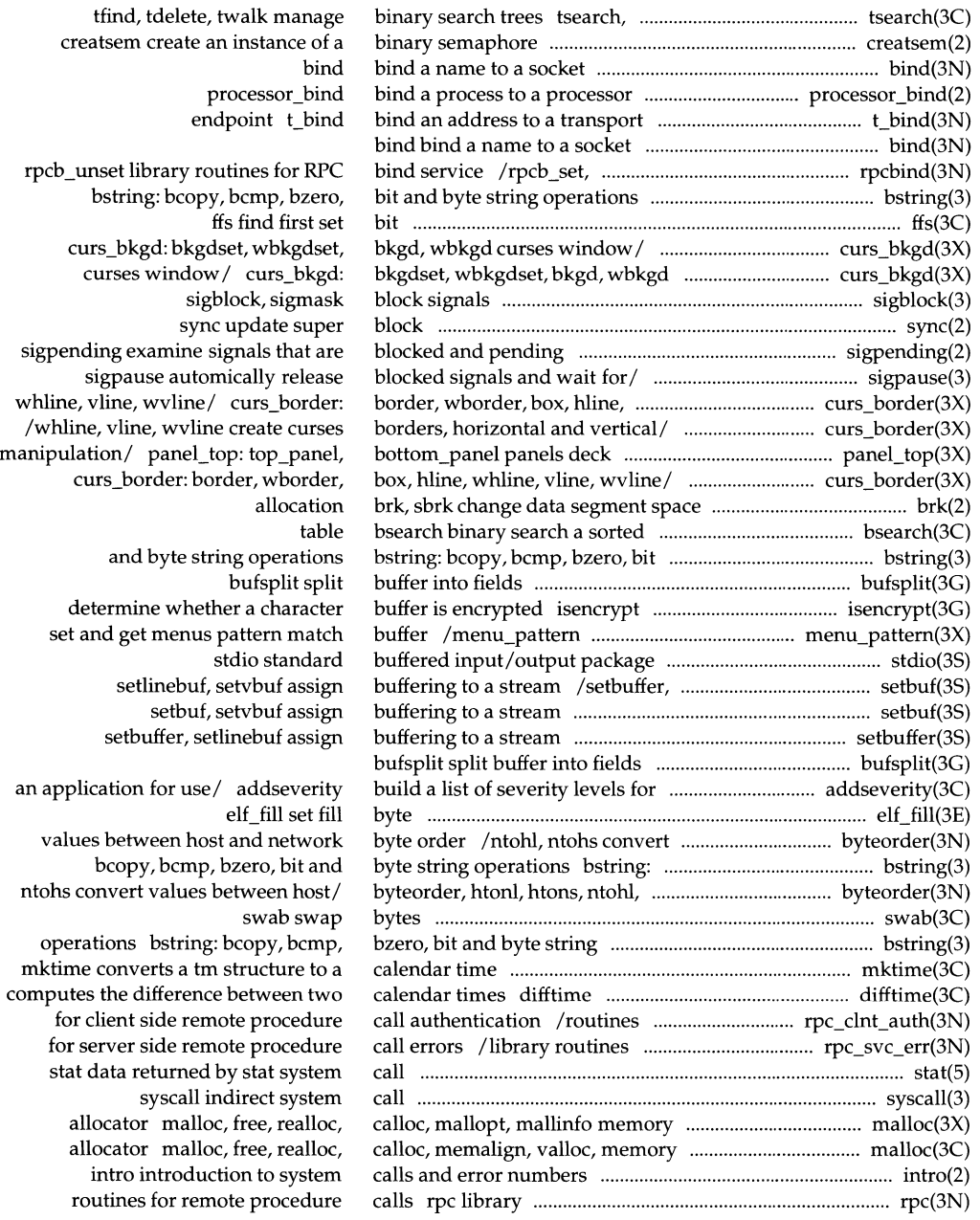

library routines for client side routines for remote procedure for secure remote procedure allow signals to interrupt system /init\_pair, init\_color, has\_colors, catclose open/close a message setcat define default catalog catopen,

message catalog halfdelay, intrflush,/ curs inopts: pow, powf, sqrt, sqrtf/ exp, expf, fabs, fabsf, rint,/ floor, floorf, fabsf, rint,/ floor, floorf, ceil, /fabs, fabsf, rint, remainder floor, tcflush, tcflow, cfgetospeed, /tcdrain, tcflush, tcflow, tcflow, cfgetospeed, cfgetispeed, tcgetsid/ /cfgetispeed, cfsetispeed, time to string strftime, allocation brk, sbrk chmod, fchmod yp\_update putenv sigprocmask chown, lchown, fchown nice process nice chroot waitid wait for child process to waitpid wait for child process to rename chsize chdir, fchdir number generator; routines for pipe create an interprocess /inch, winch, mvinch, mvwinch get a /mvinwch, mvwinwch get a wchar\_t control/ /standout, wstandout curses ungetwc push wchar\_t ungetc push forms menus panels /winsch, mvinsch, mvwinsch insert a under/ /mvwinswch insert a wchar\_t isencrypt determine whether a

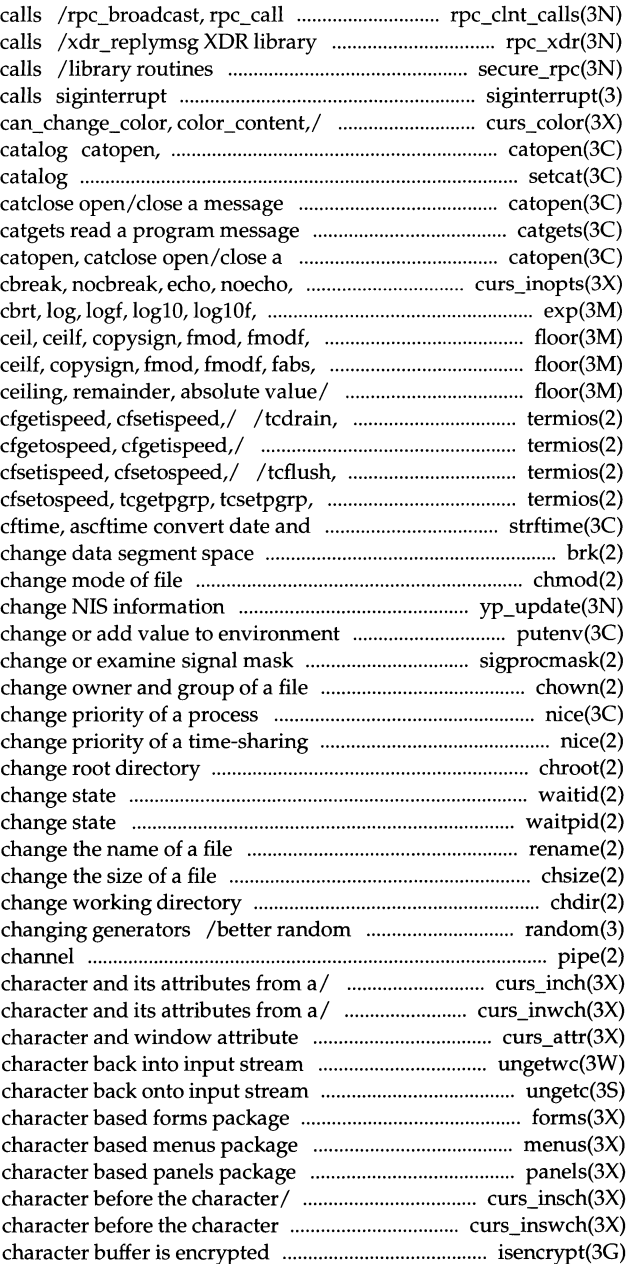

 $\mathbf{I}$ 

# **System Calls and Library Functions Reference Manual**

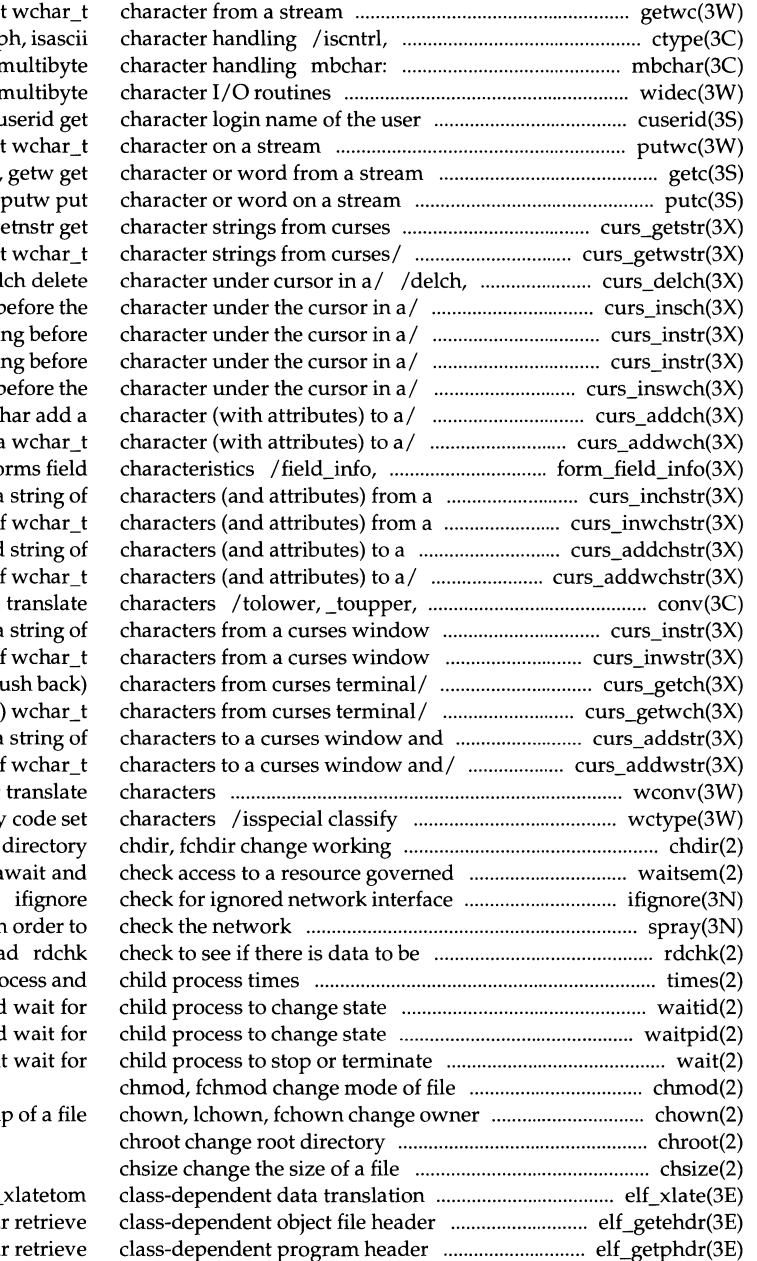

getwc, getwchar, fgetwc ge ispunct, isprint, isgrap mbtowc, mblen, wctomb i widec r cuserid get putwc, putwchar, fputwc put getc, getchar, fgetc, putc, putchar, fputc, terminal/ /mvwgetstr, mvwg /mvwgetwstr, mvwgetnwstr ge wdelch, mvdelch, mvwdel  $l$  insert a character  $b$ /mvwinsnstr insert stri /insert wchar\_t stri /a wchar  $t$  character  $b$ /mvwaddch, echochar, wechoch /echowchar, wechowchar add a dynamic\_field\_info get fo curses/ /mvwinchnstr get a curses/ /get a string  $o$ curses/ /mvwaddchnstr add /mvwaddwchnstr add string of \_tolower, toascii /mvwinstr, mvwinnstr get a /mvwinnwstr get a string  $\alpha$ /ungetch get (or p /ungetwch get (or push back) advance/ /mvwaddnstr add a /mvwaddnwstr add a string  $\alpha$ wconv: towupper, towlower ASCII and supplemetary by  $a/$  waitsem, nbwaitsem a spray scatter data ir rea times get pro waitid waitpid wai and grou /elf32\_xlatetof, elf32\_ /elf32\_newehd table /elf32\_newphd
elf\_getshdr: elf32\_getshdr retrieve /isenglish, isnumber, isspecial /wclrtobot, clrtoeol, wclrtoeol curs\_clear: erase, werase, inquiries ferror, feof, leaveok, setscrreg,/ curs\_outopts: with creation and manipulation of yperr\_string, ypprot\_err NIS rpc\_call library routines for /library routines for listener nlsgetcall get clnt\_geterr,/ rpc\_clnt\_calls: clnt\_destroy,/ rpc\_clnt\_create: rpc\_clnt\_create: clnt\_control, /clnt\_control, clnt\_create, /clnt\_create, clnt\_destroy, rpc\_clnt\_calls: clnt\_call, /clnt\_call, clnt\_freeres, /clnt\_destroy, clnt\_dg\_create, /clnt\_freeres, clnt\_geterr, /clnt\_geterr, clnt\_perrno, clnt\_dg\_create, clnt\_pcreateerror, /clnt\_pcreateerror, clnt\_raw \_create, /clnt\_perrno, clnt\_perror, /clnt\_perror, clnt\_sperrno, clnt\_vc\_create/ /clnt\_spcreateerror, library routines/ /clnt\_tli\_create, /clnt\_tli\_create, clnt\_tp\_create, allow synchronization of the system alarm set a process alarm

```
close 
dlclose 
t_close
```
fclose, fflush p2open, p2close open, /telldir, seekdir, rewinddir, /telldir, seekdir, rewinddir, log syslog, openlog, /erase, werase, clear, wclear, /clear, wclear, clrtobot, wclrtobot, classify ASCII and supplemetary get information of supplementary signal handling for specific SIGFPE compressing or expanding escape strcoll string

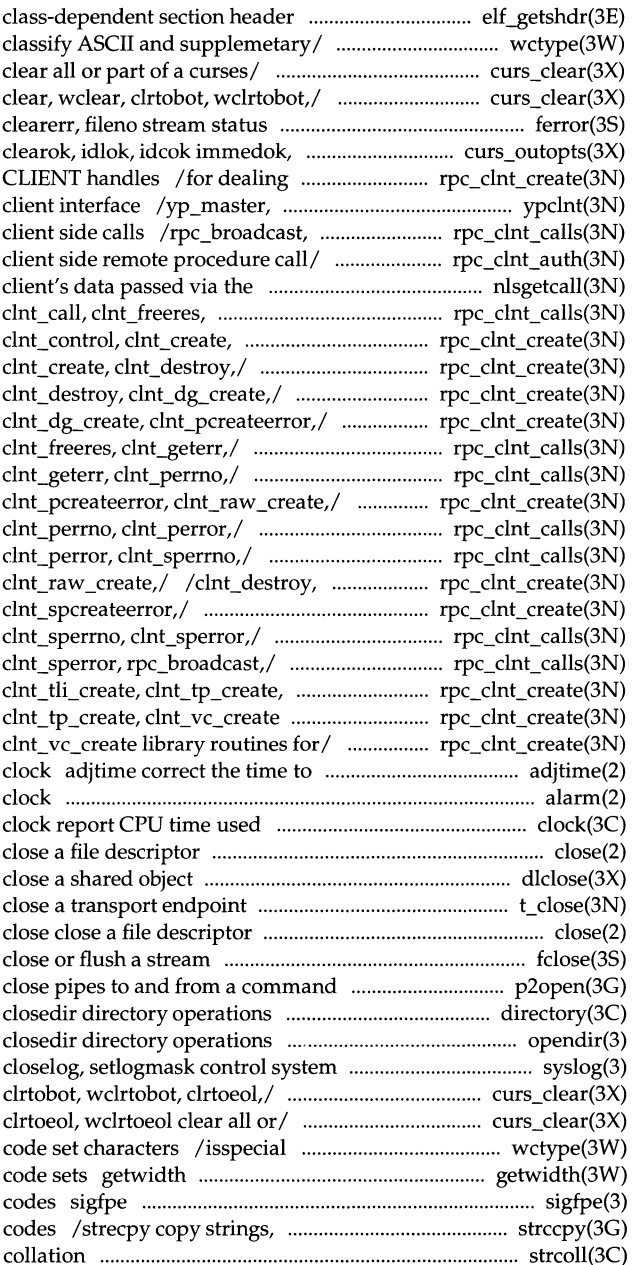

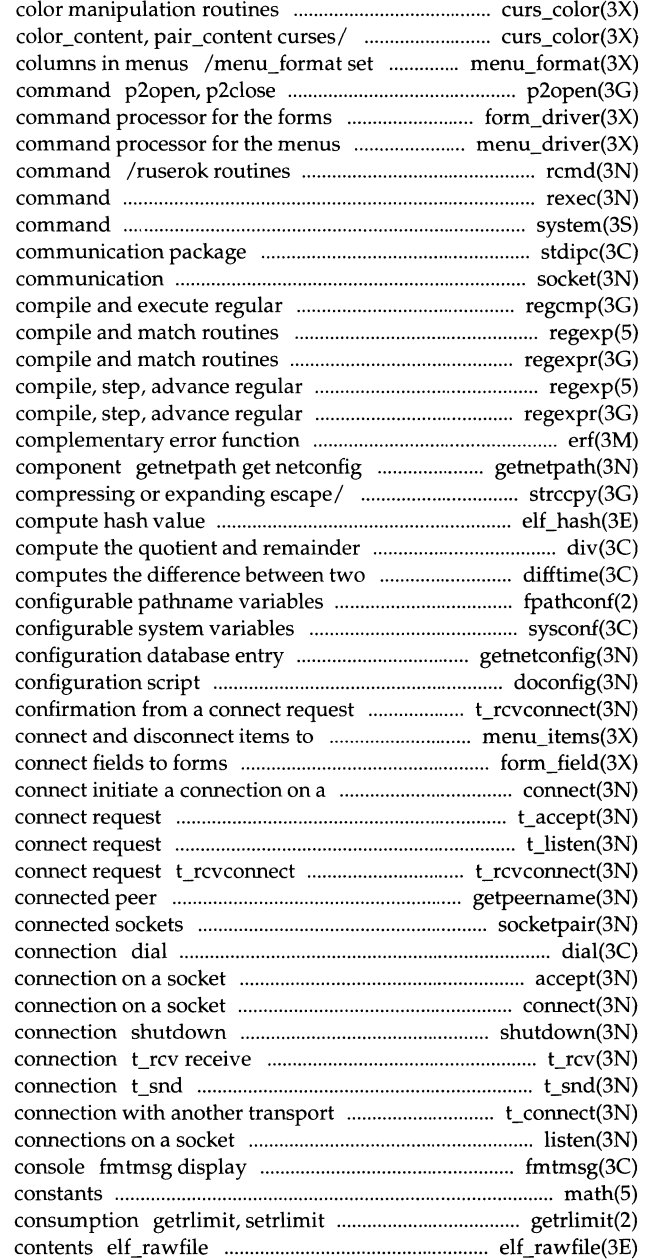

/color\_content, pair\_content curses /has\_colors, can\_change\_color, and get maximum numbers of rows and open, close pipes to and from a subsystem form\_driver subsystem menu\_driver for returning a stream to a remote rexec return stream to a remote system issue a shell stdipc: ftok standard interprocess socket create an endpoint for expression regcmp, regex /step, advance regular expression /step, advance regular expression expression compile and/ regexp: expression compile and/ regexpr: erf, erfc error function and entry corresponding to NETPATH /strcadd, strecpy copy strings, elf\_hash div, !div calendar times difftime fpathconf, pathconf get sysconf retrieves getnetconfig get network doconfig execute a t\_rcvconnect receive the and from/ /menu\_items, item\_count /field\_count, move\_field socket t\_accept accept a t listen listen for a receive the confirmation from a getpeername get name of socketpair create a pair of establish an outgoing terminal line accept accept a connect initiate a shut down part of a full-duplex data or expedited data sent over a send data or expedited data over a user t\_connect establish a listen listen for a message on stderr or system math math functions and control maximum system resource retrieve uninterpreted file

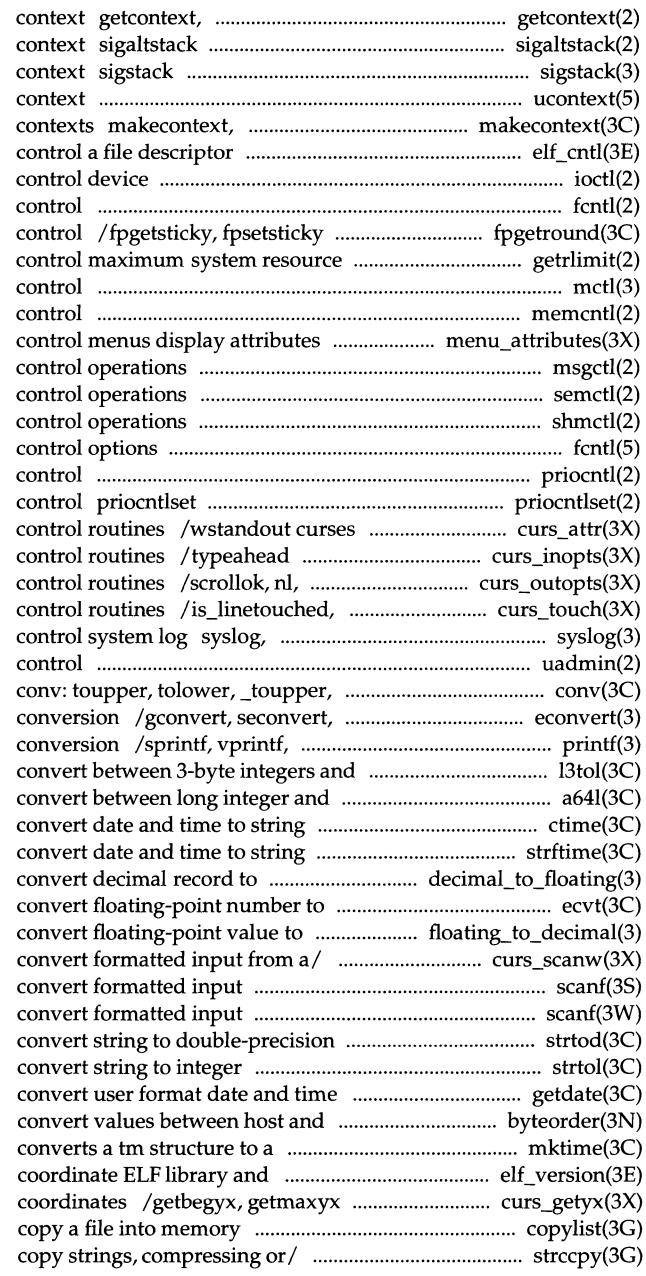

setcontext get and set current user set or get signal alternate stack set and/or get signal stack ucontext user swapcontext manipulate user elf\_cntl ioctl fcntl file IEEE floating-point environment consumption getrlimit, setrlimit mctl memory management memcntl memory management /menu\_grey, set\_menu\_pad, menu\_pad msgctl message semctl semaphore shmctl shared memory fcntl file priocntl process scheduler generalized process scheduler character and window attribute curses terminal input option non! curses terminal output option is\_wintouched curses refresh openlog, closelog, setlogmask uadmin administrative \_tolower, toascii translate/ sfconvert, sgconvert output vfprintf, vsprintf formatted output long integers 13tol, ltol3 base-64 ASCII string a64l, l64a /localtime, gmtime, asctime, tzset strftime, cftime, ascftime floating-point/ /decimal\_to\_extended string ecvt, fcvt, gcvt decimal record /extended\_to\_decimal /wscanw, mvscanw, mvwscanw, vwscanw scanf, fscanf, sscanf scanf, fscanf, sscanf number strtod, atof, strtol, strtoul, atol, atoi getdate network/ /htonl, htons, ntohl, ntohs calendar time mktime application versions elf\_version get curses cursor and window copylist strccpy: streadd, strcadd, strecpy

#### \_\_\_\_\_\_\_\_\_\_\_\_\_\_\_\_\_\_\_\_\_\_\_\_\_\_\_\_ \_\_\_ **Permuted Index**

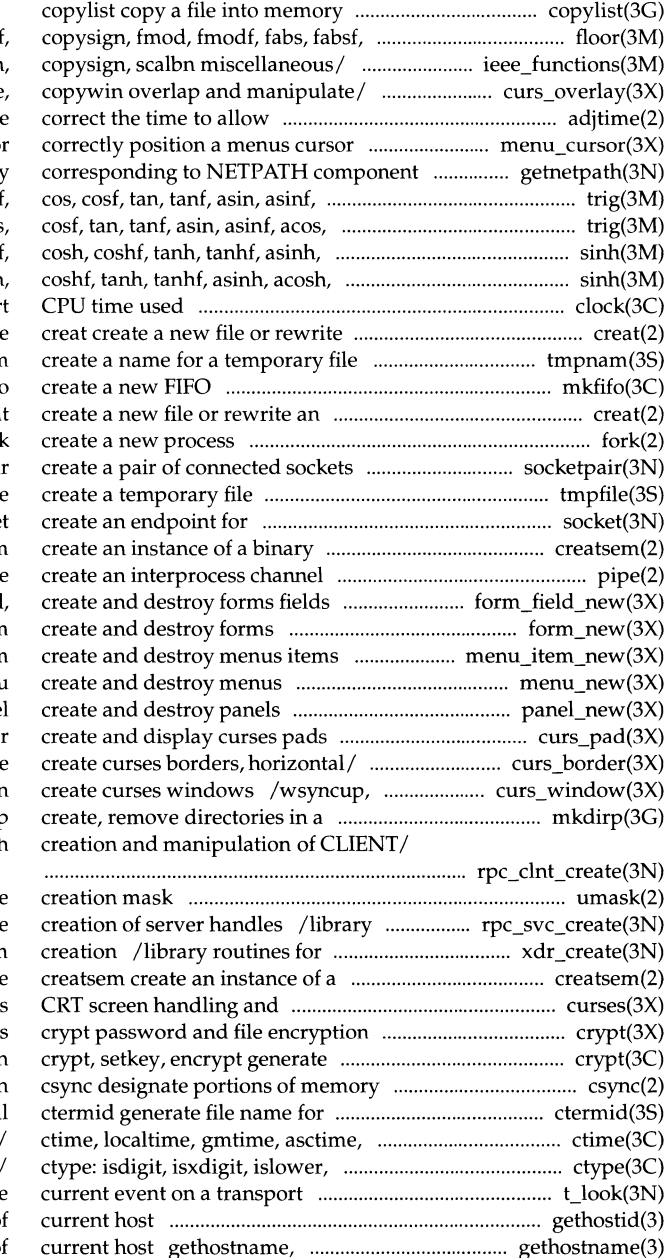

rint,/ floor, floorf, ceil, ceil; ieee\_functions, fp\_class, isnan curs\_overlay: overlay, overwrite, synchronization of the/ adjtim menu cursor: pos\_menu\_curso getnetpath get netconfig entr acos, acosf,/ trig: sin, sin acosf, atan,/ trig: sin, sinf, cos, acosh, atanh/ sinh, sinh atanh/ sinh, sinhf, cosh clock repor an existing one tmpnam, tempnam mkfifo existing one crea for. socketpai tmpfile communication socke semaphore creatsem pip /dup\_field, link\_field, free\_field form\_new: new \_form, free\_form menu\_item\_new: new \_item, free\_item menu\_new: new\_menu, free\_menu panel\_new: new \_panel, del\_panel /pnoutrefresh, pechochar, pechowcha /box, hline, whline, vline, wvlin syncok, wcursyncup, wsyncdown path mkdirp, rmdir /library routines for dealing with umask set and get file routines for dealing with the external data representation stream binary semaphor

optimization package curse function encryption safe for execution termina tzset convert date and time to/ isupper, isalpha, isalnum, endpoint t\_look look at the gethostid get unique identifier of sethostname get/set name of top\_row, item\_index set and get current menus items /set\_top\_row,

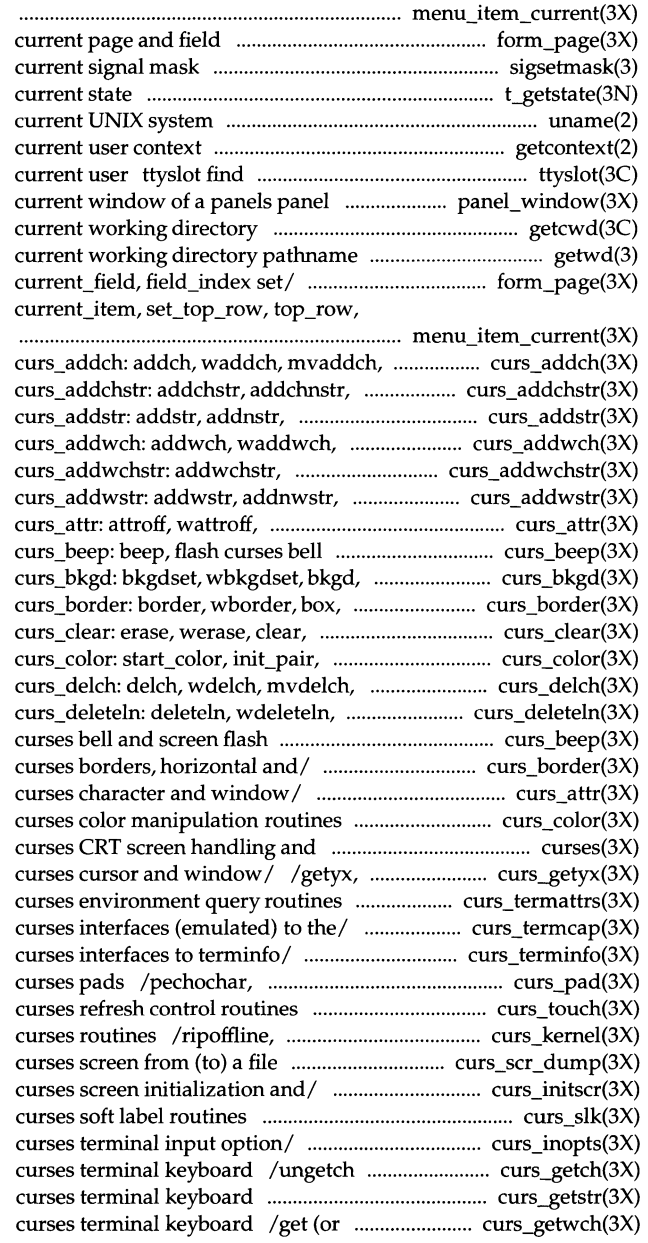

/field\_index set forms sigsetmask set t\_getstate get the uname get name of getcontext, setcontext get and set the slot in the utmp file of the /replace\_panel get or set the getcwd get pathname of getwd get /form\_page, set\_current\_field, item\_index set/ /set\_current\_item,

mvwaddch, echochar, wechochar add/ waddchstr, waddchnstr, mvaddchstr,/ waddstr, waddnstr, mvaddstr,/ mvaddwch, mvwaddwch, echowchar,/ addwchnstr, waddwchstr,/ waddwstr, waddnwstr, mvaddwstr,/ attron, wattron, attrset,/ and screen flash routines wbkgd curses window background/ hline, whline, vline, wvline/ wclear, clrtobot, wclrtobot,/ init\_color, has\_colors,/ mvwdelch delete character under/ insdelln, winsdelln, insertln,/ routines curs\_beep: beep, flash /hline, whline, vline, wvline create /wstandend, standout, wstandout /color\_content, pair\_content optimization package getparyx, getbegyx, getmaxyx get /longname, termattrs, termname /tgetnum, tgetstr, tgoto, tputs /tigetflag, tigetnum, tigetstr pechowchar create and display /is\_linetouched, is\_wintouched curs\_set, napms low-level /scr\_init, scr\_set read (write) a /isendwin, set\_term, delscreen /slk\_attrset, slk\_attroff /timeout, wtimeout, typeahead get (or push back) characters from /get character strings from push back) wchar\_t characters from

curses terminal keyboard ........................................ curs\_getwstr(3X) curses terminal output option/ ............................. curs\_outopts(3X) curses utility routines ...................................................... curs\_util(3X) curses window and advance cursor ........................ curs\_addch(3X) curses window and advance cursor ....................... curs\_addstr(3X) curses window and advance cursor .................... curs\_addwch(3X) curses window and advance cursor .................... curs\_addwstr(3X) curses window background/ ..................................... curs\_bkgd(3X) curses window /add string ................................ curs\_addchstr(3X) curses window /string of wchar\_t .................. curs\_addwchstr(3X) curses window /wclrtobot, clrtoeol, ........................ curs\_clear(3X) curses window /mvdelch, mvwdelch ..................... curs\_delch(3X) curses window /winsertln ................................... curs\_deleteln(3X) curses window /mvwinch get a ................................ curs\_inch(3X) curses window /get a string of ............................. curs\_inchstr(3X) curses window /a character before ......................... curs\_insch(3X) curses window /insert string before ........................ curs\_instr(3X) curses window /mvwinstr, mvwinnstr .................. curs\_instr(3X) curses window /string before .................................... curs\_instr(3X) curses window /character before ........................ curs\_inswch(3X) curses window /get a wchar\_t ............................... curs\_inwch(3X) curses window /a string of wchar\_t ................. curs\_inwchstr(3X) curses window /mvwinnwstr get a ...................... curs\_inwstr(3X) curses window cursor ................................................. curs\_move(3X) curses window /mvwscanw, vwscanw ............... curs\_scanw(3X) curses window curs\_scroll: ...................................... curs\_scroll(3X) curses windows and lines /doupdate, .................... curs\_refresh(3X) curses windows /overwrite, copywin ............... curs\_overlay(3X) curses windows /mvwprintw, ............................. curs\_printw(3X) curses windows /wsyncup, syncok, ................. curs\_window(3X) curs\_getch: getch, wgetch, mvgetch, ........................ curs\_getch(3X) curs\_getstr: getstr, getnstr, ......................................... curs\_getstr(3X) curs\_getwch: getwch, wgetwch, ............................ curs\_getwch(3X) curs\_getwstr: getwstr, getnwstr, ........................... curs\_getwstr(3X) curs\_getyx: getyx, getparyx, ...................................... curs\_getyx(3X) curs\_inch: inch, winch, mvinch, .................................. curs\_inch(3X) curs\_inchstr: inchstr, inchnstr, ................................ curs\_inchstr(3X) curs\_initscr: initscr, newterm, .................................. curs\_initscr(3X) curs\_inopts: cbreak, nocbreak, ................................. curs\_inopts(3X) curs\_insch: insch, winsch, mvinsch, ......................... curs\_insch(3X) curs\_instr: insstr, insnstr, .............................................. curs\_instr(3X) curs\_instr: instr, innstr, winstr, ................................... curs\_instr(3X) curs\_instr: inswstr, insnwstr, ....................................... curs\_instr(3X) curs\_inswch: inswch, winswch, ............................. curs\_inswch(3X) curs\_inwch: inwch, winwch, mvinwch, ................. curs\_inwch(3X) curs\_inwchstr: inwchstr, inwchnstr, .................. curs\_inwchstr(3X) curs\_inwstr: inwstr, innwstr, ................................... curs\_inwstr(3X)

/get wchar\_t character strings from /wsetscrreg, scrollok, nl, nonl /flushinp miscellaneous /a character (with attributes) to a /add a string of characters to a /character (with attributes) to a /a string of wchar\_t characters to a /bkgdset, wbkgdset, bkgd, wbkgd of characters (and attributes) to a characters (and attributes) to a wclrtoeol clear all or part of a delete character under cursor in a delete and insert lines in a character and its attributes from a characters (and attributes) from a the character under the cursor in a character under the cursor in a get a string of characters from a character under the cursor in a the character under the cursor in a character and its attributes from a characters (and attributes) from a string of wchar\_t characters from a curs\_move: move, wmove move convert formatted input from a scroll, srcl, wscrl scroll a redrawwin, wredrawln refresh overlap and manipulate overlapped vwprintw print formatted output in wcursyncup, wsyncdown create mvwgetch, ungetch get (or push/ wgetstr, wgetnstr, mvgetstr,/ mvgetwch, mvwgetwch, ungetwch get/ wgetwstr, wgetnwstr, mvgetwstr,/ getbegyx, getmaxyx get curses/ mvwinch get a character and its/ winchstr, winchnstr, mvinchstr,/ endwin, isendwin, set\_ term,/ echo, noecho, halfdelay,/ mvwinsch insert a character before/ winsstr, winsnstr, mvinsstr,/ winnstr, mvinstr, mvinnstr,/ winswstr, winsnwstr, mvinswstr,/ mvinswch, mvwinswch insert a/ mvwinwch get a wchar\_t character/ winwchstr, winwchnstr, mvinwchstr,/ winwstr, winnwstr, mvinwstr,/

curs\_kernel: def\_prog\_mode, ................................... curs\_kernel(3X) curs\_move: move, wmove move curses .................. curs\_move(3X) cursor and window coordinates ............................... curs\_getyx(3X) cursor /character (with attributes) ........................ curs\_addch(3X) cursor I add a string of characters ......................... curs\_addstr(3X) cursor /character (with attributes) ..................... curs\_addwch(3X) cursor /of wchar\_t characters ............................. curs\_addwstr(3X) cursor curs\_move: ...................................................... curs\_move(3X) cursor /pos\_form\_cursor ....................................... form\_cursor(3X) cursor in a curses window .......................................... curs\_delch(3X) cursor in a curses window .................................. curs\_insch(3X) cursor in a curses window /insert ............................ curs\_instr(3X) cursor in a curses window /wchar\_t ....................... curs\_instr(3X) cursor in a curses window ....................................... curs\_inswch(3X) cursor /pos\_menu\_cursor .................................... menu\_cursor(3X) curs\_outopts: clearok, idlok, idcok ....................... curs\_outopts(3X) curs\_overlay: overlay, overwrite, ......................... curs\_overlay(3X) curs\_pad: newpad, subpad, prefresh, ......................... curs\_pad(3X) curs\_printw: printw, wprintw, ............................... curs\_printw(3X) curs\_refresh: refresh, wrefresh, ............................... curs\_refresh(3X) curs\_scanw: scanw, wscanw, mvscanw, ................ curs\_scanw(3X) curs\_scr\_dump: scr\_dump, ............................... curs\_scr\_dump(3X) curs\_scroll: scroll, srcl, wscrl ...................................... curs\_scroll(3X) curs\_set, napms low-level curses/ .......................... curs\_kernel(3X) curs\_slk: slk\_init, slk\_set, ................................................ curs\_slk(3X) curs\_termattrs: baudrate, ..................................... curs\_termattrs(3X) curs\_termcap: tgetent, tgetflag, ............................ curs\_termcap(3X) curs\_terminfo: setupterm, setterm, .................... curs\_terminfo(3X) curs\_touch: touchwin, touchline, .............................. curs\_touch(3X) curs\_util: unctrl, keyname, filter, .................................. curs\_util(3X) curs\_ window: newwin, delwin, mvwin, ........... curs\_window(3X) cuserid get character login name of ................................ cuserid(3S) data access ................................................................................ sdgetv(2) data ahead or behind /data\_ behind ........................ form\_data(3X) data base subroutines /fetch, ................................................. dbm(3) data elf\_getdata, elf\_newdata, ................................ elf\_getdata(3E) data elf\_getident ....................................................... elf\_getident(3E) data error indication .................................................... t\_rcvuderr(3N) data in a machine-independent/ ......................................... sputl(3X) data in order to check the network .................................... spray(3N) data or expedited data over a ............................................. t\_snd(3N) data or expedited data sent over a ..................................... t\_rcv(3N) data over a connection ......................................................... t\_snd(3N) data passed via the listener .......................................... nlsgetcall(3N) data plock lock into ................................................................. plock(2) data representation stream creation ......................... xdr\_create(3N) data representation ................................................................... xdr(3N)

def shell\_mode, reset\_prog\_mode,/ window cursor /getbegyx, getmaxyx get curses to a curses window and advance to a curses window and advance to a curses window and advance to a curses window and advance move, wmove move curses window position forms window /mvwdelch delete character under /before the character under the string before character under the string before character under the /before the character under the correctly position a menus immedok, leaveok, setscrreg,/ copywin overlap and manipulate/ pnoutrefresh, pechochar,/ mvprintw, mvwprintw, vwprintw/ wnoutrefresh, doupdate, redrawwin,/ mvwscanw, vwscanw convert/ scr\_restore, scr\_init, scr\_set/ scroll a curses window /getsyx, setsyx, ripoffline, slk\_refresh, slk\_noutrefresh,/ erasechar, has\_ic, has\_il,/ tgetnum, tgetstr, tgoto, tputs/ set\_curterm, del\_curterm,/ untouchwin, wtouchln,/ use\_env, putwin, getwin,/ subwin, derwin, mvderwin, dupwin,/ the user sdgetv synchronize shared tell if forms field has off-screen store, delete, firstkey, nextkey elf\_rawdata get section retrieve file identification t\_rcvuderr receive a unit sputl, sgetl access long integer spray scatter connection t\_snd send connection t\_rcv receive t\_snd send data or expedited nlsgetcall get client's memory or unlock process, text, or /library routines for external xdr library routines for external

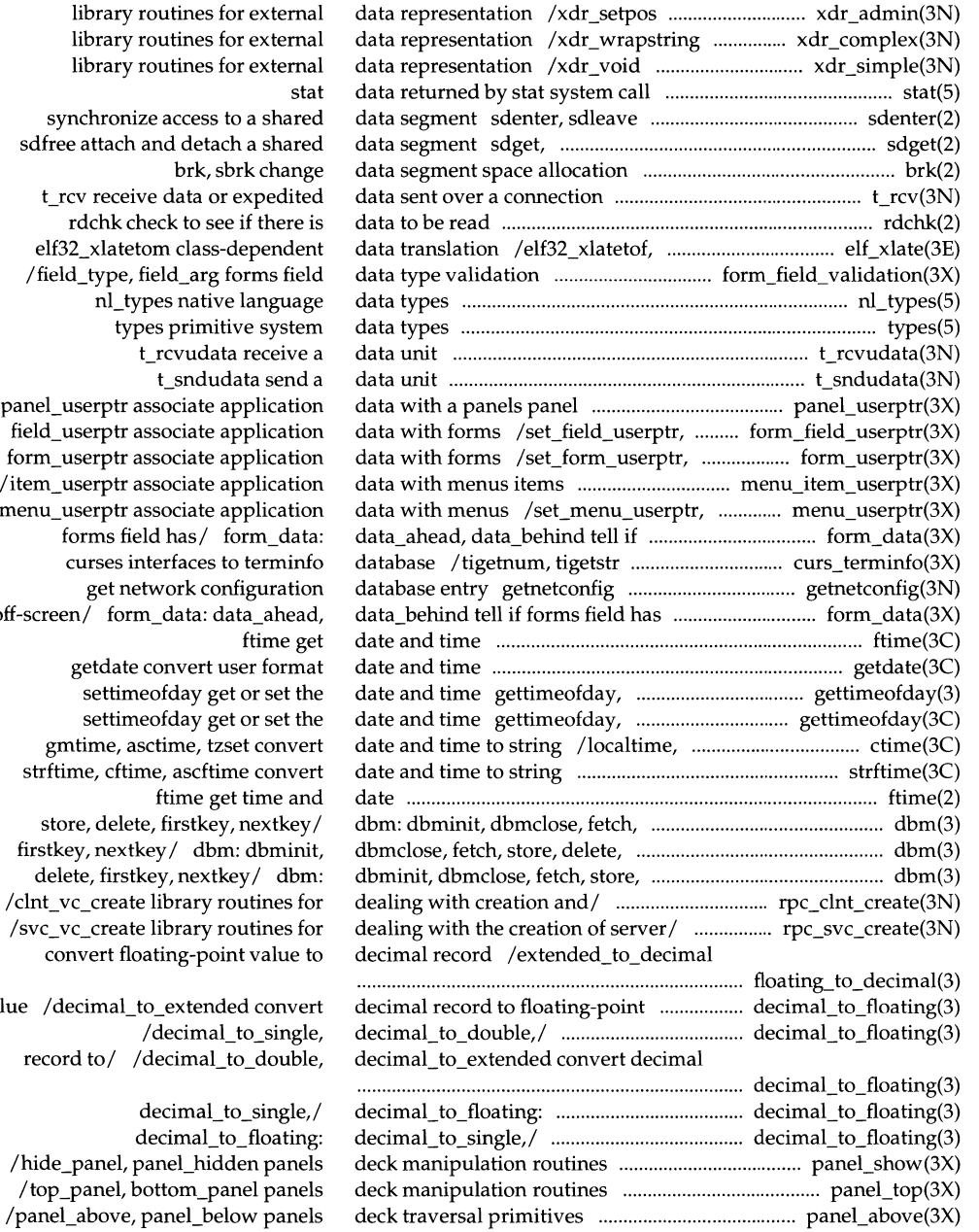

library routines synchronize access sdfree attach and deta brk, t rcv receive data o rdchk check to s elf32\_xlatetom class /field\_type, field\_arg nl\_types nati types primi t\_rcvuda t\_sndu /panel\_userptr associate field\_userptr associate form\_userptr associate  $/$ item\_userptr associate menu\_userptr associate forms field has/ curses interfaces get network co off-screen/ form\_data: getdate convert settimeofday g settimeofday g gmtime, asctime, t strftime, cftime, ascft ftime g store, delete, firstke firstkey, nextkey/ db delete, firstkey, next /clnt\_vc\_create library /svc\_vc\_create library convert floating-po value /decimal\_to\_exten /decima record to/ /decimal decimal decimal

setcat define addsev setcat lfmt() setlabel floatingpoint IEEE floating point reset\_prog\_mode,/ curs\_kernel: curs\_kernel: def\_prog\_mode, filter, use\_env, putwin, getwin, delete character under/ curs\_ delch: /setupterm, setterm, set\_curterm, /winsdelln, insertln, winsertln /delch, wdelch, mvdelch, mvwdelch /dbminit, dbmclose, fetch, store, winsdelln,/ curs deleteln: bgets read stream up to next panel\_new: new panel, endwin, isendwin, set\_term, mvderwin,/ curs\_ window: newwin, /newwin, delwin, mvwin, subwin, get menus item name and close close a file dup duplicate an open file dup2 duplicate an open file elf\_begin make a file elf cntl control a file elf\_update update an ELF a name from a STREAMS-based file isastream test a file getdtablesize get fattach attach a STREAMS-based file for execution csync link\_field, free\_field, create and new \_form, free\_form create and new \_item, free\_item create and new menu, free menu create and new\_panel, del\_panel create and file descriptor fdetach sdget, sdfree attach and sigaction access

elf\_kind mincore /isnanf, finite, fpclass, unordered buffer is encrypted isencrypt access to the slave pseudo-terminal ioctl control

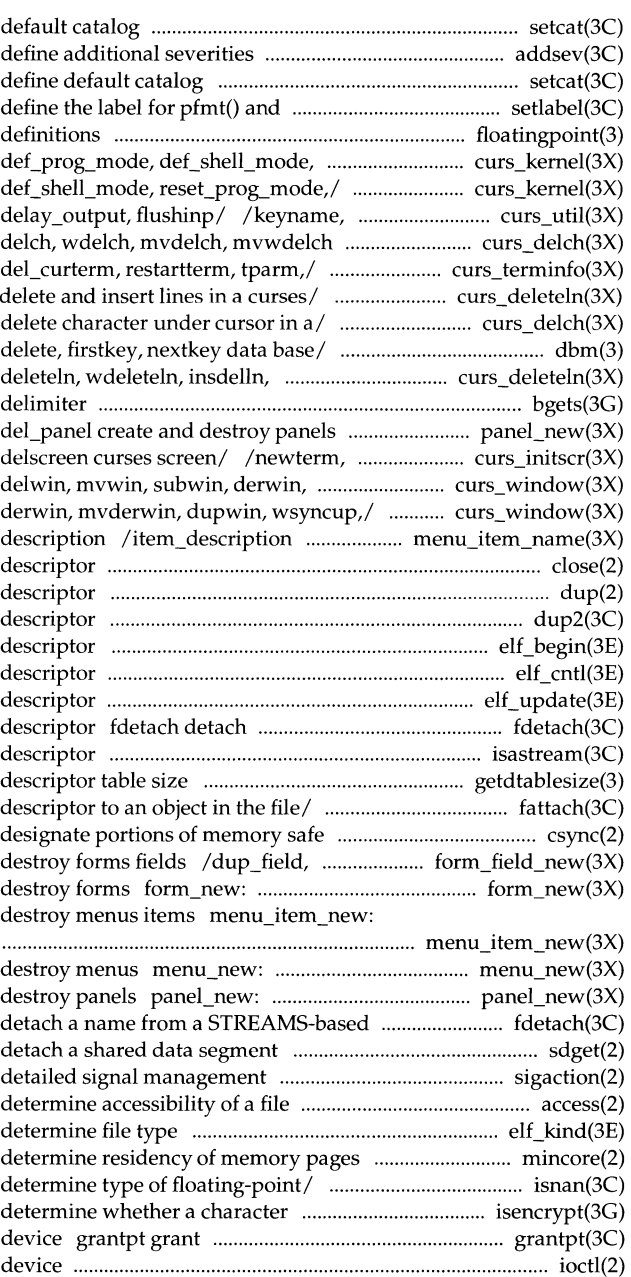

#### **Permuted Index**

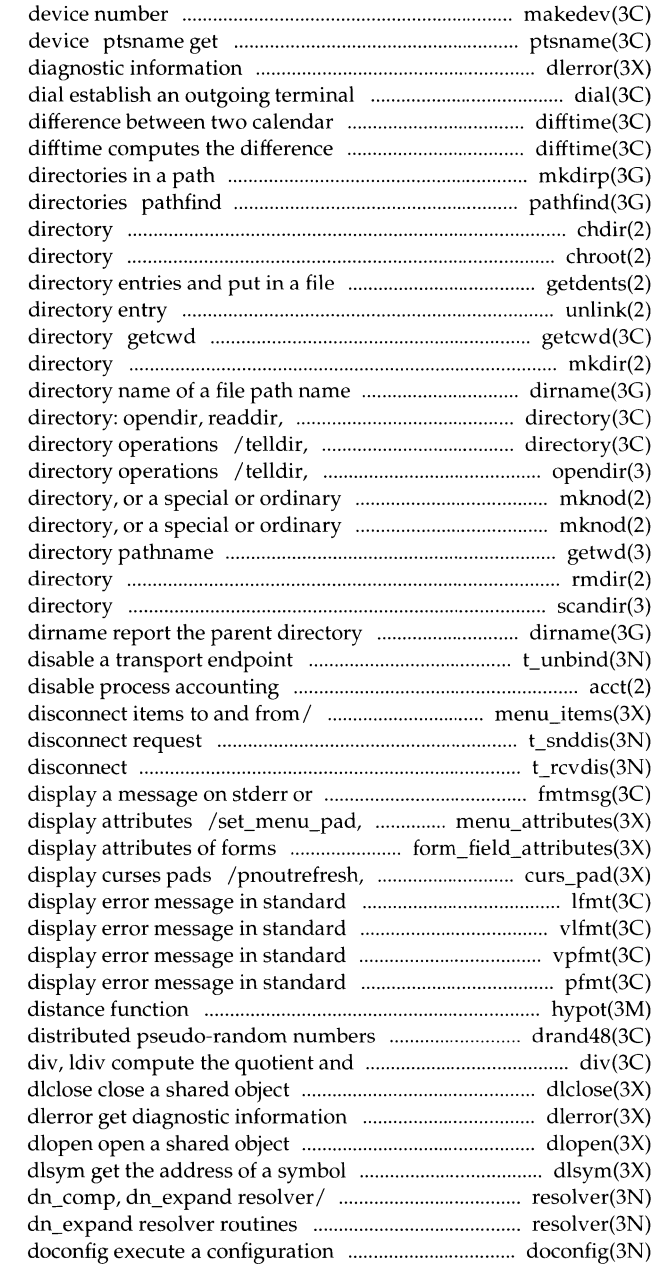

makedev, major, minor manage a name of the slave pseudo-terminal dlerror get line connection times difftime computes the between two calendar times mkdirp, rmdirp create, remove search for named file in named chdir, fchdir change working chroot change root system independent/ getdents read unlink remove get pathname of current working mkdir make a dirname report the parent telldir, seekdir, rewinddir,/ seekdir, rewinddir, closedir seekdir, rewinddir, closedir file mknod make a file mknod make a getwd get current working rmdir remove a scandir, alphasort scan a name of a file path name t\_unbind acct enable or /menu\_items, item\_count connect and t\_snddis send user-initiated t\_rcvdis retrieve information from system console fmtmsg menu\_pad control menus /field\_pad format the general pechochar, pechowchar create and format and pass to logging/ lfmt format and pass to logging/ vlfmt format and pass to logging/ vpfmt format pfmt hypot Euclidean /seed48, lcong48 generate uniformly remainder

> in shared object /res\_mkquery, res\_send, res\_init, /res\_send, res\_init, dn\_comp, script

#### **Permuted Index**

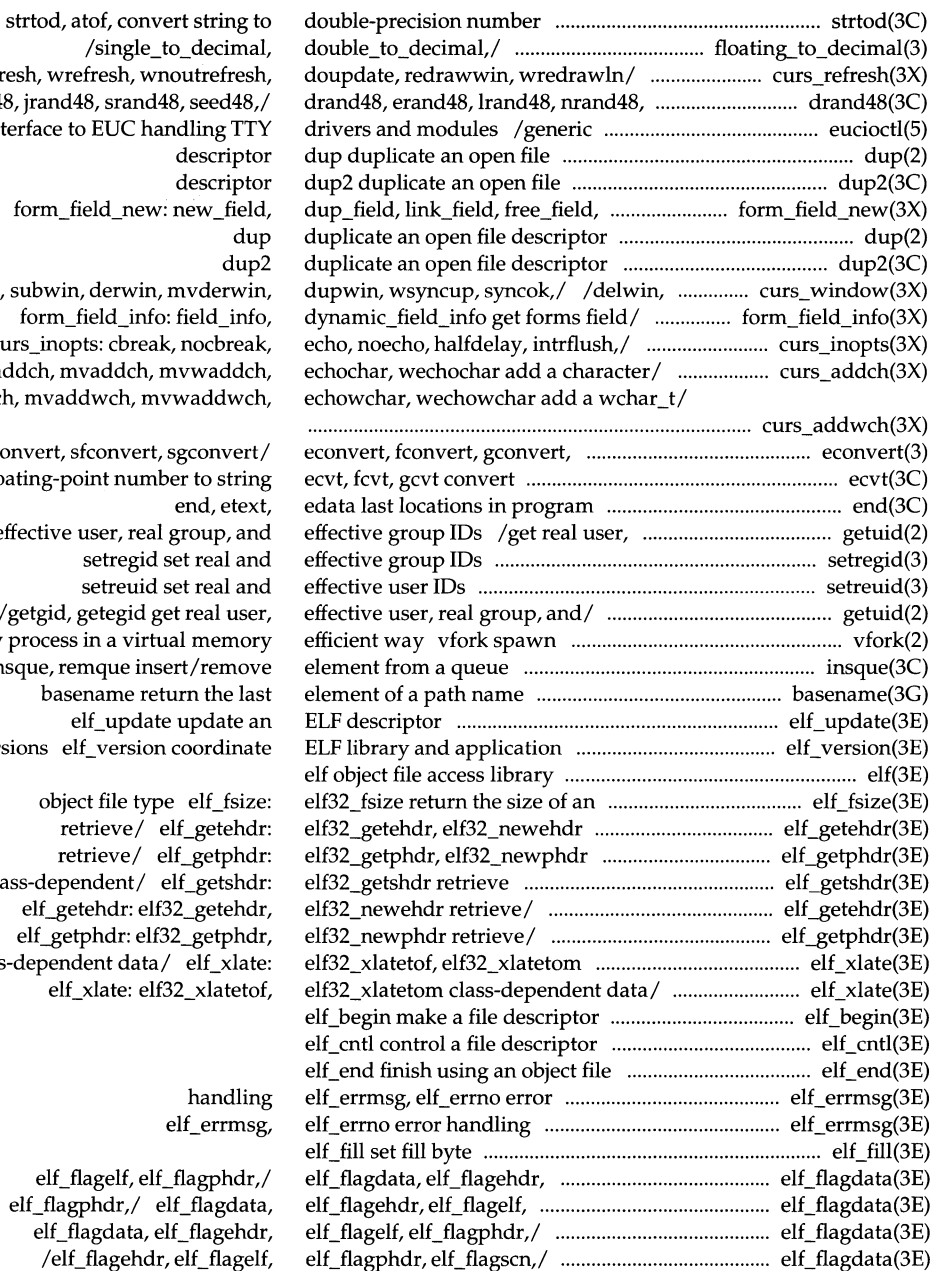

/single\_to\_decir /refresh, wrefresh, wnoutrefr mrand48, jrand48, srand48, seed4 interface to EUC handling descrip descrip create/ form\_field\_new: new\_fi  $\mathbf d$ mvwin, subwin, derwin, mvderv form\_field\_info: field\_in curs\_inopts: cbreak, nocbre /addch, waddch, mvaddch, mvwadd /waddwch, mvaddwch, mvwaddwch,

> seconvert, sfconvert, sgconv floating-point number to sti end, et effective user, real group, setregid set real setreuid set real /getgid, getegid get real u new process in a virtual mem insque, remque insert/rem basename return the elf\_update update versions elf\_version coordin

object file type elf\_fs retrieve/ elf getel retrieve/ elf\_getpl class-dependent/ elf\_gets elf\_getehdr: elf32\_gete elf\_getphdr: elf32\_getpl class-dependent data/ $elf_x$ elf\_xlate: elf32\_xlate

#### hand elf\_errn

elf\_flagelf, elf\_flagph elf\_flagphdr,/ elf\_flagd elf\_flagdata, elf\_flage /elf\_flagehdr, elf\_flag

#### **System Calls and Library Functions Reference Manual**

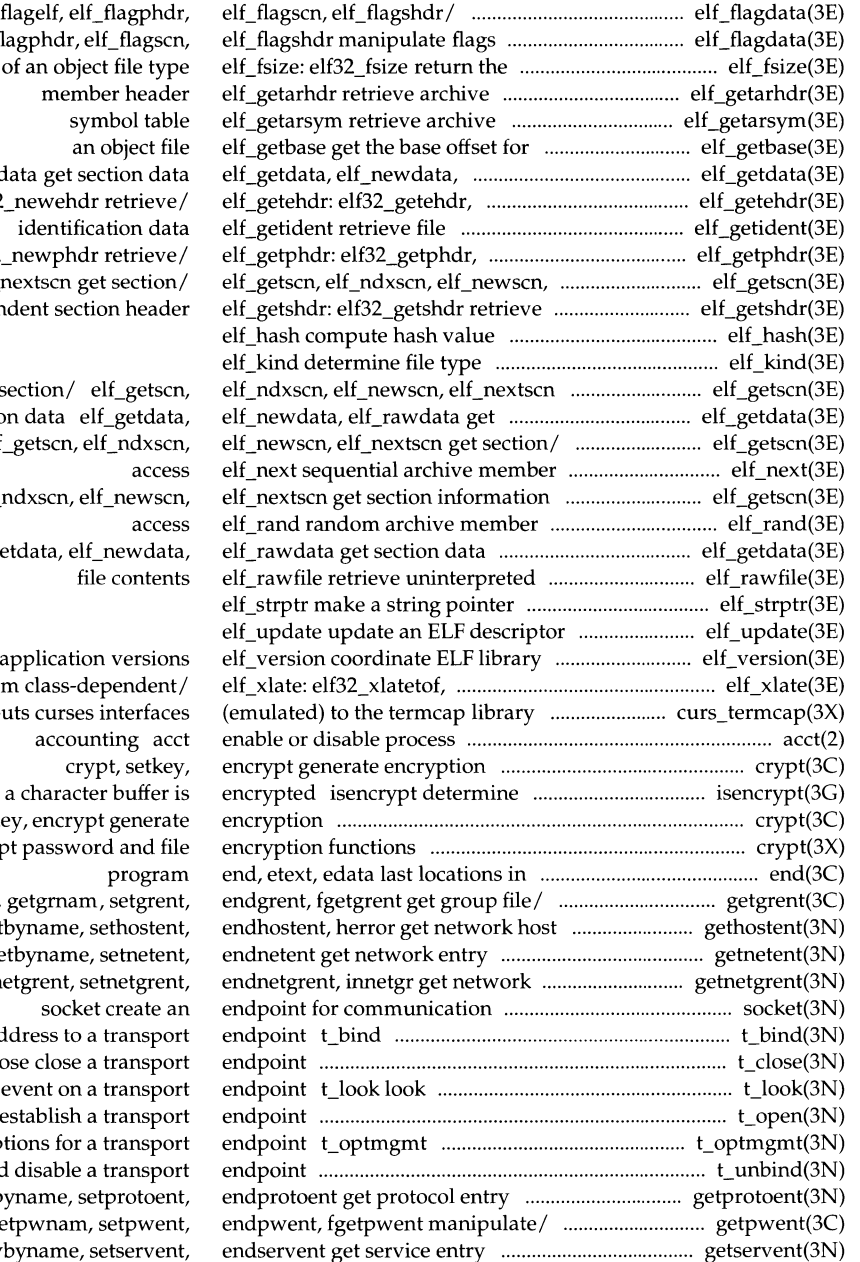

 $/$ elf $_$ /elf $\overline{f}$ size elf\_rawd elf32 elf32  $elf_$ class-deper

get sectio elf\_getscn, elf\_ndxscn, elf\_getscn, elf\_  $elf\_g$ 

and elf32\_xlateto / $t$ goto, tp whether crypt, setk cry<sub>[1]</sub> /getgrgid, entry /gethost  $/g$ etne group/ getn bind an ad t\_clo at the current t\_open manage op  $t_$ unbind  $\frac{d}{dt}$ /getprotob /getpwuid, ge /getservbyname,

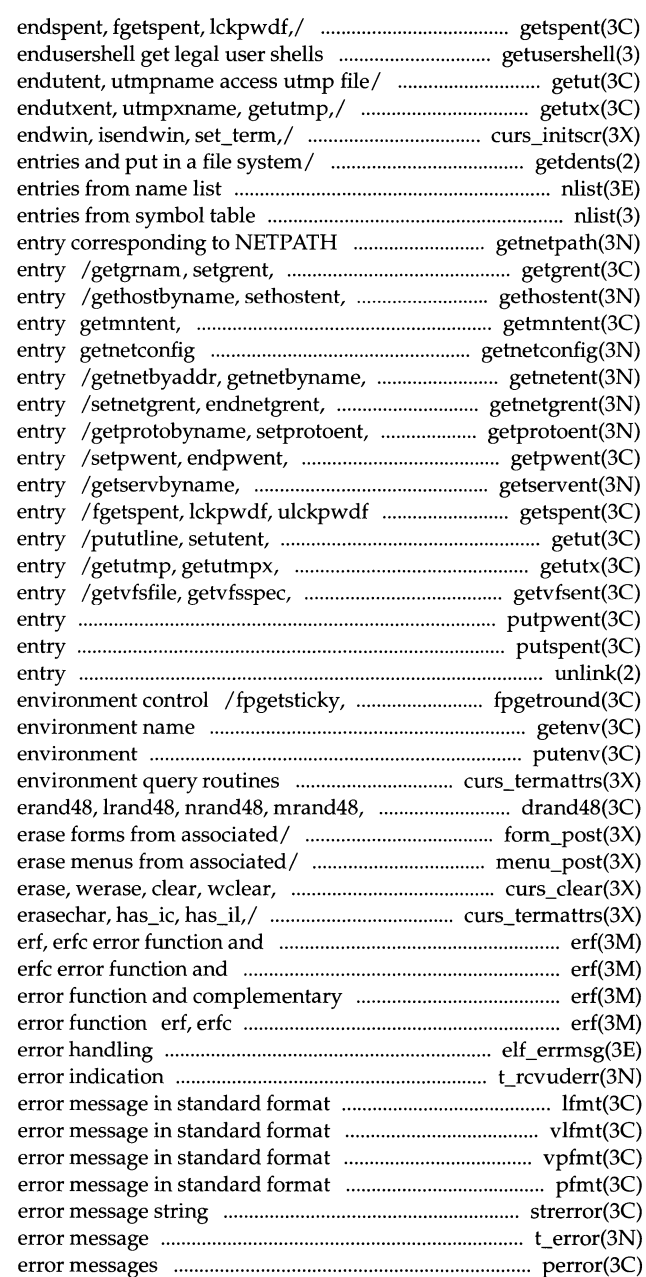

getspent, getspnam, setspent, getusershell, setusershell, /getutline, pututline, setutent, /getutxline, pututxline, setutxent, curs\_initscr: initscr, newterm, getdents read directory nlist get nlist get component getnetpath get netconfig endgrent, fgetgrent get group file endhostent, herror get network host getmntany get mnttab file get network configuration database setnetent, endnetent get network innetgr get network group endprotoent get protocol fgetpwent manipulate password file setservent, endservent get service manipulate shadow password file endutent, utmpname access utmp file updwtmp, updwtmpx access utmpx file getvfsany get vfstab file putpwent write password file putspent write shadow password file unlink remove directory fpsetsticky IEEE floating-point getenv return value for putenv change or add value to /termattrs, termname curses jrand48, srand48, seed48,/ drand48, /post\_form, unpost\_form write or /post\_menu, unpost\_menu write or clrtobot, wclrtobot,/ curs\_clear: curs\_termattrs: baudrate, complementary error function complementary error function erf, error function erf, erfc error function and complementary elf\_errmsg, elf\_errno t\_rcvuderr receive a unit data and pass to logging/ lfmt display and pass to logging/ vlfmt display and pass to logging/ vpfmt display pfmt display strerror get t\_error produce

perror print system

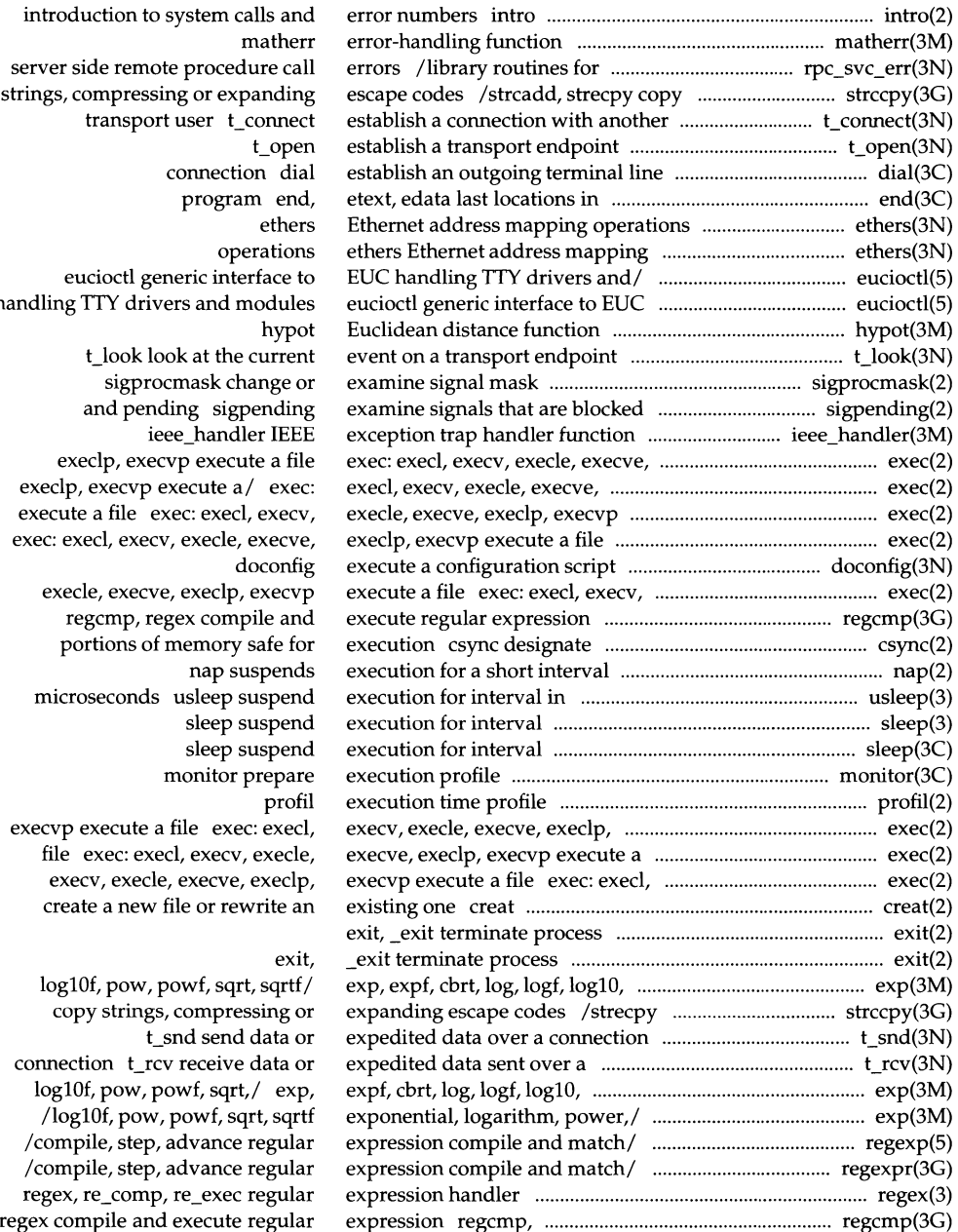

introduction to system calls and serv string handli execlp, execvp execute a/ exec: execute a file exec: execl, execv, exec execle, execve, execlp, execvp microseconds usleep suspend exec file exec: execl, execv, execle, create a new file or rewrite an loglOf, pow, powf, sqrt, sqrtf/ con

loglOf, pow, powf, sqrt,/ exp, /compile, step, advance regular /compile, step, advance regular regex, re\_comp, re\_exec regular floating-point/ /double\_to\_decimal, creation /library routines for xdr library routines for /xdr\_setpos library routines for /xdr\_ wrapstring library routines for /xdr\_ void library routines for /ceil, ceilf, copysign, fmod, fmodf, /ceilf, copysign, fmod, fmodf, fabs, signal simplified software signal sigvec software signal data in a machine-independent descriptor to an object in the/ chdir, chmod, file chown, lchown, stream

sfconvert, sgconvert/ econvert, number to string ecvt, STREAMS-based file descriptor fopen, freopen, fopen, freopen, status inquiries ferror, stream status inquiries nextkey/ dbm: dbminit, dbmclose, fclose,

from a stream getc, getchar, / getgrnam, setgrent, endgrent, in a stream fsetpos, /getpwnam, setpwent, endpwent, gets, / getspnam, setspent, endspent, stream getwc, getwchar, stream getws, set\_max\_field set and get forms dynamic\_field\_info get forms /field\_type, field\_arg forms set forms current page and behind /data\_behind tell if forms /field\_opts\_off, field\_opts forms /set\_field\_type, field\_type, /field\_fore, set\_field\_back, field\_status,/ /set\_field\_buffer, /set\_form\_fields, form\_ fields, field\_back,/ /set\_field\_fore,

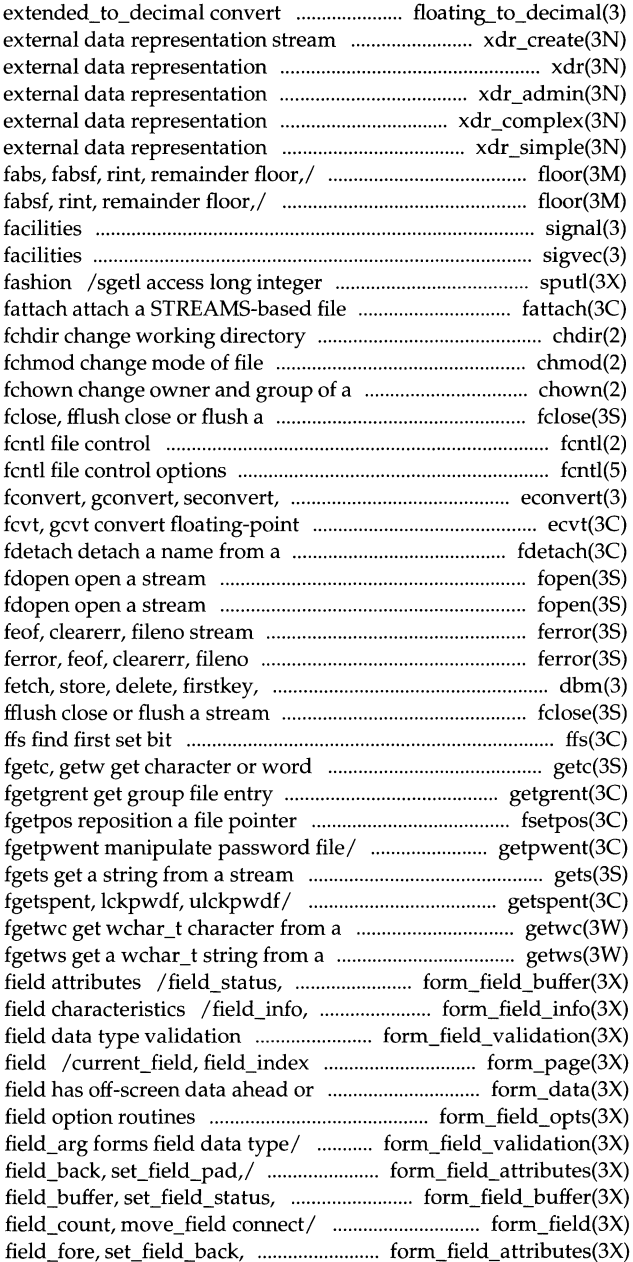

Ï

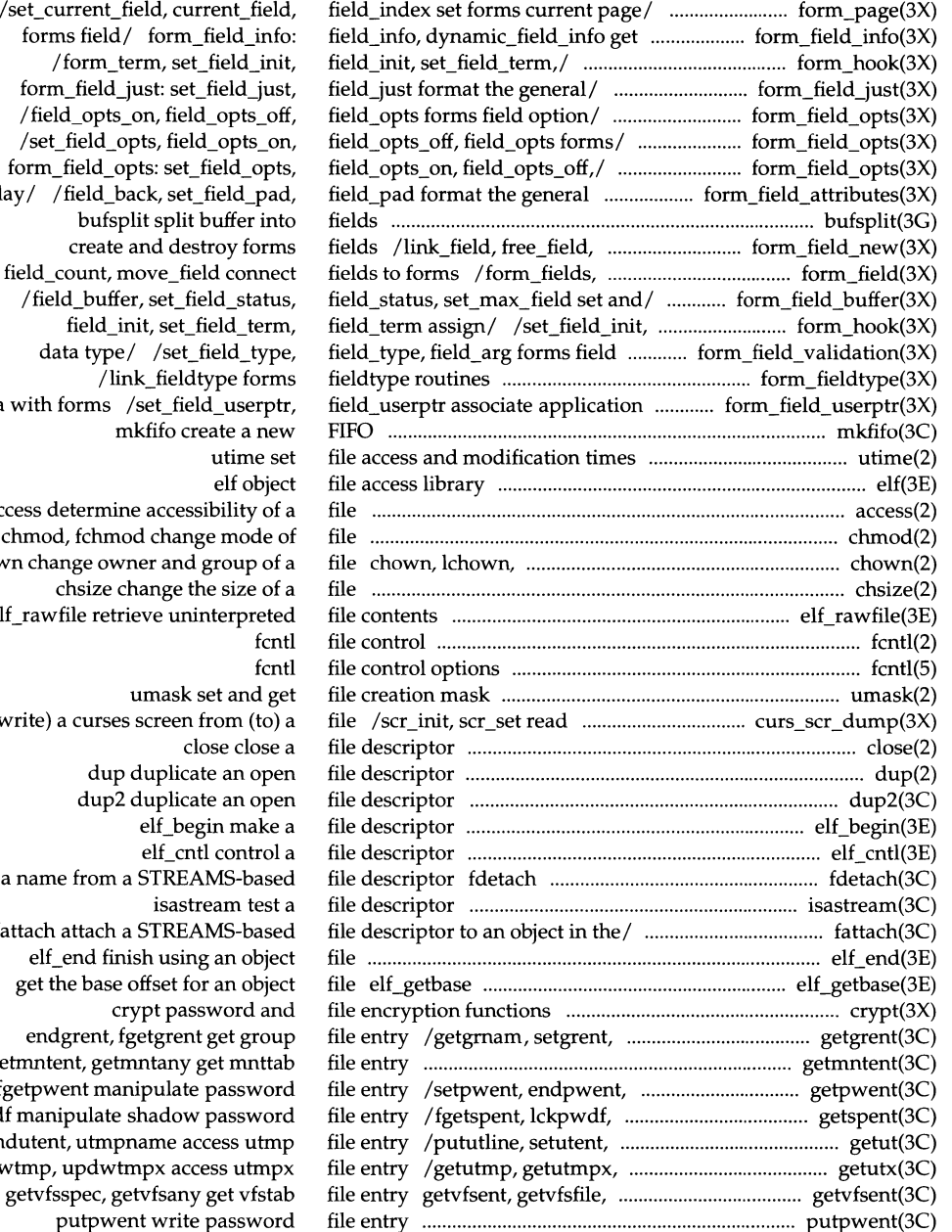

forms field/ form\_field\_info: form\_field\_just: set\_field\_just, /field\_opts\_on, field\_opts\_off, /set\_field\_opts, field\_opts\_on, form\_field\_opts: set\_field\_opts, display. field\_ count, move\_field connect /field\_buffer, set\_field\_status, data w acces chmod, fchmod change mode of fchown  $elf_r$  $(wri)$ detach a n fattach attach a STREAMS-based get the base offset for an object getm fgetpwent manipulate password ulckpwdf manipulate shadow password endu updwtm getvfsspec, getvfsany get vfstab

putspent write shadow password execve, execlp, execvp execute a retrieve class-dependent object elf\_getident retrieve pathfind search for named copylist copy a link link to a directory, or a special or ordinary directory, or a special or ordinary ctermid generate mkstemp make a unique mktemp make a unique realpath returns the real ttyslot find the slot in the utmp creat create a new the parent directory name of a fseek, rewind, ftell reposition a fsetpos, fgetpos reposition a !seek move read/write read read from locking lock or unlock a remove remove rename change the name of a stat, lstat, fstat get stat, lstat, fstat get symlink make a symbolic link to a /read directory entries and put in a statvfs, fstatvfs get mount mount a /file descriptor to an object in the ustat get sysfs get umount unmount a utimes set tmpfile create a temporary create a name for a temporary truncate, ftruncate set a ftw, nftw walk a return the size of an object elf\_kind determine write, writev write on a ferror, feof, clearerr, the physical/ fsync synchronize a lockf record locking on elf\_fill set curs\_util: unctrl, keyname, ffs

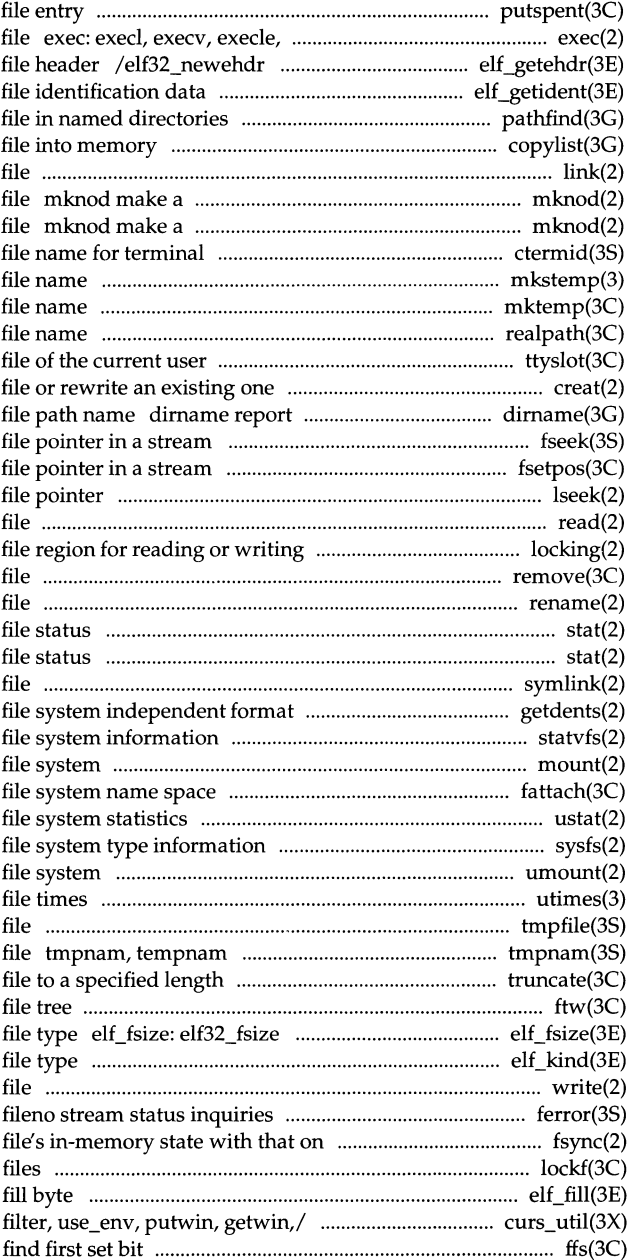

# **Permuted Index**

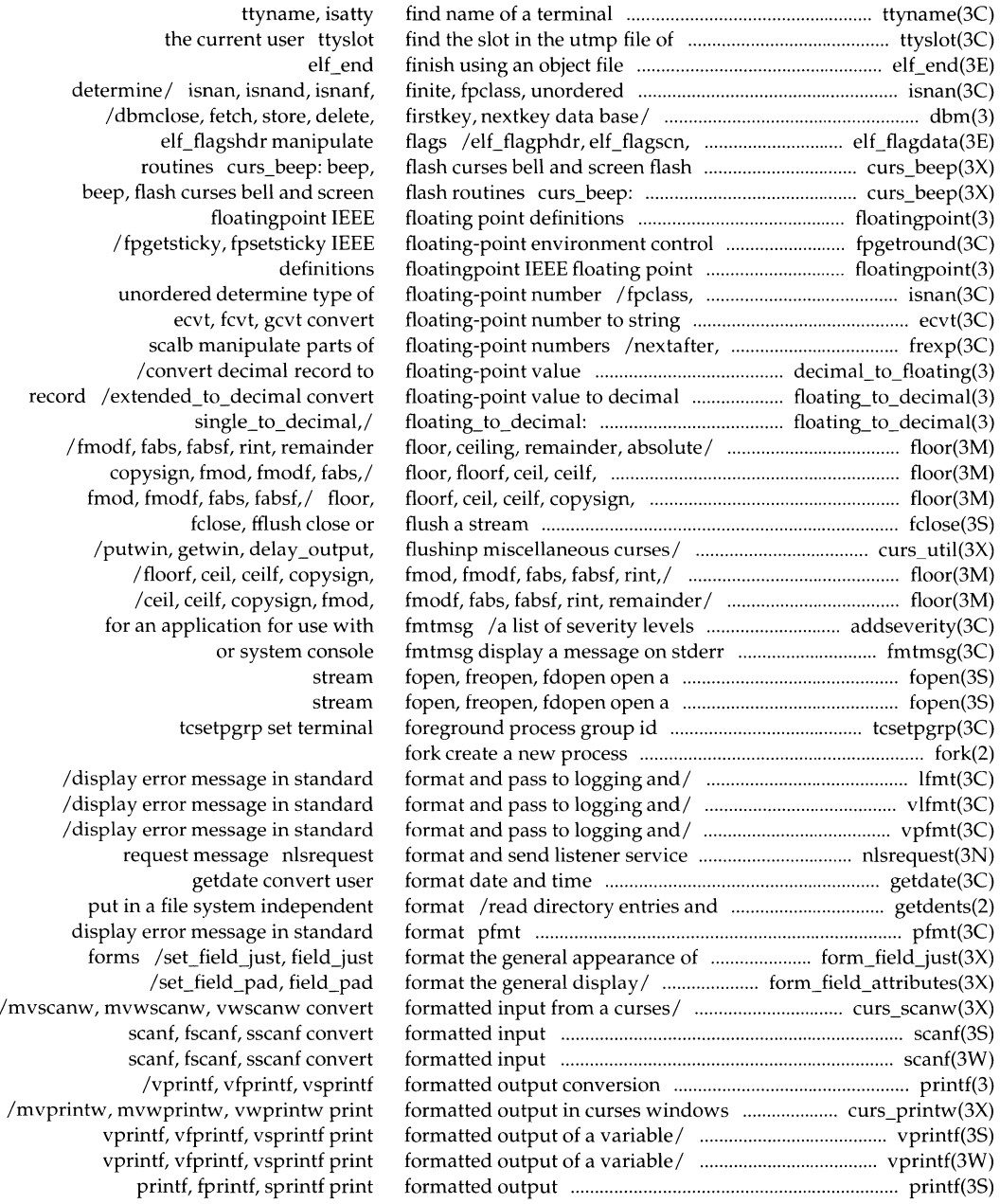

 $\label{eq:1} \mathcal{L}_{\mathcal{A}}(x) = \mathcal{L}_{\mathcal{A}}(x) + \mathcal{L}_{\mathcal{A}}(x) + \mathcal{L}_{\mathcal{A}}(x) + \mathcal{L}_{\mathcal{A}}(x) + \mathcal{L}_{\mathcal{A}}(x) + \mathcal{L}_{\mathcal{A}}(x) + \mathcal{L}_{\mathcal{A}}(x) + \mathcal{L}_{\mathcal{A}}(x) + \mathcal{L}_{\mathcal{A}}(x) + \mathcal{L}_{\mathcal{A}}(x) + \mathcal{L}_{\mathcal{A}}(x) + \mathcal{L}_{\mathcal{A}}(x) + \mathcal{L$ 

printf, fprintf, sprintf print localeconv get numeric position forms window cursor tell if forms field has off-screen/ the forms subsystem form\_fields, field\_ count,/ set\_field\_fore, field\_fore,/ set\_field\_buffer, field\_buffer,/ dynamic\_field\_info get forms field/ field\_just format the general/ dup \_field, link\_field, free\_field,/ field\_opts\_on, field\_opts\_off,/ form\_field: set\_form\_fields, free\_fieldtype, set\_fieldtype\_arg,/ set\_field\_userptr, field\_userptr/ set\_field\_type, field\_type,/ form\_init, set\_form\_term,/ form\_hook: set\_form\_init, create and destroy forms new \_page forms pagination /form\_opts\_on, form\_opts\_off, form\_opts\_on, form\_ opts\_ off,/ /set\_form\_opts, form\_opts\_on, form\_opts: set\_form\_opts, form\_page: set\_form\_page, form\_page, set\_current\_field,/ write or erase forms from/

/current\_field, field\_index set /set\_max\_field set and get /field\_info, dynamic\_field\_info get /field\_type, field\_arg /data\_ahead, data\_behind tell if /field\_opts\_off, field\_opts free\_field, create and destroy /link\_fieldtype move\_field connect fields to the general display attributes of format the general appearance of associate application data with routines for invocation by free\_form create and destroy associate application data with /unpost\_form write or erase /form\_opts\_off, form\_opts forms character based set\_new \_page, new \_page

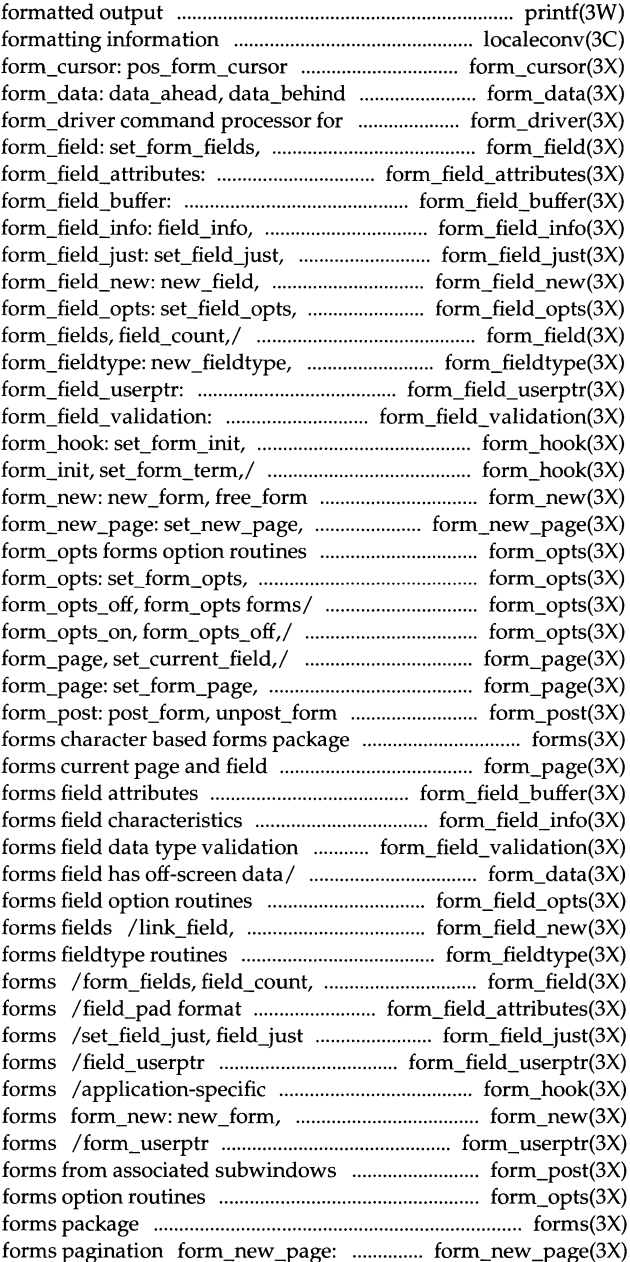

command processor for the /set\_form\_sub, form\_sub, scale\_form pos\_form\_cursor position and/ /form\_ win, set\_form\_sub, /form\_init, set\_form\_term, form\_userptr: set\_form\_userptr, form\_userptr associate application/ scale\_form/ form\_win: set\_form\_win, set\_form\_sub, form\_sub, scale\_form/ configurable pathname variables miscellaneous/ ieee\_functions, of/ isnan, isnand, isnanf, finite, fpgetround, fpsetround, fpsetmask, fpgetsticky,/ /fpsetround, fpgetmask, fpsetmask, output printf, output printf, vfprintf, vsprintf/ printf, fpgetround, fpsetround, fpgetmask, fpgetsticky,/ fpgetround, /fpgetmask, fpsetmask, fpgetsticky, on a stream putc, putchar, puts, stream putwc, putwchar, stream putws, t\_free mallinfo memory allocator malloc, valloc, memory allocator malloc, /new\_field, dup\_field, link\_field, form\_fieldtype: new \_fieldtype,

form\_new: new \_form, items menu\_item\_new: new \_item,

menu\_new: new \_menu,

# fopen,

fopen, nextafter, scalb manipulate parts/ input scanf, input scanf, file pointer in a stream pointer in a stream stat, lstat, stat, lstat,

information statvfs, in-memory state with that on the/

a stream fseek, rewind,

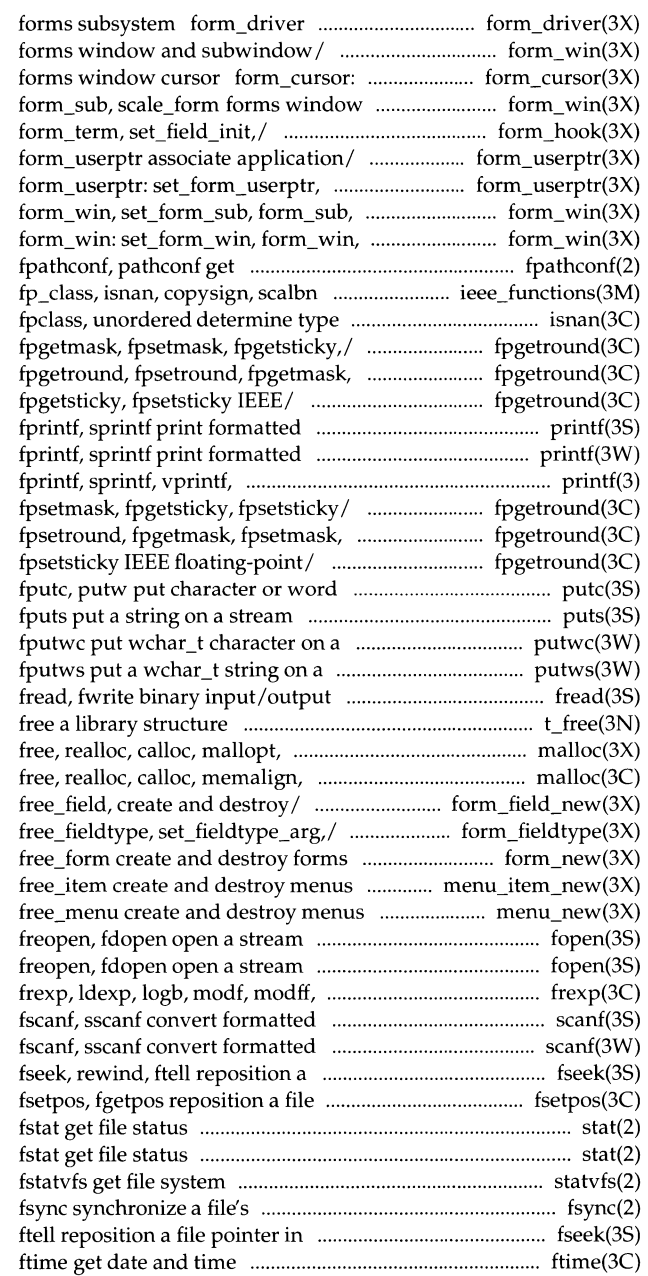

communication package stdipc: length truncate,

shutdown shut down part of a function erf, erfc error function and complementary error gamma, !gamma log gamma hypot Euclidean distance IEEE exception trap handler libwindows windowing terminal matherr error-handling prof profile within a math math intro introduction to jO, jl, jn, yO, yl, yn Bessel crypt password and file encryption logarithm, power, square root ceiling, remainder, absolute value /copysign, scalbn miscellaneous mbstowcs, wcstombs multibyte string asinh, acosh, atanh hyperbolic sysm68k machine-specific sysm88k machine-specific atanf, atan2, atan2f trigonometric fread, gamma, !gamma log

/mult, mdiv, mcmp, min, mout, pow, sgconvert/ econvert, fconvert, to string ecvt, fcvt, /field\_just format the /set\_field\_pad, field\_pad format the

/tcgetpgrp, tcsetpgrp, tcgetsid control priocntlset signal abort crypt, setkey, encrypt ctermid /jrand48, srand48, seed48, lcong48 siginfo signal rand, srand simple random number rand, srand simple random-number /setstate better random number generator; routines for changing TTY drivers and modules eucioctl

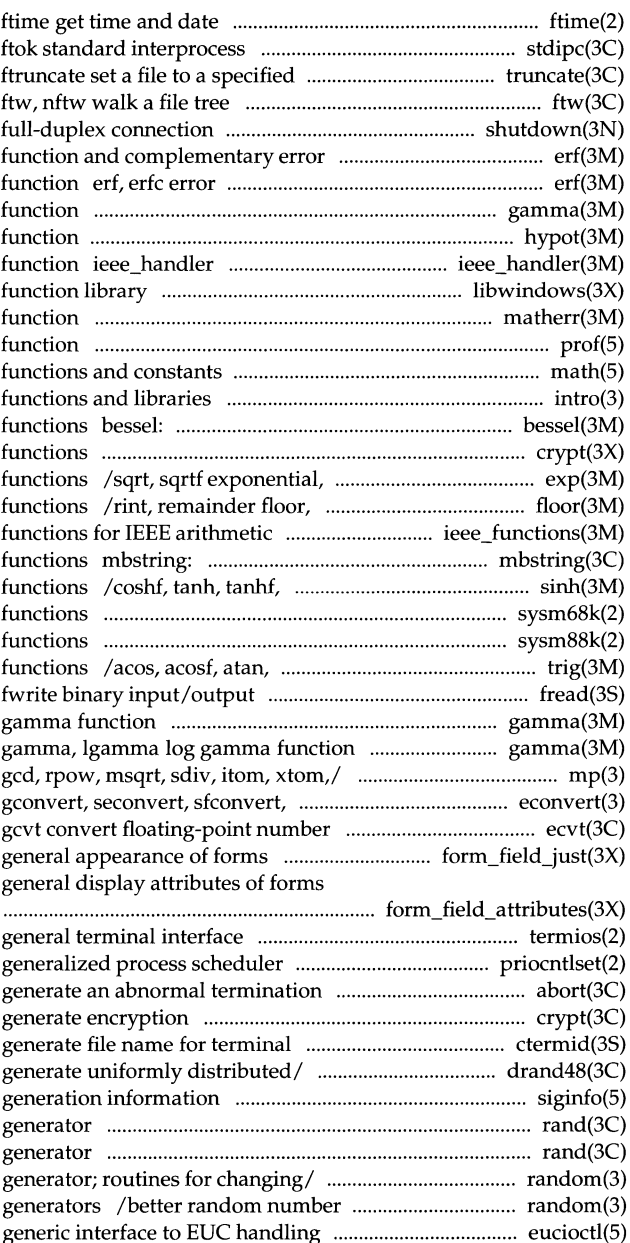

## \_\_\_\_\_\_\_\_\_\_\_\_\_\_\_\_\_\_\_\_\_\_\_\_\_\_\_\_ **Permuted Index**

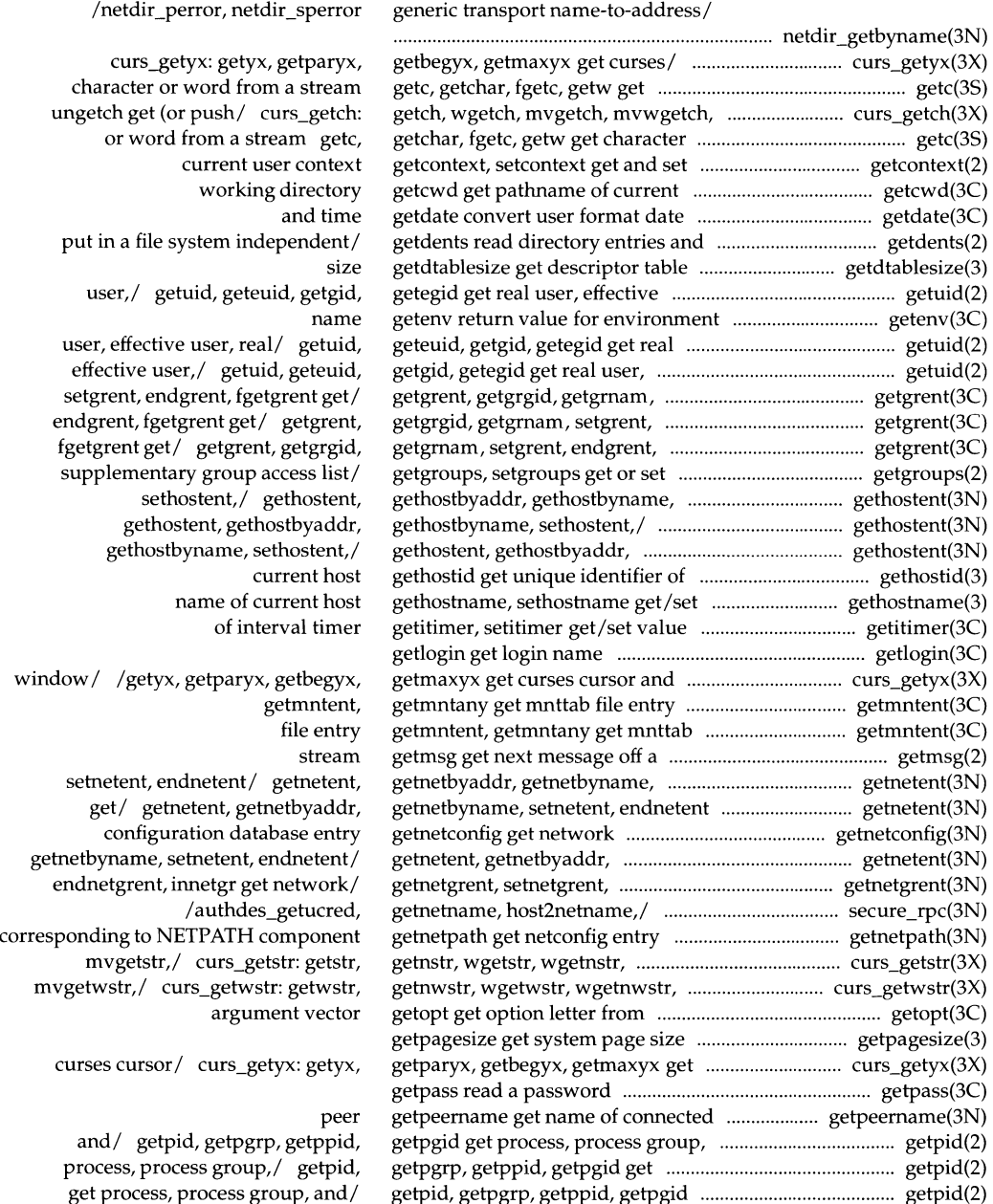

**Permuted Index** 

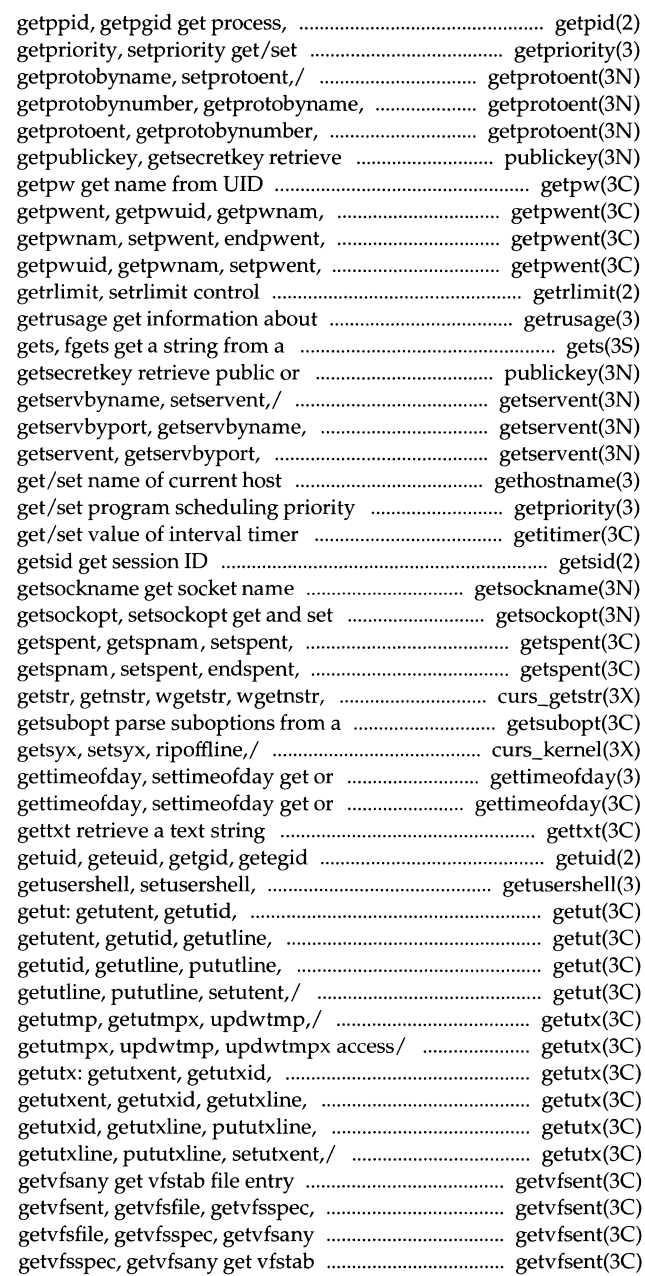

process group,/ getpid, getpgrp, program scheduling priority getprotoent, getprotobynumber, setprotoent,/ getprotoent, getprotobyname, setprotoent,/ public or secret key publickey:

setpwent, endpwent, fgetpwent/ fgetpwent/ getpwent, getpwuid, endpwent, fgetpwent/ getpwent, maximum system resource/ resource utilization stream secret/ publickey: getpublickey, getservent, getservbyport, setservent, endservent/ getservent, getservbyname, setservent,/ gethostname, sethostname getpriority, setpriority getitimer, setitimer

options on sockets endspent, fgetspent, lckpwdf,/ fgetspent, lckpwdf,/ getspent, mvgetstr, mvgetnstr,/ curs\_getstr: string /reset\_shell\_mode, resetty, savetty, set the date and time set the date and time

get real user, effective user,/ endusershell get legal user shells getutline, pututline, setutent,/ pututline, setutent,/ getut: setutent,/ getut: getutent, getut: getutent, getutid, /setutxent, endutxent, utmpxname, /endutxent, utmpxname, getutmp, getutxline, pututxline, setutxent,/ pututxline, setutxent,/ getutx: setutxent,/ getutx: getutxent, getutx: getutxent, getutxid, getvfsent, getvfsfile, getvfsspec, getvfsany get vfstab file entry get vfstab file entry getvfsent, file entry getvfsent, getvfsfile,

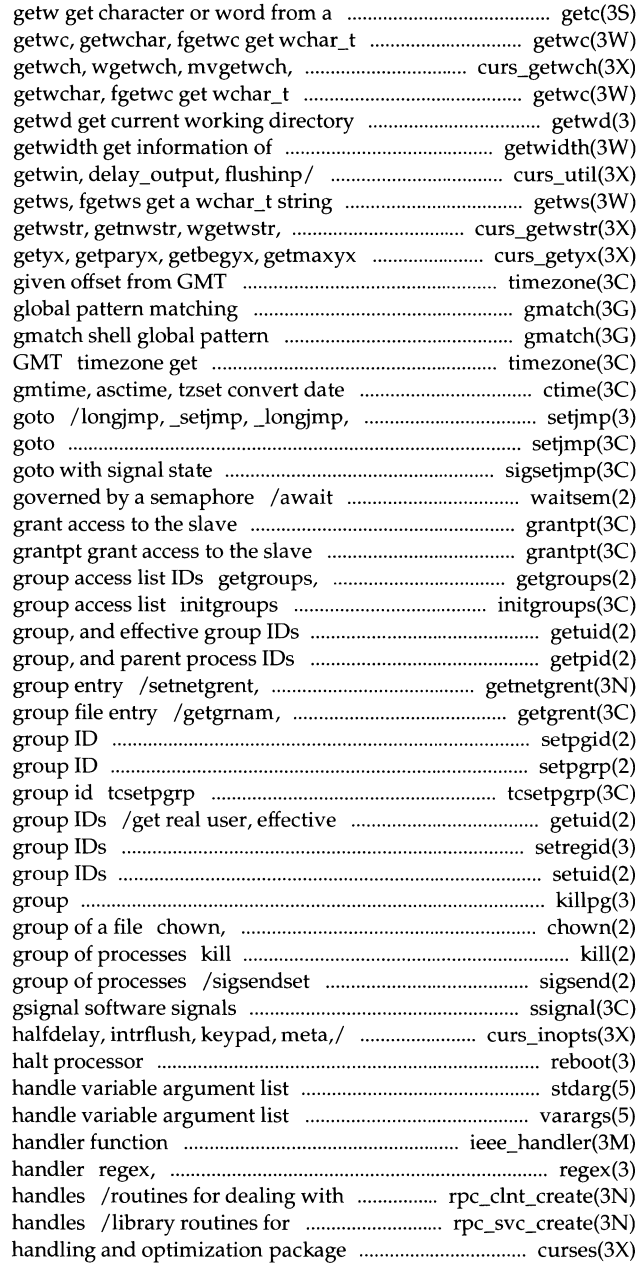

stream getc, getchar, fgetc, character from a stream mvwgetwch, ungetwch/ curs\_getwch: character from a stream getwc, pathname supplementary code sets /keyname, filter, use\_env, putwin, from a stream wgetnwstr,/ curs\_getwstr: get curses cursor and/ curs\_getyx: timezone get time zone name gmatch shell matching time zone name given offset from and time to/ ctime, localtime, sigsetjmp, siglongjmp non-local setimp, longimp non-local sigsetjmp, siglongjmp a non-local and check access to a resource pseudo-terminal device grantpt pseudo-terminal device setgroups get or set supplementary initialize the supplementary /get real user, effective user, real /getpgid get process, process endnetgrent, innetgr get network setgrent, endgrent, fgetgrent get setpgid set process setpgrp set process set terminal foreground process user, real group, and effective setregid set real and effective setuid, setgid set user and killpg send signal to a process lchown, fchown change owner and send a signal to a process or a send a signal to a process or a ssignal, /cbreak, nocbreak, echo, noecho, reboot reboot system or stdarg varargs ieee\_handler IEEE exception trap re\_comp, re\_exec regular expression creation and manipulation of CLIENT dealing with the creation of server

curses CRT screen

isprint, isgraph, isascii character elf\_errmsg, elf\_errno error sigfpe signal mblen, wctomb multibyte character eucioctl generic interface to EUC /start\_color, init\_pair, init\_color, hsearch, hcreate, hdestroy manage elf\_hash compute termattrs,/ /baudrate, erasechar, /baudrate, erasechar, has\_ic, search tables hsearch, hsearch, hcreate, retrieve archive member class-dependent object file retrieve class-dependent section retrieve class-dependent program /sethostent, endhostent, deck/ panel\_show: show\_panel, curs\_border: border, wborder, box, /wvline create curses borders, ntohl, ntohs convert values between endhostent, herror get network get unique identifier of current sethostname get/set name of current /authdes\_getucred, getnetname, hash search tables values between host and/ byteorder, between host and/ byteorder, htonl, tanh, tanhf, asinh, acosh, atanh

getsid get session setpgid set process group setpgrp set process group setsid set session terminal foreground process group curs\_outopts: clearok, idlok, elf\_getident retrieve file gethostid get unique shmget get shared memory segment setscrreg,/ curs\_outopts: clearok, set supplementary group access list process group, and parent process real group, and effective group set real and effective group set real and effective user setuid, setgid set user and group scalbn miscellaneous functions for

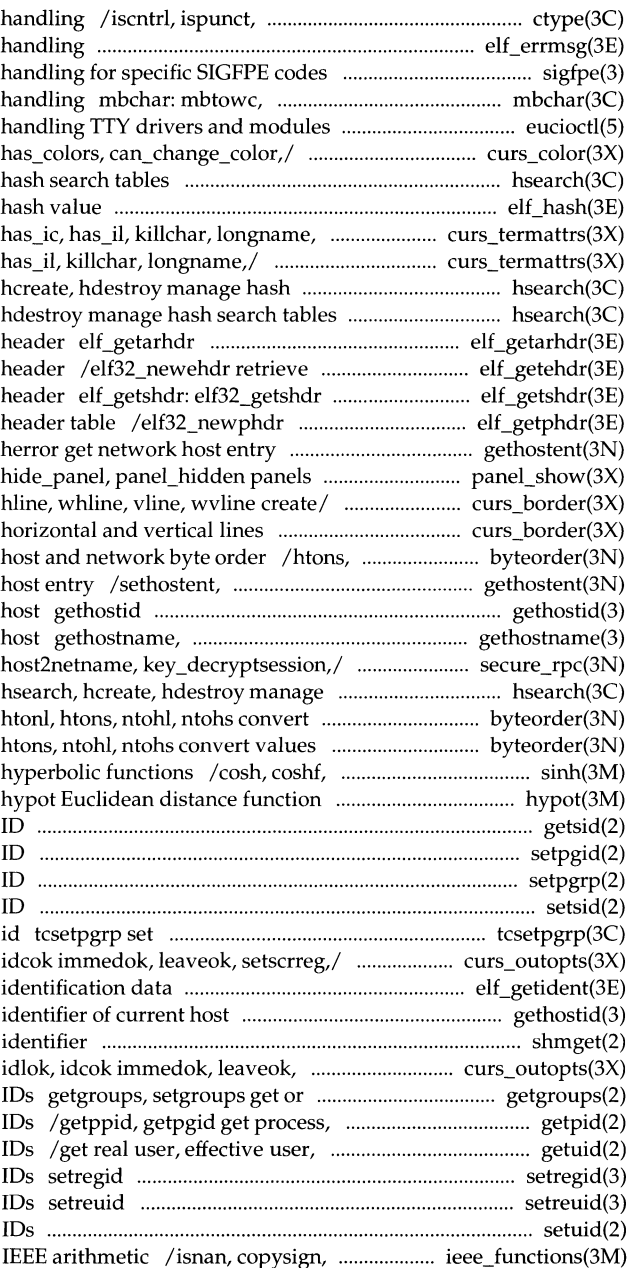

# **Permuted Index**

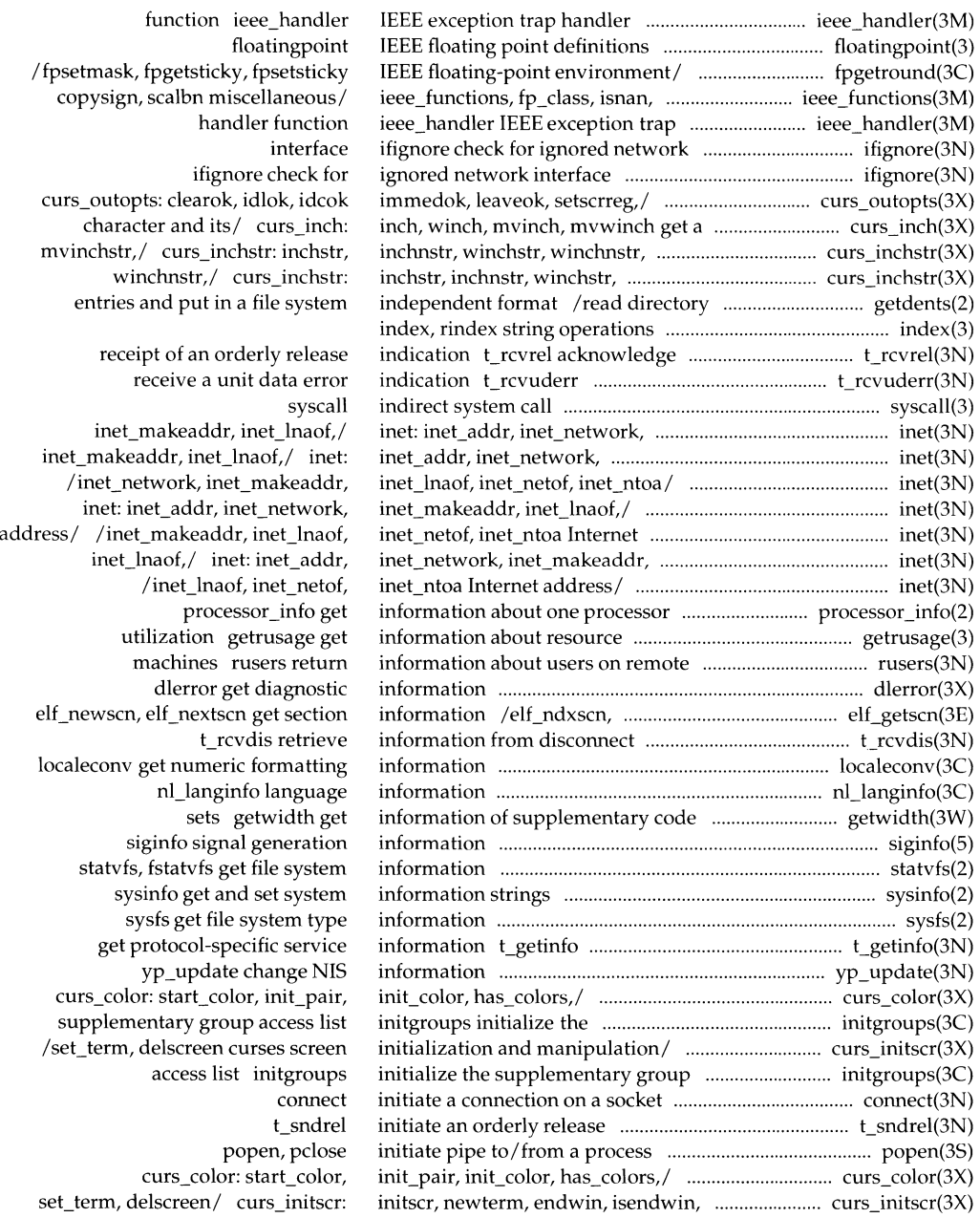

-- ---------

number generator;/ random, srandom, fsync synchronize a file's /setnetgrent, endnetgrent, mvinnstr,/ curs\_instr: instr, mvinwstr,/ curs\_inwstr: inwstr, /mvwscanw, vwscanw convert formatted /wtimeout, typeahead curses terminal fscanf, sscanf convert formatted fscanf, sscanf convert formatted ungetc push character back onto push wchar t character back into fread, fwrite binary poll stdio standard buffered clearerr, fileno stream status insert a character/ curs insch: curs\_deleteln: deleteln, wdeleteln, /insch, winsch, mvinsch, mvwinsch the/ /winswch, mvinswch, mvwinswch /insertln, winsertln delete and /mvinsnstr, mvwinsstr, mvwinsnstr /mvinsnwstr, mvwinswstr, mvwinsnwstr /wdeleteln, insdelln, winsdelln, insque, remque mvinsstr,/ curs\_instr: insstr, mvinswstr,/ curs\_instr: inswstr, element from a queue mvinsstr, mvinsnstr,/ curs\_instr: process until signal sigsuspend creatsem create an mvinstr, mvinnstr,/ curs\_instr: mvwinswch insert a/ curs\_inswch: winsnwstr, mvinswstr, / curs instr: abs, labs return a641, 164a convert between long mtox, mfree multiple precision sputl, sgetl access long atol, atoi convert string to

13tol, ltol3 convert between 3-byte between 3-byte integers and long ifignore check for ignored network tcgetsid general terminal drivers and/ eucioctl generic yperr\_string, ypprot\_err NIS client /tgetstr, tgoto, tputs curses /tigetnum, tigetstr curses /inet\_lnaof, inet\_netof, inet\_ntoa

initstate, setstate better random ........................................ random(3) in-memory state with that on the/ ........................................ fsync(2) innetgr get network group entry ............................. getnetgrent(3N) innstr, winstr, winnstr, mvinstr, ................................. curs\_instr(3X) innwstr, winwstr, winnwstr, .................................... curs\_inwstr(3X) input from a curses window .................................... curs\_scanw(3X) input option control routines ................................... curs\_inopts(3X) input scanf, .............................................................................. scanf(3S) input scanf, ................ ..... .......................................... ... .......... scanf(3W) input stream .......................................................................... ungetc(3S) input stream ungetwc .................................................. ungetwc(3W) input/output ............................................................................ fread(3S) input/output multiplexing ........................................................ poll(2) input/output package ............................................................ stdio(3S) inquiries ferror, feof, ............................................................ ferror(3S) insch, winsch, mvinsch, mvwinsch ........................... curs\_insch(3X) insdelln, winsdelln, insertln,/ ............................... curs\_deleteln(3X) insert a character before the/ ..................................... curs\_insch(3X) insert a wchar\_t character before ........................... curs\_inswch(3X) insert lines in a curses window ............................. curs\_deleteln(3X) insert string before character I ..................................... curs\_instr(3X) insert wchar\_t string before/ ....................................... curs\_instr(3X) insertln, winsertln delete and/ ............................. curs\_deleteln(3X) insert/remove element from a queue .............................. insque(3C) insnstr, winsstr, winsnstr, ............................................ curs\_instr(3X) insnwstr, winswstr, winsnwstr, .................................. curs\_instr(3X) insque, remque insert/remove .......................................... insque(3C) insstr, insnstr, winsstr, winsnstr, ................................ curs\_instr(3X) install a signal mask and suspend .............................. sigsuspend(2) instance of a binary semaphore ....................................... creatsem(2) instr, innstr, winstr, winnstr, ....................................... curs\_instr(3X) inswch, winswch, mvinswch, ................................. curs\_inswch(3X) inswstr, insnwstr, winswstr, ........................................ curs\_instr(3X) integer absolute value ............................................................... abs(3C) integer and base-64 ASCII string .......................................... a641(3C) integer arithmetic /itom, xtom, ............................................... mp(3) integer data in a/ .................................................................... sputl(3X) integer strtol, strtoul, ............................................................ strtol(3C) integers and long integers ...................................................... 13tol(3C) integers 13tol, ltol3 convert ................................................... 13tol(3C) interface ................................... ... ............. ............................ ifignore(3N) interface /tcgetpgrp, tcsetpgrp, ....................................... termios(2) interface to EUC handling TTY ......................................... eucioctl(S) interface /yp\_order, yp\_master, ..................................... ypclnt(3N) interfaces (emulated) to the/ ................................ curs\_termcap(3X) interfaces to terminfo database ........................... curs\_terminfo(3X) Internet address manipulation .............................................. inet(3N)

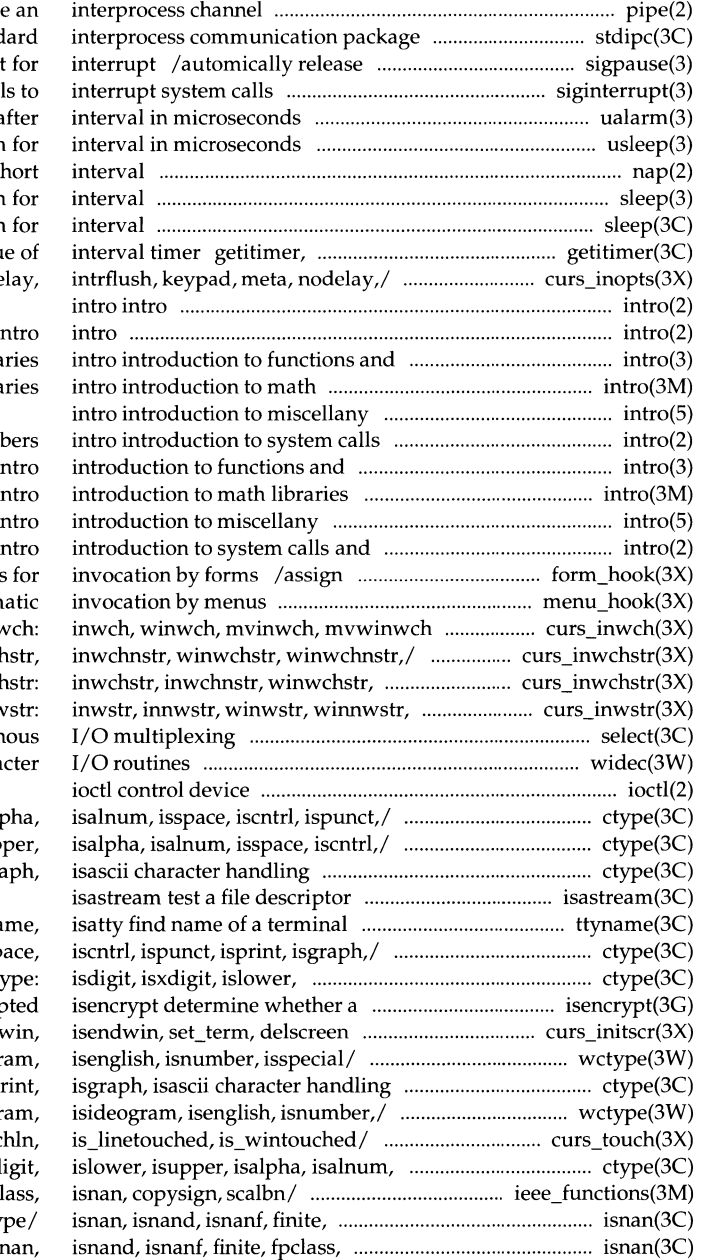

pipe create stdipc: ftok stand blocked signals and wai siginterrupt allow signal ualarm schedule signal a usleep suspend execution nap suspends execution for a sl sleep suspend execution sleep suspend execution setitimer get/set valu /nocbreak, echo, noecho, halfde

> $\mathbf{i}$ libra libra

and error num libraries in  $\mathbf{i}$  $\mathbf{i}$ error numbers in application-specific routines /routines for autom get a wchar\_t/ curs\_inv curs\_inwchstr: inwch winwchnstr,/ curs\_inwch mvinwstr, mvinnwstr,/ curs\_inw select synchron widec multibyte chara

> $/$ islower, isupper, isalp /isxdigit, islower, isup  $/$ iscntrl, ispunct, isprint, isgra

#### ttyna

 $/$ isupper, isalpha, isalnum, issp isupper, isalpha, isalnum,/ ct character buffer is encryp curses/ /initscr, newterm, endw /iswascii, isphonogram, isideogr /isspace, iscntrl, ispunct, isp. /iswcntrl, iswascii, isphonogr /touchline, untouchwin, wtouch isspace,/ ctype: isdigit, isxd ieee\_functions, fp\_cl fpclass, unordered determine ty unordered determine type of  $/$  is:

determine type of/ isnan, isnand, /isphonogram, isideogram, isenglish, /iswgraph, iswcntrl, iswascii, /isalnum, isspace, iscntrl, ispunct, /isalpha, isalnum, isspace, iscntrl, /islower, isupper, isalpha, isalnum, /isideogram, isenglish, isnumber, system ctype: isdigit, isxdigit, islower, /iswlower, iswdigit, iswxdigit, iswdigit, iswxdigit,/ wctype: /iswprint, iswgraph, iswcntrl, /iswpunct, iswprint, iswgraph, /iswalpha, iswupper, iswlower, /iswspace, iswpunct, iswprint, control/ /wtouchln, is\_linetouched, wctype: iswalpha, iswupper, /iswalnum, iswspace, iswpunct, /iswxdigit, iswalnum, iswspace, /iswdigit, iswxdigit, iswalnum, iswxdigit,/ wctype: iswalpha, /iswupper, iswlower, iswdigit, isalpha, isalnum,/ ctype: isdigit, item\_ visible tell if menus /item\_description get menus item\_opts\_off, item\_opts menus item\_value set and get menus items/ /set\_menu\_items, menu\_items, name/ menu item name: item name, /current\_item, set\_top\_row, top\_row, menu\_hook: set\_item\_init, menus item name/ menu\_item\_name: /item\_opts\_on, item\_opts\_off, /set\_item\_opts, item\_opts\_on,

menu\_item\_opts: set\_item\_opts, set and get current menus free\_item create and destroy menus application data with menus /item\_count connect and disconnect /item\_init, set\_item\_term, data with menus/ /set\_item\_userptr,

menu\_item\_ value: set\_item\_ value,

visible menu\_item\_ visible: /mout, pow, gcd, rpow, msqrt, sdiv,

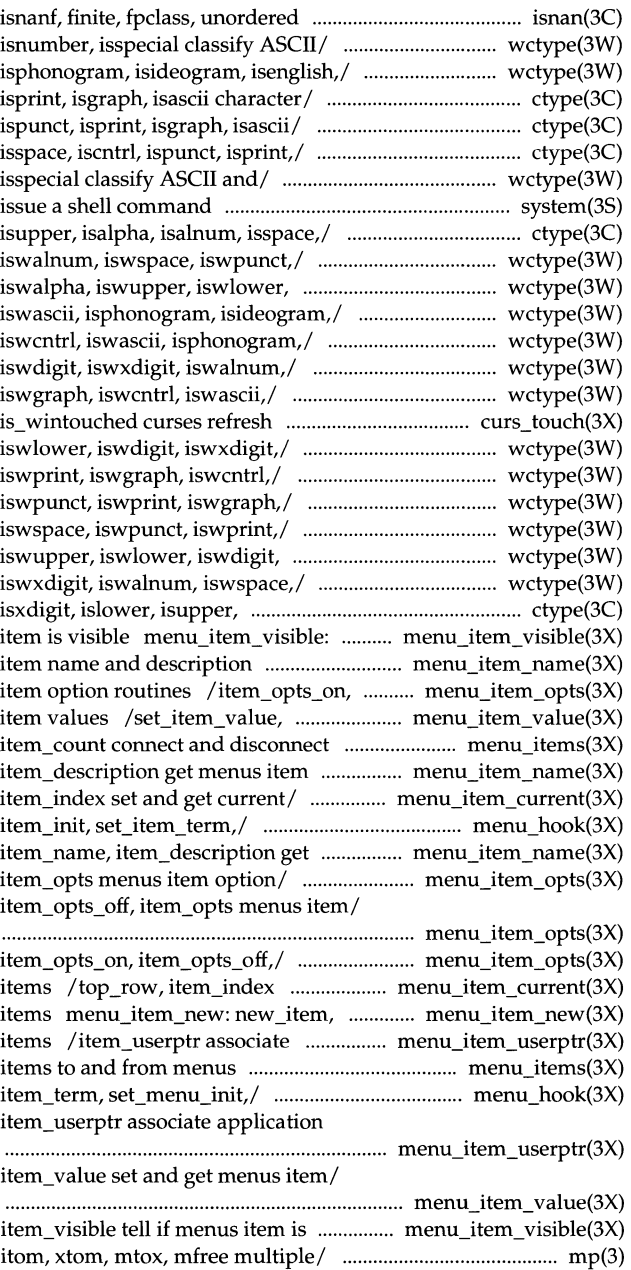

 $\mathbf{I}$ 

# \_\_ \_\_ \_\_ \_\_\_\_\_ \_\_ \_\_\_\_\_\_\_\_\_\_\_\_\_\_\_ \_\_\_\_\_\_\_\_\_\_\_\_\_\_ \_\_\_ \_ **Permuted Index**

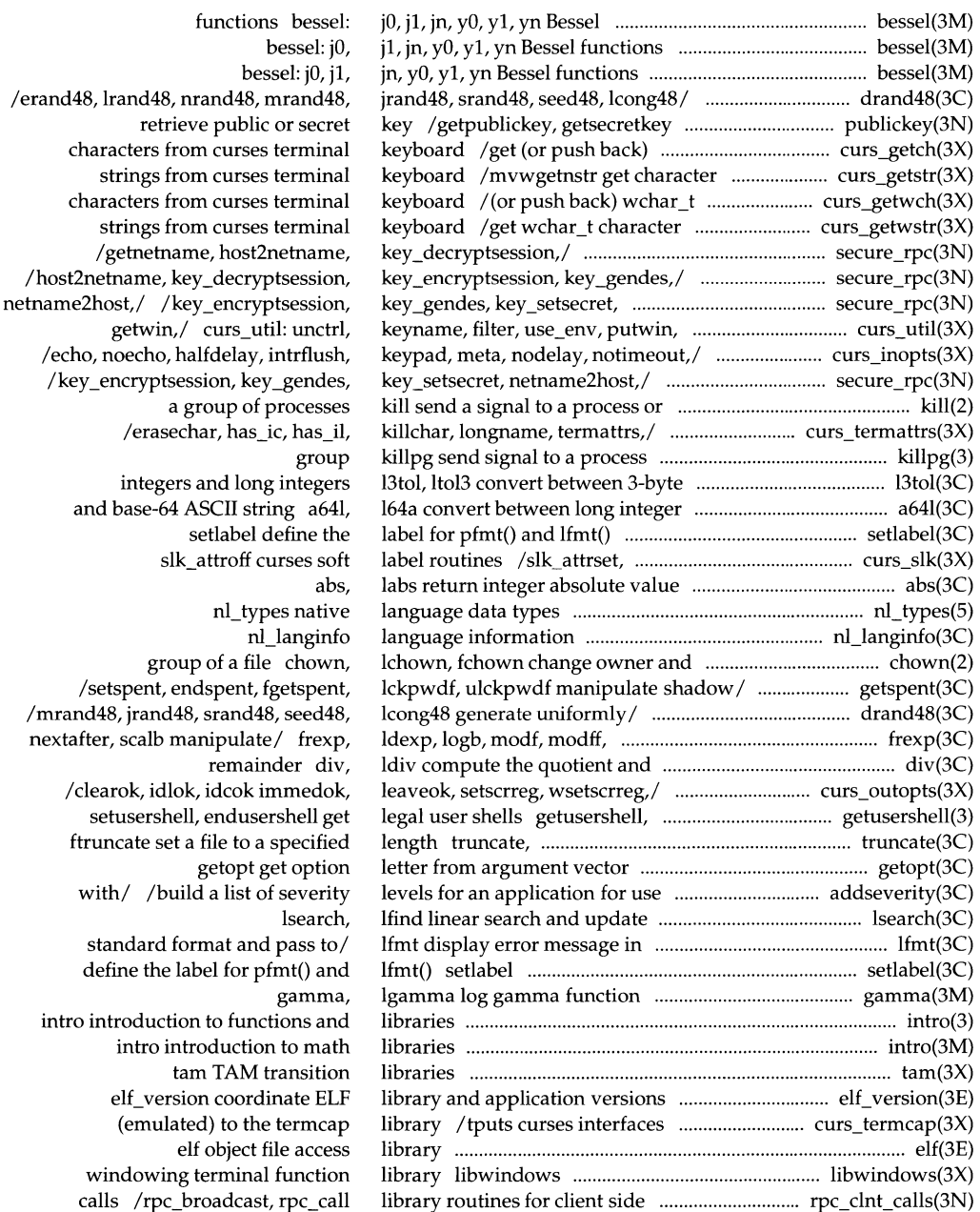

remote/ /authsys\_create\_default /clnt\_tp\_create, clnt\_vc\_create the/ /svc\_tp\_create, svc\_vc\_create /xdrrec\_create, xdrstdio\_create representation xdr /xdr\_inline, xdrrec\_eof, xdr\_setpos /xdr\_ vector, xdr\_ wrapstring /xdr\_u\_long, xdr\_u\_short, xdr\_ void /xprt\_register, xprt\_umegister procedure calls rpc procedure calls /xdr\_replymsg XDR /rpcb\_rmtcall, rpcb\_set, rpcb\_unset /svc\_run, svc\_sendreply /netname2user, user2netname /svcerr\_systemerr, svcerr\_weakauth t\_alloc allocate a t free free a t\_sync synchronize transport function library ulimit get and set user dial establish an outgoing terminal lsearch, lfind borders, horizontal and vertical refresh curses windows and winsertln delete and insert

> read the value of a symbolic link

symlink make a symbolic destroy/ /new field, dup field, routines /set\_fieldtype\_choice, or set supplementary group access the supplementary group access nlist get entries from name application/ addseverity build a stdarg handle variable argument varargs handle variable argument output of a variable argument output of a variable argument t\_listen listen socket get client's data passed via the

nlsrequest format and send modify and query a program's information convert date and time to/ ctime,

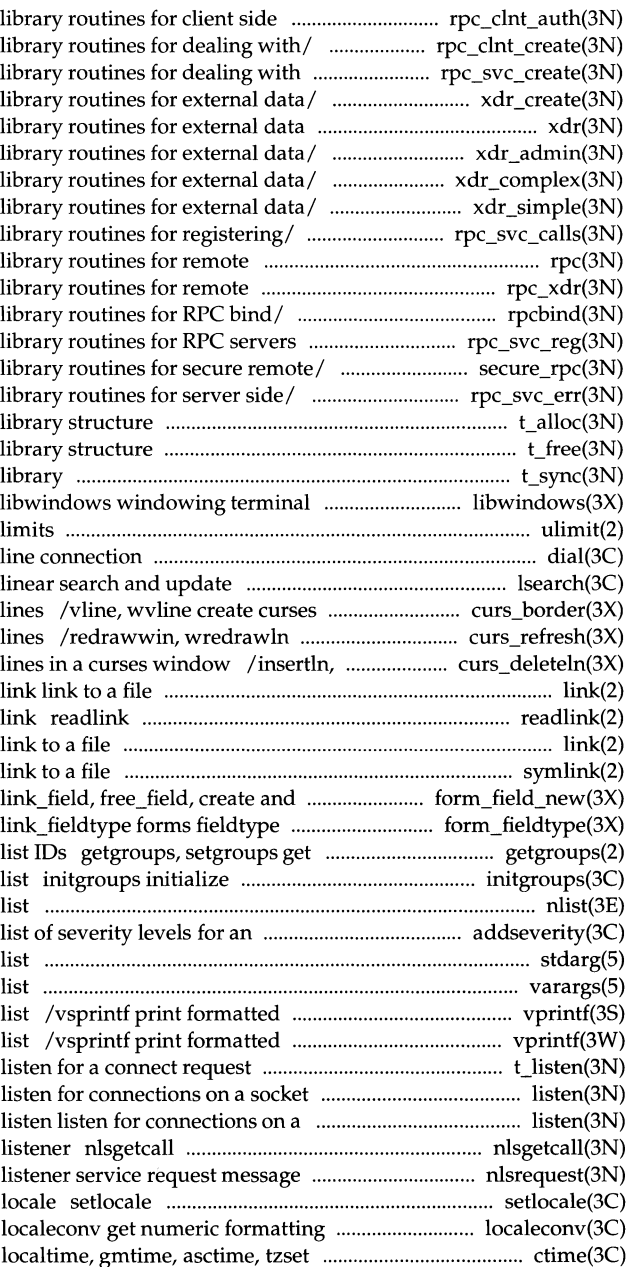

j.

## \_\_\_\_\_\_\_\_\_\_\_\_\_\_\_\_\_\_\_\_\_ \_\_ **Permuted Index**

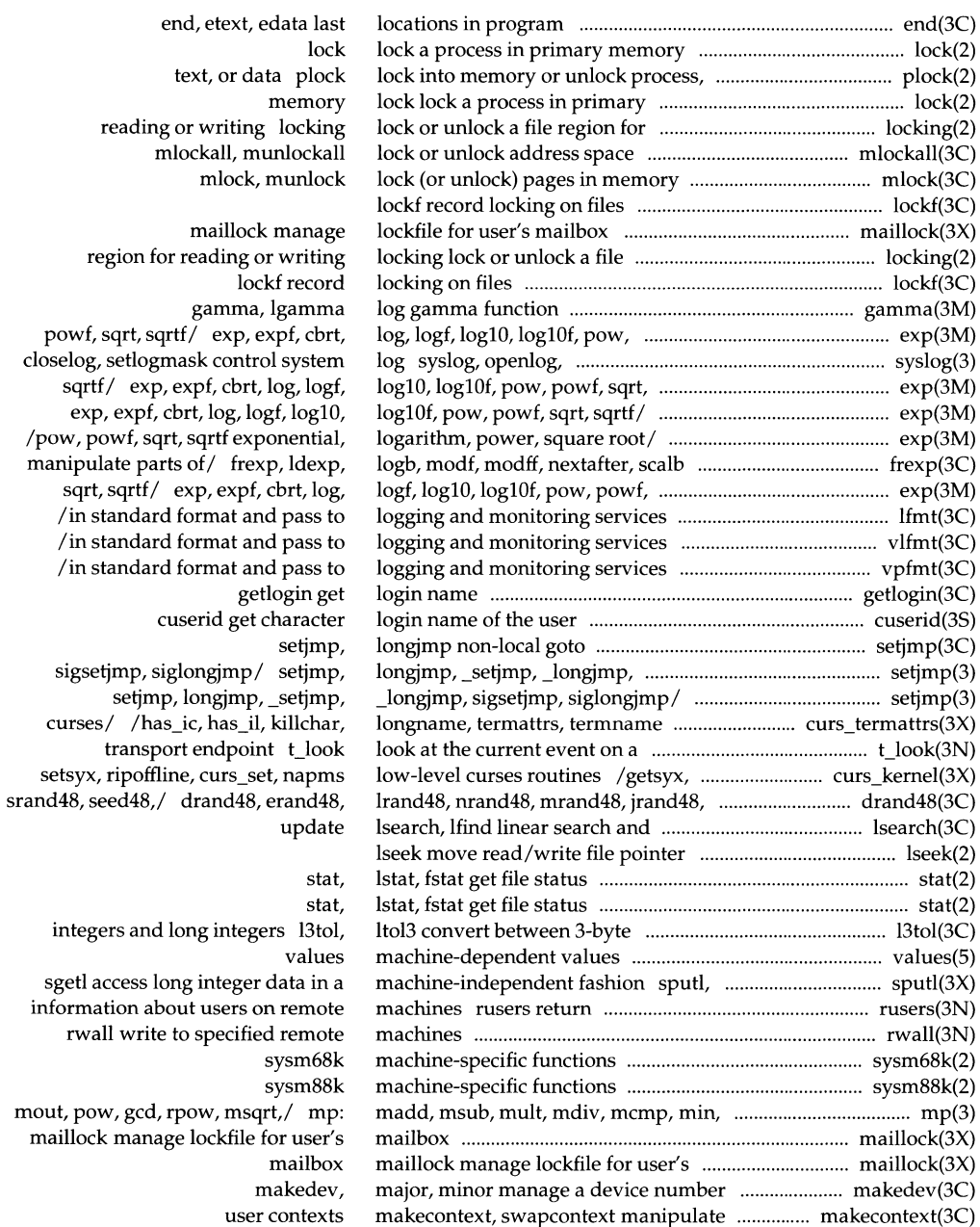

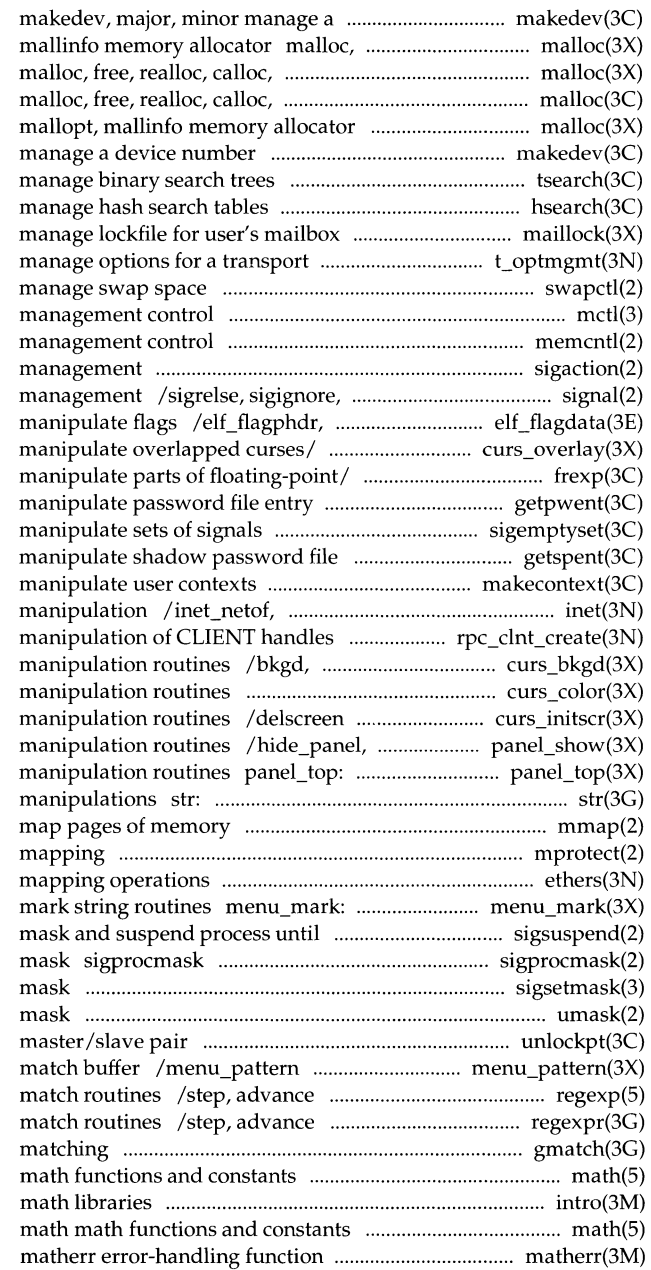

 $\mathbf{I}$ 

device number free, realloc, calloc, mallopt, mallopt, mallinfo memory allocator memalign, valloc, memory allocator malloc, free, realloc, calloc, makedev, major, minor tsearch, tfind, tdelete, twalk hsearch, hcreate, hdestroy maillock endpoint t\_optmgmt swapctl mctl memory memcntl memory sigaction detailed signal sigpause simplified signal elf\_flagscn, elf\_flagshdr /overwrite, copywin overlap and /logb, modf, modff, nextafter, scalb /setpwent, endpwent, fgetpwent /sigaddset, sigdelset, sigismember entry /fgetspent, lckpwdf, ulckpwdf makecontext, swapcontext inet\_ntoa Internet address /for dealing with creation and wbkgd curses window background /pair\_content curses color curses screen initialization and pancl\_hidden panels deck top\_panel, bottom\_panel panels deck strfind, strrspn, strtrns string mmap mprotect set protection of memory ethers Ethernet address set\_menu\_mark, menu\_mark menus signal sigsuspend install a signal change or examine signal sigsetmask set current signal umask set and get file creation unlockpt unlock a pseudo-terminal

set and get menus pattern regular expression compile and regular expression compile and gmatch shell global pattern math

intro introduction to

# \_ **Permuted Index**

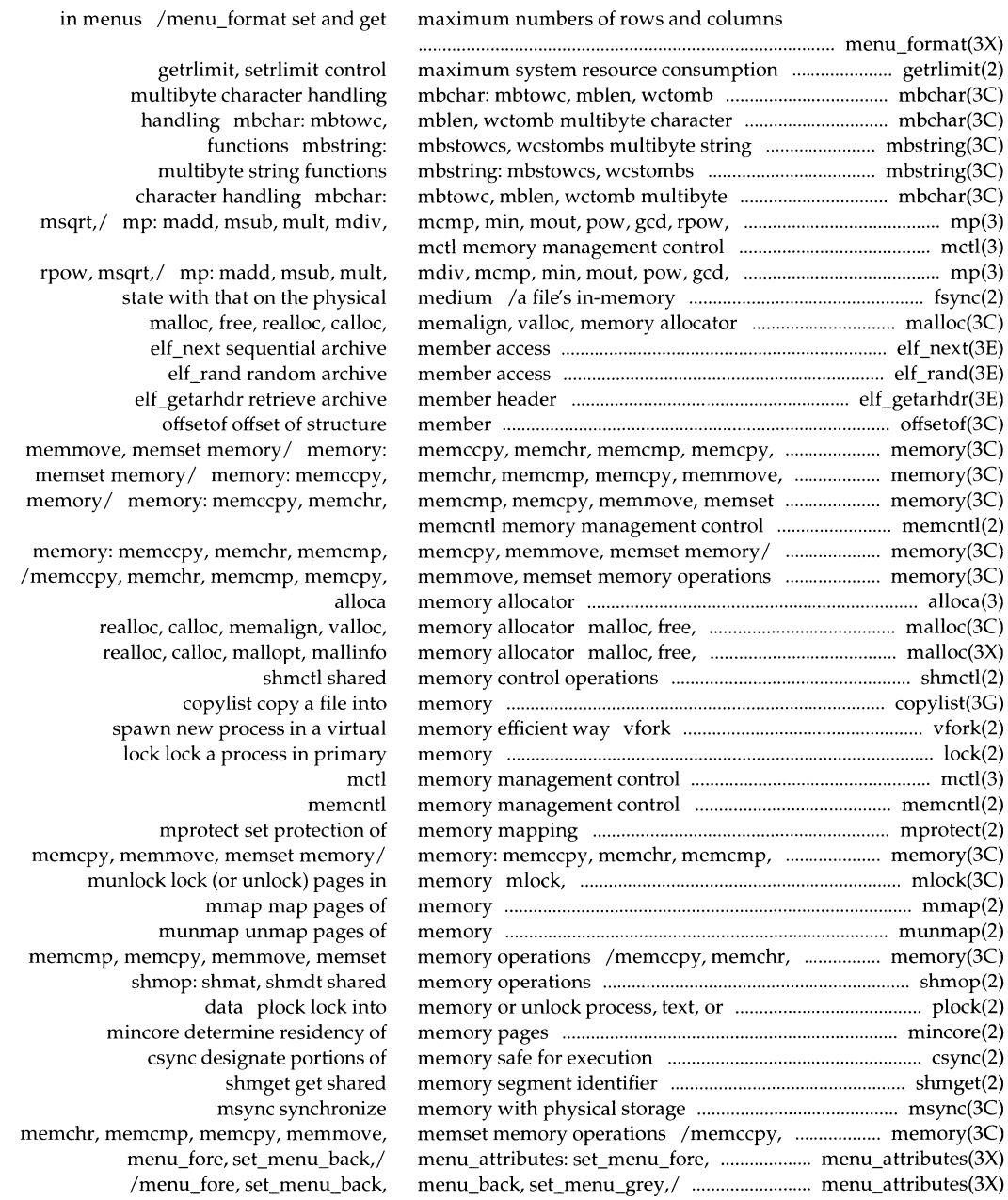

<u>.</u><br>2000 metata merupakan bertama di terbagai bertama di terbagai bertama dalam bertama dalam bertama dan bertama d

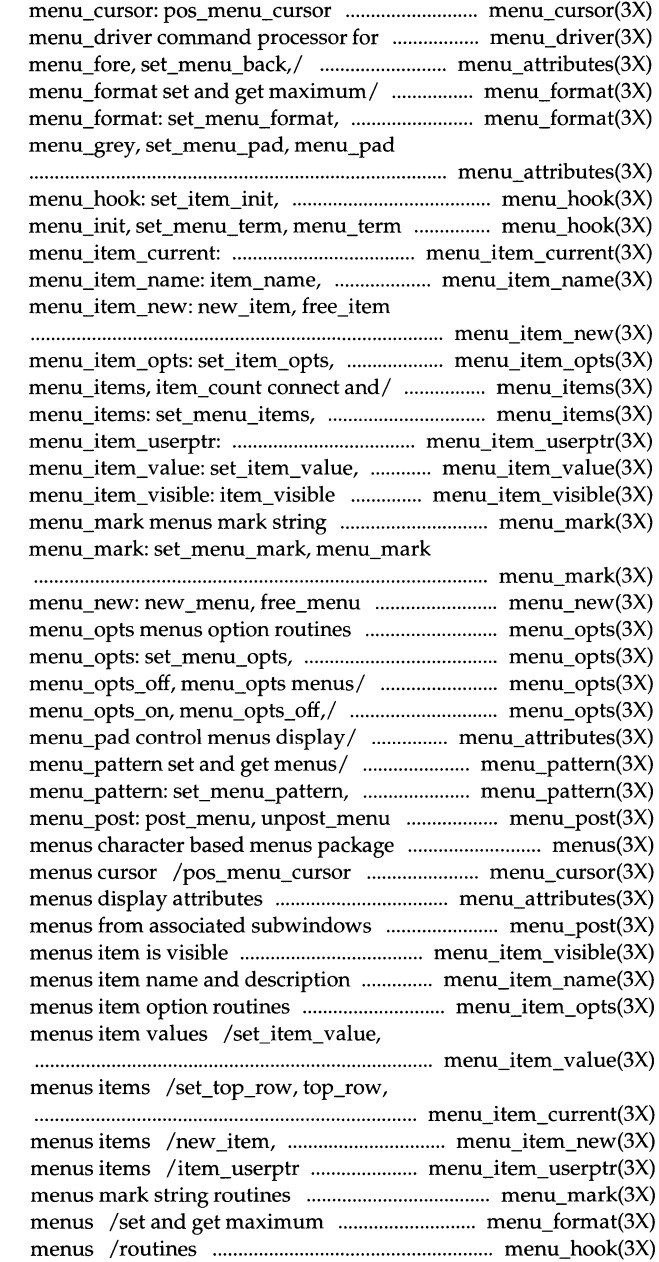

correctly position a menus cursor the menus subsystem menu attributes: set menu fore, menu\_format: set\_menu\_format, menu\_format set and get maximum/ control/ /menu\_back, set\_menu\_grey,

item\_init, set\_item\_term,/ assign/ /item\_term, set\_menu\_init, set\_current\_item, current\_item,/ item\_ description get menus item/ create and destroy menus items

item\_opts\_on, item\_opts\_off,/ menu\_items: set\_menu\_items, menu\_items, item\_count connect and/ set\_item\_userptr, item\_userptr/ item\_ value set and get menus item/ tell if menus item is visible routines menu\_mark: set\_menu\_mark, menus mark string routines

> create and destroy menus /menu\_opts\_on, menu\_opts\_off, menu\_opts\_on, menu\_opts\_off,/ /set\_menu\_opts, menu\_opts\_on, menu\_opts: set\_menu\_opts, /menu\_grey, set\_menu\_pad, menu\_pattem: set\_menu\_pattem, menu\_pattem set and get menus/ write or erase menus from/

correctly position a /set\_menu\_pad, menu\_pad control /unpost\_menu write or erase /item\_visible tell if /item\_name, item\_description get /item\_opts\_off, item\_opts item\_ value set and get

item\_index set and get current

free\_item create and destroy associate application data with menu\_mark: set\_menu\_mark, menu\_mark numbers of rows and columns in for automatic invocation by

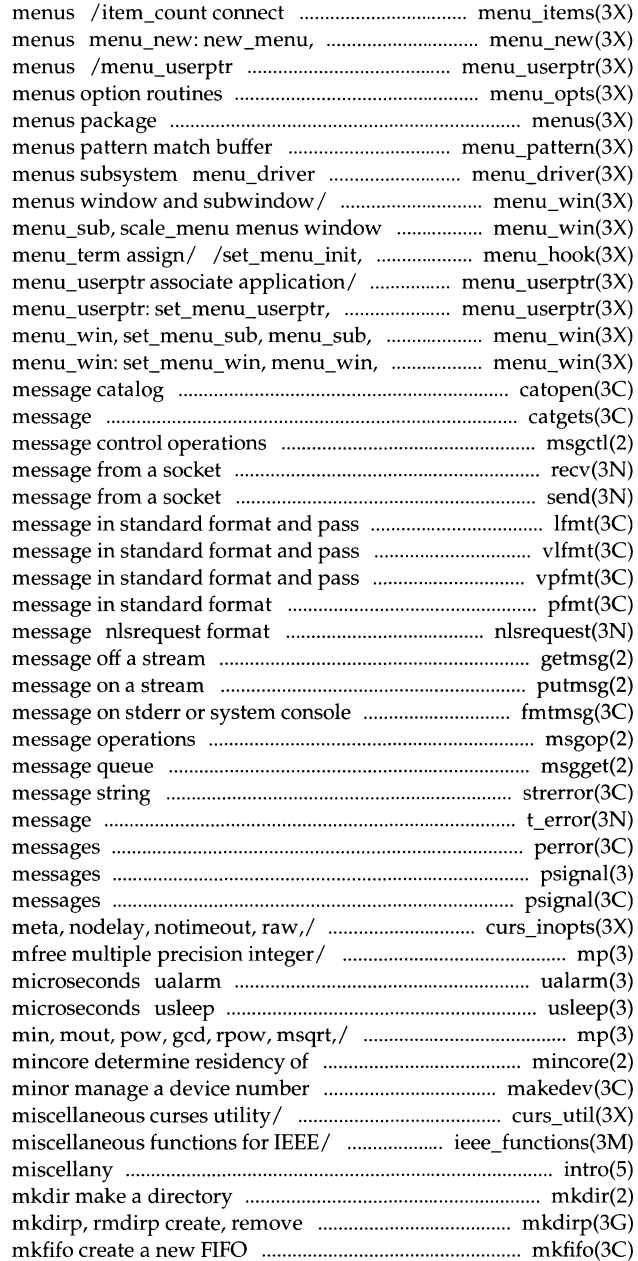

and disconnect items to and from free menu create and destroy associate application data with /menu\_opts\_off, menu\_opts menus character based /menu\_pattem set and get command processor for the /set\_menu\_sub, menu\_sub, scale\_menu and/ /menu\_win, set\_menu\_sub, menu\_init, set\_menu\_term, menu\_userptr: set\_menu\_userptr, menu\_userptr associate application/ scale\_menu/ menu\_ win: set\_menu\_win, set\_menu\_sub, menu\_sub, scale\_menu/ catopen, catclose open/close a catgets read a program msgctl recv, recvfrom, recvmsg receive a send, sendto, sendmsg send a to logging and/ lfmt display error to logging and/ vlfmt display error to logging and/ vpfmt display error pfmt display error and send listener service request getmsg get next putrnsg send a fmtmsg display a msgop: msgsnd, msgrcv msgget get strerror get error t\_error produce error perror print system error psignal, sys\_siglist system signal psignal, psiginfo system signal /halfdelay, intrflush, keypad, /msqrt, sdiv, itom, xtom, mtox, schedule signal after interval in suspend execution for interval in mp: madd, msub, mult, mdiv, mcmp, memory pages makedev, major, /getwin, delay\_output, flushinp /fp\_class, isnan, copysign, scalbn intro introduction to directories in a path
special or ordinary file special or ordinary file

> calendar time pages in memory address space

getmntent, getmntany get chmod, fchmod change manipulate/ frexp, ldexp, logb, parts of/ frexp, ldexp, logb, modf, utime set file access and setlocale to EUC handling TTY drivers and

> format and pass to logging and format and pass to logging and format and pass to logging and mount

/madd, msub, mult, mdiv, mcmp, min, screen panel move: move panel curs\_move: move, wmove lseek cursor curs\_move: /form\_fields, field\_count, the virtual screen panel\_move: min, mout, pow, gcd, rpow, msqrt,/ mapping drand48, erand48, lrand48, nrand48,

operations msgop: msgsnd, msgop: /mcmp, min, mout, pow, gcd, rpow, pow, gcd, rpow, msqrt,/ mp: madd, physical storage /gcd, rpow, msqrt, sdiv, itom, xtom, gcd, rpow, msqrt,/ mp: madd, msub, mbchar: mbtowc, mblen, wctomb widec mbstring: mbstowcs, wcstombs sdiv, itom, xtom, mtox, mfree poll input/output select synchronous I/O

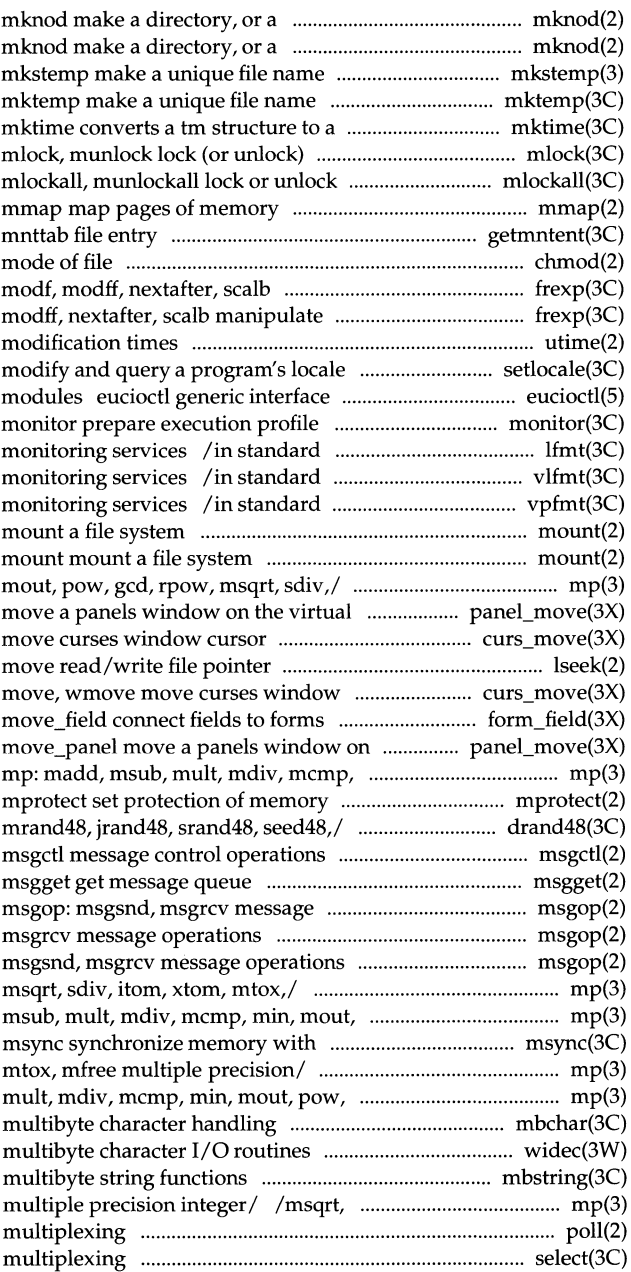

I.

#### \_\_\_\_ . \_\_\_\_\_\_\_ \_\_\_\_\_ **Permuted Index**

memory mlock, space mlockall,

curs\_addch: addch, waddch, /waddchstr, waddchnstr, mvaddchstr, addchnstr, waddchstr, waddchnstr, add a/ /waddstr, waddnstr, mvaddstr, /waddwstr, waddnwstr, mvaddwstr, /addstr, addnstr, waddstr, waddnstr, curs\_addwch: addwch, waddwch, /waddwchnstr, mvaddwchstr, /waddwchstr, waddwchnstr, /addnwstr, waddwstr, waddnwstr, tputs, putp, vidputs, vidattr, under/ curs\_delch: delch, wdelch, /delwin, mvwin, subwin, derwin, push/ curs\_getch: getch, wgetch, get/ /wgetstr, wgetnstr, mvgetstr, /wgetwstr, wgetnwstr, mvgetwstr, /getstr, getnstr, wgetstr, wgetnstr, (or/ curs\_getwch: getwch, wgetwch, /getnwstr, wgetwstr, wgetnwstr, its/ curs\_inch: inch, winch, /winchstr, winchnstr, mvinchstr, /inchnstr, winchstr, winchnstr, /innstr, winstr, winnstr, mvinstr, get a/ /winwstr, winnwstr, mvinwstr, curs\_insch: insch, winsch, /winsstr, winsnstr, mvinsstr, /winswstr, winsnwstr, mvinswstr, /insstr, insnstr, winsstr, winsnstr, /instr, innstr, winstr, winnstr, curs\_inswch: inswch, winswch, /insnwstr, winswstr, winsnwstr, curs\_inwch: inwch, winwch, /winwchstr, winwchnstr, mvinwchstr, inwchnstr, winwchstr, winwchnstr, /inwstr, innwstr, winwstr, winnwstr, curs\_printw: printw, wprintw, curs\_scanw: scanw, wscanw,

curs\_addch: addch, waddch, mvaddch, /mvaddchnstr, mvwaddchstr, string of/ /mvaddchstr, mvaddchnstr,

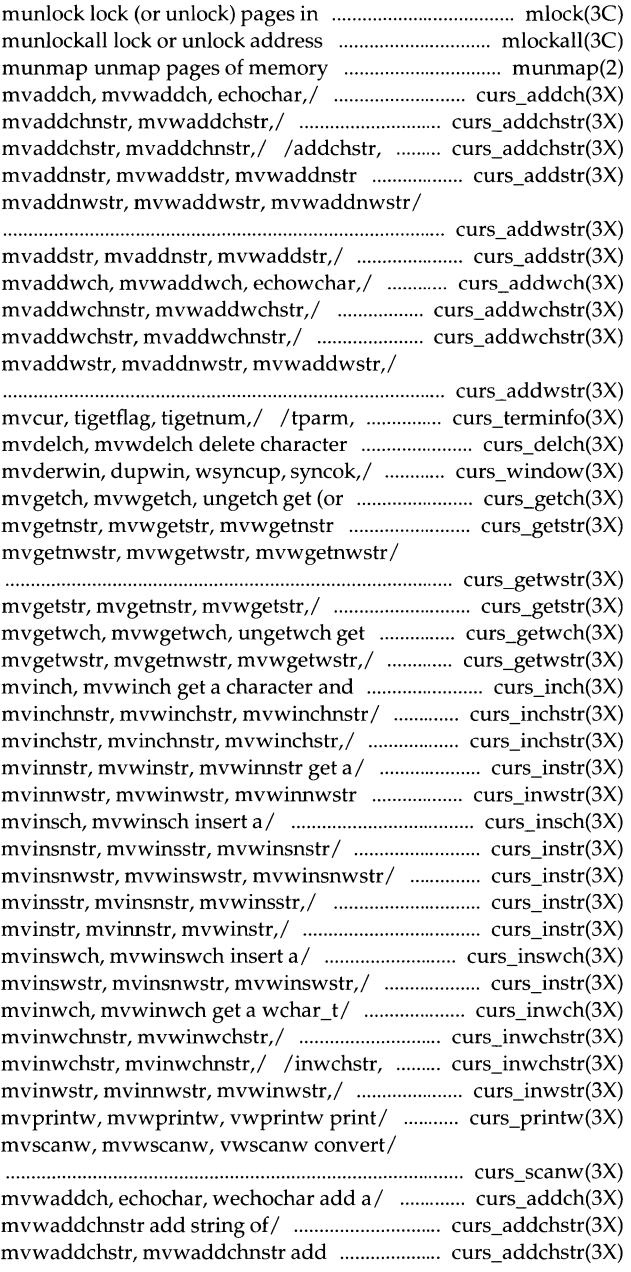

/mvaddstr, mvaddnstr, mvwaddstr, /mvaddwstr, mvaddnwstr, mvwaddwstr, of/ /waddnstr, mvaddstr, mvaddnstr, add a/ /addwch, waddwch, mvaddwch, /mvaddwchnstr, mvwaddwchstr,

string/ /mvaddwchstr, mvaddwchnstr,

/waddnwstr, mvaddwstr, mvaddnwstr, curs\_delch: delch, wdelch, mvdelch, curs\_getch: getch, wgetch, mvgetch, /mvgetstr, mvgetnstr, mvwgetstr, /mvgetwstr, mvgetnwstr, mvwgetwstr, /wgetnstr, mvgetstr, mvgetnstr, back)/ /getwch, wgetwch, mvgetwch, /wgetnwstr, mvgetwstr, mvgetnwstr,

curs\_ window: newwin, delwin, curs\_inch: inch, winch, mvinch, /mvinchstr, mvinchnstr, mvwinchstr, /winchnstr, mvinchstr, mvinchnstr, mvinstr, mvinnstr, mvwinstr, /mvinwstr, mvinnwstr, mvwinwstr, curs\_insch: insch, winsch, mvinsch, /mvinsstr, mvinsnstr, mvwinsstr, /mvinswstr, mvinsnwstr, mvwinswstr, /winsnstr, mvinsstr, mvinsnstr, /winstr, winnstr, mvinstr, mvinnstr, /inswch, winswch, mvinswch, /winsnwstr, mvinswstr, mvinsnwstr, curs\_inwch: inwch, winwch, mvinwch, wchar\_t/ /mvinwchnstr, mvwinwchstr, string of/ /mvinwchstr, mvinwchnstr, of/ /winnwstr, mvinwstr, mvinnwstr, output/ /printw, wprintw, mvprintw, curs\_scanw: scanw, wscanw, mvscanw,

> item\_description get menus item return the last element of a path directory name of a file path tmpnam, tempnam create a ctermid generate file descriptor fdetach detach a getpw get getenv return value for environment getlogin get login getsockname get socket

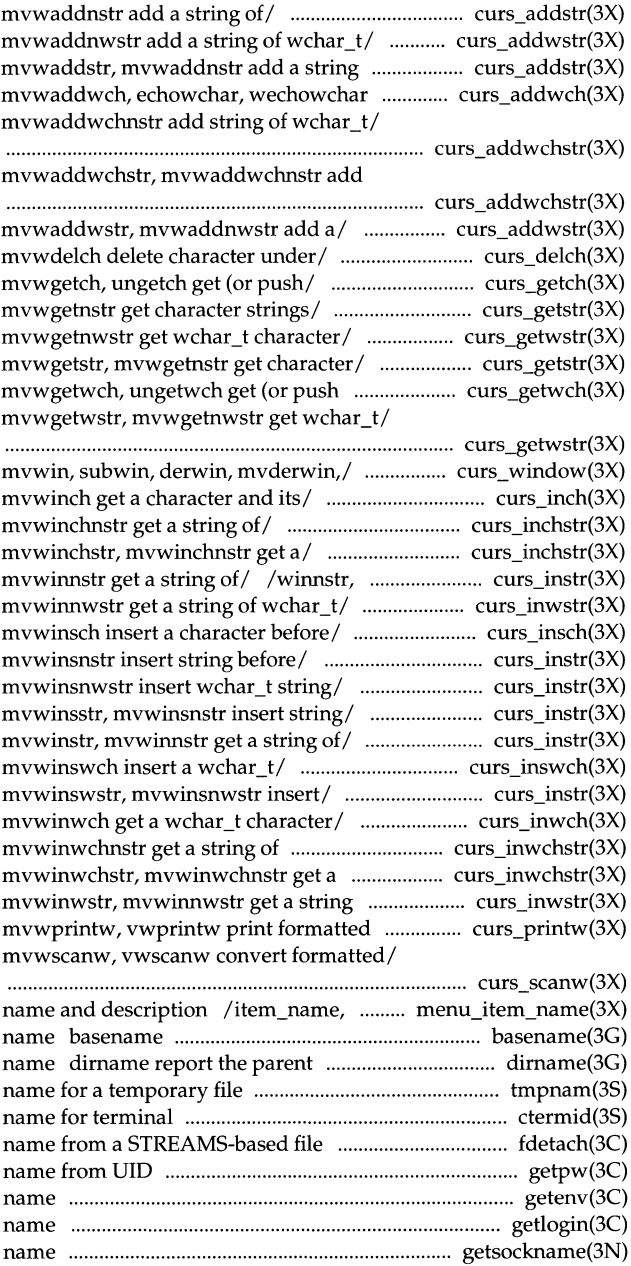

 $\mathbf{I}$ 

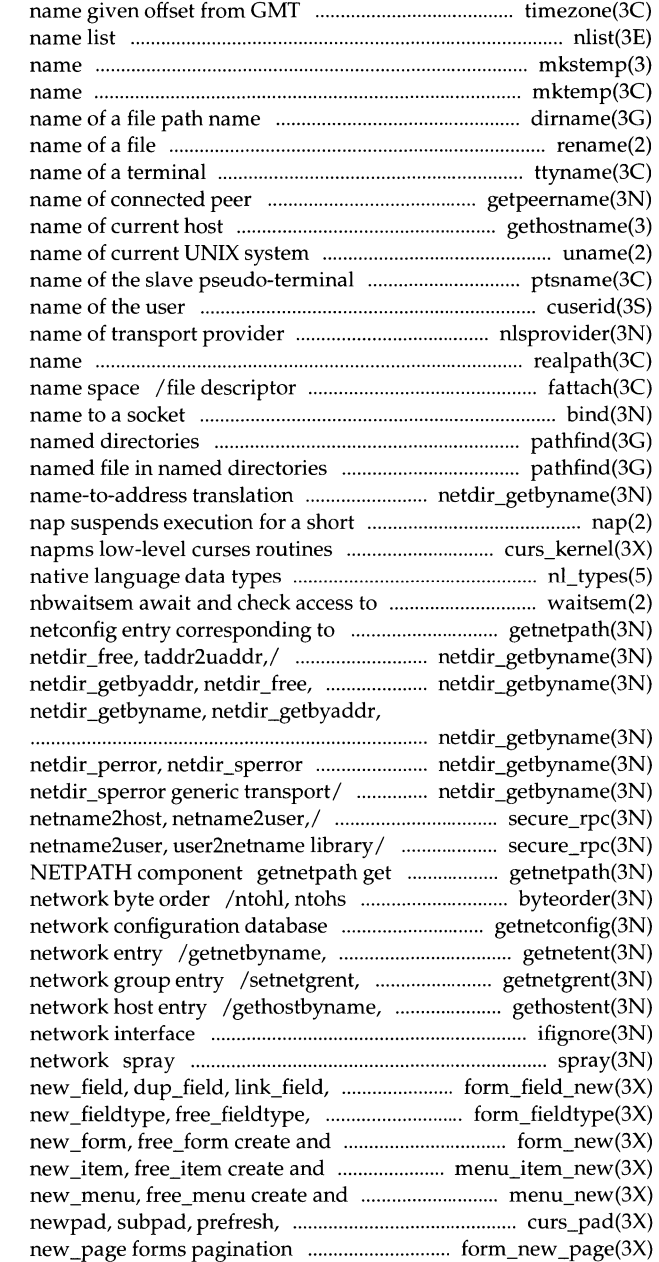

timezone get time zone nlist get entries from mkstemp make a unique file mktemp make a unique file dirname report the parent directory rename change the ttyname, isatty find getpeername get gethostname, sethostname get/set uname get device ptsname get cuserid get character login nlsprovider get realpath returns the real file to an object in the file system bind bind a pathfind search for named file in pathfind search for /netdir\_sperror generic transport interval /setsyx, ripoffline, curs\_set, nl\_types a resource governed by a/ waitsem, NETPATH component getnetpath get netdir\_getbyname, netdir\_\_getbyaddr, taddr2uaddr,/ netdir\_getbyname, netdir\_free, taddr2uaddr,/ generic/ /taddr2uaddr, uaddr2taddr, /uaddr2taddr, netdir\_perror, /key\_gendes, key\_setsecret, /key setsecret, netname2host, netconfig entry corresponding to convert values between host and entry getnetconfig get setnetent, endnetent get endnetgrent, innetgr get sethostent, endhostent, herror get ifignore check for ignored scatter data in order to check the free\_field, create/\_form\_field\_new: set\_fieldtype\_arg,/ form\_fieldtype: destroy forms form\_new: destroy menus items menu\_item\_new: destroy menus menu\_new: pnoutrefresh, pechochar,/ curs\_pad:

form\_new \_page: set\_new \_page,

destroy panels panel\_new: set\_term,/ curs\_initscr: initscr, derwin, mvderwin,/ curs\_window: bgets read stream up to getmsg get frexp, ldexp, logb, modf, modff, /fetch, store, delete, firstkey, ftw,

time-sharing process yp\_master, yperr\_string, ypprot\_err yp\_update change /setscrreg, wsetscrreg, scrollok,

> via the listener provider service request message

intrflush,/ curs\_inopts: cbreak, /halfdelay, intrflush, keypad, meta, keypad,/ /cbreak, nocbreak, echo, control/ /wsetscrreg, scrollok, nl, \_longjmp, sigsetjmp, siglongjmp setjmp, longjmp sigsetjmp, siglongjmp a nodelay, notimeout, raw, noraw, /meta, nodelay, notimeout, raw, /intrflush, keypad, meta, nodelay, seed48,/ drand48, erand48, lrand48, host and/ byteorder, htonl, htons, byteorder, htonl, htons, ntohl, rand, srand simple random /initstate, setstate better random determine type of floating-point major, minor manage a device convert string to double-precision fcvt, gcvt convert floating-point uniformly distributed pseudo-random manipulate parts of floating-point to system calls and error /menu\_format set and get maximum localeconv get dlclose close a shared dlopen open a shared the address of a symbol in shared

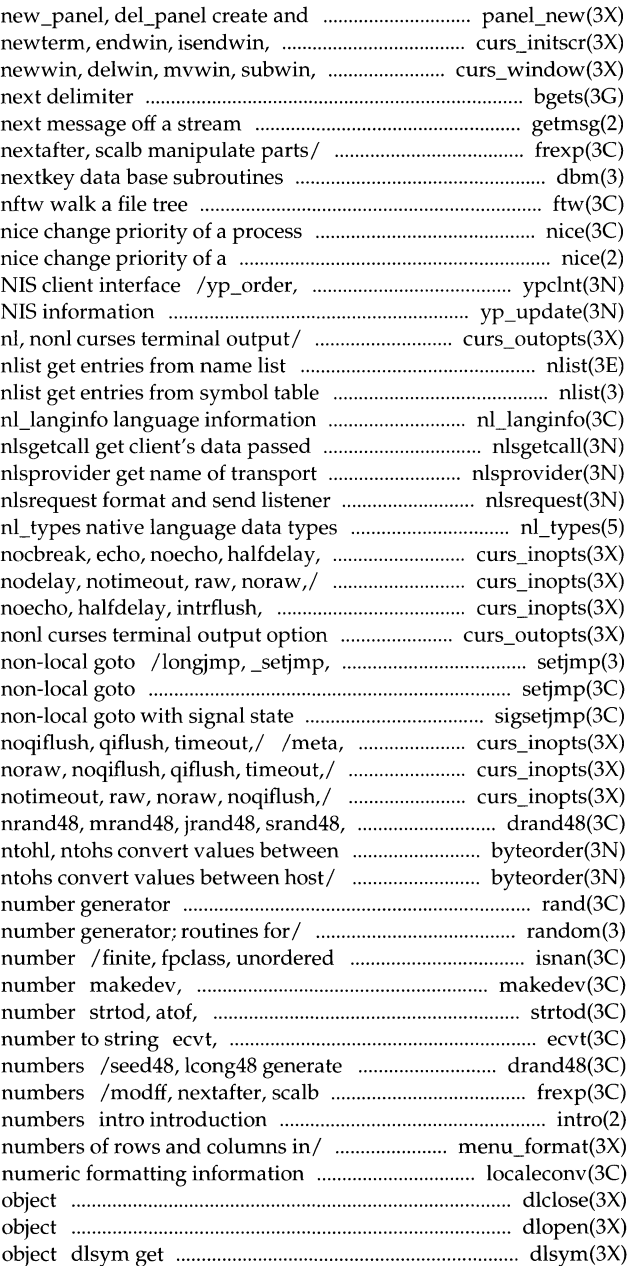

#### \_\_\_ \_\_\_\_\_\_\_\_ \_ \_\_\_ \_\_\_\_\_\_\_\_\_\_\_\_\_\_\_\_\_\_\_ **Permuted Index**

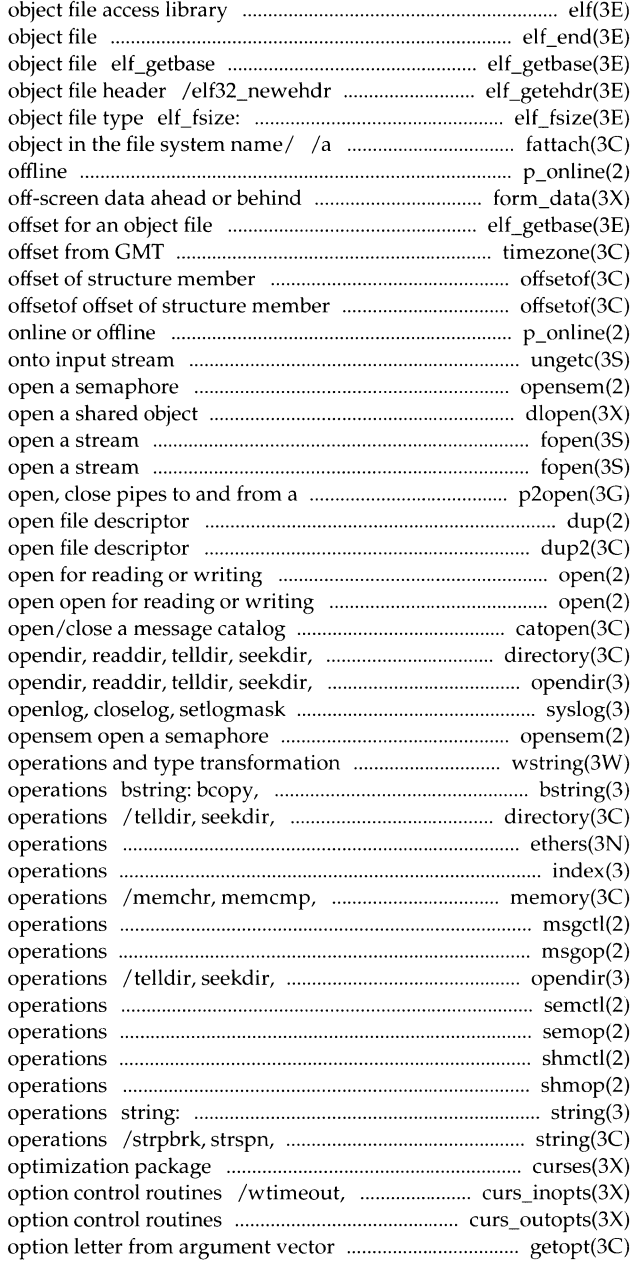

elf

elf\_end finish using an get the base offset for an retrieve class-dependent elf32\_fsize return the size of an STREAMS-based file descriptor to an p\_online turn a processor online or /data behind tell if forms field has elf\_getbase get the base timezone get time zone name given offsetof

> p\_online turn a processor ungetc push character back opensem dlopen fopen, freopen, fdopen fopen, freopen, fdopen command p2open, p2close dup duplicate an dup2 duplicate an open

catopen, catclose rewinddir, closedir/ directory: rewinddir, closedir directory/ control system log syslog,

/wstostr, strtows wchar\_t string bcmp, bzero, bit and byte string rewinddir, closedir directory ethers Ethernet address mapping index, rindex string memcpy, memmove, memset memory msgctl message control msgop: msgsnd, msgrcv message rewinddir, closedir directory semctl semaphore control semop semaphore shmctl shared memory control shmop: shmat, shmdt shared memory strcasecmp, strncasecmp string strcspn, strtok, strstr string curses CRT screen handling and typeahead curses terminal input /nl, non! curses terminal output getopt get

field\_opts forms field form\_opts\_off, form\_opts forms item\_opts\_off, item\_opts menus item menu\_opts\_off, menu\_opts menus fcntl file control t\_optmgmt manage getsockopt, setsockopt get and set /mvgetch, mvwgetch, ungetch get /mvgetwch, mvwgetwch, ungetwch get mlock, munlock lock between host and network byte spray scatter data in t\_rcvrel acknowledge receipt of an t\_sndrel initiate an make a directory, or a special or make a directory, or a special or dial establish an seconvert, sfconvert, sgconvert vfprintf, vsprintf formatted mvwprintw, vwprintw print formatted /vfprintf, vsprintf print formatted /vfprintf, vsprintf print formatted /scrollok, nl, nonl curses terminal fprintf, sprintf print formatted fprintf, sprintf print formatted curses/ /overlay, overwrite, copywin /copywin overlap and manipulate and manipulate/ curs\_overlay: manipulate/ curs\_overlay: overlay, chown, lchown, fchown change from a command p2open, to and from a command screen handling and optimization forms character based forms menus character based menus panels character based panels standard buffered input/output standard interprocess communication create and display curses field\_index set forms current getpagesize get system mlock, munlock lock (or unlock) determine residency of memory mmap map munmap unmap set\_new\_page, new\_page forms socketpair create a

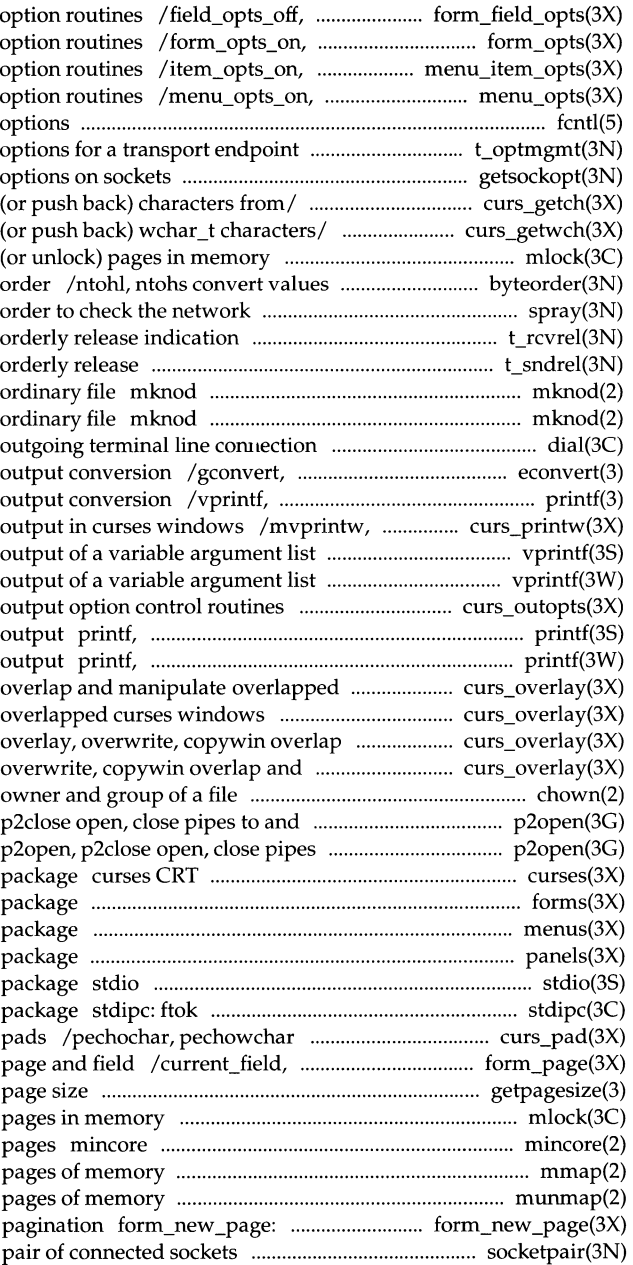

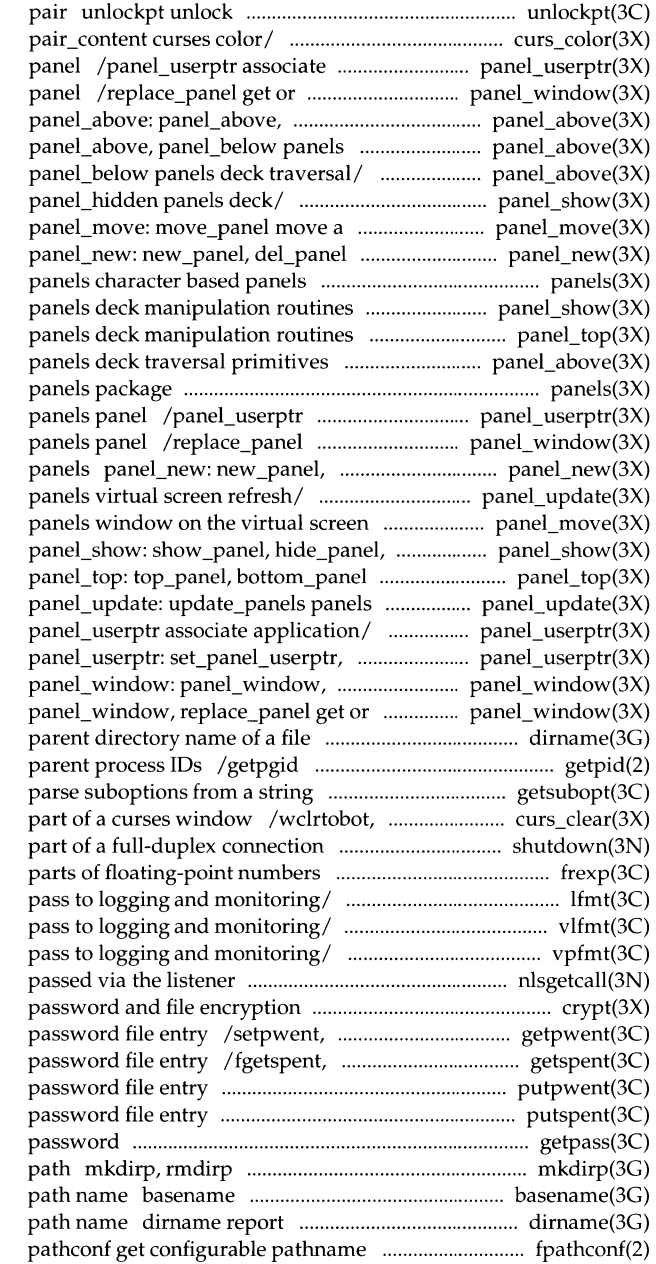

a pseudo-terminal master/slave /can\_change\_color, color\_content, application data with a panels set the current window of a panels panel\_below panels deck traversal/ deck traversal/ panel\_above: panel\_above: panel\_above, panel\_show: show\_panel, hide\_panel, panels window on the virtual/ create and destroy panels package /hide\_panel, panel\_hidden panel\_top: top\_panel, bottom\_panel /panel\_above, panel\_below panels character based associate application data with a get or set the current window of a del panel create and destroy panel\_update: update\_panels panel\_move: move\_panel move a panel\_hidden panels deck/ panels deck manipulation routines virtual screen refresh routine panel\_userptr: set\_panel\_userptr, panel userptr associate/ replace\_panel get or set the/ set the current/ panel window: path name dirname report the get process, process group, and getsubopt clrtoeol, wclrtoeol clear all or shutdown shut down /modff, nextafter, scalb manipulate /message in standard format and /message in standard format and /message in standard format and nlsgetcall get client's data functions crypt endpwent, fgetpwent manipulate lckpwdf, ulckpwdf manipulate shadow putpwent write putspent write shadow getpass read a create, remove directories in a return the last element of a the parent directory name of a file variables fpathconf,

named directories getwd get current working directory directory getcwd get pathconf get configurable /menu\_pattern set and get menus gmatch shell global

process popen, /subpad, prefresh, pnoutrefresh, /prefresh, pnoutrefresh, pechochar, getpeername get name of connected signals that are blocked and stkprotect set

setlabel define the label for standard format in-memory state with that on the msync synchronize memory with

popen, pclose initiate p2open, p2close open, close process, text, or data curs\_pad: newpad, subpad, prefresh, floatingpoint IEEE floating elf\_strptr make a string rewind, ftell reposition a file fsetpos, fgetpos reposition a file !seek move read/write file

#### offline

a process execution csync designate window cursor form cursor: /pos\_menu\_cursor correctly form\_cursor: pos\_form\_cursor a menus cursor menu\_cursor: erase forms from/ form\_post: erase menus from/ menu\_post: /msub, mult, mdiv, mcmp, min, mout, /cbrt, log, logf, loglO, loglOf, sqrt, sqrtf exponential, logarithm,  $\log$ ,  $\log$ f,  $\log$ 10,  $\log$ 10f, pow, itom, xtom, mtox, mfree multiple curs\_pad: newpad, subpad, monitor lock lock a process in types

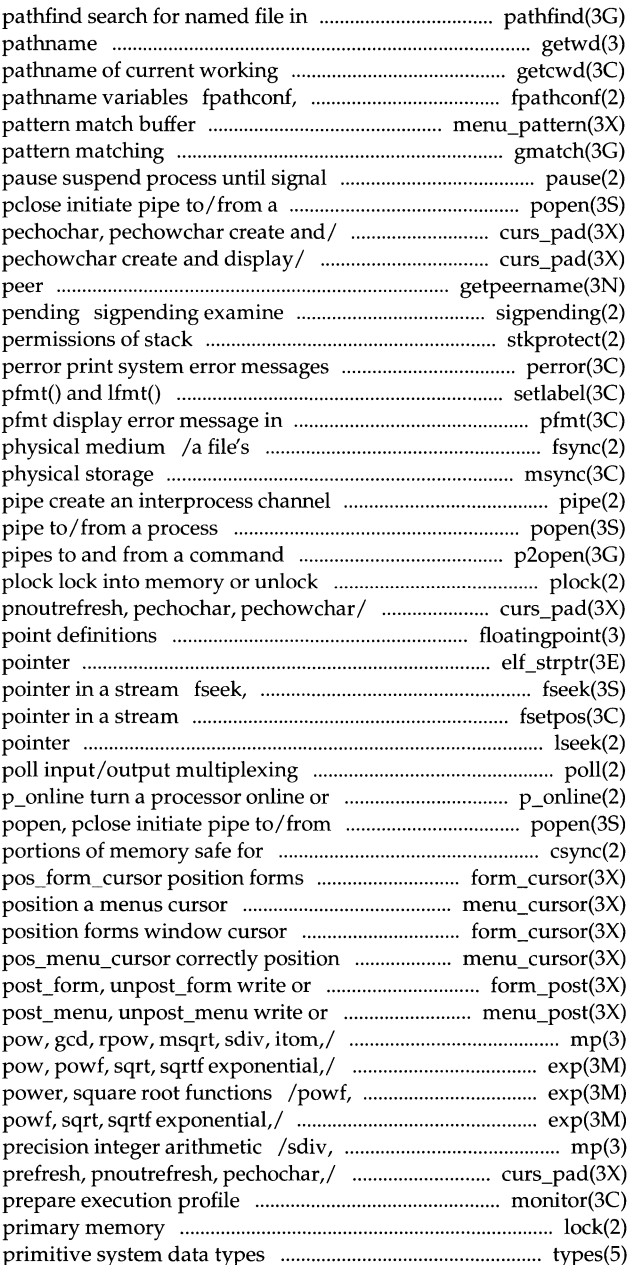

 $\mathcal{L}$ 

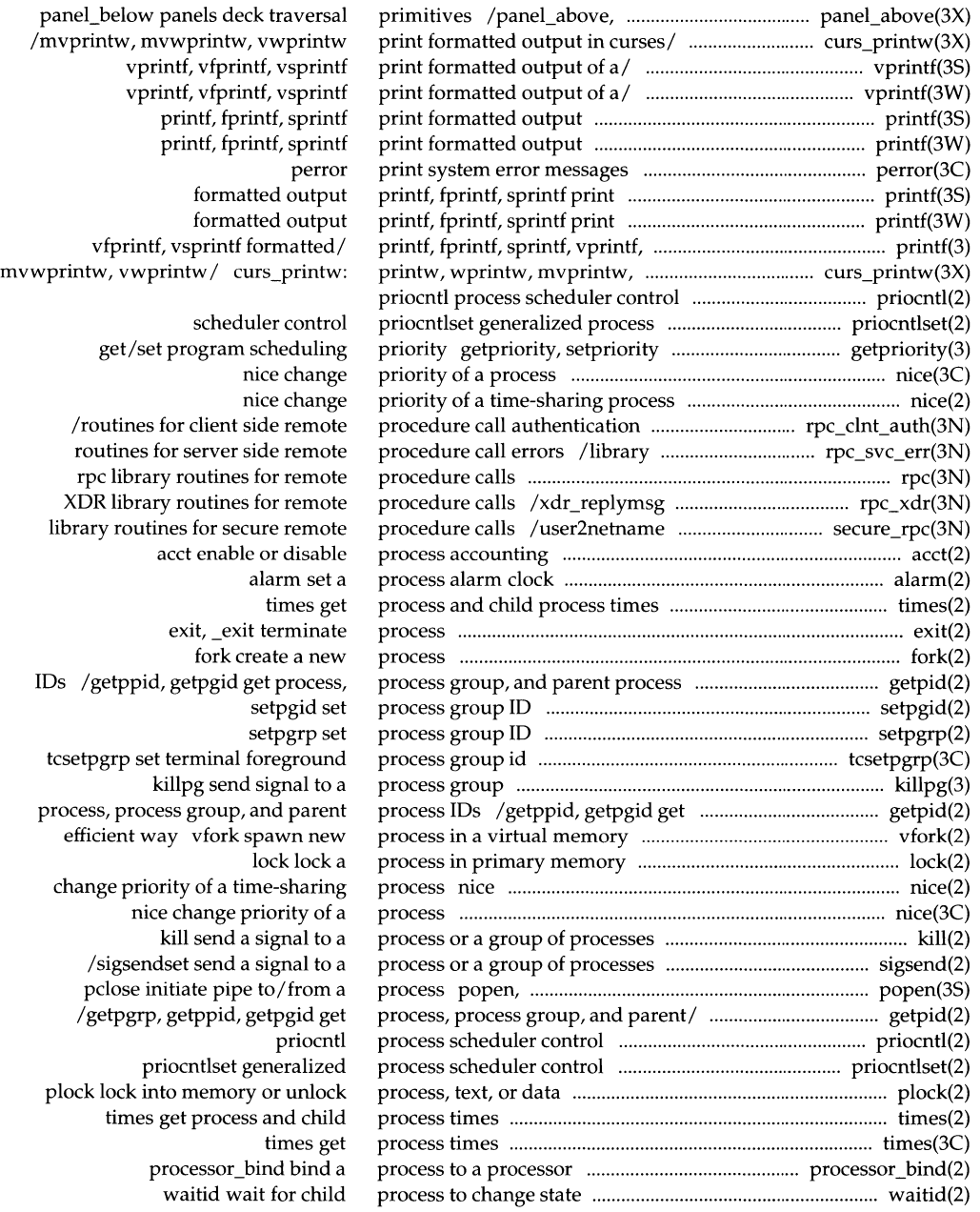

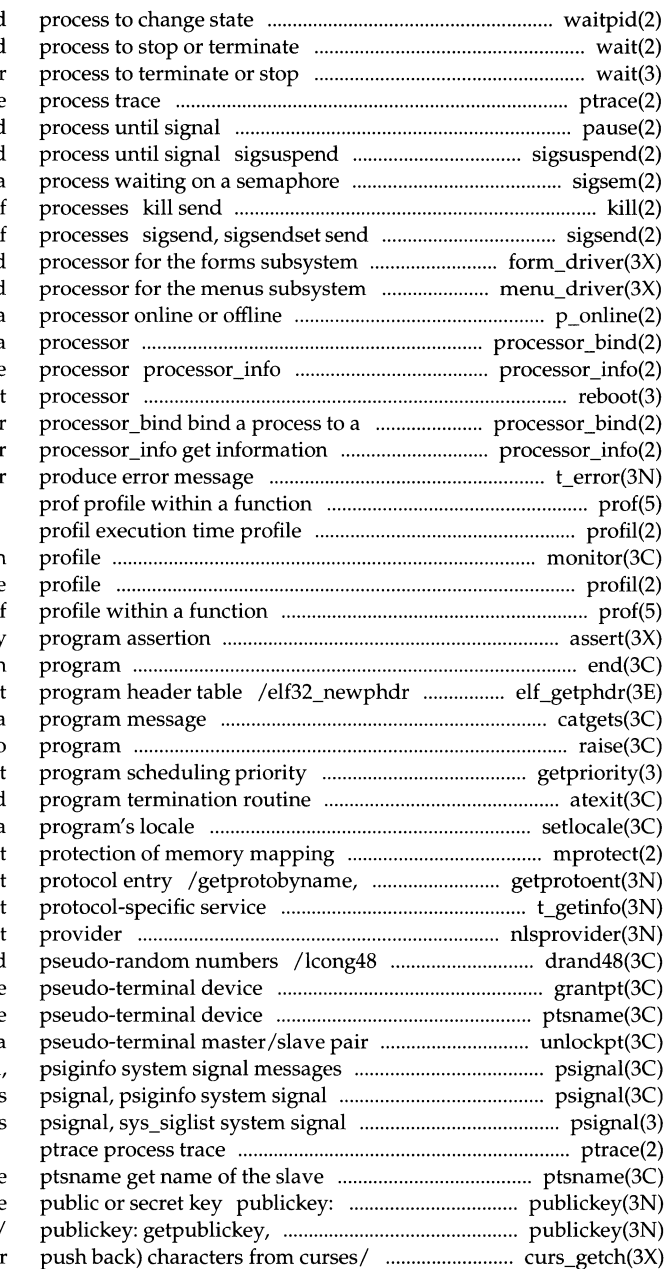

waitpid wait for child wait wait for child /WIFSIGNALED, WIFEXITED wait for ptrace pause suspend install a signal mask and suspend sigsem signal a a signal to a process or a group of a signal to a process or a group of form\_driver command menu driver command p\_online tum a processor\_bind bind a process to a get information about one reboot reboot system or hal processo: about one processor t\_error

> monitor prepare execution profil execution time prof assert verify end, etext, edata last locations in retrieve class-dependen catgets read a raise send signal to getpriority, setpriority get/se atexit add setlocale modify and query a mprotect se setprotoent, endprotoent ge information t\_getinfo get nlsprovider get name of transport generate uniformly distributed grantpt grant access to the slave ptsname get name of the slave unlockpt unlock a psignal, messages messages

pseudo-terminal device getpublickey, getsecretkey retrieve getsecretkey retrieve public or/ /mvgetch, mvwgetch, ungetch get (or

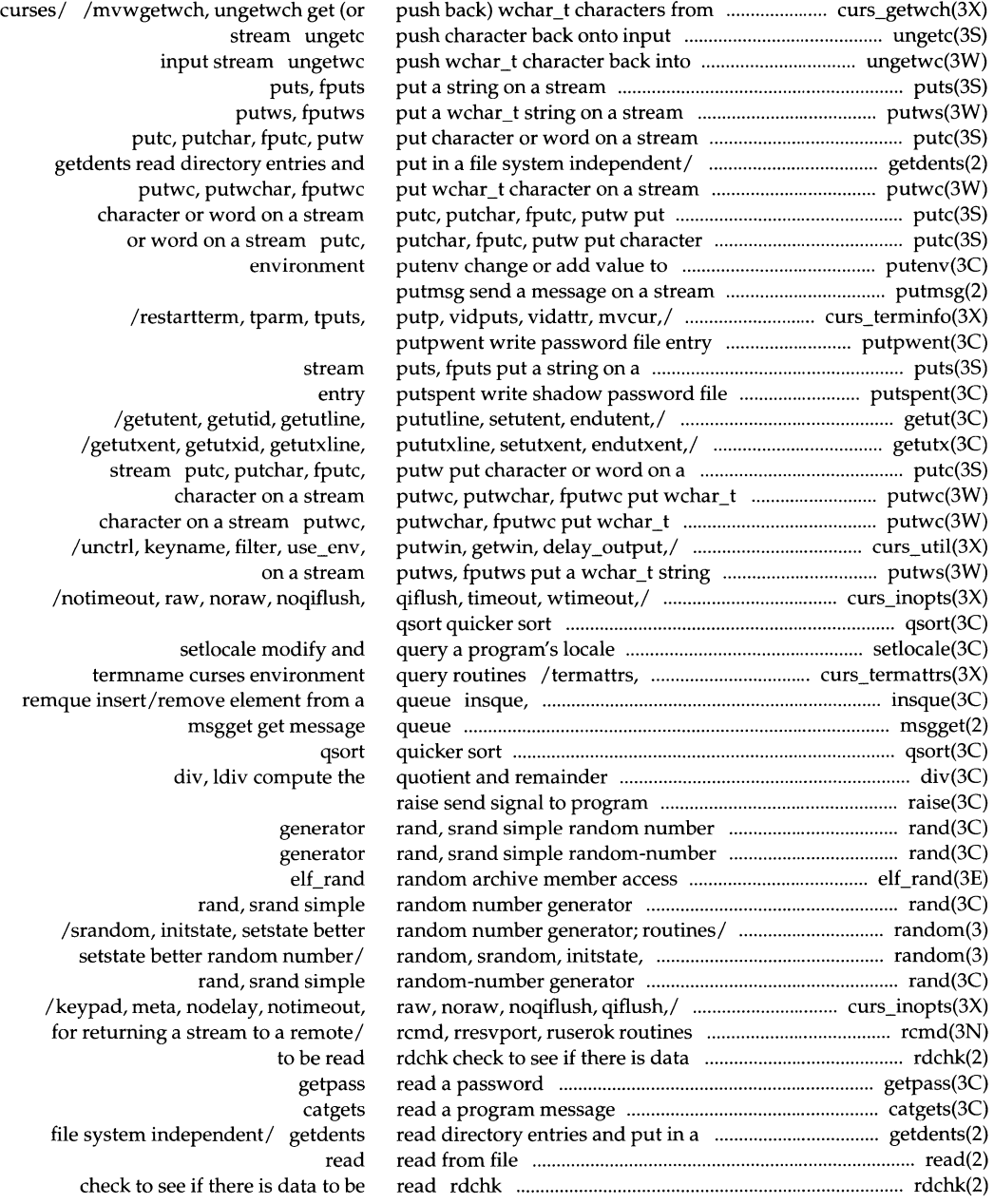

bgets readlink /scr\_restore, scr\_init, scr\_set rewinddir,/ directory: opendir, rewinddir, closedir/ opendir, lock or unlock a file region for open open for symbolic link lseekmove setregid set setreuid set realpath returns the /get real user, effective user, /geteuid, getgid, getegid get memory allocator malloc, free, memory allocator malloc, free,

#### processor

reboot indication t\_rcvrel acknowledge t\_rcvudata recv, recvfrom, recvmsg indication t\_rcvuderr over a connection t\_rcv connect request t\_rcvconnect handler regex, floating-point value to decimal

#### lockf

/decimal\_to\_extended convert decimal message from a socket from a socket recv, socket recv, recvfrom, /wrefresh, wnoutrefresh, doupdate, regex, re\_comp, /is\_wintouched curses /doupdate, redrawwin, wredrawln update\_panels panels virtual screen doupdate, redrawwin,/ curs\_refresh: regular expression expression regcmp, expression handler regular expression compile and/ regular expression compile and/ locking lock or unlock a file /library routines for

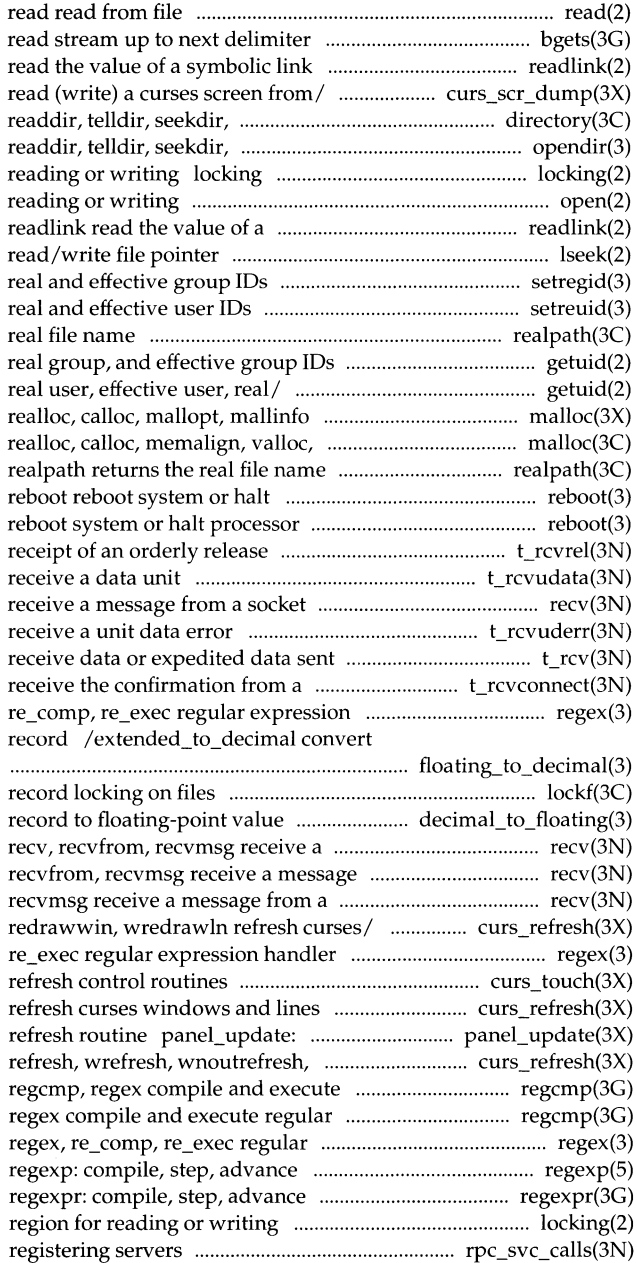

 $\mathbf{I}$ 

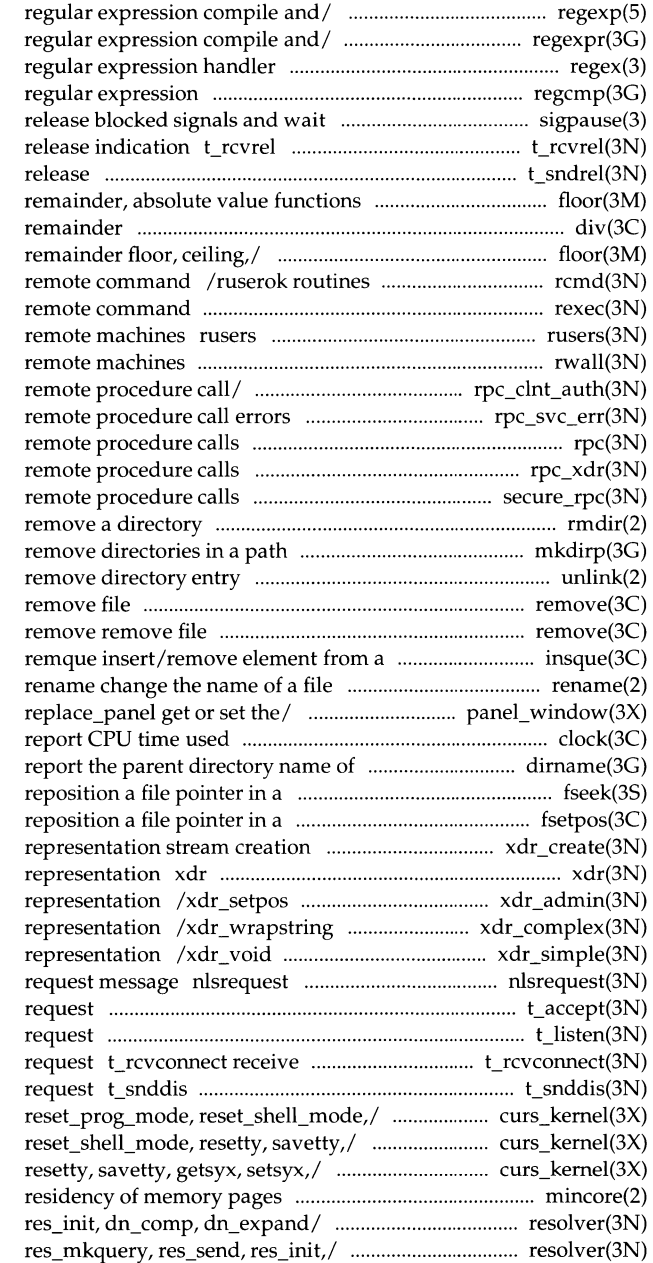

regexp: compile, step, advance regexpr: compile, step, advance regex, re\_comp, re\_exec regcmp, regex compile and execute for interrupt sigpause automically acknowledge receipt of an orderly t\_sndrel initiate an orderly /rint, remainder floor, ceiling, div, ldiv compute the quotient and /fmod, fmodf, fabs, fabsf, rint, for returning a stream to a rexec return stream to a return information about users on rwall write to specified /library routines for client side /library routines for server side rpc library routines for /XDR library routines for /library routines for secure rmdir mkdirp, rmdirp create, unlink remove

queue insque,

panel\_ window: panel\_window, clock a file path name dirname stream fseek, rewind, ftell stream fsetpos, fgetpos /library routines for external data library routines for external data library routines for external data library routines for external data library routines for external data format and send listener service t accept accept a connect t listen listen for a connect the confirmation from a connect send user-initiated disconnect /def\_prog\_mode, def\_shell\_mode, /def\_shell\_mode, reset\_prog\_mode, /reset\_prog\_mode, reset\_shell\_mode, mincore determine /res\_search, res\_mkquery, res\_send, resolver: res\_query, res\_search,

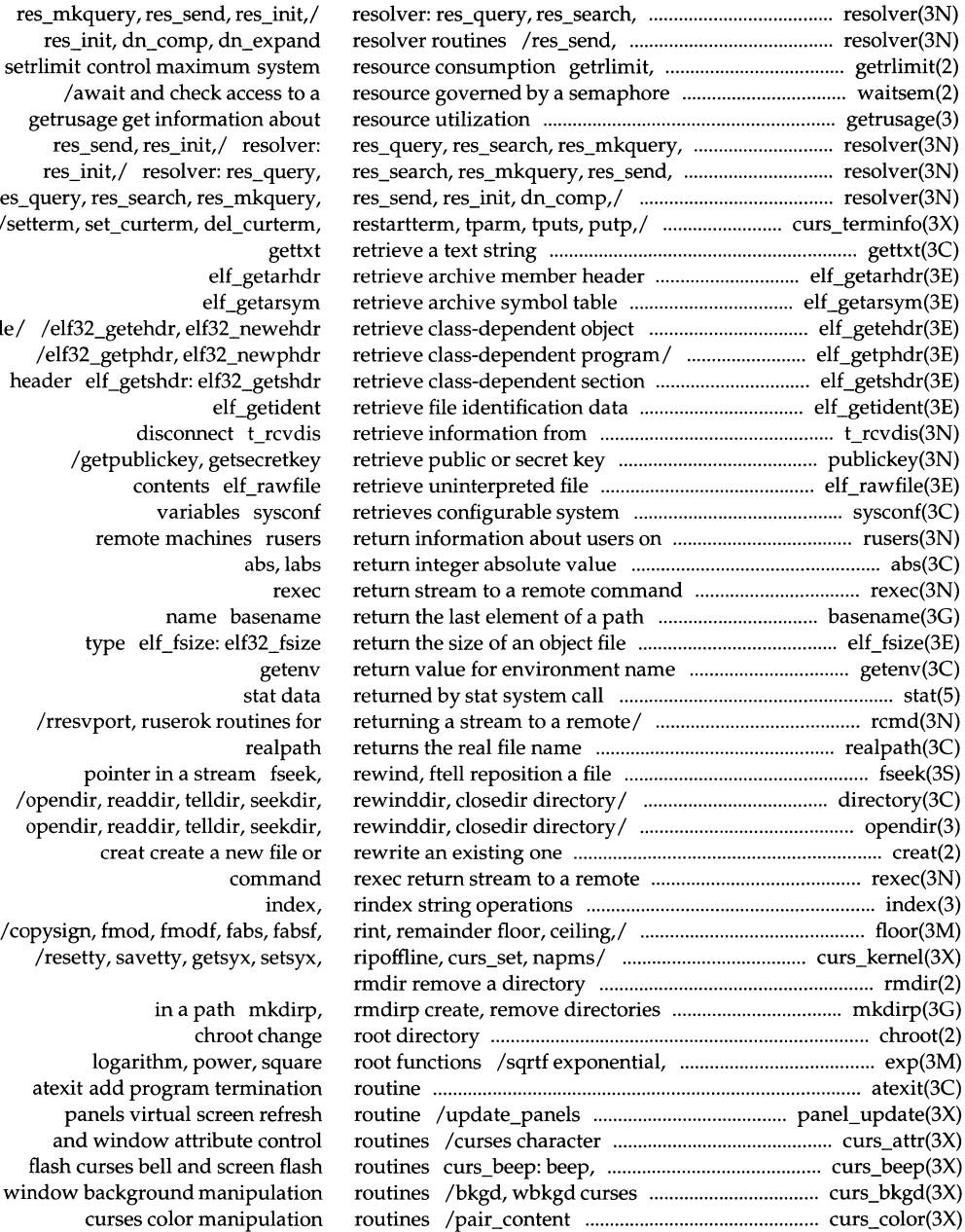

getrusage get info res\_send, res\_i res\_init,/ resol /res\_query, res\_search /setterm, set\_curtern file/ /elf32\_getehdr, /elf32\_getphdr, header elf\_getshdi disco /getpublicke conten val remote m name basename type elf\_fs /rresvport, ruser pointer in a /opendir, readdir, opendir, readdir, creat crea /copysign, fmod, fm /resetty, savetty in  $\ddot{\textit{a}}$ 

logarithm, atexit add progra panels virtua and window a flash curses bell a window backgroun curses colo

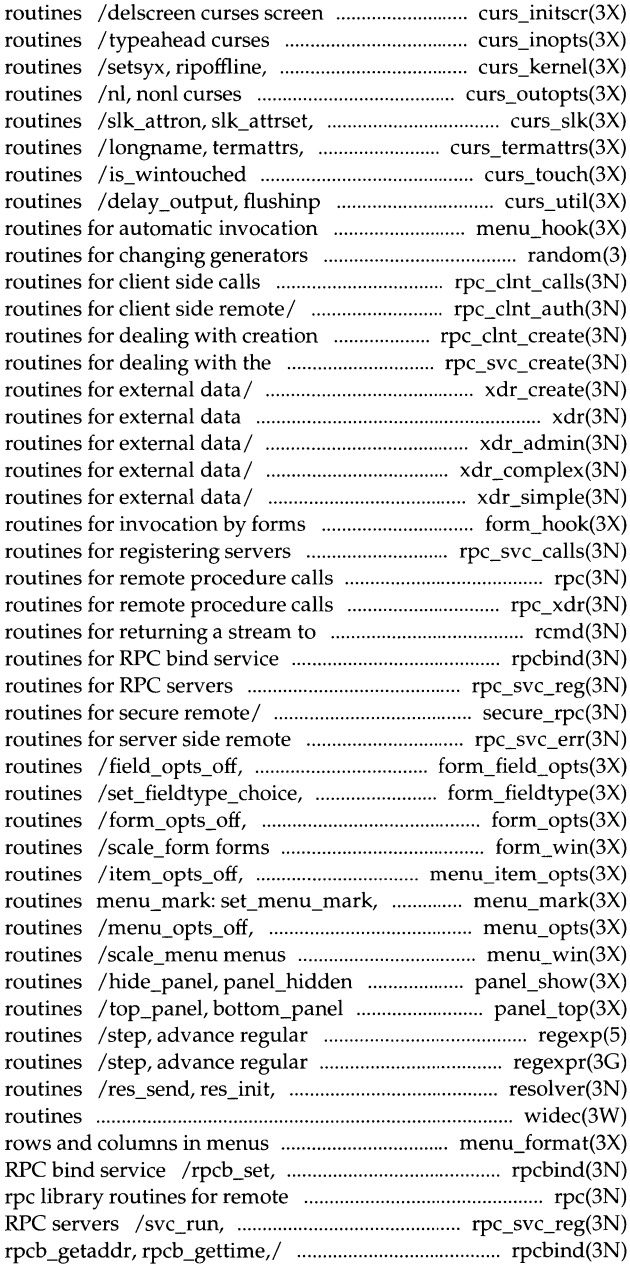

initialization and manipulation terminal input option control curs\_set, napms low-level curses terminal output option control slk\_attroff curses soft label termname curses environment query curses refresh control miscellaneous curses utility by / /assign application-specific /better random number generator; /rpc\_broadcast, rpc\_call library /authsys\_create\_default library and/ /clnt\_vc\_create library creation of/ /svc\_ vc\_create library /xdrstdio\_create library representation xdr library /xdrrec\_eof, xdr\_setpos library /xdr\_vector, xdr\_wrapstring library /xdr\_u\_short, xdr\_ void library /assign application-specific /xprt\_unregister library rpc library /xdr\_replymsg XOR library a remote/ rcmd, rresvport, ruserok /rpcb\_set, rpcb\_unset library /svc\_run, svc\_sendreply library /netname2user, user2netname library procedure/ /svcerr\_weakauth library field\_opts forms field option link\_fieldtype forms fieldtype form\_opts forms option window and subwindow association item\_opts menus item option menu\_mark menus mark string menu\_opts menus option window and subwindow association panels deck manipulation panels deck manipulation expression compile and match expression compile and match dn\_comp, dn\_expand resolver widec multibyte character 1/0 /set and get maximum numbers of rpcb\_unset library routines for procedure calls svc\_sendreply library routines for rpcbind: rpcb\_getmaps,

rpcb\_gettime,/ rpcbind: /rpcb\_getmaps, rpcb\_getaddr, rpcb\_getaddr, rpcb\_gettime,/ /rpcb \_getaddr, rpcb \_gettime, /clnt\_spermo, clnt\_sperror, /rpcb\_gettime, rpcb\_rmtcall, bind/ /rpcb\_rmtcall, rpcb\_set, /clnt\_sperror, rpc\_broadcast, authnone\_create, authsys\_create,/ clnt freeres, clnt geterr,/ clnt\_create, clnt\_destroy,/ xprt\_register,/\_rpc\_svc\_calls: svc\_unreg, xprt\_register,/ svc\_destroy, svc\_dg\_create,/ svcerr\_decode, svcerr\_noproc,/ svc\_getargs, svc\_getreqset,/ xdr\_authsys\_parms, xdr\_callhdr,/ /mdiv, mcmp, min, mout, pow, gcd, returning a stream to a/ rcmd, stream to a/ rcmd, rresvport, users on remote machines machines csync designate portions of memory /reset\_shell\_mode, resetty, allocation brk, logb, modf, modff, nextafter, IEEE/ /fp\_class, isnan, copysign, /form\_ win, set\_form\_sub, form\_sub, /menu\_ win, set\_menu\_sub, menu\_sub, scandir, alphasort

formatted input formatted input vwscanw convert/ curs\_scanw: network spray microseconds ualarm priocntl process priocntlset generalized process setpriority get/set program scr\_set read/ curs\_scr\_dump: beep, flash curses bell and scr\_set read (write) a curses package curses CRT /set\_term, delscreen curses move a panels window on the virtual /update\_panels panels virtual curses/ /scr\_dump, scr\_restore,

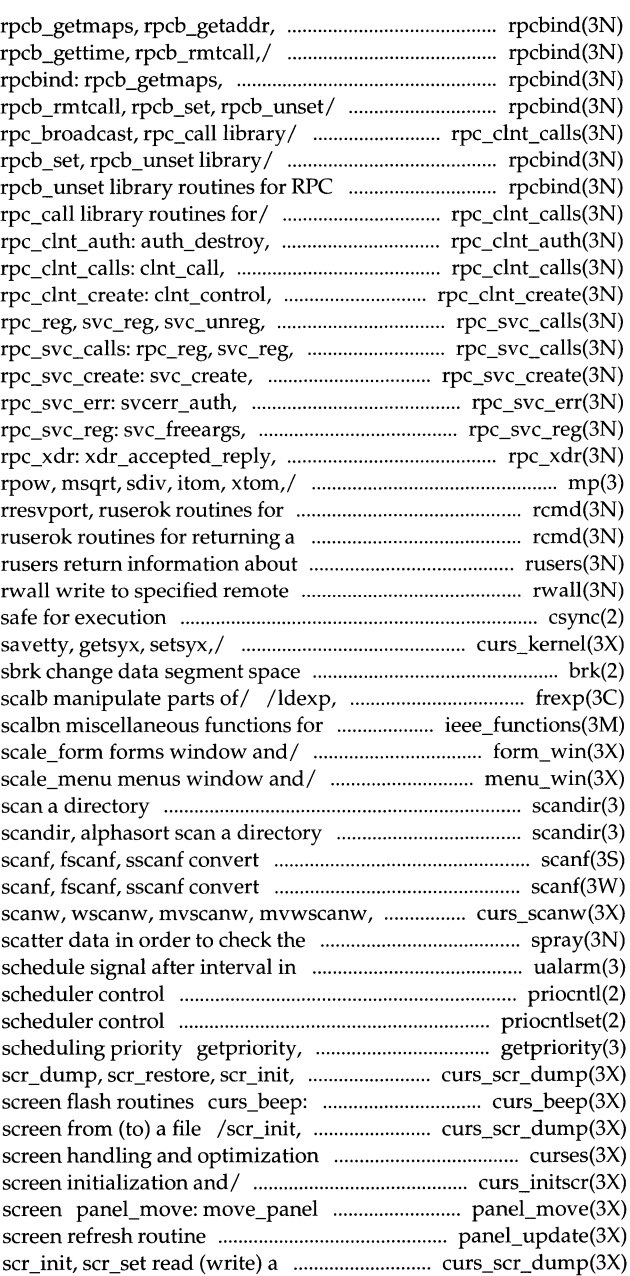

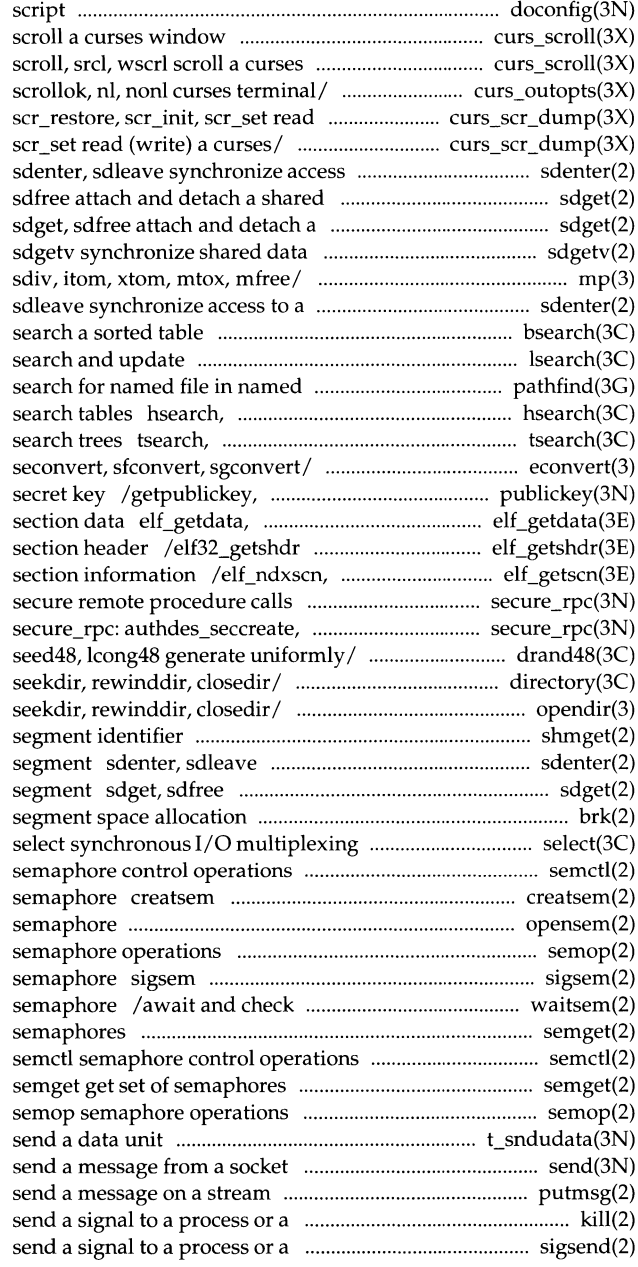

doconfig execute a configuration curs<sup>s</sup> scroll: scroll, srcl, wscrl window curs scroll: /leaveok, setscrreg, wsetscrreg, (write) a/ curs\_scr\_dump: scr\_dump, /scr\_dump, scr\_restore, scr\_init, to a shared data segment data segment sdget, shared data segment access /min, mout, pow, gcd, rpow, msqrt, shared data segment sdenter, bsearch binary lsearch, lfind linear directories pathfind hcreate, hdestroy manage hash tfind, tdelete, twalk manage binary econvert, fconvert, gconvert, getsecretkey retrieve public or elf\_newdata, elf\_rawdata get retrieve class-dependent elf\_newscn, elf\_nextscn get /user2netname library routines for authdes\_getucred, getnetname,/ /mand48, mrand48, jrand48, srand48, /opendir, readdir, telldir, opendir, readdir, telldir, shmget get shared memory synchronize access to a shared data attach and detach a shared data brk, sbrk change data

> create an instance of a binary opensem open a semop signal a process waiting on a access to a resource governed by a semget get set of

semctl

t\_sndudata send, sendto, sendmsg putmsg group of processes kill group of/ sigsend, sigsendset

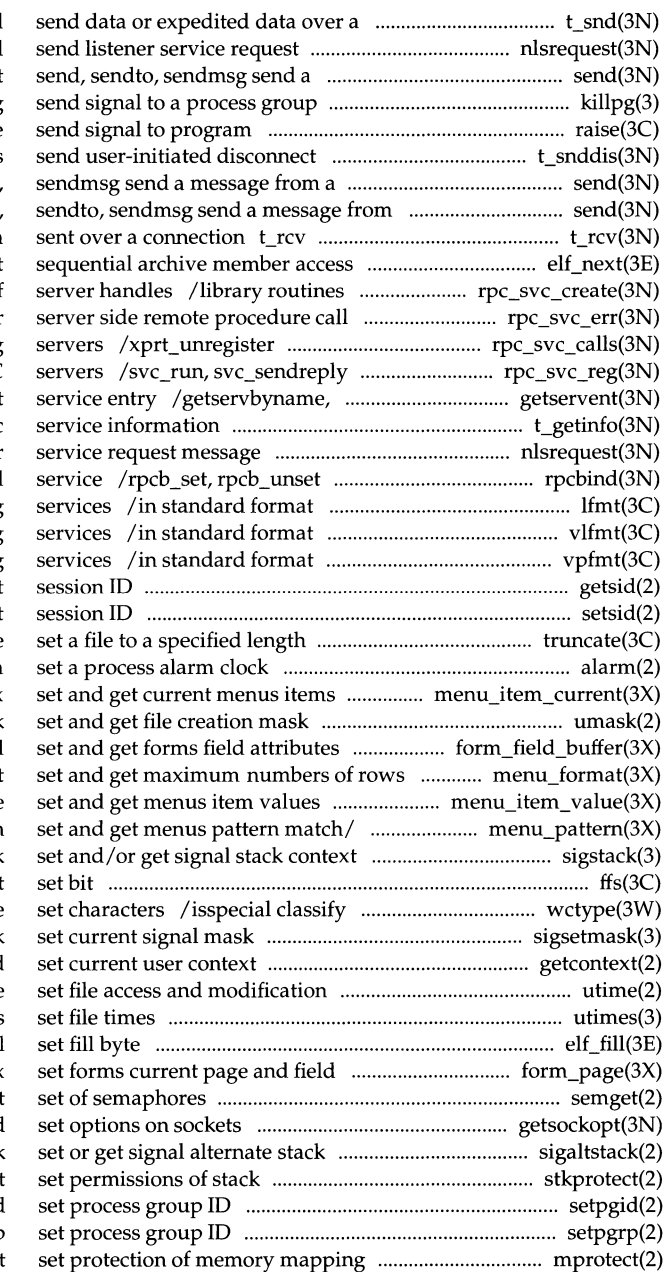

connection t\_snd message nlsrequest format and message from a socket killpg raise request t\_snddis socket send, sendto, a socket send, receive data or expedited data elf\_next for dealing with the creation of errors /library routines for library routines for registering library routines for RPC setservent, endservent get t\_getinfo get protocol-specific nlsrequest format and send listener library routines for RPC bind and pass to logging and monitoring and pass to logging and monitoring and pass to logging and monitoring getsid ge setsid se truncate, ftruncate alarm /set\_top\_row, top\_row, item\_index umask /field\_status, set\_max\_field and/ /set\_menu\_format, menu\_forma /set\_item\_ value, item\_ value /set\_menu\_pattem, menu\_pattern sigstack ffs find first ASCII and supplemetary code sigsetmask getcontext, setcontext get and times utime utimes elf\_fill /current\_field, field\_index semget get getsockopt, setsockopt get and context sigaltstack stkprotec setpgid setpgrp mprotec

### **System Calls and Library Functions Reference Manual**

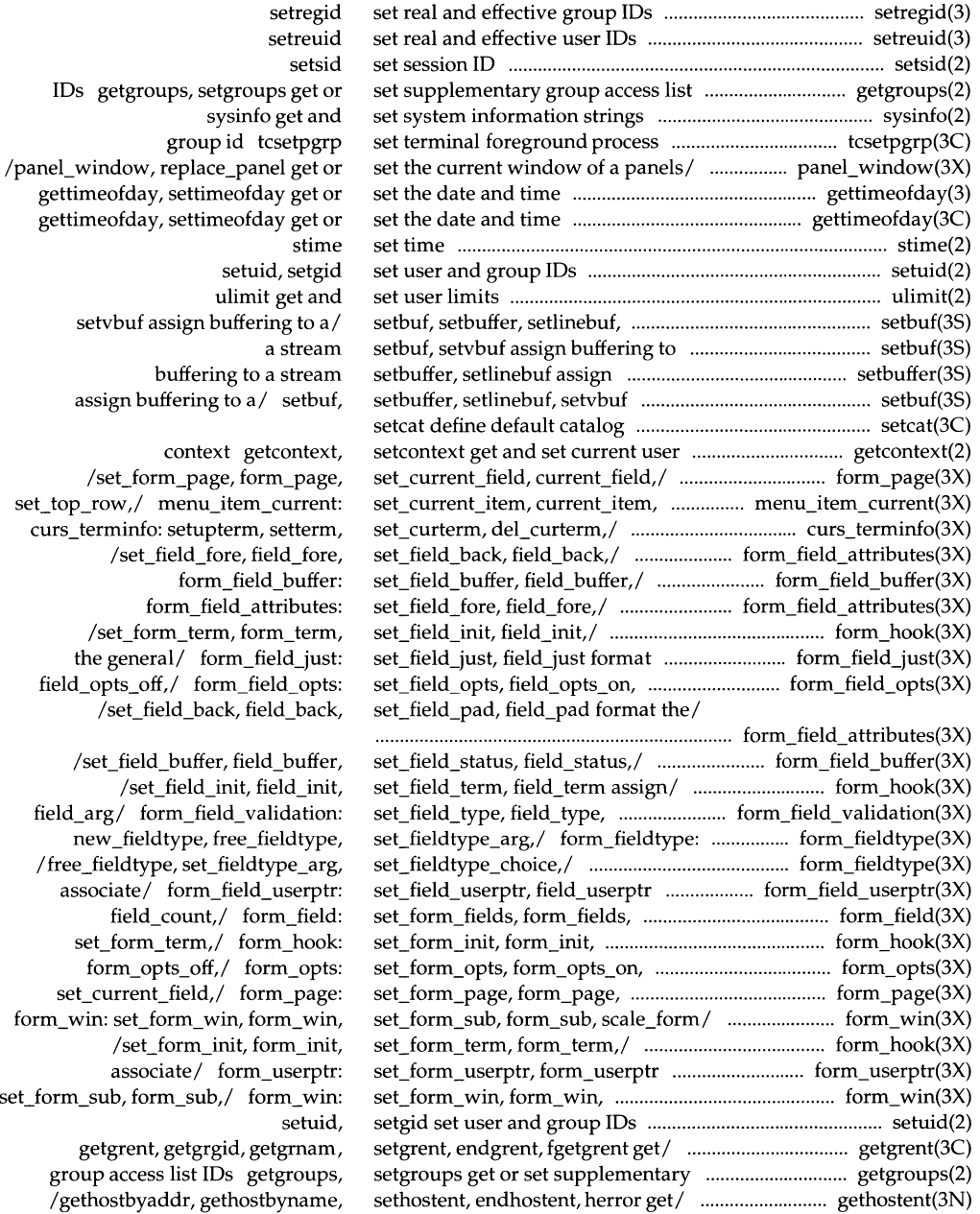

sethostname get/set name of current ...................... gethostname(3) set\_item\_init, item\_init, ............................................ menu\_hook(3X) set\_item\_opts, item\_opts\_on, ......................... menu\_item\_opts(3X) set\_item\_term, item\_term,/ ..................................... menu\_hook(3X) set item userptr, item userptr .................... menu item userptr(3X) set item\_ value, item\_ value set and ............ menu\_item\_value(3X) setitimer get/set value of interval ............................... getitimer(3C) setjmp, longjmp non-local goto ........................................ setjmp(3C) setjmp, longjmp, \_setjmp, \_longjmp, ................................. setjmp(3) \_setjmp, \_longjmp, sigsetjmp, .............................................. setjmp(3) setkey, encrypt generate encryption ................................... crypt(3C) setlabel define the label for .............................................. setlabel(3C) setlinebuf assign buffering to a ...................................... setbuffer(3S) setlinebuf, setvbuf assign ..................................................... setbuf(3S) setlocale modify and query a ...... ...... ............................. setlocale(3C) setlogmask control system log .............................................. syslog(3) set max field set and get forms/ ...................... form\_field\_buffer(3X) set\_menu\_back, menu\_back,/ ........................ menu\_attributes(3X) set\_menu\_fore, menu\_fore, ............................. menu\_attributes(3X) set menu format, menu format set ...................... menu format(3X) set\_menu\_grey, menu\_grey,/ ......................... menu\_attributes(3X) set\_menu\_init, menu\_init,/ ..................................... menu\_hook(3X) set\_menu\_items, menu\_items, ............................... menu\_items(3X) set\_menu\_mark, menu\_mark menus mark ......................................................................................... menu\_mark(3X) set\_menu\_opts, menu\_opts\_on, ............................... menu\_opts(3X) set\_menu\_pad, menu\_pad control ................ menu\_attributes(3X) set\_menu\_pattern, menu\_pattern set ................ menu\_pattern(3X) set\_menu\_sub, menu\_sub, scale\_menu/ ................ menu\_win(3X) set\_menu\_term, menu\_term assign/ ..................... menu\_hook(3X) set\_menu\_userptr, menu\_userptr ...................... menu\_userptr(3X) set\_menu\_win, menu\_ win, ........................................ menu\_win(3X) setnetent, endnetent get network ................................ getnetent(3N) setnetgrent, endnetgrent, innetgr ............................ getnetgrent(3N) set\_new \_page, new \_page forms ..................... form\_new \_page(3X) set\_panel\_userptr, panel\_userptr ....................... panel\_userptr(3X) setpgid set process group ID ............................................... setpgid(2) setpgrp set process group ID .............................................. setpgrp(2) setpriority get/set program .......................................... getpriority(3) setprotoent, endprotoent get/ ................................. getprotoent(3N) setpwent, endpwent, fgetpwent/ ............................... getpwent(3C) setregid set real and effective ............................................ setregid(3) setreuid set real and effective ............................................ setreuid(3) setrlimit control maximum system ................................. getrlimit(2) sets getwidth get ........................................................... getwidth(3W) sets of signals /sigaddset, ....................................... sigemptyset(3C) setscrreg, wsetscrreg, scrollok, .............................. curs\_outopts(3X)

host gethostname, set\_item\_term./\_menu\_hook: item\_opts\_off,/ menu\_item\_opts: /set\_item\_init, item\_init, associate/ menu\_item\_userptr: get menus item/ menu\_item\_ value: timer getitimer,

sigsetjmp, siglongjmp non-local/ siglongjmp/ setjmp, longjmp, crypt, pfmt() and lfmt() stream setbuffer, buffering to a/ setbuf, setbuffer, program's locale syslog, openlog, closelog, /set\_field\_status, field\_status, /set\_menu\_fore, menu\_fore, set\_menu\_back,/ menu\_attributes: and get maximum/ menu\_format: /set\_menu\_back, menu\_back, /set\_item\_term, item\_term, item\_count connect and/\_menu\_items: string routines menu\_mark:

menu opts off,/ menu opts: menus/ /set\_menu\_grey, menu\_grey, and get menus/ menu\_pattern: menu\_ win: set\_menu\_win, menu\_ win, /set\_menu\_init, menu\_init, associate/ menu\_userptr: set\_menu\_sub, menu\_sub,/ menu\_ win: entry /getnetbyaddr, getnetbyname, get network group/ getnetgrent, pagination form\_new \_page: associate/ panel\_userptr:

scheduling priority getpriority, /getprotobynumber, getprotobyname, getpwent, getpwuid, getpwnam, group IDs user IDs resource consumption getrlimit, information of supplementary code sigdelset, sigismember manipulate

nl,/ /idlok, idcok immedok, leaveok,

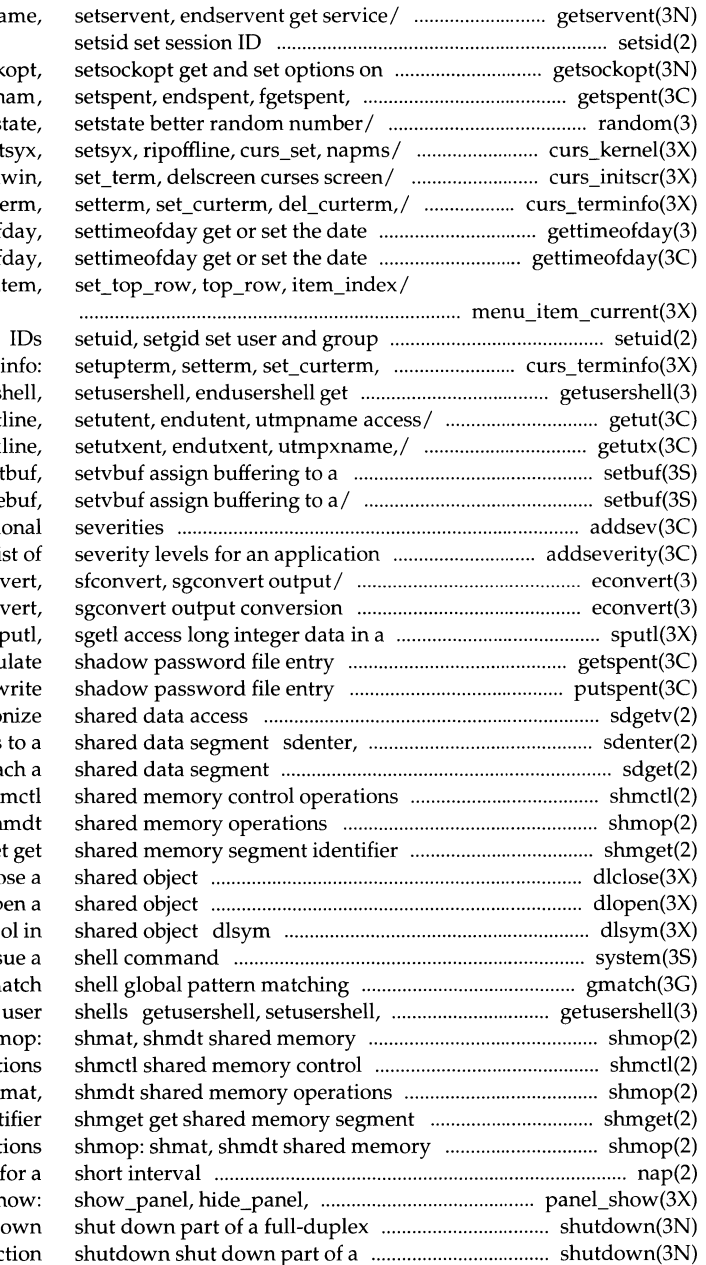

/getservbyport, getservbyn

#### sockets getsock lckpwdf,/ getspent, getspr random, srandom, inits /resetty, savetty, get  $/$ initscr, newterm, endwin, isend curs\_terminfo: setupte and time gettimeof and time gettimeof /set\_current\_item, current\_it

del curterm,/ curs termi legal user shells getusers /getutid, getutline, putut /getutxid, getutxline, pututx stream set setbuf, setbuffer, setline addsev define additi for $/$  addseverity build a  $l$ : /fconvert, gconvert, seconv /gconvert, seconvert, sfconv machine-independent fashion sp /lckpwdf, ulckpwdf manipu putspent v sdgetv synchro sdleave synchronize access sdget, sdfree attach and deta sh shmop: shmat, sh shmge dlclose clo dlopen op get the address of a symb system iss gm endusershell get legal operations shr operat shmop: shi iden operat nap suspends execution panel\_hidden panels/ panel\_sl connection shutd full-duplex connee

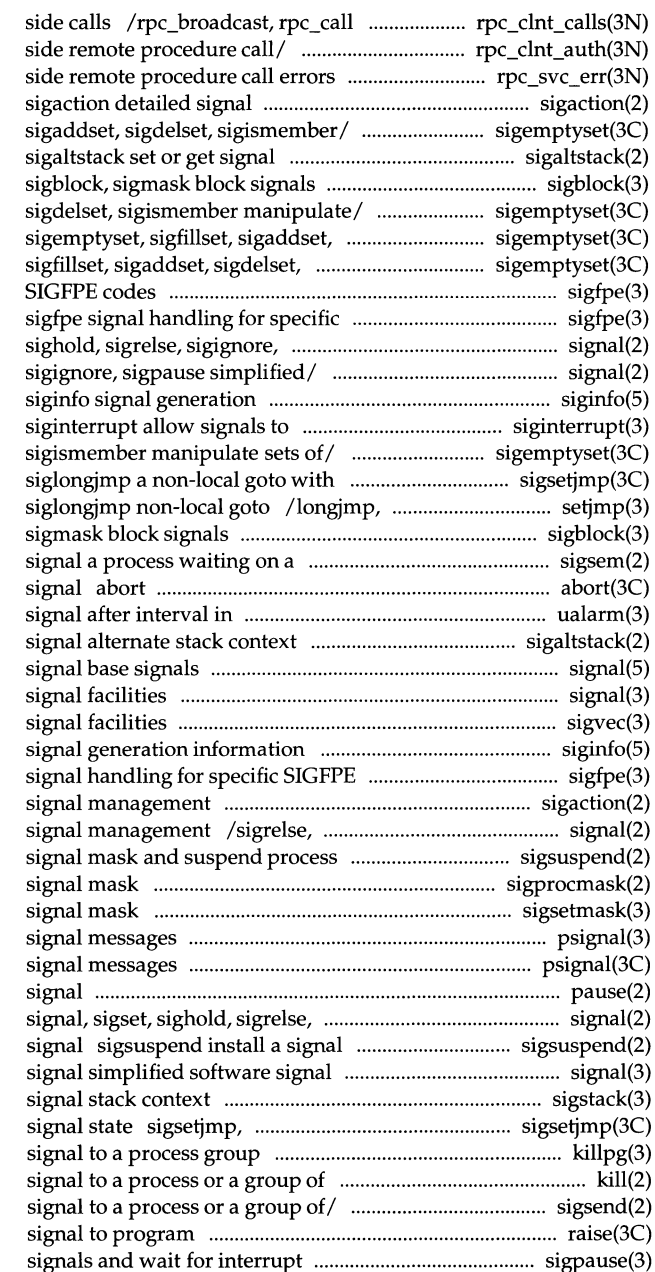

library routines for client /library routines for client /library routines for server management sigemptyset, sigfillset, alternate stack context

sigemptyset, sigfillset, sigaddset, sigdelset, sigismember manipulate/ sigismember/ sigemptyset, sigfpe signal handling for specific SIGFPE codes sigpause/ signal, sigset, signal, sigset, sighold, sigrelse, information interrupt system calls /sigfillset, sigaddset, sigdelset, signal state sigsetjmp, \_setjmp, \_longjmp, sigsetjmp, sigblock, semaphore sigsem generate an abnormal termination microseconds ualarm schedule sigaltstack set or get

signal simplified software sigvec software siginfo codes sigfpe sigaction detailed sigignore, sigpause simplified until signal sigsuspend install a sigprocmask change or examine sigsetmask set current psignal, sys\_siglist system psignal, psiginfo system pause suspend process until sigignore, sigpause simplified/ mask and suspend process until facilities sigstack set and/or get siglongjmp a non-local goto with killpg send processes kill send a sigsend, sigsendset send a raise send /automically release blocked

## **System Calls and Library Functions Reference Manual**

#### \_\_\_\_\_\_\_\_\_ **Permuted Index**

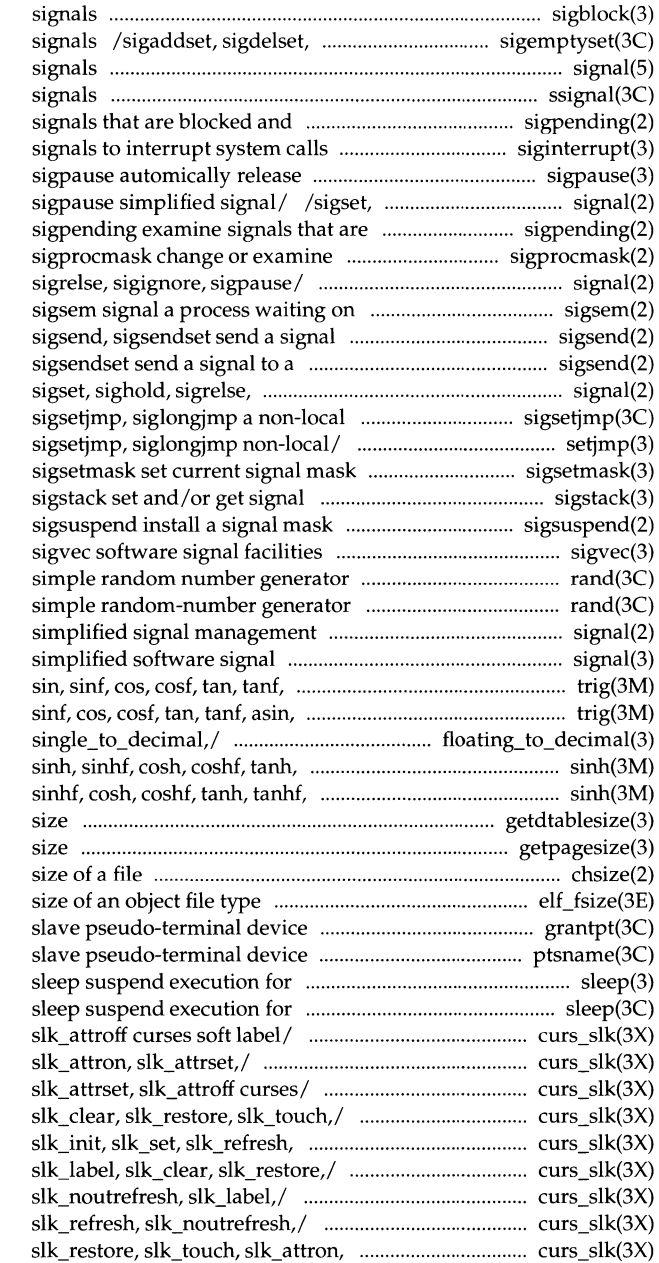

sigblock, sigmask block sigismember manipulate sets of signal base ssignal, gsignal software pending sigpending examine siginterrupt allow blocked signals and wait for/ sighold, sigrelse, sigignore, blocked and pending signal mask signal, sigset, sighold, a semaphore to a process or a group of/ process or a group of/ sigsend, sigignore, sigpause/ signal, goto with signal state setjmp, longjmp, \_setjmp, \_longjmp, stack context and suspend process until signal rand, srand rand, srand /sigrelse, sigignore, sigpause facilities signal asin, asinf, acos, acosf,/ trig: asinf, acos, acosf,/ trig: sin, floating\_to\_decimal: tanhf, asinh, acosh, atanh/ asinh, acosh, atanh/ sinh, getdtablesize get descriptor table getpagesize get system page chsize change the elf\_fsize: elf32\_fsize return the grantpt grant access to the ptsname get name of the interval

# interval

/slk\_touch, slk\_attron, slk\_attrset, /slk\_clear, slk\_restore, slk\_touch, /slk\_restore, slk\_touch, slk\_attron, /slk\_noutrefresh, slk\_label, slk\_noutrefresh,/ curs\_slk: /slk\_refresh, slk\_noutrefresh, /slk\_init, slk\_set, slk\_refresh, curs\_slk: slk\_init, slk\_set, slk\_attrset,/ /slk\_label, slk\_clear,

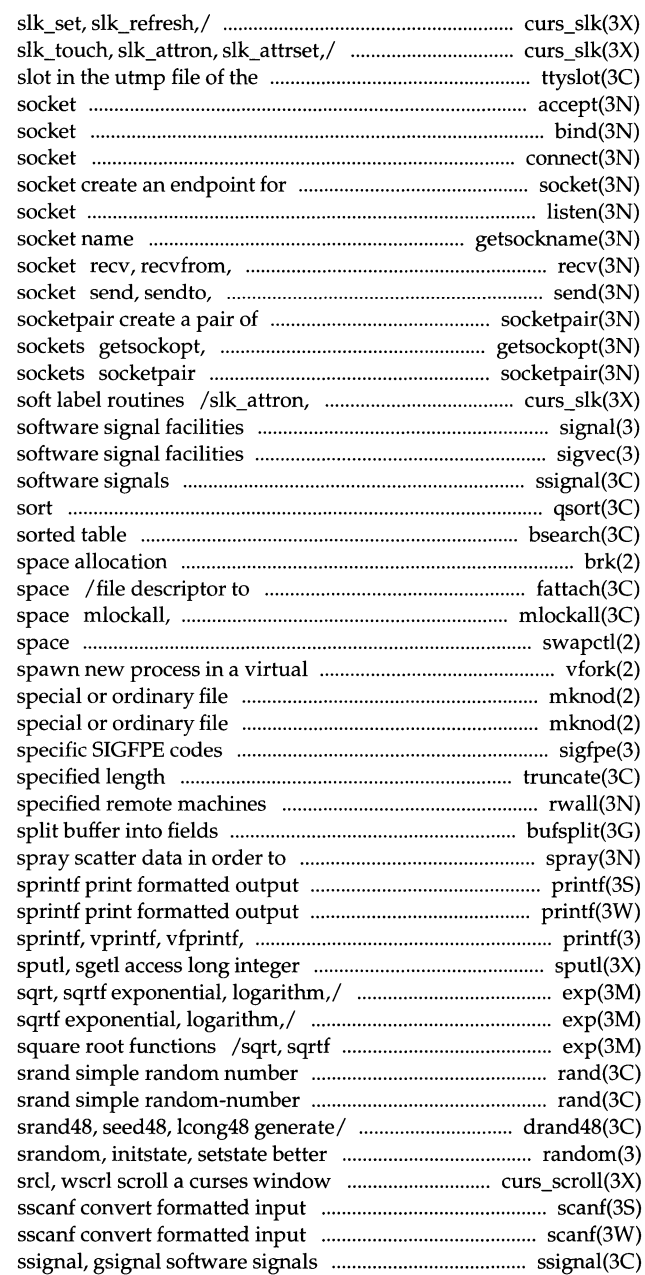

 $\overline{1}$ 

curs\_slk: slk\_init, /slk\_label, slk\_clear, slk\_restore, current user ttyslot find the accept accept a connection on a bind bind a name to a connect initiate a connection on a communication listen listen for connections on a getsockname get recvmsg receive a message from a sendmsg send a message from a connected sockets setsockopt get and set options on create a pair of connected slk\_attrset, slk\_attroff curses signal simplified sigvec ssignal, gsignal qsort quicker bsearch binary search a brk, sbrk change data segment an object in the file system name munlockall lock or unlock address swapctl manage swap memory efficient way vfork mknod make a directory, or a mknod make a directory, or a sigfpe signal handling for truncate, ftruncate set a file to a rwall write to bufsplit check the network printf, fprintf, printf, fprintf, vsprintf/ printf, fprintf, data in a machine-independent/ /logf, loglO, loglOf, pow, powf, /loglO, loglOf, pow, powf, sqrt, exponential, logarithm, power, generator rand, generator rand, /lrand48, nrand48, mrand48, jrand48, random number generator;/ random, curs \_scroll: scroll, scanf, fscanf,

scanf, fscanf,

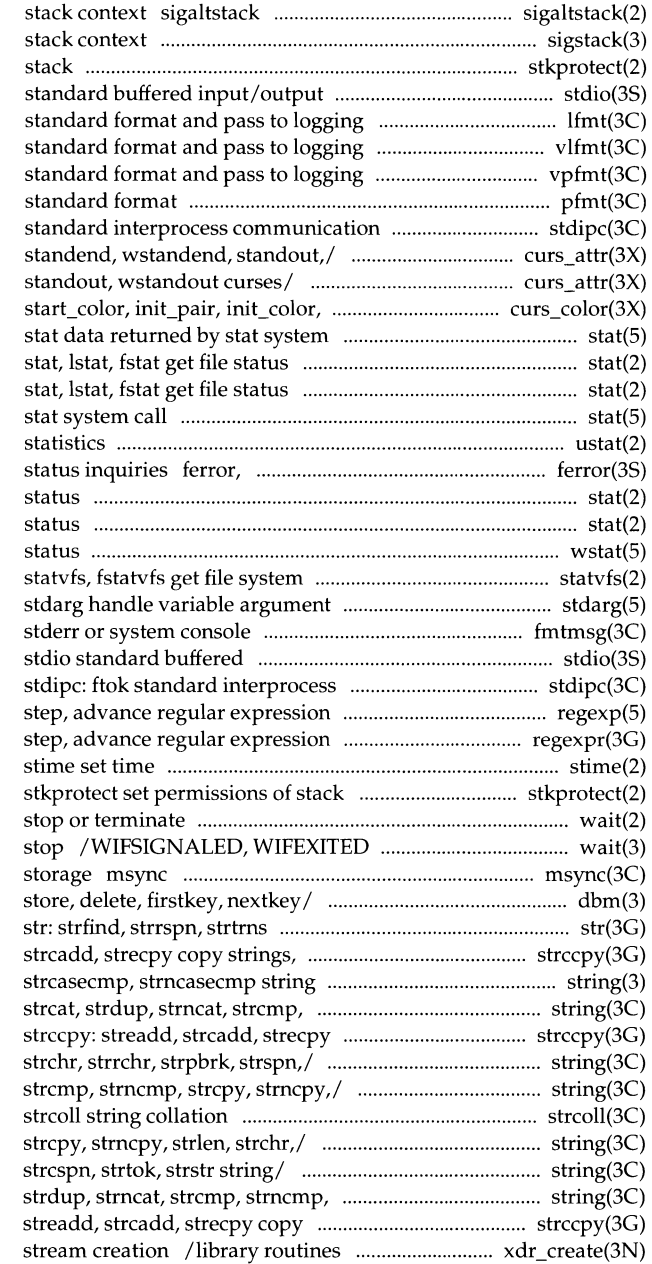

set or get signal alternate sigstack set and/or get signal stkprotect set permissions of package stdio and/ lfmt display error message in and/ vlfmt display error message in and/ vpfmt display error message in pfmt display error message in package stdipc: ftok /attron, wattron, attrset, wattrset, /wattrset, standend, wstandend, has\_colors,/\_curs\_color: call

stat data returned by ustat get file system feof, clearerr, fileno stream stat, !stat, fstat get file stat, lstat, fstat get file wstat wait information list fmtmsg display a message on input/output package communication package compile and match/ regexp: compile, compile and/ regexpr: compile,

wait wait for child process to wait for process to terminate or synchronize memory with physical dbm: dbminit, dbmclose, fetch, string manipulations compressing or / strccpy: streadd, operations string: strncmp, strcpy, strncpy,/ string: copy strings, compressing or/ /strncmp, strcpy, strncpy, strlen, string: strcat, strdup, strncat,

/strdup, strncat, strcmp, strncmp, /strchr, strrchr, strpbrk, strspn, strcpy, strncpy,/ string: strcat, strings, compressing or / strccpy: for external data representation

£close, £flush close or flush a fopen, freopen, fdopen open a fopen, freopen, fdopen open a reposition a file pointer in a reposition a file pointer in a getw get character or word from a getmsg get next message off a gets, fgets get a string from a fgetwc get wchar\_t character from a fgetws get a wchar\_t string from a putw put character or word on a putmsg send a message on a puts, fputs put a string on a fputwc put wchar\_t character on a fputws put a wchar\_t string on a setvbuf assign buffering to a setvbuf assign buffering to a setlinebuf assign buffering to a ferror, feof, clearerr, fileno /ruserok routines for returning a rexec return push character back onto input wchar\_t character back into input bgets read fdetach detach a name from a object in the/ fattach attach a or/ strccpy: streadd, strcadd,

manipulations str: date and time to string long integer and base-64 ASCII /mvwinsstr, mvwinsnstr insert cursor / /mvwinsnwstr insert wchar\_t strcoll tzset convert date and time to convert floating-point number to gets, fgets get a getws, fgetws get a wchar\_t mbstowcs, wcstombs multibyte getsubopt parse suboptions from a gettxt retrieve a text str: strfind, strrspn, strtrns /mvwinchstr, mvwinchnstr get a /mvwaddchstr, mvwaddchnstr add /mvinnstr, mvwinstr, mvwinnstr get a window/ /mvwaddstr, mvwaddnstr add a /mvwinwchstr, mvwinwchnstr get a

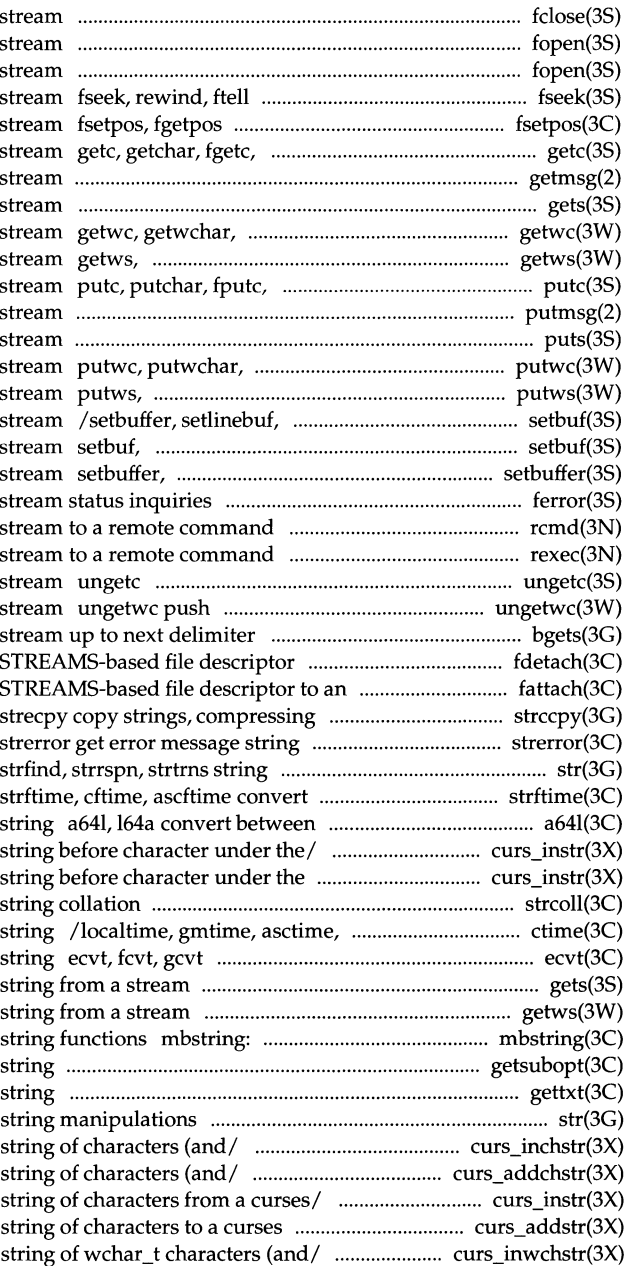

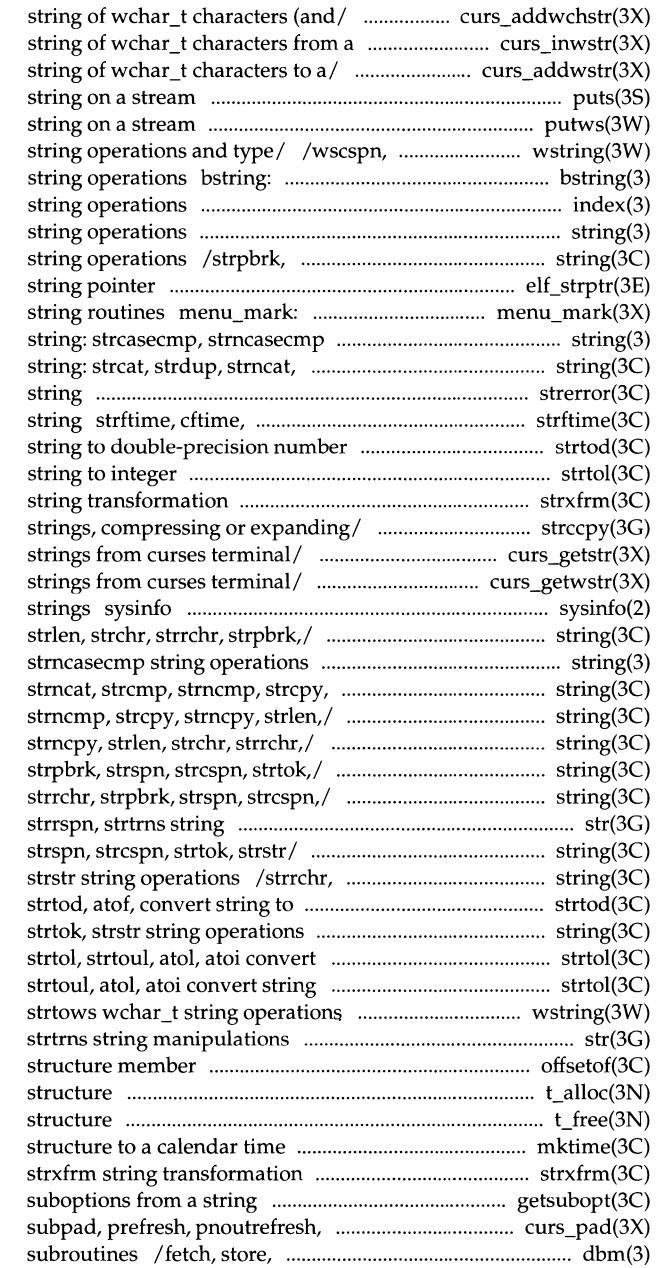

/mvwaddwchstr, mvwaddwchnstr add curses/ /mvwinwstr, mvwinnwstr get a /mvwaddwstr, mvwaddnwstr add a puts, fputs put a putws, fputws put a wchar\_t wstok, wstostr, strtows wchar\_t bcopy, bcmp, bzero, bit and byte index, rindex string: strcasecmp, stmcasecmp strspn, strcspn, strtok, strstr elf\_strptr make a set\_menu\_mark, menu\_mark menus mark string operations strcmp, strncmp, strcpy, stmcpy,/ strerror get error message ascftime convert date and time to strtod, atof, convert strtol, strtoul, atol, atoi convert strxfrm /streadd, strcadd, strecpy copy /mvwgetstr, mvwgetnstr get character /mvwgetnwstr get wchar\_t character get and set system information /strcmp, strncmp, strcpy, strncpy, string: strcasecmp, strncpy,/ string: strcat, strdup, /strcat, strdup, strncat, strcmp, /strncat, strcmp, strncmp, strcpy, /strncpy, strlen, strchr, strrchr, /strcpy, strncpy, strlen, strchr, manipulations str: strfind, /strlen, strchr, strrchr, strpbrk, strpbrk, strspn, strcspn, strtok, double-precision number /strrchr, strpbrk, strspn, strcspn, string to integer to integer strtol, and/ /wsspn, wscspn, wstok, wstostr, str: strfind, strrspn, offsetof offset of t alloc allocate a library t free free a library mktime converts a tm getsubopt parse pechochar,/ curs\_pad: newpad,

delete, firstkey, nextkey data base

command processor for the forms command processor for the menus curs\_ window: newwin, delwin, mvwin, /scale form forms window and /scale\_ menu menus window and or erase forms from associated or erase menus from associated sync update getwidth get information of getgroups, setgroups get or set initgroups initialize the /isspecial classify ASCII and microseconds usleep sleep sleep pause /install a signal mask and interval nap svc\_dg\_create,/ rpc\_svc\_create: rpc\_svc\_create: svc\_create, /svc\_create, svc\_destroy, svcerr\_noproc,/ rpc\_svc\_err: rpc\_svc\_err: svcerr\_auth, /svcerr\_auth, svcerr\_decode, /svcerr\_decode, svcerr\_noproc, /svcerr\_noproc, svcerr\_noprog, /svcerr\_noprog, svcerr\_progvers, /svcerr\_progvers, svcerr\_systemerr, /svc\_destroy, svc\_dg\_create, svc\_getreqset,/\_rpc\_svc\_reg: rpc\_svc\_reg: svc\_freeargs, /svc\_freeargs, svc\_getargs, /svc\_getargs, svc\_getreqset, /svc\_dg\_create, svc\_fd\_create, rpc\_svc\_calls: rpc\_reg, /svc\_getreqset, svc\_getrpccaller, RPC/ /svc\_getrpccaller, svc\_run, /svc\_fd\_create, svc\_raw\_create, /svc\_raw\_create, svc\_tli\_create, rpc\_svc\_calls: rpc\_reg, svc\_reg, /svc\_tli\_create, svc\_tp\_create,

#### swab

swapctl manage contexts makecontext,

dlsym get the address of a

subsystem form\_driver ........................................... form\_driver(3X) subsystem menu\_driver ....................................... menu\_driver(3X) subwin, derwin, mvderwin, dupwin,/ ............... curs\_window(3X) subwindow association routines ................................ form\_win(3X) subwindow association routines ............................... menu\_win(3X) subwindows /unpost\_form write ............................ form\_post(3X) subwindows /unpost\_menu write ........................... menu\_post(3X) super block ................................................................................... sync(2) supplementary code sets .............................................. getwidth(3W) supplementary group access list IDs ............................ getgroups(2) supplementary group access list ............................... initgroups(3C) supplemetary code set characters .................................. wctype(3W) suspend execution for interval in ........................................ usleep(3) suspend execution for interval ............................................... sleep(3) suspend execution for interval ............................................ sleep(3C) suspend process until signal .................................................. pause(2) suspend process until signal ........................................ sigsuspend(2) suspends execution for a short .................................................. nap(2) svc\_create, svc\_destroy, ...................................... rpc\_svc\_create(3N) svc\_destroy, svc\_dg\_create,/ ............................ rpc\_svc\_create(3N) svc\_dg\_create, svc\_fd\_create,/ ............................... rpc\_svc\_create(3N) svcerr\_auth, svcerr\_decode, .................................... rpc\_svc\_err(3N) svcerr\_decode, svcerr\_noproc,/ ............................. rpc\_svc\_err(3N) svcerr\_noproc, svcerr\_noprog,/ ............................. rpc\_svc\_err(3N) svcerr\_noprog, svcerr\_progvers,/ .......................... rpc\_svc\_err(3N) svcerr\_progvers, svcerr\_systemerr,/ ..................... rpc\_svc\_err(3N) svcerr\_systemerr, svcerr\_weakauth/ ....................... rpc\_svc\_err(3N) svcerr\_weakauth library routines/ ........................ rpc\_svc\_err(3N) svc\_fd\_create, svc\_raw \_create,/ ....................... rpc\_svc\_create(3N) svc\_freeargs, svc\_getargs, ........................................ rpc\_svc\_reg(3N) svc\_getargs, svc\_getreqset,/ ................................... rpc\_svc\_reg(3N) svc\_getreqset, svc\_getrpccaller,/ ........................... rpc\_svc\_reg(3N) svc\_getrpccaller, svc\_run,/ ..................................... rpc\_svc\_reg(3N) svc\_raw \_create, svc\_tli\_create,/ ....................... rpc\_svc\_create(3N) svc\_reg, svc\_unreg, xprt\_register,/ .................... rpc\_svc\_calls(3N) svc\_run, svc\_sendreply library I ............................ rpc\_svc\_reg(3N) svc\_sendreply library routines for ......................... rpc\_svc\_reg(3N) svc\_tli\_create, svc\_tp\_create,/ .......................... rpc\_svc\_create(3N) svc\_tp\_create, svc\_ vc\_create/ ........................... rpc\_svc\_create(3N) svc\_unreg, xprt\_register,/ .................................... rpc\_svc\_calls(3N) svc\_vc\_create library routines for/ .................... rpc\_svc\_create(3N) swab swap bytes ..................................................................... swab(3C) swap bytes ............................................................................... swab(3C) swap space ............................................................................. swapctl(2) swapcontext manipulate user ............................... makecontext(3C) swapctl manage swap space .............................................. swapctl(2) symbol in shared object ....................................................... dlsym(3X)

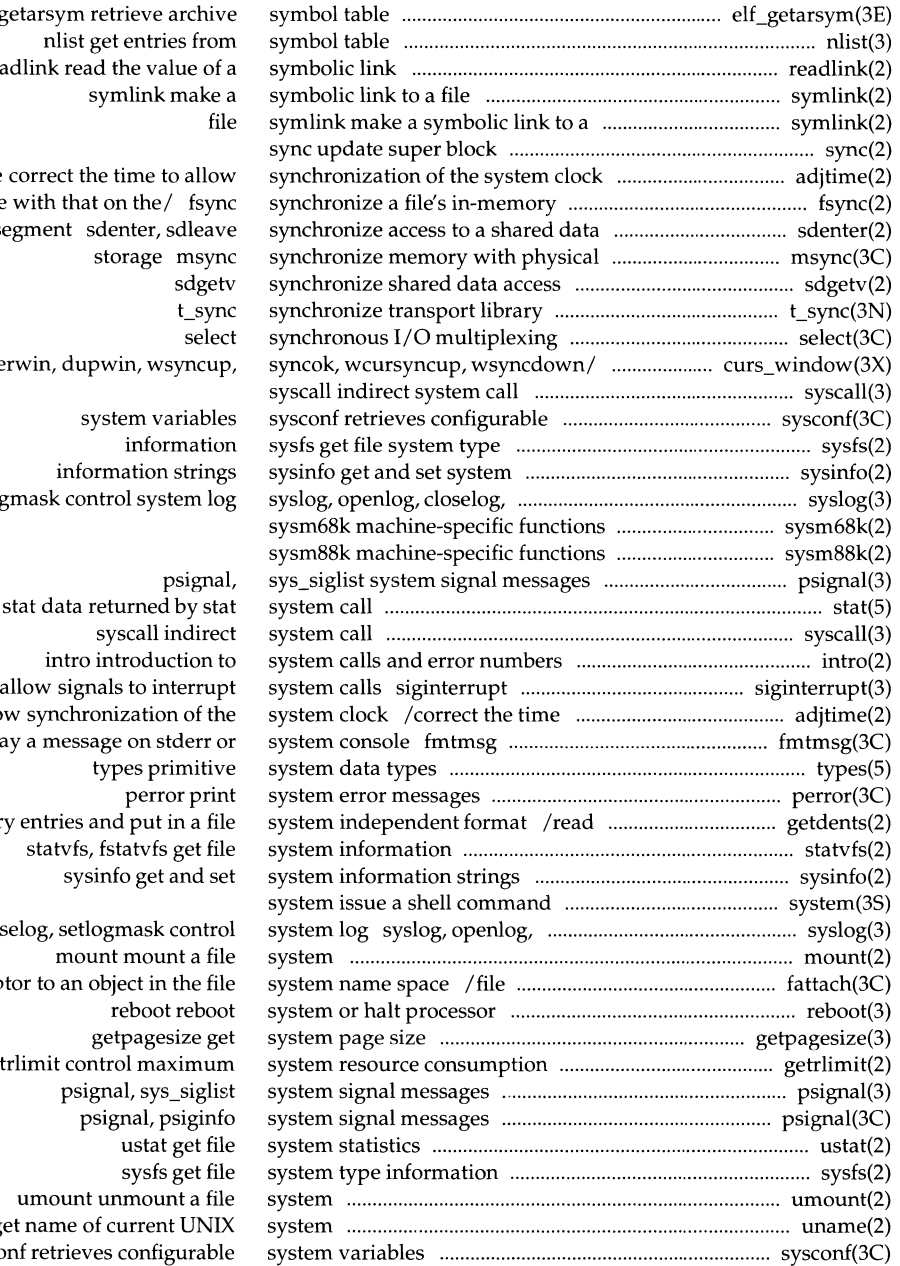

 $elf_{\ell}$ readlink read the value of a

adjtime  $\int_{s}^{\infty}$ state segment sdenter, sdleave

/derwin, mvde

setlog

to allow displa director

clos descrip  $/$ set uname g sysco

bsearch binary search a sorted retrieve archive symbol class-dependent program header nlist get entries from symbol getdtablesize get descriptor hdestroy manage hash search

/netdir\_getbyaddr, netdir\_free, structure

#### tam

acosf,/ trig: sin, sinf, cos, cosf, trig: sin, sinf, cos, cosf, tan, sinh, sinhf, cosh, coshf, sinh, sinhf, cosh, coshf, tanh, transport endpoint tcgetattr, tcsetattr, tcsendbreak, /tcsendbreak, tcdrain, tcflush, /tcsetattr, tcsendbreak, tcdrain, tcdrain, tcflush, tcflow ,/ termios: general/ /cfsetispeed, cfsetospeed, /cfsetospeed, tcgetpgrp, tcsetpgrp,

with another transport user termios: tcgetattr, tcsetattr, tcflush,/ termios: tcgetattr, process group id terminal/ /cfsetospeed, tcgetpgrp, trees tsearch, tfind, form\_data: data\_ahead, data\_behind menu\_item\_ visible: item\_ visible directory: opendir, readdir, closedir/ opendir, readdir, temporary file tmpnam, tmpfile create a tmpnam, tempnam create a name for a /has\_ic, has\_il, killchar, longname, curses interfaces (emulated) to the ctermid generate file name for id tcsetpgrp set libwindows windowing /timeout, wtimeout, typeahead curses tcsetpgrp, tcgetsid general push back) characters from curses get character strings from curses wchar\_t characters from curses character strings from curses

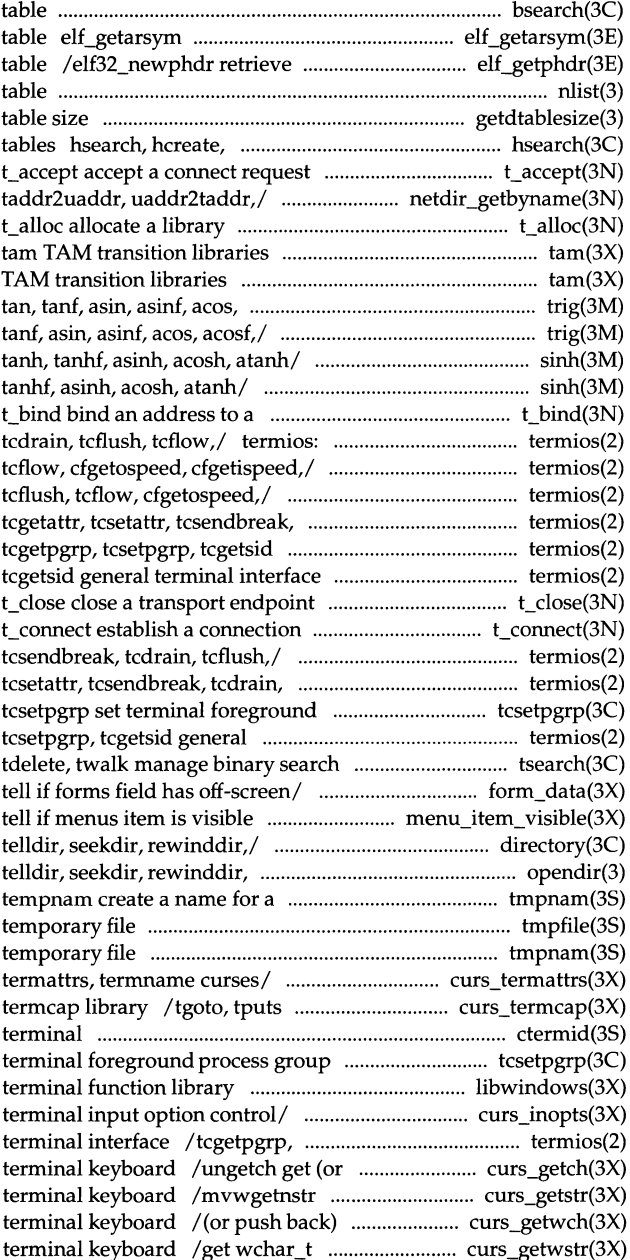

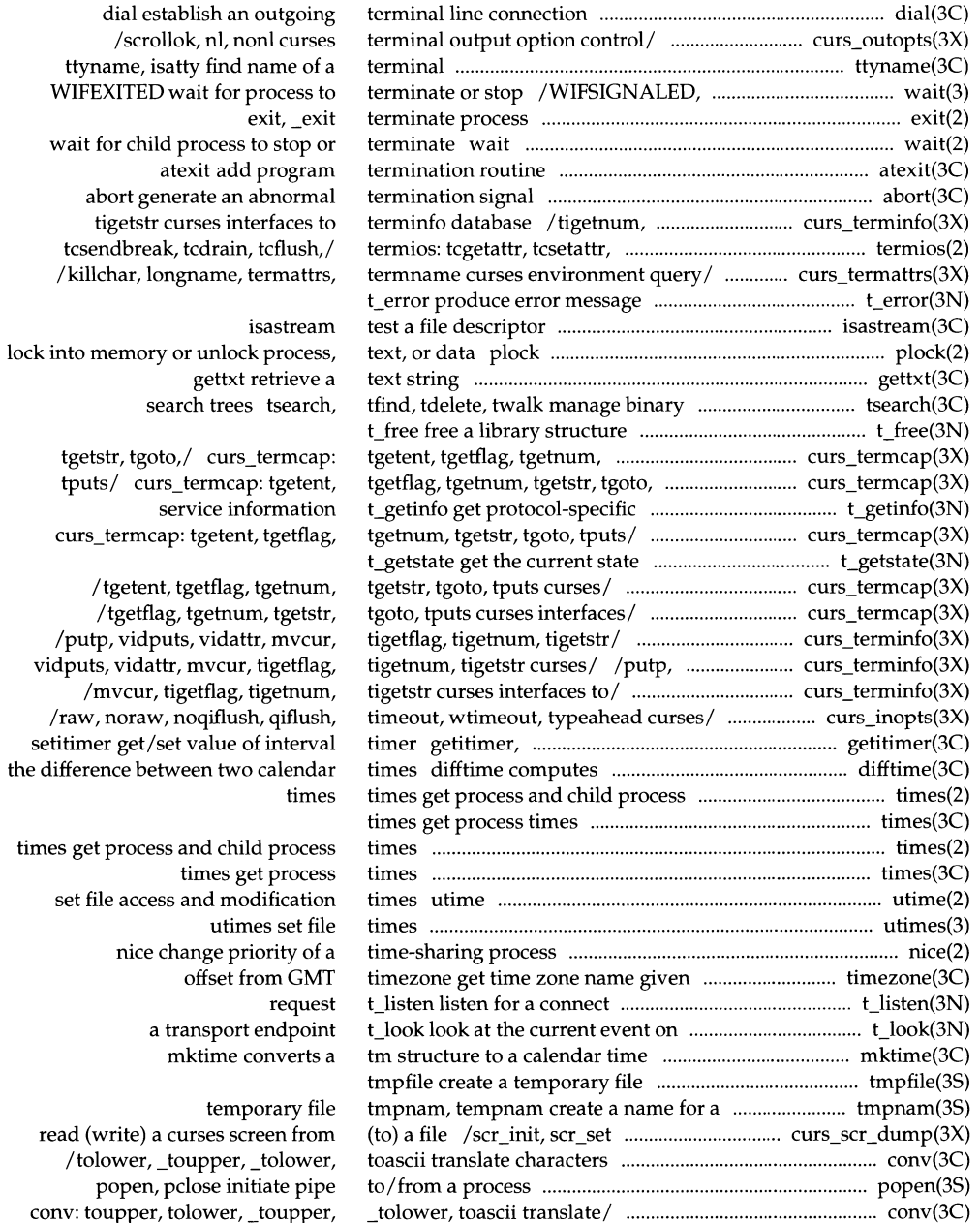

wait for child

/ $t$ getent,

toascii translate/ conv: toupper, endpoint manipulation routines panel top: current/ /current\_item, set\_top\_row, transport endpoint curs\_touch: touchwin, wtouchln,/ curs touch: translate/ conv: toupper, tolower, \_tolower, toascii translate/ conv: wconv: towupper, characters wconv: vidattr,/ /del\_curterm, restartterm, /tgetflag, tgetnum, tgetstr, tgoto, /del\_curterm, restartterm, tparm, ptrace process strxfrm string wchar\_t string operations and type tam TAM \_toupper, \_tolower, toascii wconv: towupper, towlower elf32\_xlatetom class-dependent data generic transport name-to-address t bind bind an address to a t close close a look at the current event on a t\_open establish a t\_optmgmt manage options for a t\_unbind disable a t\_sync synchronize translation /netdir\_sperror generic nlsprovider get name of establish a connection with another ieee\_handler IEEE exception panel\_below panels deck data sent over a connection confirmation from a connect/ disconnect orderly release indication

error indication ftw, nftw walk a file tdelete, twalk manage binary search tanf, asin, asinf, acos, acosf,/ acosf, atan, atanf, atan2, atan2f specified length manage binary search trees over a connection

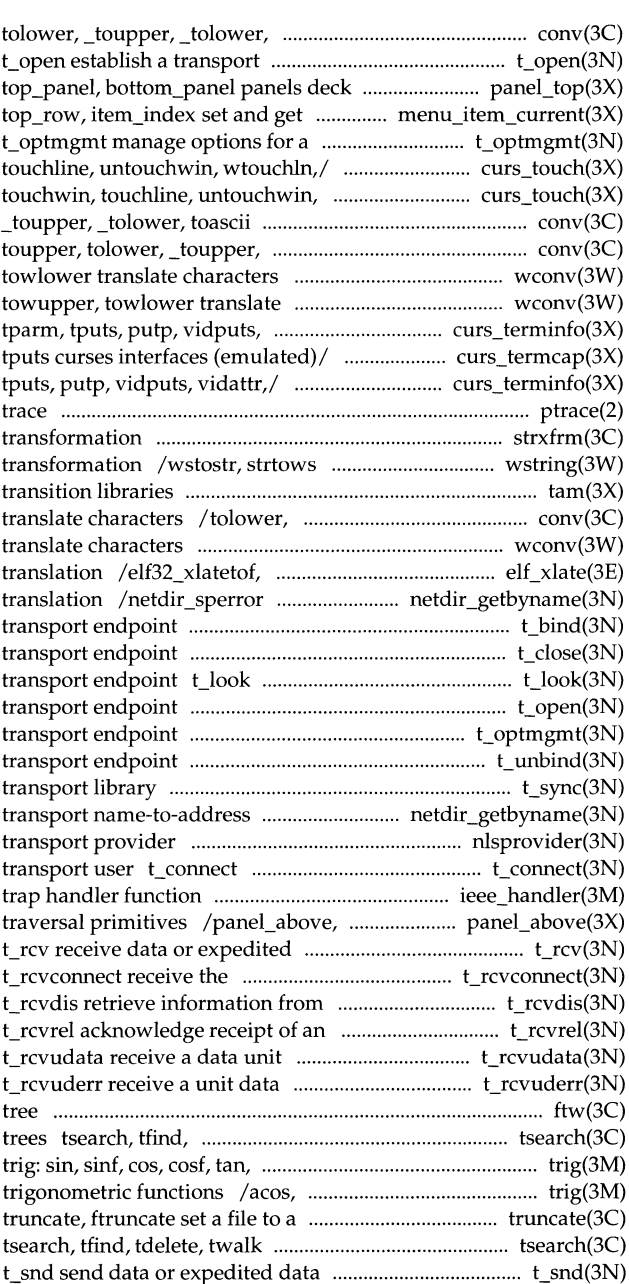

#### **System Calls and Library Functions Reference Manual**

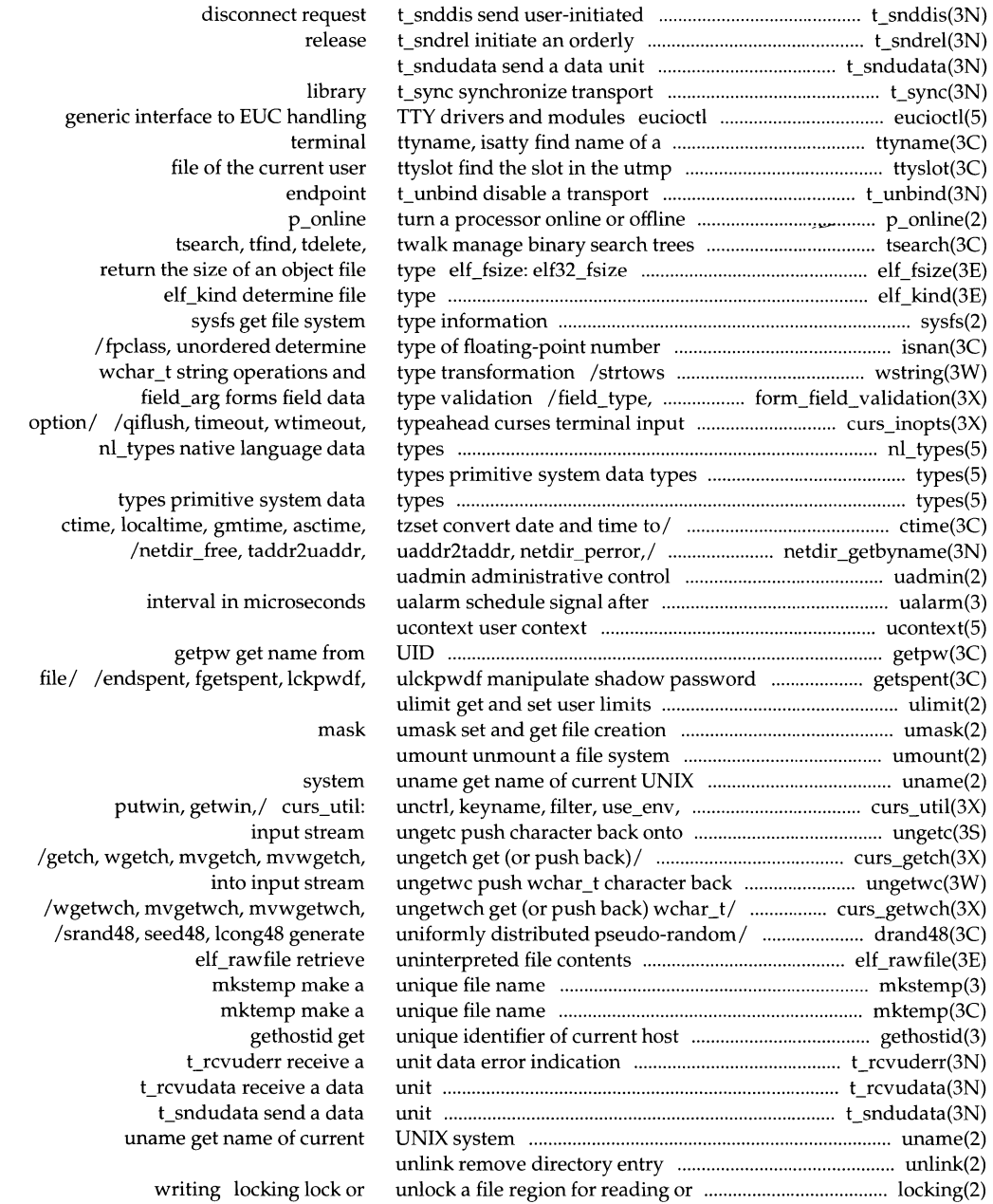

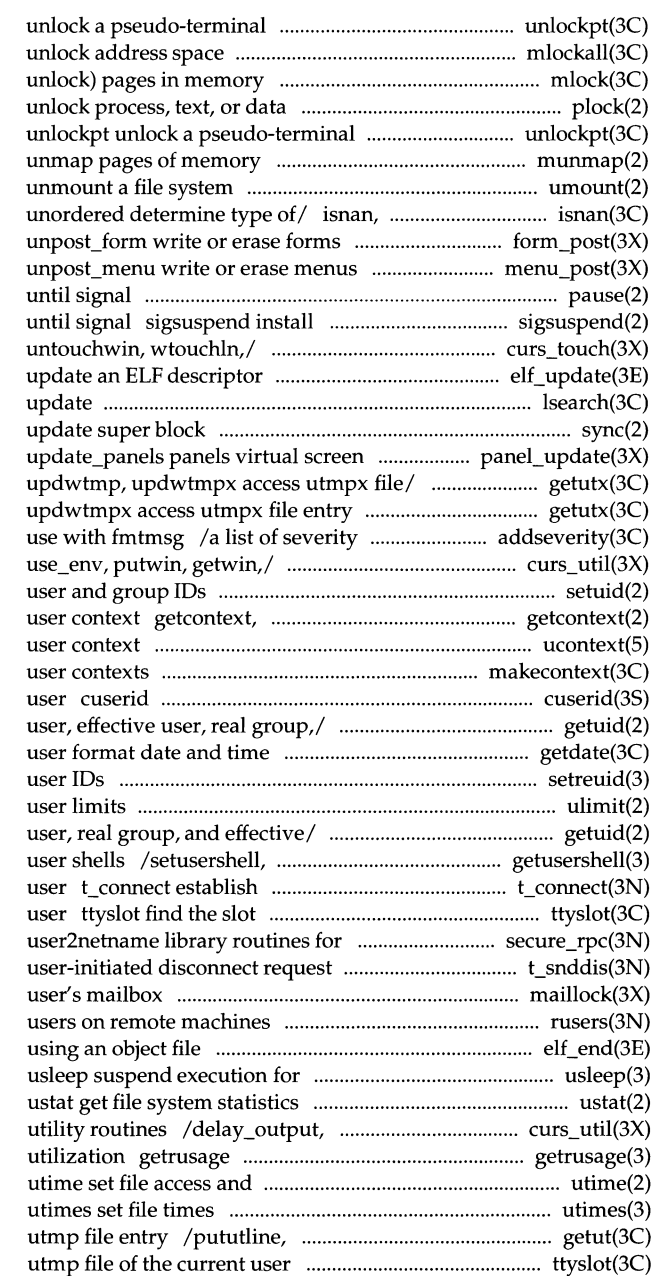

master/slave pair unlockpt mlockall, munlockall lock or mlock, munlock lock (or plock lock into memory or master /slave pair munmap umount isnand, isnanf, finite, fpclass, from/ form\_post: post\_form, from/ menu\_post: post\_menu, pause suspend process a signal mask and suspend process curs\_touch: touchwin, touchline, elf\_update !search, !find linear search and sync refresh routine panel\_ update: /utmpxname, getutmp, getutmpx, /getutmp, getutmpx, updwtmp, levels for an application for curs\_util: unctrl, keyname, filter, setuid, setgid set setcontext get and set current ucontext makecontext, swapcontext manipulate get character login name of the /geteuid, getgid, getegid get real getdate convert setreuid set real and effective ulimit get and set /getegid get real user, effective endusershell get legal a connection with another transport in the utmp file of the current secure/ /netname2host, netname2user, t\_snddis send maillock manage lockfile for rusers return information about elf\_end finish interval in microseconds

> flushinp miscellaneous curses get information about resource modification times

setutent, endutent, utmpname access ttyslot find the slot in the

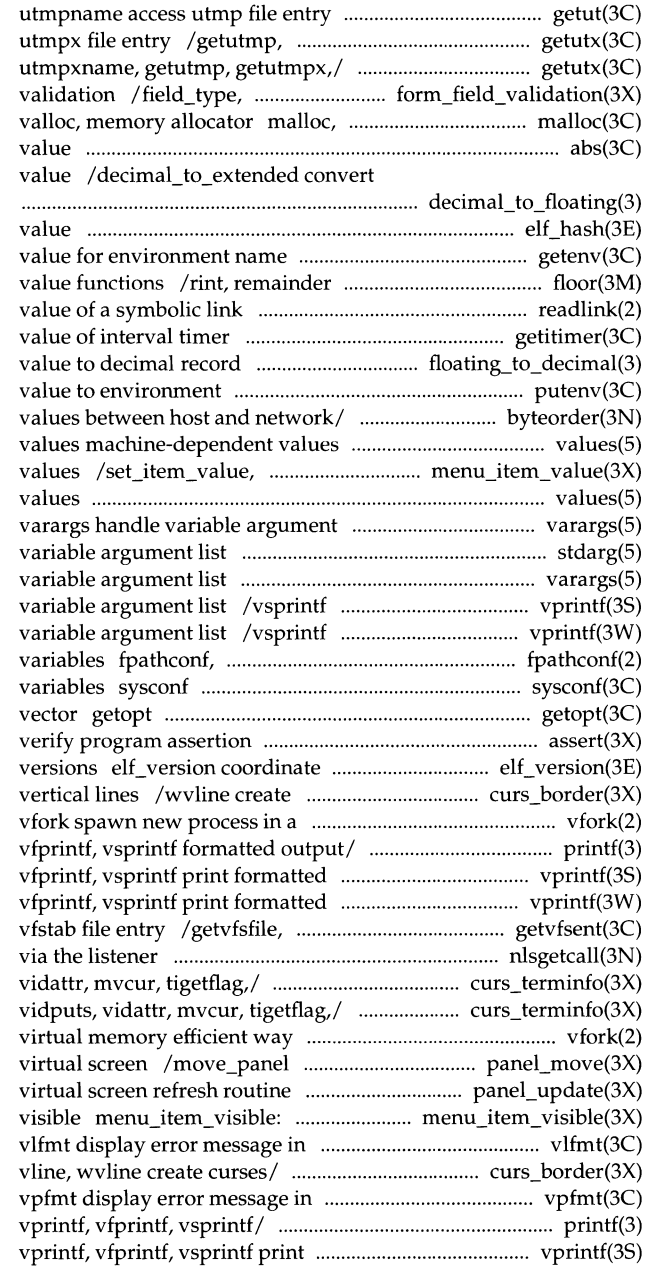

/pututline, setutent, endutent, getutmpx, updwtmp, updwtmpx access /pututxline, setutxent, endutxent, field\_arg forms field data type free, realloc, calloc, memalign, abs, labs return integer absolute decimal record to floating-point

> elf\_hash compute hash getenv return floor, ceiling, remainder, absolute readlink read the getitimer, setitimer get/set /convert floating-point putenv change or add /htonl, htons, ntohl, ntohs convert

item value set and get menus item values machine-dependent list stdarg handle varargs handle print formatted output of a print formatted output of a pathconf get configurable pathname retrieves configurable system get option letter from argument assert ELF library and application curses borders, horizontal and virtual memory efficient way printf, fprintf, sprintf, vprintf, output of a variable/ vprintf, output of a variable/ vprintf, getvfsspec, getvfsany get nlsgetcall get client's data passed /tparm, tputs, putp, vidputs, /restartterm, tparm, tputs, putp, vfork spawn new process in a move a panels window on the panel\_update: update\_panels panels item\_visible tell if menus item is standard format and pass to/ /wborder, box, hline, whline, standard format and pass to/ printf, fprintf, sprintf, formatted output of a variable/
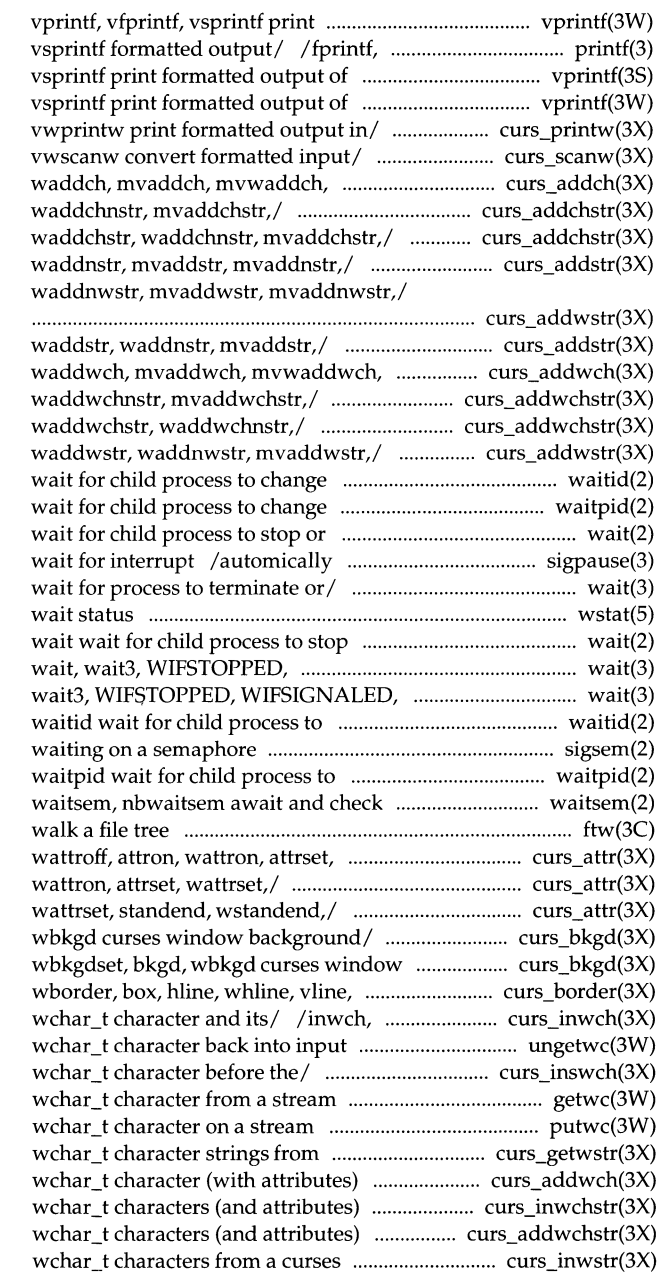

formatted output of a variable/ sprintf, vprintf, vfprintf, a variable/ vprintf, vfprintf, a variable/ vprintf, vfprintf, /wprintw, mvprintw, mvwprintw, **/scanw, wscanw, mvscanw, mvwscanw,**  echochar,/ curs\_addch: addch, /addchstr, addchnstr, waddchstr, curs\_addchstr: addchstr, addchnstr, /addstr, addnstr, waddstr, /addwstr, addnwstr, waddwstr,

curs\_addstr: addstr, addnstr, echowchar,/ curs\_addwch: addwch, /addwchstr, addwchnstr, waddwchstr, /addwchstr, addwchnstr, curs\_addwstr: addwstr, addnwstr, state waitid state waitpid terminate wait release blocked signals and /WIFSTOPPED, WIFSIGNALED, WIFEXITED wstat or terminate WIFSIGNALED, WIFEXITED wait for/ WIFEXITED wait for process/ wait, change state sigsem signal a process change state access to a resource governed by a/ ftw, nftw wattrset,/ curs attr: attroff, /attroff, wattroff, attron, /wattroff, attron, wattron, attrset, curs\_bkgd: bkgdset, wbkgdset, bkgd, background/ curs\_bkgd: bkgdset, wvline create/ curs\_border: border, winwch, mvinwch, mvwinwch get a stream ungetwc push /mvinswch, mvwinswch insert a getwc, getwchar, fgetwc get putwc, putwchar, fputwc put curses/ /mvwgetwstr, mvwgetnwstr get to a/ /echowchar, wechowchar add a from/ /mvwinwchnstr get a string of to a/ /mvwaddwchnstr add string of window /mvwinnwstr get a string of

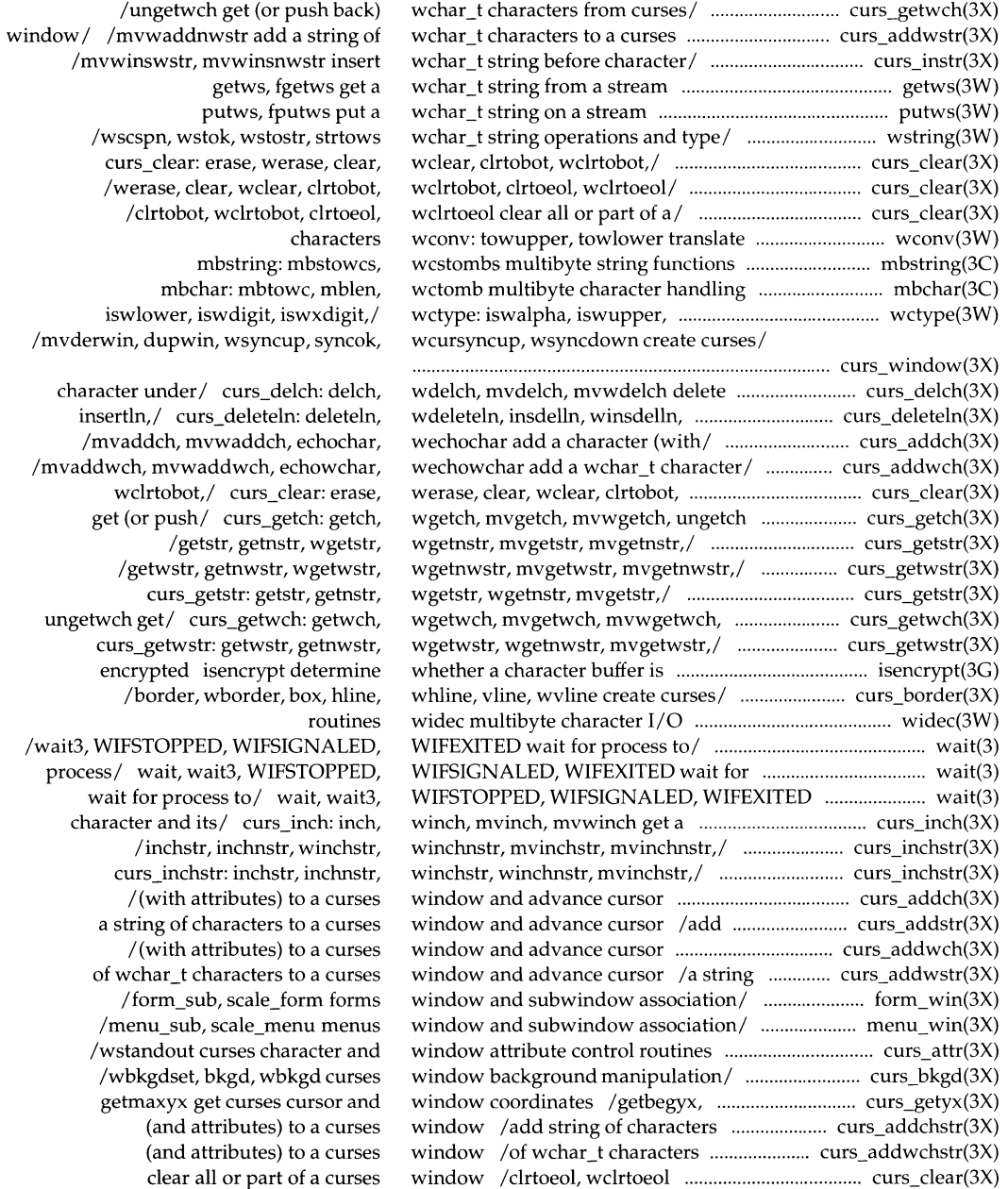

ungetwch

process/

under cursor in a curses delete and insert lines in a curses and its attributes from a curses (and attributes) from a curses under the cursor in a curses under the cursor in a curses string of characters from a curses under the cursor in a curses under the cursor in a curses and its attributes from a curses (and attributes) from a curses of wchar t characters from a curses curs\_move: move, wmove move curses pos\_form\_cursor position forms formatted input from a curses scroll, srcl, wscrl scroll a curses  $\sqrt{\text{get}}$  or set the current /move\_panel move a panels libwindows redrawwin, wredrawln refresh curses and manipulate overlapped curses print formatted output in curses wcursyncup, wsyncdown create curses curs\_instr: instr, innstr, winstr, /inwstr, innwstr, winwstr, character/ curs\_insch: insch, /deleteln, wdeleteln, insdelln, /insdelln, winsdelln, insertln, /insstr, insnstr, winsstr, /inswstr, insnwstr, winswstr, curs\_ instr: insstr, insnstr, curs\_instr: instr, innstr, a wchar\_t/ curs\_inswch: inswch, curs\_instr: inswstr, insnwstr, wchar\_t/ curs\_inwch: inwch, /inwchstr, inwchnstr, winwchstr, curs\_inwchstr: inwchstr, inwchnstr, curs\_inwstr: inwstr, innwstr, /echochar, wechochar add a character /wechowchar add a wchar\_t character prof profile curs\_move: move, curs\_refresh: refresh, wrefresh, fgetc, getw get character or fputc, putw put character or chdir, fchdir change getcwd get pathname of current window /mvwdelch delete character .................... curs\_delch(3X) window /insertln, winsertln ............................... curs\_deleteln(3X) window /mvwinch get a character .......................... curs\_inch(3X) window /get a string of characters ...................... curs\_inchstr(3X) window /before the character ................................. curs\_insch(3X) window /string before character .............................. curs\_instr(3X) window /mvwinstr, mvwinnstr get a ..................... curs\_instr(3X) window /string before character .............................. curs\_instr(3X) window /before the character .............................. curs\_inswch(3X) window /get a wchar\_t character ......................... curs\_inwch(3X) window /of wchar\_t characters ........................ curs\_inwchstr(3X) window /mvwinnwstr get a string ...................... curs\_inwstr(3X) window cursor .............................................................. curs\_move(3X) window cursor form\_cursor: ................................. form\_cursor(3X) window /mvwscanw, vwscanw convert ............. curs\_scanw(3X) window curs\_scroll: ................................................... curs\_scroll(3X) window of a panels panel ................................... panel\_window(3X) window on the virtual screen ................................. panel\_move(3X) windowing terminal function library ........................ libwindows(3X) windows and lines /doupdate, ............................. curs\_refresh(3X) windows /overwrite, copywin overlap ............. curs\_overlay(3X) windows /mvwprintw, vwprintw ........................... curs\_printw(3X) windows /dupwin, wsyncup, syncok, .............. curs\_window(3X) winnstr, mvinstr, mvinnstr,/ ...................................... curs\_instr(3X) winnwstr, mvinwstr, mvinnwstr,/ .......................... curs\_inwstr(3X) winsch, mvinsch, mvwinsch insert a ........................ curs\_insch(3X) winsdelln, insertln, winsertln/ ............................. curs\_deleteln(3X) winsertln delete and insert lines/ ........................ curs\_deleteln(3X) winsnstr, mvinsstr, mvinsnstr,/ ................................. curs\_instr(3X) winsnwstr, mvinswstr, mvinsnwstr,/ ....................... curs\_instr(3X) winsstr, winsnstr, mvinsstr,/ ...................................... curs\_instr(3X) winstr, winnstr, mvinstr, mvinnstr,/ ......................... curs\_instr(3X) winswch, mvinswch, mvwinswch insert ............. curs\_inswch(3X) winswstr, winsnwstr, mvinswstr,/ ............................ curs\_instr(3X) winwch, mvinwch, mvwinwch get a ..................... curs\_inwch(3X) winwchnstr, mvinwchstr,/ .................................. curs\_inwchstr(3X) winwchstr, winwchnstr, mvinwchstr,/ ............ curs\_inwchstr(3X) winwstr, winnwstr, mvinwstr,/ ............................. curs\_inwstr(3X) (with attributes) to a curses/ .................................... curs\_addch(3X) (with attributes) to a curses/ ................................ curs\_addwch(3X) within a function ......................................................................... prof(S) wmove move curses window cursor ....................... curs\_move(3X) wnoutrefresh, doupdate, redrawwin,/ ................. curs\_refresh(3X) word from a stream getc, getchar, ....................................... getc(3S) word on a stream putc, putchar, ......................................... putc(3S) working directory ...................................................................... chdir(2) working directory ............................................................... getcwd(3C)

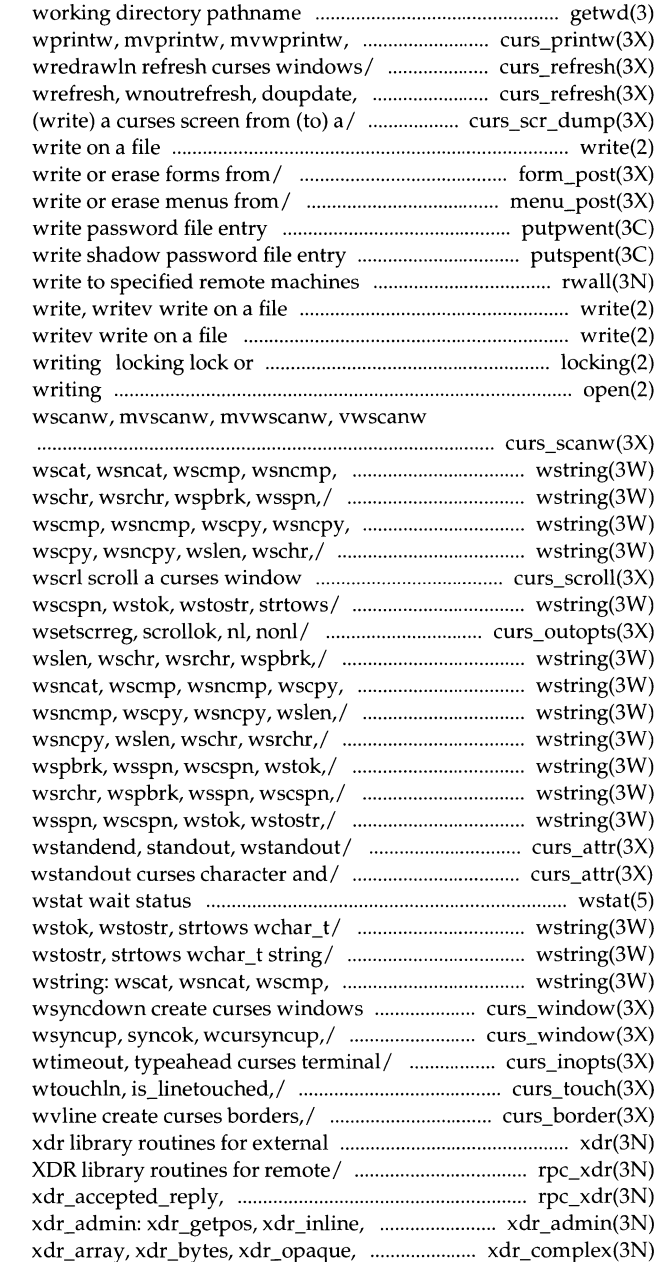

getwd get current vwprintw/ curs printw: printw, /wnoutrefresh, doupdate, redrawwin, redrawwin,/ curs\_refresh: refresh, /scr\_restore, scr\_init, scr\_set read write, writev form post: post form, unpost form menu\_post: post\_menu, unpost\_menu putpwent putspent rwall

write,

unlock a file region for reading or open open for reading or convert/ curs\_scanw: scanw,

wscpy, wsncpy, wslen,/ wstring: /wsncmp, wscpy, wsncpy, wslen, wslen,/ wstring: wscat, wsncat, /wscat, wsncat, wscmp, wsncmp, curs\_scroll: scroll, srcl, /wschr, wsrchr, wspbrk, wsspn, /idcok immedok, leaveok, setscrreg, /wscmp, wsncmp, wscpy, wsncpy, wsncpy, wslen,/ wstring: wscat, wstring: wscat, wsncat, wscmp, /wsncat, wscmp, wsncmp, wscpy, /wsncpy, wslen, wschr, wsrchr, /wscpy, wsncpy, wslen, wschr, /wslen, wschr, wsrchr, wspbrk, /attrset, wattrset, standend, /standend, wstandend, standout,

/wsrchr, wspbrk, wsspn, wscspn, /wspbrk, wsspn, wscspn, wstok, wsncmp, wscpy, wsncpy, wslen,/ /wsyncup, syncok, wcursyncup, /subwin, derwin, mvderwin, dupwin, /noraw, noqiflush, qiflush, timeout, /touchwin, touchline, untouchwin, /wborder, box, hline, whline, vline, data representation /xdr\_rejected\_reply, xdr\_replymsg xdr\_authsys\_parms,/ rpc\_xdr: xdrrec\_eof, xdr\_setpos library/ xdr\_pointer,/ xdr\_complex:

rpc\_xdr: xdr\_accepted\_reply, xdr\_enum, xdr\_float,/\_xdr\_simple: xdr\_complex: xdr\_array, /xdr\_authsys\_parms, /xdr\_authsys\_parms, xdr\_callhdr, xdr\_float,/\_xdr\_simple: xdr\_bool, xdr\_opaque, xdr\_pointer,/ xdrmem\_create, xdrrec\_create,/ xdrrec\_create,/ xdr\_create: xdr\_simple: xdr\_bool, xdr\_char, /xdr\_bool, xdr\_char, xdr\_double, /xdr\_char, xdr\_double, xdr\_enum, /xdr\_double, xdr\_enum, xdr\_float, xdr\_setpos library/ xdr\_admin: library/ xdr\_admin: xdr\_getpos, /xdr\_enum, xdr\_float, xdr\_free, /xdr\_float, xdr\_free, xdr\_int, xdr\_create: xdr\_destroy, xdr\_complex: xdr\_array, xdr\_bytes, /xdr\_callhdr, xdr\_callmsg, /xdr\_array, xdr\_bytes, xdr\_opaque, /xdr\_destroy, xdrmem\_create, xdr\_admin: xdr\_getpos, xdr\_inline, /xdr\_bytes, xdr\_opaque, xdr\_pointer, XDR/ /xdr\_callmsg, xdr\_opaque\_auth, for remote/ /xdr\_rejected\_reply, / $xdr$  getpos,  $xdr$  inline,  $xdr$ rec eof, /xdr\_free, xdr\_int, xdr\_long, xdr\_double, xdr\_enum, xdr\_float,/ for / /xdrmem\_create, xdrrec\_create, /xdr\_pointer, xdr\_reference, xdr\_int, xdr\_long, xdr\_short, /xdr  $long$ , xdr short, xdr u char, /xdr\_reference, xdr\_string, /xdr\_short, xdr\_u\_char, xdr\_u\_long, routines/ /xdr\_string, xdr\_union, external/ /xdr\_u\_long, xdr\_u\_short, /xdr\_string, xdr\_union, xdr\_vector, /rpc\_reg, svc\_reg, svc\_unreg, /svc\_reg, svc\_unreg, xprt\_register, pow, gcd, rpow, msqrt, sdiv, itom, bessel: jO, jl, jn, bessel: jO, jl, jn, yO, bessel: jO, jl, jn, yO, yl, /yp\_match, yp\_first, yp\_next, ypclnt, yp\_get\_default\_domain, yp\_bind, yp\_unbind, yp\_match,/

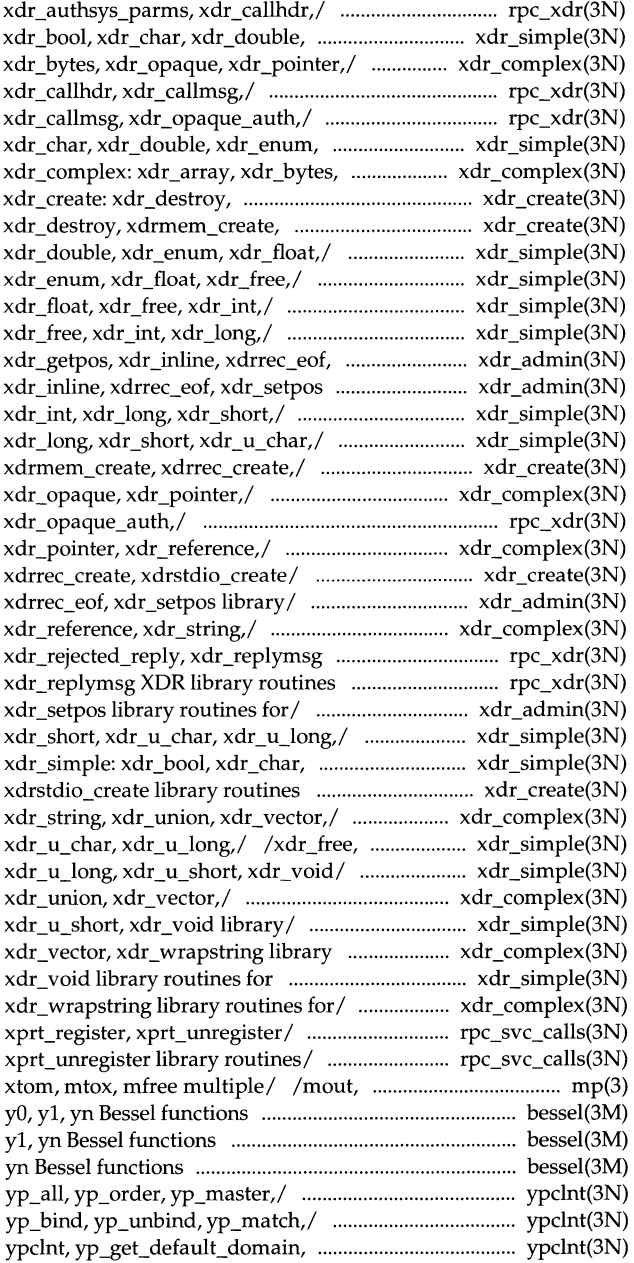

## \_\_\_\_\_\_ **Permuted Index**

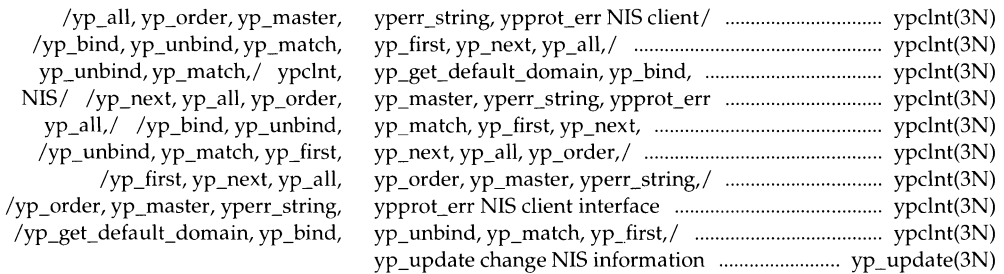

zone name given offset from GMT ................................. timezone(3C)

<u>a sa sa</u>

timezone get time

j.

## **Permuted Index**

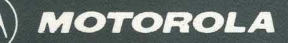

The reference manual set for UNIX System V Release 4 for Motorola Processors is the definitive source for complete and detailed specifications for all System V interfaces. Retitled and reorganized, this edition makes finding the manual page you need fast and easy. The following table reflects these changes.

*Commands Reference Manual Volumes* 1 *and 2* 

- General-purpose user commands
- Basic networking commands
- Form and Menu Language Interpreter (FMLI)
- System maintenance commands
- Enhanced networking commands
- Miscellaneous reference information related to commands

*System Files and Devices Reference Manual* 

- System file formats
- Special files (devices)

*Device Driver Interface/Driver-Kernel Interface Reference Manual* 

- Driver Data Definitions
- Driver Entry Point Routines
- Kernel Utility Routines
- Kernel Data Structures
- Kernel Defines

Motorola and  $(M)$  are registered trademarks of Motorola, Inc.

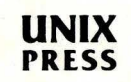

*System Calls and Library Functions Reference Manual* 

•

- System calls
- BSD system compatibility library

•

- Standard C library
- Executable and linking format library
- General-purpose library
- Math library
- Networking library
- Standard I/O library
- Specialized library -
- Miscellaneous reference information related to programming

## *Master Permuted Index*

• Permuted index of all manual pages

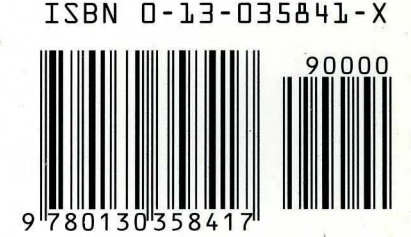

A Prentice Hall Title